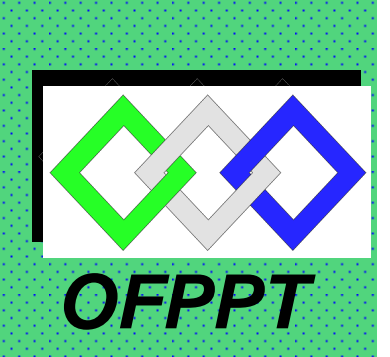

# **ROYAUME DU MAROC**

مكتتبُ التكويُن المهنيُ وإنعَـــاش الشَّـفــل

**Office de la Formation Professionnelle et de la Promotion du Travail DIRECTION RECHERCHE ET INGENIERIE DE FORMATION**

## **RESUME THEORIQUE & GUIDE DE TRAVAUX PRATIQUES**

# **<sup>M</sup>ODULE N° 4: MOTEURS ELECTRIQUES ALTERNATIFS**

**SECTEUR : ELECTRICITE** 

**SPECIALITE : HYDRAULIQUE INDUSTRIELLE** 

**NIVEAU : FQ** 

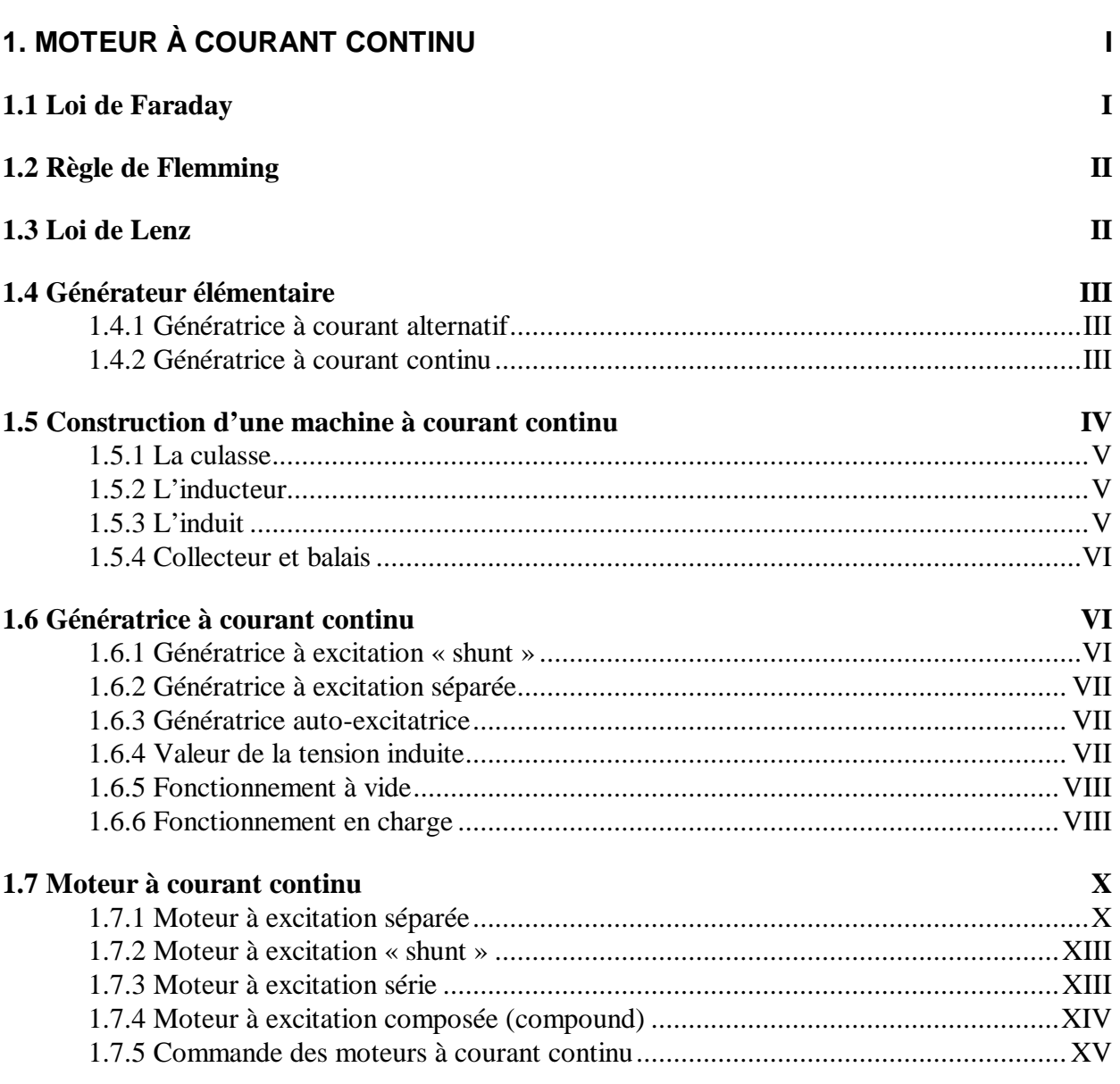

## TABLE DES MATIÈRES

## **1. Moteur à courant continu**

## **1.1 Loi de Faraday**

 En 1831, le savant Michael Faraday découvrait que le déplacement d'un conducteur dans un champ magnétique induisait une tension électrique (voir Equation 1-1). On peut exprimer ainsi la loi de Faraday : la tension induite dans une bobine de conducteur est proportionnelle à la vitesse de variation des lignes de forces qui coupent le conducteur. La loi de Faraday s'écrit selon l'équation suivante :

$$
e = B \times l \times v
$$
  
Equation 1-1

- $B =$  densité de flux, en tesla, (T);
- $l =$  longueur en mètre du conducteur ;
- $v = \text{vitesse rectiligne ou périphérique du conducteur en mètre par seconde, (m/s) ;}$
- $\bullet$  *e* = tension induite par le conducteur.

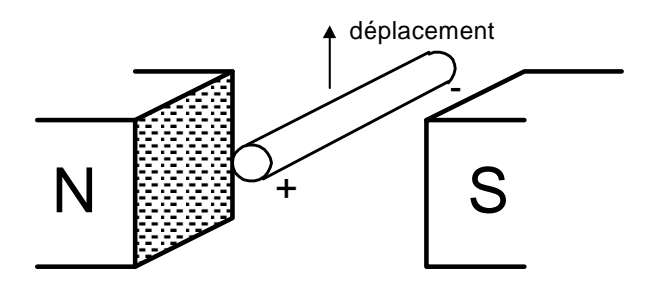

**FIGURE 1-1LOI DE FARADAY**

#### **Exemple 1.1 :**

 Les conducteurs d'une génératrice ont une longueur de 2 mètres et ils sont coupés par un champ magnétique de 0,6 Tesla. Les conducteurs se déplacent à une vitesse de 100 mètres par seconde. Calculer la valeur de la tension induite dans chaque conducteur.

solution :

 $e = Blv$  $e = 0.6$  T  $\times$  2m  $\times$  100 m/s  $e = 120$  Volts

## **1.2 Règle de Flemming**

 La polarité de la tension induite dépend à la fois du sens du déplacement du conducteur et de la direction des lignes de forces. On peut déterminer la polarité de la tension induite en se servant d'une règle simple trouvée par Flemming, appelée : règle des trois doigts de la main droite. La règle est la suivante :

- le pouce indique le sens du déplacement ;
- l'index indique le sens du champ magnétique ;
- le majeur indique la polarité de la tension induite ou le sens du courant induit.

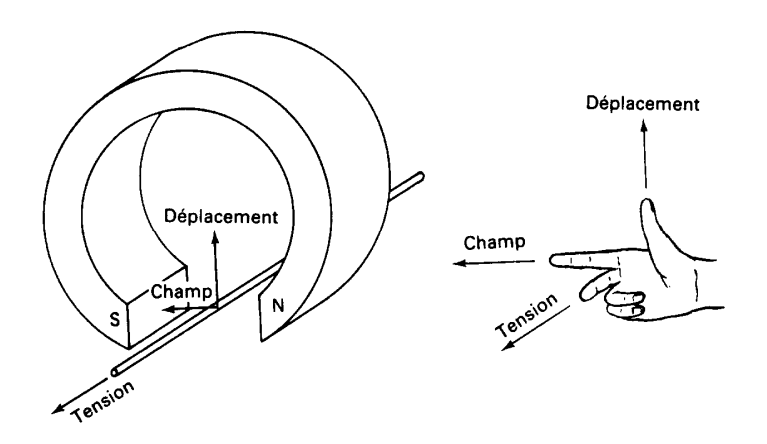

**FIGURE 1-2 RÈGLE DE FLEM M ING**

 On peut utiliser la même règle pour décrire l'effet moteur. On utilise, dans ce cas, les trois doigts de la main gauche. La règle est la suivante :

- le pouce indique le sens du déplacement du conducteur (force mécanique) ;
- l'index indique le sens du champ magnétique ;
- le majeur indique le sens du courant dans le conducteur, qui est fourni par une source.

## **1.3 Loi de Lenz**

 En 1833, le savant Henrich Lenz établissait la relation suivante : lorsqu'il y a induction électromagnétique, une tension induite entretient un courant dans un circuit fermé, et le sens de ce courant est tel que le champ magnétique qu'il produit s'oppose au champ qui a produit ce courant.

 Cette relation explique le comportement des inductances que l'on retrouve dans les tansformateurs, les moteurs et les générateurs. Le champ causé par le courant dans le conducteur est directement proportionnel à ce courant. Donc, les forces produites par ces champs opposés dépendent directement du courant dans le conducteur. On donne à cette force, dans un moteur ou un générateur, le nom d'effet moteur ou de force contre-électromotrice. Il est important de retenir que les effets moteurs et générateurs cohabitent dans une machine toursnante, que celle-ci fonctionne comme un moteur ou comme un générateur.

## **1.4 Générateur élémentaire**

 La figure 1-3 nous montre la tension générée par une bobine se déplaçant sur un axe. La tension est maximum lorsque la bobine est perpendiculaire par rapport au champ magnétique et est nulle lorsque la bobine est parallèle à ce même champ. Le sens du courant induit peut être déterminé par la règle de Flemming.

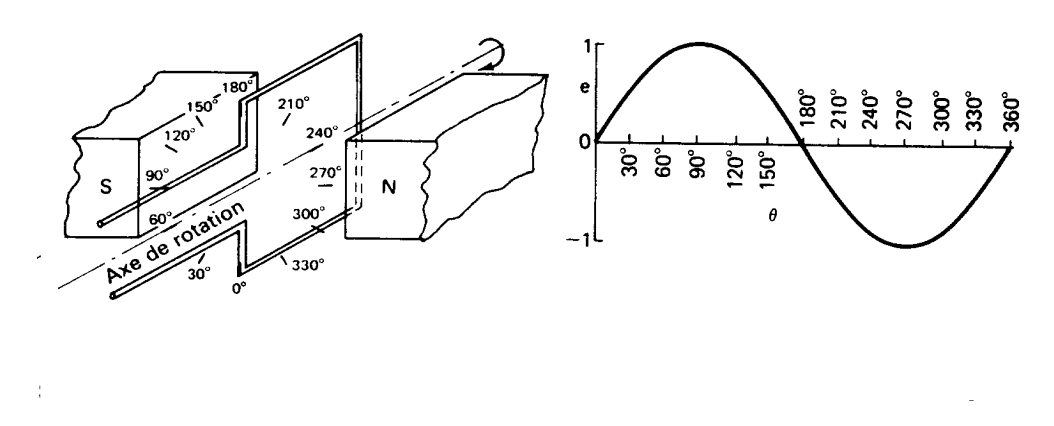

**FIGURE 1-3 GÉNÉRAT RICE ÉLÉM ENT AIRE**

#### **1.4.1 Génératrice à courant alternatif**

 Une tension dont la polarité alterne successivement d'une valeur positive à une valeur négative est appelée tension alternative. Nous appelons les machines qui génèrent ces tensions des alternateurs ou des génératrices à courant alternatif. Dans les alternateurs de puissance, utilisés dans les centrales électriques, ce sont les pôles qui toursnent, tandis que les bobines sont fixes.

#### **1.4.2 Génératrice à courant continu**

 Pour redresser la composante alternative, on utilise un collecteur (figure 1-4). Ce collecteur, dans sa forme la plus simple, est constitué de deux bagues isolées l'une par rapport à l'autre. En appliquant la règle de Flemming, on s'aperçoit que la polarité du balai inférieur est toujours positive et celle du balai supérieur, toujours négative.

 Le courant prélevé d'une génératrice à collecteur est un courant alternatif redressé pleine onde. Si on rajoute des bobines, cela a pour effet d'augmenter le niveau moyen de la tension générée.

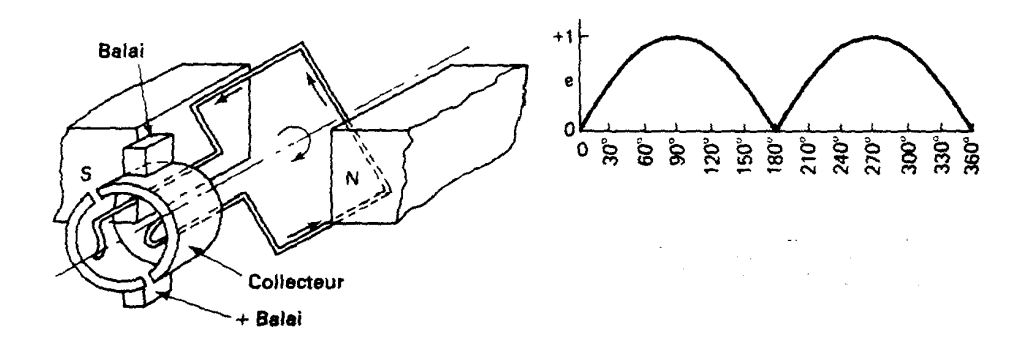

**FIGURE 1-4 GÉNÉRATRICE À COURANT CONTINU** 

## **1.5 Construction d'une machine à courant continu**

La figure suivante nous montre une vue en coupe d'une machine à courant continu.

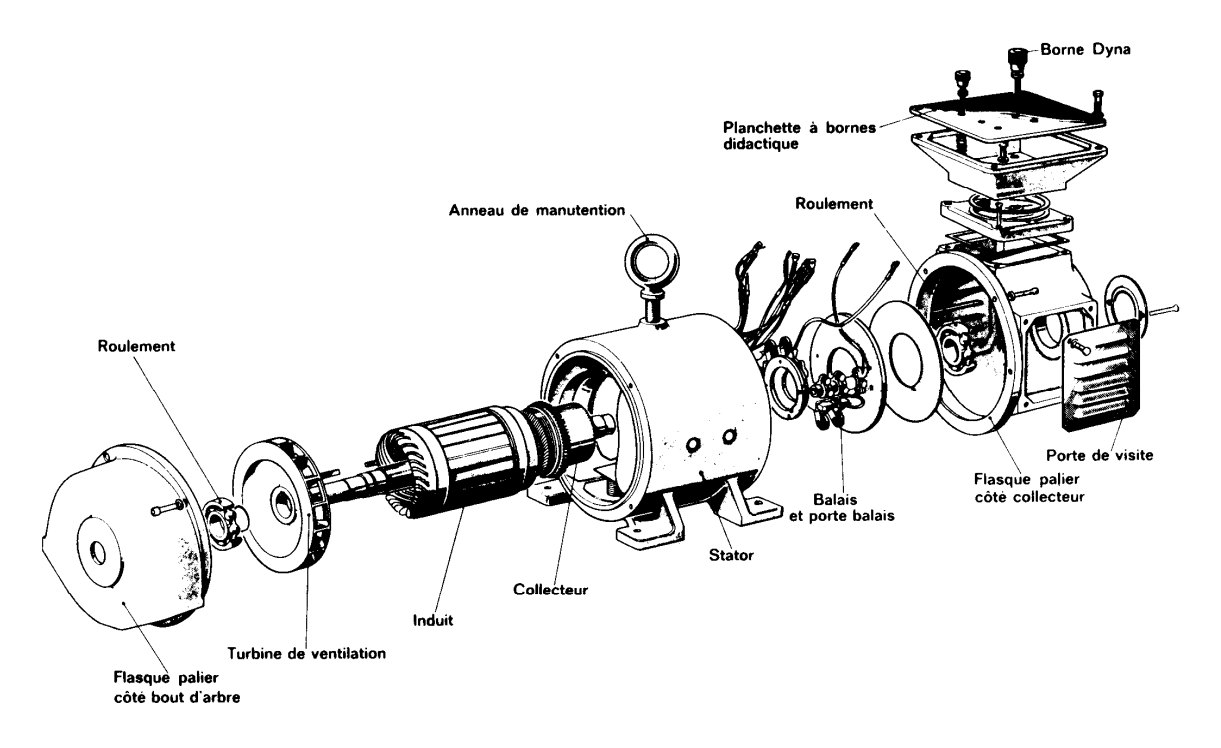

Moteur à courant continu. Doc. Leroy Somer

**FIGURE 1-5 MACHINE À COURANT CONTINU** 

#### **1.5.1 La culasse**

 La culasse est l'organe qui canalise et complète le circuit du flux magnétique qui va des pôles inducteurs à l'induit. La culasse est généralement en fonte d'acier, tandis que les pièces polaires sont formées de tôles d'acier doux.

#### **1.5.2 L'inducteur**

 L'inducteur est la partie produisant le champ magnétique dans la machine. Il est constitué d'un électro-aimant qui engendre la force magnétomotrice nécessaire à la production du flux. Dans les machines bipolaires (à deux pôles), les bobines sont portées par deux pièces polaires et le circuit magnétique est complété par la culasse. Les bobines excitatrices sont alimentées en courant continu, et le courant qui les traverse porte le nom de courant d'excitation.

#### **1.5.3 L'induit**

 L'induit constitue l'ensemble des conducteurs qui coupent le champ magétique. Ces conducteurs sont intercalés dans les encoches d'un noyau magnétique, formé d'un assemblage de tôles en fer doux. (figure 1-6)

 Les conducteurs de l'induit sont isolés du noyau par un isolant en mica. Pour résister à la force centrifuge, ils sont maintenus solidement en place dans les encoches, au moyen de cales en fibre. Lorsque le courant est faible, on emploie des conducteurs ronds, mais s'il dépasse une cinquantaine d'ampères, on se sert de conducteurs rectangulaires qui permettent un meilleure utilisation du volume de l'encoche.

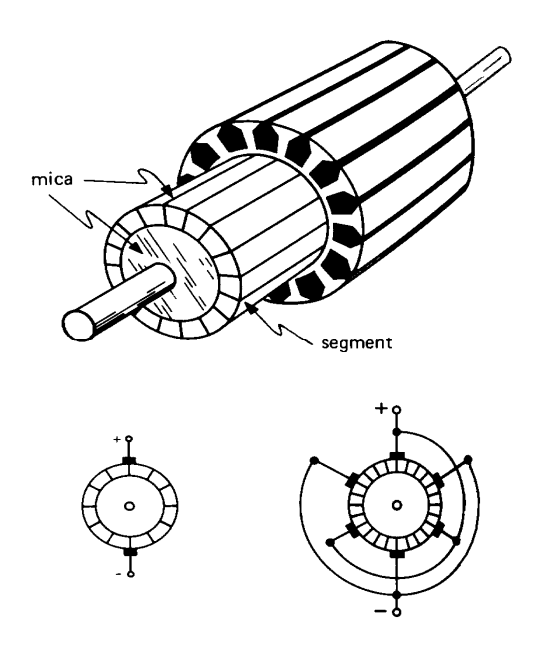

#### **FIGURE 1-6 INDUIT D'UNE M ACHINE À COURANT CONT INU**

#### **1.5.4 Collecteur et balais**

 Le collecteur est formé de lames (segments) de cuivre isolées les unes des autres par des feuilles de mica. Les conducteurs de l'induit sont reliés aux lames de cuivre. La construction du collecteur exige un soin considérable pour éviter des étincelles qui pourrait endommager le collecteur lui-même ainsi que les balais (ou brosses) qui frottent sur le collecteur.

 Les balais sont faits de carbone, ce matériau possède une bonne conductivité thermique ainsi qu'un bonne conductivité électrique. le carbone est assez doux pour ne pas user le collecteur. La pression des balais sur le collecteur est réglée à une valeur appropriée par l'intermédiaire de ressorts ajustables. Si la pression est trop grande, le frottement provoque un échauffement excessif du collecteur et des balais. Si la pression est trop faible cela peut produire des étincelles qui peuvent endommager le collecteur.

## **1.6 Génératrice à courant continu**

 On utilise, de nos jours, de moins en moins les générateurs à courant continu. Par leur construction coûteuse, on leur préfère la génératrice à courant alternatif muni d'un redresseur qui, pour une même puissance, possède un volume plus petit et nécessite moins d'entretien.

Il existe trois types de génératrices à courant alternatif :

- la génératrice à excitation « shunt »;
- la génératrice à excitation série ;
- la génératrice à excitation composée(compound).

#### **1.6.1 Génératrice à excitation « shunt »**

Il existe deux modèles de génératrice à excitation « shunt » (figure 1-7, figure 1-8):

- génératrice à excitation « shunt » séparée ;
- génératrice auto-excitatrice; **Excitation séparée**

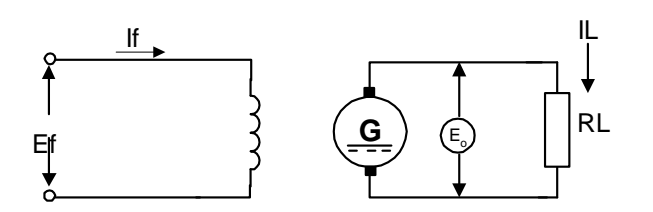

#### **FIGURE 1-7 À EXCIT AT ION SÉPARÉE FIGURE 1-8 À EXCIT AT ION «SHUNT»**

- $E_f$  = source d'excitation séparée
- $I_f$  = courant d'excitation
- $E_0$  = tension générée
- $I_0$  = courant de l'induit
- $I_1$  = courant à la charge
- $R_{sh}$  = rhéostat de champ
- $R_f$  = résistance des bobines d'excitations

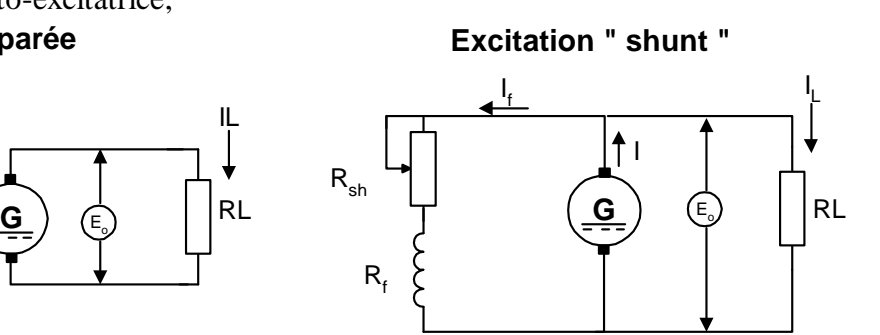

#### **1.6.2 Génératrice à excitation séparée**

 La génératice à excitation séparée nécessite une source indépendante qui permet de varier la tension de sortie de la génératrice. On retrouve cette génératrice comme source d'alimentation pour les moteurs à courant continu utilisés dans les ascenseurs et les locomotives électriques.

#### **1.6.3 Génératrice auto-excitatrice**

 Lorsque les bobines d'excitation sont reliées directement au balai, de façon à ce que le courant d'excitation soit fourni par l'induit, la génératrice est dite à auto-excitation. Le grand avantage de ce branchement, c'est qu'il n'exige aucune source extérieur.

 Pour régler la valeur de la tension induite, il suffit de faire varier le courant d'excitation au moyen d'une résistance variable placée en série avec les bobines excitatrices.

#### **1.6.4 Valeur de la tension induite**

La valeur de la tension induite d'une génératrice est donnée par l'Equation 1-2:

$$
E_O = \frac{Z \times n \times \phi}{60}
$$

**EQUAT ION 1-2** 

- Eo = tension induite, en Volt;
- $Z =$  nombre total de conducteurs sur l'induit ;
- $n = \text{vitesse de rotation en tours par minute(rpm)}$ ;
- $\bullet$   $\phi$  = flux par pôle, en Webers (Wb);
- $\bullet$  60 = constante tenant compte des unités.

#### **Exemple 1-2 :**

 L'induit d'une génératrice possède 90 encoches et chaque encoche est composée d'une bobine possèdant 4 spires. Si la vitesse de l'induit est de 600 rpm et que le flux par pôle est de 0.04Wb, calculez la tension induite.

solution :

 $E_0 = Zn\phi / 60$  $K = 90 \times 4 = 360$  conducteurs  $E_0 = 360 \times 600$  rpm  $\times 0.04$  Wb / 60  $E<sub>o</sub> = 144$  Volts

#### **1.6.5 Fonctionnement à vide**

 Quand une génératrice toursne à vide, elle ne débite aucun courant, ainsi une variation du courant d'excitation ou de la vitesse de rotation entraîne un variation de la tension induite (voir figure 1-9). Si on augmente le courant d'excitation, le champ magnérique de l'inducteur augmente. Pas conséquent, les conducteurs coupent un plus grand nombre de lignes par seconde et la tension aux bornes de l'induit augmente. Si la valeur du courant d'excitation est trop grande, il se produit une saturation de l'inducteur, et la tension n'augmente plus de façon linéaire.

 La tension induite lorsque le courant d'excitation est nul est due au champ rémanent des pièces polaires. Dans le cas des génératrices à auto-excitation, il est important que le champ rémanent soit dans la même polarité que le champ magnétique des pôles inducteurs. Dans le cas contraire, il faut inverser la polarité des bobines inductrices.

 Si on change la polarité de la tension d'excitation ou le sens de rotation de la génératrice, la polarité de la tension induite change.

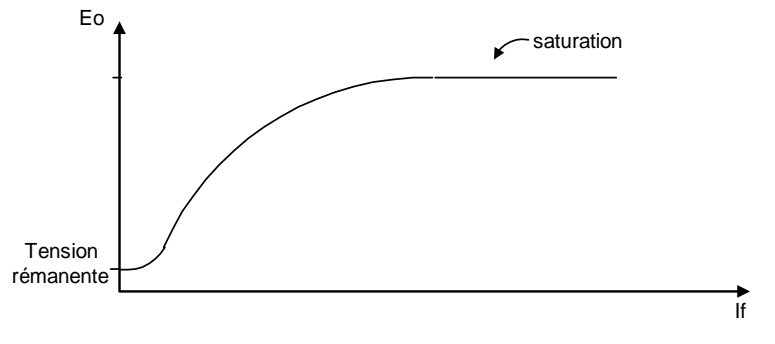

**FIGURE 1-9 TENSION INDUITE** 

#### **1.6.6 Fonctionnement en charge**

 Lorsqu'on applique une charge à la génératrice (voir figure 1-10), on note que la tension de sortie diminue plus on augmente la charge. Cette baisse de tension est attribuable à la résistance de l'induit. On peut mesurer cette résistance entre les balais de la machine.

 La résistance de l'induit est généralement très faible et elle dépent particulièrement de la puissance et de la tension de la machine.

On peut représenter le circuit de l'induit par une résistance  $R_0$  en série, avec une tension Eo, cette dernière représente la tension induite à vide par les conducteurs de l'induit.

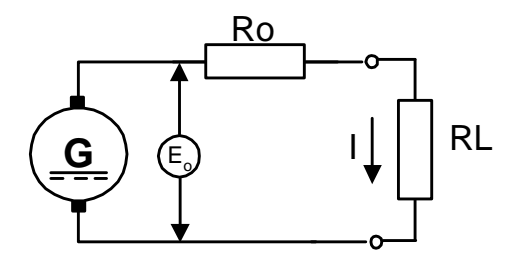

**FIGURE 1-10 CIRCUIT D'ÉQUIVALENCE**

#### **Exemple 1.3 :**

 Une génératrice toursnant à 1000 rpm induit une tension de 100 Volts lorsqu'elle est à vide, et la résistance de l'induit est de 0,2 ohm. Déterminez la tension de sortie lorsqu'on branche une charge qui débite un courant de 25 ampères.

solution :

 $V_{\text{ro}} = Ro \times I$  $V_{ro} = 0.2\Omega \times 25A$  $V_{\text{ro}} = 5$  Volts  $V_{\text{rl}} = E_0 - V_{\text{TO}}$  $V_{rl} = 100V - 5V$  $Vr = 95 V$ 

#### **Exemple 1.4**

 Une génératrice à auto-excitation induit une tension de 200 Volts à la sortie lorsqu'on lui branche une charge qui demande un courant de 50 ampères. Sachant que la résistance de l'induit est de 0.15 ohm, la résistance des bobines d'excitation, de 50 ohms et que le rhéostat de champ est ajusté à 25 ohms, calculez les valeurs suivantes :

a)  $I_f$  :

b)  $I_0$ :

c)  $P_{ind.}$ 

solution :

a)  $I_f = V_{r1} / (R_f + R_{sh})$  $I_f = 200 / 50 Ω + 25 Ω$  $I_f = 2.6$  ampères b)  $I_o = I_{rl} + I_f$  $I_0 = 50A + 2.6A$  $I<sub>o</sub> = 52.6$  ampères c)  $P_{ind} = E_0 \times I_0$  $E_0 = V_{rl} + (R_0 \times I_0) = 200V + (0.15 \times 52.6A) = 207.9V$  $P_{ind} = 207.9 \times 52.6$ A  $P_{ind} = 10.93KW$ 

### **1.7 Moteur à courant continu**

 Les moteurs à courant continu sont des appareils qui transforment l'énergie électrique en énergie mécanique. La construction des moteurs est identique à celle des génératrices.

 Depuis l'apparition des variateurs de vitesse pour les moteurs à courant alternatif, on utilise de moins en moins les moteurs à courant continu. Ces variateurs nous permettent des installations moins coûteuse pour un rendement tout aussi satisfaisant.

On retrouve trois types de moteur à courant continu :

- le moteur à excitation indépendante ;
- le moteur à excitation « shunt »;
- le moteur à excitation série ;
- le moteur à excitation composée.

#### **1.7.1 Moteur à excitation séparée**

 Les moteur à excitation séparée nécessite une source pour alimenter l'induit et une source pour alimenter l'inducteur.

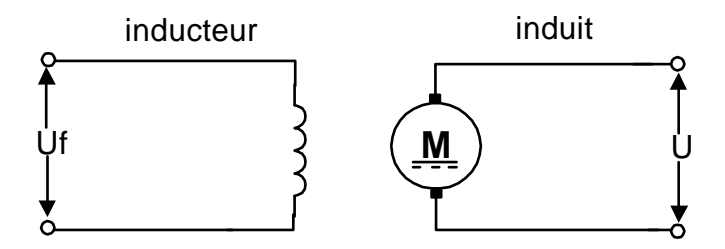

**FIGURE 1-11EXCIT AT ION SÉPARÉE**

#### **Expression de la vitesse**

 Étant donné que l'induit possède une résistance interne, le schéma de l'induit de la figure précédente peut être remplacé par le circuit équivalent suivant :

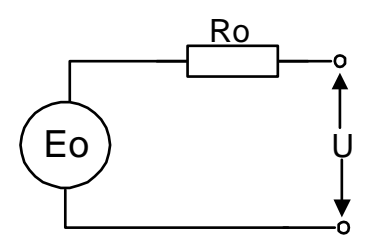

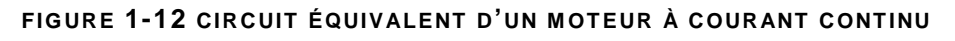

- $\bullet$  U = source d'alimentation;
- $R_0$  = résistance interne du l'induit ;
- $E_0$  = force contre-électromotrice.

D'après la loi d'Ohm :

 $U = E<sub>o</sub> - (R<sub>o</sub> \times I)$ 

 $E_0 = Zn\phi / 60$  (effet générateur)

 $E_0 \cong U$  (la chute de tension de l'induit est négligeable)

La vitesse du moteur nous est donnée par l'Equation 1-3.

$$
n = \frac{U \times 60}{Z\phi}
$$
  
Equation 1-3

- $n = \text{vitesse du moteur (en rpm)}$ ;
- $\bullet$  U = tension de l'induit :
- $\bullet$   $\phi$  = flux de l'inducteur ;
- Z = constante qui tient compte du nombre de conducteurs sur l'induit (valeur exacte =  $\pi / 30$ )

 Cette équation indique qu'on peut augmenter la vitesse du moteur en augmentant la tension de l'induit ou en diminuant le flux provenant de l'inducteur.

#### **Relation entre la puissance et le couple**

 La puissance mécanique dépend du couple qu'il développe et de sa vitesse de rotation. La puissance nous est donnée par l'Equation 1-4:

$$
P = 0.105 \times n \times T
$$
  
Equation 1-4

- $P = \text{puissance}, \text{ en watts};$
- $\bullet$  n = vitesse de rotation, en rpm;
- $T = \text{couple}$ , en Newton-mètre ;
- 0.105 = Facteur tenant compte des unités, la valeur réelle est  $\pi/30$ .

Si on néglige les pertes mécaniques, on peut exprimer la puissance de sortie du moteur de la façon suivante :

$$
P \approx E_o \times I
$$

#### **EQUAT ION 1-5**

En combinant les deux équations précédentes, on obtient :

$$
T = \frac{Z \times \phi \times I}{2\pi}
$$

#### **EQUAT ION 1-6**

 Cette équation indique qu'on peut augmenter le couple d'un moteur soit par le courant de l'induit soit par le flux provenant de l'inducteur.

#### **Commande à puissance constante**

 L'inducteur est alimenté par une tension variable, ce qui permet au flux magnétique de varier, et l'induit est alimenté avec une tension constante (figure 1-13).

 Ce procédé est utilisé pour augmenter la vitesse du moteur au-delà de sa vitesse nominale (figure 1-14).

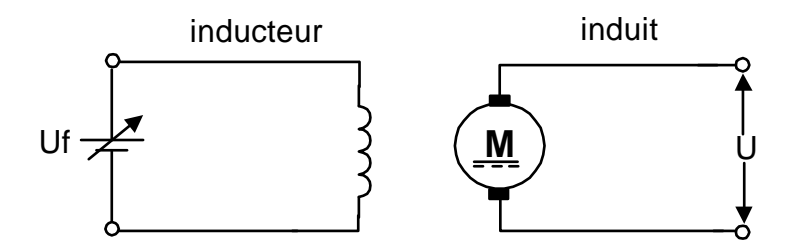

**FIGURE 1-13 COMMANDE À PUISSANTE CONSTANTE** 

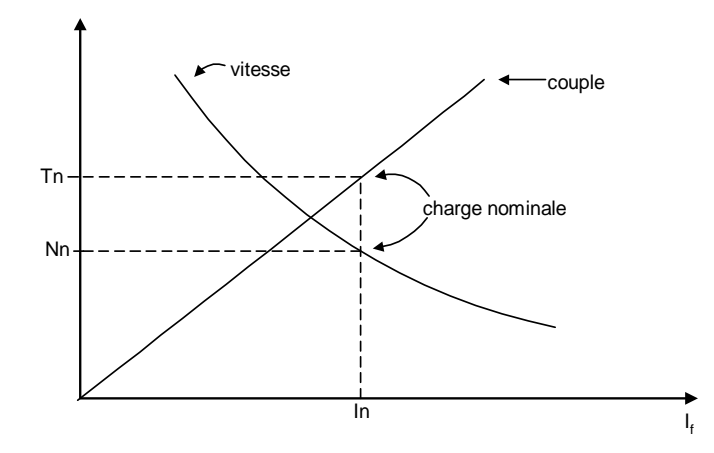

**FIGURE 1-14 VIT ESSE ET COUPLE EN FONCT ION DU COURANT D'EXCIT AT ION**

#### **Commande à couple constant**

L'inducteur est alimenté par une tension constante et l'induit, par une tension variable.

 Cette commande permet de faire varier la vitesse du moteur de la vitesse nulle à la vitesse nominale du moteur, tout en gardant un couple constant. C'est la méthode qu'on utilise dans les variateurs de vitesse électronique.

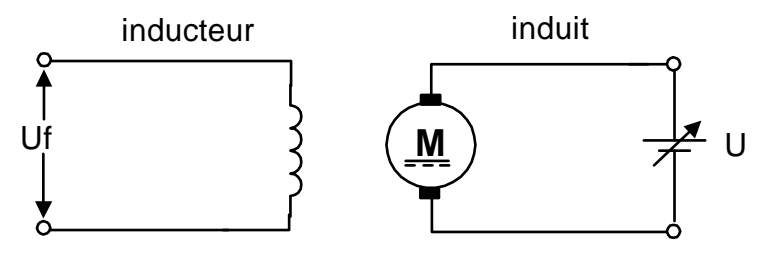

**FIGURE 1-15 COMMANDE À COUPLE CONSTANT** 

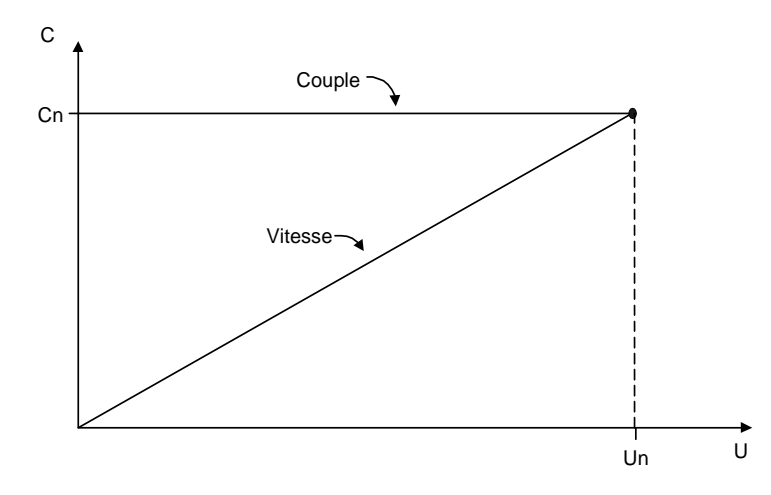

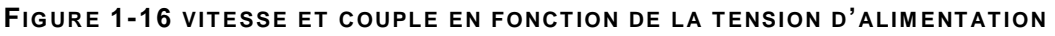

#### **1.7.2 Moteur à excitation « shunt »**

 Pour un moteur à excitation « shunt », une seule tension d'alimentation est utilisée. Un rhéostat d'excitation est placé en série, ce qui permet de varier la vitesse du moteur(figure 1-17).

Les caractéristiques d'un moteur « shunt » sont identiques à celles d'un moteur à excitation séparée pour une commande à puissance constante.

 Comme dans le cas du moteur à excitation séparée, s'il y a rupture de l'inducteur, le moteur s'emballe. Dans les commandes électriques de ces moteurs, on prévoit des dispositifs pour détecter la rupture de l'inducteur.

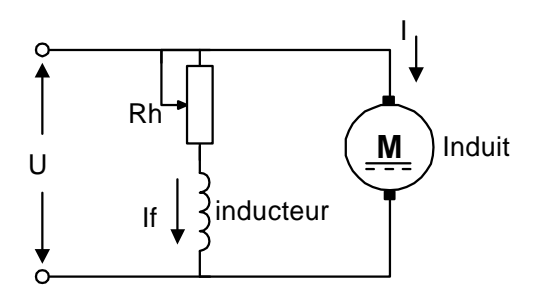

**FIGURE 1-17 EXCIT AT ION «SHUNT»** 

#### **1.7.3 Moteur à excitation série**

 Dans un moteur série, l'inducteur est branché en série avec l'induit (figure 1-18). Dans un moteur «shunt », le flux est constant et ne dépend pas de la charge. Cependant, dans un moteur série, le flux dépend du courant de l'induit. Pour un charge importante la vitesse diminue rapidement mais le couple s'accroit. Pour des charges très faibles, la vitesse augmente rapidement. le moteur s'emballe lorsqu'il n'y a aucune charge de branchés.

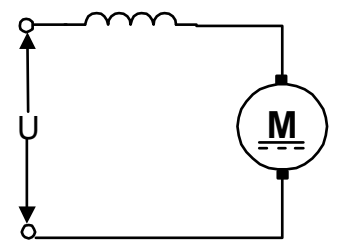

**FIGURE 1-18 EXCITATION SÉRIE** 

 La figure 1-19 nous montre la vitesse et le couple d'un moteur série en fonction du courant de l'induit qui représent la charge.

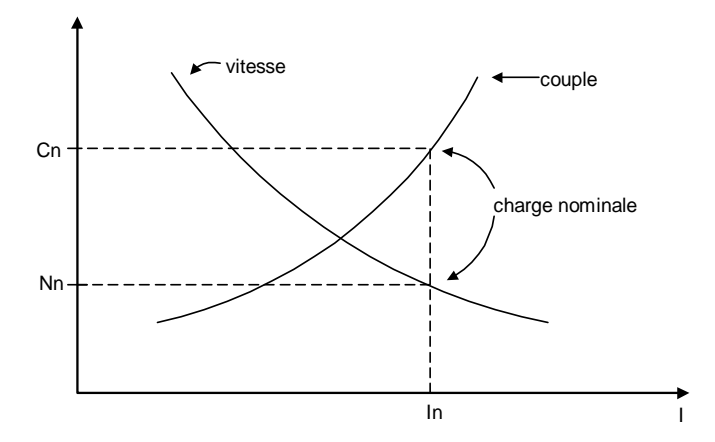

**FIGURE 1-19 VITESSE ET COUPLE EN FONCTION DE LA CHARGE** 

 On peut varier la vitesse du moteur série en plaçant un rhéostat en parallèle avec l'inducteur, ceci nous permet d'augmenter la vitesse du moteur. Si on désire diminuer la vitesse du moteur, il suffit de placer un rhéostat en série avec l'induit et l'inducteur.

 Le moteur série est utilisé chaque fois qu'une charge exige un couple de démarrage puissant ou une accélération rapide.

 Le moteur série convient particulièrement bien à la traction, comme les locomotives et les voitures de métro. Il est utilisé aussi pour la commande d'engin de levage tels les grues, les palans, etc.

#### **1.7.4 Moteur à excitation composée (compound)**

 Le moteur à excitation composée est une combinaison du moteur « shunt » et du moteur série(figure 1-20).

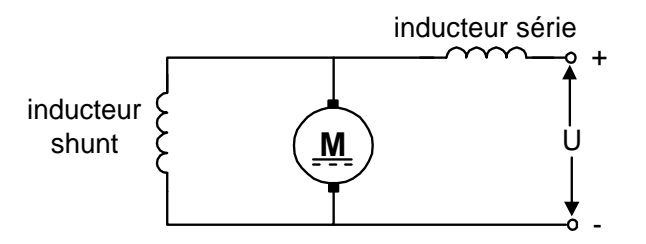

**FIGURE 1-20 EXCITATION COMPOSÉE** 

On retrouve deux types de moteurs « compound »:

- le moteur à excitation additive:
- le moteur à excitation différentielle.

 Dans le cas du moteur à excitation additive, les flux des deux enroulements s'additionnent. Le moteur possède alors des propriétés intermédiaires entre celles d'un moteur série et celles d'un moteur shunt.

 Pour le moteur à excitation différentielle, l'inducteur série produit un flux de sens contraire à celui de l'induction « shunt ». Cela permet d'avoir une vitesse plus constante en fonction de la charge, mais si le flux de l'excitation série devient plus important, le moteur risque de changer de sens.

#### **1.7.5 Commande des moteurs à courant continu**

On retrouve trois éléments dans la commande de moteurs à courant continu:

- le démarrage;
- le freinage;
- la variation de vitesse.

#### **Le démarrage**

 Durant la période de démarrage, la force contre-électromotrice est nulle. Il en résulte un courant élevé qui dépend uniquement de la résistance interne.

$$
U = E_o - (R_o \times I)
$$

alors si  $E_0 = 0$  au démarrage:

$$
I_d = U \mathbin{/} R_o
$$

 Pour permettre de limiter le courant dans l'induit du moteur pendant la période de démarrage, il existe plusieurs méthodes:

- diminuer la tension d'alimentation;
- placer des résistances en série avec l'induit pendant la période de démarrage;
- utiliser un variateur de vitesse électronique.

Grâce au développement des semi-conducteurs de puissance, la dernière méthode mentionnées est de plus en plus utilisée. Relativement peu dispendieuse, elle permet une utilisation plus précise que les deux autres méthodes.

#### **Le freinage**

On retrouve trois types de méthodes de freinage:

- freinage par contre-courant (on inverse, durant la période de freinage, le courant de l'induit);
- freinage mécanique (on utilise un système électromécanique pour freiner le moteur);
- freinage rhéostatique (le moteur fonctionne en génératrice durant la période de freinage).

#### **La variation de vitesse**

La vitesse d'un moteur nous est donnée par la relation suivante:

$$
n=\frac{U\cdot 60}{Z\phi}
$$

#### **EQUAT ION 1-7**

On peut changer la vitesse d'un moteur à courant continu des façons suivantes:

- varier le flux de l'inducteur;
- varier la tension de l'induit;
- combiner les deux méthodes précédentes.

#### **Tableau comparatif**

 Le tableau 1.1 de la page suivante nous donne les caractéristiques ainsi que les domaines d'emploi des moteurs à courant continu.

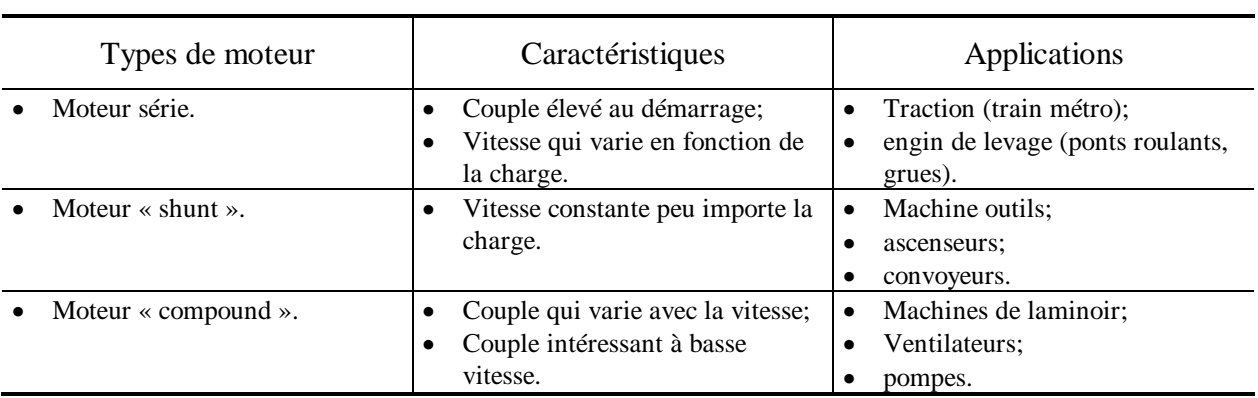

#### **TABLEAU 1-1: COMPARAISON DES MOTEURS À COURANT CONTINU**

## TABLE DES MATIÈRES

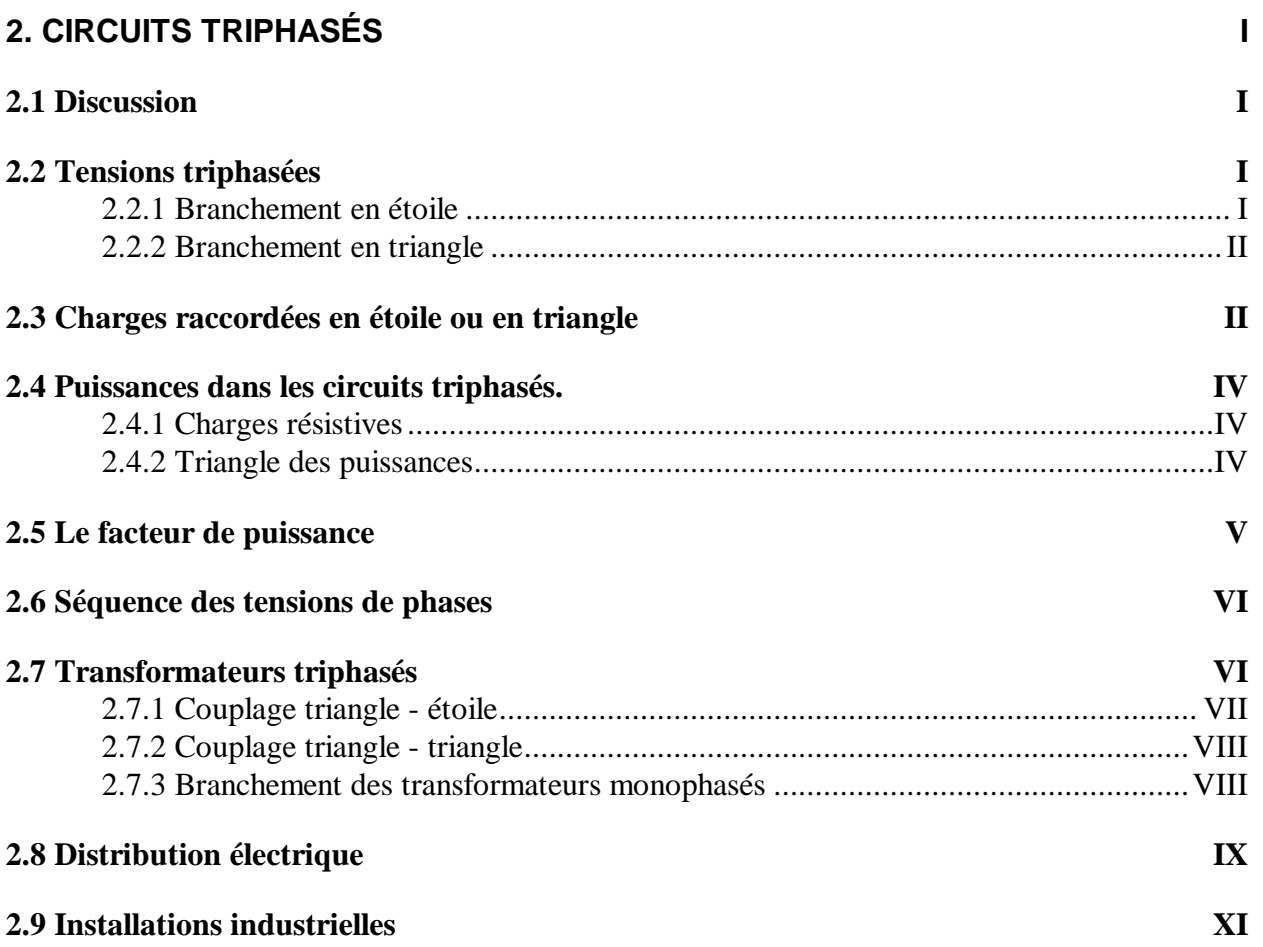

## **2. Circuits triphasés**

#### **2.1 Discussion**

 L'énergie est distribuée dans la plupart des installations industrielles par un système triphasé. Les tensions entre les lignes ont la même valeur et la même fréquence, mais elles sont déphasées l'une par rapport à l'autre de 120º.

 Pour une puissance donnée, une ligne de transport triphasée demande moins de cuivre qu'une ligne monophasée. De plus, les moteurs et les alternateurs triphasés sont plus petits et moins coûteux que les moteurs et alternateurs monophasés de même capacité, tension et vitesse.

 La Figure 2-1 nous montre la construction simplifiée d'un alternateur triphasé ainsi que sa tension de sortie. Chaque enroulement est décalé de 120º, ce qui permet d'avoir trois tensions de sorties déphasées de 120º.

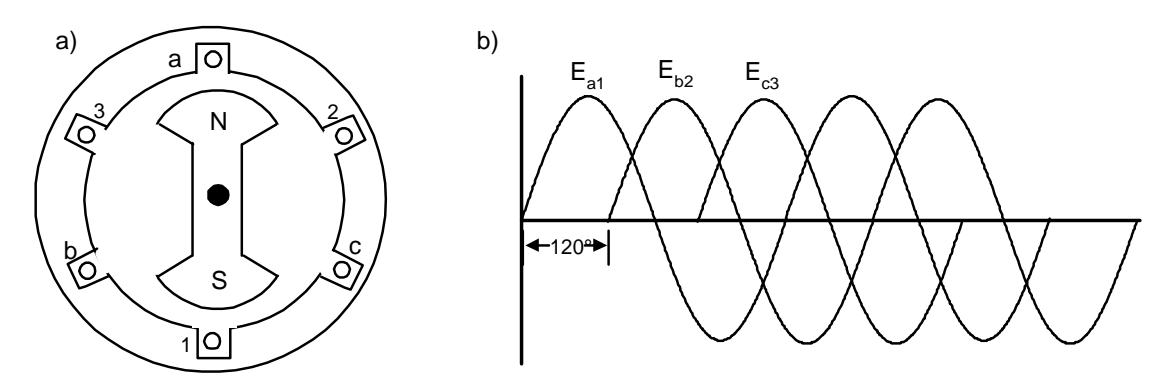

**FIGURE 2-1 ALT ERNAT EUR T RIPHASÉ**

#### **2.2 Tensions triphasées**

 On peut brancher les enroulements de l'alternateur de la figure précédente de deux façons: en étoile ou en triangle.

#### **2.2.1 Branchement en étoile**

 Dans un branchement en étoile, les extrémités des enroulements sont reliées à un même point qu'on appelle le neutre(Figure 2-2).

Dans un tel branchement, les tensions  $E_{an}$ ,  $E_{bn}$ ,  $E_{cn}$ , sont appelées tensions de phase. Chacune de ces tensions est déphasée de 120º, l'une par rapport à l'autre.

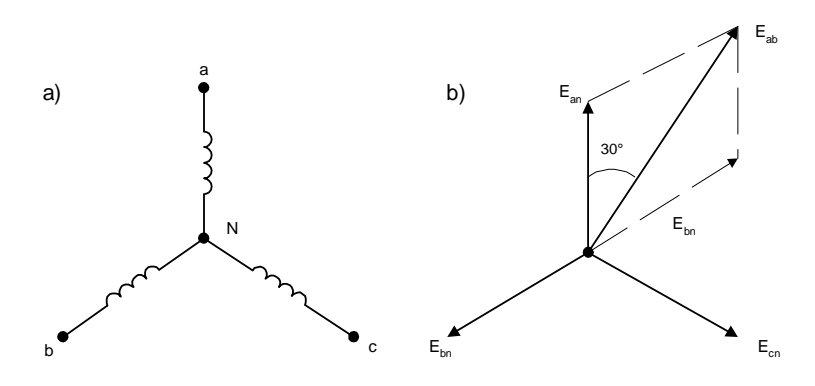

**FIGURE 2-2 BRANCHEMENT EN ÉTOILE** 

La différence de potentiel entre deux tensions de phase nous donne la tension de ligne.

$$
E_{ab} = E_{an} - E_{bn}
$$

Le rapport entre la tension de ligne et la tension de phase est le suivant:

$$
E_L = \sqrt{3} \times E_{PH}
$$
  
Equation 2-1

• E<sub>L</sub>= tension de ligne =  $E_{ab}$ ;

 $E_{\text{ph}}$  tension de phase =  $E_{\text{an}}$ .

#### **2.2.2 Branchement en triangle**

 Si on raccorde les enroulements comme indiqué à la Figure 2-3, on retrouve qu'une seule tension qui est la tension de ligne. Les trois tensions de ligne  $E_{ab}$ ,  $E_{bc}$ ,  $E_{ca}$  sont décalées de 120<sup>o</sup> l'une par rapport aux autres.

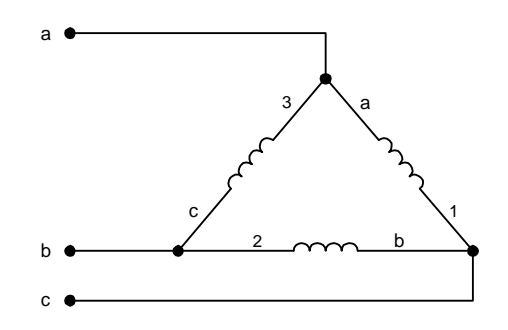

**FIGURE 2-3 BRANCHEM ENT EN T RIANGLE**

## **2.3 Charges raccordées en étoile ou en triangle**

 Dans un système triphasé, les charges peuvent être raccordées en étoile (Figure 2-4a) ou en triangle(Figure 2-4b).

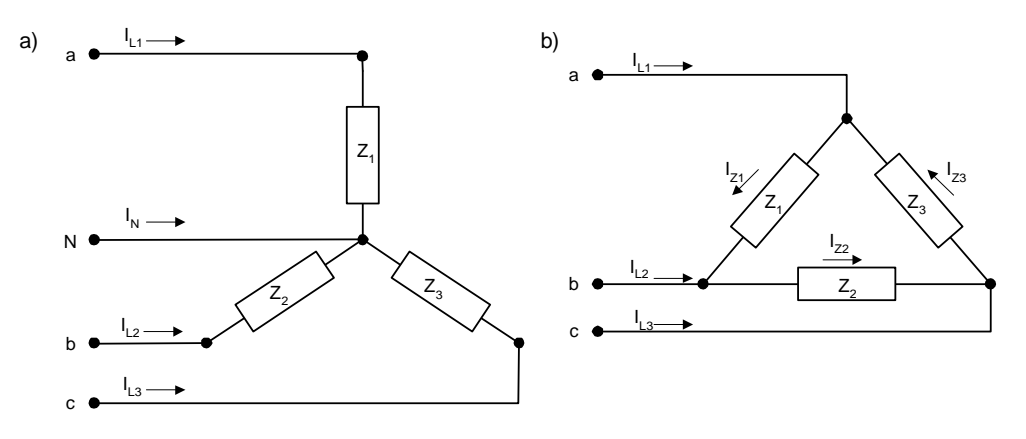

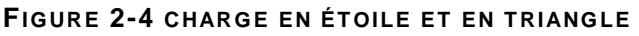

Les caractéristiques d'un branchement en triangle sont les suivantes:

- Le courant dans chaque élément est égal au courant de ligne divisé par √3.
- La tension aux bornes de chaque élément est égale à la tension de ligne.
- Les tensions aux bornes des éléments sont déphasées de 120º.
- Les courants dans les éléments sont déphasés de 120º.

#### **Exemple 2.1**

Trois charges de 100Ω sont raccordées en triangle sur une alimentation triphasée dont la tension de ligne est de 380 Volts. Calculez le courant de ligne.

#### **Solution:**

 $I_z = E_L / Z$  $I_z = 380V / 100Ω$  $I_z = 3.8$  ampères  $I_L = I_z \times \sqrt{3}$  $I_L = 3.8$ A ×  $\sqrt{3}$  $I_L = 6.57$  ampères

Les caractéristiques d'un branchement en étoiles sont les suivantes:

- Le courant dans chaque élément est égal au courant de ligne.
- La tension aux bornes de chaque élément est égale à la tension de ligne divisée par  $\sqrt{3}$
- Les tensions aux bornes des éléments sont déphasées de 120º.
- Les courants dans les éléments sont déphasés de 120º.
- Le courant dans le neutre est égal à zéro si les charges sont équilibrées.

Selon la loi de Kirchoff:

$$
In = \vec{I}_{Z1} + \vec{I}_{Z2} + \vec{I}_{Z3}
$$

#### **Exemple 2.2**

 Si on raccorde les trois charges de l'exemple précédent en étoile, calculez le courant dans chacune des résistances.

#### **Solution:**

$$
E_z = E_L / \sqrt{3}
$$
  
\n
$$
E_z = 380V / \sqrt{3}
$$
  
\n
$$
E_z = 220 \text{ volts}
$$
  
\n
$$
I_z = I_L = E_z / Z
$$
  
\n
$$
I_L = 220V / 100\Omega
$$
  
\n
$$
I_L = 2.2 \text{ ampères}
$$

## **2.4 Puissances dans les circuits triphasés.**

#### **2.4.1 Charges résistives**

 Si on fait le calcul de la puissance avec charges résistives identiques, nous avons dans un circuit en étoile:

$$
P_R = (E_L / \sqrt{3}) \times I_L
$$
  
\n
$$
P_T = 3P_R
$$
  
\n
$$
P_T = 3 \times (E_L \times I_L) \times \sqrt{3}
$$
  
\n
$$
P_T = E_L \times I_L \times \sqrt{3}
$$

Pour le montage en triangle:

$$
P_R = E_L \times I_R
$$
  
\n
$$
P_R = E_L \times (I_L / \sqrt{3})
$$
  
\n
$$
P_T = 3 \times E_L \times (I_L / \sqrt{3})
$$
  
\n
$$
P_T = E_L \times I_L \times \sqrt{3}
$$

 Que ce soit pour un montage en étoile ou en triangle, le résultat est le même. La puissance totale fournie par un ligne triphasée est appelée puissance apparente, cette puissance nous est donnée par l'Equation 2-2.

$$
S = E_L \times I_L \times \sqrt{3}
$$
  
Equation 2-2

### •  $S = \text{puissance apparent}, \text{en volts-ampère (VA)};$

- $E_L$  = tension de ligne, en volt;
- $I_L$  = courant de ligne, en ampère.

#### **2.4.2 Triangle des puissances**

 Les charges industrielles ne sont pas uniquement des charges résistives, elles peuvent-être aussi inductives ou même capacitives. Il est important de bien comprendre la relation entre les différentes puissances présentes dans des circuits triphasés. On utilise le triangle des puissances pour expliquer cette relation(Figure 2-5)

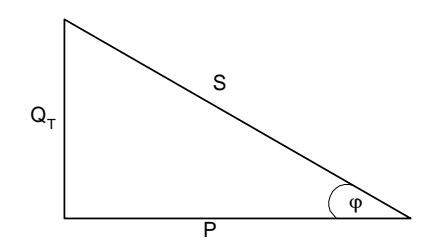

**FIGURE 2-5 T RIANGLE DES PUISSANCES**

- $P = \text{puissance active}, \text{ en watts } (W);$
- $Q_T$  = puissance réactive totale, en vars (VAR);
- $S = \text{puissance apparente}, \text{ en volts-ampères (VA)};$
- $\bullet$   $\varphi$  = angle de déphasage entre la tension de ligne et le courant de ligne.

$$
S = \sqrt{P^2 + Q_T^2}
$$
  $Q_T = Q_L - Q_C$ 

## **2.5 Le facteur de puissance**

 Le facteur de puissance est le rapport entre la puissance active et la puissance apparente. Dans les industries où l'on retrouve de fortes charges inductives (ex.: moteurs électriques), il est essentiel de maintenir le facteur de puissance tout près de 100%, si l'on veut éviter des pénalités. Dans certaines situations, on utilise des bancs de condensateurs pour corriger le facteur de puissance.

Le facteur de puissance nous est donné par la relation suivante:

$$
F.P. = \frac{P}{S} = \cos \varphi
$$

**EQUAT ION 2-3** 

- Le facteur de puissance est en retard lorsque le courant de ligne est en arrière sur la tension de ligne (charge inductive).
- Le facteur de puissance est en avance lorsque le courant de ligne devance la tension de ligne (charge capactive).

 Il existe un appareil permettant de mesurer le facteur de puissance. Cet appareil porte le nom de cosphimètre.

#### **Exemple 2.3**

 Un moteur triphasé de 10KW est alimenté par une source de 380 Volts. Le facteur de puissance mesuré avec un cosphimètre est de 85% arrière. Déterminez...

- a) la puissance apparente;
- b) la puissance réactive;
- c) le courant de ligne;
- d) et dessinez le triangle des puissances;
- e) et déterminez le déphasage entre  $I_L$  et  $E_L$ .

#### **Solution:**

- a)  $S = P / F.P. = 10KW / .85 = 11,76 KVA$
- b)  $Q = \sqrt{(S^2 P^2)} = \sqrt{(11.76^2 10^2)} = 6.18$  KVAR
- c) I<sub>L</sub> = S / (E<sub>L</sub>  $\times$   $\sqrt{3}$ ) = 11.76 / (380  $\times$   $\sqrt{3}$ ) = 17.88 ampères
- d) Triangle des puissances:

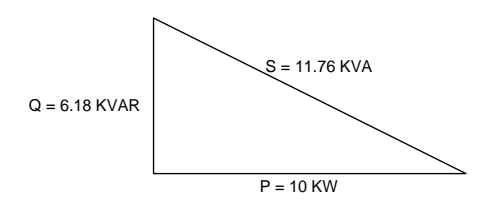

5)  $\varphi = \cos^{-1} \times 0.85 = 31.8$ ° arrière

## **2.6 Séquence des tensions de phases**

 La séquence des phases est l'ordre dans lequel se succèdent les trois tensions de phases ou de lignes. À la figure 2.1 cette séquence est  $E_a - E_b - E_c$ . Si on change le sens de rotation du rotor, la nouvelle séquence devient  $E_a - E_c - E_b$ .

 Dans certaines installations électriques, il est important de connaître cette séquence avant de brancher des éléments sur le réseau afin d'éviter des problèmes majeurs.

 Dans le cas des moteurs triphasés, la séquence de phase détermine le sens de rotation du moteur. Lorsqu'on désire brancher deux lignes triphasées en parallèle, il est important que chaque ligne possède la même séquence de phase.

 Il existe un instrument spécial permettant de déterminer la séquence de phase d'une ligne triphasés. Cet instrument est appelé synchronoscope.

## **2.7 Transformateurs triphasés**

 Lorsqu'on désire augmenter ou abaisser la tension sur des lignes triphasées, on utilise des transfomateurs triphasés ou des transformateurs monophasés.

 Pour une puissance donnée, le transformateur triphasé est moins dispendieux et plus petit que trois transformateurs monophasés. Dans certains cas on préfère utiliser trois transformateurs monophasés plus une unité de réserve plutôt que deux transformateurs triphasés.

Avec les transformateurs triphasés nous pouvons réaliser quatre types de couplage

- le triangle -étoile;
- le triangle triangle;
- l'étoile triangle;
- l'étoile étoile.

 Les couplages qui sont les plus fréquemment utilisés sont: triangle-étoile et triangletriangle.

#### **2.7.1 Couplage triangle - étoile**

 le couplage triangle - étoile (Figure 2-6) est très utilisé dans la distribution basse-tension. Cette configuration donne l'avantage d'avoir, au secondaire, une tension de ligne permettant de brancher des charges triphasées ainsi qu'une tension de phase-neutre pour des charges monophasées.

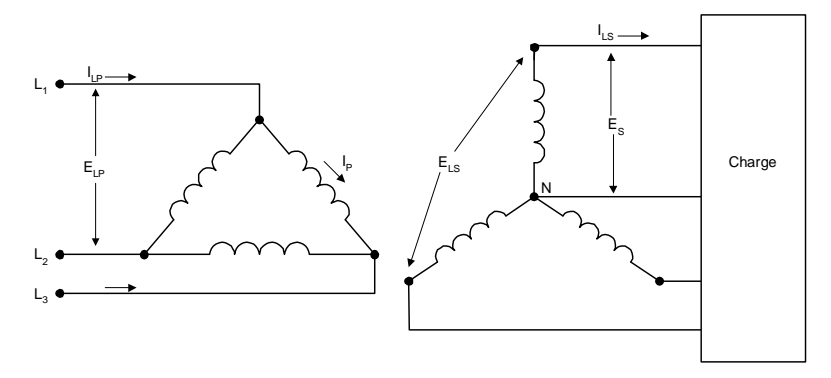

**FIGURE 2-6 COUPLAGE T RIANGLE-ET OILE**

- $E_{Lp}$  = tension de ligne primaire;
- $I_{Lp}$  = courant de ligne primaire;
- $I_p$  = courant de l'enroulement primaire;
- $E_{\text{Ls}}$  = tension de ligne secondaire;
- $E_s$  = tension de l'enroulement secondaire (tension de phase);
- $I_{ls}$  = courant de ligne secondaire.

 La puissance nominale des transformateurs est donnée en KVA, et la relation des tensions et courants dans le cas d'un montage triangle - étoile est la suivante:

#### **Au primaire:**

$$
S = E_{LP} \times I_{LP} \times \sqrt{3}
$$

$$
I_{LP} = I_p \times \sqrt{3}
$$

$$
E_P = E_{LP}
$$

#### **Au secondaire:**

 $S = E_{LS} \times I_{LS} \times \sqrt{3}$  $E_s = E_{Ls} / \sqrt{3}$  $I_s = I_{LS}$ 

#### **Exemple 2.4**

Un transformateur triphasé de 100KVA est branché au primaire en triangle et au secondaire en étoile. Il est alimenté par un source triphasée de 12KV et la tension de ligne au secondaire est de 380 V. Si le transformateur fonctionne à sa puissance nominale. Déterminez les valeurs suivantes:

- a) la tension de phase au secondaire;
- b) le courant de ligne au secondaire;
- c) le courant de ligne au primaire.

**Solution:** 

a) 
$$
E_S = E_{LS} / \sqrt{3} = 380V / \sqrt{3} = 220V
$$
  
b)  $I_{LS} = S / (E_{LS} \times \sqrt{3}) = 100KVA / (380 \times \sqrt{3}) = 152,11$  ampères  
c)  $I_{LP} = S / (E_{LP} \times \sqrt{3}) = 100KVA \times 12KV \times \sqrt{3} = 4,81$  ampères

#### **2.7.2 Couplage triangle - triangle**

 Le montage triangle-triangle (Figure 2-7) est utilisé dans les installations électriques quand l'utilisation d'une tension monophasée n'est pas nécessaire.

 Ce montage n'occasionne aucun déphasage entre le courant de ligne primaire et secondaire, tandis que dans un montage triangle-étoile, il existe un déphasage de 30° entre ces deux courants.

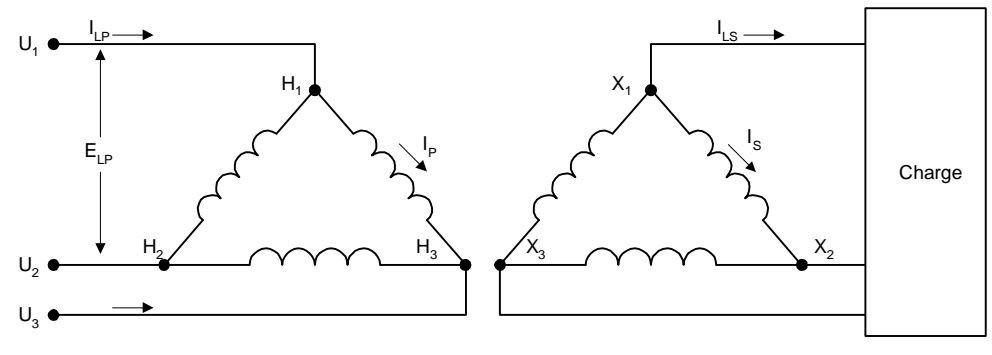

**FIGURE 2-7 COUPLAGE T RIANGLE-T RIANGLE**

#### **Au primaire:**

$$
S = E_P \times I_{LP} \times \sqrt{3}
$$

$$
E_P = E_{LP}
$$

$$
I_{LP} = I_P \times \sqrt{3}
$$

#### **Au secondaire:**

 $S = E_{LS} \times I_{LS} \times \sqrt{3}$  $E_{LS} = E_P$  $I_s = I_{Ls} \times \sqrt{3}$ 

#### **2.7.3 Branchement des transformateurs monophasés**

 Lorsqu'ils sont utilisés dans un regroupement triphasé, les transformateurs monophasés conservent leurs propriétés monophasés. Il est important que tout transformateur possède les mêmes caractéristiques.

 Lorsqu'on branche les transformateurs, il faut tenir compte de leurs polarités. Comme nous montre la Figure 2-8 dans un montage triangle - étoile, la borne  $H_2$  du premier transformateur est reliée à la borne  $H_1$  du second transformateur. Au secondaire, les bornes  $X_2$  de chaque transformateur sont reliées ensemble pour former le neutre.

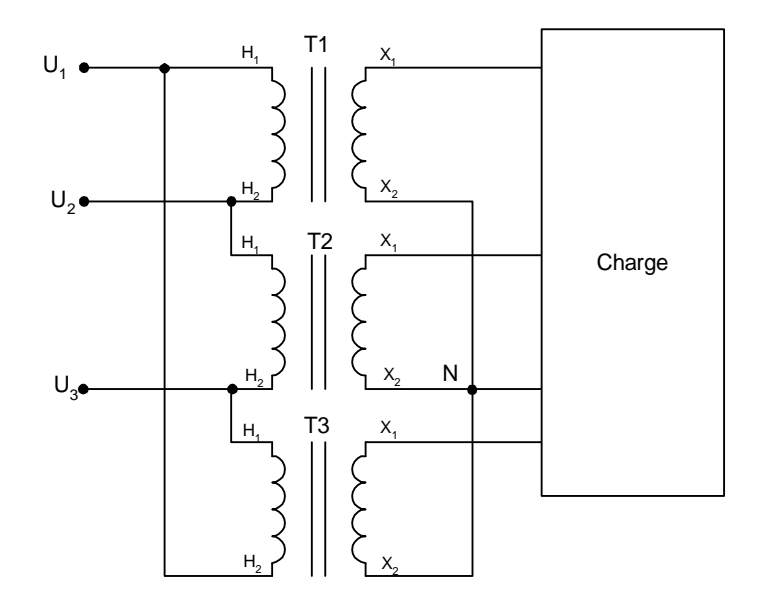

#### **FIGURE 2-8 BRANCHEM ENT DE T RANSFORM AT EURS M ONOPHASÉS**

## **2.8 Distribution électrique**

Au Maroc, le réseau de distribution électrique se fait à plusieurs niveaux, à savoir:

- la distribution haute tension (225KV, 150KV, 60KV);
- la distribution moyenne tension(20KV, 5,5KV);
- la distribution basse tension(380V, 220V,110V).

 La Figure 2-9 montre une partie du réseau électrique du Maroc en ce qui a trait à la distribution électrique haute tension. L'énergie électrique est produite à partir de centrales hydrauliques et de centrales thermiques.

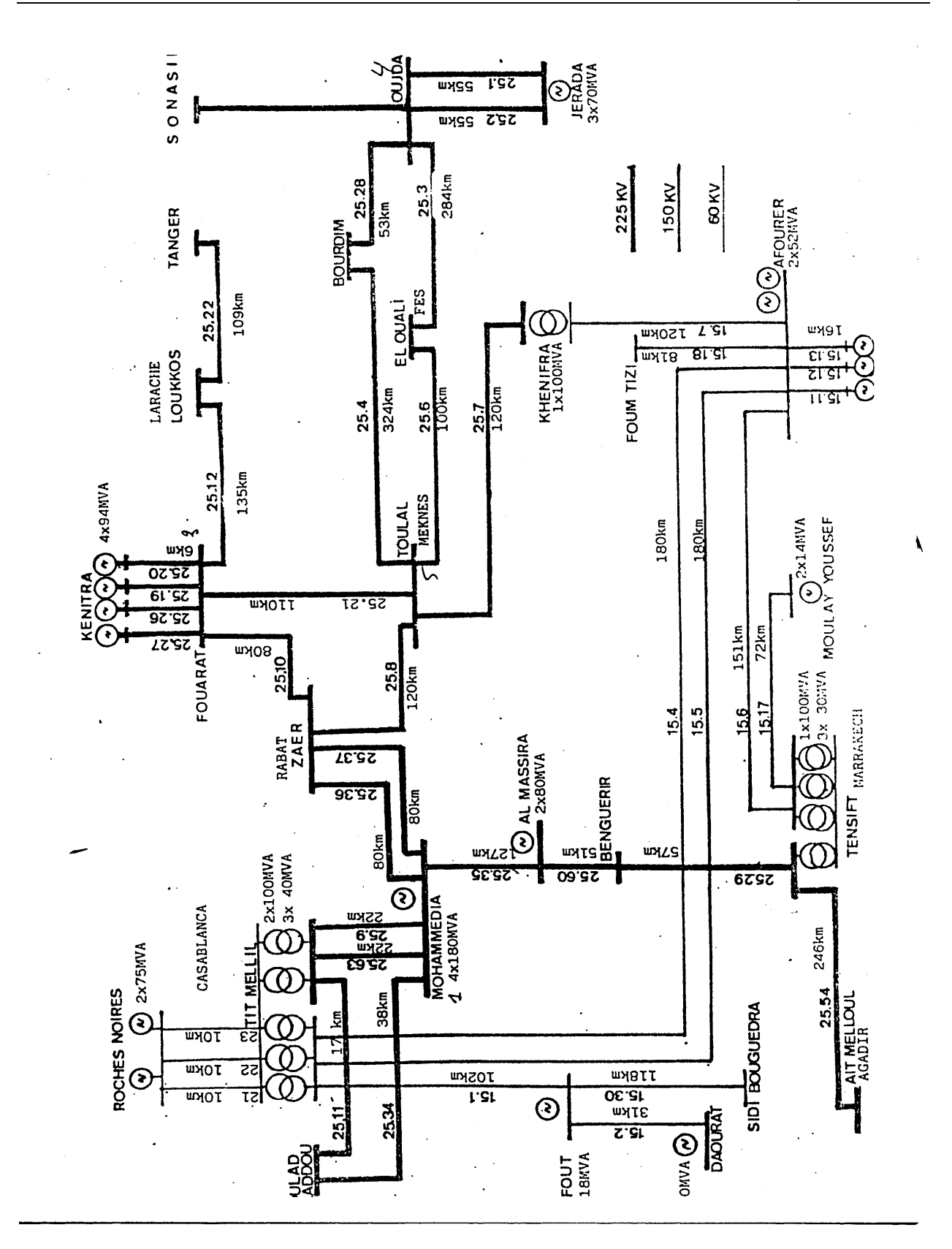

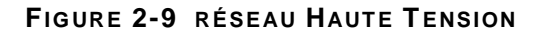

## **2.9 Installations industrielles**

 Les installations industrielles (sauf si elles sont petites) sont alimentées à partir d'un réseau moyenne tension (5,5 KV à 20 KV) ou quelque fois haute tension (60 KV). La Figure 2- 10 représente le schéma unifilaire typique d'une installation industrielle dans le cas d'une usine importante.

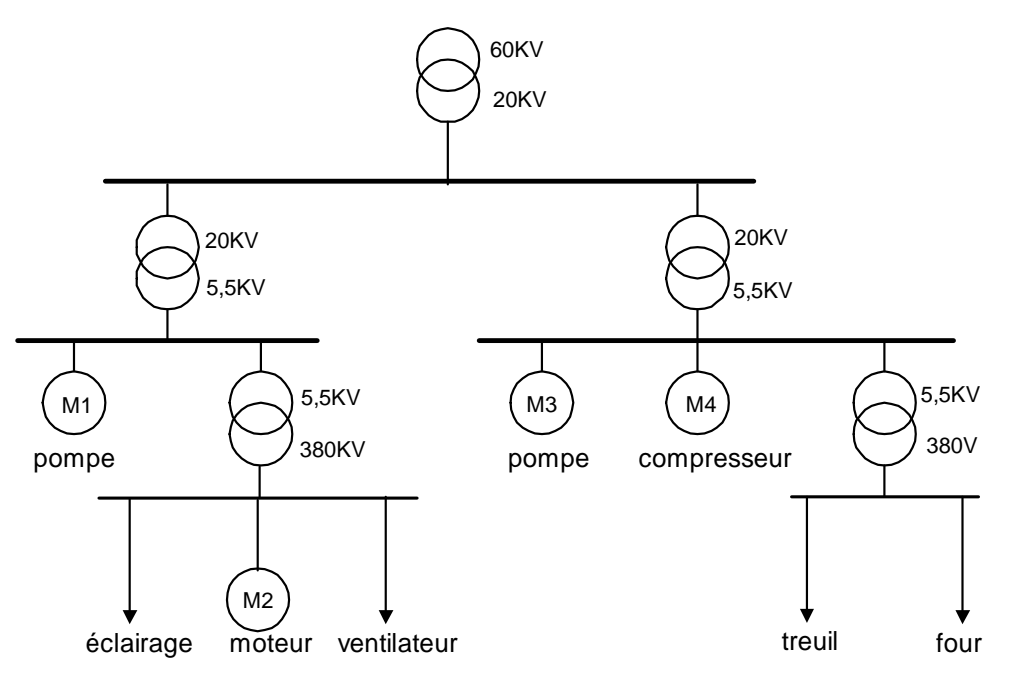

**FIGURE 2-10 INSTALLATION INDUSTRIELLE** 

## TABLE DES MATIÈRES

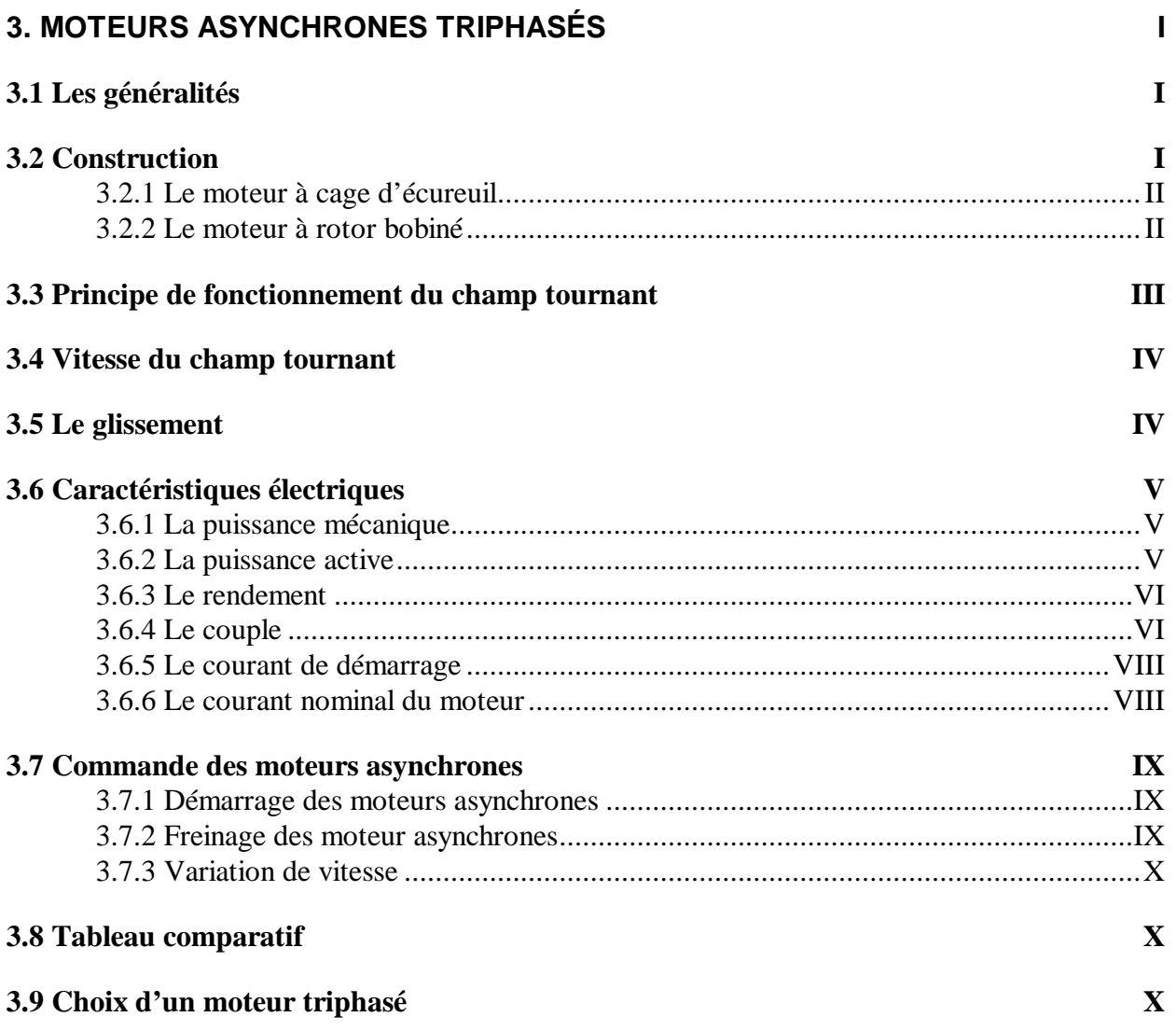

## **3. Moteurs asynchrones triphasés**

## **3.1 Les généralités**

 Les moteurs asynchrones triphasés sont les moteurs les plus utilisés en industrie. Ils possèdent les avantages suivants: simplicité au niveau de la construction, prix de revient peu élevé et facilité d'entretien.

 Grâce aux systèmes d'entraînement électroniques perfectionnés, on le préfère de nos jours au moteur à courant continu dans des applications nécessitant des variations de vitesse.

## **3.2 Construction**

 Le moteur asynchrone triphasé comprend deux parties: le stator (partie fixe) et le rotor (partie tournante).

 Le stator est constitué d'une carcasse sur laquelle est fixée une couronne de tôles d'acier munie d'encoches dans lesquelles on loge un bobinage triphasé(Figure 3-1).

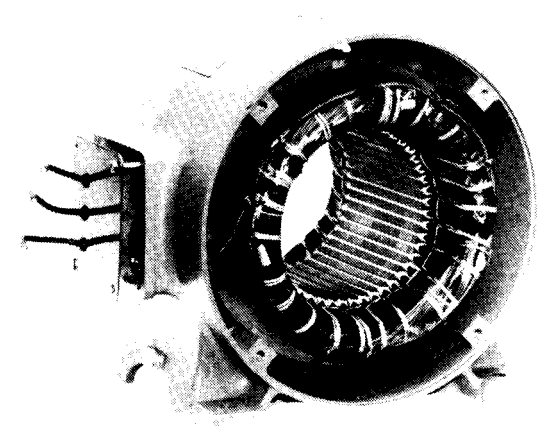

**FIGURE 3-1ST AT OR D'UN M OT EUR ASY NCHRONE**

Gracieuseté de LAB\_VOLT

 Le rotor est placé à l'intérieur du stator. Il est constitué d'un montage de tôles d'acier formant un cylindre (Figure 3-2). Parmi les types les plus répandus, on distingue: le rotor à cage d'écureuil (rotor en court circuit) et le rotor bobiné (rotor à bagues).

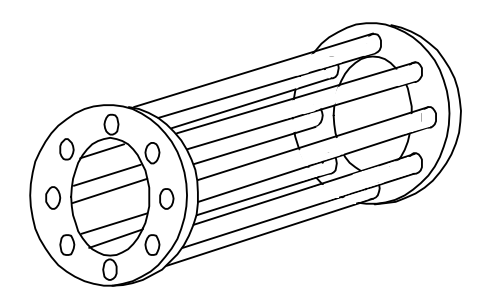

**FIGURE 3-2 ROT OR D'UN M OT EUR À CAGE D'ÉCUREUIL**

#### **3.2.1 Le moteur à cage d'écureuil**

 Le rotor du moteur à cage d'écureuil ou rotor en court-circuit (Figure 3-3) est constitué de barres de cuivre qui sont introduites dans les encoches des tôles d'acier. A chaque extrémité, celles-ci sont raccordées sur une couronne métallique. L'ensemble a l'aspect d'une cage d'écureuil, d'où le nom de ce type de rotor.

 Dans les moteurs de petite et moyenne puissances, on remplace les barres de cuivre par de l'aluminium qui est injecté sous pression.

 Ces moteurs ont un couple de démarrage relativement faible, et le courant, lors de la mise sous tension, est très supérieur au courant nominal. Il existe, cependant, des moteurs à double cage, qui permettent d'augmenter le couple de démarrage et de diminuer le courant lors de la mise sous tension.

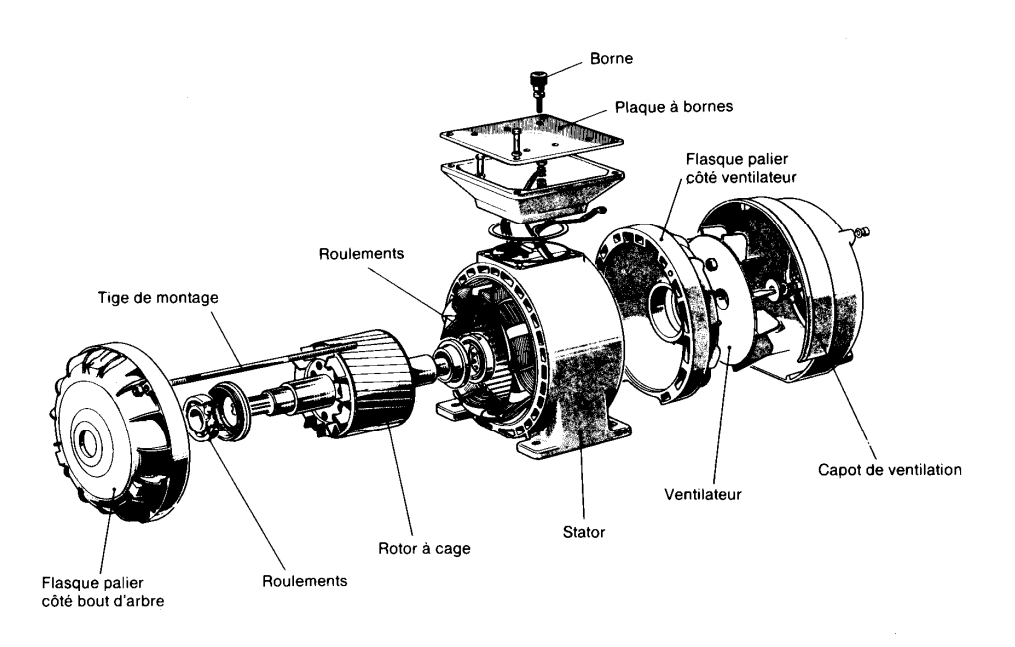

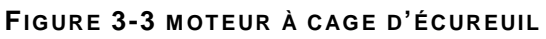

Gracieuseté de Télémécanique

#### **3.2.2 Le moteur à rotor bobiné**

 Le rotor de ce moteur est constitué d'encoches sur lesquelles sont logés des enroulements identiques à ceux du stator (Figure 3-4).

 Une extrémité des enroulements est reliée à un point commun (couplage étoile). Les extrémités libres sont raccordées sur trois bagues en cuivre isolées et fixées sur le rotor.

 Sur ces bagues viennent frotter des balais en graphite qui sont raccordés sur un dispositif de démarrage. Ce type de moteur peut développer un couple de démarrage pouvant atteindre 2,5 fois le couple nominal. Pour un couple donné, le courant de démarrage est inférieur à celui du moteur à cage d'écureuil.

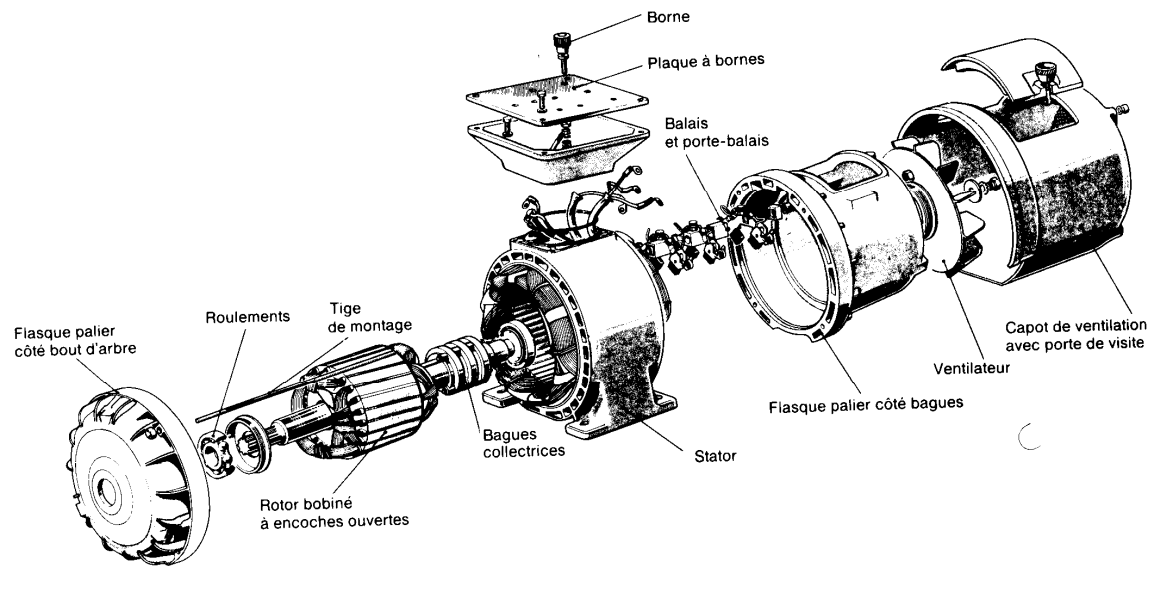

#### **FIGURE 3-4 MOTEUR À ROTOR BOBINÉ**

Gracieuseté de Télémécanique

## **3.3 Principe de fonctionnement du champ tournant**

 Le principe de fonctionnement des moteurs asynchrones est basé sur la production d'un champ tournant (Figure 3-5).

 Prenons un aimant permanent et un disque de cuivre montés sur un axe et susceptibles de tourner autour. En tournant l'aimant par un dispositif quelconque, le champ magnétique produit fait effectuer un tours et balaie le disque. Il s'induit dans le disque des courants par la rotation du champ magnétique fourni par l'aimant. L'interaction de ces courants et du champ tournant donne un couple moteur permettant de provoquer la rotation du disque. Le disque est entraîné dans le sens du champ tournant à une vitesse légèrement inférieure à celui-ci, cette écart de vitesse est appelé *glissement*.

 Sur les moteurs asynchrones triphasés, le champ tournant est produit par trois bobinages fixes qui sont décalés de 120° et parcourus par des courant alternatifs présentant le même décalage. Les trois champs alternatifs qu'ils produisent se composent pour former un champ tournant d'amplitude constante.

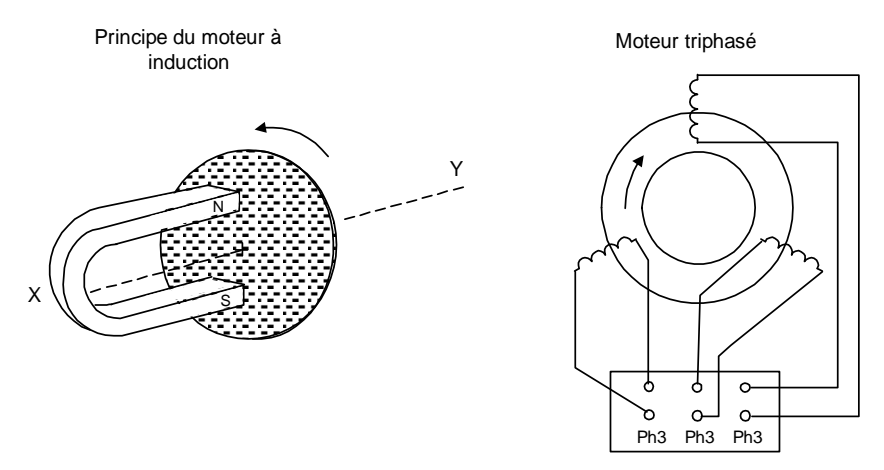

**FIGURE 3-5 PRINCIPE DU CHAMP TOURNANT** 

 Dans le cas du moteur à cage d'écureuil, les barres conductrices constituant la cage sont coupées par le champ tournant du stator, cela donne naissance à des courants intenses dans les barres conductrices. L'interaction de ces courants induits et du champ tournant donne un couple moteur permettant de faire tourner la cage.

 Dans le cas du moteur à rotor bobiné, les conducteurs formant les enroulements du rotor sont coupés par le champ tournant. Ils produisent un courant pouvant être limité par des résistances de démarrage. Ce courant provoque un couple moteur permettant la rotation du rotor.

## **3.4 Vitesse du champ tournant**

 La vitesse du champ tournant dépend de la fréquence de la source d'alimentation et du nombre de pôles du stator par phase. Sa valeur est donnée par l'Equation 3-1.

$$
N_s = \frac{120f}{p}
$$
  
Equation 3-1

- $N_s$  = vitesse du champ tournant, en tr/min;
- $\bullet$  f = fréquence de l'alimentation, en hertz;
- $p =$  nombre de pôles par phase.

### **Exemple 3.1**

 Un moteur à cage d'écureuil possède 4 pôles par phase et il est alimenté par une source triphasée de 50 Hz. Déterminer la vitesse du champ tournant.

#### **Solution:**

$$
n_s = 120 \times f / p
$$

$$
n_s = 120 \times 50 / 4
$$

$$
n_s = 1500 \text{ RPM}
$$

## **3.5 Le glissement**

 Le glissement d'un moteur asynchrone est la différence entre la vitesse synchrone du champ et celle du rotor, la valeur du glissement nous est donnée par l'Equation 3-2. Ce glissement est dû au fait que le rotor ne peut tourner à la même vitesse que le champ tournant. Si le rotor tournait à la même vitesse que le champ, le courant induit dans le rotor serait nul, par conséquent, le couple développé serait inexistant.

$$
s = (\frac{N_s - N}{N_s}) \times 100
$$

#### **EQUAT ION 3-2**

- $s =$  glissement, en % ;
- $N_s$  = vitesse du champ tournant, en tr/min;
- $N = \text{vitesse du rotor. en tr/min.}$

#### **Exemple 3.2**

Un moteur asynchrone à rotor bobiné possède 8 pôles par phase et il est alimenté par un source de 50 Hz. Calculez son glissement si, chargé, la vitesse du rotor est de 700 rpm.

#### **Solution:**

 $n_s = 120 \times f / p$  $n_s = 120 \times 50 / 8$  $n_s = 750$  RPM  $s = ((n_{s} - n) / ns) \times 100$  $s = ((750 - 700) / 750) \times 100$  $s = 4%$ 

 Lorsque le moteur tourne à vide, la différence entre la vitesse du champ tournant et celle du rotor est très faible. Le glissement est de l'ordre de 0,1%. À pleine, charge, le glissement du rotor dépasse rarement 0,5% pour les moteurs supérieurs à 1000 KW et n'atteint pas 3% pour les moteurs de 10 KW et moins. Par conséquent, on peut affirmer que les moteurs asynchrones sont des moteurs à vitesse constante. Si la charge mécanique est trop importante, il en résulte une baisse de vitesse significative et un décrochage du rotor.

## **3.6 Caractéristiques électriques**

#### **3.6.1 La puissance mécanique**

 La puissance mécanique est celle qu'on retrouve à l'arbre du moteur, soit la puissance de sortie. Sa valeur est exprimée en KW et est indiquée sur la plaque signalitique du moteur.

## **3.6.2 La puissance active**

 La puissance active est la puissance fournie par la source, cette puissance est aussi exprimée en KW. C'est la somme de la puissance mécanique et des pertes du moteur (Equation 3-3).

$$
P_e = P_{\text{mec}} + \text{pertes}
$$
  

$$
E_{\text{QUATION 3-3}}
$$

On retrouve trois types de pertes dans le moteur, à savoir:

- les pertes par efffet de joules;
- les pertes dans le fer;
- les pertes mécaniques.
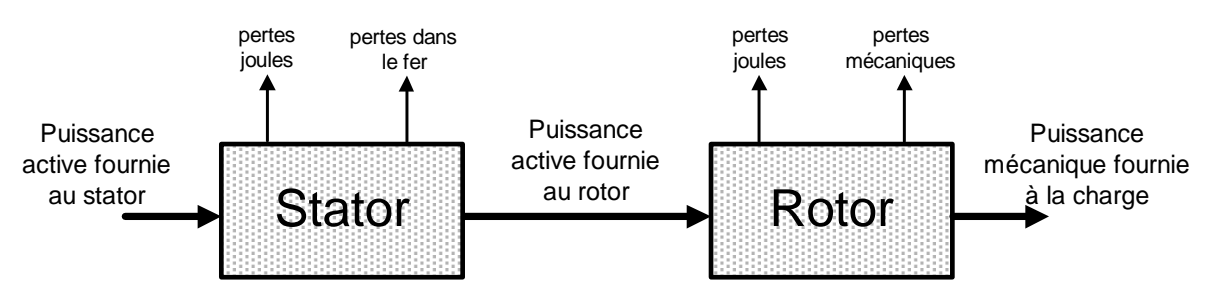

La Figure 3-6 nous montre le cheminement des puissances dans un moteur triphasé

**FIGURE 3-6 CHEM INEM ENT DES PUISSANCES DANS UN M OT EUR T RIPHASÉ**

### **3.6.3 Le rendement**

 Le rendement du moteur est le rapport entre la puissance mécanique et la puissance active fournie au stator (Equation 3-4).

$$
n = \frac{P_{\text{mec}}}{P_e} \times 100
$$

#### **EQUAT ION 3-4**

 Certains moteurs à haut rendement sont conçus pour minimiser les pertes, leur coût d'achat est plus élevé mais en revanche leur coût de fonctionnement est plus faible.

### **Le facteur de puissance (cos** ϕ**)**

 Le facteur de puissance est le rapport entre la puissance active et la puissance apparente fournie par la source (Equation 3-5).

$$
\cos \varphi = \frac{P_e}{S}
$$

#### **EQUAT ION 3-5**

 Le facteur de puissance est optimum lorsque le moteur tourne à pleine charge et il décroît lorsque le moteur tourne à vide. Il n'est pas recommandé de faire tourner des moteurs à vide dans une installation si on désire garder un facteur de puissance élevé.

### **3.6.4 Le couple**

Le couple developpé par le moteur asynchrone est donné par l'Equation 3-6.

$$
T = \frac{P_m}{0.105 \times N}
$$

#### **EQUAT ION 3-6**

- T = couple, en Newton  $\times$  mètres;
- $P = \text{puissance mécanique, en Watt;}$
- $N = \text{vitesse du rotor, en tr/min};$
- $\bullet$  0,105 = constante tenant compte des unités.

 L'équation précédente met en relief que le couple dépend de la puissance mécanique developpée et de la vitesse du rotor.

 La Figure 3-8 est représentative de la relation du couple en fonction de la vitesse pour un moteur à cage d'écureuil.

 « *T* » représente le couple de pleine charge du moteur. Au démarrage, le couple vaut 1,5*T* et le couple maximal (au démarrage) est de 2,5*T*. Pour des moteurs inférieurs à 10KW, le couple de décrochage est atteint à 80% de la vitesse synchrone, tandis que pour des moteurs de grandes puissances (1000KW et plus), le décrochage se fait à 98% de la vitesse synchrone.

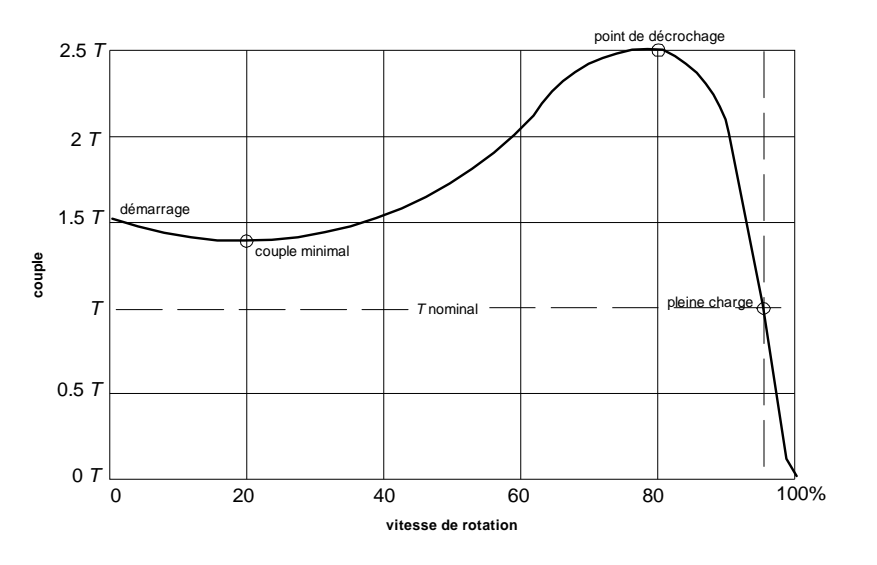

**FIGURE 3-7 COUPLE EN FONCTION DE LA VITESSE** 

 Dans le cas des moteurs à rotor bobiné, on peut changer le couple de démarrage ainsi que le couple de décrochage en modifiant la résistance du rotor par l'ajout de résistances extérieures. Au démarrage, les résistances sont au maximum. Au fur et à mesure que la vitesse augmente, on diminue la valeur de celles-ci; quand la vitesse nominale est atteinte, on court-cirtcuite les résistances pour avoir la puissance maximum.

 La Figure 3-8 montre l'évolution des paramètres du moteur à cage en fonction de la puissance demandée. Les valeurs indiquées sont pour un moteur standard.

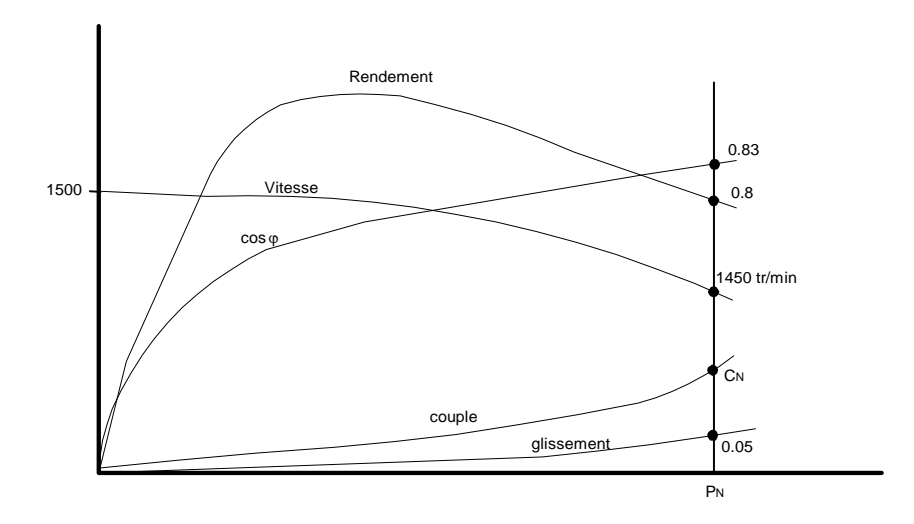

**FIGURE 3-8 PARAM ÈT RES D'UN M OT EUR À CAGE EN FONCT ION DE LA PUISSANCE**

- $P_N$  = puissance nominale;
- $C_N$  = couple nominale.

## **3.6.5 Le courant de démarrage**

 Le courant de démarrage d'un moteur asynchrone à cage d'écureuil est d'environ 6 fois le courant de pleine charge. Il est donc important d'éviter de bloquer le rotor, pour empêcher un surchauffement des enroulements. Les pertes encourues durant la période de démarrage sont de l'ordre de 25 à 30 fois plus grandes que les pertes à la puissance nominale.

### **3.6.6 Le courant nominal du moteur**

 Le courant nominal du moteur, ou courant nominal, dépend de la puissance apparente fournie au moteur et de la tension d'alimentation. La puissance apparente est fonction du facteur de puissance ainsi que du rendement du moteur. Le courant nominal nous est donné par l'Equation 3-7.

$$
I_{nom} = \frac{S}{E_L \times \sqrt{3}}
$$

#### **EQUAT ION 3-7**

- $\bullet$  I<sub>nom</sub> = courant nominal du moteur, en ampères;
- $S = \text{puissance apparent}, \text{en va};$
- $E<sub>L</sub>$  = tension d'alimentation, en volts;

### **Exemple 3.3**

Un moteur à cage d'écureuil de 10KW est alimenté avec une source triphasée de 380 volts. Le rendement du moteur est de 85% et le facteur de puissance est de 90%. Déterminez le courant nominal du moteur.

### **Solution:**

• La puissance active fournie au stator dépend de la puissance mécanique et du rendement:

$$
P_e = P_{m\acute{e}c} / n
$$
  

$$
P_e = 10 \text{ KW} / 0.85
$$

 $P_e = 11.76$  KW

• La puissance apparente dépend de la puissance active et du facteur de puissance:

 $S = P_e / \cos \omega$  $S = 11.76$  KW / 0.9  $S = 13$  KVA  $I_{nom} = S / E_L \times \sqrt{3}$  $I_{nom} = 13$  KVA / 380V  $\times \sqrt{3}$  $I_{nom} = 19,78 \text{ A}$ 

## **3.7 Commande des moteurs asynchrones**

## **3.7.1 Démarrage des moteurs asynchrones**

 Pour les moteurs de forte puissance, il est important de réduire le courant de démarrage. On peut réduire le courant par diminution de la tension du stator ou par augmentation de la résistance du rotor (cas du rotor bobiné).

Quatre méthodes sont utilisées pour réduire la tension d'alimentation du stator:

- démarrage étoile-triangle;
- résistance en série avec le stator;
- auto-transformateur;
- gradateur électronique.

 L'inconvénient de la limitation de la tension d'alimentation est que le couple du moteur proportionnel au carré de la tension d'alimentation est fortement réduit.

## **3.7.2 Freinage des moteur asynchrones**

 Les méthodes les plus fréquemment utilisées dans le but de freiner les moteurs asynchrones sont:

- le frein électromécanique;
- le freinage par contre-courant;
- l'injection de courant continu;
- la récupération de l'énergie dans le réseau.

 Les variateurs électroniques qui sont de plus en plus utilisés dans l'industrie utilisent l'injection de courant continu et la récupération d'énergie comme méthodes de freinage.

## **3.7.3 Variation de vitesse**

 Pour faire varier la vitesse d'un moteur synchrone, il faut changer le nombre de pôles ou la fréquence pour changer la vitesse du champ tournant.

$$
n_s = \frac{120f}{p}
$$

### **EQUAT ION 3-8**

 Les variateurs électroniques utilisent la variation de fréquence pour changer la vitesse du moteur. Cela permet un gamme étendue de variation de vitesse.

 Les variateurs de vitesse permettent aussi de résoudre les problèmes de démarrage et de freinage par l'utilisation de rampes d'accélération et de décélération.

## **3.8 Tableau comparatif**

 Le tableau suivant nous donne une comparaison entre le moteur à cage d'écureuil et le moteur à rotor bobiné.

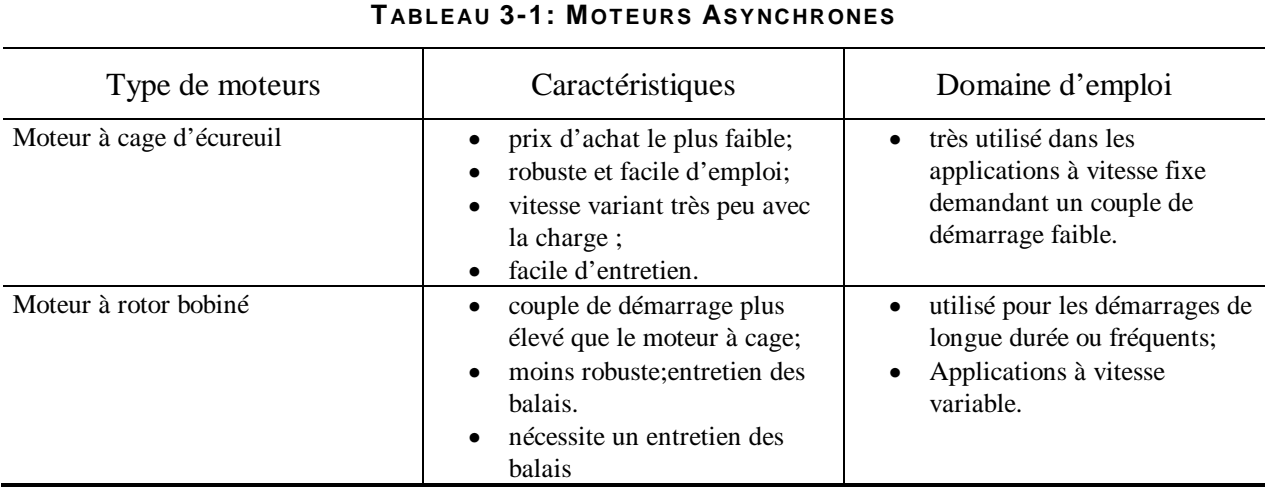

## **3.9 Choix d'un moteur triphasé**

 Lorsqu'on veut utiliser un moteur d'induction triphasé pour une application particulière, on se rend compte que plusieurs types de moteurs remplissent les exigences de la charge. C'est souvent les caractéristiques de construction et électriques des différents moteurs à induction triphasés qui dicteront le choix du moteur à utiliser.

 La majorité des moteurs industriels ont des carcasses dont les dimensions ont été standardisées par des organismes de normalisation. Ainsi, le moteur de 25KW, 1725 tr/min., 50Hz d'un fabricant peut être remplacé par celui d'un autre fabricant sans qu'il soit nécessaire de changer les trous de fixation, la hauteur de l'arbre ou le mode d'accouplement. La standardisation ne dicte pas seulement l'aspect mécanique, elle dicte également les exigences minimales en ce qui concerne les caractéristiques électriques des moteurs comme: le couple de démarrage, le courant de démarrage, la capacité de surcharge, l'échauffement.

 Les moteurs se classent selon les conditions environnementales auxquelles on les destine soit:

- Les moteurs abrités: leur carcasse protège le bobinage contre la chute des particules solides et liquides qui tombent verticalement à un angle compris entre 0 et 15 degrés. Ils sont ventilés grâce à un ventilateur intérieur. Ces moteurs sont utilisables dans la plupart des applications.
- Les moteurs étanches aux éclaboussures: moteur plus résistant à l'humidité que les moteurs abrités.
- Les moteurs blindés: ils comportent une enveloppe qui empêche toute communication directe entre l'intérieur du moteur et le milieu ambiant. On les utilise dans les endroits humides et poussièreux.
- Les moteurs anti-explosifs: ces moteurs sont utilisés quand le milieu environnant présente des dangers d'explosion (mines, raffinerie de pétrole, moulins à grain).

On retrouve aussi des classes de moteur selon leurs caractéristiques électriques tels

- Les moteurs à couple de démarrage normal: la grande majorité des moteurs appartient à ce groupe. Ces moteurs entraînent des ventilateurs, des pompes centrifuges, des machines outils, etc.
- Moteurs à couple de démarrage élevé: on retrouve ces moteurs pour les pompes et les compresseur à piston qui démarrent en charge. Ce sont des moteurs à double cage.
- Moteur à glissement élevé: ces moteurs développe un couple de démarrage élevé tout en ayant un faible courant de démarrage. On le retrouve pour l'entraînement des charges à grande inertie comme un séchoir centrifuge qui démarre lentement. On emploie du laiton au lieu du cuivre dans la construction du rotor afin d'augmenter sa résistance et son couple.

## **TABLE DES MATIÈRES**

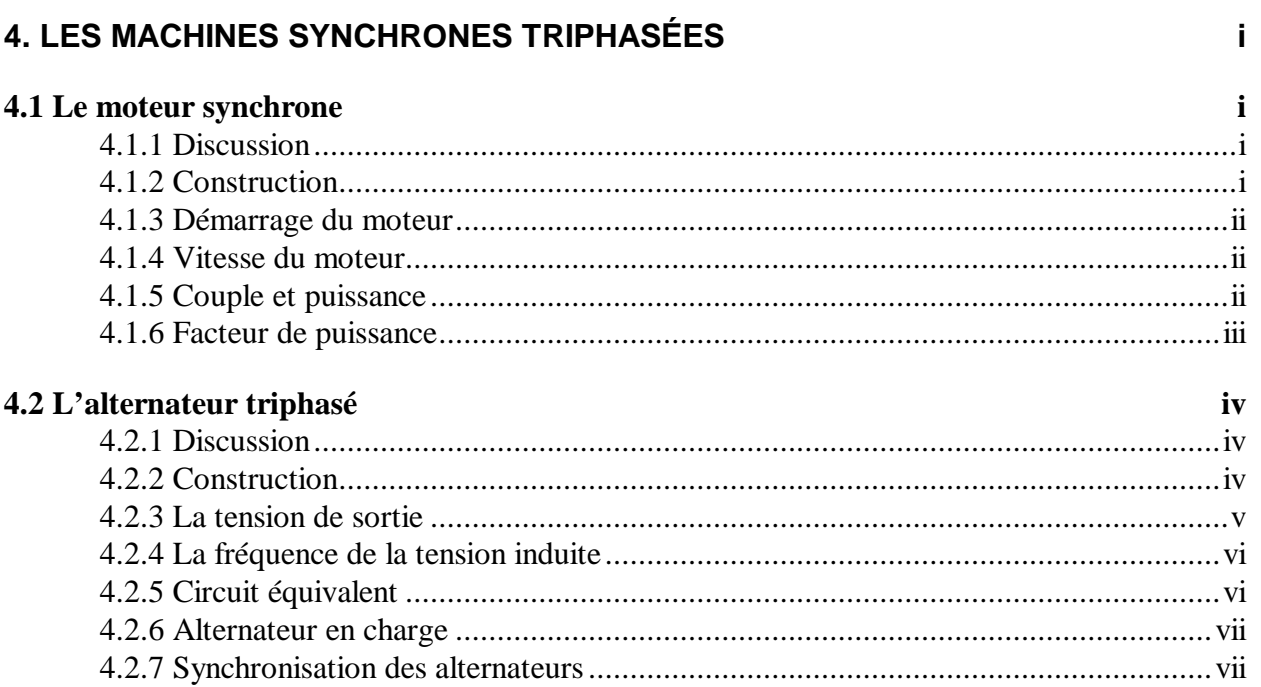

## **4. Les machines synchrones triphasées**

## **4.1 Le moteur synchrone**

#### **4.1.1 Discussion**

 Le moteur synchrone, comme son nom l'indique, tourne en synchronisme avec le champ tournant, comparativement au moteur asynchrone qui, lui, tourne à une vitesse légèrement inférieure au champ tournant.

La vitesse du moteur est rigoureusement constante en fonction de la charge. Elle est indépendante de la charge et de la tension d'alimentation.

On utilise surtout le moteur synchrone dans l'industrie lourde. La plupart de ces moteurs ont une puissance comprise entre 100Kw et 10,000kw, et leur vitesse synchrone est habituellement comprise entre 180 et 450 tr/min.On les retrouve dans les petites puissances mais en moins grand nombre que les moteurs asynchrones.

### **4.1.2 Construction**

 Le stator d'un moteur synchrone triphasé est identique à celui d'un moteur asynchrone. Il est composé d'un noyau magnétique percé d'encoches dans lesquelles sont fixés des conducteurs, qui forme un circuit triphasé. Cest le stator qui génère le champ tournant.

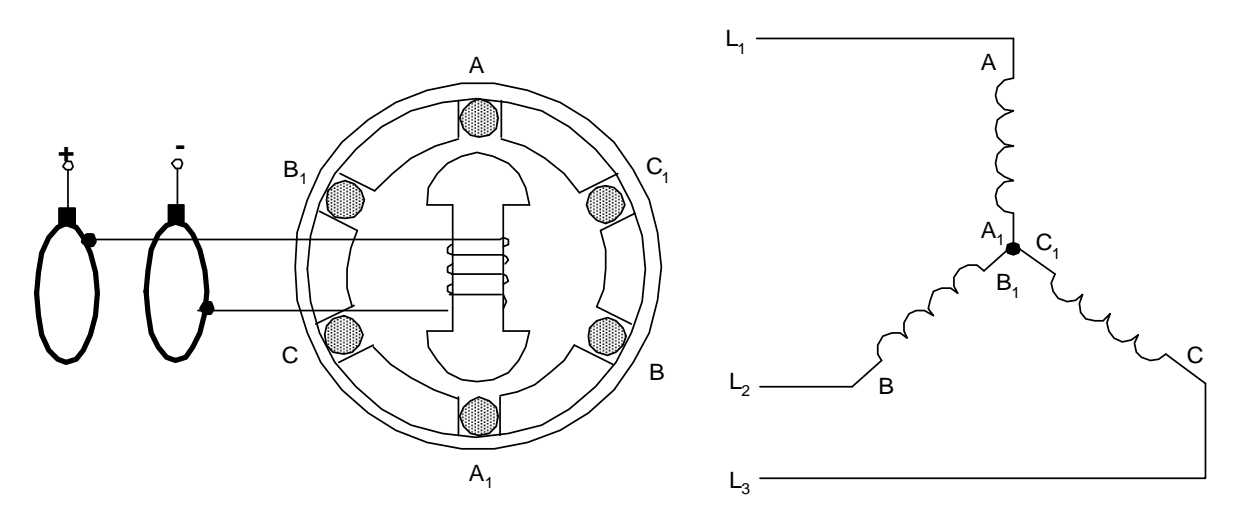

**FIGURE 4-1M ACHIE SY NCHRONE ÉLÉM ENT AIRE**

 Le rotor comporte des pôles autour desquels sont fixés des bobines raccordées à deux bagues solidaires à l'arbre. Ces bobines sont alimentées par une source à courant continu. Pour aider au démarrage, on insère dans les encoches du rotor des conducteurs court-circuités entre eux qui forme une cage d'écureuil. Cette cage permet au moteur de produire un couple de démarrage.

 Le courant continu qui est acheminé par des balais frottant sur des bagues, provient d'une source auxiliaire . Cette source peut être une génératrice montée à même l'arbre du moteur ou une commande électronique à courant continu.

### **4.1.3 Démarrage du moteur**

 En appliquant la tension triphasée sur le stator, on crée un champ tournant qui amène rapidement le moteur à une vitesse inférieure à la vitesse synchrone.Pendant la période de démarrage, les pôles du rotor ne sont pas alimentés.Une tension élevées peut être induite par les bobines du rotor. Pour pallier à cela, on court-circuite ou on relie les bobines du rotor sur des résistances extérieures. Cela permet d'augmenter le couple démarrage.

 Lorsque le moteur à atteint la vitesse synchrone, on alimente les pôles du rotor avec la source d'excitation . Ceux-ci produisent des pôles nord et des pôles sud. Lers pôles du rotor s'accrochent aux pôles sud du stator et vice-versa. Une force d'attraction s'établit entre eux, et le rotor est ainsi accroché et tourne à la même vitesse que le champ tournant.Si le courant d'excitation est appliqué à l'instant oû les pôles nord du rotor arrivent vis à vis des pôles nord du stator, il en résulte une force de répulsion au lieu d'une attraction. Le moteur peut subir un choc violent et on ne pourra le faire accrocher à moins d'ouvrir le circuit d'excitation.

 En pratique, les démarreurs de moteurs synchrones sont conçus pour détecter le moment propice où l'excitation doit être appliquée.

### **4.1.4 Vitesse du moteur**

 Comme dans le cas d'un moteur asynchrone , le nombre de pôles du stator ainsi que la fréquence du réseau déterminent la vitesse du moteur. L'equation 4-1 nous montre cette relation.

$$
n = \frac{120 \times f}{p}
$$
  
Equation 4-1

- $n = \text{vitesse du motor}, (\text{tr/min})$ ;
- $f =$  fréquence du réseau, (hz) :
- $\bullet$  p = nombre de pôles par phase du stator.

## **4.1.5 Couple et puissance**

 Le couple d'un moteur synchrone est proportionnel à la puissance active du moteur, la vitesse étant constante. Le couple est donné par l'Equation 4-2.

$$
T = \frac{9.55 \times P}{n_s}
$$

#### **EQUAT ION 4-2**

- $T = \text{couple}, N.m$ ;
- $p = \text{puissance mécanique}, \text{watts};$
- $n_s$  = vitesse synchrone, tr/min;
- 9,55 = constante (valeur exacte =  $3\pi$ ).

 Quand une charge mécanique est appliquée à l'arbre du moteur, les pôles du rotor glissent légèrement en arrière de ceux du champ tournant. Ce décalage croît à mesure que la charge augmente. si la charge devient trop grande, les pôles du rotor se décrochent des pôles du stator et le moteur s'arrête brusquement. La valeur limite du couple de décrochage augmente si le rotor est surexcité, et diminue s'il est sous-excité.

 Une charge valant 2,5 fois la charge nominale de la machine peut provoquer le décrochage.

## **4.1.6 Facteur de puissance**

 Le facteur de puissance du moteur synchrone dépend du courant d'excitation. Si le courant d'excitation du rotor est faible, c'est le stator qui doit produire la totalité du champ magnétique. Dans cette condition, le stator doit absorber une puissance réactive(inductive) de la ligne triphasée, ce qui entraîne une baisse du facteur de puissance. En augmentant le courant d'excitation, le champ magnétique du rotor augmente et contribue au champ magnétqiue total, cela a pour effet de diminuer la puissance réactive du stator. Pour une valeur de courant d'excitation, le rotor peut créer le champ magnétique à lui seul. La puissance réactive du stator est alors nulle, et le facteur de puissance du moteur atteint 100%.

 Si on augmente le courant au-dessus d'une certaine valeur, on constate que le stator, au lieu d'absorber de la puissance réactive, fournit de la puissance réactive au réseau. À cause de cette propriété importante, le moteur synchrone est souvent utilisé à la place des condensateurs pour corriger le facteur de puissance des usines.

## **Exemple 4.1:**

 Un moteur synchrone triphasé de 200 KW est alimenté à 4 KV, 50 Hz. On mesure un cos α de 0,8 arrière lorsqu'il est sous-excité. Sachant qu'il tourne à une vitesse de 200 tr/min, trouvez:

a) la puissance apparente;

b) le courant qui est débité par le sator;

c) la puissance réactive absorbée par le moteur;

d) le nombre de pôles du rotor.

## **Solution:**

- a)  $S = P / \cos \alpha = 200KW / 0.8 = 250 KVA$
- b)  $I_L = S / (E_L \times \sqrt{3}) = 250KVA / (4KV \times \sqrt{3}) = 36,12 A$
- c)  $Q = \sqrt{(S^2 P^2)} = \sqrt{(250KVA^2 200KW^2)} = 150 \text{ KVAR}$
- d)  $p = (120 \times f)/n = (120 \times 50)$  / 200 tr/min. = 30 pôles

## **4.2 L'alternateur triphasé**

### **4.2.1 Discussion**

 les alternateurs triphasés sont les plus gros convertisseurs d'énergie au monde. Ils transforment l'énergie mécanique en énergie électrique avec des puissances pouvant atteindre jusqu'à 1500MW. On les retrouve comme source d'énergie dans les centrales hydrauliques et termiques.

 L'alternateur sert aussi de source d'énergie, permettant de rechargé les accumulateurs dans les véhicules motorisés.

## **4.2.2 Construction**

 La construction d'un alternateur est similaire à celle d'un moteur synchrone, on l'appelle aussi alternateur synchrone.

 Les alternateurs de puissance sont construits avec un inducteur rotatif (pôles tournants) et un induit fixe composé de trois enroulements triphasés. La Figure 4-2 nous montre le circuit équivalent d'un alternateur triphasé.

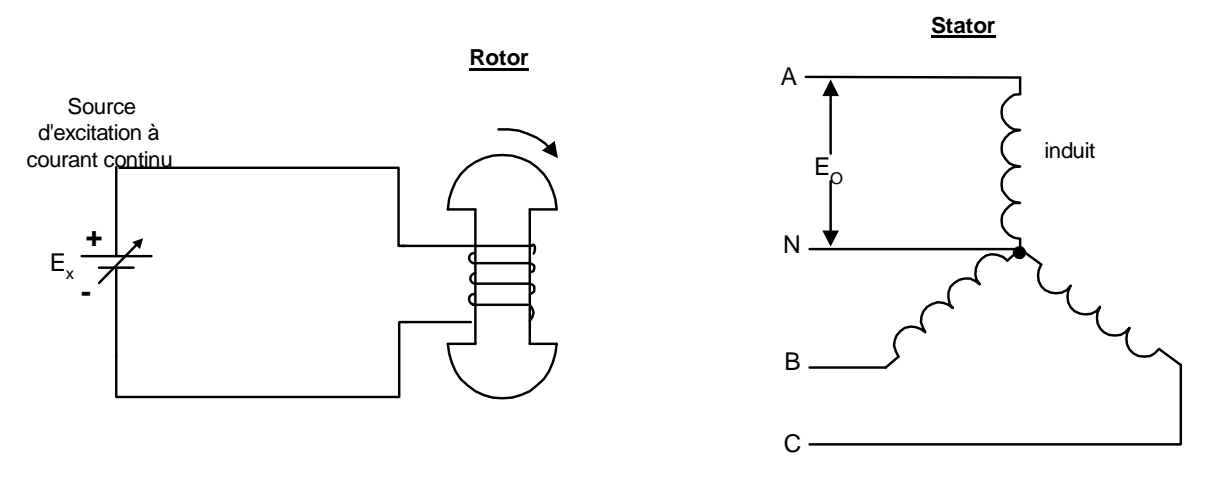

**FIGURE 4-2 ALTERNATEUR SYNCHRONE** 

 Cette construction est plus avantageuse, car elle permet d'alimenter directement la charge sans passer par des bagues de forte dimension qui seraient requises avec un induit tournant. L'isolation des bobines du stator est grandement simplifié du fait qu'ils ne sont soumis à aucune force centrifuge.

 Une génératrice à courant continu, appelée excitatrice, habituellement montée sur le même arbre que l'alternateur, fournit le courant d'excitation aux bobines autour des pièces polaires.

### **Le rotor:**

 On retrouve deux types de rotor dans les alternateurs: le rotor à pôles saillantes ou à pôles lisses.

• Rotor à pôles saillants:

 Le rotor à pôles saillants est utilisé pour les alternateurs dans les centrales hydrauliques dont les turbines tournent à des vitesse très basses, de l'orde de 50 à 300 tr/min. Les pièces polaires sont placées sur une roue en acier montée sur un arbre vertical. Les bobinages d'excitaton placés sur les pièces polaires sont constitués de barrre de cuivre.

• Rotor à pôles lisses:

 On utilise les rotors à pôles lisses dans les turbines à vapeur qui tournent à haute vitesse (1800 tr/min à 3600 tr /min). Le rotor a une forme cylindrique, car les pôles sont formés en plaçant des bobines dans des encoches qui sont faites sur le rotor. Les forces centrifuges occasionnées par la grande vitesse de rotation imposent une limite au diamètre du rotor.

### **Le stator:**

 Le stator d'un alternateur est identique à celui d'un moteur d'induction triphasé. Il se compose d'un noyau feuilleté qui comporte des encoches dans lesquelles on loge les conducteurs d'un enroulement triphasé.

On utilise habituellement la connexion en étoile, car la tension de phase est égale à  $E_L \times \sqrt{3}$ . On peut ainsi réduire l'isolant autour des bobines. Cela permet de grossir la section des conducteurs et, par conséquent, la puissance de la machine. La tension nominale de sortie des alternateurs dépasse rarement 25KV.

## **4.2.3 La tension de sortie**

 La Figure 4-3 nous montre la courbe de la tension de sortie par phase d'un alternateur en fonction du courant d'excitation. On remarque que si l'on augmente le courant d'excitation  $I_x$ , la tension de sortie  $E_0$  augmente jusqu'à ce que le noyau se sature, la tension alors augmente moins rapidement.

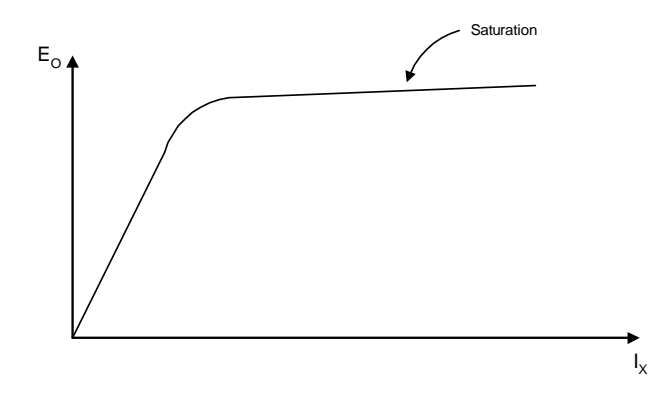

**FIGURE 4-3 T ENSION DE SORT IE À VIDE D'UN ALT ERNAT EUR SY NCHRONE**

## **4.2.4 La fréquence de la tension induite**

 La fréquence du signal de sortie dépend de la vitesse de rotation du rotor ainsi que du nombre de pôles du rotor. La fréquence est donnée par l'équation suivante:

$$
f = \frac{p \times n}{120}
$$

### **EQUAT ION 4-3**

- $n = \text{vitesse du moteur}, (\text{tr/min})$ ;
- $f = \text{frefquence}$  du réseau, (hz);
- $p =$  nombre de pôles par phase du stator.

## **Exemple:**

 Une turbine hydraulique tournant à une vitesse de 200 tr/min est raccordée à un alternateur. Si la fréquence de la tension induite est de 50Hz, combien doit-il y avoir de pôles sur le rotor?

## **Solution:**

 $p = (120 \times f) / n$  $p = (120 \times 50 Hz) / 200$ tr/min  $p = 30$  pôles

## **4.2.5 Circuit équivalent**

 Le circuit équivalent d'un alternateur est montré à la Figure 4-4. La figure nous représente le circuit équivalent pour une phase seulement.

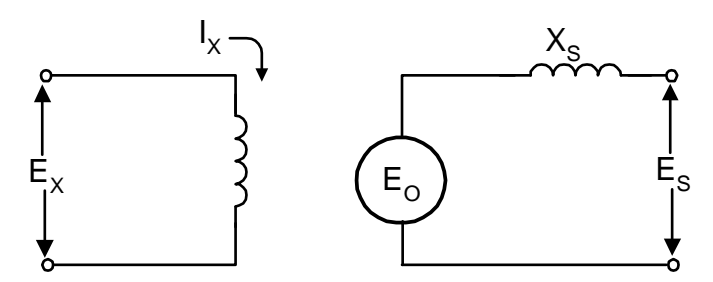

**FIGURE 4-4 CIRCUIT ÉQUIVALENT D'UN ALT ERNAT EUR SY NCHRONE**

- $E_0$  = tension à vide;
- $X_s$  = réactance synchrone;
- $E_s$  = tension de sortie.

 XS représente l'impédance de chaque phase de l'alternateur. Cette réactance inductive est 10 fois plus élevée que la résistance interne(R), celle-ci n'étant pas représentée.

On peut déterminer la valeur de  $X<sub>S</sub>$  en faisant un essai en court-circuit et en mesurant le courant de court-circuit. I<sub>SC.</sub>

### **Exemple:**

 Un alternateur fournit une tension de phase de 3KV pour un courant d'excitation de 75A. Lorsqu'on court-circuite ses bornes, un courant de 600A est mesuré. Quelle est la valeur de la réactance inductive?

## **Solution:**

 $X_s = E_0 / I_{sC}$  $X_s = 3KV / 600A$  $X_s = 5$  ohms

## **4.2.6 Alternateur en charge**

 À l'exemple précédent, si on branche une charge résistive de 10 ohms, quelle sera la tension de sortie par phase?

• l'impédance du circuit équivalent sera:

$$
Z = \sqrt{(R^2 + X_s^2)}
$$

$$
Z = \sqrt{(10^2 + 5^2)}
$$

 $Z = 11.2$  ohms

• le courant de sortie sera de:

 $I = E_0 / Z$  $I = 3KV / 11.2$  $I = 268A$ • la tension de sortie sera de:

$$
E_s = R \times I
$$
  
\n
$$
E_s = 10 \text{ ohms } \times 268 \text{A}
$$
  
\n
$$
E_s = 2680 \text{V}
$$

## **4.2.7 Synchronisation des alternateurs**

 Pour brancher un alternateur sur un réseau triphasé, il faut que les conditions suivantes soient respectées:

- la tension de sortie de l'alternateur doit être égale à celle du réseau;
- la fréquence de l'alternateur doit être la même que celle du réseau;
- la tension de l 'alternateur doit être en phase avec celle du réseau;
- la séquence des phases de l'alternateur doit être la même que celle du réseau.

 Pour synchroniser un alternateur, on le fait tourner à une vitesse qui correspond à la vitesse synchrone, de sorte que sa fréquence soit proche de celle du réseau. On ajuste ensuite le courant d'excitation pour que la tension induite soit égale à celle du réseau. On utilise un appareil qu'on appelle synchronoscope; celui-ci nous permet de vérifier la tension, la fréquence et la relation de phase avec celle du réseau. Lorsque les conditions sont respectées, on ferme les interrupteurs qui réalisent le couplage de l'alternateur avec le réseau.

# **5. Moteurs monophasés**

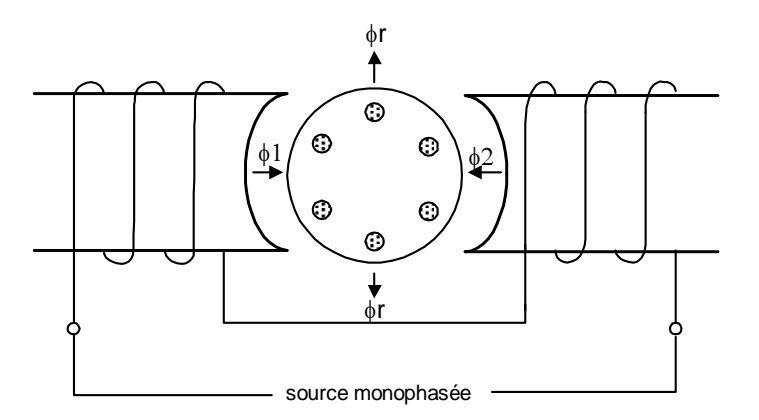

**FIGURE 5-1 FLUX M AGNÉT IQUE ENGENDRÉ PAR UNE SOURCE M ONOPHASÉE**

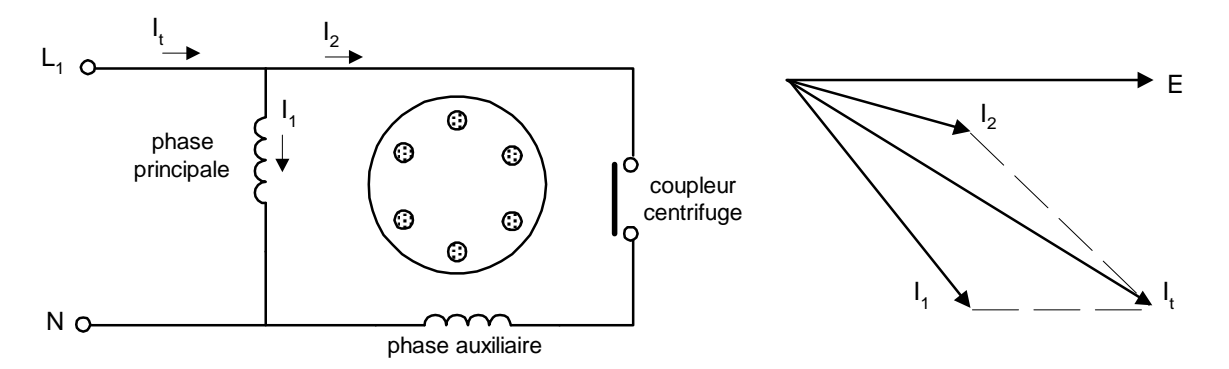

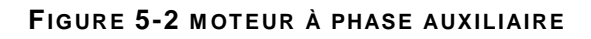

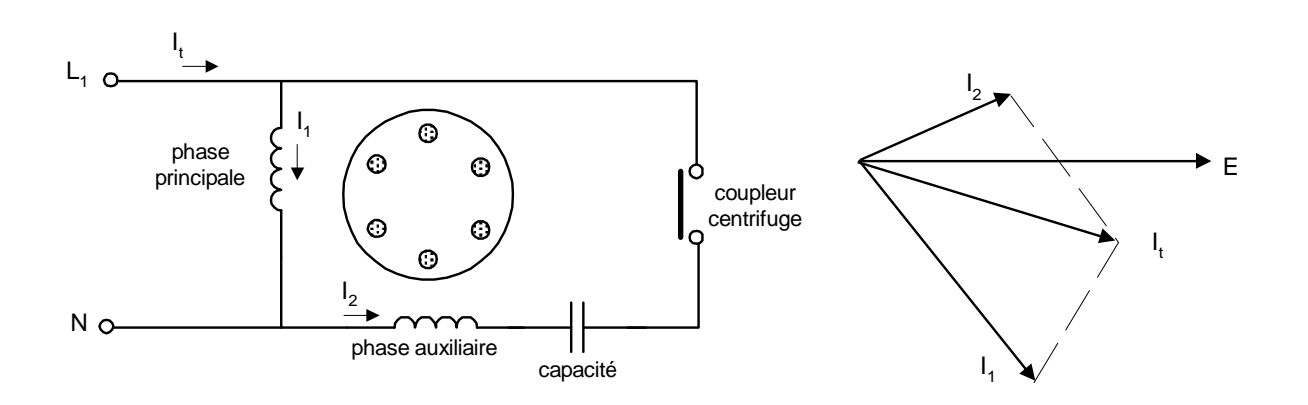

**FIGURE 5-3 MOTEUR AVEC DÉMARRAGE PAR CONDENSATEUR** 

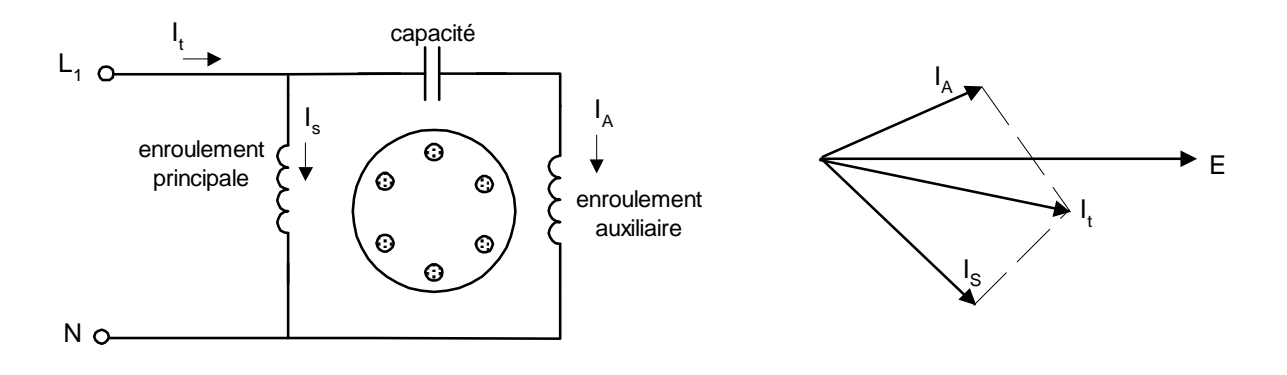

**FIGURE 5-4 MOTEUR AVEC CONDENSATEUR PERMANENT** 

## **5.1 Caractéristiques des moteurs d'induction**

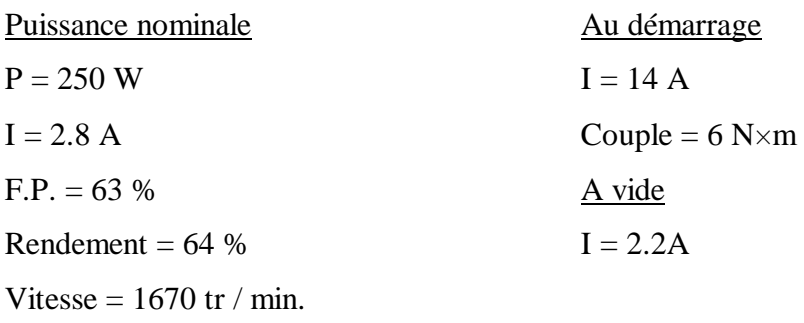

Couple =  $1.4$  N $\times$ m

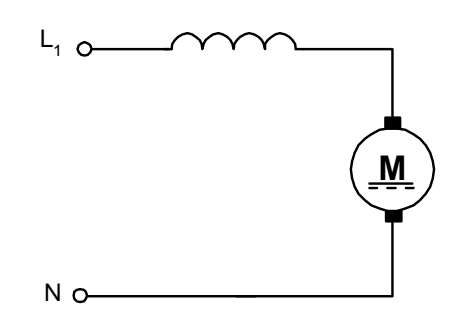

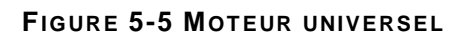

.

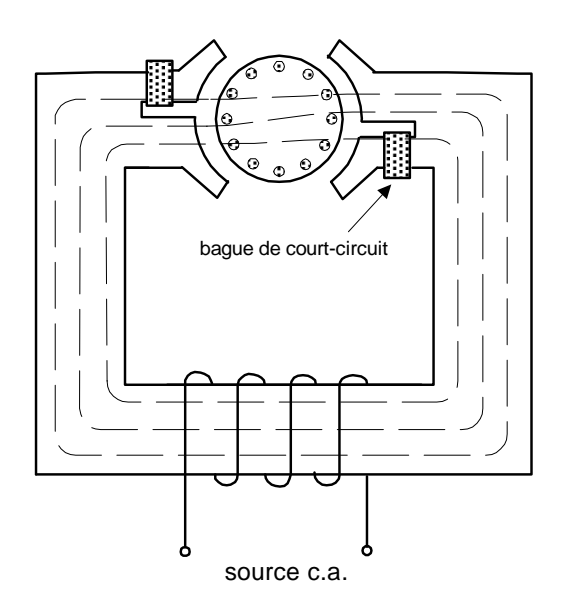

**FIGURE 5-6 MOT EUR AVEC BAGUE DE COURT-CIRCUIT**

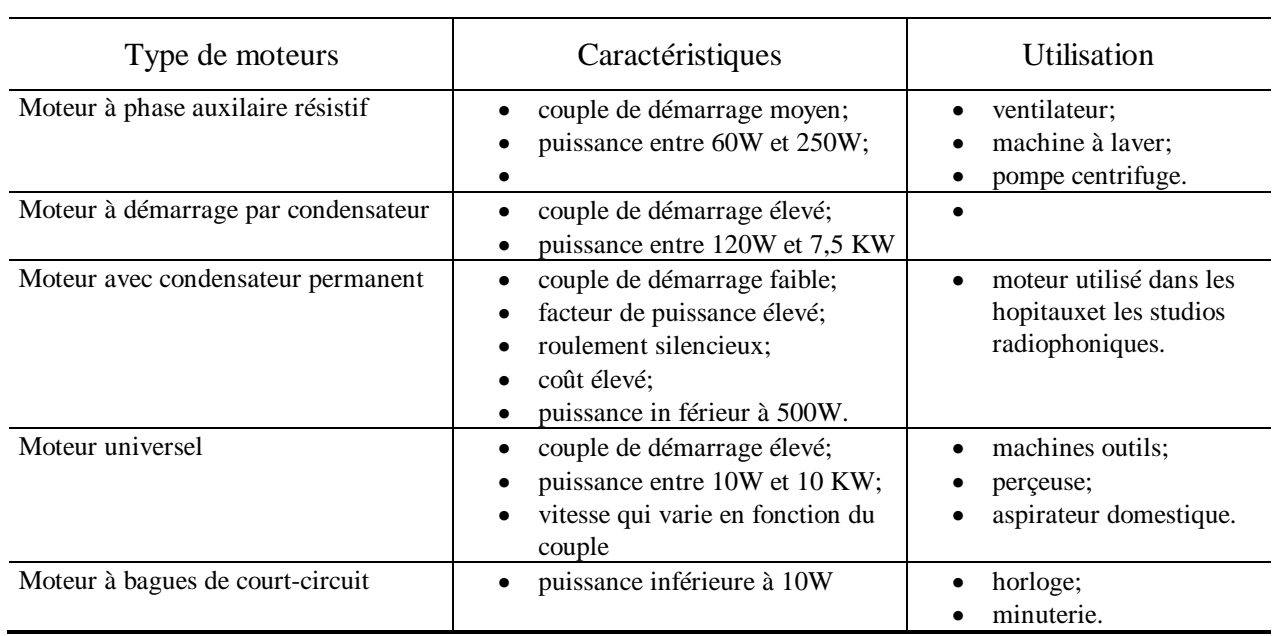

### **T ABLEAU 5-1: MOT EURS M ONOPHASÉS**

## TABLE DES MATIÈRES

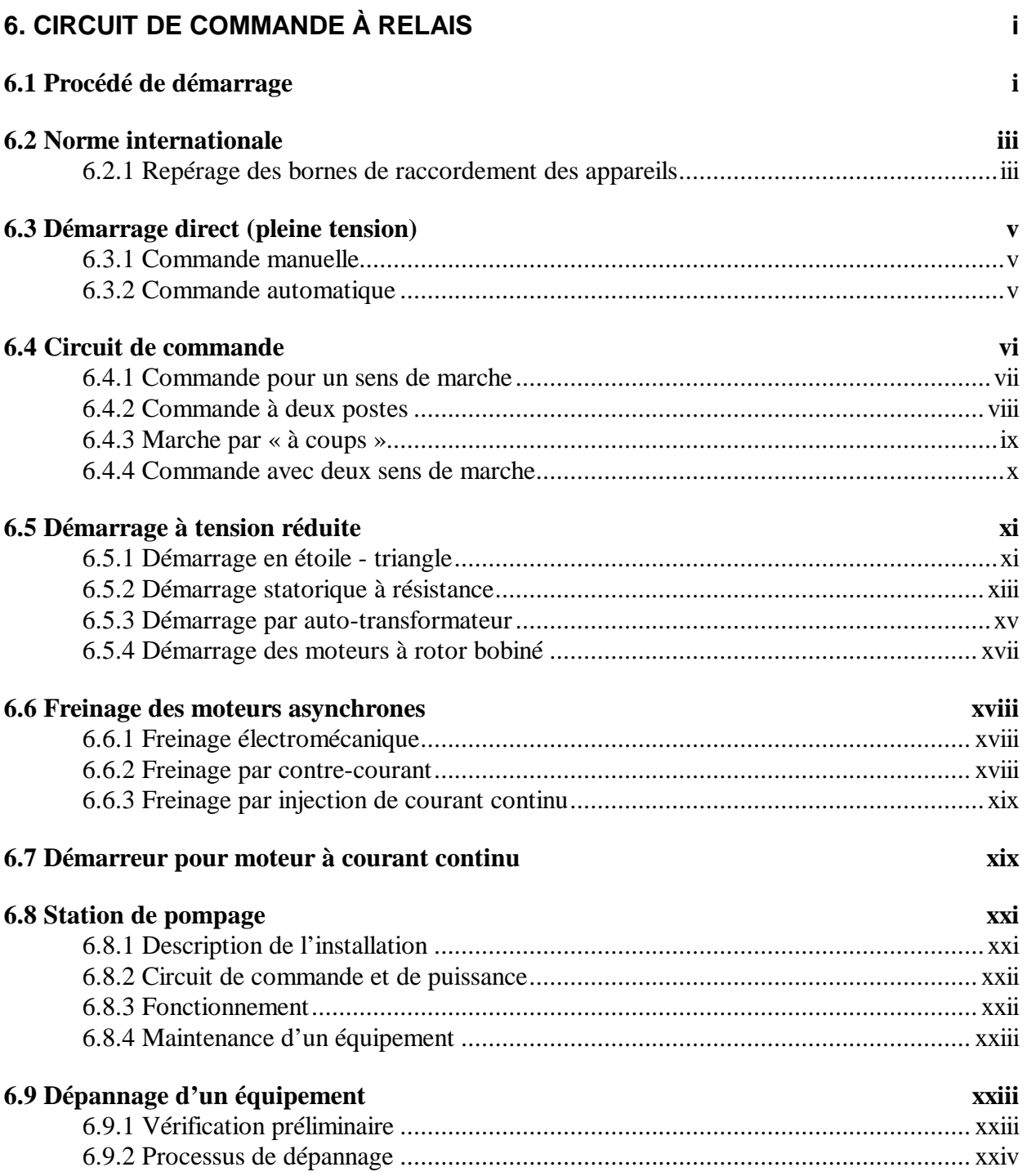

# **6. Circuit de commande à relais**

## **6.1 Procédé de démarrage**

 On retrouve trois types de procédés de démarrage dans la commande des moteurs. Le démarrage peut être:

- direct;
- à tension réduite ou par paliers;
- progressif (gradateur ou variateur de vitesse).

 Le deux premiers types utilisent la technologie électromécanique et le dernier, la technologie électronique.

 Peu importe la méthode utilisée, le démarrage doit satisfaire quatre fonctions principales(Figure 6-1):

- Le sectionnement permet d'isoler le démarreur du système de distribution électrique afin de permettre des interventions de maintenance en toute sécurité.
- La protection contre les courts-circuits permet de protéger les équipements contre un augmentation importante du courant.
- La commutation dont la commande peut être manuelle, automatique, progressive.
- La protection contre les surcharges permet de protéger le moteur contre une augmentation prolongée du courant au-dessus du courant nominal.

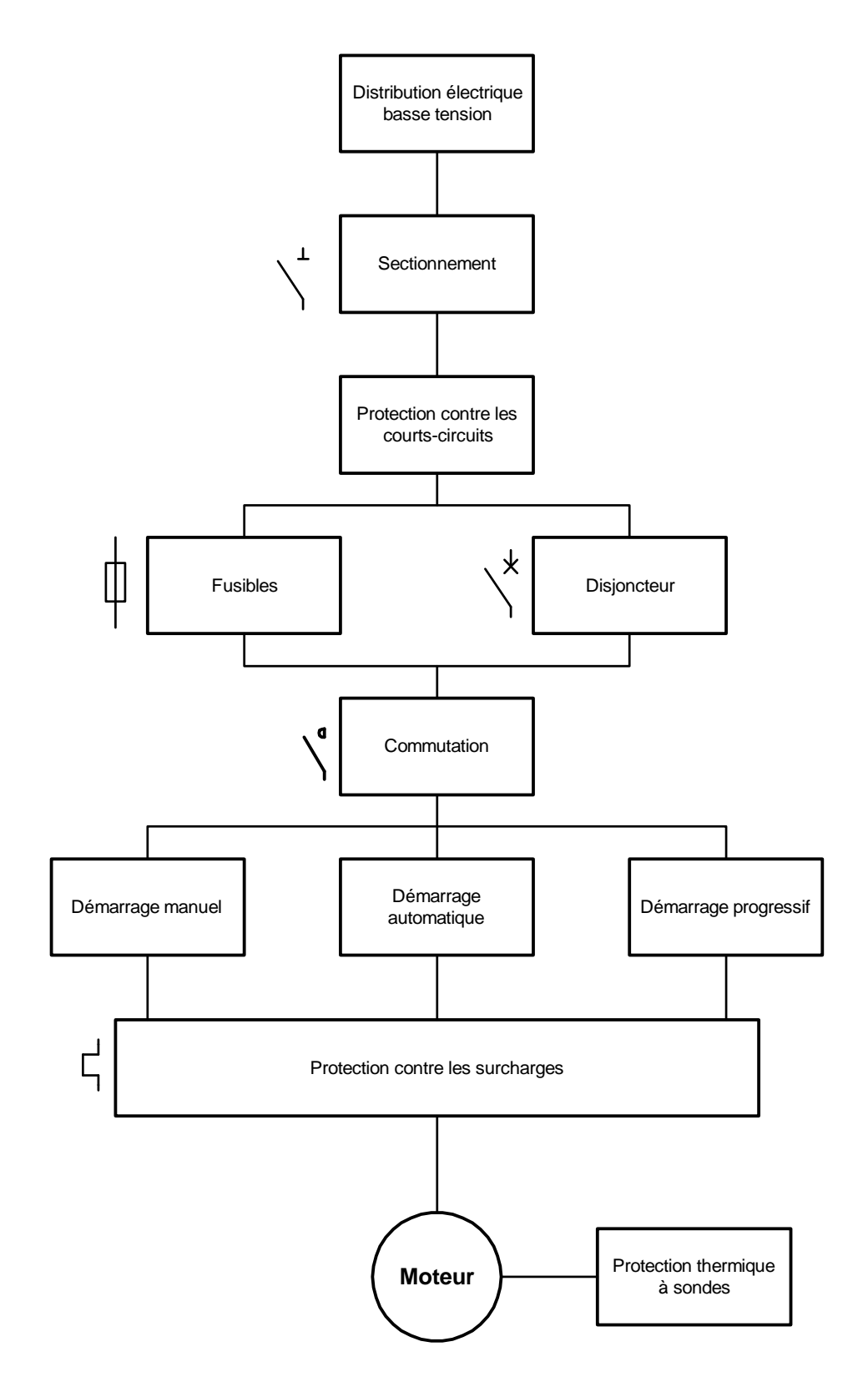

#### **FIGURE 6-1DIAGRAM M E SY NOPT IQUE D'UNE COM M ANDE DE M OT EUR**

## **6.2 Norme internationale**

 Les symboles graphiques ainsi que les repères d'identification qui sont présents dans ce document découlent de la norme internationale (IEC) et de la norme française (NF).

 Ces normes définissent ou préconisent les règles, les symboles graphiques ainsi que les repères numériques ou alphanumériques qui doivent être utilisés pour repérer les appareils, concevoir les schémas et réaliser les équipements électriques d'automatismes industriels.

### **6.2.1 Repérage des bornes de raccordement des appareils**

 Les repères indiqués sont ceux qui figurent sur les bornes ou sur la plaque signalitique de l'appareil.

### **Contacts principaux (sectionneurs, contacteurs, relais thermiques)**

Les bornes sont repérées par un seul chiffre:

- − de 1 à 6 en tripolaire;
- − de 1 à 8 en tetrapolaire;

 Les chiffres impairs sont placés en haut, et la progression s'effectue de haut en bas et de gauche à droite(Figure 6-2).

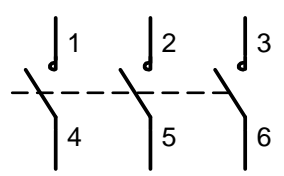

**FIGURE 6-2 REPÉRAGE DES BORNES DE PUISSANCE**

### **Contacts auxiliaires**

 Les bornes des contacts des circuits auxiliaires sont repérées par des nombres à deux chiffres.

Les chiffres des unités indiquent la fonction du contact auxiliaire(Figure 6-3):

- − 1 et 2 : contact ouverture;
- − 3 et 4 : contact fermeture;
- − 5 et 6 : contact ouverture(relais temporisé ou relais thermique);
- − 7 et 8 : contact fermeture(relais temporisé ou relais thermique);

 le chiffre des dizaines indique le numéro d'ordre de chaque contact de l'appareil. Ce numéro est indépendant de la position géographique des contacts sur le schéma.

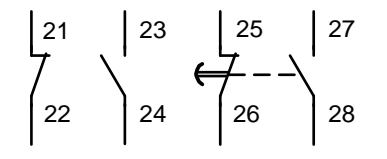

**FIGURE 6-3 REPÉRAGE DES CONT ACT S AUXILIAIRES**

### **Organes de commande (bobines)**

 Les repères sont alphanumériques, la lettres étant placée en première position (Figure 6- 4).

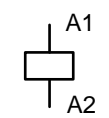

#### **FIGURE 6-4 REPÉRAGE POUR LES BOBINES DES RELAIS OU CONTACTEURS**

### **Circuit de commande**

 Dans chaque groupe de bornes, le numérotage va en croissant de la gauche vers la droite, 1 à n.

### **Circuit de puissance**

- alimentation : L1- L2 L3 : R S T : N PE
- − moteur: U V W : K L M;
- − résistance de démarrage: A B- C , etc.

 Le schéma de la Figure 6-5 permet de comprendre le fonctionnement de l'équipement, d'éxécuter son câblage et éventuellement de faciliter son dépannage.

 Il représente, par des symboles, un équipement avec les connexions électriques ou autres liaisons qui interviennent dans son fonctionnement.

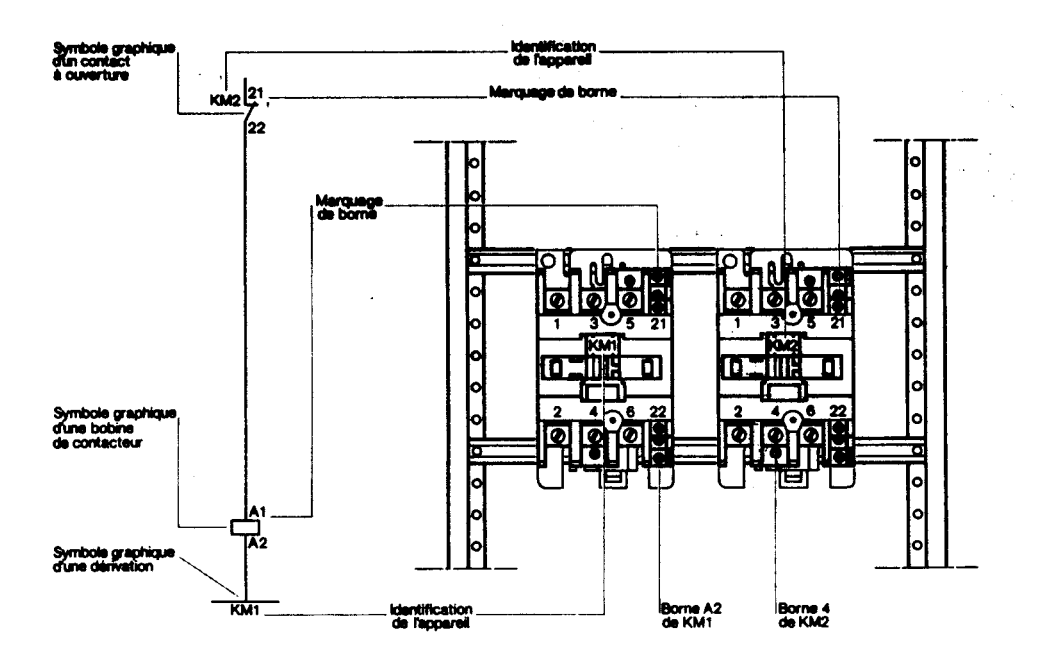

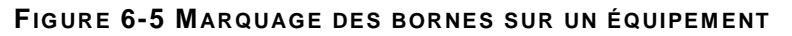

Gracieuseté de **Télémécanique** 

## **6.3 Démarrage direct (pleine tension)**

 C'est un procédé de démarrage simple, obtenu en un seul temps. Dans ce procédé, le stator du moteur est branché directement sur le réseau d'alimentation triphasé. Seuls les moteurs asynchrones triphasés avec rotor à cage d'écureuil peuvent être démarré suivant ce procédé. Au démarrage, le courant est de l'ordre de 4 à 8 fois le courant nominal du moteur, et le couple de démarrage atteint 1,5 fois le couple nominal.

 Au niveau du réseau d'alimentation, il peut provoquer une chute de tension appréciable. Il est donc particulièrement indiqué pour les machines de petite et moyenne puissance.

## **6.3.1 Commande manuelle**

 La commande manuelle se fait à partir d'un interrupteur tripolaire associé à un sectionneur avec fusible et un dispositif de protection thermique. Ce type de démarrage est utilisé pour des moteur de faible puissance.

## **6.3.2 Commande automatique**

 Lorsqu'on désire commander un moteur à partir d'un endroit éloigné, on utilise un contacteur actionné à partir d'un bouton-poussoir. Le circuit de puissance comporte un sectionneur avec fusible ou disjoncteur, un contacteur et un relais thermique (Figure 6-6).

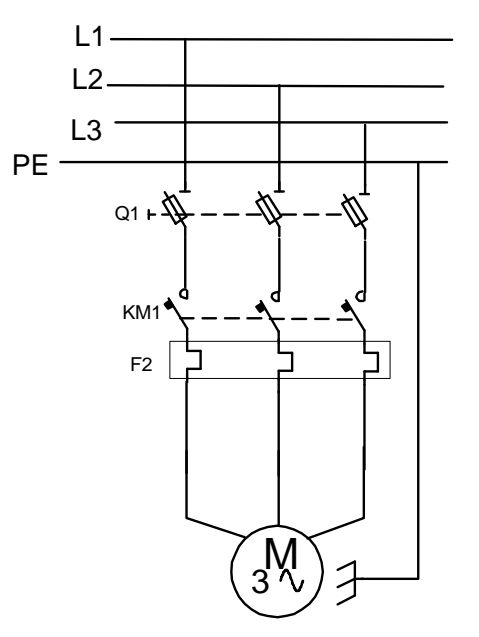

**FIGURE 6-6 CIRCUIT DE PUISSANCE D'UNE COM M ANDE AUT OM AT IQUE**

 Le Tableau 6-1: Choix des éléments, suivant une documentation Télémécanique, nous donne le calibre des contacteurs, relais thermiques, sectionneurs et fusibles pour différentes puissances de moteurs en fonction de la tension d'alimentation.

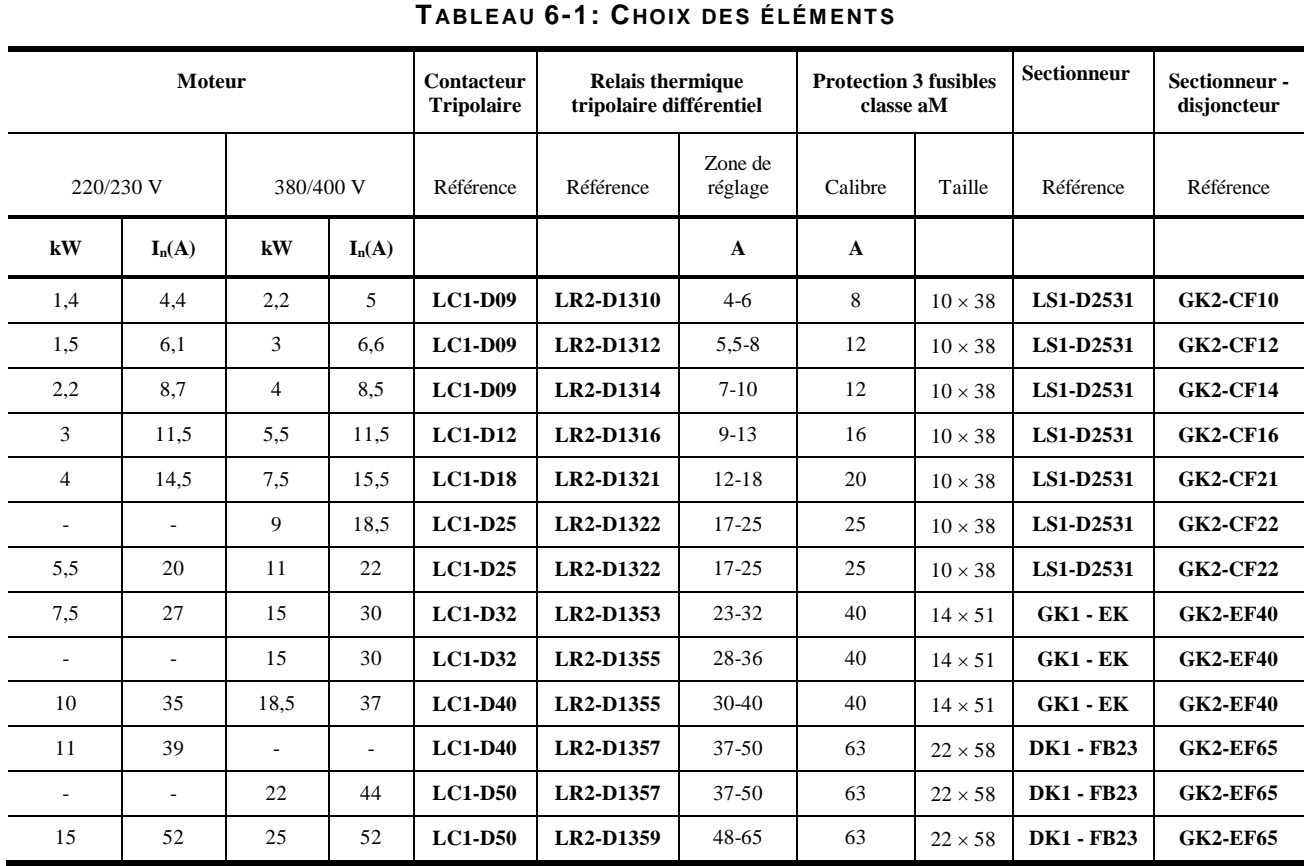

## **6.4 Circuit de commande**

 Le circuit de commande qui est rattaché à la commande automatique peut être alimenté selon deux méthodes.

- Directement:
	- − entre deux phases avec une coupure et une protection sur chaque phase;
	- − entre une phase et le neutre, avec une coupure et une protection sur la phase.
- Par un transformateur abaisseur de tension 220V ou 115V et même TBTF de 48V ou 24V.

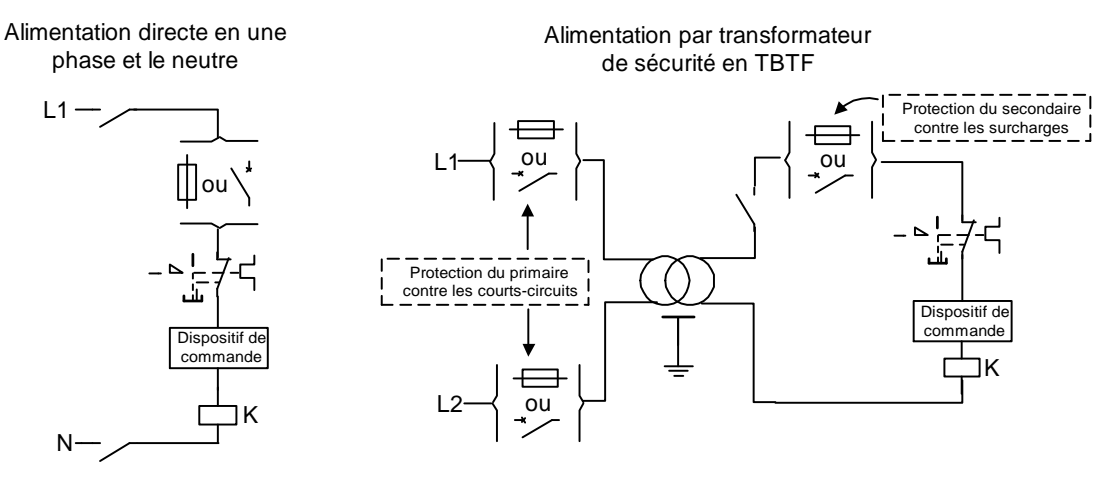

**FIGURE 6-7 ALIM ENT AT ION DIRECT OU PAR T RANSFORM AT EUR**

### **6.4.1 Commande pour un sens de marche**

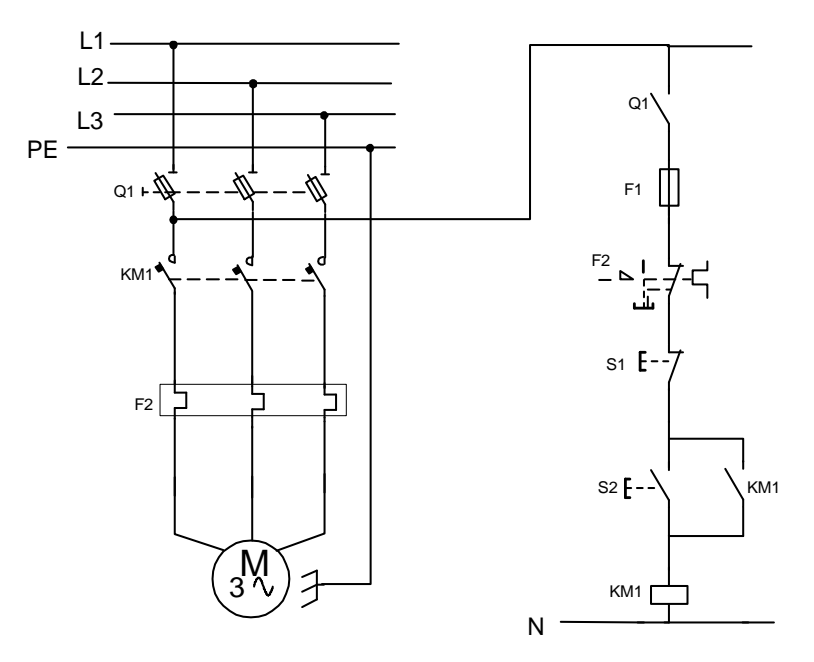

**FIGURE 6-8 COM M ANDE À UN SENS DE M ARCHE**

### **Nomenclature**

- $Q1$  = contact de précoupure;
- $F1 =$  fusible de protection;
- $F2 = \text{contact}$  de relais thermique;
- $S1 =$  bouton poussoir ARRÊT;
- $S2 =$  bouton poussoir MARCHE;
- KM1 = bobine du contacteur.

#### **Fonctionnement du circuit de commande:**

- Une action sur S2 actionne le moteur avec auto-alimentation de KM1.
- une pression sur S1 ou un déclenchement du relais thermique arrête le moteur.

## **6.4.2 Commande à deux postes**

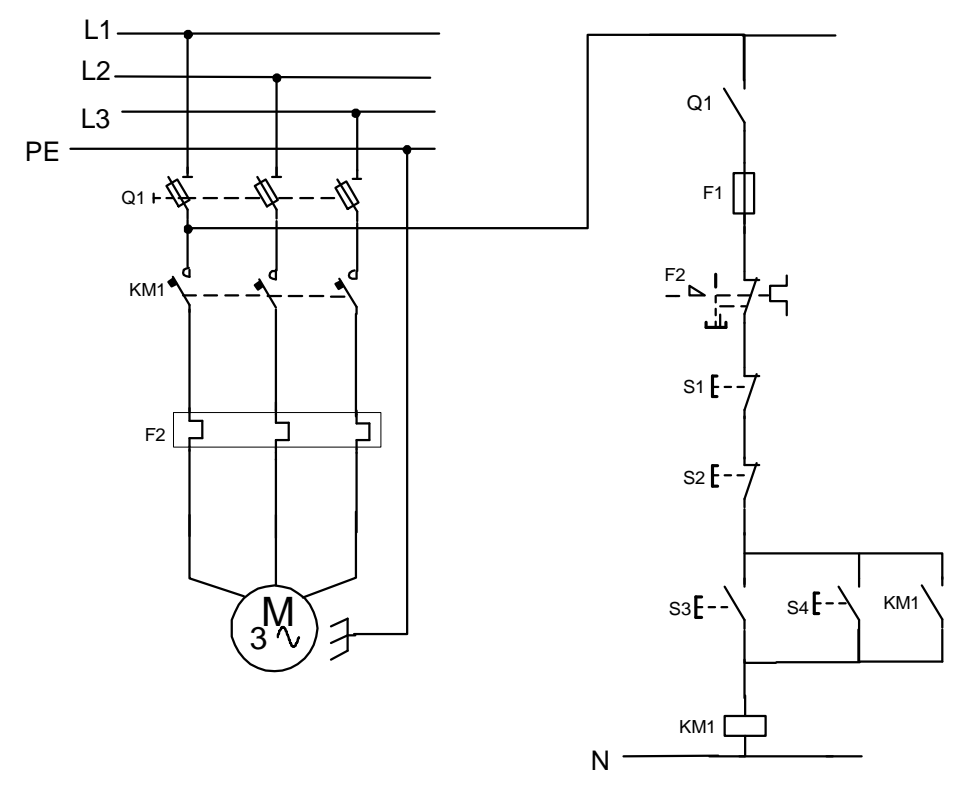

**FIGURE 6-9 COM M ANDE À DEUX POST ES DE COM M ANDE**

#### **Fonctionnement du circuit de commande:**

- Une action sur S3 ou S4 actionne le moteur avec auto-alimentation de KM1.
- Une pression sur S1, S2, ou un déclenchement du relais thermique arrête le moteur.

### **6.4.3 Marche par « à coups »**

 On utilise cette méthode lorsqu'on désire faire avancer un moteur par petits coups afin d'ajuster la position d'une pièce mécanique. On alimente alors le moteur pendant une fraction de seconde, de sorte qu'il n'atteint jamais sa vitesse nominale.

Ce mode d'opération impose des conditions très dures aux contacts de puissances.

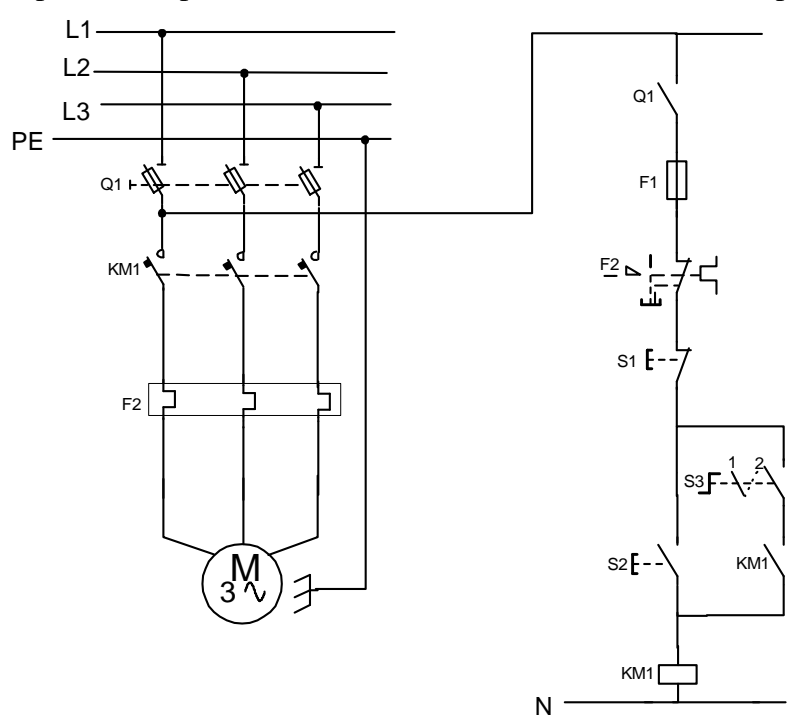

**FIGURE 6-10 M ARCHE PAR «À COUPS»** 

#### **Fonctionnement du circuit de commande:**

- S3 en position 1: on ouvre le circuit de maintien. Lorsque S2 est actionné, le moteur est activé, et on désactive le moteur en relâchant S2.
- S3 en position 2: marche normale avec auto-maintien.

## **6.4.4 Commande avec deux sens de marche**

 Certaines utilisations exigent que les moteurs tournent dans les deux sens, comme exemple, un moteur d'ascenseur. On inverse le sens de rotation en changeant la séquence des trois lignes d'alimentation. Pour ce faire, nous utilisons deux contacteurs (KM1 et KM 2) qui permettent l'inversion du sens de marche. Dans ce genre d'application, il est important d'utiliser un vérouillage électrique et un verrouillage mécanique pour s'assurer que les deux contacteurs ne soient actionnés en même temps.

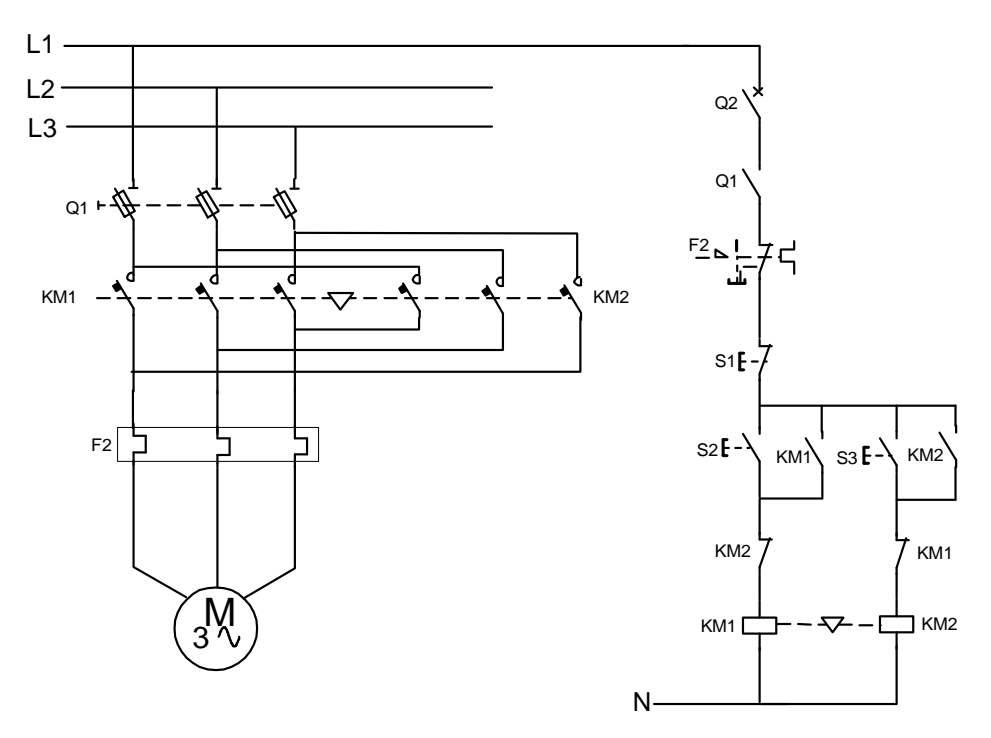

**FIGURE 6-11COM M ANDE AVEC DEUX SENS DE M ARCHE**

## **Exemple 8.2**

 Si le moteur de la figure précédente est un moteur de 7,5 KW alimenté à 380 V. En utilisant le tableau de référence Télémécanique, déterminez les éléments suivants:

a) Q1;

- b) Calibre des fusibles;
- c) KM1 et KM2;

d) F2;

## **Solution:**

a) Q1 = sectionneur tripolaire LS1 - D2531;

b) 3 fusibles  $10 \times 38$  de type AM, calibre 20 A;

- c) KM1 et KM2 = contacteurs tripolaires LC1 D18;
- d) relais de protection thermique LR2 D1321 réglé à 15.5 A;

## **6.5 Démarrage à tension réduite**

 Dans certains procédés, on ne peut démarrer directement le moteur sur la ligne, car le courant de démarrage risquerait de causer des chutes inacceptable de tension. C'est le cas des machines à papier et des machine à textiles.

 Il est donc important de limiter le couple de démarrage ou le courant de démarrage en réduisant la tension au bornes du moteur.

 Le courant de démarrage est proportionnel à la tension aux bornes du moteur; si on réduit la tension de moitié, le courant de démarrage diminue de moitié.

 Le couple de démarrage est proportionnel au carré de la tension, si l'on réduit la tension de moitié, le couple est réduit par quatre.

Les procédés de démarrage préconisés sont:

- démarrage étoile -triangle;
- démarrage par résistance statorique;
- démarrage par auto-transformateurs;
- démarrage par résistances rotoriques (moteur à rotor bobiné);
- démarrage progressif (démarreur ralentisseur progressif électronique).

## **6.5.1 Démarrage en étoile - triangle**

 Ce démarrage ne peut s'appliquer qu'aux moteurs dont les deux extrémités des trois enroulements du stator sont disponibles. Le couplage triangle doit correspondre à la tension réseau, pour un réseau 380V, il faut un moteur 380V triangle / 660V étoile.

 Le procédé consiste à démarrer le moteur en connectant ses enroulements en étoile: ceuxci se trouvent alimentés sous une tension égale à la tension réseau divisée par √3. Le courant est alors diminué dans la même proportion, tandis que le couple de démarrage est égal au tiers du couple pour un démarrage direct. Après un délai réglable selon la charge, les enroulements sont couplés en triangle et le moteur rejoint ses caractéristiques naturelles (Figure 6-12).

 Le démarrage étoile - triangle convient donc bien aux machines démarrant à vide ou à couple résistant faible.

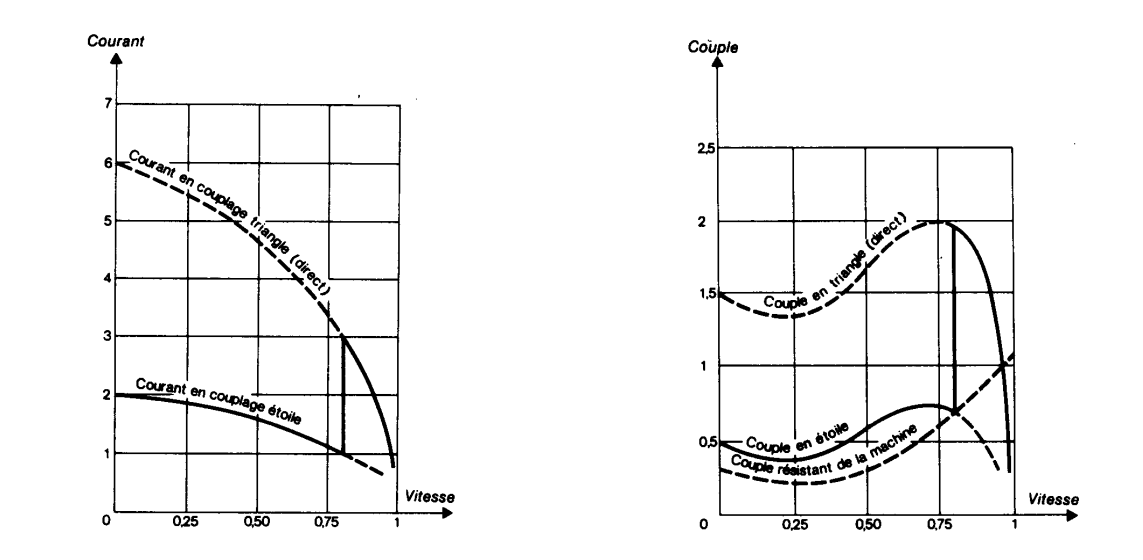

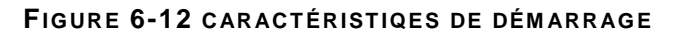

Gracieuseté de Télémécanique

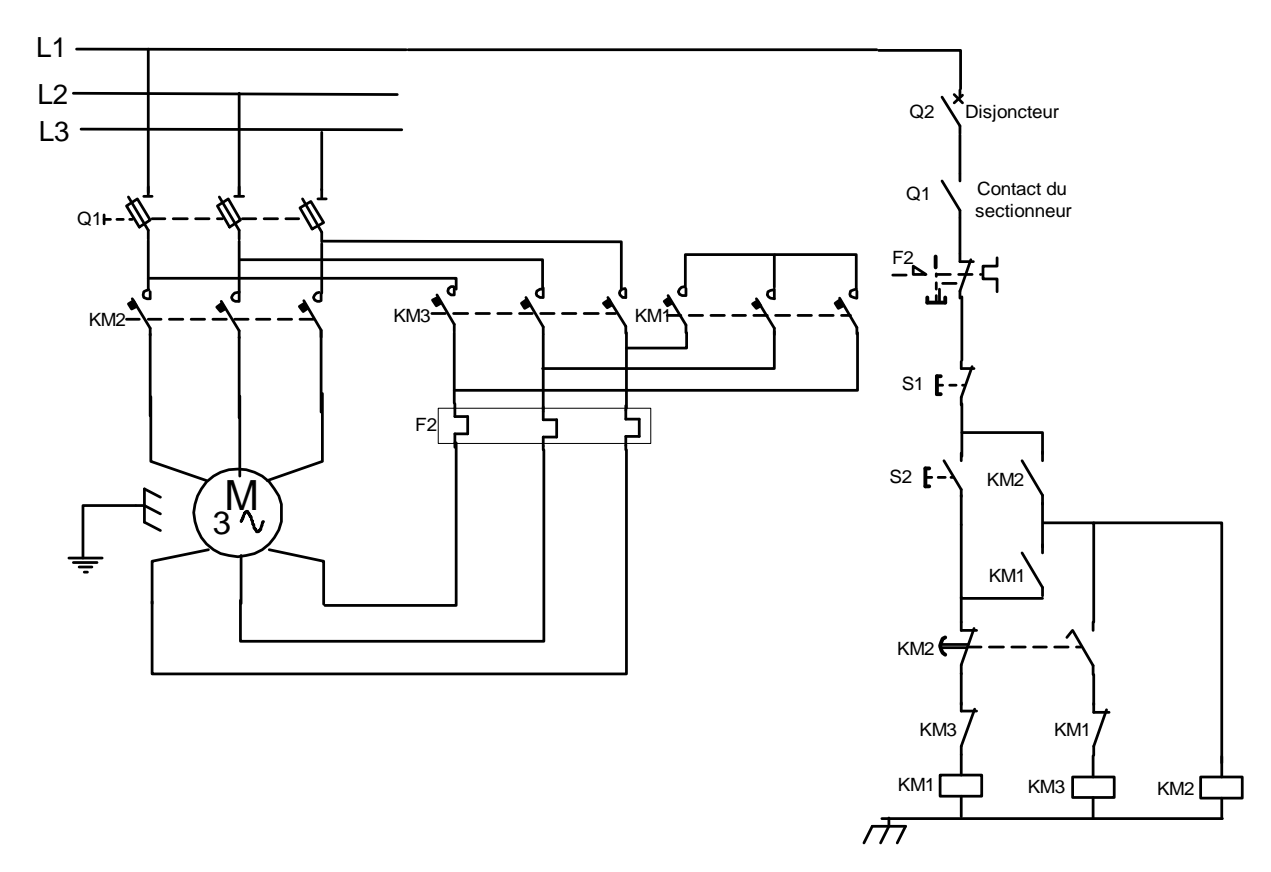

**FIGURE 6-13 CIRCUIT DE COM M ANDE ET DE PUISSANCE D'UN DÉM ARREUR ÉT OILE-T RIANGLE**

### **Fonctionnement:**

 Au démarrage, les contacteurs KM1 et KM3 se ferment. Le moteur démarre en couplage étoile. Après un temps réglable par un dispositif de temporisation, le contacteur KM1 s'ouvre et le contacteur KM2 se ferme, le moteur est alors couplé en triangle.

 La temporisation habituelle est de 7 à 20 secondes; ce qui correspond, environ, à 75% de la vitesse nominale.

#### **Choix des composantes:**

- $Q1$  = sectionneur tripolaire, calibre  $I_N$  moteur;
- F2 = calibre  $(I_{\text{Nmoteur}}/\sqrt{3})$ ;
- KM1 = contacteur tripolaire, calibre  $(I_{\text{Nmoteur}}/3)$ ;
- KM2 et KM3 = contacteur tripolaire ( $I_{\text{Nmoter}}/\sqrt{3}$ ).

### **Exemple 6.3**

 Pour un moteur triphasé de 22KW et alimenté à 380V, déterminez le calibre des éléments du circuit de puissance de la Figure 6-11 selon le tableau de référence télémécanique.

### **Solution:**

- a) Q1 = sectionneur(DK1-FB23) avec trois fusibles AM de 63 ampères;
- b) F2 = relais de protection thermique(LR2-D1353), I<sub>N</sub> /  $\sqrt{3}$  = 44A /  $\sqrt{3}$  = 26 ampères;
- c) KM1 = contacteur étoile(LC1-D18),  $I_N$  / 3 = 44A / 3 = 14,7 ampères;
- d) KM2 et KM3 = contacteur de ligne et triangle(LC1-D32),  $I_N / \sqrt{3} = 44A / \sqrt{3} = 26$ ampères;

### **6.5.2 Démarrage statorique à résistance**

 Le procédé consiste à insérer, dans chacune des phases du moteur, lors du démarrage, une ou plusieurs résistances. Quand le moteur a atteint environ 80% de sa vitesse nominale, les résistances sont court-circuitées et le stator est alimenté par la pleine tension du réseau (Figure 6- 14).

 Le démarrage statorique à résistances convient bien pour démarrer des machines à couple croissant comme les ventilateurs, les pompes, ainsi que des machine à forte inertie.

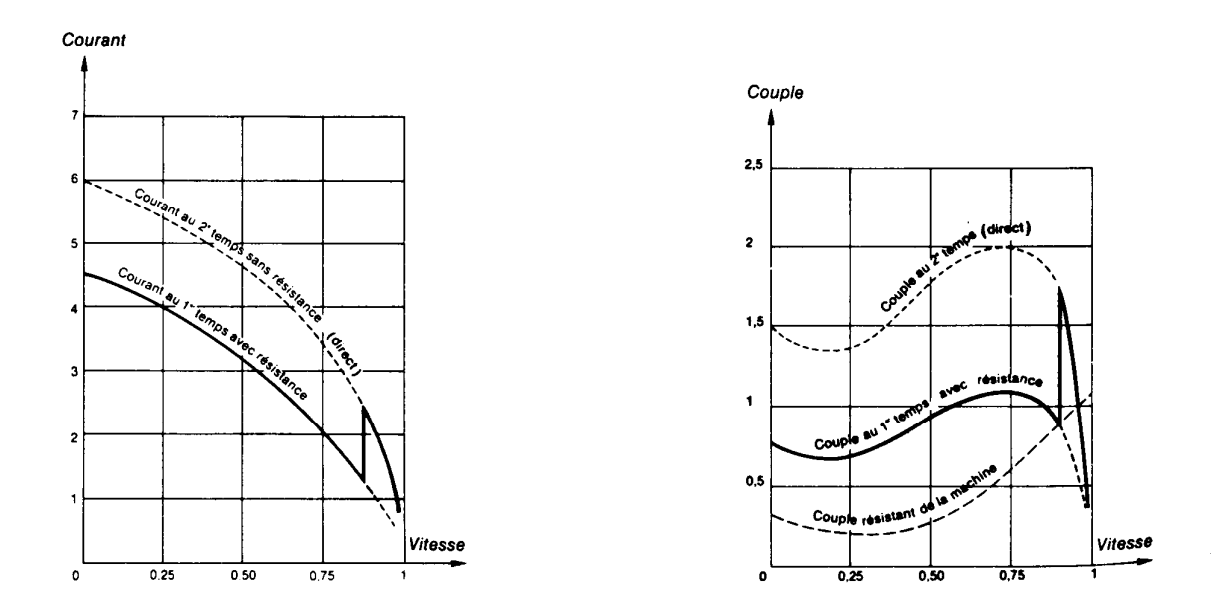

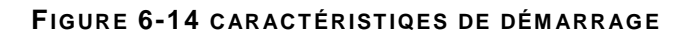

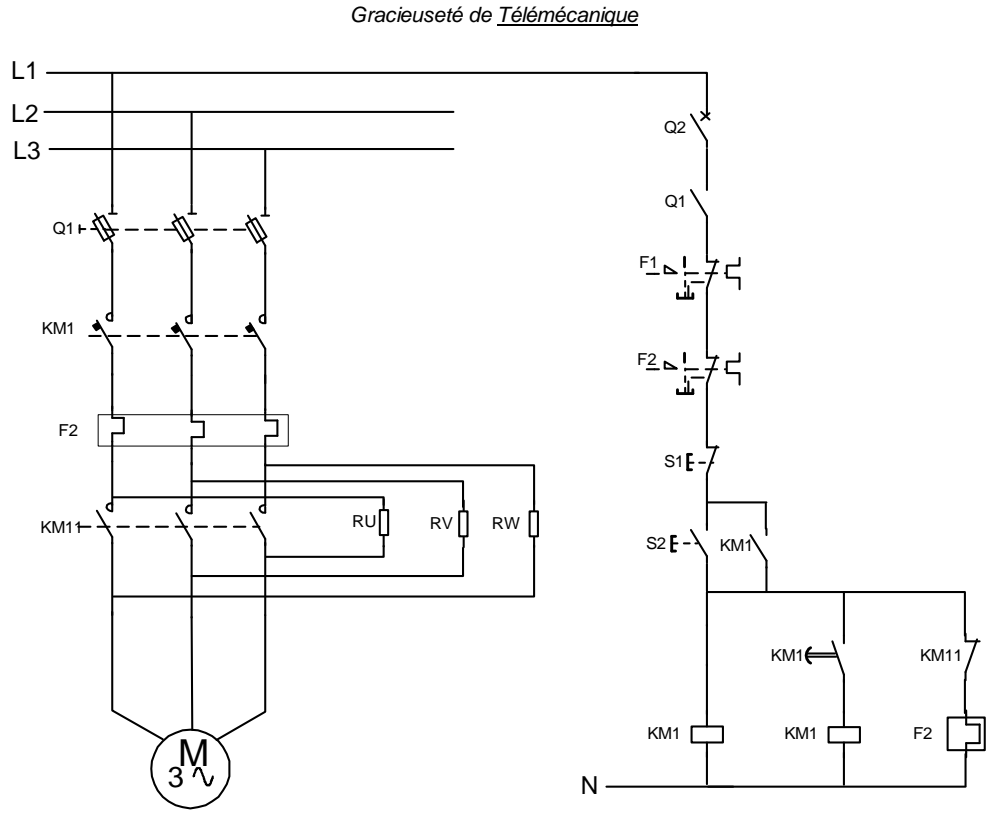

**FIGURE 6-15 DÉM ARRAGE PAR RÉSIST ANCES**

### **Fonctionnement:**

 Après une impulsion sur S2, le relais KM1 est alimenté; celui-ci alimente le relais thermique F2 qui se déclenche au bout de 2 à 3 démarrages consécutifs.

 Après une temporisation entre 7 à 20 secondes, le relais KM11 est alimenté, il vient courtcircuité les résistances de démarrage et désactiver le relais thermique F2. Un arrêt est produit avec une impulsion sur S1.

Choix des composants:

- $Q1$  = sectionneur tripolaire, calibre In moteur;
- $F2$  = relais thermique, In moteur;
- KM1 et KM11 = contacteur tripolaire, calibre Inmoteur;
- RU, RV, RW = résistance de démarrage,  $R = (0.005 \times U)/$  In moteur.
- $\bullet$  U = tension du réseau:

### **6.5.3 Démarrage par auto-transformateur**

 Le moteur est alimenté sous tension réduite par l'intermédiaire d'un auto-transformateur, lequel est mis hors circuit lorsque le démarrage est terminé.

 Avec ce dispositif, le moteur n'est jamais séparé du réseau d'alimentation; le courant n'est plus interrompu et les phénomènes transitoires sont supprimés.

 Ce mode de démarrage est surtout utilisé pour les moteurs de grande puissance. Par rapport au démarrage statorique à résistances, il permet d'obtenir un couple plus élevé avec une pointe de courant plus faible. L'auto-transformateur possède plusieurs prises afin d'ajuster la tension de démarrage en fonction de la machine entraînée.

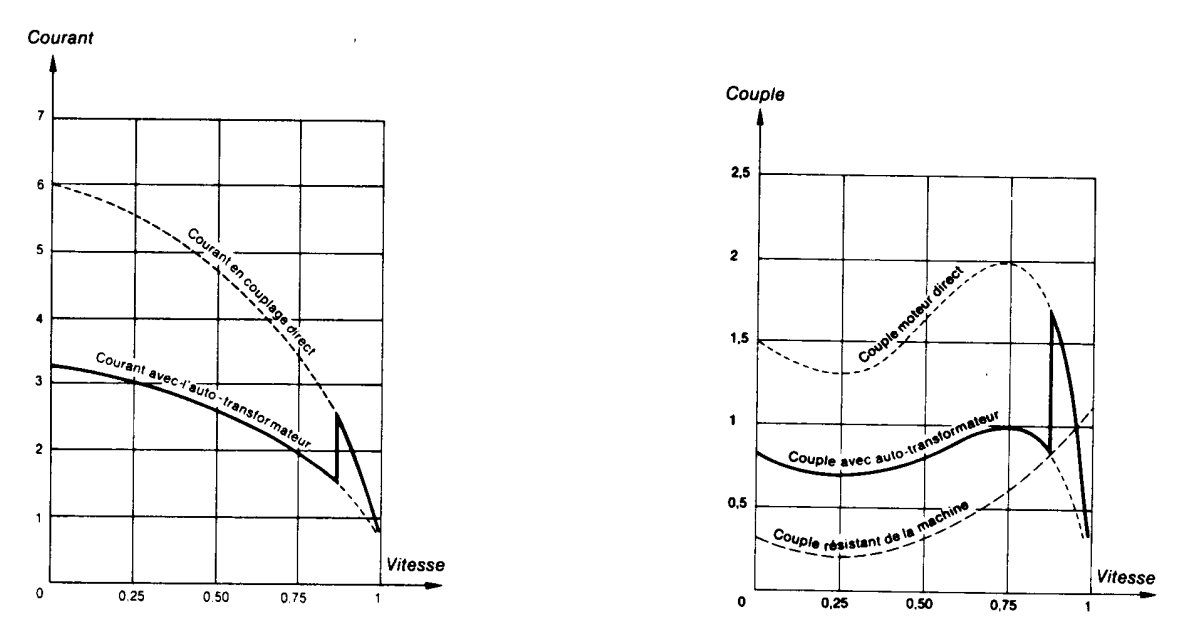

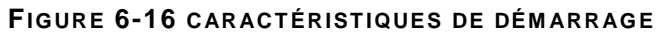

Gracieuseté de Télémécanique

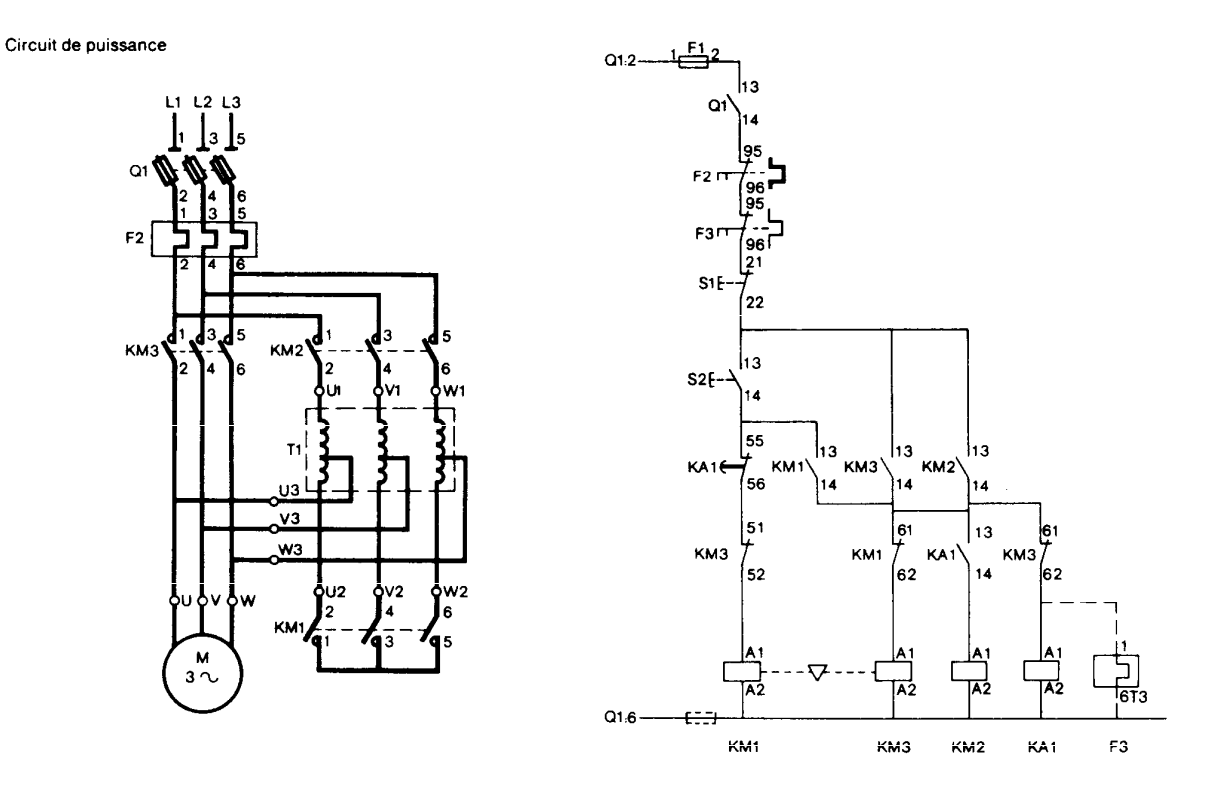

#### **FIGURE 6-17 DÉM ARRAGE PAR AUT O-T RANSFORM AT EUR**

Gracieuseté de Télémécanique

#### **Fonctionnement du circuit de puissance:**

- $\bullet$  la fermeture de KM1 = couplage étoile de l'auto-transformateur;
- la fermeture de KM2 = alimentation de l'auto-transformateur et démarrage du moteur;
- l'ouverture de  $KM1 =$  élimination du couplage étoile;
- la fermeture de  $KM3$  = alimentation directe du moteur;
- l'ouverture de  $KM2 =$  élimination de l'auto-transformateur.

#### **Choix des composantes:**

- $Q1$  = sectionneur tripolaire, calibre In moteur;
- $F2$  = relais thermique, In moteur;
- KM1, KM2 et KM3 = contacteur tripolaire, calibre In moteur;

### **6.5.4 Démarrage des moteurs à rotor bobiné**

 Le moteur à rotor bobiné ne peut démarrer avec l'enroulement rotorique en court-circuit. Il est nécessaire, tout en alimentant le stator sous la pleine tension du réseau, d'insérer dans le circuit rotorique un ensemble de résistances qui seront ensuite court-circuités progressivement.

 Le calcul de la résistance insérée dans chaque phase permet de déterminer de façon rigoureuse la courbe couple-vitesse (

 18). Pour un couple donné, la vitesse est d'autant plus basse que la résistance est élevée. Il en résulte que celle-ci doit être insérée en totalité au moment du démarrage et que la pleine vitesse est atteinte lorsqu'elle est entièrement court-circuitée.

 Ce type de démarrage est extrêmement souple, car il est facile d'ajuster le nombre et l'allure des courbes représentant les temps successifs aux impératif mécaniques ou électriques.

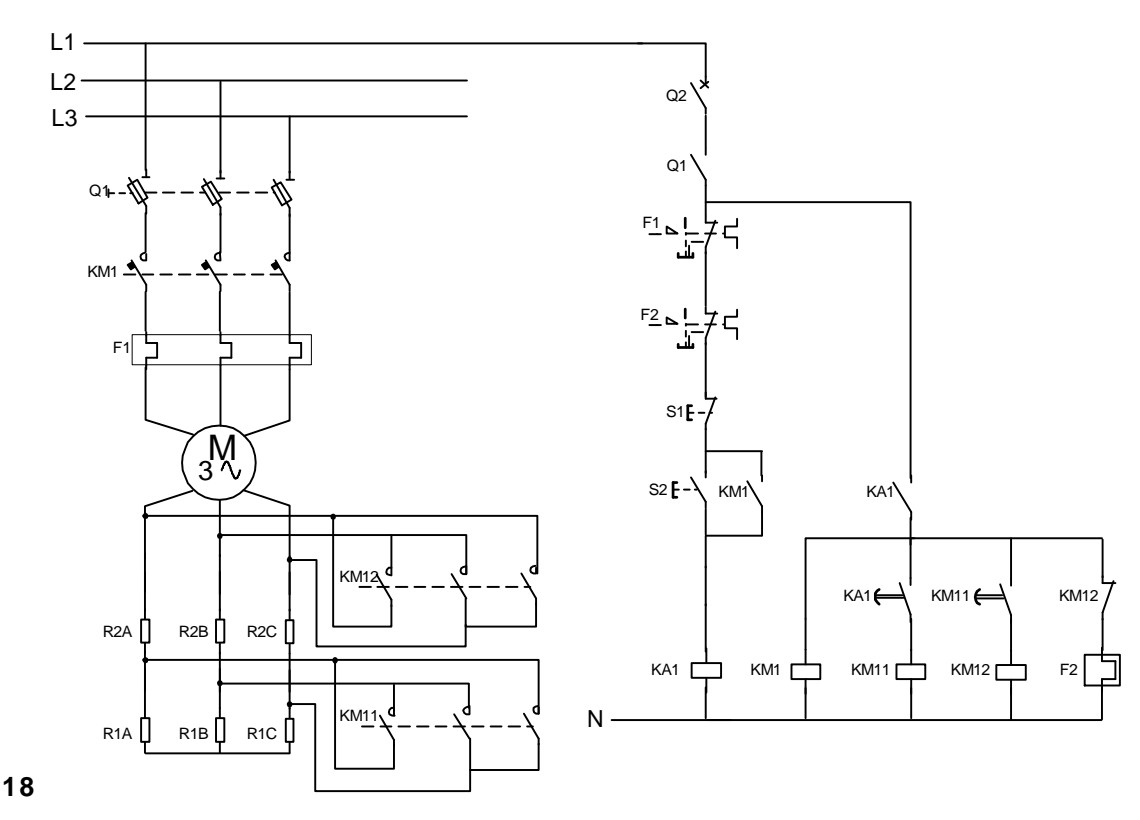

**FIGURE 6-19 DÉM ARREUR POUR M OT EUR À ROT OR BOBINÉ**

### **Fonctionnement:**

- Une impulsion sur S2 alimente KA1 et KM1. Les résistances de démarrage sont insérées.
- Après la temporisation de KM1, le relais KM2 est alimenté, ce qui élimine une section de résistances.
- Après la temporisation de KM11, le contacteur KM12 est alimenté et élimine la deuxième section de résistances.
# **6.6 Freinage des moteurs asynchrones**

Le freinage des moteurs asynchrones se fait de trois façons différentes:

- freinage électromécanique;
- freinage par contre-courant;
- freinage par injection de courant continu.

### **6.6.1 Freinage électromécanique**

 C'est un dispositif mécanique de freinage qui est fait par l'intermédiaire de bandes, de mâchoires ou de disques. Ces dispositifs mécaniques sont commandés par un électroaimant alimenté par le réseau triphasé ou par un dispositif redresseur (Figure 6-20). Avec une tension redressée le couple de freinage est meilleur.

 L'électrofrein peut fonctionner de deux façons soit par manque de courant ou par émission de courant.

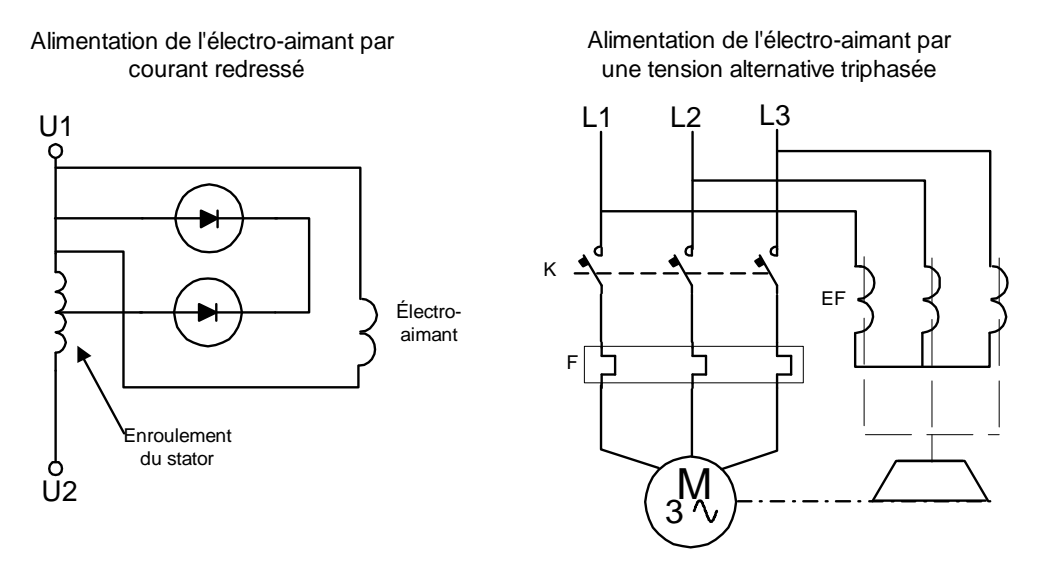

**FIGURE 6-20 FREIN ÉLECT RO-M ÉCANIQUE**

#### **6.6.2 Freinage par contre-courant**

 Pour utiliser la méthode de freinage à contre-courant, il suffit de débrancher le moteur et pendant qu'il tourne encore de le brancher en sens inverse. C'est un mode de freinage très efficace, cependant il doit être arrêté avant que le moteur commence en tourner à sens inverse. Divers dispositifs automatiques sont employés pour commander l'arrêt dès que la vitesse approche de zéro: détecteur d'arrêt à friction, détecteur d'arrêt centrifuge, dispositifs chronométriques, etc.

 Au moment du freinage, les pointes de courant et de couple sont nettement supérieures à celles produites lors du démarrage. Afin d'obtenir un freinage sans brutalité, nous insérons, lors du couplage en contre-courant, une résistance en série avec chaque phase du stator(Figure 6-21).

 Les inconvénients de ce type de freinage sont tels que ce procédé n'est utilisé que pour des applications à faible puissance comme des machines-outils(tours, taraudeuses,etc.).

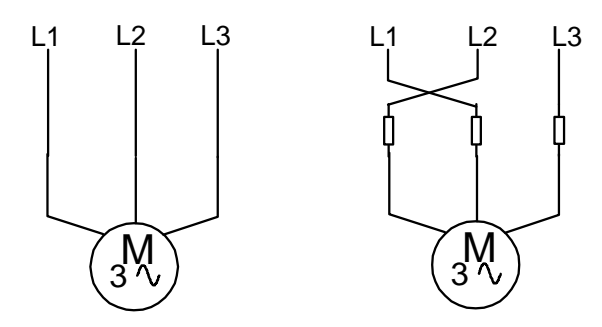

**FIGURE 6-21 FREINAGE PAR CONTRE COURANT** 

#### **6.6.3 Freinage par injection de courant continu**

 Comme le freinage par contre-courant, ce système est principalement appliqué sur les moteurs à rotor bobiné, mais s'applique quelque fois pour les moteurs à cage.

 Le procédé consiste à envoyer du courant continu dans le stator, celui-ci étant déconnecté du réseau. Ce courant continu crée un flux magnétique fixe dans le stator. Pour que la valeur de ce dernier corresponde à un freinage convenable, le courant doit être d'environ 1,3 fois le courant nominal du moteur. La source d'alimentation qui fournit ce courant doit être faible (par exemple 20 volts). Cette source est généralement constituée de redresseurs (Figure 6-22). Afin d'éviter les échauffements inutiles, il est conseillé de prévoir un dispositif coupant le courant dans le stator une fois le freinage terminé.

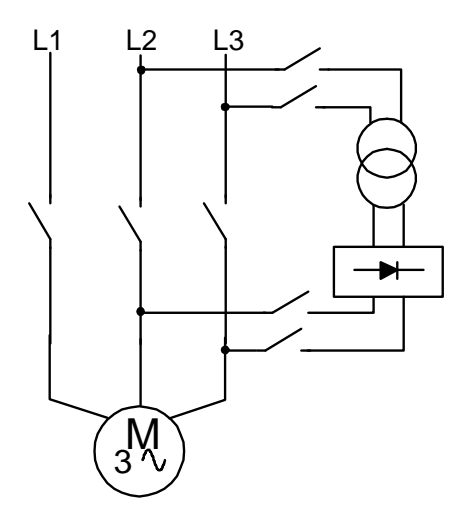

**FIGURE 6-22 FREINAGE PAR INJECTION DE COURANT CONTINU** 

# **6.7 Démarreur pour moteur à courant continu**

 Pour un moteur à courant continu, au moment du démarrage, le courant est limité par la résitance d'armature du moteur(Equation 6-1).

$$
I_d = (E_s\,x\,\,FCEM)\,/\,R_a
$$

#### **EQUAT ION 6-1**

- $I_d$  = courant de démarrage;
- $E_s$  = tension d'alimentation;
- F.C.E.M.  $=$  force contre électro-motrice.

 Avec des circuits à relais (Figure 6-23) on insère, lors du démarrage, des résistances qui limitent les pointes de courant. Ces résistances sont court-circuitées séquentiellement jusqu'à ce que le courant diminue à une valeur respectable.

 Cette méthode de démarrage est moins utilisée de nos jours, on préfère les variateurs de vitesse à courant continu qui sont plus versatiles et moins encombrants.

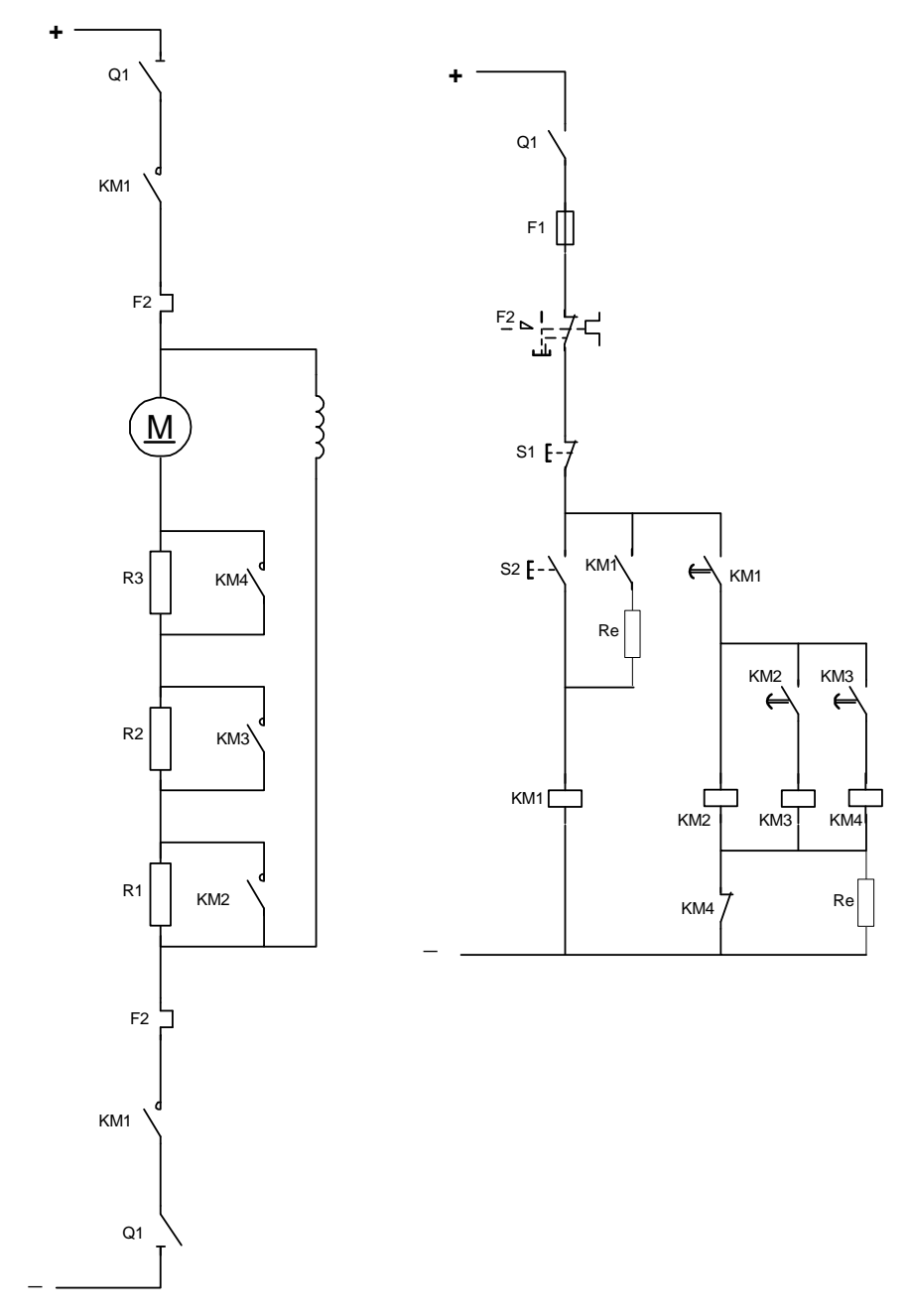

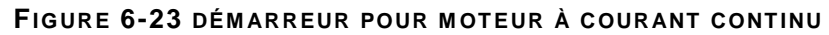

#### **Fonctionnement:**

En courant continu, les bobines des contacteurs sont alimentées sous la tension du réseau. Dès la fermeture, une résistance  $R_e$  est placée en série avec la bobine du contacteur pour limiter le courant de maintien.Trois contacts temporisés à la fermeture KM1,KM2 et KM3 assurent la cascade des enclenchements de KM2, KM3 et KM4.

# **6.8 Station de pompage**

 Pour bien comprendre le fonctionnement des circuits de commande à relais, nous allons faire l'étude de la station de pompage représentée à la figure suivante.

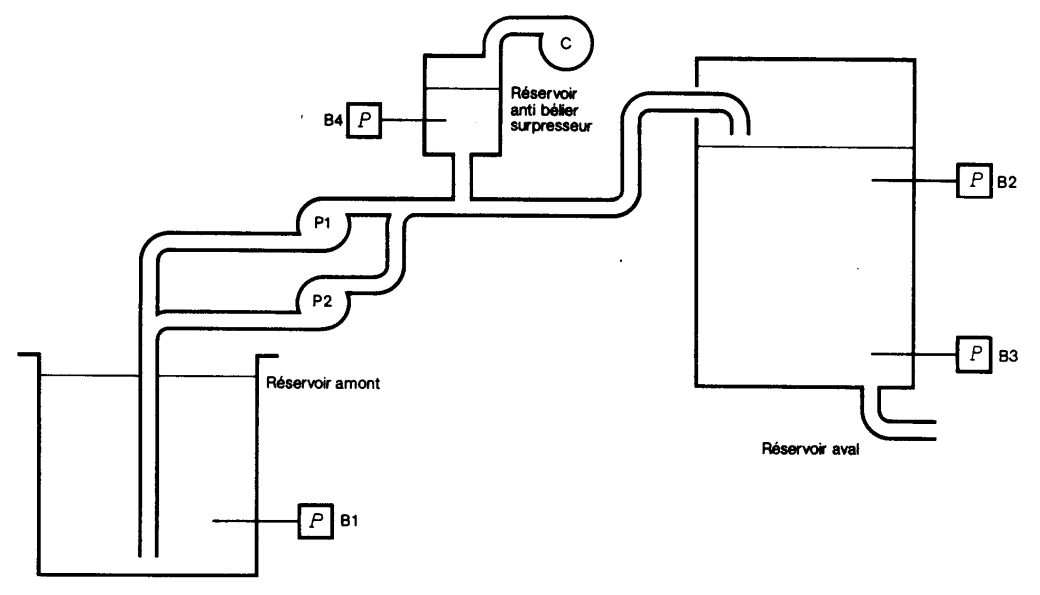

**FIGURE 6-24 STATION DE POMPAGE** 

Gracieuseté de Télémécanique

#### **6.8.1 Description de l'installation**

La station de pompage comporte:

- un réservoir en amont;
- un réservoir en aval;
- un réservoir anti-bélier;
- deux pompes, P1 et P2;
- un surpresseur.

Les éléments de commande ou de signalisation sont:

- un sectionneur général placé en amont;
- un sélecteur S1 pour la permutation des pompes;
- un sélecteur S2 pour la mise en fonction ou hors-service du supresseur;
- un bouton poussoir permettant d'interrompre le signal sonore;
- des voyants de signalisation indiquant le manque d'eau, la disjonction des pompes 1 et 2 ainsi que la disjonction du surpresseur.

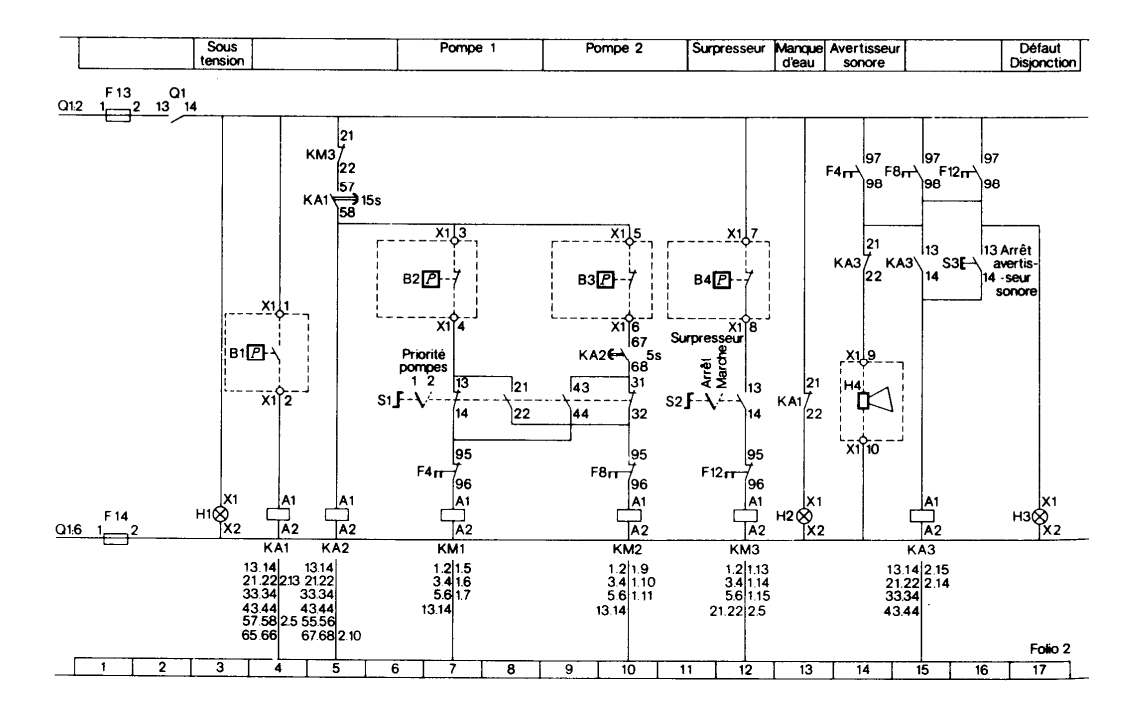

# **6.8.2 Circuit de commande et de puissance**

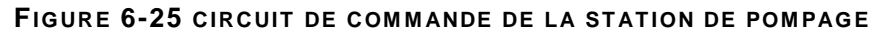

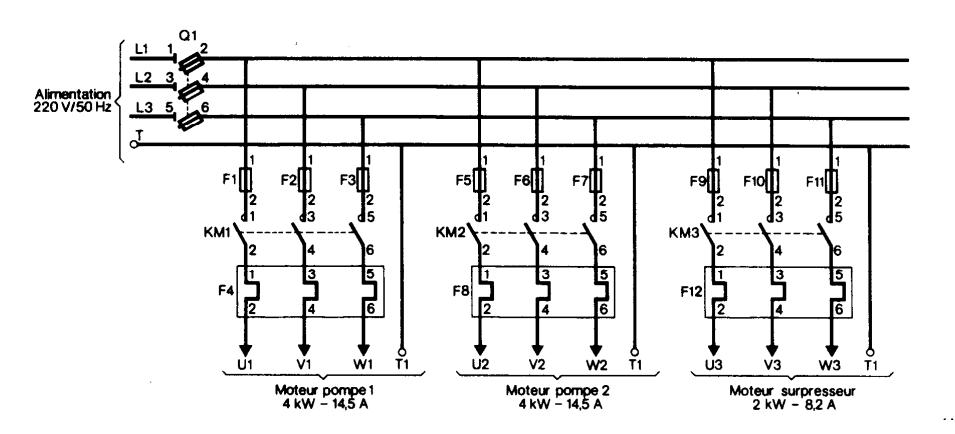

**FIGURE 6-26 CIRCUIT DE PUISSANCE DE LA STATION DE POMPAGE** 

#### **6.8.3 Fonctionnement**

 Le pressostat B1 contrôle le niveau dans le réservoir amont, son contact se ferme pour une haute pression (niveau haut) et s'ouvre à basse pression (niveau bas).

 Le pressostat B1 active le relais KA1 qui permet aux deux pompes de pouvoir fonctionner, un contact temporisé empêche l'arrêt des pompes s' il y a effet de vague.

 Les pressostats B2 et B3 contrôlent chacun un niveau dans le réservoir aval. Leur contact se ferme pour un niveau bas et s'ouvre pour un niveau haut. Si les contacts des pressostats B2 et B3 sont fermés, les deux pompes démarrent. Lorsque le niveau haut est atteint (B3 ouvert), une des pompes s'arrête.

 Les deux pompes ne peuvent démarrer en même temps, le relais KA2 temporisé retarde le démarrage de la seconde pompe.

 Le pressostat B4 contrôle la pression dans le réservoir anti-bélier surpresseur. Lorsque le surpresseur est en fonction, il interdit le fonctionnement des deux pompes.

 Le commutateur S1 donne la priorité à la pompe P1 ou à la pompe P2 de fonctionner lorsque B2 est fermé et B3 est ouvert. Le commutateur permet d'alterner les pompes.

#### **6.8.4 Maintenance d'un équipement**

- L'appareil qui nécessite le plus de maintenance dans un équipement de commande à relais est le contacteur.
- L'électro-aimant:
	- − Si l'électro-aimant vibre, c'est que sa tension d'alimentation est inférieure à celle pour laquelle il a été prévu.
	- Les surfaces d'un électro-aimant ne doivent jamais être peintes ou limées.
- La bobine:

 La bobine d'un contacteur doit être définie en fonction de la tension nominale réelle d'alimentation du courant de commande. La bobine doit être capable de:

- − produire la fermeture du contacteur pour 85% de sa tension nominale;
- − produire l'ouverture du contacteur pour 65% de sa tension nominale;
- supporter en permanence une tension correspondant à 110% de sa valeur nominale.

# **6.9 Dépannage d'un équipement**

 Pour bien comprendre la façon de faire du dépannage sur un équipement, nous allons prendre comme exemple la station de pompage.

#### **6.9.1 Vérification préliminaire**

 Avant de procéder à un examen détaillé, il est préférable de commencer avec quelques vérifications de base.

- Vérifier la présence de la tension aux bornes d'arrivée avec un voltmètre
- Si l'équipement est muni d'un sectionneur, vérifier que sa fermeture est correcte.
- Dans le cas de fusibles, vérifier s'ils ne sont pas fondus.
- Vérifier que tous les relais thermiques ont bien armés. Le réarmement s'effectue en appuyant sur le bouton poussoir placé sur le relais.

#### **6.9.2 Processus de dépannage**

• Le relais KA1 ne fonctionne pas alors qu'il y a de l'eau dans le réservoir en amont et que le contact de B1 est fermé. Placez un voltmètre aux bornes de la bobine de KA1.

 Si la tension mesurée est nulle, mettre l'équipement hors tension et procéder à la vérification suivante:

- − vérifier le serrage de toures les bornes;
- − tester à l'ohmètre le contact du pressortat;
- s'assurer qu'aucune connexion n'est rompue;

Si la tension aux bornes de la bobine est normale:

- − vérifier que la tension mesurée est identique à celle indiquée sur la bobine;
- − vérifier le serrage des connexions de la bobine;
- − changer la bobine si nécessaire.
- Le contacteur KM1 est sollicité, mais les contacts ne se ferment pas complètement. Les causes peuvent-être:
	- un choc mécanique a bloqué la partie mobile du contacteur ou un corps étranger s'est introduit à l'intérieur du circuit magnétique;
	- − la tension d'alimentation est trop faible;
	- la longueur des fils qui alimentent la bobine est trop grande, ce qui crée une chute de tension empêchant la bobine de bien fonctionner.
- Le moteur s'arrête en cours de démarrage même si le contacteur KM1 se ferme:

vérifier que le relais thermique de protection est bien calibré en fonction du courant du moteur.

# TABLE DES MATIÈRES

# **7. LES SERVO-MOTEURS 7-1**

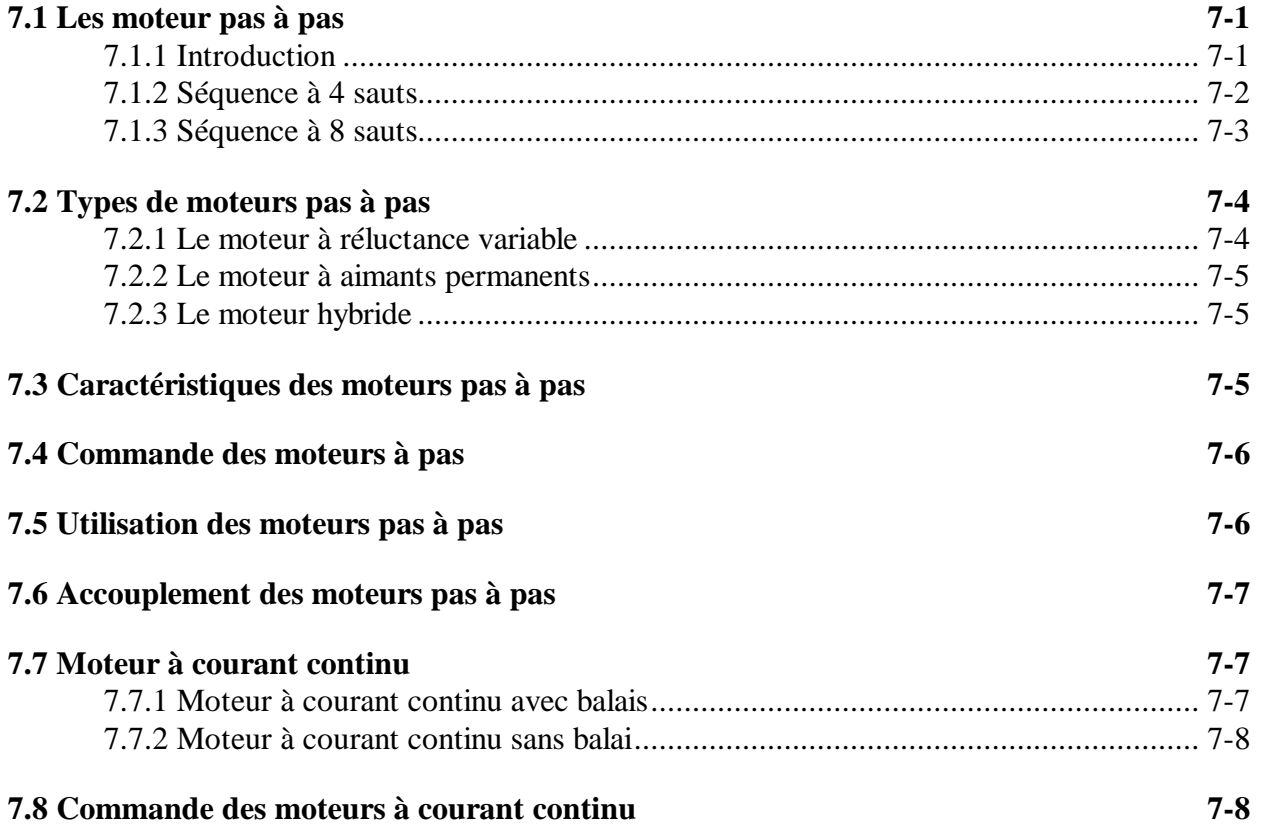

# **7. Les servo-moteurs**

# **7.1 Les moteur pas à pas**

### **7.1.1 Introduction**

 Les moteurs pas à pas sont des moteurs qui sont utilisées pour commander avec une grande précision le déplacement et la position d'un objet. Ces moteurs tournent par incrément (pas). Chaque pas est produit par une impulsion de courant qui est fournie au stator du moteur.

 La résolution du moteur ou le déplacement angulaire par pas peut être de 90° ou même d'une fraction de degré. En faisant varier la fréquence des impulsions, on peut varier la vitesse du moteur: lentement, d'un pas à la fois, ou très rapidement jusqu'à des vitesses de l'ordre de 4000 tr/min.

Le nombre de pas par tour dépend des trois facteurs suivants:

- le nombre de phases (groupe de bobines);
- le nombre de pôles du rotor et du stator;
- la séquence des commutations des phases.

L'Equation 7-1 donne le degré par pas en fonction du nombre de pôles.

$$
\alpha_{n-s} = \frac{360^{\circ}}{p}
$$

#### **EQUAT ION 7-1**

- $\alpha_{n-s}$  = Espace occupé par une paire de pôles N-S (degré);
- $\bullet$  p = nombre de paires de pôles du stator;

L'Equation 7-2 donne le degré par pas en fonction de la séquence de commutation.

$$
\theta^{\circ}{}_{(pas)} = \frac{\alpha_{n-s}}{S}
$$

#### **EQUAT ION 7-2**

- $\theta$ <sup>o</sup> = déplacement augulaire correspondant à un pas (degré);
- $S =$  séquence à 4 sauts ou à 8 sauts.

 La Figure 7-1 nous montre un moteur pas à pas élémentaire possèdant 2 enroulements sur le stator et 2 pôles sur le rotor. Le déplacement angulaire pour chaque pas est de 90° pour une séquence de commutation de quatre sauts et de 45° pour une séquence de 8 sauts.

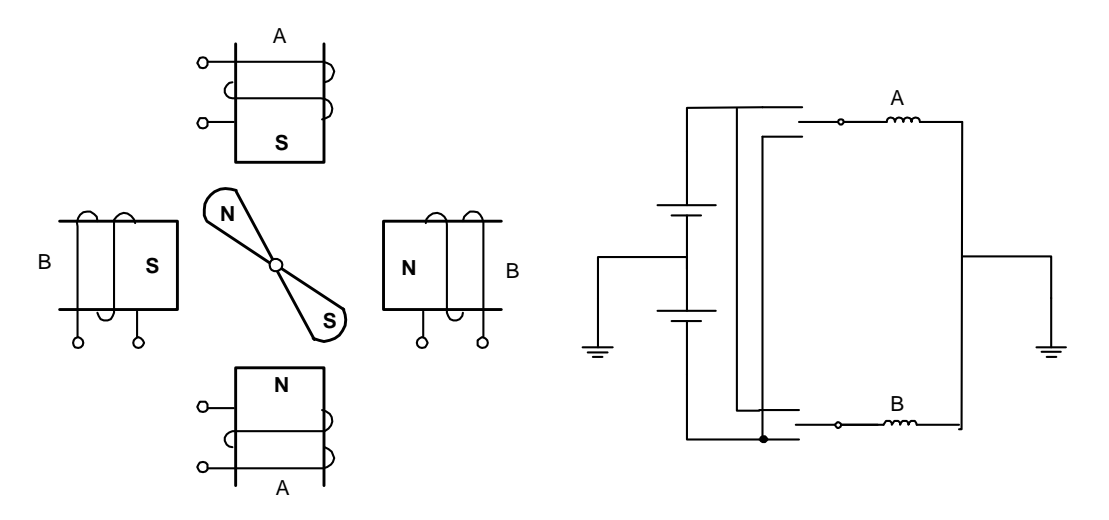

**FIG URE 7-1 MOT EUR PAS À PAS**

#### **Exemple:**

 Un moteur pas à pas possèdant 4 pôles sur son rotor fonctionne avec une séquence à 4 sauts. Déterminez le déplacement angulaire pour chaque pas.

#### **Solution:**

 $\alpha_{n-s} = 360^{\circ} / 2 = 180^{\circ}$  $\theta^{\circ} = \alpha_{\text{n-s}} / 4 = 180^{\circ} / 4 = 45^{\circ}$ 

# **7.1.2 Séquence à 4 sauts**

 Dans une séquence à 4 sauts, le sens du courant dans les enroulements du stator est le suivant:

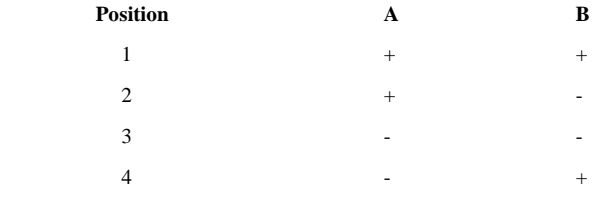

La position du stator pour chaque pas est la suivante.

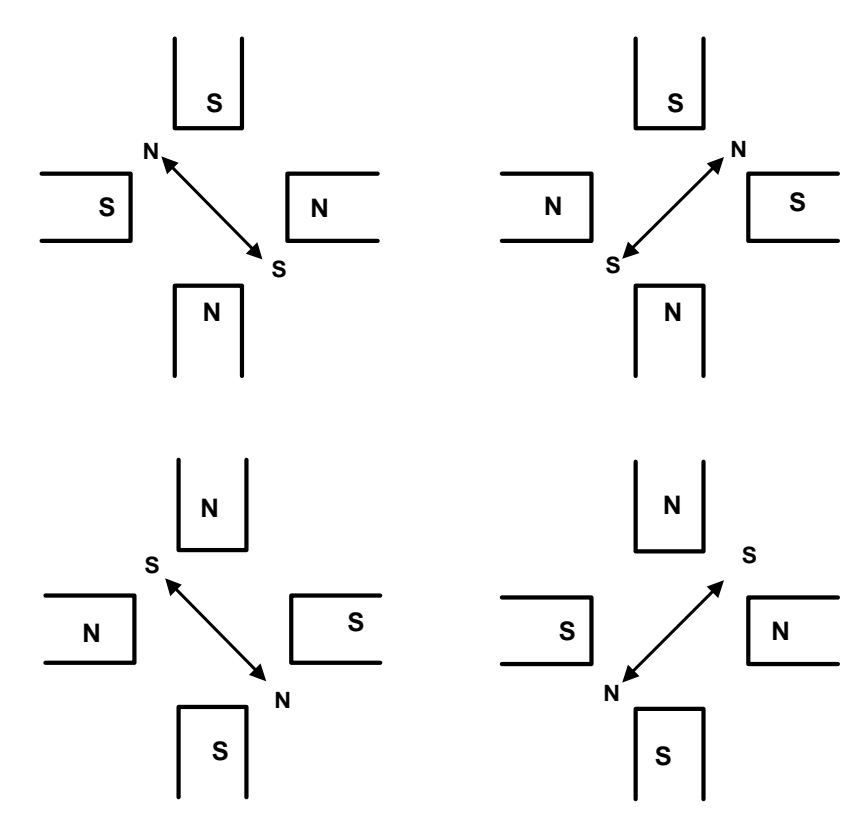

**FIG URE 7-2 SÉQUENCE À 4 SAUT S**

# **7.1.3 Séquence à 8 sauts**

 La séquence à 8 sauts est celle où chaque demi-pas permet d'augmenter la résolution, car le déplacement est diminué de moitié par rapport à une séquence à 4 sauts. L'inconvénient est que l'un des enroulements est désalimenté à tous les deux pas, le couple n'étant pas constant à tous les pas.

 Dans une séquence à 8 suats, le sens du courant dans les enroulements du stator est le suivant:

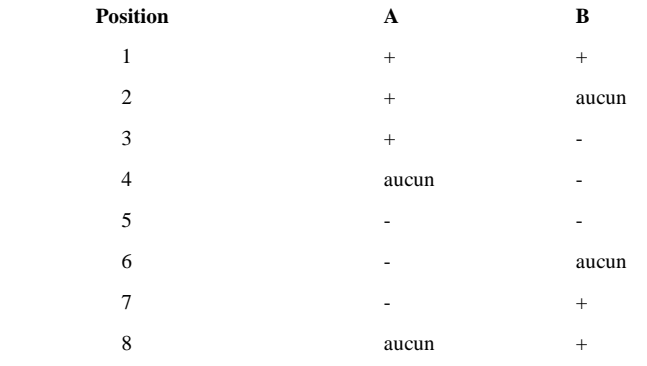

La position du rotor pour chaque pas est démontré à la Figure 7-3

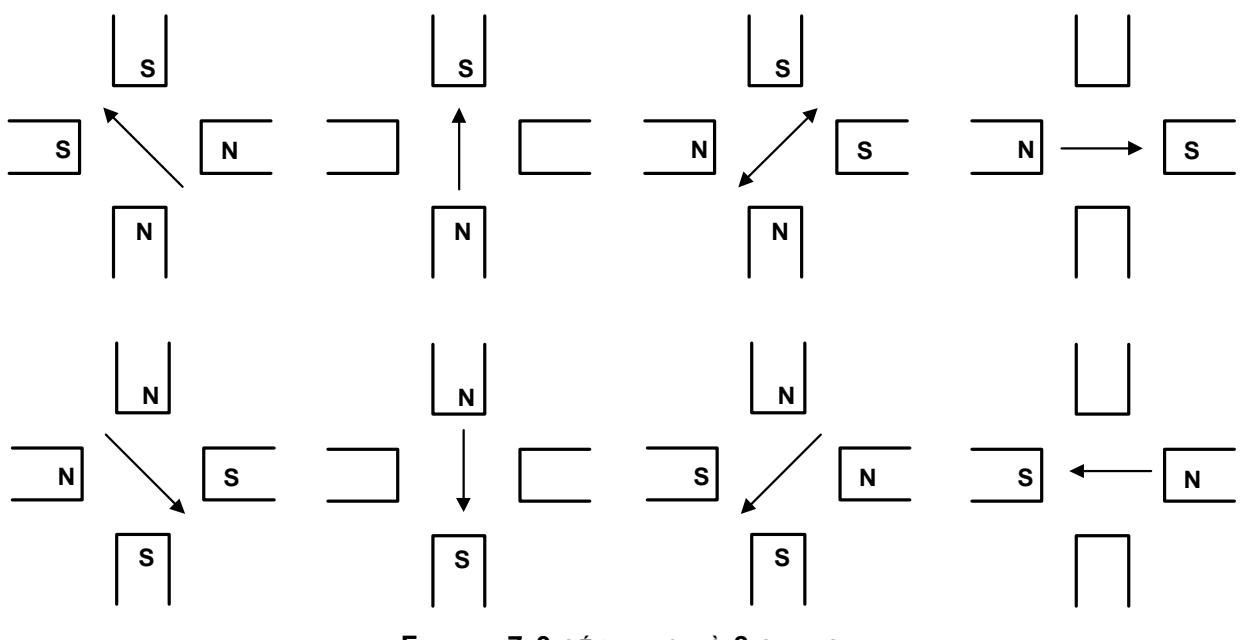

**FIG URE 7-3 SÉQUENCE À 8 SAUT S**

Le déplacement angulaire pour chaque pas est de 45°.

# **7.2 Types de moteurs pas à pas**

On retrouve trois types de moteurs pas à pas:

- à réluctance variable;
- à aimant permanent;
- hybride.

#### **7.2.1 Le moteur à réluctance variable**

 Le stator de ce moteur est réalisé en matériau magnétique. Il présente un certain nombre de « dents » autour desquelles on a enroulé un fil qui sert d'enroulement d'excitation.

 Le rotor est aussi réalisé avec un matériau magnétique et présente aussi des dents. Il n'y a pas de bobinage sur le rotor.

 Le rotor se positionne de manière à avoir une de ses dents en correspondance avec la bobine du stator qui est alimenté. La réluctance est alors minimale, d'où le nom de moteur à réluctance variable.

#### • **Avantages:**

- fonctionnement en hautes fréquences;
- − grande résolution.

#### • **Inconvénients:**

- aucun couple en l'absence d'alimentation;
- − phénomène de résonance pour certaines fréquences.

#### **7.2.2 Le moteur à aimants permanents**

 Les moteur à aimants permanents sont semblables aux moteurs à réluctance variable, sauf que le rotor possède des pôles nord et sud qui sont aimantés.

 Les bobines du stator créent des pôles nord et sud losqu'elles sont excitées, les pôles nord du rotor sont attirés par les pôles sud du stator et vice-versa.

#### • **Avantages:**

- − couple résiduel en l'absence d'alimentation;
- − couple intéressant.

#### • **Inconvénients:**

- − inertie élevée du rotor;
- − performances affectées par la variation des caractéristiques des aimants.

#### **7.2.3 Le moteur hybride**

 Ce moteur est une combinaison des deux autres moteurs. Le rotor possède deux armatures identiques en fer doux montées sur le même arbre. Les deux armatures sont décalées l'une par rapport à l'autre pour que leurs pôles puissent se chevaucher. Un aimant permanent est placé entre les deux armatures pour créer des pôles nord sur les dents d'une armature et des pôles sud sur l'autre armature.

 Son fonctionnement est identique à celui du moteur à réluctance variable, à l'exception que le rotor est constitué d'aimants permanents.

#### • **Avantages:**

- − couple résiduel même en l'absence d'alimentation;
- grande résolution pouvant aller jusqu'à 0,9° par pas.

#### • **Inconvénients:**

- − Inertie élevée du rotor;
- résonance pour certaines vitesses.

# **7.3 Caractéristiques des moteurs pas à pas**

Les paramètres qui caractérisent les moteurs pas à pas sont les suivants:

- Le type d'enroulement du stator:
	- − enroulement bipolaire ou 2 phases: dans un sator à 4 pôles, on retrouve 2 bobines;
	- − enroulement unipolaire ou 4 phases: dans un stator à 4 pôles, on retrouve 8 bobines, soit 2 bobines par pôle.
- le nombre de pas par tour ou la valeur angulaire d'un pas;
- la courbe du couple en fonction de la vitesse;
- le couple de maintien: couple maximal s'opposant à l'arrêt du moteur lorsque celui-ci est alimenté;
- le couple de détente: couple maximal s'opposant à l'arrêt de la rotation du moteur quand celui-ci n'est pas alimenté;
- le puissance du moteur: on trouve des moteurs pouvant atteindre jusqu'à 5KW.

# **7.4 Commande des moteurs à pas**

Une commande de moteur pas à pas comprend les éléments suivants:

- un système de commande soit par micro-processeur ou automate programmable;
- un translateur qui reçoit les impulsions du système de commande ainsi que le sens de rotation et qui génère la séquence d'alimentation des bobines;
- une commande de puissance alimentant les bobinages et contrôlant le courant consommé.

 Les constructeurs de moteurs pas à pas fournissent, dans cetains cas, les cartes de commande où sont inclus les translateurs et les cartes de puissances.

 On utilise régulièrement, dans la commande des moteurs pas à pas, un cerveau spécialisé qu'on appelle indexeur. L'indexeur est un système évolué à micro-processeur, permettant de piloter un moteur à partir de données numériques provenant d'un ordinateur.

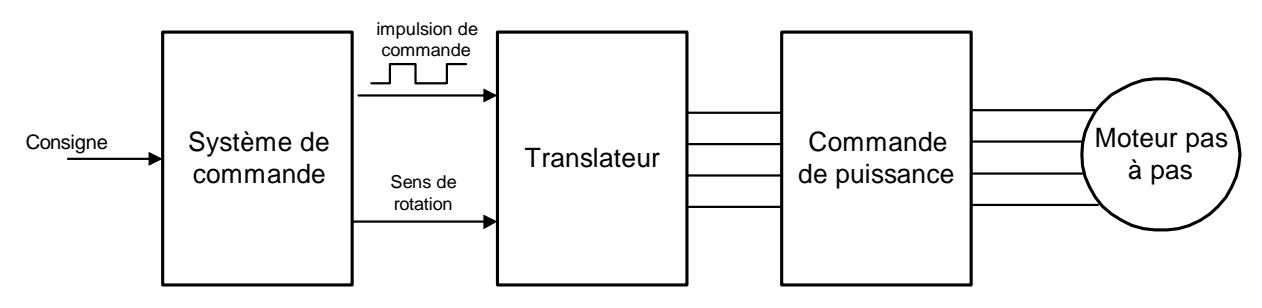

**FIG URE 7-4 COM M ANDE POUR M OT EUR PAS À PAS**

• Les automatismes associés à un moteur pas à pas sont en boucle ouverte, c'est-à-dire sans retour d'information vers la commande.

# **7.5 Utilisation des moteurs pas à pas**

 On utilise le moteur pas à pas surtout pour faire du positionnement et, dans certains cas, dans des systèmes de régulaiton. Voici quelques exemples d'application:

- commande de table à dessiner sur deux axes;
- entraînement en rotation de tables circulaires de machines outils:
- enregistreuses graphiques, imprimantes;

Commandes de positions d'ouvertures de vannes.

# **7.6 Accouplement des moteurs pas à pas**

 La plupart des moteurs pas à pas sont couplés à des réducteurs à engrenages quand il est nécessaire d'obtenir une réduction de la vitesse.

 Lorsqu'il s'agit de tranformer la rotation en un mouvement linéaire, on utilise des systèmes à vis sans fin.

#### **Exemple:**

 Un moteur tournant à 20 pas par tour est couplé à une vis sans fin ayant 5 filets par centimètre. Combien de pas sont nécessaires pour un déplacement de 1 cm? Chaque pas correspond à combien de centimètres?

#### **Solution:**

- a) Nombre de pas pour 1 cm = 5 filets  $\times$  20 pas = 100 pas
- b) 1 pas =  $1 \text{ cm} / 100 \text{ pas} = 0.01 \text{ cm} / \text{pas}$

# **7.7 Moteur à courant continu**

 Le moteur pas à pas est limité pour les petites puissances. Dans le cas d'applications nécessitant des puissances élevées, on utilise le moteur à courant continu. Ces moteurs peuvent atteindre des vitesses de l'ordre de 10000 tr/min. On distingue deux types de moteurs à courant continu dans les servo-moteurs:

- moteur à courant continu avec brosse:
- moteur à courant continu sans brosse, « brushless ».

#### **7.7.1 Moteur à courant continu avec balais**

 Les moteurs à courant continu à brosses sont des moteurs à aimants permanents. La fabrication des aimants permet de réduire la dimension de l'inducteur et d'augmenter les performances couple / vitesse en régime dynamique.

On retrouve quatre technologies pour ces moteurs:

- moteur à induit bobiné et à inducteur à aimants;
- moteur à induit discoïdal, aussi appelé *moteur plat*: ce moteur possède une faible inertie;
- moteur cloche: appelé à cause de sa forme, est utilisé pour des applications à très faible inertie;
- moteur-couple plat: ce moteur permet de maintenir un couple important à basse vitesse.

#### **7.7.2 Moteur à courant continu sans balai**

 Ce moteur ne comporte ni collection ni balai. C'est un moteur synchrone à aimant tournants. Un convertisseur statique à partir d'une tension continue, délivre au bobinage statorique du moteur une tension triphasée à fréquence variable.

 La vitesse de rotation est proportionnelle à la fréquence du signal. L'amplitude du signal est modulée pour permettre le réglage du couple.

 La construction de ce moteur comporte, dans sa version la plus simple, trois bobines fixes, calées à 120° les unes des autres et un aimant permanent sur son stator.

 Ce moteur a un prix de revient moindre que celui du moteur à brosse, mais son système de commande est plus dispendieux.

# **7.8 Commande des moteurs à courant continu**

 La commande des servo-moteurs à courant continu est un système en boucle fermée. On doit utiliser des capteurs de vitesse (dynamo tachimétrique) et des capteurs de position (codeur angulaire) pour permettre l'asservissement du moteur.

Un frein électrique est aussi utilisé pour permettre un arrêt rapide.

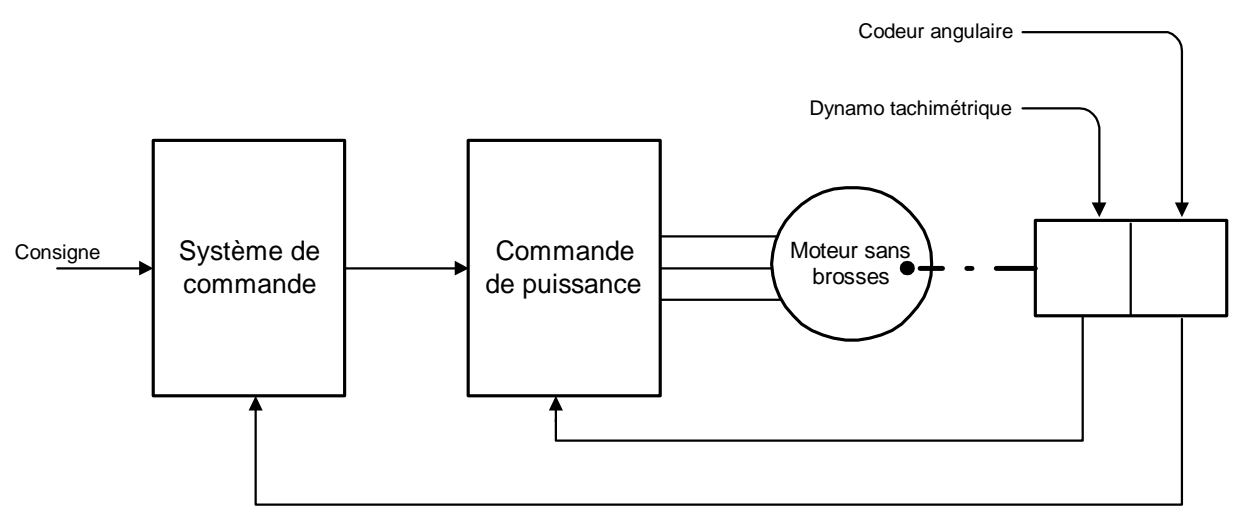

**FIG URE 7-5 COM M ANDE POUR SERVO M OT EUR**

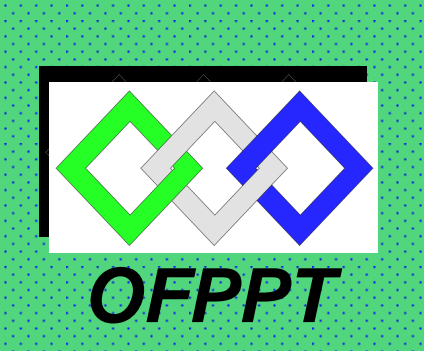

ROYAUME DU MAROC

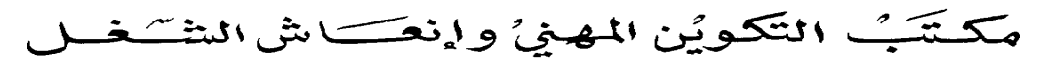

**Office de la Formation Professionnelle et de la Promotion du Travail DIRECTION RECHERCHE ET INGENIERIE DE FORMATION**

> **RESUME THEORIQUE & GUIDE DE TRAVAUX PRATIQUES**

**MODULE N° 7: ELECTRONIQUE APPLIQUEE**

**SECTEUR : GENIE ELECTRIQUE SPECIALITE : MECATRONIQUE NIVEAU : FQ** 

Document élaboré par :

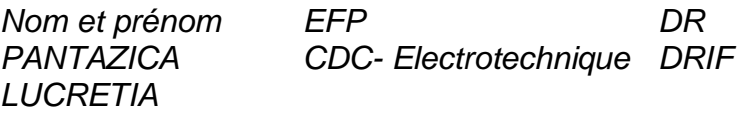

#### Révision linguistique

- -
- -
- -

**Validation** 

# **Table de matières**

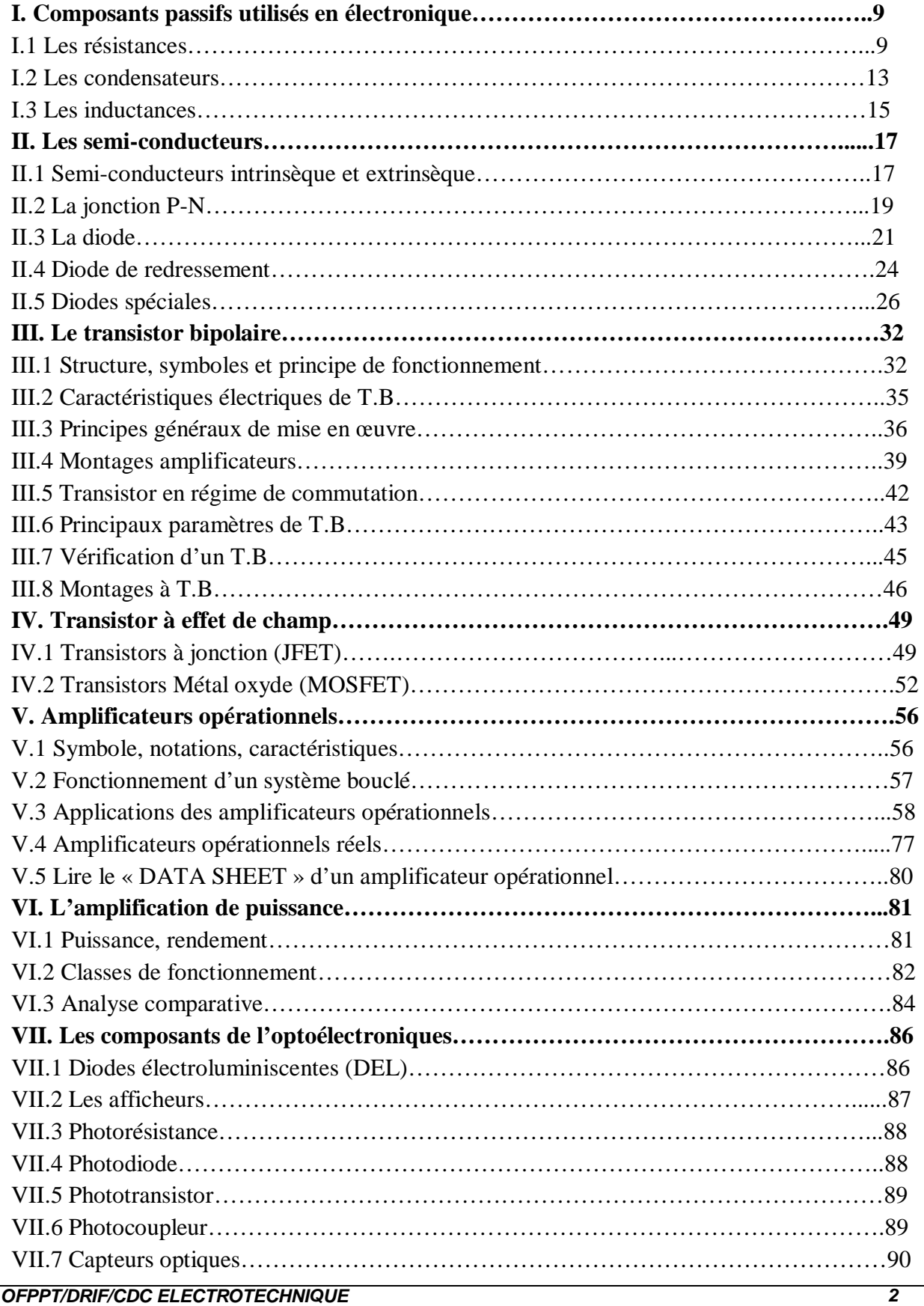

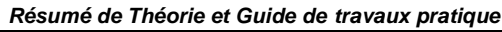

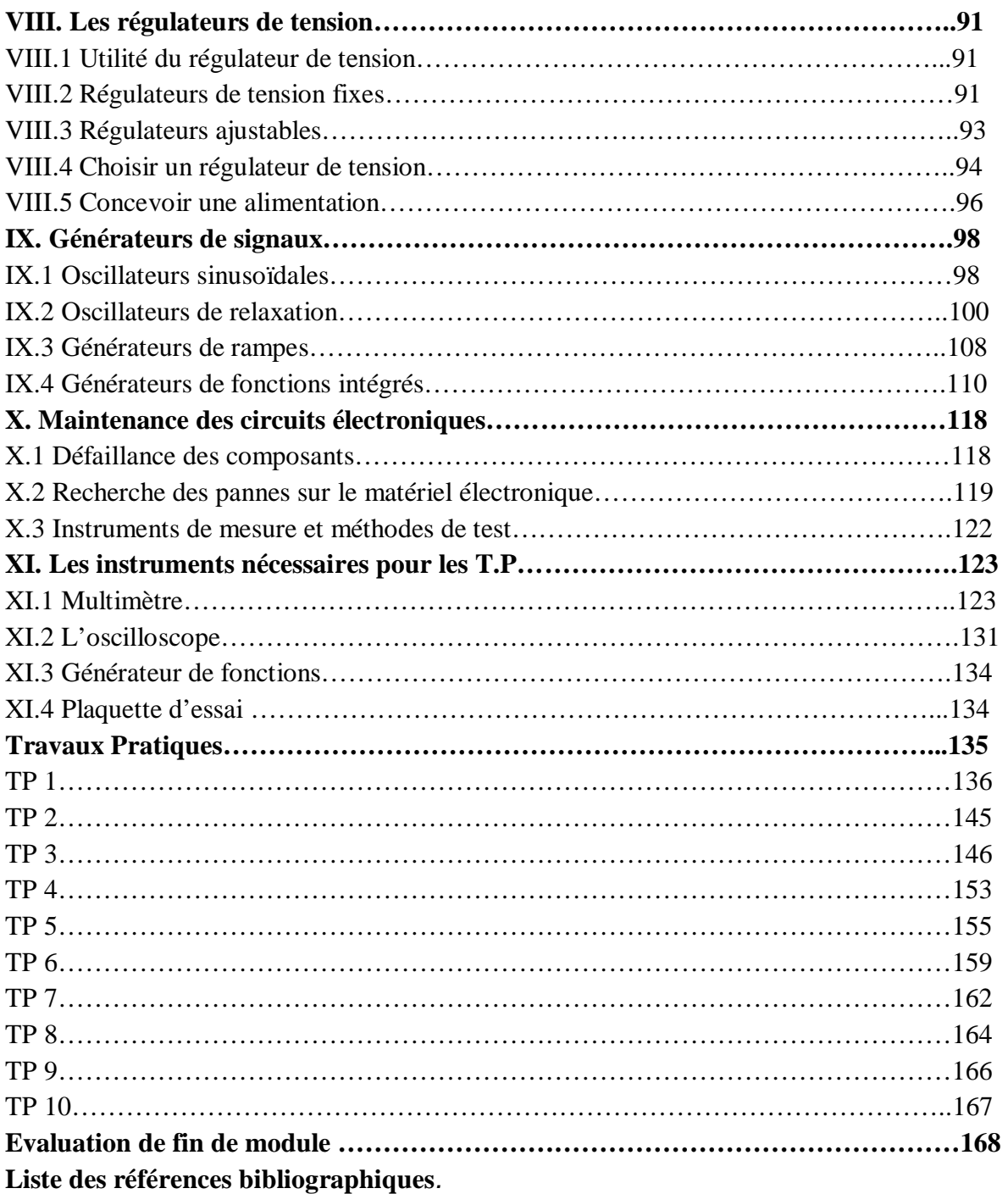

#### MODULE 7 : ELECTRONIQUE APPLIQUEE

**Durée : 80 heures** 

#### **OBJECTIF OPERATIONNEL**

#### **COMPORTEMENT ATTENDU**

Pour démontrer sa compétence, le stagiaire doit **maintenir et réparer les circuits électroniques utilisés dans les machines et systèmes automatisés,**  selon les conditions, les critères et les précisions qui suivent.

#### **CONDITIONS D'EVALUATION**

- À partir :
	- de directives;
	- du schéma d'un circuit.
- À l'aide :
	- de fiches techniques des composants;
	- d'instruments de mesure;
	- de l'équipement de protection individuelle.

#### **CRITÈRES GÉNÉRAUX DE PERFORMANCE**

- Respect des règles de santé et de sécurité au travail.
- Utilisation appropriée des instruments de mesure.
- Exactitude de la terminologie

# **OBJECTIF OPERATIONNEL**

#### **PRÉCISIONS SUR LE COMPORTEMENT ATTENDU**

A. Distinguer et analyser le fonctionnement des composants à semi-conducteurs

#### **CRITÈRES PARTICULIERS DE PERFORMANCE**

- $\checkmark$  Identification juste des composants à semi-conducteurs dans les schémas électroniques
- $\checkmark$  Explication appropriée du principe de fonctionnement des composants électronique
- Identification correcte du régime du fonctionnement des composants électroniques dans un circuit donné
- $\checkmark$  Interprétation correcte des caractéristiques statiques et dynamiques des composants à semi-conducteurs utilisés dans les montages électroniques.
- $\checkmark$  Utilisation pertinente d'un mémotech électronique
- $\checkmark$  Utilisation correcte des appareils de mesure
- Vérification pertinente du type et de l'état de fonctionnement d'un composant électroniques
- B. Concevoir, réaliser et analyser des différents circuits électroniques à partir d'un cahier de charge
- Conception correcte d'un schéma électronique à partir d'un cahier de charge
- $\checkmark$  Réalisation conforme d'un montage électronique
- $\checkmark$  Mise en fonction et vérification juste du fonctionnement des différents montages électroniques
- Calcule correcte des valeurs des principales grandeurs électriques
- Mesure précise et sécuritaire des principales grandeurs électriques
- C. Maîtriser la maintenance des circuits électroniques.
- $\checkmark$  Recherche et identification correcte des pannes pour des divers montages électroniques.
- $\checkmark$  Utilisation et calibration juste les appareils de mesure, l'oscilloscope et les générateurs des signaux

# Présentation du Module

Le module « Électronique appliquée » fait l'exploration des composants semi conducteurs les plus utilisés, des circuits électroniques réalisés avec des composants discrets (diodes, transistors….) et avec des circuits intégrés (les amplificateurs opérationnels, les circuits 555, les bascules…) de même que la façon de les alimenter à partir du secteur et de les adaptés pour des divers applications.

Le cours aborde l'étude des composants par la diode et le transistor en insistant sur l'aspect non linéaire de leur comportement et en exemplifiant avec les circuits électronique les plus importants et les plus utilisés.

L'étude détaillée du fonctionnement par des méthodes graphique est suivie de l'analyse des schémas équivalents.

Le phénomène essentiel de la réaction est illustré par quelques exemples de montage à transistors et surtout par l'étude de l'amplificateur opérationnel qui permet également la présentation de nombreuses fonctions de base de l'électronique. L'étude du transistor en commutation permet de présenter la conception et l'utilisation des oscillateurs à relaxation et des oscillateurs sinusoïdaux.

Les notions fondamentales concernant les transistors à effet de champ, et les composants optoélectroniques sont étudiés et une présentation succincte des circuits intégrés est intégrée aussi dans le résumé théorique de ce module.

La présentation des instruments nécessaires pour vérifier le bon fonctionnement des composants (discrets ou intégrés), pour mesurer les principaux grandeurs électrique (tension courant,…) est pour visualiser les signaux spécifiques pour les circuits étudiés terminent le résumé théorique de ce module.

La deuxième partie est consacrée au Guide de travaux pratiques.

# Module 7: ELECTRONIQUE APPLIQUEE

# RESUME THEORIQUE

# **I. Composants passifs utilisés en électronique**

# **I.1 LES RESISTANCES :**

# **Résistances fixe**

L**a** résistance électrique d'un élément conducteur est la propriété qu'il a de s'opposer au passage du courant. On appelle cet élément conducteur élément résistif ou « résistor ». Il est bidirectionnel, il n'y a pas de sens obligatoire du passage du courant. **Symboles** 

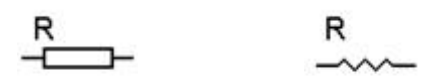

#### ou norme us

L'unité de la résistance c'est l'Ohm est représente la résistance d'un élément conducteur qui est parcouru d'un courant de 1 ampère quand il existe entre ses extrémités une différence de potentiel de 1 volt.

**Donc** le concept de résistance est défini comme le rapport de la tension sur le courant :

$$
R = \frac{u(t)}{i(t)}
$$

#### **La résistance d'un élément conducteur** homogène, de section uniforme, est :

- Proportionnelle à sa longueur ;
- Inversement proportionnelle à sa section ;
- Variable avec la nature du conducteur.

$$
\mathbf{R} = \rho \cdot \frac{l}{S} \quad \text{ou}
$$

- **R :** résistance en « Ω »
- $\bullet$  **l** : longueur en « **m** »
- $S:$  surface en  $\ll m^2$  »
- ρ**:** résistivité en **«** Ω**.m »**

**La résistivité** d'un élément est le nombre qui mesure la résistance d'un fil de cette substance ayant un mètre de longueur et un mètre carré de section.

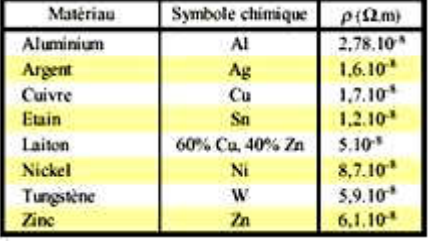

#### **Résistance en fonction de la température :**

La résistance d'un conducteur varie en fonction de la température :  $R_t = R_0(1 + \alpha t)$ Le coefficient de température «  $\alpha$  » est positif pour les résistances métalliques, négatif pour le charbon, les électrolytes et les semi-conducteurs. On utilise cette propriété pour déterminer la température d'un enroulement et pour construire des pyromètres à résistance électriques.

# **Choix d'un élément résistif**

Un élément résistif est définit par :

- La valeur de sa résistance ;
- La puissance qu'il peut dissiper ;
- Sa tolérance sur la valeur de sa résistance ;
- Sa technologie (sédiment de charbon, bobine,…).

**OFPPT/DRIF/CDC ELECTROTECHNIQUE 8** 

#### **1. Valeurs normalisées les plus utilisées :**

Il existe des séries de résistances normalisées : E 6 , E 12 , E 24 , E 48 , E 96 , E 192 ou le chiffre ou le numéro indique le nombre de valeurs possible par série .

La série E6, E12, E 24 sont les plus courantes.

**E 24** (tolérance  $= \pm 5\%$ ) – 24 valeurs. 110, 120, 130, 150, 160, 180, 200, 220, 240, 270, 300, 330, 360, 390, 430, 470, 510, 560, 620, 680, 750, 820, 910, 1000.

**E 12** (tolérance  $= \pm 10\%$ ) – 12 valeurs. 120, 150, 180, 220, 270, 330, 390, 470, 560, 680, 820, 1000.

**E 6** (tolérance  $= \pm 20\%$ ) – 6 valeurs. 150, 220, 330, 470, 680, 1000.

#### **2. Principaux types**

#### • **Résistance à couche de carbone**

La couche de carbone est déposée sur un tube de céramique.

Valeurs nominales de 1 Ω à 100 MΩ, tolérances de  $\pm$  10%,  $\pm$  5%,  $\pm$  1%, puissance de 1/10 W à 2 W.

#### • **Résistances à couche métalliques**

Même principes et mêmes caractéristiques que les éléments à couche de carbone.

• **Résistances bobiné de précision** 

Le bobinage se fait d'un fil en alliage de nickel-chrome ou nickel-cuivre.

Valeurs nominales de 0,1  $\Omega$  à 1 M $\Omega$ , tolérances de  $\pm$  1%,  $\pm$  0,5%,  $\pm$  0,1%, puissance de 1/10 W à 2 W.

#### • **Résistances bobiné de puissance**

Même principe que les résistances bobiné de précision.

Valeurs nominales de 0,1  $\Omega$  à 200 k $\Omega$ , tolérances de  $\pm$  10%,  $\pm$  5%, puissance de 1 W à 10<sup>3</sup> W.

#### • **Les Réseaux de résistors**

Ce sont des éléments résistifs à couche métallique déposés en réseaux (de 2 à 16 résistors) sur une plaquette de céramique.

Valeurs nominales de 330  $\Omega$  à 1 m $\Omega$ , tolérance de  $\pm 1\%$ ,  $\pm 2\%$ , puissance de 1/4 W à 1/2 W.

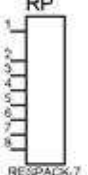

Symbole : REG

Pour des applications numériques ont utilise des réseaux de résistantes à point commun (a) et aussi parfois des réseaux de résistances en pont diviseur (b) :

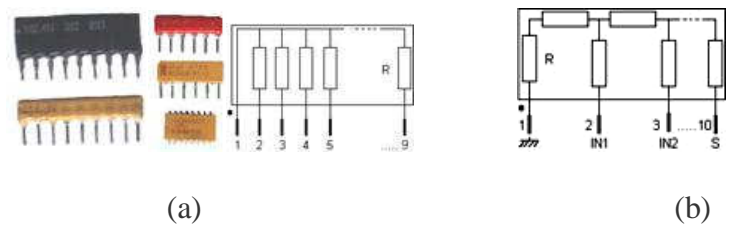

Sur les composants il y a un point de couleur pour repérer la broche n° 1.

**OFPPT/DRIF/CDC ELECTROTECHNIQUE 9** 

#### • **Les résistantes CMS**

Les circuits électroniques utilisent aussi des Résistances CMS (Composant miniature de surface); Pour des puissances de 1/2 W voir maintenant pour les plus petites 0,25 W. Le code des couleurs indique leurs valeurs mais quant cela devient trop petit la valeur se trouve inscrit en chiffres.

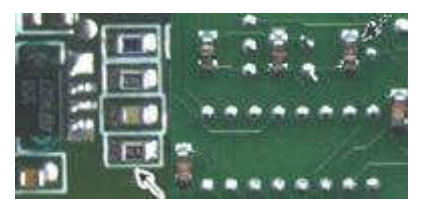

Exemple de circuit avec des résistances CMS

# **Résistance variable manuellement : le potentiomètre**

Un potentiomètre permet le réglage de la tension dans un circuit. C'est un élément résistif variable mécanique. Pour faire varier la valeur de la résistance, on utilise un système à curseur qui frotte sur celle-ci, faisant intervenir ainsi dans le circuit une portion variable de la résistance totale. Les résistances variables peuvent être linéaires, logarithmiques ou de lois spéciales.

Dans sa forme miniature ces résistances se présentent sous la forme d'un petit boîtier muni de trois pattes à souder sur le circuit imprimé ; il existe une grande variété de modèles à piste de carbone ou cermet, bobinés, capotés ou non, verticaux ou horizontaux. Dans tous les cas la patte centrale est connectée au curseur comme le montre le symbole.

Symbole associé :

# **Choix d'un potentiomètre**

Un potentiomètre se définit essentiellement par :

- la valeur de sa résistance (série E3)
- sa puissance
- sa loi de variation
- sa technologie

Ces potentiomètres sont utilisés dans les circuits de puissance ou pour les circuits de précision (potentiomètres bobinés de précisions).

#### **1. Eléments résistifs ajustables**

Cet élément peut servir de résistance variable manuellement, si l'on connecte deux des trois bornes ensemble directement sur un circuit. Il en existe à 1 tours (simple) ou multi tours (15, 25). Le réglage s'effectue soit horizontalement ou verticalement. Les valeurs courantes vont de 47 Ω à 10 MΩ selon l'échelonnement des séries E12 et E6, puissance de 0,1 W à 0,5 W.

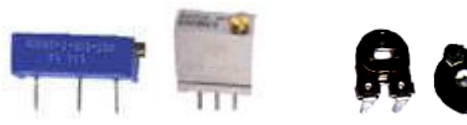

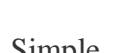

Multitours Simple

**OFPPT/DRIF/CDC ELECTROTECHNIQUE 10 10** 

#### **2. Potentiomètre d'usage général**

Dans sa forme boîtier, le potentiomètre peut être de type rotatif, à forme circulaire ou de type linéaire à glissière. De plus la loi de variation peut être Linéaire (lin A) ou logarithmique (log B).

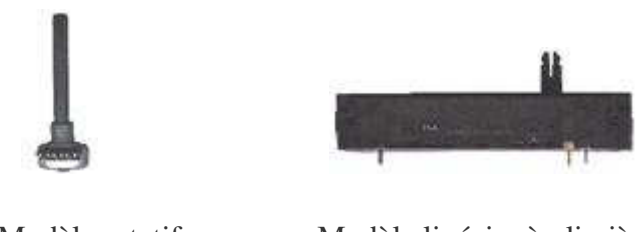

Modèle rotatif Modèle linéaire à glissière

Les valeurs sont celles de la série E6 de 100 Ω à 1 MΩ, puissance de 0,5 W à 1 W. Le trou de perçage pour la fixation ou dimension du canon est de 10 mm avec un axe de diamètre 6 mm pour le bouton en général. Les pattes sont soit à souder ou déportées (sortie sur cosses avec un trou permettant un liaison filaire).

#### **3. Potentiomètre de puissance**

Sont des résistances variables bobinées qui peuvent être linéaires logarithmiques ou exponentielle. Les valeurs sont celles des séries E12 et E6, de 100  $\Omega$  à 1 M $\Omega$ , puissance de 2 W à 500 W.

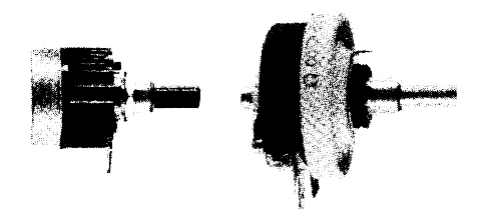

• **Autres exemples de composants résistif**

Les **Photo résistances** dont la valeur de la résistance dépend de l'éclairement et sont constituées d'inclusions de sulfure de cadmium dans du plastique.

Les **Thermistances** dont la valeur de la résistance dépend de la température.

Les **Varistances** (en anglais *voltage dépendent resistor*), dont la valeur de la résistance est fonction de la tension appliquée.

# **Mesure de la résistance d'un résistor**

Il est possible de mesurer la valeur des résistances avec notre multimètre, c'est la fonction « Ohmmètre ». La mesure s'effectue simplement en se connectant aux bornes de la résistance il n'y a pas de sens, une résistance est un composant bidirectionnel. Il faut éviter de toucher avec les doigts les bornes pour ne pas modifier la valeur lue.

**Important** : Toute mesure de résistance doit se faire hors tension, il faut couper l'alimentation et si la résistance se trouve sur un circuit il faut dessouder une patte pour la mesure, afin de ne pas mesurer les résistances qui pourraient se trouver en parallèles.

# **I.2 LES CONDENSATEURS**

Composant électrique constitué de deux conducteurs (les armatures), séparés par un isolant, le diélectrique.

**Diélectrique** : substance isolante susceptible d'acquérir une polarisation en présence d'un champ électrique.

Lorsqu'on applique une différence de potentiel entre ces armatures, une charge électrique s'accumule dans le condensateur, proportionnelle à la tension appliquée et à une grandeur caractéristique du condensateur appelée sa capacité.

### **Symbole**

pour les condensateurs non polarisés

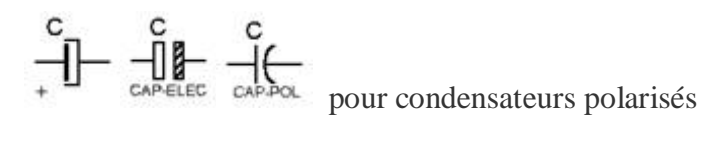

pour les condensateurs variables

**La capacité** d'un condensateur dépend de la dimension des armatures, de l'épaisseur de l'isolant ainsi que d'une caractéristique de cet isolant appelée son constant diélectrique.

$$
\mathbf{C} = \frac{S}{d} \cdot \varepsilon_r \varepsilon_0 \quad \text{ou}
$$

- **C :** capacité en Farad (F)
- **S** : surfaces des armatures en «  $m^2$  »
- **d :** épaisseur de l'isolant en « m »
- $\epsilon_0$ : constante électrostatique ou permittivité absolue = 0,885. 10<sup>-11</sup>
- $\epsilon_{\bf r}$ : permittivité relative (air = 1, mica = 8)

La capacité se mesure théoriquement en farad (symbole F) ; cette unité étant trop élevée, on préfère utiliser des sous-multiples :

- le **microfarad** (1mF, qui vaut  $10^{-6}$  F)
- le **nanofarad** ( $nF \rightarrow 10^{-9} F$ )
- le **picofarad** (  $pF \rightarrow 10^{-12} F$ ).

Pour un circuit donné, on définit sa capacité C comme le rapport entre la charge accumulée (Q) et la tension appliquée à ses bornes (U), soit en fait son aptitude à emmagasiner des charges

électriques, de l'énergie électrostatique : C = *U Q*

L'énergie électrique emmagasinée dans un condensateur :  $W = \frac{1}{2}C \cdot U^2$ 2  $\frac{1}{2}C \cdot U$ 

Il existe des séries de condensateurs normalisées parmi lesquels les plus utilisés sont : E 6 : 10, 15, 22, 33, 47, 68. E 12 : 10, 12, 15, 18, 22, 27, 33, 39, 47, 56, 68, 82.

**OFPPT/DRIF/CDC ELECTROTECHNIQUE 12** 

#### **Chois d'un condensateur**

Un condensateur se définit essentiellement par :

- sa capacité nominal
- sa tension de service
- le type de diélectrique utilisé (plastique, mica, céramique, tantale,…)

#### **Condensateurs non polarisés**

#### **1. A diélectrique plastique**

Ces condensateurs sont constitués d'un bobinage de feuilles d'aluminium séparées par un ou plusieurs films plastiques et utilisés, dans les circuits, comme des condensateurs de liaison et de découplage. Il existe 4 familles distinctes :

- **MKT** : Polyester (Polyéthylène ou mylar)
- **MKC**: Poly carbonate
- **MKP :** Polypropylène
- **MKS :** Polystyrène (styroflex)

La valeur est indiquée dessus et voici des exemples pour comprendre les règles :

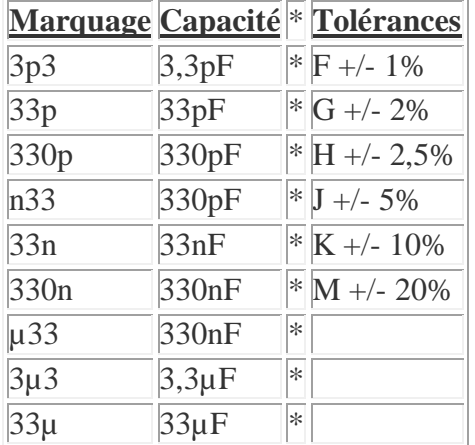

Pour la tension d'utilisation maximale elle est indiquée dessus en volt avec le symbole « - » pour continu et «  $\sim$  » pour alternatif (Exemple :100- = 100 V maximum en continu).

# **2. A diélectrique mica**

Ils sont constitués par un empilage de lames de mica argentées par sérigraphie, préalablement clivée et découplée aux bonnes dimensions. Ces condensateurs ont une excellente tenue en température (jusqu'à 600°C), stabilité absolue en fonction de la tension. Utilisation professionnelle et condensateur étalon. Précision :  $\pm$  0,5% ou  $\pm$  1 pF.

# **3. A diélectrique céramiques**

Ces condensateurs sont constitués d'une plaquette ou d'un tube recouvert sur chaque face d'une fine couche d'aluminium. Il existe trois groupes de céramique :

Groupe I : diélectrique stable à cœfficient de température défini (condensateur précis et stables de haut qualité).

**Groupe II :** diélectrique instable à cœfficient de température non défini (condensateurs de découplage miniature dont les tolérances sont larges et dont la stabilité n'est pas rechercheée) . **Groupe III :** utilisés pour former un réseau complexe de condensateurs

#### C**ondensateurs polarisés**

#### **1. Aluminium à électrolyte solide**

Ce sont des condensateurs de forte capacité utilisés en courant continu. L'anode est, en générale, marquée.

#### **2. Tantale**

Ces condensateurs ont une grande capacité par unité de volume, courant de fuite et impédance très faibles, mais faible tension. Condensateurs utilisées pour le découplage.

#### **Condensateurs variables manuellement (ajustables) :**

Pour des applications radios ont utilise des condensateurs ajustables ; leurs valeurs varient de 6,8 pF à 50 pF .

Le principe est simple plusieurs demi-lames sont fixes et en tournant la vis ont bouge les autres demi lames ainsi ont modifie la surface de charge du condensateur.

#### **Les condensateurs CMS**

Les circuits électroniques utilisent aussi des Condensateurs CMS (Composant miniature de surface). Ces condensateurs sont directement soudés du coté des pistes.

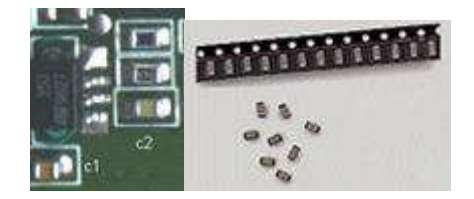

Existent aussi en versions polarisées

# **I.3 LES INDUCTANCES (BOBINES)**

Une inductance est constituée d'un fil électrique bobiné dans l'air ou sur un support. Cette bobine à propriété magnétique est appelée inductance, solénoïde ou bobine de self induction.

#### **Symboles :**

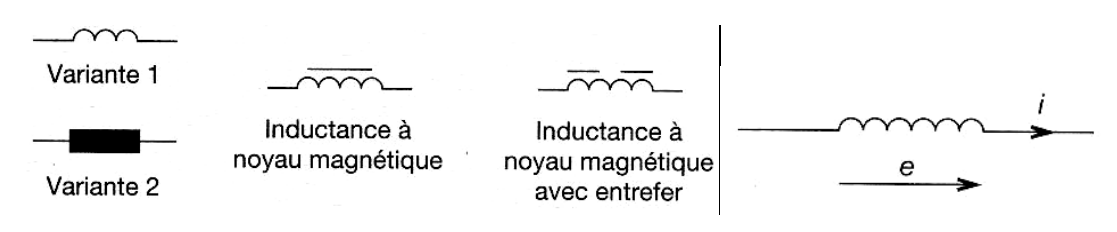

#### **Relations fondamentales**

Flux du champ magnétique crée par une bobine :  $\Phi = L.I$ 

- $\bullet$   $\Phi$ : flux en "Wb" (Webers).
- L: inductance  $en \times H \times (Henry)$ .
- I : intensité du courant en « A » (ampères).

Energie emmagasinée par une inductance :  $W = \frac{1}{2} \cdot L \cdot I^2$ 2  $\frac{1}{2} \cdot L \cdot I$ 

#### **Types**

#### **1. Bobine à noyau de fer**

Elles sont essentiellement utilisées en basse fréquence dans les filtres d'alimentation.

#### **2. Bobine à noyau ferrite**

Elles sont très utilisées, des basses fréquences aux très hautes fréquences.

#### **3. Bobine à noyau d'air**

Ces bobines sont utilisées en haute et hyperfréquence. Elles sont constituées par un enroulement de fil rigide, bobiné sans aucun support matériel ou sur des supports ne possédant aucune qualité magnétique.

#### **4. Bobines à bobinage imprimé carré**

Ces bobinages sont utilisés en hyperfréquence.

# **II. Les semi-conducteurs**

# **II.1 Semi-conducteurs intrinsèques et extrinsèques**

**Un semi-conducteur** et un corps dont la résistivité se classe entre celle des conducteurs et celle des isolants à 25°C.

Dans le modèle classique, un corps est **isolant** s'il ne contient pas d'électrons mobiles.

Dans un **conducteur**, des électrons sont peu liés aux noyaux et peuvent se déplacer dans le réseau cristallin.

Les semi-conducteurs appartiennent au groupe IV de la classification périodique de Mendeléev. Chaque atome possède 4 électrons de valence.

Les principaux semi-conducteurs sont :

- Le germanium (Ge).
- Le silicium (SI°.
- L'arséniure de gallium (Ga As).

#### **Semi-conducteurs intrinsèques**

Un atome de silicium possède 4 électrons de valence sur sa couche externe (a).

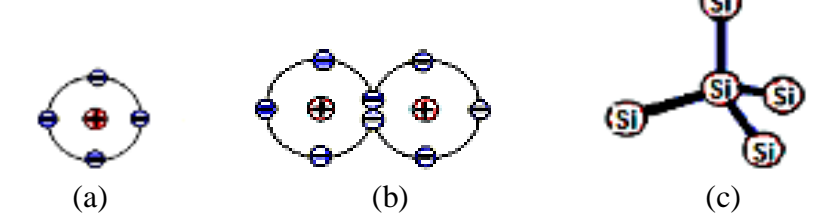

Deux atomes voisins peuvent mettre en commun chacun un électron et deviennent liés par une liaison covalente (b).

Chaque atome peut se lier à 4 atomes voisins et former un tétraèdre ©.

Chaque atome de silicium peut être considéré comme au centre d'un tétraèdre, chacun des atomes auquel il est lié se trouvant sur un des quatre sommets du tétraèdre.

Les liaisons covalentes sont très solides et permettent la formation d'un cristal parfait.

Tous les électrons étant utilisés dans les liaisons, aucun n'est disponible pour permettre le passage d'un courant électrique, du moins aux températures très basses ; le cristal présente une résistivité assez élevée, il est un cristal pur ou intrinsèque.

#### **Semi-conducteur extrinsèque**

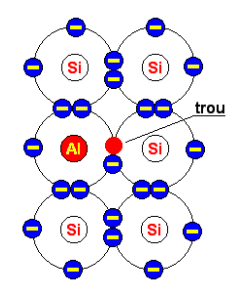

• Lors de la formation du cristal de silicium il suffit d'introduire une infime quantité d'impuretés sous la forme d'atomes d'aluminium (possédant seulement 3 électrons sur leur couche externe) pour que le nombre de « trous » dans le cristal augmente considérablement. Le cristal est dit « dopé » et comme les porteurs de charges majoritaires sont des trous, positifs, le cristal est dit « **dopé P ».** Les

électrons libres qui correspondent à la conductivité intrinsèque sont appelés « porteurs minoritaires ».

Si un électron est arraché d'un atome voisin et vient combler le trou, tout se passe comme si c'était le trou qui s'était déplacé.

• On peut également doper le cristal avec des impuretés **pentavalentes** (atomes possédant 5 électrons sur leur couche externe), comme l'arsenic ou l'antimoine. On se retrouve alors avec un électron supplémentaire, donc libre. Les porteurs de charges

majoritaires sont alors de polarité négative, le cristal est dit « **dopé N** *»***.** Les porteurs de charge minoritaires sont dans ce cas les trous (positifs) de la conductivité intrinsèque. Un atome pentavalent comme l'arsenic possède 5 électrons sur sa couche externe. En tant qu'impureté dans un cristal de silicium (tétravalent) il fournit un électron au cristal. Il est dit atome **donneur.**

Si l'impureté est un atome trivalent (3 électrons sur sa couche externe, comme le bore ou l'indium) il est dit atome **accepteur** car il va capter un électron et générer un trou. Les porteurs majoritaires sont beaucoup plus nombreux que les porteurs minoritaires (106 à1012 fois plus nombreux).

#### **Semi-conducteur du type N**

 Le semi-conducteur intrinsèque (pur) devient du **type N** lorsque des atomes qui possèdent une valence plus élevée (pentavalents tels que le phosphore P, l'arsenic As et l'antimoine Sb) y sont incorporés: **le semi-conducteur est « dopé » et la conductivité est extrinsèque.** 

 Chaque atome d'impureté amène un électron de valence supplémentaire. Cet électron est peu lié au noyau ( $E \approx 0.01$  eV) et passe aisément dans la bande de conduction.

La conductivité de matériau (conductivité extrinsèque) devient à cause du taux de dopage, très supérieure à celle de matériau pur.

La conduction de **type N** (négative) est assurée par des électrons.

 **Les électrons sont les porteurs majoritaires.** 

#### **Semi-conducteur du type P**

On introduit dans le réseau une impureté trivalente : bore B, aluminium Al, gallium Ga, indium In. Il manque à l'impureté un électron de valence pour assurer les quatre liaisons avec les atomes de silicium voisins. Un faible apporte d'énergie ( $\approx 0.05$  eV) suffit pour qu'un électron de silicium voisin soit capté par l'impureté : il y a formation d'un **trou** peu lié et donc mobile. Les atomes trivalents (accepteurs) deviennent des ions négatifs par capture d'un électron. Compte tenu des taux de dopage, ces trous sont plus nombreux que les porteurs intrinsèques du cristal pur.

La conduction de **type P** (positive) est assurée par des trous.

**Les trous sont les porteurs majoritaires**.

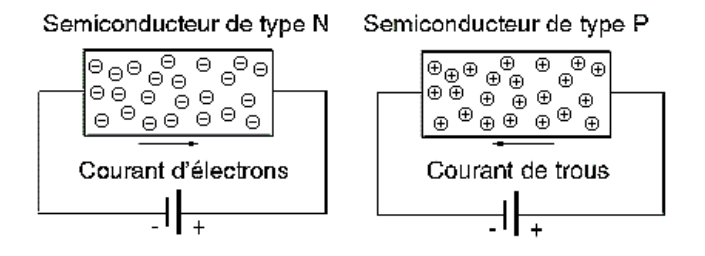

#### **Différence entre conduction intrinsèque et conduction par dopage (extrinsèque)**

 La **conduction intrinsèque** concerne la conductibilité du matériau semi-conducteur pur, qui dépend de la température, tandis que la **conduction** par dopage (**extrinsèque)** dépend de la « contamination » du réseau cristallin par l'injection d'atomes qui possèdent une valence différente.

# **II.2 – La jonction P – N**

#### **Le dopage des semi-conducteurs**

Le fait d'introduire en très faible quantité des impuretés (opération appelée *dopage*) dans un cristal de semi-conducteur améliore fortement la conductivité du cristal. Si un cristal de germanium ou de silicium a reçu des impuretés pentavalentes (arsenic, phosphore, antimoine)

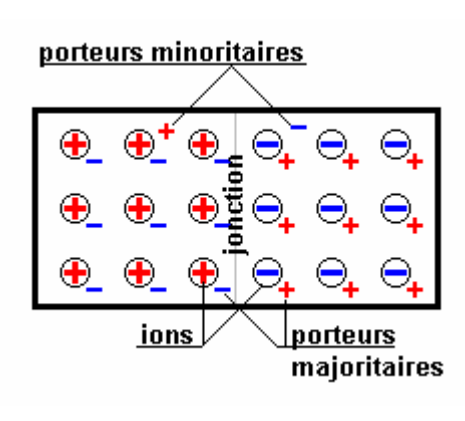

il devient un semi-conducteur à conductivité N (ex: silicium N). Un cristal de germanium dopé par des impuretés trivalentes (indium, gallium, bore) devient un semi-conducteur P.

# **Formation d'une jonction P-N**

En juxtaposant une zone dopée **P** et une zone dopée **N** à l'intérieur d'un cristal de semi-conducteur, comme sur la figure ci-contre, on obtient une jonction **PN**.

Dans la pratique on peut par exemple partir d'une monocristal de silicium dopé P à la surface duquel est déposé une fine couche d'un corps pentavalent (phosphore ou arsenic). En chauffant le cristal à une température suffisante, comprise entre la température de fusion du corps déposé et celle du monocristal, des atomes du corps déposé pénètrent dans le cristal par *diffusion* et créent une zone **N**.

# **La zone de transition**

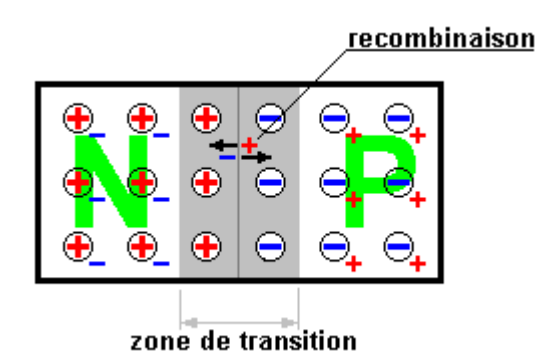

De part et d'autre de la jonction les porteurs majoritaires (électrons et trous) s'attirent et se recombinent ; leurs charges s'annulant il y a raréfaction des porteurs donc forte diminution de la conductibilité dans une zone (la zone de transition) de très faible épaisseur (de l'ordre du micron). Entre les deux zones habitées par des ions de polarités contraires s'établit une différence de potentiel.

La jonction PN s'apparente à un condensateur dont le diélectrique serait la zone de transition et les zones P et N les armatures.

Sur la figure ci-contre les porteurs minoritaires n'ont pas été représentés bien que leur rôle ne soit pas négligeable dans la zone de transition.

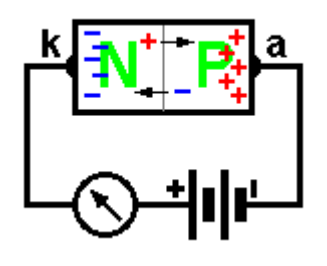

# **La jonction P-N polarisée en sens inverse**

Le dipôle constitué par le cristal de semi-conducteur divisé par la jonction PN est une diode dont l'anode correspond à la zone P et la cathode à la zone N.

En reliant la zone P à la borne - d'une source de tension continue et la zone N à la borne +, les porteurs de charges s'éloignent de la jonction et la jonction devient quasiment isolante.

La diode est dite polarisée en sens inverse, le courant qui la parcourt est très faible, il est dû aux porteurs minoritaires.

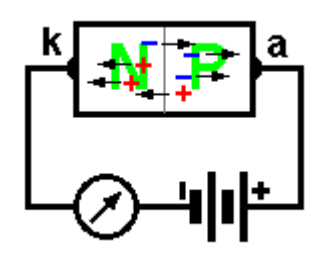

#### **La jonction P-N polarisée en sens direct**

En reliant l'anode de la diode (zone P) au + de la pile et la cathode (zone N) au + les porteurs de charge traversent la jonction et un courant élevé parcourt le circuit.

La différence de potentiel entre les zones P et N provoquée par la source de courant continu à la zone de transition doit être

suffisamment élevé pour annuler la différence de potentiel (quelques dixièmes de volts) présente dans la jonction à l'état d'équilibre.

**Caractéristiques courant-tension de la jonction P-N**

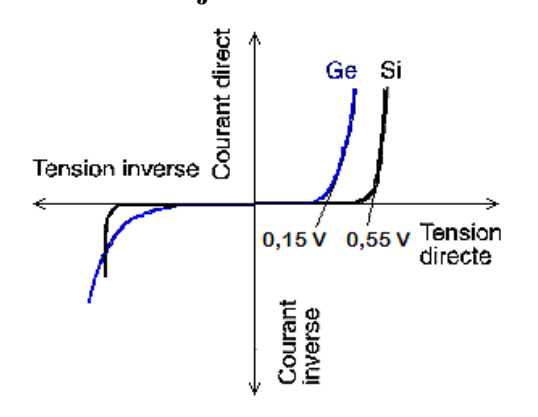

#### **Caractéristique directe (cadran I)**

En dessous du seuil  $V_s$  le courant est très faible. Au-delà on montre que le courant direct est lié au courant de saturation par :

$$
I_{D} = I_{Sat}\left(e^{\frac{eV}{KT}} - 1\right)
$$

Pour une diode au silicium, à 300 °C, I<sub>Sat</sub> est de l'ordre de 10 nA. Toujours à 300 °C,  $\Psi = kT / e \approx 26$  mV. Au-delà de la tension de seuil, on a :  $I_D = I_{Sat} exp(V / \Psi)$ . La résistance dynamique de la diode est alors donnée par :  $r_{(\Omega)} = 26 / I_{(mA)}$ 

#### **Caractéristique inverse (cadran III)**

Si la température est faible, la caractéristique est pratiquement confondue avec l'axe I=0. Le courant inverse  $I_{Inv}$  étant un courant de minoritaires croit avec la température.

 Au-delà d'une certaine valeur de VInv il y a claquage de la jonction par **effet d'avalanche et effet Zener**.
# **II.3 La diode**

 **La diode c'est un dipôle électrique unidirectionnel dont les bornes sont l'anode (A) et le cathode (K).** 

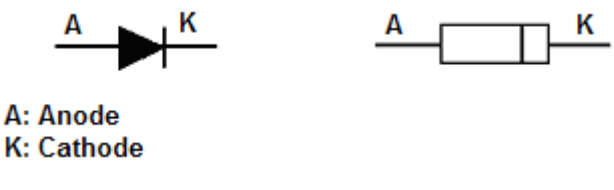

**Diode idéale** 

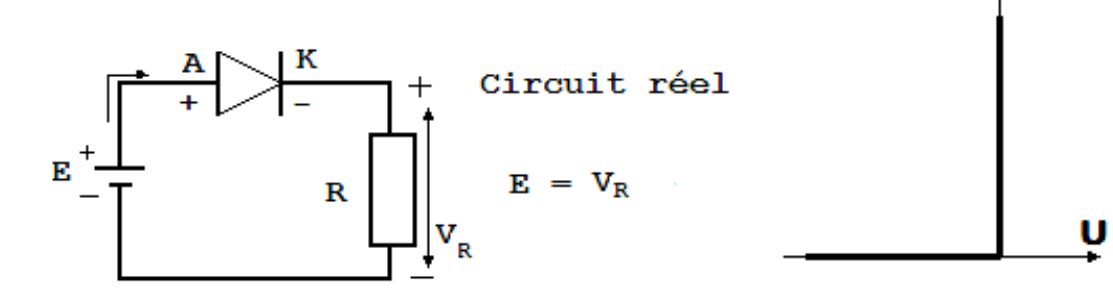

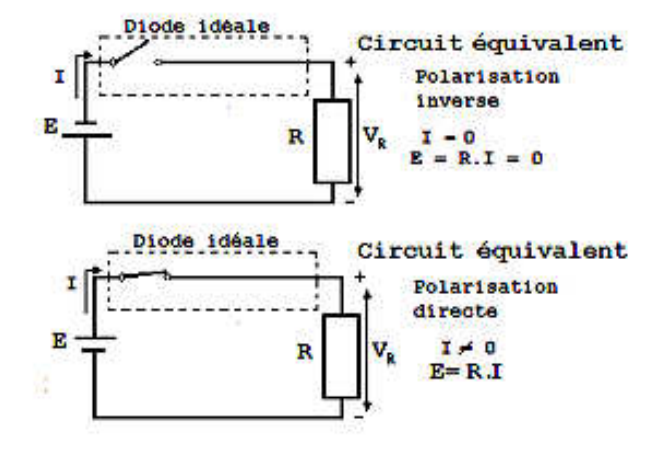

 **Caractéristique I = f(U)** 

- En **polarisation directe** la résistance de la diode est nulle **comportement d'un interrupteur fermé.**
- En **polarisation inverse**, la résistance interne de la diode est infinie -**comportement d'un interrupteur ouvert.**
- **Une diode idéale ne dissipe aucune puissance.**

**Diode réelle** 

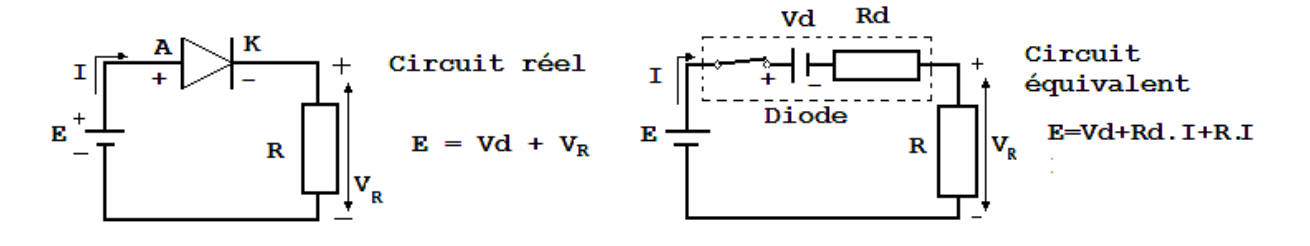

Caractéristique  $I = f(U)$ 

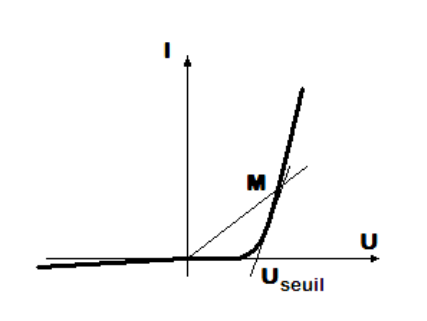

- En polarisation directe si la tension U dépasse la valeur de seuil (Useuil), la diode est conductrice.
- En chaque point M de la caractéristique on peut définir une résistance statique : **Rd = U / I** et une résistance dynamique  $\mathbf{r}_D = dV / dI$
- Les valeurs typiques pour une diode au silicium en polarisation directe sont :  $R_d = 30 \Omega$ ,  $r_D = 2 \Omega$ ,

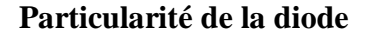

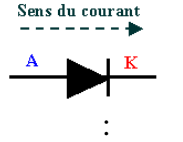

- **Elle laisse passer le courant uniquement dans le sens anode-cathode**
- Une diode devient passante uniquement si le potentiel de l'anode est supérieur à celui de la cathode d'au moins sa tension de seuil VF. **UAK >VF.**
- La tension de seuil varie de **0,2 V. à 0,4 V** pour les diodes à **Germanium** et de **0,6 V à 0,8 V** pour les diodes à **Silicium**

 **Association de diodes : a) En série :** la caractéristique de la diode équivalente s'obtient graphiquement en considérant que la tension aux bornes de l'ensemble est la somme des tensions aux bornes des diodes concernées.

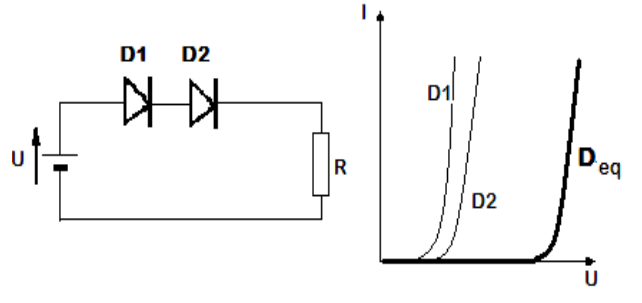

supporter ;

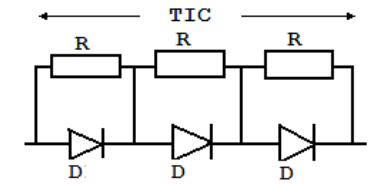

**Utilisation :** quand une tension inverse maximale (TIC) appliquée à une diode est supérieure à ce qu'elle peut normalement

Les résistances peuvent avoir des valeurs de 5 kΩ à 50 kΩ

y a additivité des courants dans les diodes concernées.

 $TIC_{\text{totale}} = (TIC \, d'$ une diode) x (nombre de diodes)

 **b) En parallèle :** on peut utiliser une construction analogue en considérant cette fois qu'il

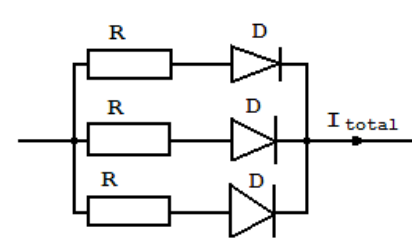

Les résistances doivent être faible est identiques ;  $I_{\text{Total}} = (I \text{ par diode}) \times (nonbre de diodes)$ 

Utilisation : quand le courant consommé par la charge est supérieur à celui que peut supporter une diode, normalement

# **Caractéristique d'une diode**

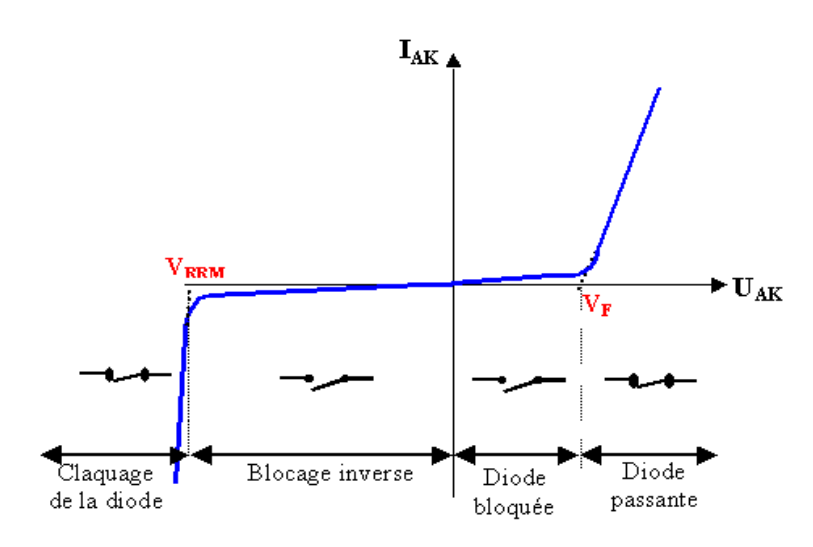

 $0 < U_{AK} < V_F$ 

La tension aux bornes de la diode n'est pas suffisante pour rendre la diode passante

#### $U_{AK}$  >  $V_F$

La diode devient passante étant donnée que Vd devient supérieure à la tension de seuil V<sub>F</sub>

#### $V_{\text{RRM}}$  <  $U_{\text{AK}}$  < 0

La diode est bloquée car le potentiel cathode est supérieur à celui de l'anode Vd négatif

#### $\mathbf{U_{AK}}$  <  $\mathbf{V_{RRM}}$

Claquage de la diode

## **Choix d'une diode**

Le choix d'une diode est principalement fonction :

- du courant moyen qui traverse la diode (Io ou  $I_F$ )
- de la tension inverse que devra supporter la diode à l'état bloqué ( $V_{RRM}$ )
- du courant de point répétitif  $(I_{\text{FRM}})$

#### **Exercices résolu :**

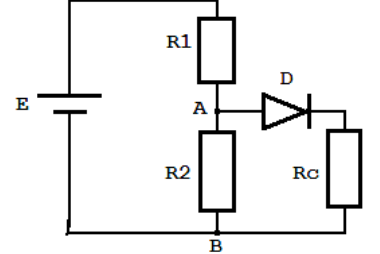

**1.**  a) Calculer le courant débité par le générateur si :  $E = 12$  V,  $R_1 = 6$  kΩ,  $R_2 = 3$  kΩ,  $R_C = 1$  k Ω et pour la diode : $U_{\text{seuil}} = 0.7 \text{ V}$ , Rd = 30  $\Omega$ b) Déterminer VAB si la diode du circuit est en court-circuit ; c) Quelle est la valeur de  $V_{AB}$  si la diode est coupée ?

Solution :

a) On remplace le circuit entre A et B par son équivalent Thévenin :  $E_T = E.R_2 / (R_1 + R_2) = 4$ V et  $R_T = R_1.R_2/(R_1 + R_2) = 2 kΩ$ 

Donc le courant est :  $I = (E_T - E_{\text{seuil}}) / (R_T + Rd + R_C) = 1,08 \text{ mA}.$ 

b) Si la diode est en court-circuit, le circuit est équivalent au générateur  $E_T$  en série avec  $(R_T + R_C)$ , donc  $V_{AB} = R_C.E_T / (R_T + R_C) = 1,33$  V

c) Si la diode est ouverte, le circuit est équivalent au générateur E en série avec  $(R_1 + R_2)$ donc :  $V_{AB} = U_{R2} = E.R_2 / (R_1 + R_2) = 4 V$ 

## **2.**

La diode 1N462 possède les caractéristiques suivantes :

- courant direct moyen  $(I_F)$  de 5 mA;
- tension inverse de crête répétitive ( $V_{RRM}$ ) de 70 V ;
- chute de tension directe  $(V_F)$  de 1 V

Calculer la puissance maximale pouvant être dissipée.

Solution:

$$
P_{\text{max}} = I_F \times V_F
$$
  
\n
$$
P_{\text{max}} = 5. 10^{-3} \times 1 = 5. 10^{-3} \text{ W} = 5 \text{ mW}
$$
  
\n**OFF/DRIF/CDC ELECTROTECHNIQUE** 22

# **Types de diodes**

- Diode de redressement : On la rencontre partout mais principalement dans les alimentations secteurs. Le semi-conducteur le plus utilisé est le silicium

- Diode PIN : diode de commutation rapide utilisée dans les circuits atténuateurs pour les signaux HF.

- Diode de commutation, dans les circuits logiques.

- Diode Zener ou avalanche : références de tension dans les alimentations stabilisées, protection des surtensions...

- Diode à effet tunnel : pour la commutation rapide, comme élément actic dans les oscillateurs.

- Diodes varicap, à capacité variable, elles sont utilisées comme condensateur variable dans les circuits oscillants.

- Diode Gunn : utilisée comme élément actif en hyperfréquence (oscillateur...)

- Diode Schottky : seuil de tension directe très bas facilitant la détection des signaux HF faibles et hyperfréquences. Redressement de puissance

# **II.4 –Diode de redressement**

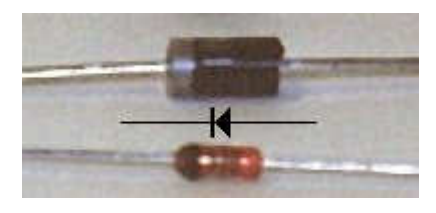

Diode de redressement en haut et diode « petits signaux » en bas.

La diode désignée pour le *redressement* d'une tension alternative, ou pour servir de *protection* vis-à-vis d'une éventuelle tension inverse (fonction anti-retour) est une

jonction PN réalisée pour fonctionner en bas fréquence.

# **Vérification d'une diode à l'aide du multimètre**

 Sur le multimètre que vous utilisez, vous remarquerez le symbole de la diode. On place le sélecteur de fonction à cette position et on mesure la conduction de la diode en direct et en inverse. On obtient respectivement :

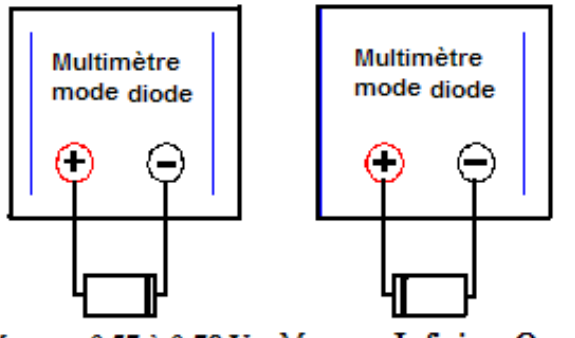

Mesure: 0,57 à 0,78 V Mesure : Infini ou OverLoad

*Nota : Les valeurs en direct sont variables selon le type de diode (redressement, logique ou Zener).*

Un anneau noir est marqué sur les diodes pour repérer la cathode et, assez souvent, les **références sont directement écrites** sur les diodes

Par exemple, s'il y a 1N4148 c'est une diode de signal, c'est a dire qu'elle sert a transmettre des

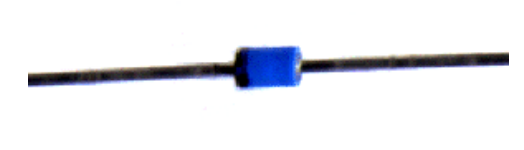

informations, elle est relativement rapide, mais elle ne supporte pas trop de courant (200 mA , 75V max ).Ont trouve aussi la diode 1N914 sur d' ancien schémas . S'il y a 1N4004 c'est une diode de redressement (1 A, 400V).

**Résumé de Théorie et Guide de travaux pratique Electronique appliquée**

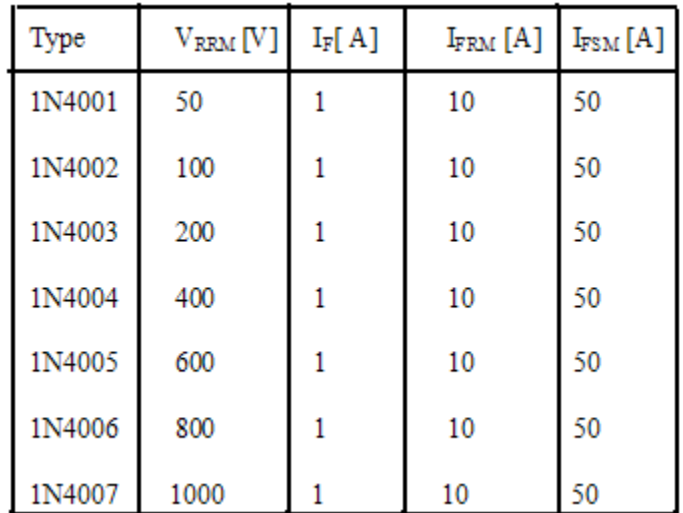

Diode de redressement - 1 A – série 1N4000

**VRRM** – **tension inverse de crête répétitive** que peut supportée la diode à l'état bloqué sans limitation de durée ;

**IF** – **courant direct moyen** qui peut traversée la diode en permanence sans limitation de durée ;

**I**<sub>FRM</sub> - **courant direct maximal répétitif** pouvant traversée la diode en fonctionnement normal ;

**I**<sub>FSM</sub> - **courant direct accidentel** (de surcharge) non répétitif qui est un courant accidentel de très courte durée, admissible pendant un cycle seulement

# **Application**

## **1. Redresseur monophasé mono-alternance (simple onde ou simple alternance)**

 La diode présente une résistance pratiquement infinie lorsqu'elle est polarisée en inverse donc elle peut être utilisée pour obtenir un courant unidirectionnel à partir d'un courant alternatif.

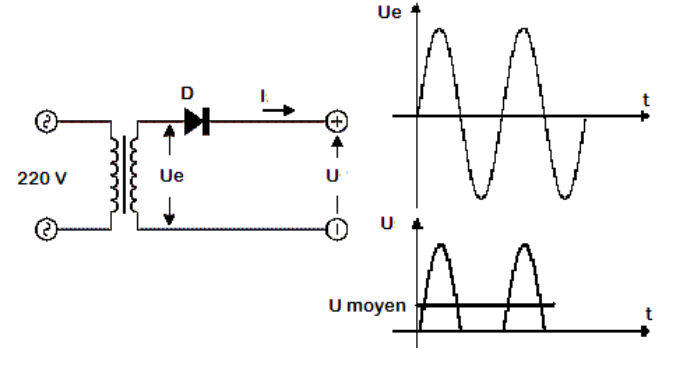

 Dans le circuit à coté , la diode est passante quand le potentiel de son anode est supérieur de 0,6 V (Useuil de la diode) à celui de sa cathode. Si on néglige les effets dus à la tension de seuil, la charge sera traversée par du courant uniquement pendant les alternances positives.  $U_{\text{move}} = U_{\text{e}} / \pi = 0,318 \text{ U}_{\text{e}} = \sqrt{2} U_{\text{e}} / \pi;$ 

**Tension inverse de crête** : **TIC** =  $U_e = \sqrt{2} U_{ee}$ **Fréquence de l'ondulation : f** d'ondulation **= f** de la source d'alimentation ; **Rendement :**  $\eta$  [%] =  $\frac{P_{cc}dans \cdot la \cdot ch \arg e}{P_{cc}dans \cdot h} \times 100$  $\cdot$  au  $\cdot$  $\cdot la \cdot$ *P fournie au circuit*  $P_{cc}$ *dans*  $\cdot$  *la*  $\cdot$  *ch*  $\arg e$ *cc*

*ca*  $P_{cc} = U_{\text{mov}}I_{\text{mov}} = 0,318 \text{ U}_{e}$ . (0,318 U<sub>e</sub> / R<sub>L</sub>) ; ou R<sub>L</sub> est la résistance de charge  $P_{cc} = (0,101 \text{ U}_e^2 / \text{ R}_L) \text{ W}$ 

$$
\mathbf{P}_{\text{ca}} = \mathbf{U}_{\text{eff}} \; \mathbf{I}_{\text{eff}} = (0.5 \; \mathbf{U}_{\text{max}}) \; . \; \frac{0.5 \times U_{\text{max}}}{R_L} = (0.5 \; \mathbf{U}_e)^2 / \; \mathbf{R}_L = 0.25 \; \mathbf{U}_e^2 / \; \mathbf{R}_L
$$

La tension efficace d'une onde sinusoïdale est la tension qui corresponde à un courant continu constant pour produire, dans la même résistance et pendant le même temps, la même énergie calorique qu'un courant alternatif.

La valeur efficace de la tension de sortie d'un redresseur simple alternance pour obtenir un transfert de puissance identique corresponde à :  $U_{\text{eff}} = 0.5 U_{\text{max}}$ 

$$
\eta \, [\%] = \frac{0.101 \times U_e^2 / R_L}{0.25 U_e^2 / R_L} \, . \, 100 \qquad \eta \, [\%] \approx 40 \, \%
$$

#### **2. Redresseur monophasé bi-alternances (plein onde ou double alternance)**

#### **- Avec 2 diodes**

Pour procéder au redressement des deux alternances, il faut utiliser un transformateur ayant deux enroulements secondaires identique reliés en série et qui délivre deux tensions opposées :  $\mathbf{u}_1 = \mathbf{U} \mathbf{e}$  sin  $\omega \mathbf{t}$  et  $\mathbf{u}_2 = -\mathbf{u}_1$ 

Le point commun des deux enroulements sert de référence de potentiel.

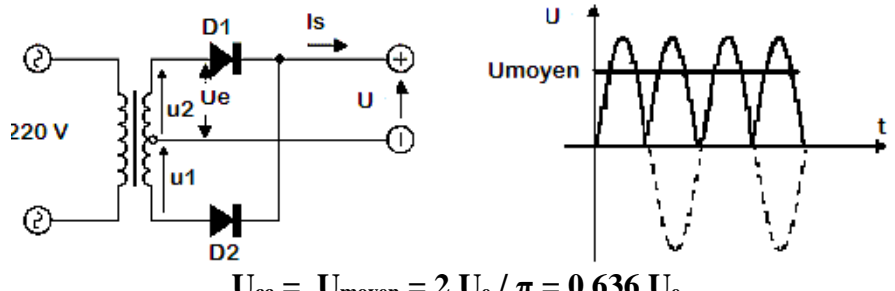

 $U_{cc} = U_{\text{moyen}} = 2 U_{e} / \pi = 0,636 U_{e}$ 

Si  $u_1 > 0$  alors  $u_2 < 0$ : la diode  $D_1$  conduit et la diode  $D_2$  est bloquée. Pendant la demialternance suivante, la situation est inversée. Pour ce type de montage, la tension inverse maximum supportée par chaque diode est 2Ue parce que la tension inverse, maximale supportée par la diode bloquée est  $TIC = U_1 + U_2$ .

La tension efficace de la sortie d'un redresseur double alternance est :

 $U_e$  eff =  $U_e$  /  $\sqrt{2} = 0.707$   $U_e$ 

**Fréquence d'ondulation : f** d'ondulation = **2.f** de la source d'alimentation **Rendement :** 

 $P_{cc} = U_{moy}$ . I<sub>moy</sub> = 0,636 U<sub>e</sub> (0,636 U<sub>e</sub> / R<sub>L</sub>) = (0,636 U<sub>e</sub>)<sup>2</sup> / R<sub>L</sub> ou R<sub>L</sub> est la résistance de charge

$$
\mathbf{P}_{ca} = \mathbf{U}_{eff}.\ \mathbf{I}_{eff} = 0,707 \ \mathbf{U}_{e} \ (0,707 \ \mathbf{U}_{e} / \ \mathbf{R}_{L}) = (0,707 \ \mathbf{U}_{e})^{2} / \ \mathbf{R}_{L}
$$
\n
$$
\mathbf{\eta} \ [^{0}\%] = \frac{\left((0,636U_{e})^{2} / R_{L}\right)}{\left[(0,707U_{e})^{2} / R_{L}\right]} \ \mathbf{x} \ 100 \approx 81\%
$$

## **- Avec 4 diodes**

 Ce montage nommé le pont de Graëtz peut être commercialisé sous la forme d'un dispositif compact muni de quatre bornes.

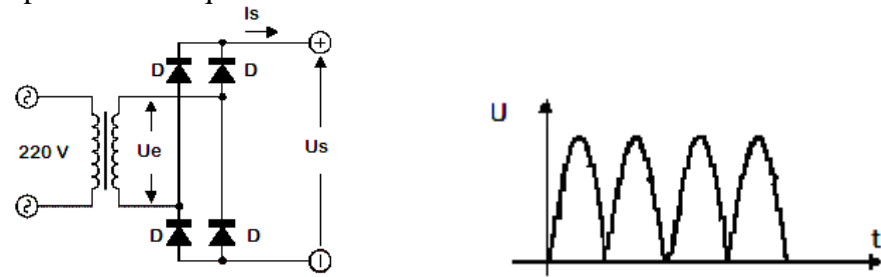

 Pendant chaque alternance 2 diodes sont conductrices donc la chute de tension dans le pont vaut 2 fois la tension de seuil. Chaque diode sera soumise en inverse à la tension **TIC = Ue.**

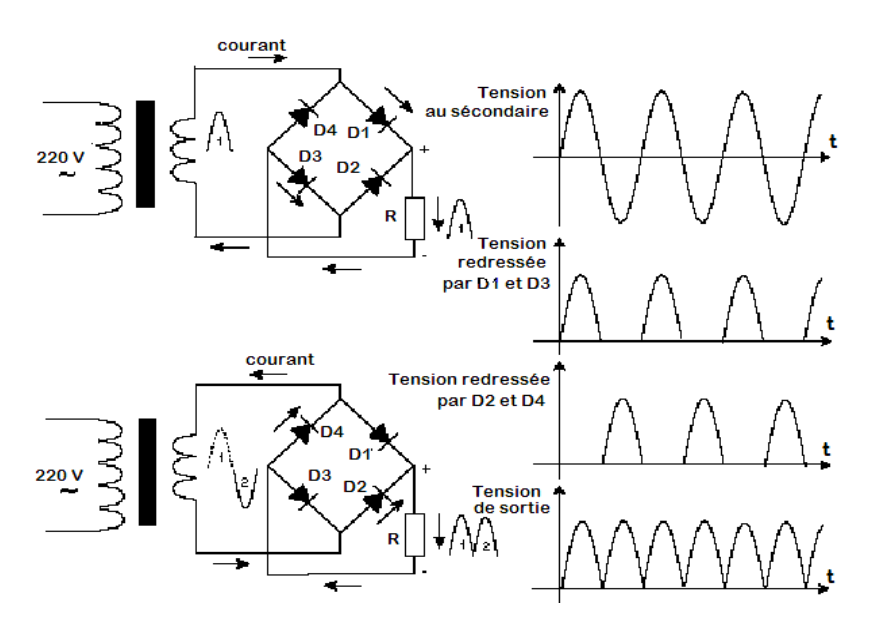

Pour simplifier la réalisation pratique d'un montage redresseur en pont, il existe sur le marché des **ponts des diodes dans un seul boîtier** les quatre diodes.

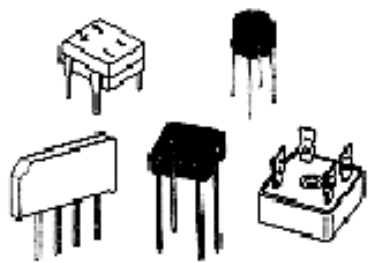

 Un **pont de diodes** possède quatre bornes identifiées par les symboles :

 **~** qui désigne les deux bornes de **l'entrée alternative** ;

- + qui désigne **la borne positive** de la sortie ;
- qui désigne **la borne négative** de la sortie.

#### **Filtrage**

 La tension obtenue après redressement est unipolaire, périodique, mais pas continue. Cette tension contient une composante continue (la valeur moyenne de la tension) et les harmoniques qui doivent être annulé. Pour ça, après le redressement on ajoute un filtre qui supprime les hautes fréquences.

 Le plus simple filtre peut être réalisé avec un seul condensateur électrolytique, placé en parallèle sur la charge.

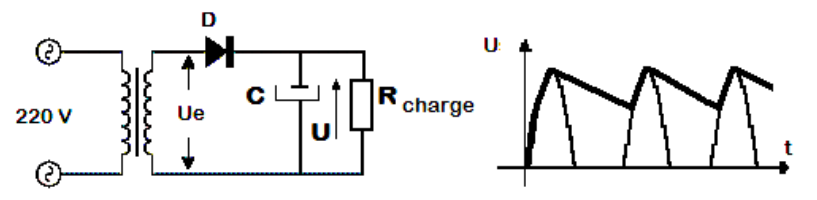

**Dés que la diode est passante,**  $U_A > U_K$ **:** 

- Le condensateur se charge rapidement parce que **Rdiode << Rcharge**. La constante de temps de charge est  $\tau_c = C$ . R<sub>diode</sub>
- La tension crête aux bornes de condensateur est égale à  $U U_{AK}$ . **Dés qua la diode se bloque,**  $U_A < U_K$ **:**
- Le générateur est isolé de la charge par la diode qui est bloquée
- Le condensateur se décharge dans  $R_{charge}$  avec une constante de temps :  $\tau_d = C$ .  $R_{charge}$

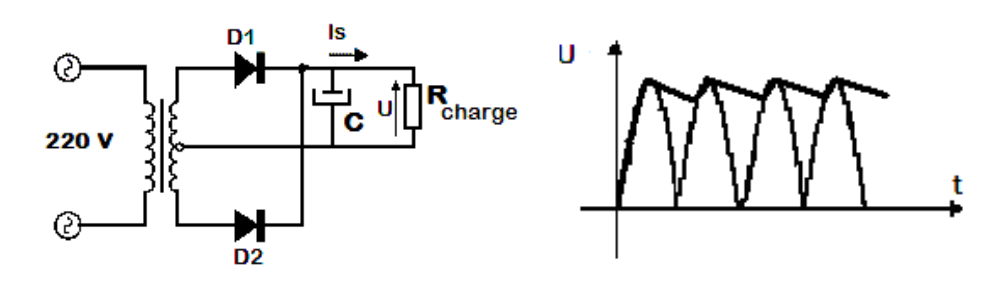

La qualité du filtrage est meilleure si le courant de décharge est faible **: il faut utiliser des condensateurs de grande capacité pour obtenir une constante de décharge aussi élevée que possible.** 

# **2.2.5 Doubleurs de tension**

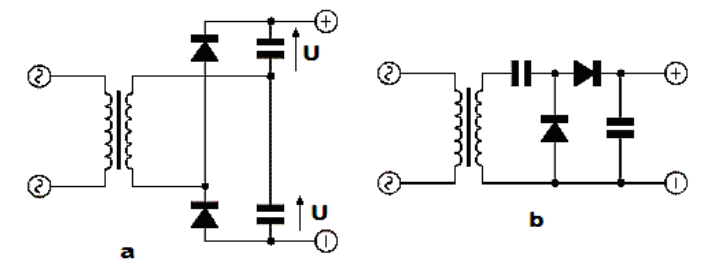

 Il existe des circuits utilisant des diodes et qui permettent d'obtenir une tension redressée d'amplitude supérieure (deux fois plus grande sur les figures à gauche) à la valeur maximum de la tension alternative

d'alimentation.

Sur les figures **a** et **b** sont représentés deux doubleurs de tension.

 Le condensateur supérieur se charge pendant les alternances positives et le condensateur inférieur pendant les alternances négatives. En sortie la tension est de deux fois plus grande que la tension d'alimentation.

 Pour le circuit **a** si on prend comme potentiel de référence le point commune entre les deux condensateurs on peut avoir une alimentation symétrique  $\pm U$ .

# **II.5 – Diodes spéciales**

A côté du principe redresseur des propriétés secondaires sont mises à profit pour donner lieu à d'autres types de diodes.

## **1. Diode Zener :** Contrôle de l'avalanche en inverse

## **Principe**

Les diodes Zener sont des diodes au silicium généralement utilisées pour la régulation de tension, la suppression des pointes de tension. Dans le sens direct, elles fonctionnent exactement comme des diodes au silicium de redressement, avec un seuil de tension proche de 0,6 à 0,8 volts.

Dans le sens inverse, le courant est très faible tant que la tension reste inférieure à la tension de claquage, à partir de laquelle la conduction inverse augmente fortement

## **Les diodes Zener sont utilisées en polarisation inverse dans la zone de claquage.**

Le claquage inverse est provoqué par deux phénomènes distincts :

- effet Zener pour Uz< 6 volts (coefficient de température négatif)

- effet d'avalanche pour Uz> 7 volts (coefficient de température positif)

Les propriétés d'une diode Zener sont par ordre d'importance décroissante pour son choix :

- tension de zener Uz
- puissance maximum dissipée
- forme du boîtier couramment SOT23, SOT223, SOD106A, SOD57, DO35, DO41
- coefficient de température de la tension de régulation. Pour Uz proche de 6 à 7 volts le coefficient de température est quasiment nul.

Sur les boîtiers cylindriques la cathode **k** est repérée par un anneau ou par un rétrécissement du boîtier.

# **Symboles et caractéristique**

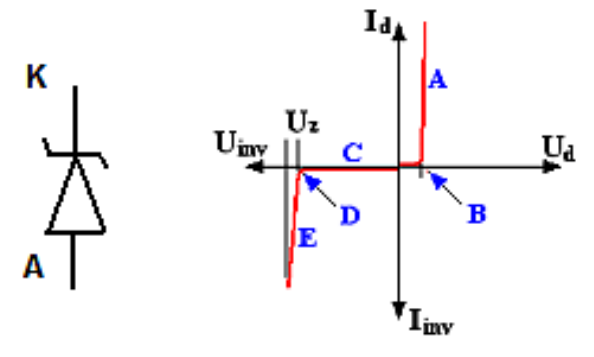

 La figure ci-contre montre la variation du courant inverse et du courant direct en fonction de la tension aux bornes de la diode Zener. Chaque lettre représente une région particulière de la courbe :

- A : courant dans le sens direct, il est limité par la puissance dissipée. La tension Ud est un peu supérieure à 0,6 volt et varie peu.

- B : seuil de tension directe, environ 0,6 volt. Entre 0 et 0,6 V le courant direct est très faible

- C : courant inverse très faible.

- D : début du claquage inverse

- E : domaine d'utilisation de la diode en régulatrice de tension. La tension inverse varie très peu lorsque le courant varie beaucoup. L'intensité du courant inverse est limitée par puissance dissipée par la diode. La résistance de Zener est le rapport dU/dI (variation de Uinv en fonction de la variation du courant Iinv) dans la région de claquage E.

 Le courant sera limité par le reste du circuit et ne doit pas dépasser la valeur maximale supportable par la diode, au risque de détruire celle-ci .La puissance des diodes Zeners commence à 0,4 Watts et l'on en trouve de 5 W.

# **Exemple :**

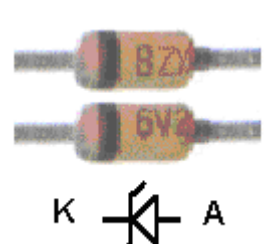

La diode BZX 85C 6V2 est une diode Zener au silicium de la série X85 ( 1,3 W ) avec une tolérance C ( 5 % ) et avec une tension Zener de 6,2 Volt

Pour les puissances cela dépend de la série X55 pour 0,4 W, X84 pour 1W, X85 pour 1,3 W par exemple.

**Utilisation des diodes Z**ener : stabilisation de tension, (la tension inverse de la diode varie peu lorsque le courant inverse qui la traverse évolue notablement).

Paramètres d'utilisation :

- *tension Zener* pour un courant donné;(de 3.3 V à 75 V)
- *tolérance* à une tension Zener donnée (5 %, 10 % sont les plus courantes.

*Puissance maximale supportable* (*power handling capability*) (1/4, 1/2, 1, 5 W)

#### **Exercice résolu :**

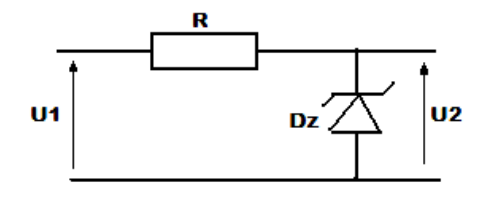

La diode est de type ZX 5V6 et R = 50  $\Omega$ . On applique à l'ensemble une tension U1qui polarise la diode en inverse,  $U_2$  est la tension mesurée aux bornes de la diode.

- a) Représenter graphiquement les caractéristiques des deux éléments, puis la caractéristique de l'ensemble, pour  $0 < U_1 < 10$  V.
- b) La tension  $U_1$  triangulaire entre les valeurs 7,5 V et 9 V. Que peut-t-on dire sur la tension  $U_2$ ?
- c) La tension U1 est une tension redressée d'amplitude 8 V. Comment se présente la tension  $U_2$ ?

Solution :

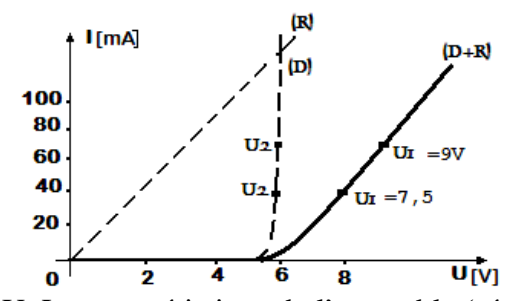

a) La caractéristique de la résistance est rectiligne, elle passe par l'origine et par le point : I= 0,1 A et  $U = R.I = 50 X 0, 1 = 5 V$ .

La caractéristique de la diode Zener polarisée en  $\overrightarrow{u_{[V]}}$  inverse on la dessine en inversant les signes de I et de

U. La caractéristique de l'ensemble (résistance + diode) s'obtient en remarquant que la même intensité traverse les deux éléments, mais que les tensions s'ajoutent ; on en déduit le tracé

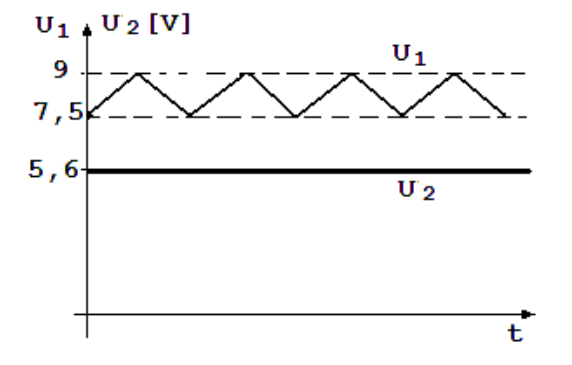

c) En première approximation on peut négliger l'arrondi des courbes, au voisinage de la tension Zener. On distingue 2 cas :

- pour  $U_1 \geq 5.6$  V, on a  $U_2 = 5.6$  V

pas de chute de tension aux bornes de la résistance).

point par point.

b) Le graphique montre que pour  $U_1 = 7.5$  V et  $U_1$  $= 9$  Von a toujours  $U_2 = U_Z = 5.6$  V. Ce résultat reste vrai pour toutes les valeurs de U<sup>1</sup> comprissent entre 7,5 V et 9 V. Par suite, le montage transforme la tension ondulante  $U_1$  en une tension continue de 5,6 V ; la tension est stabilisée, ou régulée.

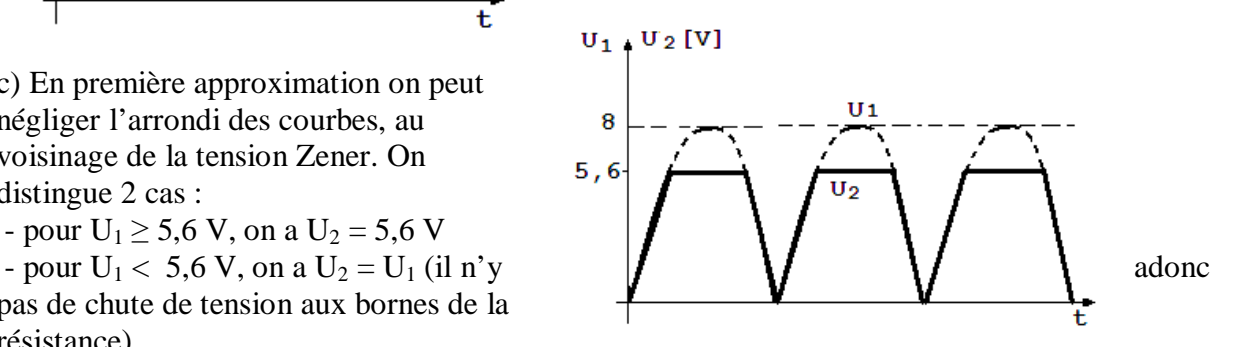

## **Exemples des circuits à diode Zener**

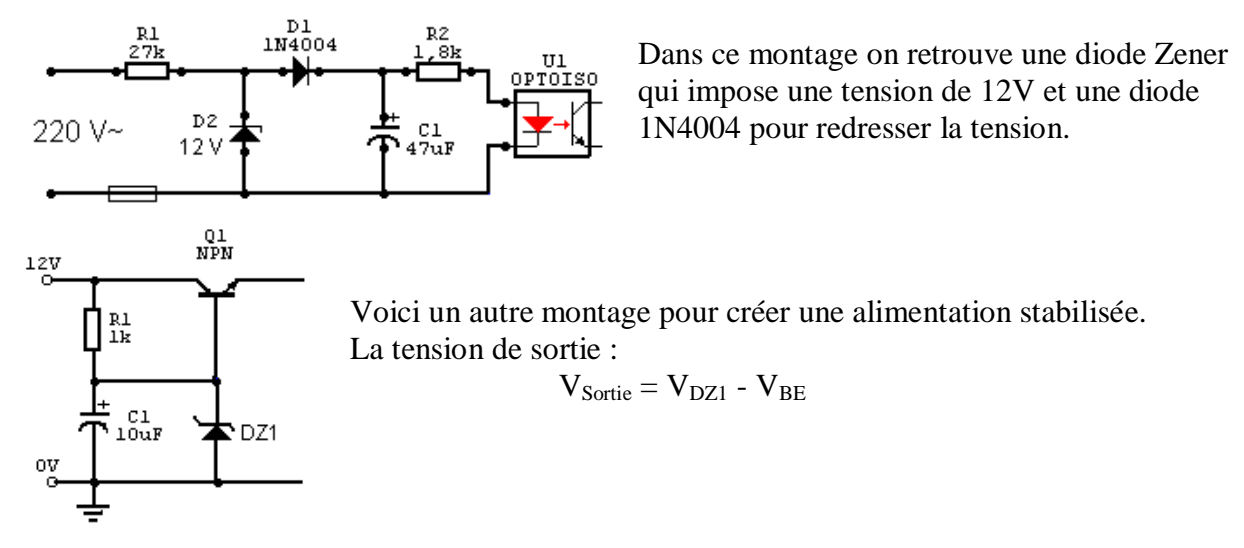

## **2. Diode Schottky** : Création d'une jonction rapide

Plutôt que de réaliser la jonction avec des semi-conducteurs de types différents, on substitue une couche métallique au semi-conducteur P ou N. La caractéristique de la diode obtenue est similaire à celle d'une diode de redressement, mais avec une tension directe plus faible (diminution de la tension de seuil, 0,3 V).

# ₩ L'avantage essentiel : **La diode est plus rapide.**

 Ces diodes s'emploient dans les redresseurs rapides, petits signaux et dans les composants logiques rapides.

# **3. Diode varicap :** Contrôle de la capacité inverse

Quand la jonction de la diode est polarisée en inverse, la barrière de potentiel est renforcée. La zone de charge d'espace apparaît comme un isolant entre les deux parties semiconductrices : La jonction se comporte comme **un condensateur dont la capacité est fonction de la tension inverse.** 

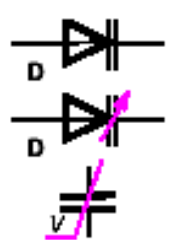

## **Paramètres d'utilisation** :

- Valeur de la capacité pour une tension inverse déterminée;
- variation de la capacité en fonction de la tension inverse appliquée;
- résistance série de la diode;
- tension inverse maximale;
- courant de fuite nominal •

Ce type de diode est employé en haute fréquence dans les circuits oscillants accordés pour régler la fréquence de résonance du circuit, en agissant sur la tension de commande de la diode.

.

# **III. Le transistor bipolaire**

 **Transistor,** (mot anglais, de » *transfer resistor »,* résistance de transfert) est un **dispositif à semi-conducteur, qui peut amplifier des courants électriques**, engendrer des oscillations électriques et assumer les fonctions de modulation, de détection et de commutateur.

 Inventé en 1948 par les Américains J. Bardeen, W. Brattain et W. Shockley, le transistor (mot anglais, de » *transfer resistor »,* résistance de transfert) est un composant à semiconducteur qui remplit deux fonctions vitales en électronique: celles d'**amplificateur** (c'est un générateur de fort courant en sortie commandé par un faible courant en entrée) et de **commutateur** (à la manière d'un interrupteur marche/arrêt). Le terme **'bipolaire'** explique que dans ce type de transistor on fait appel à la fois à des porteurs de charge négatifs (électrons) et positifs (trous) pour assurer son fonctionnement.

# **III.1 Structure et principe de fonctionnement**

Les catalogues de transistors comportent un nombre élevé de modèles. On peut classer les transistors bipolaires selon différents critères :

- le type : NPN ou PNP. Ces deux types sont complémentaires, c'est-à-dire que le sens des courants et tensions pour le PNP est le complément de ceux du NPN. Les transistors NPN ayant en général des caractéristiques meilleures que le PNP, ils sont les plus utilisés. La suite de l'article discutera donc uniquement les circuits utilisant des transistors NPN.
- la puissance : les transistors pour l'amplification de petits signaux ne dissipent que quelques dizaines ou centaines de milliwatts. Les transistors moyenne puissance supportent quelques watts ; les transistors de puissance, utilisés par exemple dans les amplificateurs audio de puissance ou dans les alimentations stabilisées peuvent supporter, à condition d'être placés sur un refroidisseur adéquat, plus de 100W.
- la gamme de fréquence : transistors pour fréquences basses (fonctionnent correctement jusqu'à quelques MHz), moyennes (jusqu'à quelques dizaines de MHz), hautes (jusqu'à quelques GHz), encore plus hautes (fréquences maximales d'oscillation de plusieurs centaines de GHz).

La figure ci-dessous montre le symbole et indique le nom des 3 électrodes des transistors. On peut donc distinguer 3 différences de potentiel intéressantes :  $V_{BE}$ ,  $V_{BC}$  et  $V_{CE}$ ; et 3 courants : courant de base  $I_B$ , d'émetteur,  $I_E$  et de collecteur,  $I_C$ . Cependant, ces 6 variables ne sont pas indépendantes. En effet, on peut écrire :

$$
V_{CE} = V_{CB} + V_{BE} \text{ et } I_E = I_C + I_B
$$
  
\n
$$
V_{BE} = \frac{V_{BE}}{V_{BE}}
$$
  
\n
$$
V_{BE}
$$
  
\n
$$
V_{BE}
$$
  
\n
$$
V_{DE}
$$
  
\n
$$
V_{BE}
$$
  
\n
$$
V_{DE}
$$
  
\n
$$
V_{DE}
$$
  
\n
$$
V_{DE}
$$
  
\n
$$
V_{DE}
$$
  
\n
$$
V_{DE}
$$
  
\n
$$
V_{DE}
$$
  
\n
$$
V_{E} = \frac{V_{E}}{V_{E}}
$$
  
\n
$$
V_{E} = \frac{V_{E}}{V_{E}}
$$
  
\n
$$
V_{E} = \frac{V_{E}}{V_{E}}
$$
  
\n
$$
V_{E} = \frac{V_{E}}{V_{E}}
$$
  
\n
$$
V_{E} = \frac{V_{E}}{V_{E}}
$$
  
\n
$$
V_{E} = \frac{V_{E}}{V_{E}}
$$
  
\n
$$
V_{E} = \frac{V_{E}}{V_{E}}
$$
  
\n
$$
V_{E} = \frac{V_{E}}{V_{E}}
$$
  
\n
$$
V_{E} = \frac{V_{E}}{V_{E}}
$$
  
\n
$$
V_{E} = \frac{V_{E}}{V_{E}}
$$
  
\n
$$
V_{E} = \frac{V_{E}}{V_{E}}
$$

- **Le sens de la flèche permet de différencier le symbole d'un transistor NPN de celui d'un transistor PNP.**
- **La flèche indique toujours l'émetteur dans le symbole d'un transistor.**

# **Principe de fonctionnement**

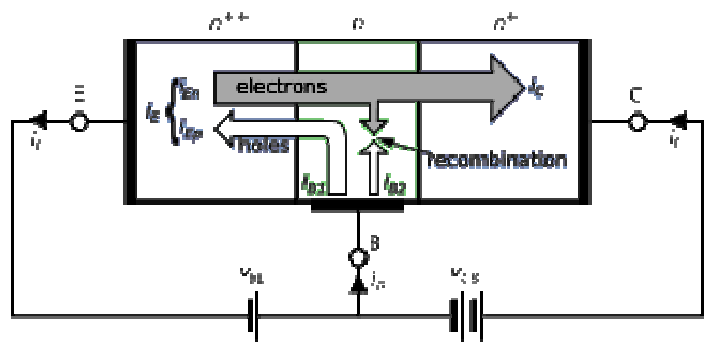

On prend le cas d'un type NPN pour lequel les tensions Vbe et Vce et le courant entrant à la base sont positifs.

Dans ce type de transistor, l'émetteur, relié à la première zone N, se trouve polarisé à une tension inférieure à celle de la base, reliée à la zone P. La diode émetteur/base se trouve donc polarisée en direct, et du courant (injection d'électrons) circule entre l'émetteur et la base. À première vue, le transistor bipolaire semble être un dispositif symétrique donc réversible, mais en pratique, pour fonctionner correctement, les dimensions et le dopage des trois parties sont très différents et ne permettent pas un fonctionnement symétrique. Le principe du transistor bipolaire repose en effet sur sa géométrie et la différence de dopage entre ses différentes régions : l'émetteur est fortement dopé et l'extension de la base, dopée P, est très faible. Ceci a deux effets :

- Le courant inverse de porteurs majoritaires type trous dans le substrat P est négligeable par rapport à l'injection d'électrons venus de l'émetteur, les recombinaisons restent donc marginales ;
- Un grand nombre d'électrons injectés par l'émetteur se retrouvent projetés vers la jonction base-collecteur, le champ électrique n'ayant pas le temps d'agir sur les électrons en transit dans la base.

En fonctionnement normal, la jonction base-collecteur est polarisée en inverse, ce qui signifie que le potentiel du collecteur est bien supérieur à celui de la base. Les électrons, en trajectoire balistique, se trouvent donc projetés contre une jonction polarisée en inverse. Cependant, la différence de potentiel, et donc de niveaux d'énergie, induit un effet tunnel important qui permet à la quasi-totalité de ces électrons de franchir la zone de charge d'espace et de se retrouver « collectés » dans le collecteur (d'où le nom)…

 Donc sous l'influence du champ électrique extérieur, les porteurs de charge du transistor bipolaire (TB), quittent l'émetteur et se séparent dans la région de base. Plus de 95% des porteurs se dirigent vers le collecteur tandis que moins de 5% se dirigent normalement vers la base. On peut écrire donc :  $I_E = I_B + I_C$  (1) En pratique le courant de base est considéré comme négligeable (environ 5% du courant d'émetteur) d'où la relation :  $I_E \approx I_C$ 

# **Effet transistor et gain en courant**

 La base, est une zone très étroite, faiblement dopé et les électrons (transistor NPN) qui arrivent de l'émetteur vont certes se combiner avec les "trous" (peu nombreux) de la base, mais ils seront en majorité fortement attirés vers la zone du collecteur par le champ électrique créé par la polarisation inverse de la jonction B-C. À coté de courant de majoritaires existe un

courant beaucoup plus faible de minoritaires «  $I<sub>CBO</sub>$  » qui est fonctionne de la température. Il en résulte, sous l'effet d'avalanche, un important courant de collecteur, **I**<sub>C</sub>. C'est ce qu'on appelle l'**effet transistor**.

## **Relations fondamentales**

On peut écrire donc :  $I_C = \alpha I_E + I_{CBO}$  (2) ou  $\alpha = 0.8$  à 0.99 et  $I_{CBO}$ , courant résiduel de collecteur, résulte d'un courant de minoritaire qui se recombinent au niveau de la base et du courant inverse de la jonction C-B. Il varie fortement avec la température : pour le silicium il double tous les 10°. Mais comme il vaut seulement quelques nanoampères à la température ambiante ces transistors sont utilisables jusqu'à environ 200°. Donc on peut obtenir une relation plus simple:  $I_C \approx \alpha I_E$ 

En tenant compte des relations (1) et (2) on peut déduire :  $I_C = \frac{\alpha}{1-\alpha}$ α  $\frac{\alpha}{1-\alpha}$ **I**B +  $\frac{1}{1-\alpha}$  $\frac{1}{\text{CBO}}$  (3)

On pose : α  $\beta = \frac{\alpha}{1 - \alpha}$ = 1 et on considère ICBO négligeable**.** Donc le courant de collecteur **I<sup>C</sup>** est

proportionnel au courant de base **IB**, le facteur **ß** (béta) étant le **gain en courant de transistor**. Cette relation est fondamentale:

$$
\mathbf{I}_{\mathbf{C}} = \mathbf{\hat{B}} \mathbf{I}_{\mathbf{B}} \quad (4)
$$

 Pour donner un ordre de grandeur, le gain en courant peut varier de 20 à 500, suivant le type des transistors et les conditions de fabrication. Le gain des transistors de puissance est faible.

#### **Modes de fonctionnements d'un transistor**

- Le transistor est en *fonctionnement normal direct* **(fonctionnement linéaire)** lorsque la jonction de commande BE est en polarisation directe et que la jonction BC est en polarisation inverse.
- Le transistor est *saturé* **(fonctionnement non linéaire)** lorsque ses deux jonctions sont en polarisation directe.
- Le transistor est *bloqué* lorsque ses deux jonctions sont en polarisation inverse
- Le transistor est en *fonctionnement normal inverse* lorsque la jonction de commande BE est en polarisation inverse et que la jonction BC est en polarisation directe.

**Zone de fonctionnement linéaire** : Le courant  $I_{\overline{C}}$  est proportionnel au courant  $I_{\overline{B}}$ . On exprime ceci à l'aide de la relation suivante :  $I_C = \beta$ .  $I_B$  où  $\beta$  est appelé gain en courant du transistor. On trouve la valeur de β dans les documentations constructeur (quelques fois, sous le nom  $H_{fe}$  ou  $h_{21}$ ). La tension  $V_{CE}$  est différente de 0V. Elle a une valeur comprise entre 0V et la tension d'alimentation du montage. La jonction base-émetteur est passante (ou conduit), ainsi  $V_{BE} = 0.7V$ . Nous obtenons bien dans ce cas une amplification en courant. Le transistor est dit « passant »

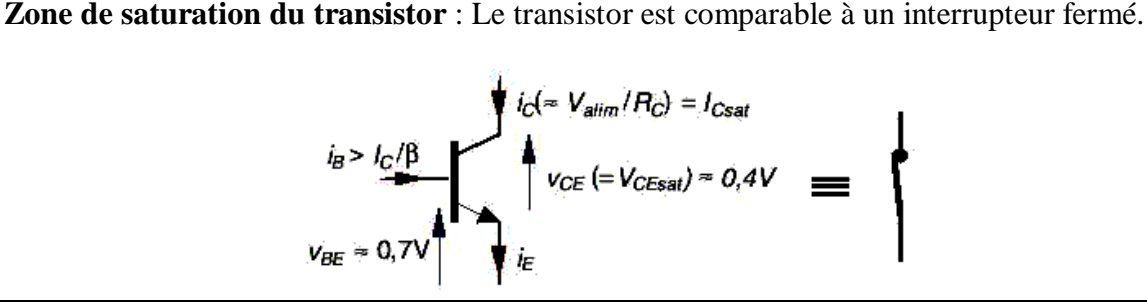

**Dans cette zone** :  $I_B \geq I_B$  max =  $V_{\text{alim}}$  /  $\beta$   $R_C$ Donc:

 $\text{-}$  **la tension V**<sub>CE</sub>= V<sub>CEsat</sub>  $\approx$  0V (cas idéal, sinon V<sub>CE</sub> vaut quelques centaines de mV)  $\sim$  **le courant I**<sub>C</sub>  $\approx$  **I**<sub>C</sub> max = **V**<sub>alim</sub> / **R**<sub>C</sub>

**Zone où le transistor est bloqué :** Le transistor est comparable à un interrupteur ouvert. Dans cette zone :

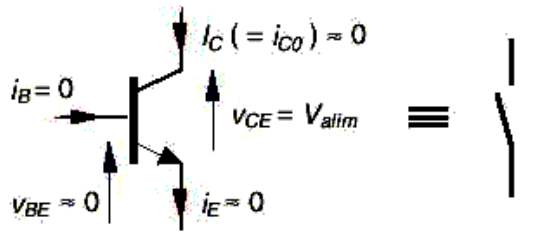

 $i_B = 0$  ou  $V_{BE} < 0.6V$ ; Donc :  $I_C = 0$  et  $V_{CE} = V_{\text{alim}}$ .

# **III.2 Caractéristiques électriques du transistor bipolaire**

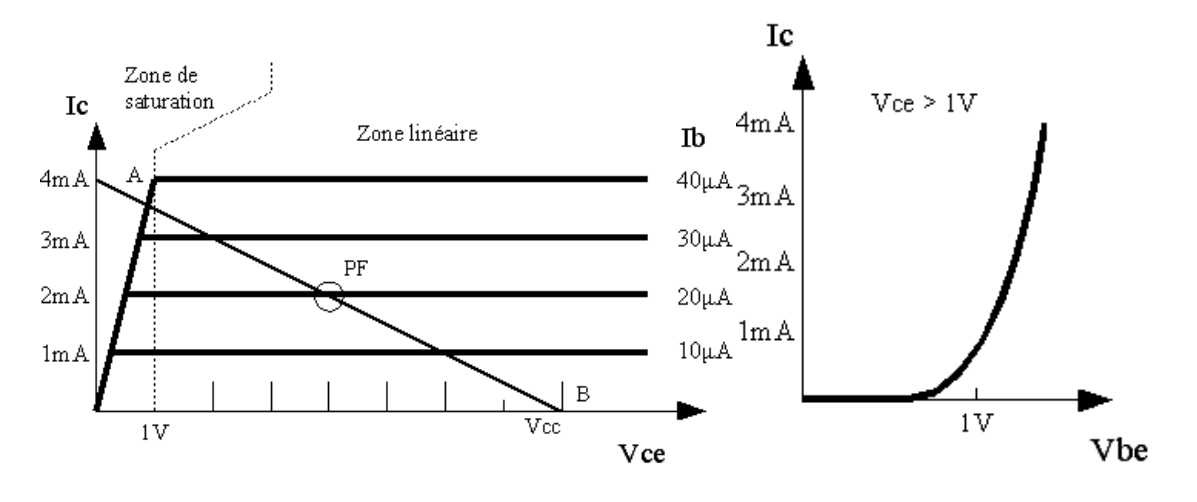

Fig. 1 Caractéristique idéalisée  $I_C = f(Vce)$  Fig. 2 Caractéristique  $I_C = f(Vbe)$ 

La figure 1 montre l'allure de la caractéristique  $Ic = f(Vce)$ . L'on distingue deux zones principales :

- zone de saturation, pour des tensions  $Vec < 1V$ ; dans cette zone, Ic dépend à la fois de Vce et de Ib ;
- zone linéaire : le courant collecteur est quasi indépendant de Vce, il ne dépend que de Ib.

Lorsque le transistor travaille dans cette zone, il peut être considéré comme un amplificateur de courant : le courant de sortie, Ic est proportionnel au courant d'entrée, Ib. Le rapport Ic/Ib, appelé **gain en courant** du transistor, est une des caractéristiques fondamentales de celui-ci ; il est généralement noté par la lettre grecque β. Le β du transistor illustré vaut 100. Il est important de tenir compte du fait que, pour un transistor donné, β augmente avec la température. Par ailleurs, les β de transistors de même type présentent une grande dispersion. Cela oblige les constructeurs à indiquer des classes de gain. Si l'on prend par exemple un transistor très répandu comme le BC107, le gain en courant varie de 110 à 460. Le constructeur teste alors les transistors après fabrication et ajoute une lettre après le numéro, pour indiquer la classe de gain A, B, C…..

La figure 2 Ic =  $f(Vbe)$  montre que, pour un transistor travaillant dans la zone de saturation, la tension Vbe varie fort peu. En dessous de Vbe = 0,65V, le transistor ne conduit pas. Lorsqu'on dépasse cette valeur, appelée tension de seuil, le courant collecteur augmente exponentiellement. En pratique, Vbe est généralement compris entre 0,65V (pour des Ic de quelques mA) et 1V (pour les transistors de puissance parcourus par un Ic important, pe. 1A)

# **Droite de charge**

La droite de charge est une droite tracée sur la figure 1 qui donne Ic en fonction de Vce. Elle passe par le point Ucc sur l'axe des x, et le point Ucc/R3 sur l'axe des y. Pour une tension d'alimentation et une charge  $R<sub>C</sub>$  données, cette droite de charge indique les points de fonctionnement possibles.

Le point de fonctionnement du transistor (PF) doit se trouver sur cette droite.

# **III.3 Principes généraux de mise en œuvre**

Comme les paramètres d'un transistor (et tout particulièrement le β) varient avec la température et d'un transistor à l'autre, il n'est pas possible de calculer les propriétés des circuits (gain en tension...) avec grande précision. Les 4 principes fondamentaux donnés ci-dessous permettent de simplifier les calculs.

- Les courants collecteur et émetteur d'un transistor peuvent être considérés comme égaux, sauf en cas de saturation poussée.
- Pour qu'un courant Ic circule dans le transistor, il faut lui fournir un courant de base égal (pour un fonctionnement dans la zone linéaire) ou supérieur (pour un fonctionnement dans la zone de saturation) à Ic/β.
- Lorsque le transistor est conducteur, la tension base-émetteur Vbe est comprise entre 0,6 et 1V.
- La tension collecteur-émetteur a peu d'influence sur le courant collecteur tant qu'on travaille dans la zone linéaire des caractéristiques.

# **Polarisation d'un transistor**

La polarisation a pour rôle de placer le point de fonctionnement du transistor dans une zone ou ses caractéristiques sont linéaires. Pour cela, on applique sur les trois électrodes du transistor des **potentiels continus** de valeurs convenables. On étudie le transistor en montage émetteur commun.

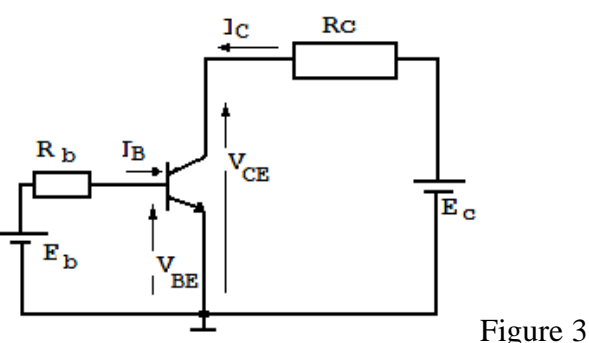

 Le point de fonctionnement » A » d'un transistor se trouve sur la droite de charge statique (voire figure 1), dans le plan des réseaux de caractéristiques de sortie  $I_C = f(V_{CE})$  et il est caractérisé par trois valeurs  $: I_{C_0}, V_{CE_0},$  et  $I_0$ 

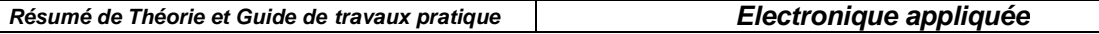

Pour le circuit sur la figure 3 on peut écrire :  $V_{BE} = E_b - R_B I_B$  (1) et  $V_{CE} = E_c - R_C I_C$  (2) relations qui représente respectivement l'équation de la droite de commande statique (1) et l'équation de la droite de charge statique (2)

 Le montage sur la figure 3 est fonctionnel, mais il nécessite deux sources de tension. En pratique, les montages utilisent un seul générateur continu.

#### a) **Polarisation par résistance de base**

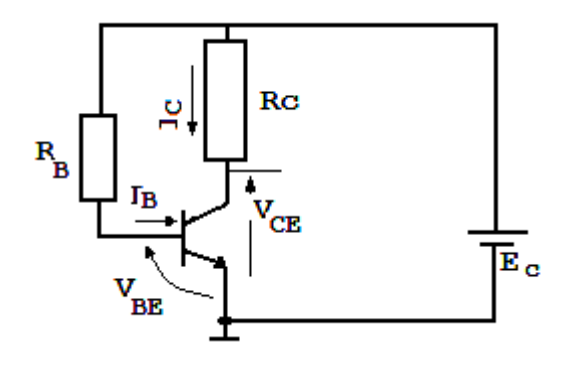

Ce montage est simple mais sensible à la dérive thermique.

On sait que :  $I_C = \beta I_B + I_{CEO}$  donc un accroissement du courant  $I_c$  entraîne une élévation de la température de la jonction base-collecteur et un accroissement de  $I_{CE0}$  et par suite de  $I_{C}$ .

## **Ce type de polarisation ne doit pas être utilisé pour un transistor employé comme amplificateur**

La loi des mailles permet d'écrire :  $V_{BE} = E_C - R_B I_B$ , pour  $V_{BE} = 0.65$  V Donc:  $I_B = (E_C - V_{BE}) / R_B$ Pour le circuit de sortie, on peut déduire :  $V_{CE} = E_C - R_C I_C$ 

# b) **Polarisation par pont de base et résistance d'émetteur**

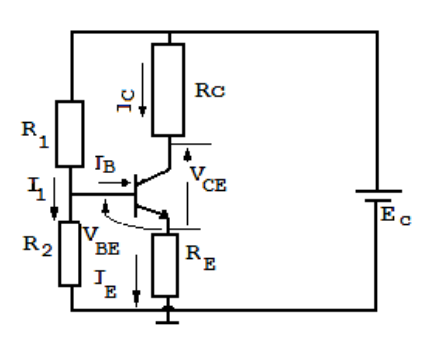

On utilise un **diviseur de tension (R1, R2**) nommé « **pont de base** » pour rendre indépendant le courant de collecteur des variations du gain.

 Le pont diviseur maintient constant le potentiel de la  $\mathbf{\overline{F}}$ <sup>c</sup> base vers la masse (V<sub>BM</sub> = R<sub>2</sub> I<sub>1</sub>) à condition que les variations du courant de base puissent être négligées devant le courant  $I_1$  qui circule dans les résistances  $R_1$  et  $R_2$ .

 $V_{BM} = V_{BE} + R_E I_E = R_2 I_1$  et  $V_{BE} \approx 0.65$  V donc  $I_E = (R_2 I_1 - 0.65) / R_E$ 

Mais comme  $I_B \ll I_C$  on a  $I_C \approx I_E$  et la valeur de  $I_C$  est indépendant du gain.

# **En imposant le potentiel de la base, on impose le potentiel de l'émetteur donc le courant d'émetteur et donc le courant de collecteur.**

## **Exemple**

Calculer les résistances R1 à R4 nécessaires pour fixer le point de fonctionnement du transistor illustré ci-dessous au point PF, càd. V<sub>CE</sub>O à 4V, I<sub>C</sub>O à 2mA, sachant que l'alimentation  $U_{CC}$  vaut 8V

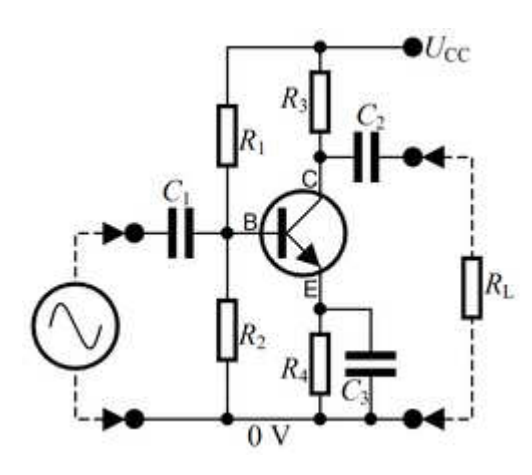

On donne V<sub>BM</sub>o à 2V, V<sub>BE</sub> $o = 0.65V$  et le courant dans le diviseur Id = 10I<sub>B</sub>o. D'après les caractéristiques voir la figure 1), on voit que le  $I<sub>B</sub>$ o nécessaire vaut  $20\mu A$ . Dans R1 circulent les courants Id et I<sub>BO</sub>, soit 220.10<sup>-6</sup>. Donc R1 =  $(8-2)/220.10^{-6}$  = 27 kΩ Dans R2 ne circule plus que Id, donc R2 =  $2/200.10^{-6}$  = 10 kΩ La tension  $V_{EM}$  vaut 2 - 0,65 soit 1,35V. Pour que le courant d'émetteur vaille 2mA, il faut donc R4 =  $1,35/2.10^{-3} = 675 \Omega$ 

Et enfin,  $R3 = (8-4-1.35)/2.10^{-3} = 132.5 \Omega$ 

D'une façon générale, on peut distinguer deux grands types de fonctionnement des transistors :

- fonctionnement dans la zone linéaire des caractéristiques ; il est utilisé lorsqu'il s'agit d'amplifier des signaux provenant d'une source ou d'une autre (microphone, antenne...). PF doit se trouver au milieu de la droite de charge ;
- fonctionnement en commutation : le transistor commute entre deux états, l'état bloqué (càd. que Ic est nul, c'est le point B dans la figure 1) et l'état saturé (Vce faible, c'est le point A). Les circuits rapides évitent cet état A, qui correspond à un excès de porteurs dans la base, car ces porteurs sont longs à évacuer, ce qui allonge le temps de commutation de l'état saturé vers l'état bloqué.

## **Puissance dissipée dans le transistor**

Pour un montage amplificateur en classe A, la puissance dissipée dans le transistor vaut  $P = V_{CE}.Ic + V_{BE}.Ib$ 

où  $V_{CE}$  et  $V_{BE}$  sont les différences de potentiels continues entre le collecteur et l'émetteur, la base et l'émetteur, et Ic, Ib sont respectivement les courants de collecteur et d'émetteur. Cette puissance ne varie pas lorsqu'un signal est appliqué à l'entrée de l'amplificateur. Comme le gain en courant (béta) du transistor est généralement très élevé (quelques dizaines à quelques centaines), le second terme est généralement négligeable.

On doit calculer la puissance dissipée dans le transistor pour évaluer la température de la jonction ce du transistor, qui ne peut dépasser environ 150°C pour un fonctionnement normal de l'amplificateur. La température de jonction sera calculée à l'aide de la Loi d'Ohm :

Dans le même exemple, la puissance dissipée dans le transistor vaut :

 $4.2.10^{-3} + 0.65.20.10^{-6} = 8.0$  mW.

La température de la jonction, si la température ambiante est de 25°C et la résistance thermique jonction-ambiance de 500°C/W, vaut  $25 + 500.5,3.10^{3}$  soit 27,65°C.

# **III.4 Montages amplificateurs**

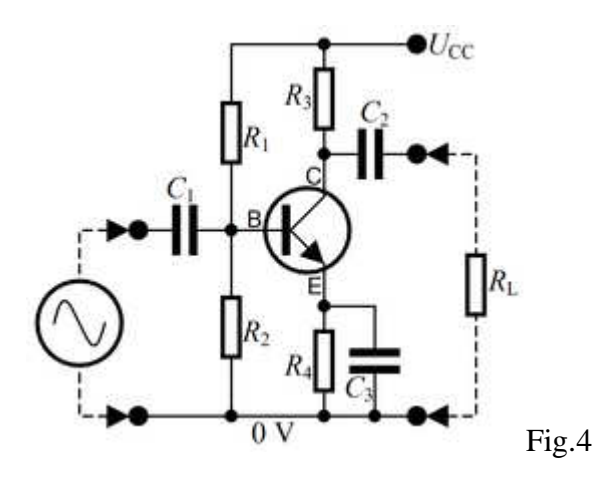

Le signal alternatif que l'on désire amplifier est appliqué à la base du transistor. On prévoit une capacité de couplage de façon à ce que le générateur de tension alternative (microphone, antenne, étage amplificateur...) ne modifie pas la polarisation de l'étage.

La variation de la tension base provoque une variation du courant collecteur, ce qui provoque l'apparition aux bornes de la résistance de collecteur d'une tension alternative. Celle-ci est transmise à la charge (p.e. un autre étage amplificateur) à travers un condensateur (pour ne pas modifier la polarisation). La valeur des condensateurs de couplage est choisie de façon à ce que ceux-ci aient une impédance suffisamment faible dans toute la gamme des fréquences des signaux à amplifier :

- par rapport à la résistance d'entrée de l'étage pour le condensateur C1 ;
- par rapport à la résistance de charge pour le condensateur C2 ;

La valeur de C3 est choisie de façon à ce que la tension alternative apparaissant sur l'émetteur soit faible par rapport à la tension alternative d'entrée.

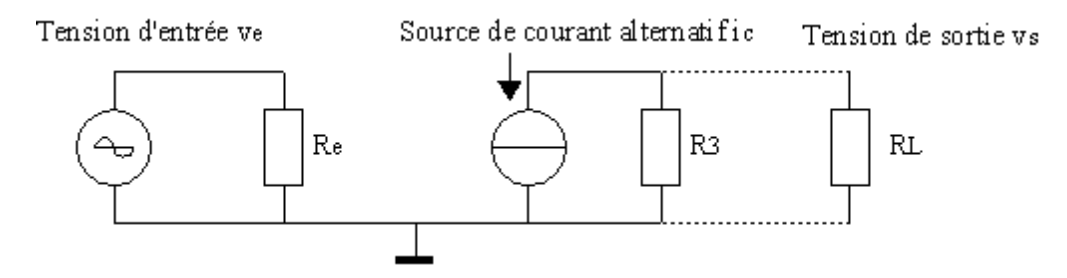

Fig.5 Schéma équivalent de l'amplificateur à transistor bipolaire en émetteur commun

Pour calculer (approximativement) le gain en tension de l'étage, il est utile de recourir à la technique du schéma équivalent. Ce dernier est un schéma simplifié, qui ne comporte que les éléments nécessaires au calcul du gain. En particulier, les éléments du circuit de polarisation ont largement disparu du schéma. Sous sa forme la plus simple, le schéma équivalent ne comporte que deux éléments :

- la résistance d'entrée de l'étage  $R_e$ ;
- une source de courant en sortie.

**OFPPT/DRIF/CDC ELECTROTECHNIQUE 38**  On trouve successivement  $i_b = v_e / r_e$ ;  $i_c = \beta_i$ ,  $i_b$ ;  $v_s = i_c$ . R3 et enfin G =  $v_s / v_e = \beta_i$ . R3/ $r_e$  = S. R3 où ve est la tension alternative d'entrée (nous utiliserons des minuscules pour désigner les tensions et courants alternatifs),  $i<sub>b</sub>$  et  $i<sub>c</sub>$  les courants alternatifs de base et de collecteur,  $r<sub>e</sub>$  la

résistance d'entrée du transistor, β le gain en courant du transistor,  $v_s$  la tension de sortie, G le gain en tension de l'étage et S, la transconductance. Celle-ci peut être définie comme suit : c'est la variation du courant collecteur due à une variation de la tension base-émetteur ; elle s'exprime en A/V. Elle est essentiellement déterminée par le courant continu d'émetteur Ie (fixé par le circuit de polarisation) :  $S = 38$ . Ie.

Quant à la résistance d'entrée du transistor,  $r_e$ , elle peut être estimée grâce à la relation suivante :  $r_e = \beta$ .26.10<sup>-3</sup> / Ie.

On constate que le gain en tension de l'étage dépend essentiellement de deux facteurs :

- la résistance de charge;
- la transconductance du transistor.

La résistance d'entrée de l'étage  $R_e$  résulte de la mise en parallèle de 3 résistances : les résistances de polarisation R1 et R2, et la résistance d'entrée du transistor  $r_e$ .  $R_e = R1/(R2)/r_e$  où // signifie mise en parallèle.

Lorsque l'on relie la résistance de charge  $R<sub>L</sub>$  à l'étage amplificateur (grâce au condensateur C2), le courant i<sub>c</sub> doit se partager entre R3 et R<sub>L</sub>. Cela revient, dans le schéma équivalent, à placer  $R_L$  en parallèle avec R3. Le gain est alors réduit  $G = S.(R3)/R_L$ .

On peut remarquer que, en utilisant les formules ci-dessus, qui sont approximatives, on parvient à obtenir une valeur des différents paramètres de l'étage (gain, résistance d'entrée) sans qu'il ait été nécessaire de recourir aux caractéristiques détaillées des constructeurs. Les relations donnant S et r<sub>e</sub> sont valables pour une large gamme de transistors amplificateurs tant en basse qu'en moyenne et haute fréquence.

Dans le même exemple, le gain en tension de l'étage vaut S.R<sub>3</sub>, soit  $2.38.10^{-3}$ . $2.10^{3} = 152$ .

# **Couplages entre étages**

Dans de nombreuses applications, le gain en tension d'un étage est insuffisant pour amener le signal d'entrée (provenant d'une antenne, d'un microphone...) à un niveau suffisant pour l'application. Dans ce cas, l'on utilise plusieurs étages d'amplification en cascade, la sortie de l'un étant raccordée à l'entrée du suivant. Plusieurs types de couplages peuvent être envisagés.

- Couplage direct : le collecteur d'un étage est relié directement à la base du transistor de l'étage suivant, sans condensateur de couplage donc. Cette technique est utilisée entre autres dans les amplificateurs opérationnels ; ces amplificateurs, qui sont constitués d'un grand nombre de transistors intégrés dans un même boîtier, sont caractérisés par un gain en tension G très élevé.
- Couplage par condensateur : c'est ce qui est illustré dans le schéma ci-dessus. L'utilisation de condensateurs permet de ne pas modifier les polarisations des différents étages.
- Couplage par transformateur : le collecteur du transistor est relié au primaire d'un transformateur ; la tension apparaissant au secondaire de celui-ci est transmise à la base de l'étage suivant. Le couplage par transformateur est utilisé principalement pour deux raisons :
	- o lorsqu'on souhaite réaliser une adaptation d'impédance entre étages ; en effet, en modifiant le rapport des nombres de spires au primaire et au secondaire du transformateur, on modifie la résistance d'entrée "vue" par l'étage précédent ;
	- o lorsqu'on veut réaliser un amplificateur à bande étroite (i.e. qui n'amplifie que les signaux dont la fréquence est située dans une gamme étroite) ; dans ce cas,

on place en parallèle avec le primaire du transformateur un condensateur, de façon à constituer un circuit résonant.

# **Amplificateur base commune**

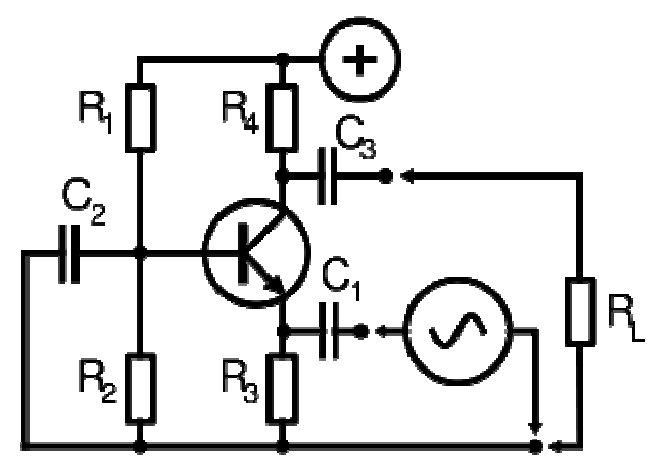

Ce montage est caractérisé par :

- une résistance d'entrée β fois inférieure à celle d'un montage émetteur commun avec la même polarisation ;
- un gain en tension semblable au montage émetteur commun.

Ce montage est principalement utilisé dans les amplificateurs haute-fréquence. En effet, la capacité de rétroaction dans ce montage est Cce, qui est bien plus petite que la capacité de rétroaction d'un étage émetteur commun, Ccb. Ce montage permet un gain important en tension mais pas de gain en courant.

# **Amplificateur collecteur commun**

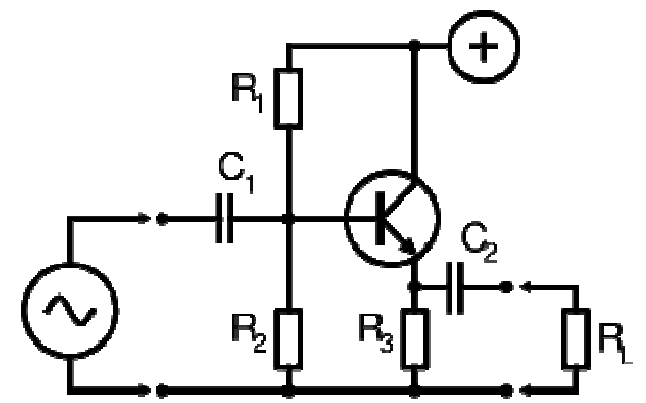

Ce montage est principalement caractérisé par :

- une résistance d'entrée (du transistor) bien plus élevée qu'un montage émetteur commun ; elle vaut  $r_e + (\beta + 1)$ .R3. La résistance d'entrée de l'étage vaut, elle,  $R_e = [r_e +$  $(\beta + 1)$ .R3]//R1//R2;
- un gain en tension légèrement inférieur à l'unité.

Ce montage est principalement utilisé comme adaptateur d'impédance, car il présente une impédance d'entrée élevée et une impédance de sortie faible. Il permet de reproduire le signal d'entrée avec un fort gain en courant. C'est un montage de type suiveur.

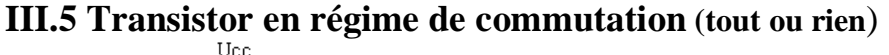

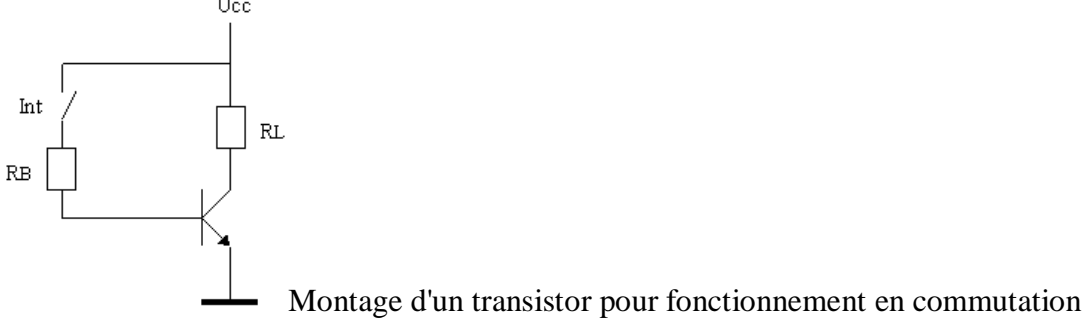

On appelle fonctionnement en tout-ou-rien un mode de fonctionnement du transistor où le transistor est soit bloqué soit parcouru par un courant suffisamment important pour qu'il soit saturé (càd. Vce réduite à moins d'1V). Dans la figure ci-contre, lorsque l'interrupteur Int est ouvert, Ib est nul, donc Ic est nul et Vc = Ucc (point B sur les caractéristiques du transistor). Par contre, lorsque l'on ferme Int, un courant (Ucc - Vbe) / RB circule dans la base. Le transistor va donc essayer d'absorber un courant collecteur Ic égal à β.Ib. Cependant, généralement, la charge RL est choisie pour que Ic soit limité à une valeur inférieure à β.Ib, typiquement 10.Ib. Le transistor est alors saturé (point A sur les caractéristiques).

#### **Puissance dissipée dans le transistor**

La puissance dissipée dans le transistor peut être calculée par la formule :

$$
P = (V_{CE}.Ic + V_{BE}.Ib).RC
$$

Vce, Vbe, Ic, Ib ont été définis ci-dessus, RC est le rapport cyclique, c'est-à-dire la fraction du temps durant laquelle le transistor est conducteur. Dans un fonctionnement en commutation, la puissance dissipée dans le transistor est beaucoup plus faible que celle dissipée dans la charge. En effet, lorsque le transistor est bloqué, Ic et Ib sont nuls et donc P vaut 0 ; et quand le transistor conduit, Ic peut être élevé (jusqu'à plusieurs ampères pour les transistors de puissance) mais Vce est faible, c'est la tension de saturation (0,2 à 1V). La puissance dissipée dans la charge vaut, elle

$$
P = ((U_{CC} - V_{CE}).Ic).RC
$$

où Ucc est la tension d'alimentation.

## **Applications (commande de DEL, de relais, décharge d'un condensateur…)**

Le transistor remplit, outre l'amplification, une autre fonction essentielle en électronique: la **commutation**. Selon qu'il est bloqué ou passant, on peut alors l'assimiler à un interrupteur, ouvert ou fermé. Bien entendu, la commande de cet interrupteur n'est pas "manuelle": elle se fait par l'intermédiaire de signaux électriques.

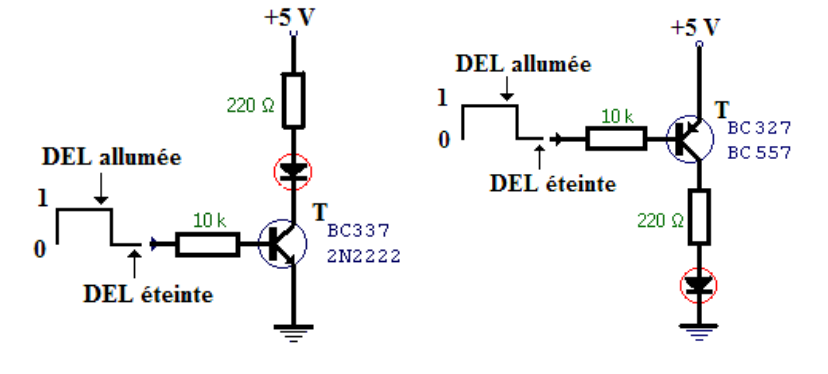

Le fonctionnement en tout-ou-rien est fréquemment utilisé pour piloter des charges telles que :

- ampoules à incandescence ; il faut utiliser des ampoules dont la tension nominale est égale ou légèrement supérieure à Ucc (lorsqu'une ampoule est alimentée par une tension inférieure à sa tension nominale, elle éclaire moins mais sa durée de vie est accrue) ;
- Diode electroluminiscente ou DEL ; dans ce cas, la diode est placée en série avec RL, cette dernière servant à limiter le courant dans la diode ; la tension aux bornes d'une DEL varie entre 1,5 et 3,6V selon le courant qui la parcourt et sa couleur (qui dépend du matériau employé pour sa fabrication) ;
- bobines de relais : la tension nominale de la bobine du relais sera choisie égale à Ucc ; il faut placer en parallèle sur la bobine une diode dont la cathode est reliée à Ucc ; la diode protègera le transistor en évitant l'apparition d'une surtension importante au moment où Ic est interrompu.

# **Exemple**

Soit à piloter une ampoule de 12W. Nous choisirons une alimentation Ucc de 12V, et un transistor capable de supporter le courant de l'ampoule, soit 1A.

La résistance de base sera calculée pour fournir à la base un courant I/10, soit 100mA. Rb vaudra donc  $12/100.10^{-3} = 120Ω$ . La puissance dissipée dans le transistor, quand il conduit, vaut  $0,2.1 + 0,75.100.10<sup>-3</sup>$  soit 265mW. Nous avons considéré que Vce en saturation valait 0,2V et Vbe en saturation 0,75V, ce sont des valeurs typiques.

Nous constatons qu'ici, contrairement à la situation où le transistor n'est pas saturé, la puissance liée au courant de base n'est plus négligeable par rapport à la puissance liée au courant collecteur. Ceci est dû au fait que la tension collecteur-émetteur est très faible lors de la saturation.

**Remarque** : au moment de l'allumage de l'ampoule, son filament est froid et présente une résistance bien inférieure à sa résistance à chaud ; dès lors, le courant circulant dans l'ampoule et donc dans le transistor juste après l'allumage est bien plus élevé que le 1A qui circule une fois le filament chaud ; il faut donc choisir un transistor capable d'accepter cette pointe de courant à l'allumage.

# **III.6 Principaux paramètres des transistors bipolaires**

 Dans la pratique, le choix d'un modèle de transistor ne dépendra que de quelques paramètres.

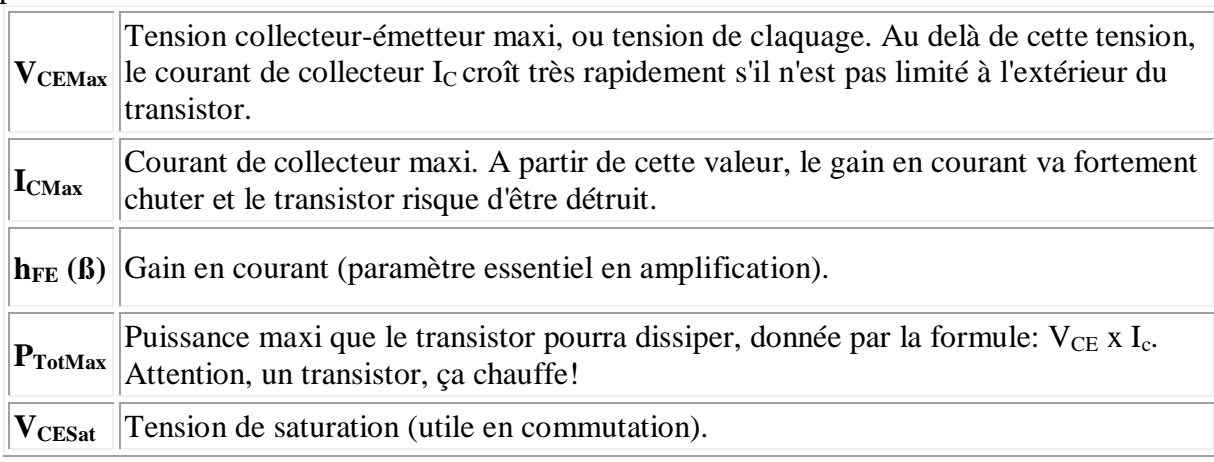

A titre d'exemple, voici ce qu'on peut trouver dans un catalogue de fabricant:

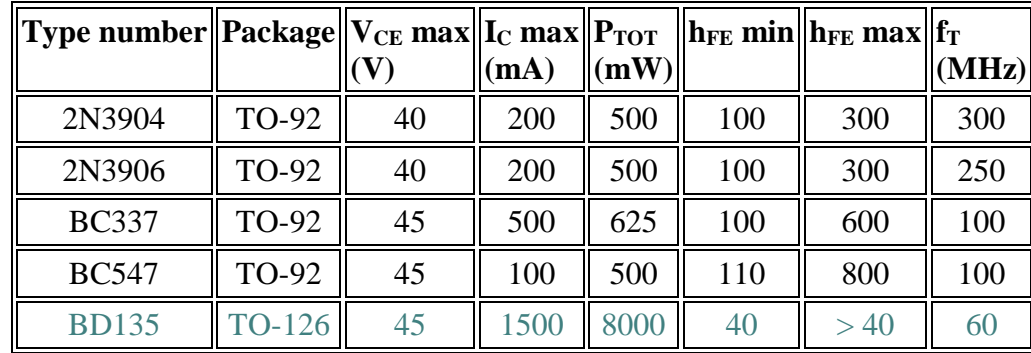

"*Package*" signifie "boîtier": il existe de nombreuses formes de boîtier, qui sont codifiées. En voici quelques exemples:

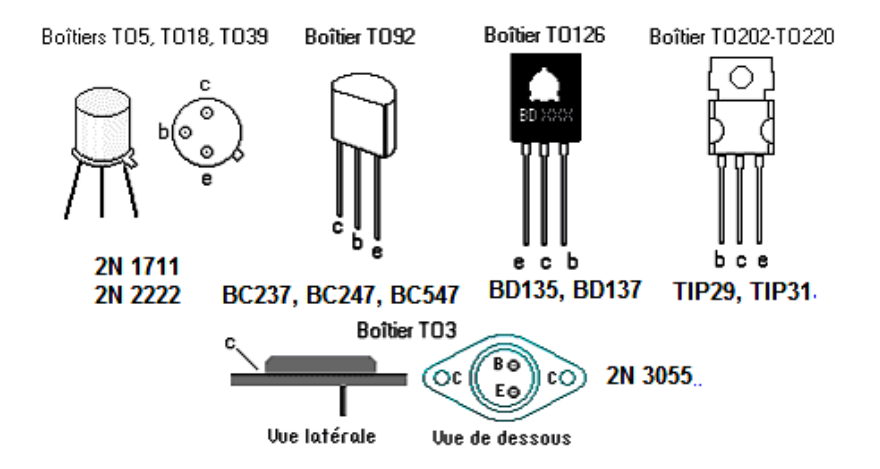

 S'agissant du brochage de tel modèle particulier, il est impératif de se reporter à sa *data sheet* ou à un catalogue.

 Parmi les modèles représentés ci-dessus, les BD135, TIP140 et 2N3055 sont des transistors dits "de puissance". Le 2N3055 peut dissiper 115 watts! En revanche, leur gain en courant est limité.

 Le **BC547** est sans doute l'un des transistors les plus répandus et il remplace bien souvent, sans autre forme de procès, des modèles moins courants. Si vous envisagez de constituer un stock, le BC547 et le 2N2222 sont des références à choisir en priorité.

# **III.7 Vérification des transistors**

Multimètre utilisé en testeur de jonction (indique "1" si le circuit est ouvert).

# **Test d'un transistor NPN :**

- Connecter la borne + d'un multimètre sur la base du transistor puis passer successivement la borne - sur l'émetteur et sur le collecteur. Dans ce cas, les deux jonctions sont testées en direct (affichage 0,6 V).
- Connecter la borne du multimètre sur la base, et passer la borne + sur le collecteur puis l'émetteur. Dans ce cas, les deux jonctions sont en inverses l'indication doit être "1".

## **Test d'un transistor PNP :**

- Connecter la borne sur B et la borne + sur E et  $C \rightarrow$  affichage 0,6 V.
- Connecter la borne + sur B et la borne sur E et  $C \rightarrow$  affichage "1".

# **III.8 Montages à transistor**

 **Commande de relais :** 

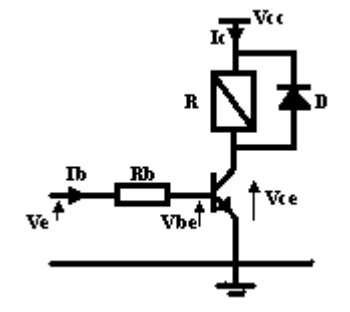

 Le transistor permet de commander le relais en tout ou rien à partir du signal Ve.

 $Ve \neq 0 \rightarrow I_B \neq 0 \rightarrow I_C \neq 0$  alors le relais est enclenché.  $Ve ≈ 0 → I<sub>B</sub> = 0 → I<sub>C</sub> = 0$  alors le relais revient à l'état initial.

 Le relais R comprend entre ses bornes un bobinage que l'on peut assimiler à une inductance L en série avec une résistance r. La

diode D est une diode de roue libre qui assure la continuité du courant dans l'inductance du relais au blocage du transistor. Sans la diode D une surtension destructrice pour le transistor se produirait.

# **Portes logiques**

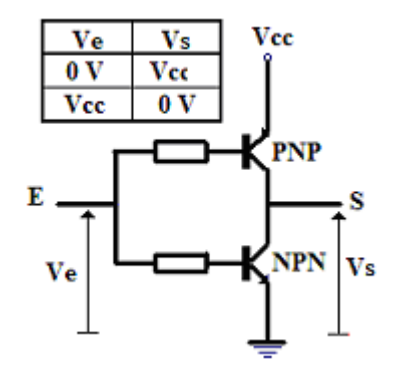

 Utilisé en commutateur, le transistor permet de réaliser des fonctions très complexes.

Le montage ci-contre, associant un transistor PNP et un transistor NPN, équivaut à une porte logique NON. Lorsque la tension d'entrée Ve est nulle, le transistor NPN est bloqué, la tension de sortie Vs est égale à la tension d'alimentation. Si la tension d'entrée Ve est égale à la tension d'alimentation Vcc, c'est le transistor PNP qui est bloqué et alors la tension de sortie Vs est égale à 0. Ce montage est réalisé à l'aide de

transistors complémentaires.  **Amplificateurs de petit signal**

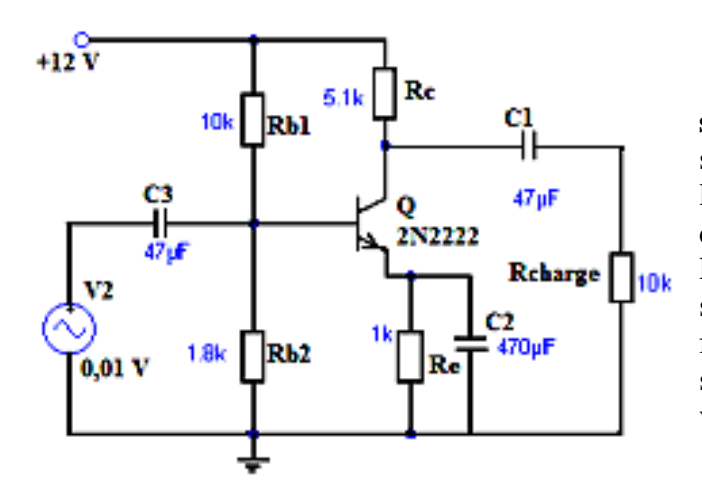

 Ce schéma est **un amplificateur de petit signal**. Le transistor est un petit NPN standard référencé 2N2222. On retrouve les résistances de collecteur (Rc), d'émetteur (Re) et du pont de base (Rb1 et Rb2). Le signal à amplifier est issu d'une source de tension alternative (V2), de forme sinusoïdale. L'amplitude de ce signal est très faible, puisqu'elle vaut 0,01 volt.

Voici l'image du courant de base  $I_b$ :

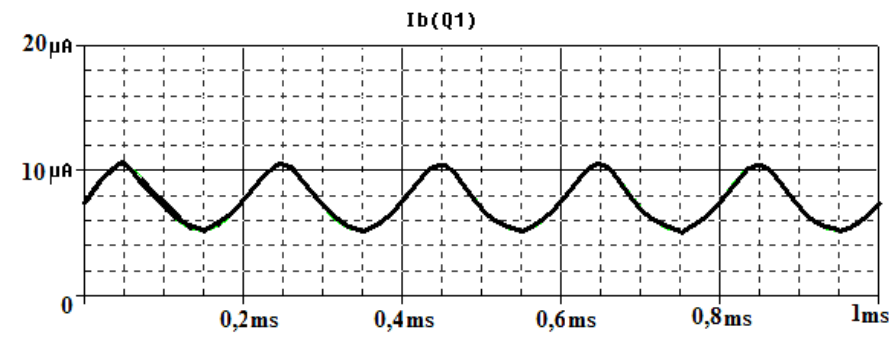

Voici à présent l'image du courant de collecteur I<sub>c</sub> (attention au changement d'échelle pour l'axe Y!):

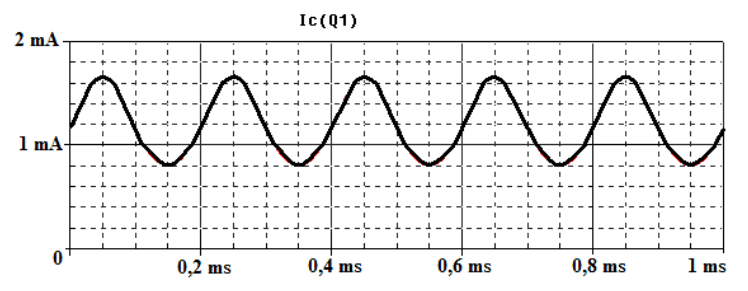

On observe une amplification de  $I_c$  par rapport à  $I_b$  (le gain en courant, ou ß) de l'ordre de 150. Ce qu'il faut en définitive retenir du montage en émetteur commun, c'est qu'il procure une très bonne **amplification** du courant.

#### **Montage stabilisateur de tension, série**

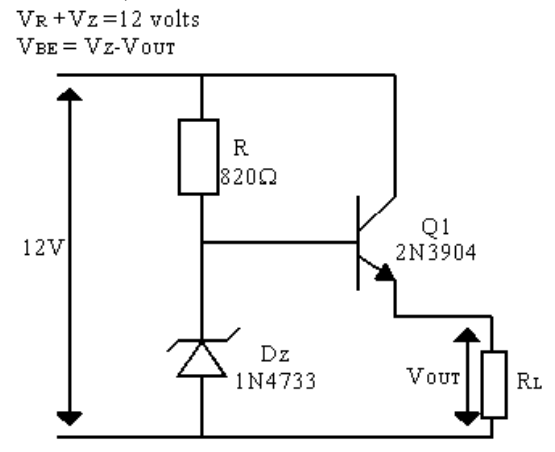

 Le transistor est disposé en série avec la charge. Celui appelé aussi transistor ballast se comporte comme une résistance variable dont la valeur s'adapte automatiquement aux variations qui peuvent se manifester dans le circuit de sortie que la tension de sortie se maintienne à la valeur choisie.

La résistance R<sub>L</sub> doit être supérieure à 100Ω pour éviter de détruire le transistor série. La diode Zener est choisie pour une tension pratiquement égale à la tension nécessaire à la charge.

Si la tension de sortie  $V_{\text{OUT}}$  tend à augmenter, la tension  $V_{\text{BE}}$  diminue, ce qui entraîne une conduction moindre du transistor en série. Mais si le transistor conduit moins, la chute de tension entre collecteur et émetteur augmente, équilibrant instantanément la variation aux bornes de la charge qui est ainsi alimentée à tension constante.

Il est nécessaire de choisir le transistor en considérant qu'il doit dissiper une puissance :  $P = (V_{IN} - V_{OUT})$  x Iout

Pour un courant de sortie de 40 mA, le transistor doit pouvoir dissiper une puissance de :  $P = (12 - 5) \times 40 \text{ mA} = 7 \times 40 \text{ mA} = 280 \text{ mW}$ 

# **Le montage "darlington"**

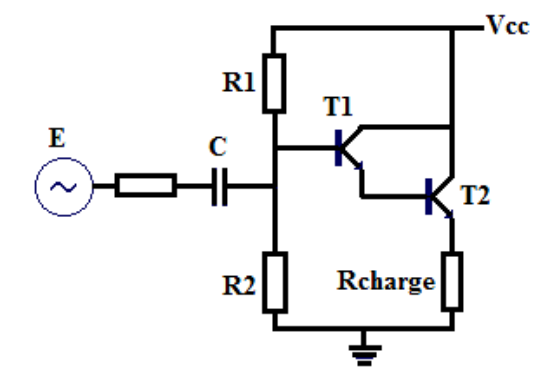

 Ces deux transistors ainsi montés se comportent comme un seul transistor, dont le gain ß est égal au produit des gains des deux transistors. L'impédance d'entrée d'un tel montage est très grande et son impédance de sortie très faible.

Stabilisateur à transistors en configuration Darlington

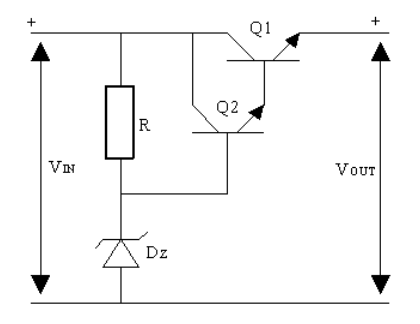

Utilisation de deux transistors : si le gain en courant du transistor ballast est trop faible, on risque de trop consommer sur la Zener et d'abaisser ainsi la référence aux consommations élevées de la charge, ce qui a pour effet d'abaisser la tension de sortie. Pour éviter cet inconvénient, on utilise généralement deux transistors en configuration darlington. Le transistor Q2 va enlever moins de courant à la Zener ( $\beta_1$  fois moins car I $\beta_1 = \beta_1$  I<sub>B2</sub>).

# **Exercices corrigés :**

**1.** Pour le circuit suivant :

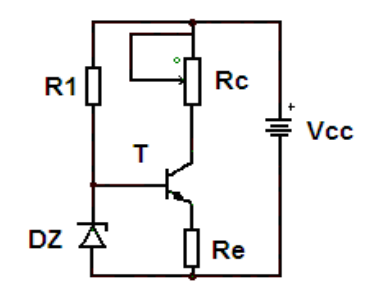

On donne :  $V_{BE} = 0.6 V$ ;  $V_Z = 6.6 V$ ; Re = 2 K $\Omega$ ; Vcc = 15 V.

- a) Quel est le rôle de la résistance  $R_1$  et comment doit-on choisir sa valeur ?
- b) Calculer le courant Ic qui circule dans la résistance de collecteur.
- c) Déterminer les valeurs minimale et maximale de la résistance de charge  $R<sub>C</sub>$  pour les quelles le courant  $I_c$  reste invariable ;
- d) Quel est l'intérêt de ce montage ?

Solution :

- a) La résistance  $R_1$  sert à polariser la diode Zener dans la partie linéaire de la caractéristique inverse. Si elle est trop faible, on consomme inutilement de la puissance.
- b) Le potentiel de base vaut  $V_{BM} = V_Z = V_{BE} + V_{EM}$ ;  $V_{EM} = V_Z V_{BE} = 6 V$

$$
V_{EM} = R_E I_E = 6 \text{ V donc } I_E = 3 \text{ mA}
$$

Comme  $I_B \ll I_C$  alors  $I_C = I_E = 3$  mA

*c*) Valeurs limites de  $R_C$ 

Si R<sub>C</sub> = 0, V<sub>CE</sub> = V<sub>CC</sub> – V<sub>EM</sub> = 9 V. La puissance dissipée dans le transistor est égale à 27 mW.

On a aussi :  $V_{CC} = R_C I_C + V_{CE} + V_{EM}$ . Comme  $V_{CE}$  ne peut devenir négatif, ( $V_{CE} \approx 0$  pour un transistor saturé), la valeur maximale du produit  $R<sub>C</sub> I<sub>C</sub>$  est 9 V.

La valeur maximale de R<sub>C</sub> est donc 3 KΩ. Pour des valeurs supérieurs, le courant I<sub>C</sub> va devenir inférieur à 3 mA.

- d) Générateur de courant constant
- **2.** Pour le circuit à transistor de la figure suivante :
	- a) Quelle est la valeur de  $V_{CE}$  lorsque  $V_{en} = 0 V$  ?
	- b) Quelle doit être la valeur minimale de IB pour saturer le transistor si  $\beta = 200$  ?
	- c) Calculez la valeur maximale de RB lorsque Ven = 5 V. On donne VBE =  $0.7$  V.

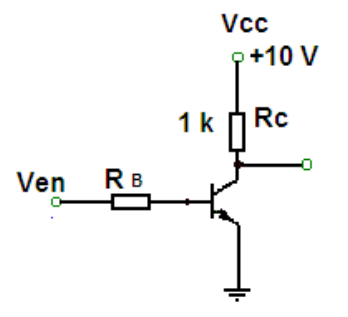

Solution :

a) Lorsque  $V_{EN} = 0 V$ , le transistor est en blocage et  $V_{CE} = V_{CC} = 10 V$ .

b) Lorsque le transistor est saturé,  $V_{CE} \approx 0 V$ , donc :

$$
I_{C(sat)} \cong V_{CC} / R_C = 10 V / 1 k\Omega = 10 mA.
$$

 $I_{B(min)} = I_{C(sat)} / β = 10$  mA / 200 = 50 μA.

 $C$ 'est la valeur de  $I_B$  nécessaire pour atteindre le seuil de saturation du transistor. Si l'on dépasse cette valeur de  $I_B$ , on sature davantage le transistor mais sans augmenter la valeur de  $I_{C}$ .

c) Lorsque le transistor est saturé  $V_{BE} = 0.7$  V. La tension aux bornes de  $R_B$  est :

$$
V_{RB} = V_{EN} - 0.7 V = 4.3 V
$$

En utilisant la loi de l'Ohm, pour déterminer la valeur maximale de  $R_B$  requise afin de permettre une valeur  $I_B$  maximale de 50  $\mu$ A :

 $R_{B(max)} = V_{RB} / I_B = 4.3 V / 50 \mu A = 86 k\Omega$ 

# **IV. Transistor à effet de champ**

 Le transistor bipolaire fait intervenir deux types de porteurs (les trous et les électrons), le transistor unipolaire (encore appelé TEC) ne fait intervenir qu'un seul type de charges, soit les trous, soit les électrons.

 Pour les transistors à effet de champ (**TEC** ou **FET** Field Effet Transistor), le passage du courant à travers un canal continu reliant la source au drain est en fait contrôlé par le champ créé par une troisième électrode, la grille située sur le canal. Dans la version **MOS** (métal oxyde semi-conductor), de ce type de transistors, la grille est une mince couche d'aluminium séparée par un isolant du canal. Les transistors à effet de champ sont facilement miniaturisables et permettent des amplifications élevées.

# **IV.1. Transistors à effet de champ à jonction (JFET)**

#### **Structure et symboles**

La structure d'un transistor JFET à canal N et les symboles des deux types de JFET sont présentés sur la figure suivante :

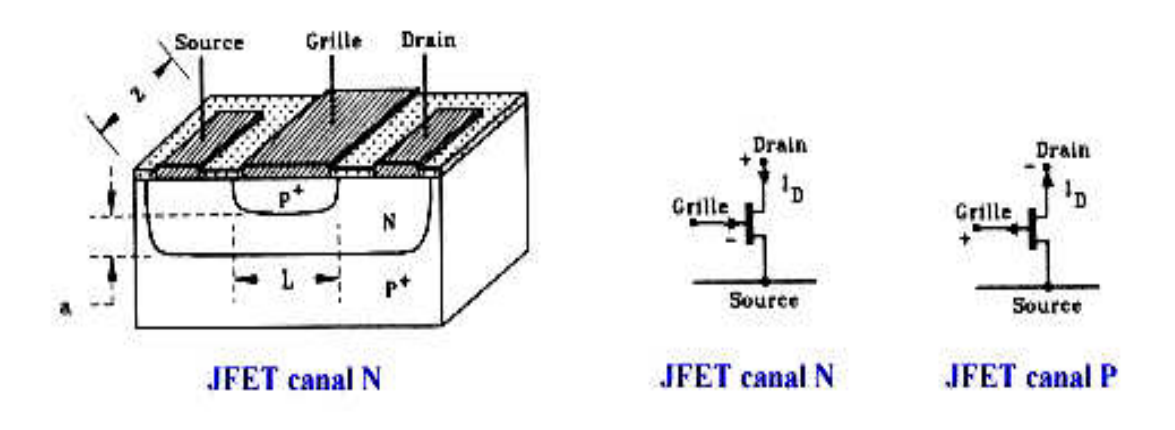

Une couche n est déposée sur un substrat p fortement dopé  $(p^+)$ . Ensuite on forme une jonction de grille p<sup>+</sup> sur le dessus du cristal .Un contact est pris de part et d'autre de la **grille**, ce sont les sorties **source** et **drain** .On relie la grille et le substrat à la masse.

## **Fonctionnement**

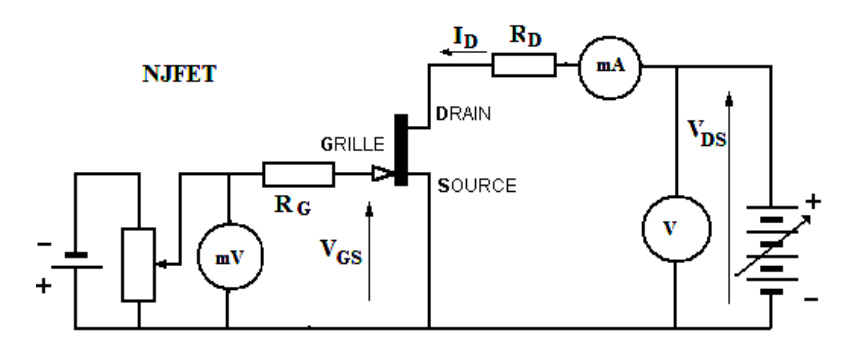

Si une faible tension positive  $V_{DS}$  est appliquée entre le drain et la source, un courant va circuler à travers la zone n .On sait qu 'une jonction polarisée en inverse présente une zone désertée dont l'épaisseur est fonction de la tension inverse .Lorsqu 'on augmente  $V_{DS}$ , le courant diminue car l' épaisseur de la zone désertée augmente et la résistance du canal augmente .Si on augmente encore  $V_{DS}$ , les deux zones désertées se rejoignent, le canal est saturé .La chute de tension est  $V_{DS, sat}$  et le courant est  $I_{DS, sat}$ .

 Lorsque la grille est polarisée en inverse, c'est à dire négative pour un canal n, les zones désertées se rapproche encore plus vite la saturation se produit pour  $I<sub>D</sub>$  plus faible. On obtient les courbes  $I_D = f(V_{DS}) \rightarrow$  caractéristique de sortie Les courbes  $I_D = f(V_{GS})$  pour  $V_{DS} =$ Constante représentent les caractéristiques de transfert.

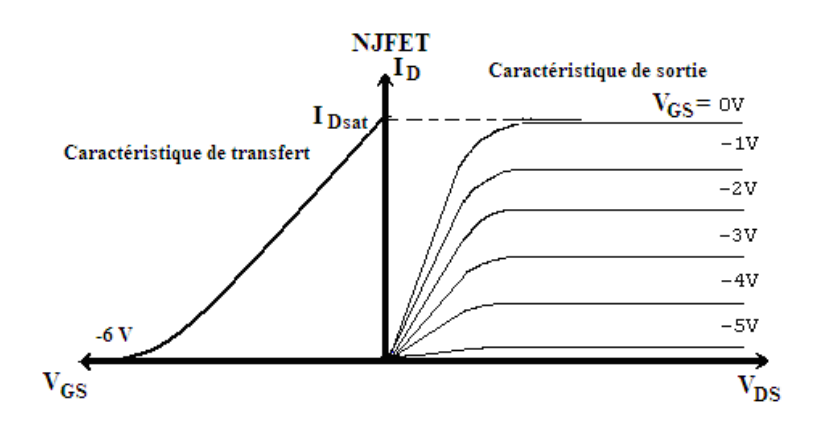

 Le NJFET ne peut fonctionner qu'en appauvrissement avec une grille négative .Si elle devenait positive, les jonctions p - n passantes créeraient un courant important qui détruirait le JFET.

# **Avantage des transistors JFET**

Tension de commande  $V_{GS}$ : -1 à - 7,5 V  $V_{DS}$ : 25 à 30 V  $I<sub>D max</sub> = I<sub>DSS</sub>$ : 200 à 300 mA Résistance d'entrée très élevée (jonction en inverse) Pente  $I_D / V_{GS}$ Coefficient de température : légèrement négatif Gamme de fréquence : modèles silicium jusqu' à 100 MHz ; 20GHz en Arséniure de gallium.

# **Polarisation des transistors à effet de champ**

# **a) Polarisation automatique**

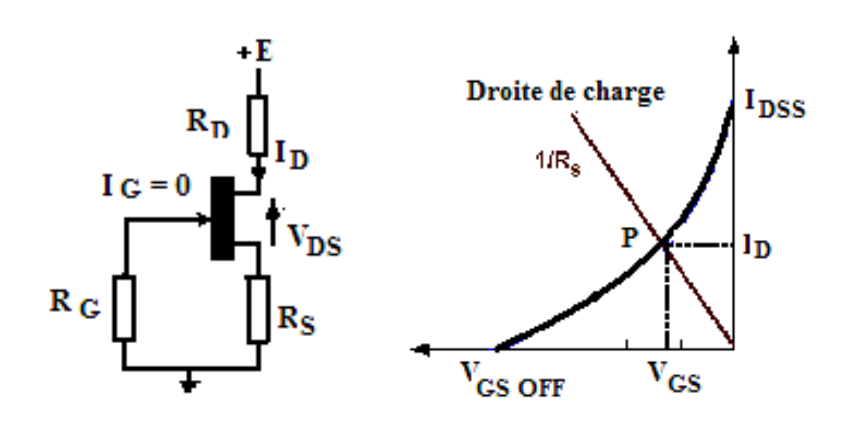

La grille est reliée à la masse par une résistance  $R_G$  de grande valeur, donc  $I_G = 0$  et le potentiel de grille est nul. On peut écrire :  $V_{GS} = V_{GM} - V_{SM} = -R_S I_D$  $V_{DS} = E - (R_S + R_D) I_D$ 

Le point de fonctionnement P se trouve à l'intersection de  $I_D = -V_{GS}/R_S$  avec la caractéristique du transfert, est il a les coordonnées  $V_{GS}$  et  $I_D$  (figure ci-dessus).

# **b) Polarisation par pont diviseur**

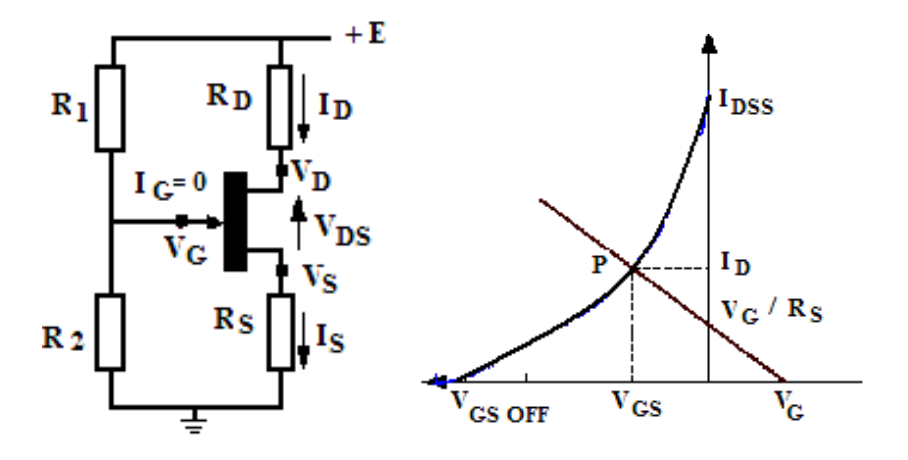

Le potentiel appliqué à la grille est :  $V_{GM} = R_2 / (R_1 + R_2)$ Le potentiel de la source est  $V_{SM} = R_S I_D$ , on sait que  $V_{SM} = V_{GM} - V_{GS}$  donc  $I_D = (V_{GM} - V_{GS})/R_S$ 

Il en résulte quelques éléments intéressants:

- grande impédance d'entrée  $10^6$  à  $10^{15}$  ohms
- courant d'entrée très faible et même négligeable le plus souvent
- dérive en température inverse de celle des transistors bipolaires permettant d'envisager une compensation des dérives
- emploi possible comme transducteur car ils sont sensibles à la lumière, aux contraintes mécaniques ainsi qu'aux champs magnétiques.

Ils seront souvent employés comme étage d'entrée d'un amplificateur en raison de leur très grande impédance d'entrée.

## **Applications spécifiques des transistors à effet de champ**

## **a) Interrupteur analogique**

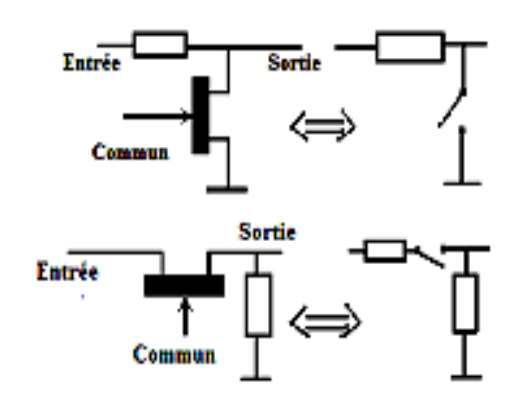

On considère un FET dont la source est à la masse. Pour une tension V<sub>GS</sub> nulle, le transistor étant saturé présente une résistance R<sub>DS</sub> faible  $(\approx)$ .

Si par contre VGS est très négatif le transistor sera bloqué et la résistance  $R_{DS}$  très grande.

# **b) Amplificateur**

L'amplificateur typique, souvent utilisé comme étage d'entrée d'un amplificateur à plusieurs étages est représenté sur la figure suivante :

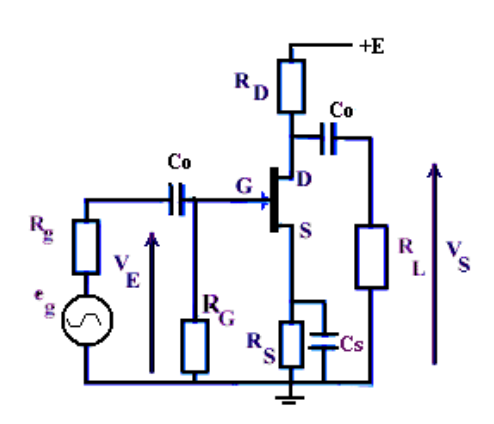

 Dans cet étage d'amplification on distingue plusieurs condensateurs dont la valeur sera choisie de telle sorte qu'on puisse les considérer comme équivalent à des court-circuits aux fréquences considérées. Ainsi on admettra que  $1/C_0\omega$  $<< R<sub>G</sub>+R<sub>g</sub>$ , de même  $1/C<sub>s</sub>ω << R<sub>s</sub>$ . En outre il sera nécessaire que la composante alternative  $v_{SM}$  (entre source et masse) soit inférieure à  $v_{GS}$ . Ce qui implique  $1/C<sub>s</sub> \omega \ll 1/g<sub>m</sub>$ .

En régime continu on a les équations:  $V_{GS} = -R_GI_G - R_SI_D$  soit sensiblement  $-R_SI_D$  $E = (R_{S} + R_{D})I_{D} + V_{DS}$  $I_D = I_{DSS}(1 - V_{GS}/V_{GS0f})^2$ 

Les caractéristiques fondamentales de l'amplificateur sont :

- sa résistance d'entrée  $R_e = R_G$  quelques M $\Omega$
- le gain en tension  $Av = -g_m R_D R_L / (R_D + R_L)$  quelques dizaines
- le gain en courant Ai =  $g_m R_D R_G / (R_D + R_L)$  plusieurs milliers
- la résistance de sortie sensiblement R<sub>D</sub> environ 1kΩ

# **IV.2. Transistors « Métal Oxyde (MOSFET)**

 En 1930, L. Lilienfeld de l'Université de Leipzig dépose un brevet dans lequel il décrit un élément qui ressemble au transistor MOS (Métal Oxyde Semi-conducteur) actuel. Cependant, ce n'est que vers 1960 que, la technologie ayant suffisamment évolué, de tels transistors peuvent être réalisés avec succès. **Aujourd'hui le transistor MOS constitue, par sa simplicité de fabrication et ses petites dimensions, l'élément fondamental des circuits intégrés numériques à large échelle.** 

# **Structure et symboles – transistor MOS à canal diffusé**

 Pour ce dispositif un canal réel est créé entre la source S et le drain D, la grille G est déposée sur une couche métallique.

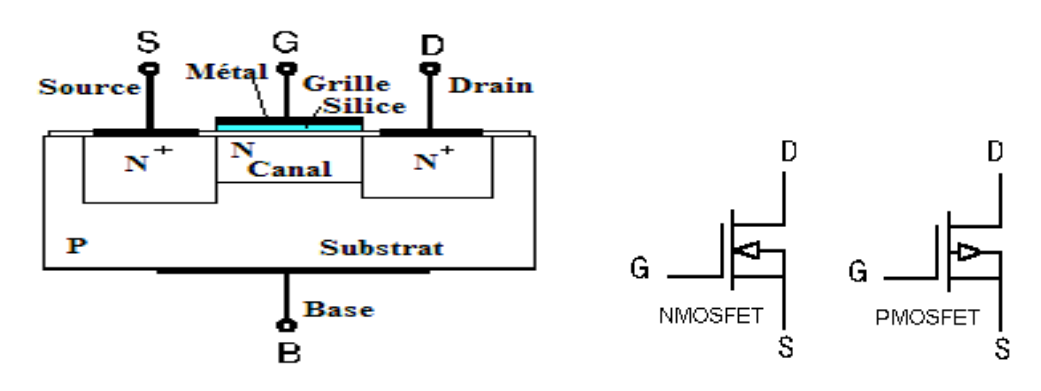

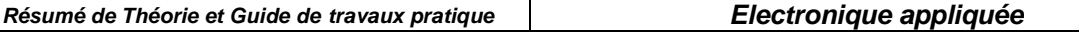

#### **Fonctionnement**

Sous l'action de la tension drain – source, pour un potentiel  $V_{GS}$  nul, un courant  $I_D$ circule dans le canal. Sa section diminue quand on se rapproche de drain. Pour  $V_{GS}$  négatif, par effet capacitive, on induit des charges positives dans le canal ce qui détermine des recombinaisons : le nombre des électrons diminue et la conduction du canal diminue. Le potentiel du canal est d'autant plus positif que l'on se rapproche du drain. Au contraire si  $V_{GS}$ est positif la zone appauvrie en porteurs régresse dans le canal et le courant de drain augmente. **Selon la valeur de la tension grille-source , la canal est plus ou moins conducteur.** 

### **Caractéristiques de transfert**

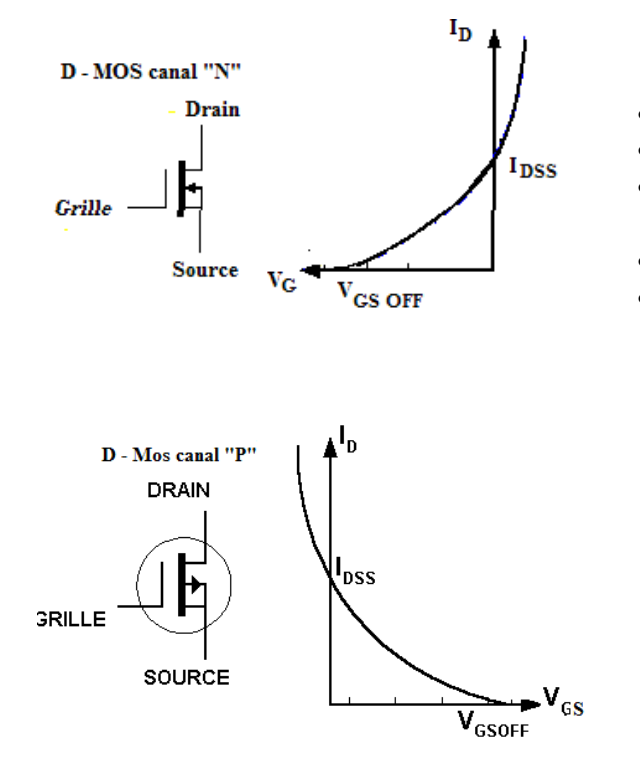

- **D : déplétion (appauvrissement)**
- **canal N = porteurs : électrons**
- **VGS contrôle densité porteurs dans le canal**
- **Normal "ON"**
- $V_{GS}$  < 0

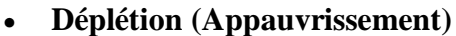

- **canal P = porteurs trous**
- **VGS contrôle densité des trous dans le canal**
- **Normal "ON"**
- $V_{GS} > 0$

L'expression du courant de drain est :

$$
\mathbf{I}_{\mathbf{D}} = \mathbf{I}_{\text{DSS}} \left( 1 - \frac{\mathbf{V}_{\text{GS}}}{\mathbf{V}_{\text{GS OF}}} \right)
$$

## **Structure et symboles – transistor MOS à canal induit**

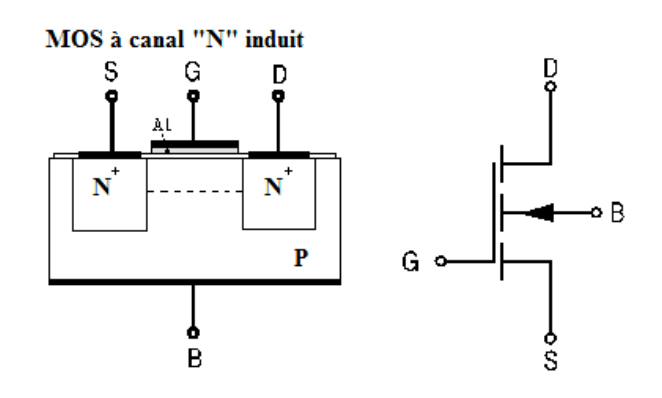

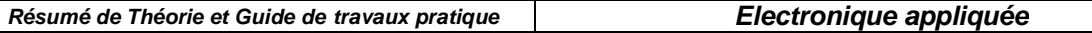

Pour ce type de transistor il n'y a pas de canal créé lors de la fabrication. Pour des tension  $V_{GS}$ négatives, la jonction drain-substrat est bloquée et la courant de drain  $I_D = 0$ . Si  $V_{GS}$  est assez positif on a les conditions pour la formation d'une couche conductrice entre drain et la source, donc  $I_D \neq 0$ . Cette couche se comporte comme une zone « N » qui est induite dans la zone « P » par inversion de la population des porteurs. La tension de seuil minimale pour induire un canal est notée V<sub>th</sub>.

- **canal N = porteurs : électrons**
- **VGS contrôle la densité des porteurs dans le canal**
- **Normal "OFF"**
- $V_{GS} > V_{th} \rightarrow$  Tension de seuil

# **Caractéristique de transfert**

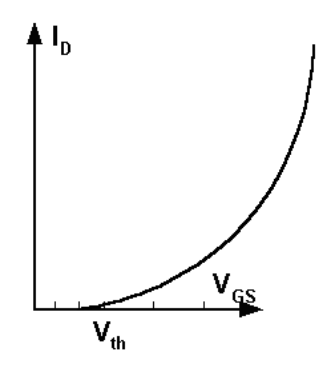

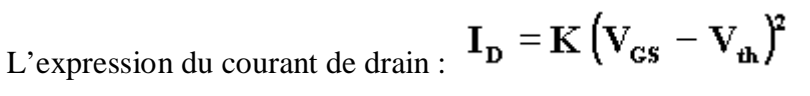

# **Polarisation**

Par rétroaction de drain **Par pont résistive** 

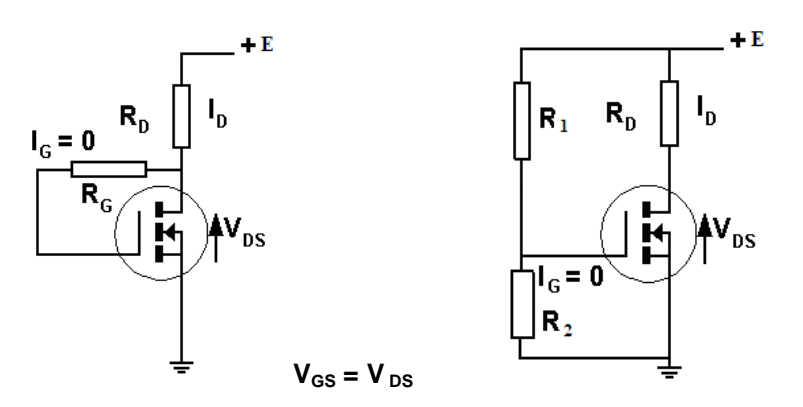

# **Avantages des transistors MOS**

- La résistance d'entrée très grande Re  $\approx 10^{12} \Omega$ ;
- Ce type de transistor est simple à fabriquer et peut onéreux ;
- La densité d'intégration dépasse  $10^7$  transistors sur une seule puce.

## **Inconvénients des transistors MOS**

 Très sensible aux charges statiques qui peuvent percer le diélectrique de la grille de commande .Ils doivent être manipulés en prenant soin de réunir leurs électrodes à la masse de ne pas les tenir à la main sans avoir pris soin de ce décharger sur un support métallique et d'utiliser un fer à souder basse tension ou de le débrancher du secteur avant de les souder.

# **Applications spécifiques des transistors MOS**

Les transistors MOS sont utilisés en amplification et en commutation.

#### **Commutateur série :**

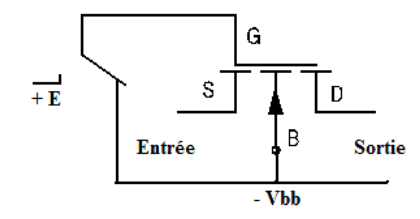

 $\mathrm{Si} U_{\mathrm{GB}} = V_{\mathrm{bb}} < 0$  le MOS est bloqué, la résistance  $R_{\mathrm{DS}} > 10^{10}$ Ω ce qui corresponde à un circuit ouvert.

 $Si U<sub>GB</sub> = E > 0$  est grand, le MOS est conducteur et  $R_{DS}$  vaut quelques ohms, ce qui corresponde à un circuit fermé.

Le transistor constitue un relais statique dont la puissance de

commande est négligeable.

 Pour les applications de commutation on préfère utiliser des paires des transistors MOS complémentaires dits « CMOS ».

Ces commutateurs sont beaucoup utilisés dans la construction des hacheurs de signaux et dans les multiplexeurs (circuits qui permettent de relier successivement plusieurs signaux à l'entrée d'un même dispositif).

 Les transistors MOS sont aussi utilisés en commutation logique pour la réalisation des portes logiques.

Aspect physique :

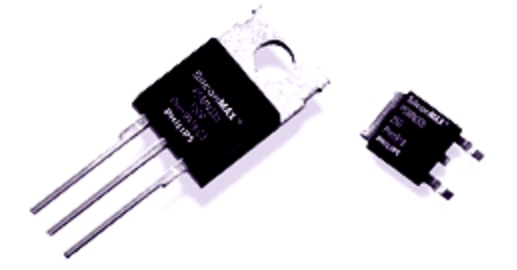

# **V. Amplificateurs opérationnels (AOP)**

 Un **amplificateur opérationnel** (AOP, ou *OpAmp* en anglais) est un **circuit intégré** dont la fonction de base est, comme son nom le suggère, l'**amplification**. Il est en outre "opérationnel" en ce sens qu'il permet de réaliser des fonctions de type "arithmétique" (inversion, addition, soustraction...).

 L'amplificateur opérationnel est un type de circuit intégré caractérisé par son **haut gain** et par sa **versatilité**. À cause de cette versatilité et de sa facilité d'application, l'amplificateur opérationnel est devenu l'un des circuits intégrés les plus répandus. Les amplificateurs opérationnels sont conçus pour **être utilisés avec des composants externes** afin de pourvoir produire les fonctions de transfert désirées.

# **V.1. Symbole, notations, caractéristiques**

 AOP est un composant comportant deux entrées et une sortie et en règle générale, les AOP requièrent une alimentation symétrique (positive et négative). L'entrée notée « + » est dite **non inverseuse** et l'entrée notée « - « est dite **inverseuse**.

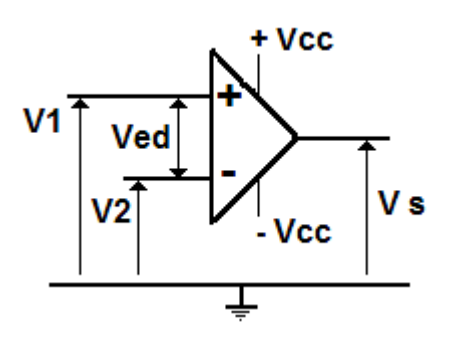

## **Notations :**

 $\cdot$  Alimentation double  $\pm$ Vcc (de 3 à 50 V) souvent, mais pas nécessairement, symétrique  $\cdot$  2 entrées : une marquée « + », influence non inverseuse l'autre marquée « – «, influence inverseuse  $\cdot$  Application des tensions V1 (sur +) et V2 (sur – )

· Tension d'entrée différentielle : Ved = V1 – V2

· La sortie délivrant la tension « Vs »

· Coefficient d'amplification : Ad

# **Caractéristiques de l'AOP idéal**

 **Un AOP est considéré comme idéal si on considère son gain infini, l'impédance d'entrée infinie et la résistance de sortie nulle.** 

# **a) Amplification différentielle**

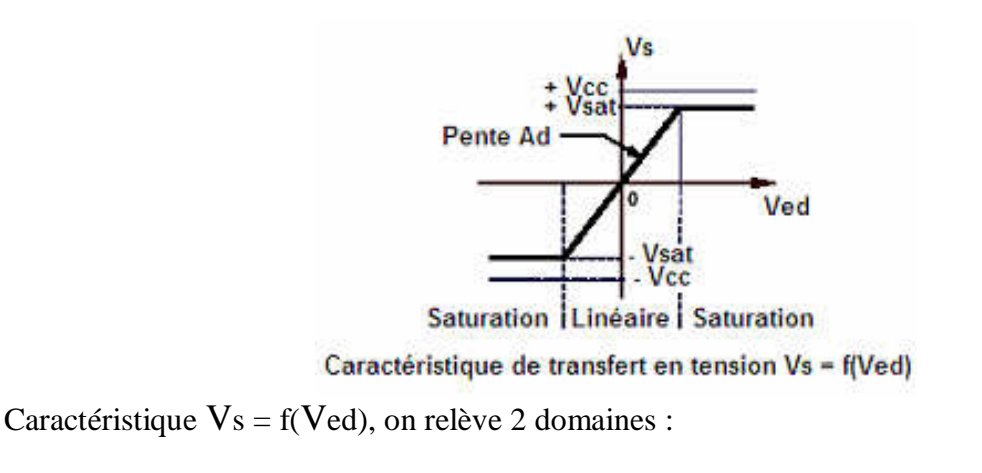
· **Domaine linéaire** : Vs = Ad .→ Vedoù Ad est l'amplification différentielle, très grande (>10<sup>5</sup>) donc tendant vers + ∞. Dans ce cas, L'AOP est dit « **idéal** ». L'indication « ∞ « remplace Ad .

 $\cdot$  **Zones de saturation** :  $V_s = cte = V_{sat+}$  ou  $V_{sat-}$  les tensions de saturation, très proches de la tension d'alimentation si bien que :  $V_s = \pm V_{c}$ . [1]

### **b) Impédance et courants d'entrée**

Les impédances des deux entrées sont très élevées (→ ∞) : **les courants d'entrée sont nuls :**  $V1 - V2 = Ved = 0 et i^+ = i^ = 0$ 

**Conséquence :** Si la tension d'entrée n'est pas nulle**,** la tension de sortie prend sa valeur maximale qui est la tension de saturation de l'amplificateur.

 $Vs = + V_{sat}$  si  $Ved > 0$ ;  $Vs = -V_{sat}$  si  $Ved < 0$ 

### **c) Impédance de sortie**

L'impédance de sortie de l'AOP est nulle: la **tension Vs est indépendante du courant extrait** 

Donc : \***Un AOP idéale utilisé avec une réaction négative fonctionne en régime amplificateur - ses deux entrées sont alors au même potentiel.** 

 \*Si on utilise AOP idéale avec une réaction positive, il fonctionne en régime de saturation - les potentiels des l'entrées peuvent être différents.

En pratique, nous verrons que l'amplificateur opérationnel réel présente des défauts par rapport à l'idéalisation que constitue l'AOP, mais le modèle de ce dernier est suffisant pour étudier la plupart des montages simples sans faire des calculs laborieux et inutiles : en effet, du point de vue impédances et gains, et sauf à utiliser les composants à leurs limites, les amplis réels sont suffisamment près des AOP pour qu'on fasse les approximations avec une erreur minime Seul le comportement fréquentiel pose vraiment problème par rapport au modèle idéal.

## **V.2 Fonctionnement d'un système bouclé**

Tous les montages fondamentaux vont être étudiés avec les hypothèses relatives au modèle d'AOP parfait telles que décrites précédemment.

Dans ces hypothèses, on a vu que le gain en tension différentiel tendait vers l'infini : cela implique que la tension d'entrée différentielle  $(V_+ - V_-)$  va devoir tendre vers 0 pour que la tension de sortie soit finie.

Une grande conséquence de ceci est qu'on n'utilisera (quasiment) jamais un amplificateur opérationnel en boucle ouverte pour un fonctionnement linéaire ; on l'utilisera toujours avec une contre réaction, soit en boucle fermée : on réinjectera une fraction de la tension de sortie sur l'entrée inverseuse (retour du signal en opposition de phase). Nous allons maintenant étudier quelques rudiments de la théorie des systèmes bouclés pour mieux comprendre le fonctionnement des montages classiques utilisant des AOP.

#### **Schéma bloc d'un système bouclé.**

On peut représenter un système bouclé à une entrée et une sortie de la manière suivante :

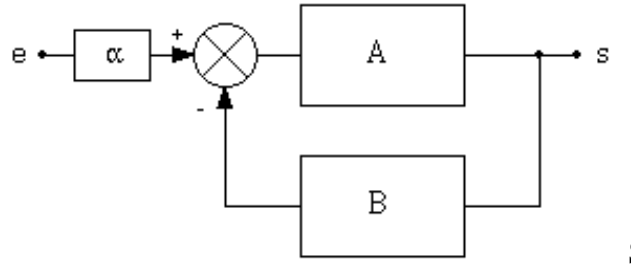

Système bouclé.

Le signal est d'abord atténué en passant dans le bloc de fonction de transfert  $\alpha$ (qui dans beaucoup de cas est égale à l'unité : on peut alors supprimer ce bloc), et arrive ensuite dans un mélangeur différentiel.

Dans ce mélangeur, une fraction du signal de sortie est soustraite du signal d'entrée atténué. Le tout est multiplié par la fonction de transfert du bloc A. On obtient l'équation suivante :

$$
s = A(\alpha \cdot e - B \cdot s) \quad [2]
$$

On peut en tirer le rapport H=s/e, qui est la fonction de transfert du système bouclé :

$$
H = \frac{s}{e} = \frac{\alpha \cdot A}{1 + A \cdot B} \qquad [3]
$$

Le produit AB est le **gain de boucle** du système ; dans un système bouclé, on cherche à ce qu'il soit le plus grand possible de manière à ce que H dépende très peu de A. En effet, si AB>>1, on peut écrire :

$$
H = \frac{s}{e} \cong \frac{\alpha}{B} \quad [4]
$$

Si cet B sont bien maîtrisés (ce sont la plupart du temps des réseaux constitués de composants passifs de précision correcte), la fonction de transfert H ne dépendra quasiment plus de la fonction de transfert A, qui pourra être assez imprécise, pourvu que sa valeur soit élevée. On réalise un asservissement de la sortie à l'entrée au facteur  $\pi/B$  près.

Deux autres avantages (que nous ne démontrerons pas ici) concernent les impédances d'entrée et de sortie :

- l'impédance différentielle d'entrée est multipliée par le gain de boucle.

- l'impédance de sortie est divisée par le gain de boucle.

Ces deux propriétés sont importantes, car elles vont permettre d'améliorer les performances apparentes des amplificateurs réels, et donc de justifier encore mieux le fait qu'on utilise le modèle de l'AOP pour faire les calculs.

## **V.3 Application à l'AOP.**

Le fonctionnement en asservissement tel que décrit précédemment va convenir idéalement aux amplificateurs opérationnels : ceux-ci présentent un gain en tension très élevé, mais défini à un facteur trois ou quatre près sur un lot de composants et en fonction des conditions d'utilisation (charge, température...). Le fait de les boucler va permettre de s'affranchir de leurs imperfections.

L'AOP est un amplificateur différentiel à grand gain. On peut reprendre le schéma général d'un système bouclé et l'adapter à son cas.

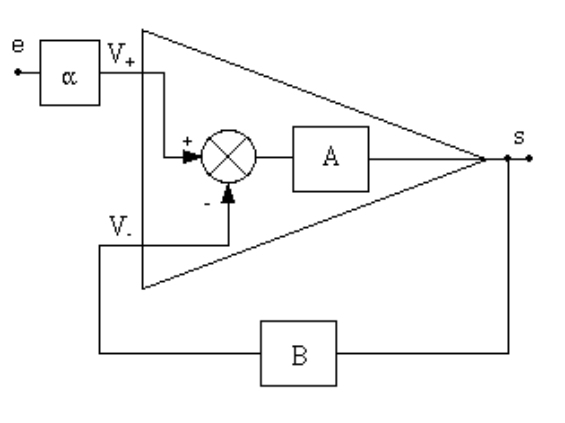

L'AOP bouclé.

Ce montage appelle quelques commentaires :

- La fonction de transfert A est le gain différentiel de l'amplificateur (infini pour un AOP, très grand et dépendant de la fréquence pour un ampli réel).
- Les blocs  $\alpha$  et B sont des quadripôles (donc munis de deux entrées et de deux sorties); dans le cas des montages à AOP, ces quadripôles ont en fait une entrée et une sortie reliées à la masse : elles ne sont pas représentées sur les schémas blocs.
- Si le signal d'entrée e rentre (via le bloc  $\alpha$ ) sur l'entrée V<sub>-</sub>, il faudra rajouter un signe à pour que les équations précédentes soient vérifiées.

On a vu que dans le cas de l'AOP, le gain A est infini. Le gain de boucle sera donc lui aussi infini, et à la sortie du mélangeur différentiel, on va avoir un signal qui tend vers 0 pour que le signal de sortie s ait une valeur finie.

L'amplificateur ne va pas amplifier le signal proprement dit, mais l'écart entre l'entrée et la sortie qui va donc copier fidèlement l'entrée au facteur  $\alpha$ /B près. On parle alors d'amplificateur d'erreur.

### **Calcul des montages à AOP.**

Il existe deux alternatives pour calculer les montages à amplificateurs opérationnels : utiliser la loi d'Ohm, ou les traiter par la méthode des schémas-blocs.

Pour la suite du cours, les montages (qui sont des montages de base, donc simples) seront calculés à l'aide de la loi d'Ohm ; toutefois, pour illustrer au moins une fois le calcul par schéma blocs, nous allons traiter l'amplificateur inverseur par cette méthode.

Pour des montages un peu compliqués, la loi d'Ohm (et ses dérivés : théorème de superposition, Thévenin...) donnent assez vite des mises en équation laborieuses ; de plus, si on veut prendre en ligne de compte le comportement fréquentiel de l'amplificateur réel, les calculs deviennent trop complexes et peu intelligibles.

On calculera alors les montages par la méthode des blocs. Cette méthode est aussi très pratique dans le cas de calcul de fonctions de transferts à l'aide d'outils informatiques : le problème est bien décomposé et donc plus facile à simuler.

#### **Montages de base à amplificateur opérationnel**

Dans "amplificateur opérationnel", il y a deux mots :

- **amplificateur** : c'est la fonction de base de ce composant ; on va étudier plusieurs montages amplificateurs de base.
- **opérationnel** : les caractéristiques de cet ampli nous donnent la possibilité de créer des fonctions mathématiques telles que dérivée, intégrale, Log... Ces fonctions ont autrefois (il y a 25 ans !) été utilisées dans des calculateurs analogiques, et permettaient notamment de résoudre des équations différentielles, et ainsi de simuler des réponses de systèmes physiques divers (mécaniques, acoustiques...). D'où le nom "opérationnel". Nous étudierons les fonctions opérationnelles de base.

## **V.3.1 Les applications linéaires de l'AOP**

### **Amplificateurs de tension**

### **a) Amplificateur inverseur**

C'est le montage de base à amplificateur opérationnel (voir la figure ci-dessous). L'entrée non inverseuse est reliée à la masse ; le signal d'entrée est relié à l'entrée inverseuse par une résistance  $R_1$ , et la sortie est reliée à cette entrée par une résistance  $R_2$ .

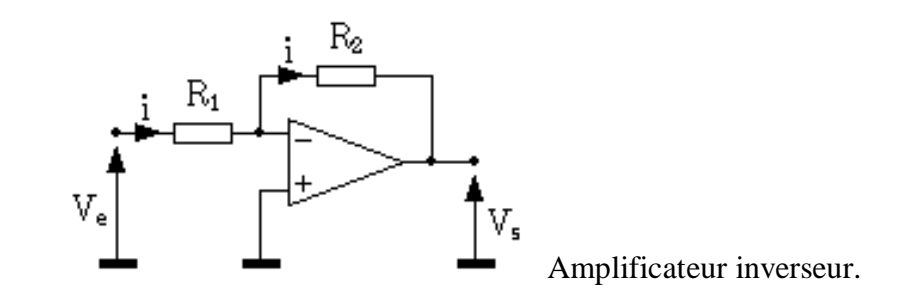

Calcul par la loi d'ohm :

La mise en équation est très simple, et s'appuie sur les conditions vues lors de la définition de l'AOP :

- les impédances d'entrée étant infinies, il n'y a pas de courant qui rentre dans l'entrée inverseuse (V<sub>-</sub>); par conséquent, tout le courant i arrivant dans  $R_1$  ira par  $R_2$  vers la sortie de l'AOP.
- Le gain  $A_{vd}$  est infini; dans ces conditions,  $(V_+ V_-)$  va tendre vers 0.

De cette dernière constatation, on peut tirer une équation simplissime, mais fondamentale, et toujours vraie en fonctionnement linéaire :

$$
V_+ = V. \qquad [5]
$$

Comme  $V_{+}$  est à la masse, V, se retrouve au même potentiel : comme ce point n'est pas relié physiquement à la masse, on parle de masse virtuelle ; pratiquement, et du point de vue calcul, tout se passe comme si V- était vraiment relié à la masse.

Ces constatations étant faites, le calcul du gain en tension est un jeu d'enfant :

$$
V_e = R_1 i \t [6]
$$
  
\n
$$
V_s = -R_2 i \t [7]
$$
  
\n
$$
A_v = \frac{V_s}{V_e} = -\frac{R_2}{R_1} \t [8]
$$

On fera attention à l'expression [7] : la tension et le courant sont dans le même sens, d'où le signe « - « . **Le gain en tension est donc négatif**, et sa valeur ne dépend que des deux résistances  $R_1$  et  $R_2$ , qui peuvent être très précises : contrairement aux montages à transistors, le résultat va être fiable et répétable !

Le calcul de **l'impédance d'entrée** est aussi simple :

$$
Z_e = \frac{V_e}{i_e} \qquad [9]
$$
  

$$
Z_e = R_1 \qquad [10]
$$

On voit ici les limites de ce montage amplificateur : pour obtenir un fort gain en tension, il faut augmenter  $R_2$  et diminuer  $R_1$ ; or, on va de ce fait diminuer l'impédance d'entrée. Comme celle ci devra rester suffisamment grande et que d'autre part, on ne peut pas augmenter  $R_2$  au delà de quelques Mo (problèmes de bruit, les imperfections des amplis réels deviennent sensibles...), le gain sera limité et ne pourra pas trop dépasser quelques centaines, ce qui est déjà très bon !

L'impédance de sortie sera nulle, comme celle de l'AOP, et comme celle de tous les autres montages basés sur un AOP :

$$
Z_{\mathsf{s}} = 0 \qquad \qquad [11]
$$

**Généralisation à des dipôles quelconques** 

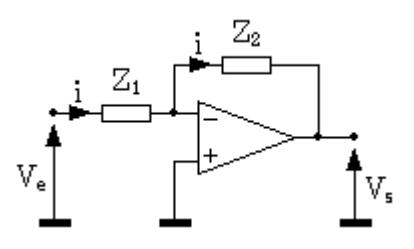

Amplificateur inverseur généralisé.

On a précédemment établi un résultat pour deux résistances  $R_1$  et  $R_2$ ; on peut appliquer ce résultat à n'importe quels dipôles d'impédances  $Z_1$  et  $Z_2$ . La condition que  $Z_1$  et  $Z_2$  soient des **dipôles est fondamentale**. Le gain en tension est le suivant :

$$
A_v = \frac{V_s}{V_e} = -\frac{Z_2}{Z_1} \qquad [15]
$$

Ceci ouvre la voie à tout une panoplie de filtres et correcteurs en fréquence divers et variés ; le gros avantage de l'AOP par rapport à des circuits purement passifs, c'est qu'on va pouvoir amplifier le signal à certaines fréquences, et non plus seulement l'atténuer, ce qui offre des débouchés nouveaux et intéressants.

#### **Exercices résolus :**

**1.** Pour le circuit donné sur la figure suivante déterminer  $A_v$ ,  $U_{\text{sortie}}$ ,  $Z_{\text{entrée}}$ ,  $U_{\text{Rin}}$  et  $U_{\text{RF}}$ 

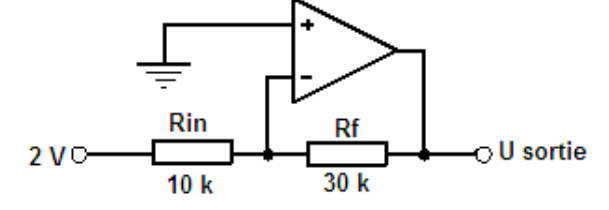

**Solution:**  $Av = -Rf / Rin = -30k / 10k = -3$ 

U sortie = Av x U entrée = 
$$
-3 x 2V = -6V
$$

 $Z$  entrée =  $Rin = 10k$  $U_{\text{Rin}} = 2V$  $I_{\text{Rin}} = 2V / 10k = 200 \mu A = I_{\text{Rf}}$  $U_{\text{Rf}} = 200 \mu A \times 30k = 6V$ 

 **2.** Pour le montage inverseur avec circuit complexe donné sur la figure suivante déterminer :

 $U_{R1}$  **et I<sub>R1</sub>,**  $U_{R2}$  **et I<sub>R2</sub>, potentiel au point A,**  $U_{R3}$  **et I<sub>R3</sub>,**  $U_{R4}$  **et**  $U_{R4}$  **et**  $U_{\text{sortie}}$ **.** 

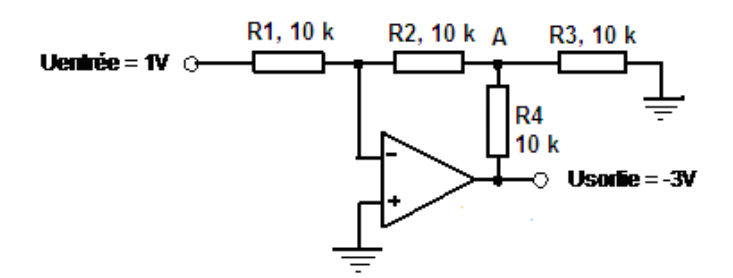

**Solution :** 

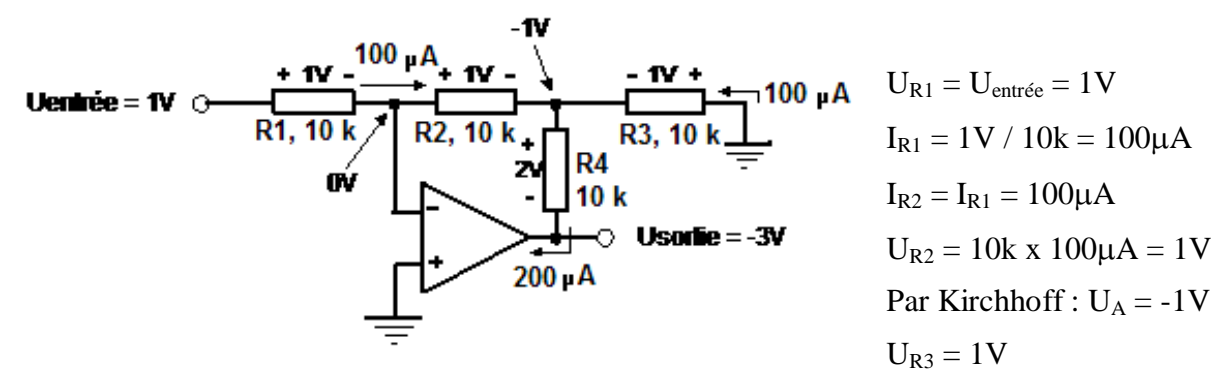

$$
I_{R3} = 1V / 10k = 100\mu A
$$
  
\n
$$
I_{R4} = I_{R2} + I_{R3} = 100\mu A + 100\mu A = 200\mu A
$$
  
\n
$$
U_{R4} = 200\mu A \times 10k = 2V
$$
  
\n
$$
U_{\text{sortie}} = U_A - U_{R4} = -1V - 2V = -3V
$$

## **b) Amplificateur non inverseur.**

L'amplificateur non inverseur est le deuxième amplificateur de base.

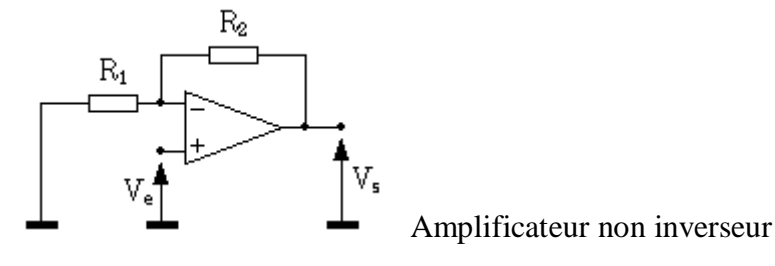

Pour calculer le gain en tension, on va se servir de l'équation [5] et en déduire :  $V_e = V$ .  $[16]$ 

 $R_2$  et  $R_1$  forment un pont diviseur entre  $V_s$  et  $V_{-}$ , soit :

$$
V_e = V_s \frac{R_1}{R_1 + R_2} \tag{17}
$$

On en tire :

$$
A_v = \frac{V_s}{V_e} = 1 + \frac{R_2}{R_1} \quad [18]
$$

Le gain est non seulement positif (ampli non inverseur), mais il est aussi toujours supérieur à 1, alors que l'ampli non inverseur autorisait un gain (en valeur absolue) inférieur à 1, soit une atténuation. Notons que pour un ampli, cette caractéristique n'est pas trop gênante... Pour ce qui est de l'impédance d'entrée, on attaque directement l'entrée de l'ampli : elle sera donc infinie dans le cas d'un AOP, et très grande dans tous les cas ; de plus, elle ne dépend pas du gain choisi, ce qui laisse plus de latitude dans le choix de  $R_1$  et  $R_2$  pour régler le gain que dans le cas du montage inverseur. L'impédance de sortie est nulle :

$$
Z_e = \infty \qquad [19]
$$
  

$$
Z_s = 0 \qquad [20]
$$

On a donc ici un ampli qui présente des caractéristiques idéales ! En pratique, seul le comportement en fréquence de l'amplificateur opérationnel réel viendra ternir le tableau. On notera la simplicité de mise en œuvre du montage, comparé à un étage à transistor : impédances idéales, gain ajustable à loisir et de façon précise, voire réglable par un simple potentiomètre, transmission de signaux continus, tout ceci avec un seul amplificateur opérationnel (généralement en boîtier 8 broches) et deux résistances !

Tout comme pour l'amplificateur inverseur, une généralisation de ce montage est faisable avec n'importe quels dipôles d'impédance  $Z_1$  et  $Z_2$  remplaçant respectivement les résistances  $R_1$  et  $\mathbf{R}_2$ .

L'expression du gain devient :

$$
A_v = \frac{V_s}{V_e} = 1 + \frac{Z_2}{Z_1} \quad [21]
$$

#### **Exercices résolus:**

1. Pour le circuit donné sur la figure suivante déterminer  $A_v$ ,  $U_{\text{sortie}}$ ,  $U_{\text{Rin}}$  et  $U_{\text{RF}}$ 

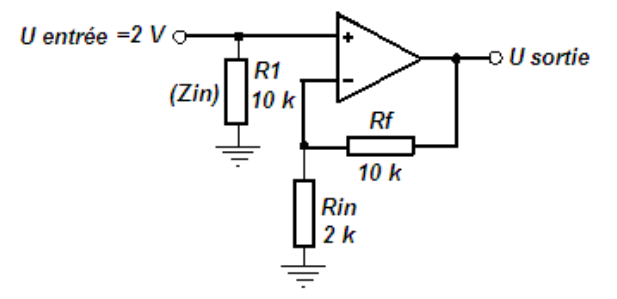

Trouver U<sub>Rin</sub> à l'aide du diviseur de tension.

#### **Solution**

$$
Av = (Rf / Rin) + 1 = (10k / 2k) + 1 = 6
$$
  
U sortie = Av x U entrée = 6 x 2V = 12V  

$$
U_{Rin} = U \text{ entrée} = 2V
$$
  

$$
U_{Rf} = U \text{ sortie} - U_{Rin} = 12V - 2V = 10V
$$
  

$$
U_{Rin} = 12V x 2k / (10k + 2k) = 2V
$$

**2.** Pour le circuit donné sur la figure suivante calculer A<sub>v</sub>, U<sub>sortie</sub> et Z<sub>entrée</sub>

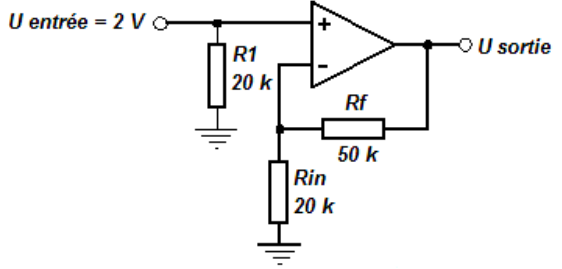

**Solution** 

 $Av = (50k / 20k) + 1 = 3.5$ 

U sortie =  $3.5 \times 2V = 7V$ ; Z entrée =  $R1 = 20k$ 

 **3.** Pour le montage non-inverseur avec boucle de contre-réaction complexe (figure cidessous) déterminer :  $U_{R1}$  et  $I_{R1}$ ,  $U_{R2}$ ,  $U_{R3}$  et  $I_{R3}$ ,  $I_{R4}$  et  $U_{R4}$ ,  $U$  sortie, Av et  $Z$  entrée

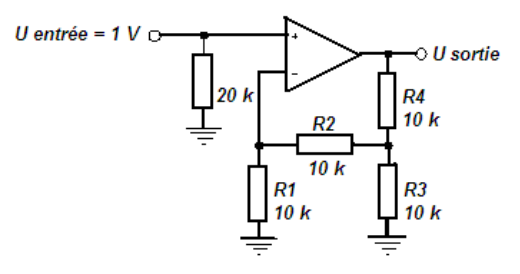

#### **Solution**

Il faut utiliser les règles de Kirchhoff en courant et en tension.

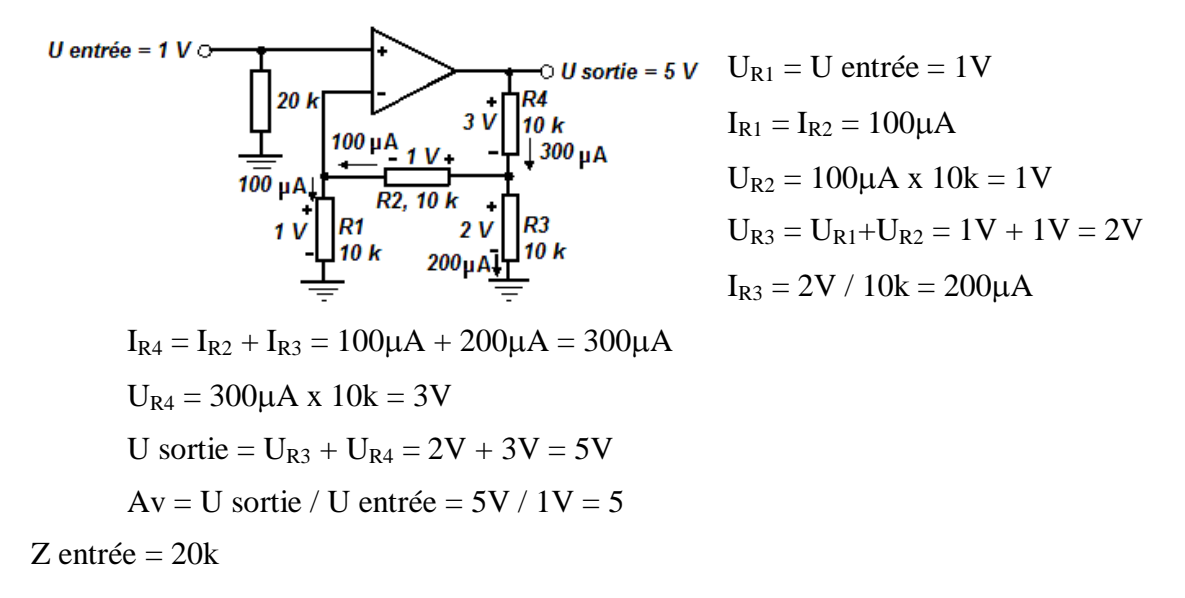

#### **c) Montage suiveur.**

Ce montage est une extrapolation de l'ampli précédent, avec  $R_1 = \text{det } R_2 = 0$ . On obtient un montage tout simple, de gain unité, dont la seule fonction est l'adaptation d'impédance. On le placera donc en tampon entre deux portions de circuit de façon à les isoler l'une de l'autre pour prévenir toute interaction parasite.

Ce circuit est aussi idéal en entrée et en sortie d'un montage pour bénéficier d'impédance d'entrée infinie (ou presque) et d'impédance de sortie très basse.

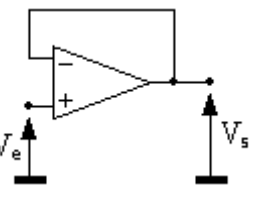

Amplificateur suiveur.

Après les fonctions d'amplification de base, on va voir plusieurs montages opérationnels, dans le sens où ils vont réaliser des opérations arithmétiques sur un ou plusieurs signaux.

#### **d) Additionneur inverseur.**

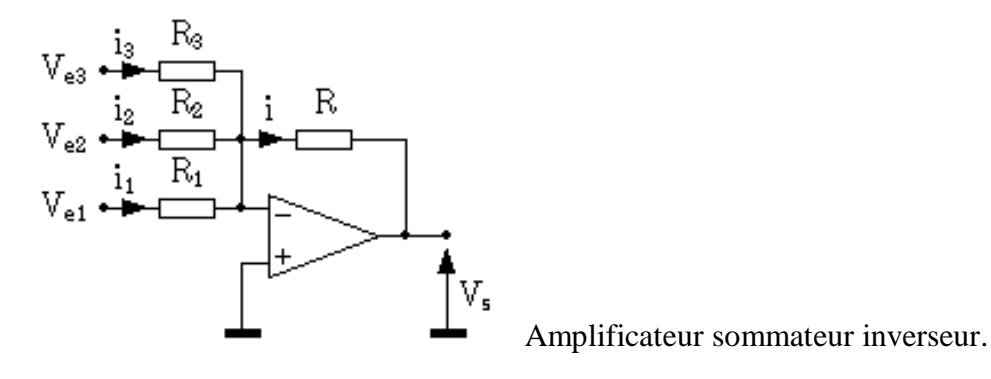

On a souvent besoin de mélanger plusieurs signaux ensemble ; la difficulté réside dans le fait qu'il faut éviter toute interaction de réglage des gains affectés aux différentes entrées, ceci pour deux raisons :

- si on doit recalculer tout l'échafaudage à chaque modification du gain d'une entrée, ou en cas de rajout d'une entrée, le montage n'est pas vraiment pratique.
- on ne peut pas faire varier le gain de chaque voie indépendamment des autres, à l'aide d'un potentiomètre, par exemple, alors que c'est une fonction souvent demandée à ce genre de montage.

Le circuit décrit ici permet de s'affranchir de ces défauts.

À la base de ce montage, on retrouve l'amplificateur inverseur ; on avait vu que l'entrée inverseuse était considérée comme une masse virtuelle, et qu'aucun courant n'entrait dans l'AOP. De ce fait, chaque courant i<sub>i</sub> ne dépend que de la tension d'entrée V<sub>ei</sub> et de R<sub>i</sub> relatif à sa branche : il n'y aura donc pas d'interaction entre les différentes entrées. On a :

$$
V_{e1} = R_1 i_1 \quad [22]
$$

$$
V_{e2} = R_2 i_2 \quad [23]
$$

$$
f_{\rm{max}}
$$

$$
V_{e3} = R_3 i_3 [24]
$$

La loi des nœuds en V<sub>-</sub> nous donne :

$$
i = i_1 + i_2 + i_3 \qquad [25]
$$

En sortie, on a :

$$
V_{s} = -Ri \qquad [26]
$$

Au global, on obtient pour  $V_s$ :

$$
V_{s} = - (V_{e1} \frac{R}{R_{1}} + V_{e2} \frac{R}{R_{2}} + V_{e3} \frac{R}{R_{s}}) [27]
$$

On voit qu'on peut ajuster le gain globalement en jouant sur R, et le gain de chaque entrée en jouant sur les résistances Ri. Ce montage offre donc toutes les souplesses.

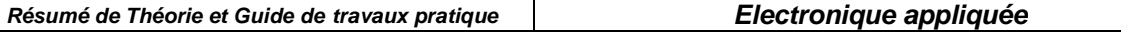

On peut obtenir un additionneur inverseur pur en fixant toutes les résistances du montage à la même valeur.

Aux chapitre des inconvénients, l'impédance d'entrée de chaque voie i est égale à la résistance  $R_i$ :

$$
Z_{ei} = R_i \qquad [28]
$$

La latitude de réglage citée précédemment baisse donc un peu du fait de cette contrainte, car plus le gain sera élevé, plus l'impédance d'entrée sera faible.

Comme d'habitude, l'impédance de sortie de ce circuit est voisine de 0.

### **Exercice résolu :**

Pour le montage donné sur la figure suivante calculer : I<sub>R1</sub>, I<sub>R2</sub>, I<sub>R3</sub>, I<sub>Rf</sub>, U<sub>Rf</sub> et U<sub>sortie</sub>

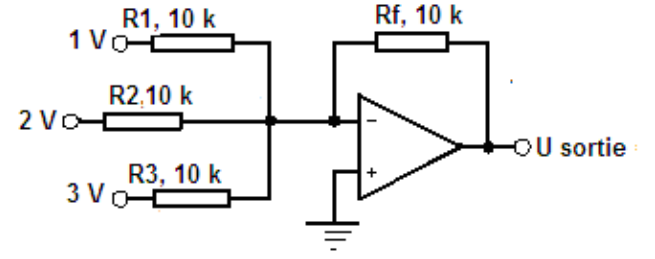

Solution:

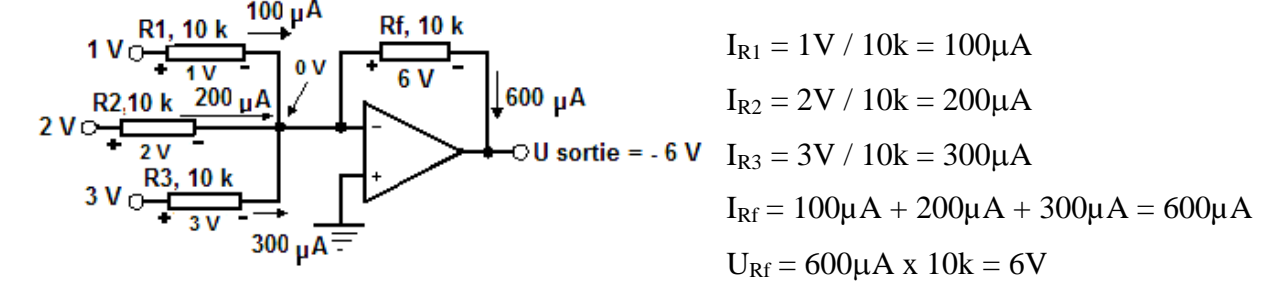

$$
U\,\text{sortie} = 0V - 6V = -6V
$$

### **e) Montage soustracteur (différentiel).**

Ce montage permet d'amplifier la différence de deux signaux. C'est un montage de base très important en mesures.

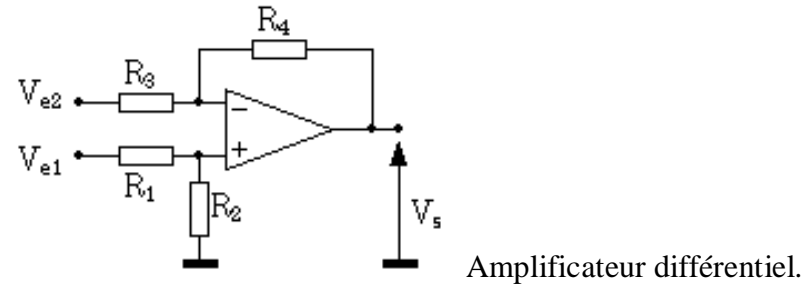

Pour calculer le gain en tension de cet étage, on va faire appel à la formule du pont diviseur et au théorème de superposition. Le lien va encore être l'équation :

$$
V_+ = V. \t[29]
$$

La tension sur l'entrée non inverseuse est :

$$
V_{+} = V_{e1} \frac{R_{2}}{R_{1} + R_{2}} [30]
$$

La formule du pont diviseur est ici appliquée sans approximation, car l'impédance d'entrée de l'AOP est infinie.

Le calcul de la tension sur l'entrée inverseuse se fait en deux temps, et avec l'aide du théorème de superposition :

$$
V = V_{e2} \frac{R_4}{R_3 + R_4} + V_s \frac{R_3}{R_3 + R_4} \qquad [31]
$$

Des équations [29], [30] et [31], on tire :

$$
V_s \frac{R_3}{R_3 + R_4} = V_{e1} \frac{R_2}{R_1 + R_2} - V_{e2} \frac{R_4}{R_3 + R_4}
$$
 [32]

La formule générale de la tension de sortie de ce montage est donc :

$$
V_{s} = V_{e1} \frac{1 + \frac{R_{4}}{R_{8}}}{1 + \frac{R_{1}}{R_{2}}} - V_{e2} \frac{R_{4}}{R_{8}}
$$
 [33]

Tel quel, ce montage n'est pas un ampli de différence ; il faut imposer des conditions sur les résistances. Si on pose :

$$
k = \frac{R_2}{R_1} = \frac{R_4}{R_3} \qquad [34]
$$

en remplaçant k par sa valeur dans [33] et compte tenu de la propriété suivante :

$$
k = \frac{1 + k}{1 + 1/k} \quad [35]
$$

on obtient :

$$
V_{\mathsf{s}} = k (V_{\mathsf{e}1} \cdot V_{\mathsf{e}2}) \tag{36}
$$

On a bien en sortie la différence des deux signaux d'entrée multipliée par le gain k.

Si les résistances ne sont pas bien appariées deux à deux dans le rapport de k (condition [34]), le gain ne sera plus purement différentiel ; il va apparaître un terme de mode commun. Ce défaut sera expliqué en détail dans le cours d'électronique 2 (Amplificateur d'instrumentation). Les impédances d'entrée  $Z_{e1}$  et  $Z_{e2}$  sont difficiles à cerner, surtout celle de l'entrée inverseuse

 $Z_{e2}$ ; on retiendra qu'elles sont différentes, ce qui peut poser des problèmes pour certaines applications.

On peut aussi définir une impédance d'entrée différentielle Z<sub>ed</sub> et une de mode commun Z<sub>emc</sub>. Une de ces impédances est constante, c'est l'impédance d'entrée différentielle Z<sub>ed</sub> :

$$
Z_{ed} = \frac{V_{e1} - V_{e2}}{i_{e1} - i_{e2}} = R_1
$$
 [37]

Cette valeur est équivalente à ce qu'on obtient avec l'amplificateur inverseur : elle est faible quand le gain devient élevé.

#### **Exercices résolus :**

 **1.** Soit le montage donné sur la figure suivante :

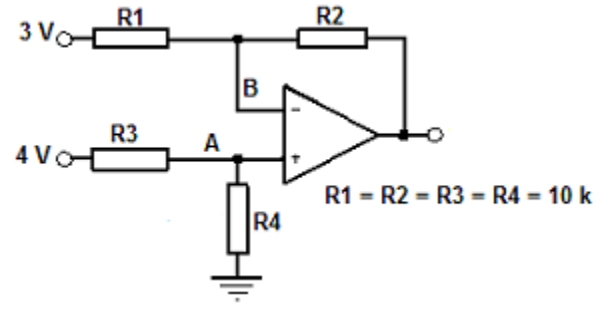

Calculer :  $U_{\text{sortie}}$ ,  $U_A$ ,  $U_B$ ,  $U_{R1}$ ,  $I_{R1}$ ,  $U_{R2}$ ,  $I_{R2}$  et  $U_{\text{sortie}}$ (Kirchoff) **Solution :** 

$$
Uout = 4V - 3V = 1V
$$

$$
U_{A} = 4V \times 10k / (10k + 10k) = 2V
$$
\n
$$
U_{B} = U_{A} = 2V
$$
\n
$$
3V_{O_{\frac{1}{4}}}\frac{R1}{1V}
$$
\n
$$
2V_{\frac{1}{2}}\frac{100\mu A}{1V}
$$
\n
$$
U_{R1} = 3V - 2V = 1V
$$
\n
$$
U_{R1} = 3V - 2V = 1V
$$
\n
$$
U_{R1} = 1V / 10k = 100\mu A
$$
\n
$$
I_{R2} = I_{R1} = 100\mu A
$$
\n
$$
I_{R2} = I_{R1} = 100\mu A
$$
\n
$$
U_{R2} = 100\mu A \times 10k = 1V
$$
\n
$$
U_{\text{out}} = 2V - 1V = 1V6.5.4
$$

**2.** Pour le montage donné sur la figure suivante calculer : I<sub>R1</sub>, I<sub>R2</sub>, I<sub>R3</sub>, I<sub>Rf</sub>, U<sub>Rf</sub> et U<sub>sortie</sub>

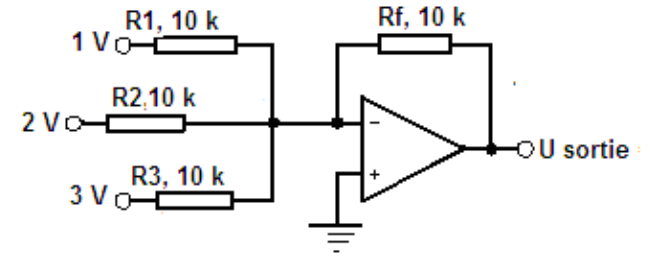

Solution:

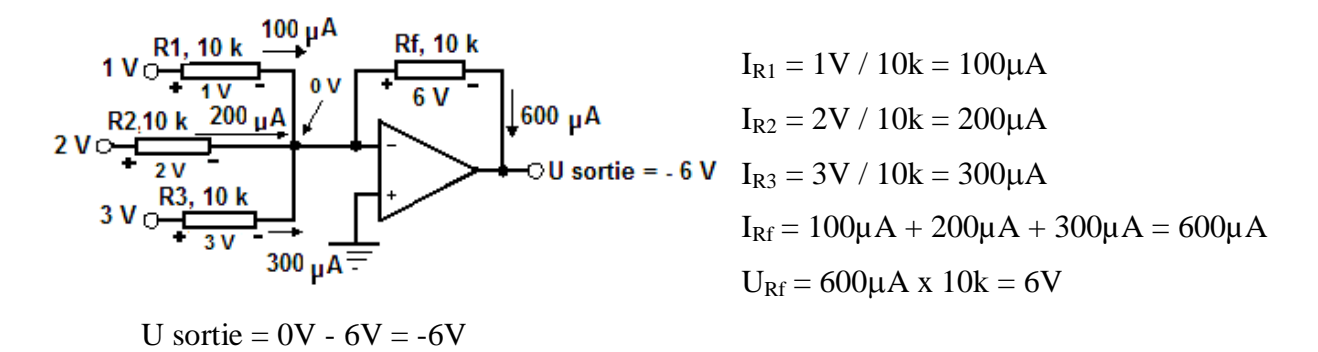

### **f) Montage intégrateur.**

Nous attaquons ici les montages opérationnels plus sophistiqués que de simples additions ou soustractions.

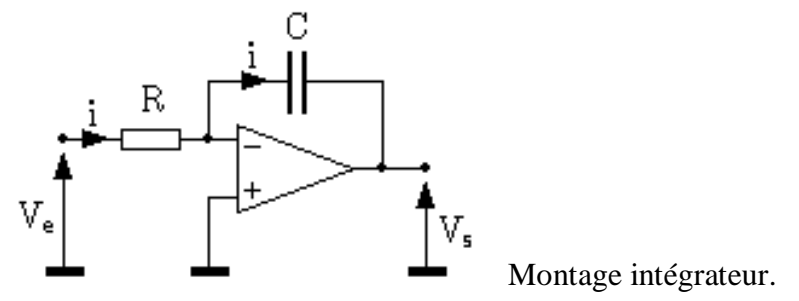

Le calcul de la réponse  $V_s$  à un signal d'entrée  $V_e$  se traite comme dans le cas de l'amplificateur inverseur. On a :

$$
V_e = Ri \qquad [38]
$$

En sortie, le condensateur a aux bornes de ses armatures une charge électrique q égale à :  $q = C V_s$ [39]

Cette charge électrique est l'intégrale du courant i qui traverse le condensateur ; compte tenu du sens de i, on a :

> $q = \int -i dt$  $[40]$

Si on remplace dans [40] i et q par leur valeur en fonction de  $V_e$  et de  $V_s$  (équations [38] et [39]), on obtient :

$$
V_{\mathsf{s}} = -\frac{1}{RC} \int V_{\mathsf{e}} dt \qquad [41]
$$

On retrouve en sortie l'intégrale du signal d'entrée. Ce montage est délicat à utiliser et devra faire l'objet de précautions : en effet, la moindre tension continue présente à l'entrée (y compris et surtout une tension parasite) sera intégrée et générera une rampe en sortie. Il faudra donc prévoir des dispositifs annexes, soit un système de stabilisation, soit un système de remise à zéro de la sortie.

#### **g) Montage dérivateur.**

Ce montage est similaire au précédent et se traite de la même manière.

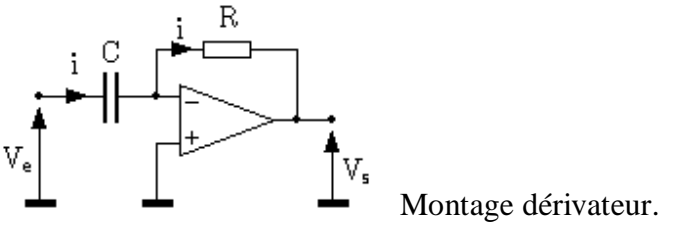

En entrée et en sortie, on a :

 $V_s = -Ri$  $[42]$  $q = C V_e$  $[43]$ 

Le courant i est la dérivée de la charge électrique q présente sur les électrodes du condensateur :

$$
i = \frac{dq}{dt} \qquad [44]
$$

Au final, on obtient :<br>  $V_s = -RC \frac{dV_e}{dt}$  [45]

La sortie est proportionnelle à la dérivée de l'entrée. Comme pour le montage précédent, avec un amplificateur réel, on aura des difficultés à faire fonctionner ce circuit tel quel (système instable), et il faudra rajouter des éléments pour le rendre pleinement fonctionnel.

#### **h) Montage logarithmique.**

Dans ce montage, on retrouve la structure traditionnelle de l'ampli inverseur, mais avec une diode en contre-réaction.

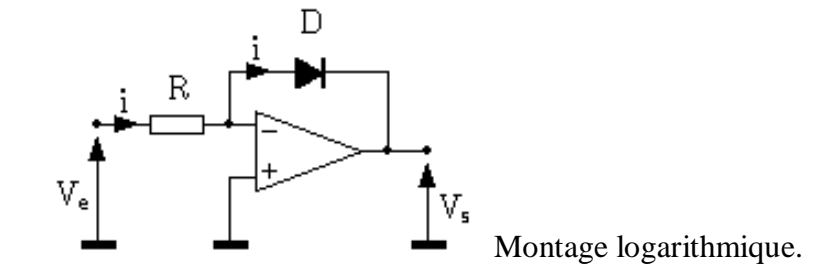

Cette diode, dont la caractéristique courant/tension est logarithmique va nous donner une fonction de transfert de ce type. En entrée, on a :

$$
V_e = Ri \t[46]
$$
  
Et en sortie :  

$$
V_s = -V_d \t[47]
$$
  

$$
i = I_f (e^{kT} - 1) \t[48]
$$

Lorsque le terme en exponentielle est significativement supérieur à 1 ( $V_d > 50$ mV environ), on peut écrire :

$$
V_{d} = \frac{kT}{q} \text{ Log } \left( \frac{i}{I_{f}} \right) \quad [49]
$$

Soit, en remplaçant i par sa valeur :

$$
V_{s} = -\frac{kT}{q} \text{ Log } \left( \frac{V_{e}}{R I_{f}} \right) \text{ [50]}
$$

En sortie, on trouve bien une fonction logarithmique du signal d'entrée. Tel quel, ce montage aurait peu d'intérêt ; mais, si on se rappelle qu'additionner des logarithmes revient à faire une multiplication, on en perçoit l'utilité !

En pratique, et une fois de plus, ce montage (bien que fonctionnel) n'est pas utilisé tel quel : d'abord, il ne fonctionne que pour des tensions d'entrée positives, et il nécessite de sérieuses compensations thermiques pour permettre des opérations précises. De plus, on remplace souvent la diode par une jonction base-émetteur de transistor, linéaire sur une plus grande plage de courant.

## **i) Montage exponentiel.**

Pour multiplier deux signaux, il ne suffit pas de prendre le Log de chacun des signaux, et d'additionner ; il faut ensuite prendre l'exponentielle du résultat. Ce circuit est fait pour ça.

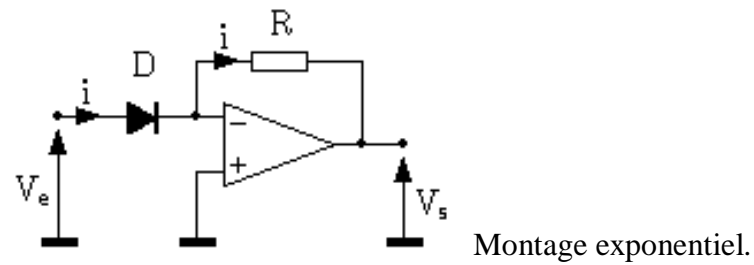

Par des calculs analogues aux précédents, on démontre facilement et de la même manière :

$$
V_s = -R I_f e^{RT} \qquad [51]
$$

En pratique, on trouve des circuits intégrés tout faits comprenant le montage Log, le montage exponentiel, ainsi que les compensations thermiques et diverses possibilités de réglage de gain. Ces montages sont des multiplieurs analogiques, et servent notamment, en mesures, à linéariser certains capteurs. A noter que ces composants sont délicats, coûteux, et présentent des dérives importantes. L'utilité de tels montages est devenue douteuse avec l'introduction massive du traitement numérique.

## **V.3.2 Filtres actifs**

L'amplificateur opérationnel ouvre les portes d'une kyrielle de fonctions de filtrage, qu'on dénomme filtres actifs, par opposition aux filtres passifs (fabriqués avec des composants du même nom) qui ne peuvent qu'atténuer le signal. Avec un AOP, on va pouvoir amplifier certaines fréquences autant qu'en atténuer d'autres.

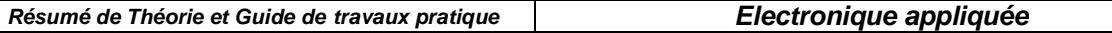

Les filtres classiques d'ordre 1 présentent peu d'intérêt en filtrage actif, l'apport étant faible (au mieux, adaptation d'impédance) par rapport au filtrage passif. Nous allons voir deux filtres du deuxième ordre dont la fonction de transfert présente des racines imaginaires ; ceci n'est possible en filtrage passif que si on fait appel à des inductances, qui sont des composants encombrants, rares, imprécis et coûteux. Grâce à l'AOP, on va faire de tels filtres uniquement avec des résistances et des condensateurs.

#### **a) Passe bas 2e ordre.**

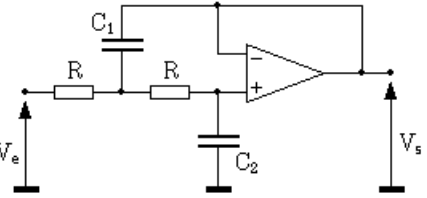

Filtre passe bas du deuxième ordre.

On peut remarquer qu'à la base, la structure ressemble fort à deux filtres passifs R-C passe bas concaténés. La différence vient du fait que le premier condensateur n'est pas relié à la masse, mais à la sortie du filtre qui est isolée de la deuxième cellule passe-bas par un montage suiveur. La réponse en fréquence de ce montage est du type :

$$
H(j\omega) = \frac{1}{1 + 2RC_2j\omega - R^2C_1C_2\omega^2}
$$
 [52]

La fonction de transfert "générique" d'un filtre passe bas d'ordre 2 est du type :

$$
H(\hat{j}\omega) = \frac{1}{1 + 2z\hat{j} - \frac{\omega}{\omega_0} - \frac{\omega^2}{\omega_0^2}}
$$
 [53]

On identifie les deux formules pour les valeurs suivantes de mo et z :

$$
\omega_o = \frac{1}{R\sqrt{C_1 C_2}} \quad [54]
$$
  

$$
z = \sqrt{\frac{C_2}{C_1}} \quad [55]
$$

Le réseau de courbes de réponse en fréquence (amplitude et phase) de ce filtre est donné en annexe 1 en fonction du coefficient de surtension z.

#### **b) Passe haut 2e ordre.**

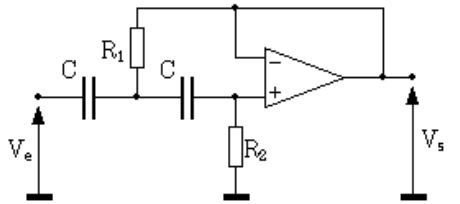

Filtre passe haut du deuxième ordre.

La topologie de ce filtre est la même que celle du précédent, sauf qu'on a permuté les résistances et les condensateurs. La fonction de transfert est :

$$
H(j\omega) = \frac{-R_1R_2C^2\omega^2}{1 + 2R_1Cj\omega - C^2R_1R_2\omega^2}
$$
 [56]

La pulsation de cassure et le coefficient de surtension de ce filtre sont :

$$
\omega_{\text{o}} = \frac{1}{C\sqrt{R_1 R_2}} \quad [57]
$$

$$
z = \sqrt{\frac{R_1}{R_2}} \qquad [58]
$$

Il est possible de concaténer les deux filtres précédents, et de les combiner avec des filtres du premier ordre pour obtenir un filtre d'ordre plus élevé. Des ouvrages traitant des filtres donnent les valeurs des fréquences de cassure et coefficients de surtension adéquats pour obtenir la réponse en fréquence désirée.

## **V.3.3 Montages non linéaires**

Les montages précédents sont qualifiés de "linéaires" car l'amplificateur fonctionne avec la condition  $V_+ = V_+$ , soit dans sa plage de fonctionnement en amplificateur linéaire. Il convient de noter que certains des montages étudiés (ex : montage logarithmique) ne sont pas linéaires ! Mais, l'amplificateur, lui, fonctionne en mode linéaire.

Nous allons voir maintenant plusieurs montages (et il en existe bien d'autres) dans lesquels cette condition n'est plus vérifiée.

Pour ce faire, on va forcer artificiellement les deux entrées à des valeurs différentes, ce qui impliquera en sortie, du fait du gain infini (très grand pour les amplis réels), que l'ampli ne pourra prendre que deux valeurs :  $V_{sat+}$  et  $V_{sat-}$ , qui sont respectivement les tensions de saturation positive et négative de l'ampli. En effet , ce dernier est alimenté par deux sources de tension dont on ne pourra pas dépasser la valeurs en sortie.

Vu que l'ampli ne peut prendre que les deux valeurs des tension en sortie, ces montages sont appelés montages en commutation, et peuvent être interfacés avec des circuits logiques, qui ne connaissent, eux aussi, que deux états.

#### **a) Comparateur de tensions**

C'est un montage qui sert de base à de nombreux autres schémas plus élaborés.

Le principe est simple : on compare un signal d'entrée à une tension de référence, et selon que la valeur du signal est supérieure ou inférieure à la référence, l'ampli prendra l'une ou l'autre des valeurs  $V_{sat+}$  ou  $V_{sat-}$  en sortie.

Il existe deux configurations : le comparateur non inverseur (signal sur l'entrée +) et le comparateur inverseur (signal sur l'entrée -). Dans le premier cas, si la référence est égale à 0, la sortie vaut  $V_{sat+}$  quand le signal est positif et  $V_{sat-}$  sinon. Dans le deuxième cas, on a l'inverse.

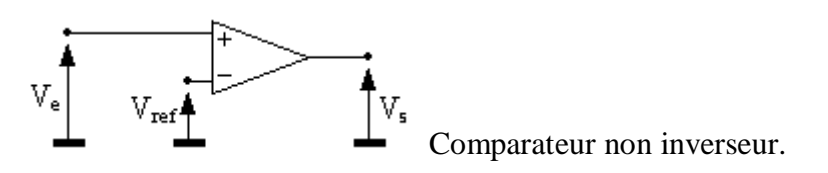

Si on met un signal sinusoïdal à l'entrée, les chronogrammes d'entrée et de sortie sont :

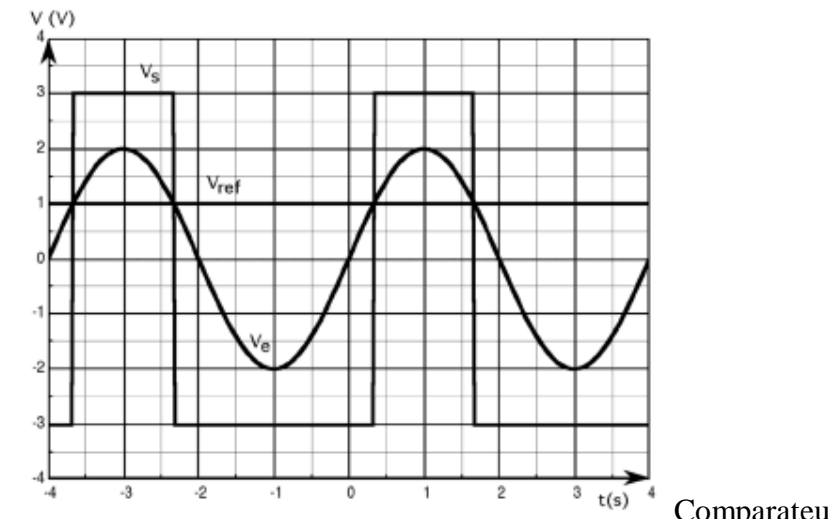

Comparateur : chronogrammes

**Important** : ce montage est souvent fait avec des amplificateurs opérationnels, mais on remplacera avantageusement ce composant par un comparateur différentiel, qui est une sorte d'amplificateur à grand gain et deux entrées aussi, mais qui est prévu pour fonctionner en mode non linéaire (commutation) de façon bien plus rapide qu'un ampli op qui n'a pas des caractéristiques exceptionnelles dans ce domaine. De plus, ces composants sont souvent conçus pour fonctionner avec une seule alimentation 0-5V de manière à s'interfacer facilement avec des composants logiques.

#### **b) Trigger.**

Ce montage est très utilisé dans tout système de mesure où l'on doit détecter un seuil : il est donc fondamental.

Il est une évolution du comparateur, destinée à améliorer les performances avec des signaux bruités.

Il existe plusieurs schémas possibles. Le montage suivant a été choisi comme cas d'école :

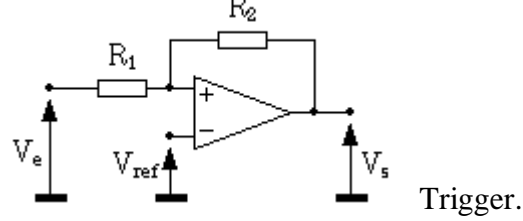

A première vue, ce montage ressemble à un ampli inverseur, mais, il ne faut pas se tromper : le réseau de résistances  $R_1$ ,  $R_2$  est relié à l'entrée +, ce qui fait que cette fois, le signal de sortie revient en phase sur l'entrée ; on a non plus une contre réaction, mais une réaction positive (effet boule de neige), ce qui entraîne la divergence de la tension de sortie vers une des valeurs  $V_{sat+}$  ou  $V_{sat-}$ .

Dans ce montage (et les autres montages non linéaires), l'amplificateur fonctionne en comparateur : comme le gain est infini (ou très grand), on a les relations :

$$
V_{+} > V_{.} \Rightarrow V_{s} = V_{sat+}
$$
 [59]  

$$
V_{+} < V_{.} \Rightarrow V_{s} = V_{sat}
$$
 [60]

Ici, la valeur de V<sub>-</sub> est triviale :

$$
V = V_{Ref} \qquad [61]
$$

Et la valeur de  $V_{+}$  se calcule aisément à l'aide du théorème de superposition :

$$
V_{+} = V_{e} \frac{R_{2}}{R_{1} + R_{2}} + V_{s} \frac{R_{1}}{R_{1} + R_{2}}
$$
 [62]

Le basculement de la sortie de l'ampli se fait pour  $V_+ = V_-$ :

$$
V_e = V_{Ref} \frac{R_1 + R_2}{R_2} - V_s \frac{R_1}{R_2} \tag{63}
$$

Dans cette formule, il faut garder à l'esprit que  $V_s$  ne peut prendre que les deux valeurs  $V_{sat}$ , et  $V_{\text{sat-}}$ .

Dans le cas particulier où  $V_{ref} = 0$  et  $V_{sat} = |V_{sat}| = V_{sat}$ , on aura :

$$
V_{e} = \pm V_{sat} \frac{R_1}{R_2} \qquad [64]
$$

La figure 6-20 donne les signaux d'entrée, de sortie, et de l'entrée + de l'amplificateur, pour  $R_1 = 10k$  et  $R_2 = 33k$  :

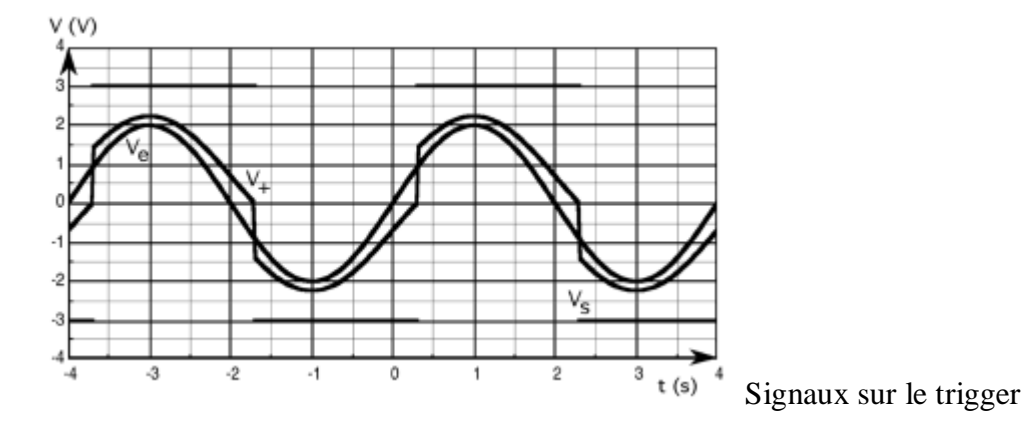

En fait, tout se passe comme si on avait un comparateur de tension ayant deux seuils de basculement liés aux états de la sortie : quand la sortie est à l'état bas, le seuil a une valeur haute ; passé ce seuil, la sortie bascule à l'état haut, et le seuil prend une valeur basse. De ce fait, pour faire rebasculer la sortie à l'état bas, il faut que le signal diminue d'une quantité supérieure à la valeur l'ayant faite basculer précédemment : c'est l'hystérésis du trigger.

Un trigger est caractérisé par son cycle d'hystérésis (la réponse est différente suivant la valeur de l'état de la sortie).

Le cycle relatif aux signaux de la figure 6- 20 (mêmes valeurs de composants) est le suivant :

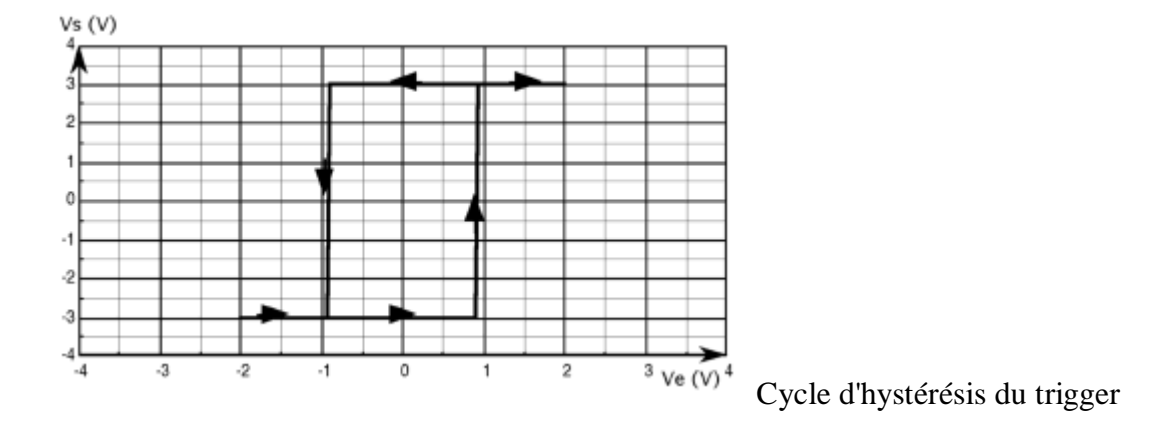

Ce cycle est centré autour de zéro, qui est la valeur de la tension de référence V<sub>ref</sub>. On y voit les deux seuils de basculement de la sortie ; La différence de ces deux seuils est la valeur de l'hystérésis.

Ce cycle est ici symétrique pour deux raisons :

$$
-V_{ref} = 0
$$
  

$$
V = |V| - V
$$

-  $V_{\text{sat+}} = |V_{\text{sat-}}| = V_{\text{sat}}$ 

Si on modifie ces valeurs, le cycle va devenir asymétrique par rapport à la tension de référence.

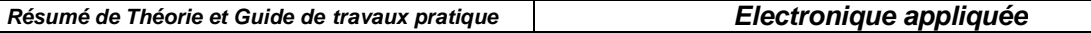

Quelle est l'utilité d'un tel montage ? Lorsqu'on doit transformer un signal analogique en signal numérique binaire (deux états définis par une valeur de seuil sur le signal analogique), si le signal d'entrée varie très lentement et/ou est bruité, on peut avoir un phénomène oscillatoire en sortie de l'amplificateur dû au bruit ou à des réactions parasites de la sortie sur l'entrée. Pour prévenir ces oscillations, on "verrouille" le signal de sortie en en réinjectant une partie sur l'entrée +. Pour qu'il y ait des oscillations parasites, il faut que la tension d'entrée varie de l'opposé de la valeur de l'hystérésis juste après le basculement. Cette dernière est ainsi ajustée en fonction du bruit présent sur le signal d'entrée.

Comme pour le montage comparateur vu précédemment, un comparateur différentiel remplacera avantageusement l'amplificateur opérationnel.

#### **c) Multivibrateur astable**

Le but de ce montage est de délivrer un signal carré en sortie : c'est un générateur de signal autonome.

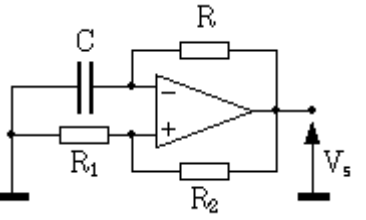

Multivibrateur astable.

Sur le schéma, on peut distinguer un trigger légèrement différent de celui de la figure 6-19 : L'entrée se fait sur l'entrée - de l'ampli ; l'hystérésis se fait là aussi par un réseau de résistances en réaction positive sur l'entrée +, une des extrémités de  $R_1$  étant reliée à la tension de référence (ici, la masse).

L'entrée est connectée ici à un circuit R-C alimenté par la sortie de l'amplificateur.

Un oscillogramme est donné en figure 6-23, qui permet de mieux comprendre le fonctionnement de ce montage.

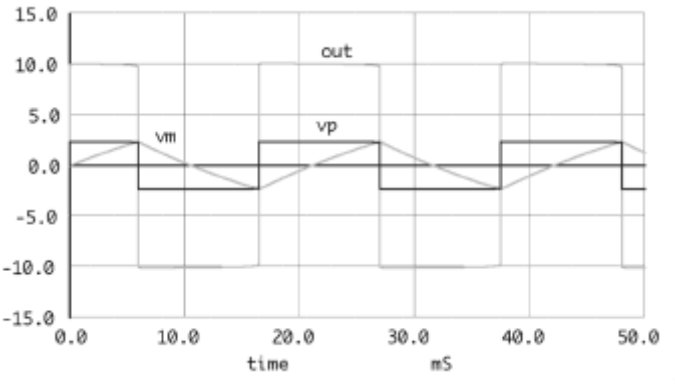

Signaux sur un multivibrateur

Nous ferons l'hypothèse que  $V_{\text{sat+}} = |V_{\text{sat-}}| = V_{\text{sat}}.$ Supposons qu'à la mise sous tension, le condensateur soit déchargé, et que  $V_s=+V_{sat}$ . La tension aux bornes de  $V_+$  est donnée par la relation suivante (elle est positive) :

$$
V_{+} = V_{\text{sat}} \frac{R_1}{R_1 + R_2} \quad [65
$$

La sortie alimente un circuit R-C, et C se charge selon la loi exponentielle suivante :

1

$$
V_{\rm G} = V_{\rm s} = V_{\rm sat} (1 - e^{\frac{-\tau}{\rm RC}})
$$
 [66]

Lorsque  $V = V_{+}$ , le trigger bascule (voir figure 6-23), et on applique alors une tension -V<sub>sat</sub> sur le R-C qui devra se décharger de la valeur de l'hystérésis du trigger avant que la sortie ne bascule à nouveau, et ainsi de suite.

Avec les hypothèses précédentes ( $V_{sat+} = |V_{sat}| = V_{sat}$ ), on aura en sortie du multivibrateur un signal carré (rapport cyclique égal à 0.5), de fréquence égale à :

$$
f = \frac{1}{2\pi RC \ln\left(1 + 2\frac{R_2}{R_1}\right)}\tag{67}
$$

En pratique, le signal aura un rapport cyclique différent de 1/2 car les tensions de saturation de l'ampli ne sont pas égales, et varient avec la température, la charge...

Pour obtenir un signal "carré" convenable, on utilisera un ampli à fort slew rate, ou beaucoup mieux, comme pour le trigger, un comparateur différentiel.

Ce type de montage est important du point de vue principe, mais en pratique, il existe des solutions beaucoup plus "propres" pour générer un signal carré. On n'utilisera donc ce montage qu'à titre de dépannage !

#### **d) Redresseur sans seuil (redresseur de précision)**

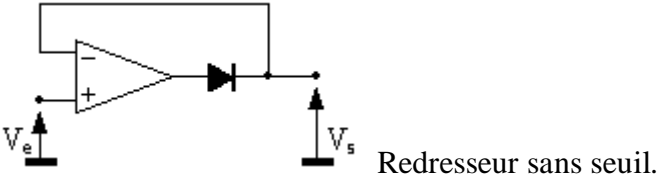

On a vu dans le cours sur les diodes que le gros problème de ce composant, pour redresser des faibles tensions, provient de son seuil élevé (>0.5V pour le silicium), qui dépend en plus de la température. Cette caractéristique interdit le redressement de faibles signaux avec une précision décente. L'amplificateur opérationnel va nous aider !

Le montage (voir la figure ci-dessus) ressemble à un suiveur auquel on a adjoint une diode en série avec l'amplificateur.

Pour des tensions d'entrée négatives, la sortie de l'ampli va avoir tendance à devenir négative, mais, elle est bloquée par la diode : il n'y a pas de contre-réaction, car le signal de sortie de l'ampli ne peut pas revenir sur l'entrée -. Dans ce cas, la tension de sortie de l'amplificateur va prendre la valeur  $V_{sat}$ , et la tension de sortie du montage va être nulle.

Lorsque la tension d'entrée va devenir positive, la sortie de l'amplificateur va devenir positive aussi, et elle va augmenter jusqu'à la valeur de la tension de seuil de la diode, et la contre réaction sur l'entrée - va pouvoir se faire, la tension en sortie de l'ampli prenant la valeur  $V_d$  +  $V_e$ , de manière à ce que  $V_+$  soit égal à  $V_+$  (donc à  $V_s$ ).

En bilan, pour des tensions positives,  $V_s = V_e$ , et pour des tensions négatives,  $V_s = 0$ : on a un redresseur idéal.

#### **e) Détecteur de crête**.

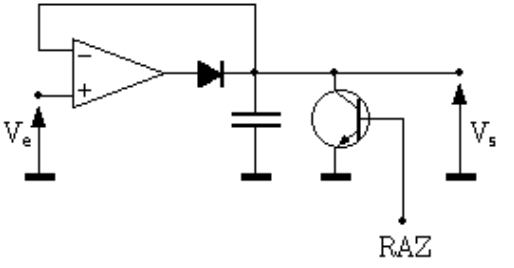

Détecteur de crête.

Pour conserver la valeur crête d'une tension, on peut commencer par redresser celle-ci, et en adjoignant un condensateur au montage redresseur précédent, il est possible de garder en mémoire la valeur de crête.

Le fonctionnement est le même que pour le redresseur sans seuil, sauf que le condensateur va se charger, et quand la tension d'entrée va diminuer, le condensateur va conserver sa charge (à condition que l'entrée - de l'ampli soit à très haute impédance et que la charge de sortie ait aussi une très haute impédance -montage suiveur par exemple), et la diode va se bloquer, car la tension de sortie va diminuer jusqu'à la valeur -Vsat (plus de contre réaction à cause de la diode).

Il faut prévoir un dispositif annexe pour décharger le condensateur afin de faire une nouvelle mesure : sur le schéma, on a placé un simple transistor de façon schématique, mais celui-ci pourra être remplacé avantageusement par un commutateur analogique à base de FET ou de MOS.

NB : dans ce montage, on peut remplacer la diode par un commutateur analogique bidirectionnel commandable en tension. On va alors pouvoir bloquer le signal à l'instant désiré et le conserver ; c'est le principe de base de l'échantillonneur-bloqueur.

## **V.4 Amplificateur opérationnel réel**

Avant d'attaquer tous les défauts de l'amplificateur réel, et afin de mieux les comprendre, nous allons étudier un schéma de principe de cet amplificateur.

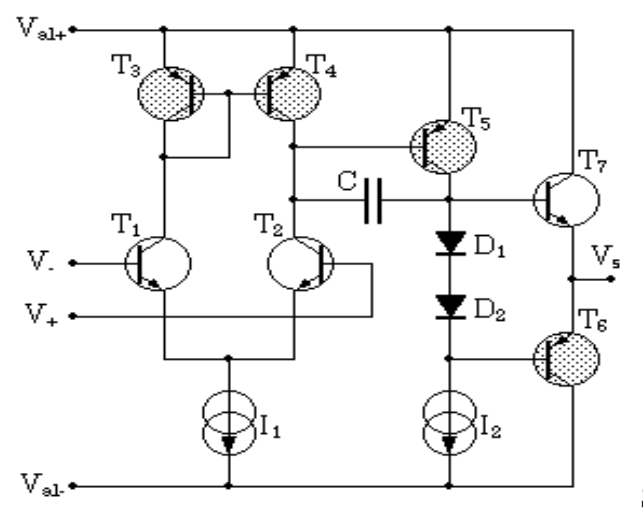

Schéma de principe d'un amplificateur.

Ce schéma n'est évidemment pas un schéma réel, mais il contient tous les ingrédients fondamentaux d'un amplificateur ; c'est cette architecture qui est aussi utilisée dans des montages de puissance (amplificateurs HIFI et industriels), et donc, la compréhension de cette architecture est importante et permettra d'investiguer des domaines autres que celui de l'amplificateur opérationnel.

Sur le schéma de la figure ci-dessus, nous avons représenté les deux alimentations V<sub>al+</sub> (positive) et  $V_{al}$ - (négative), les deux entrées  $V_+$  et  $V_+$ , et la sortie  $V_s$  de l'amplificateur. L'ampli est constitué de trois étages :

- un étage d'entrée différentiel ( $T_1$  et  $T_2$ ), avec sa charge d'émetteurs (source de courant  $I_1$ ) et ses charges de collecteurs (miroir de courant  $T_3$  et  $T_4$ ).
- un étage de gain formé de  $T_5$  et de sa charge active  $I_2$ .
- un étage de sortie push pull constitué par les transistors  $T_6$  et  $T_7$  polarisés par les diodes  $D_1$  et  $D_2$ .

### **a. Étage différentiel**

On a représenté ici un étage différentiel classique : deux transistors montés dans une configuration de type émetteur commun (entrée sur la base, sortie sur le collecteur) avec les deux émetteurs reliés à une source de courant. Cette source  $I_1$  doit être la plus proche possible de l'idéal, car la valeur de sa résistance interne détermine le taux de réjection du mode commun.

Les charges de collecteur ne sont pas des résistances, mais des charges actives, constituées des transistors  $T_3$  et  $T_4$  montés en miroir de courant : le transistor  $T_3$  est utilisé en diode (le collecteur est relié à la base), et détermine le potentiel de base de  $T_4$ , donc son courant de collecteur. Sur le circuit intégré, on peut construire  $T_3$  et  $T_4$  de manière à ce qu'ils aient les mêmes caractéristiques de gain,  $V_{be}$ ... (idem pour  $T_1$  et  $T_2$ ) : le courant dans la branche  $T_1/T_3$ sera le même que celui de la branche  $T_2/T_4$ .

On démontre que le miroir de courant est une astuce permettant de doubler le gain de l'étage différentiel.

La sortie de cet étage se fait sur le collecteur de  $T_2$ , et c'est la résistance dynamique de  $T_4$  (le  $1/h_{22}$ ) qui charge  $T_2$ . Le gain sera donc plus élevé que si on avait une simple résistance à la place de T4.

Le gain de cet étage est de l'ordre de 100.

L'impédance d'entrée différentielle de ce montage est égale à  $2h_{11}$  (le  $h_{11}$  de  $T_1$  ou de  $T_2$ ). Pour que cette impédance soit grande (1M $\Omega$  pour un  $\mu$ A741), il faut que le courant de polarisation de base soit très faible (quelque dizaines de nA).

Les amplificateurs plus récents font en général appel à des transistors FET en entrée (LF356 de NS, TL081 de Texas...) voire MOS (LMC660). La structure de l'étage reste similaire.

En pratique, les montages sont un peu plus compliqués, et les transistors  $T_1$  et  $T_2$  sont souvent remplacés par 4 transistors, deux collecteurs communs qui attaquent deux bases communes. C'est une astuce technologique permettant d'améliorer la plage d'entrée différentielle de l'ampli.

### **b. L'étage de gain**

Le deuxième étage est très simple, c'est un montage émetteur commun constitué de  $T_5$ , chargé par une source de courant (en général, c'est encore un montage à miroir de courant) : la charge dynamique de  $T_5$  est donc la résistance parallèle de la source de courant  $I_2$ ; le gain est très élevé (environ 1000, ce qui fait un ordre de grandeur de  $10^5$  pour l'ensemble !).

On note la capacité C entre base et collecteur du transistor  $T_5$ : c'est une capacité destinée à la compensation de l'amplificateur ; la fréquence de cassure de ce filtre est très basse (quelques dizaines d'hertz) et permet à la plupart des amplis d'être inconditionnellement stables. Cette capacité utilise l'effet miller : le filtre est constitué de l'impédance de sortie du premier étage (très élevée) et de la capacité C, le tout multipliée par le gain en tension du deuxième étage. On peut obtenir une fréquence de cassure très faible avec une capacité très petite (quelques dizaines de pF), qui peut ainsi être intégrée sur la puce.

### **c. L'étage de sortie**

C'est un étage push pull constitué de deux transistors complémentaires qui fonctionnent en collecteur commun,  $T_7$  pour les alternances positives, et  $T_8$  pour les alternances négatives. Ces transistors sont polarisés par les deux diodes  $D_1$  et  $D_2$  afin de limiter la distorsion de croisement.

Du point de vue petits signaux, cet étage de sortie (et sa charge, qui est déterminée par l'utilisation que l'on fait de l'ampli, et donc, va varier) vient se mettre en parallèle sur la charge

de collecteur de T5 : le gain de l'étage intermédiaire va ainsi dépendre de la charge qu'on connectera en sortie de l'ampli.

Dans les amplis réels, l'étage de sortie est plus complexe, et comprend notamment des étages de protection contre les courts-circuits, qui vont limiter le courant de sortie de l'ampli à des valeurs raisonnables.

### **d. Alimentation**

Comme pour tout composant dit "actif", notre amplificateur ne va pas sortir du néant l'énergie qu'il fournit à l'extérieur. Il va falloir l'alimenter afin de polariser tous les transistors qui le composent.

Sur le schéma de principe de l'amplificateur, on voit deux entrées d'alimentation,  $V_{al+}$  et  $V_{al-}$ . On remarque que nulle part sur ce schéma, la masse n'est présente ! En pratique, les deux alimentations sont référencées à la masse, et ce sont les tensions d'entrée qui vont fixer tous les potentiels par rapport à la masse, du fait de la contre réaction (la tension de sortie est liée aux tensions d'entrée qui sont liées à la masse).

Cette caractéristique est intéressante, et va nous permettre d'alimenter l'amplificateur opérationnel de deux manières différentes :

- **symétrique** : on alimente l'ampli par deux sources égales et opposées. Tout l'ampli est ainsi polarisé symétriquement par rapport à la masse. C'est le mode d'alimentation le plus courant. Il faut noter que les deux tensions peuvent être inégales : le fonctionnement de l'ampli ne sera pas affecté, mais la plage de sortie sera limitée par l'alimentation la plus faible (signaux symétriques par rapport à la masse).
- **unipolaire** :  $V_{al+}$  est relié à une alimentation positive et  $V_{al-}$  est relié à la masse. Ce système est pratique pour un fonctionnement sur piles ou batteries, mais il faudra alors polariser les signaux d'entrée à une valeur convenable pour que l'ampli fonctionne correctement (il n'y a pas de miracles, c'est un système à transistors qui nécessite une polarisation !). Ce mode de fonctionnement interdit l'amplification de signaux continus.

Les tensions d'alimentation des amplificateurs opérationnels courants peuvent varier dans une large gamme, typiquement de ±2.5V à ±5V mini jusqu'à ±18V à ±22V maxi.

Certains amplis sont spécialisés dans les basses tensions (alimentation par pile) et d'autres dans des tensions plus élevées. Pour des applications particulières, on consultera l'abondante documentation fournie par les constructeurs.

Certains amplificateurs rapides nécessitent un découplage soigné des alimentations : on mettra un condensateur de découplage (typiquement 10 à 100nF céramique) entre chaque borne d'alimentation et la masse, ceci aux plus près des broches d'alimentation. Sans ces précautions, on pourra avoir des montages présentant des fonctionnements erratiques, voire des oscillations parasites aboutissant à la destruction de l'ampli (cas du LM318 !).

Outre la plage de tensions d'alimentation, les amplificateurs sont caractérisés par leur **courant de consommation** : il faut alimenter tous les composants internes pour les polariser. Le courant de polarisation va être plus ou moins important selon la conception de l'ampli, et le compromis recherché : il existe des amplis à très faible courant de consommation, destinés principalement aux applications fonctionnant sur piles et batteries ; en corollaire, leurs performances en fréquence seront médiocres (voir cours sur les transistors : plus la polarisation est faible, plus les impédances mises en jeu sont grandes, et plus les capacités parasites des transistors prennent de l'importance, dégradant le comportement à haute fréquence). A côté de ces amplis, il en existe d'autres à courant de consommation élevé, ayant des bonnes performances en haute fréquence.

Certains amplificateurs, dits "programmables" ont une possibilité de réglage du courant de polarisation (et donc du compromis consommation/rapidité), et peuvent ainsi s'adapter au besoin de l'utilisateur.

Exemples de courants de consommation :

- LM4250 : réglable de 1 à 250µA
- LF441 : 200µA
- µA741 : 2mA
- LM318 : 5mA

Ces amplis sont donnés du plus lent au plus rapide : produit gain-bande passante de 10 à 300kHz pour le LM4250, 1MHz pour le 741, et 15MHz pour le LM318.

## **V.5 Lire la « data sheet » d'un AOP**

Voici le brochage et un extrait de la fiche technique du µA741:

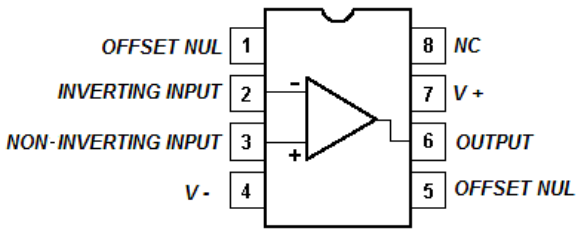

Le µA741, en boîtier DIL 8. Ce boîtier comporte un seul AOP; d'autres modèles peuvent en comporter 2 (*dual*) ou même 4 (*quad*). La broche 8 n'est pas utilisée (NC pour *not connected*).

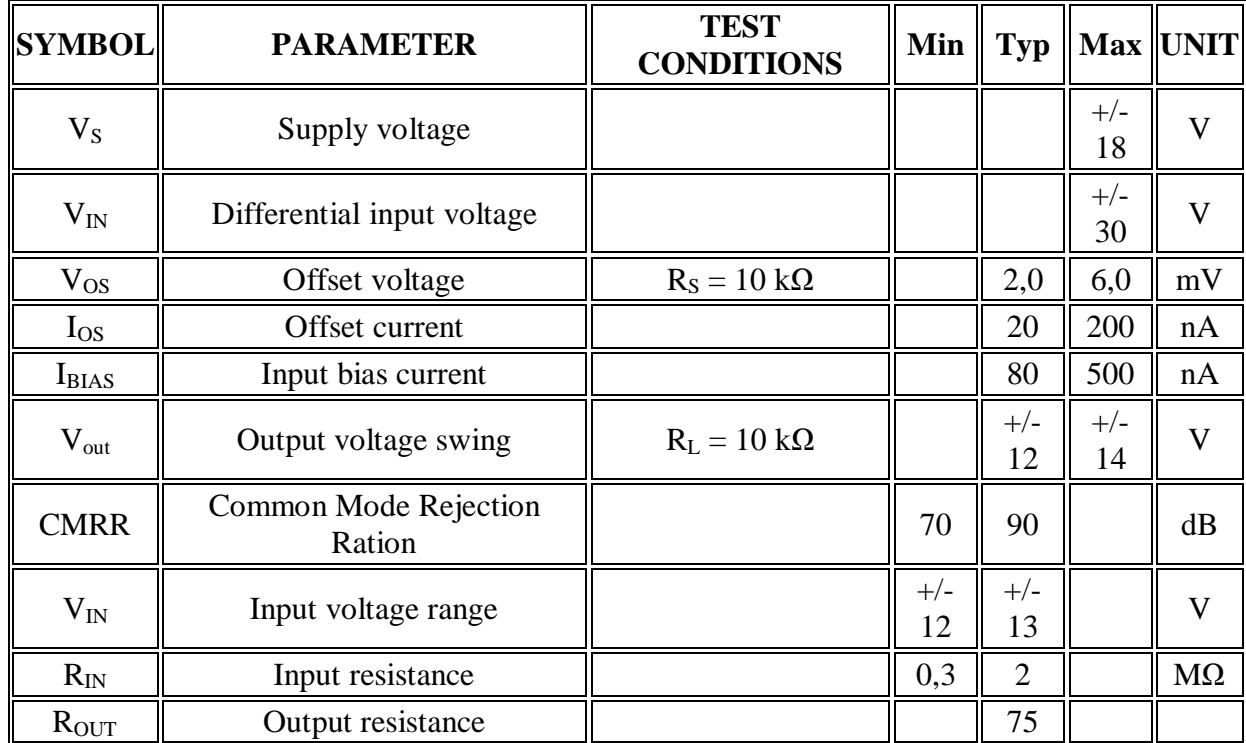

### **DC ELECTRICAL CHARACTERISTICS**

**VS -** la tension (symétrique) d'alimentation du c.i.

**VIN -** la tension différentielle maximale

Les impédances d'entrée  $\mathbf{R}_{in}$  (input resistance) et de sortie  $\mathbf{R}_{out}$ (output resistance) sont respectivement très grande et très petite, ce que confirment les valeurs fournies.

## **VI Les amplificateurs de puissance**

Un amplificateur de puissance est un circuit qui multiple une grandeur d'entrée  $P_e$  par un facteur d'amplification  $A_p$  tel que :

 $P_s = A_p$ **.**  $P_e$  $\mathbf{A}_{\mathbf{p}}$  est souvent exprimé par son gain  $\mathbf{G}_{\mathbf{P}}$ :  $G_{p} = 10 \lg \frac{r_s}{P_e}$ *e*  $G_p = 10 \lg \frac{P_9}{P}$ 

**G<sup>P</sup>** en décibels **(dB).** Dans le domaine des hautes fréquences et en téléphonie, la puissance est souvent exprimée en dB<sub>m</sub>. P(dB<sub>m</sub>) = 10 lg  $\frac{1}{10^{-3}}$ *P*

P(dBm): exprimé en dB milliwatt et P exprimée en Watt (W).

#### **Expression de AP sur un modèle linéaire**

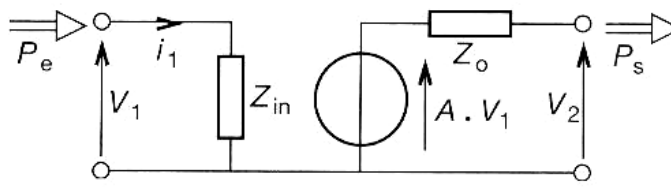

**P<sup>S</sup>** : puissance maximale qu'il est possible de transmettre en sortie. **Pe :** puissance transmise à l'entrée.

$$
P_{S} = \frac{\left\|A_{v}\right| \cdot V_{\text{left}}\right\|^{2}}{4 \cdot R_{e} \cdot (Z_{0})} \text{ ; } \quad P_{e} = \frac{V^{2}_{\text{left}}}{R_{e} \cdot (Z_{in})} \text{ donc } A_{P} = \frac{P_{S}}{P_{e}} = \left|A_{v1}\right|^{2} \cdot \frac{R_{in}}{4 \cdot R_{out}}
$$

#### **VI.1. Puissance, rendement**

 La finalité des amplificateurs est la commande d'un actionneur (haut–parleur, moteur, inductance, résistance…) sans déformation du signal appliqué en entrée.

 Dans l'étude d'un amplificateur de puissance il est nécessaire de faire des compromis entre la qualité de l'amplification et des considérations économiques (coût, rendement).

#### **Rendement d'un amplificateur**

L'alimentation du montage fournit une puissance totale  $P_F$  qui se répartit entre la puissance utile dissipé dans la charge et P<sub>D</sub> dissipé, en pure perte, dans l'amplificateur. La puissance PC fournie par le circuit de commande, est en général négligeable devant celle

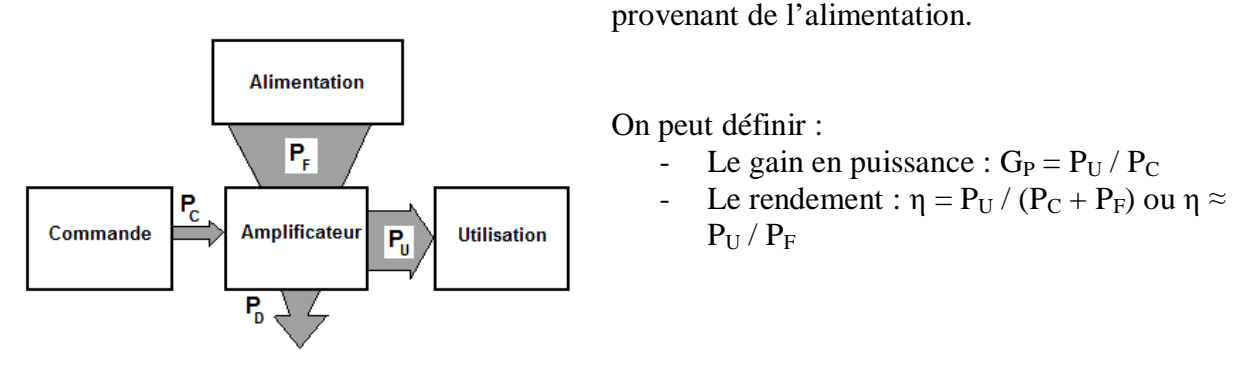

## **VI.2. Classes de fonctionnement**

 Soient un transistor et sa droite de charge. Selon la position du point de repos, on définit des classes de fonctionnement différentes.

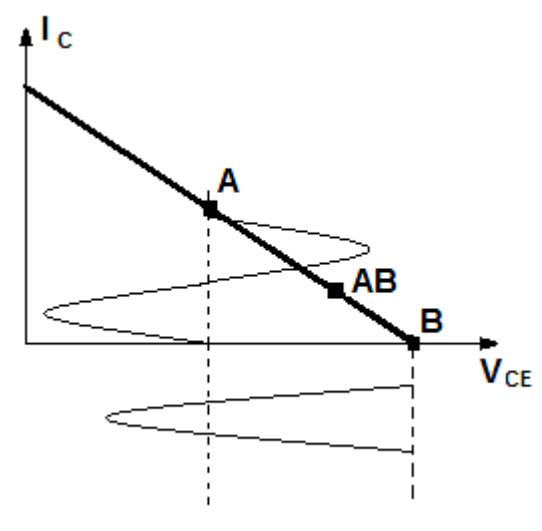

### **- Classe A**

Lors du fonctionnement, il n'y a ni saturation ni blocage. Le point de repos idéal est le point A situé au milieu de la droite de charge.

### **- Classe B**

Le transistor est conducteur pendant exactement une demi-période. Le point de repos idéal est le point B tel que  $I_C = 0$  et  $V_{CE} = E$ 

### **- Classe AB**

En pratique il est difficile d'obtenir un

fonctionnement en classe B, c'est-à-dire avec un courant de repos rigoureusement nul. Il est plus simple de polarisé le transistor en maintenant un léger courant collecteur au repos (point AB).

#### **- Classe C**

Dans cette classe de fonctionnement, le transistor est conducteur pendant moins d'une demi période.

## **VI.2.1 La classe A avec une charge résistive**

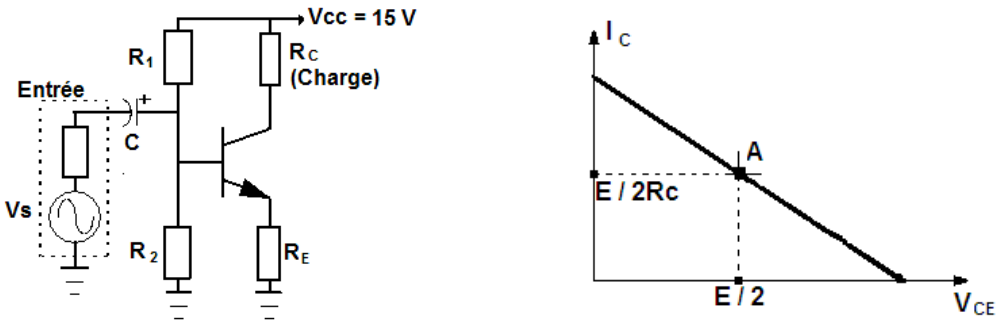

 Avec un montage émetteur commun et une charge purement ohmique, le point de fonctionnement idéal est situé au milieu de la droite de charge. Le courant de repos est :  $I = E / 2R_C$  et la tension de repos est  $V_{CE} = E / 2$ .

### **3.1 Puissance utile dissipée dans la charge**

En régime sinusoïdale, la tension v(t) et la courant i(t) de sortie s'écrivent :

- $v(t) = E / 2 + V_S \sin \omega t$
- $i(t) = E / 2$ .  $R_C + (V_S / R_C) \sin \omega t$

La puissance dissipée dans la charge :  $P_U = E^2 / 4.R_C + V_S^2 / 2.R_C$ 

Le premier terme est constant et seul le second terme contient une information. L'expression de la puissance utile est donc:  $P_U = V_S^2 / 2.R_C$ 

#### **3.2 Puissance fournie par l'alimentation**

Le courant délivré par l'alimentation est le courant de sortie i(t) donc  $P_F = E^2 / 2.R_C$ 

### **3.3 Puissance dissipé par le transistor**

C'est la différence entre la puissance fournie par le générateur et la puissance dissipée par la charge :  $P_T = P_F - P_U = E^2 / 2.R_C - V_S^2 / 2.R_C$ 

On constate que la puissance dissipée dans le transistor est maximale en l'absence du signal. **3.4 Rendement utile** 

C'est le rapport entre la puissance utile et la puissance fournie par l'alimentation.

 $\eta = V_S^2 / E^2$ Or l'amplitude maximale de la tension de sortie est  $V_s = E / 2$ . Pour éviter la distorsion en sortie, il faut toujours rester en deçà de cette valeur. Donc pour ce type d'amplificateur on a :

 $η \leq 25\%$ 

 La conception des amplificateurs classe A est simple et leurs performances sont excellentes surtout au niveau de la linéarité et de la distorsion mais leur rendement est **très** mauvais. L'utilisation d'un transformateur de sortie permet de doubler le rendement car il n'y a plus du signal continu sur la charge mais introduit d'autres problèmes (bande passante, saturation du transformateur).

## **VI.2.2 La classe B**

#### **Principe**

 On utilise une paire de transistors complémentaires (un transistor de type NPN et un de type de PNP de même gain) en montage collecteur commun. Sur la figure suivante est présenté l'étage final de l'amplificateur. L'amplification en tension du signal initial est assurée par des étages situés en amont.

 Les deux transistors sont polarisés, par le dernier étage amont, pour obtenir un courant de repos nul (point B).

Chaque transistor est donc bloqué pendant une demi-période :  $T_1$  n'est conducteur que pendant les alternances positives de la tension d'entrée. Il est donc nécessaire d'utiliser deux transistors complémentaires avec deux alimentations continues symétriques par rapport à la masse.

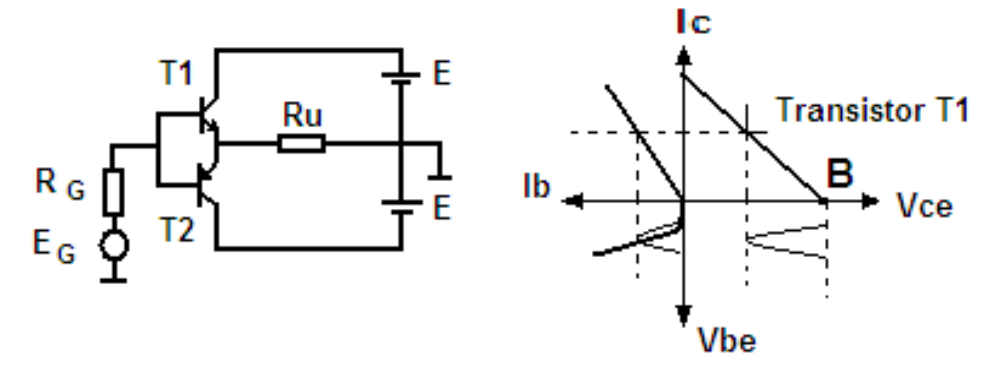

Le courant qui circule dans la charge  $(R_U)$  est fourni alternativement par les deux transistors.

Ce montage est connu sous le nom de « push-pull ».

 Pour augmenter le gain en puissance, on peut utiliser une paire de transistors Darlington complémentaires.

#### **Rendement en classe B**

Le courant dans la charge est :  $I_s = V_s / R_U$ 

La puissance utile est donc : 
$$
P_U = V_S^2 / 2.R_U
$$

 $Si I<sub>1</sub>$  et I<sub>2</sub> sont les courants de collecteurs des deux transistors, la puissance fournie par

l'alimentation est :  $P = E.I_1 - E.I_2 =$ *R*  $V_s \cdot E$ ⋅  $\cdot V_{c}$ .  $\pi$ 2 Le rendement est donc égal  $\hat{a}$  :  $\eta$  = *E V*  $E \cdot V$ *R R*  $V_S^2$   $\pi \cdot R$   $\pi \cdot V_S$ *S*  $\frac{s}{R} \cdot \frac{\lambda^2 K}{2 \cdot E \cdot V_s} = \frac{\lambda^2 K}{4 \cdot R}$ ⋅ =  $\cdot E \cdot$  $-\pi$ .  $2 \cdot R \left[ 2 \cdot E \cdot V_s \right] = 4$  $\pi R$   $\pi R$ 

Il est maximal lorsque  $V_s$  atteint sa valeur maximale  $V_s = E$ 

Le rendement maximal en classe B est :  $\eta = \pi / 4 \approx 78.5\%$ 

A puissance de sortie égale, ce montage permet d'utiliser des transistors moins puissants que ceux nécessité par un montage en classe A.

#### **Montage à condensateur**

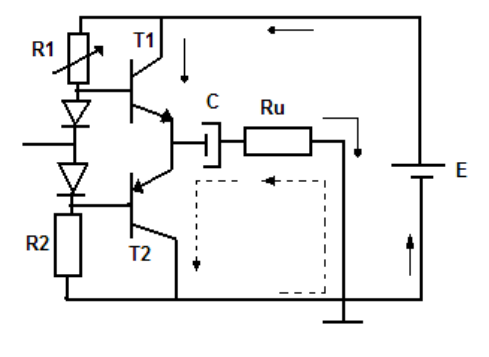

Si on place un condensateur de **forte valeur** en série avec la charge, celui se comporte pendant les alternances positives comme un récepteur de tension et se charge à la tension E / 2.

Pendant les alternances négatives du signal ce condensateur restitue l'énergie emmagasinée et se comporte comme un générateur de tension de f.e.m.  $E/2$ .

#### **Amplificateurs intégrés**

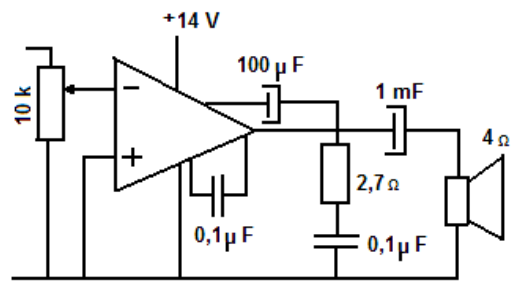

Les fabricants offrent un large choix d'amplificateurs de puissance intégrés dont les performances sont très satisfaisantes et dont la mise en œuvre est simple car seul un petit nombre de composants périphériques est nécessaires. A titre d'exemple, la figure ci-contre reproduit un schéma d'application du circuit TDA 1020 qui permet de

fournir une puissance de 7 W dans une charge de 4  $\Omega$ .

## **VI.3 Analyse comparative**

#### **1. Amplificateur classe A à transformateur**

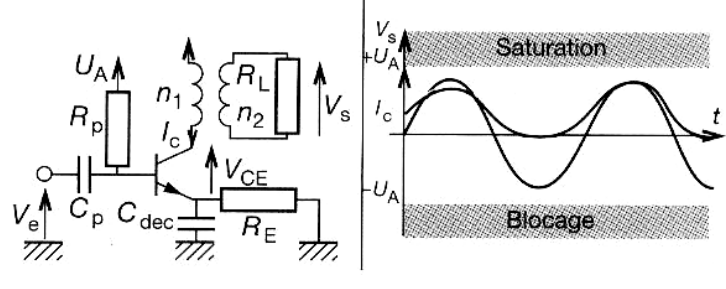

 $P_{\text{Smax}} = \frac{U_{A}}{2} \cdot \left| \frac{n_1}{n_1} \right| \cdot R_{L}$ *n*  $\frac{U^2_A}{2} \cdot \left(\frac{n_1}{n}\right)^2$ . J  $\backslash$  $\overline{\phantom{a}}$ l ſ ⋅ 2 2 1 2 2 ;  $P_T$ : puissance maximale dissipée dans le transistor  $\rightarrow P_T = 2P_{Smax}$ 

 $V_{CEmax} = 2 U_A$ 

Avec un rendement inférieur à 50% et une distorsion très faible c'est un montage utilisé dans l'amplification audio.

#### **2. Amplificateur classe B**

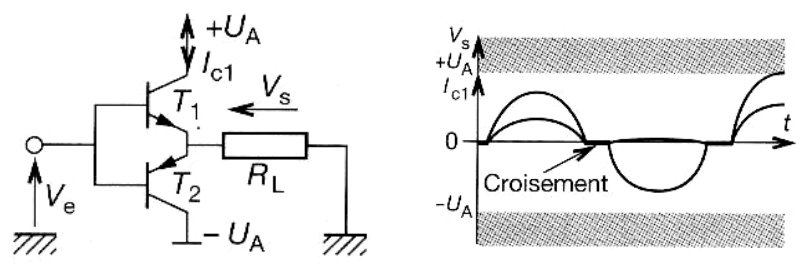

$$
P_{\text{Smax}} = \frac{U^2_a}{8 \cdot R_L}
$$
;  $P_T = \frac{2}{\pi^2} P_{S_{\text{max}}}$ ;  $V_{\text{CE max}} = U_A$ 

Du fait de la conduction de chaque transistor sur une alternance, le rendement devient voisin de 75%, mais il apparaît une distorsion de croisement.

#### **3 Amplificateur de puissance classe AB**

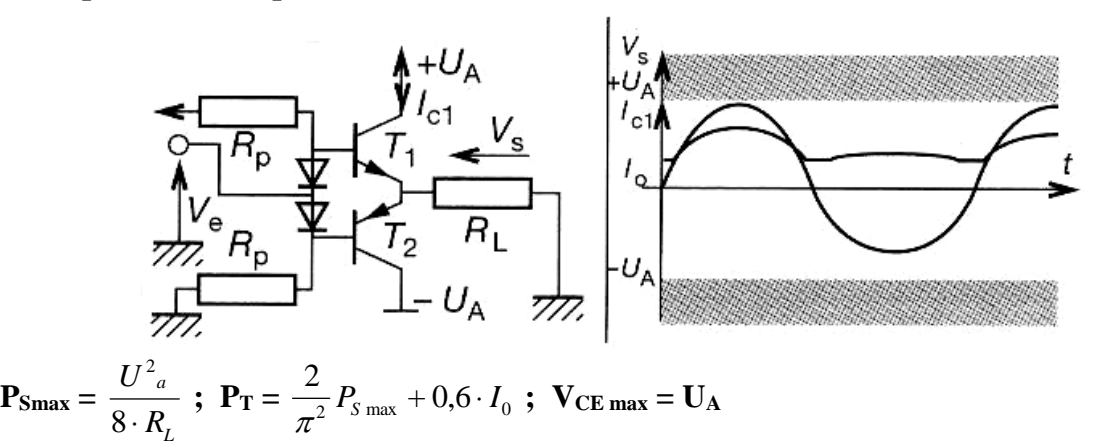

Les deux transistors sont toujours polarisés avec un niveau de courant  $I_0$  faible. Ceci est suffisant pour réduire la distorsion de croisement.

#### **4 Amplificateur de puissance classe C**

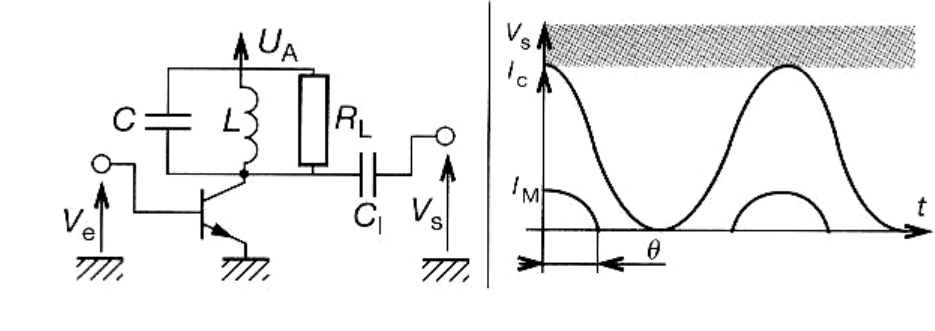

 $P_{\text{Smax}} = \frac{6A}{\sqrt{2}} \cdot \frac{1_{\text{max}}}{\pi} \cdot \frac{60 \text{ cm/s}}{(1 - \cos \Theta)}$  $\frac{I_{\text{max}}}{I_{\text{max}}}\cdot\frac{\Theta-\sin\Theta\cos\Theta}{I_{\text{max}}}$  $1 - \cos$  $\sin \Theta \cos$ 2 max  $\pi$  $\frac{U_A}{\sqrt{2}} \cdot \frac{I_{\text{max}}}{\pi} \cdot \frac{\Theta - \sin \Theta \cos \Theta}{(1 - \cos \Theta)}; \text{ } P_T = U_A I_{\text{max}} \frac{\sin \Theta - \Theta \cos \Theta}{1 - \cos \Theta}$  $\Theta - \Theta \cos \Theta$  $1 - \cos$  $U_A I_{\text{max}} \frac{\sin \Theta - \Theta \cos \Theta}{1 - \cos \Theta}$ ;  $V_{\text{CE max}} = U_A$ 

Le transistor est utilisé sur une alternance, ce qui permet de diminuer la puissance dissipée. Ce montage est très utlisé en HF.

#### **5 Amplificateur de puissance classe D**

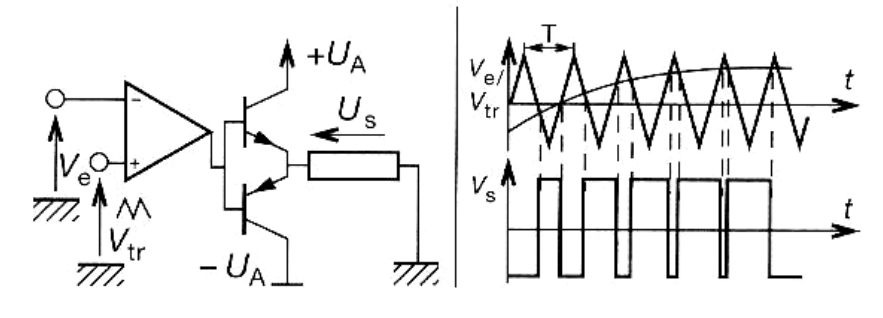

$$
\mathbf{I}_{\mathbf{Smax}} = \frac{V^2_{CC}}{2 \cdot R} \; ; \; \mathbf{P_T} = \frac{2 \cdot V^2_{CC}}{2 \cdot S \cdot R_T} \quad \text{ou } \mathbf{S} \; ; \text{slew rate de l'ensemble.}
$$

La modulation la plus utilisée est la pwM. Ce principe est difficile à mettre en œuvre dans les amplificateurs audios de qualité.

## **VII. Les composants optoélectroniques**

L'optoélectronique étudie les dispositifs qui émettent de la lumière quand ils sont traversés par un courant ou qui produisent du courant quand on les éclaire.

### **VII.1 Diodes électroluminescentes (DEL)**

On utilise souvent l'abréviation **LED** (*Light Emitting Diode*) pour cet élément.

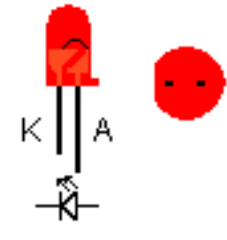

**Polarisées en direct, ces diodes ont la propriété d'émettre un rayonnement visible** (ou proche de cette bande**) dont la couleur dépend du matériau semi-conducteur utilisé** (infra rouge pour l'arséniure de gallium –GaAs, rouge, verte ou jaune pour le phosphure de gallium –GaP et bleue pour le nitrure de gallium –GaN.

L'intensité de la lumière est fonction du courant direct. Une résistance en série avec la diode doit limiter ce courant.

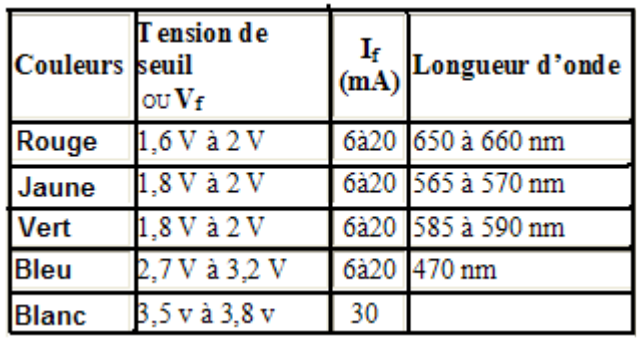

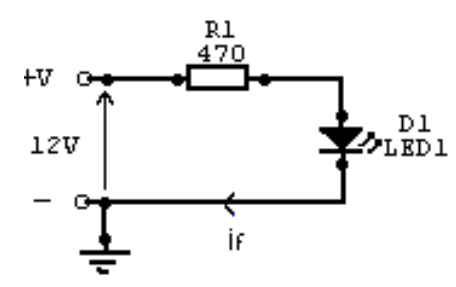

**Exemple de calcule de la résistance de limitation du courant pour une LED rouge.** 

 $R1 = (V-Vf)/$  If, donc R 1 = (12 - 1,8) / 0,02 = 510 ohms

Souvent ont utilise une résistance de 470 ohms :

$$
I_{led} = (12 - 1.8) / 470 = 0.21 mA
$$

#### **Remarque** :

- l'avantage d'utiliser des LED-s est qu'elles ne s'usent pas, elles sont moins chères que des voyants, elles consomment moins d'énergie
- l'inconvénient et qu'elles ne peuvent fonctionner qu'avec une faible tension, et qu'elles n'éclairent pas beaucoup par rapport aux ampoules classiques.

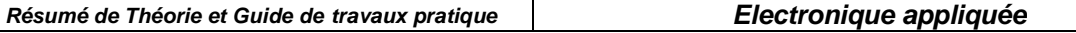

## **VII.2 Les afficheurs**

Il y a tout d'abord les bargraphs, échelles à LED : un bloc rectangulaire composé d'une rangée de LED (10 ou autre) rectangulaires. On peut les commander par exemple avec un LM3914 ou 3915 en fonction de la tension (indication d'une température, tension). Dans le même genre, on peut trouver des matrices à LED : blocs rectangulaires composé de LEDs rondes placées en lignes et colonnes (genre matrice 5x7). On peux faire des motifs avec, etc...

Puis les classiques afficheurs 7 segments à cathode ou anode commune (1 point commun pour tous le segments, qui sont en fait de simples diodes),

## **Afficheur 7 segments**

Un afficheur 7 segments permet de visualiser des chiffres ou éventuellement certaines lettres de l'alphabet :

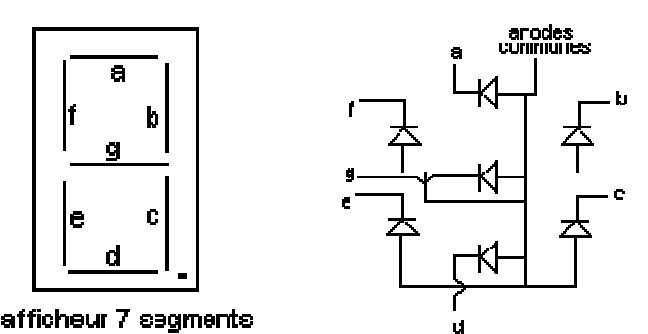

Figure 10- 3.Schéma interne pour afficheur anode commune

De tailles très variables : d'une hauteur de 13mm à 20 cm. Comme son l'indique, l'afficheur est composé de 7 segments a, b, c, d, e, f et g qui sont des LEDS et nécessitent, en fonction du type d'afficheur (anode commune ou cathode commune) une polarisation spécifique. On distingue 2 types d'afficheurs :

**Afficheur à anode commune** : (schéma interne ci-dessus) : toutes les anodes sont reliées entre elles.

**Afficheur à cathode commune** : ce sont les cathodes qui sont reliées entre elles. (afficheur non représenté ici)

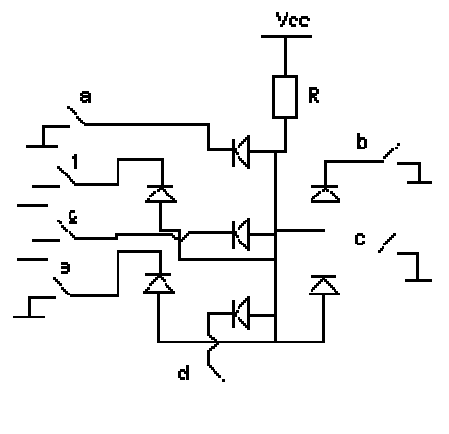

Figure 10- 4. Exemple de commande d'un afficheur à anode commune

**Note** : Il existe des circuits spécialisés pour commander facilement les afficheurs 7 segments : les décodeurs BCD - 7 segments. Ces circuits permettent, en fonction du code binaire (0 à 9) en entrée, d'afficher la valeur décimale sur l'afficheur en commutant les segments voulus. Ils peuvent être commandés par des drivers spécifiques, de la famille CMOS ou TTL (comme le 4511). On peut alors les commander à partir d'un code BCD (sur 4 bits).

## **Afficheur à cristaux liquides (Lcd)**

Il existe aussi des afficheurs LCD, à cristaux liquides. Le fait de faire passer un courant électrique à pour propriété d'exciter ces cristaux ce qui permet de visualiser des signes. Ces afficheurs sont soient fournis avec leur driver (installé avec), et se commandent de manière sérielle ou parallèle. D'autre sont configurables avec des drivers de type ICLxxxx (circuits intégrés voltmètres, etc...).

La lumière qui arrive sur l'afficheur est renvoyer par un miroir lorsque les segments sont éteints et elle est absorbe lorsque un segment est allume

Enfin on trouve aussi des afficheurs LCD 1 ligne, 2 lignes, 4 lignes de 16, 20 caractères, à logique intégrée, surtout utilisés pour afficher du texte.

## **VII.3 Photo résistance**

Ce sont des dispositifs passifs formés d'un barreau semi-conducteur dont la résistance varie avec l'éclairement.

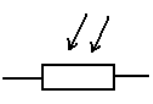

 Les photo-résistances sont relativement sensibles: leur résistance passe de quelques MΩ dans l'obscurité à quelque kΩ à la lumière du jour mais elles présentent un certaines nombre d'inconvénients:

- La sensibilité étant fonction de la tension appliquée il faut travailler à tension constante;
- La durée de vie des porteurs est grande et la valeur finale de la résistance est atteinte lentement;
- Le temps de récupération après une forte illumination est important;

## **VII.4 Photodiode**

 Une photodiode est une diode dans laquelle l'épaisseur de la zone de déplétion (la zone sans porteurs libres) est grande. On polarise la diode en inverse.

 Dans l'obscurité, on observe le très faible courant inverse. Si on éclaire la jonction, il y a création de paires électron-trou et apparition d'un courant photoélectrique dont l'intensité est pratiquement indépendante de la tension inverse. La sensibilité est de l'ordre de 1 µA par µW de lumière incidente.

 Ce sont des diodes sensibles aux infrarouges dans une gamme d' onde non visible ( 800 à 950 nm ) ou alors des récepteur pour lumière visible ( autour de 555 nm ).

#### **Symboles**

D

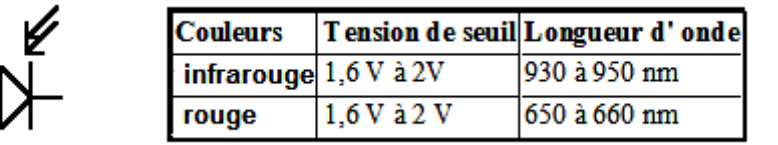

Diode IR silicium extrêmement sensible avec filtre de lumière du jour incorporé

 **Diode réception** Photodiode PIN

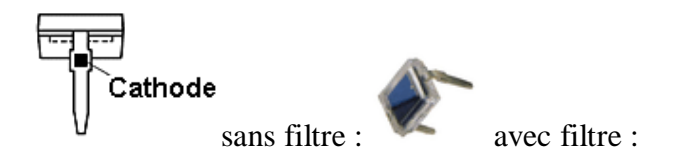

**Diode réception** Photodiode boîtier TO

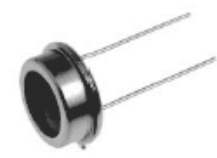

Boîtier type TO39 , TO5 ,TO18

## **VII.5. Phototransistor**

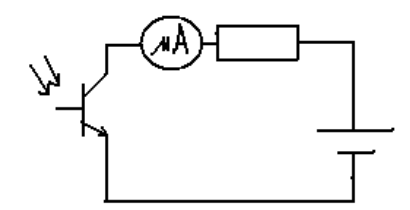

Quand on éclaire la jonction base-collecteur d'un

phototransistor normalement polarisé en inverse, celle-ci se comporte comme une photodiode et génère un courant de base. Ce courant est amplifié par effet transistor est le courant de collecteur est β fois plus important que celui d'une photodiode.

## **VII.6 Les photocoupleurs à sortie transistor**

 Les photocoupleurs ou optocoupleurs à sortie transistor sont constitués d' une LED infra rouge et d' un phototransistor pour simplifié .Lorsque la LED est éteinte le transistor est bloqué , et lorsque la LED est alimenté le transistor conduit .Les photo coupleurs sont utilisés comme barrages photoélectriques pour isoler la partie commande (LED) de la puissance (transistor) qui peut à sont tour commuter de fortes puissances ; ont dit aussi Isolation galvanique entre circuit de commande et de charge .

### **Symboles**

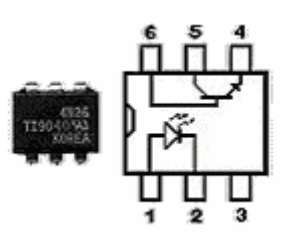

Les principales caractéristiques des photocoupleurs sont :

- **La tension de sortie** : en fonction du type de transistors de sortie **La tension d'isolation** : c'est la tension maximal provoquant un" arc age" entre la LED et le transistor ( de l' ordre de plus de 2500V )
- **Le courant de sortie** : dépend aussi du transistor ( de 30mA à 150mA )

**OFPPT/DRIF/CDC ELECTROTECHNIQUE 88**  Dans la famille des photocoupleurs existent les photocoupleurs sortis triac ou thyristor

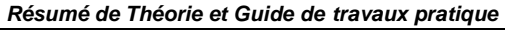

**Résumé de Théorie et Guide de travaux pratique Electronique appliquée**

Les optocoupleur sortis triac ou thyristor s'utilisent pour créer une isolation galvanique entre le circuit de commande en basse tension et le circuit de puissance (charge) de tension supérieur (par ex : 220 V~) .

#### **Symboles**

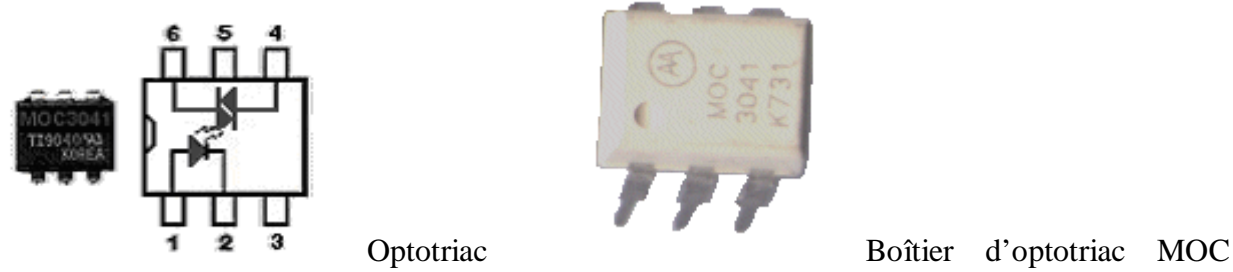

3041

Les optocoupleurs sortie triacs :

- La broche 1 : Anode de la LED de commande
- La broche 2 : Cathode de la LED de commande
- la broche 4: A1 du triac
- la broche 5 : ne pas connecté, correspond au substrat du composants dans certain cas .
- la broche 6 : A2 du triac

## **VII.7 Capteurs optiques**

 Les **capteurs optiques** , fourches optiques ou barrières photoélectrique s' utilise comme commutateur , détections , compteur de vitesse , comptage d' objet .( une led et un photo transistor de l' autre coté au bout d' une fourche ).

Pour les **capteurs à réflexions** la LED infrarouge se trouve à coté du phototransistor mais avec un angle en fonction de la distance de détection , en effet c' est l' objet qui passe au dessus du capteur qui doit renvoyer la lumière de la LED vers le photo transistor .

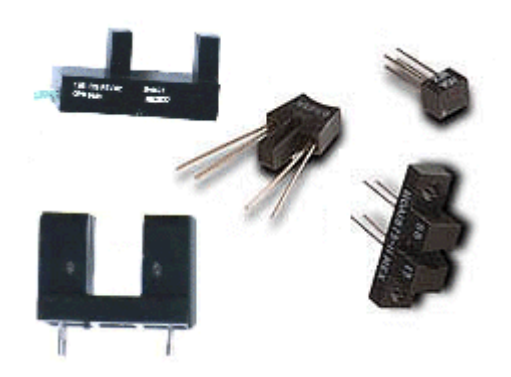

## **VIII. Régulateurs de tension**

## **VIII.1. Utilité du régulateur de tension**

Très facile à mettre en œuvre, très fiable et qui plus est, peu onéreux, un **régulateur de tension** intégré est un composant à semi-conducteur dont le rôle consiste à **rendre quasi continue une tension** qui présente une ondulation (issue d'un pont redresseur, par exemple) et à **stabiliser sa valeur**.

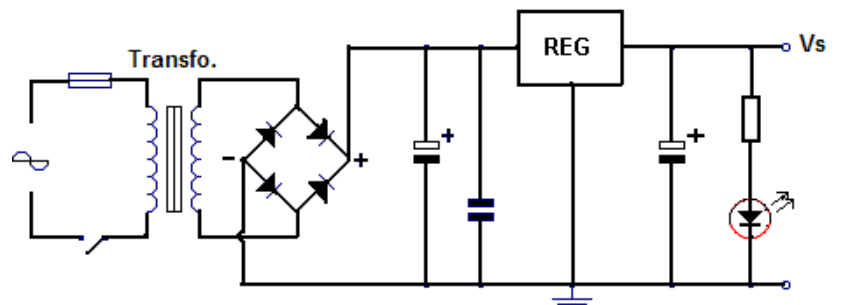

Sur la figure est représenté un schéma classique d'une alimentation avec régulateur (noté REG). On voit que le régulateur de tension est précédé par le transfo abaisseur, le pont redresseur et le condensateur de filtrage électrochimique.

Pour avoir une régulation encore plus stable il suffit de rajouter deux condensateurs.

Le condensateur amont est un céramique de 100 nF et le condensateur aval est un chimique de 10 µF 25V.

Le point faible des régulateurs intégrés est la valeur mini de la tension d'entrée. En effet, il faut une tension théorique de 3V supérieur à la tension régulée désirée. La DEL sert ici à visualiser la présence de la tension de sortie Vs.

# **VIII.2. Régulateurs de tension fixe**

La dernière génération des régulateurs de tension intégrés ne comporte que trois broches : une pour la tension non régulée d'entrée, une pour la tension régulée de sortie et une pour la masse. Le courant de charge des nouveaux régulateurs va de 100 mA à plus de 3 A.

LM78L05 => 100mA, LM78M05 ==>1A, LM317 ==>1.5A, LLM340K5 ==>5A Offerts dans des boîtiers en plastique ou en métal, les régulateurs à trois bornes sont faciles à utiliser et sont d'un prix modique. À l'exception des condensateurs de découplage, les nouveaux régulateurs de tension intégrés à trois bornes ne requièrent aucun composant externe.

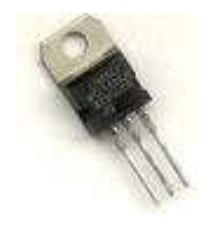

Figure 7- 2. Régulateur de la série L78XX

XX représente la valeur de la tension stabilisée :  $XX = 05, 06, 08, 09, 10, 12, 15, 18, 24$  V Si le régulateur est à plus de quelques centimètres du condensateur de filtrage de l'alimentation non régulée, l'inductance des conducteurs peut faire osciller le régulateur. Voilà pourquoi on monte souvent un condensateur de découplage C1 sur la broche 1.

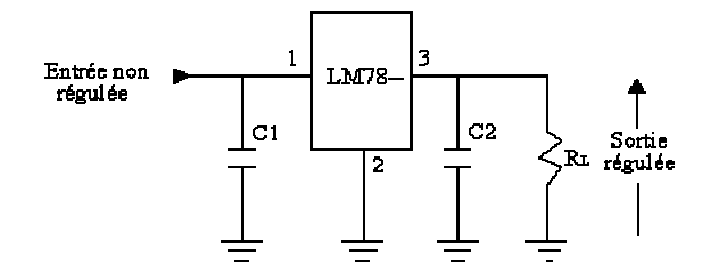

Pour **améliorer** la régulation de sortie, on monte parfois un condensateur de découplage C2. La capacité typique de ces condensateurs de découplage va de 0.1  $\mu$ F à 1  $\mu$ F.

#### **La série LM recommande 0.22 µF pour C1 et 0.1µF pour C2.**

**La tension d'entrée** de tous les régulateurs de la série LM doit être supérieure d'au moins 2 à 3 volts à la tension régulée de sortie, sinon ils ne régulent pas.

La puissance dissipée admissible limite la tension d'entrée. Elle est de l'ordre de 35 volts pour la série LM.

**La série 78XX possède des tensions de sortie positives alors que la tension de sortie des régulateurs de la série 79XX est négative** 

#### **Alimentation réglable à l'aide d'un régulateur de tension fixe**

 L'ajout de composants externes permet de régler la tension de sortie. La borne commune n'est pas mise à la masse, mais connectée au sommet de R2. La sortie régulée est aux bornes de R1 et sa valeur est fixe et égale à la tension du régulateur utilisé. Exemple V  $RÉG = +5V$  pour un LM7805, +12V pour un LM7812, -9V pour un LM7909 etc. Un courant de repos négligeable traverse la borne 2.

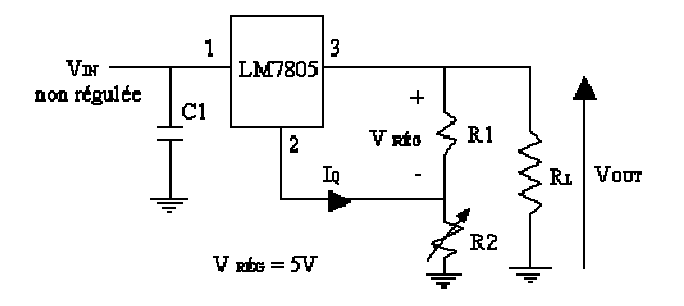

 $V_{\text{OUT}} = V1 + V2$  avec  $V1 = V$  rég.

Le courant de repos du régulateur I<sub>Q</sub> est très faible devant le courant qui circule dans le diviseur de tension formé de R1 et R2 donc le courant I1 est égal au courant I2

$$
I1 = \frac{V_{REG.}}{R1}
$$

Donc:  $V2 = R2 \times I2 = R2 \times I1 = R2 \times \frac{V_{REG}}{R}$ 1 *R*  $V_{\text{OUT}} = V1 + V2 = V$  rég + R2 x *R*1  $\frac{V_{REG}}{V_{R}} = \mathbf{V}$  **RÉG** (1 + 1 2 *R*  $\frac{R2}{R}$ ) V RÉG = 5 volts dans le cas de la figure précédente (LM7805).
#### **Exercice résolu** :

On considère le schéma précédent dans lequel  $R1 = R2 = 5K\Omega$ .

Calculer Vour minimum et Vour maximum.

Vour est minimum lorsque R2 = 0, il est maximum lorsque R2 =  $5K\Omega$ 

Vour min =  $[(0 + 5000) / 5000]$  x 5 = 5 volts

Vour max =  $[(5000+5000) / 5000]$  x 5 = 10 volts

5.8.2. Régulateur de courant : la résistance de charge est branchée à la place de R2

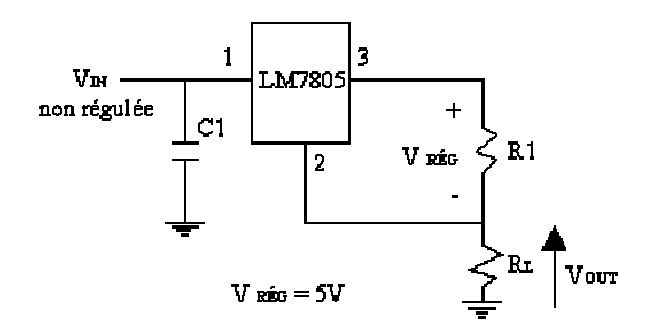

La tension aux bornes de R1 est constante et égale à 5 volts, le courant qui y circule est aussi constant. En négligeant le courant qui sort de la broche 2, le courant de charge est le même que le courant qui circule dans R1. Si R1 = 50 Ω, le courant dans la charge peu importe la valeur de RL sera toujours :

 $I_{RL} = V_R$  $gG / R1 = 5 / 50 = 100$  mA

### **VIII.3 Régulateurs ajustables** (LM317, LM 338 ou LM350)

 Ils se présentent dans les mêmes boîtiers que ceux de la série LM78XX et LM 79XX à la seule différence que les broches sont marquées IN, OUT et ADJ. Le courant maximum de ces régulateurs va de 1.5 à 5 A et la tension stable entre les broches ADJ et OUT est de 1.25 volts. Le régulateur LM 317, de tension positive à 3 broches, peut débiter 1,5 A sous une tension de sortie allant de 1,2 V à 37V.

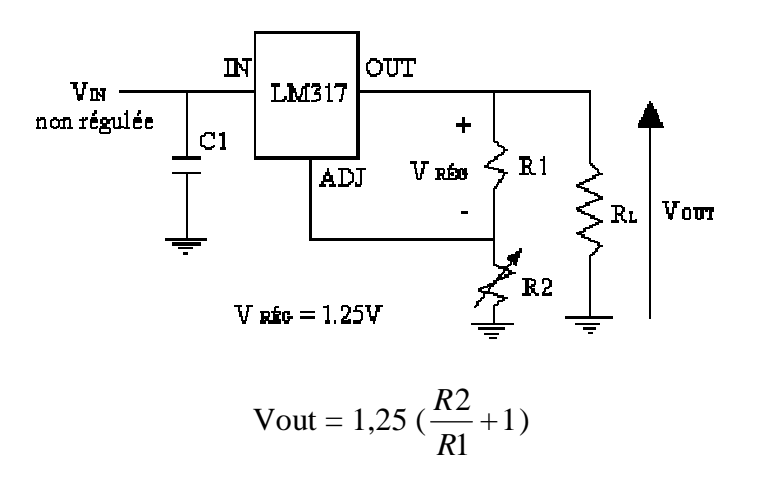

On calcule Vout à l'aide de la formule ci-dessus, la valeur de R1 étant celle recommandée par le fabricant. C1 n'est nécessaire que dans le cas où le régulateur serait implanté à une distance de plus de 15 cm du condensateur de filtrage. Un condensateur C2 en parallèle sur la sortie (optionnel mais conseillé) améliore sensiblement l'impédance de sortie et le ripple rejection ratio (rapport des variations relatives de Vout à Vin).

En choisissant pour R2 un potentiomètre linéaire de 5 kΩ, on obtient en sortie une tension variable comprise entre 1,25 V et plus de 24 V.

**Nota:** R2 peut aussi être une résistance fixe; on réalise alors une alimentation fixe de précision.

## **VIII.4 Choisir un régulateur de tension**

Compte tenu de ce qui a été dit ci-dessus (régulateur fixe ou variable, positif ou négatif), le choix d'un modèle particulier repose sur quelques critères déterminés par le cahier des charges de l'alimentation à réaliser.

- La **tension de sortie V**<sub>out</sub>: c'est le principal critère de choix, puisqu'il correspond à la tension désirée. Ainsi, pour une tension de + 5 V, on choisira un 7805 ou un 78LO5, selon le courant nécessaire. Si on désire une tension variable, de 3 à 12 V par exemple, on s'orientera vers un LM 317 ou un L 200.
- **La tension d'entrée (Vin)** doit toujours être supérieure de 2 à 3 V à la tension de sortie (Vout)  $\rightarrow$  7 V pour un 7805, 27 V pour un 7824... La différence correspond à la chute de tension interne  $(V_{drop})$ .
- La **tension maximale en entrée Vin.max.**, va jusqu'à 25 V pour un 7805 et 38 V pour un 7824.
- Le **courant de sortie**: un 78L05 peut débiter 100 mA , tandis qu'un 7805 est capable de fournir 1 A en permanence.
- La **tolérance**: indiquée par une lettre ("C" le plus souvent), elle est en général meilleure que 5%. Soit, pour un 7805, une tension de sortie comprise entre 4,75 V et 5,25 V. Mais dans la pratique, on observera que la tension délivrée est souvent très proche de la valeur nominale (4,97 V pour un 7805, lorsque le courant débité n'est pas très élevé).

A noter cependant que la valeur nominale est vérifiée à 25°C et qu'une élévation de température dégrade, comme toujours, les performances du régulateur (- 1 mV/°C typique). C'est pourquoi un radiateur, vissé sur le boîtier, est recommandé chaque fois qu'il y a risque d'échauffement important.

## **Lire une fiche technique**

Parmi les paramètres que l'on rencontre fréquemment dans une "*data sheet*" de fabricant, mentionnons:

- *Input regulation* (ou *Line Regulation)*: exprime en mV les variations de la tension de sortie lorsque la tension d'entrée varie. Une variation de Vin de 7 à 25 V, par exemple, se traduira par une variation de Vout de 3 à 100 mV.
- *Ripple rejection ratio*: rapport des variations relatives de Vout à Vin. Pour un 7805, ce rapport va couramment de 62 à 78 dB, soit une variation de Vout 1000 à 10000 fois moindre que celle de Vin.
- *Output regulation* (ou *Minimum Load Current*): traduit l'influence des variations du courant de sortie sur la valeur de la tension régulée. Si le courant de charge varie de 5 mA à 1,5 A , la tension de sortie ne varie, en général, que de 15 à 100 mV.

Ces chiffres montrent bien la grande stabilité de la tension en sortie d'un régulateur, en dépit des diverses variations qui peuvent affecter la tension en entrée ou le courant en sortie.

### **Les principaux modèles de régulateurs disponibles**

 On trouve sur le marché quantité de modèles de régulateurs, dont certains sont très "pointus" ou destinés à des applications spécifiques. Dans la pratique, l'amateur se tournera en priorité vers des régulateurs "tous usages", à la fois performants, fiables et peu chers. **Séries 78XX et 78LXX**

 Ces **régulateurs fixes positifs** sont sans doute les plus utilisés. Ils disposent tous d'une limitation interne du courant et d'une protection thermique. Seule contrainte: la tension d'entrée minimale  $V_{in min}$  doit être égale ou supérieure à ( $V_{out}$  + 2 V). Ces modèles bénéficient d'une tolérance à 5 % (suffixe C).

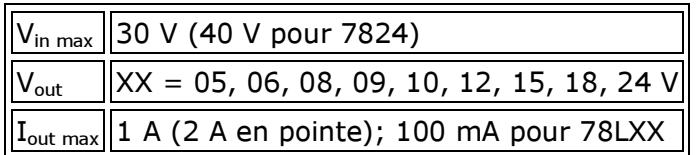

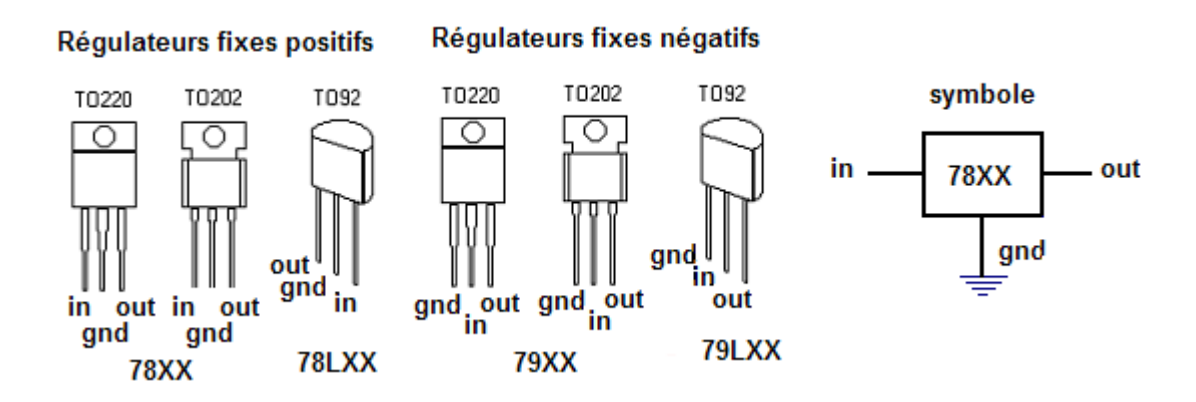

Par mesure de précaution, on équipera les régulateurs fixes d'un radiateur à visser sur le boîtier, dans le trou prévu à cet effet, dès lors que  $V_{in}$  sera nettement supérieur à  $V_{out}$  et/ou que le courant de sortie sera susceptible de dépasser la moitié de sa valeur maximale. On pourra choisir, sans s'embarrasser de calculs, un modèle de radiateur de résistance thermique  $R<sub>th</sub>$  égale à 37 °C/W (prix indicatif: 0,25 euro). En cas de doute sur la puissance maximale dissipée, choisir la taille au-dessus ( $R<sub>th</sub>$  15 °C/W).

### **Séries 79XX et 79LXX**

Mêmes caractéristiques que ci-dessus (XX = 05, 12, 15, 24 V), mais il s'agit de **régulateurs fixes négatifs**, pour alimentations symétriques.

## **Régulateurs variables**

Ils ne sont pas beaucoup plus difficiles à mettre en oeuvre que les régulateurs fixes et rien d'ailleurs n'empêche de les utiliser comme régulateurs fixes. En revanche, ils sont un peu plus chers...

L'un des plus célèbres régulateurs variables est sans doute le LM317, dont il existe plusieurs variantes, identifiables par leur suffixe (K, H, T, etc...). Le moins cher de la famille (environ 0,70 euro à l'unité), le **LM317T**, est conditionné en boîtier TO-220. Il ne nécessite que deux composants périphériques: une résistance et un potentiomètre. C'est grâce à ce dernier, on s'en doute bien, que l'on fera varier la tension de sortie. Voyons l'essentiel de sa *data sheet*:

| <b>Parameter</b>                  | <b>Conditions</b>                                                            |  |    | Min    Typ    Max    Units |
|-----------------------------------|------------------------------------------------------------------------------|--|----|----------------------------|
| Input-Output Voltage Differential | $\left(\mathsf{V}_{\mathsf{in}}\text{-}\mathsf{V}_{\mathsf{out}}\right)$ max |  | 40 |                            |
| Reference Voltage                 | $\ 3 V < (V_{in} - V_{out}) < 40 V\ 1,20\ 1,25\ 1,30\ V$                     |  |    |                            |

LM317T 3-Terminal Adjustable Regulator

**Résumé de Théorie et Guide de travaux pratique Electronique appliquée**

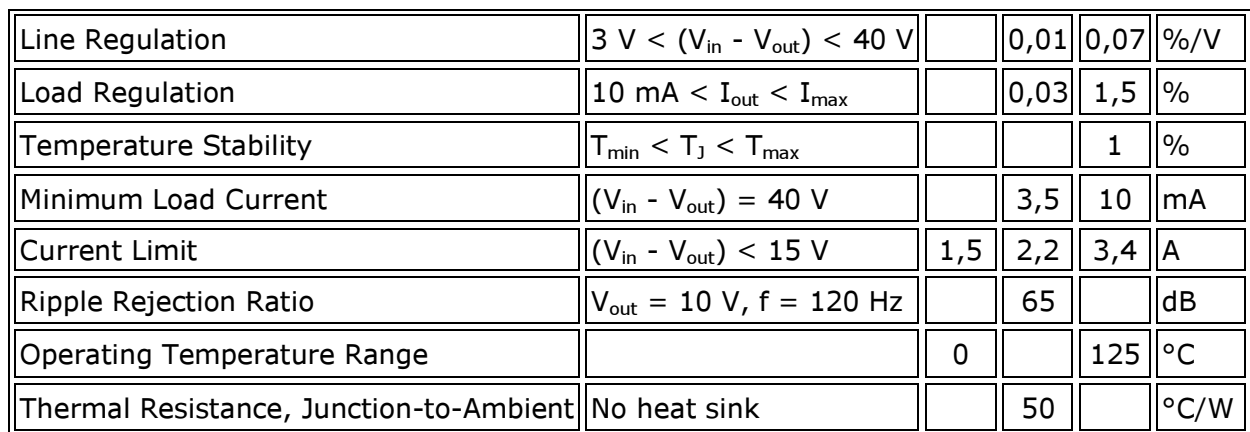

- **Input-Output Voltage Differential:** différence entre la valeur de la tension V<sub>in</sub> d'entrée et de la tension en sortie  $V_{out}$ .
- Reference Voltage: c'est la tension la plus basse qu'on peut obtenir en sortie (donc supérieure à 0 V en l'occurence).
- **Line Regulation** et **Load Regulation**: ces deux paramètres expriment la variation subie par la tension de sorte  $V_{out}$  en fonction de la variation de la tension d'entrée  $V_{in}$  ou du courant Iout. Les valeurs, on le voit, sont minimes.
- **Minimum Load Current**: valeur minimale du courant dans la charge pour maintenir la régulation.
- **Current Limit**: c'est le courant "garanti" en sortie, sous réserve de remplir la condition énoncée.
- **Thermal Resistance, Junction-to-Ambient**: résistance thermique; le régulateur dissipe par lui-même, sans radiateur, 50°C/W. Attention, une "bonne" valeur est ici une valeur faible. Ainsi, 35°C/W est meilleur que 50°C/W.

# **VIII.5 Concevoir une alimentation**

Une **alimentation** (« power supply », en anglais) est un appareil capable de fournir une tension continue fixe ou variable à partir d'une tension alternative (en général, le 230 V du secteur). La plupart des montages électroniques nécessitent, on l'a vu, une alimentation continue basse tension, d'où l'importance de ce "bloc fonctionnel".

Les qualités des régulateurs de tension intégrés, à savoir excellentes performances, très grande fiabilité, mise en oeuvre extrêmement simple, disponibilité et coût dérisoire, font que ces composants sont désormais au coeur de pratiquement toutes les alimentations. Les autres montages, ceux par exemple à base de condensateur et résistance, de diodes zener ou encore de transistors, appartiennent pour ainsi dire au passé...

Une alimentation "classique" moderne comporte toujours:

- un **transformateur** abaisseur, qui fournit sur son secondaire une tension alternative très inférieure à celle du secteur,
- un **pont redresseur** (diodes en pont de Graëtz), qui fournit en sortie une tension non plus alternative mais redressée,
- une ou des **capacités de filtrage**, qui réduisent l'ondulation de la tension issue du pont redresseur,
- un **régulateur de tension**, fixe ou variable, dont le rôle est de stabiliser le potentiel à une certaine valeur.

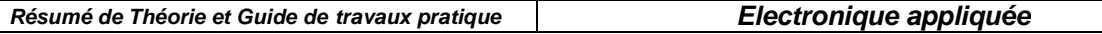

Peuvent s'y ajouter un ou des condensateurs facultatifs pour améliorer les performances du régulateur, divers dispositifs de protection (fusible, dissipateur, diode anti-retour...), de signalisation ou d'affichage (DEL témoin, affichage analogique ou numérique de la tension, du courant...) et, dans la plupart des cas, un interrupteur.

Les principaux paramètres à prendre en compte sont:

- la tension continue à fournir en sortie,
- le courant maximal débité.
- le coût et la complexité du montage, en regard des performances attendues (le fameux rapport qualité/prix...).

En effet, le critère économique ne doit pas être négligé (dans l'industrie, il ne l'est jamais!). Les régulateurs présentés ici se distinguent par un excellent rapport qualité/prix et une remarquable simplicité.

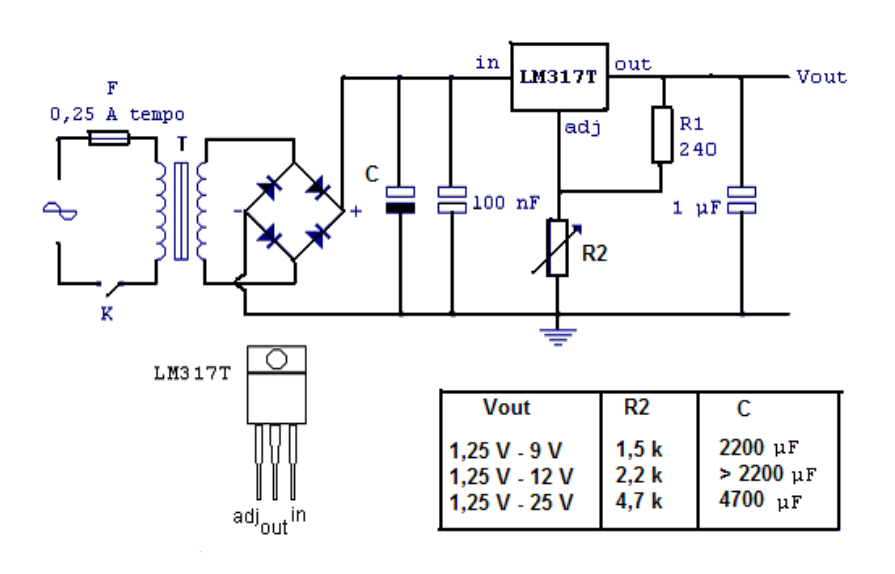

Schéma complet d'une alimentation variable "de qualité" autour d'un LM317T.

 Le pont redresseur peut être un pont moulé ou quatre diodes 1N4007 en pont de Graëtz. La tension de service du condensateur de filtrage C doit être supérieure à la tension crête issue du secondaire du transfo. Le courant dans la charge pourra se situer aux alentours de 1 A, sans excéder la valeur (confortable!) de 1,5 A. Il est en outre recommandé d'équiper le régulateur d'un radiateur approprié ( $R<sub>th</sub>$  de 14°C/W, par exemple) et de prévoir un coffret "aéré".

**Rappel**: une alimentation étant raccordée au secteur, il convient de ne jamais négliger la **sécurité** de l'utilisateur: une isolation électrique parfaite est absolument nécessaire. Souvenezvous que la tension secteur peut être mortelle!

# **IX Les générateurs des signaux**

# **IX.1 Oscillateurs sinusoïdales**

Un oscillateur est un système bouclé fonctionnant en régime d'instabilité. Il produit à sa sortie un signal quasi-sinusoïdal, de faible distorsion harmonique et de période stable.

L'oscillateur comporte essentiellement un amplificateur de gain A, rebouclé sur lui-même à travers un circuit de rétroaction dont le facteur de transfert est B (voir la figure ci-dessous).

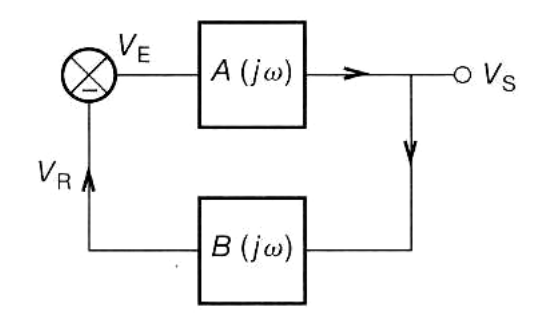

**Conditions d'oscillations** :  $A(j\omega) \cdot B(j\omega) = -1$ **Critère de Barkhaussen** : *A*⋅ *B* = 1

**Principe de fonctionnement** : Le « bruit » des composants est suffisant pour faire démarrer les oscillations. La sinusoïde est amplifiée, son amplitude augmente puis se stabilise à cause de la non linéarité de la chaîne directe (saturation des A.O. ou des transistors). **Condition limite de démarrage** : | A(jω).B(jω)| > 1

Il existe des très nombreux montages de générateurs d'onde sinusoïdale dont ceux à pont Wien et à réseaux déphaseur.

### **a. Etude de l'oscillateur à pont Wien**

Le schéma de principe d'un oscillateur à pont Wien est donné sur la figure suivante

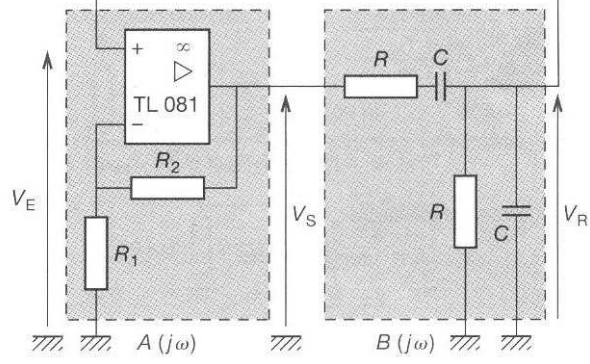

La chaîne directe de l'oscillateur est constituée par un A.O. (montage non inverseur) associé à deux résistances R1 et R2 dont l'amplification en tension A est :  $A = 1 +$ 1 2 *R*  $\frac{R_2}{R_1}$  = *E S V V*

La chaîne de retour est le pont (filtre) Wien – un filtre passif réalisé avec deux circuits RC, un en série et l'autre en parallèle voir la figure ci-dessous).

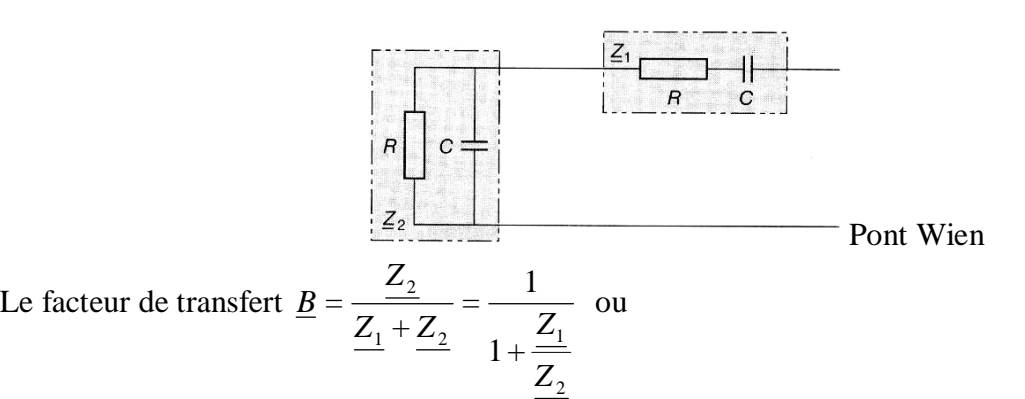

$$
\underline{Z_1} = R + \frac{1}{jC\omega} \quad \text{et} \quad \underline{Z_2} = \frac{1}{R} + jC\omega
$$

Donc  $\left(RC\omega-\frac{1}{\omega}\right)$ l  $+$  +  $\int RC\omega -$ = ω ω *RC j RC B*  $3+j\left( RC\omega-\frac{1}{2}\right)$ 1

On doit avoir  $\underline{A} \cdot \underline{B} = 1$  pour cela il faut RC $\omega = 1$  d'où :

 $\overline{\phantom{a}}$ J

$$
B=\frac{1}{3}
$$
 et A = 3,

Pour avoir la relation de calcule pour la fréquence d'oscillation on annule la partie imaginaire :

$$
(RC\omega - \frac{1}{RC\omega}) = 0
$$
 et on obtient  $f = \frac{1}{2\pi RC}$ 

#### **Application numérique** :

Si R<sub>1</sub> = 10 kΩ, R<sub>2</sub> = 22 kΩ, R = 4,7 kΩ et C = 22 nF la fréquence d'oscillation sera f = 1540 Hz

#### **b. Etude de l'oscillateur à réseau déphaseur**

Le schéma de principe d'un oscillateur à réseau déphaseur est donné sur la figure suivante

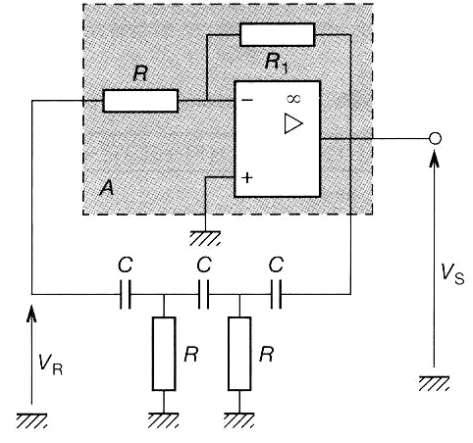

La chaîne directe de l'oscillateur est constituée par un A.O. (montage inverseur) associé à deux résistances R1 et R2 dont l'amplification en tension A est :  $A = -$ 1 2 *R R*

Le facteur de transfert B =  $\frac{R}{V} = \frac{(RC\omega)^2}{1 + 5RC\omega + 2R^2C^2\omega^2 + R^3C^3\omega^3}$ 3  $1 + 5RC\omega + 2$  $(RCo)$  $\omega^2 \omega^2 + R^3 C^3 \omega^2 + R^3 C^3 \omega^2$ ω  $RC\omega + 2R^2C^2\omega^2 + R^3C$ *RC V V S R*  $+5RC\omega+2R^2C^2\omega^2+$ = Fréquence d'oscillation :  $f =$  $2\pi RC\sqrt{6}$ 1 π*RC*

## **IX.2 Les oscillateurs de relaxation.**

Un oscillateur produisant un signal rectangulaire est appelé **relaxateur.**  Un signal rectangulaire est défini par sa période T et son rapport cyclique α :

 $\overline{u}$ 

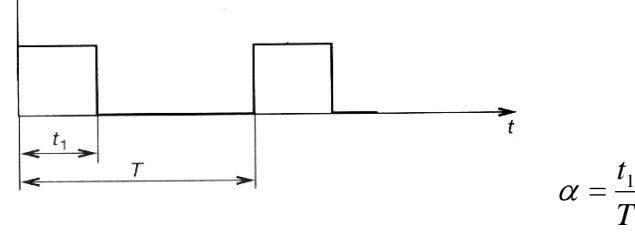

## **Montages astables**

Un montage **astable est un générateur autonome,** délivrant une tension rectangulaire, périodique, évoluant entre deux états instables.

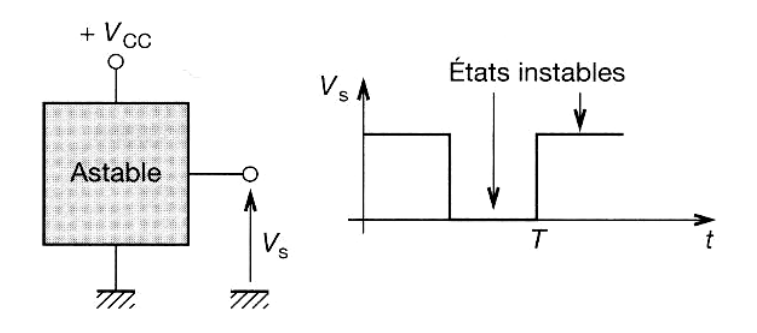

### **a) Astable à AOP**

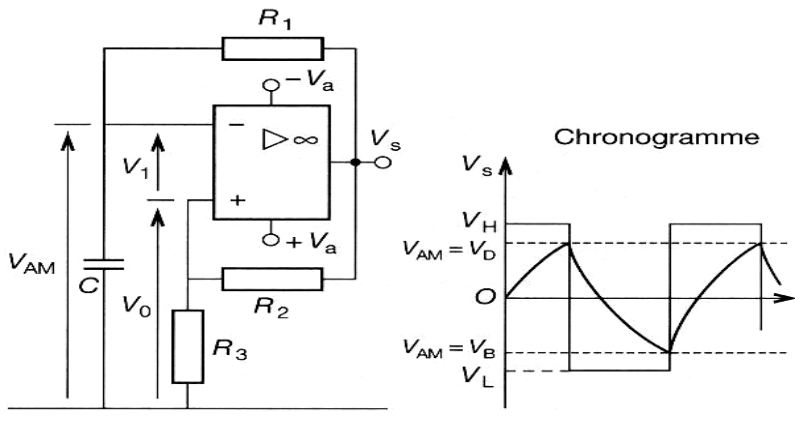

AOP est monté en comparateur en hystérésis.

$$
V_D = \frac{V_H \cdot R_3}{R_2 + R_3} \quad \text{et} \qquad V_B = \frac{V_L \cdot R}{R_2 + R_3}
$$

 $V_H$ : tension de saturation haute de l'AOP.

 $V<sub>L</sub>$ : tension de saturation basse de l'AOP.

La sortie de ce montage change d'état pour différents niveaux de la tension d'entrée selon que la variation de cette tension est croissante ou décroissante.

**Evolution de V<sub>AM</sub>**: 
$$
V_S = V_{AM} + R_1 C \frac{dV_{AM}}{dt}
$$

•  $V_1 < 0$ ,  $V_S = V_H$ , C se charge à travers  $R_1$ ,  $V_{AM}$  augmente.

- $V_{AM} = V_D$ ,  $V_1$  devient positif,  $V_S = V_L$ .
- $V_1 > 0$ ,  $V_S = V_L$ , C se décharge à travers  $R_1$ ,  $V_{AM}$  décrois.
- $V_{AM} = V_B$ ,  $V_1$  devient négatif,  $V_S = V_H$ , le cycle recommence.

Si  $R_3 = R_2$  et  $V_H \approx -V_L \approx V_a$ , VD =  $V_a / 2$ , VB =  $-V_a / 2$  et la période de relaxation sera **T** ≈ **2,2 RC**

Si l'on fait varier la tension de référence ( $V_{Ref.}$ ), on fera varier le rapport cyclique et la fréquence du signal de sortie.

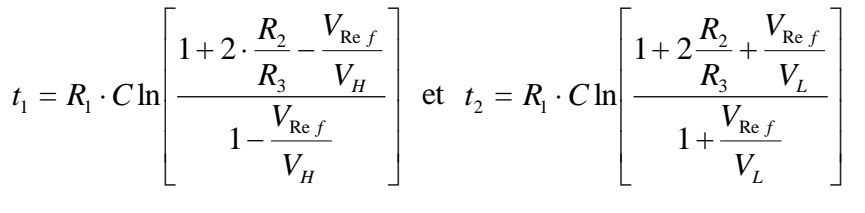

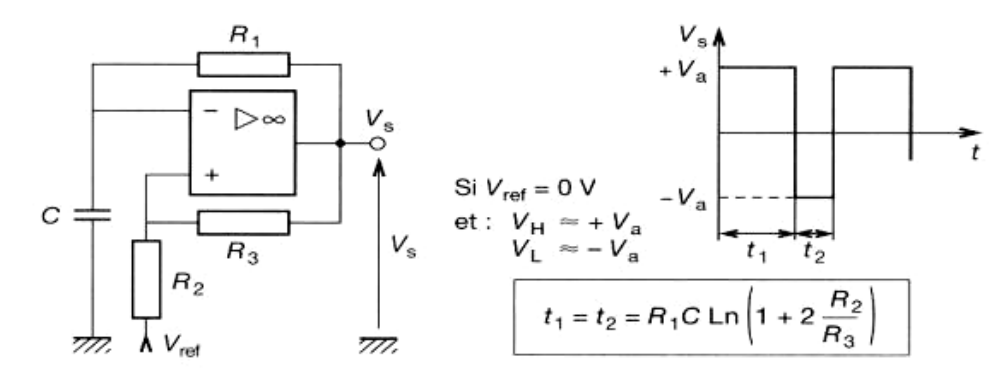

Pour modifier l'amplitude du signal de sortie on ajoute sur le schéma des diodes Zener (voir le schéma ci –dessous).

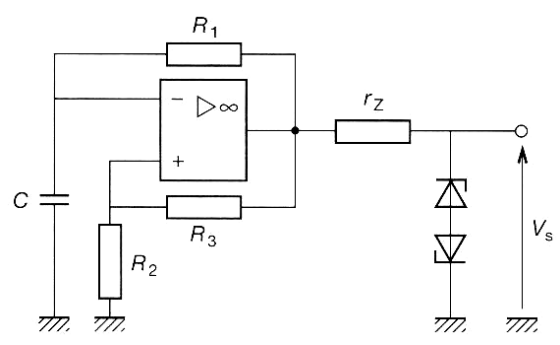

Pour obtenir une synchronisation par impulsion on ajoute un signal de synchronisation (voir le schéma ci –dessous).

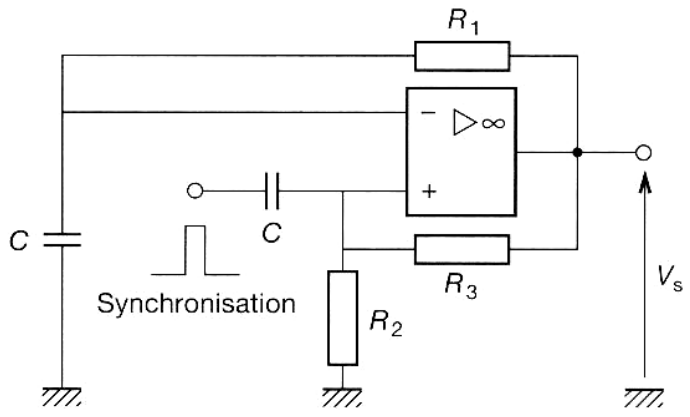

#### Exemple : **Astable à comparateur rapide**

Ces astables (voir la figure ci-dessous) permettent un fonctionnement supérieur à 100 kHz. Le temps de monté et de descente du signal de sortie  $V_S$  est de 10 ns environ.<br> $V^+ = 5 V$ 

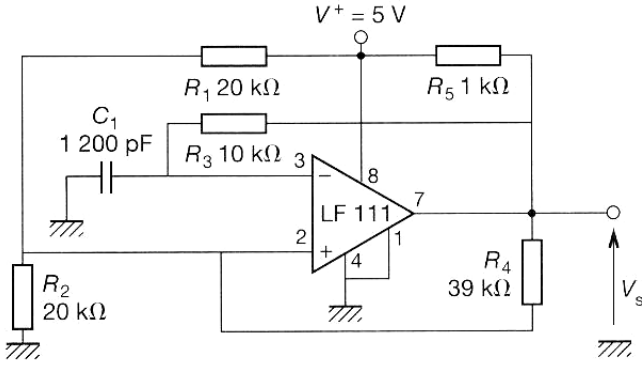

## **b) Astable avec le 555**

#### **Règle d'emploi du 555**

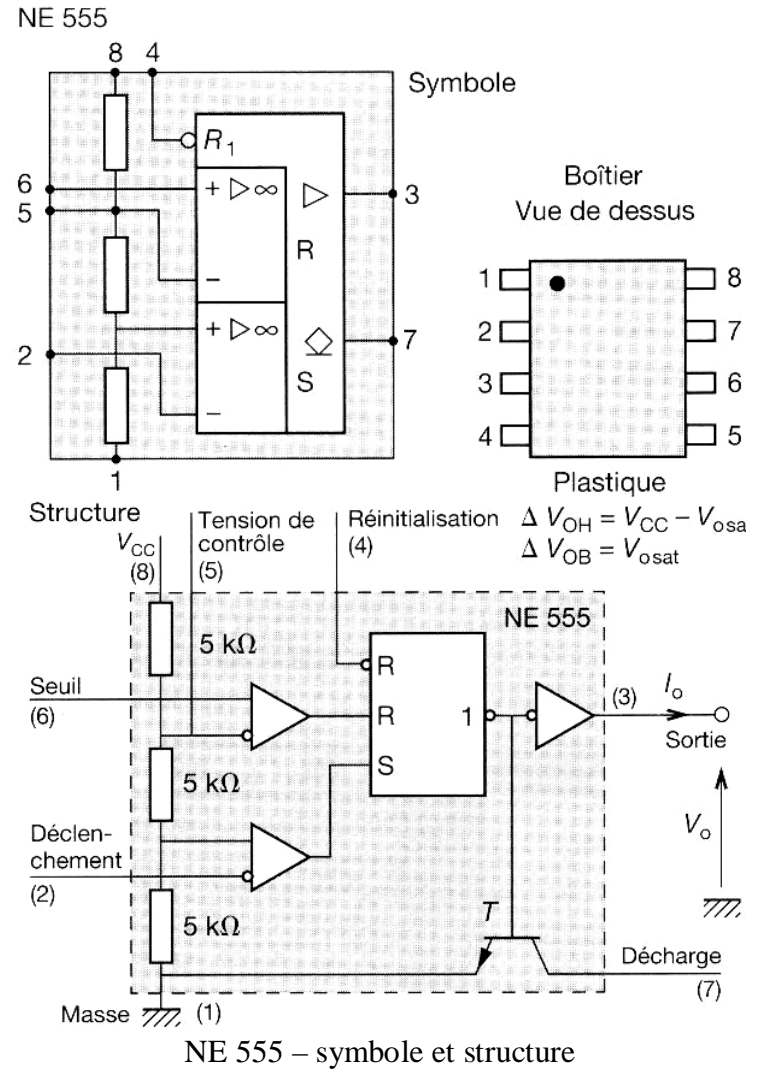

• **Borne 1** : masse

- **Borne 2** : déclenchement. Cette borne est une entrée à haute impédance dons très sensible aux parasites. Le déclenchement s'effectue sur le front descendent d'une impulsion, c'est-à-dire que le niveau de repos est le niveau haut. Le seuil de déclenchement est égal à  $1/2$  V<sub>Ref</sub>, soit
- $\bullet$  1/3 V<sub>CC</sub> lorsque la borne 5 n'est pas utilisée. La tension de référence interne peut être modifiée en agissant sur la borne 5.
- **Borne 3** : sortie. L'étage de sortie utilisé permet des courants élevés (200 mA) aussi bien au niveau bas qu'au niveau haut.
- **Borne 4** : remise à zéro. En raison de son impédance relativement élevée, il est conseiller de relier cette borne à +  $V_{CC}$ , lorsqu'elle n'est pas utilisée afin d'éviter des déclenchements parasites. Elle permet, lorsque lui on applique une tension inférieure à  $V_{BE}$ , de décharger la capacité. En même temps, elle ramène la bistable interne en position de repos c'est-à-dire la sortie en état bas.
- **Borne 5** : tension de référence. Cette borne permet d'imposer la tension de référence à l'aide d'un circuit extérieur. On peut ainsi faire varier la durée de la temporisation (modulateur de largeur d'impulsions).
- **Borne 6** : entrée du comparateur. Pendant la charge du condensateur, pour de très fortes valeurs de R, le courant d'entrée peut ne pas être négligeable devant le courant de charge et donner lieu à une erreur dans le calcul de la temporisation. On ne peut dépasser, pour la résistance de charge du condensateur R = 20 MΩ.
- **Borne 7** : décharge du condensateur (collecteur ouvert).
- **Borne 8** : alimentation. Le circuit fonctionne de  $+ 5 V \hat{a} + 15 V$ .

## **Montage du 555 en astable**

Si on relie l'entrée de déclenchement, broche 2, à la broche 6, on a réalisé un montage astable.

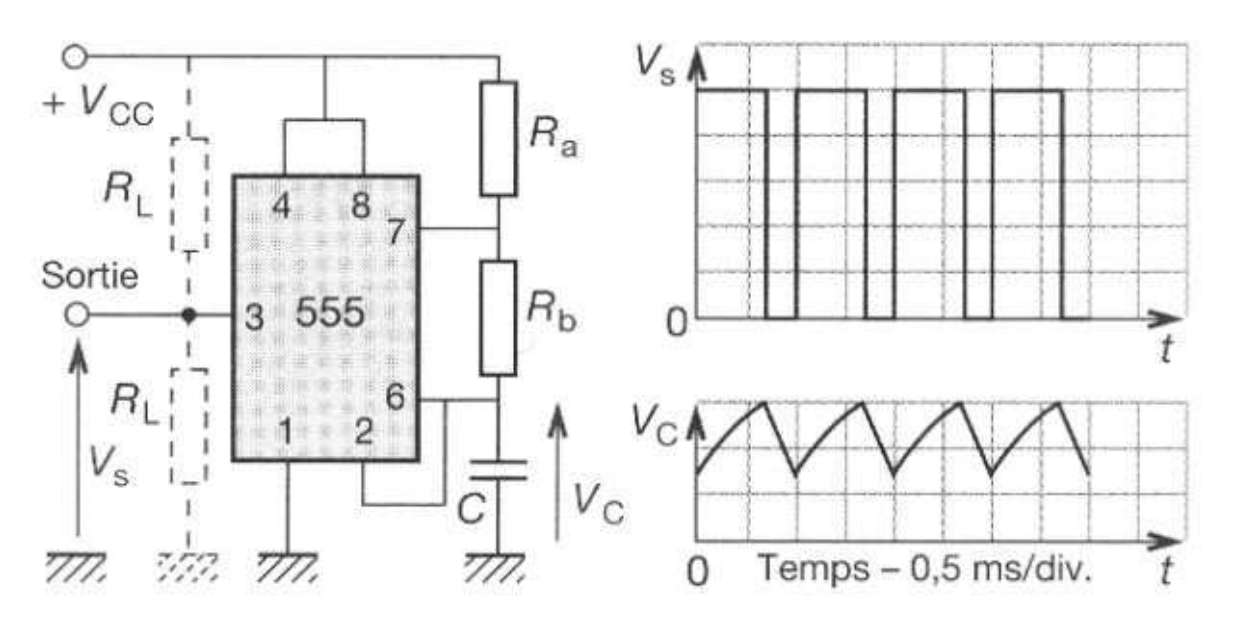

- Temps de montée de  $V_s$ : 100 ns
- Temps de descente de  $V_s$ : 100 ns
- Alimenté en  $+ 5$  V, le 555 est totalement compatible avec la logique TTL.
- Mettre un condensateur de 1 à 10 nF sur la broche 5 pour éviter les déclenchement intempestifs.
- Le courant consommé sur l'entrée seuil est de 1  $\mu$ A, ce qui détermine  $R_{\text{Max}} C$  $(R_{\text{Max}} = 2 M\Omega)$ .
- Détermination de la fréquence de sortie.

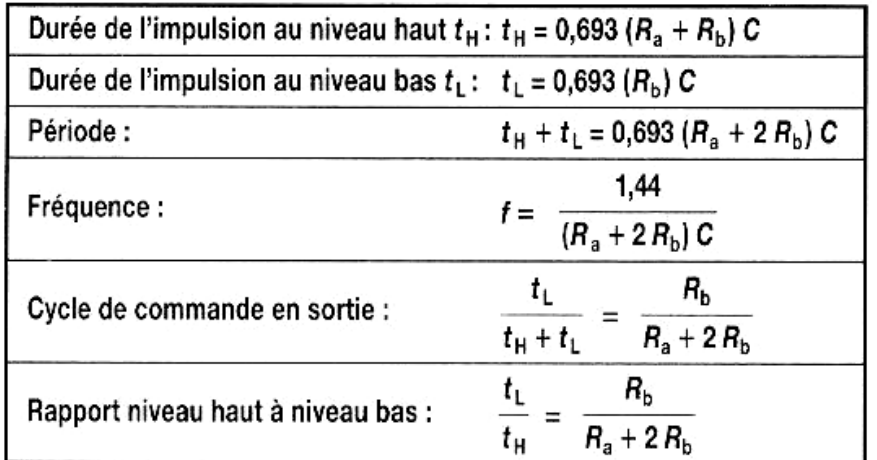

Le NE 556 est composé de deux NE 555.

## **Montages monostables**

Le monostable (voir la figure ci-dessous) délivre en sortie une impulsion calibrée par un circuit RC qui lui est associé. Cette impulsion est déclenchée par un changement de niveau à l'entrée du monostable. Le changement de niveau peut être caractérisé en fonction de type du circuit par un changement d'état, une impulsion ou encore la détection d'un front montant ou descendent. L'impulsion calibrée est appelée état instable.

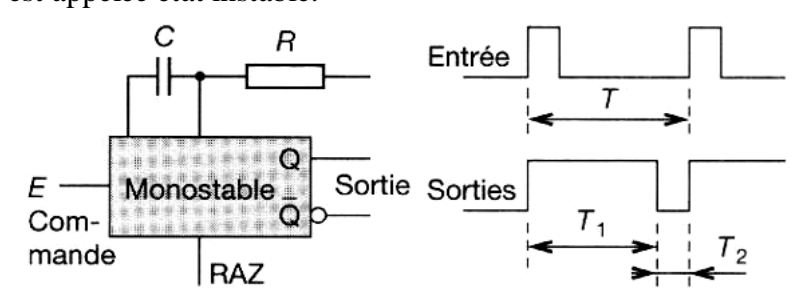

Sur le graphique ci-dessous sont présentés les signaux de commande (d'entrée) et les signaux de sortie pour les deux types de circuits monostables :

- Non redéclenchable
- Redéclenchable

**NB :** réamorçable ou redéclenchable se dit en anglais rettriggerable.

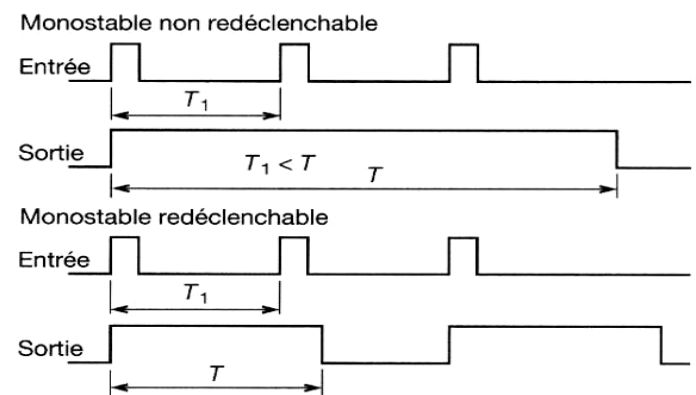

- Le niveau haut caractérisé par  $T_1$  est l'état instable.
- Le niveau bas caractérisé par  $T_2$  est l'état stable.

## **a) Monostable à AOP**

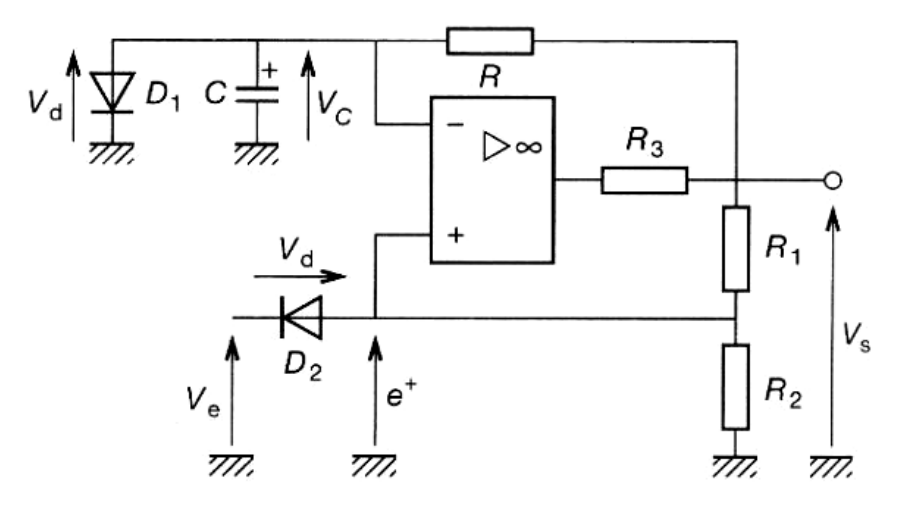

#### **Fonctionnement**

- 1. Lorsque l'impulsion d'entrée (Ve) devient inférieur à « 0 » (e+ < Vd), la sortie de l'AOP bascule et  $V_S = V_{sat}$ .
- 2. Le condensateur C se décharge au travers de R et  $V_c$  tend vers Vsat.
- 3. Lorsque  $V_C < V_{sat}$  $1 + \mathbf{R}_2$ 2  $R_1 + R$ *R*  $\frac{x_2}{x_1 + R_2} = V_B (e^+ > V_C)$ , l'AOP bascule et la tension à ses bornes :

$$
4. \quad V_S = V^+_{sat}
$$

5. Le condensateur C se charge au travers de R et  $V_c$  tend vers  $V_{sat}^+$ , mais lorsque  $V_c = Vd$ , la tension se stabilise (grâce à la diode  $D_1$  qui se met à conduire).

Les formes d'ondes des tensions Ve,  $V_c$ , et  $V_s$  sont présenté ci-dessous :

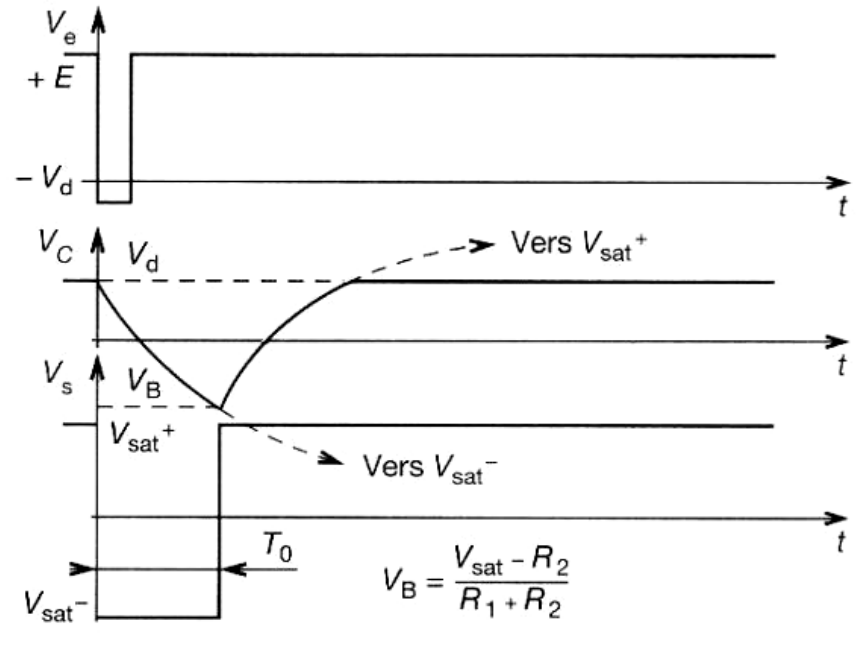

**Calcule de la période T<sup>0</sup>**

Equation fondamentale de la charge de C :

$$
Vs = V_C + RC \frac{dV_C}{dt} \text{ donc :}
$$

$$
T_0 = R \cdot C \ln \left[ \left( 1 + \frac{R_1}{R_2} \right) \left( 1 + \frac{V_d}{V_{sat}} \right) \right] \quad \text{avec} \quad |\mathbf{V}_{\text{sat}}| \approx |\mathbf{V}^{\text{+}}_{\text{sat}}| \approx \mathbf{V}_{\text{sat}}
$$

 $\mathrm{Si V_C} \ll \mathrm{V_{sat}}$ :

$$
T_0 = R \cdot C \ln\left(1 + \frac{R_1}{R_2}\right)
$$

• La résistance  $R_3$  sert à limiter le courant de sortie de l'AOP.

## **b) Monostable à NE 555**

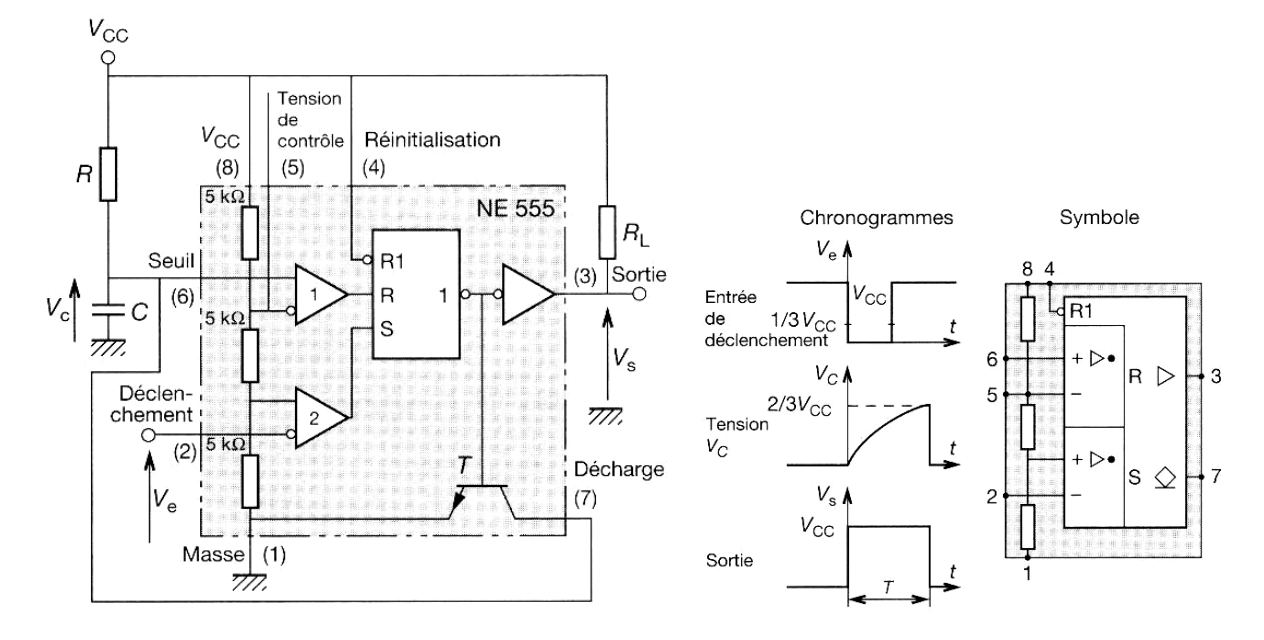

#### **Fonctionnement**

**1 er temps :** au temps T0**,** le condensateur est déchargé**.** L'impulsion de déclenchemant **(**tension inférieur à  $1/3$  de V<sub>CC</sub>) appliquée sur la borne 2 met le bistable interne en position « charge » ce qui bloque la transistor T; la sortie est à l'état haut.

2<sup>e</sup> temps : le transistor étant bloqué, le condensateur C se charge à travers la résistance R selon la loi :  $V_C = V_{CC}(1 - e^{-t/RC})$ Jusqu'à ce que  $V_C$  soit égale à  $V_{ref}$  (2/3  $V_{CC}$ ).

**3 e temps :** le comparateur 1 change d'état et ramène le bistable interne dans sa configuration initiale, ce qui entraîne la saturation du transistor et le décharge de C. La sortie passe au niveau bas. Le circuit est revenu a son état initial.

#### **Calcul de T**

**T = 1,1 RC = RC ln3** 

#### **Utilisation du monostable à NE 555**

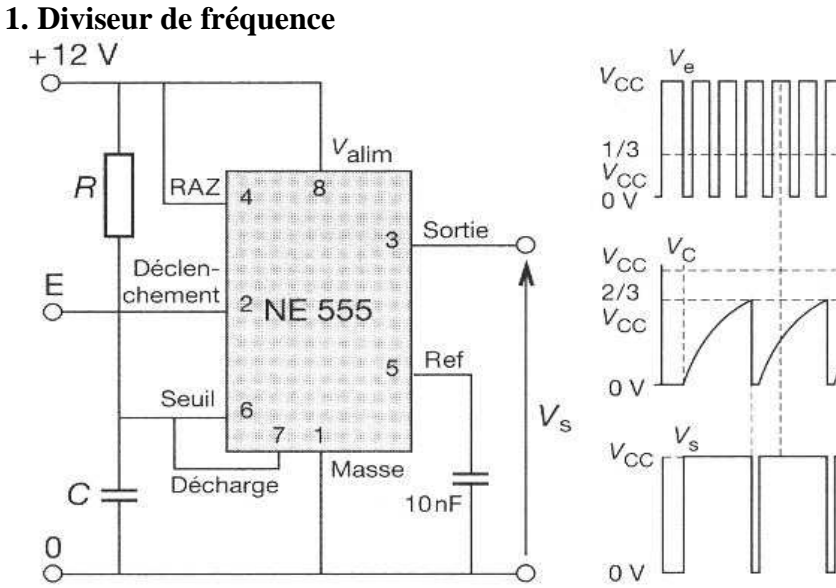

#### **2. Détecteur de niveau**

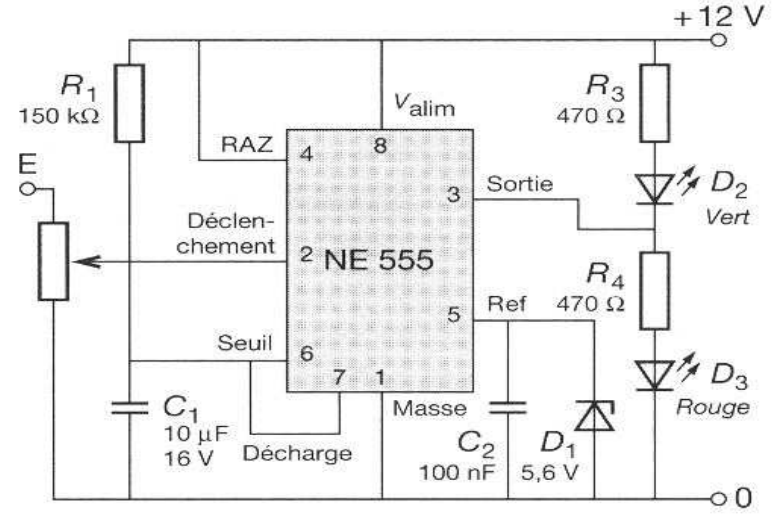

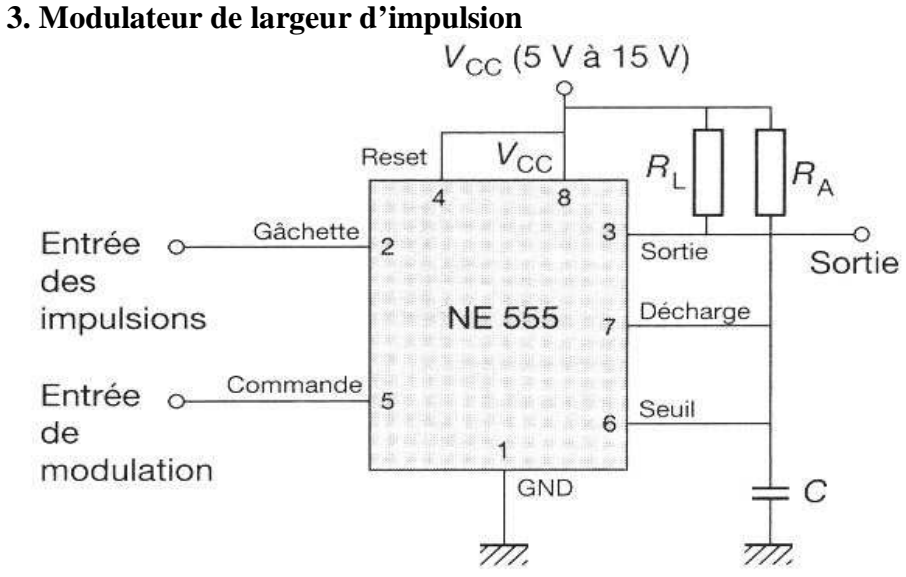

## **IX.3 Générateurs de rampes (balayage)**

Le générateur de rampe s'effectue au travers de charge ou de décharge d'un condensateur à courant constant.

### **a) Charge de condensateur par résistance**

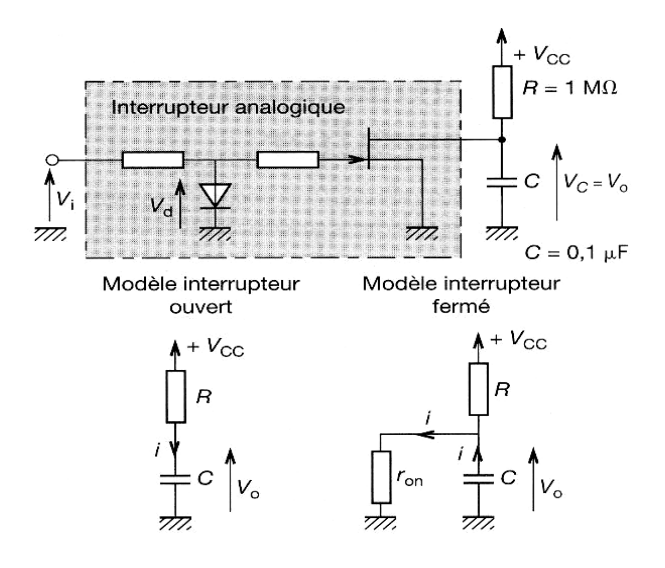

**La charge est obtenue lorsque l'interrupteur est ouvert, (Vi = 0)**. Dans ce cas le condensateurse charge en respectant l'équation :

$$
V_C(t) = V_{CC} \left( 1 - e^{-\frac{t}{RC}} \right)
$$

Comme pour avoir une rampe linéaire, il faut avoir sur  $T_0 \rightarrow RC \gg T_0$ :

$$
V_C(t) = V_{CC} \left( 1 - \left( 1 - \frac{t}{RC} \right) \right)
$$

**Donc :**  *RC*  $V_c(t) = V_{cc} \frac{t}{R}$  et  $\tau_1 = RC = 3$  à 5 T<sub>0 min</sub>

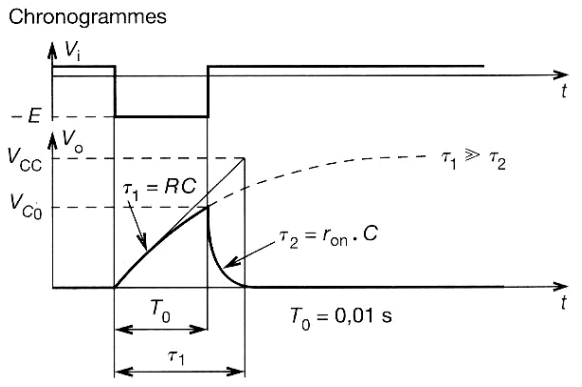

**La décharge obtenue par mise en conduction de l'interrupteur, (Vi = E).** Dans ce cas, le condensateur se décharge au travers de la résistance équivalente d'entrée de l'interrupteur  $(r_{on} \approx 100 \Omega)$ .

$$
V_C(t) = \frac{V_{CC} \cdot T_0}{RC} \cdot e^{-\frac{t}{r_{on}C}}
$$
 avec  $\tau_2 = r_{on} C \approx \frac{T_{0 \text{ max}}}{10}$ 

## **b) Générateur à montage bootstrap**

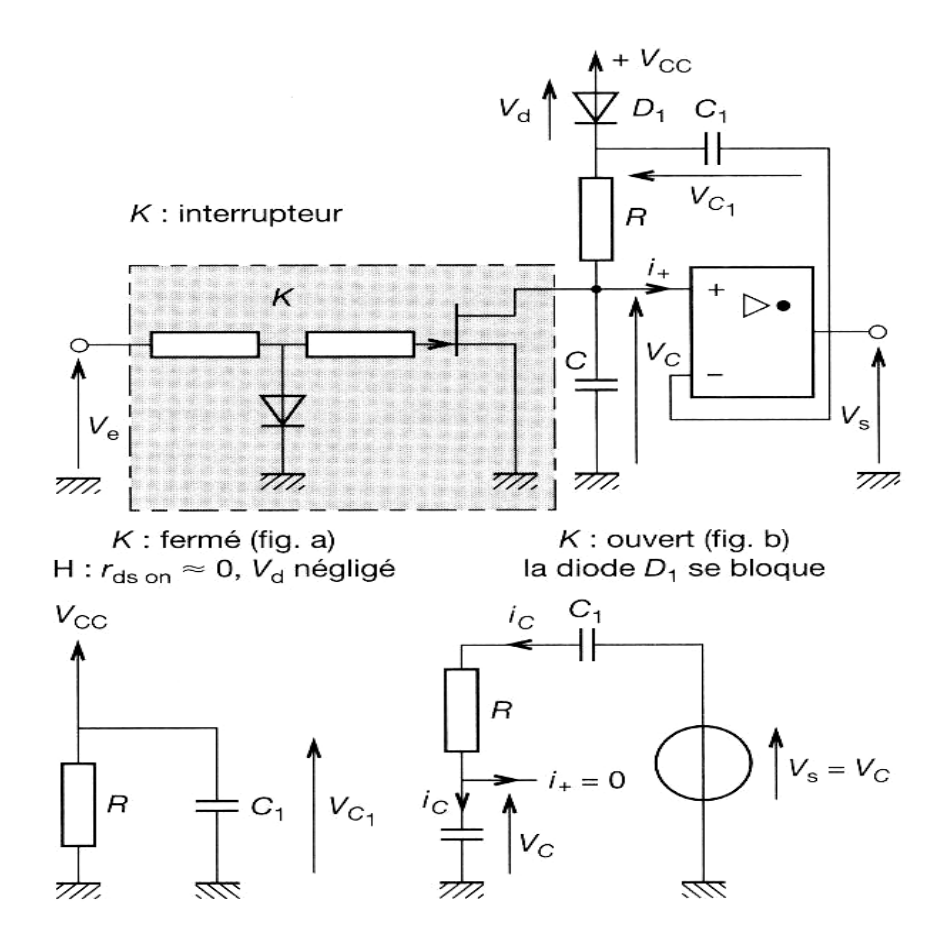

- K : fermé, le condensateur C se décharge quasiment instantanément au travers de K, C<sub>1</sub> se charge à  $V_{CC}$  et la sortie du montage  $V_0$  est au même potentiel que  $V_C$  (AOP monté en suiveur) ;  $V_0 = 0 V$ .
- **K : ouvert,** le condensateur C1 reste chargé à Vcc,  $V_0 + V_{C1} = V_0 + V_{CC} > V_{CC}$ , la diode  $D_1$  se bloque, comme  $V_0 = V_C$  (AOP monté en suiveur), le condensateur C se charge de façon linéaire.

Ce montage est appelé bootstrap parce que  $C_1$  resté toujours chargé à  $V_{CC}$  et que  $V_0 + V_{CC} > V_{CC}$ . Il présente une très bonne linéarité.

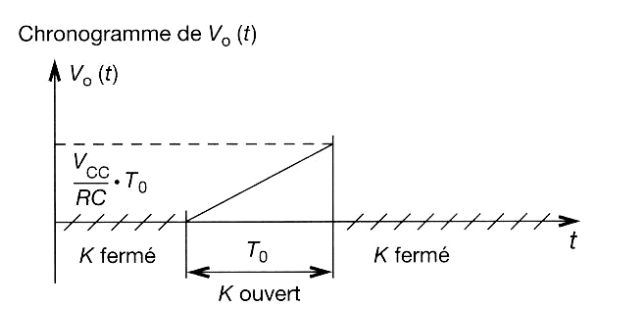

#### **Equation fondamentale :**

 $V_C = R i_C - V_{C1} - V_0 = 0$  ou  $V_0 = V_C$ ;  $V_{C1} = V_{CC}$  $RC \frac{dV_C}{d} - V_{CC} = 0$ *dt*  $\frac{dV_c}{dt} - V_{cc} = 0$  donc  $V_0(t) = V_c(t) = \frac{V_{cc}}{R} \cdot t$ *RC*  $V_{CC}$ .

## **c) Générateur à NE 555**

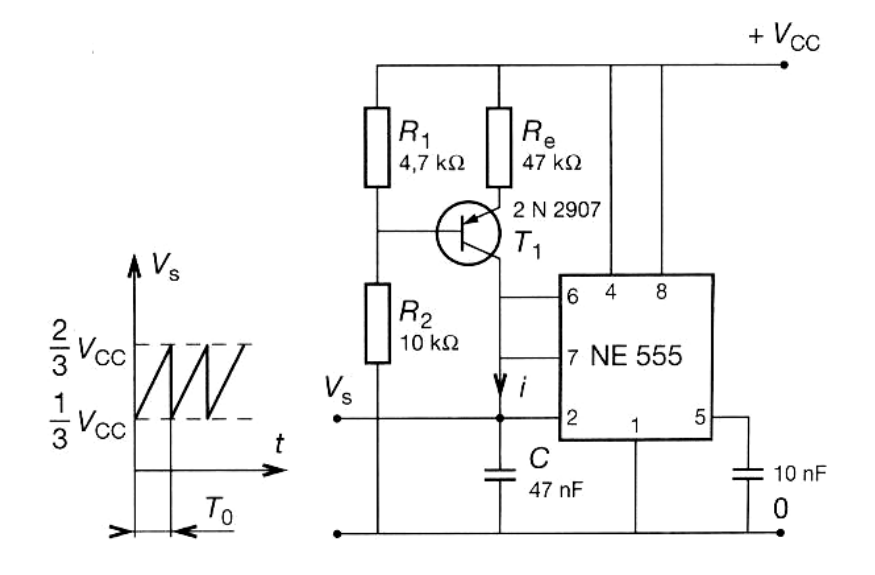

Pour ce montage, le transistor T<sub>1</sub> constitue un générateur de courant qui charge C. Lorsque C est chargé à  $V_C = 2/3$  de  $V_{CC}$ , le temporisateur NE 555 se remet à zéro et le cycle recommence. La période du signal est fonction du courant de charge du condensateur.

**Calculate T<sub>0</sub>:**  
\n
$$
I = \frac{V_{CC}R_1}{R_e} - V_{BE}
$$
\net  $V_C(t) = \frac{I}{C} \cdot t + \frac{1}{3}V_{CC}$  si  $V_{BE}$  négligeable.  
\n
$$
T_0 = \frac{1}{3} \cdot C \frac{(R_1 + R_2)}{R_1} \cdot R_e
$$

**Application numérique :** 

 $T_0 = \frac{1}{2} \times 47 \times 10^{-9} \times 10^{14} + \frac{10}{17} \times 47 \times 10^3$ 7,4  $47 \times 10^{-9} \times \left(1 + \frac{10}{15}\right)$ 3  $\frac{1}{2}$   $\times$  47  $\times$  10<sup>-9</sup>  $\times$  1 +  $\frac{10}{2}$   $\times$  47  $\times$ J  $\left(1+\frac{10}{\sqrt{2}}\right)$ l  $\times$  47  $\times$  10<sup>-9</sup>  $\times$   $\left(1 + \frac{10}{1.7}\right) \times$  47  $\times$  10<sup>3</sup>  $\rightarrow$  **T**<sub>0</sub> = 1,56 ms

## **IX.4 Générateurs de fonctions intégrés**

#### **Description fonctionnelle d'un générateur de fonction**

Un générateur de fonction est constitué d'un générateur de signaux rectangulaires et triangulaires. Le signal triangulaire est traité par un conformateur à diodes qui le transforme en signal sinusoïdal.

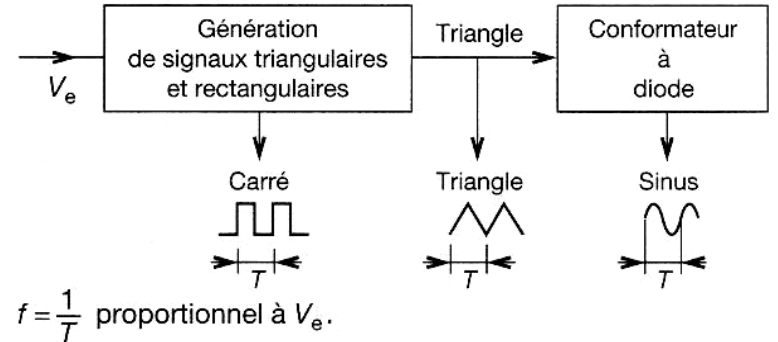

Le générateur présente la possibilité de fournir trois tensions : carrée, triangulaire et sinusoïdale, dont la fréquence peut varier en fonction d'une tension d'entrée Ve, appelée « Vobulator input » (entrée

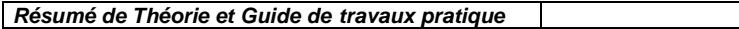

**Résumé de Théorie et Guide de travaux pratique Electronique appliquée** 

modulation). Lorsque on utilise le générateur avec des variations continues de Ve, l'utilisation est dite en VCO (Voltage Control Oscillator) soit oscillateur commandé en tension.

## **a) Générateur triangle rectangle commandé en tension**

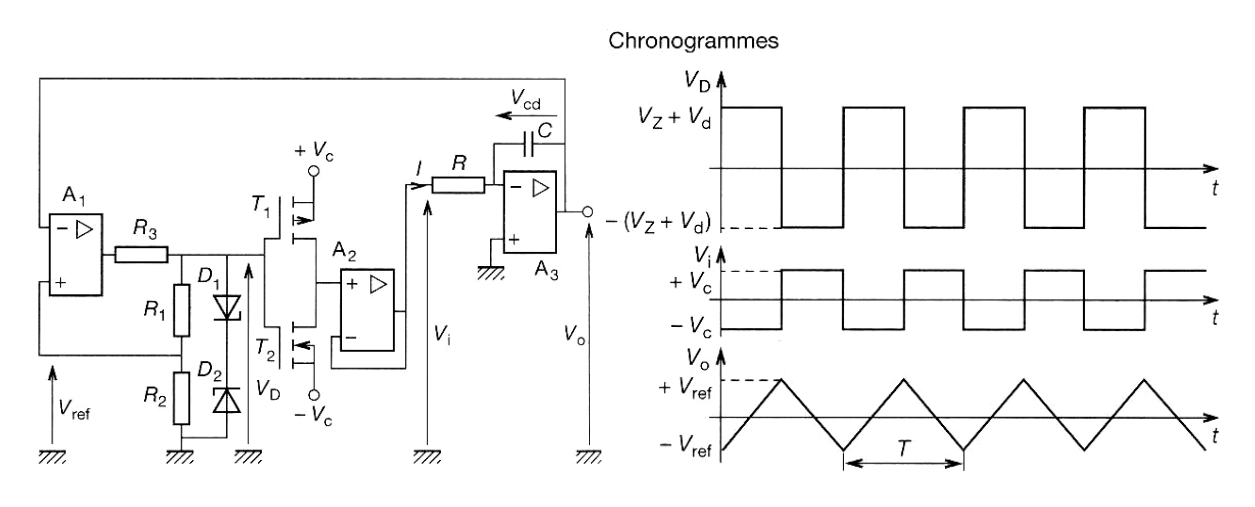

Ce générateur est constitué d'un trigger inverseur  $(A, R_3, R_2, R_1, D_1, D_2)$ , d'un commutateur inverseur CMOS (T<sub>1</sub>, T<sub>2</sub>), d'un montage suiveur (A<sub>2</sub>) et d'un intégrateur de Miller (R, C<sub>2</sub>, A<sub>3</sub>). Pour fonctionner le montage demande :  $|V_C| > |V_D|$  avec  $V_D = V_Z + V_d$ 

**V**<sub>Z</sub>: Tension Zener de la diode polarisée en inverse.

**Vd :** Tension directe de la diode polarisée en directe.

 $1^\circ$  V<sub>0</sub> = V<sub>ref</sub> avec V<sub>ref</sub> = - $1 + \mathbf{v}_2$ 2  $R_{\scriptscriptstyle 1}$  +  $R$  $V_D \cdot R$ + ⋅ , le trigger commute et impose à sa sortie +  $V_D$  le commutateur CMOS commute et le suiveur impose  $V_i = -V_c$ ; comme  $V_0 = -V_{CD}$ , le condensateur C se décharge avec  $I = -V_C/R$ , V0 croit linéairement vers  $V^{\dagger}$ <sub>ref</sub>.

 $2^{\circ}$  **V**<sub>ref</sub>  $\lt$  **V**<sub>0</sub> $\lt$  **V**<sup>+</sup><sub>ref</sub>, **V**<sub>0</sub> continue sa croissance.

**3°**  $V_0 = V^+_{ref}$  avec  $V^+_{ref}$  = 2  $\mathbf{v}_1$  $0$   $\mathbf{R}_2$  $R_2 + R$  $V_0 \cdot R$ + ⋅ → Le trigger commute et les mêmes opérations que dans la

phase  $1^\circ$  se produisent avec pour résultat une décroissance linéaire de  $V_0$ .

 $4^{\circ}$   $V^+_{ref} > V_0 > V_{ref}$ ,  $V_0$  décroît linéairement.

**5°** La phase 1° recommence.

**Calculate f:** 
$$
f = \frac{1}{T}
$$
  $V^+_{ref} - V^-_{ref} = \frac{V_C}{RC} \cdot \frac{T}{2}$  **done**  $f = \frac{R_1 + R_2}{4 \cdot R \cdot C \cdot R_2} \cdot \frac{V_C}{V_D}$ 

**NB :** R3 est dimensionné pour protéger la sortie de A<sub>1</sub> et permettre un courant soufisant pour polariser  $D_1$  et  $D_2$ .

# **b) Générateur triangle rectangle type I – 21**

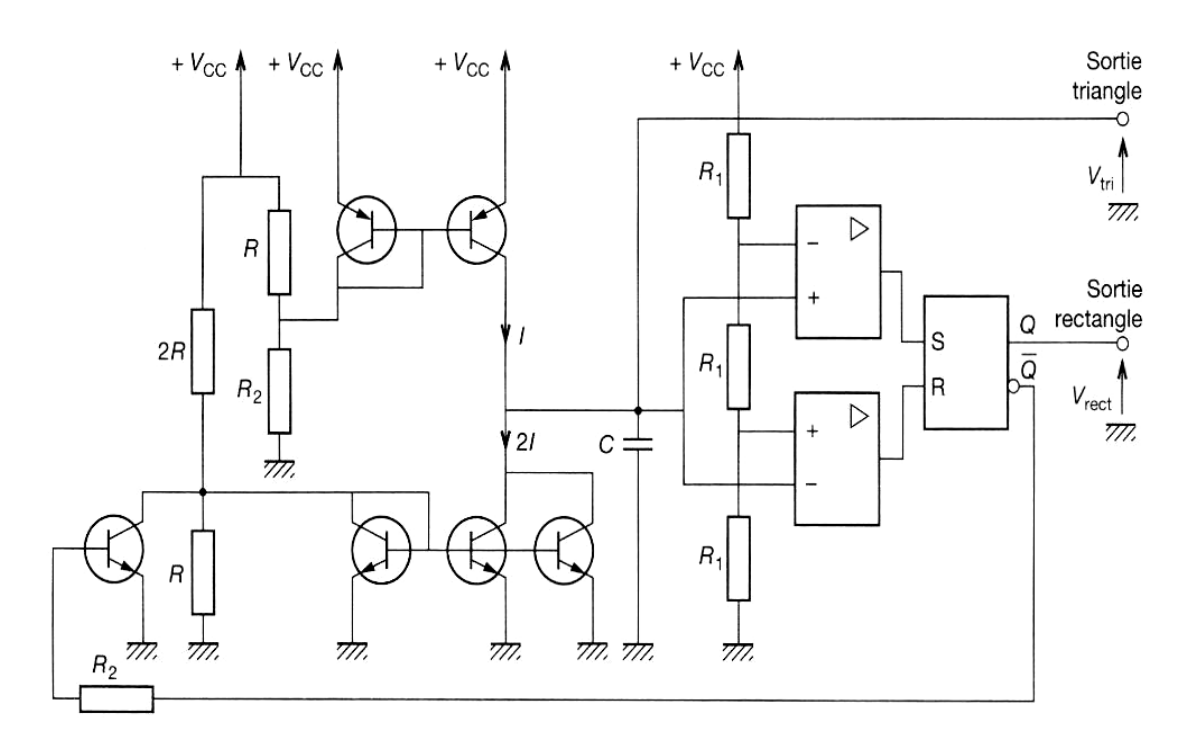

## **Description de fonctionnement**

- **1° Phase (1) :**  $V_{\overline{Q}} = V_{CC}$ , **K** est ouvert. C se charge à courant constant avec i(t) = I.
- $2^{\circ}$  V<sub>C</sub> =  $\frac{2^{\circ}$  C<sub>C</sub> 3  $\frac{2 V_{CC}}{3}$ ,  $\overline{Q}$  passe à 0,  $V_{\overline{Q}} = 0$  V, l'interrupteur K se ferme, le courant dans C s'inverse et vaut :  $i(t) = -2I + I = -I$
- **3° Phase (2) :**  $V_{\overline{Q}} = 0$  V, **K** fermé. C se décharge à courant constant avec i(t) = I
- $4^{\circ}$  VC =  $\frac{r_{CC}}{2}$ , 3  $\frac{V_{CC}}{3}$ ,  $\overline{Q}$  passe à 1,  $V_{\overline{Q}} = +V_{CC}$ L'interrupteur **K** s'ouvre, le courant dans C s'inverse et vaut  $i(t) = +1$
- **5°** On revient à la phase (1).

**Calculate** 
$$
f = \frac{1}{T}
$$
 ( $C \Delta V_C = I \Delta t$ )  
\n $\frac{1}{3}V_{CC} = \frac{1}{C} \cdot \frac{T}{2}$  done  $f = \frac{3}{2} \cdot \frac{1}{C \cdot V_{CC}}$ 

*R*  $V_{CC}$  $\overline{2}$  ⋅

**Calcul de I** I =

#### **c) Etude du conformateur**

#### **Montage**

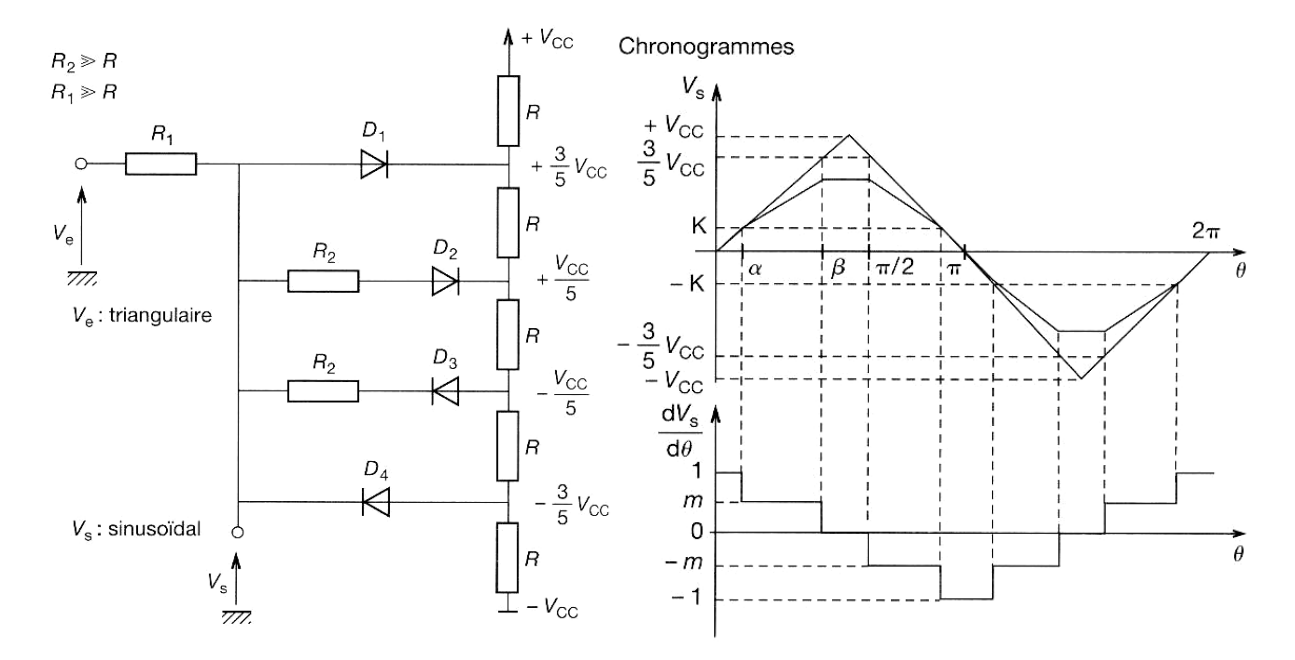

#### **Fonctionnement**

Le signal triangulaire évolue de –  $V_{CC}$  à +  $V_{CC}$ , avec une pante de +1 et de -1,  $R_2$  et  $R_1 \gg R$ . La tension  $V_s$ , respecte plusieurs palière lorsque :

1° 
$$
V_e = -\frac{3}{5}V_{CC}
$$
,  $V_d$  sera toujours négligeable devant  $\frac{V_{CC}}{5}$ . D<sub>4</sub> conduit et  $V_s = -\frac{3}{5}V_{CC}$ 

 $2^{\circ}$  -  $\frac{3}{5}V_{CC}$  < V<sub>e</sub> < -K, D4 conduit, D3 se bloque ; K =  $\frac{2 \cdot \alpha}{\pi}$  $2 \cdot \alpha \cdot V_{CC}$  $V_S = V_e$  $_1$   $\cdots$   $_2$ 1  $1 + \mathbf{v}_2$ 2 5  $R_1 + R$  $V_{cc}$  *R*  $R_{1} + R$  $R_{2}$   $V_{CC}$ +  $-\frac{V_{CC}}{V_{CC}}$ .  $+\frac{R_2}{R_1} - \frac{r_{CC}}{5} \cdot \frac{R_1}{R_1 + R_2}$  m =  $1 + \mathbf{v}_2$ 2  $R_{\scriptscriptstyle 1}$  +  $R$ *R* +

 $3^\circ$  -  $K < V_e < + K$ , toutes les diodes se bloquent.  $V_e = V_s$ 

4° 
$$
\mathbf{K} < \mathbf{V_e} < \frac{3}{5}V_{CC}
$$
, D<sub>2</sub> conduit.  
\n
$$
V_S = V_e \frac{R_2}{R_1 + R_2} - \frac{V_{CC}}{5} \cdot \frac{R_1}{R_1 + R_2} \dots \dots m = \frac{R_2}{R_1 + R_2}
$$

$$
5^{\circ} \text{ V}_e > \frac{3}{5} V_{cc}, \text{ D1 conduit.}
$$

$$
\text{V}_S = \frac{3}{5} V_{cc}
$$

#### **Modèle permettant le calcul de VS.**

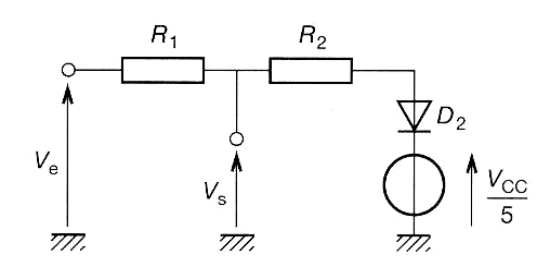

Lors de la décomposition en série de Fourier de la dérivée de  $V<sub>S</sub>(t)$  on annule les harmoniques 3 et 5 de façon à obtenir  $V<sub>s</sub>(t)$  le plus pur possible.

On obtient :

**m = 0,61,** α **=**  5  $\pi$ **et**  $β =$ 5  $2 \cdot \pi$  **et ensuite R<sub>1</sub> et R<sub>2</sub> en respectant R<sub>2</sub> et R<sub>1</sub> > 30 R** 

## **d) Générateur ICL 8038**

C'est un générateur de type I – 21.

Le générateur 8038 possède les caractéristiques suivantes :

- Délivrance simultanée des signaux sinusoïdaux, carrés et triangulaires.
- Faible dérive de fréquence en fonction de la température 50 ppm/°C.
- Niveau de sortie variable du TTL à 28 V.
- Faible distorsion 1 % pour  $R_{charge} = 1 M\Omega$ .
- Bonne linéarité  $0,1\%$
- Large gamme de fréquence 0,001 Hz à plus de 1 MHz.
- Rapport cyclique variable de 1 à 99.
- Alimentation  $\pm$  180V ou 36 V au total.
- Courant de sortie (broches 3 et 9) : 25 mA.
- Courant d'entrée (broches 4 et 5) : 25 mA.
- Modulation de fréquence (vobulation).

#### **Brochage du 8038**

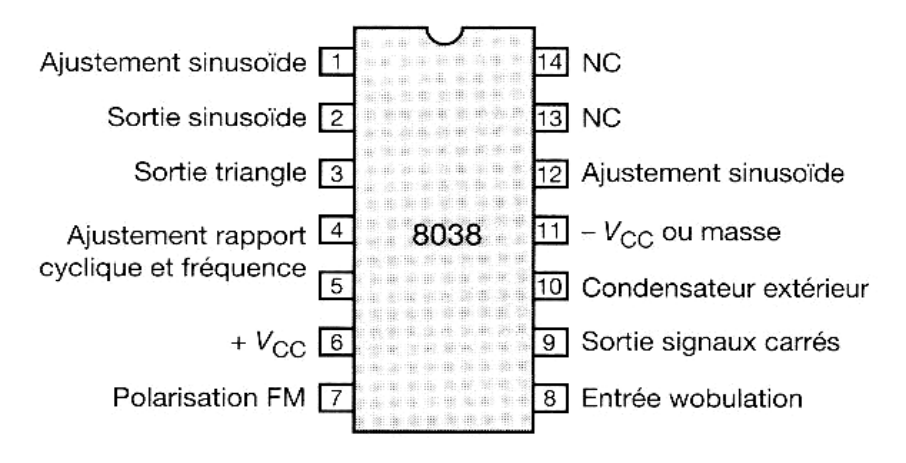

#### **Calcul des éléments extérieurs RA, RB et C**

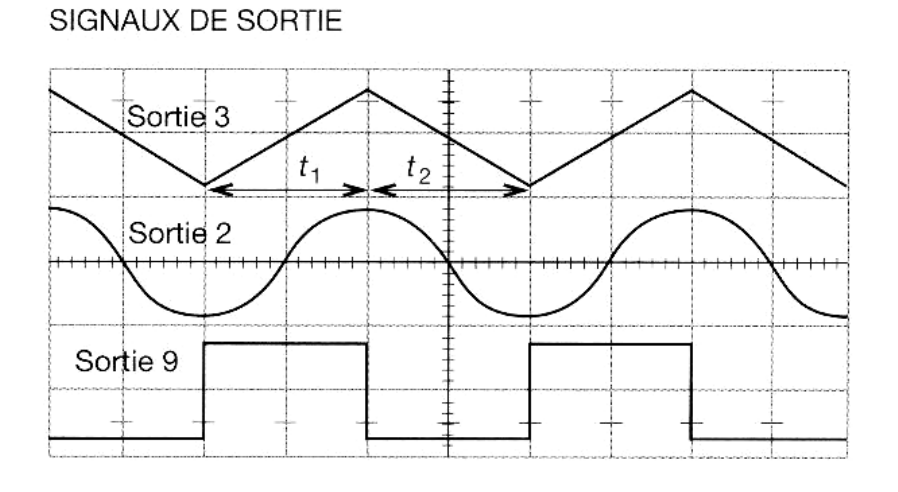

#### Montage de base **Montage pour modulations de forte amplitude**

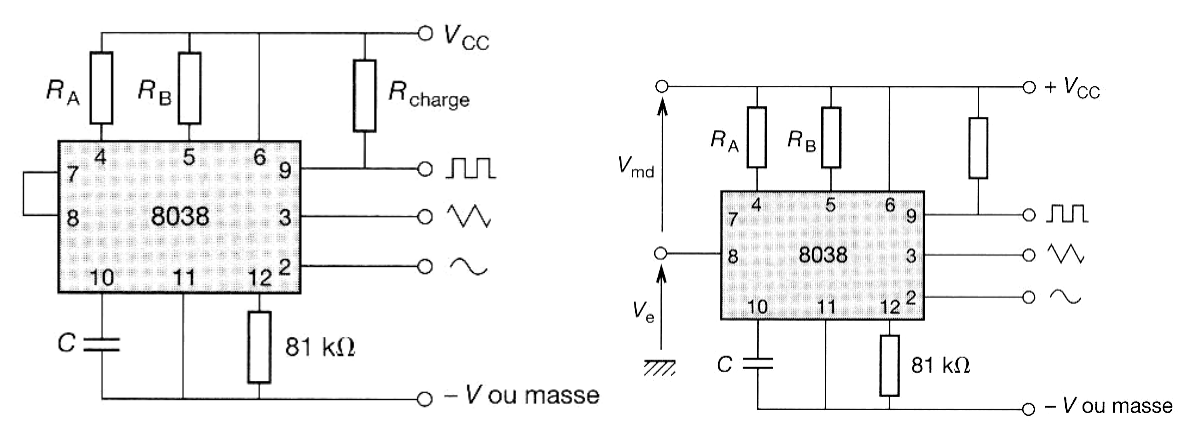

$$
t_1 = \frac{5}{3} \cdot R_A \cdot C
$$
  

$$
t_2 = \frac{5}{3} \cdot \frac{R_A \cdot R_B}{2 \cdot R_A - R_B} \cdot C
$$

$$
I_A = \frac{0.2 \cdot V_{CC}}{R_A}
$$
 et  $I_B = \frac{2}{5} \cdot \frac{V_{CC}}{R_B} - I_A$ 

Un rapport cyclique de 50% est obtenu pour  $R_A = R_B = R$ 

$$
f = \frac{1}{t_1 + t_2} = \frac{0.3}{RC}
$$

• Limites sur  $R_A$ ,  $R_B$  et  $I_A$ ,  $I_B$ .

$$
500 \Omega < R_A \text{ et } R_B < 1 \text{ M}\Omega
$$
\n
$$
10 \mu A < I_A \text{ et } I_B < 1 \text{ mA}
$$

- Réduction de la distorsion de la sinusoïde par l'intermédiaire d'une résistance de 81 kΩ placée entre 11 et 12 ; pour minimiser encore cette distorsion et la rendre voisine de 0,5%nous avons l'intérêt de placer un potentiomètre entre 11 et 12.
- Modulation (vobulation)
	- o Modulations de faible amplitude ≈ 10%

Le signal de modulation est appliqué directement sur la broche 8 par l'intermédiaire d'un condensateur de liaison. Une résistance entre 7 et 8 pourra être connectée pour augmenter l'impédance d'entrée de 8 qui, dans ce cas la, est de 8 kΩ.

o Modulation de fortes amplitudes

Pour ces modulations, le signal est appliquédirectement sur la broche 8, le signal de modulation est  $\mathbf{V}_{md} = \mathbf{V}_{CC}$  -  $\mathbf{V}_{e}$ 

$$
f = \text{K.V}_{\text{md}} \text{ et } \frac{2}{3} V_{CC} < V_e < V_{CC}
$$

# **X. Maintenance des circuits électroniques**

## **X.1 Défaillances des composants**

On peut dire qu'un composant est défectueux lorsque l'une de ses caractéristiques sort de ses tolérances spécifiques.

Par exemple, si une résistance de 5.6 k $\Omega$  ± 5% vaut 6 k $\Omega$ , ou si le courant de fuite d'une capacité électrolytique 64 μF-12 V est de 150 μA alors de sa valeur maximum est spécifiée à 10 mA, on peut dire que ces deux composants sont défectueux.

Ces deux cas constituent cependant des DEFAILLANCES MINEURES, puisqu'elles ne causeront pas forcément une dégradation de performances du circuit, mais sans doute une légère altération de ces dernières. Un défaut mineur peut cependant deviner majeur si la valeur du composant en jeu est critique (seuil par exemple).

Les avaries qui nous intéressent sont les DEFAILLANCES BRUTALES ET TOTALES d'un ou plusieurs composants. Par exemple, résistance devenant infinie ou tombant à zéro, diode en court-circuit. De tels défauts conduisent généralement à l'effondrement des performances et à des modifications profondes des tensions continues relevées sur le circuit.

En règle générale, un type donné de composant tombe en panne d'une manière bien définie. Lorsqu'une résistance à couche (meurt), il est bien plus probable que ce soit par rupture du film que par ytiques on plutôt tendance à ce court-circuiter. Nous examinons ici la manière dont un composant tombe en panne, et non son taux de défaillance. La fiabilité des composants actuels est extrêmement grande ; Les résistances que l'on fabrique aujourd'hui, en particulier, sont très fiables.

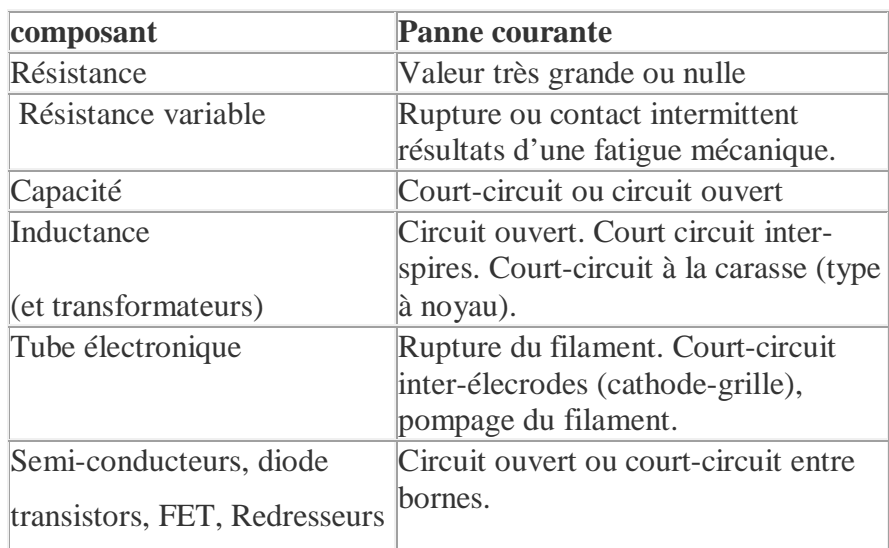

Le tableau suivant énumère les pannes les probables pour divers types de composants électroniques.

Il est sans doute facile de comprendre certaines pannes provoquées par des composants défectueux ou des surcharges, mais pourquoi un composant cesse-t-il brutalement de remplir sa fonction ? En fait, tout composant (vieillit) sous l'action des contraintes qui lui sont appliquées. Ces contraintes sont de deux types : les contraintes fonctionnelles liées à ça nature et les contraintes de d'environnements dépendant des conditions dans lesquelles on l'utilise. Les contraintes fonctionnelles peuvent être réduites en faisant appelle à des composants dont les limites de fonctionnements sont largement au-delà des conditions d'emploi ; autrement dit, on ((sur-dimensionnes)) les composants. Les contraintes d'environnements

dépendant des conditions de température, d'humidité, de choc et de vibrations, de pression, de corrosion, d'empoussièrement et d'agressivité en général du milieu dans lequel fonctionne le circuit. L'ensemble des contraintes d'environnement affecte les composants et provoque une dérive de ses caractéristiques conduisant à la panne finale. Considérons, par exemple, un composant soumis continuellement à des cycles chaud-froid, le matériau dont il constitué risque fort de se craqueler, et un choc un peu violent peut provoquer une coupure franche (circuit ouvert).

Les effets des contraintes d'environnement peuvent en général être atténués en soignant la conception de l'ensemble électronique concerné. Cela est d'autant plus recommandé si l'ensemble en question doit être le maillon d'une chaîne de contrôle de processus industriel et fonctionner dans une ambiance où les vibrations et les échauffements sont importants.

Les transistors de grande amplitude ou pointes de tension engendrée par les charges inductives, lorsqu'elles sont commutées, peuvent aussi provoquer des avaries, telles que le claquage des jonctions de transistors.

## **X.2 Recherche des pannes sur le matériel électronique**

## **1. Introduction :**

Lorsqu'un appareil passe en maintenance pour remise en état il faut localiser les défaut d'abord au niveau de ses sous-ensembles avant d'intervenir localement au niveau des composants.

## **2. Méthodes :**

De nombreuses méthodes existent pour mener à bien cette analyse ; avant de les discuter, il est conseiller de retenir les ponts suivants :

- Le manuel de maintenance utilisé pour une recherche de pannes doit être parfaitement à jour, particulièrement en ce qui concerne les performances de l'équipement.
- On doit disposer de tous les moyens de test spécifiés par le manuel de maintenance.
- Le diagnostic de la panne ne souffre pas l'à-peu-près. La panne doit être parfaitement définie avant toute opération qui risque rait d'être inopérante. L'appareil en panne doit être testé méthodiquement, fonction par fonction, et symptômes observés soigneusement notés.

Considérons par exemple un générateur de signal suspecté de présenter une panne d'alimentation. Avant de retirer le capot et de vérifier les circuits d'alimentations

- On vérifiera les fusibles secteur.
- On contrôlera le câble d'alimentation.
- On contrôlera les sorties signal sur toutes les gammes.
- On notera tous les détailles. Le circuit électronique d'un équipement quelconque peut être divisé en sous-ensembles fonctionnels. En traitant un appareil comme ensembles de fonctions il est possible de circonscrire le défaut à une fonction, et d'y trouver le ou les composant(s) fautif(s). Les méthodes qui permette de reconnaître que bloc fonctionnel est en pane sont les suivantes :
- Test d'entrée à la sortie.
- Test de sortie à l'entrée.
- Test aléatoire.
- **Test par fractionnement.**

Chacune de ces méthodes présente ses avantages et ses cas d'emploi préférentiels.

## **3. L'approche aléatoire**

Elle n'est pas utilisée que si l'on possède une certaine connaissance statique de l'appareil en dépannage. par exemple si 60% d'appareils d'un même type ont présenté la même panne, due à la défaillance d'une capacité électrochimique, il est fort probable que la recherche des pannes ultérieures commencera à priori par la vérification de la capacité électrolytique concernée.

## **4. L'approche systématique**

Dans le cas des dépannages portant sur des matériels à l'unité, une approche systématique est absolument nécessaire. Les méthodes test d'entrée à la sortie et de sortie à l'entrée sont deux exemples d'une telle approche. Elle consiste à injecter un signal à l'entrée de l'appareil et de relever les réponses en différant points de l'appareil en procédant avec l'entrée comme référence vers la sortie ou en remontant de la sortie vers l'entrée, bloc par bloc, jusqu'à localiser l'unité en panne. Cette méthode n'est applicable que dans le dans le cas ou le nombre des blocs fonctionnels est relativement limité.

La méthode par FRACTIONNEMENT : est très efficace dans le cas d'équipement comportant un grand nombre de blocs fonctionnels en série. Considérants par exemple le cas du superhétérodyne apparaissant sur le schéma de la figure 1.18. Il est possible de séparer les 8 blocs qui le composant en deux groupes de 4, et de tester chacune de ses deux moitiés. La moitié en panne peut elle-même être scindée en deux parties qui l'on teste individuellement, et ainsi de suite.

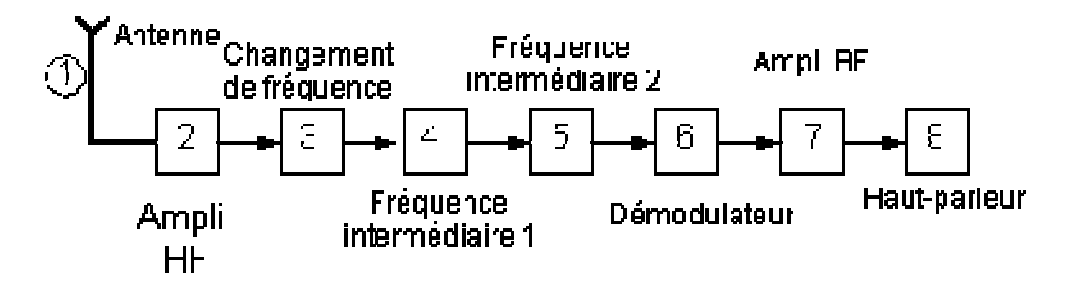

Nous allons supposer que le démodulateur du superhétérodyne est en panne. La séquence de teste serait la suivante :

a) On coupe l'ensemble en deux, on injecte un signale à l'entrée (1) (Antenne) et on teste le signal de sortie en (4) (fréquence intermédiaire) : sortie correcte. La panne se situe dans les blocs (5) à (8).

b) On divise l'ensemble (5) - (8) en deux parties, en testant la sortie de blocs (6). Le signal d'entrée restant appliqué en (1) : pas de signal de sortie.

c) On teste la sortie de blocs (5), qui est correcte ; la panne réside donc dans la démodulateur (6).

Du fait que cet ensemble comporte 8 blocs fonctionnels, il suffit de 3 tests pour identifier les blocs en panne  $(2^3 = 8)$ ; 4 testes auraient été nécessaires avec la méthode du fractionnement est avantageuse quand le nombre de composants ou de blocs fonctionnels en série est très important : connecteur ou filaments de tube électronique.

Cette méthode suppose néanmoins :

- a) Que tous les composants présentant la même fiabilité ;
- b) Qu'il est possible de faire une mesure significative au point de coupure ;
- c) Que les contrôles demandant à peu près la même durée et son d'égale difficulté ;

 Ces conditions ne sont pas toujours rassemblées, et l'on devra adapter la méthode au problème rencontré.

La méthode par fractionnement peut deviner compliquée :

- a) Du fait que l'on est présence d'un nombre impair de blocs fonctionnels ;
- b) A cause de la divergence entre deux blocs (1 entrée, plusieurs sorties) ;
- c) A cause de la convergence (plusieurs entrées, 1 sortie) ;
- d) A cause des circuits de réaction (amplificateur ou oscillateur).

Le critère permettant de choisir une méthode plutôt qu'une autre reste bien sûr le temps global passé à identifier la panne

#### **5. Instruments de mesure et méthodes de test :**

#### **5.1. Appareils de mesure :**

 Pour diagnostiquer un défaut, doits mesurer les tensions et intensités à différents endroits du circuit en panne, ces endroits étant judicieusement choisis. Quelques informations supplémentaires élévation anormale de température, forme d'un signal de sortie - permettront alors de maîtriser la panne. L'outil essentiel pour le diagnostic est un bon multimètre. Celui-ci doit présenter une résistance minimum de 20 000 Ω pour volt. Cette résistance interne est un paramètre important ; une résistance interne trop faible conduit à deux résultats erronés, car le voltmètre ajoute en parallèle une charge résistive sur le circuit mesuré. Si ce dernier présente une résistance très élevée, on doit prendre des précautions lors de l'interprétation de la mesure.

 Considérons par exemple le diviseur résistif représenté la figure suivante ; la tension aux bornes de R2 devrait être de 13,3 V. Si l'on mesure cette tension avec un voltmètre à 20 KΩ par volt, sur la gamme 10 V, on obtient une lecture de 10 V environ. Si l'on choisit une gamme de moindre sensibilité, le courant prélevé est moins important et une lecture plus proche de la vérité peut être obtenue. On choisira toujours le calibre le plus fort lorsqu'on fait des mesures sur des circuits présentant une résistance élevée.

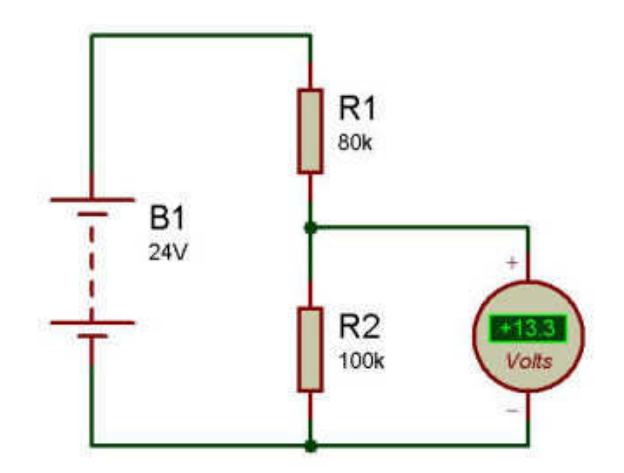

On peut utiliser à la place de multimètre à galvanomètre à cadre mobile un multimètre digital portatif. Un affichage à plusieurs digits donne la valeur ((en clair)) du paramètre mesuré (E, I, V). La précision de ces appareils est définie par le nombre de digits affichés. Leur résistance d'entrée est de l'ordre de 10Ω, ce que signifie que la mesure ne perturbe pratiquement pas le circuit testé. Ce genre d'appareil devrait bientôt l 'emporter sur le multimètre à cadre mobile mais, pour ce qui nous concerne, les mesures lues ci-après ont été faites moyen d'un multimètre conventionnel à aiguille, courant sur le marché.

## **X.3 Instrument de mesure et méthode de test**

Pour diagnostiquer un défaut, doits mesurer les tensions et intensités à différents endroits du circuit en panne, ces endroits étant judicieusement choisis.

Quelques informations supplémentaires - élévation anormale de température, forme d'un signal de sortie - permettront alors de maîtriser la panne.

 L'outil essentiel pour le diagnostic est un bon multimètre. Celui-ci doit présenter une résistance minimum de 20 000 Ω pour volt. Cette résistance interne est un paramètre important; une résistance interne trop faible conduit à deux résultats erronés, car le voltmètre ajoute en parallèle une charge résistive sur le circuit mesuré. Si ce dernier présente une résistance très élevée, on doit prendre des précautions lors de l'interprétation de la mesure.

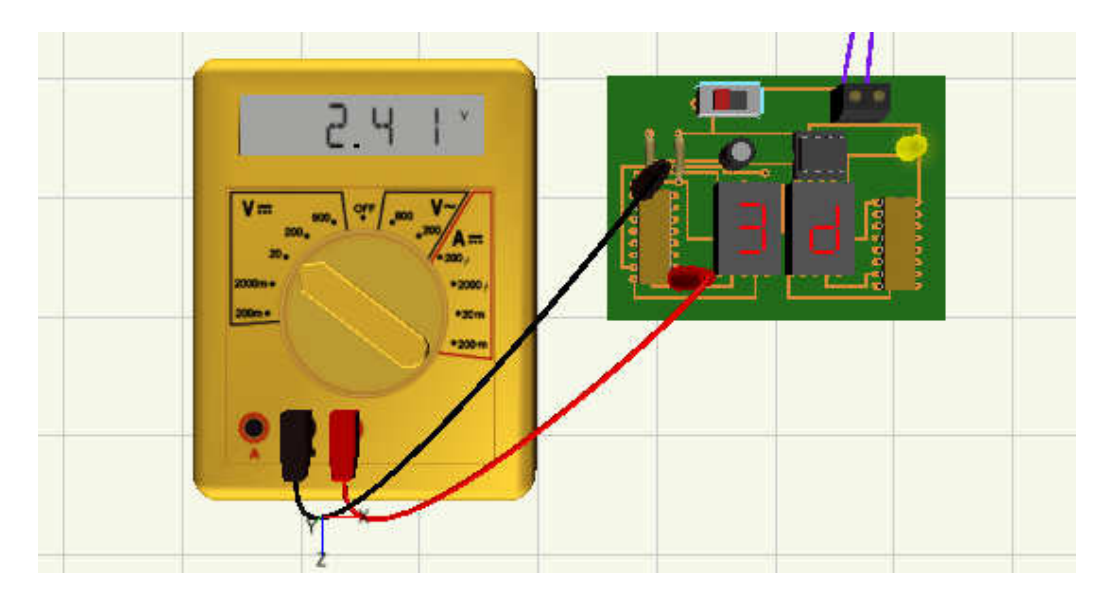

On peut utiliser à la place de multimètre à galvanomètre à cadre mobile un multimètre digital portatif. Un affichage à plusieurs digits donne la valeur ((en clair)) du paramètre mesuré (E, I, V). La précision de ces appareils est définie par le nombre de digits affichés. Leur résistance d'entrée est de l'ordre de 10MΩ, ce que signifie que la mesure ne perturbe pratiquement pas le circuit testé.

# **XI. Les instruments nécessaires pour les travaux pratiques**

# **XI.1 Multimètre**

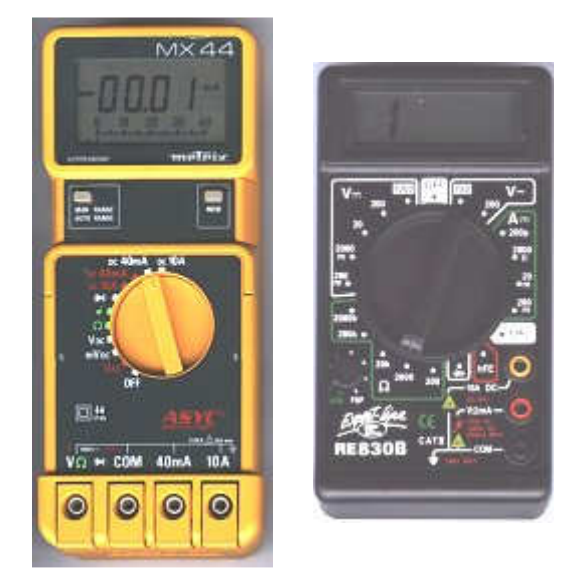

Voici deux modèles de multimètres numériques, la différence est dans le prix, la fiabilité et la robustesse.

Les multimètres présentés sont appelés aussi contrôleurs universel .Universel car il permet de regrouper plusieurs appareils en un , un tel contrôleur sert de Voltmètre pour mesurer des tensions continue ou alternative , Ampèremètre pour mesurer des courants , Ohmmètre pour mesurer une résistance , et en plus certains peuvent contrôler des diodes ou des transistors , mais nous allons faire avant un rappel sur les thermes employés .

**Voltmètre :** appareil pour mesurer la tension ; ce mot est associé à VOLT ( V ) qui est la tension ou la différence de potentiel ( ddp ) entre deux point d' un circuit électrique , par exemple la batterie de votre voiture a deux bornes et la tension est de 12 Volts .Le symbole U est utilisé dans les formules : U = 12 V .

**Ampèremètre** : appareil pour mesurer l'intensité ; associé à AMPÈRE ( A ) qui est le courant ou l' intensité qui circule dans le circuit électrique , le courant est une circulation d' électrons dans un matériau conducteur .Le symbole I est utilisé dans les formules :  $I = 1 A$ .

**Ohmmètre** : appareil pour mesurer les résistances ; ce mot est associé à OHM ( $\Omega$ ), l' ohm est l' unité de mesure des résistances .La résistance est la propriété qu' a un matériau de convertir le courant électrique en chaleur .Pour exemple un convecteur électrique pour le chauffage ou une chaudière électrique comportent une grosse résistance .

## **Mesure de tension**

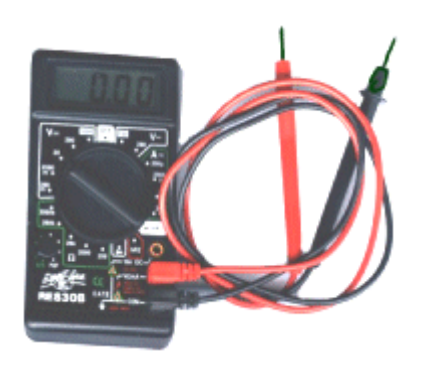

Branchement : Utilisez le cordon noir pour la prise NOIR COM ( - ) et le cordon rouge pour la prise ROUGE ( + ) comme indiqué sur la photo .

Notre multimètre peut mesurer des tensions continues ou alternatives , dans un premier temps nous allons mesurer la tension de notre pile de 9 V continue et ensuite une tension alternative le 220 V d' une prise .

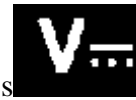

Pour mesurer des tensions continues , symbole d'un Voltmètre continue

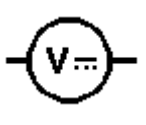

il faut régler le sélecteur sur la gamme appropriée de tensions continues DVC , dans notre cas sur le calibre 20 V

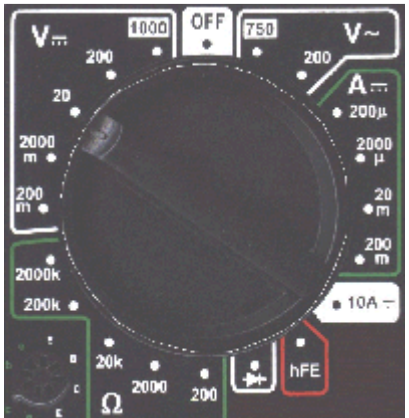

Si l' on ne connaît pas la tension à mesurer il faut se mettre sur le calibre le plus haut 1000 V puis redescendre calibre par calibre pour avoir un résultat sur l' afficheur à cristaux liquides .

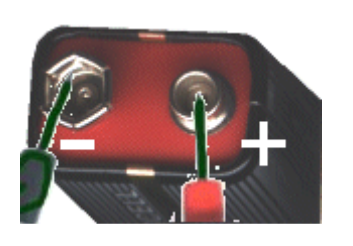

Pour une tension continue il y a un pole positif et négatif il faut donc respecter la polarité, donc faite contact avec la fiche rouge pour le + de la pile et utilisez la fiche noire pour le - (si vous faite le contraire la tension affiché sera négative avec un signe -)

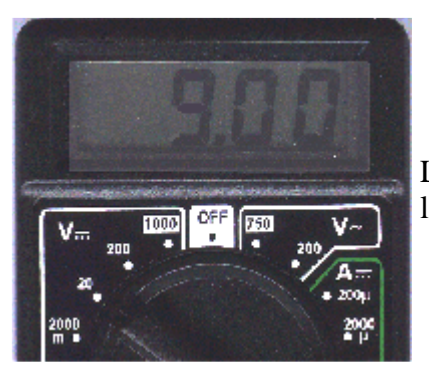

L' afficheur indique la tension de votre pile , par ex : 9.00 la précision de la mesure vous donne les centièmes de volts

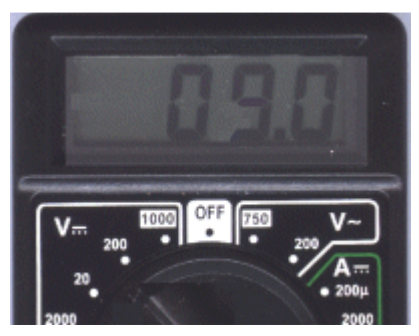

Si vous changez le calibre par 200 V , l ' afficheur indique 09.0 V la précision n' est plus que des dixièmes de volts d' ou l' importance du calibre pour la qualité de la mesure .

Pour mesurer une tension il faut se mettre en parallèle sur un circuit.

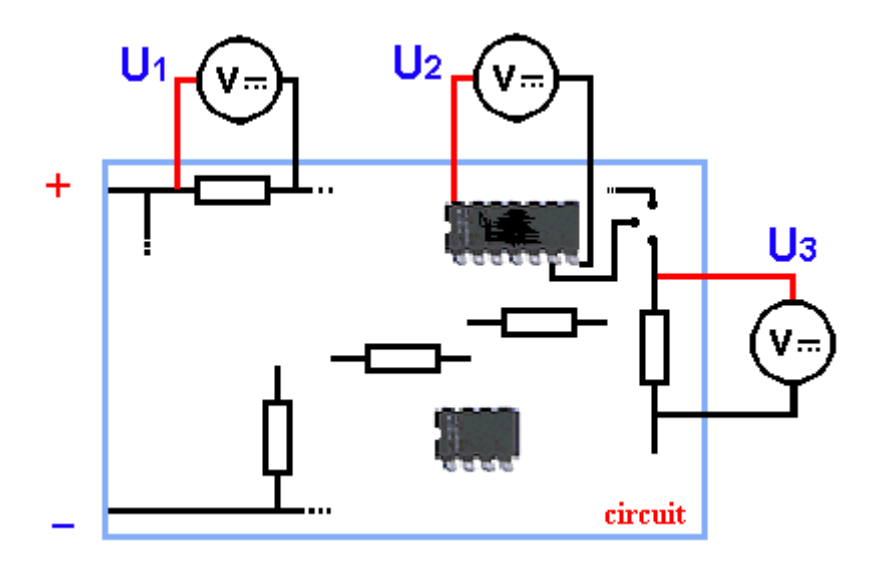

La mesure de tension sur un circuit se prend en parallèle sur les composants .U1 indique la tension au borne de la résistance, U2 nous indique la tension d'alimentation du circuit 14 broches si bien sur les broches 7 et 14 sont l'alimentation, U3 indique la tension au borne de la résistance .Comme vous pouvez le constater une mesure de tension continue se prend principalement sur des éléments résistifs.

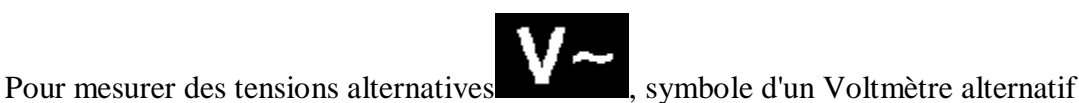

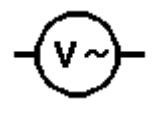

il faut régler le sélecteur sur la gamme appropriée de tensions alternative ACV, dans notre cas sur le calibre 750 V~

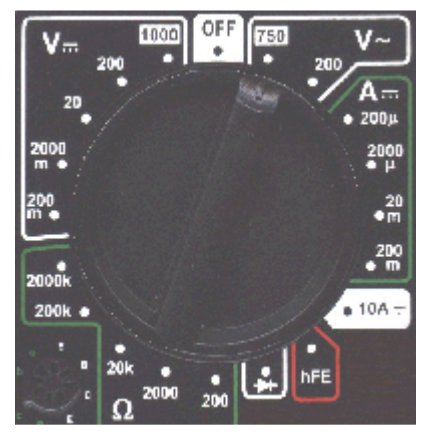

Si l'on ne connaît pas la tension à mesurer il faut se mettre sur le calibre le plus haut 750 V~ , puis redescendre calibre par calibre pour avoir un résultat sur l' afficheur à cristaux liquides .

**ATTENTION DANGER..toute manipulation sous tension 220 V ~ est dangereuse, il y a risque d'électrocution.** 

### **NE PAS TOUCHER LES PARTIES CONDUCTRICES Même débranché .Il suffit que le bout du fil soit sur la phase et votre corps risque de faire un retour vers la terre.**

Pour une tension alternative le sens importe peu donc faite contact avec la fiche rouge et la fiche noire dans la prise .

L'afficheur indique une tension de ex : 220 , mais bien souvent cette valeur varie entre 215 à 240 V .

## **Mesure de courant**

2000

Ce type de petit multimètre ne sait mesurer que les intensités en continu.

Symbole d'un ampèremètre continu .

Branchement : si l' ampérage est faible 0,2 A = 200 mA , il faut utiliser les mêmes prises que pour la mesure de tension , la fiche rouge dans la prise ROUGE 200mA MAX ( + ) ; par contre pour des intensités supérieurs il faut utiliser la prise au dessus JAUNE 10A DC pour le ( + ) et toujours la fiche noir dans la prise NOIR COM ( - ) .

La mesure d'une intensité se fait en série sur un circuit fermé (passage du courant)

Nous allons mesurer le courant qui passe dans un circuit composé d'une DEL (LED) rouge avec une résistance de 470 Ohms.

> Le calibre de l'ampèremètre est 200 mA, la fiche rouge dans la prise rouge et la fiche noir dans la prise noir .La fiche rouge se branche sur le +

de la pile, c'est l'entrée de l'ampèremètre et la fiche noir la sortie.

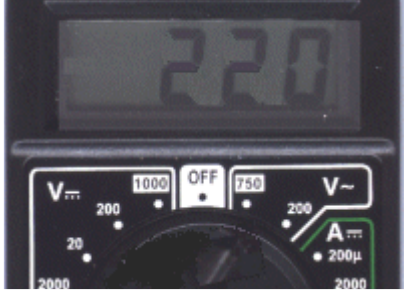

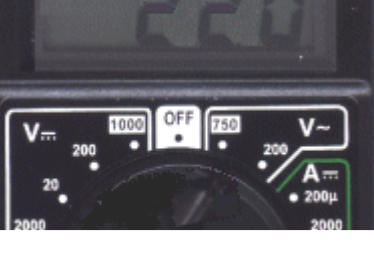

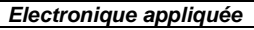

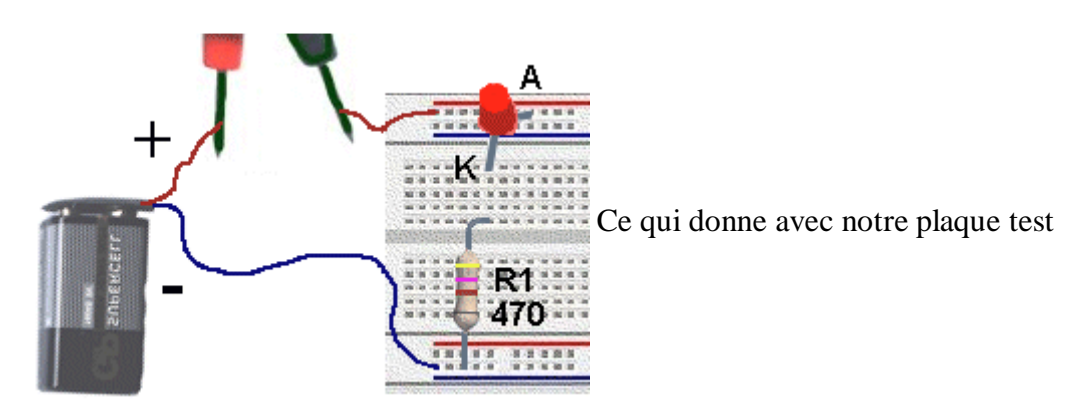

## **Mesure de Résistance**

Il est possible de mesurer la valeur des résistances avec un multimètre , c'est la fonction Ohmmètre .

Important : Toute mesure de résistance doit se faire hors tension, il faut couper l'alimentation et si la résistance se trouve sur un circuit il faut dessouder une patte pour la mesure, afin de ne pas mesurer les résistances qui pourraient se trouver en parallèles.

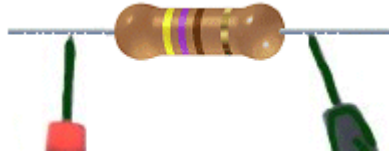

La mesure s'effectue simplement en se connectant aux bornes de la résistance

.Il faut éviter de toucher avec les doigts les bornes pour ne pas modifier la valeur lu .

### **Mesure et contrôle d'une diode**

Une diode est un composant électronique très utilisé, c'est un dipole laissant passer le courant dans un seul sens de l' anode vers la cathode , et bloquant le courant en sens inverse .

Pour contrôler une diode il faut la déconnecter hors du circuit ou dessouder une de ces pattes.

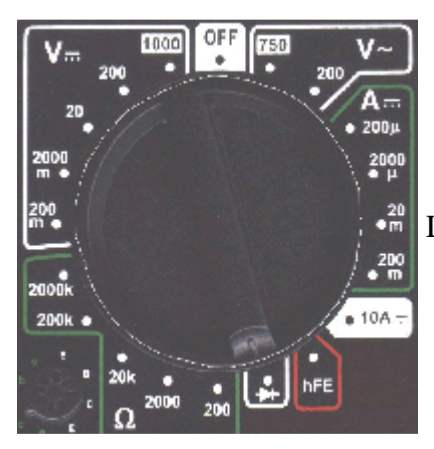

Le calibre à utiliser est le symbole de la diode.

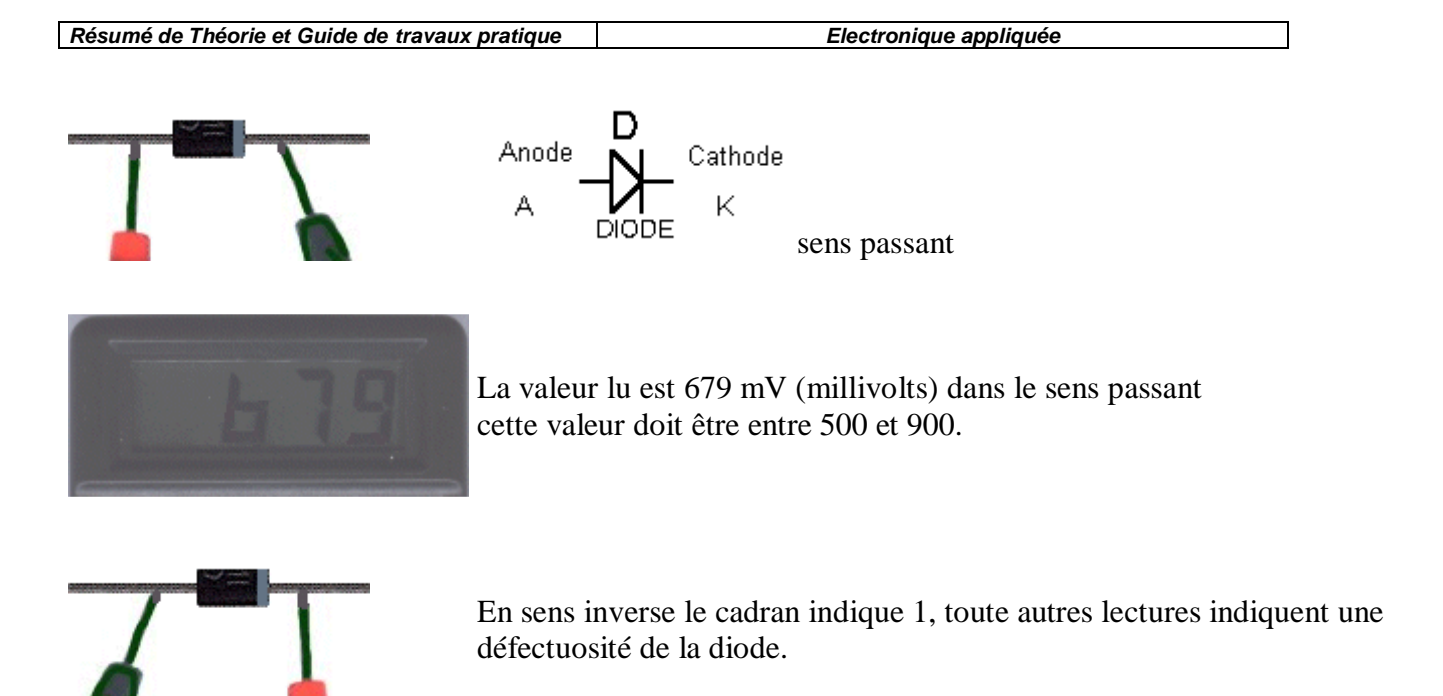

## **Mesure du gain d'un transistor**

Un multimètre comme celui ci permet de contrôler un transistor ou du moins le gain d'un transistor classique .Il existe 2 types de transistors, NPN ou PNP qui ont les mêmes principes de fonctionnement mais sont complémentaires .Je ne rentre pas dans les détails dans ce chapitre mais je vous montre seulement la méthode de contrôle.

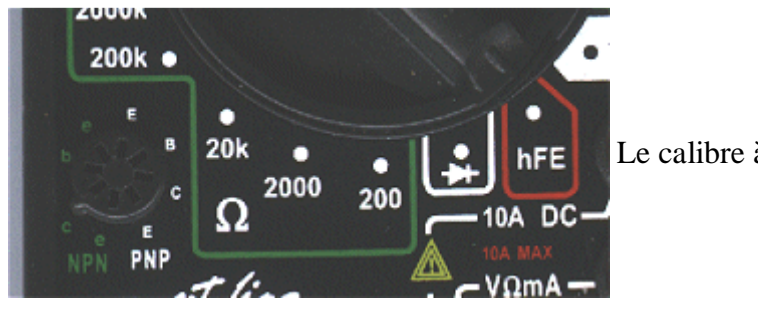

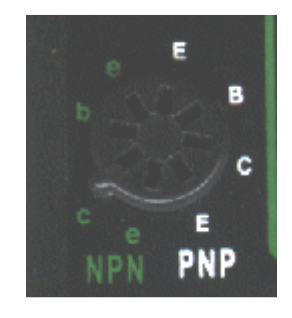

Le calibre à utiliser est hFE .

Il faut insérer les trois broches des transistors suivant le type et le brochage des transistors, Si vous ne connaissez pas le brochage choisir une prise npn ou pnp , si le cadran indique le signe - le choix des prises est mauvais .

La valeur du gain va de 0 à 1000 .

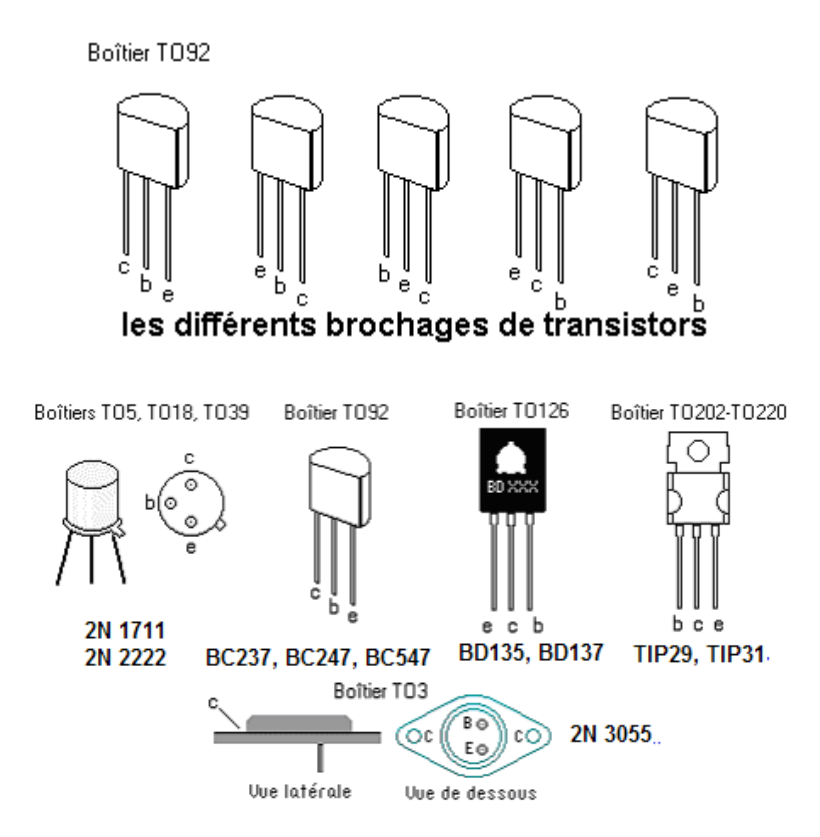

Voici la photo de la mesure du gain d'un 2N2222

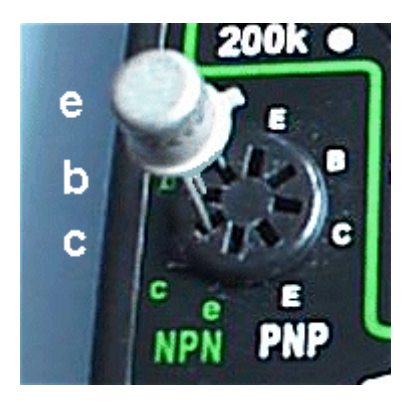

## **XI.2 Oscilloscope**

L'**oscilloscope** est un appareil de mesure qui représente un signal électrique sous la forme d'une courbe (le plus souvent, variation de la tension en fonction du temps). Il existe des oscilloscopes "simple trace", encore appelés "mono courbes", "double trace" ou "à quatre traces", permettant d'étudier simultanément un, deux ou quatre signaux. Cet appareil sert surtout à **visualiser** l'allure d'un ou plusieurs signaux, plutôt qu'à prendre des mesures précises. Les appareils les plus récents, toutefois, sont dotés de performances très avantageuses dans le domaine de la mesure.

Le filament et la cathode de l'oscilloscope produisent une source d'électrons libres, que des grilles accélèrent et concentrent en un faisceau dirigé vers le fond phosphorescent d'un tube cathodique. Ce faisceau produit un **spot**, qui est déplacé sur l'axe X par les plaques de déviation horizontales, via l'amplificateur horizontal, et sur l'axe Y par les plaques de déviation verticales, via l'amplificateur vertical. Le faisceau semble donc dessiner une ligne continue, appelée **trace**. L'écran du tube est quadrillé par un graticule de 10 divisions horizontales et 8 verticales.
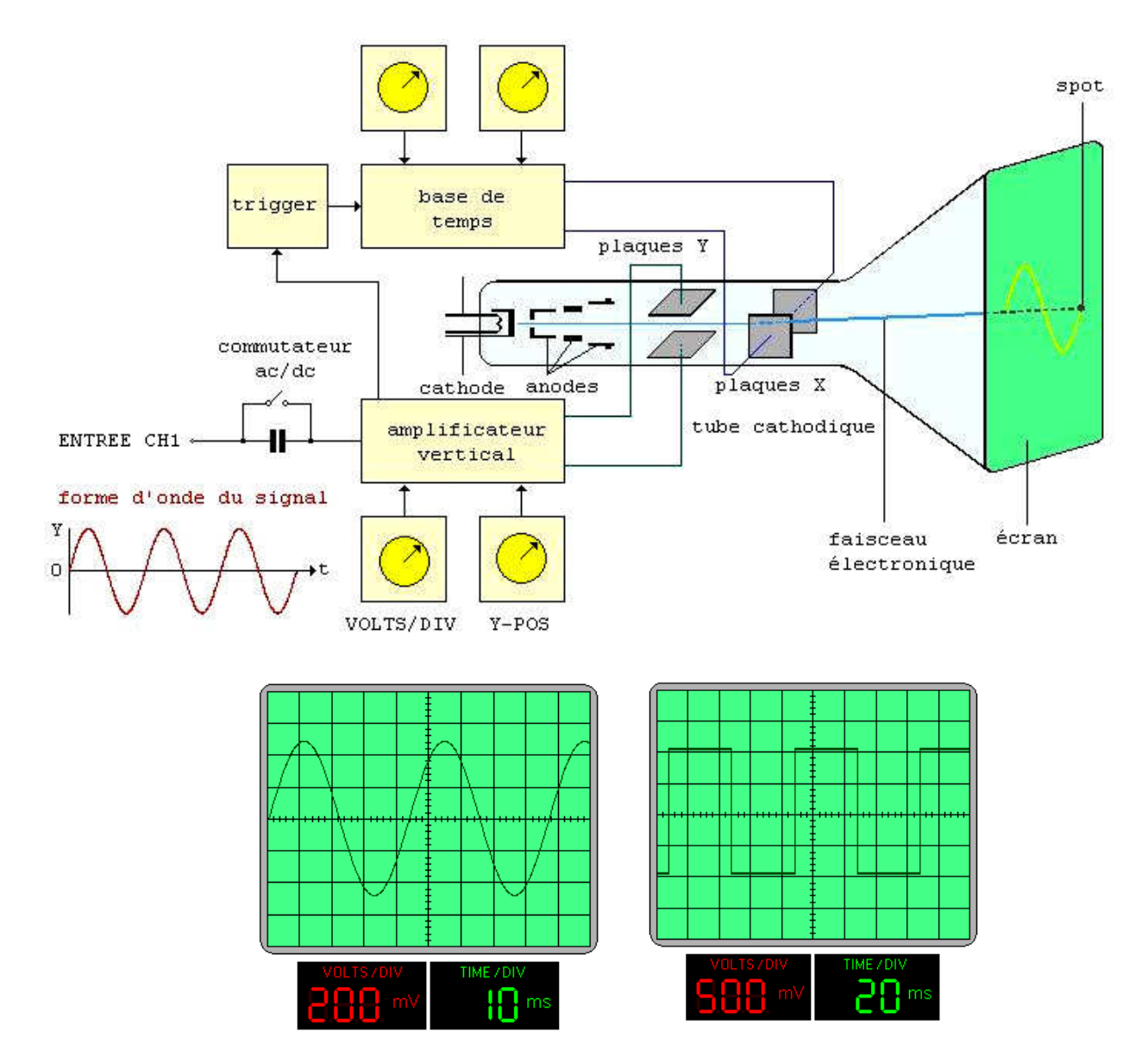

La **base de temps** est le circuit qui déclenche le déplacement horizontal, ou balayage. Ce circuit synchronise le système en générant une impulsion chaque fois que la forme d'onde traverse une certaine valeur de réglage de la tension. Le commutateur de la base de temps (TIME/DIV) permet de choisir le temps de balayage du spot d'une division verticale à la suivante.

Soit par exemple une base de temps de 1 ms/division et une forme d'onde qui se répète de manière identique toutes les trois divisions. La période de cette onde est donc de 3 ms et sa fréquence de 333 Hz.

De même que la base de temps permet d'étalonner l'axe horizontal de l'oscillogramme, l'**atténuateur vertical** permet l'étalonnage de l'axe vertical. On peut donc effectuer des mesures de tension sur cet axe.

Si par exemple le gain de l'atténuateur vertical (VOLT/DIV) est réglé de sorte qu'un signal de 10 mV crête-à-crête fasse dévier le spot d'une division verticale et si on compte 6 divisions entre la crête supérieure et la crête inférieure de la trace, on mesure une tension de 60 mV crête-à-crête.

L'oscilloscope à double trace permet d'effectuer des mesures simultanées sur deux signaux de deux circuits différents. Pour obtenir la double trace, on utilise soit le mode "hachage" (CHOP en anglais), en basse fréquence, soit le mode "alternat" (ALT), en haute fréquence.

En mode hachage, les deux signaux d'entrée sont appliqués alternativement, pendant un très bref instant, aux plaques de déviation, donc plusieurs fois au cours d'un même balayage. En mode alternat, la commutation du signal A au signal B n'a lieu qu'une fois qu'un balayage complet est effectué. La commutation d'un mode à l'autre est en général automatique.

Parmi les nombreuses caractéristiques à considérer dans le choix d'un modèle, on citera:

- la **largeur de bande** ou **bande passante** de l'amplificateur vertical, qui renseigne sur les fréquences auxquelles on peut observer des formes d'ondes sans déformation
- le **temps de montée** de l'amplificateur vertical, qui précise le temps mis par l'amplificateur pour passer de 10% à 90% d'une variation verticale; à 20 MHz, le temps de montée doit être d'environ 18 ns
- la **sensibilité** de l'amplificateur vertical, qui précise la valeur, en tension, du plus petit signal pouvant être observé (valeur type comprise entre 1 mV/division et 10 mV/division)
- la **base de temps**, ou **vitesse du balayage**; pour un modèle 20 MHz, la vitesse la plus rapide est en général comprise entre 0,1 et 0,5 µs/division.

Le prix d'un modèle économique double trace 20 MHz se situe aux alentours de 535 euros. Des modèles plus performants et plus sophistiqués, avec testeur de composants, interface de liaison PC, etc., coûtent plus de 610 euros, voire davantage. On trouve cependant des "mono-courbes" de bonne qualité pour moins de 300 euros, sondes et accessoires inclus. Ces modèles simples, dont la bande passante se limite à 5 ou 10 MHz, sont d'excellents outils d'apprentissage.

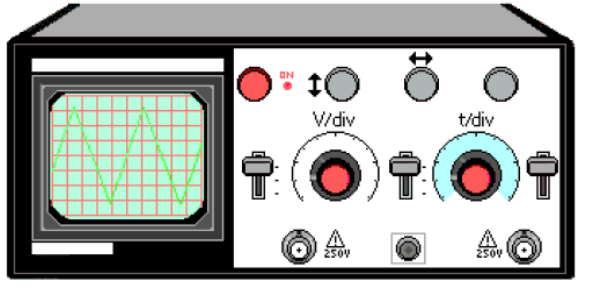

Un modèle mono-courbe d'oscilloscope

L'illustration ci-dessus représente un oscilloscope d'entrée de gamme, destiné à la maintenance, aux laboratoires de travaux pratiques des écoles et aux débutants. Sa bande passante est de 10 MHz.

On reconnaît à gauche l'écran et son graticule, délimitant 10 divisions horizontales et 8 verticales.

- Le bouton rouge, en haut à gauche, tient lieu de bouton Marche/arrêt (sur "Marche", une petite DEL s'allume) et de réglage de l'intensité lumineuse.
- Les deux boutons centraux permettent, respectivement, le réglage de la sensibilité verticale (Volts/div) et de la vitesse de balayage horizontale (time/div), selon une séquence 1-2-5. La sensibilité verticale est de 10 mV à 5 V par division; la vitesse de balayage est de 0,1 seconde à 0,2 µs par division.
- Les embases au bas de l'appareil servent au branchement des sondes, la tension d'entrée maximale étant de 250 V efficace. L'entrée de gauche est l'entrée Y (verticale), celle du milieu est GND et celle de droite permet une synchronisation externe.
- Un commutateur autorise divers modes de couplages pour l'entrée Y: AC, GND et DC. Un autre commutateur permet de choisir le type de déclenchement du balayage horizontal: interne, TV (impulsions synchrones) et externe, lorsque le déclenchement est provoqué par un signal sur l'entrée prévue à cet effet (embase de droite).

### **XI.3 Générateur de fonctions**

Un **générateur de fonctions** est un appareil de laboratoire dont le rôle consiste à produire des signaux de différentes formes (sinus, carré, dents de scie...), à des fréquences très précises.

La figure ci-dessous représente un modèle très simple, tel qu'on en trouve dans les établissements d'enseignement.

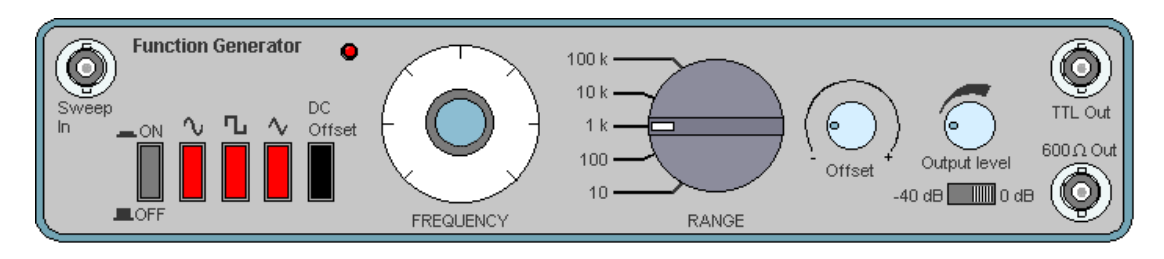

Outre le bouton marche/arrêt, on remarque, de gauche à droite, les trois poussoirs de sélection de la forme d'onde et les deux réglages permettant de définir la fréquence: un rotacteur (FREQUENCY) et un commutateur rotatif pour le facteur multiplicateur (RANGE).

Le signal-test peut ensuite être injecté dans un montage, à l'aide d'une sonde à fiche BNC, ou encore en entrée d'un oscilloscope, pour le comparer à un autre signal.

### **XI.4 La plaque d'essai**

Voici un exemple de plaque d'essai sans soudure ni circuit, très pratique pour faire des expériences ou des petits montages .Cette plaque est en plastique isolant avec des rangées de 5 contacts et 4 lignes horizontales pour l'alimentation .les lignes rouge pour désigner le" +" et les bleus pour le" – ".Les composants s'enfiche dans les trous (attention de ne pas mettre de trop grosses pattes sinon cela déforme les contacts max. 0,8 mm).

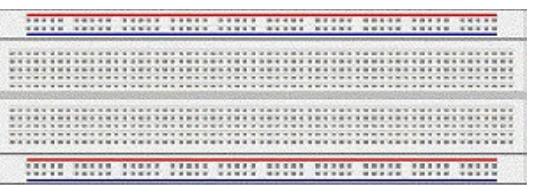

Seules les cinq perforations verticales situées de part et d'autre de la rainure centrale sont unies électriquement de la manière suivante, vue de dessous et vue en détails des contacts.

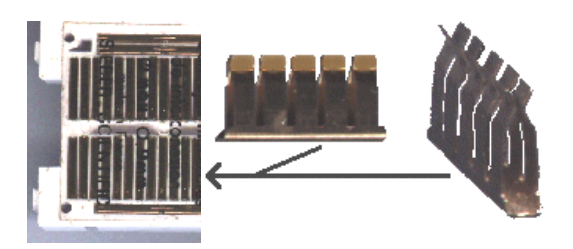

Le fil ou la patte du composant s'enfiche dans le contact, et l'on dispose de 4 autres contacts pour repartir vers un autre composant.

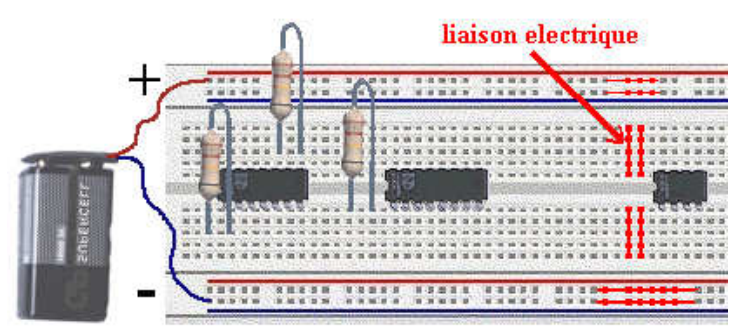

Voici maintenant les fils qui servent pour relier les composants les plus éloignés ou pour faire des ponts .Vous devez trouver du fil de cuivre étamé de diamètre entre 0,4 et 0,8 mm , dénudez les extrémités sur 7mm environ et faite des longueurs de 4 , 6 , 10 , 13 cm .Utilisez des couleurs de fil différentes , rouge ,

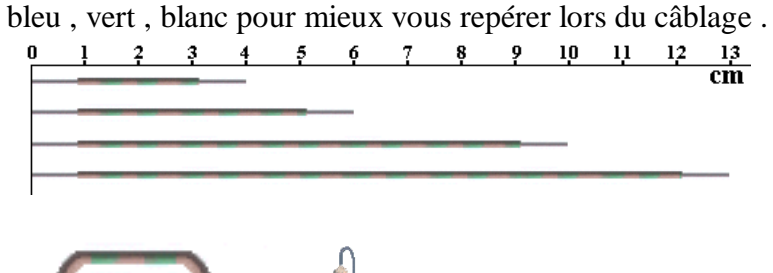

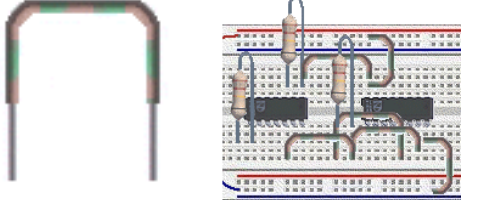

## Module 7 : ELECTRONIQUE APPLIQUEE

# GUIDE DES TRAVAUX PRATIQUES

## **1.** TP N°1

### **Introduction aux composants électroniques et à la mesure**

*Le but de ce TP est de se familiariser avec les principaux composants utilisés en électronique, et les différents appareils permettant de faire des mesures.* 

Tous les composants utilisés en électronique sont d'une taille standardisée. En effet, lorsque l'on désire réaliser le montage électronique, on crée un circuit imprimé sur une plaque d'époxy, avec le dessin des pistes de cuivre et des pastilles servant des points de soudure des composants. Pour des raisons d'harmonisation, une unité de mesure linéaire à été choisie, il s'agit du dixième de *inch* anglais, ce qui correspond à 2,54 mm. De cette manière, les broches de connexion des composants à souder sont toutes éloignées d'un nombre entier de pas de longueur 2,54 mm.

#### **1.1. Les Composants 1.1.1. Résistances**

Il existe différentes sortes de résistances. Le type le plus couramment utilisé est celui dont la partie résistive est fait sous forme d'une couche au carbone déposé sur un support céramique d'une forme cylindrique. Ces résistances sont réalisées selon des séries de valeurs. Chaque série contient des valeurs différentes.. La série la plus répandue est la série dite E24.

**E 24** (tolérance  $= \pm 5\%$ ) – 24 valeurs.

110, 120, 130, 150, 160, 180, 200, 220, 240, 270, 300, 330, 360, 390, 430, 470, 510, 560, 620, 680, 750, 820, 910, 1000.

**E 12** (tolérance  $= \pm 10\%$ ) – 12 valeurs.

120, 150, 180, 220, 270, 330, 390, 470, 560, 680, 820, 1000.

**E 6** (tolérance  $= \pm 20\%$ ) – 6 valeurs.

150, 220, 330, 470, 680, 1000.

Les résistances ne peuvent dissiper qu'un puissance inférieure ou égale à la valeur de sa puissance nominale. Cette valeur est évidement déterminée par la taille de la résistance. Des valeurs allant de 1/4 de Watt à 1/2 de Watt sont les plus utilisées dans des montages électroniques usuels de faible puissance. D'autres résistances plus grosses peuvent dissiper un Watt ou plus. On connaît aussi des résistances de dissipation qui peuvent consommer plusieurs milliers de Watts (radiateur électriques...), plus souvent utilisées dans l'électrotechnique qu'en électronique. .

La valeur de la résistance de petite puissance est écrite sur le composant, de manière codée. On utilise le codage de valeurs sur 4 et parfois sur 5 traits de couleur. Le dernier trait symbolise la précision, aussi appelée tolérance ; la plus répandue est la précision à 5% représentée par un trait de couleur or (un trait argent représente 10%). Une résistance de 100Ω avec une tolérance de 5% indique que

### 95  $\Omega$  <R < 105  $\Omega$

Les traits situés à gauche du trait de tolérance représentent la valeur exprimée au format : M x 10 <sup>E</sup>

ou M – la valeur sur deux ou trois positions décimales (deux ou trois premiers traits de couleur commentant de gauche)

E – puissance de « 10 » formant le multiplicateur, unité de base étant le  $\Omega$  (troisième ou quatrième trait de gauche)

Chaque trait peut prendre 10 couleurs différentes comme montre le tableau ci-dessous.

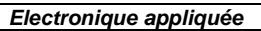

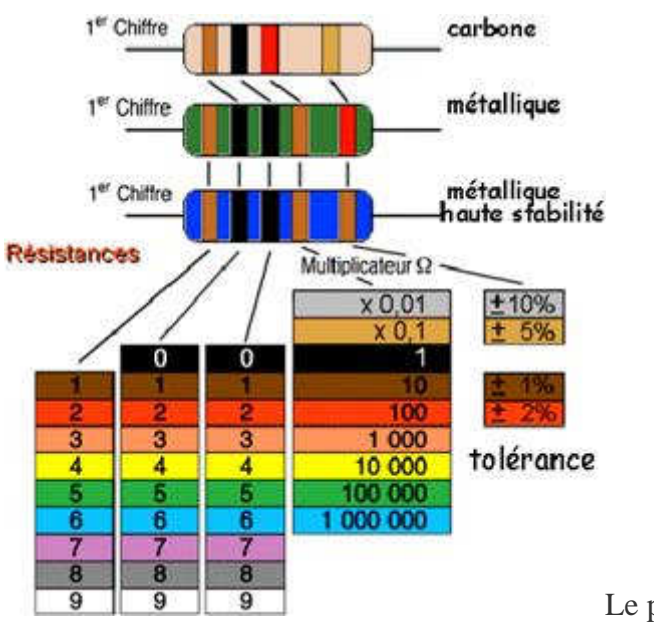

Le premier anneau est celui qui est le plus

proche du bord.

- Les deux premiers anneaux sont toujours les chiffres significatifs.
- Le troisième anneau est le multiplicateur.
- Le quatrième anneau indique la tolérance.

La série qui possède 3 chiffres significatifs (tolérance de 1%), les 3 premiers anneaux sont donc les chiffres significatifs. L'anneau suivant est le multiplicateur, puis vient l'anneau indiquant la tolérance. Il peut exister un autre anneau donnant le coefficient de stabilité en température, bien entendu, uniquement dans le cas des résistances de précision.

Exemple :

Marron Orange Jaune Or

1 3 4 = 13.10<sup>4</sup> Ω = 13.10 000 Ω = 130 k Ω, tolerance 5%

### **1.1.2. Condensateurs**

De part les procédés de fabrication, il existe différents types de condensateurs.

L'élément important qui régie la durée de vie d'un condensateur, c'est la tension maximale qu'il peut supporter, appelée tension de claquage. Elle est écrite en toutes lettres sur certains condensateurs.

Pour des valeurs faibles et de précision, on utilise des condensateurs de type céramique. Leur tension de claquage est de l'ordre d'une centaine de Volts. La valeur de la capacité est écrite sur le composant en pico Farad, de la manière suivante:

 $52E4$  =  $52.10^4$  pF =  $520.10^3$  pF =  $520$  nF

On trouve aussi l'écriture

#### 5n3=5,3 nF

Pour des capacités plus importantes, on utilise des condensateurs de type électrolytique aluminium, la tension de claquage et la capacité sont affichées clairement sur le composant. *Attention ces composants sont polarisés, ne pas les brancher à l'envers.* 

Pour des condensateurs marqués par le code des couleurs, le fonctionnement est le même que pour les résistances, l'unité de base étant le pico Farad.

La valeur est indiquée dessus mais peut être aussi déterminée par un code de couleur tout comme une résistance sur les anciens condensateurs.

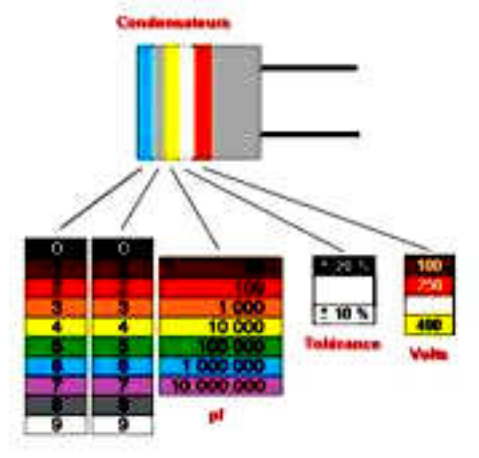

Le premier anneau est celui qui est le plus proche du bord.

- Les deux premiers anneaux sont toujours les chiffres significatifs.
- L'anneau suivant est le multiplicateur.
- Le 4ème anneau indique la tolérance, puis vient l'anneau indiquant la tension maximale.

#### **1.1.3. Plaquette d'expérimentation**

Réaliser un circuit imprimé est long et coûteux, ce n'est donc pas possible en travaux pratiques. Cependant, on peut tout de même concevoir un montage et vérifier son fonctionnement. On utilise alors une plaque d'expérimentation (couramment appelée plaque 'lab-deck') sur laquelle on réalise le circuit. Cette plaque est composée de plots de connexion, séparés de 2,54 mm (1/10 de pousse) et reliés entre eux de différentes manières. On peut ainsi insérer les composants et les fils de liaison.

Exemple de réalisation :

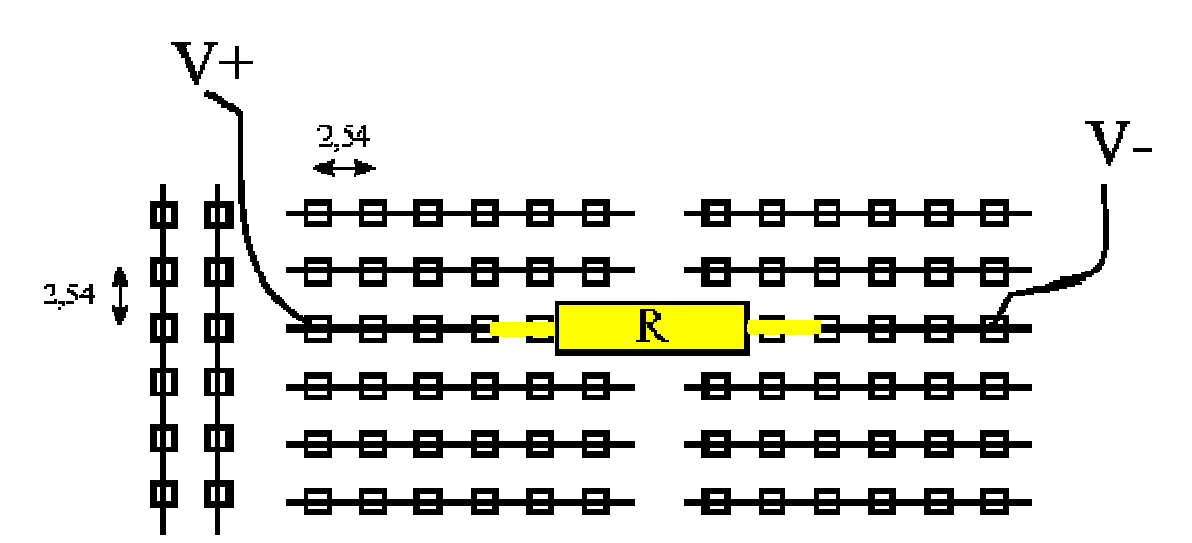

### **1.2. Les instruments de mesure**

Lorsque l'on effectue une mesure dans un circuit, on perturbe son fonctionnement par les appareils qu'on introduit. On cherche donc à avoir des appareils qui perturbent le moins possible, mais aussi la disposition de ces appareils qui occasionne la perturbation la plus faible.

### **1.2.1. Voltmètre**

C'est un instrument qui mesure une différence de potentiel entre deux points. Il doit donc être branché en parallèle entre ces deux points pour être soumis à la même tension.

Ce faisant, le voltmètre prélève une partie du courant circulant dans l'élément mesuré, on comprend donc que ce courant prélevé doit être le plus faible possible, donc la résistance interne du voltmètre grande.

### *Un voltmètre est d'autant plus performant que sa résistance interne est grande.*

### **1.2.2. Ampèremètre**

Cet appareil mesure le courant traversant un composant, il doit donc être monté en série avec celui-ci. Mais on rajoute ainsi une résistance dans le circuit, elle doit donc être la plus faible possible.

### *Un ampèremètre est d'autant plus performant que sa résistance est faible.*

### **1.2.3. Ohmmètre**

Cet appareil de mesure constitue une faible source de courant qui traversant un composant, produit une chute de tension à ses bornes. Les deux valeurs –courant et chute de tension liées par la loi d'Ohm déterminent la résistance mesurée.

L'ohmmètre se connecte aux composants à mesurer de sorte à créer le circuit fermé. Il faut donc déconnecter le composant de toute autre source d'alimentation.

Avec l'ohmmètre on peut aussi détecter la présence d'une jonction semi-conductrice P-N. Dans ce cas-là il faut réaliser la mesure de la résistance du composant dans deux cas du branchement possible (sans et avec la permutation des bornes). Une extrémité d'ohmmètre est toujours marquée positive et l'autre – négative. La résistance plus faible indique, que la jonction est parcourue par le courant générée par l'appareil en sens DIRECT.

### **1.3. Les mesures**

Le principe de fonctionnement de ces appareils est le suivant, le courant (ou la tension) crée une force de Laplace qui dévie une aiguille. Ce type d'appareil a été utilisé historiquement en premier, mais on utilise à l'heure actuelle des appareils dits numériques, dont les performances sont largement plus grandes. De plus, ils peuvent combiner plusieurs fonctions, voltmètre, ampèremètre, ohmmètre...

Il existe deux sortes d'appareils, ceux qui donnent la valeur moyenne de ce qu'ils mesure (I,V...), et ceux qui en donne la valeur efficace.

La valeur moyenne est significative pour toute grandeur de tension et de courant continu. La valeur efficace sert à exprimer les grandeurs des tensions et des courants alternatifs. Sur les appareils numérique:

- le mode de mesure en valeur moyenne est appelé **DC** représenté par
- le mode de mesure en valeur efficace est appelé **AC** représenté par

### **1.4. L'oscilloscope**

Un oscilloscope est un appareil qui permet de visualiser un signal dans le temps, de faire des mesures en temps et aussi en amplitude.

#### *L'oscilloscope ne peut mesurer que des tensions, il doit donc toujours être placé en parallèle de la tension à observer.*

Si une tension est de forme  $u(t) = U_m \cos(\omega t)$ , l'appareil nous permet de voir sur son écran:

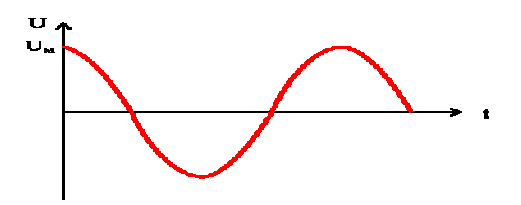

L'écran devient alors un repère cartésien :

- sur l'axe des abscisses se trouve **le temps**,
- sur celui des ordonnées se trouve **l'amplitude**.

 Cet appareil est constitué d'un tube cathodique, d'un système de déflexion horizontal, d'un système de déflexion vertical, et d'un système de déclenchement (non représenté).

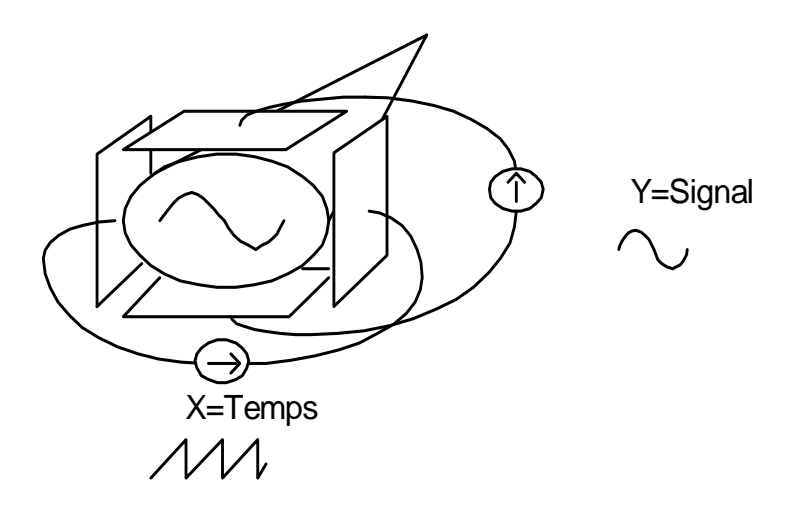

En abscisse X, c'est la base de temps qui définit les unités (secondes/division)

En ordonnée Y, c'est un signal proportionnel à la tension mesurée qui est affiché, on choisit l'échelle avec un bouton qui définit les graduations en Volts/division.

Pour que l'appareil puisse afficher un signal, il faut lui définir un niveau de tension pour la tension d'entrée à partir duquel il va commencer l'affichage, c'est le TRIGGER LEVEL (niveau de déclanchement).

L'appareil peut afficher le signal de deux manières différentes.

- une manière dite DC (Direct Current), le signal est affiché tel qu'il est - une manière dite AC (Alternative Current), le signal est affiché amputé de sa valeur moyenne. (la visualisation n'est donc plus la vraie ! !)

Sauf cas particulier, on utilise toujours un oscilloscope en mode DC

Un oscilloscope peut afficher deux signaux en même temps.

#### *Pour être exploité correctement, un signal doit toujours occuper la plus grande place possible sur l'écran, aussi bien horizontalement que verticalement.*

### **1.5. Travail à effectuer**

### **1.5.1. L'oscilloscope**

Réglez un signal continu de valeur 3 Volts avec le générateur, visualisez le à l'oscilloscope. Que se passe-t-il si vous changez la base de temps? Et le calibre vertical ? Représenter l'écran de l'oscilloscope avec le papier pré-imprimé.

Réglez un signal sinusoïdal de valeur efficace 1 V à l'aide du voltmètre. Visualisez le à l'oscilloscope, quel est la valeur de la tension maximale? Est ce un résultat normal, si oui pourquoi?

Représenter l'affichage de l'oscilloscope lorsque vous changez la base de temps.

A l'aide de l'oscilloscope, réglez une sinusoïde d'amplitude maximale 1 V. Mesurez la valeur efficace, est ce une valeur normale?

Réalisez un signal sinusoïdal avec une composante continue. Que se passe-t-il lorsque vous passez en mode DC. Et en mode AC? Faites de même avec une tension carrée.

Avec un signal sinusoïdal de fréquence 1 kHz, quelle base de temps faut-il utiliser pour voir 2 périodes du signal? Et pour 5 périodes?

Avec un signal sinusoïdal de fréquence 1,5 kHz, quelle base de temps faut-il utiliser pour voir 3 périodes du signal?

### **1.5.2. Oscilloscope avec 2 signaux**

### **a) Avec un circuit**

Réalisez le circuit de déphaseur passif suivant, avec R=1 kΩ , C=330 nF et le générateur de signal de basse fréquence (GBF) réglé comme suit :F=1kHz, Um=5 V.

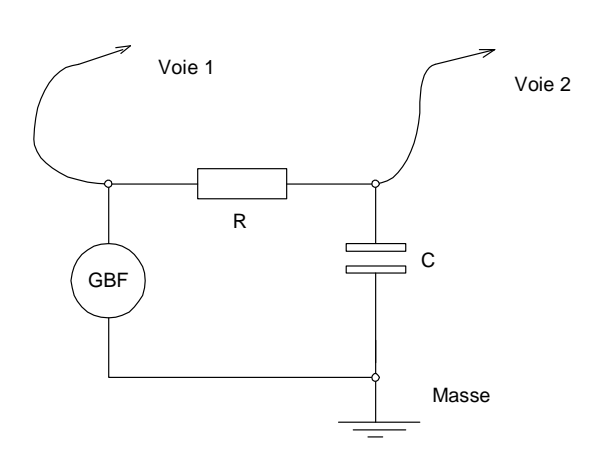

Qu'observez vous à l'écran de l'oscilloscope lorsque vous affichez deux voies? Que se passet-il si vous modifiez la source de déclenchement du TRIGGER LEVEL. Mesurez aussi le déphasage entre les deux signaux. Comment faites vous? quelle valeur trouvez vous?

### **b) Avec un GBF**

1°) Avec un GBF, branchez le signal sur l'oscilloscope voie 1. Dans le menu source sélectionnez la voie 2, que se passe-t-il et pourquoi ?

2°) Remettez la voie 1 en source et jouez avec le bouton trigger level. Que se passe-t-il ?

3°) Même question en modifiant dans Mode auto et auto level

4°) Branchez le signal sur la voie 1 et sans synchroniser sur la voie 1, trouvez un moyen de rendre l'affichage correct.

5°) Avec le GBF envoyez un signal carré et changez la pente de déclenchement slope coupling que se passe-t-il ?

6°) Prenez une sonde d'oscilloscope et vérifier son rapport, comment peut on en tenir compte avec l'oscilloscope ? Vérifier le calibration de la sonde et observer un signal sur la platine labdeck.

*Nota, pour chacune des questions suivantes, comment connaissez vous l'option choisie en regardant l'affichage de l'oscilloscope ?* 

### **2.** TP N°2

### **Théorèmes fondamentaux/Circuits RC**

### **2.1. Théorèmes fondamentaux**

Pour le montage suivant, donner l'expression théorique de la tension U, et calculer sa valeur sachant que  $R_1 = 2 M\Omega$ ,  $R_2 = 1 M\Omega$ , et E=15V.

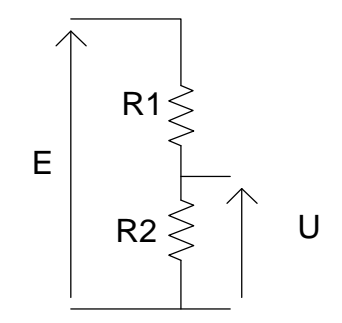

Réaliser le montage ci-dessus et l'alimenter par l'alimentation stabilisée. A l'aide du voltmètre, mesurer E et U. Que constatez vous par rapport aux tensions calculées? D'où peut provenir la différence?

En utilisant le GBF et l'oscilloscope, régler un signal sinusoïdal de 10 Volts maximal, à 1 kHz. Remplacer l'alimentation stabilisée par le GBF. Utiliser les deux voies de l'oscilloscope pour visualiser E et U. Expliquer comment vous branchez l'oscilloscope. On mettra E sur la voie 1 et U sur la voie 2. Que doit on observer? Est-ce le cas? Relever le diagramme de l'oscilloscope.

Recommencez les mêmes questions avec R<sub>1</sub> = 20 k $\Omega$  et R<sub>2</sub> = 10 k $\Omega$ .

### **2.2 Générateur de Thévenin**

Calculer le générateur de Thévenin équivalent au circuit suivant vu des points A et B.

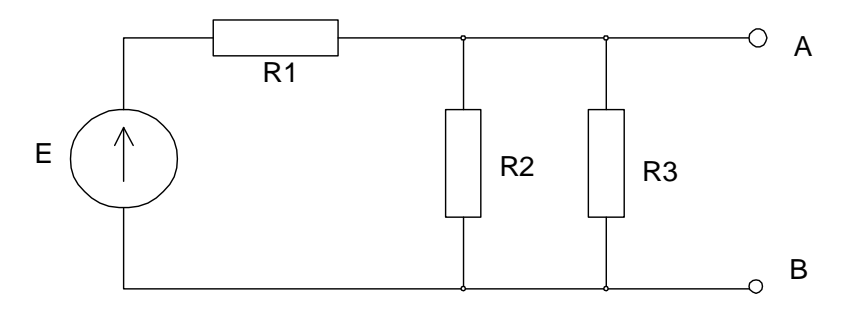

E=15 V, R1=R2=R3=10 kΩ E est l'alimentation stabilisée.

Comment procédez vous pour mesurer la tension et la résistance de Thévenin de ce montage? Les valeurs mesurées sont elles correctes par rapport aux valeurs calculées?

### **2.3 Circuit en régime transitoire**

Dans cette partie du TP, on étudie les régimes transitoires des circuits. Ces régimes étant par définition très courts, le circuit atteint son régime permanent en très peu de temps. On soumet alors ce circuit à un échelon de tension de manière répétitive, d'une valeur alternativement positive puis négative. On utilise donc un signal de type carré. On peut alors observer le phénomène à l'oscilloscope.

Soit le circuit suivant

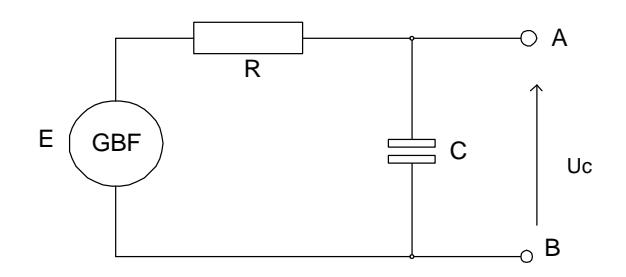

Le générateur basses fréquences est à régler en signaux carrés  $\pm$  5 V, à une fréquence de 1 kHz.

Quelle base de temps faut-il utiliser pour visualiser le signal de la manière la plus exploitable? Relever le diagramme d'évolution de la tension u<sub>c</sub>(t) aux bornes du condensateur.

Sachant que R= 10 k $\Omega$  et C = 22 nF, calculer la constante de temps du circuit suivant. Mesurer cette constante à l'aide du tracé. Comparer les deux valeurs, d'où peut venir la différence.

Mesurer le t<sub>5%</sub> sur l'oscilloscope. Sachant que t<sub>5%</sub>=3τ, calculer le temps t<sub>5%</sub>.

Relever le diagramme, et déterminer la constante de temps ainsi que le temps de réponse à 5%.

Visualiser le courant circulant dans le circuit (réfléchir au montage de mesure à réaliser).

### **3** TP N°3 **Diode P-N**

Le but de ce TP est de valider la loi  $I<sub>D</sub>=f(V<sub>D</sub>)$  pour une diode à jonction P-N et de voir une application possible des diodes.

### **3.1 Préparation**

On rappelle l'équation du courant dans une diode à jonction

$$
I_D = I_S \left( e^{\frac{e}{kT} V_D} - 1 \right)
$$

- Is est le courant inverse de saturation de la diode (déterminé théoriquement)
- e charge de l'électron
- k constante de Boltzmann k=1,38.10<sup>-23</sup> J/°K
- T température en Kelvin  $0^{\circ}$ K=-273,15  $^{\circ}$ C

$$
\Rightarrow \frac{kT}{e} = 25.9 \, mV \, \dot{a} \, 25^{\circ}C
$$

On prendra I<sub>s</sub>=100 nA. Tracer alors la courbe pour  $I_D < 100$  mA. Quelles sont les échelles les mieux adaptées?

Montrer que la résistance dynamique directe de la diode :

$$
r_d = \frac{dV_D}{dI_D}
$$

est inversement proportionnelle au courant qui traverse la diode.

Prévoir un montage permettant de mesurer la caractéristique directe de la diode, et un autre permettant de relever la caractéristique inverse.

On donne le montage suivant:

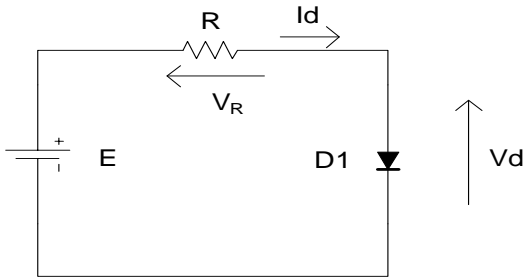

E est un générateur de tension continue.

Calculer la valeur de la résistance R pour que le courant dans la diode soit de 10 mA lorsque  $E=+5V$ .

### **3.2 Manipulation**

### **3.2.1 Vérification d'une diode:**

### **3.2.1.1 À l'aide d'un multimètre:**

La fonction "test de diode", que l'on trouve représentée par le symbole d'une diode autour du sélecteur, permet de faire une lecture précise de la tension chutée en direct par les diodes et les jonctions de transistor. Une source de courant constant force un faible courant à passer au

travers du semi-conducteur sous test. Ceci produit comme résultat à l'affichage la valeur de la tension chutée par celui-ci.

Voici la procédure à utiliser pour examiner le fonctionnement d'une diode.

- 1 Brancher les sondes entre V-Ω (rouge) et COM (noire).
- 2 Placer le sélecteur sur le symbole de teste de diode.
- 3 Brancher les sondes au composant (ici une diode).
- 4 Faire la lecture de la tension chutée en direct par la diode. Si l'affichage indique le dépassement de capacité, inverser les connections. La disposition des sondes, lorsque l'affichage indique une tension entre 500mV et 900mV indique l'orientation de la diode. La sonde rouge indique l'anode et la noire la cathode. Si l'affichage indique le dépassement de capacité, peu importe le sens des connections, la jonction est un circuit ouvert.

Faites la vérification des diodes indiquées dans le tableau suivant en indiquant la tension chutée par la jonction.

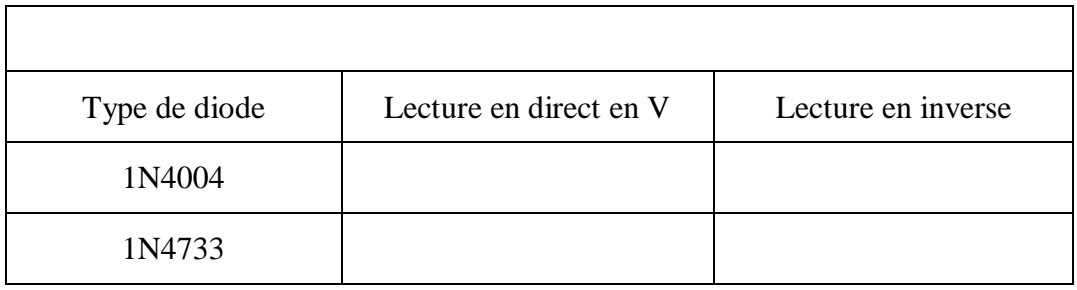

### **3.2.1.2 À l'aide d'un oscilloscope (régime dynamique).¸**

Il est possible, à l'oscilloscope, de visualiser la courbe caractéristique d'une diode. Pour ce faire, nous allons l'utiliser en mode X-Y. Examinez la

Figure 1-1.

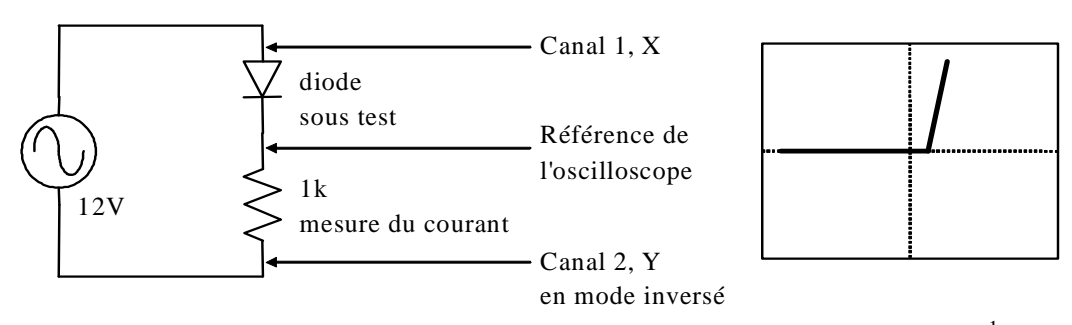

Figure 1-1: Traçage de la courbe d'une diode à l'écran de l'oscilloscope<sup>1</sup>

Le signal aux bornes de la diode fait déplacer la trace sur l'écran de l'oscilloscope dans le sens horizontal, proportionnellement à la tension à ses bornes. Le signal aux bornes de la résistance est proportionnel au courant traversant la diode et fait déplacer la trace sur l'écran de l'oscilloscope dans le sens vertical proportionnellement à la tension aux bornes de la résistance.

Voici la procédure à utiliser:

 1 ATTENTION, il se peut que le branchement de la référence de votre oscilloscope vous empêche de réaliser cette étape. Le cas échéant, vous devrez utiliser des transformateurs d'isolation.

- Mettre le sélecteur de couplage des deux canaux en position GND.
- Placer l'oscilloscope en mode XY.
- Placer le point du faisceau au centre de l'écran.
- Placer les sélecteurs d'échelle des deux canaux à 5V/div.
- Mettre le sélecteur de couplage des deux canaux en position DC.
- Brancher les sondes au circuit comme indiqué à
- Figure 1-1.
- 1. Tracez sur les graphiques suivants la courbe des diodes mentionnées en ayant soin d'indiquer les tensions des "coudes" en direct et en inverse (si cela s'applique).

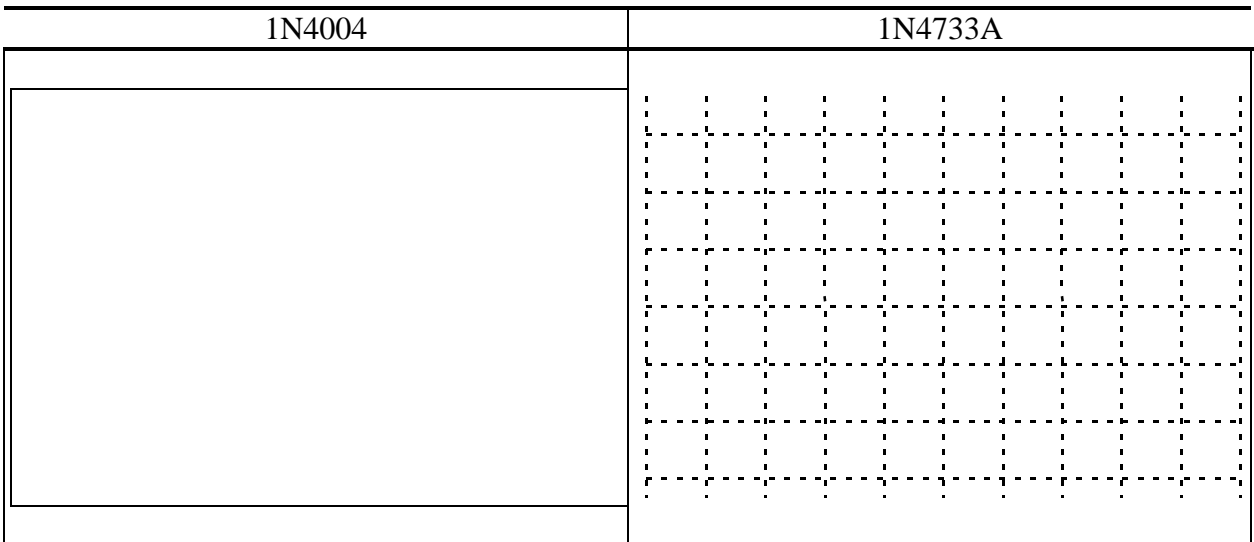

- 2. Effectuer le relevé de la caractéristique directe de la diode  $I<sub>D</sub>=f(V<sub>D</sub>)$ .
- 3. Tracer la courbe  $ln(I_D)=f(V_D)$ . Quelle est la pente de cette courbe. Mesurer la et comparer avec la valeur donnée.
- 4. Tracer  $I<sub>D</sub>=f(V<sub>D</sub>)$ , le tracé est il correct?
- 5. En utilisant le générateur équivalent de Thévenin, déterminer graphiquement la valeur de la résistance permettant d'avoir  $I_{D}=1$  mA pour  $E=1$ V

### **3.2.2 Applications**

### **3.2.2.1 Circuit redresseur simple alternance**

Réaliser le montage suivant:

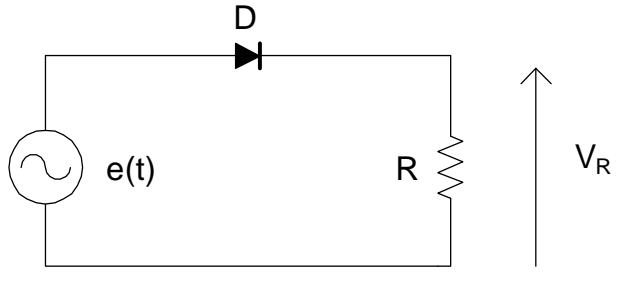

 $e(t)=E \sin \omega t$ 

On prendra R=1 kΩ.

Relever l'allure de la tension aux bornes de la résistance et celle délivrée par le générateur. Comment fonctionne le montage, quelle est alors la fonction réalisée?

### **3.2.2.2 Circuits redresseurs double alternance**

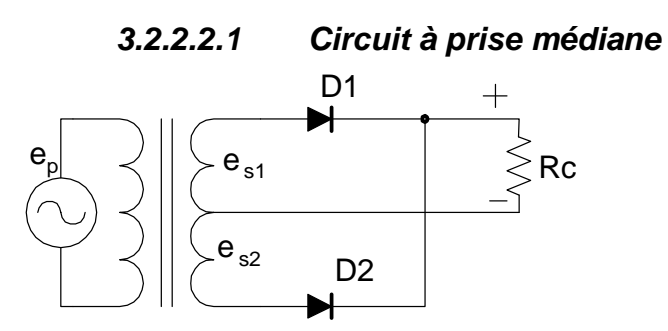

Réaliser le montage et dessiner les formes d'ondes présentes aux bornes de la résistance de charge Rc, es1, es2 et des diodes alignées avec es1.

En utilisant les instruments adéquats et en prenant les mesures appropriées, remplir le tableau

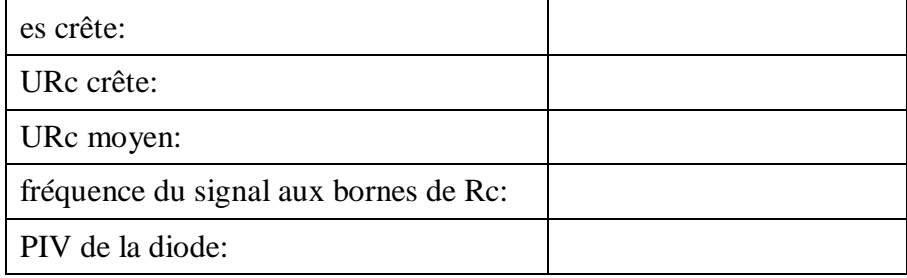

### **3.2.2.2.2 Circuit à pont de Gretz**

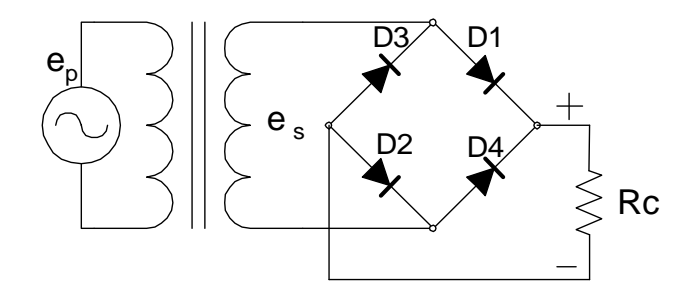

Réaliser le montage et dessiner la forme d'onde présente aux bornes de la résistance de charge Rc alignée avec es.

En utilisant les instruments adéquats et en prenant les mesures appropriées, remplir le tableau.

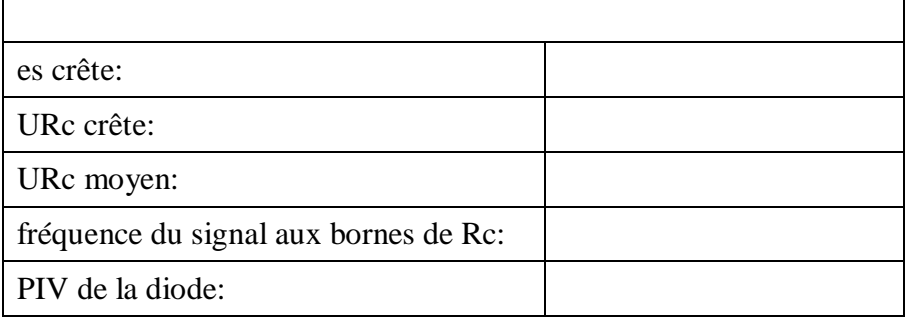

### **3.2.2.2.3 Circuit à pont de Gretz avec filtrage**

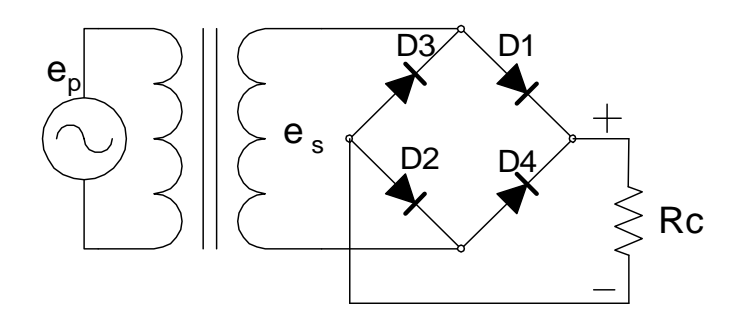

Réalisez le circuit et prenez les mesures nécessaires de sorte à compléter le tableau

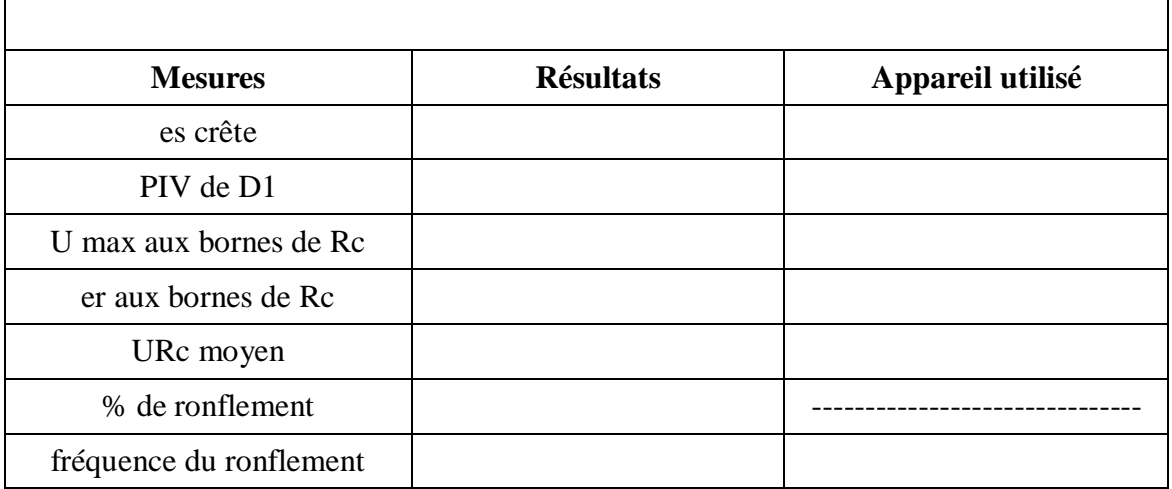

Est-ce que ce circuit donne des résultats meilleurs que ceux du circuit précèdent? Expliquez.

 $\overline{\phantom{a}}$ 

### **4**TP N° 4 **Diode Zéner**

Le but de ce TP est de valider la loi  $I_D=f(V_D)$  pour une diode Zéner.

### **4.1 Mode direct**

Déterminer un montage de mesure permettant de mesurer la caractéristique directe d'une diode Zéner. On utilisera un générateur de tension continue variable. Sachant que la tension de seuil de la diode est de 0,7 V calculer la valeur de la résistance pour que le courant soit de 10 mA lorsque la tension est de +15 V.

Relever alors la caractéristique directe de la diode pour  $V_D$  variant de 0 à 5V.

### **4.2 Mode inverse**

Déterminer un montage de mesure permettant de mesurer la caractéristique inverse d'une diode Zéner. On utilisera un générateur de tension continue variable. Sachant que la tension de seuil de la diode est de 5,1 V calculer la valeur de la résistance pour que le courant soit de 10 mA lorsque la tension est de +15 V.

Relever alors la caractéristique inverse de la diode pour  $V_D$  variant de 0 à 15V.

### **4.3 Applications**

### **4.3.1 Tension constante avec une diode**

On étudie le montage suivant:

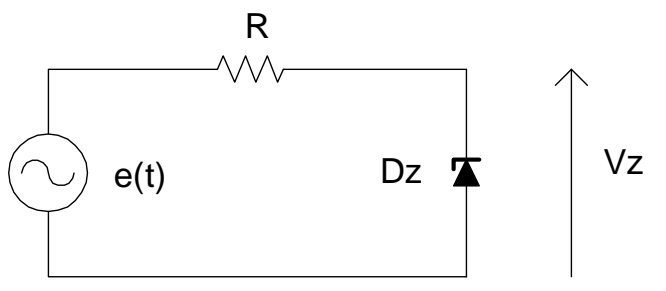

### $R = 10 k\Omega$

e(t) est un générateur de tension sinusoïdale.

Préciser le fonctionnement de ce montage selon la valeur maximale de e(t). Comment évoluent e(t) et  $V_Z$  si Emax <5 V ? Quelle est l'allure des courbes de E et  $V_Z$  pour Emax=5V? Emax vaut maintenant +10 V. Quelle est l'allure des courbes de E et  $V_Z$  ? Quelle est la valeur de E pour laquelle il y a écrêtage?

On prendra une résistance R=10 kΩ

### **4.3.2 Stabilisation avec deux diodes**

On étudie le montage suivant:

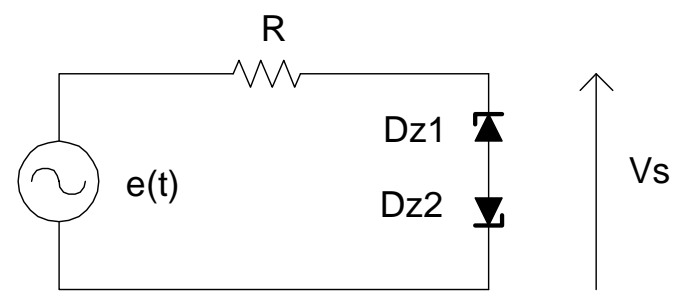

e(t) est un générateur de tension sinusoïdale.

Expliquer le fonctionnement du montage. Quelle est l'allure des courbes de E et  $V_S$  ? Comment évoluent e(t) et  $V_S$  si Emax <5 V ? Emax vaut maintenant +10 V. Quelle est l'allure des courbes de E et  $V_S$  ? Quelle est la valeur de E pour laquelle il y a écrétage?

### **4.3.3 Diode électroluminescente**

La source e(t) est un générateur de tension sinusoïdale, de valeur maximale 5V. Déterminer la valeur de la résistance R pour que le courant Id de diode soit limité à 10 mA. Réaliser le montage et choisir une fréquence de e(t) à quelques dizaines de Hertz.

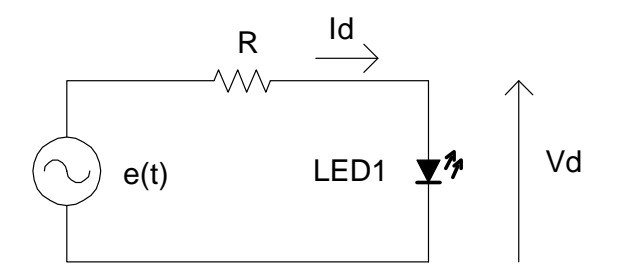

### 5 TP N°5 **Transistor bipolaire**

Le but de ce TP est de vous familiariser avec le transistor.

### **5.1 Paramètres du transistor**

Relever dans la documentation fournie, les principales caractéristiques du transistor utilisé, le 2N2222 :

- le type de transistor
- Icmax le courant collecteur maximum
- Vcemax la tension collecteur émetteur max que peut supporter le transistor
- P max, la puissance maximale
- le gain en courant (sous quelles conditions)
- le brochage (on donnera en particulier le nom de la broche qui est reliée au boîtier)

A l'aide d'un ohmmètre, expliquez comment vous pouvez vérifiez le type du transistor (NPN ou PNP).

### **5.2 Mesure du gain en courant**

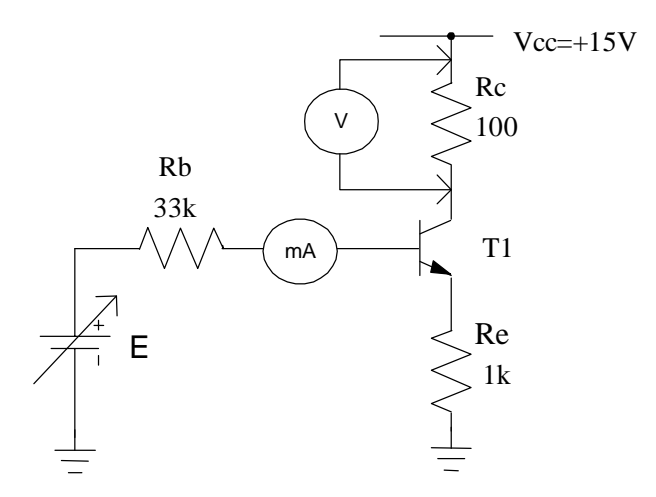

E est un générateur de tension continue de valeur variable, E maximale est fixée à 10 V Rb=33 k $\Omega$ , Re= 1 k $\Omega$ , Rc=100  $\Omega$  Vcc=15 V

On mesurera Ib avec un milliampèremètre, et on aura l'image de Ic grâce à un voltmètre car Ic = VRc/100 Expliquer le montage à utiliser. Quelle est la valeur de Icmax ?

Effectuer le relevé de la courbe Ic=f(Ib). Quelle est la pente de cette droite ? Comparer avec le résultat des autres binômes, que remarquez vous ?

### **5.3 Polarisation, point de fonctionnement**

Déterminez le point de polarisation du montage comme ci-dessous dans les deux cas suivants :  $-$  Rc = 2 kΩ,  $-$  Rc = 1 kΩ

Vcc=5 V transistor 2N1711

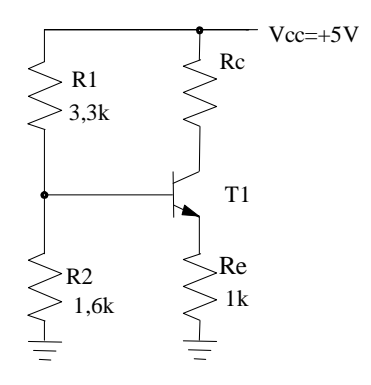

Proposez une méthode permettant de mesurer le gain en courant β de votre transistor.

Calculez alors la valeur de la tension Vc et Ve. Faites la mesure, que constatez vous ?.

#### **5.3.1 Amplificateur de classe B**

Soit le montage suivant :

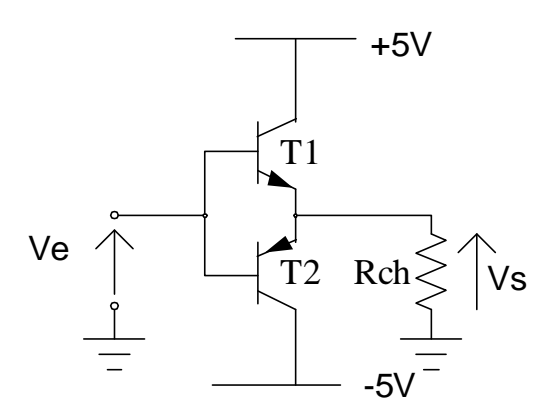

On utilisera Vcc= 5V, Rch = 47 Ω - 1 W, T1 : 2N1711, T2 : 2N2905

Ve est un signal sinusoïdal de fréquence 1kHz.

### *Lorsque vous n'effectuez pas de mesures, coupez l'alimentation de votre montage*

- 1°) Ve est d'amplitude inférieure à 5V

Relevez, sur un même graphe, l'allure de la tension aux bornes de la charge et de la tension Ve(t). Que voit-on ? Représentez aussi la tension Vce du transistor T1.

- 2°) Ve est d'amplitude légèrement supérieure à 5 V.

Mêmes questions que précédemment. Quel phénomène supplémentaire apparaît alors dans ce cas de figure ?

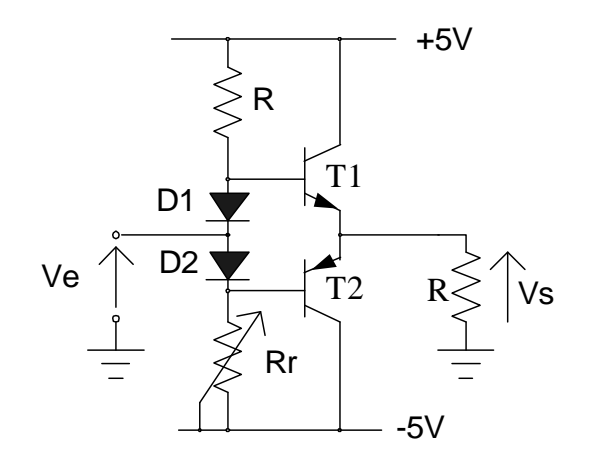

### **5.3.2 Amplificateur en classe AB**

R est une résistance de 5,6 k $\Omega$ , Rr un potentiomètre de 10 k $\Omega$ , les diodes sont des 1N4148

1°) Ve=0 V quelle est la valeur de Rr qui donne une sortie égale à 0V ? Est-ce normal ? 2°) Ve est d'amplitude inférieure à 5 V. Visualisez Vs et Ve, que constatez vous par rapport au cas précédent. Quel est alors le rôle des diodes et des résistances R et Rr ? 3°) Ve est d'amplitude légèrement supérieure à 5V. Visualisez Vs, que se passe-t-il ? 4°) Laissez votre montage sous tension un certain temps, que se passe-t-il ? A quoi cela est-il dû ?

#### **5.4 Une application du transistor**

On dispose d'une source de commande ayant le schéma de Thévenin suivant :

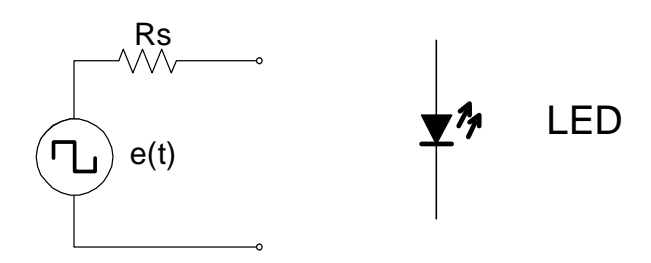

- source de tension carrée e(t) de 0-10 V
- résistance équivalente Rs de 33 kΩ .

On désire allumer une diode électroluminescente avec un courant de 30 mA.

Est-ce possible sans utiliser un transistor ? (on prendra une tension de seuil de 1 V pour la diode).

Proposer une solution simple utilisant un transistor et une ou plusieurs résistances. Réaliser les deux montages.

Quelles sont vos conclusions sur une utilisation possible du transistor ?

### 6 TP  $N^{\circ}$  6 **Amplificateur Opérationnel parfait**

#### **6.1 Introduction**

Le circuit utilisé est le TL 081, son schéma est le suivant :

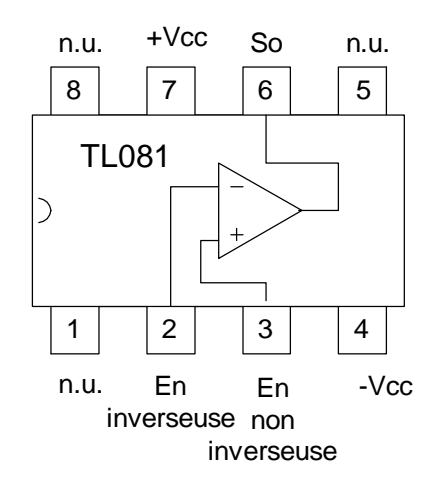

Les sorties marquées N.U. sont non utilisées dans ce TP.

La patte  $N^{\circ}=1$  est repérée par un ergot dans le boîtier.

Pour toutes les manipulations on utilisera  $Vec = +15$  V fournit par l'alimentation stabilisée. La tension d'entrée Ve est un signal sinusoïdal de valeur maximale 10 V et de fréquence 1 kHz.

#### **6.2 Préparation**

Elle consiste à réaliser l'étude des différents montages proposés et à réaliser les applications numériques.

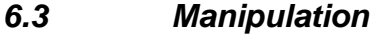

**6.3.1 Suiveur** 

Soit le schéma suivant :

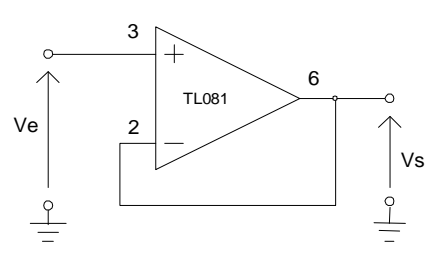

Quelle est la valeur de la tension de sortie en fonction de la tension d'entrée ? Pourquoi appelle-t-on ce montage suiveur ?

Quelle peut être son application ?

En utilisant la fonction XY de l'oscilloscope, visualiser la caractéristique Vs=f(Ve) de ce montage. On représentera sur un même schéma, la tension d'entrée et la tension de sortie. On représentera aussi la caractéristique Ys = f(Ve) dans le compte rendu.

#### **6.3.2 Amplificateur non inverseur**

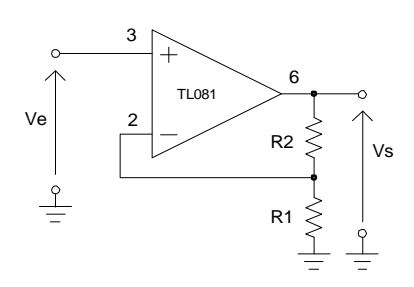

 $R_1 = 1$  kΩ  $R_2 = 1$  kΩ

1. Ve est un signal sinusoïdal d'amplitude maximale 5 V.

Relever sur un même graphe Ve et Vs.

2. Ve est maintenant le signal sinusoïdal d'amplitude 10 V. Quel phénomène voit on apparaître ?

Relever alors Vs et Ve ainsi que la caractéristique de ce montage avec le phénomène observé.

### **6.3.3 Amplificateur inverseur**

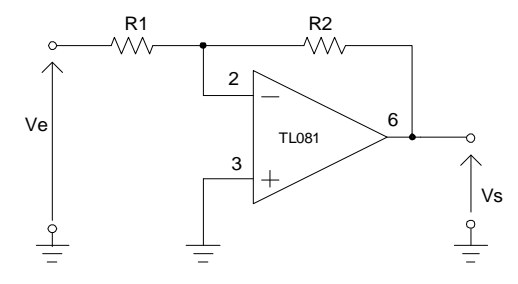

$$
R_1=1\ k\Omega\ R_2=2\ k\Omega
$$

Mêmes questions que pour 6.3.2

#### **6.3.4 Comparateur à hystérésis**

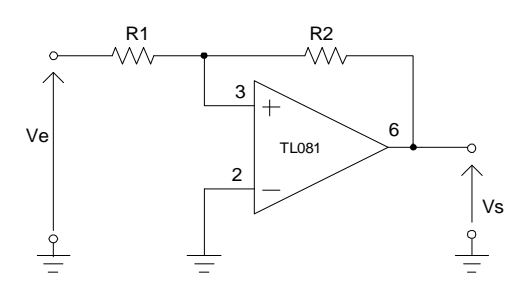

 $R_1 = 1$  kΩ  $R_2 = 2$  kΩ

Relever la caractéristique Vs=f(Ve). A quoi peut servir un tel montage ?

### **7** TP N° 7 **Amplificateur Opérationnel réel**

### **7.1 Préparation**

Le TL 081 est un amplificateur opérationnel. Lors de la séance précédente, nous avons considéré que ce composant était parfait, à savoir :

- la résistance d'entrée est infinie  $(i+ =i- = 0 A)$
- l'amplificateur fonctionne de la même manière quelle que soit la fréquence
- si l'entrée est nulle, la sortie est nulle.
- En pratique ces spécifications ne peuvent bien sûr pas être réalisées. Il est donc nécessaire d'avoir un ordre de grandeur des valeurs que présente cet amplificateur.

En utilisant la documentation fournie, préciser le brochage et le rôle de chaque broche. De même, donner la valeur des différents paramètres suivants, ainsi que les conditions qui ont permis de les mesurer :

- − la puissance maximale
- − les courants d'entrée
- − la résistance d'entrée
- − le courant d'alimentation
- − la tension de décalage en entrée
- − la plage de température d'utilisation
- la valeur du slew rate

### **7.2 Tension résiduelle d'entrée**

On souhaite que lorsque le signal d'entrée de l'amplificateur est nul, la sortie soit aussi nulle. On réalise alors le montage suivant :

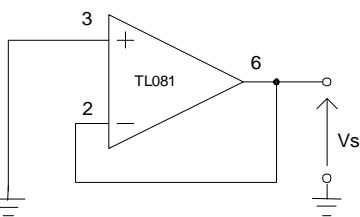

Si l'amplificateur était parfait, quelle devrait être la valeur de Vs ?. Faites la mesure, quelle valeur trouvez vous ? Cette valeur est appelée la tension résiduelle d'entrée, ou tension de décalage (en anglais *offset voltage*).

En utilisant le schéma proposé par le fabricant, compensez alors cette tension. Expliquez la manière de procéder.

### **7.3 Temps de montée**

Ce temps est appelé slew rate en anglais. Pour le mesurer on réalise le montage suivant dans lequel R vaut  $1 k\Omega$ .

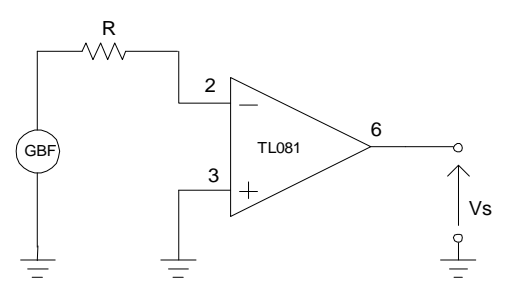

- A quoi sert la résistance R. ?
- Effectuez la mesure et précisez comment vous procédez ?
- On considère que le comparateur ne fonctionne plus correctement lorsque le signal de sortie n'est plus carré. Pour quelle fréquence ce phénomène se produit-il ?
- De tous les paramètres mesurés, lequel vous paraît le plus limiter le fonctionnement de l'amplificateur ?

### 8 TP N° 8 **Générateurs de signaux**

#### **8.1 Préparation**

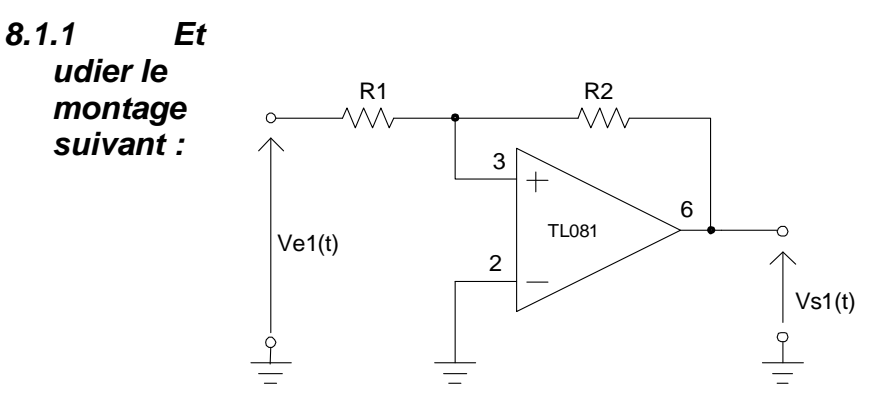

Nommez la fonction qui réalise le montage.

#### **8.1.2 Etudier le montage suivant :**

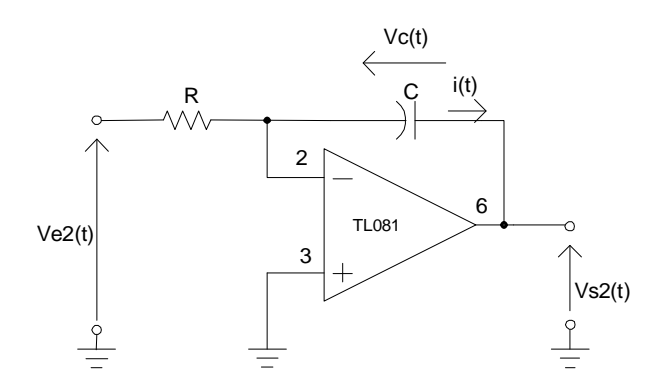

Nomez la fonction qui réalise le montage.

### **8.2 Mise en cascade**

On réalise l'association des deux schémas précédents de la manière à ce que la sortie de l'un se connecte à l'entrée de l'autre et vice versa.

- Expliquez qualitativement quel va être le fonctionnement de l'ensemble du dispositif.
- De quel type sont les signaux en Vs2, et en Vs1 ?
- Relevez la période des oscillations.

On prendra R1= 1kΩ R2= 2,2 kΩ, C=0,1 µF. R est composée d'une résistance de 10 kΩ en série avec un potentiomètre de 100 kΩ

- Entre quelle valeur maximale et minimale peut varier la fréquence ?
- Réaliser le montage, relever  $V_{S_1}$  et  $V_{S_2}$  pour fmin et fmax. Qu'a-t-on réalisé comme montage ?

### **8.3Etages en cascade**

Soient les deux montages suivants avec R=100 k $\Omega$ , R1= 1 k $\Omega$  R2=2 k $\Omega$  quelle est la fonction de transfert réalisée dans chaque cas ?

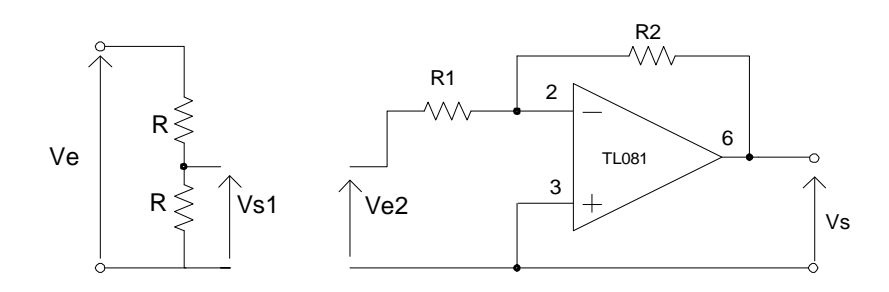

On associe les deux montages, Ve est un signal sinusoïdal. Quelle doit être la fonction de transfert théorique réalisée ? Faites la manipulation.

- Qu'observez vous ?
- Que s'est il passé, et comment peut on y remédier?

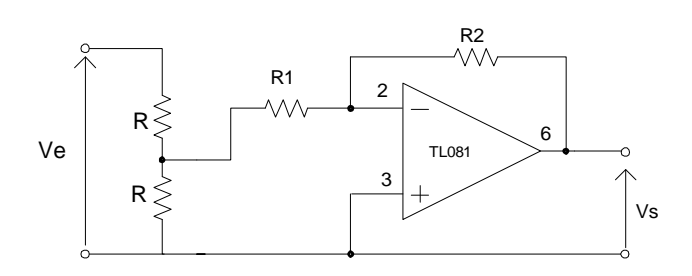

TP  $N^{\circ}$  9 Horloges NE 555

### **8.4 Préparation**

A l'aide de la documentation fournie par le formateur expliquez quel type de composant est le NE 555. Quels types de signaux peut-il fournir, et dans quels modes peut il fonctionner ?

Donnez, de plus, les valeurs des tensions d'alimentation, des tensions de commande, ainsi que le courant de sortie. Quelle est la puissance maximale que le circuit peut dissiper et sous quelle conditions ? Vous préciserez à quoi sert la broche 4 (Reset) et quelle doit être la valeur à appliquer pour que le circuit soit fonctionnel.

### **8.5 Fonction Monostable**

En vous aidant des schémas fournis par le formateur, proposez un schéma de câblage commandé par un signal externe, permettant de réaliser un signal de même période que le signal de commande, mais de durée fixe  $10^{-4}$  s. On utilisera une résistance  $R_A = 1k\Omega$ . Relevez, pour f=1 kHz et pour f=9 kHz l'allure du signal de commande et du signal généré par le NE 555.

### **8.6 Fonction Astable**

En utilisant la documentation, proposez un schéma permettant de réaliser un signal carré de rapport cyclique  $1/2$ , de fréquence 44 kHz. On prendra une capacité  $C = 4.7$  nF. Relevez l'allure du signal obtenu.

### **TP10. Utilisation des régulateurs monolithiques**

Durée du travail pratique : La durée du travail pratique est de 4 heures Matériel nécessaire :

> 1 résistance 100Ω, 2W 2 condensateurs 470µF, radial, 63V 1 condensateur 100µF, radial, 63V 1 condensateur 47µF, radial, 63V 1 radiateur thermique *Thermaloy 6099B* ou équivalent (12°C/W) 1 Vis et 1 écrou 4/40 1 régulateur 7812 (TO 220) 4 diodes 1N4004 1 transformateur 2 x 12V 1 cordon d'alimentation 220V et 5 connecteurs isolés Multimètre et sondes oscilloscope

Quel est le brochage d'un régulateur de type 78XX?

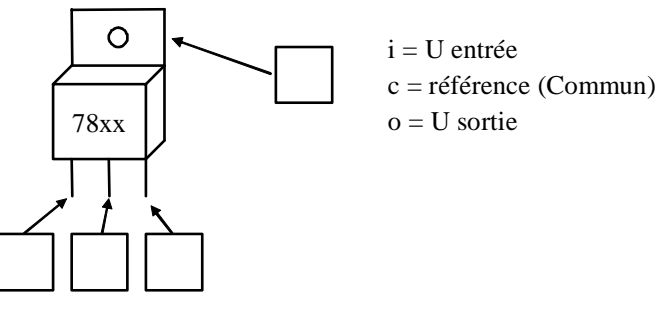

Figure 6-4

Réalisez le circuit de la Figure 6-5 et prenez les mesures nécessaires afin de compléter le Tableau 6-4. Dans ce dernier, on remarque deux colonnes de résultats de mesures. Une est indiquée par *tel quel* ; c'est la prise de mesures dans le circuit comme dessiné et fonctionnel. L'autre colonne identifiée par *C1 = 47µF*, est la simulation d'un défaut au niveau du filtrage. On vous demande donc d'observer ce dysfonctionnement.

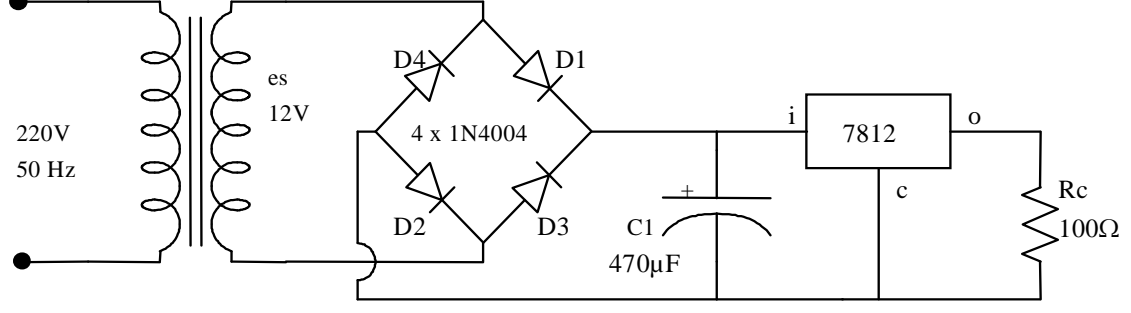

Figure 6-5

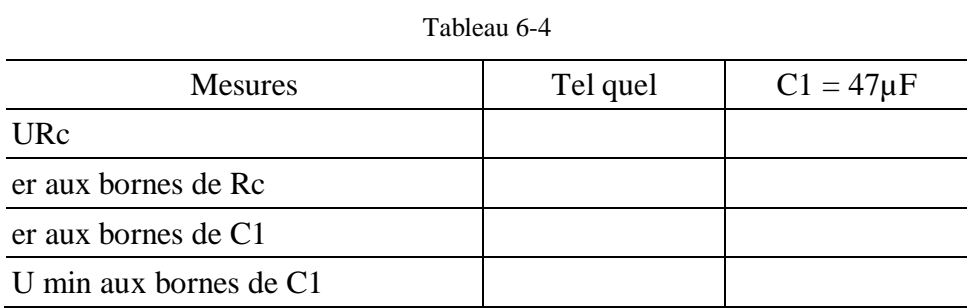

Prenez les formes d'onde aux broches i et o dans les deux conditions indiquées dans le Tableau 6-4. Dans le cas *C1 = 47µF*, observez les signaux à l'oscilloscope et évaluez la valeur de la tension d'entrée minimale applicable à un 7812 pour un fonctionnement correct.

U entrée min. pratique  $(7812) =$ 

Est-ce que la tension différentielle du régulateur de la

Figure 6-5 est dans la région idéale?

Quelle est la tension minimum requise à l'entrée d'un 7812 de sorte que son fonctionnement soit normal (caractéristiques)?

\_\_\_\_\_\_\_\_\_\_\_\_\_\_\_\_\_\_\_\_\_\_\_\_\_\_\_\_\_\_\_\_\_\_\_\_\_\_\_\_\_\_\_\_\_\_\_\_\_\_\_\_\_\_\_\_\_\_\_\_\_\_\_\_\_\_\_\_\_ \_\_\_\_\_\_\_\_\_\_\_\_\_\_\_\_\_\_\_\_\_\_\_\_\_\_\_\_\_\_\_\_\_\_\_\_\_\_\_\_\_\_\_\_\_\_\_\_\_\_\_\_\_\_\_\_\_\_\_\_\_\_\_\_\_\_\_\_\_

\_\_\_\_\_\_\_\_\_\_\_\_\_\_\_\_\_\_\_\_\_\_\_\_\_\_\_\_\_\_\_\_\_\_\_\_\_\_\_\_\_\_\_\_\_\_\_\_\_\_\_\_\_\_\_\_\_\_\_\_\_\_\_\_\_\_\_\_\_ \_\_\_\_\_\_\_\_\_\_\_\_\_\_\_\_\_\_\_\_\_\_\_\_\_\_\_\_\_\_\_\_\_\_\_\_\_\_\_\_\_\_\_\_\_\_\_\_\_\_\_\_\_\_\_\_\_\_\_\_\_\_\_\_\_\_\_\_\_

### **Evaluation de fin de module**

### **Épreuve d'évaluation du module Cahier du stagiaire**

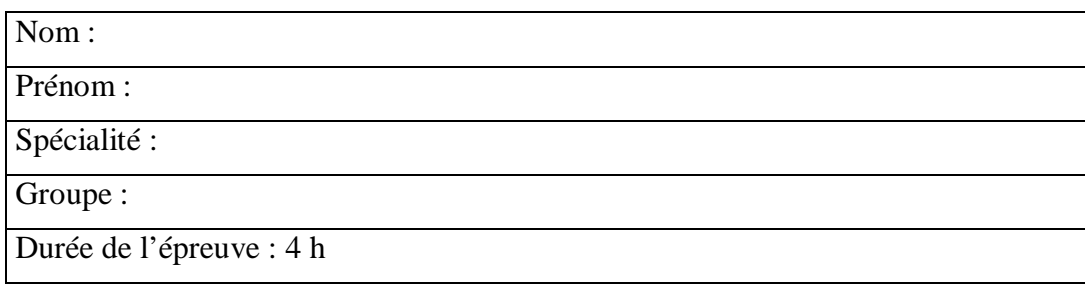

### **SUJET**

### **Partie1**

### **On considère le circuit suivant :**

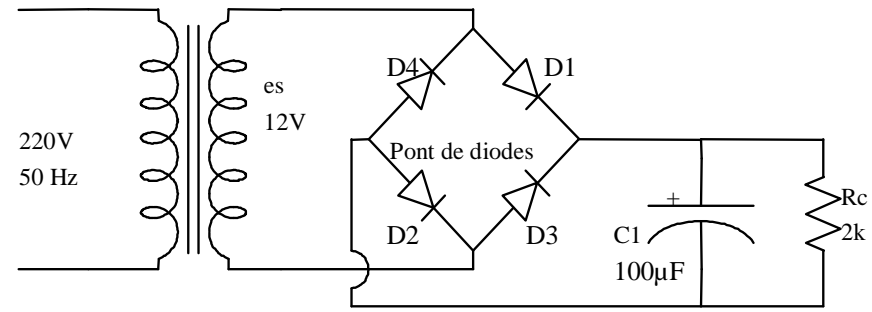

### **Question n°1 :**

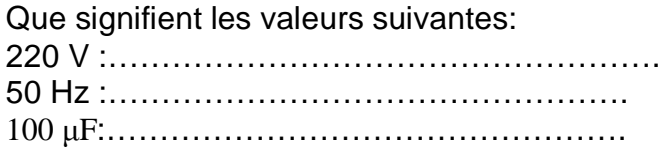

### **Question n°2**

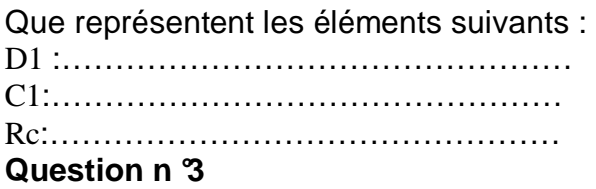

Que signifie :

- o la borne 1 :……………………..
- o la borne 2……………………..

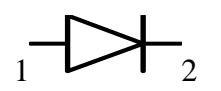

### **Question n °4**

Cocher les bonnes réponses

 $\Box$  le courant primaire est plus grand que le courant secondaire

- □ le courant primaire est plus petit que le courant secondaire
- □ la section de l'enroulement primaire est petite par rapport à celle du secondaire
- $\Box$  la section de l'enroulement primaire est grande par rapport à celle du secondaire

### **Question n °5**

Quel est le rôle des composants suivants : D1 :……………

C1 :……………

### **Question n °6**

Expliquer sommairement le fonctionnement du circuit ?

### **Partie 2**

Réaliser le circuit ci dessus :

1) Effectuer les mesures et remplir le tableau suivant :

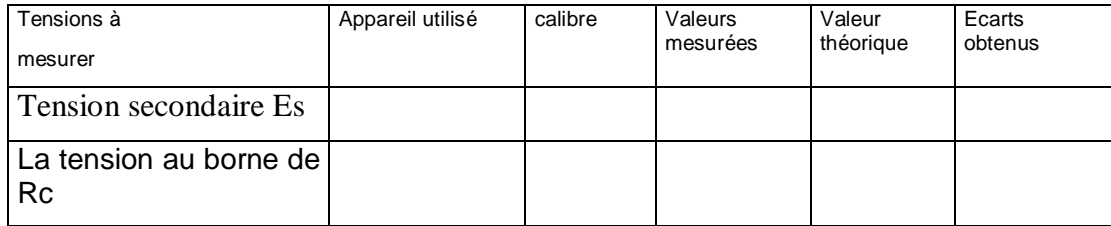

2) Justifier les écarts obtenus

#### Barème de notation

Partie 1 : Question 1…………./10 Question 2…………./5 Question 3…………./5 Question 4…………./5 Question 5…………./10 Question 6…………./10 Partie 2 1)……….…………/35 2)……….…………/10

### **Épreuve d'évaluation du module 7 « Electronique appliquée »**

#### **Cahier de l'examinateur**

Durée : 4 h Spécialité : Mécatronique

### **Liste de matériel :**

Transformateur 220/ 12V Pont de diodes Condensateur de 100µF , Résistance de 2kΩ, 0,5W Multimètre

Notation sur la fiche d'évaluation

On fait correspondre à chaque élément critère un certain nombre de questions selon le tableau suivant :

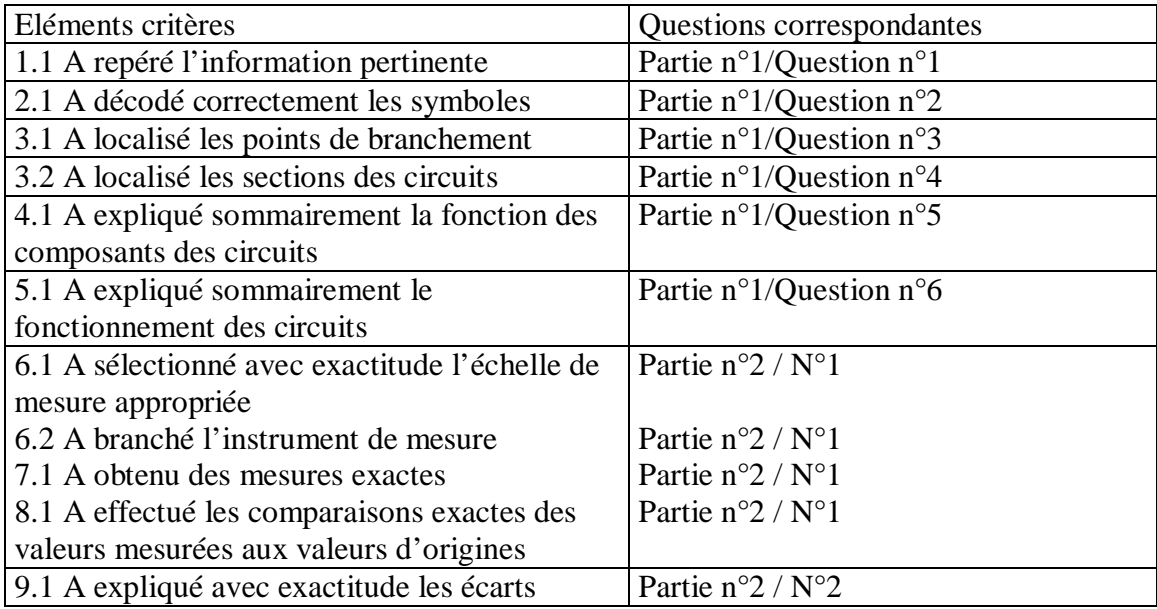
### FICHE D'EVALUATION MODULE 7 **Electronique appliquée**

Date: Spécialité : Nom de Formateur de la spécialité : Nom et prénom du stagiaire : Durée de l'évaluation :

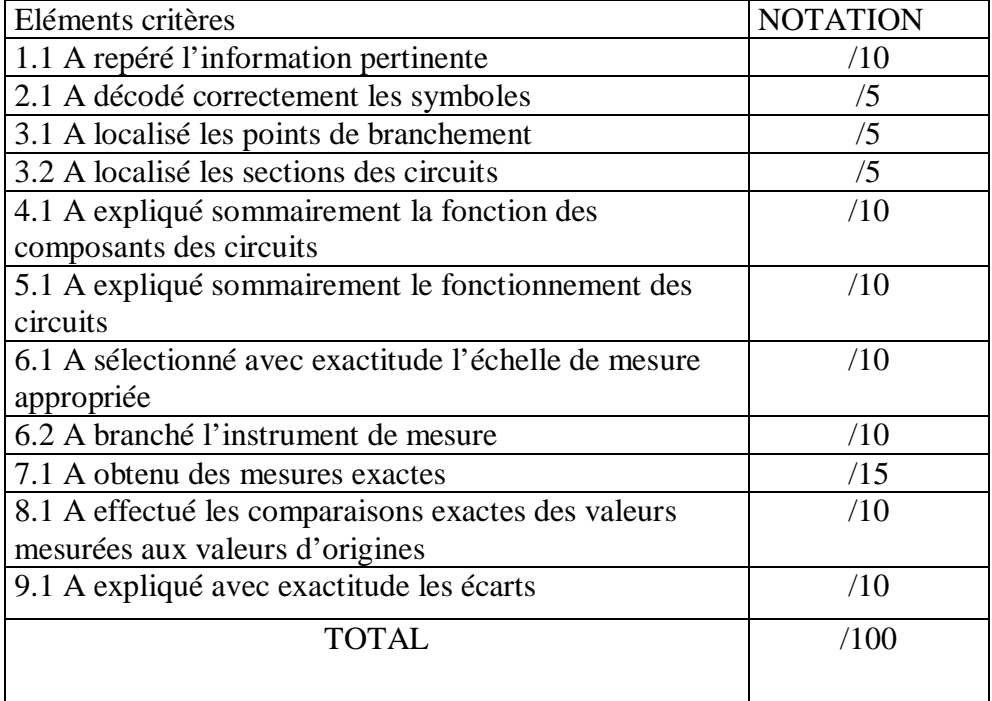

**Liste des références bibliographiques**.

*P. Horowitz et W. Hill* 

 *- The Art of Electronics. Cambridge University. Press 1989* 

*A. P. Malvino* 

 *- Principes d'éléctronique. Edisciences, Paris – 1995* 

*J Millman et A. Grabel* 

 *- Microélectronique. Mc Graw Hill. Paris – 1988* 

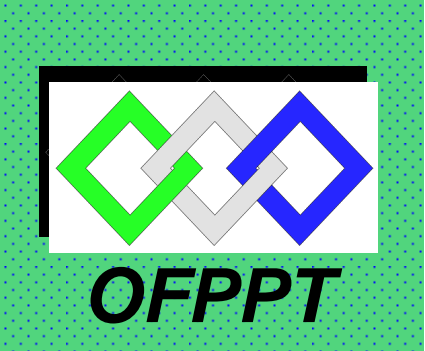

ROYAUME DU MAROC

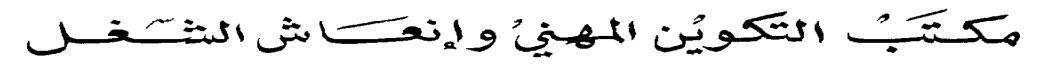

**Office de la Formation Professionnelle et de la Promotion du Travail DIRECTION RECHERCHE ET INGENIERIE DE FORMATION**

> **RESUME THEORIQUE & GUIDE DE TRAVAUX PRATIQUES**

**MODULE N° 7: ELECTRONIQUE APPLIQUEE**

**SECTEUR : GENIE ELECTRIQUE SPECIALITE : MECATRONIQUE NIVEAU : FQ** 

Document élaboré par :

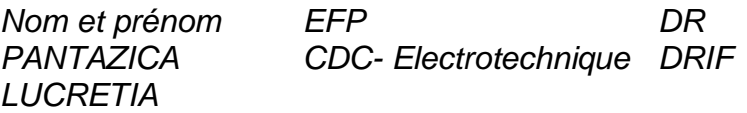

#### Révision linguistique

- -
- -
- -

**Validation** 

### **Table de matières**

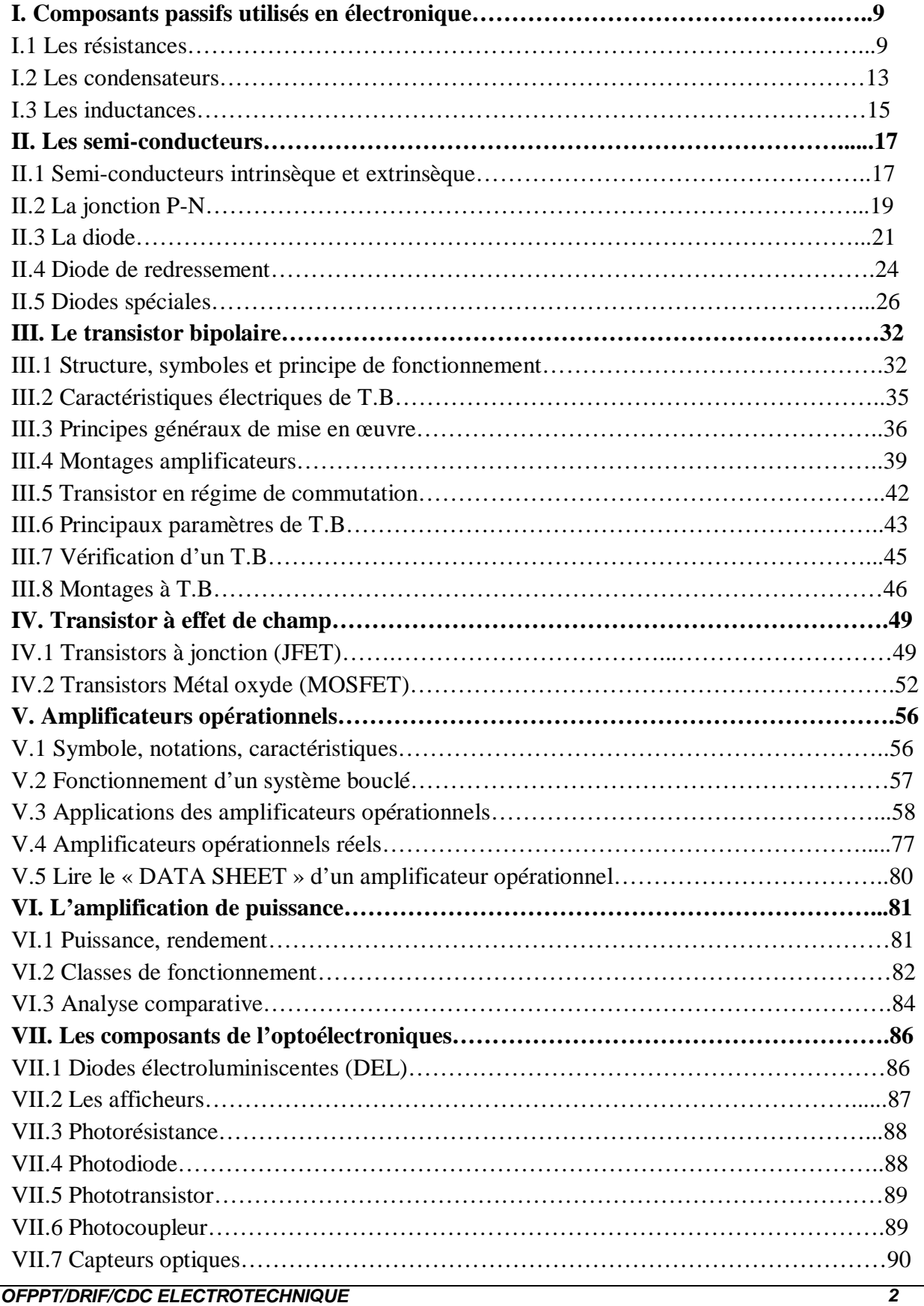

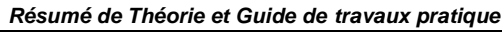

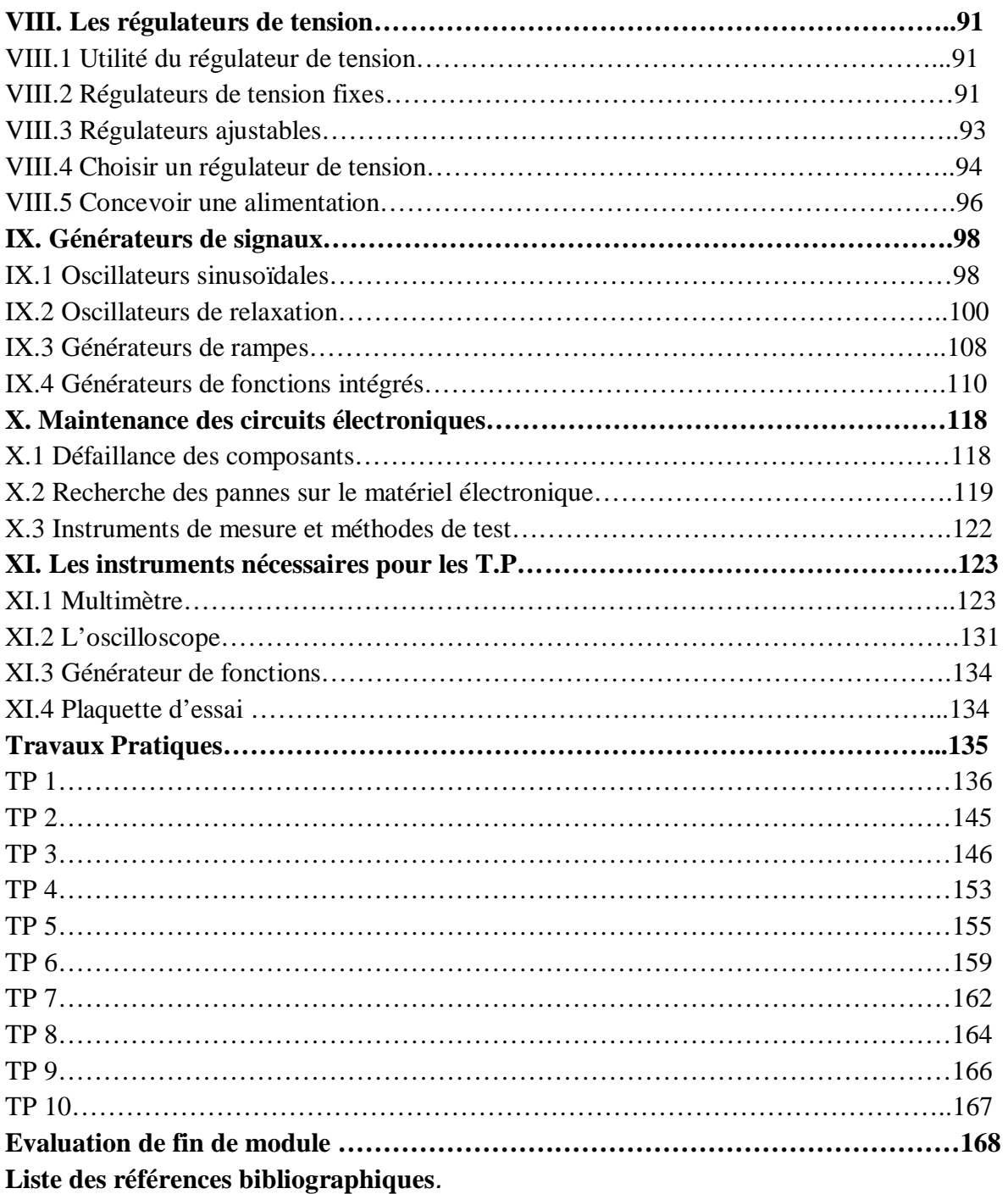

### MODULE 7 : ELECTRONIQUE APPLIQUEE

**Durée : 80 heures** 

#### **OBJECTIF OPERATIONNEL**

#### **COMPORTEMENT ATTENDU**

Pour démontrer sa compétence, le stagiaire doit **maintenir et réparer les circuits électroniques utilisés dans les machines et systèmes automatisés,**  selon les conditions, les critères et les précisions qui suivent.

#### **CONDITIONS D'EVALUATION**

- À partir :
	- de directives;
	- du schéma d'un circuit.
- À l'aide :
	- de fiches techniques des composants;
	- d'instruments de mesure;
	- de l'équipement de protection individuelle.

#### **CRITÈRES GÉNÉRAUX DE PERFORMANCE**

- Respect des règles de santé et de sécurité au travail.
- Utilisation appropriée des instruments de mesure.
- Exactitude de la terminologie

### **OBJECTIF OPERATIONNEL**

### **PRÉCISIONS SUR LE COMPORTEMENT ATTENDU**

A. Distinguer et analyser le fonctionnement des composants à semi-conducteurs

#### **CRITÈRES PARTICULIERS DE PERFORMANCE**

- $\checkmark$  Identification juste des composants à semi-conducteurs dans les schémas électroniques
- $\checkmark$  Explication appropriée du principe de fonctionnement des composants électronique
- Identification correcte du régime du fonctionnement des composants électroniques dans un circuit donné
- $\checkmark$  Interprétation correcte des caractéristiques statiques et dynamiques des composants à semi-conducteurs utilisés dans les montages électroniques.
- $\checkmark$  Utilisation pertinente d'un mémotech électronique
- $\checkmark$  Utilisation correcte des appareils de mesure
- Vérification pertinente du type et de l'état de fonctionnement d'un composant électroniques
- B. Concevoir, réaliser et analyser des différents circuits électroniques à partir d'un cahier de charge
- Conception correcte d'un schéma électronique à partir d'un cahier de charge
- $\checkmark$  Réalisation conforme d'un montage électronique
- $\checkmark$  Mise en fonction et vérification juste du fonctionnement des différents montages électroniques
- Calcule correcte des valeurs des principales grandeurs électriques
- Mesure précise et sécuritaire des principales grandeurs électriques
- C. Maîtriser la maintenance des circuits électroniques.
- $\checkmark$  Recherche et identification correcte des pannes pour des divers montages électroniques.
- $\checkmark$  Utilisation et calibration juste les appareils de mesure, l'oscilloscope et les générateurs des signaux

### Présentation du Module

Le module « Électronique appliquée » fait l'exploration des composants semi conducteurs les plus utilisés, des circuits électroniques réalisés avec des composants discrets (diodes, transistors….) et avec des circuits intégrés (les amplificateurs opérationnels, les circuits 555, les bascules…) de même que la façon de les alimenter à partir du secteur et de les adaptés pour des divers applications.

Le cours aborde l'étude des composants par la diode et le transistor en insistant sur l'aspect non linéaire de leur comportement et en exemplifiant avec les circuits électronique les plus importants et les plus utilisés.

L'étude détaillée du fonctionnement par des méthodes graphique est suivie de l'analyse des schémas équivalents.

Le phénomène essentiel de la réaction est illustré par quelques exemples de montage à transistors et surtout par l'étude de l'amplificateur opérationnel qui permet également la présentation de nombreuses fonctions de base de l'électronique. L'étude du transistor en commutation permet de présenter la conception et l'utilisation des oscillateurs à relaxation et des oscillateurs sinusoïdaux.

Les notions fondamentales concernant les transistors à effet de champ, et les composants optoélectroniques sont étudiés et une présentation succincte des circuits intégrés est intégrée aussi dans le résumé théorique de ce module.

La présentation des instruments nécessaires pour vérifier le bon fonctionnement des composants (discrets ou intégrés), pour mesurer les principaux grandeurs électrique (tension courant,…) est pour visualiser les signaux spécifiques pour les circuits étudiés terminent le résumé théorique de ce module.

La deuxième partie est consacrée au Guide de travaux pratiques.

# Module 7: ELECTRONIQUE APPLIQUEE

## RESUME THEORIQUE

## **I. Composants passifs utilisés en électronique**

### **I.1 LES RESISTANCES :**

### **Résistances fixe**

L**a** résistance électrique d'un élément conducteur est la propriété qu'il a de s'opposer au passage du courant. On appelle cet élément conducteur élément résistif ou « résistor ». Il est bidirectionnel, il n'y a pas de sens obligatoire du passage du courant. **Symboles** 

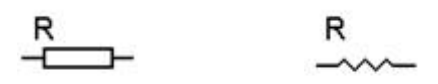

#### ou norme us

L'unité de la résistance c'est l'Ohm est représente la résistance d'un élément conducteur qui est parcouru d'un courant de 1 ampère quand il existe entre ses extrémités une différence de potentiel de 1 volt.

**Donc** le concept de résistance est défini comme le rapport de la tension sur le courant :

$$
R = \frac{u(t)}{i(t)}
$$

#### **La résistance d'un élément conducteur** homogène, de section uniforme, est :

- Proportionnelle à sa longueur ;
- Inversement proportionnelle à sa section ;
- Variable avec la nature du conducteur.

$$
\mathbf{R} = \rho \cdot \frac{l}{S} \quad \text{ou}
$$

- **R :** résistance en « Ω »
- **l :** longueur en « **m** »
- $S:$  surface en  $\ll m^2$  »
- ρ**:** résistivité en **«** Ω**.m »**

**La résistivité** d'un élément est le nombre qui mesure la résistance d'un fil de cette substance ayant un mètre de longueur et un mètre carré de section.

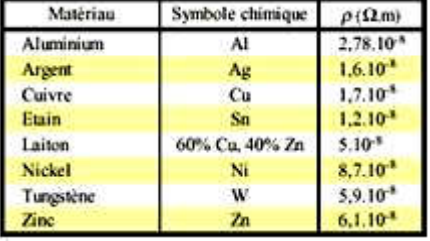

#### **Résistance en fonction de la température :**

La résistance d'un conducteur varie en fonction de la température :  $R_t = R_0(1 + \alpha t)$ Le coefficient de température «  $\alpha$  » est positif pour les résistances métalliques, négatif pour le charbon, les électrolytes et les semi-conducteurs. On utilise cette propriété pour déterminer la température d'un enroulement et pour construire des pyromètres à résistance électriques.

### **Choix d'un élément résistif**

Un élément résistif est définit par :

- La valeur de sa résistance ;
- La puissance qu'il peut dissiper ;
- Sa tolérance sur la valeur de sa résistance ;
- Sa technologie (sédiment de charbon, bobine,…).

#### **1. Valeurs normalisées les plus utilisées :**

Il existe des séries de résistances normalisées : E 6 , E 12 , E 24 , E 48 , E 96 , E 192 ou le chiffre ou le numéro indique le nombre de valeurs possible par série .

La série E6, E12, E 24 sont les plus courantes.

**E 24** (tolérance  $= \pm 5\%$ ) – 24 valeurs. 110, 120, 130, 150, 160, 180, 200, 220, 240, 270, 300, 330, 360, 390, 430, 470, 510, 560, 620, 680, 750, 820, 910, 1000.

**E 12** (tolérance  $= \pm 10\%$ ) – 12 valeurs. 120, 150, 180, 220, 270, 330, 390, 470, 560, 680, 820, 1000.

**E 6** (tolérance  $= \pm 20\%$ ) – 6 valeurs. 150, 220, 330, 470, 680, 1000.

#### **2. Principaux types**

#### • **Résistance à couche de carbone**

La couche de carbone est déposée sur un tube de céramique.

Valeurs nominales de 1 Ω à 100 MΩ, tolérances de  $\pm$  10%,  $\pm$  5%,  $\pm$  1%, puissance de 1/10 W à 2 W.

#### • **Résistances à couche métalliques**

Même principes et mêmes caractéristiques que les éléments à couche de carbone.

• **Résistances bobiné de précision** 

Le bobinage se fait d'un fil en alliage de nickel-chrome ou nickel-cuivre.

Valeurs nominales de 0,1  $\Omega$  à 1 M $\Omega$ , tolérances de  $\pm$  1%,  $\pm$  0,5%,  $\pm$  0,1%, puissance de 1/10 W à 2 W.

#### • **Résistances bobiné de puissance**

Même principe que les résistances bobiné de précision.

Valeurs nominales de 0,1  $\Omega$  à 200 k $\Omega$ , tolérances de  $\pm$  10%,  $\pm$  5%, puissance de 1 W à 10<sup>3</sup> W.

#### • **Les Réseaux de résistors**

Ce sont des éléments résistifs à couche métallique déposés en réseaux (de 2 à 16 résistors) sur une plaquette de céramique.

Valeurs nominales de 330  $\Omega$  à 1 m $\Omega$ , tolérance de  $\pm 1\%$ ,  $\pm 2\%$ , puissance de 1/4 W à 1/2 W.

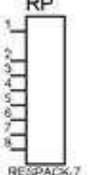

Symbole : REG

Pour des applications numériques ont utilise des réseaux de résistantes à point commun (a) et aussi parfois des réseaux de résistances en pont diviseur (b) :

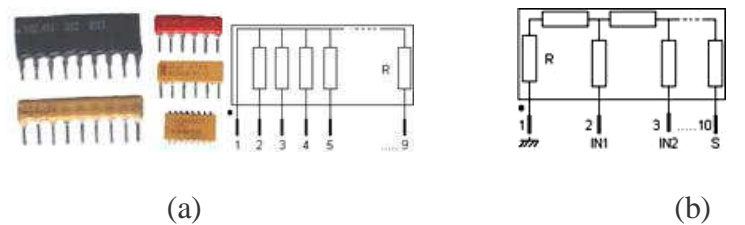

Sur les composants il y a un point de couleur pour repérer la broche n° 1.

### • **Les résistantes CMS**

Les circuits électroniques utilisent aussi des Résistances CMS (Composant miniature de surface); Pour des puissances de 1/2 W voir maintenant pour les plus petites 0,25 W. Le code des couleurs indique leurs valeurs mais quant cela devient trop petit la valeur se trouve inscrit en chiffres.

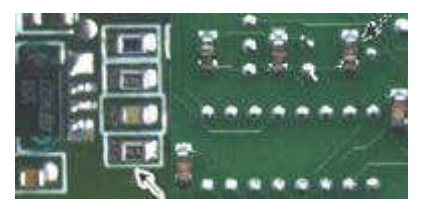

Exemple de circuit avec des résistances CMS

### **Résistance variable manuellement : le potentiomètre**

Un potentiomètre permet le réglage de la tension dans un circuit. C'est un élément résistif variable mécanique. Pour faire varier la valeur de la résistance, on utilise un système à curseur qui frotte sur celle-ci, faisant intervenir ainsi dans le circuit une portion variable de la résistance totale. Les résistances variables peuvent être linéaires, logarithmiques ou de lois spéciales.

Dans sa forme miniature ces résistances se présentent sous la forme d'un petit boîtier muni de trois pattes à souder sur le circuit imprimé ; il existe une grande variété de modèles à piste de carbone ou cermet, bobinés, capotés ou non, verticaux ou horizontaux. Dans tous les cas la patte centrale est connectée au curseur comme le montre le symbole.

Symbole associé :

### **Choix d'un potentiomètre**

Un potentiomètre se définit essentiellement par :

- la valeur de sa résistance (série E3)
- sa puissance
- sa loi de variation
- sa technologie

Ces potentiomètres sont utilisés dans les circuits de puissance ou pour les circuits de précision (potentiomètres bobinés de précisions).

#### **1. Eléments résistifs ajustables**

Cet élément peut servir de résistance variable manuellement, si l'on connecte deux des trois bornes ensemble directement sur un circuit. Il en existe à 1 tours (simple) ou multi tours (15, 25). Le réglage s'effectue soit horizontalement ou verticalement. Les valeurs courantes vont de 47 Ω à 10 MΩ selon l'échelonnement des séries E12 et E6, puissance de 0,1 W à 0,5 W.

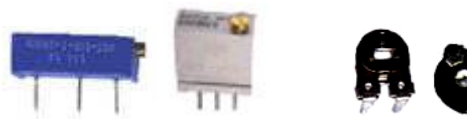

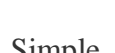

Multitours Simple

#### **2. Potentiomètre d'usage général**

Dans sa forme boîtier, le potentiomètre peut être de type rotatif, à forme circulaire ou de type linéaire à glissière. De plus la loi de variation peut être Linéaire (lin A) ou logarithmique (log B).

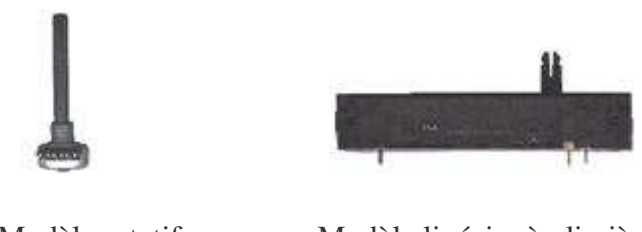

Modèle rotatif Modèle linéaire à glissière

Les valeurs sont celles de la série E6 de 100 Ω à 1 MΩ, puissance de 0,5 W à 1 W. Le trou de perçage pour la fixation ou dimension du canon est de 10 mm avec un axe de diamètre 6 mm pour le bouton en général. Les pattes sont soit à souder ou déportées (sortie sur cosses avec un trou permettant un liaison filaire).

#### **3. Potentiomètre de puissance**

Sont des résistances variables bobinées qui peuvent être linéaires logarithmiques ou exponentielle. Les valeurs sont celles des séries E12 et E6, de 100 Ω à 1 MΩ, puissance de 2 W à 500 W.

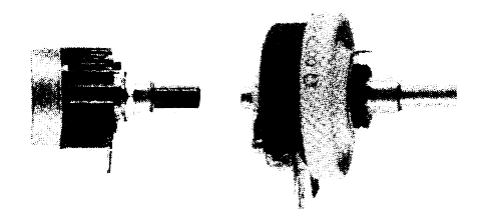

• **Autres exemples de composants résistif**

Les **Photo résistances** dont la valeur de la résistance dépend de l'éclairement et sont constituées d'inclusions de sulfure de cadmium dans du plastique.

Les **Thermistances** dont la valeur de la résistance dépend de la température.

Les **Varistances** (en anglais *voltage dépendent resistor*), dont la valeur de la résistance est fonction de la tension appliquée.

### **Mesure de la résistance d'un résistor**

Il est possible de mesurer la valeur des résistances avec notre multimètre, c'est la fonction « Ohmmètre ». La mesure s'effectue simplement en se connectant aux bornes de la résistance il n'y a pas de sens, une résistance est un composant bidirectionnel. Il faut éviter de toucher avec les doigts les bornes pour ne pas modifier la valeur lue.

**Important** : Toute mesure de résistance doit se faire hors tension, il faut couper l'alimentation et si la résistance se trouve sur un circuit il faut dessouder une patte pour la mesure, afin de ne pas mesurer les résistances qui pourraient se trouver en parallèles.

### **I.2 LES CONDENSATEURS**

Composant électrique constitué de deux conducteurs (les armatures), séparés par un isolant, le diélectrique.

**Diélectrique** : substance isolante susceptible d'acquérir une polarisation en présence d'un champ électrique.

Lorsqu'on applique une différence de potentiel entre ces armatures, une charge électrique s'accumule dans le condensateur, proportionnelle à la tension appliquée et à une grandeur caractéristique du condensateur appelée sa capacité.

### **Symbole**

pour les condensateurs non polarisés

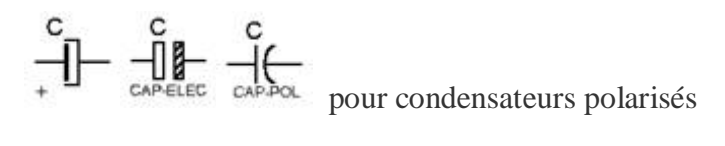

pour les condensateurs variables

**La capacité** d'un condensateur dépend de la dimension des armatures, de l'épaisseur de l'isolant ainsi que d'une caractéristique de cet isolant appelée son constant diélectrique.

$$
\mathbf{C} = \frac{S}{d} \cdot \varepsilon_r \varepsilon_0 \quad \text{ou}
$$

- **C :** capacité en Farad (F)
- **S** : surfaces des armatures en «  $m^2$  »
- **d** : épaisseur de l'isolant en « m »
- $\epsilon_0$ : constante électrostatique ou permittivité absolue = 0,885. 10<sup>-11</sup>
- $\epsilon_{\bf r}$ : permittivité relative (air = 1, mica = 8)

La capacité se mesure théoriquement en farad (symbole F) ; cette unité étant trop élevée, on préfère utiliser des sous-multiples :

- le **microfarad** (1mF, qui vaut  $10^{-6}$  F)
- le **nanofarad** ( $nF \rightarrow 10^{-9} F$ )
- le **picofarad** (  $pF \rightarrow 10^{-12} F$ ).

Pour un circuit donné, on définit sa capacité C comme le rapport entre la charge accumulée (Q) et la tension appliquée à ses bornes (U), soit en fait son aptitude à emmagasiner des charges

électriques, de l'énergie électrostatique : C = *U Q*

L'énergie électrique emmagasinée dans un condensateur :  $W = \frac{1}{2}C \cdot U^2$ 2  $\frac{1}{2}C \cdot U$ 

Il existe des séries de condensateurs normalisées parmi lesquels les plus utilisés sont : E 6 : 10, 15, 22, 33, 47, 68. E 12 : 10, 12, 15, 18, 22, 27, 33, 39, 47, 56, 68, 82.

### **Chois d'un condensateur**

Un condensateur se définit essentiellement par :

- sa capacité nominal
- sa tension de service
- le type de diélectrique utilisé (plastique, mica, céramique, tantale,…)

#### **Condensateurs non polarisés**

### **1. A diélectrique plastique**

Ces condensateurs sont constitués d'un bobinage de feuilles d'aluminium séparées par un ou plusieurs films plastiques et utilisés, dans les circuits, comme des condensateurs de liaison et de découplage. Il existe 4 familles distinctes :

- **MKT** : Polyester (Polyéthylène ou mylar)
- **MKC**: Poly carbonate
- **MKP :** Polypropylène
- **MKS :** Polystyrène (styroflex)

La valeur est indiquée dessus et voici des exemples pour comprendre les règles :

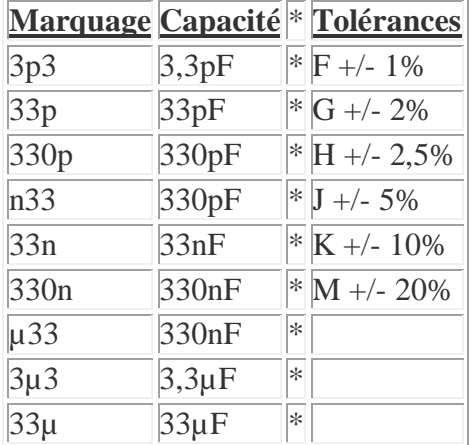

Pour la tension d'utilisation maximale elle est indiquée dessus en volt avec le symbole « - » pour continu et «  $\sim$  » pour alternatif (Exemple :100- = 100 V maximum en continu).

### **2. A diélectrique mica**

Ils sont constitués par un empilage de lames de mica argentées par sérigraphie, préalablement clivée et découplée aux bonnes dimensions. Ces condensateurs ont une excellente tenue en température (jusqu'à 600°C), stabilité absolue en fonction de la tension. Utilisation professionnelle et condensateur étalon. Précision :  $\pm$  0,5% ou  $\pm$  1 pF.

### **3. A diélectrique céramiques**

Ces condensateurs sont constitués d'une plaquette ou d'un tube recouvert sur chaque face d'une fine couche d'aluminium. Il existe trois groupes de céramique :

Groupe I : diélectrique stable à cœfficient de température défini (condensateur précis et stables de haut qualité).

**Groupe II :** diélectrique instable à cœfficient de température non défini (condensateurs de découplage miniature dont les tolérances sont larges et dont la stabilité n'est pas rechercheée) . **Groupe III :** utilisés pour former un réseau complexe de condensateurs

#### C**ondensateurs polarisés**

#### **1. Aluminium à électrolyte solide**

Ce sont des condensateurs de forte capacité utilisés en courant continu. L'anode est, en générale, marquée.

#### **2. Tantale**

Ces condensateurs ont une grande capacité par unité de volume, courant de fuite et impédance très faibles, mais faible tension. Condensateurs utilisées pour le découplage.

#### **Condensateurs variables manuellement (ajustables) :**

Pour des applications radios ont utilise des condensateurs ajustables ; leurs valeurs varient de 6,8 pF à 50 pF .

Le principe est simple plusieurs demi-lames sont fixes et en tournant la vis ont bouge les autres demi lames ainsi ont modifie la surface de charge du condensateur.

#### **Les condensateurs CMS**

Les circuits électroniques utilisent aussi des Condensateurs CMS (Composant miniature de surface). Ces condensateurs sont directement soudés du coté des pistes.

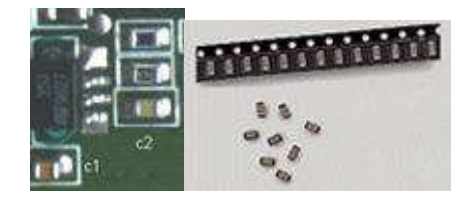

Existent aussi en versions polarisées

### **I.3 LES INDUCTANCES (BOBINES)**

Une inductance est constituée d'un fil électrique bobiné dans l'air ou sur un support. Cette bobine à propriété magnétique est appelée inductance, solénoïde ou bobine de self induction.

#### **Symboles :**

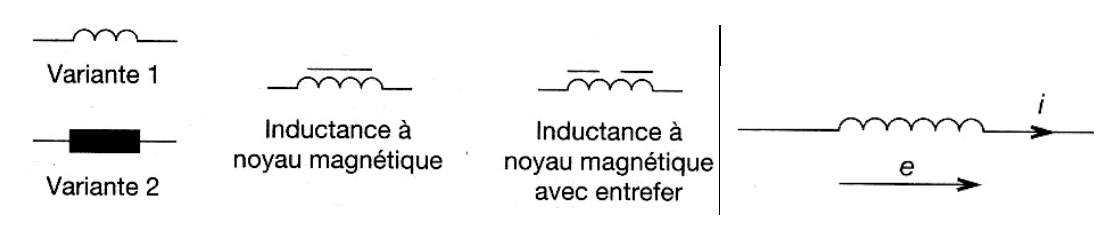

#### **Relations fondamentales**

Flux du champ magnétique crée par une bobine :  $\Phi = L.I$ 

- $\bullet$   $\Phi$ : flux en "Wb" (Webers).
- L: inductance  $en \times H \times (Henry)$ .
- I : intensité du courant en « A » (ampères).

Energie emmagasinée par une inductance :  $W = \frac{1}{2} \cdot L \cdot I^2$ 2  $\frac{1}{2} \cdot L \cdot I$ 

#### **Types**

#### **1. Bobine à noyau de fer**

Elles sont essentiellement utilisées en basse fréquence dans les filtres d'alimentation.

#### **2. Bobine à noyau ferrite**

Elles sont très utilisées, des basses fréquences aux très hautes fréquences.

#### **3. Bobine à noyau d'air**

Ces bobines sont utilisées en haute et hyperfréquence. Elles sont constituées par un enroulement de fil rigide, bobiné sans aucun support matériel ou sur des supports ne possédant aucune qualité magnétique.

#### **4. Bobines à bobinage imprimé carré**

Ces bobinages sont utilisés en hyperfréquence.

### **II. Les semi-conducteurs**

### **II.1 Semi-conducteurs intrinsèques et extrinsèques**

**Un semi-conducteur** et un corps dont la résistivité se classe entre celle des conducteurs et celle des isolants à 25°C.

Dans le modèle classique, un corps est **isolant** s'il ne contient pas d'électrons mobiles.

Dans un **conducteur**, des électrons sont peu liés aux noyaux et peuvent se déplacer dans le réseau cristallin.

Les semi-conducteurs appartiennent au groupe IV de la classification périodique de Mendeléev. Chaque atome possède 4 électrons de valence.

Les principaux semi-conducteurs sont :

- Le germanium (Ge).
- Le silicium (SI°.
- L'arséniure de gallium (Ga As).

#### **Semi-conducteurs intrinsèques**

Un atome de silicium possède 4 électrons de valence sur sa couche externe (a).

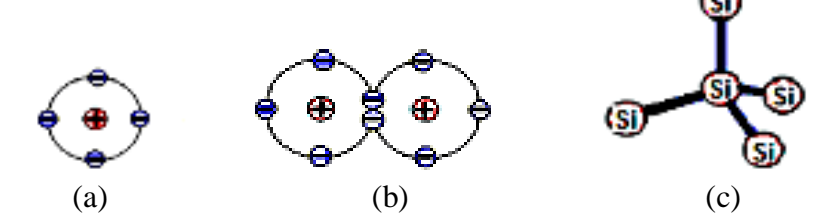

Deux atomes voisins peuvent mettre en commun chacun un électron et deviennent liés par une liaison covalente (b).

Chaque atome peut se lier à 4 atomes voisins et former un tétraèdre ©.

Chaque atome de silicium peut être considéré comme au centre d'un tétraèdre, chacun des atomes auquel il est lié se trouvant sur un des quatre sommets du tétraèdre.

Les liaisons covalentes sont très solides et permettent la formation d'un cristal parfait.

Tous les électrons étant utilisés dans les liaisons, aucun n'est disponible pour permettre le passage d'un courant électrique, du moins aux températures très basses ; le cristal présente une résistivité assez élevée, il est un cristal pur ou intrinsèque.

#### **Semi-conducteur extrinsèque**

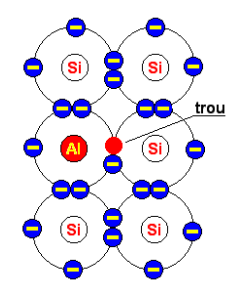

• Lors de la formation du cristal de silicium il suffit d'introduire une infime quantité d'impuretés sous la forme d'atomes d'aluminium (possédant seulement 3 électrons sur leur couche externe) pour que le nombre de « trous » dans le cristal augmente considérablement. Le cristal est dit « dopé » et comme les porteurs de charges majoritaires sont des trous, positifs, le cristal est dit « **dopé P ».** Les

électrons libres qui correspondent à la conductivité intrinsèque sont appelés « porteurs minoritaires ».

Si un électron est arraché d'un atome voisin et vient combler le trou, tout se passe comme si c'était le trou qui s'était déplacé.

• On peut également doper le cristal avec des impuretés **pentavalentes** (atomes possédant 5 électrons sur leur couche externe), comme l'arsenic ou l'antimoine. On se retrouve alors avec un électron supplémentaire, donc libre. Les porteurs de charges

majoritaires sont alors de polarité négative, le cristal est dit « **dopé N** *»***.** Les porteurs de charge minoritaires sont dans ce cas les trous (positifs) de la conductivité intrinsèque. Un atome pentavalent comme l'arsenic possède 5 électrons sur sa couche externe. En tant qu'impureté dans un cristal de silicium (tétravalent) il fournit un électron au cristal. Il est dit atome **donneur.**

Si l'impureté est un atome trivalent (3 électrons sur sa couche externe, comme le bore ou l'indium) il est dit atome **accepteur** car il va capter un électron et générer un trou. Les porteurs majoritaires sont beaucoup plus nombreux que les porteurs minoritaires (106 à1012 fois plus nombreux).

#### **Semi-conducteur du type N**

 Le semi-conducteur intrinsèque (pur) devient du **type N** lorsque des atomes qui possèdent une valence plus élevée (pentavalents tels que le phosphore P, l'arsenic As et l'antimoine Sb) y sont incorporés: **le semi-conducteur est « dopé » et la conductivité est extrinsèque.** 

 Chaque atome d'impureté amène un électron de valence supplémentaire. Cet électron est peu lié au noyau ( $E \approx 0.01$  eV) et passe aisément dans la bande de conduction.

La conductivité de matériau (conductivité extrinsèque) devient à cause du taux de dopage, très supérieure à celle de matériau pur.

La conduction de **type N** (négative) est assurée par des électrons.

 **Les électrons sont les porteurs majoritaires.** 

#### **Semi-conducteur du type P**

On introduit dans le réseau une impureté trivalente : bore B, aluminium Al, gallium Ga, indium In. Il manque à l'impureté un électron de valence pour assurer les quatre liaisons avec les atomes de silicium voisins. Un faible apporte d'énergie ( $\approx 0.05$  eV) suffit pour qu'un électron de silicium voisin soit capté par l'impureté : il y a formation d'un **trou** peu lié et donc mobile. Les atomes trivalents (accepteurs) deviennent des ions négatifs par capture d'un électron. Compte tenu des taux de dopage, ces trous sont plus nombreux que les porteurs intrinsèques du cristal pur.

La conduction de **type P** (positive) est assurée par des trous.

**Les trous sont les porteurs majoritaires**.

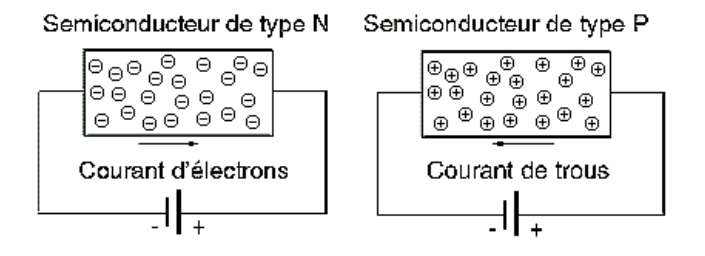

#### **Différence entre conduction intrinsèque et conduction par dopage (extrinsèque)**

 La **conduction intrinsèque** concerne la conductibilité du matériau semi-conducteur pur, qui dépend de la température, tandis que la **conduction** par dopage (**extrinsèque)** dépend de la « contamination » du réseau cristallin par l'injection d'atomes qui possèdent une valence différente.

### **II.2 – La jonction P – N**

### **Le dopage des semi-conducteurs**

Le fait d'introduire en très faible quantité des impuretés (opération appelée *dopage*) dans un cristal de semi-conducteur améliore fortement la conductivité du cristal. Si un cristal de germanium ou de silicium a reçu des impuretés pentavalentes (arsenic, phosphore, antimoine)

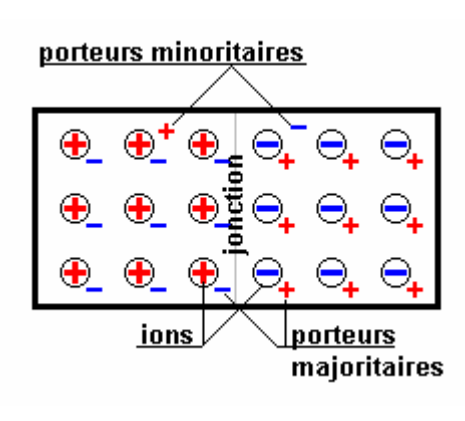

il devient un semi-conducteur à conductivité N (ex: silicium N). Un cristal de germanium dopé par des impuretés trivalentes (indium, gallium, bore) devient un semi-conducteur P.

### **Formation d'une jonction P-N**

En juxtaposant une zone dopée **P** et une zone dopée **N** à l'intérieur d'un cristal de semi-conducteur, comme sur la figure ci-contre, on obtient une jonction **PN**.

Dans la pratique on peut par exemple partir d'une monocristal de silicium dopé P à la surface duquel est déposé une fine couche d'un corps pentavalent (phosphore ou arsenic). En chauffant le cristal à une température suffisante, comprise entre la température de fusion du corps déposé et celle du monocristal, des atomes du corps déposé pénètrent dans le cristal par *diffusion* et créent une zone **N**.

### **La zone de transition**

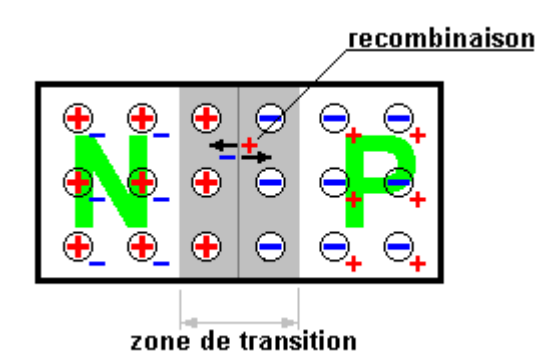

De part et d'autre de la jonction les porteurs majoritaires (électrons et trous) s'attirent et se recombinent ; leurs charges s'annulant il y a raréfaction des porteurs donc forte diminution de la conductibilité dans une zone (la zone de transition) de très faible épaisseur (de l'ordre du micron). Entre les deux zones habitées par des ions de polarités contraires s'établit une différence de potentiel.

La jonction PN s'apparente à un condensateur dont le diélectrique serait la zone de transition et les zones P et N les armatures.

Sur la figure ci-contre les porteurs minoritaires n'ont pas été représentés bien que leur rôle ne soit pas négligeable dans la zone de transition.

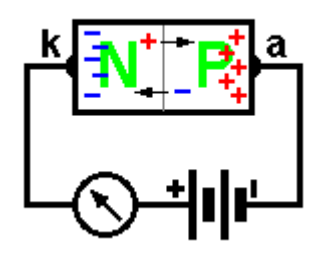

### **La jonction P-N polarisée en sens inverse**

Le dipôle constitué par le cristal de semi-conducteur divisé par la jonction PN est une diode dont l'anode correspond à la zone P et la cathode à la zone N.

En reliant la zone P à la borne - d'une source de tension continue et la zone N à la borne +, les porteurs de charges s'éloignent de la jonction et la jonction devient quasiment isolante.

La diode est dite polarisée en sens inverse, le courant qui la parcourt est très faible, il est dû aux porteurs minoritaires.

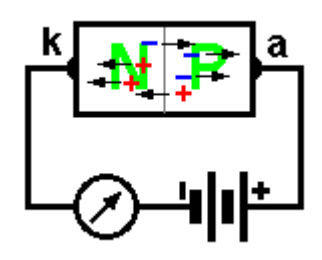

#### **La jonction P-N polarisée en sens direct**

En reliant l'anode de la diode (zone P) au + de la pile et la cathode (zone N) au + les porteurs de charge traversent la jonction et un courant élevé parcourt le circuit.

La différence de potentiel entre les zones P et N provoquée par la source de courant continu à la zone de transition doit être

suffisamment élevé pour annuler la différence de potentiel (quelques dixièmes de volts) présente dans la jonction à l'état d'équilibre.

**Caractéristiques courant-tension de la jonction P-N**

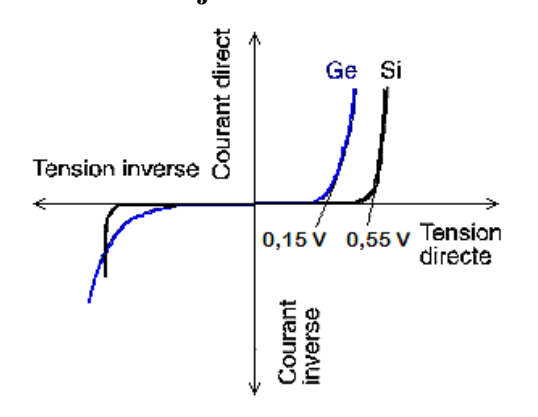

#### **Caractéristique directe (cadran I)**

En dessous du seuil  $V_s$  le courant est très faible. Au-delà on montre que le courant direct est lié au courant de saturation par :

$$
I_{D} = I_{Sat}\left(e^{\frac{eV}{KT}} - 1\right)
$$

Pour une diode au silicium, à 300 °C, I<sub>Sat</sub> est de l'ordre de 10 nA. Toujours à 300 °C,  $\Psi = kT / e \approx 26$  mV. Au-delà de la tension de seuil, on a :  $I_D = I_{Sat} exp(V / \Psi)$ . La résistance dynamique de la diode est alors donnée par :  $r_{(\Omega)} = 26 / I_{(mA)}$ 

#### **Caractéristique inverse (cadran III)**

Si la température est faible, la caractéristique est pratiquement confondue avec l'axe I=0. Le courant inverse  $I_{Inv}$  étant un courant de minoritaires croit avec la température.

 Au-delà d'une certaine valeur de VInv il y a claquage de la jonction par **effet d'avalanche et effet Zener**.

### **II.3 La diode**

 **La diode c'est un dipôle électrique unidirectionnel dont les bornes sont l'anode (A) et le cathode (K).** 

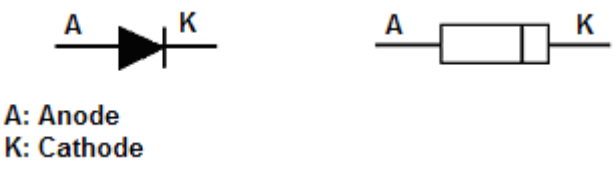

**Diode idéale** 

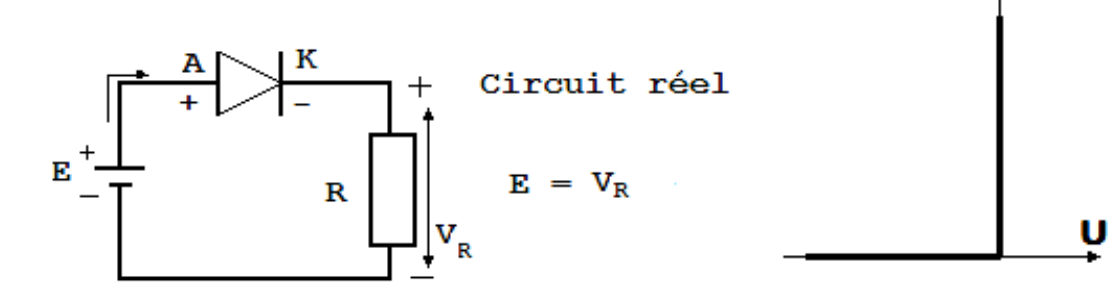

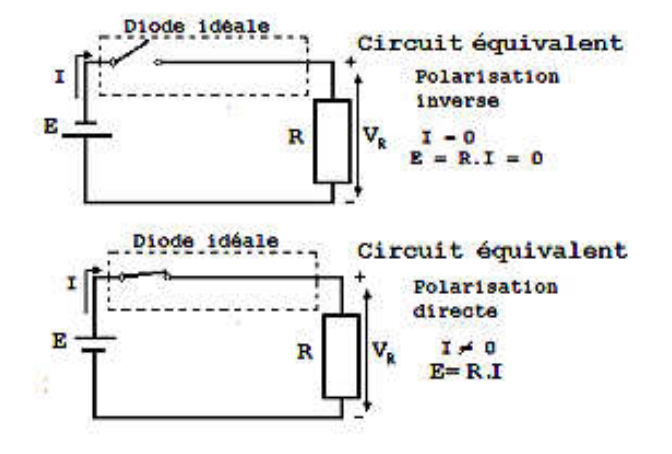

 **Caractéristique I = f(U)** 

- En **polarisation directe** la résistance de la diode est nulle **comportement d'un interrupteur fermé.**
- En **polarisation inverse**, la résistance interne de la diode est infinie -**comportement d'un interrupteur ouvert.**
- **Une diode idéale ne dissipe aucune puissance.**

**Diode réelle** 

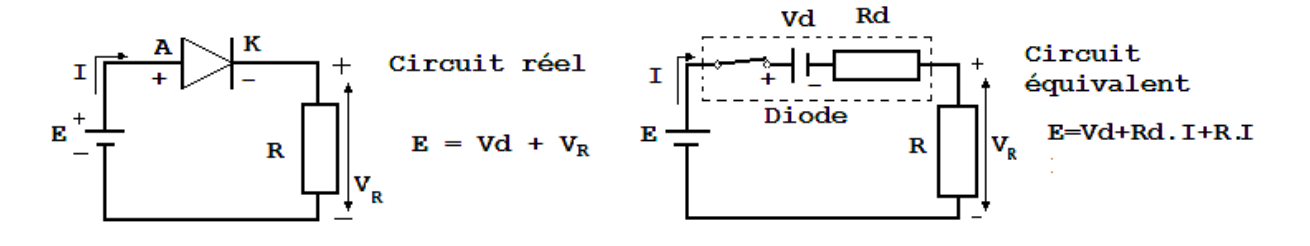

Caractéristique  $I = f(U)$ 

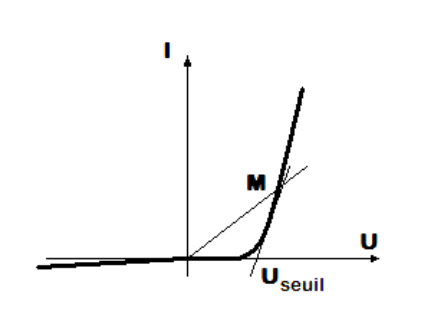

- En polarisation directe si la tension U dépasse la valeur de seuil (Useuil), la diode est conductrice.
- En chaque point M de la caractéristique on peut définir une résistance statique : **Rd = U / I** et une résistance dynamique  $\mathbf{r}_D = dV / dI$
- Les valeurs typiques pour une diode au silicium en polarisation directe sont :  $R_d = 30 \Omega$ ,  $r_D = 2 \Omega$ ,

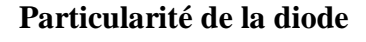

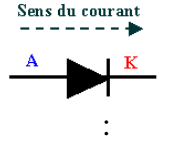

- **Elle laisse passer le courant uniquement dans le sens anode-cathode**
- Une diode devient passante uniquement si le potentiel de l'anode est supérieur à celui de la cathode d'au moins sa tension de seuil VF. **UAK >VF.**
- La tension de seuil varie de **0,2 V. à 0,4 V** pour les diodes à **Germanium** et de **0,6 V à 0,8 V** pour les diodes à **Silicium**

 **Association de diodes : a) En série :** la caractéristique de la diode équivalente s'obtient graphiquement en considérant que la tension aux bornes de l'ensemble est la somme des tensions aux bornes des diodes concernées.

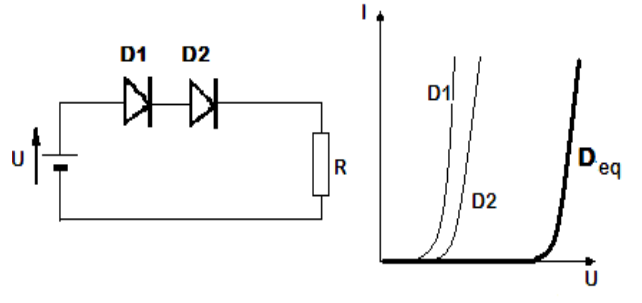

supporter ;

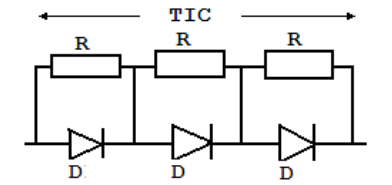

**Utilisation :** quand une tension inverse maximale (TIC) appliquée à une diode est supérieure à ce qu'elle peut normalement

Les résistances peuvent avoir des valeurs de 5 kΩ à 50 kΩ

y a additivité des courants dans les diodes concernées.

 $TIC_{\text{totale}} = (TIC \, d'$ une diode) x (nombre de diodes)

 **b) En parallèle :** on peut utiliser une construction analogue en considérant cette fois qu'il

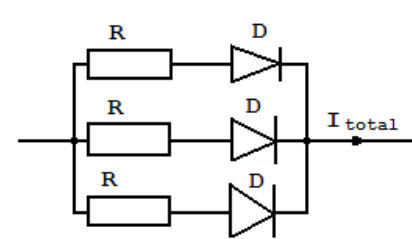

Les résistances doivent être faible est identiques ;  $I_{\text{Total}} = (I \text{ par diode}) \times (nonbre de diodes)$ 

Utilisation : quand le courant consommé par la charge est supérieur à celui que peut supporter une diode, normalement

#### **Caractéristique d'une diode**

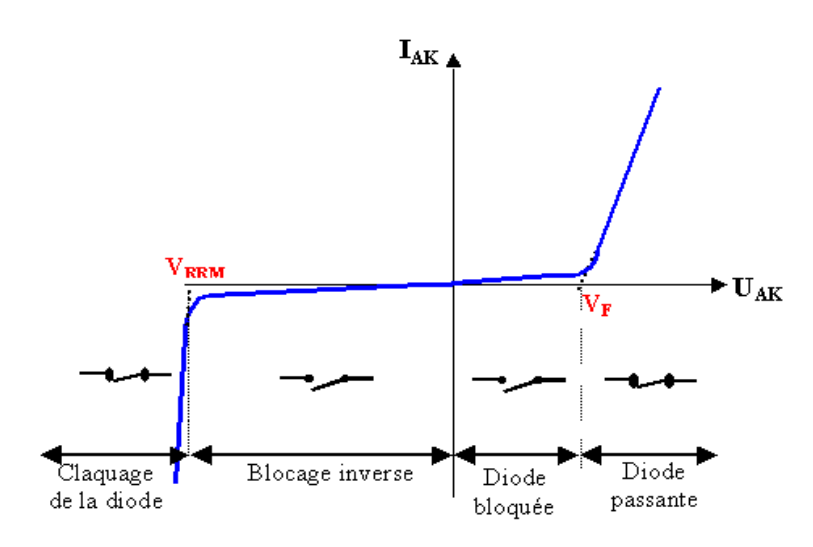

 $0 < U_{AK} < V_F$ 

La tension aux bornes de la diode n'est pas suffisante pour rendre la diode passante

#### $U_{AK}$  >  $V_F$

La diode devient passante étant donnée que Vd devient supérieure à la tension de seuil V<sub>F</sub>

#### $V_{\text{RRM}}$  <  $U_{\text{AK}}$  < 0

La diode est bloquée car le potentiel cathode est supérieur à celui de l'anode Vd négatif

#### $\mathbf{U_{AK}}$  <  $\mathbf{V_{RRM}}$

Claquage de la diode

#### **Choix d'une diode**

Le choix d'une diode est principalement fonction :

- du courant moyen qui traverse la diode (Io ou  $I_F$ )
- de la tension inverse que devra supporter la diode à l'état bloqué ( $V_{RRM}$ )
- du courant de point répétitif  $(I_{\text{FRM}})$

#### **Exercices résolu :**

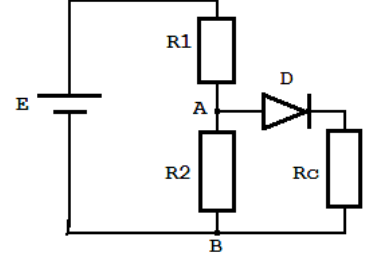

**1.**  a) Calculer le courant débité par le générateur si :  $E = 12$  V,  $R_1 = 6$  kΩ,  $R_2 = 3$  kΩ,  $R_C = 1$  k Ω et pour la diode : $U_{\text{seuil}} = 0.7 \text{ V}$ , Rd = 30  $\Omega$ b) Déterminer VAB si la diode du circuit est en court-circuit ; c) Quelle est la valeur de  $V_{AB}$  si la diode est coupée ?

Solution :

a) On remplace le circuit entre A et B par son équivalent Thévenin :  $E_T = E.R_2 / (R_1 + R_2) = 4$ V et  $R_T = R_1.R_2/(R_1 + R_2) = 2 kΩ$ 

Donc le courant est :  $I = (E_T - E_{\text{seuil}}) / (R_T + Rd + R_C) = 1,08 \text{ mA}.$ 

b) Si la diode est en court-circuit, le circuit est équivalent au générateur  $E_T$  en série avec  $(R_T + R_C)$ , donc  $V_{AB} = R_C.E_T / (R_T + R_C) = 1,33$  V

c) Si la diode est ouverte, le circuit est équivalent au générateur E en série avec  $(R_1 + R_2)$ donc :  $V_{AB} = U_{R2} = E.R_2 / (R_1 + R_2) = 4 V$ 

#### **2.**

La diode 1N462 possède les caractéristiques suivantes :

- courant direct moyen  $(I_F)$  de 5 mA;
- tension inverse de crête répétitive ( $V_{RRM}$ ) de 70 V ;
- chute de tension directe  $(V_F)$  de 1 V

Calculer la puissance maximale pouvant être dissipée.

Solution:

$$
P_{\text{max}} = I_F \times V_F
$$
  
\n
$$
P_{\text{max}} = 5. 10^{-3} \times 1 = 5. 10^{-3} \text{ W} = 5 \text{ mW}
$$
  
\n**OFF/DRIF/CDC ELECTROTECHNIQUE** 22

### **Types de diodes**

- Diode de redressement : On la rencontre partout mais principalement dans les alimentations secteurs. Le semi-conducteur le plus utilisé est le silicium

- Diode PIN : diode de commutation rapide utilisée dans les circuits atténuateurs pour les signaux HF.

- Diode de commutation, dans les circuits logiques.

- Diode Zener ou avalanche : références de tension dans les alimentations stabilisées, protection des surtensions...

- Diode à effet tunnel : pour la commutation rapide, comme élément actic dans les oscillateurs.

- Diodes varicap, à capacité variable, elles sont utilisées comme condensateur variable dans les circuits oscillants.

- Diode Gunn : utilisée comme élément actif en hyperfréquence (oscillateur...)

- Diode Schottky : seuil de tension directe très bas facilitant la détection des signaux HF faibles et hyperfréquences. Redressement de puissance

### **II.4 –Diode de redressement**

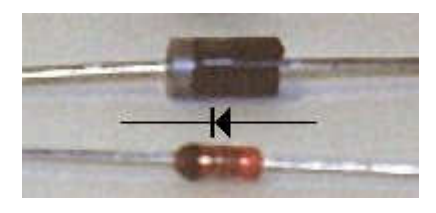

Diode de redressement en haut et diode « petits signaux » en bas.

La diode désignée pour le *redressement* d'une tension alternative, ou pour servir de *protection* vis-à-vis d'une éventuelle tension inverse (fonction anti-retour) est une

jonction PN réalisée pour fonctionner en bas fréquence.

### **Vérification d'une diode à l'aide du multimètre**

 Sur le multimètre que vous utilisez, vous remarquerez le symbole de la diode. On place le sélecteur de fonction à cette position et on mesure la conduction de la diode en direct et en inverse. On obtient respectivement :

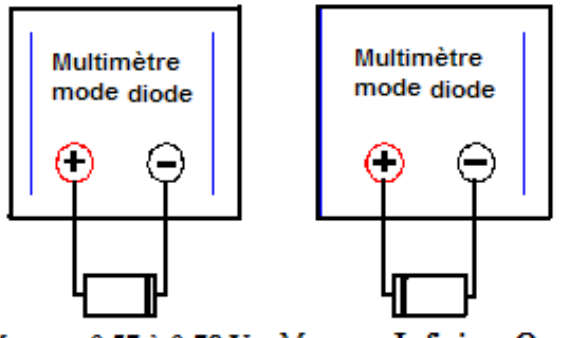

Mesure: 0,57 à 0,78 V Mesure : Infini ou OverLoad

*Nota : Les valeurs en direct sont variables selon le type de diode (redressement, logique ou Zener).*

Un anneau noir est marqué sur les diodes pour repérer la cathode et, assez souvent, les **références sont directement écrites** sur les diodes

Par exemple, s'il y a 1N4148 c'est une diode de signal, c'est a dire qu'elle sert a transmettre des

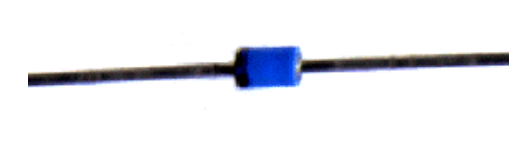

informations, elle est relativement rapide, mais elle ne supporte pas trop de courant (200 mA , 75V max ).Ont trouve aussi la diode 1N914 sur d' ancien schémas . S'il y a 1N4004 c'est une diode de redressement (1 A, 400V).

**Résumé de Théorie et Guide de travaux pratique Electronique appliquée**

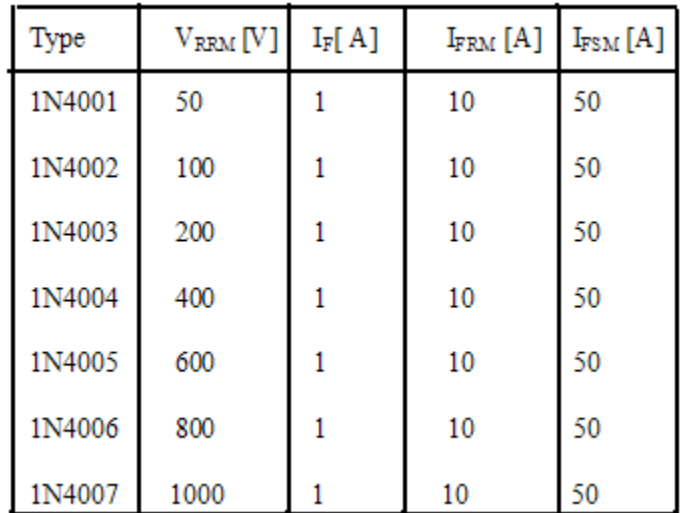

Diode de redressement - 1 A – série 1N4000

**VRRM** – **tension inverse de crête répétitive** que peut supportée la diode à l'état bloqué sans limitation de durée ;

**IF** – **courant direct moyen** qui peut traversée la diode en permanence sans limitation de durée ;

**I**<sub>FRM</sub> - **courant direct maximal répétitif** pouvant traversée la diode en fonctionnement normal ;

**I**<sub>FSM</sub> - **courant direct accidentel** (de surcharge) non répétitif qui est un courant accidentel de très courte durée, admissible pendant un cycle seulement

### **Application**

#### **1. Redresseur monophasé mono-alternance (simple onde ou simple alternance)**

 La diode présente une résistance pratiquement infinie lorsqu'elle est polarisée en inverse donc elle peut être utilisée pour obtenir un courant unidirectionnel à partir d'un courant alternatif.

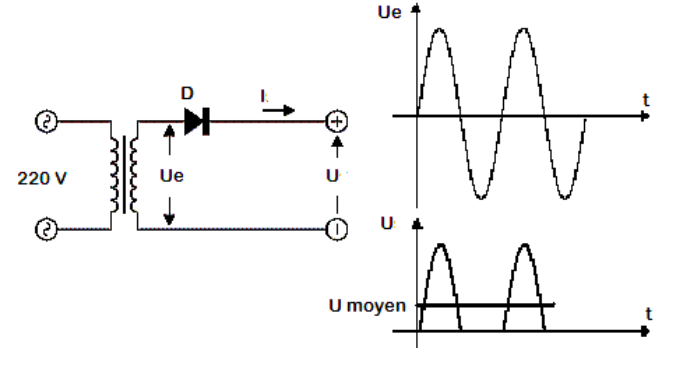

 Dans le circuit à coté , la diode est passante quand le potentiel de son anode est supérieur de 0,6 V (Useuil de la diode) à celui de sa cathode. Si on néglige les effets dus à la tension de seuil, la charge sera traversée par du courant uniquement pendant les alternances positives.  $U_{\text{move}} = U_{\text{e}} / \pi = 0,318 \text{ U}_{\text{e}} = \sqrt{2} U_{\text{e}} / \pi;$ 

**Tension inverse de crête** : **TIC** =  $U_e = \sqrt{2} U_{ee}$ **Fréquence de l'ondulation : f** d'ondulation **= f** de la source d'alimentation ; **Rendement :**  $\eta$  [%] =  $\frac{P_{cc}dans \cdot la \cdot ch \arg e}{\sum_{n=1}^{\infty} a_n} \times 100$  $\cdot$  au  $\cdot$  $\cdot la \cdot$ *P fournie au circuit*  $P_{cc}$ *dans*  $\cdot$  *la*  $\cdot$  *ch*  $\arg e$ *cc*

*ca*  $P_{cc} = U_{\text{mov}}I_{\text{mov}} = 0,318 \text{ U}_{e}$ . (0,318 U<sub>e</sub> / R<sub>L</sub>) ; ou R<sub>L</sub> est la résistance de charge  $P_{cc} = (0,101 \text{ U}_e^2 / \text{ R}_L) \text{ W}$ 

$$
\mathbf{P}_{\text{ca}} = \mathbf{U}_{\text{eff}} \; \mathbf{I}_{\text{eff}} = (0.5 \; \mathbf{U}_{\text{max}}) \; . \; \frac{0.5 \times U_{\text{max}}}{R_L} = (0.5 \; \mathbf{U}_e)^2 / \; \mathbf{R}_L = 0.25 \; \mathbf{U}_e^2 / \; \mathbf{R}_L
$$

La tension efficace d'une onde sinusoïdale est la tension qui corresponde à un courant continu constant pour produire, dans la même résistance et pendant le même temps, la même énergie calorique qu'un courant alternatif.

La valeur efficace de la tension de sortie d'un redresseur simple alternance pour obtenir un transfert de puissance identique corresponde à :  $U_{\text{eff}} = 0.5 U_{\text{max}}$ 

$$
\eta \, [\%] = \frac{0.101 \times U_e^2 / R_L}{0.25 U_e^2 / R_L} \, . \, 100 \qquad \eta \, [\%] \approx 40 \, \%
$$

#### **2. Redresseur monophasé bi-alternances (plein onde ou double alternance)**

#### **- Avec 2 diodes**

Pour procéder au redressement des deux alternances, il faut utiliser un transformateur ayant deux enroulements secondaires identique reliés en série et qui délivre deux tensions opposées :  $\mathbf{u}_1 = \mathbf{U} \mathbf{e}$  sin  $\omega \mathbf{t}$  et  $\mathbf{u}_2 = -\mathbf{u}_1$ 

Le point commun des deux enroulements sert de référence de potentiel.

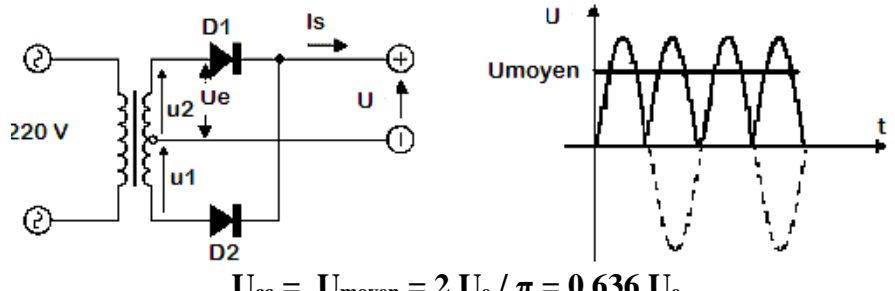

 $U_{cc} = U_{\text{moyen}} = 2 U_{e} / \pi = 0,636 U_{e}$ 

Si  $u_1 > 0$  alors  $u_2 < 0$ : la diode  $D_1$  conduit et la diode  $D_2$  est bloquée. Pendant la demialternance suivante, la situation est inversée. Pour ce type de montage, la tension inverse maximum supportée par chaque diode est 2Ue parce que la tension inverse, maximale supportée par la diode bloquée est  $TIC = U_1 + U_2$ .

La tension efficace de la sortie d'un redresseur double alternance est :

 $U_e$  eff =  $U_e$  /  $\sqrt{2} = 0.707$   $U_e$ 

**Fréquence d'ondulation : f** d'ondulation = **2.f** de la source d'alimentation **Rendement :** 

 $P_{cc} = U_{moy}$ . I<sub>moy</sub> = 0,636 U<sub>e</sub> (0,636 U<sub>e</sub> / R<sub>L</sub>) = (0,636 U<sub>e</sub>)<sup>2</sup> / R<sub>L</sub> ou R<sub>L</sub> est la résistance de charge

$$
\mathbf{P}_{ca} = \mathbf{U}_{eff}.\ \mathbf{I}_{eff} = 0,707 \ \mathbf{U}_{e} \ (0,707 \ \mathbf{U}_{e} / \ \mathbf{R}_{L}) = (0,707 \ \mathbf{U}_{e})^{2} / \ \mathbf{R}_{L}
$$
\n
$$
\mathbf{\eta} \ [^{0}\%] = \frac{\left((0,636U_{e})^{2} / R_{L}\right)}{\left[(0,707U_{e})^{2} / R_{L}\right]} \ \mathbf{x} \ 100 \approx 81\%
$$

#### **- Avec 4 diodes**

 Ce montage nommé le pont de Graëtz peut être commercialisé sous la forme d'un dispositif compact muni de quatre bornes.

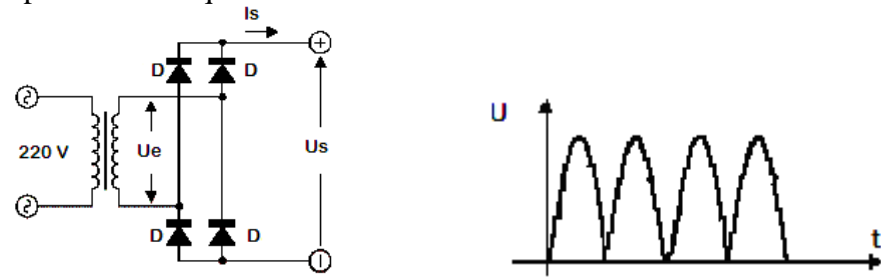

 Pendant chaque alternance 2 diodes sont conductrices donc la chute de tension dans le pont vaut 2 fois la tension de seuil. Chaque diode sera soumise en inverse à la tension **TIC = Ue.**

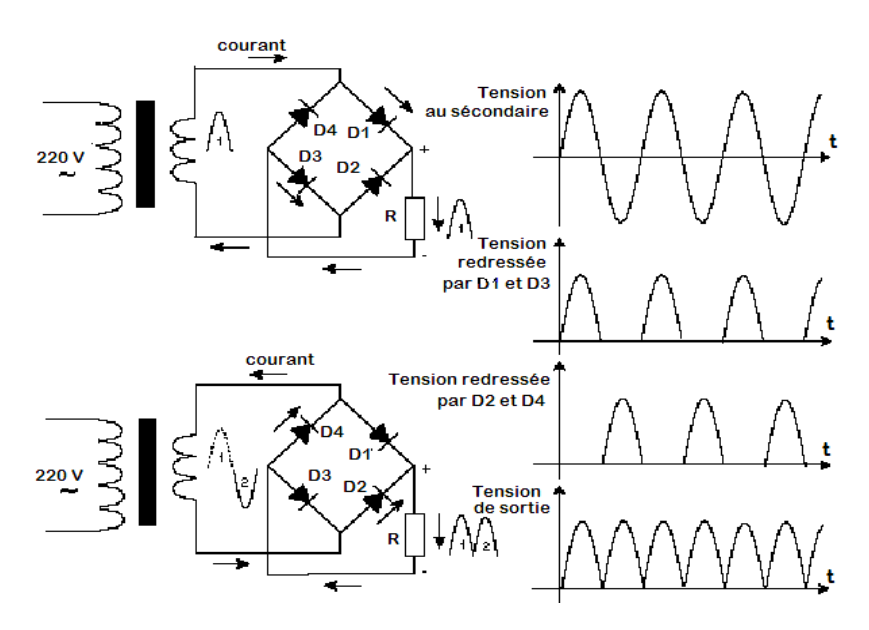

Pour simplifier la réalisation pratique d'un montage redresseur en pont, il existe sur le marché des **ponts des diodes dans un seul boîtier** les quatre diodes.

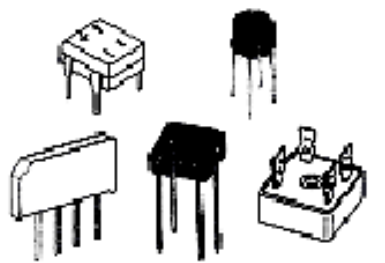

 Un **pont de diodes** possède quatre bornes identifiées par les symboles :

 **~** qui désigne les deux bornes de **l'entrée alternative** ;

- + qui désigne **la borne positive** de la sortie ;
- qui désigne **la borne négative** de la sortie.

#### **Filtrage**

 La tension obtenue après redressement est unipolaire, périodique, mais pas continue. Cette tension contient une composante continue (la valeur moyenne de la tension) et les harmoniques qui doivent être annulé. Pour ça, après le redressement on ajoute un filtre qui supprime les hautes fréquences.

 Le plus simple filtre peut être réalisé avec un seul condensateur électrolytique, placé en parallèle sur la charge.

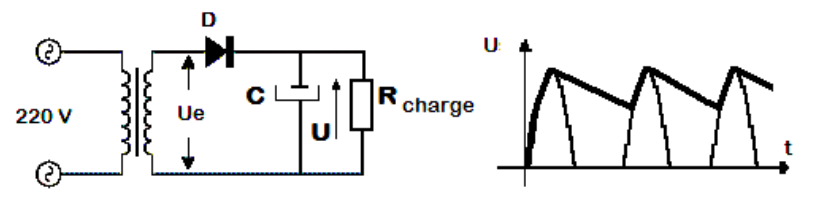

**Dés que la diode est passante,**  $U_A > U_K$ **:** 

- Le condensateur se charge rapidement parce que **Rdiode << Rcharge**. La constante de temps de charge est  $\tau_c = C$ . R<sub>diode</sub>
- La tension crête aux bornes de condensateur est égale à  $U U_{AK}$ . **Dés qua la diode se bloque,**  $U_A < U_K$ **:**
- Le générateur est isolé de la charge par la diode qui est bloquée
- Le condensateur se décharge dans  $R_{charge}$  avec une constante de temps :  $\tau_d = C$ .  $R_{charge}$

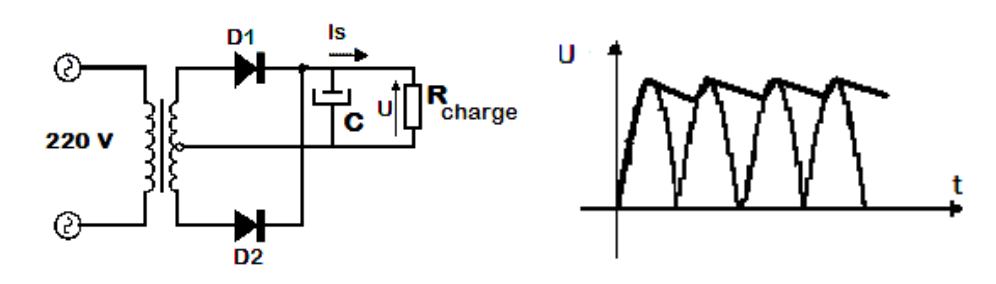

La qualité du filtrage est meilleure si le courant de décharge est faible **: il faut utiliser des condensateurs de grande capacité pour obtenir une constante de décharge aussi élevée que possible.** 

#### **2.2.5 Doubleurs de tension**

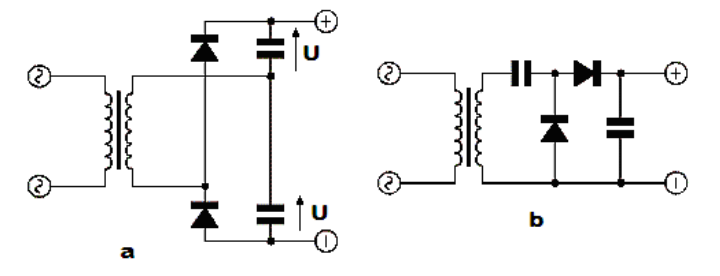

 Il existe des circuits utilisant des diodes et qui permettent d'obtenir une tension redressée d'amplitude supérieure (deux fois plus grande sur les figures à gauche) à la valeur maximum de la tension alternative

d'alimentation.

Sur les figures **a** et **b** sont représentés deux doubleurs de tension.

 Le condensateur supérieur se charge pendant les alternances positives et le condensateur inférieur pendant les alternances négatives. En sortie la tension est de deux fois plus grande que la tension d'alimentation.

 Pour le circuit **a** si on prend comme potentiel de référence le point commune entre les deux condensateurs on peut avoir une alimentation symétrique  $\pm U$ .

### **II.5 – Diodes spéciales**

A côté du principe redresseur des propriétés secondaires sont mises à profit pour donner lieu à d'autres types de diodes.

#### **1. Diode Zener :** Contrôle de l'avalanche en inverse

#### **Principe**

Les diodes Zener sont des diodes au silicium généralement utilisées pour la régulation de tension, la suppression des pointes de tension. Dans le sens direct, elles fonctionnent exactement comme des diodes au silicium de redressement, avec un seuil de tension proche de 0,6 à 0,8 volts.

Dans le sens inverse, le courant est très faible tant que la tension reste inférieure à la tension de claquage, à partir de laquelle la conduction inverse augmente fortement

#### **Les diodes Zener sont utilisées en polarisation inverse dans la zone de claquage.**

Le claquage inverse est provoqué par deux phénomènes distincts :

- effet Zener pour Uz< 6 volts (coefficient de température négatif)

- effet d'avalanche pour Uz> 7 volts (coefficient de température positif)

Les propriétés d'une diode Zener sont par ordre d'importance décroissante pour son choix :

- tension de zener Uz
- puissance maximum dissipée
- forme du boîtier couramment SOT23, SOT223, SOD106A, SOD57, DO35, DO41
- coefficient de température de la tension de régulation. Pour Uz proche de 6 à 7 volts le coefficient de température est quasiment nul.

Sur les boîtiers cylindriques la cathode **k** est repérée par un anneau ou par un rétrécissement du boîtier.

### **Symboles et caractéristique**

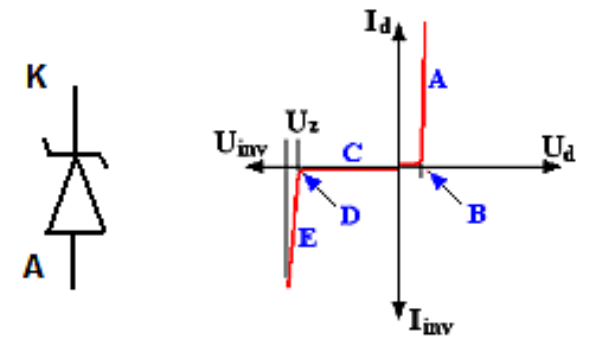

 La figure ci-contre montre la variation du courant inverse et du courant direct en fonction de la tension aux bornes de la diode Zener. Chaque lettre représente une région particulière de la courbe :

- A : courant dans le sens direct, il est limité par la puissance dissipée. La tension Ud est un peu supérieure à 0,6 volt et varie peu.

- B : seuil de tension directe, environ 0,6 volt. Entre 0 et 0,6 V le courant direct est très faible

- C : courant inverse très faible.

- D : début du claquage inverse

- E : domaine d'utilisation de la diode en régulatrice de tension. La tension inverse varie très peu lorsque le courant varie beaucoup. L'intensité du courant inverse est limitée par puissance dissipée par la diode. La résistance de Zener est le rapport dU/dI (variation de Uinv en fonction de la variation du courant Iinv) dans la région de claquage E.

 Le courant sera limité par le reste du circuit et ne doit pas dépasser la valeur maximale supportable par la diode, au risque de détruire celle-ci .La puissance des diodes Zeners commence à 0,4 Watts et l'on en trouve de 5 W.

### **Exemple :**

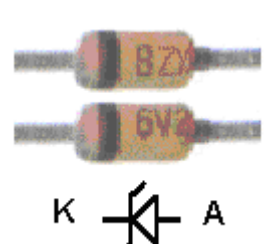

La diode BZX 85C 6V2 est une diode Zener au silicium de la série X85 ( 1,3 W ) avec une tolérance C ( 5 % ) et avec une tension Zener de 6,2 Volt

Pour les puissances cela dépend de la série X55 pour 0,4 W, X84 pour 1W, X85 pour 1,3 W par exemple.

**Utilisation des diodes Z**ener : stabilisation de tension, (la tension inverse de la diode varie peu lorsque le courant inverse qui la traverse évolue notablement).

Paramètres d'utilisation :

- *tension Zener* pour un courant donné;(de 3.3 V à 75 V)
- *tolérance* à une tension Zener donnée (5 %, 10 % sont les plus courantes.

*Puissance maximale supportable* (*power handling capability*) (1/4, 1/2, 1, 5 W)

#### **Exercice résolu :**

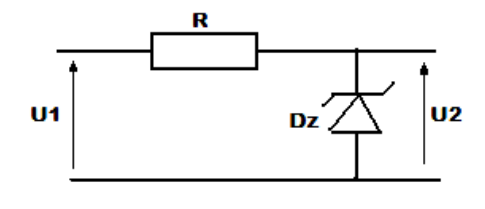

La diode est de type ZX 5V6 et R = 50  $\Omega$ . On applique à l'ensemble une tension U1qui polarise la diode en inverse,  $U_2$  est la tension mesurée aux bornes de la diode.

- a) Représenter graphiquement les caractéristiques des deux éléments, puis la caractéristique de l'ensemble, pour  $0 < U_1 < 10$  V.
- b) La tension  $U_1$  triangulaire entre les valeurs 7,5 V et 9 V. Que peut-t-on dire sur la tension  $U_2$ ?
- c) La tension U1 est une tension redressée d'amplitude 8 V. Comment se présente la tension  $U_2$ ?

Solution :

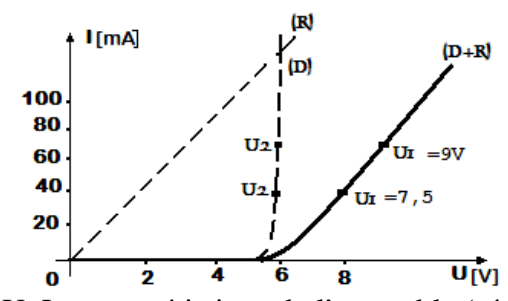

a) La caractéristique de la résistance est rectiligne, elle passe par l'origine et par le point : I= 0,1 A et  $U = R.I = 50 X 0, 1 = 5 V$ .

La caractéristique de la diode Zener polarisée en  $\overrightarrow{u_{[V]}}$  inverse on la dessine en inversant les signes de I et de

U. La caractéristique de l'ensemble (résistance + diode) s'obtient en remarquant que la même intensité traverse les deux éléments, mais que les tensions s'ajoutent ; on en déduit le tracé

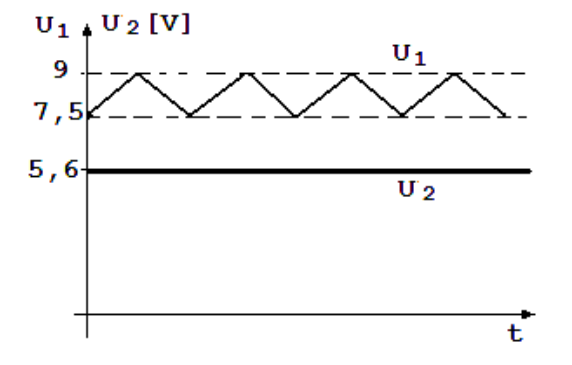

c) En première approximation on peut négliger l'arrondi des courbes, au voisinage de la tension Zener. On distingue 2 cas :

- pour  $U_1 \geq 5.6$  V, on a  $U_2 = 5.6$  V

pas de chute de tension aux bornes de la résistance).

point par point.

b) Le graphique montre que pour  $U_1 = 7.5$  V et  $U_1$  $= 9$  Von a toujours  $U_2 = U_Z = 5.6$  V. Ce résultat reste vrai pour toutes les valeurs de U<sup>1</sup> comprissent entre 7,5 V et 9 V. Par suite, le montage transforme la tension ondulante  $U_1$  en une tension continue de 5,6 V ; la tension est stabilisée, ou régulée.

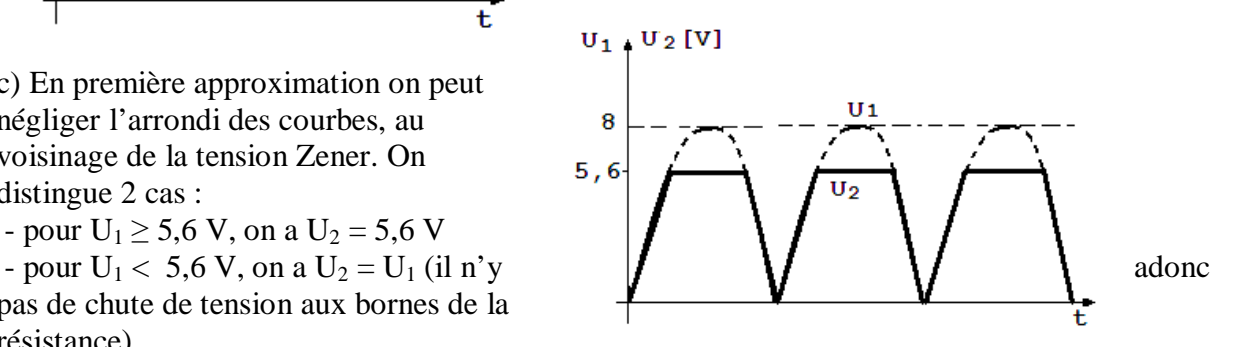

#### **Exemples des circuits à diode Zener**

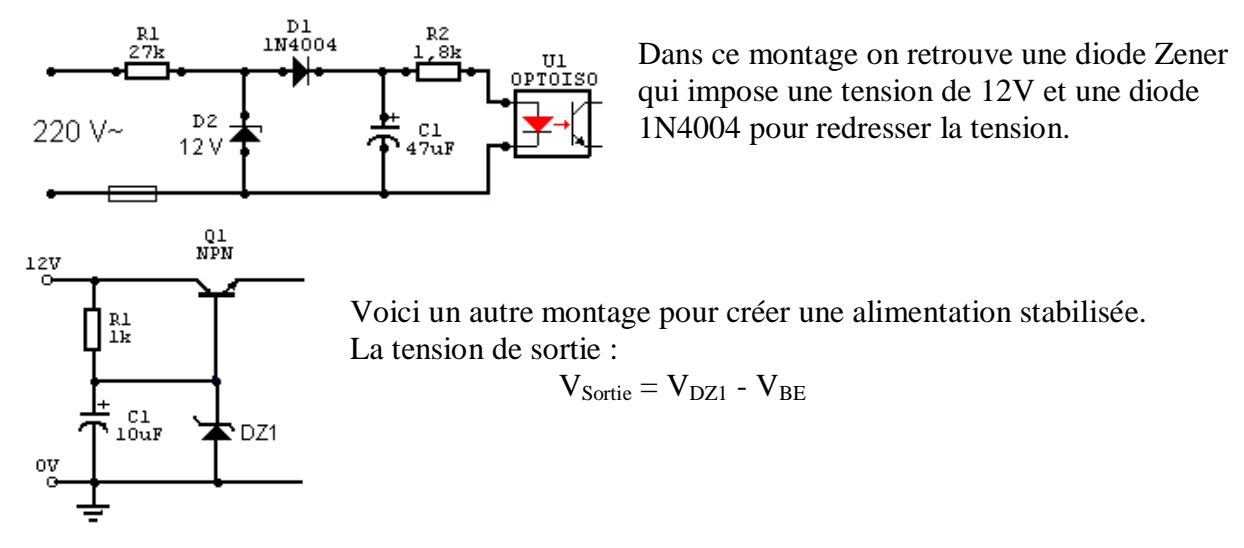

#### **2. Diode Schottky** : Création d'une jonction rapide

Plutôt que de réaliser la jonction avec des semi-conducteurs de types différents, on substitue une couche métallique au semi-conducteur P ou N. La caractéristique de la diode obtenue est similaire à celle d'une diode de redressement, mais avec une tension directe plus faible (diminution de la tension de seuil, 0,3 V).

### ₩ L'avantage essentiel : **La diode est plus rapide.**

 Ces diodes s'emploient dans les redresseurs rapides, petits signaux et dans les composants logiques rapides.

#### **3. Diode varicap :** Contrôle de la capacité inverse

Quand la jonction de la diode est polarisée en inverse, la barrière de potentiel est renforcée. La zone de charge d'espace apparaît comme un isolant entre les deux parties semiconductrices : La jonction se comporte comme **un condensateur dont la capacité est fonction de la tension inverse.** 

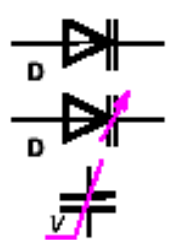

#### **Paramètres d'utilisation** :

- Valeur de la capacité pour une tension inverse déterminée;
- variation de la capacité en fonction de la tension inverse appliquée;
- résistance série de la diode;
- tension inverse maximale;
- courant de fuite nominal •

Ce type de diode est employé en haute fréquence dans les circuits oscillants accordés pour régler la fréquence de résonance du circuit, en agissant sur la tension de commande de la diode.

.

### **III. Le transistor bipolaire**

 **Transistor,** (mot anglais, de » *transfer resistor »,* résistance de transfert) est un **dispositif à semi-conducteur, qui peut amplifier des courants électriques**, engendrer des oscillations électriques et assumer les fonctions de modulation, de détection et de commutateur.

 Inventé en 1948 par les Américains J. Bardeen, W. Brattain et W. Shockley, le transistor (mot anglais, de » *transfer resistor »,* résistance de transfert) est un composant à semiconducteur qui remplit deux fonctions vitales en électronique: celles d'**amplificateur** (c'est un générateur de fort courant en sortie commandé par un faible courant en entrée) et de **commutateur** (à la manière d'un interrupteur marche/arrêt). Le terme **'bipolaire'** explique que dans ce type de transistor on fait appel à la fois à des porteurs de charge négatifs (électrons) et positifs (trous) pour assurer son fonctionnement.

### **III.1 Structure et principe de fonctionnement**

Les catalogues de transistors comportent un nombre élevé de modèles. On peut classer les transistors bipolaires selon différents critères :

- le type : NPN ou PNP. Ces deux types sont complémentaires, c'est-à-dire que le sens des courants et tensions pour le PNP est le complément de ceux du NPN. Les transistors NPN ayant en général des caractéristiques meilleures que le PNP, ils sont les plus utilisés. La suite de l'article discutera donc uniquement les circuits utilisant des transistors NPN.
- la puissance : les transistors pour l'amplification de petits signaux ne dissipent que quelques dizaines ou centaines de milliwatts. Les transistors moyenne puissance supportent quelques watts ; les transistors de puissance, utilisés par exemple dans les amplificateurs audio de puissance ou dans les alimentations stabilisées peuvent supporter, à condition d'être placés sur un refroidisseur adéquat, plus de 100W.
- la gamme de fréquence : transistors pour fréquences basses (fonctionnent correctement jusqu'à quelques MHz), moyennes (jusqu'à quelques dizaines de MHz), hautes (jusqu'à quelques GHz), encore plus hautes (fréquences maximales d'oscillation de plusieurs centaines de GHz).

La figure ci-dessous montre le symbole et indique le nom des 3 électrodes des transistors. On peut donc distinguer 3 différences de potentiel intéressantes :  $V_{BE}$ ,  $V_{BC}$  et  $V_{CE}$ ; et 3 courants : courant de base  $I_B$ , d'émetteur,  $I_E$  et de collecteur,  $I_C$ . Cependant, ces 6 variables ne sont pas indépendantes. En effet, on peut écrire :

$$
V_{CE} = V_{CB} + V_{BE} \text{ et } I_E = I_C + I_B
$$
  
\n
$$
V_{BE} = \frac{V_{BE}}{V_{BE}}
$$
  
\n
$$
V_{BE}
$$
  
\n
$$
V_{BE}
$$
  
\n
$$
V_{BE}
$$
  
\n
$$
V_{BE}
$$
  
\n
$$
V_{DE}
$$
  
\n
$$
V_{DE}
$$
  
\n
$$
V_{DE}
$$
  
\n
$$
V_{DE}
$$
  
\n
$$
V_{DE}
$$
  
\n
$$
V_{DE}
$$
  
\n
$$
V_{E} = \frac{V_{E}}{V_{E}}
$$
  
\n
$$
V_{E} = \frac{V_{E}}{V_{E}}
$$
  
\n
$$
V_{E} = \frac{V_{E}}{V_{E}}
$$
  
\n
$$
V_{E} = \frac{V_{E}}{V_{E}}
$$
  
\n
$$
V_{E} = \frac{V_{E}}{V_{E}}
$$
  
\n
$$
V_{E} = \frac{V_{E}}{V_{E}}
$$
  
\n
$$
V_{E} = \frac{V_{E}}{V_{E}}
$$
  
\n
$$
V_{E} = \frac{V_{E}}{V_{E}}
$$
  
\n
$$
V_{E} = \frac{V_{E}}{V_{E}}
$$
  
\n
$$
V_{E} = \frac{V_{E}}{V_{E}}
$$
  
\n
$$
V_{E} = \frac{V_{E}}{V_{E}}
$$

- **Le sens de la flèche permet de différencier le symbole d'un transistor NPN de celui d'un transistor PNP.**
- **La flèche indique toujours l'émetteur dans le symbole d'un transistor.**

### **Principe de fonctionnement**

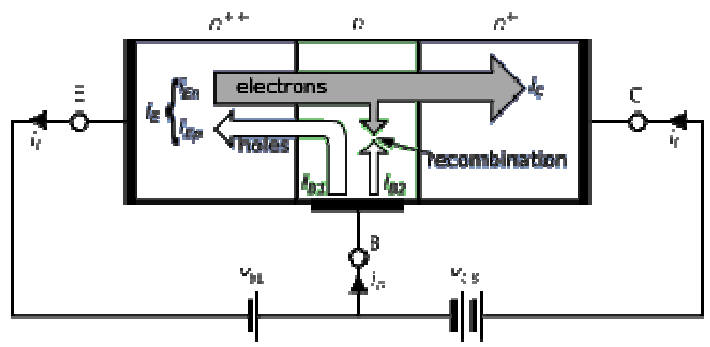

On prend le cas d'un type NPN pour lequel les tensions Vbe et Vce et le courant entrant à la base sont positifs.

Dans ce type de transistor, l'émetteur, relié à la première zone N, se trouve polarisé à une tension inférieure à celle de la base, reliée à la zone P. La diode émetteur/base se trouve donc polarisée en direct, et du courant (injection d'électrons) circule entre l'émetteur et la base. À première vue, le transistor bipolaire semble être un dispositif symétrique donc réversible, mais en pratique, pour fonctionner correctement, les dimensions et le dopage des trois parties sont très différents et ne permettent pas un fonctionnement symétrique. Le principe du transistor bipolaire repose en effet sur sa géométrie et la différence de dopage entre ses différentes régions : l'émetteur est fortement dopé et l'extension de la base, dopée P, est très faible. Ceci a deux effets :

- Le courant inverse de porteurs majoritaires type trous dans le substrat P est négligeable par rapport à l'injection d'électrons venus de l'émetteur, les recombinaisons restent donc marginales ;
- Un grand nombre d'électrons injectés par l'émetteur se retrouvent projetés vers la jonction base-collecteur, le champ électrique n'ayant pas le temps d'agir sur les électrons en transit dans la base.

En fonctionnement normal, la jonction base-collecteur est polarisée en inverse, ce qui signifie que le potentiel du collecteur est bien supérieur à celui de la base. Les électrons, en trajectoire balistique, se trouvent donc projetés contre une jonction polarisée en inverse. Cependant, la différence de potentiel, et donc de niveaux d'énergie, induit un effet tunnel important qui permet à la quasi-totalité de ces électrons de franchir la zone de charge d'espace et de se retrouver « collectés » dans le collecteur (d'où le nom)…

 Donc sous l'influence du champ électrique extérieur, les porteurs de charge du transistor bipolaire (TB), quittent l'émetteur et se séparent dans la région de base. Plus de 95% des porteurs se dirigent vers le collecteur tandis que moins de 5% se dirigent normalement vers la base. On peut écrire donc :  $I_E = I_B + I_C$  (1) En pratique le courant de base est considéré comme négligeable (environ 5% du courant d'émetteur) d'où la relation :  $I_E \approx I_C$ 

#### **Effet transistor et gain en courant**

 La base, est une zone très étroite, faiblement dopé et les électrons (transistor NPN) qui arrivent de l'émetteur vont certes se combiner avec les "trous" (peu nombreux) de la base, mais ils seront en majorité fortement attirés vers la zone du collecteur par le champ électrique créé par la polarisation inverse de la jonction B-C. À coté de courant de majoritaires existe un

courant beaucoup plus faible de minoritaires «  $I<sub>CBO</sub>$  » qui est fonctionne de la température. Il en résulte, sous l'effet d'avalanche, un important courant de collecteur, **I**<sub>C</sub>. C'est ce qu'on appelle l'**effet transistor**.

#### **Relations fondamentales**

On peut écrire donc :  $I_C = \alpha I_E + I_{CBO}$  (2) ou  $\alpha = 0.8$  à 0.99 et  $I_{CBO}$ , courant résiduel de collecteur, résulte d'un courant de minoritaire qui se recombinent au niveau de la base et du courant inverse de la jonction C-B. Il varie fortement avec la température : pour le silicium il double tous les 10°. Mais comme il vaut seulement quelques nanoampères à la température ambiante ces transistors sont utilisables jusqu'à environ 200°. Donc on peut obtenir une relation plus simple:  $I_C \approx \alpha I_E$ 

En tenant compte des relations (1) et (2) on peut déduire :  $I_C = \frac{\alpha}{1-\alpha}$ α  $\frac{\alpha}{1-\alpha}$ **I**B +  $\frac{1}{1-\alpha}$  $\frac{1}{\text{CBO}}$  (3)

On pose : α  $\beta = \frac{\alpha}{1 - \alpha}$ = 1 et on considère ICBO négligeable**.** Donc le courant de collecteur **I<sup>C</sup>** est

proportionnel au courant de base **IB**, le facteur **ß** (béta) étant le **gain en courant de transistor**. Cette relation est fondamentale:

$$
\mathbf{I}_{\mathbf{C}} = \mathbf{\hat{B}} \mathbf{I}_{\mathbf{B}} \quad (4)
$$

 Pour donner un ordre de grandeur, le gain en courant peut varier de 20 à 500, suivant le type des transistors et les conditions de fabrication. Le gain des transistors de puissance est faible.

#### **Modes de fonctionnements d'un transistor**

- Le transistor est en *fonctionnement normal direct* **(fonctionnement linéaire)** lorsque la jonction de commande BE est en polarisation directe et que la jonction BC est en polarisation inverse.
- Le transistor est *saturé* **(fonctionnement non linéaire)** lorsque ses deux jonctions sont en polarisation directe.
- Le transistor est *bloqué* lorsque ses deux jonctions sont en polarisation inverse
- Le transistor est en *fonctionnement normal inverse* lorsque la jonction de commande BE est en polarisation inverse et que la jonction BC est en polarisation directe.

**Zone de fonctionnement linéaire** : Le courant  $I_{\overline{C}}$  est proportionnel au courant  $I_{\overline{B}}$ . On exprime ceci à l'aide de la relation suivante :  $I_C = \beta$ .  $I_B$  où  $\beta$  est appelé gain en courant du transistor. On trouve la valeur de β dans les documentations constructeur (quelques fois, sous le nom  $H_{fe}$  ou  $h_{21}$ ). La tension  $V_{CE}$  est différente de 0V. Elle a une valeur comprise entre 0V et la tension d'alimentation du montage. La jonction base-émetteur est passante (ou conduit), ainsi  $V_{BE} = 0.7V$ . Nous obtenons bien dans ce cas une amplification en courant. Le transistor est dit « passant »

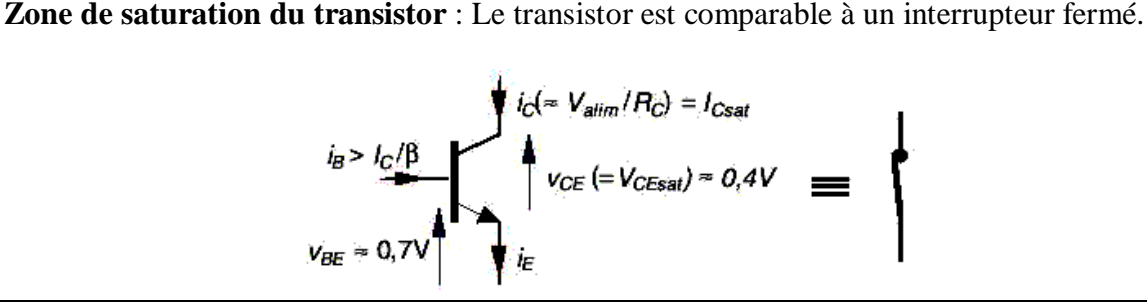
**Dans cette zone** :  $I_B \geq I_B$  max =  $V_{\text{alim}}$  /  $\beta$   $R_C$ Donc:

 $\text{-}$  **la tension V**<sub>CE</sub>= V<sub>CEsat</sub>  $\approx$  0V (cas idéal, sinon V<sub>CE</sub> vaut quelques centaines de mV)  $\sim$  **le courant I**<sub>C</sub>  $\approx$  **I**<sub>C</sub> max = **V**<sub>alim</sub> / **R**<sub>C</sub>

**Zone où le transistor est bloqué :** Le transistor est comparable à un interrupteur ouvert. Dans cette zone :

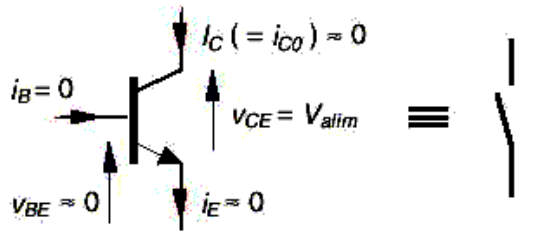

 $i_B = 0$  ou  $V_{BE} < 0.6V$ ; Donc :  $I_C = 0$  et  $V_{CE} = V_{\text{alim}}$ .

## **III.2 Caractéristiques électriques du transistor bipolaire**

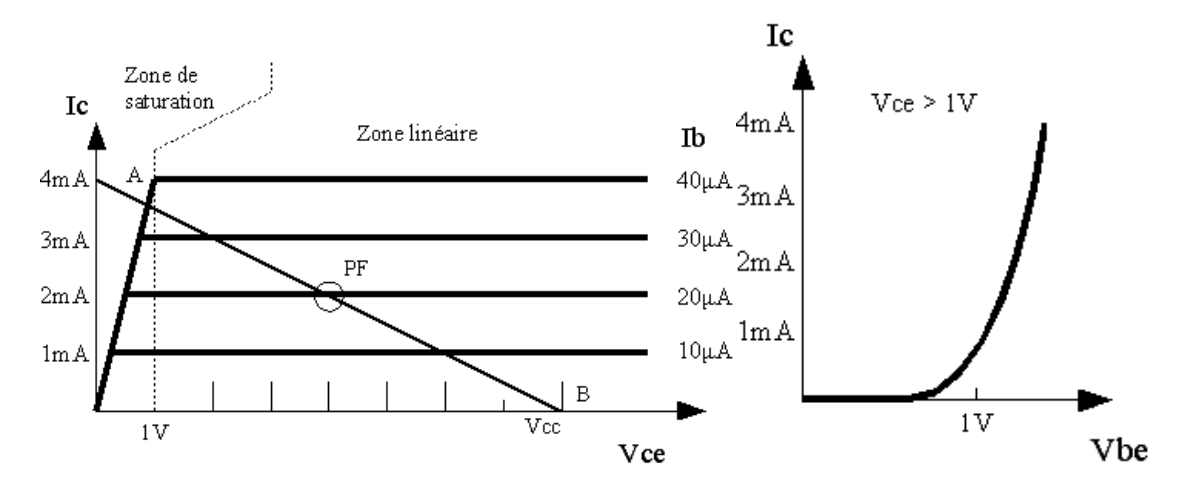

Fig. 1 Caractéristique idéalisée  $I_C = f(Vce)$  Fig. 2 Caractéristique  $I_C = f(Vbe)$ 

La figure 1 montre l'allure de la caractéristique  $Ic = f(Vce)$ . L'on distingue deux zones principales :

- zone de saturation, pour des tensions  $Vec < 1V$ ; dans cette zone, Ic dépend à la fois de Vce et de Ib ;
- zone linéaire : le courant collecteur est quasi indépendant de Vce, il ne dépend que de Ib.

Lorsque le transistor travaille dans cette zone, il peut être considéré comme un amplificateur de courant : le courant de sortie, Ic est proportionnel au courant d'entrée, Ib. Le rapport Ic/Ib, appelé **gain en courant** du transistor, est une des caractéristiques fondamentales de celui-ci ; il est généralement noté par la lettre grecque β. Le β du transistor illustré vaut 100. Il est important de tenir compte du fait que, pour un transistor donné, β augmente avec la température. Par ailleurs, les β de transistors de même type présentent une grande dispersion. Cela oblige les constructeurs à indiquer des classes de gain. Si l'on prend par exemple un transistor très répandu comme le BC107, le gain en courant varie de 110 à 460. Le constructeur teste alors les transistors après fabrication et ajoute une lettre après le numéro, pour indiquer la classe de gain A, B, C…..

La figure 2 Ic =  $f(Vbe)$  montre que, pour un transistor travaillant dans la zone de saturation, la tension Vbe varie fort peu. En dessous de Vbe = 0,65V, le transistor ne conduit pas. Lorsqu'on dépasse cette valeur, appelée tension de seuil, le courant collecteur augmente exponentiellement. En pratique, Vbe est généralement compris entre 0,65V (pour des Ic de quelques mA) et 1V (pour les transistors de puissance parcourus par un Ic important, pe. 1A)

## **Droite de charge**

La droite de charge est une droite tracée sur la figure 1 qui donne Ic en fonction de Vce. Elle passe par le point Ucc sur l'axe des x, et le point Ucc/R3 sur l'axe des y. Pour une tension d'alimentation et une charge  $R<sub>C</sub>$  données, cette droite de charge indique les points de fonctionnement possibles.

Le point de fonctionnement du transistor (PF) doit se trouver sur cette droite.

# **III.3 Principes généraux de mise en œuvre**

Comme les paramètres d'un transistor (et tout particulièrement le β) varient avec la température et d'un transistor à l'autre, il n'est pas possible de calculer les propriétés des circuits (gain en tension...) avec grande précision. Les 4 principes fondamentaux donnés ci-dessous permettent de simplifier les calculs.

- Les courants collecteur et émetteur d'un transistor peuvent être considérés comme égaux, sauf en cas de saturation poussée.
- Pour qu'un courant Ic circule dans le transistor, il faut lui fournir un courant de base égal (pour un fonctionnement dans la zone linéaire) ou supérieur (pour un fonctionnement dans la zone de saturation) à Ic/β.
- Lorsque le transistor est conducteur, la tension base-émetteur Vbe est comprise entre 0,6 et 1V.
- La tension collecteur-émetteur a peu d'influence sur le courant collecteur tant qu'on travaille dans la zone linéaire des caractéristiques.

### **Polarisation d'un transistor**

La polarisation a pour rôle de placer le point de fonctionnement du transistor dans une zone ou ses caractéristiques sont linéaires. Pour cela, on applique sur les trois électrodes du transistor des **potentiels continus** de valeurs convenables. On étudie le transistor en montage émetteur commun.

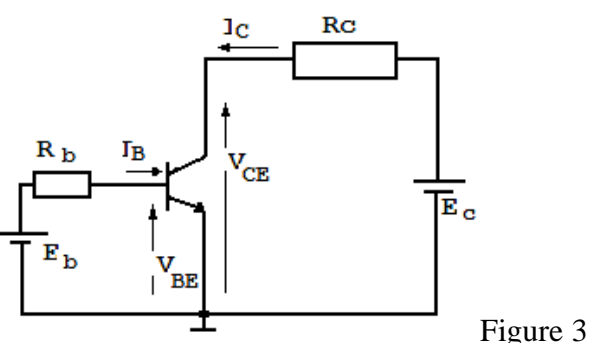

 Le point de fonctionnement » A » d'un transistor se trouve sur la droite de charge statique (voire figure 1), dans le plan des réseaux de caractéristiques de sortie  $I_C = f(V_{CE})$  et il est caractérisé par trois valeurs  $: I_{C_0}, V_{CE_0},$  et  $I_0$ 

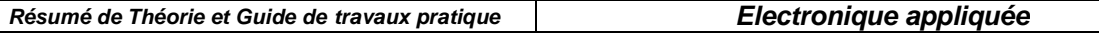

Pour le circuit sur la figure 3 on peut écrire :  $V_{BE} = E_b - R_B I_B$  (1) et  $V_{CE} = E_c - R_C I_C$  (2) relations qui représente respectivement l'équation de la droite de commande statique (1) et l'équation de la droite de charge statique (2)

 Le montage sur la figure 3 est fonctionnel, mais il nécessite deux sources de tension. En pratique, les montages utilisent un seul générateur continu.

#### a) **Polarisation par résistance de base**

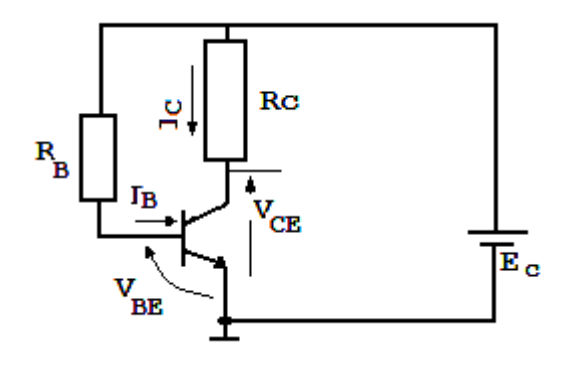

Ce montage est simple mais sensible à la dérive thermique.

On sait que :  $I_C = \beta I_B + I_{CEO}$  donc un accroissement du courant  $I_c$  entraîne une élévation de la température de la jonction base-collecteur et un accroissement de  $I_{CE0}$  et par suite de  $I_{C}$ .

#### **Ce type de polarisation ne doit pas être utilisé pour un transistor employé comme amplificateur**

La loi des mailles permet d'écrire :  $V_{BE} = E_C - R_B I_B$ , pour  $V_{BE} = 0.65$  V Donc:  $I_B = (E_C - V_{BE}) / R_B$ Pour le circuit de sortie, on peut déduire :  $V_{CE} = E_C - R_C I_C$ 

# b) **Polarisation par pont de base et résistance d'émetteur**

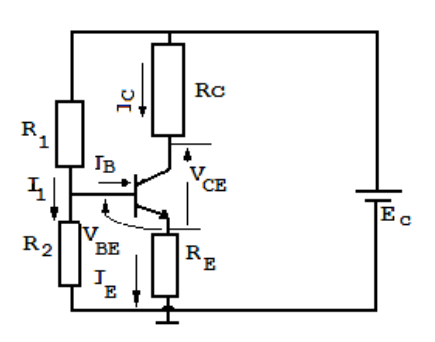

On utilise un **diviseur de tension (R1, R2**) nommé « **pont de base** » pour rendre indépendant le courant de collecteur des variations du gain.

 Le pont diviseur maintient constant le potentiel de la  $\mathbf{\overline{F}}$ <sup>c</sup> base vers la masse (V<sub>BM</sub> = R<sub>2</sub> I<sub>1</sub>) à condition que les variations du courant de base puissent être négligées devant le courant  $I_1$  qui circule dans les résistances  $R_1$  et  $R_2$ .

 $V_{BM} = V_{BE} + R_E I_E = R_2 I_1$  et  $V_{BE} \approx 0.65$  V donc  $I_E = (R_2 I_1 - 0.65) / R_E$ 

Mais comme  $I_B \ll I_C$  on a  $I_C \approx I_E$  et la valeur de  $I_C$  est indépendant du gain.

### **En imposant le potentiel de la base, on impose le potentiel de l'émetteur donc le courant d'émetteur et donc le courant de collecteur.**

#### **Exemple**

Calculer les résistances R1 à R4 nécessaires pour fixer le point de fonctionnement du transistor illustré ci-dessous au point PF, càd. V<sub>CE</sub>O à 4V, I<sub>C</sub>O à 2mA, sachant que l'alimentation  $U_{CC}$  vaut 8V

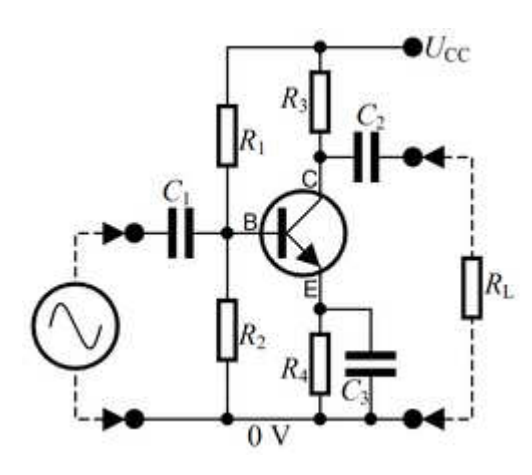

On donne V<sub>BM</sub>o à 2V, V<sub>BE</sub> $o = 0.65V$  et le courant dans le diviseur Id = 10I<sub>B</sub>o. D'après les caractéristiques voir la figure 1), on voit que le  $I<sub>B</sub>$ o nécessaire vaut  $20\mu A$ . Dans R1 circulent les courants Id et I<sub>BO</sub>, soit 220.10<sup>-6</sup>. Donc R1 =  $(8-2)/220.10^{-6}$  = 27 kΩ Dans R2 ne circule plus que Id, donc R2 =  $2/200.10^{-6}$  = 10 kΩ La tension  $V_{EM}$  vaut 2 - 0,65 soit 1,35V. Pour que le courant d'émetteur vaille 2mA, il faut donc R4 =  $1,35/2.10^{-3} = 675 \Omega$ 

Et enfin,  $R3 = (8-4-1.35)/2.10^{-3} = 132.5 \Omega$ 

D'une façon générale, on peut distinguer deux grands types de fonctionnement des transistors :

- fonctionnement dans la zone linéaire des caractéristiques ; il est utilisé lorsqu'il s'agit d'amplifier des signaux provenant d'une source ou d'une autre (microphone, antenne...). PF doit se trouver au milieu de la droite de charge ;
- fonctionnement en commutation : le transistor commute entre deux états, l'état bloqué (càd. que Ic est nul, c'est le point B dans la figure 1) et l'état saturé (Vce faible, c'est le point A). Les circuits rapides évitent cet état A, qui correspond à un excès de porteurs dans la base, car ces porteurs sont longs à évacuer, ce qui allonge le temps de commutation de l'état saturé vers l'état bloqué.

#### **Puissance dissipée dans le transistor**

Pour un montage amplificateur en classe A, la puissance dissipée dans le transistor vaut  $P = V_{CE}.Ic + V_{BE}.Ib$ 

où  $V_{CE}$  et  $V_{BE}$  sont les différences de potentiels continues entre le collecteur et l'émetteur, la base et l'émetteur, et Ic, Ib sont respectivement les courants de collecteur et d'émetteur. Cette puissance ne varie pas lorsqu'un signal est appliqué à l'entrée de l'amplificateur. Comme le gain en courant (béta) du transistor est généralement très élevé (quelques dizaines à quelques centaines), le second terme est généralement négligeable.

On doit calculer la puissance dissipée dans le transistor pour évaluer la température de la jonction ce du transistor, qui ne peut dépasser environ 150°C pour un fonctionnement normal de l'amplificateur. La température de jonction sera calculée à l'aide de la Loi d'Ohm :

Dans le même exemple, la puissance dissipée dans le transistor vaut :

 $4.2.10^{-3} + 0.65.20.10^{-6} = 8.0$  mW.

La température de la jonction, si la température ambiante est de 25°C et la résistance thermique jonction-ambiance de 500°C/W, vaut  $25 + 500.5,3.10^{3}$  soit 27,65°C.

## **III.4 Montages amplificateurs**

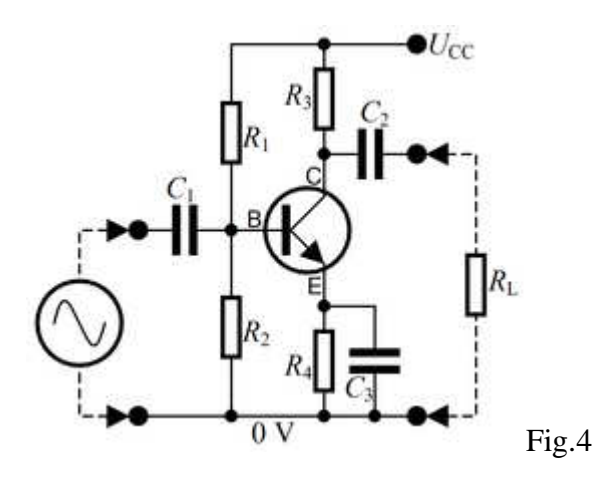

Le signal alternatif que l'on désire amplifier est appliqué à la base du transistor. On prévoit une capacité de couplage de façon à ce que le générateur de tension alternative (microphone, antenne, étage amplificateur...) ne modifie pas la polarisation de l'étage.

La variation de la tension base provoque une variation du courant collecteur, ce qui provoque l'apparition aux bornes de la résistance de collecteur d'une tension alternative. Celle-ci est transmise à la charge (p.e. un autre étage amplificateur) à travers un condensateur (pour ne pas modifier la polarisation). La valeur des condensateurs de couplage est choisie de façon à ce que ceux-ci aient une impédance suffisamment faible dans toute la gamme des fréquences des signaux à amplifier :

- par rapport à la résistance d'entrée de l'étage pour le condensateur C1 ;
- par rapport à la résistance de charge pour le condensateur C2 ;

La valeur de C3 est choisie de façon à ce que la tension alternative apparaissant sur l'émetteur soit faible par rapport à la tension alternative d'entrée.

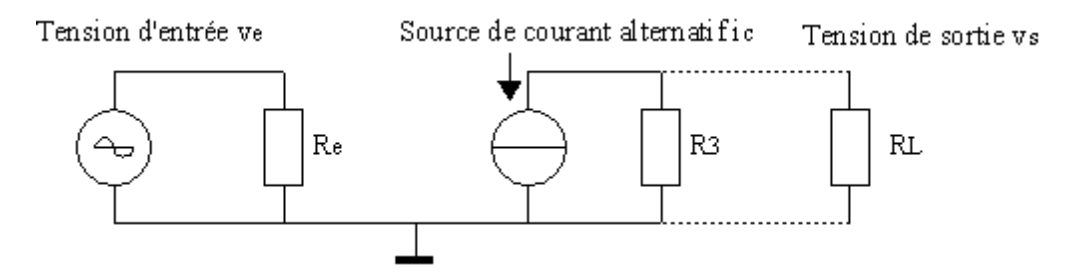

Fig.5 Schéma équivalent de l'amplificateur à transistor bipolaire en émetteur commun

Pour calculer (approximativement) le gain en tension de l'étage, il est utile de recourir à la technique du schéma équivalent. Ce dernier est un schéma simplifié, qui ne comporte que les éléments nécessaires au calcul du gain. En particulier, les éléments du circuit de polarisation ont largement disparu du schéma. Sous sa forme la plus simple, le schéma équivalent ne comporte que deux éléments :

- $\bullet$  la résistance d'entrée de l'étage  $R_e$ ;
- une source de courant en sortie.

**OFPPT/DRIF/CDC ELECTROTECHNIQUE 38**  On trouve successivement  $i_b = v_e / r_e$ ;  $i_c = \beta_i$ ,  $i_b$ ;  $v_s = i_c$ . R3 et enfin G =  $v_s / v_e = \beta_i$ . R3/ $r_e$  = S. R3 où ve est la tension alternative d'entrée (nous utiliserons des minuscules pour désigner les tensions et courants alternatifs),  $i<sub>b</sub>$  et  $i<sub>c</sub>$  les courants alternatifs de base et de collecteur,  $r<sub>e</sub>$  la

résistance d'entrée du transistor, β le gain en courant du transistor,  $v_s$  la tension de sortie, G le gain en tension de l'étage et S, la transconductance. Celle-ci peut être définie comme suit : c'est la variation du courant collecteur due à une variation de la tension base-émetteur ; elle s'exprime en A/V. Elle est essentiellement déterminée par le courant continu d'émetteur Ie (fixé par le circuit de polarisation) :  $S = 38$ . Ie.

Quant à la résistance d'entrée du transistor,  $r_e$ , elle peut être estimée grâce à la relation suivante :  $r_e = \beta$ .26.10<sup>-3</sup> / Ie.

On constate que le gain en tension de l'étage dépend essentiellement de deux facteurs :

- la résistance de charge;
- la transconductance du transistor.

La résistance d'entrée de l'étage  $R_e$  résulte de la mise en parallèle de 3 résistances : les résistances de polarisation R1 et R2, et la résistance d'entrée du transistor  $r_e$ .  $R_e = R1/(R2)/r_e$  où // signifie mise en parallèle.

Lorsque l'on relie la résistance de charge  $R<sub>L</sub>$  à l'étage amplificateur (grâce au condensateur C2), le courant i<sub>c</sub> doit se partager entre R3 et R<sub>L</sub>. Cela revient, dans le schéma équivalent, à placer  $R_L$  en parallèle avec R3. Le gain est alors réduit  $G = S.(R3)/R_L$ .

On peut remarquer que, en utilisant les formules ci-dessus, qui sont approximatives, on parvient à obtenir une valeur des différents paramètres de l'étage (gain, résistance d'entrée) sans qu'il ait été nécessaire de recourir aux caractéristiques détaillées des constructeurs. Les relations donnant S et r<sub>e</sub> sont valables pour une large gamme de transistors amplificateurs tant en basse qu'en moyenne et haute fréquence.

Dans le même exemple, le gain en tension de l'étage vaut S.R<sub>3</sub>, soit  $2.38.10^{-3}$ . $2.10^{3} = 152$ .

### **Couplages entre étages**

Dans de nombreuses applications, le gain en tension d'un étage est insuffisant pour amener le signal d'entrée (provenant d'une antenne, d'un microphone...) à un niveau suffisant pour l'application. Dans ce cas, l'on utilise plusieurs étages d'amplification en cascade, la sortie de l'un étant raccordée à l'entrée du suivant. Plusieurs types de couplages peuvent être envisagés.

- Couplage direct : le collecteur d'un étage est relié directement à la base du transistor de l'étage suivant, sans condensateur de couplage donc. Cette technique est utilisée entre autres dans les amplificateurs opérationnels ; ces amplificateurs, qui sont constitués d'un grand nombre de transistors intégrés dans un même boîtier, sont caractérisés par un gain en tension G très élevé.
- Couplage par condensateur : c'est ce qui est illustré dans le schéma ci-dessus. L'utilisation de condensateurs permet de ne pas modifier les polarisations des différents étages.
- Couplage par transformateur : le collecteur du transistor est relié au primaire d'un transformateur ; la tension apparaissant au secondaire de celui-ci est transmise à la base de l'étage suivant. Le couplage par transformateur est utilisé principalement pour deux raisons :
	- o lorsqu'on souhaite réaliser une adaptation d'impédance entre étages ; en effet, en modifiant le rapport des nombres de spires au primaire et au secondaire du transformateur, on modifie la résistance d'entrée "vue" par l'étage précédent ;
	- o lorsqu'on veut réaliser un amplificateur à bande étroite (i.e. qui n'amplifie que les signaux dont la fréquence est située dans une gamme étroite) ; dans ce cas,

on place en parallèle avec le primaire du transformateur un condensateur, de façon à constituer un circuit résonant.

## **Amplificateur base commune**

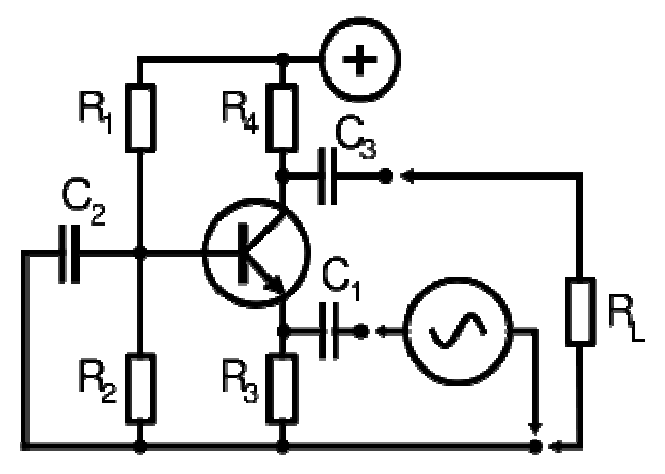

Ce montage est caractérisé par :

- une résistance d'entrée β fois inférieure à celle d'un montage émetteur commun avec la même polarisation ;
- un gain en tension semblable au montage émetteur commun.

Ce montage est principalement utilisé dans les amplificateurs haute-fréquence. En effet, la capacité de rétroaction dans ce montage est Cce, qui est bien plus petite que la capacité de rétroaction d'un étage émetteur commun, Ccb. Ce montage permet un gain important en tension mais pas de gain en courant.

### **Amplificateur collecteur commun**

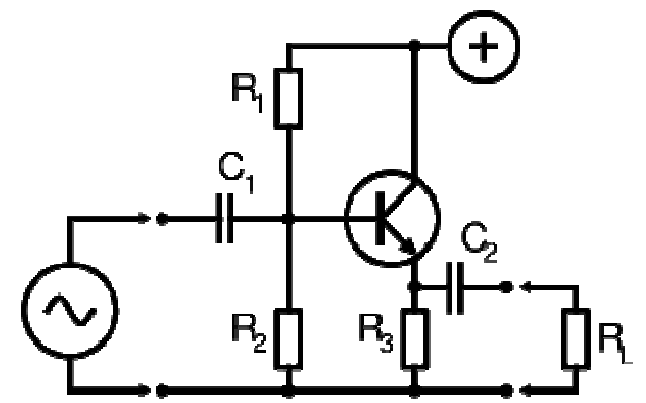

Ce montage est principalement caractérisé par :

- une résistance d'entrée (du transistor) bien plus élevée qu'un montage émetteur commun ; elle vaut  $r_e + (\beta + 1)$ .R3. La résistance d'entrée de l'étage vaut, elle,  $R_e = [r_e +$  $(\beta + 1)$ .R3]//R1//R2;
- un gain en tension légèrement inférieur à l'unité.

Ce montage est principalement utilisé comme adaptateur d'impédance, car il présente une impédance d'entrée élevée et une impédance de sortie faible. Il permet de reproduire le signal d'entrée avec un fort gain en courant. C'est un montage de type suiveur.

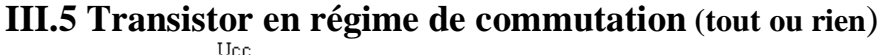

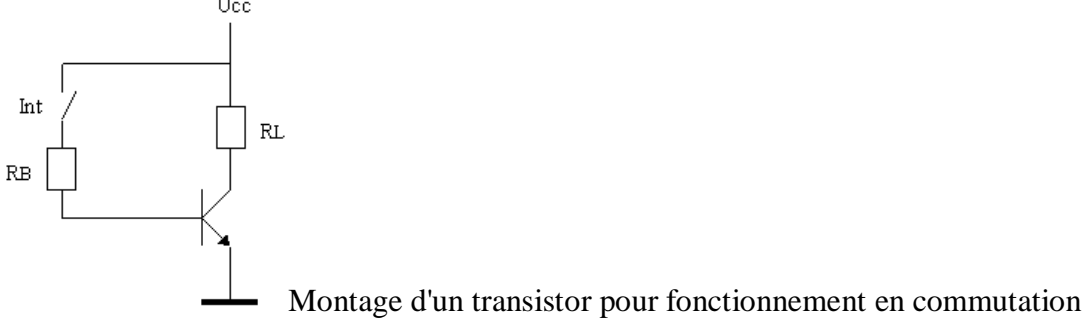

On appelle fonctionnement en tout-ou-rien un mode de fonctionnement du transistor où le transistor est soit bloqué soit parcouru par un courant suffisamment important pour qu'il soit saturé (càd. Vce réduite à moins d'1V). Dans la figure ci-contre, lorsque l'interrupteur Int est ouvert, Ib est nul, donc Ic est nul et Vc = Ucc (point B sur les caractéristiques du transistor). Par contre, lorsque l'on ferme Int, un courant (Ucc - Vbe) / RB circule dans la base. Le transistor va donc essayer d'absorber un courant collecteur Ic égal à β.Ib. Cependant, généralement, la charge RL est choisie pour que Ic soit limité à une valeur inférieure à β.Ib, typiquement 10.Ib. Le transistor est alors saturé (point A sur les caractéristiques).

#### **Puissance dissipée dans le transistor**

La puissance dissipée dans le transistor peut être calculée par la formule :

$$
P = (V_{CE}.Ic + V_{BE}.Ib).RC
$$

Vce, Vbe, Ic, Ib ont été définis ci-dessus, RC est le rapport cyclique, c'est-à-dire la fraction du temps durant laquelle le transistor est conducteur. Dans un fonctionnement en commutation, la puissance dissipée dans le transistor est beaucoup plus faible que celle dissipée dans la charge. En effet, lorsque le transistor est bloqué, Ic et Ib sont nuls et donc P vaut 0 ; et quand le transistor conduit, Ic peut être élevé (jusqu'à plusieurs ampères pour les transistors de puissance) mais Vce est faible, c'est la tension de saturation (0,2 à 1V). La puissance dissipée dans la charge vaut, elle

$$
P = ((U_{CC} - V_{CE}).Ic).RC
$$

où Ucc est la tension d'alimentation.

#### **Applications (commande de DEL, de relais, décharge d'un condensateur…)**

Le transistor remplit, outre l'amplification, une autre fonction essentielle en électronique: la **commutation**. Selon qu'il est bloqué ou passant, on peut alors l'assimiler à un interrupteur, ouvert ou fermé. Bien entendu, la commande de cet interrupteur n'est pas "manuelle": elle se fait par l'intermédiaire de signaux électriques.

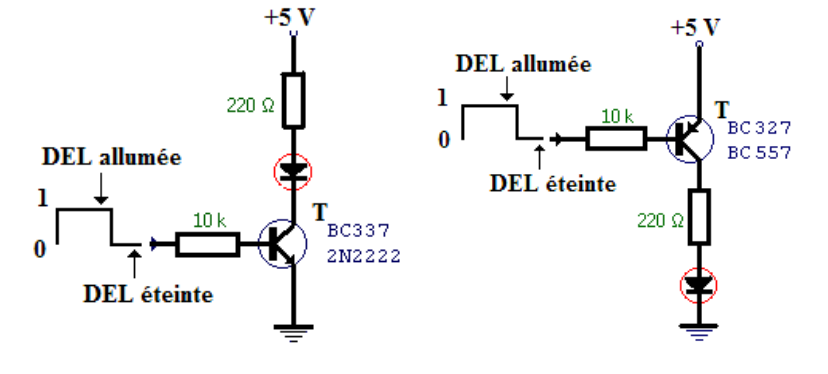

Le fonctionnement en tout-ou-rien est fréquemment utilisé pour piloter des charges telles que :

- ampoules à incandescence ; il faut utiliser des ampoules dont la tension nominale est égale ou légèrement supérieure à Ucc (lorsqu'une ampoule est alimentée par une tension inférieure à sa tension nominale, elle éclaire moins mais sa durée de vie est accrue) ;
- Diode electroluminiscente ou DEL ; dans ce cas, la diode est placée en série avec RL, cette dernière servant à limiter le courant dans la diode ; la tension aux bornes d'une DEL varie entre 1,5 et 3,6V selon le courant qui la parcourt et sa couleur (qui dépend du matériau employé pour sa fabrication) ;
- bobines de relais : la tension nominale de la bobine du relais sera choisie égale à Ucc ; il faut placer en parallèle sur la bobine une diode dont la cathode est reliée à Ucc ; la diode protègera le transistor en évitant l'apparition d'une surtension importante au moment où Ic est interrompu.

## **Exemple**

Soit à piloter une ampoule de 12W. Nous choisirons une alimentation Ucc de 12V, et un transistor capable de supporter le courant de l'ampoule, soit 1A.

La résistance de base sera calculée pour fournir à la base un courant I/10, soit 100mA. Rb vaudra donc  $12/100.10^{-3} = 120Ω$ . La puissance dissipée dans le transistor, quand il conduit, vaut  $0,2.1 + 0,75.100.10<sup>-3</sup>$  soit 265mW. Nous avons considéré que Vce en saturation valait 0,2V et Vbe en saturation 0,75V, ce sont des valeurs typiques.

Nous constatons qu'ici, contrairement à la situation où le transistor n'est pas saturé, la puissance liée au courant de base n'est plus négligeable par rapport à la puissance liée au courant collecteur. Ceci est dû au fait que la tension collecteur-émetteur est très faible lors de la saturation.

**Remarque** : au moment de l'allumage de l'ampoule, son filament est froid et présente une résistance bien inférieure à sa résistance à chaud ; dès lors, le courant circulant dans l'ampoule et donc dans le transistor juste après l'allumage est bien plus élevé que le 1A qui circule une fois le filament chaud ; il faut donc choisir un transistor capable d'accepter cette pointe de courant à l'allumage.

# **III.6 Principaux paramètres des transistors bipolaires**

 Dans la pratique, le choix d'un modèle de transistor ne dépendra que de quelques paramètres.

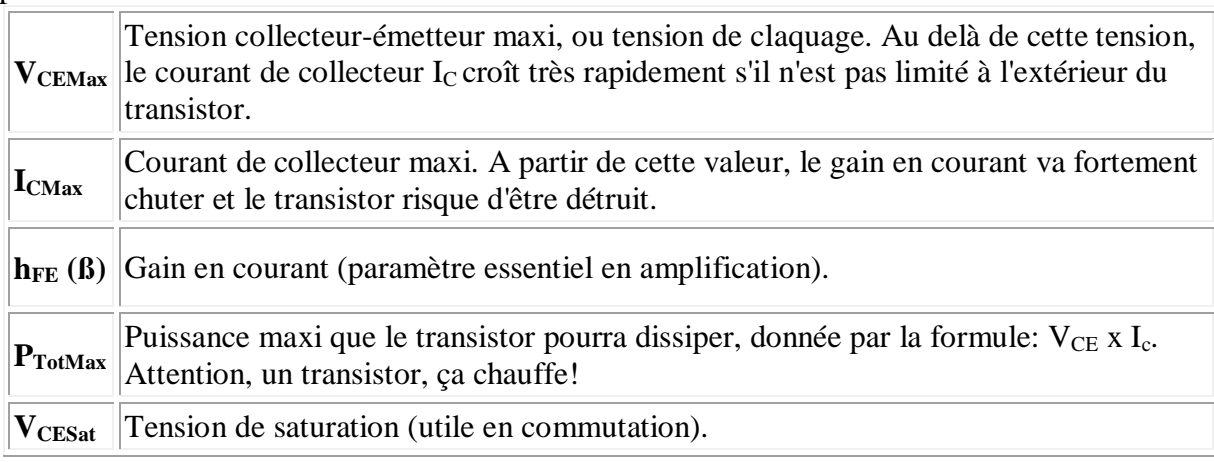

A titre d'exemple, voici ce qu'on peut trouver dans un catalogue de fabricant:

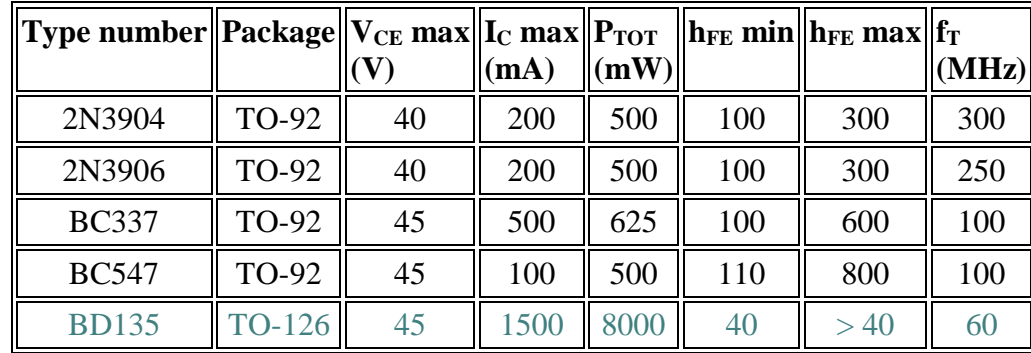

"*Package*" signifie "boîtier": il existe de nombreuses formes de boîtier, qui sont codifiées. En voici quelques exemples:

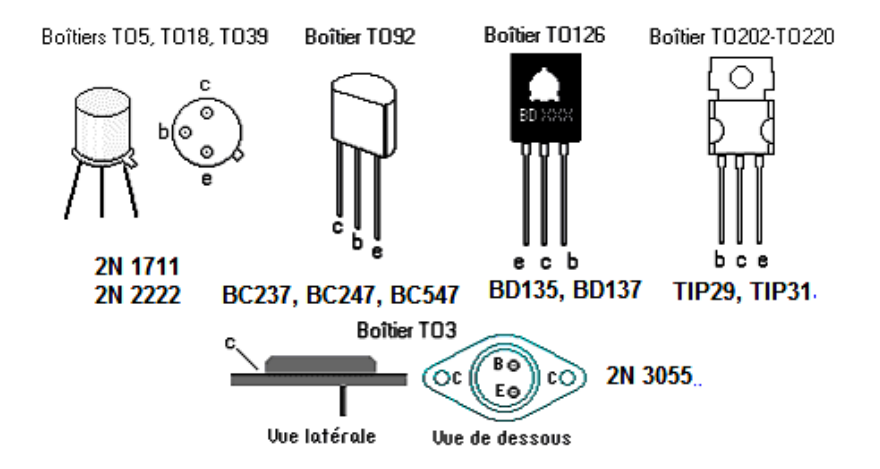

 S'agissant du brochage de tel modèle particulier, il est impératif de se reporter à sa *data sheet* ou à un catalogue.

 Parmi les modèles représentés ci-dessus, les BD135, TIP140 et 2N3055 sont des transistors dits "de puissance". Le 2N3055 peut dissiper 115 watts! En revanche, leur gain en courant est limité.

 Le **BC547** est sans doute l'un des transistors les plus répandus et il remplace bien souvent, sans autre forme de procès, des modèles moins courants. Si vous envisagez de constituer un stock, le BC547 et le 2N2222 sont des références à choisir en priorité.

## **III.7 Vérification des transistors**

Multimètre utilisé en testeur de jonction (indique "1" si le circuit est ouvert).

### **Test d'un transistor NPN :**

- Connecter la borne + d'un multimètre sur la base du transistor puis passer successivement la borne - sur l'émetteur et sur le collecteur. Dans ce cas, les deux jonctions sont testées en direct (affichage 0,6 V).
- Connecter la borne du multimètre sur la base, et passer la borne + sur le collecteur puis l'émetteur. Dans ce cas, les deux jonctions sont en inverses l'indication doit être "1".

#### **Test d'un transistor PNP :**

- Connecter la borne sur B et la borne + sur E et  $C \rightarrow$  affichage 0,6 V.
- Connecter la borne + sur B et la borne sur E et  $C \rightarrow$  affichage "1".

# **III.8 Montages à transistor**

 **Commande de relais :** 

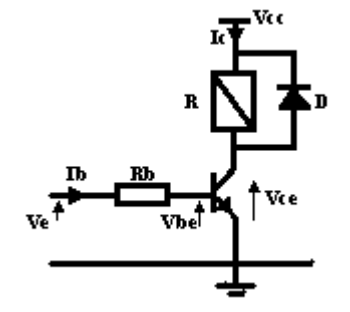

 Le transistor permet de commander le relais en tout ou rien à partir du signal Ve.

 $Ve \neq 0 \rightarrow I_B \neq 0 \rightarrow I_C \neq 0$  alors le relais est enclenché.  $Ve ≈ 0 → I<sub>B</sub> = 0 → I<sub>C</sub> = 0$  alors le relais revient à l'état initial.

 Le relais R comprend entre ses bornes un bobinage que l'on peut assimiler à une inductance L en série avec une résistance r. La

diode D est une diode de roue libre qui assure la continuité du courant dans l'inductance du relais au blocage du transistor. Sans la diode D une surtension destructrice pour le transistor se produirait.

#### **Portes logiques**

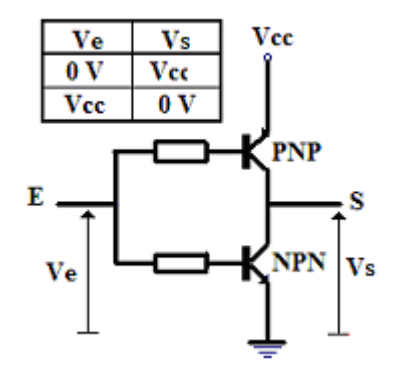

 Utilisé en commutateur, le transistor permet de réaliser des fonctions très complexes.

Le montage ci-contre, associant un transistor PNP et un transistor NPN, équivaut à une porte logique NON. Lorsque la tension d'entrée Ve est nulle, le transistor NPN est bloqué, la tension de sortie Vs est égale à la tension d'alimentation. Si la tension d'entrée Ve est égale à la tension d'alimentation Vcc, c'est le transistor PNP qui est bloqué et alors la tension de sortie Vs est égale à 0. Ce montage est réalisé à l'aide de

transistors complémentaires.  **Amplificateurs de petit signal**

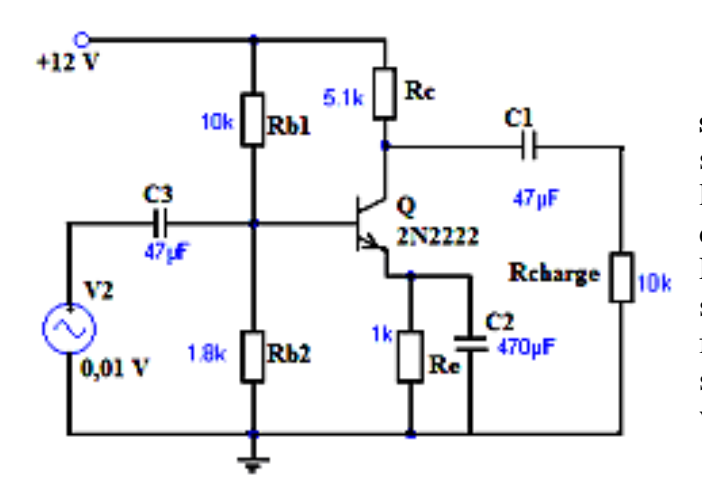

 Ce schéma est **un amplificateur de petit signal**. Le transistor est un petit NPN standard référencé 2N2222. On retrouve les résistances de collecteur (Rc), d'émetteur (Re) et du pont de base (Rb1 et Rb2). Le signal à amplifier est issu d'une source de tension alternative (V2), de forme sinusoïdale. L'amplitude de ce signal est très faible, puisqu'elle vaut 0,01 volt.

Voici l'image du courant de base  $I_b$ :

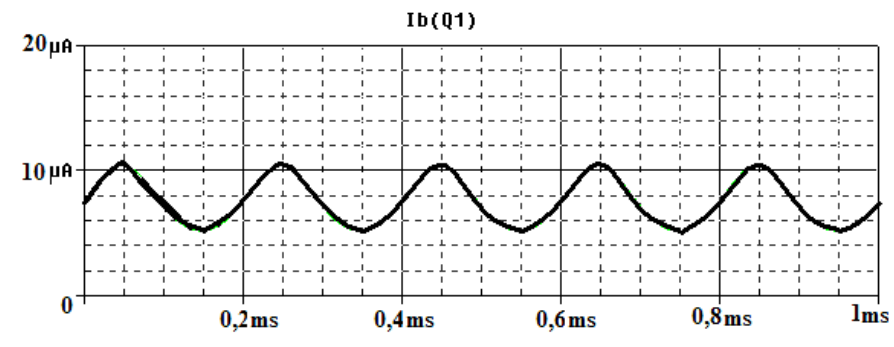

Voici à présent l'image du courant de collecteur I<sub>c</sub> (attention au changement d'échelle pour l'axe Y!):

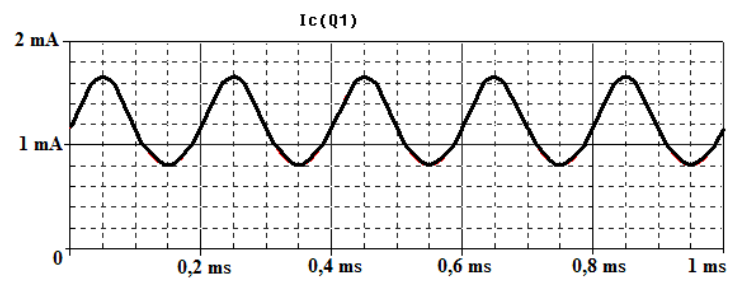

On observe une amplification de  $I_c$  par rapport à  $I_b$  (le gain en courant, ou  $\beta$ ) de l'ordre de 150. Ce qu'il faut en définitive retenir du montage en émetteur commun, c'est qu'il procure une très bonne **amplification** du courant.

#### **Montage stabilisateur de tension, série**

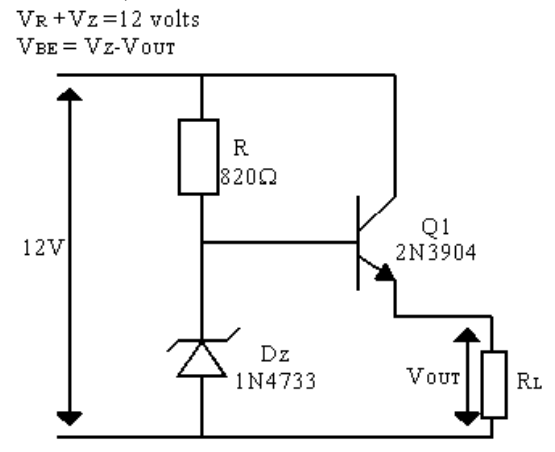

 Le transistor est disposé en série avec la charge. Celui appelé aussi transistor ballast se comporte comme une résistance variable dont la valeur s'adapte automatiquement aux variations qui peuvent se manifester dans le circuit de sortie que la tension de sortie se maintienne à la valeur choisie.

La résistance R<sub>L</sub> doit être supérieure à 100Ω pour éviter de détruire le transistor série. La diode Zener est choisie pour une tension pratiquement égale à la tension nécessaire à la charge.

Si la tension de sortie  $V_{\text{OUT}}$  tend à augmenter, la tension  $V_{\text{BE}}$  diminue, ce qui entraîne une conduction moindre du transistor en série. Mais si le transistor conduit moins, la chute de tension entre collecteur et émetteur augmente, équilibrant instantanément la variation aux bornes de la charge qui est ainsi alimentée à tension constante.

Il est nécessaire de choisir le transistor en considérant qu'il doit dissiper une puissance :  $P = (V_{IN} - V_{OUT})$  x Iout

Pour un courant de sortie de 40 mA, le transistor doit pouvoir dissiper une puissance de :  $P = (12 - 5) \times 40 \text{ mA} = 7 \times 40 \text{ mA} = 280 \text{ mW}$ 

### **Le montage "darlington"**

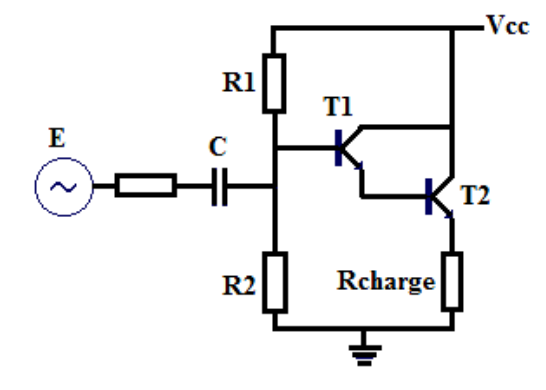

 Ces deux transistors ainsi montés se comportent comme un seul transistor, dont le gain ß est égal au produit des gains des deux transistors. L'impédance d'entrée d'un tel montage est très grande et son impédance de sortie très faible.

Stabilisateur à transistors en configuration Darlington

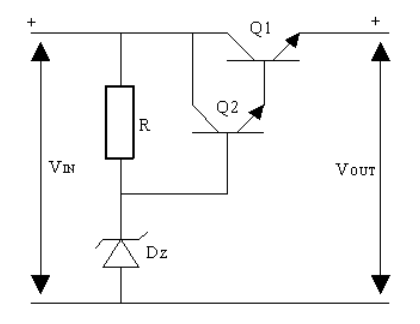

Utilisation de deux transistors : si le gain en courant du transistor ballast est trop faible, on risque de trop consommer sur la Zener et d'abaisser ainsi la référence aux consommations élevées de la charge, ce qui a pour effet d'abaisser la tension de sortie. Pour éviter cet inconvénient, on utilise généralement deux transistors en configuration darlington. Le transistor Q2 va enlever moins de courant à la Zener ( $\beta_1$  fois moins car I $\beta_1 = \beta_1$  I<sub>B2</sub>).

### **Exercices corrigés :**

**1.** Pour le circuit suivant :

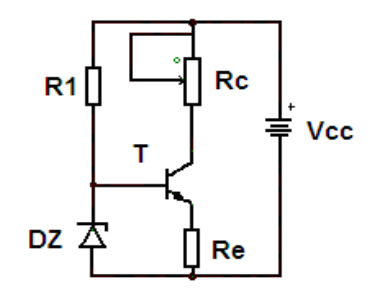

On donne :  $V_{BE} = 0.6 V$ ;  $V_Z = 6.6 V$ ; Re = 2 K $\Omega$ ; Vcc = 15 V.

- a) Quel est le rôle de la résistance  $R_1$  et comment doit-on choisir sa valeur ?
- b) Calculer le courant Ic qui circule dans la résistance de collecteur.
- c) Déterminer les valeurs minimale et maximale de la résistance de charge  $R<sub>C</sub>$  pour les quelles le courant  $I_c$  reste invariable ;
- d) Quel est l'intérêt de ce montage ?

Solution :

- a) La résistance  $R_1$  sert à polariser la diode Zener dans la partie linéaire de la caractéristique inverse. Si elle est trop faible, on consomme inutilement de la puissance.
- b) Le potentiel de base vaut  $V_{BM} = V_Z = V_{BE} + V_{EM}$ ;  $V_{EM} = V_Z V_{BE} = 6 V$

$$
V_{EM} = R_E I_E = 6 \text{ V donc } I_E = 3 \text{ mA}
$$

Comme  $I_B \ll I_C$  alors  $I_C = I_E = 3$  mA

*c*) Valeurs limites de  $R_C$ 

Si R<sub>C</sub> = 0, V<sub>CE</sub> = V<sub>CC</sub> – V<sub>EM</sub> = 9 V. La puissance dissipée dans le transistor est égale à 27 mW.

On a aussi :  $V_{CC} = R_C I_C + V_{CE} + V_{EM}$ . Comme  $V_{CE}$  ne peut devenir négatif, ( $V_{CE} \approx 0$  pour un transistor saturé), la valeur maximale du produit  $R<sub>C</sub> I<sub>C</sub>$  est 9 V.

La valeur maximale de R<sub>C</sub> est donc 3 KΩ. Pour des valeurs supérieurs, le courant I<sub>C</sub> va devenir inférieur à 3 mA.

- d) Générateur de courant constant
- **2.** Pour le circuit à transistor de la figure suivante :
	- a) Quelle est la valeur de  $V_{CE}$  lorsque  $V_{en} = 0 V$  ?
	- b) Quelle doit être la valeur minimale de IB pour saturer le transistor si  $\beta = 200$  ?
	- c) Calculez la valeur maximale de RB lorsque Ven = 5 V. On donne VBE =  $0.7$  V.

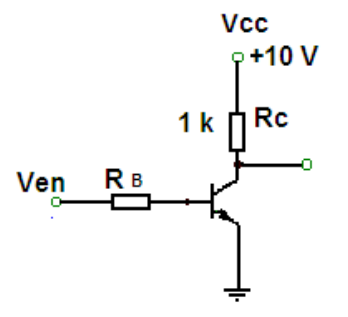

Solution :

a) Lorsque  $V_{EN} = 0 V$ , le transistor est en blocage et  $V_{CE} = V_{CC} = 10 V$ .

b) Lorsque le transistor est saturé,  $V_{CE} \approx 0 V$ , donc :

$$
I_{C(sat)} \cong V_{CC} / R_C = 10 V / 1 k\Omega = 10 mA.
$$

 $I_{B(min)} = I_{C(sat)} / β = 10$  mA / 200 = 50 μA.

 $C$ 'est la valeur de  $I_B$  nécessaire pour atteindre le seuil de saturation du transistor. Si l'on dépasse cette valeur de  $I_B$ , on sature davantage le transistor mais sans augmenter la valeur de  $I_{C}$ .

c) Lorsque le transistor est saturé  $V_{BE} = 0.7$  V. La tension aux bornes de  $R_B$  est :

$$
V_{RB} = V_{EN} - 0.7 V = 4.3 V
$$

En utilisant la loi de l'Ohm, pour déterminer la valeur maximale de  $R_B$  requise afin de permettre une valeur  $I_B$  maximale de 50  $\mu$ A :

 $R_{B(max)} = V_{RB} / I_B = 4.3 V / 50 \mu A = 86 k\Omega$ 

# **IV. Transistor à effet de champ**

 Le transistor bipolaire fait intervenir deux types de porteurs (les trous et les électrons), le transistor unipolaire (encore appelé TEC) ne fait intervenir qu'un seul type de charges, soit les trous, soit les électrons.

 Pour les transistors à effet de champ (**TEC** ou **FET** Field Effet Transistor), le passage du courant à travers un canal continu reliant la source au drain est en fait contrôlé par le champ créé par une troisième électrode, la grille située sur le canal. Dans la version **MOS** (métal oxyde semi-conductor), de ce type de transistors, la grille est une mince couche d'aluminium séparée par un isolant du canal. Les transistors à effet de champ sont facilement miniaturisables et permettent des amplifications élevées.

## **IV.1. Transistors à effet de champ à jonction (JFET)**

#### **Structure et symboles**

La structure d'un transistor JFET à canal N et les symboles des deux types de JFET sont présentés sur la figure suivante :

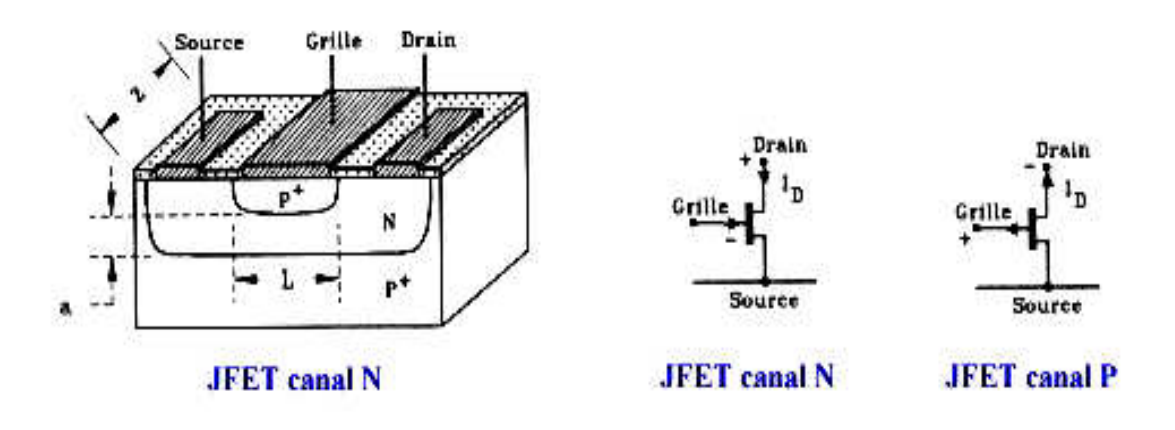

Une couche n est déposée sur un substrat p fortement dopé  $(p^+)$ . Ensuite on forme une jonction de grille p<sup>+</sup> sur le dessus du cristal .Un contact est pris de part et d'autre de la **grille**, ce sont les sorties **source** et **drain** .On relie la grille et le substrat à la masse.

#### **Fonctionnement**

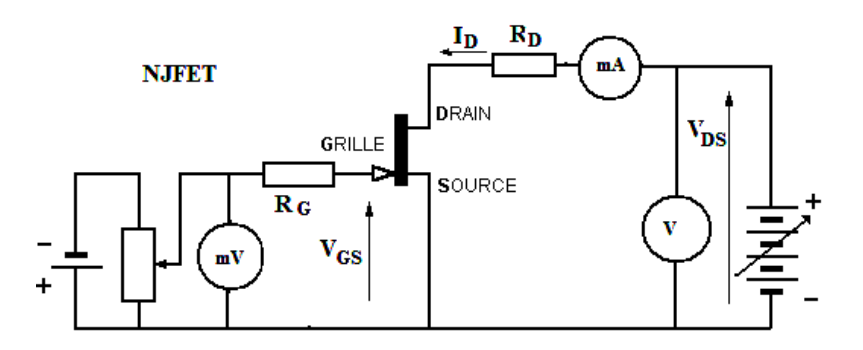

Si une faible tension positive  $V_{DS}$  est appliquée entre le drain et la source, un courant va circuler à travers la zone n .On sait qu 'une jonction polarisée en inverse présente une zone désertée dont l'épaisseur est fonction de la tension inverse .Lorsqu 'on augmente  $V_{DS}$ , le courant diminue car l' épaisseur de la zone désertée augmente et la résistance du canal augmente .Si on augmente encore  $V_{DS}$ , les deux zones désertées se rejoignent, le canal est saturé .La chute de tension est  $V_{DS, sat}$  et le courant est  $I_{DS, sat}$ .

 Lorsque la grille est polarisée en inverse, c'est à dire négative pour un canal n, les zones désertées se rapproche encore plus vite la saturation se produit pour  $I<sub>D</sub>$  plus faible. On obtient les courbes  $I_D = f(V_{DS}) \rightarrow$  caractéristique de sortie Les courbes  $I_D = f(V_{GS})$  pour  $V_{DS} =$ Constante représentent les caractéristiques de transfert.

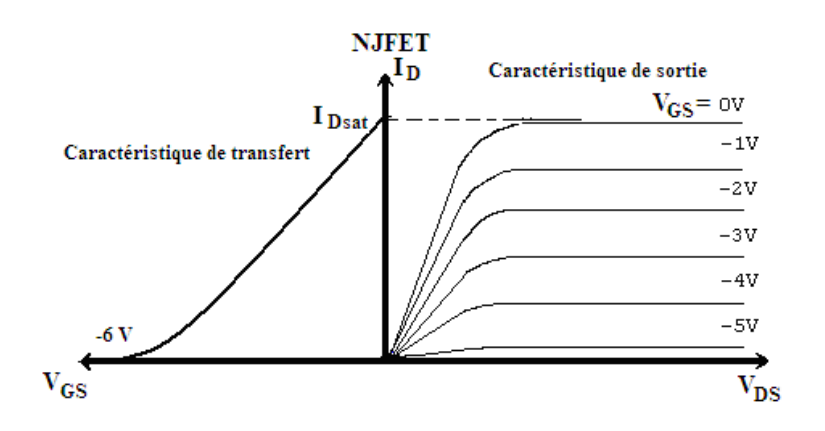

 Le NJFET ne peut fonctionner qu'en appauvrissement avec une grille négative .Si elle devenait positive, les jonctions p - n passantes créeraient un courant important qui détruirait le JFET.

### **Avantage des transistors JFET**

Tension de commande  $V_{GS}$ : -1 à - 7,5 V  $V_{DS}$ : 25 à 30 V  $I<sub>D max</sub> = I<sub>DSS</sub>$ : 200 à 300 mA Résistance d'entrée très élevée (jonction en inverse) Pente  $I_D / V_{GS}$ Coefficient de température : légèrement négatif Gamme de fréquence : modèles silicium jusqu' à 100 MHz ; 20GHz en Arséniure de gallium.

### **Polarisation des transistors à effet de champ**

### **a) Polarisation automatique**

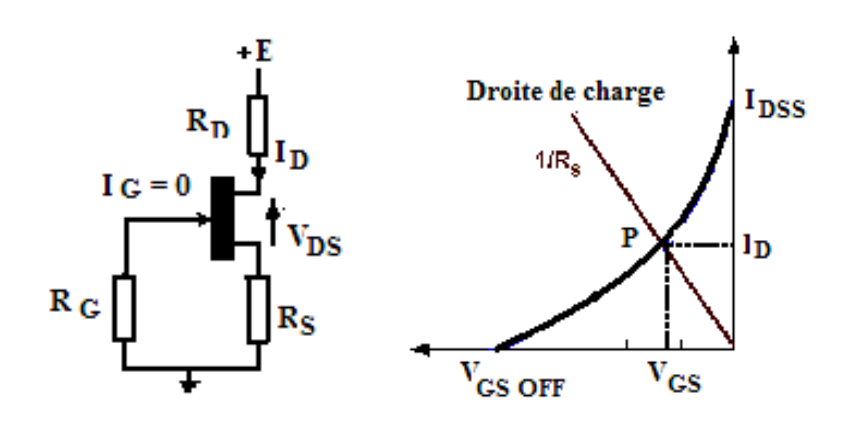

La grille est reliée à la masse par une résistance  $R_G$  de grande valeur, donc  $I_G = 0$  et le potentiel de grille est nul. On peut écrire :  $V_{GS} = V_{GM} - V_{SM} = -R_S I_D$  $V_{DS} = E - (R_S + R_D) I_D$ 

Le point de fonctionnement P se trouve à l'intersection de  $I_D = -V_{GS}/R_S$  avec la caractéristique du transfert, est il a les coordonnées  $V_{GS}$  et  $I_D$  (figure ci-dessus).

#### **b) Polarisation par pont diviseur**

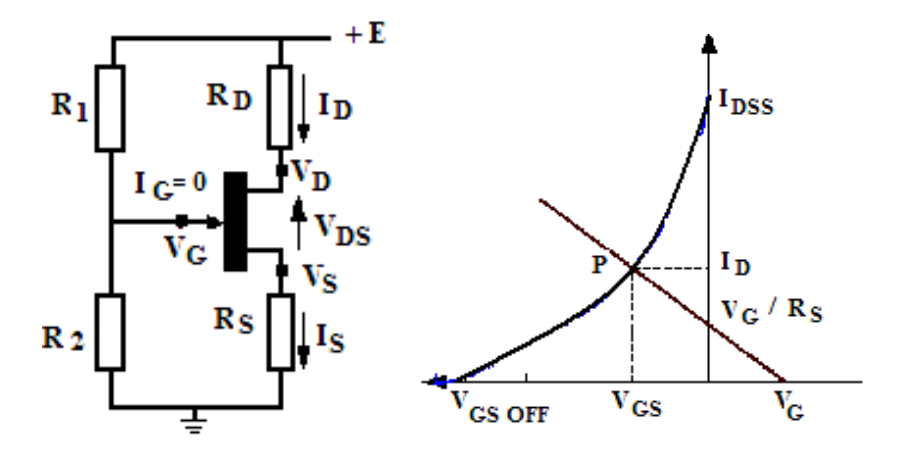

Le potentiel appliqué à la grille est :  $V_{GM} = R_2 / (R_1 + R_2)$ Le potentiel de la source est  $V_{SM} = R_S I_D$ , on sait que  $V_{SM} = V_{GM} - V_{GS}$  donc  $I_D = (V_{GM} - V_{GS})/R_S$ 

Il en résulte quelques éléments intéressants:

- grande impédance d'entrée  $10^6$  à  $10^{15}$  ohms
- courant d'entrée très faible et même négligeable le plus souvent
- dérive en température inverse de celle des transistors bipolaires permettant d'envisager une compensation des dérives
- emploi possible comme transducteur car ils sont sensibles à la lumière, aux contraintes mécaniques ainsi qu'aux champs magnétiques.

Ils seront souvent employés comme étage d'entrée d'un amplificateur en raison de leur très grande impédance d'entrée.

#### **Applications spécifiques des transistors à effet de champ**

#### **a) Interrupteur analogique**

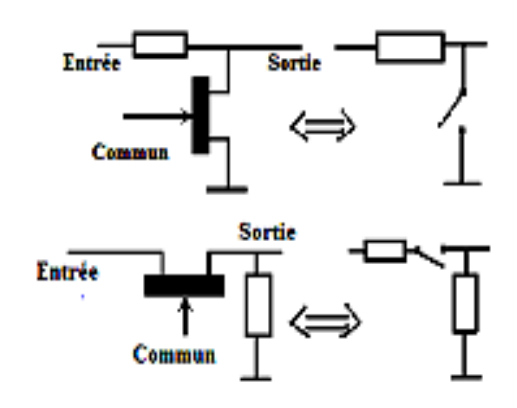

On considère un FET dont la source est à la masse. Pour une tension V<sub>GS</sub> nulle, le transistor étant saturé présente une résistance R<sub>DS</sub> faible  $(\approx)$ .

Si par contre VGS est très négatif le transistor sera bloqué et la résistance  $R_{DS}$  très grande.

#### **b) Amplificateur**

L'amplificateur typique, souvent utilisé comme étage d'entrée d'un amplificateur à plusieurs étages est représenté sur la figure suivante :

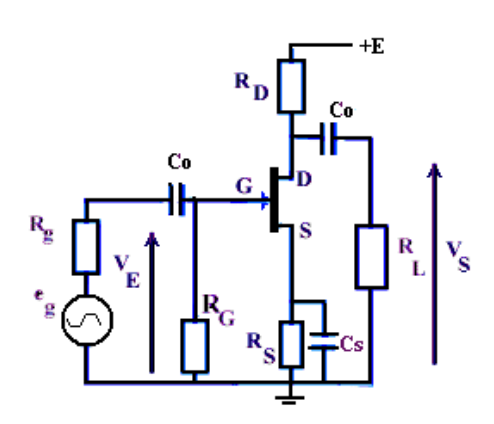

 Dans cet étage d'amplification on distingue plusieurs condensateurs dont la valeur sera choisie de telle sorte qu'on puisse les considérer comme équivalent à des court-circuits aux fréquences considérées. Ainsi on admettra que  $1/C_0\omega$  $<< R<sub>G</sub>+R<sub>g</sub>$ , de même  $1/C<sub>s</sub>ω << R<sub>s</sub>$ . En outre il sera nécessaire que la composante alternative  $v_{SM}$  (entre source et masse) soit inférieure à  $v_{GS}$ . Ce qui implique  $1/C<sub>s</sub> \omega \ll 1/g<sub>m</sub>$ .

En régime continu on a les équations:  $V_{GS} = -R_GI_G - R_SI_D$  soit sensiblement  $-R_SI_D$  $E = (R_{S} + R_{D})I_{D} + V_{DS}$  $I_D = I_{DSS}(1 - V_{GS}/V_{GS0f})^2$ 

Les caractéristiques fondamentales de l'amplificateur sont :

- sa résistance d'entrée  $R_e = R_G$  quelques M $\Omega$
- le gain en tension  $Av = -g_m R_D R_L / (R_D + R_L)$  quelques dizaines
- le gain en courant Ai =  $g_m R_D R_G / (R_D + R_L)$  plusieurs milliers
- la résistance de sortie sensiblement R<sub>D</sub> environ 1kΩ

## **IV.2. Transistors « Métal Oxyde (MOSFET)**

 En 1930, L. Lilienfeld de l'Université de Leipzig dépose un brevet dans lequel il décrit un élément qui ressemble au transistor MOS (Métal Oxyde Semi-conducteur) actuel. Cependant, ce n'est que vers 1960 que, la technologie ayant suffisamment évolué, de tels transistors peuvent être réalisés avec succès. **Aujourd'hui le transistor MOS constitue, par sa simplicité de fabrication et ses petites dimensions, l'élément fondamental des circuits intégrés numériques à large échelle.** 

### **Structure et symboles – transistor MOS à canal diffusé**

 Pour ce dispositif un canal réel est créé entre la source S et le drain D, la grille G est déposée sur une couche métallique.

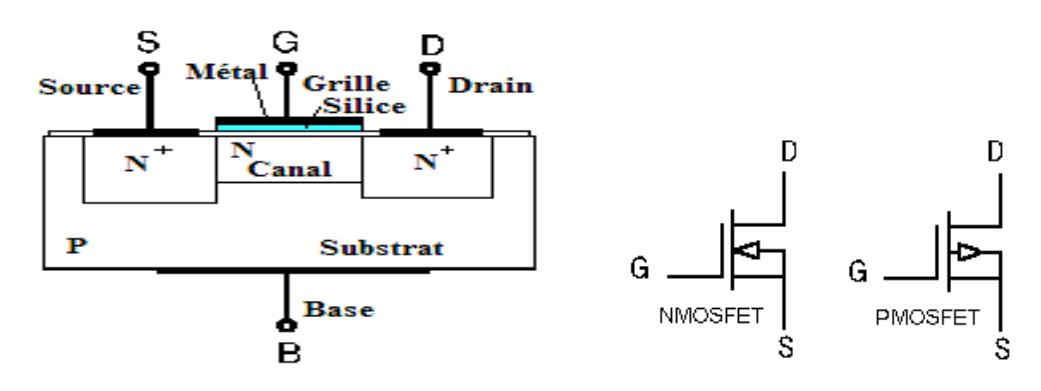

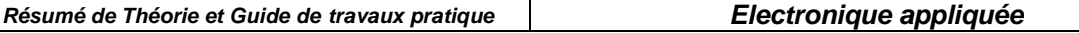

#### **Fonctionnement**

Sous l'action de la tension drain – source, pour un potentiel  $V_{GS}$  nul, un courant  $I_D$ circule dans le canal. Sa section diminue quand on se rapproche de drain. Pour  $V_{GS}$  négatif, par effet capacitive, on induit des charges positives dans le canal ce qui détermine des recombinaisons : le nombre des électrons diminue et la conduction du canal diminue. Le potentiel du canal est d'autant plus positif que l'on se rapproche du drain. Au contraire si  $V_{GS}$ est positif la zone appauvrie en porteurs régresse dans le canal et le courant de drain augmente. **Selon la valeur de la tension grille-source , la canal est plus ou moins conducteur.** 

#### **Caractéristiques de transfert**

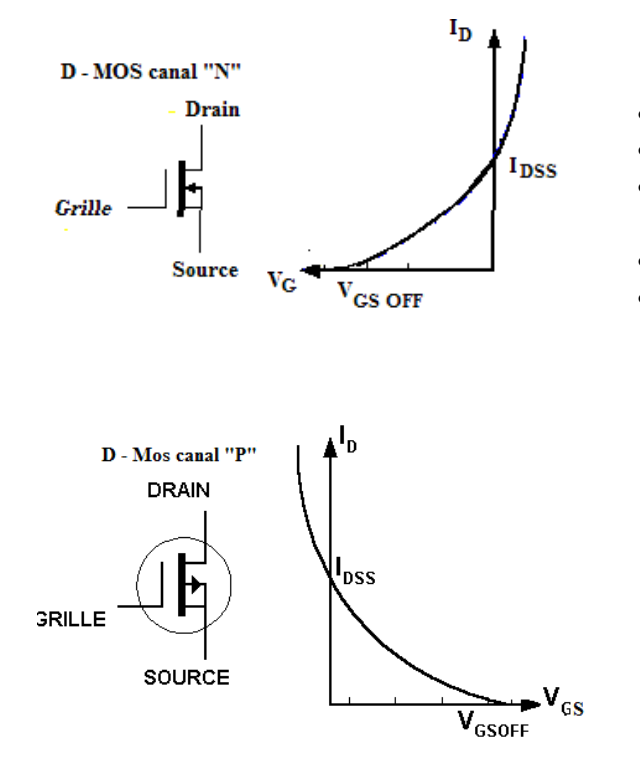

- **D : déplétion (appauvrissement)**
- **canal N = porteurs : électrons**
- **VGS contrôle densité porteurs dans le canal**
- **Normal "ON"**
- $V_{GS}$  < 0

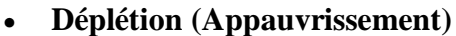

- **canal P = porteurs trous**
- **VGS contrôle densité des trous dans le canal**
- **Normal "ON"**
- $V_{GS} > 0$

L'expression du courant de drain est :

$$
\mathbf{I}_{\mathbf{D}} = \mathbf{I}_{\text{DSS}} \left( 1 - \frac{\mathbf{V}_{\text{GS}}}{\mathbf{V}_{\text{GS OF}}} \right)
$$

#### **Structure et symboles – transistor MOS à canal induit**

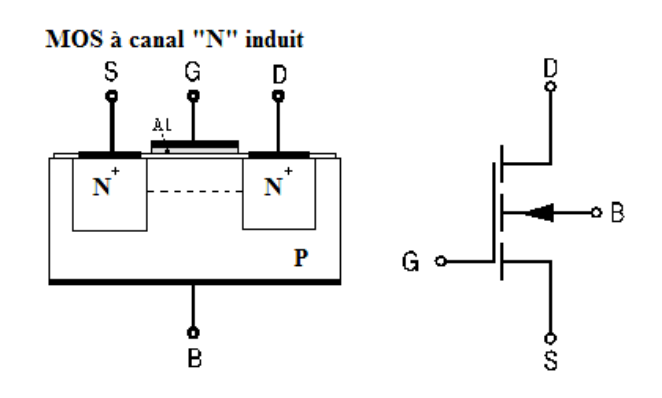

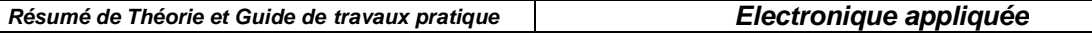

Pour ce type de transistor il n'y a pas de canal créé lors de la fabrication. Pour des tension  $V_{GS}$ négatives, la jonction drain-substrat est bloquée et la courant de drain  $I_D = 0$ . Si  $V_{GS}$  est assez positif on a les conditions pour la formation d'une couche conductrice entre drain et la source, donc  $I_D \neq 0$ . Cette couche se comporte comme une zone « N » qui est induite dans la zone « P » par inversion de la population des porteurs. La tension de seuil minimale pour induire un canal est notée V<sub>th</sub>.

- **canal N = porteurs : électrons**
- **VGS contrôle la densité des porteurs dans le canal**
- **Normal "OFF"**
- $V_{GS} > V_{th} \rightarrow$  Tension de seuil

#### **Caractéristique de transfert**

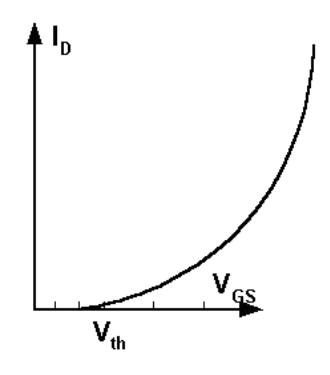

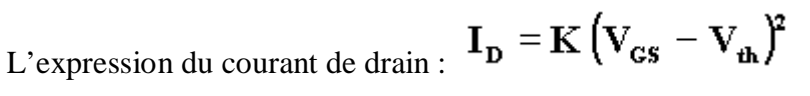

### **Polarisation**

Par rétroaction de drain **Par pont résistive** 

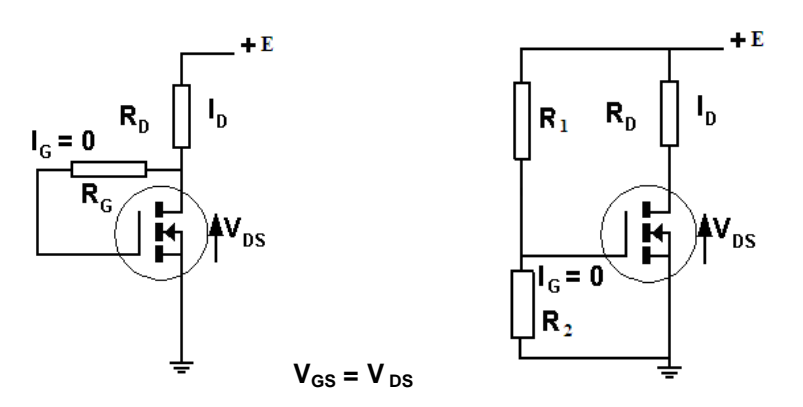

### **Avantages des transistors MOS**

- La résistance d'entrée très grande Re  $\approx 10^{12} \Omega$ ;
- Ce type de transistor est simple à fabriquer et peut onéreux ;
- La densité d'intégration dépasse  $10^7$  transistors sur une seule puce.

#### **Inconvénients des transistors MOS**

 Très sensible aux charges statiques qui peuvent percer le diélectrique de la grille de commande .Ils doivent être manipulés en prenant soin de réunir leurs électrodes à la masse de ne pas les tenir à la main sans avoir pris soin de ce décharger sur un support métallique et d'utiliser un fer à souder basse tension ou de le débrancher du secteur avant de les souder.

#### **Applications spécifiques des transistors MOS**

Les transistors MOS sont utilisés en amplification et en commutation.

#### **Commutateur série :**

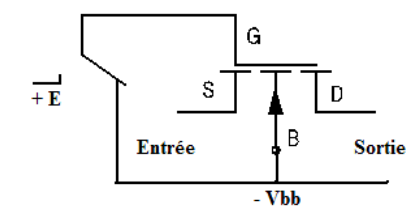

 $\mathrm{Si} U_{\mathrm{GB}} = V_{\mathrm{bb}} < 0$  le MOS est bloqué, la résistance  $R_{\mathrm{DS}} > 10^{10}$ Ω ce qui corresponde à un circuit ouvert.

 $Si U<sub>GB</sub> = E > 0$  est grand, le MOS est conducteur et  $R_{DS}$  vaut quelques ohms, ce qui corresponde à un circuit fermé.

Le transistor constitue un relais statique dont la puissance de

commande est négligeable.

 Pour les applications de commutation on préfère utiliser des paires des transistors MOS complémentaires dits « CMOS ».

Ces commutateurs sont beaucoup utilisés dans la construction des hacheurs de signaux et dans les multiplexeurs (circuits qui permettent de relier successivement plusieurs signaux à l'entrée d'un même dispositif).

 Les transistors MOS sont aussi utilisés en commutation logique pour la réalisation des portes logiques.

Aspect physique :

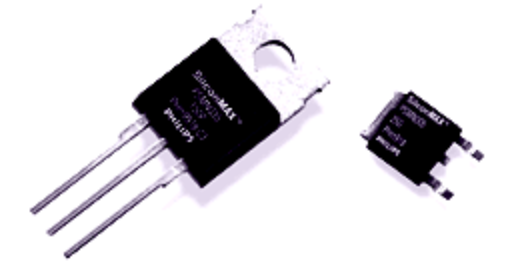

# **V. Amplificateurs opérationnels (AOP)**

 Un **amplificateur opérationnel** (AOP, ou *OpAmp* en anglais) est un **circuit intégré** dont la fonction de base est, comme son nom le suggère, l'**amplification**. Il est en outre "opérationnel" en ce sens qu'il permet de réaliser des fonctions de type "arithmétique" (inversion, addition, soustraction...).

 L'amplificateur opérationnel est un type de circuit intégré caractérisé par son **haut gain** et par sa **versatilité**. À cause de cette versatilité et de sa facilité d'application, l'amplificateur opérationnel est devenu l'un des circuits intégrés les plus répandus. Les amplificateurs opérationnels sont conçus pour **être utilisés avec des composants externes** afin de pourvoir produire les fonctions de transfert désirées.

## **V.1. Symbole, notations, caractéristiques**

 AOP est un composant comportant deux entrées et une sortie et en règle générale, les AOP requièrent une alimentation symétrique (positive et négative). L'entrée notée « + » est dite **non inverseuse** et l'entrée notée « - « est dite **inverseuse**.

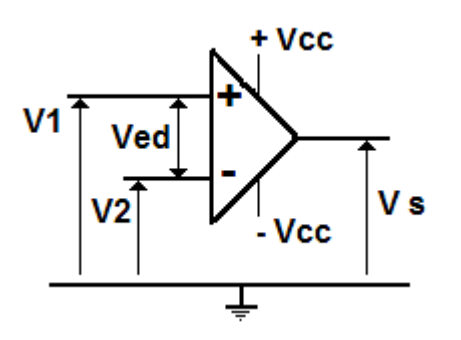

#### **Notations :**

 $\cdot$  Alimentation double  $\pm$ Vcc (de 3 à 50 V) souvent, mais pas nécessairement, symétrique  $\cdot$  2 entrées : une marquée « + », influence non inverseuse l'autre marquée « – «, influence inverseuse  $\cdot$  Application des tensions V1 (sur +) et V2 (sur – )

· Tension d'entrée différentielle : Ved = V1 – V2

· La sortie délivrant la tension « Vs »

· Coefficient d'amplification : Ad

## **Caractéristiques de l'AOP idéal**

 **Un AOP est considéré comme idéal si on considère son gain infini, l'impédance d'entrée infinie et la résistance de sortie nulle.** 

### **a) Amplification différentielle**

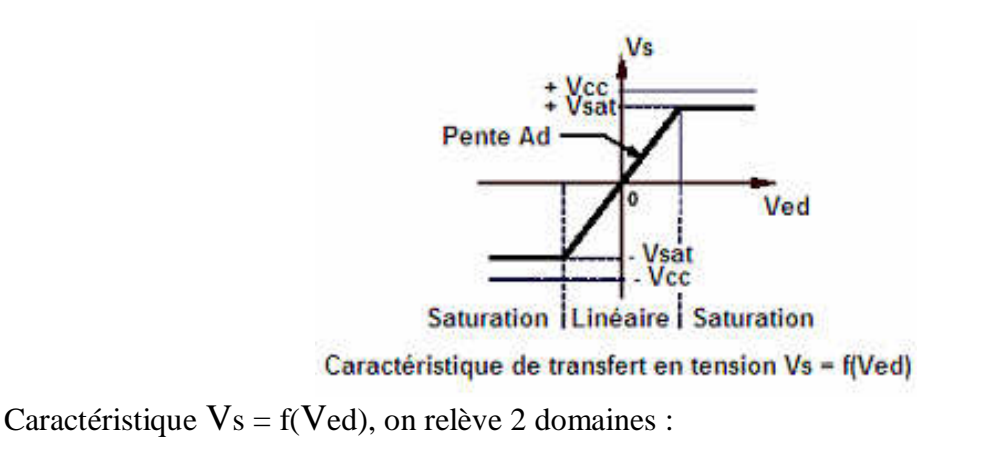

· **Domaine linéaire** : Vs = Ad .→ Vedoù Ad est l'amplification différentielle, très grande (>10<sup>5</sup>) donc tendant vers + ∞. Dans ce cas, L'AOP est dit « **idéal** ». L'indication « ∞ « remplace Ad .

 $\cdot$  **Zones de saturation** :  $V_s = cte = V_{sat+}$  ou  $V_{sat-}$  les tensions de saturation, très proches de la tension d'alimentation si bien que :  $V_s = \pm V_{c}$ . [1]

## **b) Impédance et courants d'entrée**

Les impédances des deux entrées sont très élevées (→ ∞) : **les courants d'entrée sont nuls :**  $V1 - V2 = Ved = 0 et i^+ = i^ = 0$ 

**Conséquence :** Si la tension d'entrée n'est pas nulle**,** la tension de sortie prend sa valeur maximale qui est la tension de saturation de l'amplificateur.

 $Vs = + V_{sat}$  si  $Ved > 0$ ;  $Vs = -V_{sat}$  si  $Ved < 0$ 

## **c) Impédance de sortie**

L'impédance de sortie de l'AOP est nulle: la **tension Vs est indépendante du courant extrait** 

Donc : \***Un AOP idéale utilisé avec une réaction négative fonctionne en régime amplificateur - ses deux entrées sont alors au même potentiel.** 

 \*Si on utilise AOP idéale avec une réaction positive, il fonctionne en régime de saturation - les potentiels des l'entrées peuvent être différents.

En pratique, nous verrons que l'amplificateur opérationnel réel présente des défauts par rapport à l'idéalisation que constitue l'AOP, mais le modèle de ce dernier est suffisant pour étudier la plupart des montages simples sans faire des calculs laborieux et inutiles : en effet, du point de vue impédances et gains, et sauf à utiliser les composants à leurs limites, les amplis réels sont suffisamment près des AOP pour qu'on fasse les approximations avec une erreur minime Seul le comportement fréquentiel pose vraiment problème par rapport au modèle idéal.

# **V.2 Fonctionnement d'un système bouclé**

Tous les montages fondamentaux vont être étudiés avec les hypothèses relatives au modèle d'AOP parfait telles que décrites précédemment.

Dans ces hypothèses, on a vu que le gain en tension différentiel tendait vers l'infini : cela implique que la tension d'entrée différentielle  $(V_+ - V_-)$  va devoir tendre vers 0 pour que la tension de sortie soit finie.

Une grande conséquence de ceci est qu'on n'utilisera (quasiment) jamais un amplificateur opérationnel en boucle ouverte pour un fonctionnement linéaire ; on l'utilisera toujours avec une contre réaction, soit en boucle fermée : on réinjectera une fraction de la tension de sortie sur l'entrée inverseuse (retour du signal en opposition de phase). Nous allons maintenant étudier quelques rudiments de la théorie des systèmes bouclés pour mieux comprendre le fonctionnement des montages classiques utilisant des AOP.

### **Schéma bloc d'un système bouclé.**

On peut représenter un système bouclé à une entrée et une sortie de la manière suivante :

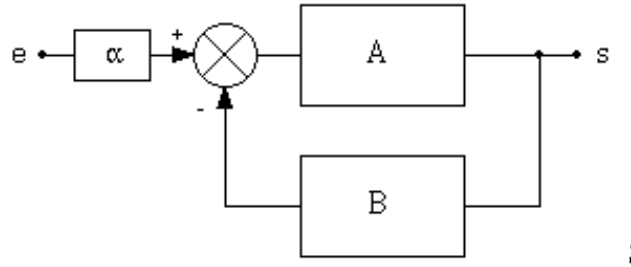

Système bouclé.

Le signal est d'abord atténué en passant dans le bloc de fonction de transfert  $\alpha$ (qui dans beaucoup de cas est égale à l'unité : on peut alors supprimer ce bloc), et arrive ensuite dans un mélangeur différentiel.

Dans ce mélangeur, une fraction du signal de sortie est soustraite du signal d'entrée atténué. Le tout est multiplié par la fonction de transfert du bloc A. On obtient l'équation suivante :

$$
s = A(\alpha \cdot e - B \cdot s) \quad [2]
$$

On peut en tirer le rapport H=s/e, qui est la fonction de transfert du système bouclé :

$$
H = \frac{s}{e} = \frac{\alpha \cdot A}{1 + A \cdot B} \qquad [3]
$$

Le produit AB est le **gain de boucle** du système ; dans un système bouclé, on cherche à ce qu'il soit le plus grand possible de manière à ce que H dépende très peu de A. En effet, si AB>>1, on peut écrire :

$$
H = \frac{s}{e} \cong \frac{\alpha}{B} \quad [4]
$$

Si cet B sont bien maîtrisés (ce sont la plupart du temps des réseaux constitués de composants passifs de précision correcte), la fonction de transfert H ne dépendra quasiment plus de la fonction de transfert A, qui pourra être assez imprécise, pourvu que sa valeur soit élevée. On réalise un asservissement de la sortie à l'entrée au facteur  $\pi/B$  près.

Deux autres avantages (que nous ne démontrerons pas ici) concernent les impédances d'entrée et de sortie :

- l'impédance différentielle d'entrée est multipliée par le gain de boucle.

- l'impédance de sortie est divisée par le gain de boucle.

Ces deux propriétés sont importantes, car elles vont permettre d'améliorer les performances apparentes des amplificateurs réels, et donc de justifier encore mieux le fait qu'on utilise le modèle de l'AOP pour faire les calculs.

# **V.3 Application à l'AOP.**

Le fonctionnement en asservissement tel que décrit précédemment va convenir idéalement aux amplificateurs opérationnels : ceux-ci présentent un gain en tension très élevé, mais défini à un facteur trois ou quatre près sur un lot de composants et en fonction des conditions d'utilisation (charge, température...). Le fait de les boucler va permettre de s'affranchir de leurs imperfections.

L'AOP est un amplificateur différentiel à grand gain. On peut reprendre le schéma général d'un système bouclé et l'adapter à son cas.

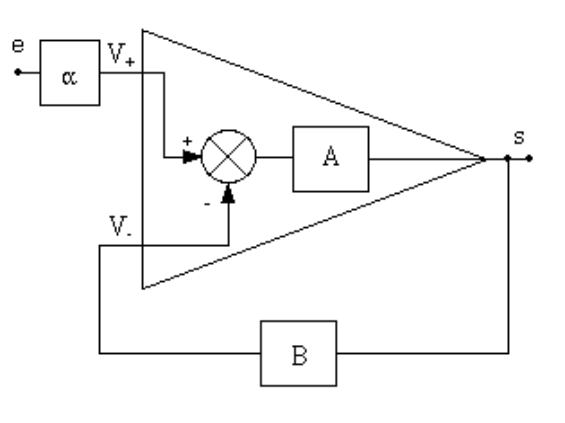

L'AOP bouclé.

Ce montage appelle quelques commentaires :

- La fonction de transfert A est le gain différentiel de l'amplificateur (infini pour un AOP, très grand et dépendant de la fréquence pour un ampli réel).
- Les blocs  $\alpha$  et B sont des quadripôles (donc munis de deux entrées et de deux sorties); dans le cas des montages à AOP, ces quadripôles ont en fait une entrée et une sortie reliées à la masse : elles ne sont pas représentées sur les schémas blocs.
- Si le signal d'entrée e rentre (via le bloc  $\alpha$ ) sur l'entrée V<sub>-</sub>, il faudra rajouter un signe à pour que les équations précédentes soient vérifiées.

On a vu que dans le cas de l'AOP, le gain A est infini. Le gain de boucle sera donc lui aussi infini, et à la sortie du mélangeur différentiel, on va avoir un signal qui tend vers 0 pour que le signal de sortie s ait une valeur finie.

L'amplificateur ne va pas amplifier le signal proprement dit, mais l'écart entre l'entrée et la sortie qui va donc copier fidèlement l'entrée au facteur  $\alpha$ /B près. On parle alors d'amplificateur d'erreur.

## **Calcul des montages à AOP.**

Il existe deux alternatives pour calculer les montages à amplificateurs opérationnels : utiliser la loi d'Ohm, ou les traiter par la méthode des schémas-blocs.

Pour la suite du cours, les montages (qui sont des montages de base, donc simples) seront calculés à l'aide de la loi d'Ohm ; toutefois, pour illustrer au moins une fois le calcul par schéma blocs, nous allons traiter l'amplificateur inverseur par cette méthode.

Pour des montages un peu compliqués, la loi d'Ohm (et ses dérivés : théorème de superposition, Thévenin...) donnent assez vite des mises en équation laborieuses ; de plus, si on veut prendre en ligne de compte le comportement fréquentiel de l'amplificateur réel, les calculs deviennent trop complexes et peu intelligibles.

On calculera alors les montages par la méthode des blocs. Cette méthode est aussi très pratique dans le cas de calcul de fonctions de transferts à l'aide d'outils informatiques : le problème est bien décomposé et donc plus facile à simuler.

### **Montages de base à amplificateur opérationnel**

Dans "amplificateur opérationnel", il y a deux mots :

- **amplificateur** : c'est la fonction de base de ce composant ; on va étudier plusieurs montages amplificateurs de base.
- **opérationnel** : les caractéristiques de cet ampli nous donnent la possibilité de créer des fonctions mathématiques telles que dérivée, intégrale, Log... Ces fonctions ont autrefois (il y a 25 ans !) été utilisées dans des calculateurs analogiques, et permettaient notamment de résoudre des équations différentielles, et ainsi de simuler des réponses de systèmes physiques divers (mécaniques, acoustiques...). D'où le nom "opérationnel". Nous étudierons les fonctions opérationnelles de base.

## **V.3.1 Les applications linéaires de l'AOP**

## **Amplificateurs de tension**

## **a) Amplificateur inverseur**

C'est le montage de base à amplificateur opérationnel (voir la figure ci-dessous). L'entrée non inverseuse est reliée à la masse ; le signal d'entrée est relié à l'entrée inverseuse par une résistance  $R_1$ , et la sortie est reliée à cette entrée par une résistance  $R_2$ .

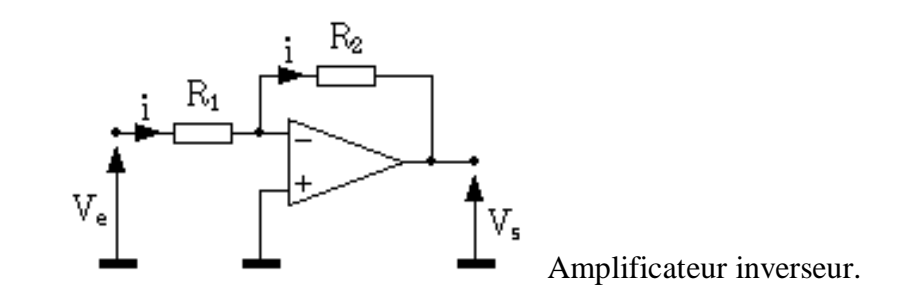

Calcul par la loi d'ohm :

La mise en équation est très simple, et s'appuie sur les conditions vues lors de la définition de l'AOP :

- les impédances d'entrée étant infinies, il n'y a pas de courant qui rentre dans l'entrée inverseuse (V<sub>-</sub>); par conséquent, tout le courant i arrivant dans  $R_1$  ira par  $R_2$  vers la sortie de l'AOP.
- Le gain  $A_{vd}$  est infini; dans ces conditions,  $(V_+ V_-)$  va tendre vers 0.

De cette dernière constatation, on peut tirer une équation simplissime, mais fondamentale, et toujours vraie en fonctionnement linéaire :

$$
V_+ = V. \qquad [5]
$$

Comme  $V_{+}$  est à la masse, V, se retrouve au même potentiel : comme ce point n'est pas relié physiquement à la masse, on parle de masse virtuelle ; pratiquement, et du point de vue calcul, tout se passe comme si V- était vraiment relié à la masse.

Ces constatations étant faites, le calcul du gain en tension est un jeu d'enfant :

$$
V_e = R_1 i \t [6]
$$
  
\n
$$
V_s = -R_2 i \t [7]
$$
  
\n
$$
A_v = \frac{V_s}{V_e} = -\frac{R_2}{R_1} \t [8]
$$

On fera attention à l'expression [7] : la tension et le courant sont dans le même sens, d'où le signe « - « . **Le gain en tension est donc négatif**, et sa valeur ne dépend que des deux résistances  $R_1$  et  $R_2$ , qui peuvent être très précises : contrairement aux montages à transistors, le résultat va être fiable et répétable !

Le calcul de **l'impédance d'entrée** est aussi simple :

$$
Z_e = \frac{V_e}{i_e} \qquad [9]
$$
  

$$
Z_e = R_1 \qquad [10]
$$

On voit ici les limites de ce montage amplificateur : pour obtenir un fort gain en tension, il faut augmenter  $R_2$  et diminuer  $R_1$ ; or, on va de ce fait diminuer l'impédance d'entrée. Comme celle ci devra rester suffisamment grande et que d'autre part, on ne peut pas augmenter  $R_2$  au delà de quelques Mo (problèmes de bruit, les imperfections des amplis réels deviennent sensibles...), le gain sera limité et ne pourra pas trop dépasser quelques centaines, ce qui est déjà très bon !

L'impédance de sortie sera nulle, comme celle de l'AOP, et comme celle de tous les autres montages basés sur un AOP :

$$
Z_{\mathsf{s}} = 0 \qquad \qquad [11]
$$

**Généralisation à des dipôles quelconques** 

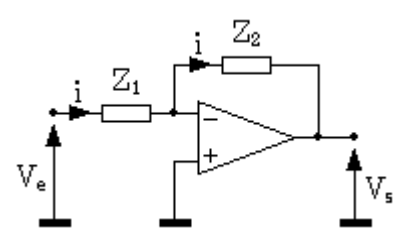

Amplificateur inverseur généralisé.

On a précédemment établi un résultat pour deux résistances  $R_1$  et  $R_2$ ; on peut appliquer ce résultat à n'importe quels dipôles d'impédances  $Z_1$  et  $Z_2$ . La condition que  $Z_1$  et  $Z_2$  soient des **dipôles est fondamentale**. Le gain en tension est le suivant :

$$
A_v = \frac{V_s}{V_e} = -\frac{Z_2}{Z_1} \qquad [15]
$$

Ceci ouvre la voie à tout une panoplie de filtres et correcteurs en fréquence divers et variés ; le gros avantage de l'AOP par rapport à des circuits purement passifs, c'est qu'on va pouvoir amplifier le signal à certaines fréquences, et non plus seulement l'atténuer, ce qui offre des débouchés nouveaux et intéressants.

### **Exercices résolus :**

**1.** Pour le circuit donné sur la figure suivante déterminer  $A_v$ ,  $U_{\text{sortie}}$ ,  $Z_{\text{entrée}}$ ,  $U_{\text{Rin}}$  et  $U_{\text{RF}}$ 

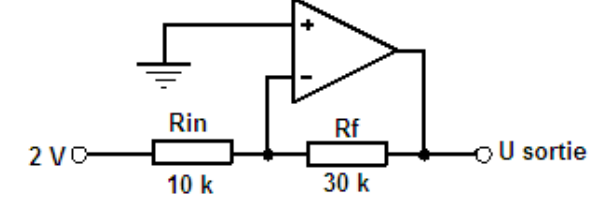

**Solution:**  $Av = -Rf / Rin = -30k / 10k = -3$ 

U sortie = Av x U entrée = 
$$
-3 x 2V = -6V
$$

 $Z$  entrée =  $Rin = 10k$  $U_{\text{Rin}} = 2V$  $I_{\text{Rin}} = 2V / 10k = 200 \mu A = I_{\text{Rf}}$  $U_{\text{Rf}} = 200 \mu A \times 30k = 6V$ 

 **2.** Pour le montage inverseur avec circuit complexe donné sur la figure suivante déterminer :

 $U_{R1}$  **et I<sub>R1</sub>,**  $U_{R2}$  **et I<sub>R2</sub>, potentiel au point A,**  $U_{R3}$  **et I<sub>R3</sub>,**  $U_{R4}$  **et**  $U_{R4}$  **et**  $U_{\text{sortie}}$ **.** 

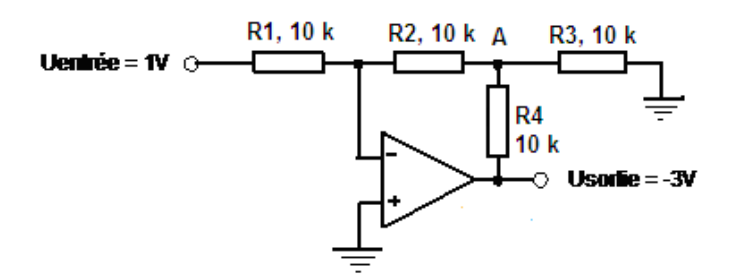

**Solution :** 

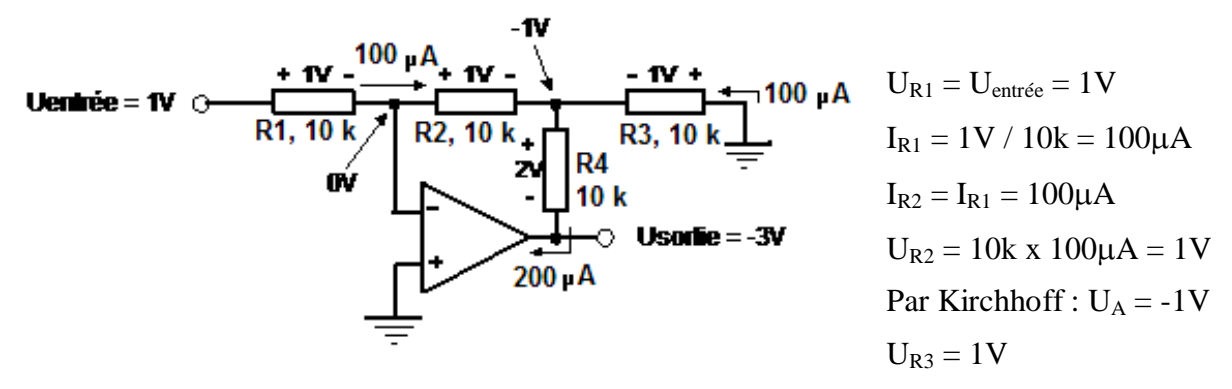

$$
I_{R3} = 1V / 10k = 100\mu A
$$
  
\n
$$
I_{R4} = I_{R2} + I_{R3} = 100\mu A + 100\mu A = 200\mu A
$$
  
\n
$$
U_{R4} = 200\mu A \times 10k = 2V
$$
  
\n
$$
U_{\text{sortie}} = U_A - U_{R4} = -1V - 2V = -3V
$$

# **b) Amplificateur non inverseur.**

L'amplificateur non inverseur est le deuxième amplificateur de base.

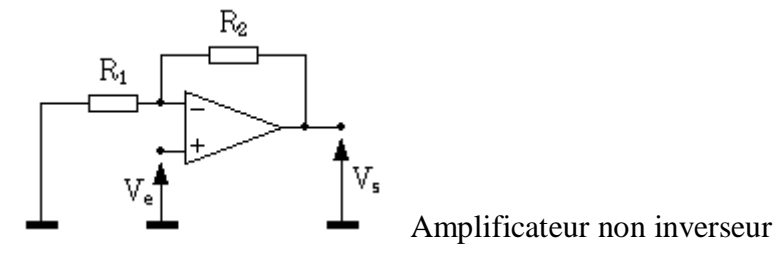

Pour calculer le gain en tension, on va se servir de l'équation [5] et en déduire :  $V_e = V$ .  $[16]$ 

 $R_2$  et  $R_1$  forment un pont diviseur entre  $V_s$  et  $V_{-}$ , soit :

$$
V_e = V_s \frac{R_1}{R_1 + R_2} \tag{17}
$$

On en tire :

$$
A_v = \frac{V_s}{V_e} = 1 + \frac{R_2}{R_1} \quad [18]
$$

Le gain est non seulement positif (ampli non inverseur), mais il est aussi toujours supérieur à 1, alors que l'ampli non inverseur autorisait un gain (en valeur absolue) inférieur à 1, soit une atténuation. Notons que pour un ampli, cette caractéristique n'est pas trop gênante... Pour ce qui est de l'impédance d'entrée, on attaque directement l'entrée de l'ampli : elle sera donc infinie dans le cas d'un AOP, et très grande dans tous les cas ; de plus, elle ne dépend pas du gain choisi, ce qui laisse plus de latitude dans le choix de  $R_1$  et  $R_2$  pour régler le gain que dans le cas du montage inverseur. L'impédance de sortie est nulle :

$$
Z_e = \infty \qquad [19]
$$
  

$$
Z_s = 0 \qquad [20]
$$

On a donc ici un ampli qui présente des caractéristiques idéales ! En pratique, seul le comportement en fréquence de l'amplificateur opérationnel réel viendra ternir le tableau. On notera la simplicité de mise en œuvre du montage, comparé à un étage à transistor : impédances idéales, gain ajustable à loisir et de façon précise, voire réglable par un simple potentiomètre, transmission de signaux continus, tout ceci avec un seul amplificateur opérationnel (généralement en boîtier 8 broches) et deux résistances !

Tout comme pour l'amplificateur inverseur, une généralisation de ce montage est faisable avec n'importe quels dipôles d'impédance  $Z_1$  et  $Z_2$  remplaçant respectivement les résistances  $R_1$  et  $\mathbf{R}_2$ .

L'expression du gain devient :

$$
A_v = \frac{V_s}{V_e} = 1 + \frac{Z_2}{Z_1} \quad [21]
$$

#### **Exercices résolus:**

1. Pour le circuit donné sur la figure suivante déterminer  $A_v$ ,  $U_{\text{sortie}}$ ,  $U_{\text{Rin}}$  et  $U_{\text{RF}}$ 

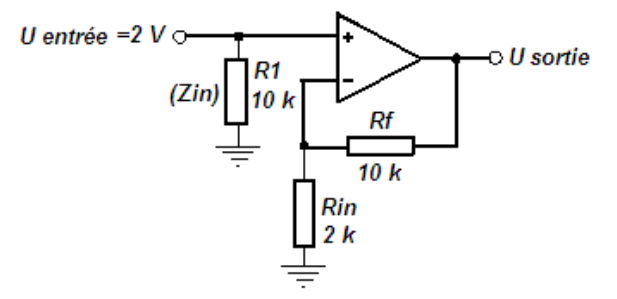

Trouver U<sub>Rin</sub> à l'aide du diviseur de tension.

#### **Solution**

$$
Av = (Rf / Rin) + 1 = (10k / 2k) + 1 = 6
$$
  
U sortie = Av x U entrée = 6 x 2V = 12V  

$$
U_{Rin} = U \text{ entrée} = 2V
$$
  

$$
U_{Rf} = U \text{ sortie} - U_{Rin} = 12V - 2V = 10V
$$
  

$$
U_{Rin} = 12V x 2k / (10k + 2k) = 2V
$$

**2.** Pour le circuit donné sur la figure suivante calculer A<sub>v</sub>, U<sub>sortie</sub> et Z<sub>entrée</sub>

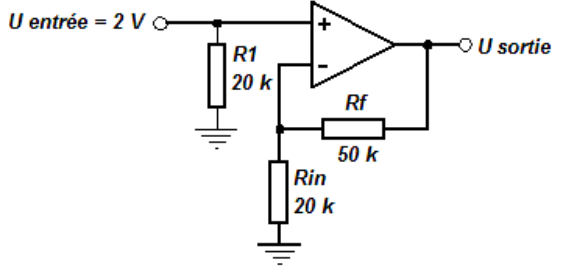

**Solution** 

 $Av = (50k / 20k) + 1 = 3.5$ 

U sortie =  $3.5 \times 2V = 7V$ ; Z entrée =  $R1 = 20k$ 

 **3.** Pour le montage non-inverseur avec boucle de contre-réaction complexe (figure cidessous) déterminer :  $U_{R1}$  et  $I_{R1}$ ,  $U_{R2}$ ,  $U_{R3}$  et  $I_{R3}$ ,  $I_{R4}$  et  $U_{R4}$ ,  $U$  sortie, Av et  $Z$  entrée

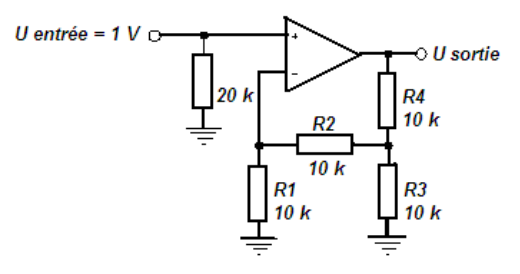

#### **Solution**

Il faut utiliser les règles de Kirchhoff en courant et en tension.

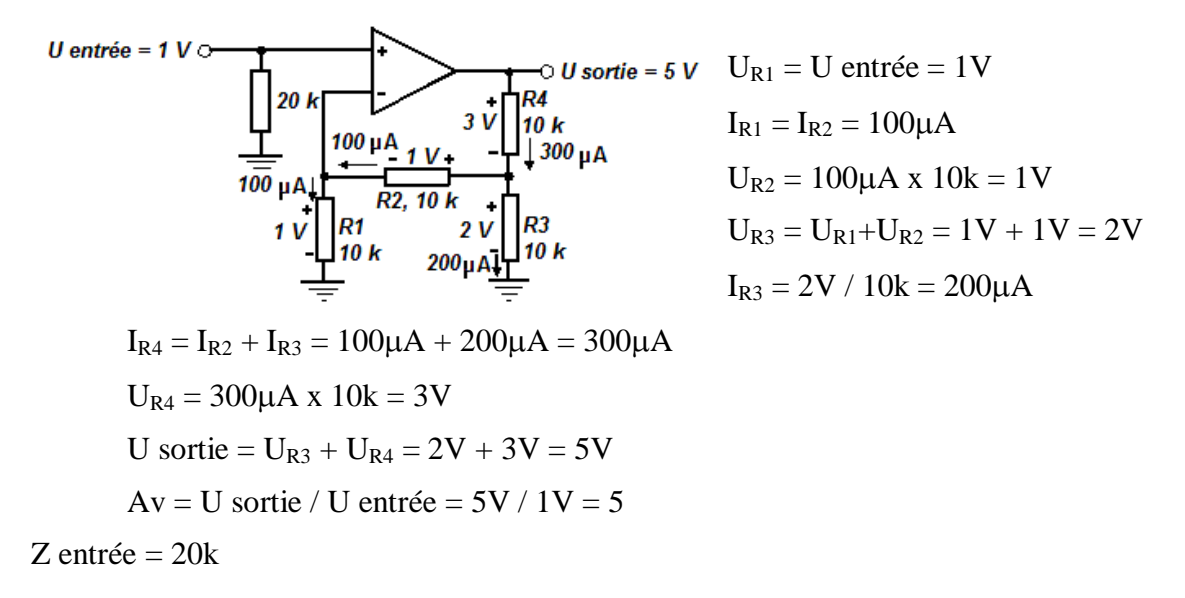

#### **c) Montage suiveur.**

Ce montage est une extrapolation de l'ampli précédent, avec  $R_1 = \text{det } R_2 = 0$ . On obtient un montage tout simple, de gain unité, dont la seule fonction est l'adaptation d'impédance. On le placera donc en tampon entre deux portions de circuit de façon à les isoler l'une de l'autre pour prévenir toute interaction parasite.

Ce circuit est aussi idéal en entrée et en sortie d'un montage pour bénéficier d'impédance d'entrée infinie (ou presque) et d'impédance de sortie très basse.

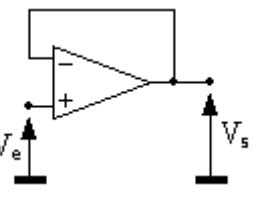

Amplificateur suiveur.

Après les fonctions d'amplification de base, on va voir plusieurs montages opérationnels, dans le sens où ils vont réaliser des opérations arithmétiques sur un ou plusieurs signaux.

#### **d) Additionneur inverseur.**

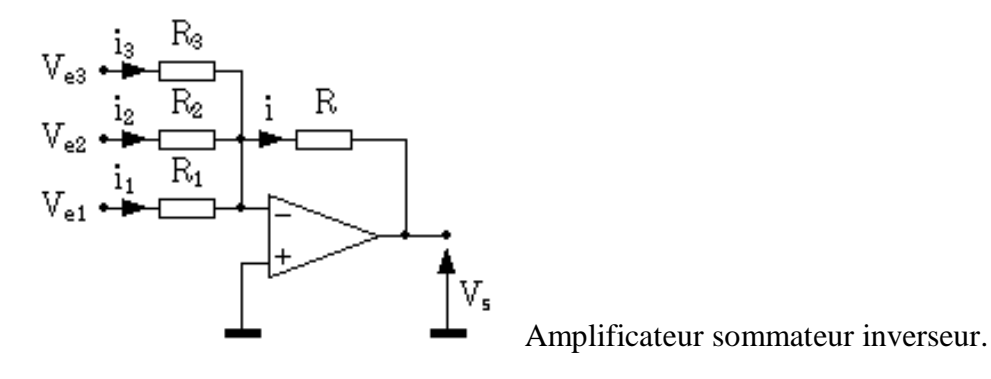

On a souvent besoin de mélanger plusieurs signaux ensemble ; la difficulté réside dans le fait qu'il faut éviter toute interaction de réglage des gains affectés aux différentes entrées, ceci pour deux raisons :

- si on doit recalculer tout l'échafaudage à chaque modification du gain d'une entrée, ou en cas de rajout d'une entrée, le montage n'est pas vraiment pratique.
- on ne peut pas faire varier le gain de chaque voie indépendamment des autres, à l'aide d'un potentiomètre, par exemple, alors que c'est une fonction souvent demandée à ce genre de montage.

Le circuit décrit ici permet de s'affranchir de ces défauts.

À la base de ce montage, on retrouve l'amplificateur inverseur ; on avait vu que l'entrée inverseuse était considérée comme une masse virtuelle, et qu'aucun courant n'entrait dans l'AOP. De ce fait, chaque courant i<sub>i</sub> ne dépend que de la tension d'entrée V<sub>ei</sub> et de R<sub>i</sub> relatif à sa branche : il n'y aura donc pas d'interaction entre les différentes entrées. On a :

$$
V_{e1} = R_1 i_1 \quad [22]
$$

$$
V_{e2} = R_2 i_2 \quad [23]
$$

$$
f_{\rm{max}}
$$

$$
V_{e3} = R_3 i_3 [24]
$$

La loi des nœuds en V<sub>-</sub> nous donne :

$$
i = i_1 + i_2 + i_3 \qquad [25]
$$

En sortie, on a :

$$
V_{s} = -Ri \qquad [26]
$$

Au global, on obtient pour  $V_s$ :

$$
V_{s} = - (V_{e1} \frac{R}{R_{1}} + V_{e2} \frac{R}{R_{2}} + V_{e3} \frac{R}{R_{s}}) [27]
$$

On voit qu'on peut ajuster le gain globalement en jouant sur R, et le gain de chaque entrée en jouant sur les résistances Ri. Ce montage offre donc toutes les souplesses.

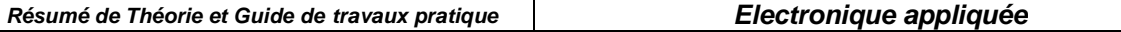

On peut obtenir un additionneur inverseur pur en fixant toutes les résistances du montage à la même valeur.

Aux chapitre des inconvénients, l'impédance d'entrée de chaque voie i est égale à la résistance  $R_i$ :

$$
Z_{ei} = R_i \qquad [28]
$$

La latitude de réglage citée précédemment baisse donc un peu du fait de cette contrainte, car plus le gain sera élevé, plus l'impédance d'entrée sera faible.

Comme d'habitude, l'impédance de sortie de ce circuit est voisine de 0.

## **Exercice résolu :**

Pour le montage donné sur la figure suivante calculer : I<sub>R1</sub>, I<sub>R2</sub>, I<sub>R3</sub>, I<sub>Rf</sub>, U<sub>Rf</sub> et U<sub>sortie</sub>

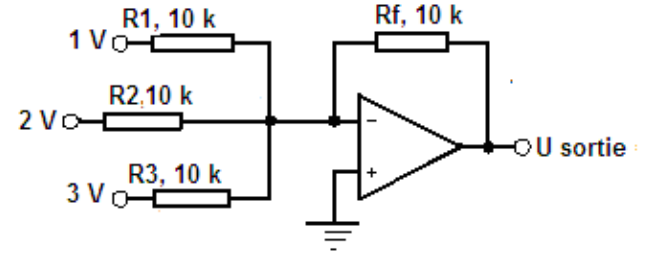

Solution:

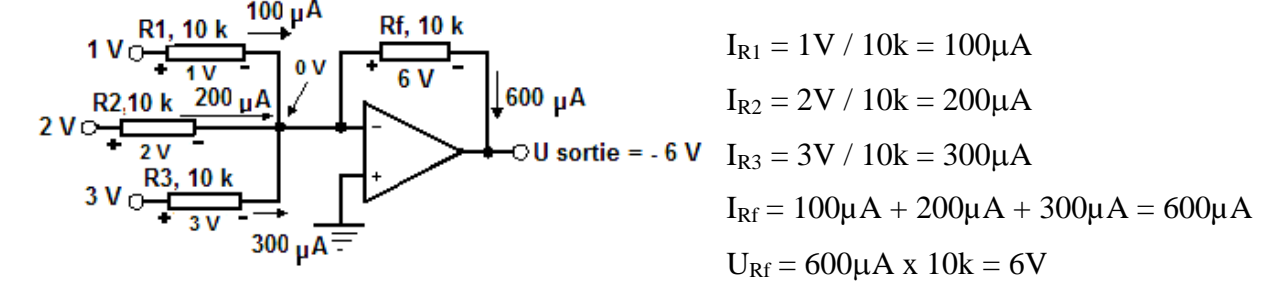

$$
U\,\text{sortie} = 0V - 6V = -6V
$$

## **e) Montage soustracteur (différentiel).**

Ce montage permet d'amplifier la différence de deux signaux. C'est un montage de base très important en mesures.

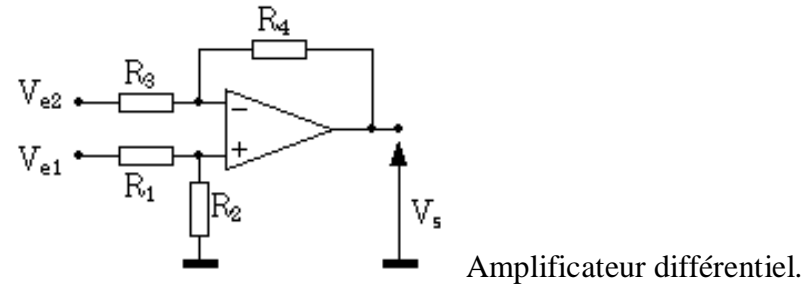

Pour calculer le gain en tension de cet étage, on va faire appel à la formule du pont diviseur et au théorème de superposition. Le lien va encore être l'équation :

$$
V_+ = V. \t[29]
$$

La tension sur l'entrée non inverseuse est :

$$
V_{+} = V_{e1} \frac{R_{2}}{R_{1} + R_{2}} [30]
$$

La formule du pont diviseur est ici appliquée sans approximation, car l'impédance d'entrée de l'AOP est infinie.

Le calcul de la tension sur l'entrée inverseuse se fait en deux temps, et avec l'aide du théorème de superposition :

$$
V = V_{e2} \frac{R_4}{R_3 + R_4} + V_s \frac{R_3}{R_3 + R_4} \qquad [31]
$$

Des équations [29], [30] et [31], on tire :

$$
V_s \frac{R_3}{R_3 + R_4} = V_{e1} \frac{R_2}{R_1 + R_2} - V_{e2} \frac{R_4}{R_3 + R_4}
$$
 [32]

La formule générale de la tension de sortie de ce montage est donc :

$$
V_{s} = V_{e1} \frac{1 + \frac{R_{4}}{R_{8}}}{1 + \frac{R_{1}}{R_{2}}} - V_{e2} \frac{R_{4}}{R_{8}}
$$
 [33]

Tel quel, ce montage n'est pas un ampli de différence ; il faut imposer des conditions sur les résistances. Si on pose :

$$
k = \frac{R_2}{R_1} = \frac{R_4}{R_3} \qquad [34]
$$

en remplaçant k par sa valeur dans [33] et compte tenu de la propriété suivante :

$$
k = \frac{1 + k}{1 + 1/k} \quad [35]
$$

on obtient :

$$
V_{\mathsf{s}} = k (V_{\mathsf{e}1} \cdot V_{\mathsf{e}2}) \tag{36}
$$

On a bien en sortie la différence des deux signaux d'entrée multipliée par le gain k.

Si les résistances ne sont pas bien appariées deux à deux dans le rapport de k (condition [34]), le gain ne sera plus purement différentiel ; il va apparaître un terme de mode commun. Ce défaut sera expliqué en détail dans le cours d'électronique 2 (Amplificateur d'instrumentation). Les impédances d'entrée  $Z_{e1}$  et  $Z_{e2}$  sont difficiles à cerner, surtout celle de l'entrée inverseuse

 $Z_{e2}$ ; on retiendra qu'elles sont différentes, ce qui peut poser des problèmes pour certaines applications.

On peut aussi définir une impédance d'entrée différentielle Z<sub>ed</sub> et une de mode commun Z<sub>emc</sub>. Une de ces impédances est constante, c'est l'impédance d'entrée différentielle Z<sub>ed</sub> :

$$
Z_{ed} = \frac{V_{e1} - V_{e2}}{i_{e1} - i_{e2}} = R_1
$$
 [37]

Cette valeur est équivalente à ce qu'on obtient avec l'amplificateur inverseur : elle est faible quand le gain devient élevé.

#### **Exercices résolus :**

 **1.** Soit le montage donné sur la figure suivante :

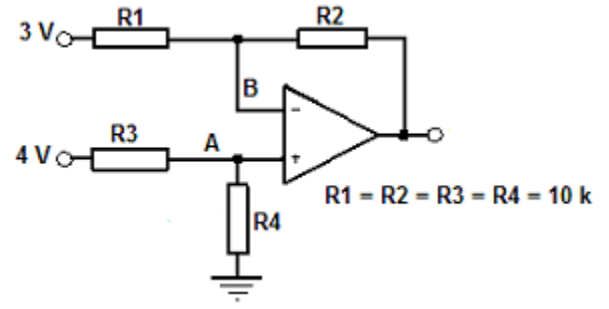

Calculer :  $U_{\text{sortie}}$ ,  $U_A$ ,  $U_B$ ,  $U_{R1}$ ,  $I_{R1}$ ,  $U_{R2}$ ,  $I_{R2}$  et  $U_{\text{sortie}}$ (Kirchoff) **Solution :** 

$$
Uout = 4V - 3V = 1V
$$

$$
U_{A} = 4V \times 10k / (10k + 10k) = 2V
$$
\n
$$
U_{B} = U_{A} = 2V
$$
\n
$$
3V_{O_{\frac{1}{4}}}\frac{R1}{1V}
$$
\n
$$
2V_{\frac{1}{2}}\frac{100\mu A}{1V}
$$
\n
$$
U_{R1} = 3V - 2V = 1V
$$
\n
$$
U_{R1} = 3V - 2V = 1V
$$
\n
$$
U_{R1} = 3V - 2V = 1V
$$
\n
$$
U_{R1} = 1V / 10k = 100\mu A
$$
\n
$$
I_{R2} = I_{R1} = 100\mu A
$$
\n
$$
U_{R2} = 100\mu A
$$
\n
$$
U_{R2} = 100\mu A
$$
\n
$$
U_{R1} = 1V / 10k = 100\mu A
$$
\n
$$
U_{R2} = 100\mu A
$$
\n
$$
U_{R1} = 1V / 10k = 100\mu A
$$
\n
$$
U_{R2} = 100\mu A
$$
\n
$$
U_{R2} = 100\mu A
$$
\n
$$
U_{R3} = 100\mu A
$$
\n
$$
U_{R4} = 2V - 1V = 1V6.5.4
$$

**2.** Pour le montage donné sur la figure suivante calculer : I<sub>R1</sub>, I<sub>R2</sub>, I<sub>R3</sub>, I<sub>Rf</sub>, U<sub>Rf</sub> et U<sub>sortie</sub>

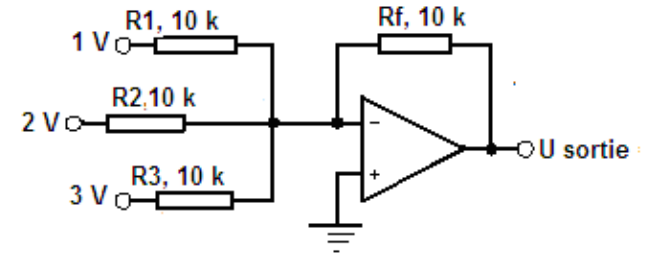

Solution:

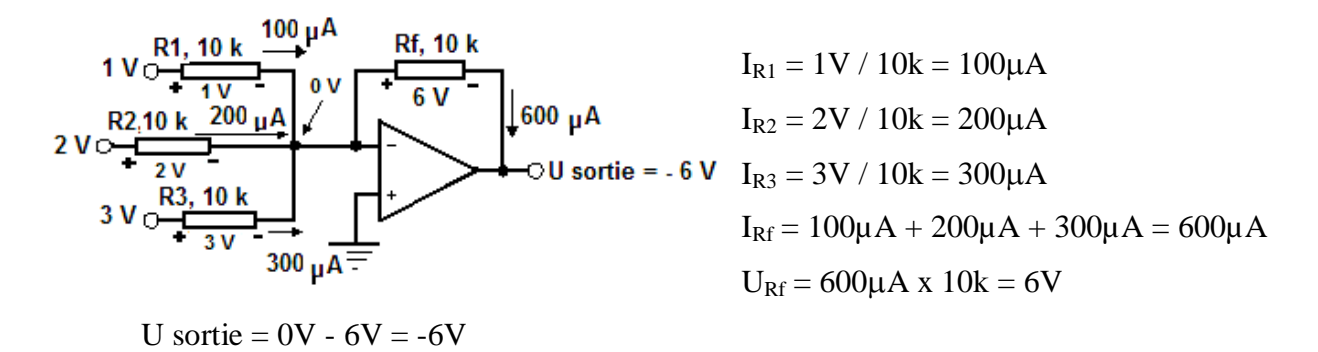

## **f) Montage intégrateur.**

Nous attaquons ici les montages opérationnels plus sophistiqués que de simples additions ou soustractions.

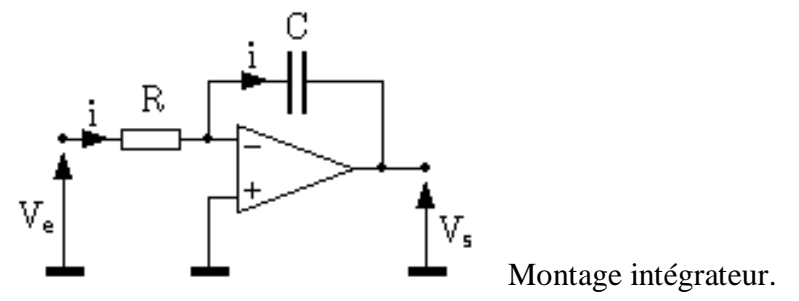

Le calcul de la réponse  $V_s$  à un signal d'entrée  $V_e$  se traite comme dans le cas de l'amplificateur inverseur. On a :

$$
V_e = Ri \qquad [38]
$$

En sortie, le condensateur a aux bornes de ses armatures une charge électrique q égale à :  $q = C V_s$ [39]

Cette charge électrique est l'intégrale du courant i qui traverse le condensateur ; compte tenu du sens de i, on a :

> $q = \int -i dt$  $[40]$

Si on remplace dans [40] i et q par leur valeur en fonction de  $V_e$  et de  $V_s$  (équations [38] et [39]), on obtient :

$$
V_{\mathsf{s}} = -\frac{1}{RC} \int V_{\mathsf{e}} dt \qquad [41]
$$

On retrouve en sortie l'intégrale du signal d'entrée. Ce montage est délicat à utiliser et devra faire l'objet de précautions : en effet, la moindre tension continue présente à l'entrée (y compris et surtout une tension parasite) sera intégrée et générera une rampe en sortie. Il faudra donc prévoir des dispositifs annexes, soit un système de stabilisation, soit un système de remise à zéro de la sortie.

#### **g) Montage dérivateur.**

Ce montage est similaire au précédent et se traite de la même manière.

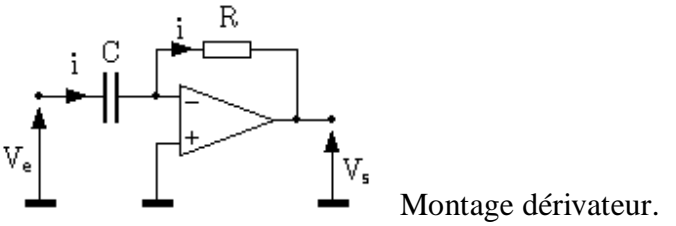

En entrée et en sortie, on a :

 $V_s = -Ri$  $[42]$  $q = C V_e$  $[43]$ 

Le courant i est la dérivée de la charge électrique q présente sur les électrodes du condensateur :

$$
i = \frac{dq}{dt} \qquad [44]
$$

Au final, on obtient :<br>  $V_s = -RC \frac{dV_e}{dt}$  [45]

La sortie est proportionnelle à la dérivée de l'entrée. Comme pour le montage précédent, avec un amplificateur réel, on aura des difficultés à faire fonctionner ce circuit tel quel (système instable), et il faudra rajouter des éléments pour le rendre pleinement fonctionnel.

### **h) Montage logarithmique.**

Dans ce montage, on retrouve la structure traditionnelle de l'ampli inverseur, mais avec une diode en contre-réaction.

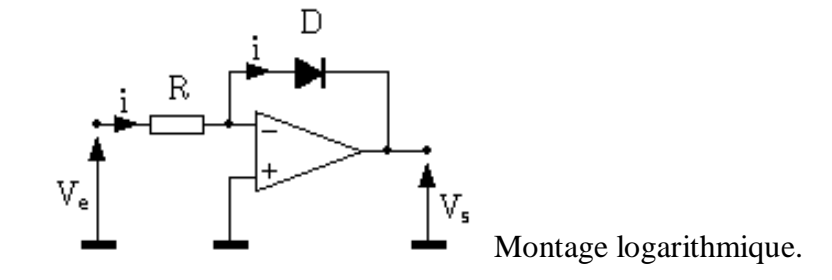

Cette diode, dont la caractéristique courant/tension est logarithmique va nous donner une fonction de transfert de ce type. En entrée, on a :

$$
V_e = Ri \t[46]
$$
  
Et en sortie :  

$$
V_s = -V_d \t[47]
$$
  

$$
i = I_f (e^{kT} - 1) \t[48]
$$

Lorsque le terme en exponentielle est significativement supérieur à 1 ( $V_d > 50$ mV environ), on peut écrire :

$$
V_{d} = \frac{kT}{q} \text{ Log } \left( \frac{i}{I_{f}} \right) \quad [49]
$$

Soit, en remplaçant i par sa valeur :

$$
V_{s} = -\frac{kT}{q} \text{ Log } \left( \frac{V_{e}}{R I_{f}} \right) \text{ [50]}
$$

En sortie, on trouve bien une fonction logarithmique du signal d'entrée. Tel quel, ce montage aurait peu d'intérêt ; mais, si on se rappelle qu'additionner des logarithmes revient à faire une multiplication, on en perçoit l'utilité !

En pratique, et une fois de plus, ce montage (bien que fonctionnel) n'est pas utilisé tel quel : d'abord, il ne fonctionne que pour des tensions d'entrée positives, et il nécessite de sérieuses compensations thermiques pour permettre des opérations précises. De plus, on remplace souvent la diode par une jonction base-émetteur de transistor, linéaire sur une plus grande plage de courant.

# **i) Montage exponentiel.**

Pour multiplier deux signaux, il ne suffit pas de prendre le Log de chacun des signaux, et d'additionner ; il faut ensuite prendre l'exponentielle du résultat. Ce circuit est fait pour ça.

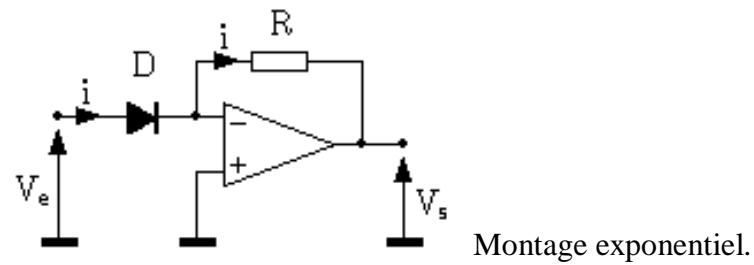

Par des calculs analogues aux précédents, on démontre facilement et de la même manière :

$$
V_s = -R I_f e^{\lambda T} \qquad [51]
$$

En pratique, on trouve des circuits intégrés tout faits comprenant le montage Log, le montage exponentiel, ainsi que les compensations thermiques et diverses possibilités de réglage de gain. Ces montages sont des multiplieurs analogiques, et servent notamment, en mesures, à linéariser certains capteurs. A noter que ces composants sont délicats, coûteux, et présentent des dérives importantes. L'utilité de tels montages est devenue douteuse avec l'introduction massive du traitement numérique.

# **V.3.2 Filtres actifs**

L'amplificateur opérationnel ouvre les portes d'une kyrielle de fonctions de filtrage, qu'on dénomme filtres actifs, par opposition aux filtres passifs (fabriqués avec des composants du même nom) qui ne peuvent qu'atténuer le signal. Avec un AOP, on va pouvoir amplifier certaines fréquences autant qu'en atténuer d'autres.
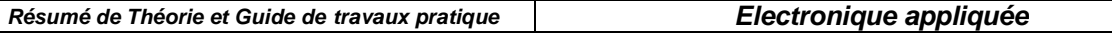

Les filtres classiques d'ordre 1 présentent peu d'intérêt en filtrage actif, l'apport étant faible (au mieux, adaptation d'impédance) par rapport au filtrage passif. Nous allons voir deux filtres du deuxième ordre dont la fonction de transfert présente des racines imaginaires ; ceci n'est possible en filtrage passif que si on fait appel à des inductances, qui sont des composants encombrants, rares, imprécis et coûteux. Grâce à l'AOP, on va faire de tels filtres uniquement avec des résistances et des condensateurs.

#### **a) Passe bas 2e ordre.**

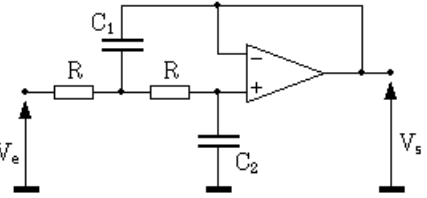

Filtre passe bas du deuxième ordre.

On peut remarquer qu'à la base, la structure ressemble fort à deux filtres passifs R-C passe bas concaténés. La différence vient du fait que le premier condensateur n'est pas relié à la masse, mais à la sortie du filtre qui est isolée de la deuxième cellule passe-bas par un montage suiveur. La réponse en fréquence de ce montage est du type :

$$
H(j\omega) = \frac{1}{1 + 2RC_2j\omega - R^2C_1C_2\omega^2}
$$
 [52]

La fonction de transfert "générique" d'un filtre passe bas d'ordre 2 est du type :

$$
H(\hat{j}\omega) = \frac{1}{1 + 2z\hat{j}\frac{\omega}{\omega_0} - \frac{\omega^2}{\omega_0^2}}
$$
 [53]

On identifie les deux formules pour les valeurs suivantes de mo et z :

$$
\omega_o = \frac{1}{R\sqrt{C_1 C_2}} \quad [54]
$$
  

$$
z = \sqrt{\frac{C_2}{C_1}} \quad [55]
$$

Le réseau de courbes de réponse en fréquence (amplitude et phase) de ce filtre est donné en annexe 1 en fonction du coefficient de surtension z.

#### **b) Passe haut 2e ordre.**

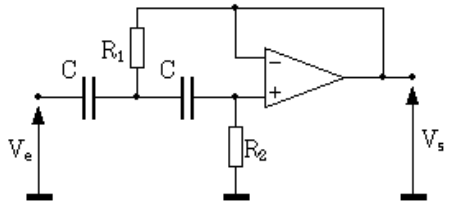

Filtre passe haut du deuxième ordre.

La topologie de ce filtre est la même que celle du précédent, sauf qu'on a permuté les résistances et les condensateurs. La fonction de transfert est :

$$
H(j\omega) = \frac{-R_1R_2C^2\omega^2}{1 + 2R_1Cj\omega - C^2R_1R_2\omega^2}
$$
 [56]

La pulsation de cassure et le coefficient de surtension de ce filtre sont :

$$
\omega_{\text{o}} = \frac{1}{C\sqrt{R_1 R_2}} \quad [57]
$$

$$
z = \sqrt{\frac{R_1}{R_2}} \qquad [58]
$$

Il est possible de concaténer les deux filtres précédents, et de les combiner avec des filtres du premier ordre pour obtenir un filtre d'ordre plus élevé. Des ouvrages traitant des filtres donnent les valeurs des fréquences de cassure et coefficients de surtension adéquats pour obtenir la réponse en fréquence désirée.

# **V.3.3 Montages non linéaires**

Les montages précédents sont qualifiés de "linéaires" car l'amplificateur fonctionne avec la condition  $V_+ = V_+$ , soit dans sa plage de fonctionnement en amplificateur linéaire. Il convient de noter que certains des montages étudiés (ex : montage logarithmique) ne sont pas linéaires ! Mais, l'amplificateur, lui, fonctionne en mode linéaire.

Nous allons voir maintenant plusieurs montages (et il en existe bien d'autres) dans lesquels cette condition n'est plus vérifiée.

Pour ce faire, on va forcer artificiellement les deux entrées à des valeurs différentes, ce qui impliquera en sortie, du fait du gain infini (très grand pour les amplis réels), que l'ampli ne pourra prendre que deux valeurs :  $V_{sat+}$  et  $V_{sat-}$ , qui sont respectivement les tensions de saturation positive et négative de l'ampli. En effet , ce dernier est alimenté par deux sources de tension dont on ne pourra pas dépasser la valeurs en sortie.

Vu que l'ampli ne peut prendre que les deux valeurs des tension en sortie, ces montages sont appelés montages en commutation, et peuvent être interfacés avec des circuits logiques, qui ne connaissent, eux aussi, que deux états.

### **a) Comparateur de tensions**

C'est un montage qui sert de base à de nombreux autres schémas plus élaborés.

Le principe est simple : on compare un signal d'entrée à une tension de référence, et selon que la valeur du signal est supérieure ou inférieure à la référence, l'ampli prendra l'une ou l'autre des valeurs  $V_{sat+}$  ou  $V_{sat-}$  en sortie.

Il existe deux configurations : le comparateur non inverseur (signal sur l'entrée +) et le comparateur inverseur (signal sur l'entrée -). Dans le premier cas, si la référence est égale à 0, la sortie vaut  $V_{sat+}$  quand le signal est positif et  $V_{sat-}$  sinon. Dans le deuxième cas, on a l'inverse.

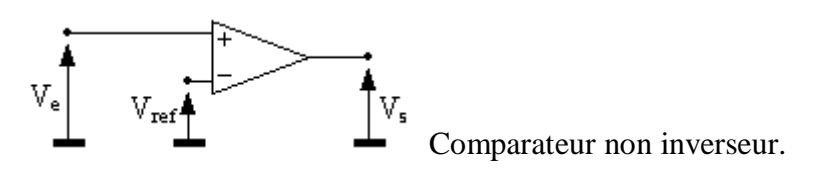

Si on met un signal sinusoïdal à l'entrée, les chronogrammes d'entrée et de sortie sont :

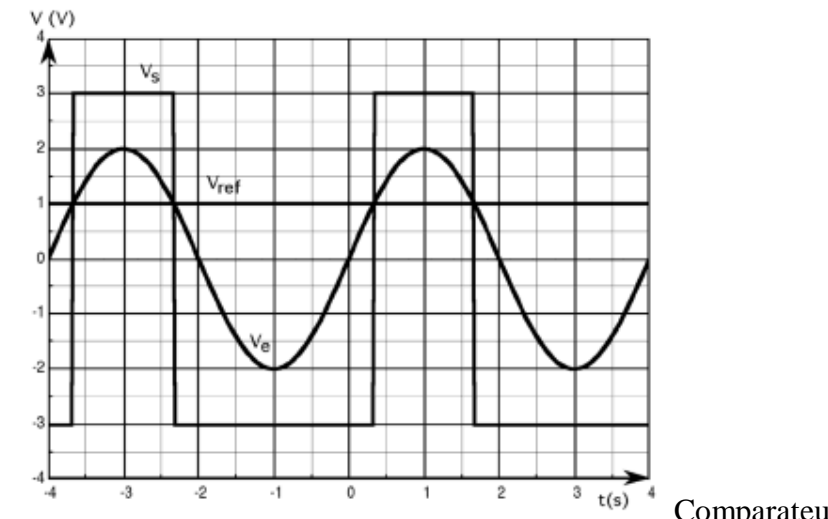

Comparateur : chronogrammes

**Important** : ce montage est souvent fait avec des amplificateurs opérationnels, mais on remplacera avantageusement ce composant par un comparateur différentiel, qui est une sorte d'amplificateur à grand gain et deux entrées aussi, mais qui est prévu pour fonctionner en mode non linéaire (commutation) de façon bien plus rapide qu'un ampli op qui n'a pas des caractéristiques exceptionnelles dans ce domaine. De plus, ces composants sont souvent conçus pour fonctionner avec une seule alimentation 0-5V de manière à s'interfacer facilement avec des composants logiques.

#### **b) Trigger.**

Ce montage est très utilisé dans tout système de mesure où l'on doit détecter un seuil : il est donc fondamental.

Il est une évolution du comparateur, destinée à améliorer les performances avec des signaux bruités.

Il existe plusieurs schémas possibles. Le montage suivant a été choisi comme cas d'école :

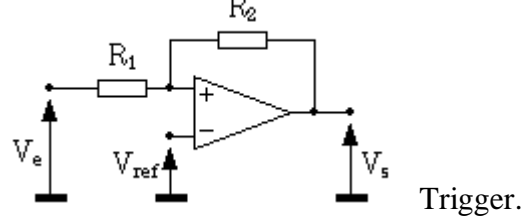

A première vue, ce montage ressemble à un ampli inverseur, mais, il ne faut pas se tromper : le réseau de résistances  $R_1$ ,  $R_2$  est relié à l'entrée +, ce qui fait que cette fois, le signal de sortie revient en phase sur l'entrée ; on a non plus une contre réaction, mais une réaction positive (effet boule de neige), ce qui entraîne la divergence de la tension de sortie vers une des valeurs  $V_{sat+}$  ou  $V_{sat-}$ .

Dans ce montage (et les autres montages non linéaires), l'amplificateur fonctionne en comparateur : comme le gain est infini (ou très grand), on a les relations :

$$
V_{+} > V_{.} \Rightarrow V_{s} = V_{sat+}
$$
 [59]  

$$
V_{+} < V_{.} \Rightarrow V_{s} = V_{sat}
$$
 [60]

Ici, la valeur de V<sub>-</sub> est triviale :

$$
V = V_{Ref} \qquad [61]
$$

Et la valeur de  $V_{+}$  se calcule aisément à l'aide du théorème de superposition :

$$
V_{+} = V_{e} \frac{R_{2}}{R_{1} + R_{2}} + V_{s} \frac{R_{1}}{R_{1} + R_{2}}
$$
 [62]

Le basculement de la sortie de l'ampli se fait pour  $V_+ = V_-$ :

$$
V_e = V_{Ref} \frac{R_1 + R_2}{R_2} - V_s \frac{R_1}{R_2} \tag{63}
$$

Dans cette formule, il faut garder à l'esprit que  $V_s$  ne peut prendre que les deux valeurs  $V_{sat}$ , et  $V_{\text{sat-}}$ .

Dans le cas particulier où  $V_{ref} = 0$  et  $V_{sat} = |V_{sat}| = V_{sat}$ , on aura :

$$
V_{e} = \pm V_{sat} \frac{R_1}{R_2} \qquad [64]
$$

La figure 6-20 donne les signaux d'entrée, de sortie, et de l'entrée + de l'amplificateur, pour  $R_1 = 10k$  et  $R_2 = 33k$  :

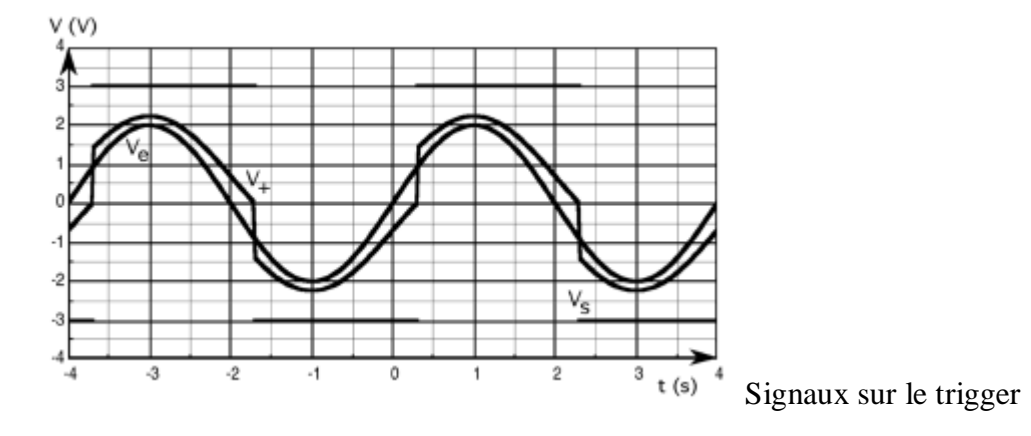

En fait, tout se passe comme si on avait un comparateur de tension ayant deux seuils de basculement liés aux états de la sortie : quand la sortie est à l'état bas, le seuil a une valeur haute ; passé ce seuil, la sortie bascule à l'état haut, et le seuil prend une valeur basse. De ce fait, pour faire rebasculer la sortie à l'état bas, il faut que le signal diminue d'une quantité supérieure à la valeur l'ayant faite basculer précédemment : c'est l'hystérésis du trigger.

Un trigger est caractérisé par son cycle d'hystérésis (la réponse est différente suivant la valeur de l'état de la sortie).

Le cycle relatif aux signaux de la figure 6- 20 (mêmes valeurs de composants) est le suivant :

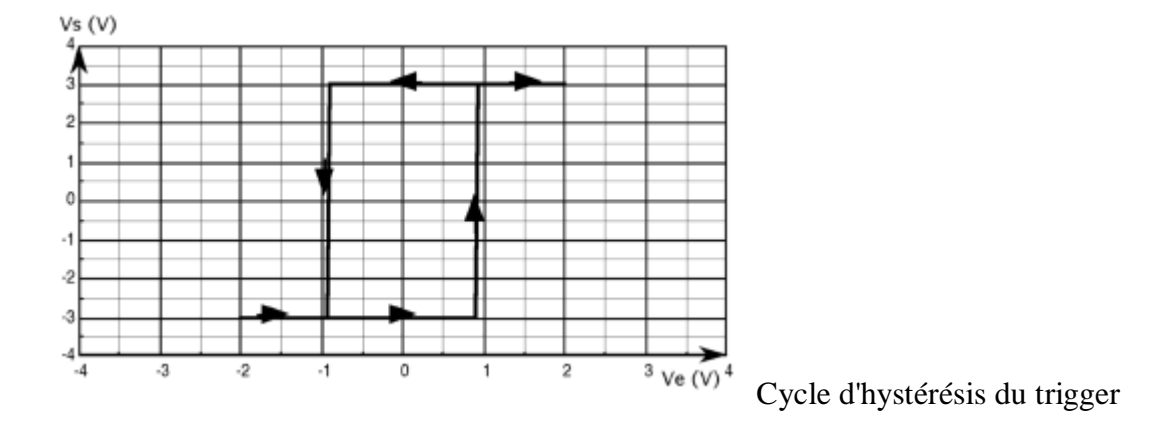

Ce cycle est centré autour de zéro, qui est la valeur de la tension de référence V<sub>ref</sub>. On y voit les deux seuils de basculement de la sortie ; La différence de ces deux seuils est la valeur de l'hystérésis.

Ce cycle est ici symétrique pour deux raisons :

$$
-V_{ref} = 0
$$
  

$$
V = |V| - V
$$

-  $V_{\text{sat+}} = |V_{\text{sat-}}| = V_{\text{sat}}$ 

Si on modifie ces valeurs, le cycle va devenir asymétrique par rapport à la tension de référence.

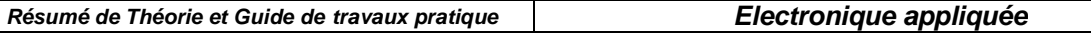

Quelle est l'utilité d'un tel montage ? Lorsqu'on doit transformer un signal analogique en signal numérique binaire (deux états définis par une valeur de seuil sur le signal analogique), si le signal d'entrée varie très lentement et/ou est bruité, on peut avoir un phénomène oscillatoire en sortie de l'amplificateur dû au bruit ou à des réactions parasites de la sortie sur l'entrée. Pour prévenir ces oscillations, on "verrouille" le signal de sortie en en réinjectant une partie sur l'entrée +. Pour qu'il y ait des oscillations parasites, il faut que la tension d'entrée varie de l'opposé de la valeur de l'hystérésis juste après le basculement. Cette dernière est ainsi ajustée en fonction du bruit présent sur le signal d'entrée.

Comme pour le montage comparateur vu précédemment, un comparateur différentiel remplacera avantageusement l'amplificateur opérationnel.

### **c) Multivibrateur astable**

Le but de ce montage est de délivrer un signal carré en sortie : c'est un générateur de signal autonome.

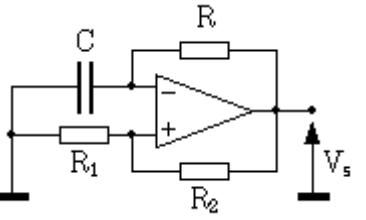

Multivibrateur astable.

Sur le schéma, on peut distinguer un trigger légèrement différent de celui de la figure 6-19 : L'entrée se fait sur l'entrée - de l'ampli ; l'hystérésis se fait là aussi par un réseau de résistances en réaction positive sur l'entrée +, une des extrémités de  $R_1$  étant reliée à la tension de référence (ici, la masse).

L'entrée est connectée ici à un circuit R-C alimenté par la sortie de l'amplificateur.

Un oscillogramme est donné en figure 6-23, qui permet de mieux comprendre le fonctionnement de ce montage.

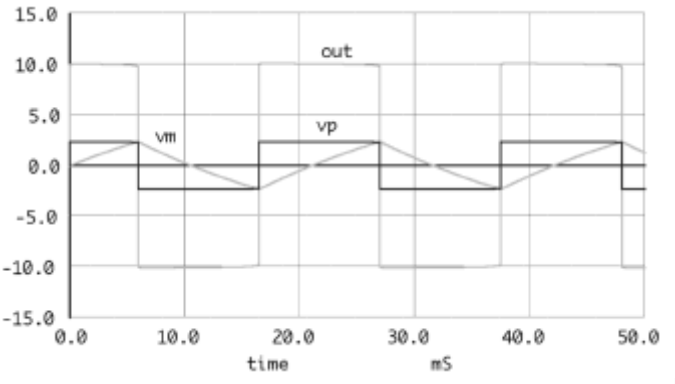

Signaux sur un multivibrateur

Nous ferons l'hypothèse que  $V_{\text{sat+}} = |V_{\text{sat-}}| = V_{\text{sat}}.$ Supposons qu'à la mise sous tension, le condensateur soit déchargé, et que  $V_s=+V_{sat}$ . La tension aux bornes de  $V_+$  est donnée par la relation suivante (elle est positive) :

$$
V_{+} = V_{\text{sat}} \frac{R_1}{R_1 + R_2} \quad [65
$$

La sortie alimente un circuit R-C, et C se charge selon la loi exponentielle suivante :

1

$$
V_{\rm G} = V_{\rm s} = V_{\rm sat} (1 - e^{\frac{-\tau}{\rm RC}})
$$
 [66]

Lorsque  $V = V_{+}$ , le trigger bascule (voir figure 6-23), et on applique alors une tension -Vsat sur le R-C qui devra se décharger de la valeur de l'hystérésis du trigger avant que la sortie ne bascule à nouveau, et ainsi de suite.

Avec les hypothèses précédentes ( $V_{sat+} = |V_{sat}| = V_{sat}$ ), on aura en sortie du multivibrateur un signal carré (rapport cyclique égal à 0.5), de fréquence égale à :

$$
f = \frac{1}{2\pi RC \ln\left(1 + 2\frac{R_2}{R_1}\right)}\tag{67}
$$

En pratique, le signal aura un rapport cyclique différent de 1/2 car les tensions de saturation de l'ampli ne sont pas égales, et varient avec la température, la charge...

Pour obtenir un signal "carré" convenable, on utilisera un ampli à fort slew rate, ou beaucoup mieux, comme pour le trigger, un comparateur différentiel.

Ce type de montage est important du point de vue principe, mais en pratique, il existe des solutions beaucoup plus "propres" pour générer un signal carré. On n'utilisera donc ce montage qu'à titre de dépannage !

#### **d) Redresseur sans seuil (redresseur de précision)**

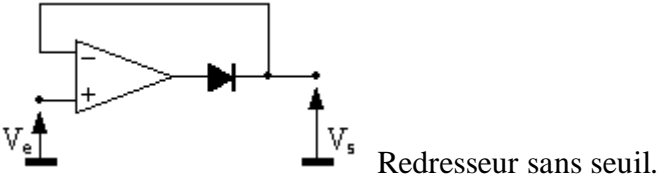

On a vu dans le cours sur les diodes que le gros problème de ce composant, pour redresser des faibles tensions, provient de son seuil élevé (>0.5V pour le silicium), qui dépend en plus de la température. Cette caractéristique interdit le redressement de faibles signaux avec une précision décente. L'amplificateur opérationnel va nous aider !

Le montage (voir la figure ci-dessus) ressemble à un suiveur auquel on a adjoint une diode en série avec l'amplificateur.

Pour des tensions d'entrée négatives, la sortie de l'ampli va avoir tendance à devenir négative, mais, elle est bloquée par la diode : il n'y a pas de contre-réaction, car le signal de sortie de l'ampli ne peut pas revenir sur l'entrée -. Dans ce cas, la tension de sortie de l'amplificateur va prendre la valeur  $V_{sat}$ , et la tension de sortie du montage va être nulle.

Lorsque la tension d'entrée va devenir positive, la sortie de l'amplificateur va devenir positive aussi, et elle va augmenter jusqu'à la valeur de la tension de seuil de la diode, et la contre réaction sur l'entrée - va pouvoir se faire, la tension en sortie de l'ampli prenant la valeur  $V_d$  +  $V_e$ , de manière à ce que  $V_+$  soit égal à  $V_+$  (donc à  $V_s$ ).

En bilan, pour des tensions positives,  $V_s = V_e$ , et pour des tensions négatives,  $V_s = 0$ : on a un redresseur idéal.

#### **e) Détecteur de crête**.

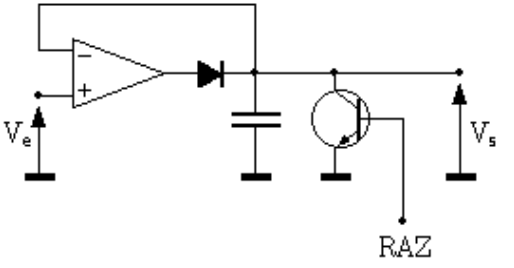

Détecteur de crête.

Pour conserver la valeur crête d'une tension, on peut commencer par redresser celle-ci, et en adjoignant un condensateur au montage redresseur précédent, il est possible de garder en mémoire la valeur de crête.

Le fonctionnement est le même que pour le redresseur sans seuil, sauf que le condensateur va se charger, et quand la tension d'entrée va diminuer, le condensateur va conserver sa charge (à condition que l'entrée - de l'ampli soit à très haute impédance et que la charge de sortie ait aussi une très haute impédance -montage suiveur par exemple), et la diode va se bloquer, car la tension de sortie va diminuer jusqu'à la valeur -Vsat (plus de contre réaction à cause de la diode).

Il faut prévoir un dispositif annexe pour décharger le condensateur afin de faire une nouvelle mesure : sur le schéma, on a placé un simple transistor de façon schématique, mais celui-ci pourra être remplacé avantageusement par un commutateur analogique à base de FET ou de MOS.

NB : dans ce montage, on peut remplacer la diode par un commutateur analogique bidirectionnel commandable en tension. On va alors pouvoir bloquer le signal à l'instant désiré et le conserver ; c'est le principe de base de l'échantillonneur-bloqueur.

# **V.4 Amplificateur opérationnel réel**

Avant d'attaquer tous les défauts de l'amplificateur réel, et afin de mieux les comprendre, nous allons étudier un schéma de principe de cet amplificateur.

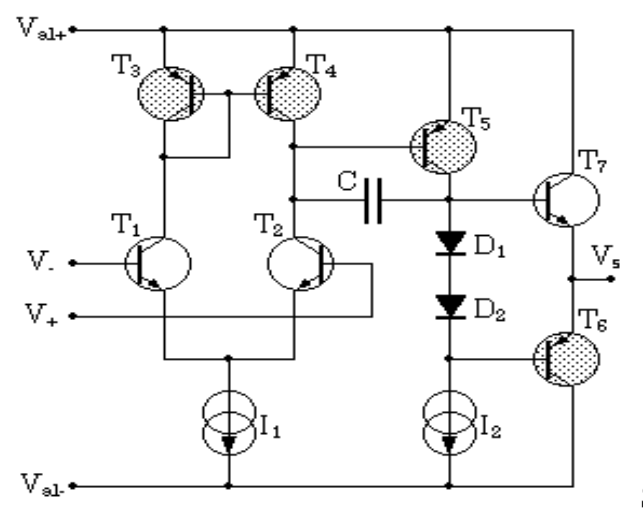

Schéma de principe d'un amplificateur.

Ce schéma n'est évidemment pas un schéma réel, mais il contient tous les ingrédients fondamentaux d'un amplificateur ; c'est cette architecture qui est aussi utilisée dans des montages de puissance (amplificateurs HIFI et industriels), et donc, la compréhension de cette architecture est importante et permettra d'investiguer des domaines autres que celui de l'amplificateur opérationnel.

Sur le schéma de la figure ci-dessus, nous avons représenté les deux alimentations V<sub>al+</sub> (positive) et  $V_{al}$ - (négative), les deux entrées  $V_+$  et  $V_+$ , et la sortie  $V_s$  de l'amplificateur. L'ampli est constitué de trois étages :

- un étage d'entrée différentiel ( $T_1$  et  $T_2$ ), avec sa charge d'émetteurs (source de courant  $I_1$ ) et ses charges de collecteurs (miroir de courant  $T_3$  et  $T_4$ ).
- un étage de gain formé de  $T_5$  et de sa charge active  $I_2$ .
- un étage de sortie push pull constitué par les transistors  $T_6$  et  $T_7$  polarisés par les diodes  $D_1$  et  $D_2$ .

### **a. Étage différentiel**

On a représenté ici un étage différentiel classique : deux transistors montés dans une configuration de type émetteur commun (entrée sur la base, sortie sur le collecteur) avec les deux émetteurs reliés à une source de courant. Cette source  $I_1$  doit être la plus proche possible de l'idéal, car la valeur de sa résistance interne détermine le taux de réjection du mode commun.

Les charges de collecteur ne sont pas des résistances, mais des charges actives, constituées des transistors  $T_3$  et  $T_4$  montés en miroir de courant : le transistor  $T_3$  est utilisé en diode (le collecteur est relié à la base), et détermine le potentiel de base de  $T_4$ , donc son courant de collecteur. Sur le circuit intégré, on peut construire  $T_3$  et  $T_4$  de manière à ce qu'ils aient les mêmes caractéristiques de gain,  $V_{be}$ ... (idem pour  $T_1$  et  $T_2$ ) : le courant dans la branche  $T_1/T_3$ sera le même que celui de la branche  $T_2/T_4$ .

On démontre que le miroir de courant est une astuce permettant de doubler le gain de l'étage différentiel.

La sortie de cet étage se fait sur le collecteur de  $T_2$ , et c'est la résistance dynamique de  $T_4$  (le  $1/h_{22}$ ) qui charge  $T_2$ . Le gain sera donc plus élevé que si on avait une simple résistance à la place de T4.

Le gain de cet étage est de l'ordre de 100.

L'impédance d'entrée différentielle de ce montage est égale à  $2h_{11}$  (le  $h_{11}$  de  $T_1$  ou de  $T_2$ ). Pour que cette impédance soit grande (1M $\Omega$  pour un  $\mu$ A741), il faut que le courant de polarisation de base soit très faible (quelque dizaines de nA).

Les amplificateurs plus récents font en général appel à des transistors FET en entrée (LF356 de NS, TL081 de Texas...) voire MOS (LMC660). La structure de l'étage reste similaire.

En pratique, les montages sont un peu plus compliqués, et les transistors  $T_1$  et  $T_2$  sont souvent remplacés par 4 transistors, deux collecteurs communs qui attaquent deux bases communes. C'est une astuce technologique permettant d'améliorer la plage d'entrée différentielle de l'ampli.

### **b. L'étage de gain**

Le deuxième étage est très simple, c'est un montage émetteur commun constitué de  $T_5$ , chargé par une source de courant (en général, c'est encore un montage à miroir de courant) : la charge dynamique de  $T_5$  est donc la résistance parallèle de la source de courant  $I_2$ ; le gain est très élevé (environ 1000, ce qui fait un ordre de grandeur de  $10<sup>5</sup>$  pour l'ensemble !).

On note la capacité C entre base et collecteur du transistor  $T_5$ : c'est une capacité destinée à la compensation de l'amplificateur ; la fréquence de cassure de ce filtre est très basse (quelques dizaines d'hertz) et permet à la plupart des amplis d'être inconditionnellement stables. Cette capacité utilise l'effet miller : le filtre est constitué de l'impédance de sortie du premier étage (très élevée) et de la capacité C, le tout multipliée par le gain en tension du deuxième étage. On peut obtenir une fréquence de cassure très faible avec une capacité très petite (quelques dizaines de pF), qui peut ainsi être intégrée sur la puce.

### **c. L'étage de sortie**

C'est un étage push pull constitué de deux transistors complémentaires qui fonctionnent en collecteur commun,  $T_7$  pour les alternances positives, et  $T_8$  pour les alternances négatives. Ces transistors sont polarisés par les deux diodes  $D_1$  et  $D_2$  afin de limiter la distorsion de croisement.

Du point de vue petits signaux, cet étage de sortie (et sa charge, qui est déterminée par l'utilisation que l'on fait de l'ampli, et donc, va varier) vient se mettre en parallèle sur la charge

de collecteur de T5 : le gain de l'étage intermédiaire va ainsi dépendre de la charge qu'on connectera en sortie de l'ampli.

Dans les amplis réels, l'étage de sortie est plus complexe, et comprend notamment des étages de protection contre les courts-circuits, qui vont limiter le courant de sortie de l'ampli à des valeurs raisonnables.

### **d. Alimentation**

Comme pour tout composant dit "actif", notre amplificateur ne va pas sortir du néant l'énergie qu'il fournit à l'extérieur. Il va falloir l'alimenter afin de polariser tous les transistors qui le composent.

Sur le schéma de principe de l'amplificateur, on voit deux entrées d'alimentation,  $V_{al+}$  et  $V_{al-}$ . On remarque que nulle part sur ce schéma, la masse n'est présente ! En pratique, les deux alimentations sont référencées à la masse, et ce sont les tensions d'entrée qui vont fixer tous les potentiels par rapport à la masse, du fait de la contre réaction (la tension de sortie est liée aux tensions d'entrée qui sont liées à la masse).

Cette caractéristique est intéressante, et va nous permettre d'alimenter l'amplificateur opérationnel de deux manières différentes :

- **symétrique** : on alimente l'ampli par deux sources égales et opposées. Tout l'ampli est ainsi polarisé symétriquement par rapport à la masse. C'est le mode d'alimentation le plus courant. Il faut noter que les deux tensions peuvent être inégales : le fonctionnement de l'ampli ne sera pas affecté, mais la plage de sortie sera limitée par l'alimentation la plus faible (signaux symétriques par rapport à la masse).
- **unipolaire** :  $V_{al+}$  est relié à une alimentation positive et  $V_{al-}$  est relié à la masse. Ce système est pratique pour un fonctionnement sur piles ou batteries, mais il faudra alors polariser les signaux d'entrée à une valeur convenable pour que l'ampli fonctionne correctement (il n'y a pas de miracles, c'est un système à transistors qui nécessite une polarisation !). Ce mode de fonctionnement interdit l'amplification de signaux continus.

Les tensions d'alimentation des amplificateurs opérationnels courants peuvent varier dans une large gamme, typiquement de ±2.5V à ±5V mini jusqu'à ±18V à ±22V maxi.

Certains amplis sont spécialisés dans les basses tensions (alimentation par pile) et d'autres dans des tensions plus élevées. Pour des applications particulières, on consultera l'abondante documentation fournie par les constructeurs.

Certains amplificateurs rapides nécessitent un découplage soigné des alimentations : on mettra un condensateur de découplage (typiquement 10 à 100nF céramique) entre chaque borne d'alimentation et la masse, ceci aux plus près des broches d'alimentation. Sans ces précautions, on pourra avoir des montages présentant des fonctionnements erratiques, voire des oscillations parasites aboutissant à la destruction de l'ampli (cas du LM318 !).

Outre la plage de tensions d'alimentation, les amplificateurs sont caractérisés par leur **courant de consommation** : il faut alimenter tous les composants internes pour les polariser. Le courant de polarisation va être plus ou moins important selon la conception de l'ampli, et le compromis recherché : il existe des amplis à très faible courant de consommation, destinés principalement aux applications fonctionnant sur piles et batteries ; en corollaire, leurs performances en fréquence seront médiocres (voir cours sur les transistors : plus la polarisation est faible, plus les impédances mises en jeu sont grandes, et plus les capacités parasites des transistors prennent de l'importance, dégradant le comportement à haute fréquence). A côté de ces amplis, il en existe d'autres à courant de consommation élevé, ayant des bonnes performances en haute fréquence.

Certains amplificateurs, dits "programmables" ont une possibilité de réglage du courant de polarisation (et donc du compromis consommation/rapidité), et peuvent ainsi s'adapter au besoin de l'utilisateur.

Exemples de courants de consommation :

- LM4250 : réglable de 1 à 250µA
- LF441 : 200µA
- µA741 : 2mA
- LM318 : 5mA

Ces amplis sont donnés du plus lent au plus rapide : produit gain-bande passante de 10 à 300kHz pour le LM4250, 1MHz pour le 741, et 15MHz pour le LM318.

### **V.5 Lire la « data sheet » d'un AOP**

Voici le brochage et un extrait de la fiche technique du µA741:

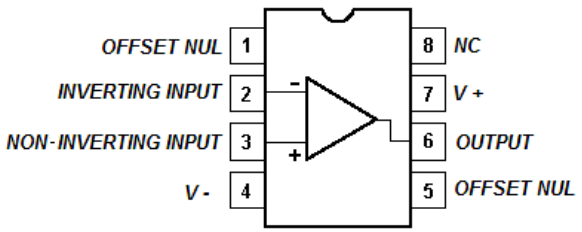

Le µA741, en boîtier DIL 8. Ce boîtier comporte un seul AOP; d'autres modèles peuvent en comporter 2 (*dual*) ou même 4 (*quad*). La broche 8 n'est pas utilisée (NC pour *not connected*).

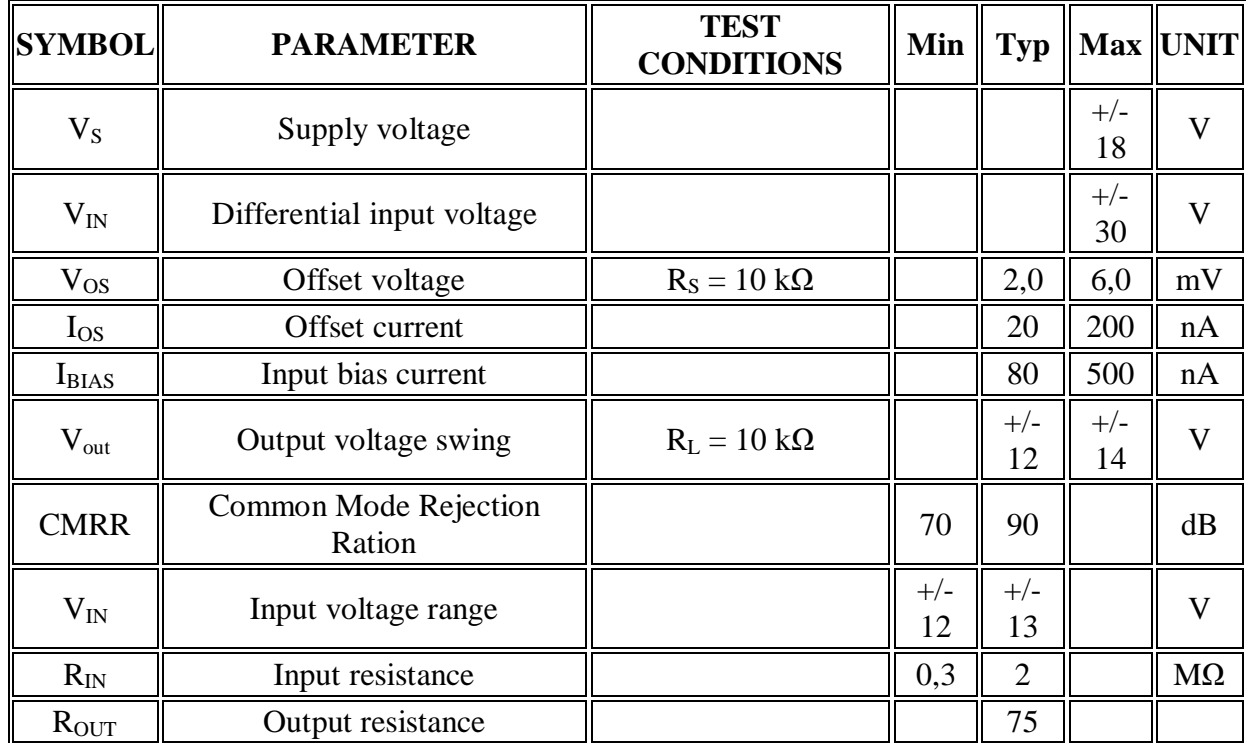

### **DC ELECTRICAL CHARACTERISTICS**

**VS -** la tension (symétrique) d'alimentation du c.i.

**VIN -** la tension différentielle maximale

Les impédances d'entrée  $\mathbf{R}_{in}$  (input resistance) et de sortie  $\mathbf{R}_{out}$ (output resistance) sont respectivement très grande et très petite, ce que confirment les valeurs fournies.

# **VI Les amplificateurs de puissance**

Un amplificateur de puissance est un circuit qui multiple une grandeur d'entrée  $P_e$  par un facteur d'amplification  $A_p$  tel que :

 $P_s = A_p$ **.**  $P_e$  $\mathbf{A}_{\mathbf{p}}$  est souvent exprimé par son gain  $\mathbf{G}_{\mathbf{P}}$ :  $G_{p} = 10 \lg \frac{r_s}{P_e}$ *e*  $G_p = 10 \lg \frac{P_9}{P}$ 

**G<sup>P</sup>** en décibels **(dB).** Dans le domaine des hautes fréquences et en téléphonie, la puissance est souvent exprimée en dB<sub>m</sub>. P(dB<sub>m</sub>) = 10 lg  $\frac{1}{10^{-3}}$ *P*

P(dBm): exprimé en dB milliwatt et P exprimée en Watt (W).

#### **Expression de AP sur un modèle linéaire**

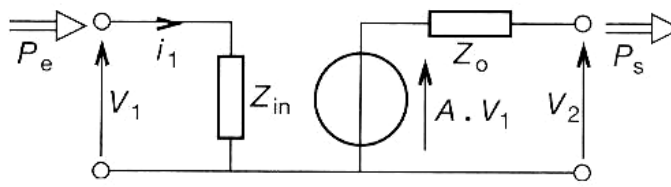

**P<sup>S</sup>** : puissance maximale qu'il est possible de transmettre en sortie. **Pe :** puissance transmise à l'entrée.

$$
P_{S} = \frac{\left\|A_{v}\right| \cdot V_{\text{left}}\right\|^{2}}{4 \cdot R_{e} \cdot (Z_{0})} \text{ ; } \quad P_{e} = \frac{V^{2}_{\text{left}}}{R_{e} \cdot (Z_{in})} \text{ donc } A_{P} = \frac{P_{S}}{P_{e}} = \left|A_{v1}\right|^{2} \cdot \frac{R_{in}}{4 \cdot R_{out}}
$$

#### **VI.1. Puissance, rendement**

 La finalité des amplificateurs est la commande d'un actionneur (haut–parleur, moteur, inductance, résistance…) sans déformation du signal appliqué en entrée.

 Dans l'étude d'un amplificateur de puissance il est nécessaire de faire des compromis entre la qualité de l'amplification et des considérations économiques (coût, rendement).

#### **Rendement d'un amplificateur**

L'alimentation du montage fournit une puissance totale  $P_F$  qui se répartit entre la puissance utile dissipé dans la charge et P<sub>D</sub> dissipé, en pure perte, dans l'amplificateur. La puissance PC fournie par le circuit de commande, est en général négligeable devant celle

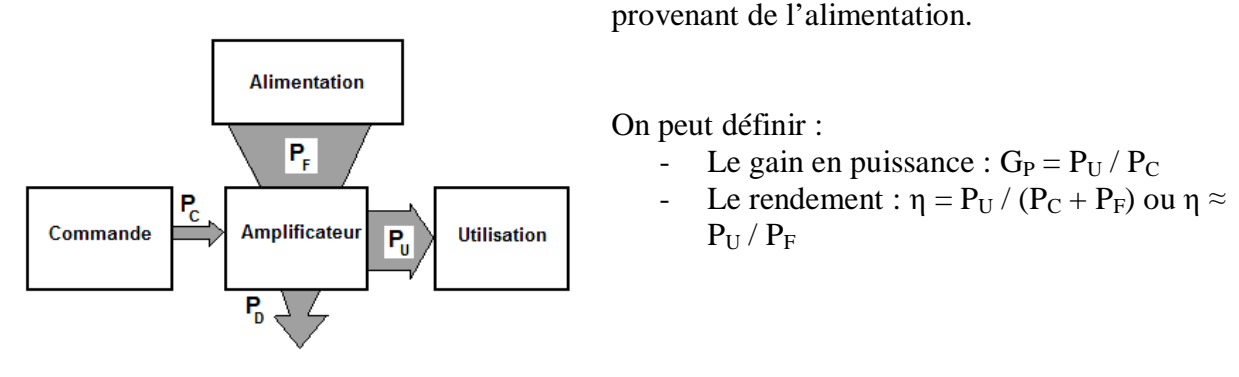

# **VI.2. Classes de fonctionnement**

 Soient un transistor et sa droite de charge. Selon la position du point de repos, on définit des classes de fonctionnement différentes.

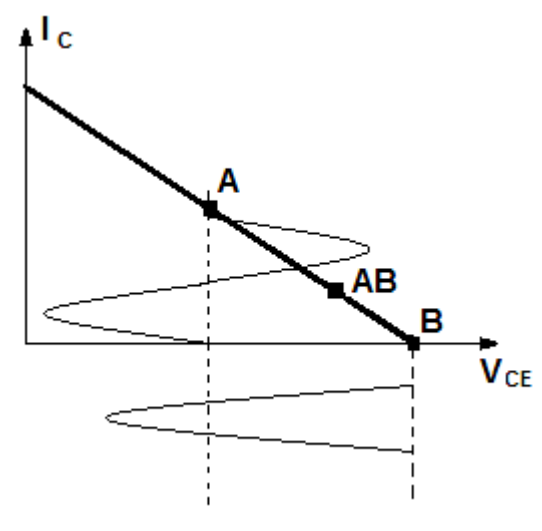

### **- Classe A**

Lors du fonctionnement, il n'y a ni saturation ni blocage. Le point de repos idéal est le point A situé au milieu de la droite de charge.

### **- Classe B**

Le transistor est conducteur pendant exactement une demi-période. Le point de repos idéal est le point B tel que  $I_C = 0$  et  $V_{CE} = E$ 

### **- Classe AB**

En pratique il est difficile d'obtenir un

fonctionnement en classe B, c'est-à-dire avec un courant de repos rigoureusement nul. Il est plus simple de polarisé le transistor en maintenant un léger courant collecteur au repos (point AB).

### **- Classe C**

Dans cette classe de fonctionnement, le transistor est conducteur pendant moins d'une demi période.

# **VI.2.1 La classe A avec une charge résistive**

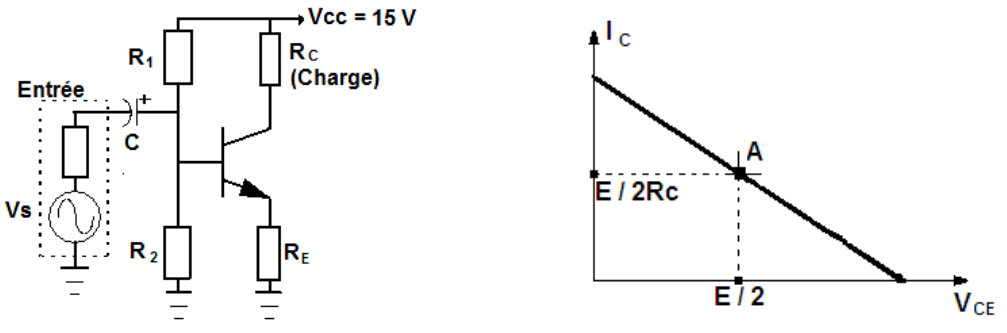

 Avec un montage émetteur commun et une charge purement ohmique, le point de fonctionnement idéal est situé au milieu de la droite de charge. Le courant de repos est :  $I = E / 2R_C$  et la tension de repos est  $V_{CE} = E / 2$ .

### **3.1 Puissance utile dissipée dans la charge**

En régime sinusoïdale, la tension v(t) et la courant i(t) de sortie s'écrivent :

- $v(t) = E / 2 + V_S \sin \omega t$
- $i(t) = E / 2$ .  $R_C + (V_S / R_C) \sin \omega t$

La puissance dissipée dans la charge :  $P_U = E^2 / 4.R_C + V_S^2 / 2.R_C$ 

Le premier terme est constant et seul le second terme contient une information. L'expression de la puissance utile est donc:  $P_U = V_S^2 / 2.R_C$ 

### **3.2 Puissance fournie par l'alimentation**

Le courant délivré par l'alimentation est le courant de sortie i(t) donc  $P_F = E^2 / 2.R_C$ 

### **3.3 Puissance dissipé par le transistor**

C'est la différence entre la puissance fournie par le générateur et la puissance dissipée par la charge :  $P_T = P_F - P_U = E^2 / 2.R_C - V_S^2 / 2.R_C$ 

On constate que la puissance dissipée dans le transistor est maximale en l'absence du signal. **3.4 Rendement utile** 

C'est le rapport entre la puissance utile et la puissance fournie par l'alimentation.

 $\eta = V_S^2 / E^2$ Or l'amplitude maximale de la tension de sortie est  $V_s = E / 2$ . Pour éviter la distorsion en sortie, il faut toujours rester en deçà de cette valeur. Donc pour ce type d'amplificateur on a :

 $η \leq 25\%$ 

 La conception des amplificateurs classe A est simple et leurs performances sont excellentes surtout au niveau de la linéarité et de la distorsion mais leur rendement est **très** mauvais. L'utilisation d'un transformateur de sortie permet de doubler le rendement car il n'y a plus du signal continu sur la charge mais introduit d'autres problèmes (bande passante, saturation du transformateur).

# **VI.2.2 La classe B**

### **Principe**

 On utilise une paire de transistors complémentaires (un transistor de type NPN et un de type de PNP de même gain) en montage collecteur commun. Sur la figure suivante est présenté l'étage final de l'amplificateur. L'amplification en tension du signal initial est assurée par des étages situés en amont.

 Les deux transistors sont polarisés, par le dernier étage amont, pour obtenir un courant de repos nul (point B).

Chaque transistor est donc bloqué pendant une demi-période :  $T_1$  n'est conducteur que pendant les alternances positives de la tension d'entrée. Il est donc nécessaire d'utiliser deux transistors complémentaires avec deux alimentations continues symétriques par rapport à la masse.

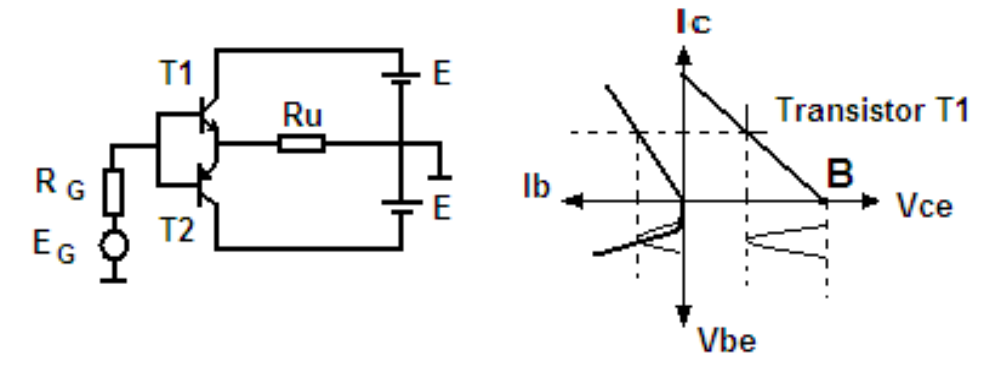

Le courant qui circule dans la charge  $(R_U)$  est fourni alternativement par les deux transistors.

Ce montage est connu sous le nom de « push-pull ».

 Pour augmenter le gain en puissance, on peut utiliser une paire de transistors Darlington complémentaires.

### **Rendement en classe B**

Le courant dans la charge est :  $I_s = V_s / R_U$ 

La puissance utile est donc : 
$$
P_U = V_S^2 / 2.R_U
$$

 $Si I<sub>1</sub>$  et I<sub>2</sub> sont les courants de collecteurs des deux transistors, la puissance fournie par

l'alimentation est :  $P = E.I_1 - E.I_2 =$ *R*  $V_s \cdot E$ ⋅  $\cdot V_{c}$ .  $\pi$ 2 Le rendement est donc égal  $\hat{a}$  :  $\eta$  = *E V*  $E \cdot V$ *R R*  $V_S^2$   $\pi \cdot R$   $\pi \cdot V_S$ *S*  $\frac{s}{R} \cdot \frac{\lambda^2 K}{2 \cdot E \cdot V_s} = \frac{\lambda^2 K}{4 \cdot R}$ ⋅ =  $\cdot E \cdot$  $-\pi$ .  $2 \cdot R \left[ 2 \cdot E \cdot V_s \right] = 4$  $\pi R$   $\pi R$ 

Il est maximal lorsque  $V_s$  atteint sa valeur maximale  $V_s = E$ 

Le rendement maximal en classe B est :  $\eta = \pi / 4 \approx 78.5\%$ 

A puissance de sortie égale, ce montage permet d'utiliser des transistors moins puissants que ceux nécessité par un montage en classe A.

### **Montage à condensateur**

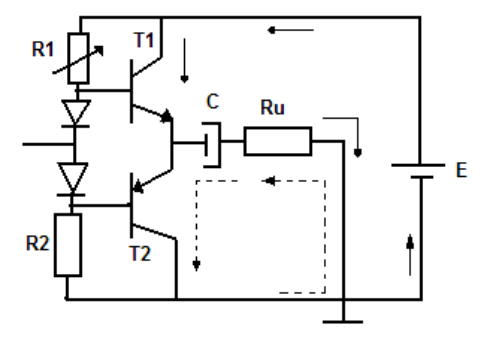

Si on place un condensateur de **forte valeur** en série avec la charge, celui se comporte pendant les alternances positives comme un récepteur de tension et se charge à la tension E / 2.

Pendant les alternances négatives du signal ce condensateur restitue l'énergie emmagasinée et se comporte comme un générateur de tension de f.e.m.  $E/2$ .

### **Amplificateurs intégrés**

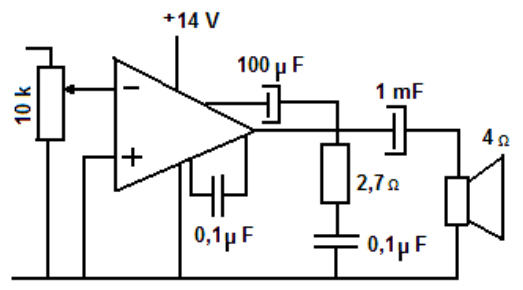

Les fabricants offrent un large choix d'amplificateurs de puissance intégrés dont les performances sont très satisfaisantes et dont la mise en œuvre est simple car seul un petit nombre de composants périphériques est nécessaires. A titre d'exemple, la figure ci-contre reproduit un schéma d'application du circuit TDA 1020 qui permet de

fournir une puissance de 7 W dans une charge de 4  $\Omega$ .

# **VI.3 Analyse comparative**

### **1. Amplificateur classe A à transformateur**

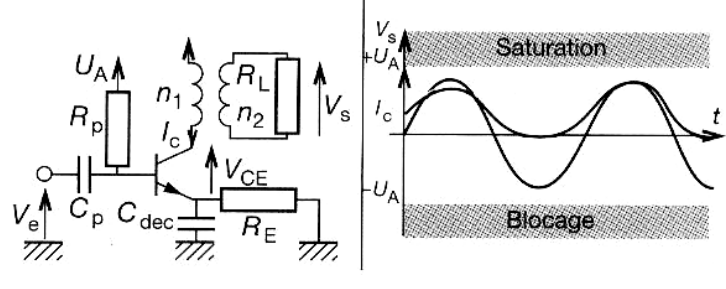

 $P_{\text{Smax}} = \frac{U_{A}}{2} \cdot \left| \frac{n_1}{n_1} \right| \cdot R_{L}$ *n*  $\frac{U^2_A}{2} \cdot \left(\frac{n_1}{n}\right)^2$ . J  $\backslash$  $\overline{\phantom{a}}$ l ſ ⋅ 2 2 1 2 2 ;  $P_T$ : puissance maximale dissipée dans le transistor  $\rightarrow P_T = 2P_{Smax}$ 

 $V_{CEmax} = 2 U_A$ 

Avec un rendement inférieur à 50% et une distorsion très faible c'est un montage utilisé dans l'amplification audio.

### **2. Amplificateur classe B**

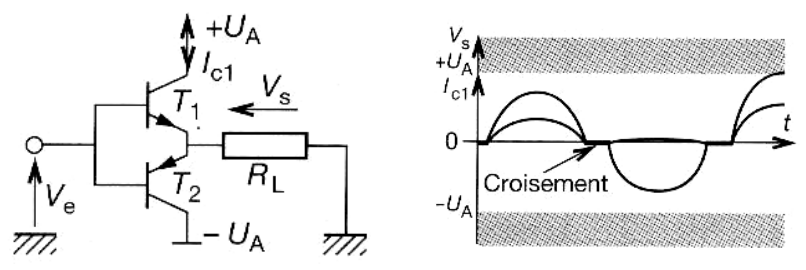

$$
P_{\text{Smax}} = \frac{U^2_a}{8 \cdot R_L}
$$
;  $P_T = \frac{2}{\pi^2} P_{S_{\text{max}}}$ ;  $V_{\text{CE max}} = U_A$ 

Du fait de la conduction de chaque transistor sur une alternance, le rendement devient voisin de 75%, mais il apparaît une distorsion de croisement.

#### **3 Amplificateur de puissance classe AB**

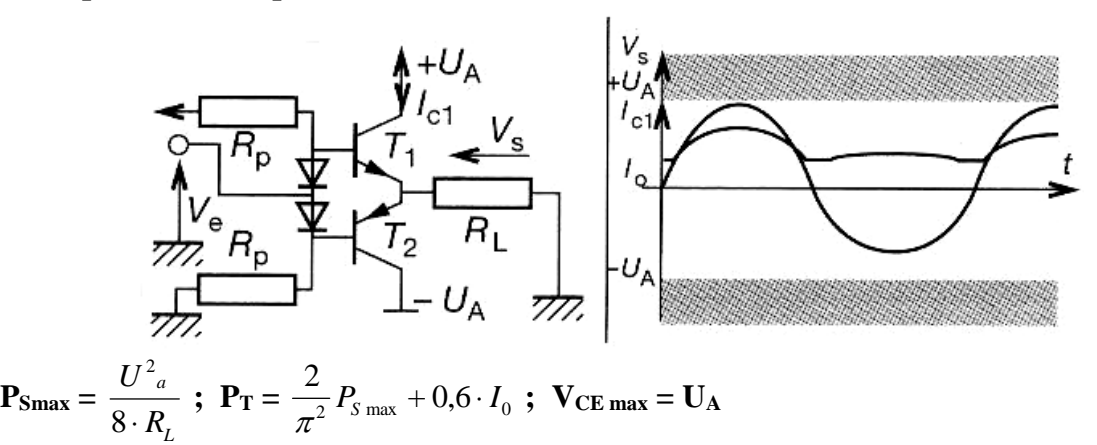

Les deux transistors sont toujours polarisés avec un niveau de courant  $I_0$  faible. Ceci est suffisant pour réduire la distorsion de croisement.

#### **4 Amplificateur de puissance classe C**

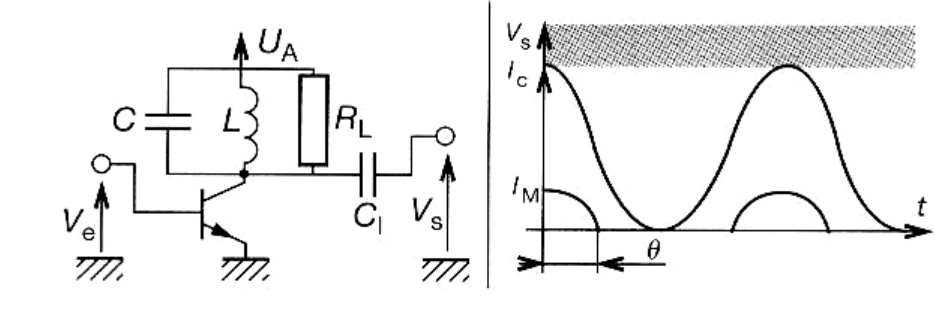

 $P_{\text{Smax}} = \frac{6A}{\sqrt{2}} \cdot \frac{1_{\text{max}}}{\pi} \cdot \frac{60 \text{ cm/s}}{(1 - \cos \Theta)}$  $\frac{I_{\text{max}}}{I_{\text{max}}}\cdot\frac{\Theta-\sin\Theta\cos\Theta}{I_{\text{max}}}$  $1 - \cos$  $\sin \Theta \cos$ 2 max  $\pi$  $\frac{U_A}{\sqrt{2}} \cdot \frac{I_{\text{max}}}{\pi} \cdot \frac{\Theta - \sin \Theta \cos \Theta}{(1 - \cos \Theta)}; \text{ } P_T = U_A I_{\text{max}} \frac{\sin \Theta - \Theta \cos \Theta}{1 - \cos \Theta}$  $\Theta - \Theta \cos \Theta$  $1 - \cos$  $U_A I_{\text{max}} \frac{\sin \Theta - \Theta \cos \Theta}{1 - \cos \Theta}$ ;  $V_{\text{CE max}} = U_A$ 

Le transistor est utilisé sur une alternance, ce qui permet de diminuer la puissance dissipée. Ce montage est très utlisé en HF.

#### **5 Amplificateur de puissance classe D**

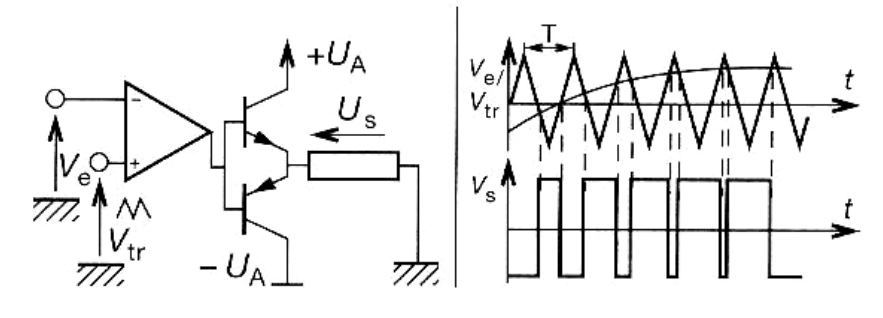

$$
\mathbf{I}_{\mathbf{Smax}} = \frac{V^2_{CC}}{2 \cdot R} \; ; \; \mathbf{P_T} = \frac{2 \cdot V^2_{CC}}{2 \cdot S \cdot R_T} \quad \text{ou } \mathbf{S} \; ; \text{slew rate de l'ensemble.}
$$

La modulation la plus utilisée est la pwM. Ce principe est difficile à mettre en œuvre dans les amplificateurs audios de qualité.

# **VII. Les composants optoélectroniques**

L'optoélectronique étudie les dispositifs qui émettent de la lumière quand ils sont traversés par un courant ou qui produisent du courant quand on les éclaire.

### **VII.1 Diodes électroluminescentes (DEL)**

On utilise souvent l'abréviation **LED** (*Light Emitting Diode*) pour cet élément.

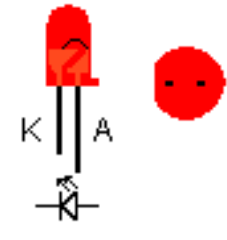

**Polarisées en direct, ces diodes ont la propriété d'émettre un rayonnement visible** (ou proche de cette bande**) dont la couleur dépend du matériau semi-conducteur utilisé** (infra rouge pour l'arséniure de gallium –GaAs, rouge, verte ou jaune pour le phosphure de gallium –GaP et bleue pour le nitrure de gallium –GaN.

L'intensité de la lumière est fonction du courant direct. Une résistance en série avec la diode doit limiter ce courant.

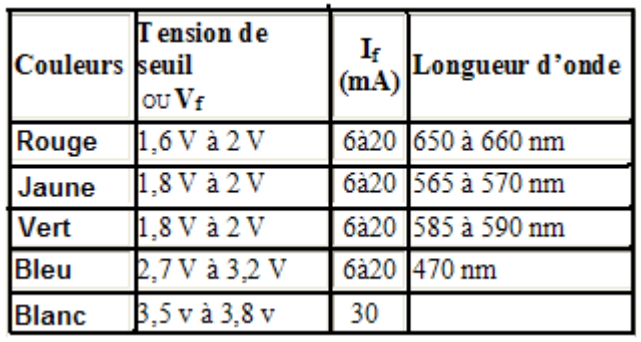

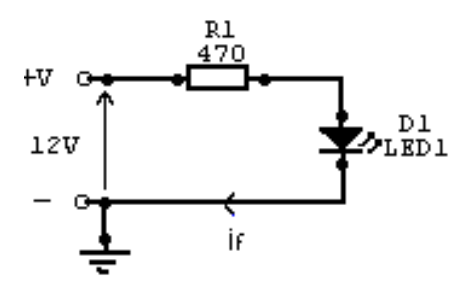

**Exemple de calcule de la résistance de limitation du courant pour une LED rouge.** 

 $R1 = (V-Vf)/$  If, donc R 1 = (12 - 1,8) / 0,02 = 510 ohms

Souvent ont utilise une résistance de 470 ohms :

$$
I_{led} = (12 - 1.8) / 470 = 0.21 mA
$$

#### **Remarque** :

- l'avantage d'utiliser des LED-s est qu'elles ne s'usent pas, elles sont moins chères que des voyants, elles consomment moins d'énergie
- l'inconvénient et qu'elles ne peuvent fonctionner qu'avec une faible tension, et qu'elles n'éclairent pas beaucoup par rapport aux ampoules classiques.

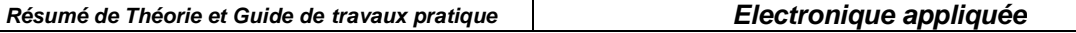

# **VII.2 Les afficheurs**

Il y a tout d'abord les bargraphs, échelles à LED : un bloc rectangulaire composé d'une rangée de LED (10 ou autre) rectangulaires. On peut les commander par exemple avec un LM3914 ou 3915 en fonction de la tension (indication d'une température, tension). Dans le même genre, on peut trouver des matrices à LED : blocs rectangulaires composé de LEDs rondes placées en lignes et colonnes (genre matrice 5x7). On peux faire des motifs avec, etc...

Puis les classiques afficheurs 7 segments à cathode ou anode commune (1 point commun pour tous le segments, qui sont en fait de simples diodes),

# **Afficheur 7 segments**

Un afficheur 7 segments permet de visualiser des chiffres ou éventuellement certaines lettres de l'alphabet :

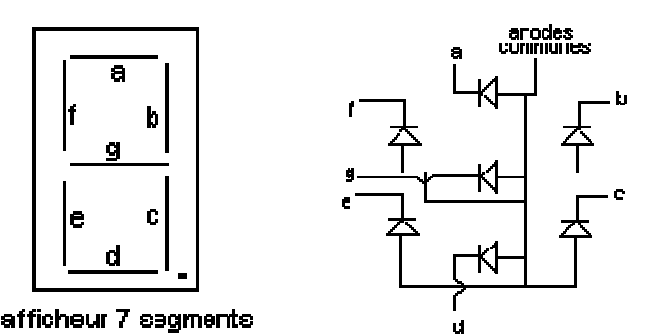

Figure 10- 3.Schéma interne pour afficheur anode commune

De tailles très variables : d'une hauteur de 13mm à 20 cm. Comme son l'indique, l'afficheur est composé de 7 segments a, b, c, d, e, f et g qui sont des LEDS et nécessitent, en fonction du type d'afficheur (anode commune ou cathode commune) une polarisation spécifique. On distingue 2 types d'afficheurs :

**Afficheur à anode commune** : (schéma interne ci-dessus) : toutes les anodes sont reliées entre elles.

**Afficheur à cathode commune** : ce sont les cathodes qui sont reliées entre elles. (afficheur non représenté ici)

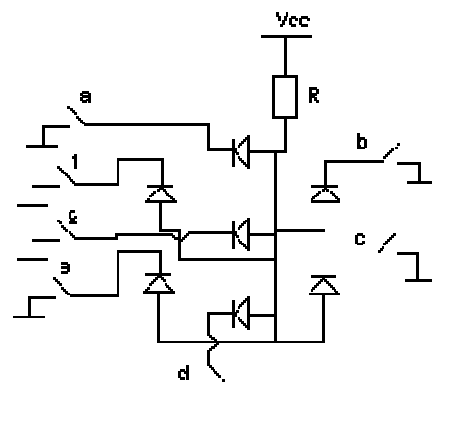

Figure 10- 4. Exemple de commande d'un afficheur à anode commune

**Note** : Il existe des circuits spécialisés pour commander facilement les afficheurs 7 segments : les décodeurs BCD - 7 segments. Ces circuits permettent, en fonction du code binaire (0 à 9) en entrée, d'afficher la valeur décimale sur l'afficheur en commutant les segments voulus. Ils peuvent être commandés par des drivers spécifiques, de la famille CMOS ou TTL (comme le 4511). On peut alors les commander à partir d'un code BCD (sur 4 bits).

# **Afficheur à cristaux liquides (Lcd)**

Il existe aussi des afficheurs LCD, à cristaux liquides. Le fait de faire passer un courant électrique à pour propriété d'exciter ces cristaux ce qui permet de visualiser des signes. Ces afficheurs sont soient fournis avec leur driver (installé avec), et se commandent de manière sérielle ou parallèle. D'autre sont configurables avec des drivers de type ICLxxxx (circuits intégrés voltmètres, etc...).

La lumière qui arrive sur l'afficheur est renvoyer par un miroir lorsque les segments sont éteints et elle est absorbe lorsque un segment est allume

Enfin on trouve aussi des afficheurs LCD 1 ligne, 2 lignes, 4 lignes de 16, 20 caractères, à logique intégrée, surtout utilisés pour afficher du texte.

### **VII.3 Photo résistance**

Ce sont des dispositifs passifs formés d'un barreau semi-conducteur dont la résistance varie avec l'éclairement.

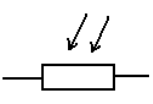

 Les photo-résistances sont relativement sensibles: leur résistance passe de quelques MΩ dans l'obscurité à quelque kΩ à la lumière du jour mais elles présentent un certaines nombre d'inconvénients:

- La sensibilité étant fonction de la tension appliquée il faut travailler à tension constante;
- La durée de vie des porteurs est grande et la valeur finale de la résistance est atteinte lentement;
- Le temps de récupération après une forte illumination est important;

# **VII.4 Photodiode**

 Une photodiode est une diode dans laquelle l'épaisseur de la zone de déplétion (la zone sans porteurs libres) est grande. On polarise la diode en inverse.

 Dans l'obscurité, on observe le très faible courant inverse. Si on éclaire la jonction, il y a création de paires électron-trou et apparition d'un courant photoélectrique dont l'intensité est pratiquement indépendante de la tension inverse. La sensibilité est de l'ordre de 1 µA par µW de lumière incidente.

 Ce sont des diodes sensibles aux infrarouges dans une gamme d' onde non visible ( 800 à 950 nm ) ou alors des récepteur pour lumière visible ( autour de 555 nm ).

### **Symboles**

D

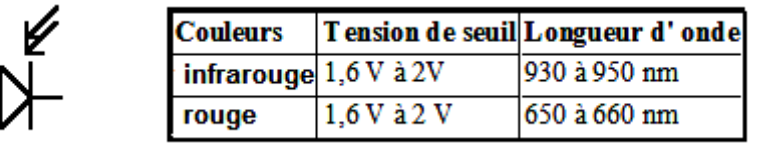

Diode IR silicium extrêmement sensible avec filtre de lumière du jour incorporé

 **Diode réception** Photodiode PIN

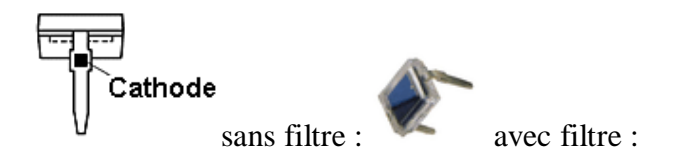

**Diode réception** Photodiode boîtier TO

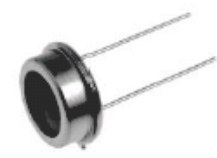

Boîtier type TO39 , TO5 ,TO18

# **VII.5. Phototransistor**

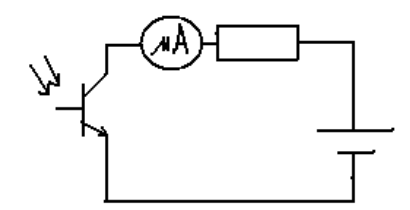

Quand on éclaire la jonction base-collecteur d'un

phototransistor normalement polarisé en inverse, celle-ci se comporte comme une photodiode et génère un courant de base. Ce courant est amplifié par effet transistor est le courant de collecteur est β fois plus important que celui d'une photodiode.

# **VII.6 Les photocoupleurs à sortie transistor**

 Les photocoupleurs ou optocoupleurs à sortie transistor sont constitués d' une LED infra rouge et d' un phototransistor pour simplifié .Lorsque la LED est éteinte le transistor est bloqué , et lorsque la LED est alimenté le transistor conduit .Les photo coupleurs sont utilisés comme barrages photoélectriques pour isoler la partie commande (LED) de la puissance (transistor) qui peut à sont tour commuter de fortes puissances ; ont dit aussi Isolation galvanique entre circuit de commande et de charge .

### **Symboles**

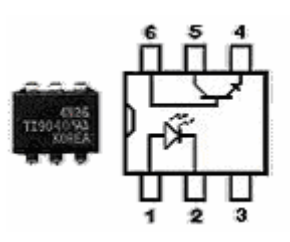

Les principales caractéristiques des photocoupleurs sont :

- **La tension de sortie** : en fonction du type de transistors de sortie **La tension d'isolation** : c'est la tension maximal provoquant un" arc age" entre la LED et le transistor ( de l' ordre de plus de 2500V )
- **Le courant de sortie** : dépend aussi du transistor ( de 30mA à 150mA )

**OFPPT/DRIF/CDC ELECTROTECHNIQUE 88**  Dans la famille des photocoupleurs existent les photocoupleurs sortis triac ou thyristor

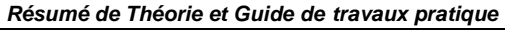

**Résumé de Théorie et Guide de travaux pratique Electronique appliquée**

Les optocoupleur sortis triac ou thyristor s'utilisent pour créer une isolation galvanique entre le circuit de commande en basse tension et le circuit de puissance (charge) de tension supérieur (par ex : 220 V~) .

### **Symboles**

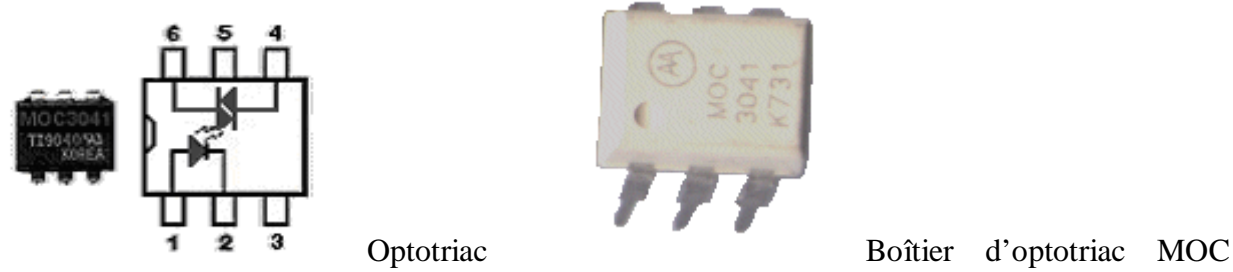

3041

Les optocoupleurs sortie triacs :

- La broche 1 : Anode de la LED de commande
- La broche 2 : Cathode de la LED de commande
- la broche 4: A1 du triac
- la broche 5 : ne pas connecté, correspond au substrat du composants dans certain cas .
- la broche 6 : A2 du triac

# **VII.7 Capteurs optiques**

 Les **capteurs optiques** , fourches optiques ou barrières photoélectrique s' utilise comme commutateur , détections , compteur de vitesse , comptage d' objet .( une led et un photo transistor de l' autre coté au bout d' une fourche ).

Pour les **capteurs à réflexions** la LED infrarouge se trouve à coté du phototransistor mais avec un angle en fonction de la distance de détection , en effet c' est l' objet qui passe au dessus du capteur qui doit renvoyer la lumière de la LED vers le photo transistor .

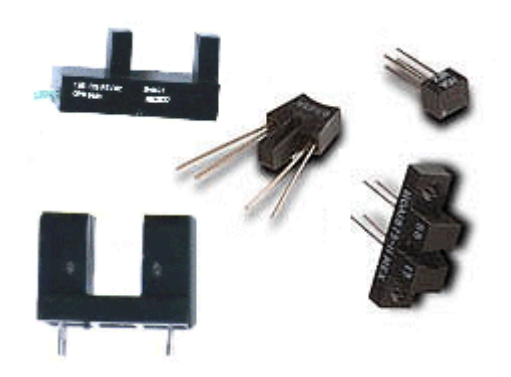

# **VIII. Régulateurs de tension**

# **VIII.1. Utilité du régulateur de tension**

Très facile à mettre en œuvre, très fiable et qui plus est, peu onéreux, un **régulateur de tension** intégré est un composant à semi-conducteur dont le rôle consiste à **rendre quasi continue une tension** qui présente une ondulation (issue d'un pont redresseur, par exemple) et à **stabiliser sa valeur**.

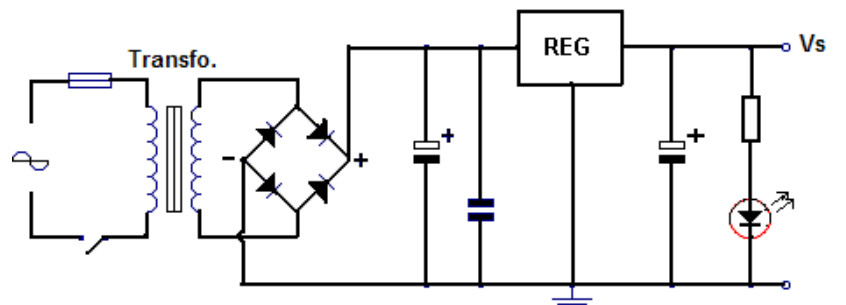

Sur la figure est représenté un schéma classique d'une alimentation avec régulateur (noté REG). On voit que le régulateur de tension est précédé par le transfo abaisseur, le pont redresseur et le condensateur de filtrage électrochimique.

Pour avoir une régulation encore plus stable il suffit de rajouter deux condensateurs.

Le condensateur amont est un céramique de 100 nF et le condensateur aval est un chimique de 10 µF 25V.

Le point faible des régulateurs intégrés est la valeur mini de la tension d'entrée. En effet, il faut une tension théorique de 3V supérieur à la tension régulée désirée. La DEL sert ici à visualiser la présence de la tension de sortie Vs.

# **VIII.2. Régulateurs de tension fixe**

La dernière génération des régulateurs de tension intégrés ne comporte que trois broches : une pour la tension non régulée d'entrée, une pour la tension régulée de sortie et une pour la masse. Le courant de charge des nouveaux régulateurs va de 100 mA à plus de 3 A.

LM78L05 => 100mA, LM78M05 ==>1A, LM317 ==>1.5A, LLM340K5 ==>5A Offerts dans des boîtiers en plastique ou en métal, les régulateurs à trois bornes sont faciles à utiliser et sont d'un prix modique. À l'exception des condensateurs de découplage, les nouveaux régulateurs de tension intégrés à trois bornes ne requièrent aucun composant externe.

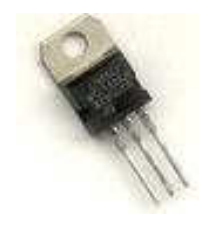

Figure 7- 2. Régulateur de la série L78XX

XX représente la valeur de la tension stabilisée :  $XX = 05, 06, 08, 09, 10, 12, 15, 18, 24$  V Si le régulateur est à plus de quelques centimètres du condensateur de filtrage de l'alimentation non régulée, l'inductance des conducteurs peut faire osciller le régulateur. Voilà pourquoi on monte souvent un condensateur de découplage C1 sur la broche 1.

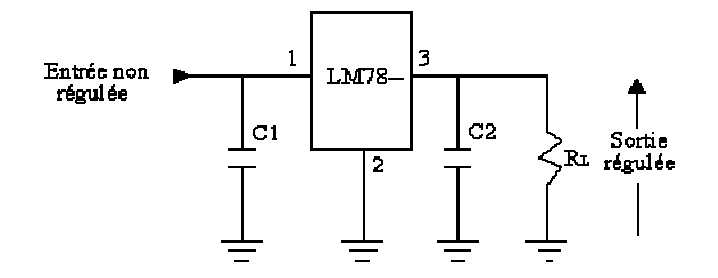

Pour **améliorer** la régulation de sortie, on monte parfois un condensateur de découplage C2. La capacité typique de ces condensateurs de découplage va de 0.1 µF à 1 µF.

### **La série LM recommande 0.22 µF pour C1 et 0.1µF pour C2.**

**La tension d'entrée** de tous les régulateurs de la série LM doit être supérieure d'au moins 2 à 3 volts à la tension régulée de sortie, sinon ils ne régulent pas.

La puissance dissipée admissible limite la tension d'entrée. Elle est de l'ordre de 35 volts pour la série LM.

**La série 78XX possède des tensions de sortie positives alors que la tension de sortie des régulateurs de la série 79XX est négative** 

### **Alimentation réglable à l'aide d'un régulateur de tension fixe**

 L'ajout de composants externes permet de régler la tension de sortie. La borne commune n'est pas mise à la masse, mais connectée au sommet de R2. La sortie régulée est aux bornes de R1 et sa valeur est fixe et égale à la tension du régulateur utilisé. Exemple V  $RÉG = +5V$  pour un LM7805, +12V pour un LM7812, -9V pour un LM7909 etc. Un courant de repos négligeable traverse la borne 2.

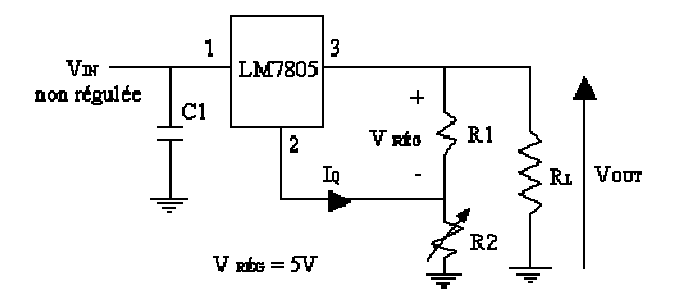

 $V_{\text{OUT}} = V1 + V2$  avec  $V1 = V$  rég.

Le courant de repos du régulateur I<sub>Q</sub> est très faible devant le courant qui circule dans le diviseur de tension formé de R1 et R2 donc le courant I1 est égal au courant I2

$$
I1 = \frac{V_{REG.}}{R1}
$$

Donc:  $V2 = R2 \times I2 = R2 \times I1 = R2 \times \frac{V_{REG}}{R}$ 1 *R*  $V_{\text{OUT}} = V1 + V2 = V$  rég + R2 x *R*1  $\frac{V_{REG}}{V_{R}} = \mathbf{V}$  **RÉG** (1 + 1 2 *R*  $\frac{R2}{R}$ ) V RÉG = 5 volts dans le cas de la figure précédente (LM7805).

#### **Exercice résolu** :

On considère le schéma précédent dans lequel  $R1 = R2 = 5K\Omega$ .

Calculer Vour minimum et Vour maximum.

Vour est minimum lorsque R2 = 0, il est maximum lorsque R2 =  $5K\Omega$ 

Vour min =  $[(0 + 5000) / 5000]$  x 5 = 5 volts

Vour max =  $[(5000+5000) / 5000]$  x 5 = 10 volts

5.8.2. Régulateur de courant : la résistance de charge est branchée à la place de R2

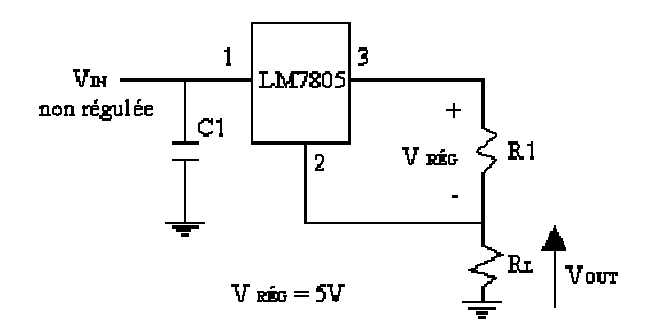

La tension aux bornes de R1 est constante et égale à 5 volts, le courant qui y circule est aussi constant. En négligeant le courant qui sort de la broche 2, le courant de charge est le même que le courant qui circule dans R1. Si R1 = 50 Ω, le courant dans la charge peu importe la valeur de RL sera toujours :

 $I_{RL} = V_R$  $gG / R1 = 5 / 50 = 100$  mA

### **VIII.3 Régulateurs ajustables** (LM317, LM 338 ou LM350)

 Ils se présentent dans les mêmes boîtiers que ceux de la série LM78XX et LM 79XX à la seule différence que les broches sont marquées IN, OUT et ADJ. Le courant maximum de ces régulateurs va de 1.5 à 5 A et la tension stable entre les broches ADJ et OUT est de 1.25 volts. Le régulateur LM 317, de tension positive à 3 broches, peut débiter 1,5 A sous une tension de sortie allant de 1,2 V à 37V.

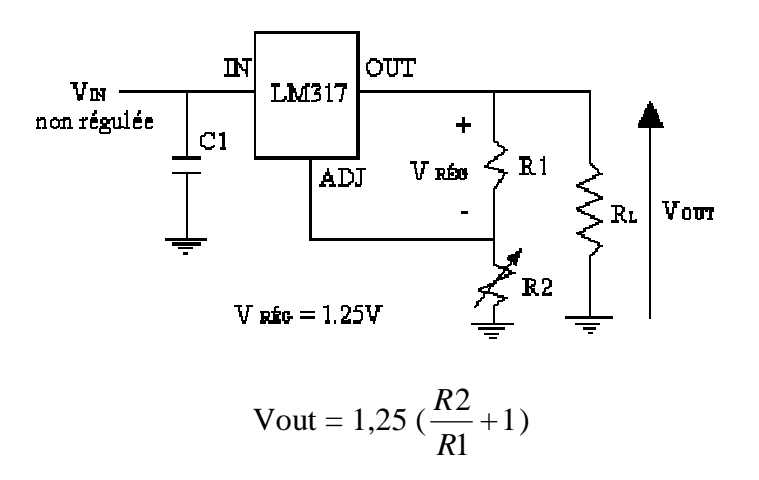

On calcule Vout à l'aide de la formule ci-dessus, la valeur de R1 étant celle recommandée par le fabricant. C1 n'est nécessaire que dans le cas où le régulateur serait implanté à une distance de plus de 15 cm du condensateur de filtrage. Un condensateur C2 en parallèle sur la sortie (optionnel mais conseillé) améliore sensiblement l'impédance de sortie et le ripple rejection ratio (rapport des variations relatives de Vout à Vin).

En choisissant pour R2 un potentiomètre linéaire de 5 kΩ, on obtient en sortie une tension variable comprise entre 1,25 V et plus de 24 V.

**Nota:** R2 peut aussi être une résistance fixe; on réalise alors une alimentation fixe de précision.

### **VIII.4 Choisir un régulateur de tension**

Compte tenu de ce qui a été dit ci-dessus (régulateur fixe ou variable, positif ou négatif), le choix d'un modèle particulier repose sur quelques critères déterminés par le cahier des charges de l'alimentation à réaliser.

- La **tension de sortie V**<sub>out</sub>: c'est le principal critère de choix, puisqu'il correspond à la tension désirée. Ainsi, pour une tension de + 5 V, on choisira un 7805 ou un 78LO5, selon le courant nécessaire. Si on désire une tension variable, de 3 à 12 V par exemple, on s'orientera vers un LM 317 ou un L 200.
- **La tension d'entrée (Vin)** doit toujours être supérieure de 2 à 3 V à la tension de sortie (Vout)  $\rightarrow$  7 V pour un 7805, 27 V pour un 7824... La différence correspond à la chute de tension interne  $(V_{drop})$ .
- La **tension maximale en entrée Vin.max.**, va jusqu'à 25 V pour un 7805 et 38 V pour un 7824.
- Le **courant de sortie**: un 78L05 peut débiter 100 mA , tandis qu'un 7805 est capable de fournir 1 A en permanence.
- La **tolérance**: indiquée par une lettre ("C" le plus souvent), elle est en général meilleure que 5%. Soit, pour un 7805, une tension de sortie comprise entre 4,75 V et 5,25 V. Mais dans la pratique, on observera que la tension délivrée est souvent très proche de la valeur nominale (4,97 V pour un 7805, lorsque le courant débité n'est pas très élevé).

A noter cependant que la valeur nominale est vérifiée à 25°C et qu'une élévation de température dégrade, comme toujours, les performances du régulateur (- 1 mV/°C typique). C'est pourquoi un radiateur, vissé sur le boîtier, est recommandé chaque fois qu'il y a risque d'échauffement important.

### **Lire une fiche technique**

Parmi les paramètres que l'on rencontre fréquemment dans une "*data sheet*" de fabricant, mentionnons:

- *Input regulation* (ou *Line Regulation)*: exprime en mV les variations de la tension de sortie lorsque la tension d'entrée varie. Une variation de Vin de 7 à 25 V, par exemple, se traduira par une variation de Vout de 3 à 100 mV.
- *Ripple rejection ratio*: rapport des variations relatives de Vout à Vin. Pour un 7805, ce rapport va couramment de 62 à 78 dB, soit une variation de Vout 1000 à 10000 fois moindre que celle de Vin.
- *Output regulation* (ou *Minimum Load Current*): traduit l'influence des variations du courant de sortie sur la valeur de la tension régulée. Si le courant de charge varie de 5 mA à 1,5 A , la tension de sortie ne varie, en général, que de 15 à 100 mV.

Ces chiffres montrent bien la grande stabilité de la tension en sortie d'un régulateur, en dépit des diverses variations qui peuvent affecter la tension en entrée ou le courant en sortie.

### **Les principaux modèles de régulateurs disponibles**

 On trouve sur le marché quantité de modèles de régulateurs, dont certains sont très "pointus" ou destinés à des applications spécifiques. Dans la pratique, l'amateur se tournera en priorité vers des régulateurs "tous usages", à la fois performants, fiables et peu chers. **Séries 78XX et 78LXX**

 Ces **régulateurs fixes positifs** sont sans doute les plus utilisés. Ils disposent tous d'une limitation interne du courant et d'une protection thermique. Seule contrainte: la tension d'entrée minimale  $V_{in min}$  doit être égale ou supérieure à ( $V_{out}$  + 2 V). Ces modèles bénéficient d'une tolérance à 5 % (suffixe C).

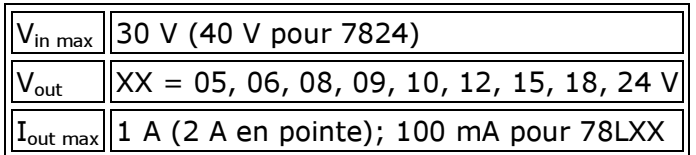

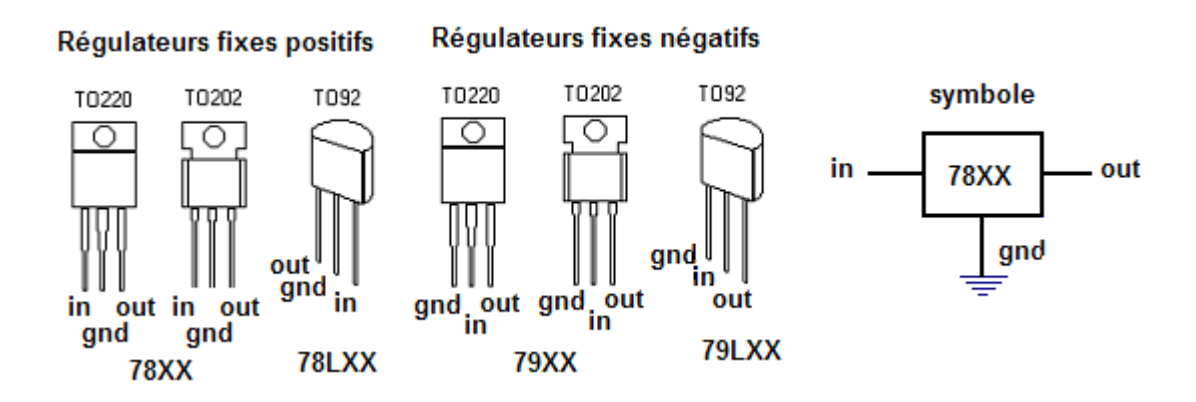

Par mesure de précaution, on équipera les régulateurs fixes d'un radiateur à visser sur le boîtier, dans le trou prévu à cet effet, dès lors que  $V_{in}$  sera nettement supérieur à  $V_{out}$  et/ou que le courant de sortie sera susceptible de dépasser la moitié de sa valeur maximale. On pourra choisir, sans s'embarrasser de calculs, un modèle de radiateur de résistance thermique  $R<sub>th</sub>$  égale à 37 °C/W (prix indicatif: 0,25 euro). En cas de doute sur la puissance maximale dissipée, choisir la taille au-dessus ( $R<sub>th</sub>$  15 °C/W).

### **Séries 79XX et 79LXX**

Mêmes caractéristiques que ci-dessus (XX = 05, 12, 15, 24 V), mais il s'agit de **régulateurs fixes négatifs**, pour alimentations symétriques.

### **Régulateurs variables**

Ils ne sont pas beaucoup plus difficiles à mettre en oeuvre que les régulateurs fixes et rien d'ailleurs n'empêche de les utiliser comme régulateurs fixes. En revanche, ils sont un peu plus chers...

L'un des plus célèbres régulateurs variables est sans doute le LM317, dont il existe plusieurs variantes, identifiables par leur suffixe (K, H, T, etc...). Le moins cher de la famille (environ 0,70 euro à l'unité), le **LM317T**, est conditionné en boîtier TO-220. Il ne nécessite que deux composants périphériques: une résistance et un potentiomètre. C'est grâce à ce dernier, on s'en doute bien, que l'on fera varier la tension de sortie. Voyons l'essentiel de sa *data sheet*:

| <b>Parameter</b>                  | <b>Conditions</b>                                                            |  |    | Min    Typ    Max    Units |
|-----------------------------------|------------------------------------------------------------------------------|--|----|----------------------------|
| Input-Output Voltage Differential | $\left(\mathsf{V}_{\mathsf{in}}\text{-}\mathsf{V}_{\mathsf{out}}\right)$ max |  | 40 |                            |
| Reference Voltage                 | $\ 3 V < (V_{in} - V_{out}) < 40 V\ 1,20\ 1,25\ 1,30\ V$                     |  |    |                            |

LM317T 3-Terminal Adjustable Regulator

**Résumé de Théorie et Guide de travaux pratique Electronique appliquée**

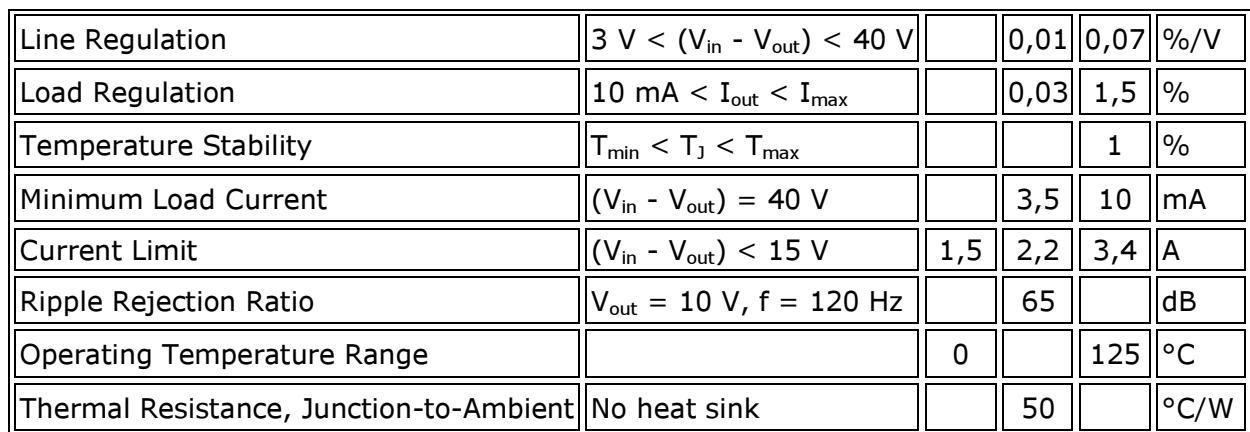

- **Input-Output Voltage Differential:** différence entre la valeur de la tension V<sub>in</sub> d'entrée et de la tension en sortie  $V_{out}$ .
- Reference Voltage: c'est la tension la plus basse qu'on peut obtenir en sortie (donc supérieure à 0 V en l'occurence).
- **Line Regulation** et **Load Regulation**: ces deux paramètres expriment la variation subie par la tension de sorte  $V_{out}$  en fonction de la variation de la tension d'entrée  $V_{in}$  ou du courant Iout. Les valeurs, on le voit, sont minimes.
- **Minimum Load Current**: valeur minimale du courant dans la charge pour maintenir la régulation.
- **Current Limit**: c'est le courant "garanti" en sortie, sous réserve de remplir la condition énoncée.
- **Thermal Resistance, Junction-to-Ambient**: résistance thermique; le régulateur dissipe par lui-même, sans radiateur, 50°C/W. Attention, une "bonne" valeur est ici une valeur faible. Ainsi, 35°C/W est meilleur que 50°C/W.

# **VIII.5 Concevoir une alimentation**

Une **alimentation** (« power supply », en anglais) est un appareil capable de fournir une tension continue fixe ou variable à partir d'une tension alternative (en général, le 230 V du secteur). La plupart des montages électroniques nécessitent, on l'a vu, une alimentation continue basse tension, d'où l'importance de ce "bloc fonctionnel".

Les qualités des régulateurs de tension intégrés, à savoir excellentes performances, très grande fiabilité, mise en oeuvre extrêmement simple, disponibilité et coût dérisoire, font que ces composants sont désormais au coeur de pratiquement toutes les alimentations. Les autres montages, ceux par exemple à base de condensateur et résistance, de diodes zener ou encore de transistors, appartiennent pour ainsi dire au passé...

Une alimentation "classique" moderne comporte toujours:

- un **transformateur** abaisseur, qui fournit sur son secondaire une tension alternative très inférieure à celle du secteur,
- un **pont redresseur** (diodes en pont de Graëtz), qui fournit en sortie une tension non plus alternative mais redressée,
- une ou des **capacités de filtrage**, qui réduisent l'ondulation de la tension issue du pont redresseur,
- un **régulateur de tension**, fixe ou variable, dont le rôle est de stabiliser le potentiel à une certaine valeur.

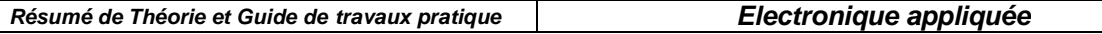

Peuvent s'y ajouter un ou des condensateurs facultatifs pour améliorer les performances du régulateur, divers dispositifs de protection (fusible, dissipateur, diode anti-retour...), de signalisation ou d'affichage (DEL témoin, affichage analogique ou numérique de la tension, du courant...) et, dans la plupart des cas, un interrupteur.

Les principaux paramètres à prendre en compte sont:

- la tension continue à fournir en sortie,
- le courant maximal débité.
- le coût et la complexité du montage, en regard des performances attendues (le fameux rapport qualité/prix...).

En effet, le critère économique ne doit pas être négligé (dans l'industrie, il ne l'est jamais!). Les régulateurs présentés ici se distinguent par un excellent rapport qualité/prix et une remarquable simplicité.

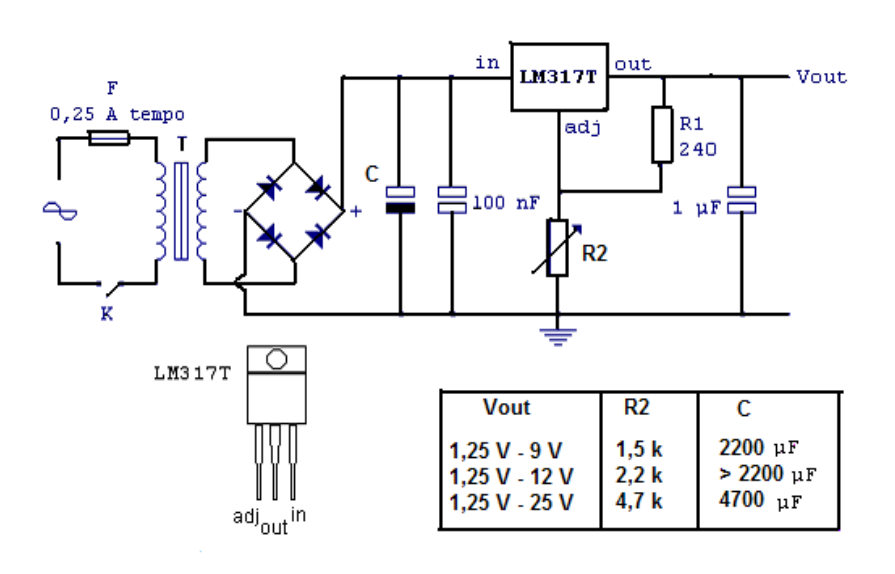

Schéma complet d'une alimentation variable "de qualité" autour d'un LM317T.

 Le pont redresseur peut être un pont moulé ou quatre diodes 1N4007 en pont de Graëtz. La tension de service du condensateur de filtrage C doit être supérieure à la tension crête issue du secondaire du transfo. Le courant dans la charge pourra se situer aux alentours de 1 A, sans excéder la valeur (confortable!) de 1,5 A. Il est en outre recommandé d'équiper le régulateur d'un radiateur approprié ( $R<sub>th</sub>$  de 14°C/W, par exemple) et de prévoir un coffret "aéré".

**Rappel**: une alimentation étant raccordée au secteur, il convient de ne jamais négliger la **sécurité** de l'utilisateur: une isolation électrique parfaite est absolument nécessaire. Souvenezvous que la tension secteur peut être mortelle!

# **IX Les générateurs des signaux**

# **IX.1 Oscillateurs sinusoïdales**

Un oscillateur est un système bouclé fonctionnant en régime d'instabilité. Il produit à sa sortie un signal quasi-sinusoïdal, de faible distorsion harmonique et de période stable.

L'oscillateur comporte essentiellement un amplificateur de gain A, rebouclé sur lui-même à travers un circuit de rétroaction dont le facteur de transfert est B (voir la figure ci-dessous).

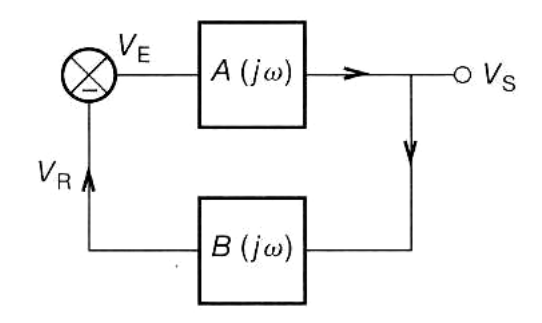

**Conditions d'oscillations** :  $A(j\omega) \cdot B(j\omega) = -1$ **Critère de Barkhaussen** : *A*⋅ *B* = 1

**Principe de fonctionnement** : Le « bruit » des composants est suffisant pour faire démarrer les oscillations. La sinusoïde est amplifiée, son amplitude augmente puis se stabilise à cause de la non linéarité de la chaîne directe (saturation des A.O. ou des transistors). **Condition limite de démarrage** : | A(jω).B(jω)| > 1

Il existe des très nombreux montages de générateurs d'onde sinusoïdale dont ceux à pont Wien et à réseaux déphaseur.

### **a. Etude de l'oscillateur à pont Wien**

Le schéma de principe d'un oscillateur à pont Wien est donné sur la figure suivante

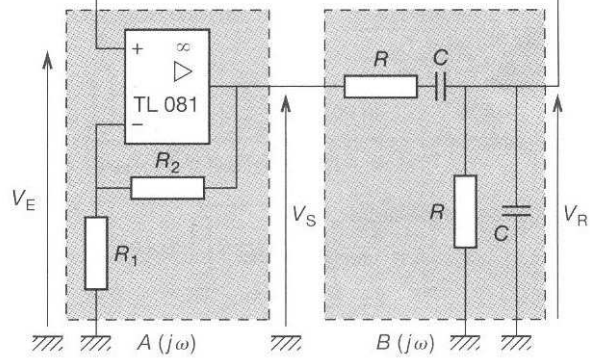

La chaîne directe de l'oscillateur est constituée par un A.O. (montage non inverseur) associé à deux résistances R1 et R2 dont l'amplification en tension A est :  $A = 1 +$ 1 2 *R*  $\frac{R_2}{R_1}$  = *E S V V*

La chaîne de retour est le pont (filtre) Wien – un filtre passif réalisé avec deux circuits RC, un en série et l'autre en parallèle voir la figure ci-dessous).

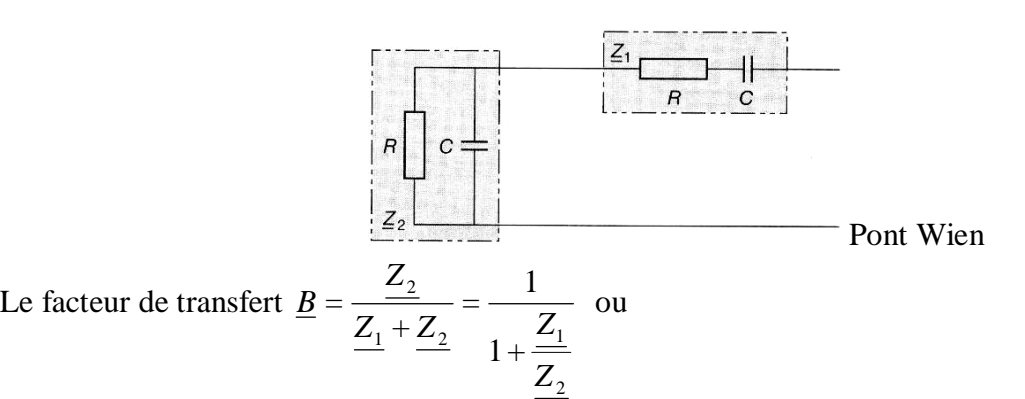

$$
\underline{Z_1} = R + \frac{1}{jC\omega} \quad \text{et} \quad \underline{Z_2} = \frac{1}{R} + jC\omega
$$

Donc  $\left(RC\omega-\frac{1}{\omega}\right)$ l  $+$  +  $\int RC\omega -$ = ω ω *RC j RC B*  $3+j\left( RC\omega-\frac{1}{2}\right)$ 1

On doit avoir  $\underline{A} \cdot \underline{B} = 1$  pour cela il faut RC $\omega = 1$  d'où :

 $\overline{\phantom{a}}$ J

$$
B=\frac{1}{3}
$$
 et A = 3,

Pour avoir la relation de calcule pour la fréquence d'oscillation on annule la partie imaginaire :

$$
(RC\omega - \frac{1}{RC\omega}) = 0
$$
 et on obtient  $f = \frac{1}{2\pi RC}$ 

#### **Application numérique** :

Si R<sub>1</sub> = 10 kΩ, R<sub>2</sub> = 22 kΩ, R = 4,7 kΩ et C = 22 nF la fréquence d'oscillation sera f = 1540 Hz

#### **b. Etude de l'oscillateur à réseau déphaseur**

Le schéma de principe d'un oscillateur à réseau déphaseur est donné sur la figure suivante

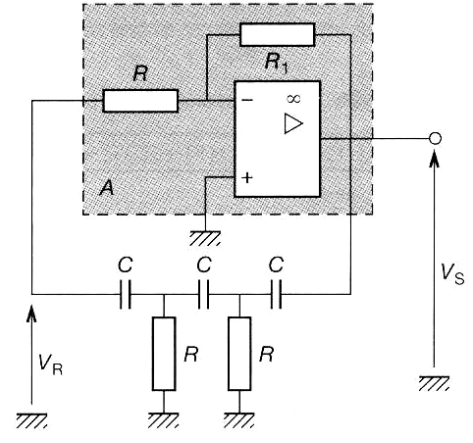

La chaîne directe de l'oscillateur est constituée par un A.O. (montage inverseur) associé à deux résistances R1 et R2 dont l'amplification en tension A est :  $A = -$ 1 2 *R R*

Le facteur de transfert B =  $\frac{R}{V} = \frac{(RC\omega)^2}{1 + 5RC\omega + 2R^2C^2\omega^2 + R^3C^3\omega^3}$ 3  $1 + 5RC\omega + 2$  $(RCo)$  $\omega^2 \omega^2 + R^3 C^3 \omega^2 + R^3 C^3 \omega^2$ ω  $RC\omega + 2R^2C^2\omega^2 + R^3C$ *RC V V S R*  $+5RC\omega+2R^2C^2\omega^2+$ = Fréquence d'oscillation :  $f =$  $2\pi RC\sqrt{6}$ 1 π*RC*

### **IX.2 Les oscillateurs de relaxation.**

Un oscillateur produisant un signal rectangulaire est appelé **relaxateur.**  Un signal rectangulaire est défini par sa période T et son rapport cyclique α :

 $\overline{u}$ 

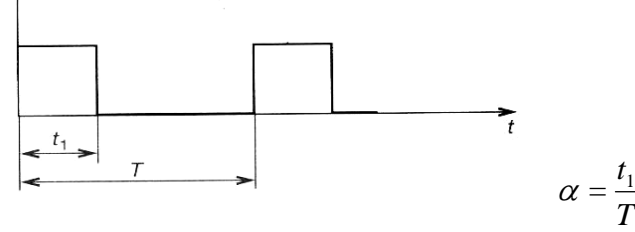

### **Montages astables**

Un montage **astable est un générateur autonome,** délivrant une tension rectangulaire, périodique, évoluant entre deux états instables.

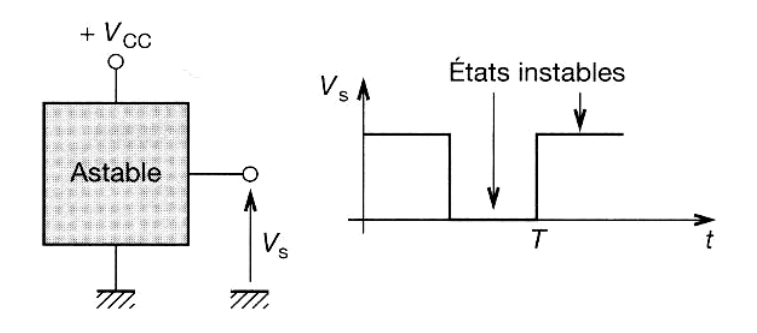

### **a) Astable à AOP**

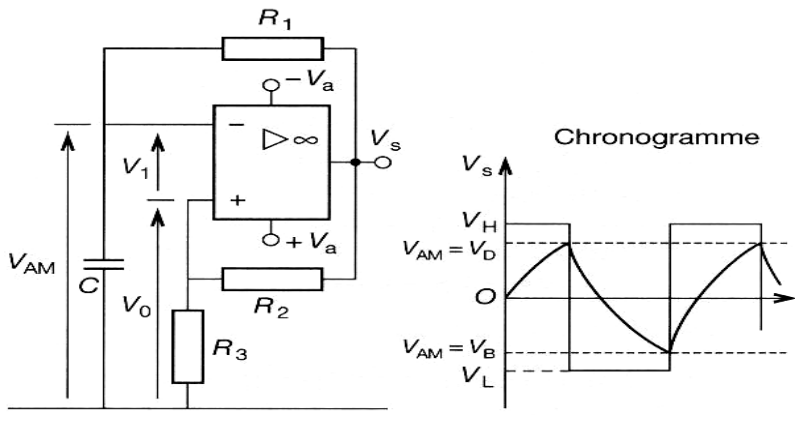

AOP est monté en comparateur en hystérésis.

$$
V_D = \frac{V_H \cdot R_3}{R_2 + R_3} \quad \text{et} \qquad V_B = \frac{V_L \cdot R}{R_2 + R_3}
$$

 $V_H$ : tension de saturation haute de l'AOP.

 $V<sub>L</sub>$ : tension de saturation basse de l'AOP.

La sortie de ce montage change d'état pour différents niveaux de la tension d'entrée selon que la variation de cette tension est croissante ou décroissante.

**Evolution de V<sub>AM</sub>**: 
$$
V_S = V_{AM} + R_1 C \frac{dV_{AM}}{dt}
$$

•  $V_1 < 0$ ,  $V_S = V_H$ , C se charge à travers  $R_1$ ,  $V_{AM}$  augmente.

- $V_{AM} = V_D$ ,  $V_1$  devient positif,  $V_S = V_L$ .
- $V_1 > 0$ ,  $V_S = V_L$ , C se décharge à travers  $R_1$ ,  $V_{AM}$  décrois.
- $V_{AM} = V_B$ ,  $V_1$  devient négatif,  $V_S = V_H$ , le cycle recommence.

Si  $R_3 = R_2$  et  $V_H \approx -V_L \approx V_a$ , VD =  $V_a / 2$ , VB =  $-V_a / 2$  et la période de relaxation sera **T** ≈ **2,2 RC**

Si l'on fait varier la tension de référence ( $V_{Ref.}$ ), on fera varier le rapport cyclique et la fréquence du signal de sortie.

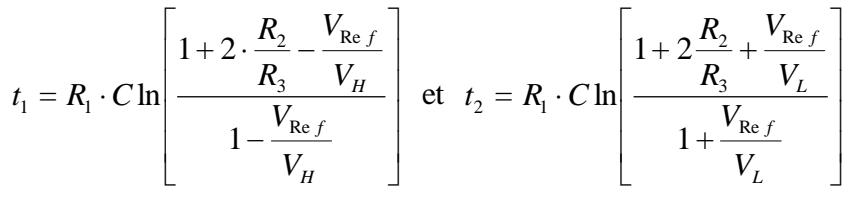

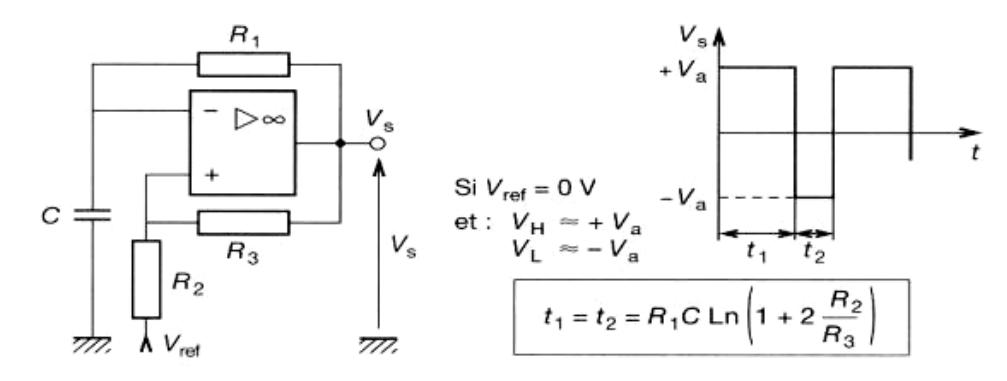

Pour modifier l'amplitude du signal de sortie on ajoute sur le schéma des diodes Zener (voir le schéma ci –dessous).

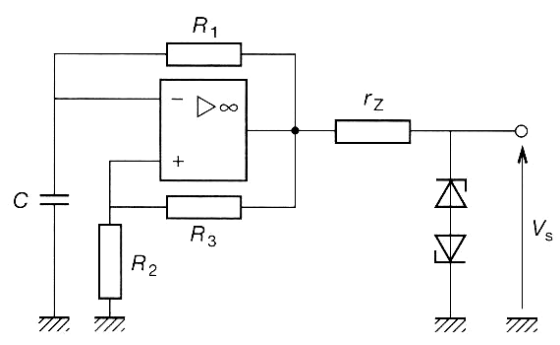

Pour obtenir une synchronisation par impulsion on ajoute un signal de synchronisation (voir le schéma ci –dessous).

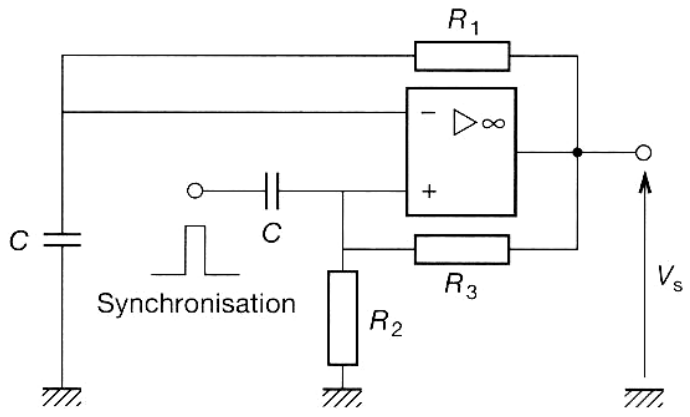

### Exemple : **Astable à comparateur rapide**

Ces astables (voir la figure ci-dessous) permettent un fonctionnement supérieur à 100 kHz. Le temps de monté et de descente du signal de sortie  $V_S$  est de 10 ns environ.<br> $V^+ = 5 V$ 

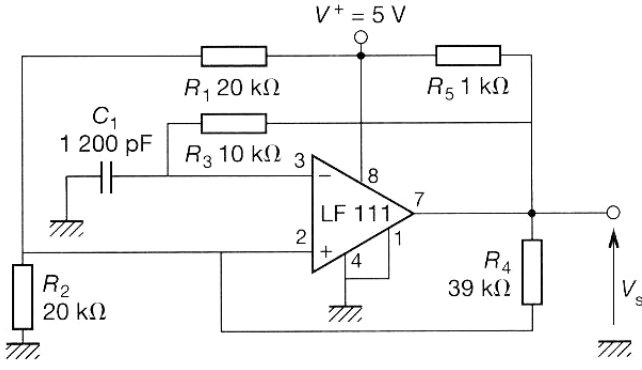

### **b) Astable avec le 555**

#### **Règle d'emploi du 555**

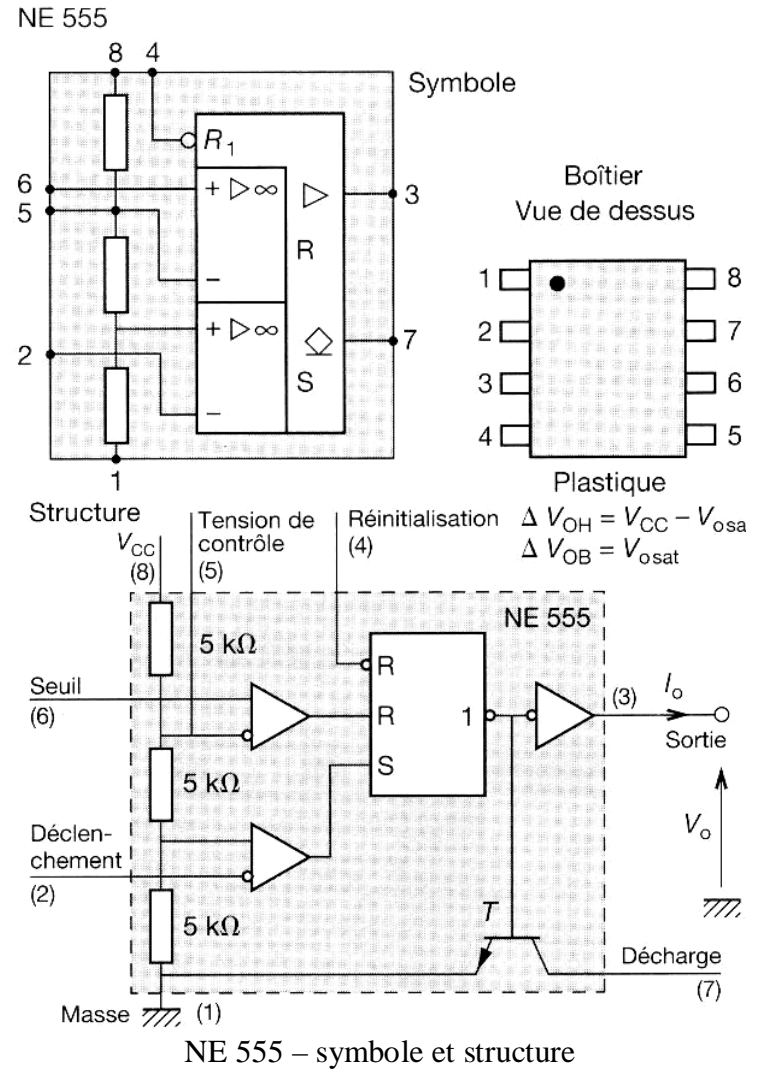

• **Borne 1** : masse

- **Borne 2** : déclenchement. Cette borne est une entrée à haute impédance dons très sensible aux parasites. Le déclenchement s'effectue sur le front descendent d'une impulsion, c'est-à-dire que le niveau de repos est le niveau haut. Le seuil de déclenchement est égal à  $1/2$  V<sub>Ref</sub>, soit
- $\bullet$  1/3 V<sub>CC</sub> lorsque la borne 5 n'est pas utilisée. La tension de référence interne peut être modifiée en agissant sur la borne 5.
- **Borne 3** : sortie. L'étage de sortie utilisé permet des courants élevés (200 mA) aussi bien au niveau bas qu'au niveau haut.
- **Borne 4** : remise à zéro. En raison de son impédance relativement élevée, il est conseiller de relier cette borne à +  $V_{CC}$ , lorsqu'elle n'est pas utilisée afin d'éviter des déclenchements parasites. Elle permet, lorsque lui on applique une tension inférieure à  $V_{BE}$ , de décharger la capacité. En même temps, elle ramène la bistable interne en position de repos c'est-à-dire la sortie en état bas.
- **Borne 5** : tension de référence. Cette borne permet d'imposer la tension de référence à l'aide d'un circuit extérieur. On peut ainsi faire varier la durée de la temporisation (modulateur de largeur d'impulsions).
- **Borne 6** : entrée du comparateur. Pendant la charge du condensateur, pour de très fortes valeurs de R, le courant d'entrée peut ne pas être négligeable devant le courant de charge et donner lieu à une erreur dans le calcul de la temporisation. On ne peut dépasser, pour la résistance de charge du condensateur R = 20 MΩ.
- **Borne 7** : décharge du condensateur (collecteur ouvert).
- **Borne 8** : alimentation. Le circuit fonctionne de  $+ 5 V \hat{a} + 15 V$ .

# **Montage du 555 en astable**

Si on relie l'entrée de déclenchement, broche 2, à la broche 6, on a réalisé un montage astable.

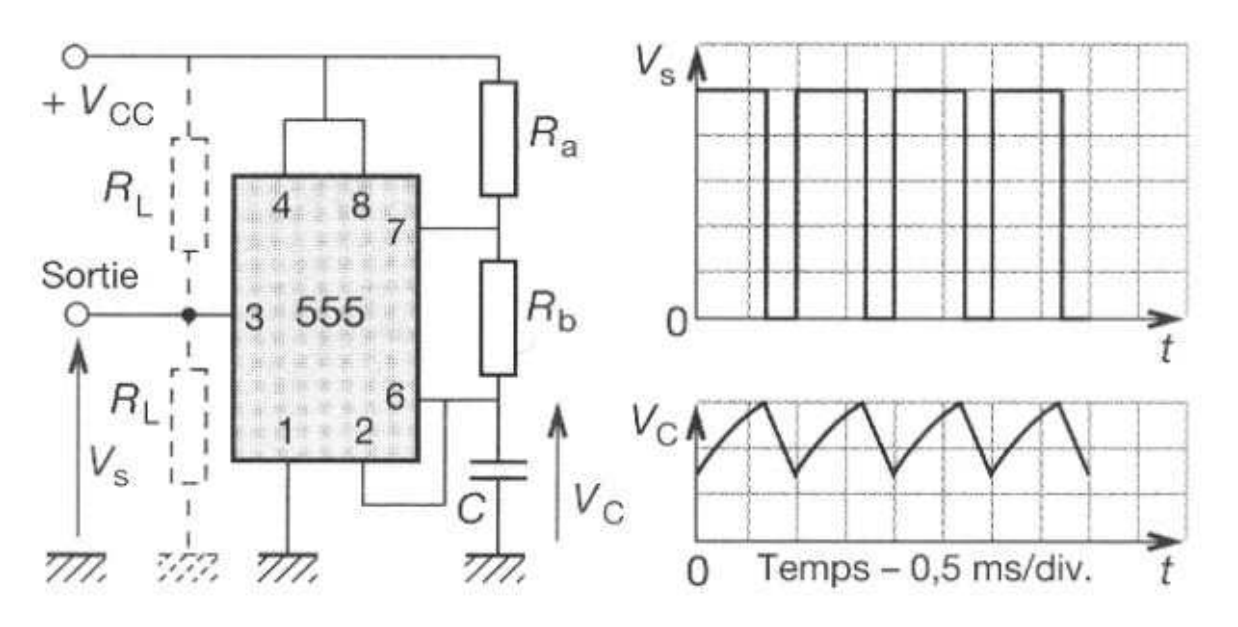

- Temps de montée de  $V_s$ : 100 ns
- Temps de descente de  $V_s$ : 100 ns
- Alimenté en  $+ 5$  V, le 555 est totalement compatible avec la logique TTL.
- Mettre un condensateur de 1 à 10 nF sur la broche 5 pour éviter les déclenchement intempestifs.
- Le courant consommé sur l'entrée seuil est de 1  $\mu$ A, ce qui détermine  $R_{\text{Max}} C$  $(R_{\text{Max}} = 2 M\Omega)$ .
- Détermination de la fréquence de sortie.

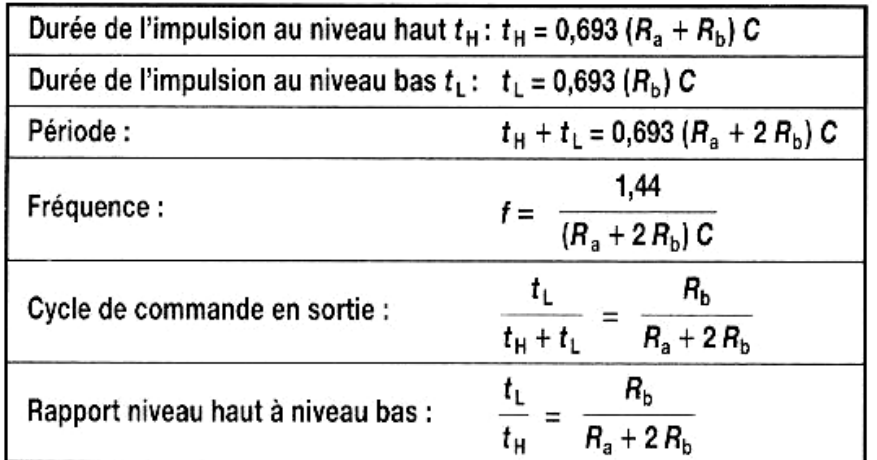

Le NE 556 est composé de deux NE 555.

### **Montages monostables**

Le monostable (voir la figure ci-dessous) délivre en sortie une impulsion calibrée par un circuit RC qui lui est associé. Cette impulsion est déclenchée par un changement de niveau à l'entrée du monostable. Le changement de niveau peut être caractérisé en fonction de type du circuit par un changement d'état, une impulsion ou encore la détection d'un front montant ou descendent. L'impulsion calibrée est appelée état instable.

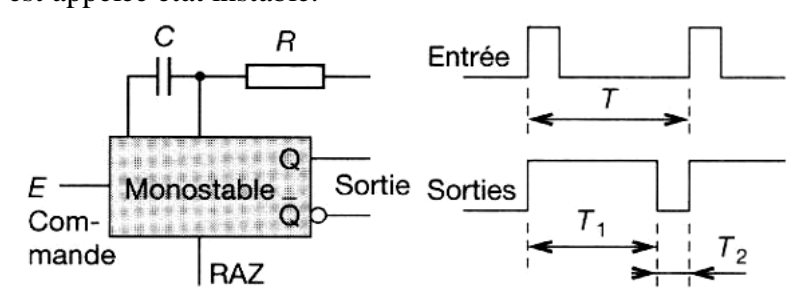

Sur le graphique ci-dessous sont présentés les signaux de commande (d'entrée) et les signaux de sortie pour les deux types de circuits monostables :

- Non redéclenchable
- Redéclenchable

**NB :** réamorçable ou redéclenchable se dit en anglais rettriggerable.

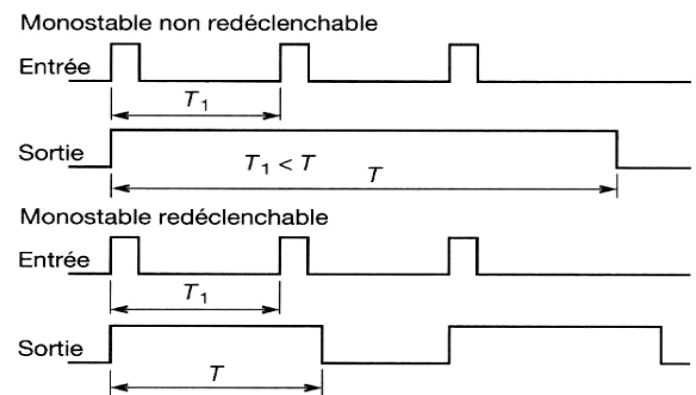

- Le niveau haut caractérisé par  $T_1$  est l'état instable.
- Le niveau bas caractérisé par  $T_2$  est l'état stable.

### **a) Monostable à AOP**

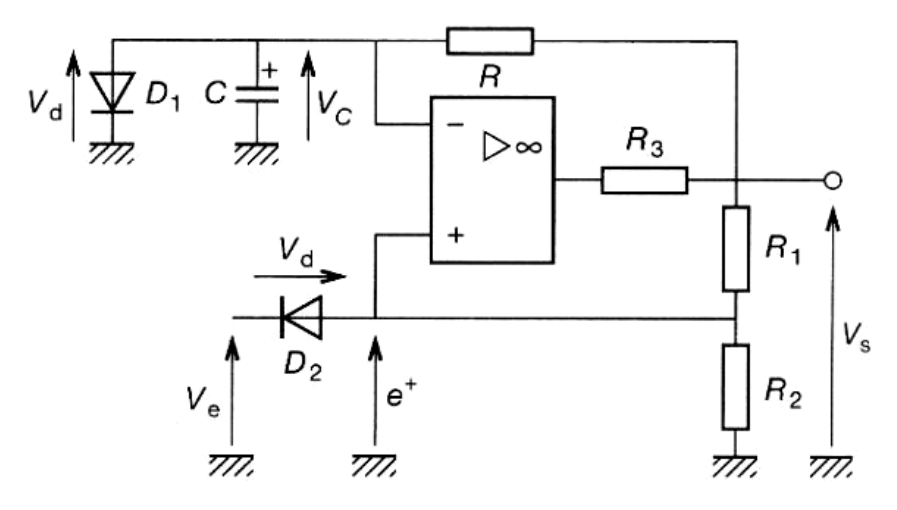

#### **Fonctionnement**

- 1. Lorsque l'impulsion d'entrée (Ve) devient inférieur à « 0 » (e+ < Vd), la sortie de l'AOP bascule et  $V_S = V_{sat}$ .
- 2. Le condensateur C se décharge au travers de R et  $V_c$  tend vers Vsat.
- 3. Lorsque  $V_C < V_{sat}$  $1 + \mathbf{R}_2$ 2  $R_1 + R$ *R*  $\frac{x_2}{x_1 + R_2} = V_B (e^+ > V_C)$ , l'AOP bascule et la tension à ses bornes :

$$
4. \quad V_S = V^+_{sat}
$$

5. Le condensateur C se charge au travers de R et  $V_c$  tend vers  $V_{sat}^+$ , mais lorsque  $V_c = Vd$ , la tension se stabilise (grâce à la diode  $D_1$  qui se met à conduire).

Les formes d'ondes des tensions Ve,  $V_c$ , et  $V_s$  sont présenté ci-dessous :

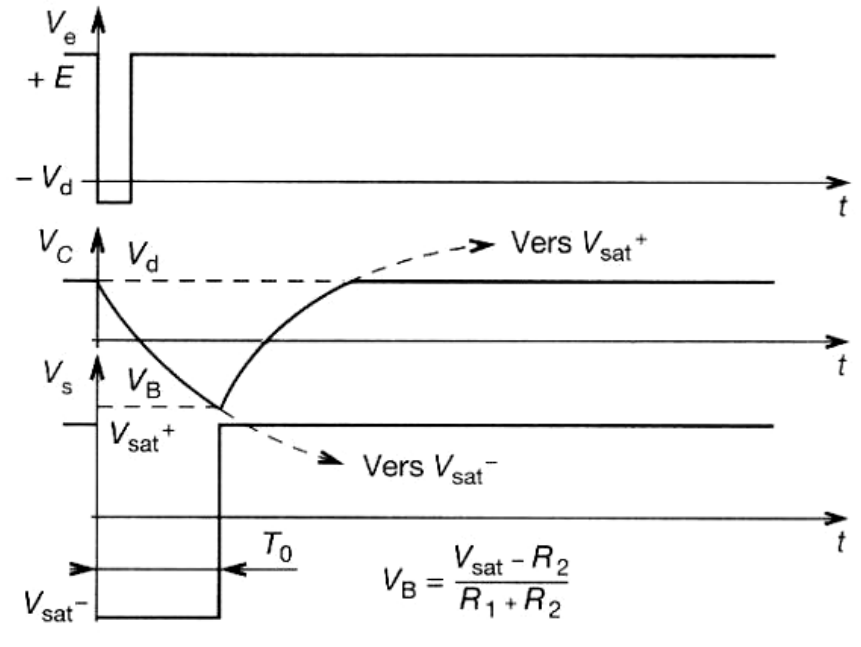

**Calcule de la période T<sup>0</sup>**

Equation fondamentale de la charge de C :

$$
Vs = V_C + RC \frac{dV_C}{dt} \text{ donc :}
$$

$$
T_0 = R \cdot C \ln \left[ \left( 1 + \frac{R_1}{R_2} \right) \left( 1 + \frac{V_d}{V_{sat}} \right) \right] \quad \text{avec} \quad |\mathbf{V}_{\text{sat}}| \approx |\mathbf{V}^{\text{+}}_{\text{sat}}| \approx \mathbf{V}_{\text{sat}}
$$

 $\mathrm{Si V_C} \ll \mathrm{V_{sat}}$ :

$$
T_0 = R \cdot C \ln\left(1 + \frac{R_1}{R_2}\right)
$$

• La résistance  $R_3$  sert à limiter le courant de sortie de l'AOP.

### **b) Monostable à NE 555**

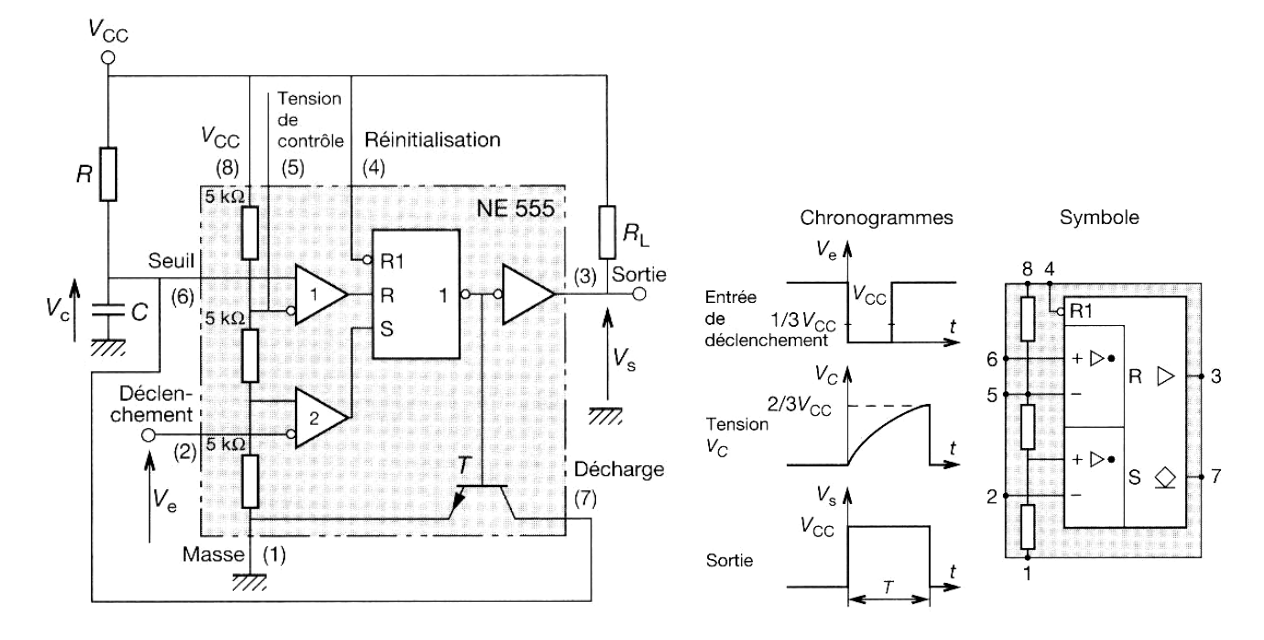

#### **Fonctionnement**

**1 er temps :** au temps T0**,** le condensateur est déchargé**.** L'impulsion de déclenchemant **(**tension inférieur à  $1/3$  de V<sub>CC</sub>) appliquée sur la borne 2 met le bistable interne en position « charge » ce qui bloque la transistor T; la sortie est à l'état haut.

2<sup>e</sup> temps : le transistor étant bloqué, le condensateur C se charge à travers la résistance R selon la loi :  $V_C = V_{CC}(1 - e^{-t/RC})$ Jusqu'à ce que  $V_C$  soit égale à  $V_{ref}$  (2/3  $V_{CC}$ ).

**3 e temps :** le comparateur 1 change d'état et ramène le bistable interne dans sa configuration initiale, ce qui entraîne la saturation du transistor et le décharge de C. La sortie passe au niveau bas. Le circuit est revenu a son état initial.

#### **Calcul de T**

**T = 1,1 RC = RC ln3**
#### **Utilisation du monostable à NE 555**

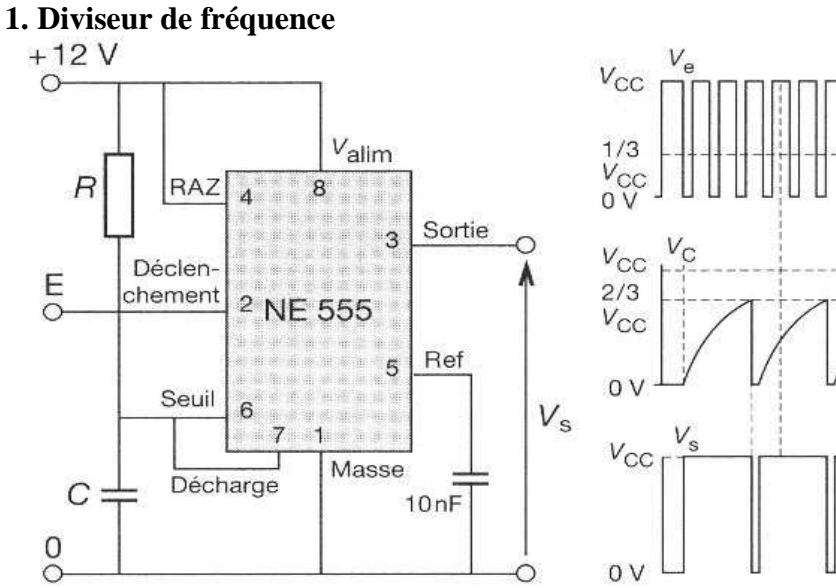

#### **2. Détecteur de niveau**

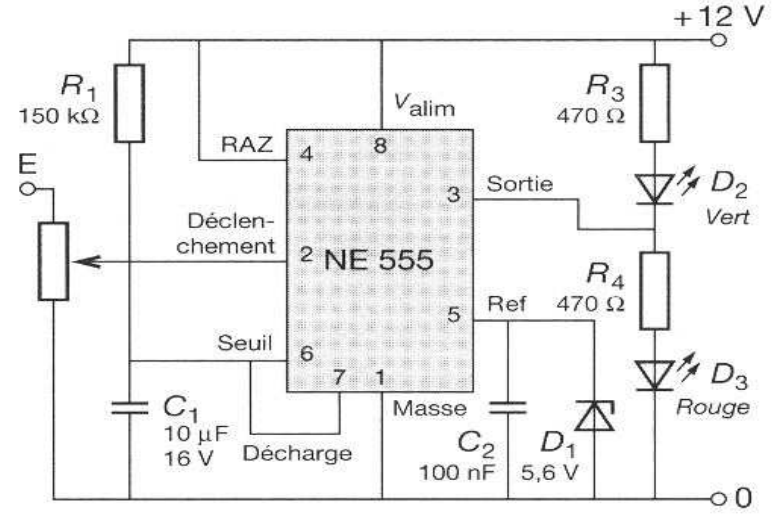

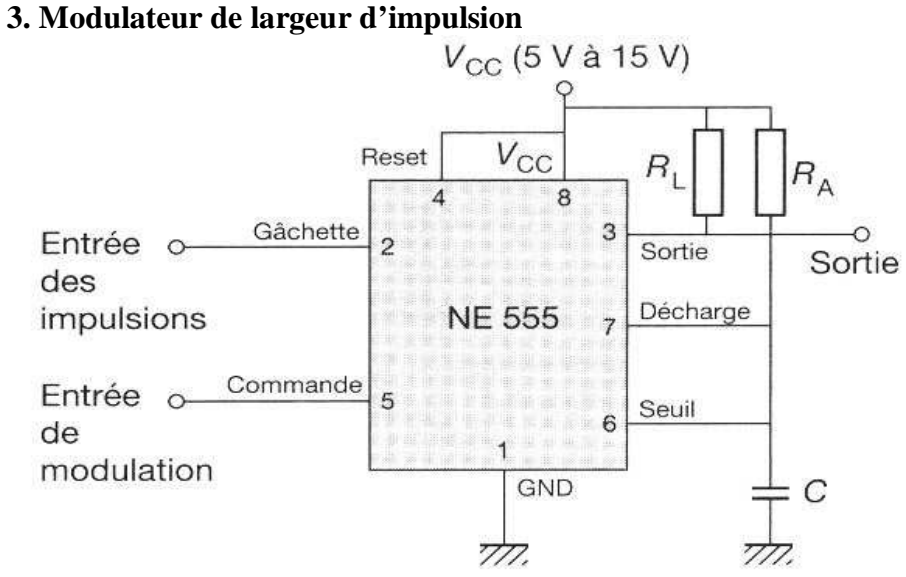

# **IX.3 Générateurs de rampes (balayage)**

Le générateur de rampe s'effectue au travers de charge ou de décharge d'un condensateur à courant constant.

#### **a) Charge de condensateur par résistance**

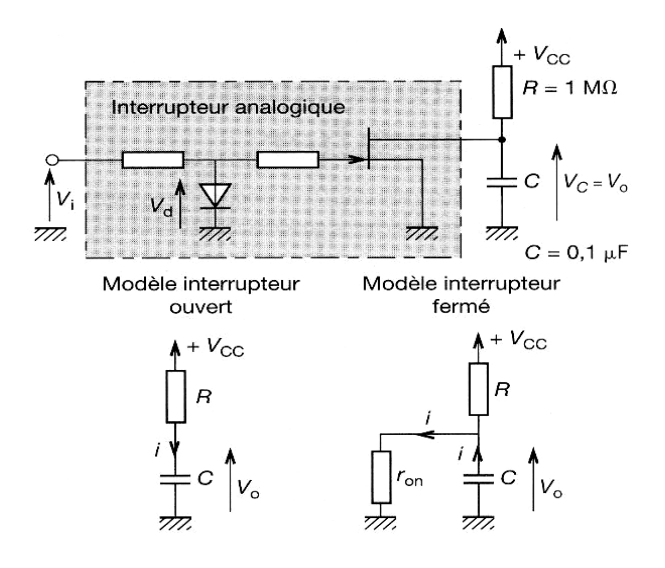

**La charge est obtenue lorsque l'interrupteur est ouvert, (Vi = 0)**. Dans ce cas le condensateurse charge en respectant l'équation :

$$
V_C(t) = V_{CC} \left( 1 - e^{-\frac{t}{RC}} \right)
$$

Comme pour avoir une rampe linéaire, il faut avoir sur  $T_0 \rightarrow RC \gg T_0$ :

$$
V_C(t) = V_{CC} \left( 1 - \left( 1 - \frac{t}{RC} \right) \right)
$$

**Donc :**  *RC*  $V_c(t) = V_{cc} \frac{t}{R}$  et  $\tau_1 = RC = 3$  à 5 T<sub>0</sub> min

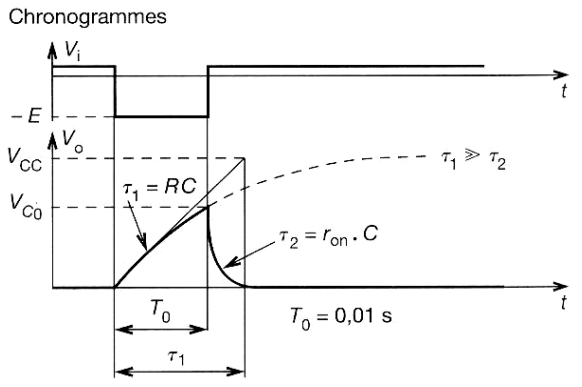

**La décharge obtenue par mise en conduction de l'interrupteur, (Vi = E).** Dans ce cas, le condensateur se décharge au travers de la résistance équivalente d'entrée de l'interrupteur  $(r_{on} \approx 100 \Omega)$ .

$$
V_C(t) = \frac{V_{CC} \cdot T_0}{RC} \cdot e^{-\frac{t}{r_{on}C}}
$$
 avec  $\tau_2 = r_{on} C \approx \frac{T_{0 \text{ max}}}{10}$ 

**OFPPT/DRIF/CDC ELECTROTECHNIQUE 107**

# **b) Générateur à montage bootstrap**

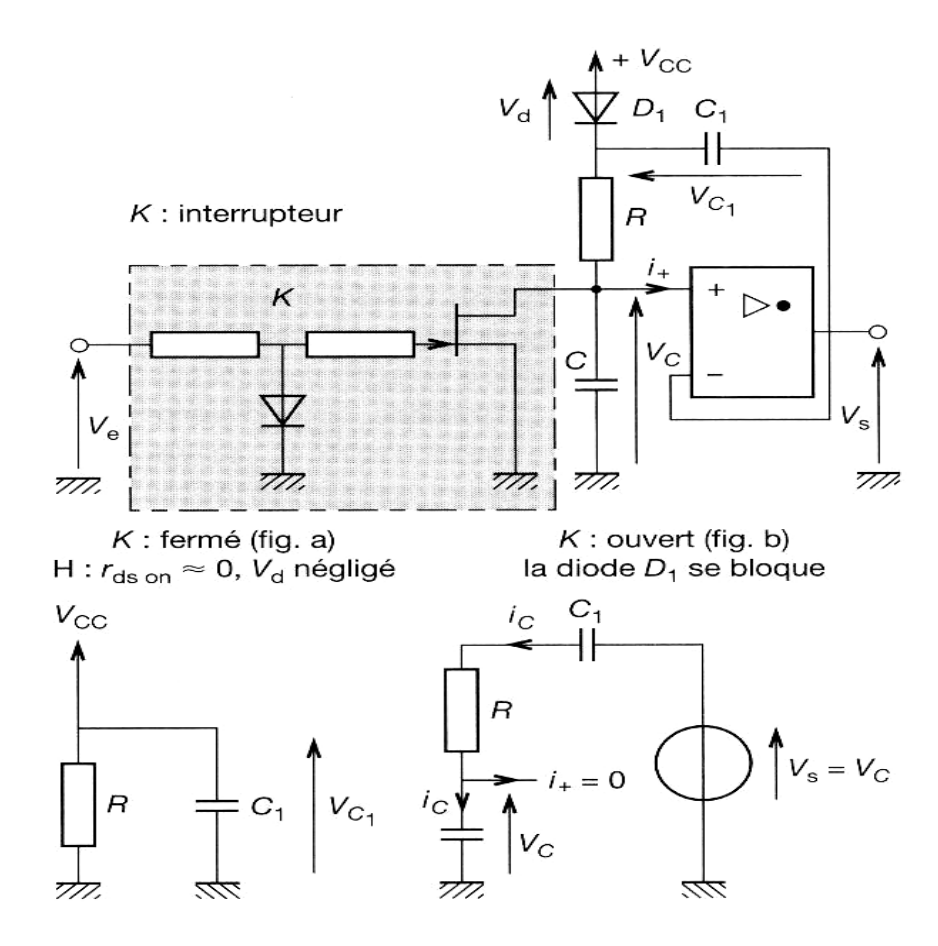

- K : fermé, le condensateur C se décharge quasiment instantanément au travers de K, C<sub>1</sub> se charge à  $V_{CC}$  et la sortie du montage  $V_0$  est au même potentiel que  $V_C$  (AOP monté en suiveur) ;  $V_0 = 0 V$ .
- **K : ouvert,** le condensateur C1 reste chargé à Vcc,  $V_0 + V_{C1} = V_0 + V_{CC} > V_{CC}$ , la diode  $D_1$  se bloque, comme  $V_0 = V_C$  (AOP monté en suiveur), le condensateur C se charge de façon linéaire.

Ce montage est appelé bootstrap parce que  $C_1$  resté toujours chargé à  $V_{CC}$  et que  $V_0 + V_{CC} > V_{CC}$ . Il présente une très bonne linéarité.

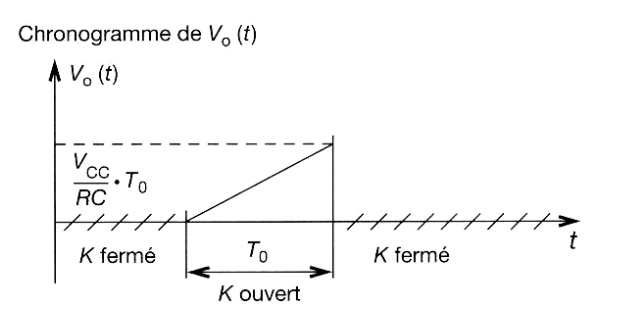

#### **Equation fondamentale :**

 $V_C = R i_C - V_{C1} - V_0 = 0$  ou  $V_0 = V_C$ ;  $V_{C1} = V_{CC}$  $RC \frac{dV_C}{dL} - V_{CC} = 0$ *dt*  $\frac{dV_c}{dt} - V_{cc} = 0$  donc  $V_0(t) = V_c(t) = \frac{V_{cc}}{R} \cdot t$ *RC*  $V_{CC}$ .

# **c) Générateur à NE 555**

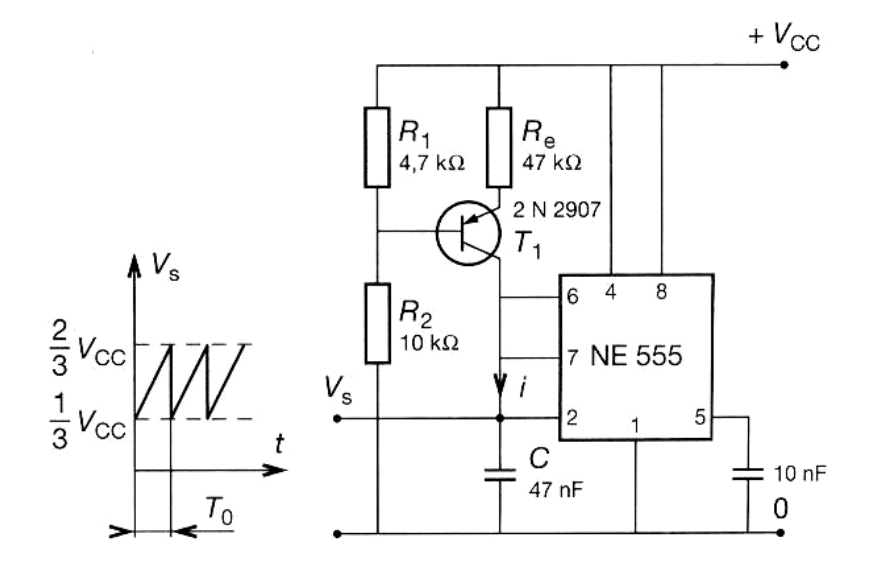

Pour ce montage, le transistor T<sub>1</sub> constitue un générateur de courant qui charge C. Lorsque C est chargé à  $V_C = 2/3$  de  $V_{CC}$ , le temporisateur NE 555 se remet à zéro et le cycle recommence. La période du signal est fonction du courant de charge du condensateur.

**Calculate T<sub>0</sub>:**  
\n
$$
I = \frac{V_{CC}R_1}{R_e} - V_{BE}
$$
\net  $V_C(t) = \frac{I}{C} \cdot t + \frac{1}{3}V_{CC}$  si  $V_{BE}$  négligeable.  
\n
$$
T_0 = \frac{1}{3} \cdot C \frac{(R_1 + R_2)}{R_1} \cdot R_e
$$

**Application numérique :** 

 $T_0 = \frac{1}{2} \times 47 \times 10^{-9} \times 10^{14} + \frac{10}{17} \times 47 \times 10^3$ 7,4  $47 \times 10^{-9} \times \left(1 + \frac{10}{15}\right)$ 3  $\frac{1}{2}$   $\times$  47  $\times$  10<sup>-9</sup>  $\times$  1 +  $\frac{10}{2}$   $\times$  47  $\times$ J  $\left(1+\frac{10}{\sqrt{2}}\right)$ l  $\times$  47  $\times$  10<sup>-9</sup>  $\times$   $\left(1 + \frac{10}{1.7}\right) \times$  47  $\times$  10<sup>3</sup>  $\rightarrow$  **T**<sub>0</sub> = 1,56 ms

# **IX.4 Générateurs de fonctions intégrés**

#### **Description fonctionnelle d'un générateur de fonction**

Un générateur de fonction est constitué d'un générateur de signaux rectangulaires et triangulaires. Le signal triangulaire est traité par un conformateur à diodes qui le transforme en signal sinusoïdal.

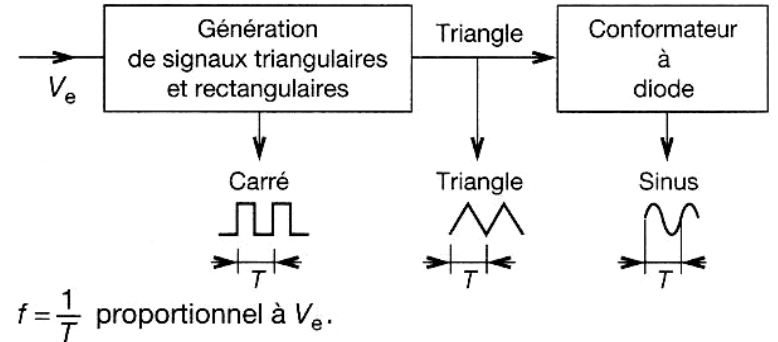

Le générateur présente la possibilité de fournir trois tensions : carrée, triangulaire et sinusoïdale, dont la fréquence peut varier en fonction d'une tension d'entrée Ve, appelée « Vobulator input » (entrée

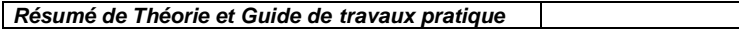

**Résumé de Théorie et Guide de travaux pratique Electronique appliquée** 

modulation). Lorsque on utilise le générateur avec des variations continues de Ve, l'utilisation est dite en VCO (Voltage Control Oscillator) soit oscillateur commandé en tension.

#### **a) Générateur triangle rectangle commandé en tension**

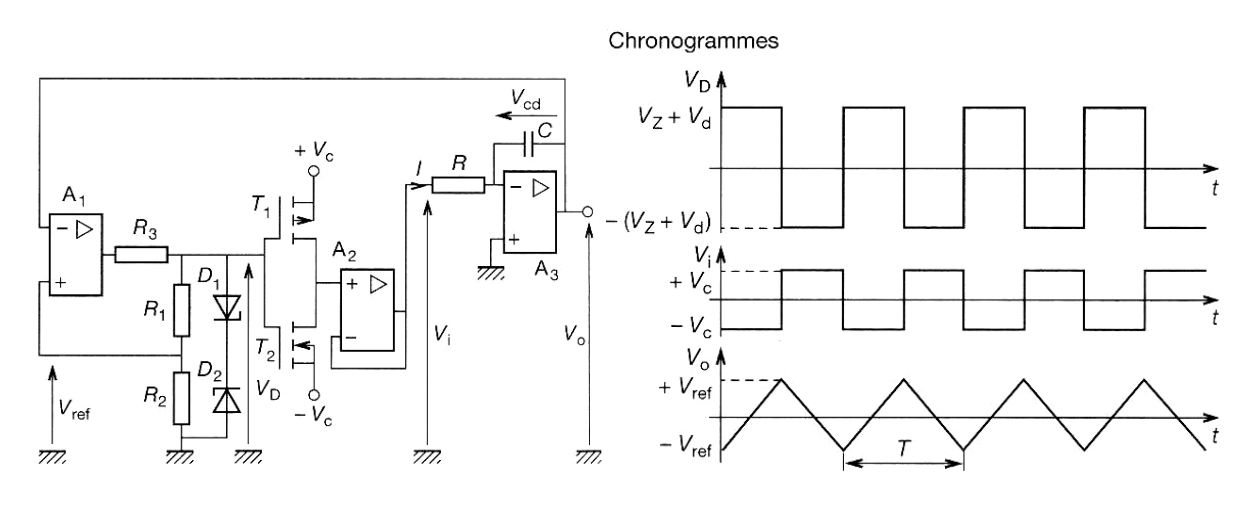

Ce générateur est constitué d'un trigger inverseur  $(A, R_3, R_2, R_1, D_1, D_2)$ , d'un commutateur inverseur CMOS (T<sub>1</sub>, T<sub>2</sub>), d'un montage suiveur (A<sub>2</sub>) et d'un intégrateur de Miller (R, C<sub>2</sub>, A<sub>3</sub>). Pour fonctionner le montage demande :  $|V_C| > |V_D|$  avec  $V_D = V_Z + V_d$ 

**V**<sub>Z</sub>: Tension Zener de la diode polarisée en inverse.

**Vd :** Tension directe de la diode polarisée en directe.

 $1^\circ$  V<sub>0</sub> = V<sub>ref</sub> avec V<sub>ref</sub> = - $1 + \mathbf{v}_2$ 2  $R_{\scriptscriptstyle 1}$  +  $R$  $V_D \cdot R$ + ⋅ , le trigger commute et impose à sa sortie +  $V_D$  le commutateur CMOS commute et le suiveur impose  $V_i = -V_c$ ; comme  $V_0 = -V_{CD}$ , le condensateur C se décharge avec  $I = -V_C/R$ , V0 croit linéairement vers  $V^{\dagger}$ <sub>ref</sub>.

 $2^{\circ}$  **V**<sub>ref</sub>  $\lt$  **V**<sub>0</sub> $\lt$  **V**<sup>+</sup><sub>ref</sub>, **V**<sub>0</sub> continue sa croissance.

**3°**  $V_0 = V^+_{ref}$  avec  $V^+_{ref}$  = 2  $\mathbf{v}_1$  $0$   $\mathbf{R}_2$  $R_2 + R$  $V_0 \cdot R$ + ⋅ → Le trigger commute et les mêmes opérations que dans la

phase  $1^\circ$  se produisent avec pour résultat une décroissance linéaire de  $V_0$ .

 $4^{\circ}$   $V^+_{ref} > V_0 > V_{ref}$ ,  $V_0$  décroît linéairement.

**5°** La phase 1° recommence.

**Calculate f:** 
$$
f = \frac{1}{T}
$$
  $V^+_{ref} - V^-_{ref} = \frac{V_C}{RC} \cdot \frac{T}{2}$  **done**  $f = \frac{R_1 + R_2}{4 \cdot R \cdot C \cdot R_2} \cdot \frac{V_C}{V_D}$ 

**NB :** R3 est dimensionné pour protéger la sortie de A<sub>1</sub> et permettre un courant soufisant pour polariser  $D_1$  et  $D_2$ .

# **b) Générateur triangle rectangle type I – 21**

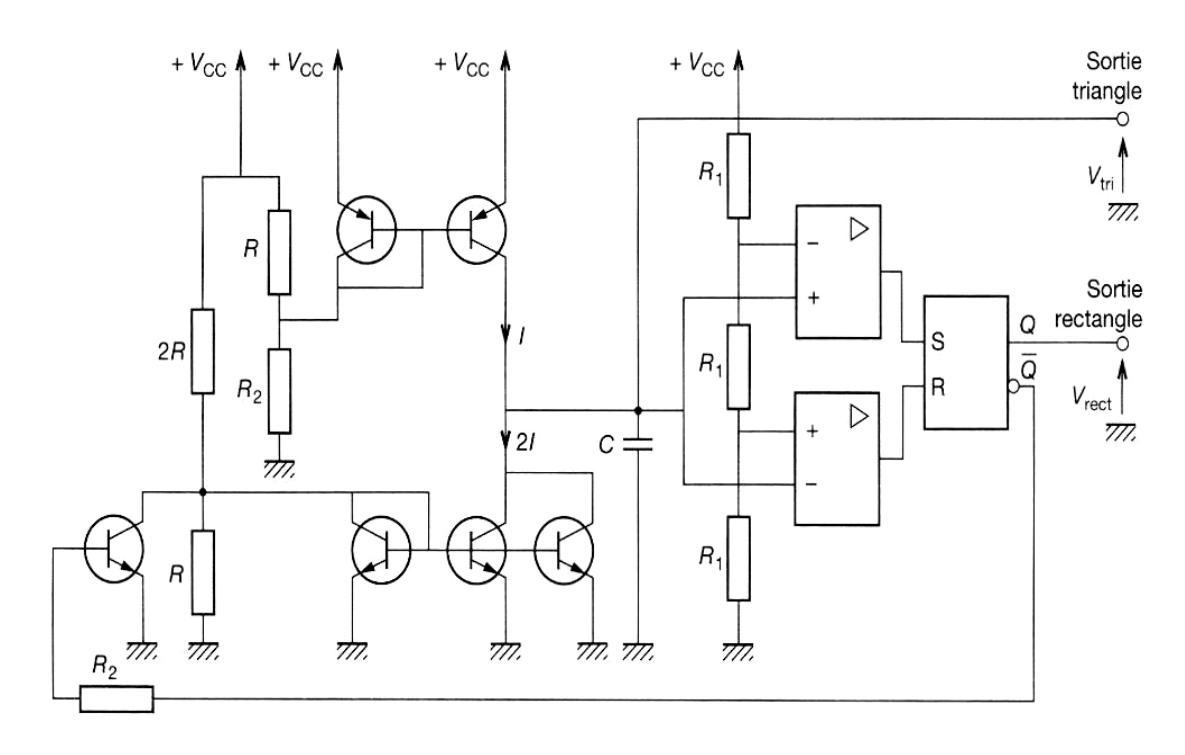

# **Description de fonctionnement**

- **1° Phase (1) :**  $V_{\overline{Q}} = V_{CC}$ , **K** est ouvert. C se charge à courant constant avec i(t) = I.
- $2^{\circ}$  V<sub>C</sub> =  $\frac{2^{\circ}$  C<sub>C</sub>  $\frac{1}{2^{\circ}}$ , 3  $\frac{2 V_{CC}}{3}$ ,  $\overline{Q}$  passe à 0,  $V_{\overline{Q}} = 0$  V, l'interrupteur K se ferme, le courant dans C s'inverse et vaut :  $i(t) = -2I + I = -I$
- **3° Phase (2):**  $V_{\overline{Q}} = 0$  **V, <b>K** fermé. C se décharge à courant constant avec i(t) = I
- $4^{\circ}$  VC =  $\frac{r_{CC}}{2}$ , 3  $\frac{V_{CC}}{3}$ ,  $\overline{Q}$  passe à 1,  $V_{\overline{Q}} = +V_{CC}$ L'interrupteur **K** s'ouvre, le courant dans C s'inverse et vaut  $i(t) = +1$
- **5°** On revient à la phase (1).

**Calculate** 
$$
f = \frac{1}{T}
$$
 ( $C \Delta V_C = I \Delta t$ )  
\n $\frac{1}{3}V_{CC} = \frac{1}{C} \cdot \frac{T}{2}$  done  $f = \frac{3}{2} \cdot \frac{1}{C \cdot V_{CC}}$ 

*R*  $V_{CC}$  $\overline{2}$  ⋅

**Calcul de I** I =

#### **c) Etude du conformateur**

#### **Montage**

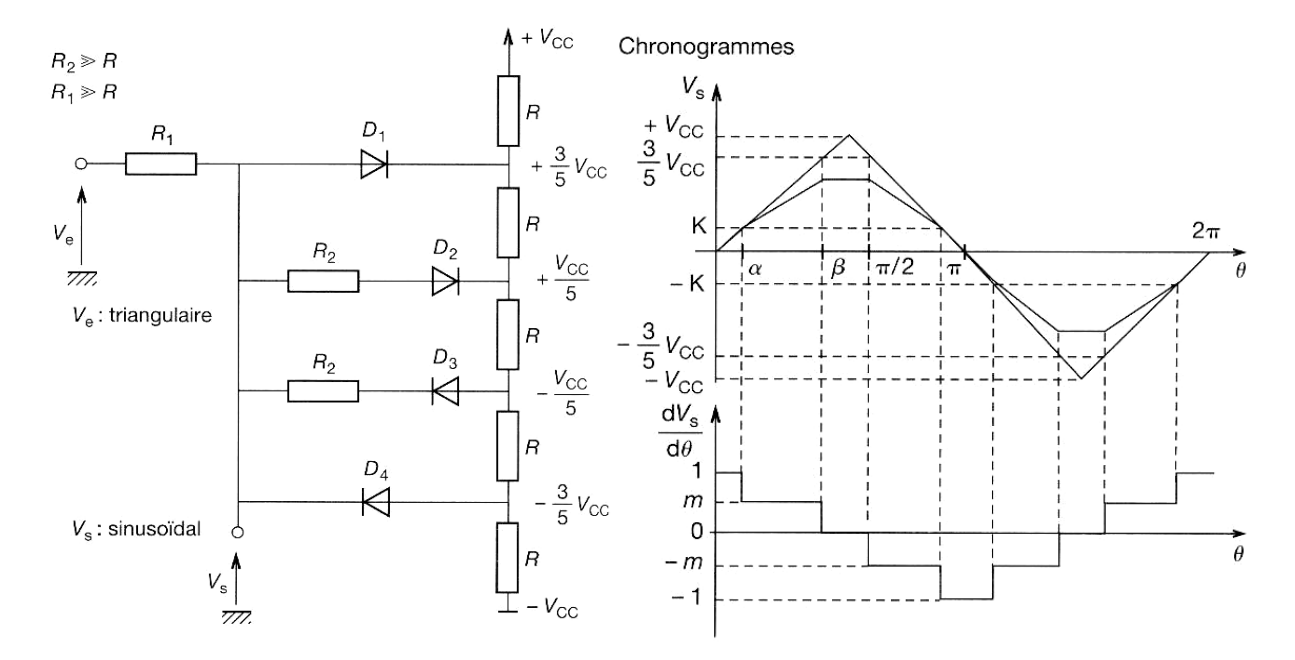

#### **Fonctionnement**

Le signal triangulaire évolue de –  $V_{CC}$  à +  $V_{CC}$ , avec une pante de +1 et de -1,  $R_2$  et  $R_1 \gg R$ . La tension  $V_s$ , respecte plusieurs palière lorsque :

1° 
$$
V_e = -\frac{3}{5}V_{CC}
$$
,  $V_d$  sera toujours négligeable devant  $\frac{V_{CC}}{5}$ . D<sub>4</sub> conduit et  $V_s = -\frac{3}{5}V_{CC}$ 

 $2^{\circ}$  -  $\frac{3}{5}V_{CC}$  < V<sub>e</sub> < -K, D4 conduit, D3 se bloque ; K =  $\frac{2 \cdot \alpha}{\pi}$  $2 \cdot \alpha \cdot V_{CC}$  $V_S = V_e$  $_1$   $\cdots$   $_2$ 1  $1 + \mathbf{v}_2$ 2 5  $R_1 + R$  $V_{cc}$  *R*  $R_{1} + R$  $R_{2}$   $V_{CC}$ +  $-\frac{V_{CC}}{V_{CC}}$ .  $+\frac{R_2}{R_1} - \frac{r_{CC}}{5} \cdot \frac{R_1}{R_1 + R_2}$  m =  $1 + \mathbf{v}_2$ 2  $R_{\scriptscriptstyle 1}$  +  $R$ *R* +

 $3^\circ$  -  $K < V_e < + K$ , toutes les diodes se bloquent.  $V_e = V_s$ 

4° 
$$
\mathbf{K} < \mathbf{V_e} < \frac{3}{5}V_{CC}
$$
, D<sub>2</sub> conduit.  
\n
$$
V_S = V_e \frac{R_2}{R_1 + R_2} - \frac{V_{CC}}{5} \cdot \frac{R_1}{R_1 + R_2} \dots \dots m = \frac{R_2}{R_1 + R_2}
$$

$$
5^{\circ} \text{ V}_e > \frac{3}{5} V_{cc}, \text{ D1 conduit.}
$$

$$
\text{V}_S = \frac{3}{5} V_{cc}
$$

#### **Modèle permettant le calcul de VS.**

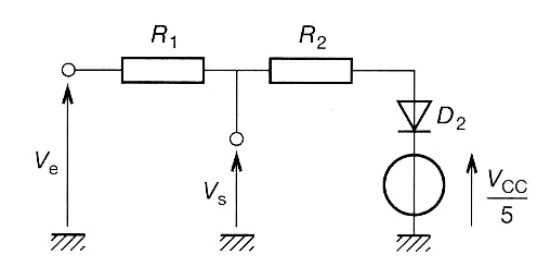

Lors de la décomposition en série de Fourier de la dérivée de  $V<sub>S</sub>(t)$  on annule les harmoniques 3 et 5 de façon à obtenir  $V<sub>s</sub>(t)$  le plus pur possible.

On obtient :

**m = 0,61,** α **=**  5  $\pi$ **et**  $β =$ 5  $2 \cdot \pi$  **et ensuite R<sub>1</sub> et R<sub>2</sub> en respectant R<sub>2</sub> et R<sub>1</sub> > 30 R** 

# **d) Générateur ICL 8038**

C'est un générateur de type I – 21.

Le générateur 8038 possède les caractéristiques suivantes :

- Délivrance simultanée des signaux sinusoïdaux, carrés et triangulaires.
- Faible dérive de fréquence en fonction de la température 50 ppm/°C.
- Niveau de sortie variable du TTL à 28 V.
- Faible distorsion 1 % pour  $R_{charge} = 1 M\Omega$ .
- Bonne linéarité  $0,1\%$
- Large gamme de fréquence 0,001 Hz à plus de 1 MHz.
- Rapport cyclique variable de 1 à 99.
- Alimentation  $\pm$  180V ou 36 V au total.
- Courant de sortie (broches 3 et 9) : 25 mA.
- Courant d'entrée (broches 4 et 5) : 25 mA.
- Modulation de fréquence (vobulation).

#### **Brochage du 8038**

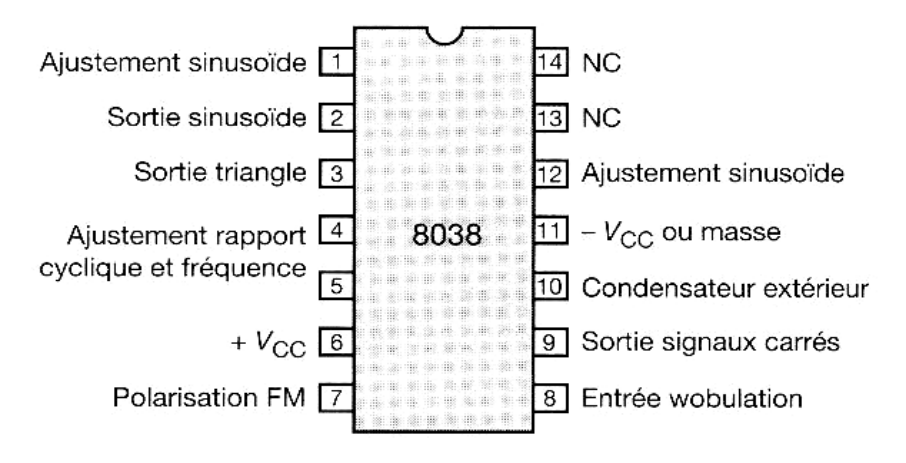

#### **Calcul des éléments extérieurs RA, RB et C**

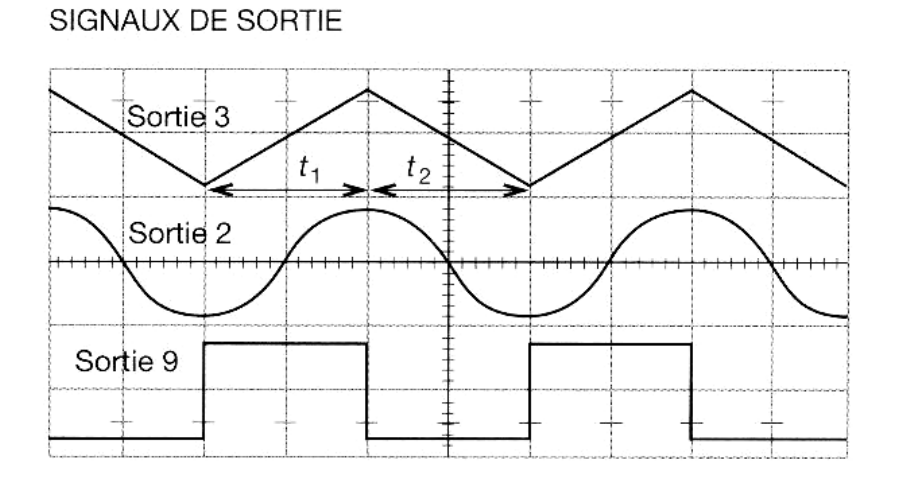

#### Montage de base **Montage pour modulations de forte amplitude**

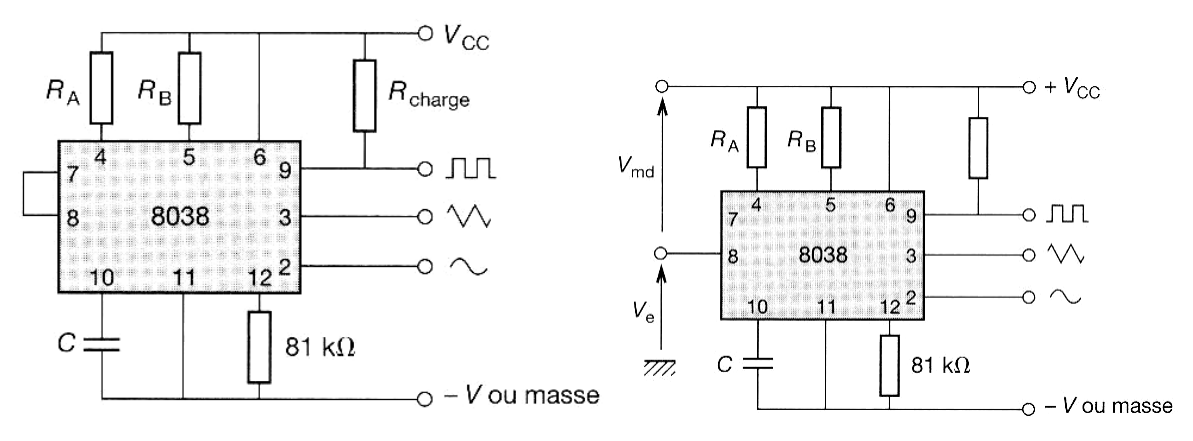

$$
t_1 = \frac{5}{3} \cdot R_A \cdot C
$$
  

$$
t_2 = \frac{5}{3} \cdot \frac{R_A \cdot R_B}{2 \cdot R_A - R_B} \cdot C
$$

$$
I_A = \frac{0.2 \cdot V_{CC}}{R_A}
$$
 et  $I_B = \frac{2}{5} \cdot \frac{V_{CC}}{R_B} - I_A$ 

Un rapport cyclique de 50% est obtenu pour  $R_A = R_B = R$ 

$$
f = \frac{1}{t_1 + t_2} = \frac{0.3}{RC}
$$

• Limites sur  $R_A$ ,  $R_B$  et  $I_A$ ,  $I_B$ .

$$
500 \Omega < R_A \text{ et } R_B < 1 \text{ M}\Omega
$$
\n
$$
10 \mu A < I_A \text{ et } I_B < 1 \text{ mA}
$$

- Réduction de la distorsion de la sinusoïde par l'intermédiaire d'une résistance de 81 kΩ placée entre 11 et 12 ; pour minimiser encore cette distorsion et la rendre voisine de 0,5%nous avons l'intérêt de placer un potentiomètre entre 11 et 12.
- Modulation (vobulation)
	- o Modulations de faible amplitude ≈ 10%

Le signal de modulation est appliqué directement sur la broche 8 par l'intermédiaire d'un condensateur de liaison. Une résistance entre 7 et 8 pourra être connectée pour augmenter l'impédance d'entrée de 8 qui, dans ce cas la, est de 8 kΩ.

o Modulation de fortes amplitudes

Pour ces modulations, le signal est appliquédirectement sur la broche 8, le signal de modulation est  $\mathbf{V}_{md} = \mathbf{V}_{CC}$  -  $\mathbf{V}_{e}$ 

$$
f = \text{K.V}_{\text{md}} \text{ et } \frac{2}{3} V_{CC} < V_e < V_{CC}
$$

# **X. Maintenance des circuits électroniques**

# **X.1 Défaillances des composants**

On peut dire qu'un composant est défectueux lorsque l'une de ses caractéristiques sort de ses tolérances spécifiques.

Par exemple, si une résistance de 5.6 k $\Omega$  ± 5% vaut 6 k $\Omega$ , ou si le courant de fuite d'une capacité électrolytique 64 μF-12 V est de 150 μA alors de sa valeur maximum est spécifiée à 10 mA, on peut dire que ces deux composants sont défectueux.

Ces deux cas constituent cependant des DEFAILLANCES MINEURES, puisqu'elles ne causeront pas forcément une dégradation de performances du circuit, mais sans doute une légère altération de ces dernières. Un défaut mineur peut cependant deviner majeur si la valeur du composant en jeu est critique (seuil par exemple).

Les avaries qui nous intéressent sont les DEFAILLANCES BRUTALES ET TOTALES d'un ou plusieurs composants. Par exemple, résistance devenant infinie ou tombant à zéro, diode en court-circuit. De tels défauts conduisent généralement à l'effondrement des performances et à des modifications profondes des tensions continues relevées sur le circuit.

En règle générale, un type donné de composant tombe en panne d'une manière bien définie. Lorsqu'une résistance à couche (meurt), il est bien plus probable que ce soit par rupture du film que par ytiques on plutôt tendance à ce court-circuiter. Nous examinons ici la manière dont un composant tombe en panne, et non son taux de défaillance. La fiabilité des composants actuels est extrêmement grande ; Les résistances que l'on fabrique aujourd'hui, en particulier, sont très fiables.

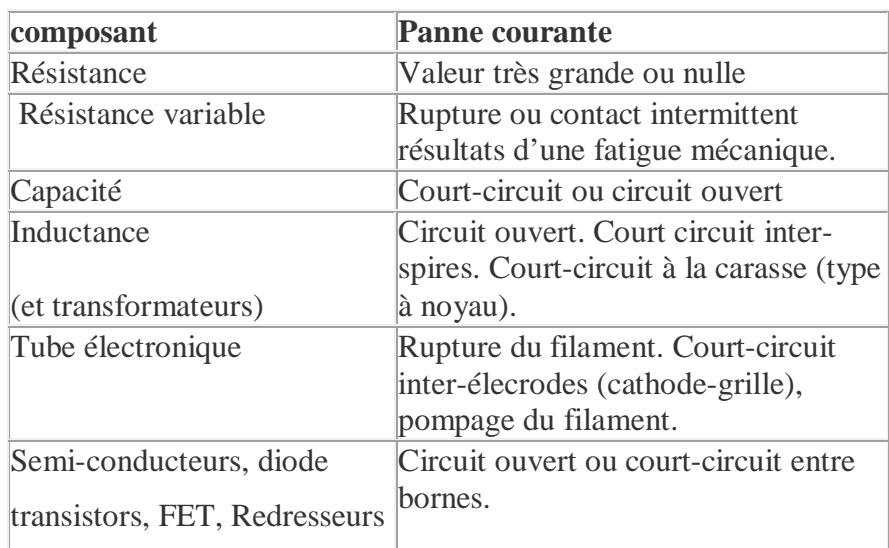

Le tableau suivant énumère les pannes les probables pour divers types de composants électroniques.

Il est sans doute facile de comprendre certaines pannes provoquées par des composants défectueux ou des surcharges, mais pourquoi un composant cesse-t-il brutalement de remplir sa fonction ? En fait, tout composant (vieillit) sous l'action des contraintes qui lui sont appliquées. Ces contraintes sont de deux types : les contraintes fonctionnelles liées à ça nature et les contraintes de d'environnements dépendant des conditions dans lesquelles on l'utilise. Les contraintes fonctionnelles peuvent être réduites en faisant appelle à des composants dont les limites de fonctionnements sont largement au-delà des conditions d'emploi ; autrement dit, on ((sur-dimensionnes)) les composants. Les contraintes d'environnements

dépendant des conditions de température, d'humidité, de choc et de vibrations, de pression, de corrosion, d'empoussièrement et d'agressivité en général du milieu dans lequel fonctionne le circuit. L'ensemble des contraintes d'environnement affecte les composants et provoque une dérive de ses caractéristiques conduisant à la panne finale. Considérons, par exemple, un composant soumis continuellement à des cycles chaud-froid, le matériau dont il constitué risque fort de se craqueler, et un choc un peu violent peut provoquer une coupure franche (circuit ouvert).

Les effets des contraintes d'environnement peuvent en général être atténués en soignant la conception de l'ensemble électronique concerné. Cela est d'autant plus recommandé si l'ensemble en question doit être le maillon d'une chaîne de contrôle de processus industriel et fonctionner dans une ambiance où les vibrations et les échauffements sont importants.

Les transistors de grande amplitude ou pointes de tension engendrée par les charges inductives, lorsqu'elles sont commutées, peuvent aussi provoquer des avaries, telles que le claquage des jonctions de transistors.

# **X.2 Recherche des pannes sur le matériel électronique**

# **1. Introduction :**

Lorsqu'un appareil passe en maintenance pour remise en état il faut localiser les défaut d'abord au niveau de ses sous-ensembles avant d'intervenir localement au niveau des composants.

#### **2. Méthodes :**

De nombreuses méthodes existent pour mener à bien cette analyse ; avant de les discuter, il est conseiller de retenir les ponts suivants :

- Le manuel de maintenance utilisé pour une recherche de pannes doit être parfaitement à jour, particulièrement en ce qui concerne les performances de l'équipement.
- On doit disposer de tous les moyens de test spécifiés par le manuel de maintenance.
- Le diagnostic de la panne ne souffre pas l'à-peu-près. La panne doit être parfaitement définie avant toute opération qui risque rait d'être inopérante. L'appareil en panne doit être testé méthodiquement, fonction par fonction, et symptômes observés soigneusement notés.

Considérons par exemple un générateur de signal suspecté de présenter une panne d'alimentation. Avant de retirer le capot et de vérifier les circuits d'alimentations

- On vérifiera les fusibles secteur.
- On contrôlera le câble d'alimentation.
- On contrôlera les sorties signal sur toutes les gammes.
- On notera tous les détailles. Le circuit électronique d'un équipement quelconque peut être divisé en sous-ensembles fonctionnels. En traitant un appareil comme ensembles de fonctions il est possible de circonscrire le défaut à une fonction, et d'y trouver le ou les composant(s) fautif(s). Les méthodes qui permette de reconnaître que bloc fonctionnel est en pane sont les suivantes :
- Test d'entrée à la sortie.
- Test de sortie à l'entrée.
- Test aléatoire.
- **Test par fractionnement.**

Chacune de ces méthodes présente ses avantages et ses cas d'emploi préférentiels.

## **3. L'approche aléatoire**

Elle n'est pas utilisée que si l'on possède une certaine connaissance statique de l'appareil en dépannage. par exemple si 60% d'appareils d'un même type ont présenté la même panne, due à la défaillance d'une capacité électrochimique, il est fort probable que la recherche des pannes ultérieures commencera à priori par la vérification de la capacité électrolytique concernée.

# **4. L'approche systématique**

Dans le cas des dépannages portant sur des matériels à l'unité, une approche systématique est absolument nécessaire. Les méthodes test d'entrée à la sortie et de sortie à l'entrée sont deux exemples d'une telle approche. Elle consiste à injecter un signal à l'entrée de l'appareil et de relever les réponses en différant points de l'appareil en procédant avec l'entrée comme référence vers la sortie ou en remontant de la sortie vers l'entrée, bloc par bloc, jusqu'à localiser l'unité en panne. Cette méthode n'est applicable que dans le dans le cas ou le nombre des blocs fonctionnels est relativement limité.

La méthode par FRACTIONNEMENT : est très efficace dans le cas d'équipement comportant un grand nombre de blocs fonctionnels en série. Considérants par exemple le cas du superhétérodyne apparaissant sur le schéma de la figure 1.18. Il est possible de séparer les 8 blocs qui le composant en deux groupes de 4, et de tester chacune de ses deux moitiés. La moitié en panne peut elle-même être scindée en deux parties qui l'on teste individuellement, et ainsi de suite.

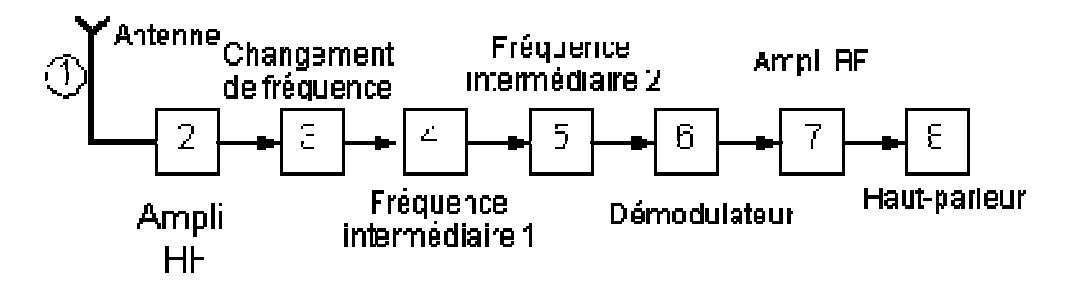

Nous allons supposer que le démodulateur du superhétérodyne est en panne. La séquence de teste serait la suivante :

a) On coupe l'ensemble en deux, on injecte un signale à l'entrée (1) (Antenne) et on teste le signal de sortie en (4) (fréquence intermédiaire) : sortie correcte. La panne se situe dans les blocs (5) à (8).

b) On divise l'ensemble (5) - (8) en deux parties, en testant la sortie de blocs (6). Le signal d'entrée restant appliqué en (1) : pas de signal de sortie.

c) On teste la sortie de blocs (5), qui est correcte ; la panne réside donc dans la démodulateur (6).

Du fait que cet ensemble comporte 8 blocs fonctionnels, il suffit de 3 tests pour identifier les blocs en panne  $(2^3 = 8)$ ; 4 testes auraient été nécessaires avec la méthode du fractionnement est avantageuse quand le nombre de composants ou de blocs fonctionnels en série est très important : connecteur ou filaments de tube électronique.

Cette méthode suppose néanmoins :

- a) Que tous les composants présentant la même fiabilité ;
- b) Qu'il est possible de faire une mesure significative au point de coupure ;
- c) Que les contrôles demandant à peu près la même durée et son d'égale difficulté ;

 Ces conditions ne sont pas toujours rassemblées, et l'on devra adapter la méthode au problème rencontré.

La méthode par fractionnement peut deviner compliquée :

- a) Du fait que l'on est présence d'un nombre impair de blocs fonctionnels ;
- b) A cause de la divergence entre deux blocs (1 entrée, plusieurs sorties) ;
- c) A cause de la convergence (plusieurs entrées, 1 sortie) ;
- d) A cause des circuits de réaction (amplificateur ou oscillateur).

Le critère permettant de choisir une méthode plutôt qu'une autre reste bien sûr le temps global passé à identifier la panne

#### **5. Instruments de mesure et méthodes de test :**

#### **5.1. Appareils de mesure :**

 Pour diagnostiquer un défaut, doits mesurer les tensions et intensités à différents endroits du circuit en panne, ces endroits étant judicieusement choisis. Quelques informations supplémentaires élévation anormale de température, forme d'un signal de sortie - permettront alors de maîtriser la panne. L'outil essentiel pour le diagnostic est un bon multimètre. Celui-ci doit présenter une résistance minimum de 20 000 Ω pour volt. Cette résistance interne est un paramètre important ; une résistance interne trop faible conduit à deux résultats erronés, car le voltmètre ajoute en parallèle une charge résistive sur le circuit mesuré. Si ce dernier présente une résistance très élevée, on doit prendre des précautions lors de l'interprétation de la mesure.

 Considérons par exemple le diviseur résistif représenté la figure suivante ; la tension aux bornes de R2 devrait être de 13,3 V. Si l'on mesure cette tension avec un voltmètre à 20 KΩ par volt, sur la gamme 10 V, on obtient une lecture de 10 V environ. Si l'on choisit une gamme de moindre sensibilité, le courant prélevé est moins important et une lecture plus proche de la vérité peut être obtenue. On choisira toujours le calibre le plus fort lorsqu'on fait des mesures sur des circuits présentant une résistance élevée.

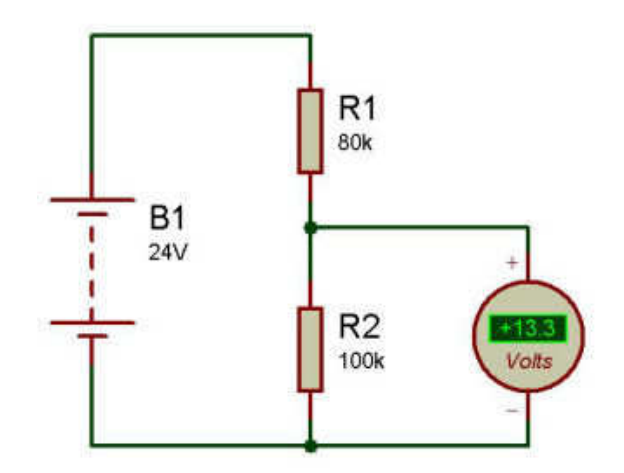

On peut utiliser à la place de multimètre à galvanomètre à cadre mobile un multimètre digital portatif. Un affichage à plusieurs digits donne la valeur ((en clair)) du paramètre mesuré (E, I, V). La précision de ces appareils est définie par le nombre de digits affichés. Leur résistance d'entrée est de l'ordre de 10Ω, ce que signifie que la mesure ne perturbe pratiquement pas le circuit testé. Ce genre d'appareil devrait bientôt l 'emporter sur le multimètre à cadre mobile mais, pour ce qui nous concerne, les mesures lues ci-après ont été faites moyen d'un multimètre conventionnel à aiguille, courant sur le marché.

# **X.3 Instrument de mesure et méthode de test**

Pour diagnostiquer un défaut, doits mesurer les tensions et intensités à différents endroits du circuit en panne, ces endroits étant judicieusement choisis.

Quelques informations supplémentaires - élévation anormale de température, forme d'un signal de sortie - permettront alors de maîtriser la panne.

 L'outil essentiel pour le diagnostic est un bon multimètre. Celui-ci doit présenter une résistance minimum de 20 000 Ω pour volt. Cette résistance interne est un paramètre important; une résistance interne trop faible conduit à deux résultats erronés, car le voltmètre ajoute en parallèle une charge résistive sur le circuit mesuré. Si ce dernier présente une résistance très élevée, on doit prendre des précautions lors de l'interprétation de la mesure.

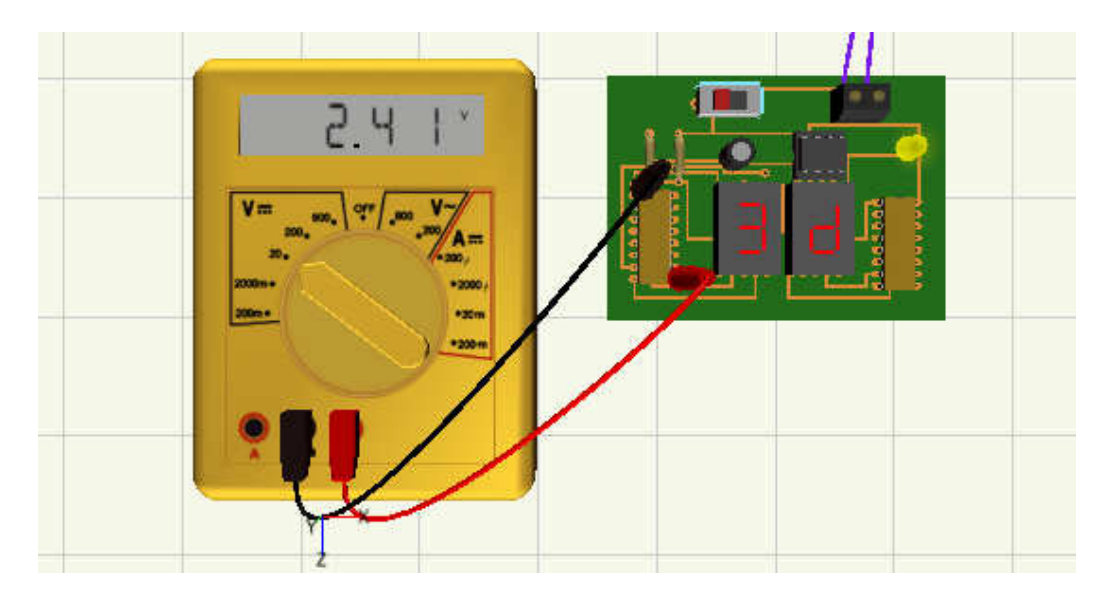

On peut utiliser à la place de multimètre à galvanomètre à cadre mobile un multimètre digital portatif. Un affichage à plusieurs digits donne la valeur ((en clair)) du paramètre mesuré (E, I, V). La précision de ces appareils est définie par le nombre de digits affichés. Leur résistance d'entrée est de l'ordre de 10MΩ, ce que signifie que la mesure ne perturbe pratiquement pas le circuit testé.

# **XI. Les instruments nécessaires pour les travaux pratiques**

# **XI.1 Multimètre**

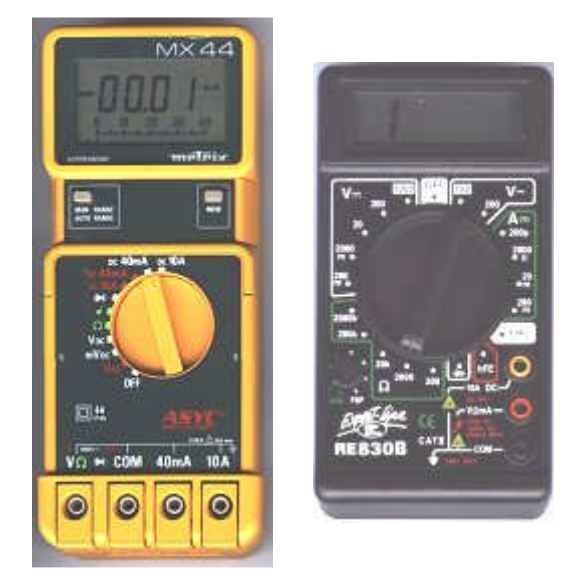

Voici deux modèles de multimètres numériques, la différence est dans le prix, la fiabilité et la robustesse.

Les multimètres présentés sont appelés aussi contrôleurs universel .Universel car il permet de regrouper plusieurs appareils en un , un tel contrôleur sert de Voltmètre pour mesurer des tensions continue ou alternative , Ampèremètre pour mesurer des courants , Ohmmètre pour mesurer une résistance , et en plus certains peuvent contrôler des diodes ou des transistors , mais nous allons faire avant un rappel sur les thermes employés .

**Voltmètre :** appareil pour mesurer la tension ; ce mot est associé à VOLT ( V ) qui est la tension ou la différence de potentiel ( ddp ) entre deux point d' un circuit électrique , par exemple la batterie de votre voiture a deux bornes et la tension est de 12 Volts .Le symbole U est utilisé dans les formules : U = 12 V .

**Ampèremètre** : appareil pour mesurer l'intensité ; associé à AMPÈRE ( A ) qui est le courant ou l' intensité qui circule dans le circuit électrique , le courant est une circulation d' électrons dans un matériau conducteur .Le symbole I est utilisé dans les formules :  $I = 1 A$ .

**Ohmmètre** : appareil pour mesurer les résistances ; ce mot est associé à OHM ( $\Omega$ ), l' ohm est l' unité de mesure des résistances .La résistance est la propriété qu' a un matériau de convertir le courant électrique en chaleur .Pour exemple un convecteur électrique pour le chauffage ou une chaudière électrique comportent une grosse résistance .

# **Mesure de tension**

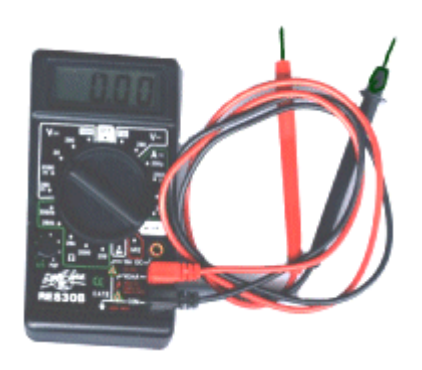

Branchement : Utilisez le cordon noir pour la prise NOIR COM ( - ) et le cordon rouge pour la prise ROUGE ( + ) comme indiqué sur la photo .

Notre multimètre peut mesurer des tensions continues ou alternatives , dans un premier temps nous allons mesurer la tension de notre pile de 9 V continue et ensuite une tension alternative le 220 V d' une prise .

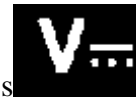

Pour mesurer des tensions continues , symbole d'un Voltmètre continue

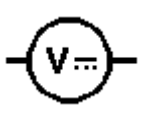

il faut régler le sélecteur sur la gamme appropriée de tensions continues DVC , dans notre cas sur le calibre 20 V

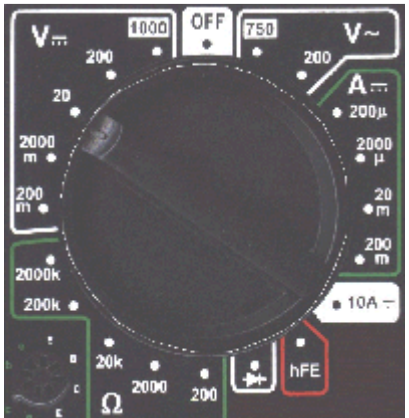

Si l' on ne connaît pas la tension à mesurer il faut se mettre sur le calibre le plus haut 1000 V puis redescendre calibre par calibre pour avoir un résultat sur l' afficheur à cristaux liquides .

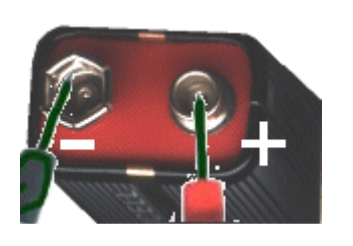

Pour une tension continue il y a un pole positif et négatif il faut donc respecter la polarité, donc faite contact avec la fiche rouge pour le + de la pile et utilisez la fiche noire pour le - (si vous faite le contraire la tension affiché sera négative avec un signe -)

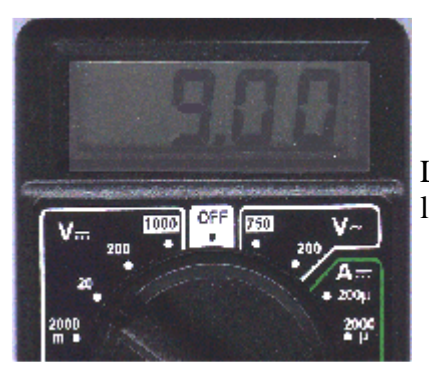

L' afficheur indique la tension de votre pile , par ex : 9.00 la précision de la mesure vous donne les centièmes de volts

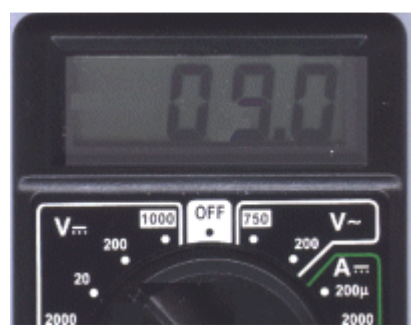

Si vous changez le calibre par 200 V , l ' afficheur indique 09.0 V la précision n' est plus que des dixièmes de volts d' ou l' importance du calibre pour la qualité de la mesure .

Pour mesurer une tension il faut se mettre en parallèle sur un circuit.

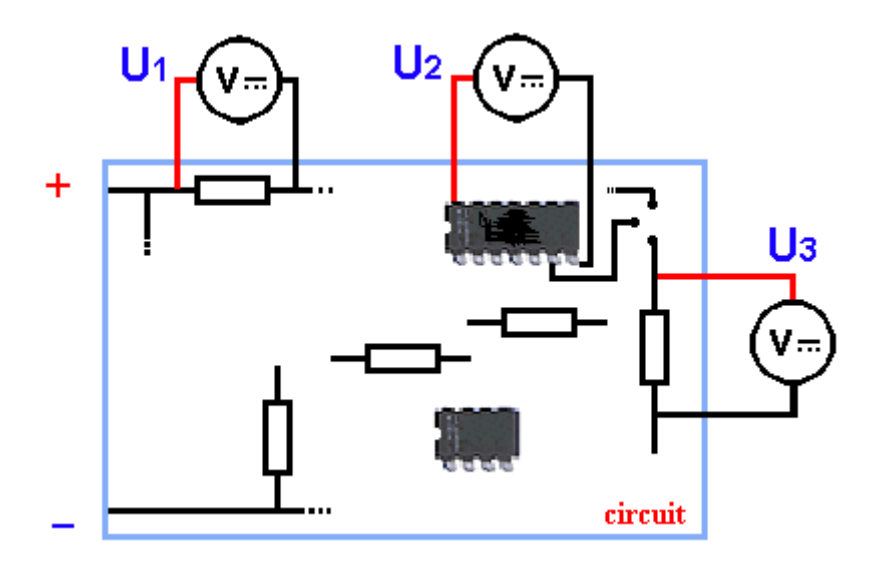

La mesure de tension sur un circuit se prend en parallèle sur les composants .U1 indique la tension au borne de la résistance, U2 nous indique la tension d'alimentation du circuit 14 broches si bien sur les broches 7 et 14 sont l'alimentation, U3 indique la tension au borne de la résistance .Comme vous pouvez le constater une mesure de tension continue se prend principalement sur des éléments résistifs.

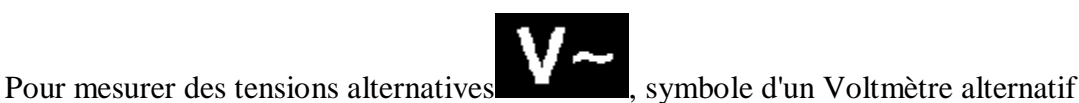

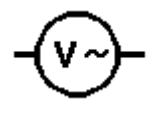

il faut régler le sélecteur sur la gamme appropriée de tensions alternative ACV, dans notre cas sur le calibre 750 V~

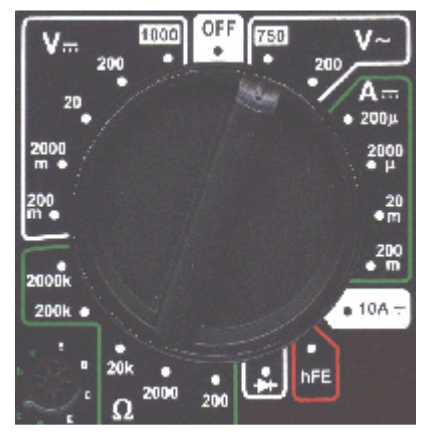

Si l'on ne connaît pas la tension à mesurer il faut se mettre sur le calibre le plus haut 750 V~ , puis redescendre calibre par calibre pour avoir un résultat sur l' afficheur à cristaux liquides .

**ATTENTION DANGER..toute manipulation sous tension 220 V ~ est dangereuse, il y a risque d'électrocution.** 

#### **NE PAS TOUCHER LES PARTIES CONDUCTRICES Même débranché .Il suffit que le bout du fil soit sur la phase et votre corps risque de faire un retour vers la terre.**

Pour une tension alternative le sens importe peu donc faite contact avec la fiche rouge et la fiche noire dans la prise .

L'afficheur indique une tension de ex : 220 , mais bien souvent cette valeur varie entre 215 à 240 V .

# **Mesure de courant**

2000

Ce type de petit multimètre ne sait mesurer que les intensités en continu.

Symbole d'un ampèremètre continu .

Branchement : si l' ampérage est faible 0,2 A = 200 mA , il faut utiliser les mêmes prises que pour la mesure de tension , la fiche rouge dans la prise ROUGE 200mA MAX ( + ) ; par contre pour des intensités supérieurs il faut utiliser la prise au dessus JAUNE 10A DC pour le ( + ) et toujours la fiche noir dans la prise NOIR COM ( - ) .

La mesure d'une intensité se fait en série sur un circuit fermé (passage du courant)

Nous allons mesurer le courant qui passe dans un circuit composé d'une DEL (LED) rouge avec une résistance de 470 Ohms.

> Le calibre de l'ampèremètre est 200 mA, la fiche rouge dans la prise rouge et la fiche noir dans la prise noir .La fiche rouge se branche sur le +

de la pile, c'est l'entrée de l'ampèremètre et la fiche noir la sortie.

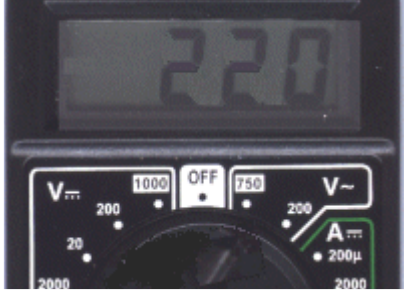

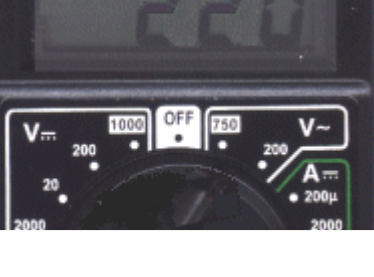

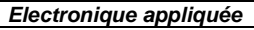

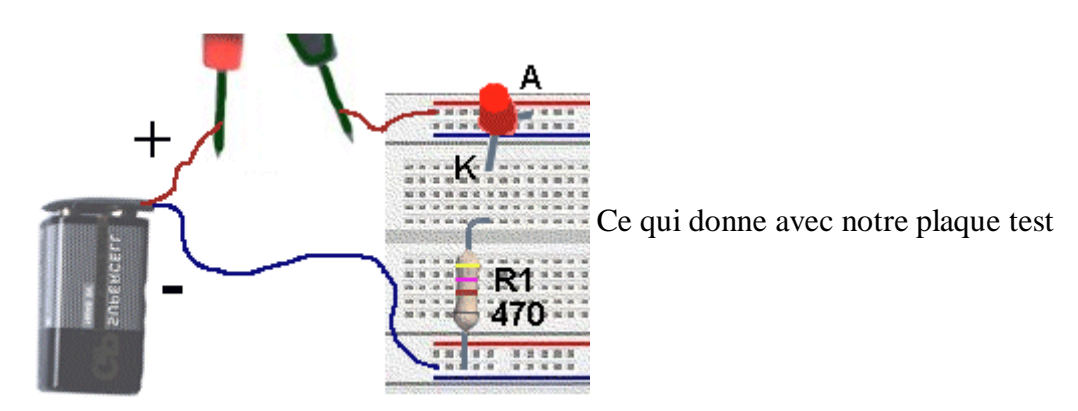

# **Mesure de Résistance**

Il est possible de mesurer la valeur des résistances avec un multimètre , c'est la fonction Ohmmètre .

Important : Toute mesure de résistance doit se faire hors tension, il faut couper l'alimentation et si la résistance se trouve sur un circuit il faut dessouder une patte pour la mesure, afin de ne pas mesurer les résistances qui pourraient se trouver en parallèles.

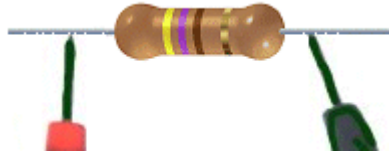

La mesure s'effectue simplement en se connectant aux bornes de la résistance

.Il faut éviter de toucher avec les doigts les bornes pour ne pas modifier la valeur lu .

#### **Mesure et contrôle d'une diode**

Une diode est un composant électronique très utilisé, c'est un dipole laissant passer le courant dans un seul sens de l' anode vers la cathode , et bloquant le courant en sens inverse .

Pour contrôler une diode il faut la déconnecter hors du circuit ou dessouder une de ces pattes.

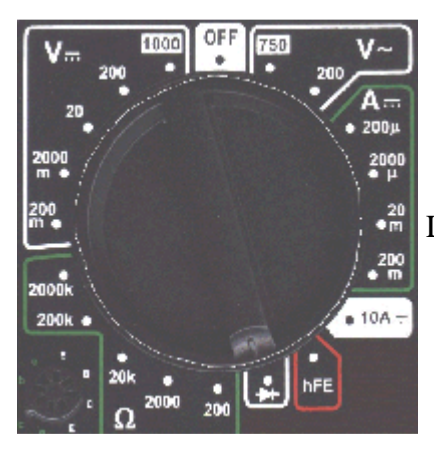

Le calibre à utiliser est le symbole de la diode.

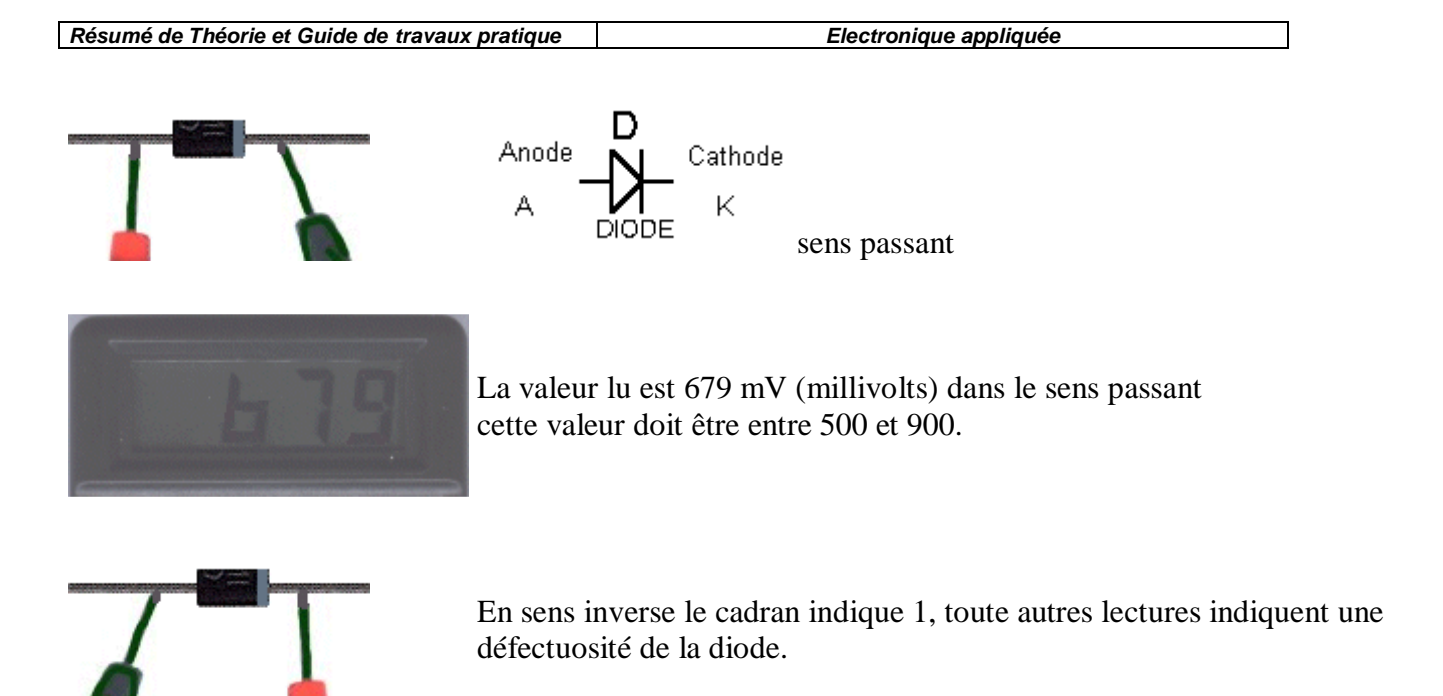

# **Mesure du gain d'un transistor**

Un multimètre comme celui ci permet de contrôler un transistor ou du moins le gain d'un transistor classique .Il existe 2 types de transistors, NPN ou PNP qui ont les mêmes principes de fonctionnement mais sont complémentaires .Je ne rentre pas dans les détails dans ce chapitre mais je vous montre seulement la méthode de contrôle.

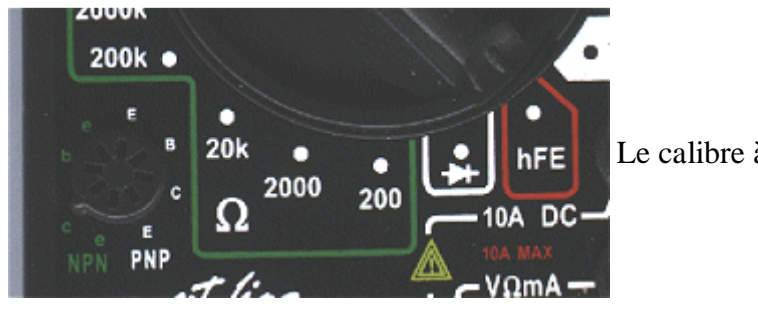

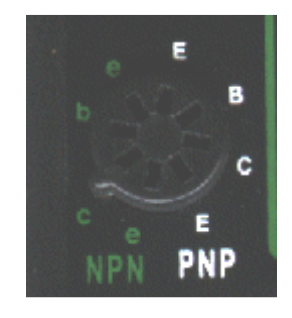

Le calibre à utiliser est hFE .

Il faut insérer les trois broches des transistors suivant le type et le brochage des transistors, Si vous ne connaissez pas le brochage choisir une prise npn ou pnp , si le cadran indique le signe - le choix des prises est mauvais .

La valeur du gain va de 0 à 1000 .

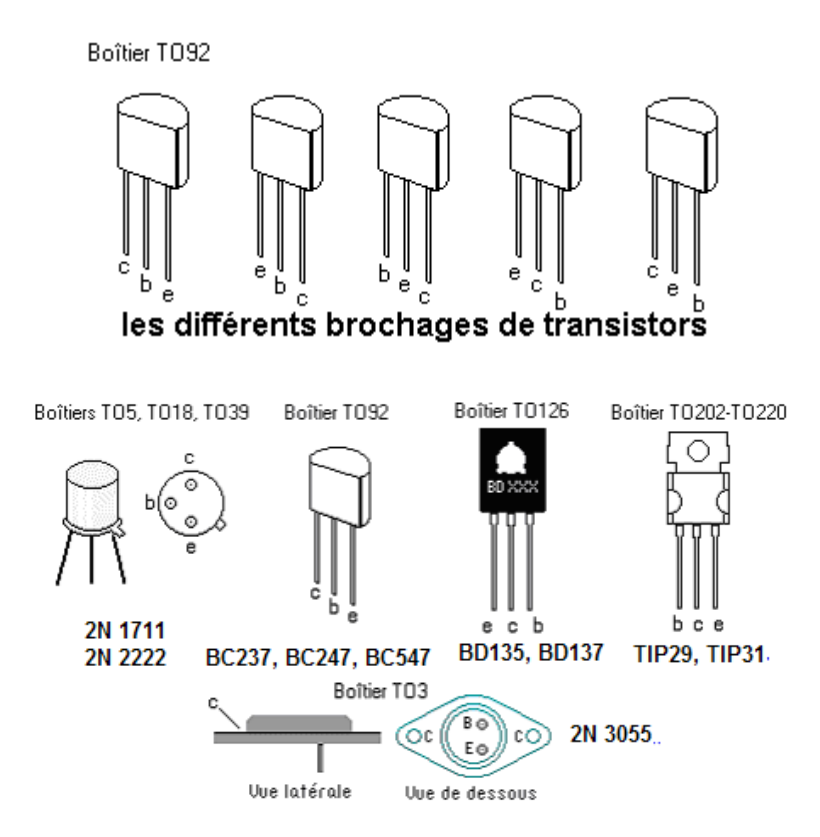

Voici la photo de la mesure du gain d'un 2N2222

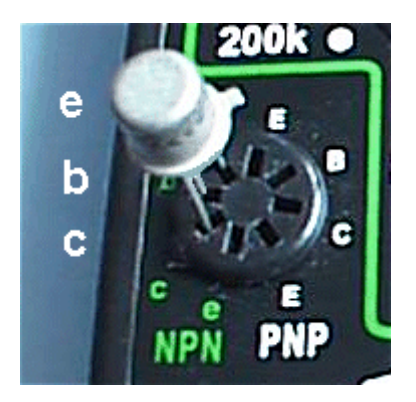

# **XI.2 Oscilloscope**

L'**oscilloscope** est un appareil de mesure qui représente un signal électrique sous la forme d'une courbe (le plus souvent, variation de la tension en fonction du temps). Il existe des oscilloscopes "simple trace", encore appelés "mono courbes", "double trace" ou "à quatre traces", permettant d'étudier simultanément un, deux ou quatre signaux. Cet appareil sert surtout à **visualiser** l'allure d'un ou plusieurs signaux, plutôt qu'à prendre des mesures précises. Les appareils les plus récents, toutefois, sont dotés de performances très avantageuses dans le domaine de la mesure.

Le filament et la cathode de l'oscilloscope produisent une source d'électrons libres, que des grilles accélèrent et concentrent en un faisceau dirigé vers le fond phosphorescent d'un tube cathodique. Ce faisceau produit un **spot**, qui est déplacé sur l'axe X par les plaques de déviation horizontales, via l'amplificateur horizontal, et sur l'axe Y par les plaques de déviation verticales, via l'amplificateur vertical. Le faisceau semble donc dessiner une ligne continue, appelée **trace**. L'écran du tube est quadrillé par un graticule de 10 divisions horizontales et 8 verticales.

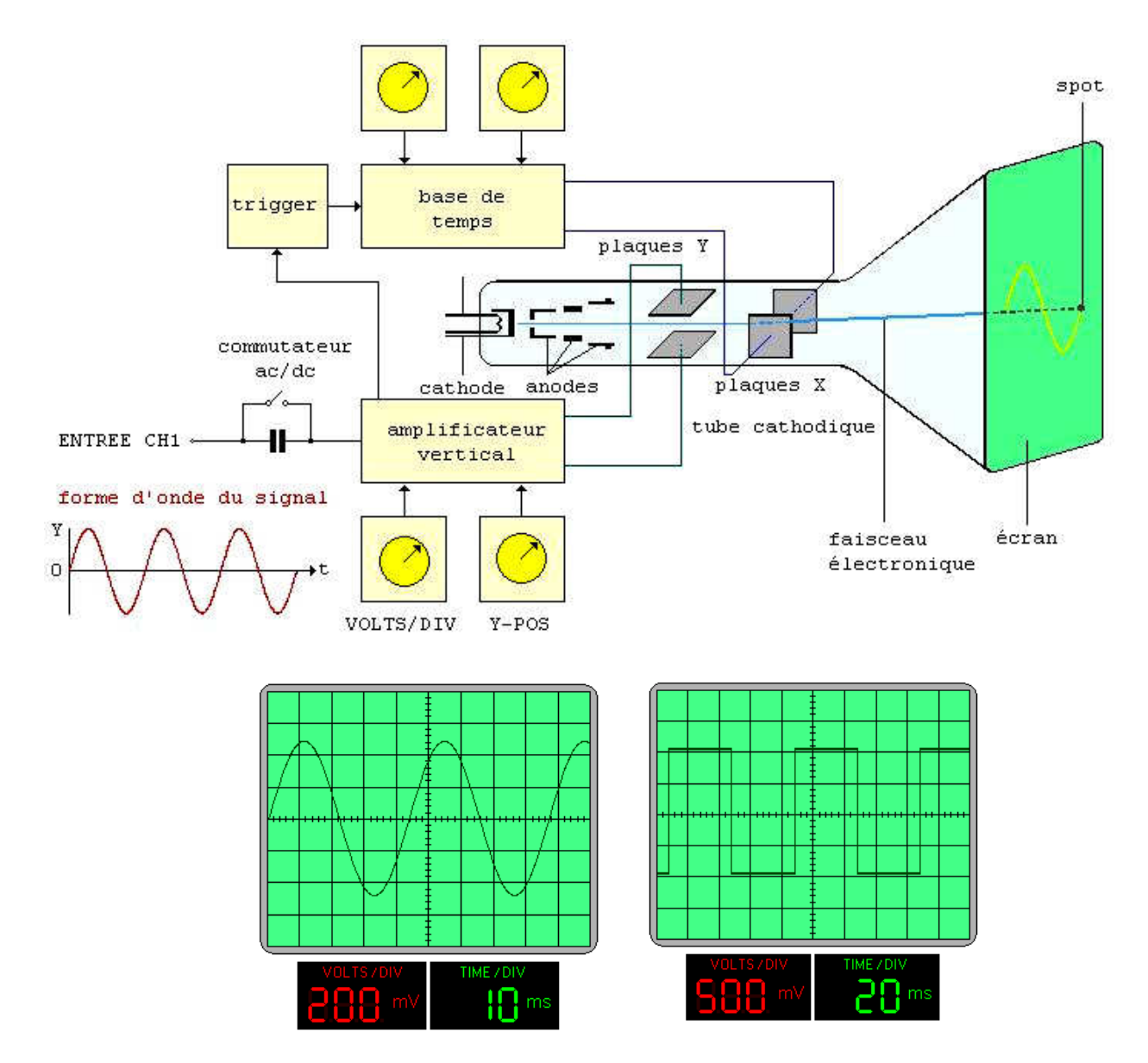

La **base de temps** est le circuit qui déclenche le déplacement horizontal, ou balayage. Ce circuit synchronise le système en générant une impulsion chaque fois que la forme d'onde traverse une certaine valeur de réglage de la tension. Le commutateur de la base de temps (TIME/DIV) permet de choisir le temps de balayage du spot d'une division verticale à la suivante.

Soit par exemple une base de temps de 1 ms/division et une forme d'onde qui se répète de manière identique toutes les trois divisions. La période de cette onde est donc de 3 ms et sa fréquence de 333 Hz.

De même que la base de temps permet d'étalonner l'axe horizontal de l'oscillogramme, l'**atténuateur vertical** permet l'étalonnage de l'axe vertical. On peut donc effectuer des mesures de tension sur cet axe.

Si par exemple le gain de l'atténuateur vertical (VOLT/DIV) est réglé de sorte qu'un signal de 10 mV crête-à-crête fasse dévier le spot d'une division verticale et si on compte 6 divisions entre la crête supérieure et la crête inférieure de la trace, on mesure une tension de 60 mV crête-à-crête.

L'oscilloscope à double trace permet d'effectuer des mesures simultanées sur deux signaux de deux circuits différents. Pour obtenir la double trace, on utilise soit le mode "hachage" (CHOP en anglais), en basse fréquence, soit le mode "alternat" (ALT), en haute fréquence.

En mode hachage, les deux signaux d'entrée sont appliqués alternativement, pendant un très bref instant, aux plaques de déviation, donc plusieurs fois au cours d'un même balayage. En mode alternat, la commutation du signal A au signal B n'a lieu qu'une fois qu'un balayage complet est effectué. La commutation d'un mode à l'autre est en général automatique.

Parmi les nombreuses caractéristiques à considérer dans le choix d'un modèle, on citera:

- la **largeur de bande** ou **bande passante** de l'amplificateur vertical, qui renseigne sur les fréquences auxquelles on peut observer des formes d'ondes sans déformation
- le **temps de montée** de l'amplificateur vertical, qui précise le temps mis par l'amplificateur pour passer de 10% à 90% d'une variation verticale; à 20 MHz, le temps de montée doit être d'environ 18 ns
- la **sensibilité** de l'amplificateur vertical, qui précise la valeur, en tension, du plus petit signal pouvant être observé (valeur type comprise entre 1 mV/division et 10 mV/division)
- la **base de temps**, ou **vitesse du balayage**; pour un modèle 20 MHz, la vitesse la plus rapide est en général comprise entre 0,1 et 0,5 µs/division.

Le prix d'un modèle économique double trace 20 MHz se situe aux alentours de 535 euros. Des modèles plus performants et plus sophistiqués, avec testeur de composants, interface de liaison PC, etc., coûtent plus de 610 euros, voire davantage. On trouve cependant des "mono-courbes" de bonne qualité pour moins de 300 euros, sondes et accessoires inclus. Ces modèles simples, dont la bande passante se limite à 5 ou 10 MHz, sont d'excellents outils d'apprentissage.

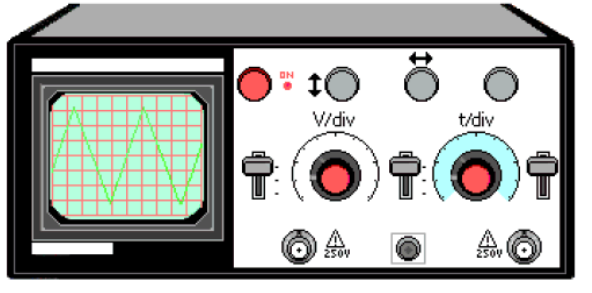

Un modèle mono-courbe d'oscilloscope

L'illustration ci-dessus représente un oscilloscope d'entrée de gamme, destiné à la maintenance, aux laboratoires de travaux pratiques des écoles et aux débutants. Sa bande passante est de 10 MHz.

On reconnaît à gauche l'écran et son graticule, délimitant 10 divisions horizontales et 8 verticales.

- Le bouton rouge, en haut à gauche, tient lieu de bouton Marche/arrêt (sur "Marche", une petite DEL s'allume) et de réglage de l'intensité lumineuse.
- Les deux boutons centraux permettent, respectivement, le réglage de la sensibilité verticale (Volts/div) et de la vitesse de balayage horizontale (time/div), selon une séquence 1-2-5. La sensibilité verticale est de 10 mV à 5 V par division; la vitesse de balayage est de 0,1 seconde à 0,2 µs par division.
- Les embases au bas de l'appareil servent au branchement des sondes, la tension d'entrée maximale étant de 250 V efficace. L'entrée de gauche est l'entrée Y (verticale), celle du milieu est GND et celle de droite permet une synchronisation externe.
- Un commutateur autorise divers modes de couplages pour l'entrée Y: AC, GND et DC. Un autre commutateur permet de choisir le type de déclenchement du balayage horizontal: interne, TV (impulsions synchrones) et externe, lorsque le déclenchement est provoqué par un signal sur l'entrée prévue à cet effet (embase de droite).

# **XI.3 Générateur de fonctions**

Un **générateur de fonctions** est un appareil de laboratoire dont le rôle consiste à produire des signaux de différentes formes (sinus, carré, dents de scie...), à des fréquences très précises.

La figure ci-dessous représente un modèle très simple, tel qu'on en trouve dans les établissements d'enseignement.

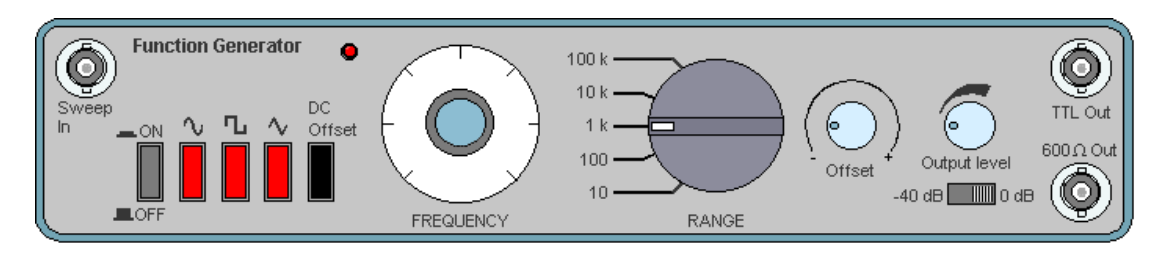

Outre le bouton marche/arrêt, on remarque, de gauche à droite, les trois poussoirs de sélection de la forme d'onde et les deux réglages permettant de définir la fréquence: un rotacteur (FREQUENCY) et un commutateur rotatif pour le facteur multiplicateur (RANGE).

Le signal-test peut ensuite être injecté dans un montage, à l'aide d'une sonde à fiche BNC, ou encore en entrée d'un oscilloscope, pour le comparer à un autre signal.

# **XI.4 La plaque d'essai**

Voici un exemple de plaque d'essai sans soudure ni circuit, très pratique pour faire des expériences ou des petits montages .Cette plaque est en plastique isolant avec des rangées de 5 contacts et 4 lignes horizontales pour l'alimentation .les lignes rouge pour désigner le" +" et les bleus pour le" – ".Les composants s'enfiche dans les trous (attention de ne pas mettre de trop grosses pattes sinon cela déforme les contacts max. 0,8 mm).

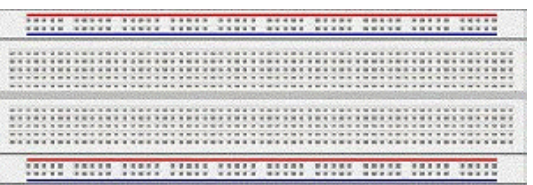

Seules les cinq perforations verticales situées de part et d'autre de la rainure centrale sont unies électriquement de la manière suivante, vue de dessous et vue en détails des contacts.

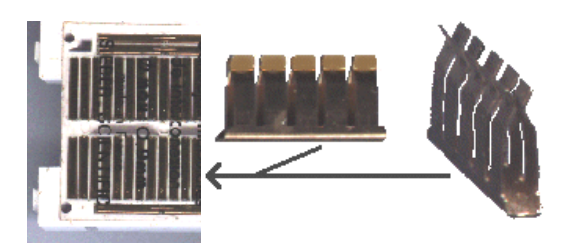

Le fil ou la patte du composant s'enfiche dans le contact, et l'on dispose de 4 autres contacts pour repartir vers un autre composant.

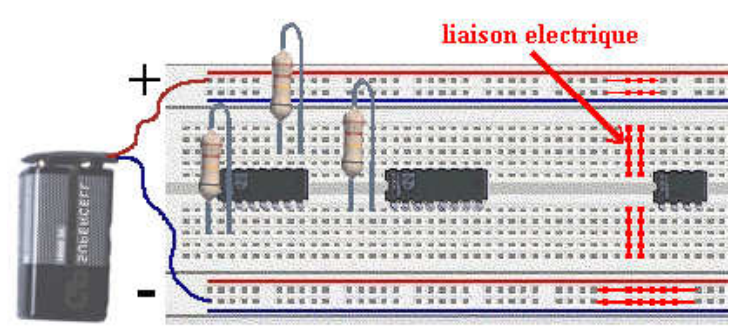

Voici maintenant les fils qui servent pour relier les composants les plus éloignés ou pour faire des ponts .Vous devez trouver du fil de cuivre étamé de diamètre entre 0,4 et 0,8 mm , dénudez les extrémités sur 7mm environ et faite des longueurs de 4 , 6 , 10 , 13 cm .Utilisez des couleurs de fil différentes , rouge ,

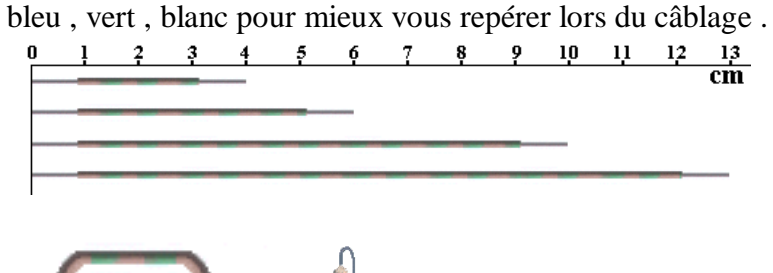

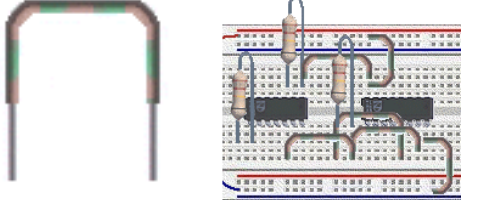

# Module 7 : ELECTRONIQUE APPLIQUEE

# GUIDE DES TRAVAUX PRATIQUES

# **1.** TP N°1

# **Introduction aux composants électroniques et à la mesure**

*Le but de ce TP est de se familiariser avec les principaux composants utilisés en électronique, et les différents appareils permettant de faire des mesures.* 

Tous les composants utilisés en électronique sont d'une taille standardisée. En effet, lorsque l'on désire réaliser le montage électronique, on crée un circuit imprimé sur une plaque d'époxy, avec le dessin des pistes de cuivre et des pastilles servant des points de soudure des composants. Pour des raisons d'harmonisation, une unité de mesure linéaire à été choisie, il s'agit du dixième de *inch* anglais, ce qui correspond à 2,54 mm. De cette manière, les broches de connexion des composants à souder sont toutes éloignées d'un nombre entier de pas de longueur 2,54 mm.

#### **1.1. Les Composants 1.1.1. Résistances**

Il existe différentes sortes de résistances. Le type le plus couramment utilisé est celui dont la partie résistive est fait sous forme d'une couche au carbone déposé sur un support céramique d'une forme cylindrique. Ces résistances sont réalisées selon des séries de valeurs. Chaque série contient des valeurs différentes.. La série la plus répandue est la série dite E24.

**E 24** (tolérance  $= \pm 5\%$ ) – 24 valeurs.

110, 120, 130, 150, 160, 180, 200, 220, 240, 270, 300, 330, 360, 390, 430, 470, 510, 560, 620, 680, 750, 820, 910, 1000.

**E 12** (tolérance  $= \pm 10\%$ ) – 12 valeurs.

120, 150, 180, 220, 270, 330, 390, 470, 560, 680, 820, 1000.

**E 6** (tolérance  $= \pm 20\%$ ) – 6 valeurs.

150, 220, 330, 470, 680, 1000.

Les résistances ne peuvent dissiper qu'un puissance inférieure ou égale à la valeur de sa puissance nominale. Cette valeur est évidement déterminée par la taille de la résistance. Des valeurs allant de 1/4 de Watt à 1/2 de Watt sont les plus utilisées dans des montages électroniques usuels de faible puissance. D'autres résistances plus grosses peuvent dissiper un Watt ou plus. On connaît aussi des résistances de dissipation qui peuvent consommer plusieurs milliers de Watts (radiateur électriques...), plus souvent utilisées dans l'électrotechnique qu'en électronique. .

La valeur de la résistance de petite puissance est écrite sur le composant, de manière codée. On utilise le codage de valeurs sur 4 et parfois sur 5 traits de couleur. Le dernier trait symbolise la précision, aussi appelée tolérance ; la plus répandue est la précision à 5% représentée par un trait de couleur or (un trait argent représente 10%). Une résistance de 100Ω avec une tolérance de 5% indique que

# 95  $\Omega$  <R < 105  $\Omega$

Les traits situés à gauche du trait de tolérance représentent la valeur exprimée au format : M x 10 <sup>E</sup>

ou M – la valeur sur deux ou trois positions décimales (deux ou trois premiers traits de couleur commentant de gauche)

E – puissance de « 10 » formant le multiplicateur, unité de base étant le  $\Omega$  (troisième ou quatrième trait de gauche)

Chaque trait peut prendre 10 couleurs différentes comme montre le tableau ci-dessous.

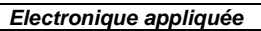

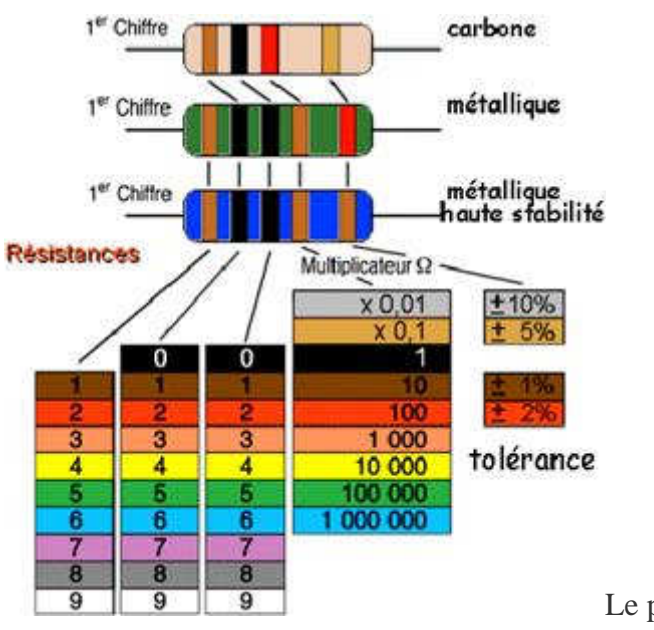

Le premier anneau est celui qui est le plus

proche du bord.

- Les deux premiers anneaux sont toujours les chiffres significatifs.
- Le troisième anneau est le multiplicateur.
- Le quatrième anneau indique la tolérance.

La série qui possède 3 chiffres significatifs (tolérance de 1%), les 3 premiers anneaux sont donc les chiffres significatifs. L'anneau suivant est le multiplicateur, puis vient l'anneau indiquant la tolérance. Il peut exister un autre anneau donnant le coefficient de stabilité en température, bien entendu, uniquement dans le cas des résistances de précision.

Exemple :

Marron Orange Jaune Or

1 3 4 = 13.10<sup>4</sup> Ω = 13.10 000 Ω = 130 k Ω, tolerance 5%

#### **1.1.2. Condensateurs**

De part les procédés de fabrication, il existe différents types de condensateurs.

L'élément important qui régie la durée de vie d'un condensateur, c'est la tension maximale qu'il peut supporter, appelée tension de claquage. Elle est écrite en toutes lettres sur certains condensateurs.

Pour des valeurs faibles et de précision, on utilise des condensateurs de type céramique. Leur tension de claquage est de l'ordre d'une centaine de Volts. La valeur de la capacité est écrite sur le composant en pico Farad, de la manière suivante:

 $52E4$  =  $> 52.10^4$  pF =  $520.10^3$  pF =  $520$  nF

On trouve aussi l'écriture

#### 5n3=5,3 nF

Pour des capacités plus importantes, on utilise des condensateurs de type électrolytique aluminium, la tension de claquage et la capacité sont affichées clairement sur le composant. *Attention ces composants sont polarisés, ne pas les brancher à l'envers.* 

Pour des condensateurs marqués par le code des couleurs, le fonctionnement est le même que pour les résistances, l'unité de base étant le pico Farad.

La valeur est indiquée dessus mais peut être aussi déterminée par un code de couleur tout comme une résistance sur les anciens condensateurs.

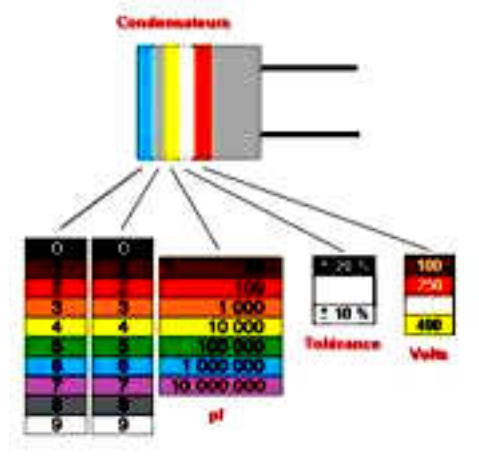

Le premier anneau est celui qui est le plus proche du bord.

- Les deux premiers anneaux sont toujours les chiffres significatifs.
- L'anneau suivant est le multiplicateur.
- Le 4ème anneau indique la tolérance, puis vient l'anneau indiquant la tension maximale.

#### **1.1.3. Plaquette d'expérimentation**

Réaliser un circuit imprimé est long et coûteux, ce n'est donc pas possible en travaux pratiques. Cependant, on peut tout de même concevoir un montage et vérifier son fonctionnement. On utilise alors une plaque d'expérimentation (couramment appelée plaque 'lab-deck') sur laquelle on réalise le circuit. Cette plaque est composée de plots de connexion, séparés de 2,54 mm (1/10 de pousse) et reliés entre eux de différentes manières. On peut ainsi insérer les composants et les fils de liaison.

Exemple de réalisation :

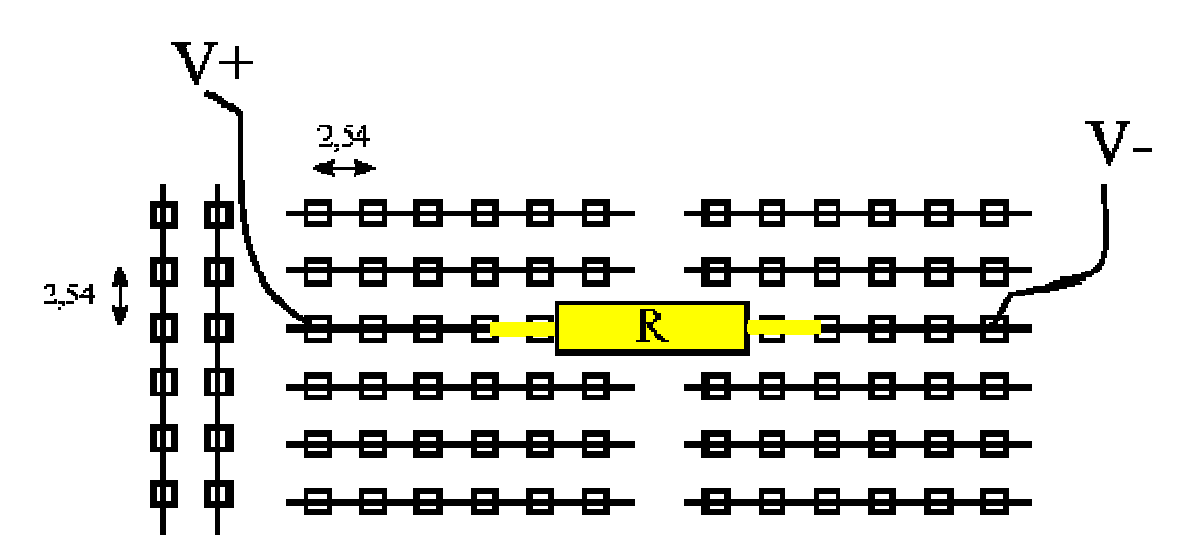

# **1.2. Les instruments de mesure**

Lorsque l'on effectue une mesure dans un circuit, on perturbe son fonctionnement par les appareils qu'on introduit. On cherche donc à avoir des appareils qui perturbent le moins possible, mais aussi la disposition de ces appareils qui occasionne la perturbation la plus faible.

# **1.2.1. Voltmètre**

C'est un instrument qui mesure une différence de potentiel entre deux points. Il doit donc être branché en parallèle entre ces deux points pour être soumis à la même tension.

Ce faisant, le voltmètre prélève une partie du courant circulant dans l'élément mesuré, on comprend donc que ce courant prélevé doit être le plus faible possible, donc la résistance interne du voltmètre grande.

#### *Un voltmètre est d'autant plus performant que sa résistance interne est grande.*

# **1.2.2. Ampèremètre**

Cet appareil mesure le courant traversant un composant, il doit donc être monté en série avec celui-ci. Mais on rajoute ainsi une résistance dans le circuit, elle doit donc être la plus faible possible.

#### *Un ampèremètre est d'autant plus performant que sa résistance est faible.*

# **1.2.3. Ohmmètre**

Cet appareil de mesure constitue une faible source de courant qui traversant un composant, produit une chute de tension à ses bornes. Les deux valeurs –courant et chute de tension liées par la loi d'Ohm déterminent la résistance mesurée.

L'ohmmètre se connecte aux composants à mesurer de sorte à créer le circuit fermé. Il faut donc déconnecter le composant de toute autre source d'alimentation.

Avec l'ohmmètre on peut aussi détecter la présence d'une jonction semi-conductrice P-N. Dans ce cas-là il faut réaliser la mesure de la résistance du composant dans deux cas du branchement possible (sans et avec la permutation des bornes). Une extrémité d'ohmmètre est toujours marquée positive et l'autre – négative. La résistance plus faible indique, que la jonction est parcourue par le courant générée par l'appareil en sens DIRECT.

# **1.3. Les mesures**

Le principe de fonctionnement de ces appareils est le suivant, le courant (ou la tension) crée une force de Laplace qui dévie une aiguille. Ce type d'appareil a été utilisé historiquement en premier, mais on utilise à l'heure actuelle des appareils dits numériques, dont les performances sont largement plus grandes. De plus, ils peuvent combiner plusieurs fonctions, voltmètre, ampèremètre, ohmmètre...

Il existe deux sortes d'appareils, ceux qui donnent la valeur moyenne de ce qu'ils mesure (I,V...), et ceux qui en donne la valeur efficace.

La valeur moyenne est significative pour toute grandeur de tension et de courant continu. La valeur efficace sert à exprimer les grandeurs des tensions et des courants alternatifs. Sur les appareils numérique:

- le mode de mesure en valeur moyenne est appelé **DC** représenté par
- le mode de mesure en valeur efficace est appelé **AC** représenté par

#### **1.4. L'oscilloscope**

Un oscilloscope est un appareil qui permet de visualiser un signal dans le temps, de faire des mesures en temps et aussi en amplitude.

#### *L'oscilloscope ne peut mesurer que des tensions, il doit donc toujours être placé en parallèle de la tension à observer.*

Si une tension est de forme  $u(t) = U_m \cos(\omega t)$ , l'appareil nous permet de voir sur son écran:

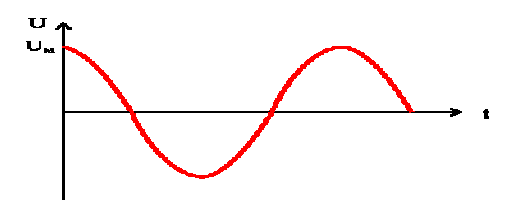

L'écran devient alors un repère cartésien :

- sur l'axe des abscisses se trouve **le temps**,
- sur celui des ordonnées se trouve **l'amplitude**.

 Cet appareil est constitué d'un tube cathodique, d'un système de déflexion horizontal, d'un système de déflexion vertical, et d'un système de déclenchement (non représenté).

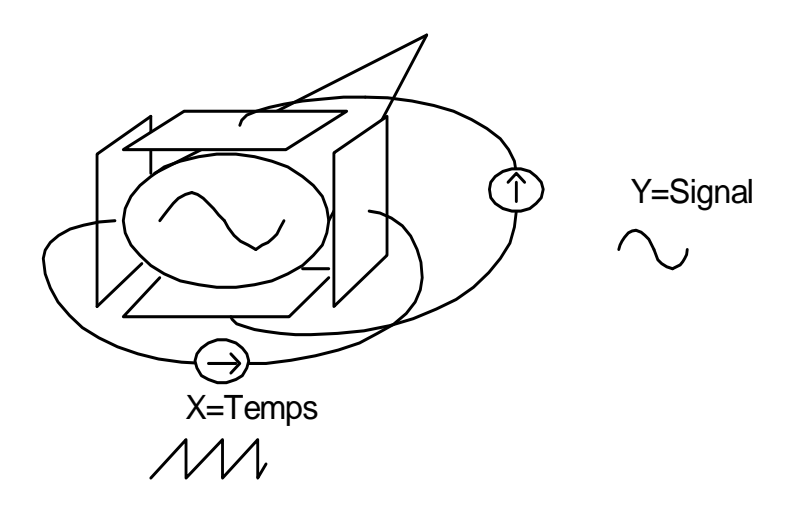

En abscisse X, c'est la base de temps qui définit les unités (secondes/division)

En ordonnée Y, c'est un signal proportionnel à la tension mesurée qui est affiché, on choisit l'échelle avec un bouton qui définit les graduations en Volts/division.

Pour que l'appareil puisse afficher un signal, il faut lui définir un niveau de tension pour la tension d'entrée à partir duquel il va commencer l'affichage, c'est le TRIGGER LEVEL (niveau de déclanchement).

L'appareil peut afficher le signal de deux manières différentes.

- une manière dite DC (Direct Current), le signal est affiché tel qu'il est - une manière dite AC (Alternative Current), le signal est affiché amputé de sa valeur moyenne. (la visualisation n'est donc plus la vraie ! !)

Sauf cas particulier, on utilise toujours un oscilloscope en mode DC

Un oscilloscope peut afficher deux signaux en même temps.

#### *Pour être exploité correctement, un signal doit toujours occuper la plus grande place possible sur l'écran, aussi bien horizontalement que verticalement.*

# **1.5. Travail à effectuer**

# **1.5.1. L'oscilloscope**

Réglez un signal continu de valeur 3 Volts avec le générateur, visualisez le à l'oscilloscope. Que se passe-t-il si vous changez la base de temps? Et le calibre vertical ? Représenter l'écran de l'oscilloscope avec le papier pré-imprimé.

Réglez un signal sinusoïdal de valeur efficace 1 V à l'aide du voltmètre. Visualisez le à l'oscilloscope, quel est la valeur de la tension maximale? Est ce un résultat normal, si oui pourquoi?

Représenter l'affichage de l'oscilloscope lorsque vous changez la base de temps.

A l'aide de l'oscilloscope, réglez une sinusoïde d'amplitude maximale 1 V. Mesurez la valeur efficace, est ce une valeur normale?

Réalisez un signal sinusoïdal avec une composante continue. Que se passe-t-il lorsque vous passez en mode DC. Et en mode AC? Faites de même avec une tension carrée.

Avec un signal sinusoïdal de fréquence 1 kHz, quelle base de temps faut-il utiliser pour voir 2 périodes du signal? Et pour 5 périodes?

Avec un signal sinusoïdal de fréquence 1,5 kHz, quelle base de temps faut-il utiliser pour voir 3 périodes du signal?

# **1.5.2. Oscilloscope avec 2 signaux**

#### **a) Avec un circuit**

Réalisez le circuit de déphaseur passif suivant, avec R=1 kΩ , C=330 nF et le générateur de signal de basse fréquence (GBF) réglé comme suit :F=1kHz, Um=5 V.

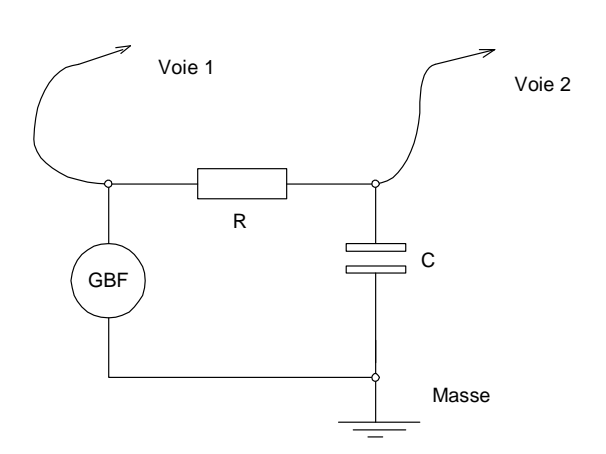

Qu'observez vous à l'écran de l'oscilloscope lorsque vous affichez deux voies? Que se passet-il si vous modifiez la source de déclenchement du TRIGGER LEVEL. Mesurez aussi le déphasage entre les deux signaux. Comment faites vous? quelle valeur trouvez vous?

# **b) Avec un GBF**

1°) Avec un GBF, branchez le signal sur l'oscilloscope voie 1. Dans le menu source sélectionnez la voie 2, que se passe-t-il et pourquoi ?

2°) Remettez la voie 1 en source et jouez avec le bouton trigger level. Que se passe-t-il ?

3°) Même question en modifiant dans Mode auto et auto level

4°) Branchez le signal sur la voie 1 et sans synchroniser sur la voie 1, trouvez un moyen de rendre l'affichage correct.

5°) Avec le GBF envoyez un signal carré et changez la pente de déclenchement slope coupling que se passe-t-il ?

6°) Prenez une sonde d'oscilloscope et vérifier son rapport, comment peut on en tenir compte avec l'oscilloscope ? Vérifier le calibration de la sonde et observer un signal sur la platine labdeck.

*Nota, pour chacune des questions suivantes, comment connaissez vous l'option choisie en regardant l'affichage de l'oscilloscope ?* 

# **2.** TP N°2

# **Théorèmes fondamentaux/Circuits RC**

#### **2.1. Théorèmes fondamentaux**

Pour le montage suivant, donner l'expression théorique de la tension U, et calculer sa valeur sachant que  $R_1 = 2 M\Omega$ ,  $R_2 = 1 M\Omega$ , et E=15V.

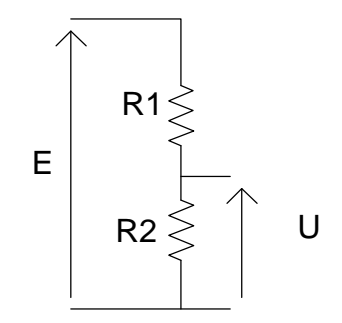

Réaliser le montage ci-dessus et l'alimenter par l'alimentation stabilisée. A l'aide du voltmètre, mesurer E et U. Que constatez vous par rapport aux tensions calculées? D'où peut provenir la différence?

En utilisant le GBF et l'oscilloscope, régler un signal sinusoïdal de 10 Volts maximal, à 1 kHz. Remplacer l'alimentation stabilisée par le GBF. Utiliser les deux voies de l'oscilloscope pour visualiser E et U. Expliquer comment vous branchez l'oscilloscope. On mettra E sur la voie 1 et U sur la voie 2. Que doit on observer? Est-ce le cas? Relever le diagramme de l'oscilloscope.

Recommencez les mêmes questions avec R<sub>1</sub> = 20 k $\Omega$  et R<sub>2</sub> = 10 k $\Omega$ .

# **2.2 Générateur de Thévenin**

Calculer le générateur de Thévenin équivalent au circuit suivant vu des points A et B.

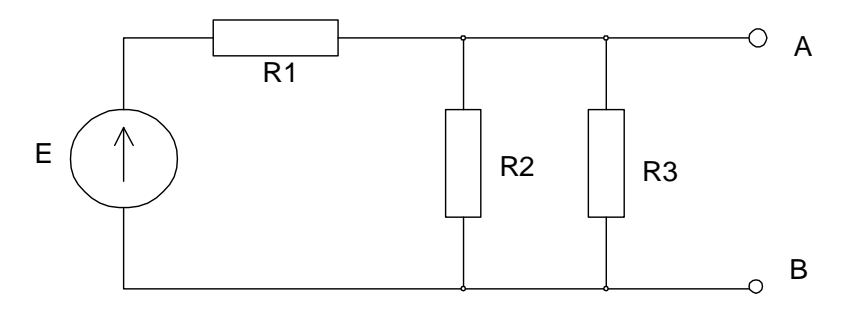

E=15 V, R1=R2=R3=10 kΩ E est l'alimentation stabilisée.

Comment procédez vous pour mesurer la tension et la résistance de Thévenin de ce montage? Les valeurs mesurées sont elles correctes par rapport aux valeurs calculées?

# **2.3 Circuit en régime transitoire**

Dans cette partie du TP, on étudie les régimes transitoires des circuits. Ces régimes étant par définition très courts, le circuit atteint son régime permanent en très peu de temps. On soumet alors ce circuit à un échelon de tension de manière répétitive, d'une valeur alternativement positive puis négative. On utilise donc un signal de type carré. On peut alors observer le phénomène à l'oscilloscope.

Soit le circuit suivant

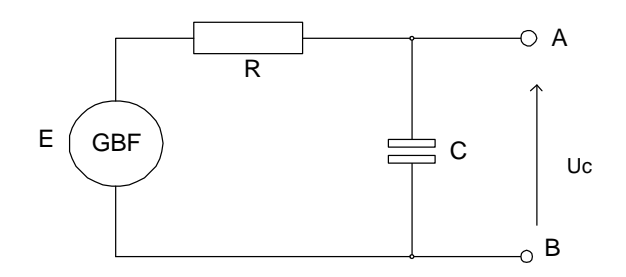

Le générateur basses fréquences est à régler en signaux carrés  $\pm$  5 V, à une fréquence de 1 kHz.

Quelle base de temps faut-il utiliser pour visualiser le signal de la manière la plus exploitable? Relever le diagramme d'évolution de la tension u<sub>c</sub>(t) aux bornes du condensateur.

Sachant que R= 10 k $\Omega$  et C = 22 nF, calculer la constante de temps du circuit suivant. Mesurer cette constante à l'aide du tracé. Comparer les deux valeurs, d'où peut venir la différence.

Mesurer le t<sub>5%</sub> sur l'oscilloscope. Sachant que t<sub>5%</sub>=3τ, calculer le temps t<sub>5%</sub>.

Relever le diagramme, et déterminer la constante de temps ainsi que le temps de réponse à 5%.

Visualiser le courant circulant dans le circuit (réfléchir au montage de mesure à réaliser).
# **3** TP N°3 **Diode P-N**

Le but de ce TP est de valider la loi  $I<sub>D</sub>=f(V<sub>D</sub>)$  pour une diode à jonction P-N et de voir une application possible des diodes.

### **3.1 Préparation**

On rappelle l'équation du courant dans une diode à jonction

$$
I_D = I_S \left( e^{\frac{e}{kT} V_D} - 1 \right)
$$

- Is est le courant inverse de saturation de la diode (déterminé théoriquement)
- e charge de l'électron
- k constante de Boltzmann k=1,38.10<sup>-23</sup> J/°K
- T température en Kelvin  $0^{\circ}$ K=-273,15  $^{\circ}$ C

$$
\Rightarrow \frac{kT}{e} = 25.9 \, mV \, \dot{a} \, 25^{\circ}C
$$

On prendra I<sub>s</sub>=100 nA. Tracer alors la courbe pour  $I_D < 100$  mA. Quelles sont les échelles les mieux adaptées?

Montrer que la résistance dynamique directe de la diode :

$$
r_d = \frac{dV_D}{dI_D}
$$

est inversement proportionnelle au courant qui traverse la diode.

Prévoir un montage permettant de mesurer la caractéristique directe de la diode, et un autre permettant de relever la caractéristique inverse.

On donne le montage suivant:

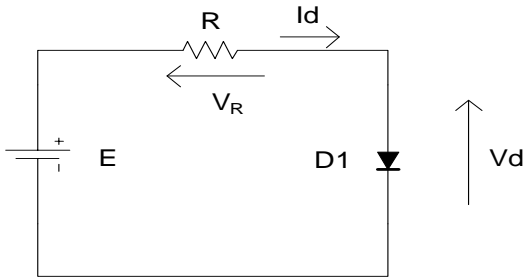

E est un générateur de tension continue.

Calculer la valeur de la résistance R pour que le courant dans la diode soit de 10 mA lorsque  $E=+5V$ .

# **3.2 Manipulation**

# **3.2.1 Vérification d'une diode:**

# **3.2.1.1 À l'aide d'un multimètre:**

La fonction "test de diode", que l'on trouve représentée par le symbole d'une diode autour du sélecteur, permet de faire une lecture précise de la tension chutée en direct par les diodes et les jonctions de transistor. Une source de courant constant force un faible courant à passer au

travers du semi-conducteur sous test. Ceci produit comme résultat à l'affichage la valeur de la tension chutée par celui-ci.

Voici la procédure à utiliser pour examiner le fonctionnement d'une diode.

- 1 Brancher les sondes entre V-Ω (rouge) et COM (noire).
- 2 Placer le sélecteur sur le symbole de teste de diode.
- 3 Brancher les sondes au composant (ici une diode).
- 4 Faire la lecture de la tension chutée en direct par la diode. Si l'affichage indique le dépassement de capacité, inverser les connections. La disposition des sondes, lorsque l'affichage indique une tension entre 500mV et 900mV indique l'orientation de la diode. La sonde rouge indique l'anode et la noire la cathode. Si l'affichage indique le dépassement de capacité, peu importe le sens des connections, la jonction est un circuit ouvert.

Faites la vérification des diodes indiquées dans le tableau suivant en indiquant la tension chutée par la jonction.

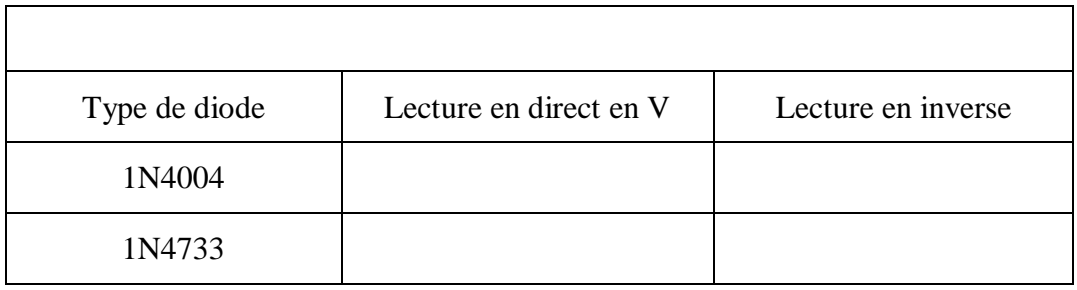

### **3.2.1.2 À l'aide d'un oscilloscope (régime dynamique).¸**

Il est possible, à l'oscilloscope, de visualiser la courbe caractéristique d'une diode. Pour ce faire, nous allons l'utiliser en mode X-Y. Examinez la

Figure 1-1.

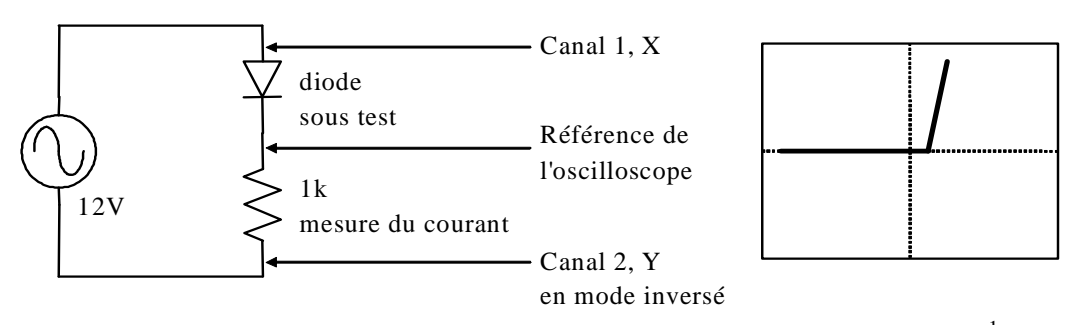

Figure 1-1: Traçage de la courbe d'une diode à l'écran de l'oscilloscope<sup>1</sup>

Le signal aux bornes de la diode fait déplacer la trace sur l'écran de l'oscilloscope dans le sens horizontal, proportionnellement à la tension à ses bornes. Le signal aux bornes de la résistance est proportionnel au courant traversant la diode et fait déplacer la trace sur l'écran de l'oscilloscope dans le sens vertical proportionnellement à la tension aux bornes de la résistance.

Voici la procédure à utiliser:

 1 ATTENTION, il se peut que le branchement de la référence de votre oscilloscope vous empêche de réaliser cette étape. Le cas échéant, vous devrez utiliser des transformateurs d'isolation.

- Mettre le sélecteur de couplage des deux canaux en position GND.
- Placer l'oscilloscope en mode XY.
- Placer le point du faisceau au centre de l'écran.
- Placer les sélecteurs d'échelle des deux canaux à 5V/div.
- Mettre le sélecteur de couplage des deux canaux en position DC.
- Brancher les sondes au circuit comme indiqué à
- Figure 1-1.
- 1. Tracez sur les graphiques suivants la courbe des diodes mentionnées en ayant soin d'indiquer les tensions des "coudes" en direct et en inverse (si cela s'applique).

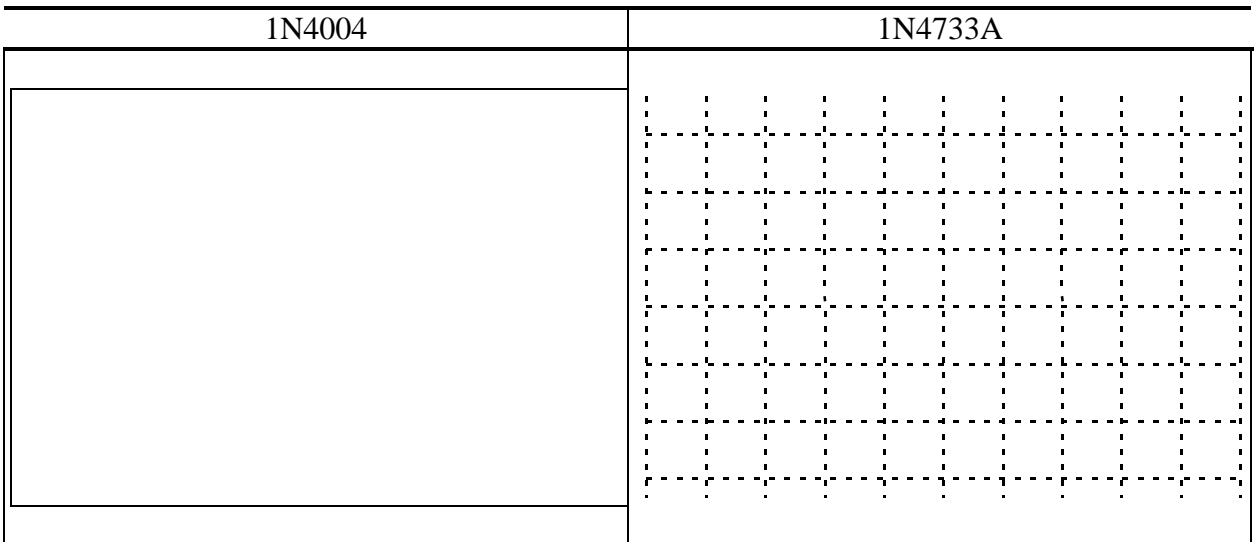

- 2. Effectuer le relevé de la caractéristique directe de la diode  $I<sub>D</sub>=f(V<sub>D</sub>)$ .
- 3. Tracer la courbe  $ln(I_D)=f(V_D)$ . Quelle est la pente de cette courbe. Mesurer la et comparer avec la valeur donnée.
- 4. Tracer  $I<sub>D</sub>=f(V<sub>D</sub>)$ , le tracé est il correct?
- 5. En utilisant le générateur équivalent de Thévenin, déterminer graphiquement la valeur de la résistance permettant d'avoir  $I_{D}=1$  mA pour  $E=1$ V

### **3.2.2 Applications**

### **3.2.2.1 Circuit redresseur simple alternance**

Réaliser le montage suivant:

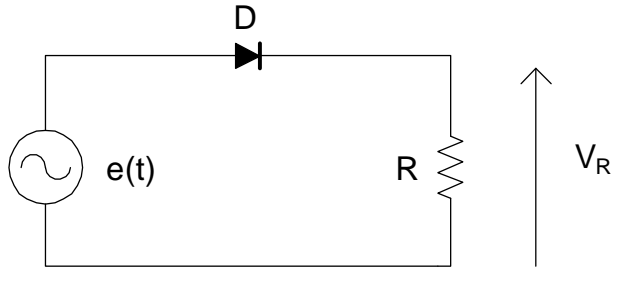

 $e(t)=E \sin \omega t$ 

On prendra R=1 kΩ.

Relever l'allure de la tension aux bornes de la résistance et celle délivrée par le générateur. Comment fonctionne le montage, quelle est alors la fonction réalisée?

### **3.2.2.2 Circuits redresseurs double alternance**

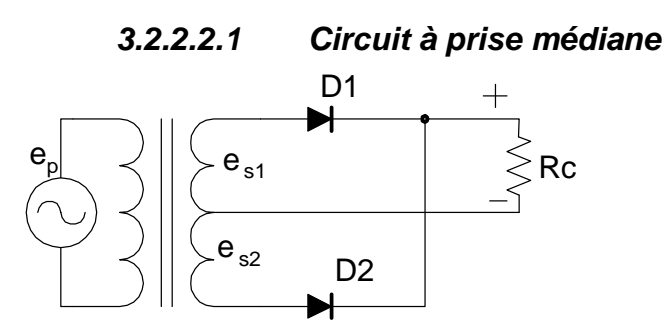

Réaliser le montage et dessiner les formes d'ondes présentes aux bornes de la résistance de charge Rc, es1, es2 et des diodes alignées avec es1.

En utilisant les instruments adéquats et en prenant les mesures appropriées, remplir le tableau

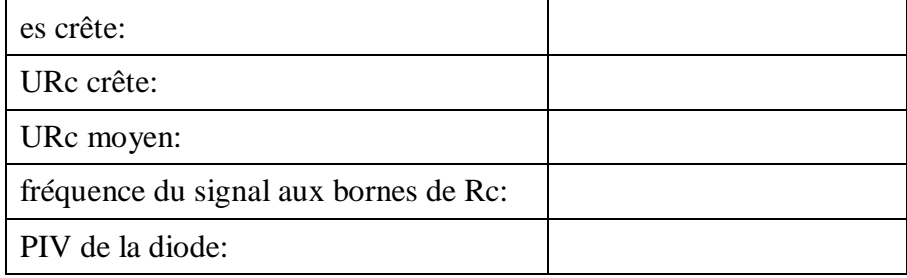

### **3.2.2.2.2 Circuit à pont de Gretz**

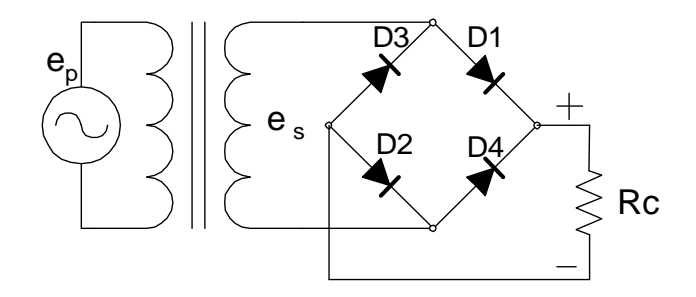

Réaliser le montage et dessiner la forme d'onde présente aux bornes de la résistance de charge Rc alignée avec es.

En utilisant les instruments adéquats et en prenant les mesures appropriées, remplir le tableau.

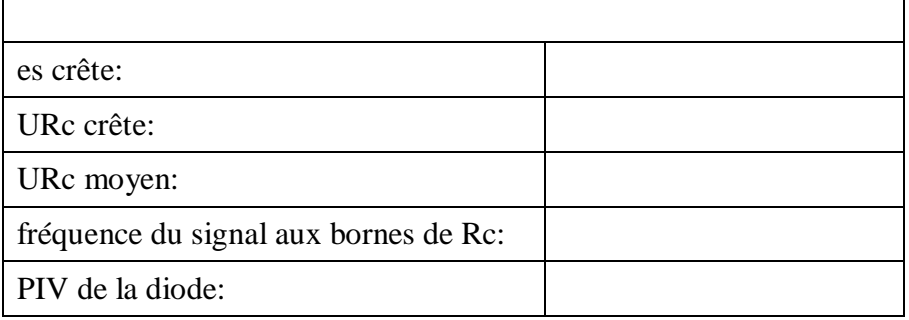

### **3.2.2.2.3 Circuit à pont de Gretz avec filtrage**

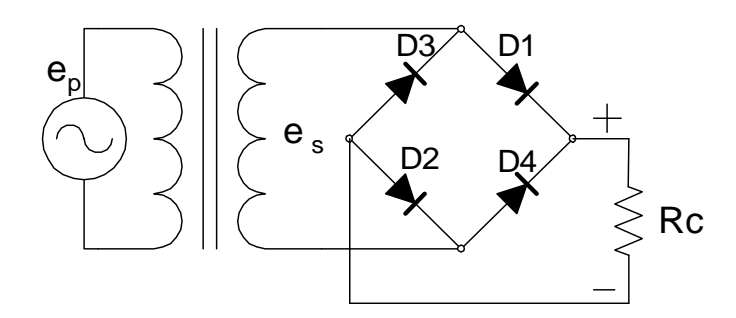

Réalisez le circuit et prenez les mesures nécessaires de sorte à compléter le tableau

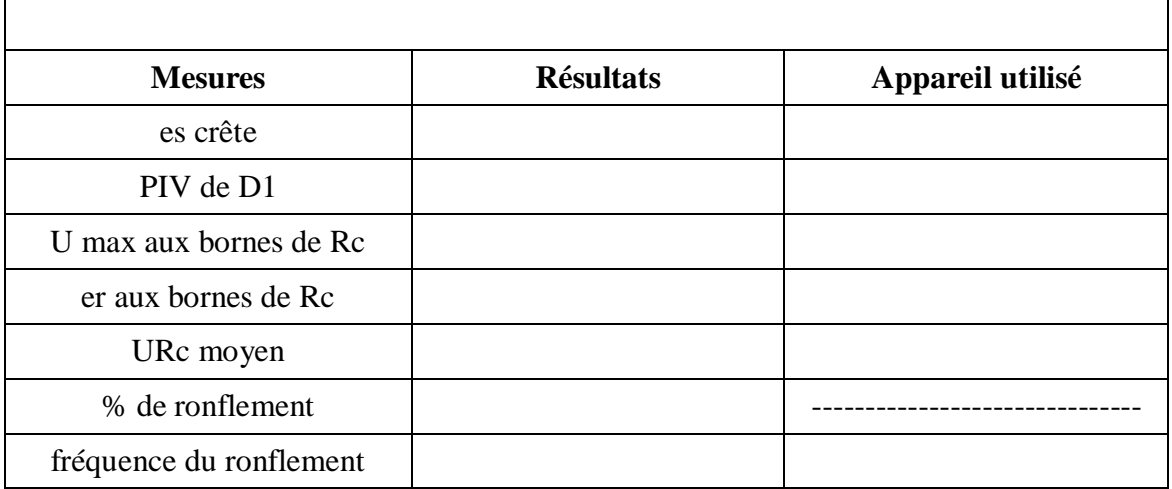

Est-ce que ce circuit donne des résultats meilleurs que ceux du circuit précèdent? Expliquez.

 $\overline{\phantom{a}}$ 

# **4**TP N° 4 **Diode Zéner**

Le but de ce TP est de valider la loi  $I_D=f(V_D)$  pour une diode Zéner.

### **4.1 Mode direct**

Déterminer un montage de mesure permettant de mesurer la caractéristique directe d'une diode Zéner. On utilisera un générateur de tension continue variable. Sachant que la tension de seuil de la diode est de 0,7 V calculer la valeur de la résistance pour que le courant soit de 10 mA lorsque la tension est de +15 V.

Relever alors la caractéristique directe de la diode pour  $V_D$  variant de 0 à 5V.

### **4.2 Mode inverse**

Déterminer un montage de mesure permettant de mesurer la caractéristique inverse d'une diode Zéner. On utilisera un générateur de tension continue variable. Sachant que la tension de seuil de la diode est de 5,1 V calculer la valeur de la résistance pour que le courant soit de 10 mA lorsque la tension est de +15 V.

Relever alors la caractéristique inverse de la diode pour  $V_D$  variant de 0 à 15V.

### **4.3 Applications**

### **4.3.1 Tension constante avec une diode**

On étudie le montage suivant:

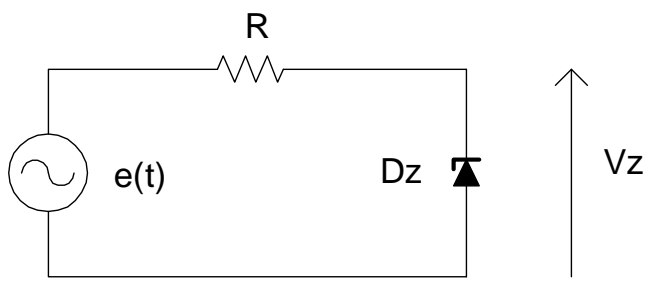

### $R = 10 k\Omega$

e(t) est un générateur de tension sinusoïdale.

Préciser le fonctionnement de ce montage selon la valeur maximale de e(t). Comment évoluent e(t) et  $V_Z$  si Emax <5 V ? Quelle est l'allure des courbes de E et  $V_Z$  pour Emax=5V? Emax vaut maintenant +10 V. Quelle est l'allure des courbes de E et  $V_Z$  ? Quelle est la valeur de E pour laquelle il y a écrêtage?

On prendra une résistance R=10 kΩ

### **4.3.2 Stabilisation avec deux diodes**

On étudie le montage suivant:

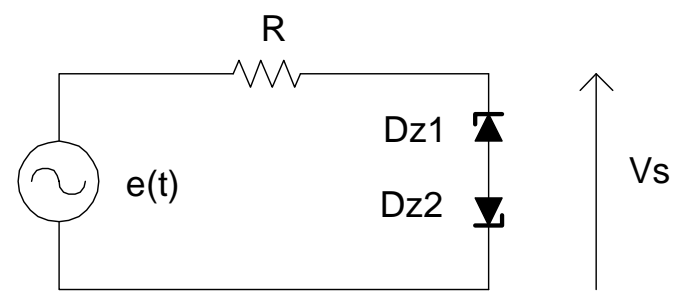

e(t) est un générateur de tension sinusoïdale.

Expliquer le fonctionnement du montage. Quelle est l'allure des courbes de E et  $V_S$  ? Comment évoluent e(t) et  $V_S$  si Emax <5 V ? Emax vaut maintenant +10 V. Quelle est l'allure des courbes de E et  $V_S$  ? Quelle est la valeur de E pour laquelle il y a écrétage?

### **4.3.3 Diode électroluminescente**

La source e(t) est un générateur de tension sinusoïdale, de valeur maximale 5V. Déterminer la valeur de la résistance R pour que le courant Id de diode soit limité à 10 mA. Réaliser le montage et choisir une fréquence de e(t) à quelques dizaines de Hertz.

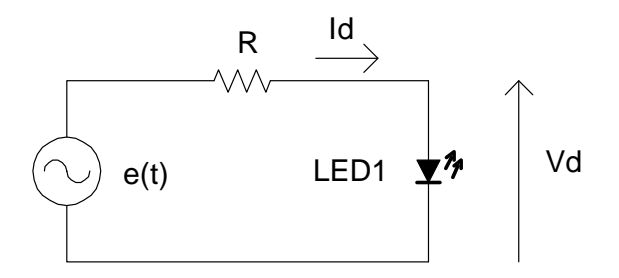

# 5 TP N°5 **Transistor bipolaire**

Le but de ce TP est de vous familiariser avec le transistor.

### **5.1 Paramètres du transistor**

Relever dans la documentation fournie, les principales caractéristiques du transistor utilisé, le 2N2222 :

- le type de transistor
- Icmax le courant collecteur maximum
- Vcemax la tension collecteur émetteur max que peut supporter le transistor
- P max, la puissance maximale
- le gain en courant (sous quelles conditions)
- le brochage (on donnera en particulier le nom de la broche qui est reliée au boîtier)

A l'aide d'un ohmmètre, expliquez comment vous pouvez vérifiez le type du transistor (NPN ou PNP).

### **5.2 Mesure du gain en courant**

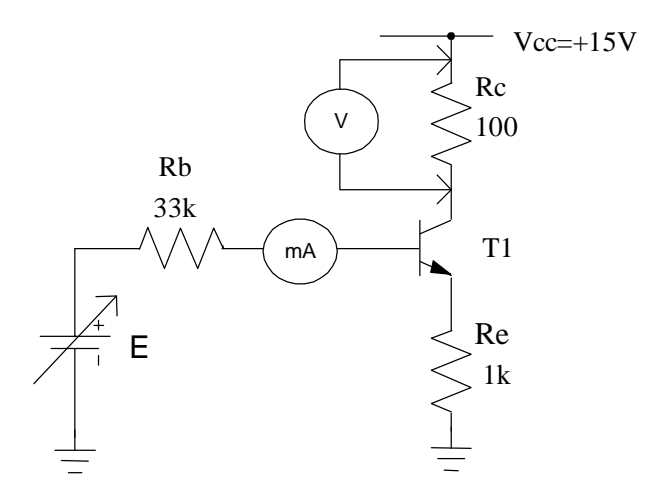

E est un générateur de tension continue de valeur variable, E maximale est fixée à 10 V Rb=33 k $\Omega$ , Re= 1 k $\Omega$ , Rc=100  $\Omega$  Vcc=15 V

On mesurera Ib avec un milliampèremètre, et on aura l'image de Ic grâce à un voltmètre car Ic = VRc/100 Expliquer le montage à utiliser. Quelle est la valeur de Icmax ?

Effectuer le relevé de la courbe Ic=f(Ib). Quelle est la pente de cette droite ? Comparer avec le résultat des autres binômes, que remarquez vous ?

### **5.3 Polarisation, point de fonctionnement**

Déterminez le point de polarisation du montage comme ci-dessous dans les deux cas suivants :  $-$  Rc = 2 kΩ,  $-$  Rc = 1 kΩ

Vcc=5 V transistor 2N1711

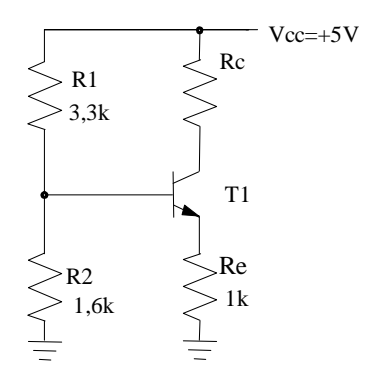

Proposez une méthode permettant de mesurer le gain en courant β de votre transistor.

Calculez alors la valeur de la tension Vc et Ve. Faites la mesure, que constatez vous ?.

#### **5.3.1 Amplificateur de classe B**

Soit le montage suivant :

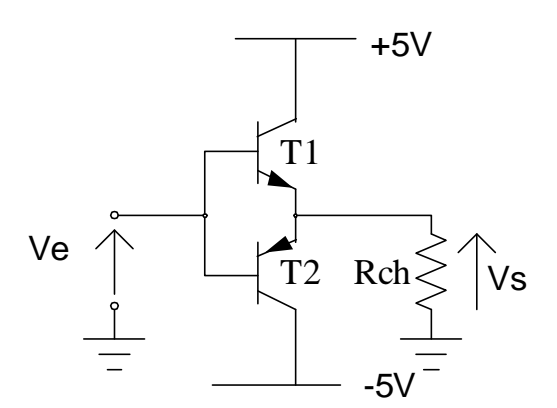

On utilisera Vcc= 5V, Rch = 47 Ω - 1 W, T1 : 2N1711, T2 : 2N2905

Ve est un signal sinusoïdal de fréquence 1kHz.

### *Lorsque vous n'effectuez pas de mesures, coupez l'alimentation de votre montage*

- 1°) Ve est d'amplitude inférieure à 5V

Relevez, sur un même graphe, l'allure de la tension aux bornes de la charge et de la tension Ve(t). Que voit-on ? Représentez aussi la tension Vce du transistor T1.

- 2°) Ve est d'amplitude légèrement supérieure à 5 V.

Mêmes questions que précédemment. Quel phénomène supplémentaire apparaît alors dans ce cas de figure ?

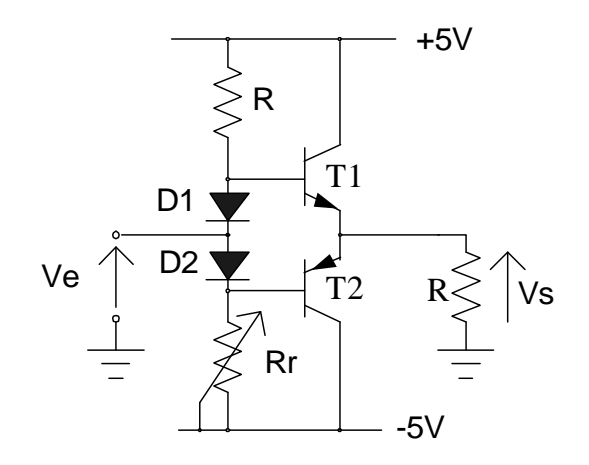

### **5.3.2 Amplificateur en classe AB**

R est une résistance de 5,6 k $\Omega$ , Rr un potentiomètre de 10 k $\Omega$ , les diodes sont des 1N4148

1°) Ve=0 V quelle est la valeur de Rr qui donne une sortie égale à 0V ? Est-ce normal ? 2°) Ve est d'amplitude inférieure à 5 V. Visualisez Vs et Ve, que constatez vous par rapport au cas précédent. Quel est alors le rôle des diodes et des résistances R et Rr ? 3°) Ve est d'amplitude légèrement supérieure à 5V. Visualisez Vs, que se passe-t-il ? 4°) Laissez votre montage sous tension un certain temps, que se passe-t-il ? A quoi cela est-il dû ?

#### **5.4 Une application du transistor**

On dispose d'une source de commande ayant le schéma de Thévenin suivant :

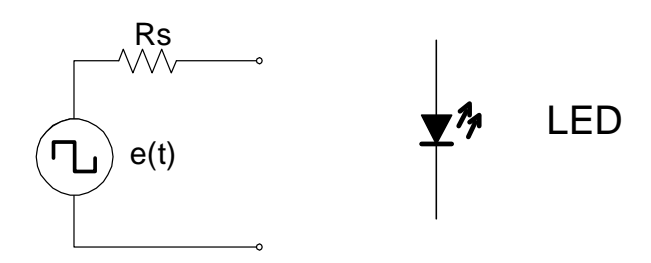

- source de tension carrée e(t) de 0-10 V
- résistance équivalente Rs de 33 kΩ .

On désire allumer une diode électroluminescente avec un courant de 30 mA.

Est-ce possible sans utiliser un transistor ? (on prendra une tension de seuil de 1 V pour la diode).

Proposer une solution simple utilisant un transistor et une ou plusieurs résistances. Réaliser les deux montages.

Quelles sont vos conclusions sur une utilisation possible du transistor ?

# 6 TP  $N^{\circ}$  6 **Amplificateur Opérationnel parfait**

#### **6.1 Introduction**

Le circuit utilisé est le TL 081, son schéma est le suivant :

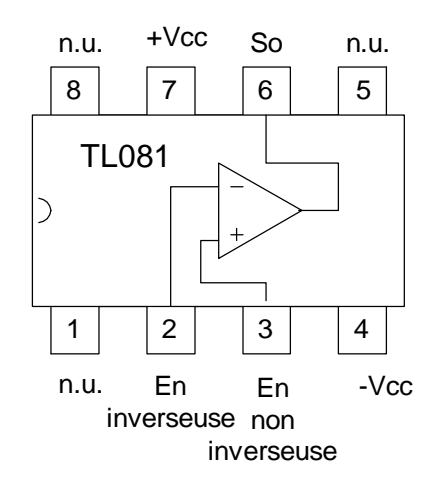

Les sorties marquées N.U. sont non utilisées dans ce TP.

La patte  $N^{\circ}=1$  est repérée par un ergot dans le boîtier.

Pour toutes les manipulations on utilisera  $Vec = +15$  V fournit par l'alimentation stabilisée. La tension d'entrée Ve est un signal sinusoïdal de valeur maximale 10 V et de fréquence 1 kHz.

#### **6.2 Préparation**

Elle consiste à réaliser l'étude des différents montages proposés et à réaliser les applications numériques.

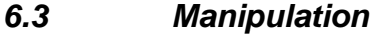

**6.3.1 Suiveur** 

Soit le schéma suivant :

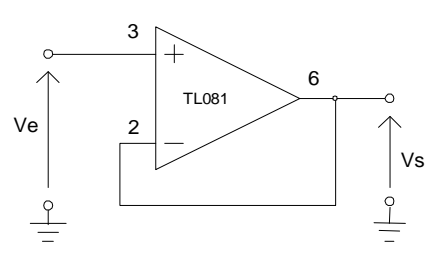

Quelle est la valeur de la tension de sortie en fonction de la tension d'entrée ? Pourquoi appelle-t-on ce montage suiveur ?

Quelle peut être son application ?

En utilisant la fonction XY de l'oscilloscope, visualiser la caractéristique Vs=f(Ve) de ce montage. On représentera sur un même schéma, la tension d'entrée et la tension de sortie. On représentera aussi la caractéristique Ys = f(Ve) dans le compte rendu.

#### **6.3.2 Amplificateur non inverseur**

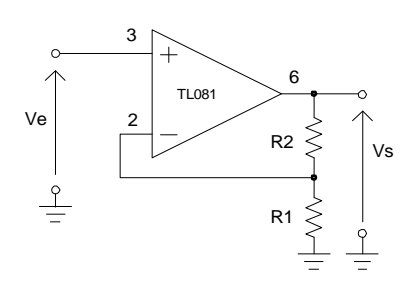

 $R_1 = 1$  kΩ  $R_2 = 1$  kΩ

1. Ve est un signal sinusoïdal d'amplitude maximale 5 V.

Relever sur un même graphe Ve et Vs.

2. Ve est maintenant le signal sinusoïdal d'amplitude 10 V. Quel phénomène voit on apparaître ?

Relever alors Vs et Ve ainsi que la caractéristique de ce montage avec le phénomène observé.

### **6.3.3 Amplificateur inverseur**

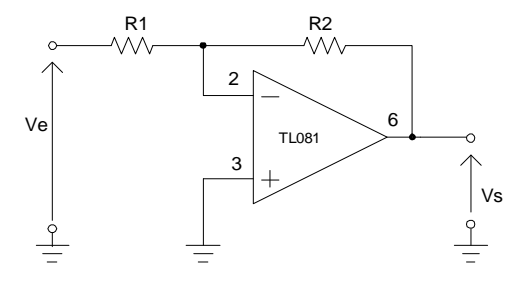

$$
R_1=1\ k\Omega\ R_2=2\ k\Omega
$$

Mêmes questions que pour 6.3.2

#### **6.3.4 Comparateur à hystérésis**

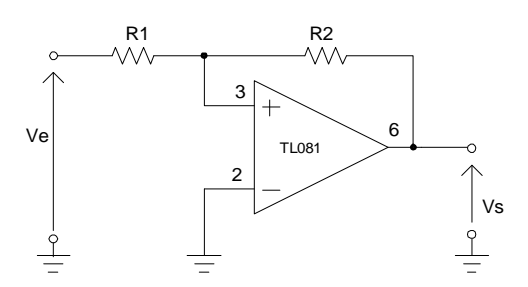

 $R_1 = 1$  kΩ  $R_2 = 2$  kΩ

Relever la caractéristique Vs=f(Ve). A quoi peut servir un tel montage ?

# **7** TP N° 7 **Amplificateur Opérationnel réel**

### **7.1 Préparation**

Le TL 081 est un amplificateur opérationnel. Lors de la séance précédente, nous avons considéré que ce composant était parfait, à savoir :

- la résistance d'entrée est infinie  $(i+ =i- = 0 A)$
- l'amplificateur fonctionne de la même manière quelle que soit la fréquence
- si l'entrée est nulle, la sortie est nulle.
- En pratique ces spécifications ne peuvent bien sûr pas être réalisées. Il est donc nécessaire d'avoir un ordre de grandeur des valeurs que présente cet amplificateur.

En utilisant la documentation fournie, préciser le brochage et le rôle de chaque broche. De même, donner la valeur des différents paramètres suivants, ainsi que les conditions qui ont permis de les mesurer :

- − la puissance maximale
- − les courants d'entrée
- − la résistance d'entrée
- − le courant d'alimentation
- − la tension de décalage en entrée
- − la plage de température d'utilisation
- la valeur du slew rate

### **7.2 Tension résiduelle d'entrée**

On souhaite que lorsque le signal d'entrée de l'amplificateur est nul, la sortie soit aussi nulle. On réalise alors le montage suivant :

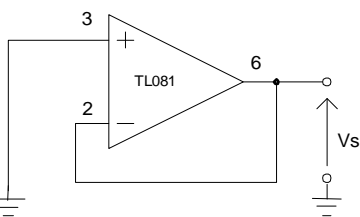

Si l'amplificateur était parfait, quelle devrait être la valeur de Vs ?. Faites la mesure, quelle valeur trouvez vous ? Cette valeur est appelée la tension résiduelle d'entrée, ou tension de décalage (en anglais *offset voltage*).

En utilisant le schéma proposé par le fabricant, compensez alors cette tension. Expliquez la manière de procéder.

### **7.3 Temps de montée**

Ce temps est appelé slew rate en anglais. Pour le mesurer on réalise le montage suivant dans lequel R vaut  $1 k\Omega$ .

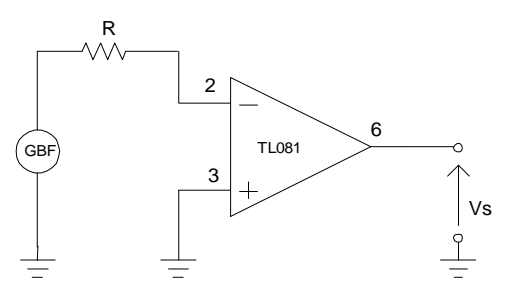

- A quoi sert la résistance R. ?
- Effectuez la mesure et précisez comment vous procédez ?
- On considère que le comparateur ne fonctionne plus correctement lorsque le signal de sortie n'est plus carré. Pour quelle fréquence ce phénomène se produit-il ?
- De tous les paramètres mesurés, lequel vous paraît le plus limiter le fonctionnement de l'amplificateur ?

# 8 TP N° 8 **Générateurs de signaux**

#### **8.1 Préparation**

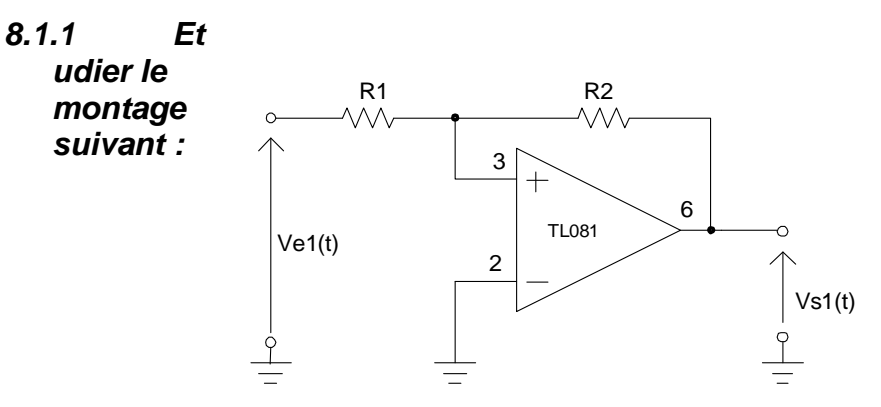

Nommez la fonction qui réalise le montage.

#### **8.1.2 Etudier le montage suivant :**

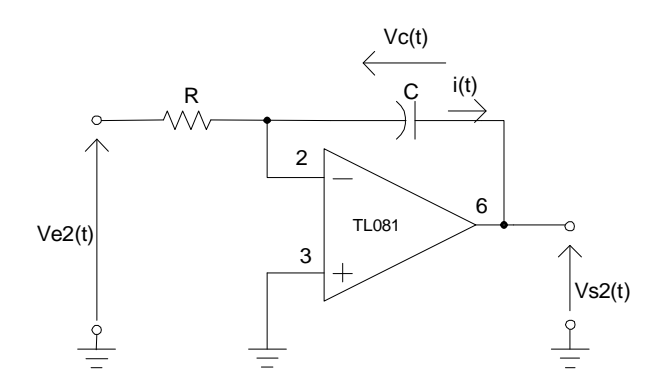

Nomez la fonction qui réalise le montage.

### **8.2 Mise en cascade**

On réalise l'association des deux schémas précédents de la manière à ce que la sortie de l'un se connecte à l'entrée de l'autre et vice versa.

- Expliquez qualitativement quel va être le fonctionnement de l'ensemble du dispositif.
- De quel type sont les signaux en Vs2, et en Vs1 ?
- Relevez la période des oscillations.

On prendra R1= 1kΩ R2= 2,2 kΩ, C=0,1 µF. R est composée d'une résistance de 10 kΩ en série avec un potentiomètre de 100 kΩ

- Entre quelle valeur maximale et minimale peut varier la fréquence ?
- Réaliser le montage, relever  $V_{S_1}$  et  $V_{S_2}$  pour fmin et fmax. Qu'a-t-on réalisé comme montage ?

## **8.3Etages en cascade**

Soient les deux montages suivants avec R=100 k $\Omega$ , R1= 1 k $\Omega$  R2=2 k $\Omega$  quelle est la fonction de transfert réalisée dans chaque cas ?

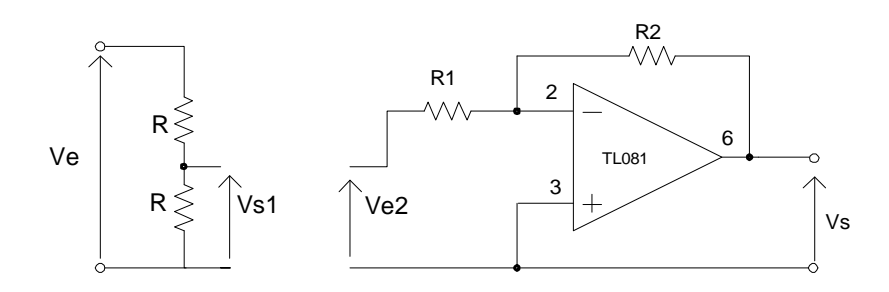

On associe les deux montages, Ve est un signal sinusoïdal. Quelle doit être la fonction de transfert théorique réalisée ? Faites la manipulation.

- Qu'observez vous ?
- Que s'est il passé, et comment peut on y remédier?

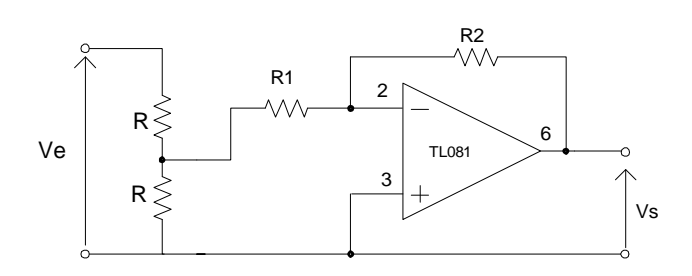

TP  $N^{\circ}$  9 Horloges NE 555

### **8.4 Préparation**

A l'aide de la documentation fournie par le formateur expliquez quel type de composant est le NE 555. Quels types de signaux peut-il fournir, et dans quels modes peut il fonctionner ?

Donnez, de plus, les valeurs des tensions d'alimentation, des tensions de commande, ainsi que le courant de sortie. Quelle est la puissance maximale que le circuit peut dissiper et sous quelle conditions ? Vous préciserez à quoi sert la broche 4 (Reset) et quelle doit être la valeur à appliquer pour que le circuit soit fonctionnel.

### **8.5 Fonction Monostable**

En vous aidant des schémas fournis par le formateur, proposez un schéma de câblage commandé par un signal externe, permettant de réaliser un signal de même période que le signal de commande, mais de durée fixe  $10^{-4}$  s. On utilisera une résistance  $R_A = 1k\Omega$ . Relevez, pour f=1 kHz et pour f=9 kHz l'allure du signal de commande et du signal généré par le NE 555.

### **8.6 Fonction Astable**

En utilisant la documentation, proposez un schéma permettant de réaliser un signal carré de rapport cyclique  $1/2$ , de fréquence 44 kHz. On prendra une capacité  $C = 4.7$  nF. Relevez l'allure du signal obtenu.

# **TP10. Utilisation des régulateurs monolithiques**

Durée du travail pratique : La durée du travail pratique est de 4 heures Matériel nécessaire :

> 1 résistance 100Ω, 2W 2 condensateurs 470µF, radial, 63V 1 condensateur 100µF, radial, 63V 1 condensateur 47µF, radial, 63V 1 radiateur thermique *Thermaloy 6099B* ou équivalent (12°C/W) 1 Vis et 1 écrou 4/40 1 régulateur 7812 (TO 220) 4 diodes 1N4004 1 transformateur 2 x 12V 1 cordon d'alimentation 220V et 5 connecteurs isolés Multimètre et sondes oscilloscope

Quel est le brochage d'un régulateur de type 78XX?

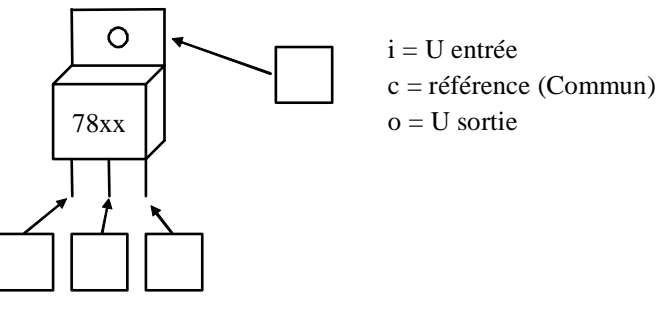

Figure 6-4

Réalisez le circuit de la Figure 6-5 et prenez les mesures nécessaires afin de compléter le Tableau 6-4. Dans ce dernier, on remarque deux colonnes de résultats de mesures. Une est indiquée par *tel quel* ; c'est la prise de mesures dans le circuit comme dessiné et fonctionnel. L'autre colonne identifiée par *C1 = 47µF*, est la simulation d'un défaut au niveau du filtrage. On vous demande donc d'observer ce dysfonctionnement.

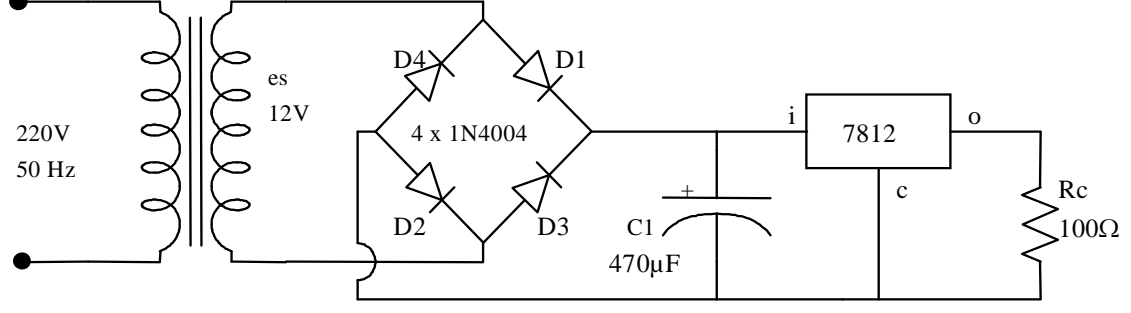

Figure 6-5

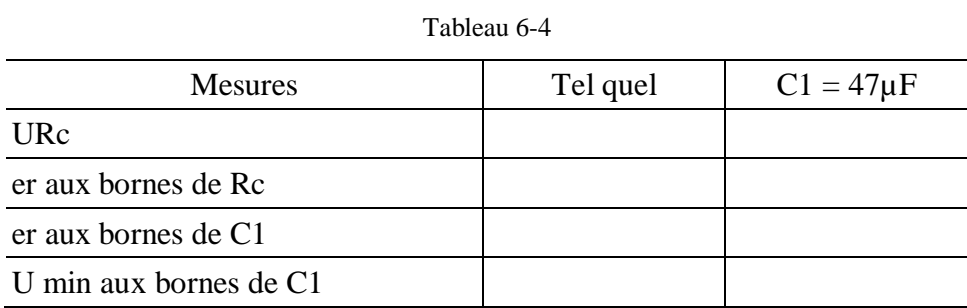

Prenez les formes d'onde aux broches i et o dans les deux conditions indiquées dans le Tableau 6-4. Dans le cas *C1 = 47µF*, observez les signaux à l'oscilloscope et évaluez la valeur de la tension d'entrée minimale applicable à un 7812 pour un fonctionnement correct.

U entrée min. pratique  $(7812) =$ 

Est-ce que la tension différentielle du régulateur de la

Figure 6-5 est dans la région idéale?

Quelle est la tension minimum requise à l'entrée d'un 7812 de sorte que son fonctionnement soit normal (caractéristiques)?

\_\_\_\_\_\_\_\_\_\_\_\_\_\_\_\_\_\_\_\_\_\_\_\_\_\_\_\_\_\_\_\_\_\_\_\_\_\_\_\_\_\_\_\_\_\_\_\_\_\_\_\_\_\_\_\_\_\_\_\_\_\_\_\_\_\_\_\_\_ \_\_\_\_\_\_\_\_\_\_\_\_\_\_\_\_\_\_\_\_\_\_\_\_\_\_\_\_\_\_\_\_\_\_\_\_\_\_\_\_\_\_\_\_\_\_\_\_\_\_\_\_\_\_\_\_\_\_\_\_\_\_\_\_\_\_\_\_\_

\_\_\_\_\_\_\_\_\_\_\_\_\_\_\_\_\_\_\_\_\_\_\_\_\_\_\_\_\_\_\_\_\_\_\_\_\_\_\_\_\_\_\_\_\_\_\_\_\_\_\_\_\_\_\_\_\_\_\_\_\_\_\_\_\_\_\_\_\_ \_\_\_\_\_\_\_\_\_\_\_\_\_\_\_\_\_\_\_\_\_\_\_\_\_\_\_\_\_\_\_\_\_\_\_\_\_\_\_\_\_\_\_\_\_\_\_\_\_\_\_\_\_\_\_\_\_\_\_\_\_\_\_\_\_\_\_\_\_

# **Evaluation de fin de module**

### **Épreuve d'évaluation du module Cahier du stagiaire**

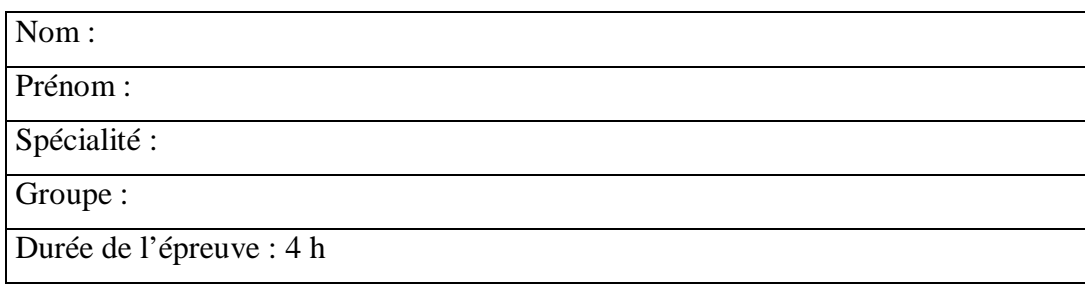

# **SUJET**

# **Partie1**

### **On considère le circuit suivant :**

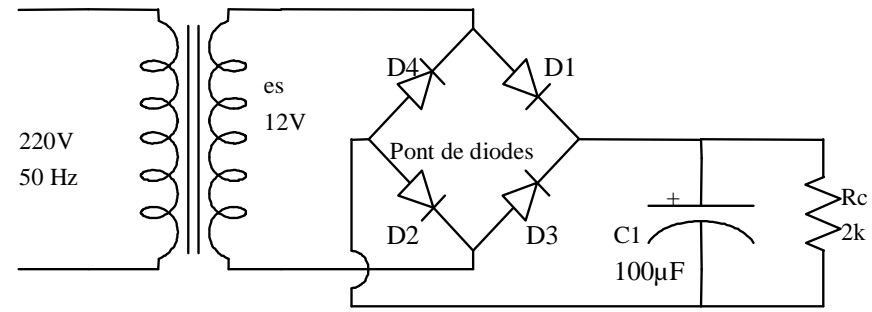

### **Question n°1 :**

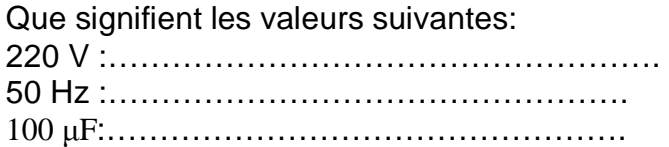

## **Question n°2**

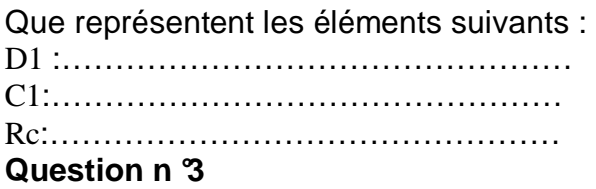

Que signifie :

- o la borne 1 :……………………..
- o la borne 2……………………..

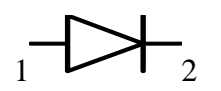

### **Question n °4**

Cocher les bonnes réponses

 $\Box$  le courant primaire est plus grand que le courant secondaire

- □ le courant primaire est plus petit que le courant secondaire
- □ la section de l'enroulement primaire est petite par rapport à celle du secondaire
- $\Box$  la section de l'enroulement primaire est grande par rapport à celle du secondaire

### **Question n °5**

Quel est le rôle des composants suivants : D1 :……………

C1 :……………

### **Question n °6**

Expliquer sommairement le fonctionnement du circuit ?

# **Partie 2**

Réaliser le circuit ci dessus :

1) Effectuer les mesures et remplir le tableau suivant :

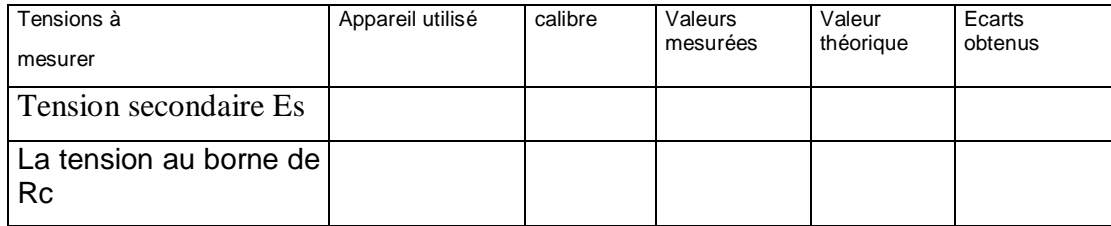

2) Justifier les écarts obtenus

#### Barème de notation

Partie 1 : Question 1…………./10 Question 2…………./5 Question 3…………./5 Question 4…………./5 Question 5…………./10 Question 6…………./10 Partie 2 1)……….…………/35 2)……….…………/10

## **Épreuve d'évaluation du module 7 « Electronique appliquée »**

#### **Cahier de l'examinateur**

Durée : 4 h Spécialité : Mécatronique

### **Liste de matériel :**

Transformateur 220/ 12V Pont de diodes Condensateur de 100µF , Résistance de 2kΩ, 0,5W Multimètre

Notation sur la fiche d'évaluation

On fait correspondre à chaque élément critère un certain nombre de questions selon le tableau suivant :

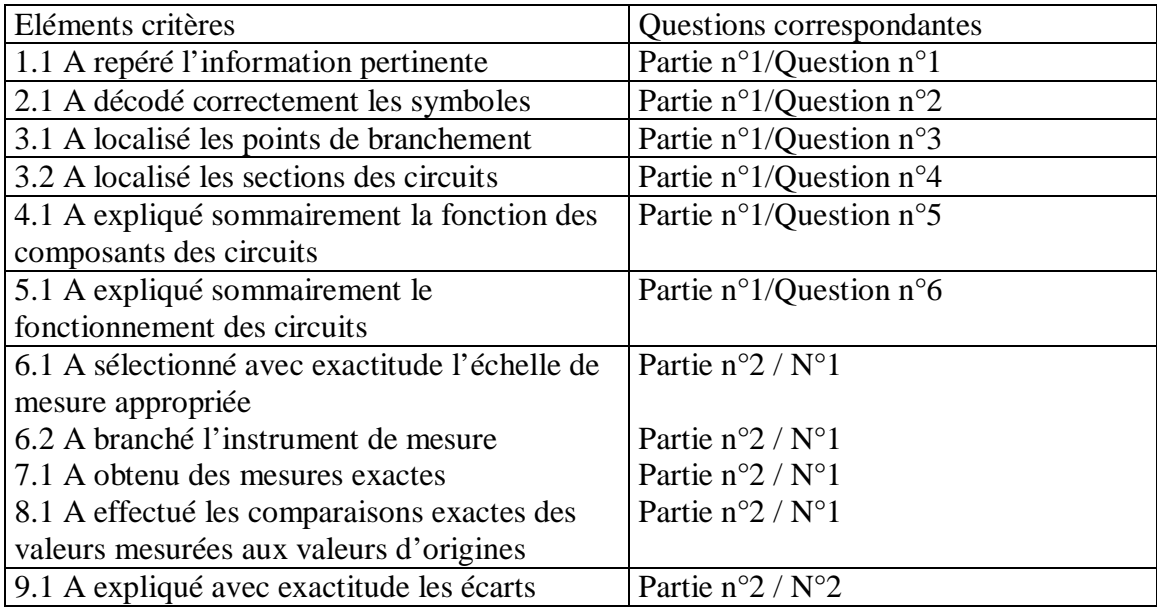

# FICHE D'EVALUATION MODULE 7 **Electronique appliquée**

Date: Spécialité : Nom de Formateur de la spécialité : Nom et prénom du stagiaire : Durée de l'évaluation :

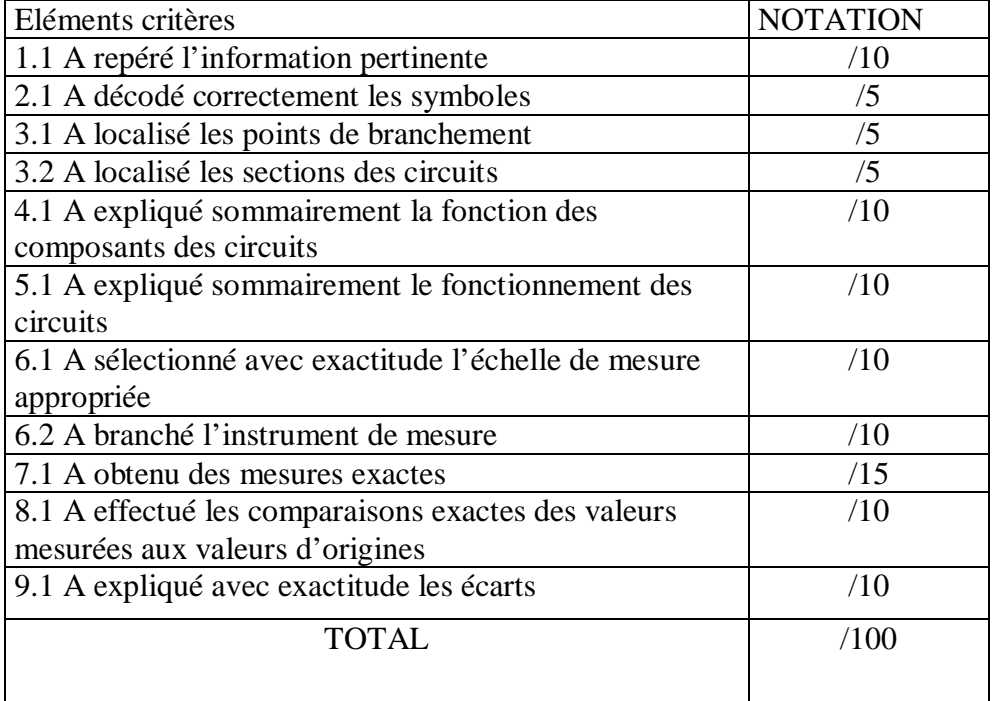

**Liste des références bibliographiques**.

*P. Horowitz et W. Hill* 

 *- The Art of Electronics. Cambridge University. Press 1989* 

*A. P. Malvino* 

 *- Principes d'éléctronique. Edisciences, Paris – 1995* 

*J Millman et A. Grabel* 

 *- Microélectronique. Mc Graw Hill. Paris – 1988* 

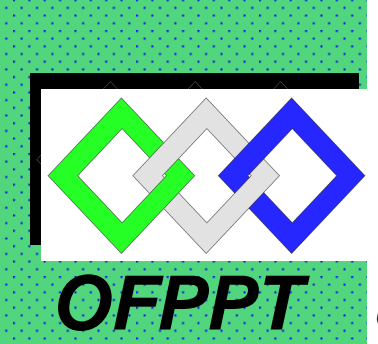

# **ROYAUME DU MAROC**

مكتتبُ التكويُنِ المهنيُ وإنعَسَ الشَّالثَّ في

**Office de la Formation Professionnelle et de la Promotion du Travail DIRECTION RECHERCHE ET INGENIERIE DE FORMATION**

> **RESUME THEORIQUE & GUIDE DE TRAVAUX PRATIQUES**

**MODULE N°:26**

**INSTALLATION, REPARATION : COMMANDE ELECTRONIQUE DES MOTEURS**

**SECTEUR : INDUSTRIEL**

**SPECIALITE : ELECTROMECANIQUE DE SYSTEMES AUTOMATISES** 

**NIVEAU : TECHNICIEN SPECIALISE** 

**Document élaboré par :** 

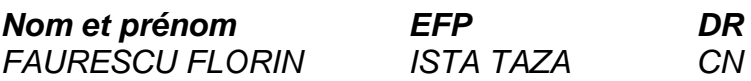

# **SOMMAIRE**

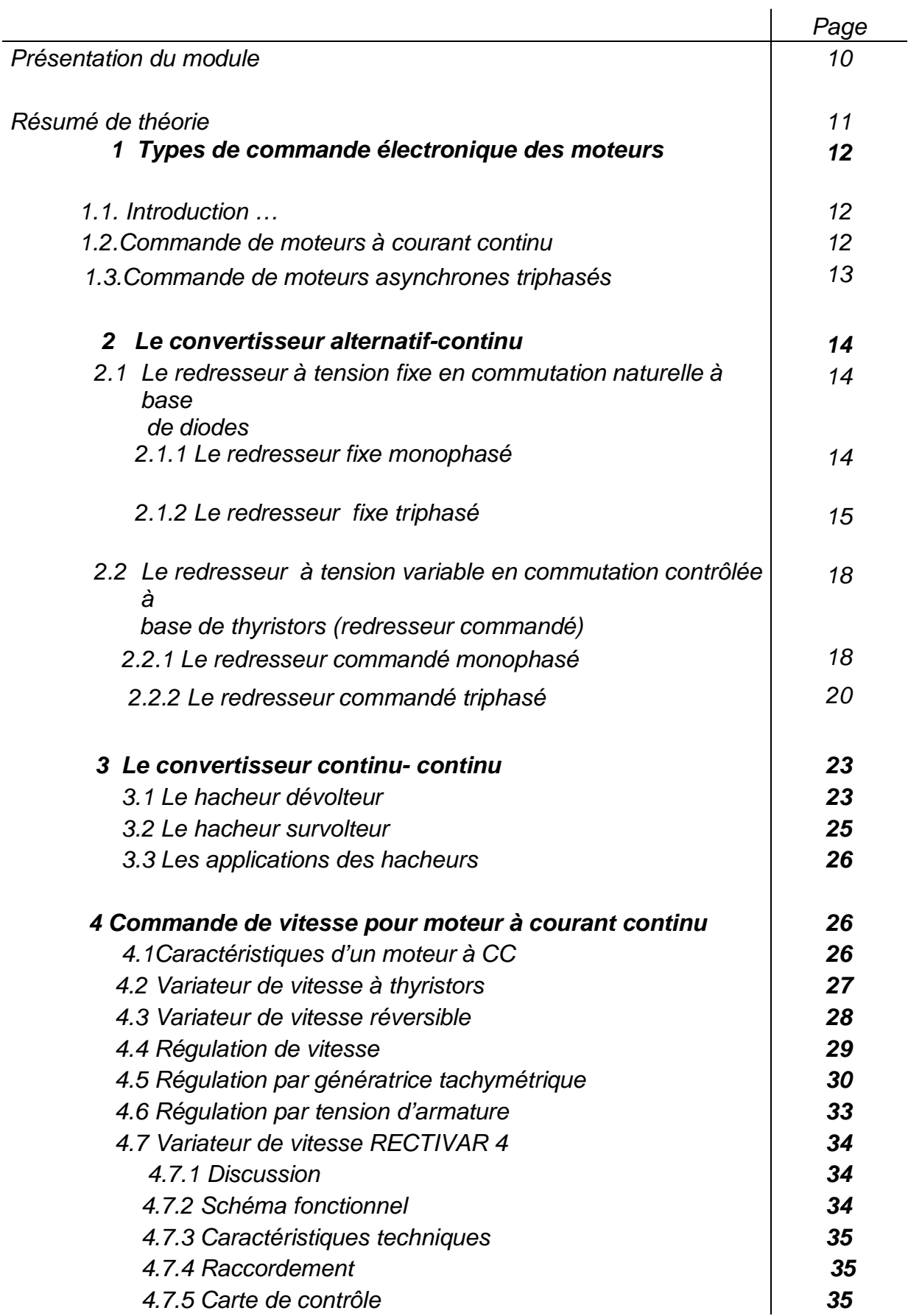

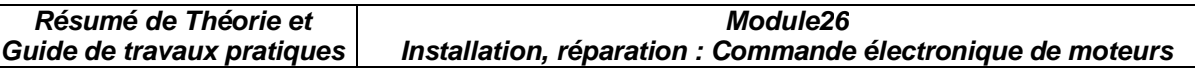

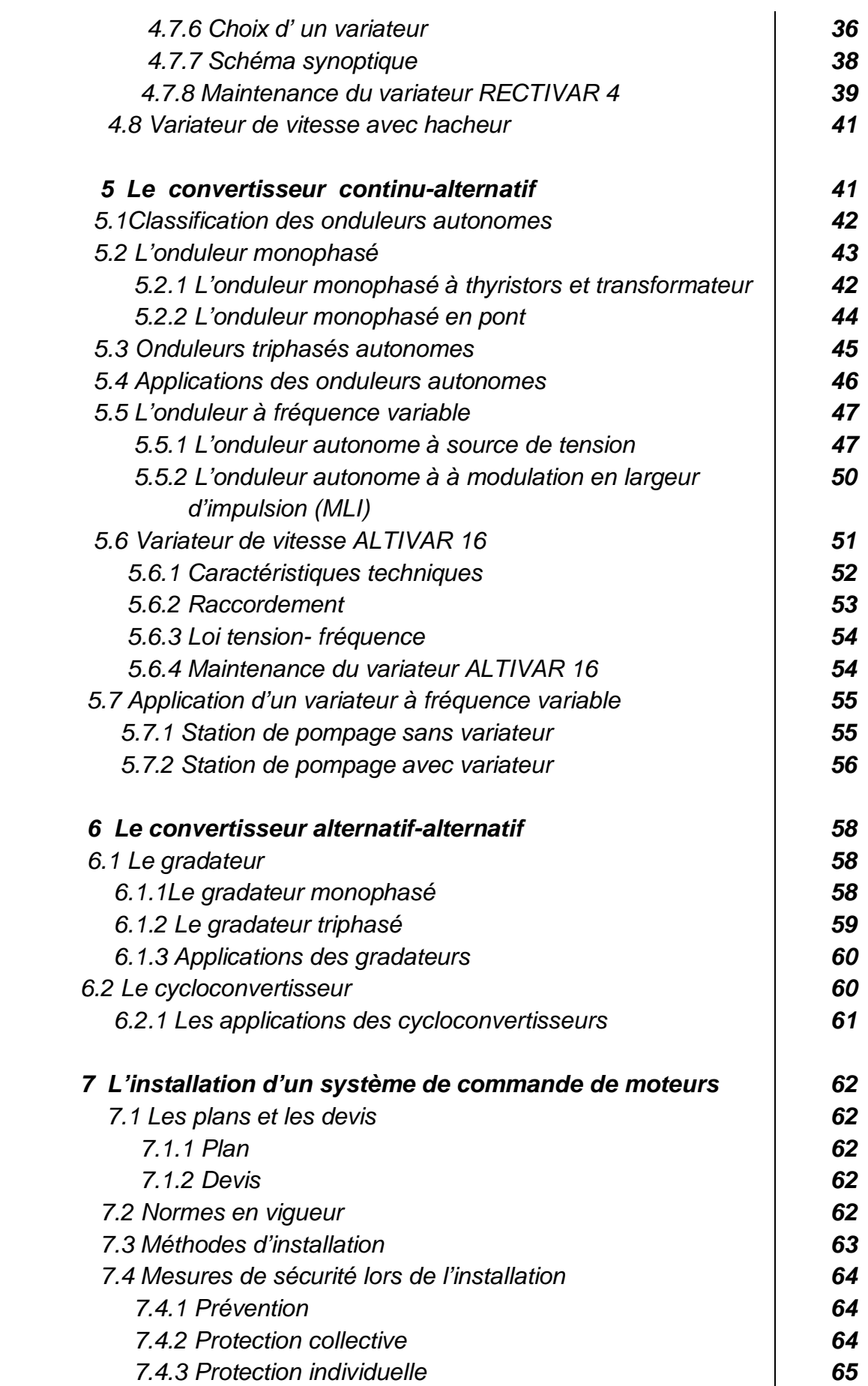

 $\overline{\phantom{a}}$ 

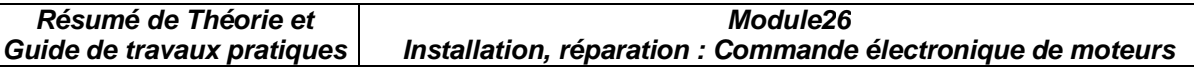

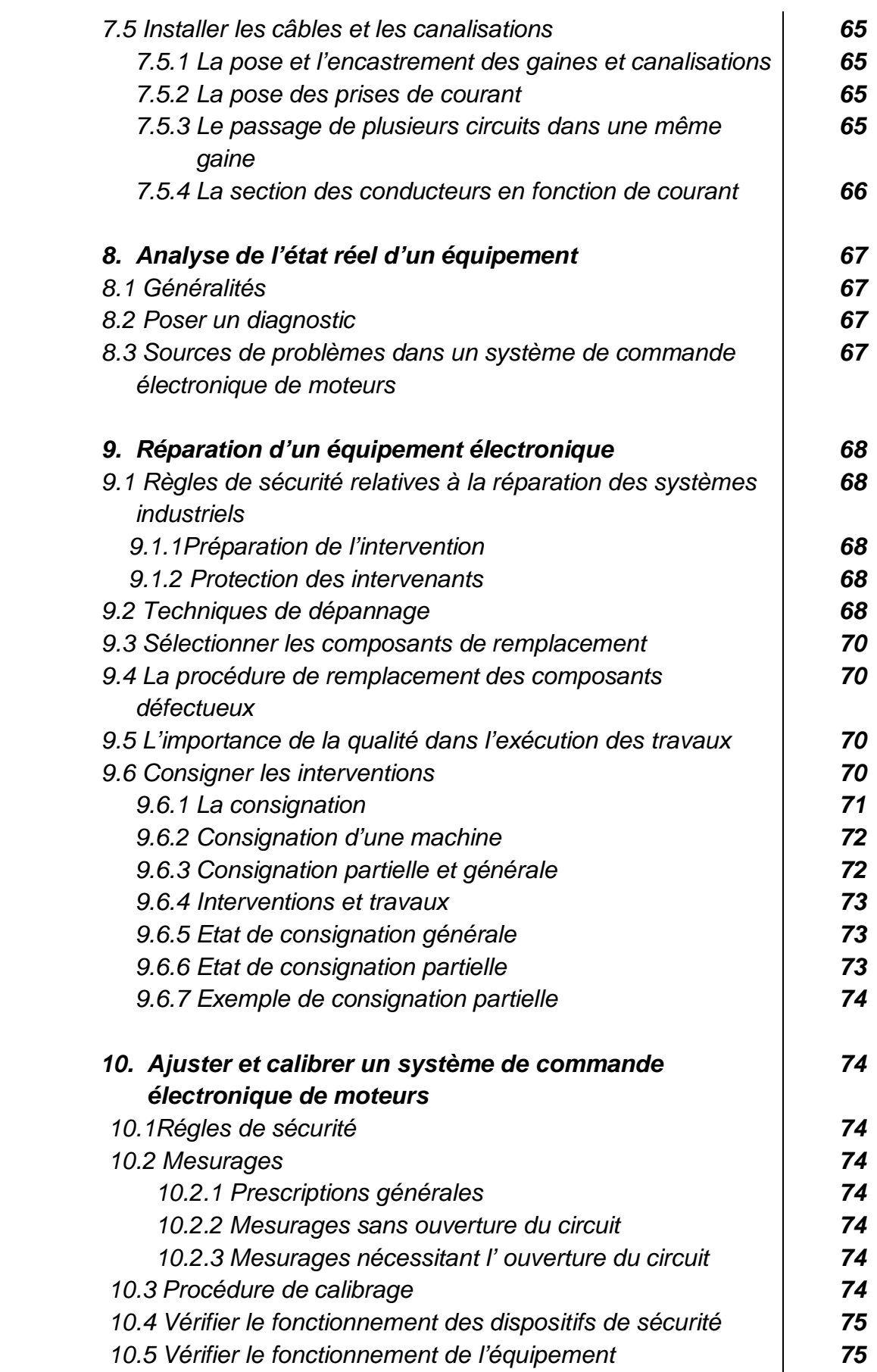

 $\overline{\phantom{a}}$ 

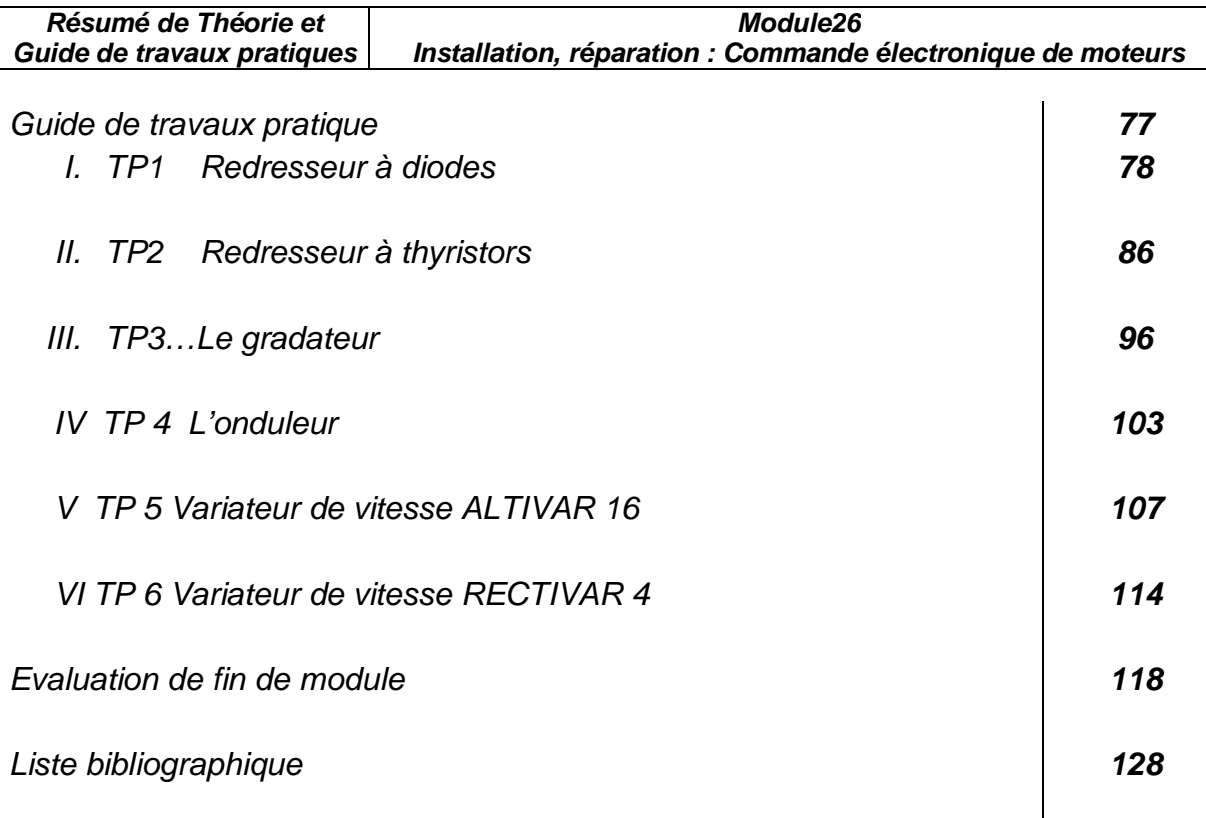

Annexes

**MODULE 26 :** 

# **INSTALLATION, REPARATION : COMMANDE ELECTRONIQUE DE MOTEURS**

### **Durée :60 H**

**56 % : théorique** 

**38 % : pratique** 

 **6 % : évaluation** 

#### OBJECTIF OPERATIONNEL DE PREMIER NIVEAU **DE COMPORTEMENT**

**COMPORTEMENT ATTENDU**

Pour démontrer sa compétence, le stagiaire doit **installer et réparer un système de commande électronique de moteurs**, selon les conditions, les critères et les précisions qui suivent

### **CONDITIONS D'EVALUATION**

- A partir :
	- de directives ;
	- du schéma du système de commande électronique ;
	- d'un problème de fonctionnement provoqué.

### • A l'aide :

- des manuels techniques ;
- des outils et des instruments ;
- d'un système de commande électronique de moteur ;
- de l'équipement de protection individuelle.

### **CRITERES GENERAUX DE PERFORMANCE**

- Respect des règles de santé et de sécurité au travail
- Respect des normes en vigueur
- Utilisation approprié des outils et des instruments
- Respect des techniques de travail
- Equipement fonctionnel et sécuritaire

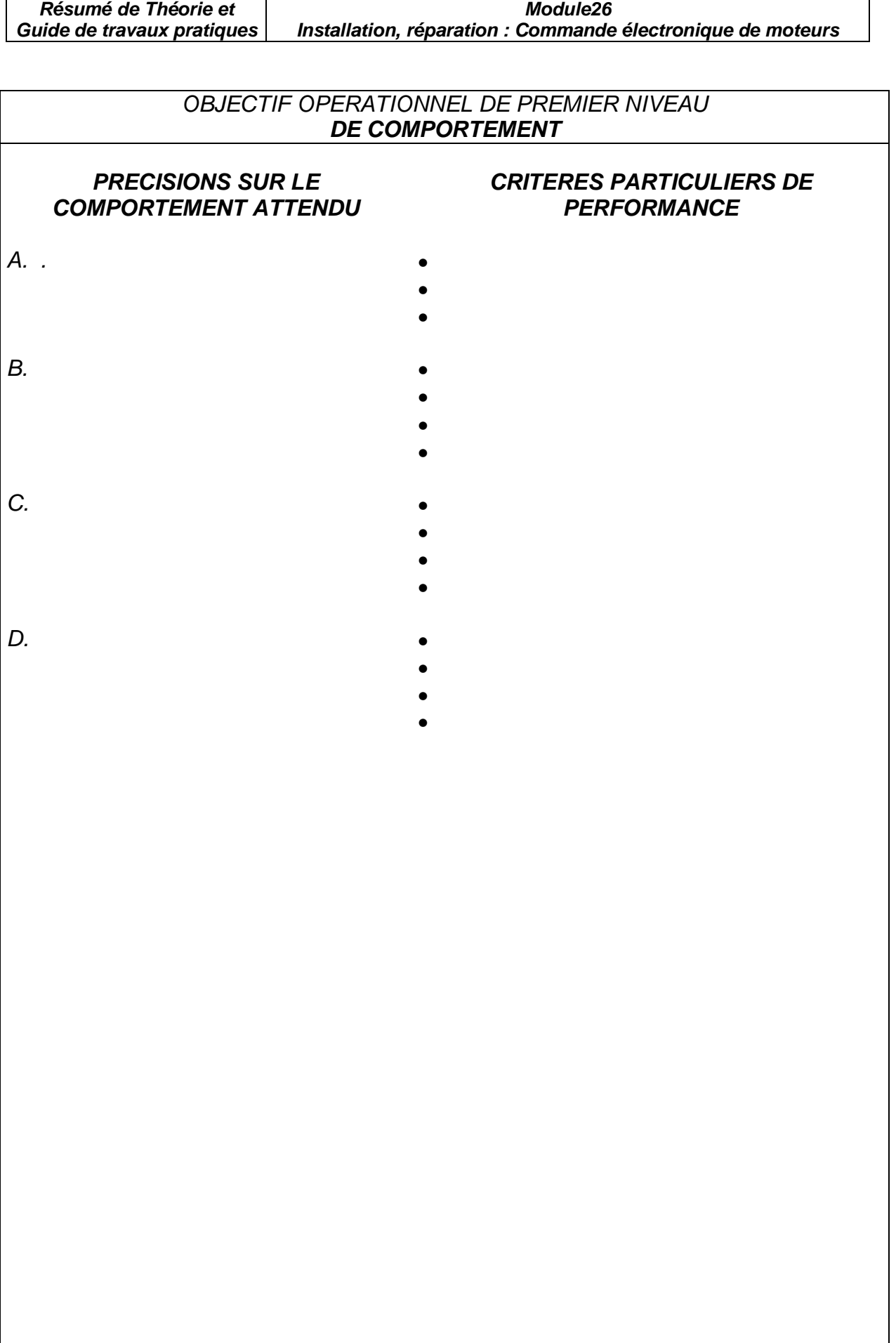

## **OBJECTIFS OPERATIONNELS DE SECOND NIVEAU**

LE STAGIAIRE DOIT MAITRISER LES SAVOIRS, SAVOIR-FAIRE, SAVOIR-PERCEVOIR OU SAVOIR-ETRE JUGES PREALABLES AUX APPRENTISSAGES DIRECTEMENT REQUIS POUR L'ATTEINTE DE L'OBJECTIF DE PREMIER NIVEAU, TELS QUE :

#### **Avant d'apprendre à pendre connaissance des directives, des plans des manuels techniques ( A) : le stagiaire doit :**

- 1. . Distinguer les types de commande électronique de moteurs.
- 2. Expliquer le fonctionnement des convertisseurs alternatif-continu.
- 3. Expliquer le fonctionnement de convertisseurs continu-continu .
- 4. Expliquer le fonctionnement de convertisseurs continu-alternatif.
- 5. Expliquer le fonctionnement de convertisseurs alternatif-alternatif.
- 6. Interpréter des schémas, des plans et des devis.

### **Avant d'apprendre à installer les équipements (B), le stagiaire doit :**

 7.Identifier les normes en vigueur au regard de l'installation d'un système de commande électronique de moteurs

- 8. Expliquer les méthodes d'installation.
- 9. Reconnaître les mesures de sécurité à prendre lors de l'installation.

10. Installer des câbles et des canalisations.

### **Avant d'apprendre à poser un diagnostic (C), le stagiaire doit :**

- 11. Analyser un circuit à c.c.
- 12. Analyser un circuit à c.a.
- 13. Analyser des circuits à semi-conducteurs.
- 14. Appliquer des notions de logique combinatoire.
- 15 . Appliquer des notions de logique séquentielle.
- 16 Utiliser un automate programmable.
- 17 Expliquer les méthodes de dépannage.
- 18 Distinguer les sources de problèmes dans un système de commande électronique de moteurs..

### **Avant d'apprendre à remplacer les composants défectueux (D), le stagiaire doit :**

- 19. Reconnaître les règles de sécurité relatives à la réparation de systèmes industriels.
- 20 Sélectionner les composants de remplacement.
- 21 Expliquer la procédure de remplacement des pièces défectueuses.
- 22 Expliquer l'importance de la qualité dans l'exécution des travaux.

### **Avant d'apprendre à ajuster et calibrer la commande du moteurs ( F) :**

 23. Expliquer la procédure de calibrage des paramètres de fonctionnement du système de commande électronique de moteurs.

 **Avant D'apprendre A Vérifier Le Fonctionnement De L'équipement (G)** 

24.Vérifier le fonctionnement des dispositifs de sécurité

#### **Avant d'apprendre à consigner les interventions (H )**

25.Utiliser un micro- ordinateur pour produire des documents techniques. 26. Utiliser la terminologie appropriée .

# **PRESENTATION DU MODULE**

**CE MODULE DE COMPETENCE PARTICULIERE EST SITUE A LA FIN DU TROISIEME SEMESTRE ET AU DEBUT DU QUATRIEME SEMESTRE DE FORMATION . IL REQUIERT EN PRE REQUIS LES MODULES 14 » ANALYSE DE CIRCUITS A SEMI-CONDUCTEURS », ET 17 » ANALYSE DE CIRCUITS ELECTRONIQUES DE PUISSANCE ».** 

## **DESCRIPTION**

**L'OBJECTIF DE CE MODULE EST DE RAIRE ACQUERIR LES CONNAISSANCES LIEES AUX TYPES DE COMMANDE ELECTRONIQUE DE MOTEURS, AU DIAGNOSTIQUE DE FONCTIONNEMENT AINSI QU'AU REMPLACEMENT DE COMPOSANTS DEFECTUEUX. IL VISE DONC A RENDRE LES STAGIAIRES APTES A INSTALLER ET A REPARER LES SYSTEMES DE COMMANDE ELECTRONIQUE DE MOTEURS.** 

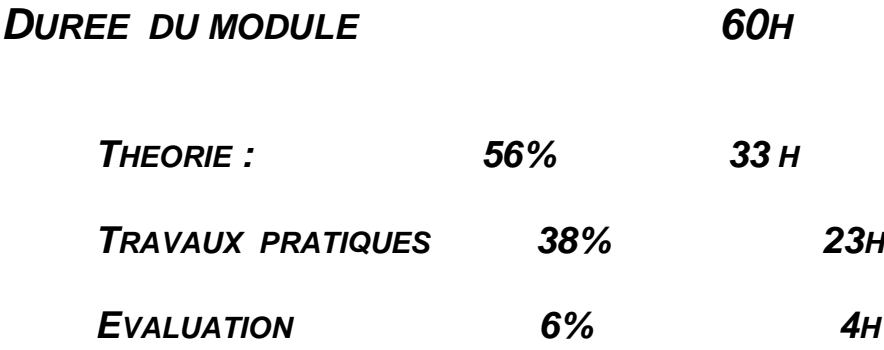

# **Module 26**

# **INSTALLATION,REPARATION : COMMANDE ELECTRONIQUE DE MOTEURS**

# **RESUME THEORIQUE**
## **CHAPITRE 1 Types de commande électronique des moteurs**

## **1.1 Introduction**

 La commande de vitesse des moteurs constitue l'application la plus importante de l'électronique de puisssance. Les installations industrielles utilisent de plus en plus des variateurs électroniques de vitesse à thyristors, soit pour obtenir la vitesse d'entraînement optimale de machines pour chaque étape d'un procédé industriel, soit pour asservir la vitesse d'un ou de plusieurs moteurs entraînant des équipements électromécaniques. Dans le cas des entraînements contrôles à vitesse variable, on utilise principalement les moteurs à courant continu à excitation séparée et les moteurs à courant alternatif triphasés asynchrones.

## **1.2 Commande de moteurs à courant continu**

Les moteurs à courant continu sont alimentés à partir :

- d'un réseau alternatif (monophasé ou triphasé) par l'intermédiaire de redresseur à thyristors (Figure 1-1);
- de redresseurs à diodes suivis de hacheurs à thyristor (Figure 1-2);
- d'une batterie d'accumulateurs par l'intermédiaire d'hacheurs à thyristors (Figure 1-3).

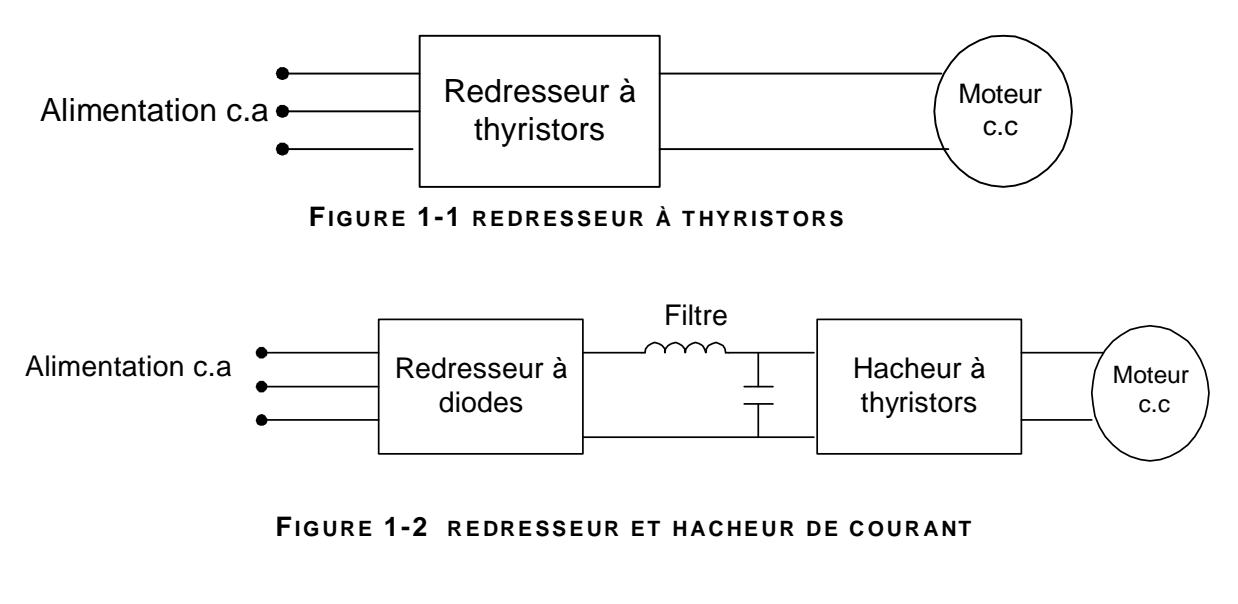

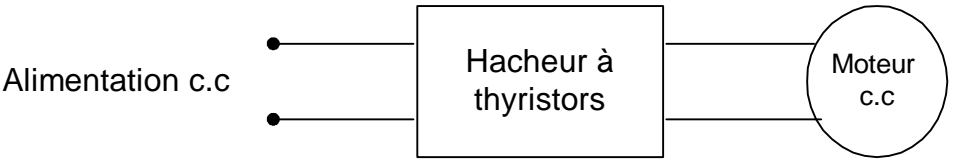

**FIGURE 1-3 HAC HE UR DE C OUR ANT**

## **Commande de moteurs asynchrones triphasés**

Depuis les années 70, on utilise de plus en plus des moteurs à courant alternatif (synchones et asynchrones). Ces moteurs sont plus robustes que les moteurs à courant continu ayant des performances similaires et leur coût est moins élevé.

Les moteurs à courant alternatif sont alimentés par des tensions et des fréquences variables à partir :

- de gradateurs à thyristors (Figure 1.4);
- d'onduleurs autonomes à fréquence variable (Figure 1.5) ;
- de cycloconvertisseurs (Figure 1.6).

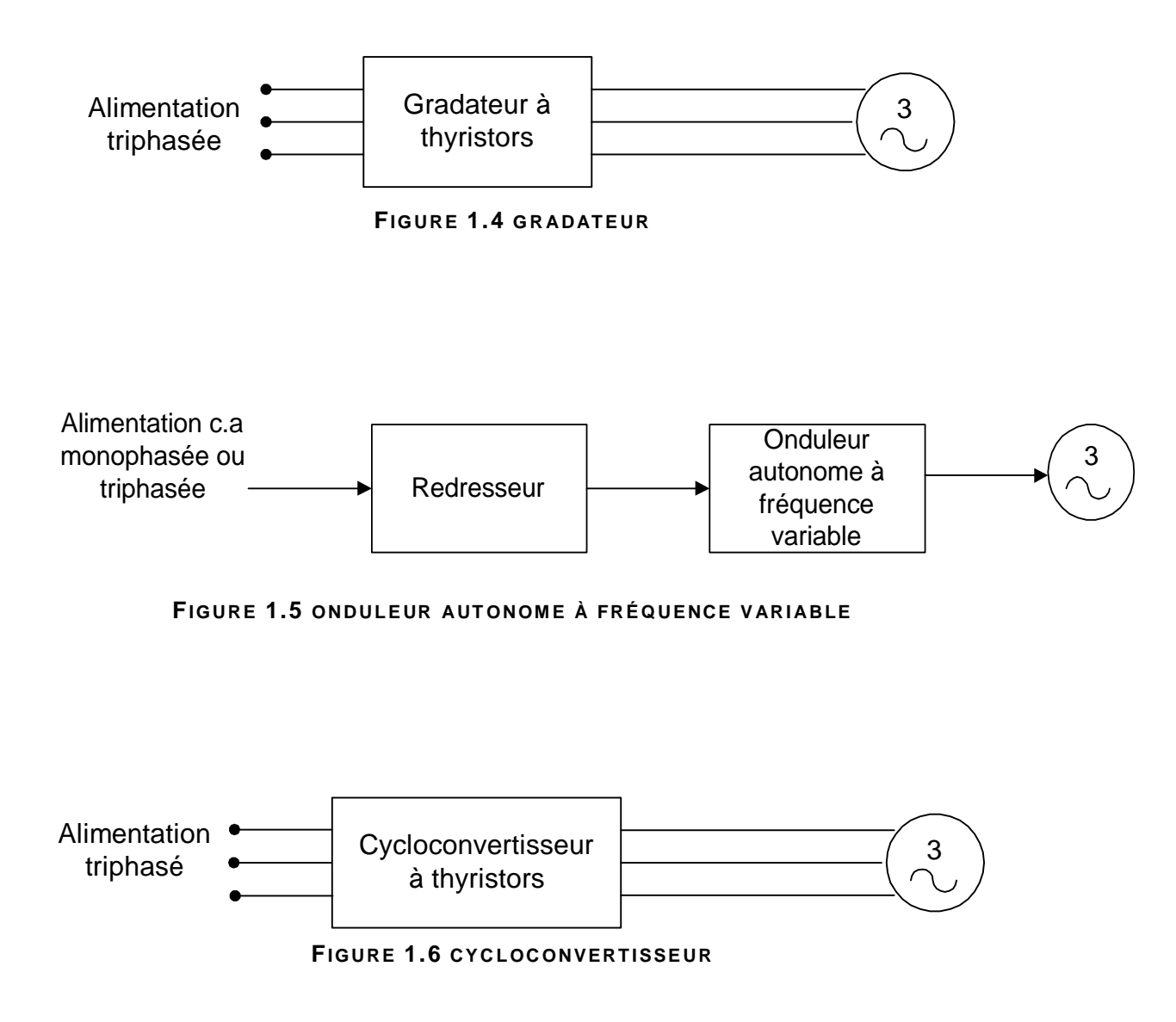

# **CHAPITRE 2 Le convertisseur alternatif-continu**

 Le convertisseur C.A à C.C nous donne, à partir d'une source de tension alternative monophasée ou polyphasée, une tension continue qui peut être fixe ou variable (Figure 2.1).

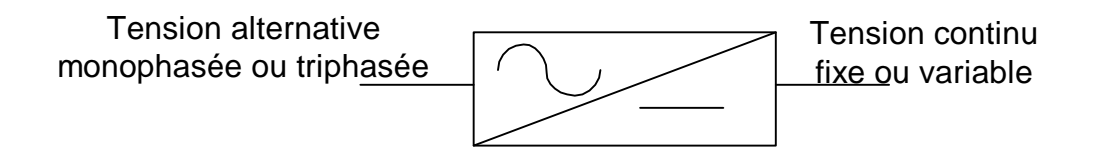

**FIGURE 2.1 C ONV ERT IS SE UR ALT ER NAT I F-C ONT I NU**

## **2.1 Le redresseur à tension fixe en commutation naturelle à base de diodes**

## **2.1.1 Le redresseur fixe monophasé**

 Le redresseur fixe ou non commandé contient seulement des diodes produisant ainsi une tension continue fixe à sa sortie.

On retrouve deux types de redresseurs monophasés, soit:

- A) le redresseur simple alternance ou demi-onde;
- B) le redresseur double alternance ou pleine-onde.

## **A) Le redresseur simple alternance**

Le redresseur simple alternance est composé d'une seule diode ( Figure 2.2) et la tension moyenne à la charge nous est donnée par l'équation 2.1 :

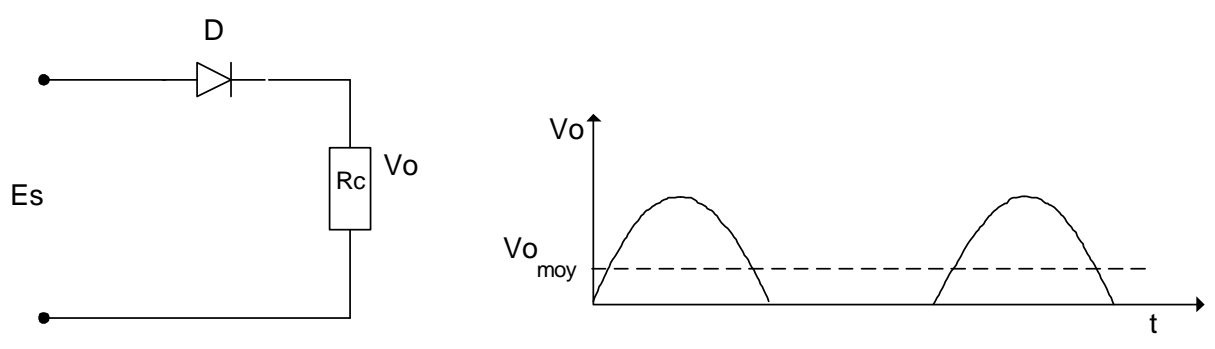

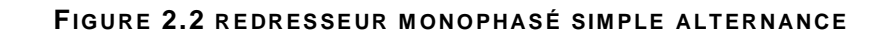

$$
Vo \text{ moy} = \frac{E \text{ max}}{\pi} \tag{2.1}
$$

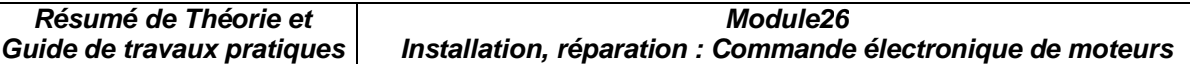

### **B) Le redresseur double alternance en pont**

Ce redresseur est réalisé à partir de quatre diodes montés en pont (Figure 2.3) et la tension moyenne à la charge est donnée par l'équation 2.2 :

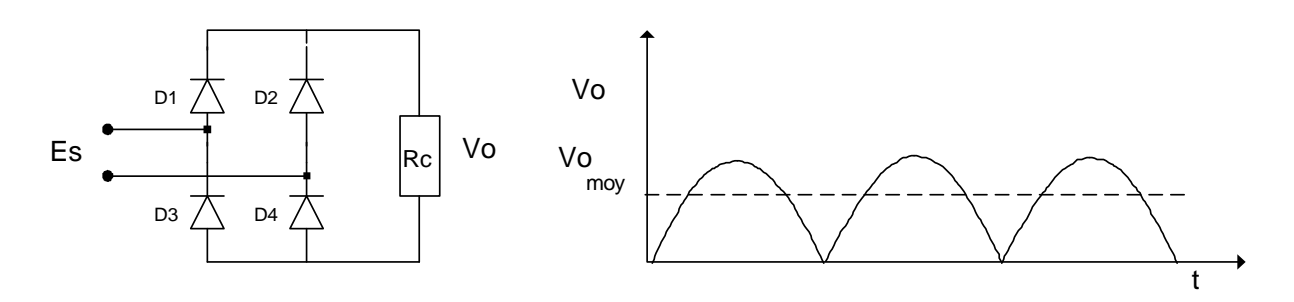

#### **FIGURE 2.3 R E DR ES SE UR M ONOPHAS É DOUBL E A LT ER NANCE**

$$
Vo \text{ moy} = \frac{2E \text{ max}}{\pi} \tag{2.2}
$$

#### **2.1.2 Le redresseur fixe triphasé**

 Le redresseur monophasé est limité à des puissances pouvant atteindre 10Kw. Pour alimenter des puissamces supérieures à cette valeur, on utilise des redresseurs triphasés, comme :

- A) Le redresseur en étoile à simple alternance;
- B) Le redresseur en pont.

### **A) Le redresseur triphasé à simple alternance**

 Le redresseur triphasé en montage étoile, représentée à la Figure 2.4, comprend un transformateur triphasé dont les enroulements primaires sont branchés en triangle et les enroulements secondaires sont branchés en étoile. Une diode est placée sur chaque phase et la charge résistive est branchée entre le point commun des cathodes des diodes D1, D2, D3 et le point neutre. Chaque diode conduit sur un intervalle de 120°. Elle laisse passer le courant dans l'intervalle de temps où la tension de sa phase est supérieure aux deux autres (Figure 2.5**). Le courant moyen dans chaque diode équivaut au tiers du courant de charge et la fréquence du signal de sortie est égale à trois fois le signal d'entrée.** 

Ce redresseur est employé que pour des montages industriels de **petites** puissances.

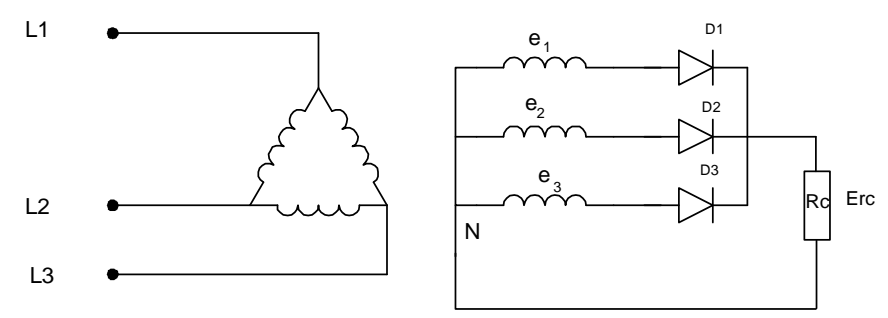

**FIGURE 2.4 R E DR ES SE UR T RI PHAS É S IM PLE ALT E RNANC E**

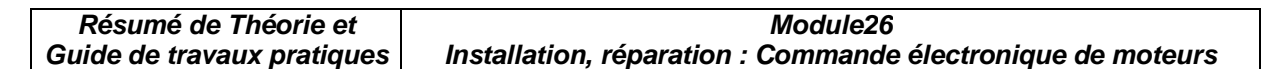

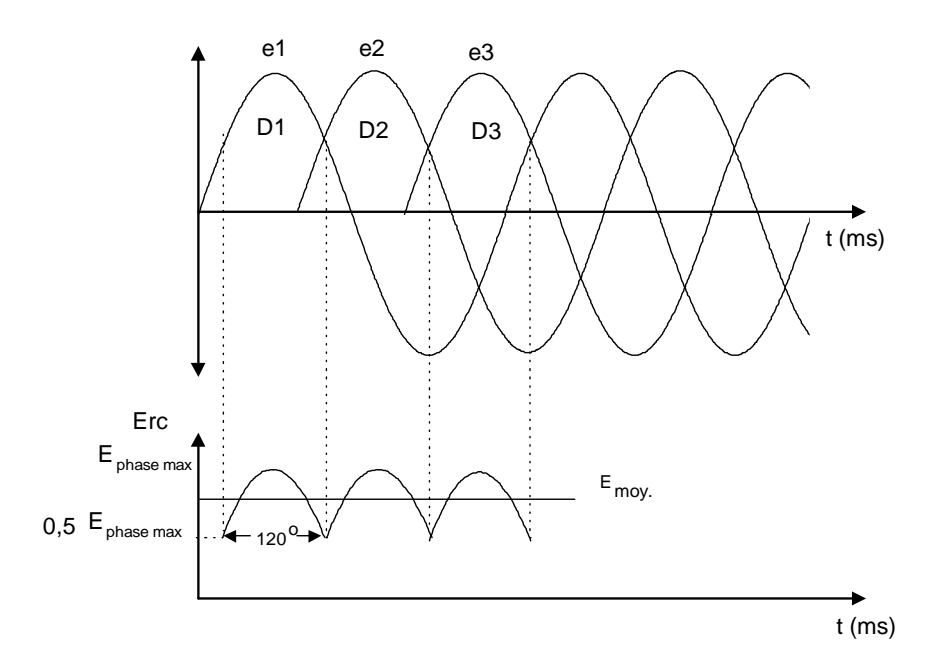

**FIGURE 2.5 F ORM E D' ONDE D' UN R E DR ESS E UR T RI PHASÉ S IM PL E ALT ER NANCE**

#### **Valeurs caractéristiques des tensions et courants:**

La valeur moyenne de tension à la charge est donnée par l'équation 2.3 :

$$
\text{Vo moy} = \left(\frac{3\sqrt{3}}{2\pi}\right)E \text{ max} = 0,827E \text{ max} \qquad \qquad E \text{ : tension de phase} \qquad (2.3)
$$

#### **Exemple 2-1:**

Dans un redresseur simple alternance triphasé (Figure 2.4), la tension de phase est de 220 V à 50 HZ, et la charge est une résistance de valeur Rc=10Ω. En négligeant la chute de tension des diodes, calculez:

- a) la tension moyenne à la charge ;
- b) le courant moyen de charge ;
- c) le courant moyen des diodes ;
- d) la fréquence du signal à la charge.

#### **Solutions:**

a. Vo moy = 
$$
\left(\frac{3\sqrt{3}}{2\pi}\right)E
$$
 max = 0,827E max

$$
Vo \text{ moy} = 0.8277 \times (220v \times \sqrt{2}) = 256,5354 \text{ V}
$$

b. 
$$
I_{rc} = \frac{Vomoy}{Rc} = \frac{256,53V}{10\Omega} = 25,65A
$$

c. 
$$
I_D = \frac{I_{RC}}{3} = \frac{25,65}{3} = 8,54A
$$

d.  $f_0 = 3 \times 50 \text{ hz} = 150 \text{ hz}$ 

## **OFPPT/DRIF** 16

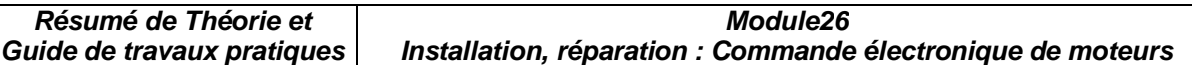

### **B) Le redresseur triphasé en pont**

Le redresseur triphasé en pont (Figure 2.6) est un des circuits redresseurs industriels les plus efficaces, il peut être considéré comme redresseur simple alternance à anode commune et cathode commune montés en « tête-bêche ».

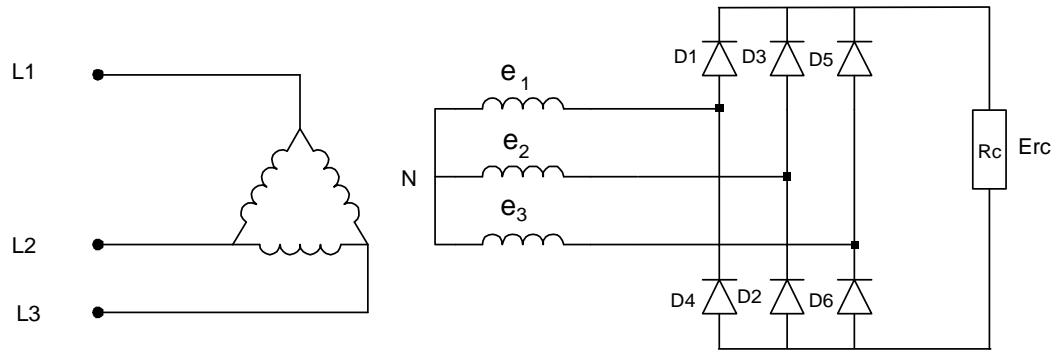

**FIGURE 2.6 R E DR ES SE UR T RI PHAS É E N PONT**

 Considérons la représentation graphique des tensions triphasés d'alimentation (Figure 2.7). Quand la tension de phase  $e_1$  est supérieure aux tensions  $e_2$  et  $e_3$ , la diode D1 conduit, et les diodes D2 et D3 sont à l'état bloqué. De même la diode D6 conduit, et les diodes D5 et D6 sont bloquées.

Le même raisonnement s'applique lorsque la tension  $e_2$  est supérieure aux deux (2) autres. Chaque diode conduit pendant un intervalle de 120°. À titre d'exemple, la diode D1 conduit 60° avec D4 et 60° avec D5. **Le courant moyen dans chaque diode est égale au tiers du courant de charge. La fréquence du signal à la sortie équivaut à six fois la fréquence d'entrée**.

Une bobine peut être rajoutée en série avec la charge pour diminuer le taux d'ondulation.

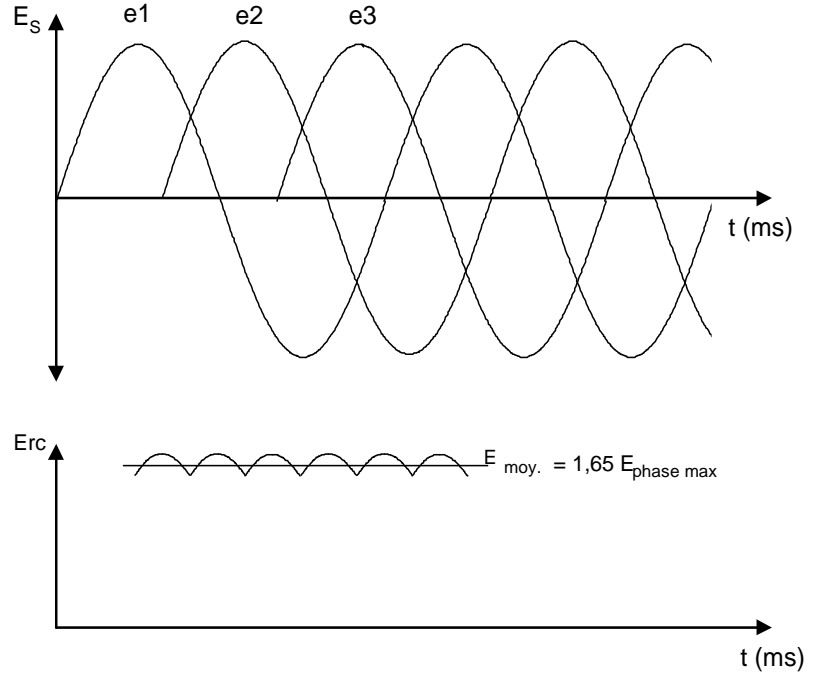

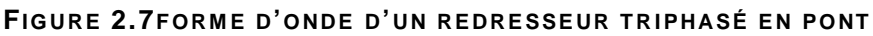

## **Valeurs caractéristiques des tensions et des courants:**

La valeur moyenne de tension à la charge est donnée par l'équation 2.4 :

Vo moy =  $1,65$  E max (2.4) E : tension de phase

## **Exemple 2-2**

Dans un redresseur en pont triphasé (Figure 2.6), la tension au secondaire du transformateur est de 220 V à 50 HZ. La charge est une résistance de 10Ω. En négligeant la chute de tension des diodes, calculez les valeurs suivantes:

a) la tension moyenne à la charge ;

- b) le courant moyen à la charge ;
- c) le courant moyen des diodes ;
- d) la fréquence de l'ondulation à la charge.

## **Solutions :**

a. Vo moy = 1,65 Emax = 
$$
1,65 \times 220v \times \sqrt{2} = 511,83V
$$

b. Io moy = 
$$
\frac{VOMOY}{RC} = \frac{511,83}{10\Omega} = 51,18A
$$

c. 
$$
I_D = \frac{I_{RC}}{3} = \frac{51,18}{3} = 17,06A
$$

d. 
$$
f_0 = 6 \times 50 \text{ hz} = 600 \text{ hz}
$$

## **2.2 Le redresseur à tension variable en commutation contrôlée à base de thyristors (redresseur commandé)**

 Les redresseurs commandés permettent de contrôler la tension moyenne à la charge. On les utilise surtout dans la commande des moteurs à courant continu pour varier la vitesse. On retrouve les redresseurs commandés à simple et double alternance pour des tensions monophasées et triphasées.

## **2.2.1 Le redresseur commandé monophasé**

## **A) Le redresseur commandé monophasé à simple alternance**

 Pour varier la tension moyenne à la charge, on utilise un thyristor qui est déclenché à partir d'un circuit de commande synchronisé sur le secteur (Figure 2.8). On utilise en général la commande par rampe synchrone.

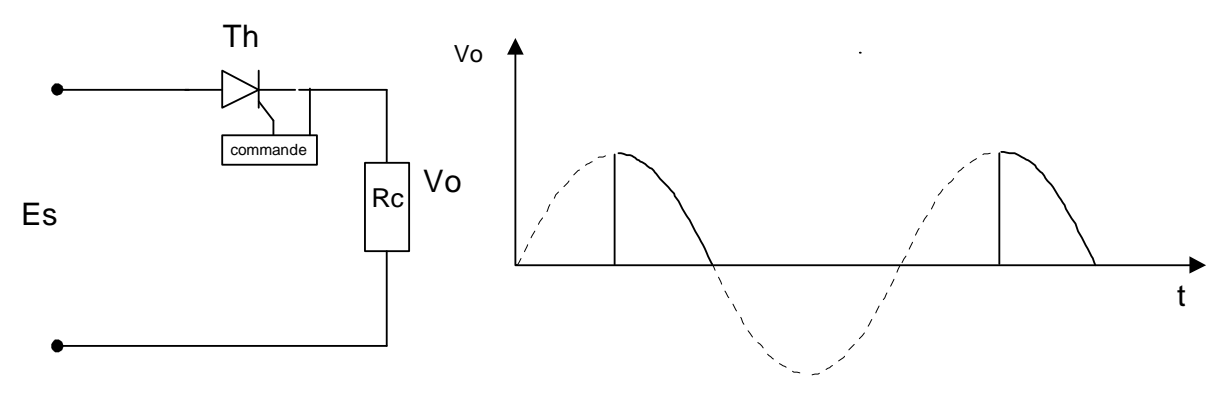

 **FIGURE 2.8 R E DR ES E UR C OM M ANDÉ SIM PLE ALT ER NANCE**

 En l'absence de signal sur la gachette, le thyristor est à l'état bloqué. Si l'on applique une impulsion sur la gachette durant le cycle positif, le thyristor conduit. Il bloque lorsque la tension passe à zéro et durant le cycle négatif .

## **Tension moyenne à la charge**

La valeur moyenne de tension est donnée par l'équation 2.5 :

$$
E \text{ moy} = \frac{E \text{ max}}{2\pi} (1 + \cos \alpha) \tag{2.5}
$$

### **B) Le redresseur monophasé en pont semi-commandé**

 Dans le cas du redresseur en pont mixte avec deux thyristors et deux diodes (Figure2.9), les deux alternances sont contrôlées et le circuit nécessite des signaux de gachette déphasés de 180°. On utilise un transformateur d'impulsion avec deux secondaires pour réaliser l'amorçage.

 La diode D5 est utilisée pour assurer le blocage des thyristors dans le cas d'une charge fortement inductive (moteur électrique). Cette diode est aussi appelée (diode de roue libre).

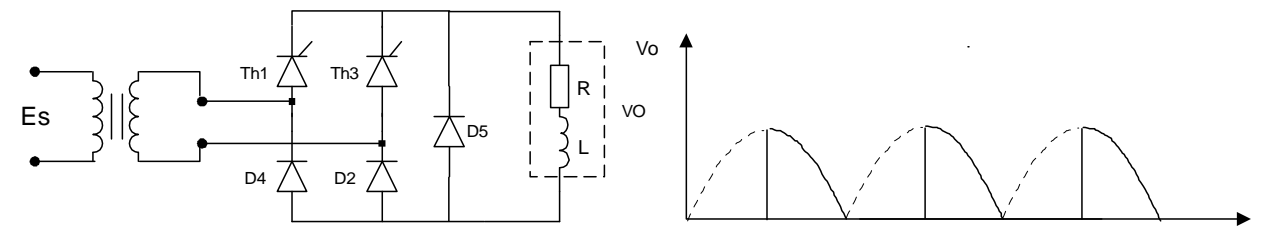

**FIGURE 2.9 R E DR ES SE UR E N PONT** SE MI**-C OM M ANDÉ**

### **Tension moyenne à la charge:**

La valeur de tension à la charge est donnée par l'équation 2.6 :

$$
E \text{ moy} = \frac{E \text{ max}}{\pi} (1 + \cos \alpha) \tag{2.6}
$$

### **C) Le redresseur monophasé en pont complètement commandé**

 On peut réaliser un redresseur en pont en utilisant quatre thyristors (Figure 2.10). Ce circuit nécessite l'utilisation de deux transformateurs d'impulsions avec chacun, deux enroulements au secondaire.

 À l'aide de ce redresseur, il est possible de fournir de l'énergie au réseau par l'intermédiaire du transformateur, à condition que l'angle d'amorçage soit supérieur à 90° et que la charge soit fortement inductive comme dans le cas d'un moteur à courant continu en période de freinage.

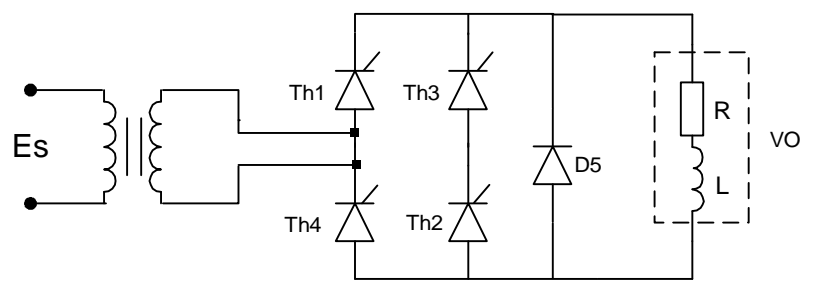

**FIGURE 2.10 REDRESSEUR EN PONT COMPLETEMENT COMMANDE** 

### **Exemple 2-3**

Dans le montage en pont de la Figure 2.9 , la tension au secondaire du transformateur d'alimentation est de 220 volts à 50 hertz, et la charge a une impédance de 5 ohms.

Calculez:

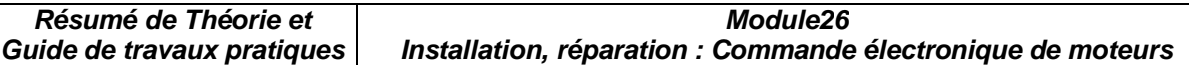

a) la tension moyenne à la charge pour un angle d'amorçage de 120° ;

b) la tension inverse de crête (T.I.C) que doivent supporter les diodes et les thyristors.

### **Solutions:**

$$
E \text{ moy} = \frac{E \max}{\pi} (1 + \cos \alpha) = E \text{ moy} = \frac{220 \times \sqrt{2}}{\pi} (1 + \cos 120^\circ) = 49,36 \text{V}
$$

b)  $T.I.C = -Emax = -310,2V$ 

#### **2.2.2 Le redresseur commandé triphasé**

#### **A) Redresseur commandé triphasé à simple alternance**

 Ce type de montage correspond à trois circuits redresseurs commandés monophasés à simple alternance qui fontionnent les uns après les autres (Figure 2.11).

 Le circuit de commande du redresseur doit envoyer, sur la gachette des thyristors des impulsions décalés de 120°.

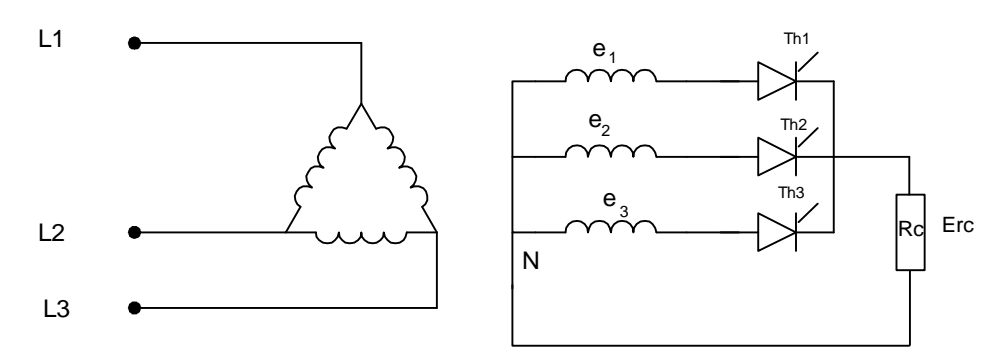

**FIGURE 2.11 RE DRES SE UR C OM M ANDÉ T RI PHAS É À S IM PLE ALT ER NANC E**

#### **Tension moyenne à la charge:**

Lorsque l'angle d'amorçage est compris entre 0° et 30°, la tension à la charge n'est pas interrompue. La tension moyenne à la charge est donnée par l'équation 2.7 :

$$
E \text{ moy} = \left(\frac{3\sqrt{3}}{2\pi}\right)E \text{ max } \cos \alpha \tag{2.7}
$$

Quand l'angle d'amorçage devient supérieur à 30° , la valeur moyenne est donnée par l'équation 2.8 :

$$
E \text{ moy} = \frac{3E \text{ max}}{2\pi} \left[ 1 + \cos(\alpha + 30^\circ) \right] \tag{2.8}
$$

Dans le cas d'une charge fortement inductive, le circuit peut agir comme redresseur (Figure 2.12) pour un angle situé entre  $0^{\circ}$  et 90°, et comme onduleur (générateur) pour un angle au dessus de 90°. Dans ce cas-ci, le circuit fournit de l'énergie au réseau (Figure 2.13).

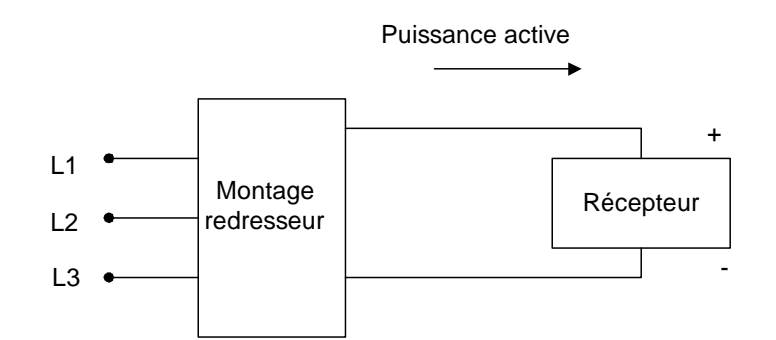

**FIGURE 2.12 MONTAGE REDRESSEUR** 

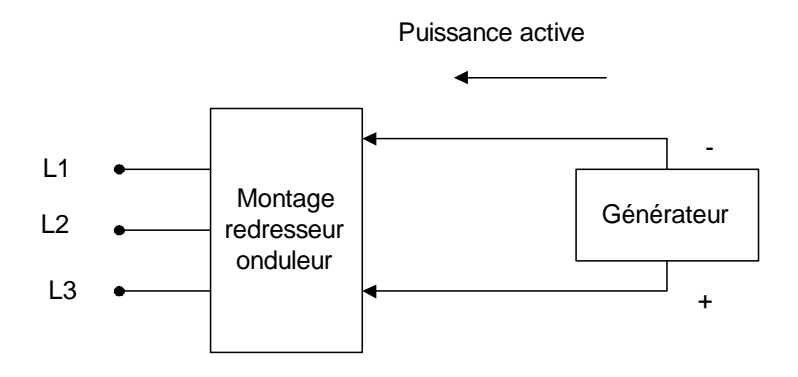

**FIGURE 2.13 M ONT AGE GÉ NÉR AT E UR OU ONDULE UR**

Ce fonctionnement est utilisé en traction électrique lors du freinage des trains ;durant la période de freinage , les moteurs à courant continu deviennent temporairement des génératrices.

#### **B) Redresseur triphasé en pont complètement commandé**

Le redresseur en pont de la Figure 2.14 est constitué de six thyristors qui sont déclenchés à tour de rôle. On observe (Figure 2.15) que le thyristor Th1 est amorcé quand la phase  $e_1$  est durant la période maximum; ensuite ,c'est au tour de Th2 d'être amorcé 60 $\degree$  plus tard. Le même scénario se répète avec les thyristors Th3 et Th4. Dans le cas de charge inductive (moteur à courant continu, on branche une diode de roue libre en parallèle avec la charge.

Ce circuit est plus utilisé en industrie que le circuit précédent car il offre un meilleur rendement

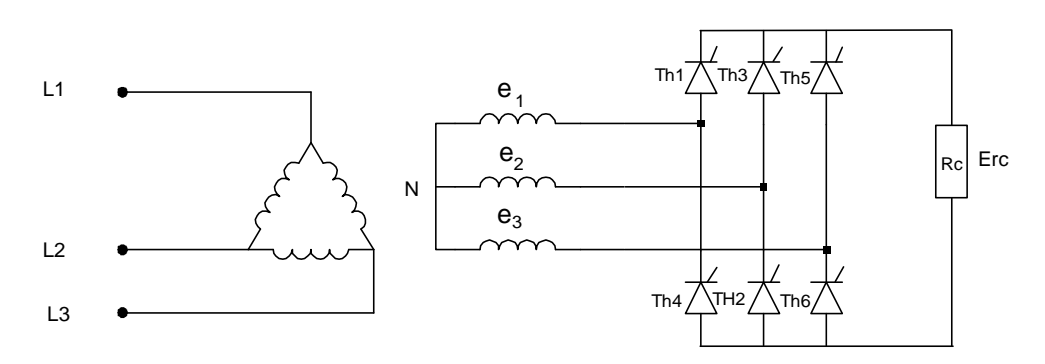

**FIGURE 2.14 REDRESSEUR TRIPHASÉ EN PONT COMPLETEMENT COMMANDE** 

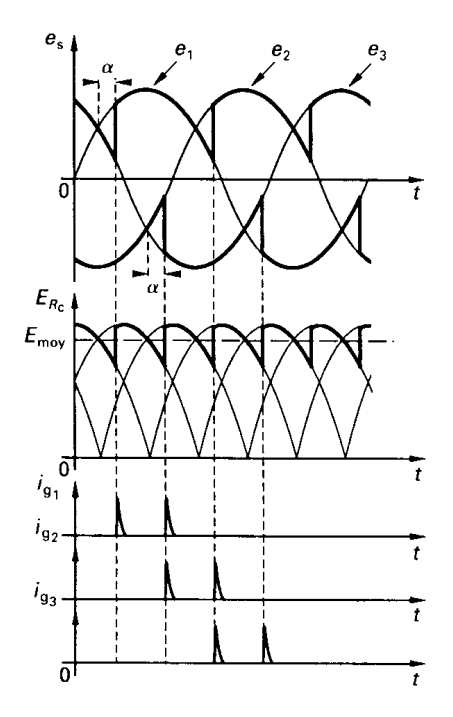

**FIGURE 2.15 FORME D'ONDE POUR UN REDRESSEUR TRIPHASÉ EN PONT COMPLETEMENT COM M ANDE**

### **Tension moyenne à la charge**

La tension moyenne à la charge est donnée par l'équation 2.9 :

$$
E \text{ moy} = \left(\frac{3\sqrt{3}}{\pi}\right) E \text{ max } \cos \alpha \tag{2.9}
$$

# **CHAPITRE 3 Le convertisseur continu - continu (le hacheur)**

 Le hacheur est un commutateur statique constitué de thyristors ou de transistors qui permet de transformer une tension continue fixe en une autre tension continue variable (3.1).

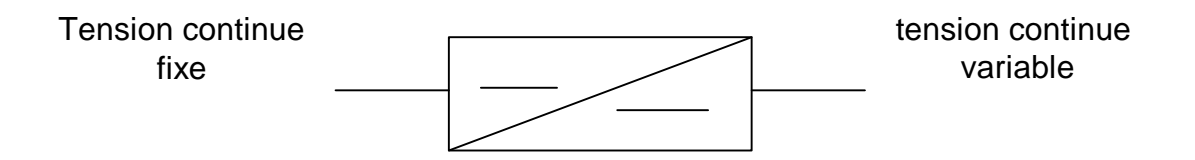

**FIGURE 3.1 C ONV ERT IS SE UR C ONT I NU-C ONT I NU**

On distingue deux types de hacheurs couramment utilisés :

- les hacheurs dévolteurs : ceux-ci fournissent, avec un excellent rendement, une tension continue de sortie dont la valeur est inférieure à celle de la tension continue d'entrée.
- les hacheurs survolteurs : ceux-ci permettent d'obtenir une tension de sortie supérieure à la tension d'entrée.

## **Le hacheur dévolteur**

 La figure 3.2 représente le schéma de principe d'un hacheur dévolteur muni d'un filtre de sortie LC, qui débite un courant dans une charge résistive. L'ouverture et la fermeture périodique de l'interrupteur S permet de hacher la tension continue d'entrée pour produire une tension de sortie variable. L'inductance réduit l'ondulation du courant de charge et le condensateur C maintient la tension de sortie sensiblement continue. La diode assure la continuité du courant dans la charge lorsque l'interrupteur est ouvert. La forme d'onde à la sortie du hacheur est montrée à la Figure 3.3

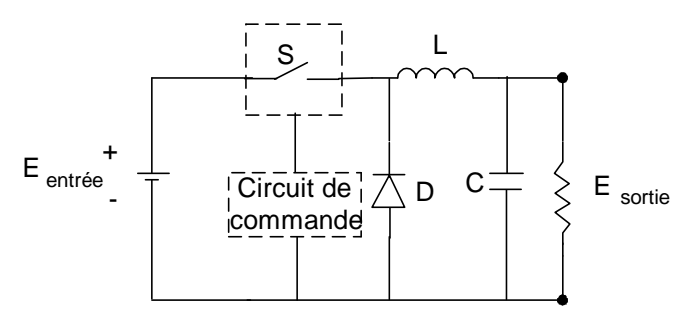

**FIGURE 3.2 LE HAC HE UR DÉ V OLT E UR**

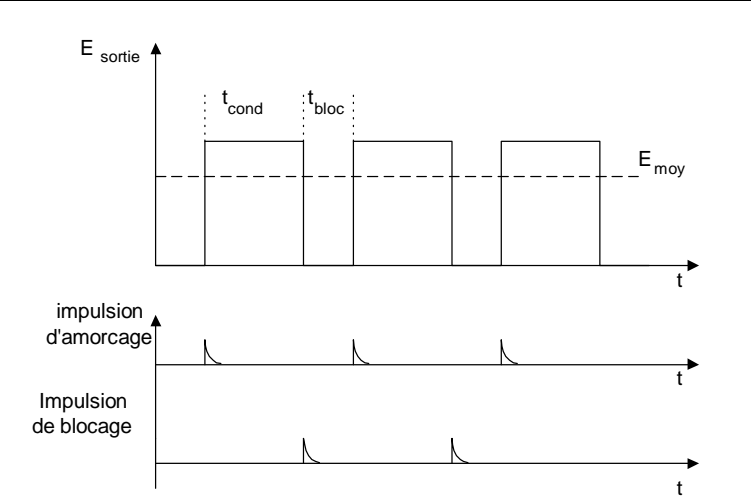

**FIGURE 3.3 F ORM E D' ONDE À L A S ORT I E D' UN HAC HE UR DÉV OLT E UR**

La tension de sortie est donnée par l'équation :

$$
E \text{ moy} = E \text{ entrée}\left(\frac{tcond}{Th}\right) \tag{3.1}
$$

 Th : période de hachage tcond : période conduction du thyristor

 L'amorçage des thyristors alimentés en courant continu ne présente pas de difficulté particulière. Par contre, leur désamorçage nécessite des circuits supplémentaires de blocage.

 Il existe de nombreux dispositifs hacheurs qui se différencient les uns des autres par leur circuit de blocage. Le rôle de ce circuit est de forcer l'extinction du thyristor principal à la fin du temps de conduction. La Figure 3.4 représente un hacheur dévolteur dont le thyristor principal (Th1) est bloqué à l'aide d'un thyristor auxiliaire (Th2) et d'un circuit LC.

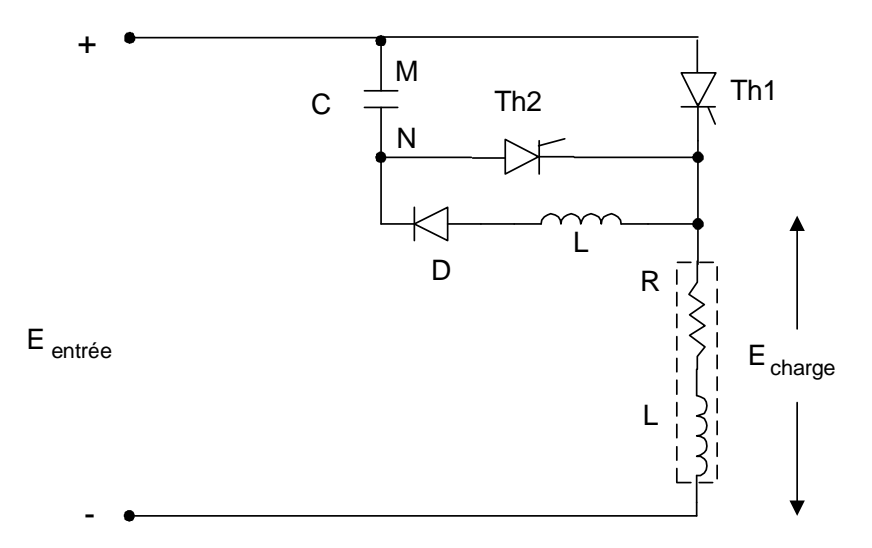

FIGURE 3.4 HACHEUR DÉVOLTEUR AVEC SON CIRCUIT DE DÉSAMORÇAGE

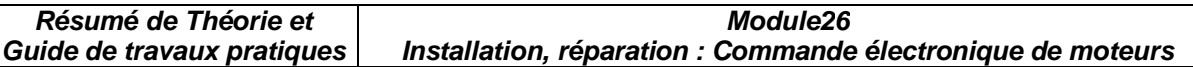

Pour pemettre au condensateur de se charger  $M(+)$  et  $N(-)$ , le thyristor Th2 doit être amorcé le premier, alors Th1 est à l'état bloqué. Lorsque le condensateur est chargé, le thyristor Th2 se bloque. Quand Th1 est amorcé, le courant circule dans la charge, et le condensateur se charge dans l'autre polarité à travers L et D. Lorsque le thyristor Th2 est amorcé, une tension négative est appliquée sur Th1 par le condensateur, et Th1 se bloque. Et ensuite le cycle recommence.

### **3.2 Le hacheur survolteur**

 Le schéma de principe d'un hacheur survolteur est illustré à la Figure 3.5. Le thyristor qui joue le rôle de commutateur statique est placé en parallèle avec la charge. Lorsque th1 est à l'état passant, la bobine se charge à travers l'alimentation. Lorsque th1 bloque, la tension appliquée à la charge devient la somme de la tension de la bobine et de la source. La tension de sortie nous est donnée par l'équation 3.2. On retrouve ce hacheur dans certaines commande de moteurs qui permettent la récupération d'énergie sur le réseau, pendant la période de freinage du moteur.

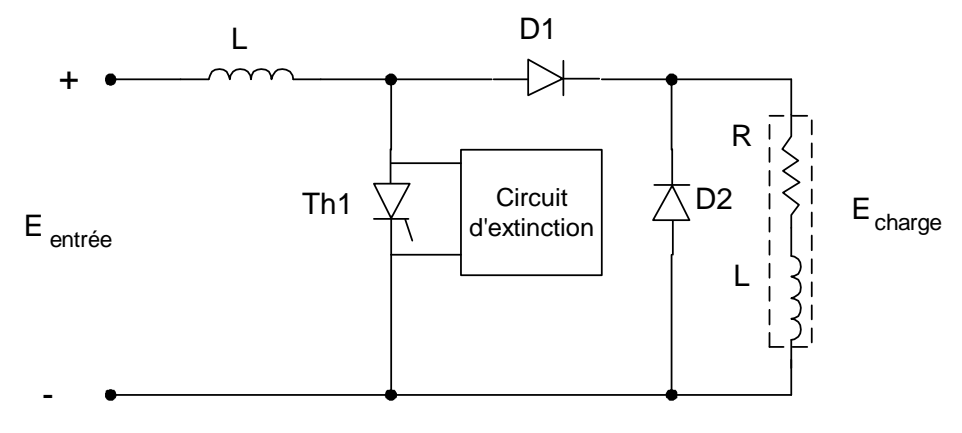

**FIGURE 3.5 HAC HE UR S UR V OLT E UR**

$$
E \text{ moy} = E \text{ entrée} \left( \frac{Th}{Th - Tcond} \right) \tag{3.2}
$$

### **Exemple 3.1**

Un hacheur dévolteur alimente une charge résistive de 65Ω à partir d'une batterie d'accumulateurs de 60v. Le temps de conduction est de 30% de la fréquence de hachage qui est de 500HZ. Calculez :

- a) la période de hachage ;
- b) le temps de conduction ;
- c) la tension moyenne à la sortie.

#### **Solutions**

a) 
$$
T = \frac{1}{F} = \frac{1}{500HZ} = 2ms
$$

b) tcond =  $0.30 \times 2 \text{ms} = 0,6 \text{ms}$ 

c) E moy = 60V x 
$$
\frac{0,6ms}{2ms} = 18
$$
 V

### **3.3 Les applications des hacheurs**

 Les hacheurs sont utilisés dans de nombreuses applications industrielles, surtout dans le domaine de la traction électrique. Ils alimentent et contrôlent la vitesse des moteurs à courant continu qui équipent les locomotives électriques, les métros et les véhicules à batterie d'accumulateurs (charriots élévateurs, voitures électriques et locomotives de mines).

Les hacheurs de petite puissance ( 0 à 100KW) sont généralement employés dans les véhicules électriques à batteries. Les hacheurs de puissance > 100KW sont utilisés dans les locomotives électriques qui fonctionnenet à partir d'un réseau à courant continu (circuit redresseur).

## **CHAPITRE 4**

## **Commande de vitesse pour moteur à courant continu**

 Les moteurs à courant continu sont utilisés dans de nombreuses applications industrielles, bien que leur construction soit plus complexe que celle des moteurs à courant alternatif.

Les avantages de ces moteurs sont :

- une large gamme de variations de vitesse au-dessus et au-dessous de la vitesse de régime ;
- un fonctionnement avec des couples constants ou variables;
- une accélération, un freinage et une inversion du sens de rotation très rapide, ce qui est avantageux dans le cas des appareils de levage et des machines outils ;
- une vitesse de rotation qui peut être régulée par l'intermédiaire d'un système de rétroaction ;
- la possibilité de fonctionner comme générateur lors du freinage par récupération d'énergie.

## **4.1 Caractéristiques d'un moteur à courant continu**

La vitesse d'un moteur à courant continu est inversement proportionnelle au flux inducteur et directement proportionnelle à la force contre-électromotrice du moteur.Cette relation nous est donnée par L'Equation 4-1.

$$
N = \frac{F.C.E.M}{K\phi}
$$

#### **EQUATION 4-1**

Le couple du moteur est proportionnel au flux inducteur et au courant de l'inducteur (Equation 4-2).

$$
C = K \times \phi \times I_A
$$
  
Equation 4-2

La puissance mécanique est proportionnelle au couple et à la vitesse du moteur (Equation 4- 3).

> $P = 0.105 \times C \times N$ **EQUATION 4-3**

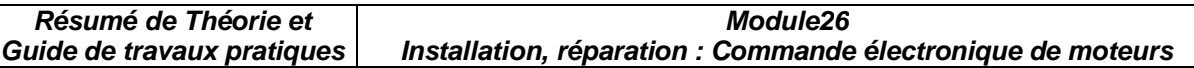

On peut faire fonctionner le moteur à couple constant en variant la tension de l'induit. Dans ce cas, la puissance varie en fonction de la vitesse. Si on varie le flux inducteur et si l'on garde la tension de l'induit constante, le couple variera inversement proportionnellement à la vitesse du moteur, et la puissance demeurera constante.

La Figure 4-4 nous montre la relation entre le couple et la puissance du moteur en fonction de la vitesse.

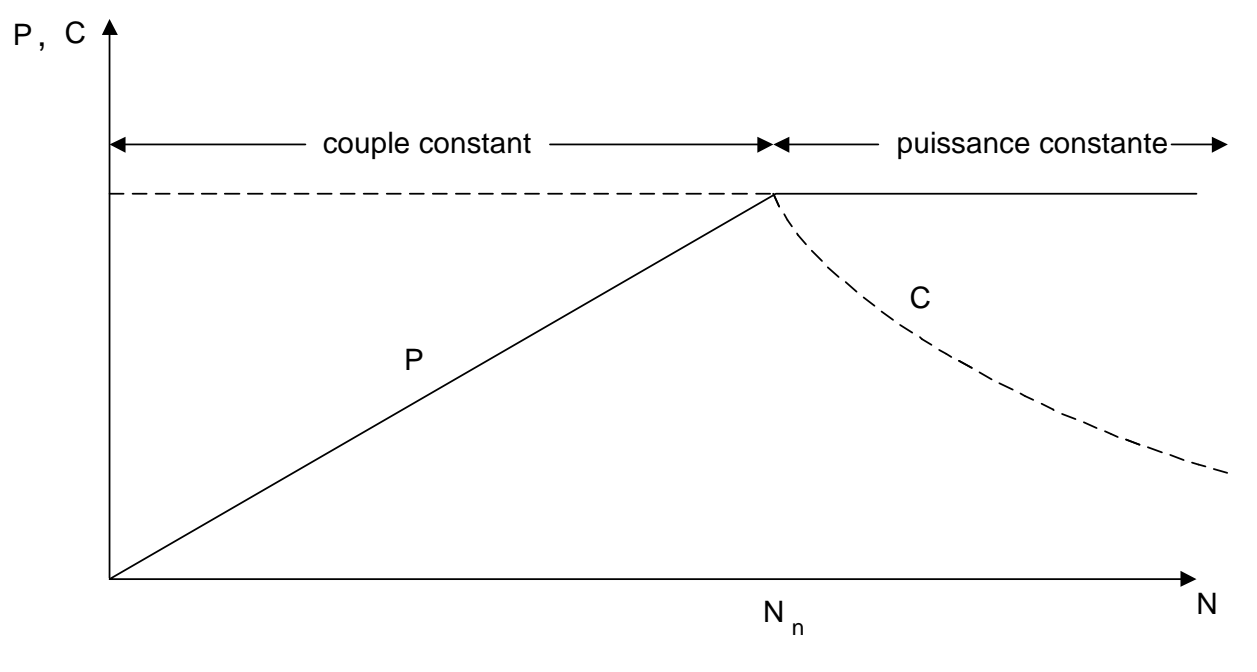

**FIGURE 4-4 PUISSANCE ET COUPLE EN FONCTION DE LA VITESSE** 

Dans l'industrie, 90% des applications fonctionnent à couple constant. Ainsi on retrouve le fonctionnement à puissance constante dans les pompes, les machines outils et les systèmes d'enroulement.

### **4.2 Variateur de vitesse à thyristors**

 Les convertisseurs alternatif- continu sont les variateurs de vitesse les plus répandus pour les moteurs à courant continu, puisqu'ils utilisent directement la tension du réseau. Ils sont monophasés ou triphasés. Les ponts monophasés sont utilisés dans les variateurs de faible puissance (jusqu'à 10kw environ). Ils comprennent soit un pont complet de quatre thyristors **(**Figure 4-5**)** ou un pont mixte à deux thyristors et deux diodes. Les ponts triphasés sont employés pour les puissances supérieures à 10kw. On peut choisir un pont complet à six thyristors ou mixte à trois thyristors et trois diodes.

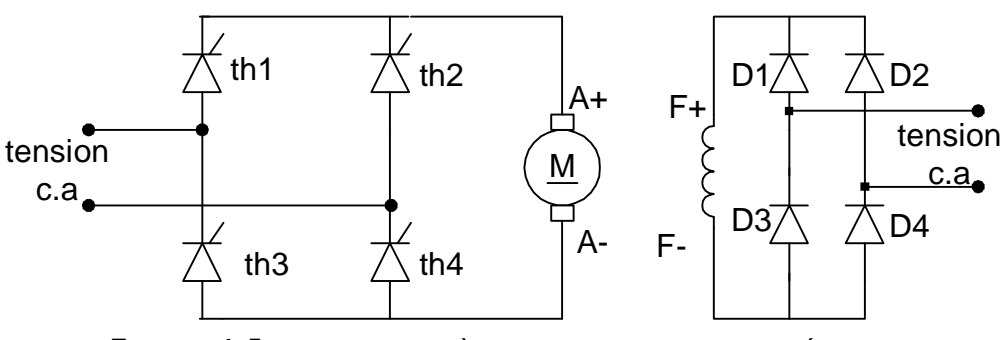

**FIGURE 4-5 RE DRES SE UR À T HY RIST ORS M ONOPHASÉ S**

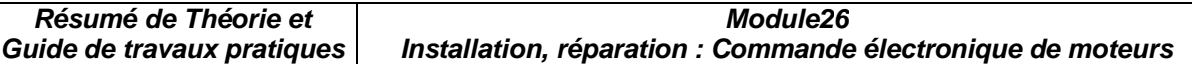

### **4.3 Variateur de vitesse réversible**

 Un variateur est réversible lorsqu'il permet un changement rapide du sens de marche. Cela nécessite une commande à quatre cadrants. La Figure 4-6 représente les quatre cadrants dans lesquels un variateur réversible peut fonctionner. La vitesse est indiquée sur l'axe horizontal et le couple, sur l'axe vertical.

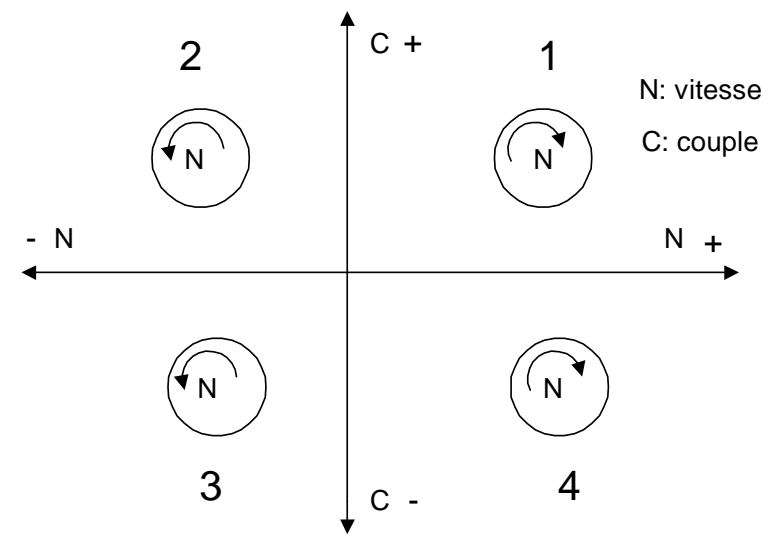

FIGURE 4-6 REPRÉSENTATION DES QUATRE QUADRANTS DU COUPLE ET DE LA VITESSE

Premier quadrant : Le moteur fonctionne dans le sens direct. Le couple et la vitesse sont positifs.

Deuxième quadrant : Le moteur fonctionne en sens inverse (vitesse négative) et le couple est positif (période de freinage ou récupération)

Troisième quadrant : Le moteur fonctionne en sens inverse et le couple est négatif.

Quatrième quadrant : Le couple est négatif et la vitesse est positive (période de freinage ou récupération).

Déroulement d'un cycle normal :

 Démarrage dans le sens direct (quadrant 1) ; freinage et récupération (quadrant 4). Démarrage dans le sens inverse (quadrant 3) ; freinage et récupération (quadrant 2).

Pour réaliser un variateur de vitesse réversible à quatre quadrants, on utilise le montage de la Figure4-7 qui est constitué de deux ponts à thyristors.

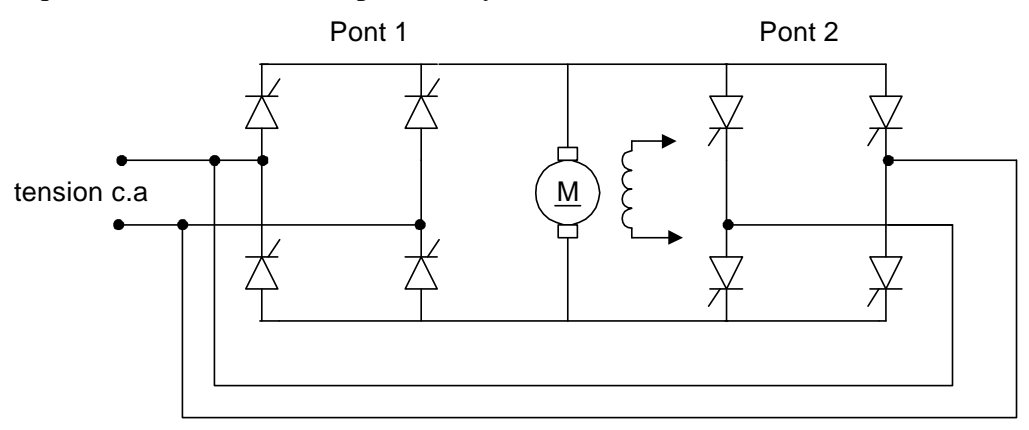

**FIGURE4-7 REDRESSEUR RÉVERSIBLES À THYRISTORS** 

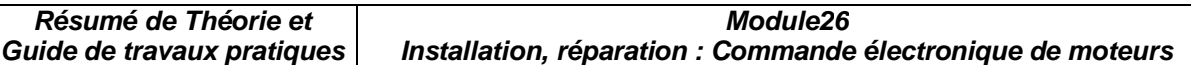

### **4.4 Régulation de vitesse**

 Les variateurs de vitesse permettent non seulment de contrôler la vitesse et d'inverser le sens de rotation, mais aussi d'asservir la vitesse, soit en la maintenant égale à une valeur déterminée, quel que soit le couple résistant exercé sur l'arbre. Le schéma synoptique de la Figure 4-8 présente les principaux éléments d'un variateur de vitesse pour un moteur c.c à excitation séparée.

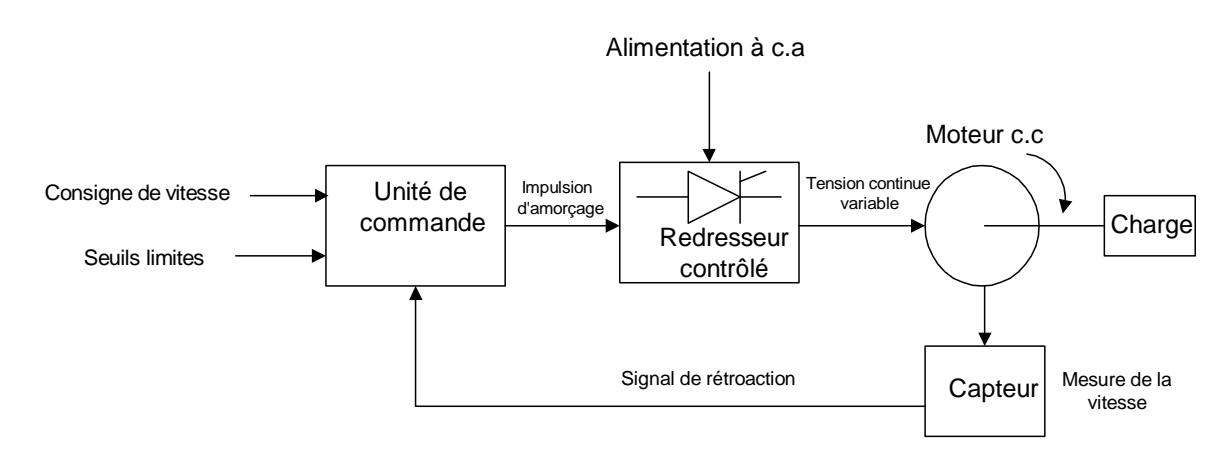

**FIGURE 4-8 DI AGR AM M E SY NOPT I QUE D' UN V AR I AT E UR DE VIT ES SE POUR UN M OT E UR À C.C**

Le système comprend :

- un module de commande qui est constitué d'un régulateur de vitesse, un circuit d'amorçage à thyristors et des circuits pouvant régler la vitesse de rotation, l'accélération, la décélération, le courant d'induit maximum et le couple maximum. Tous ces réglages peuvent se faire à l'aide de potentiomètres s'il s'agit de carte analogique ou d'un microprocesseur dans le cas de variateur numérique .
- un capteur de vitesse transmettant un signal proportionnel à la vitesse du moteur . Ce capteur est soit une génératrice tachymétrique qui est entraînée par le moteur ou un disque codé, utilisé pour le comptage associé à un convertisseur fréquence-tension.
- un module de commande qui ajuste l'angle d'amorçage des thyristors en fonction de la vitesse du moteur.

On retrouve deux méthodes permettant la régulation de vitesse d'un moteur à courant continu, soit :

- par génératrice tachymétrique ;
- par tension d'induit ou f.c.é.m.

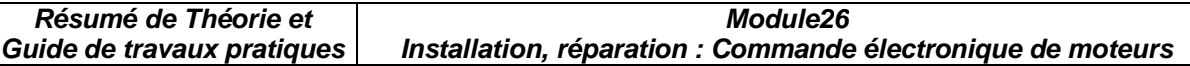

### **4.5 Régulation par génératrice tachymétrique**

 Celle-ci, placée en bout d'arbre du moteur, fournit une tension proportionnelle à la vitesse de rotation. Le régulateur agit pour que cette tension (la vitesse de rotation) soit égale à la tension de consigne. Cette méthode permet d'avoir une très grande précision, de 0,1% pour une variation de charge importante.

 La Figure 4-9 montre les différents éléments d'une boucle de régulation utilisant une génératrice tachymétrique.

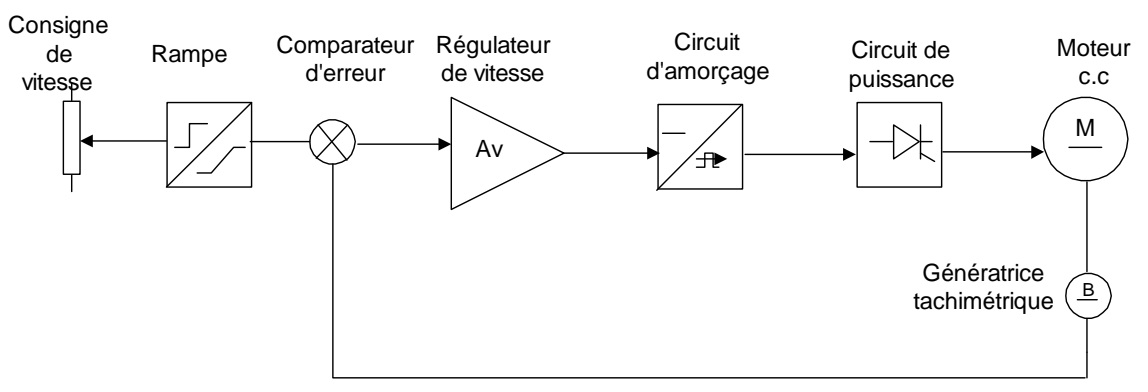

**FIGURE 4-9 AS SER VIS SEM E NT DE V IT ESS E D' UN M OT EUR C.C**

### • **La rampe** (Figure 4-10)

 Cette fonction transforme un échelon de tension d'entrée en une tension de sortie variable linéaire. Elle se compose d'une façon générale d'un intégrateur rebouclé sur un comparateur qui per

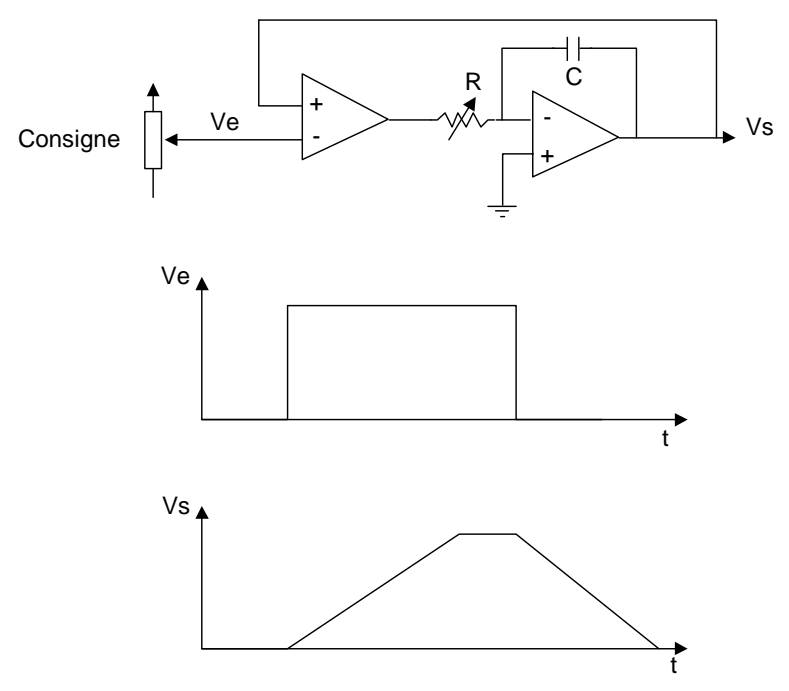

**FIGURE 4-10 C IRC UIT DE L A R AM PE D' ACC ÉLÉ R AT ION**

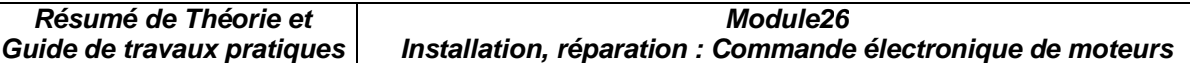

### • **Le comparateur** (Figure 4-11)

 C'est un amplificateur de différence qui compare la consigne à la tension provenant de la génératrice tachymétrique. Cette différence donne l'erreur entre ces deux valeurs au régulateur.

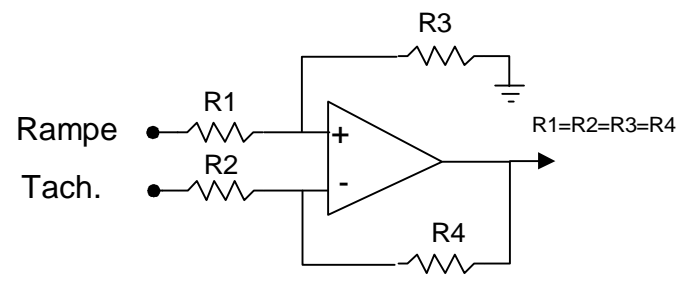

**FIGURE 4-11 C OM PAR AT E UR D'E RRE UR**

• **Le régulateur** (Figure 4-12)

 Le régulateur est de type proportionnel, intégral (PI). La partie proportionnelle permet une correction rapide de l'erreur, tandis que la partie intégrale corrige tant qu'il y a une erreur. Cette correction agit sur le circuit d'amorçage.

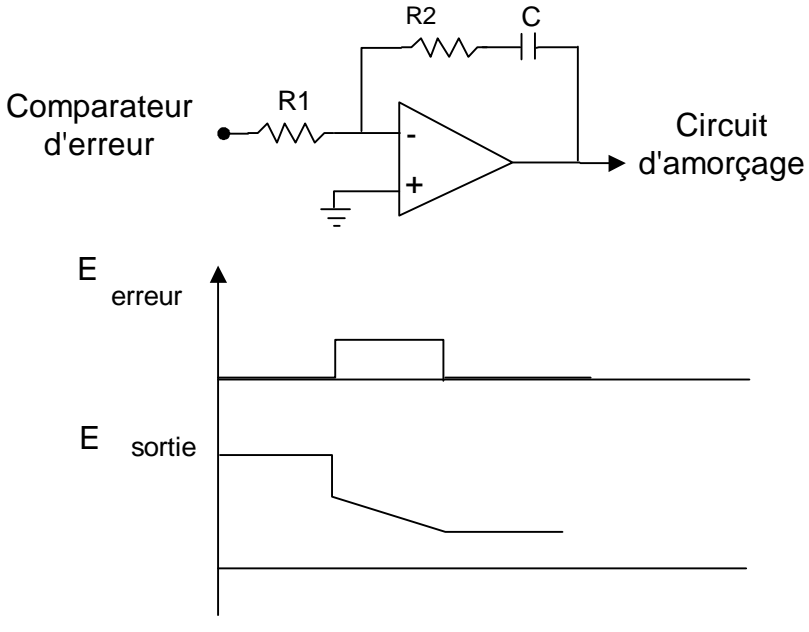

**FIGURE 4-12 R ÉG UL AT E UR PI**

## **Circuit d'amorçage** (Figure 4-13)

 C'est un circuit qui permet d'amorcer à un moment bien précis le ou les thyristors qui alimentent le moteur.

Ce circuit génère une rampe qui est synchronisée sur le secteur, celle-ci

est comparée à la tension provenant du régulateur. La sortie du comparateur permet à un

générateur d'impulsions de commander les thyristors avec un angle pouvant varier entre 0°et 180°.L'isolation entre le circuit d'amorçage et les thyristors se fait par transformateur d'mpulsion.

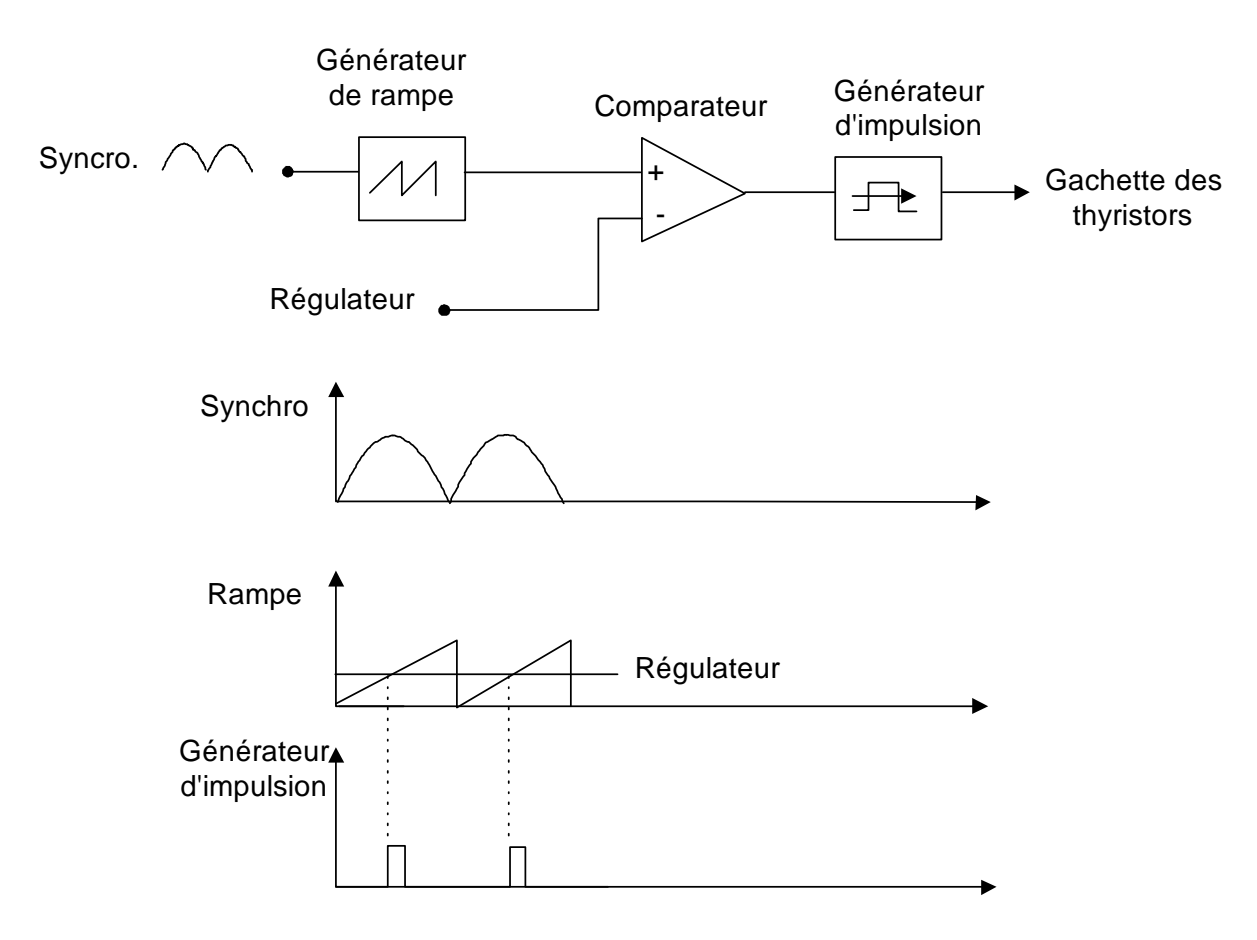

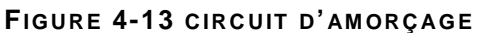

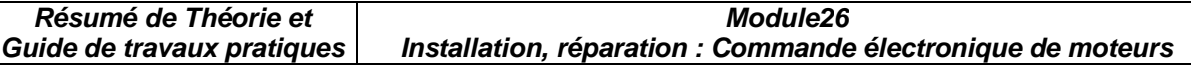

#### **4.6 Régulation par tension d'armature**

 Avec cette méthode, la variation de vitesse est mesurée par la tension d'induit du moteur (f.c.e.m.) (Figure 4-14). Un circuit de compensation (RI) est nécessaire à cause de la résistance interne du moteur. La précision obtenue pour la vitesse est de 1 à 2% ; la précision devient mauvaise pour les faibles vitesses.

La mesure est prise à partir d'un réseau résistif ou d'une carte électronique d'isolation.

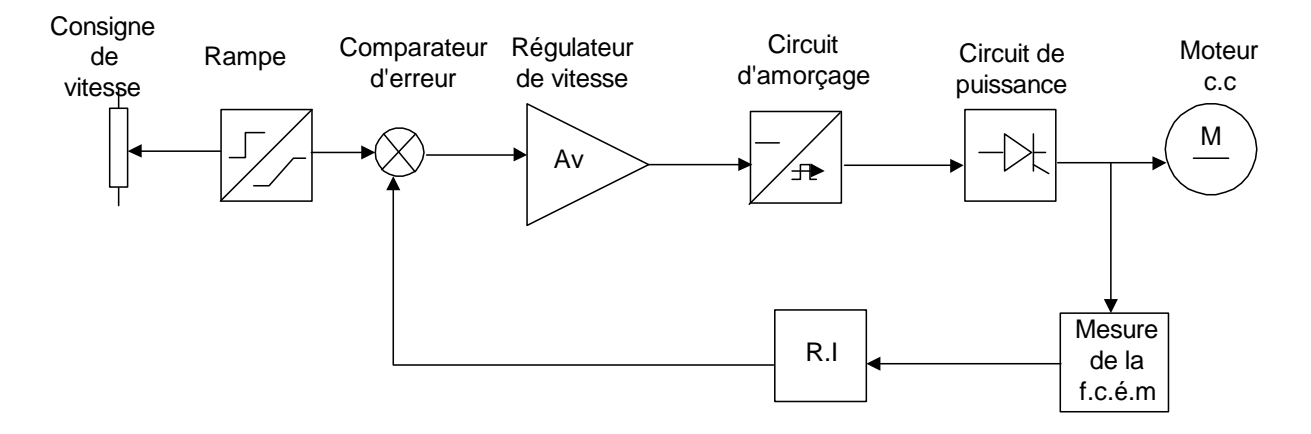

**FIGURE 4-14 R ÉG UL AT I ON PAR F OR CE C ONT RE-É LECT R OM OT RIC E**

### **Limitation de courant** (Figure 4-15)

 Pour protéger le moteur contre les surcharges, un dispositif de commande maintient le courant d'induit en dessous d'une valeur limite. Lorsque la valeur limite est atteinte, les impulsions de gachette sont retardées, entraînant une baisse de tension de sortie du pont redresseur. Cette valeur limite de courant est déterminée en fonction du couple maximal souhaité et de l'intensité maximale autorisée dans le moteur.

Les principales méthodes de mesure de courant sont :

- les transformateurs de courant alternatif ;
- les capteurs à effet Hall;
- les résistances en série avec l'armature du moteur. Ces dernières sont peu employées, car elles empêchent l'isolation galvanique entre le circuit de commande et celui de puissance .

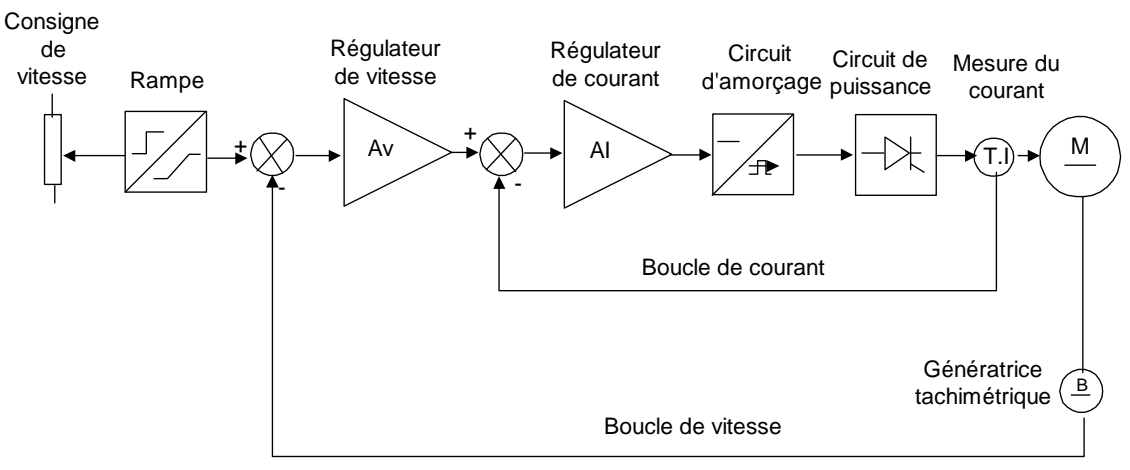

**FIGURE 4-15 ASSERVISSEMENT AVEC LIMITATION DE COURANT** 

## **4.7 Variateur de vitesse Rectivar 4**

### **4.7.1 Discussion**

 Les variateurs de vitesse RTV-44 (Figure 4-16) de Télémécanique sont destinés à la régulation de vitesse des moteurs à courant continu à excitation séparée ou à aimants permanents, à partir d'un réseau alternatif monophasé. La commande peut être réalisé à partir d'une carte analogique ou d'un microprocesseur. Ces variateurs sont réversibles, double pont et fonctionnent dans les 4 quadrants du plan couple/vitesse. Ces variateurs peuvent contrôler des moteurs ayant une capacité comprise entre 0,65KW et 1770 KW.

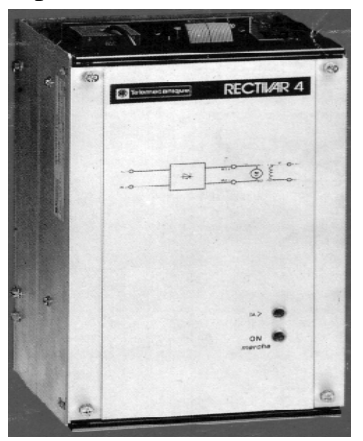

**FIGURE 4-16 R ECT IV AR 4** 

### **4.7.2 Schéma fonctionnel**

La Figure 4-17 nous met en relief le schéma fonctionnel du variateur RECTIVAR 4

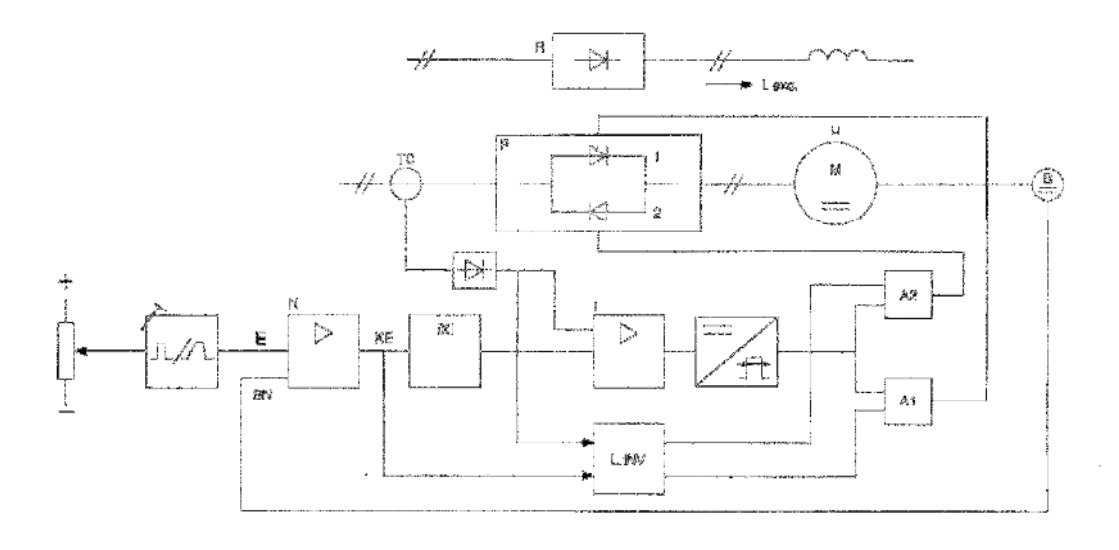

P1: pont de Graétz 1 phase P2 : pont de Graètz 1 phase TC : mesure du courant moteur **2** : mesure de la vitassa restaur<br>R : silmontation des inducteurs L.INV: Legique d'Inversion

**FIGURE 4-17 SCHÉMA FONCTIONNEL** 

**Module26**

**Installation, réparation : Commande électronique de moteurs** 

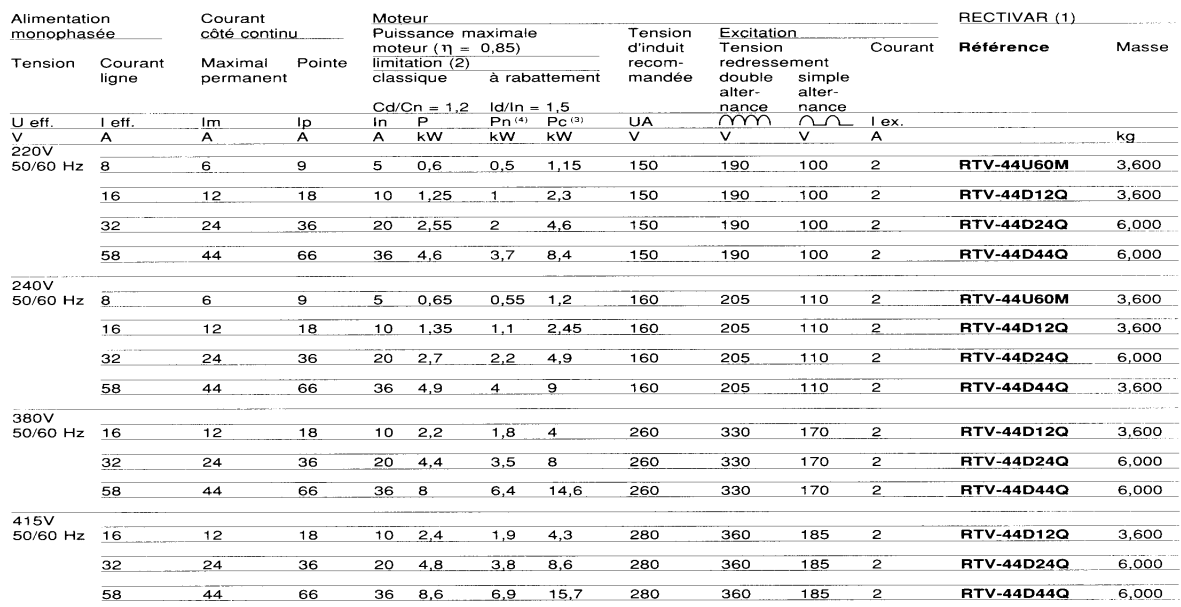

## **4.7.3 Caractéristiques électriques**

#### **FIGURE 4-18 C AR ACT ÉR IST I QUES ÉL ECT RI QUES**

### **4.7.4 Raccordement**

 La figure (Figure 4-19) nous montre le raccordement électrique suggéré par le manufacturier, pour un fonctionnement dans les deux sens de marche et avec changement de la consigne de vitesse par un potentiomètre. La lecture de vitesse du moteur est prise à l'aide d'une dynamo-tachimétrique.

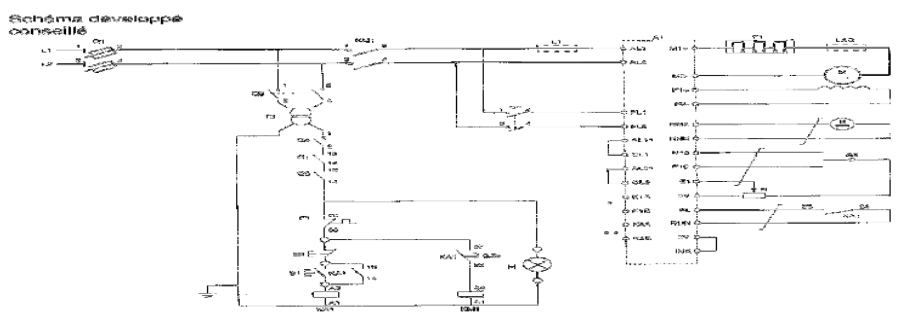

**FIGURE 4-19 C IRC UIT DE R AC C OR DEM ENT** 

## **4.7.5 Carte de contrôle**

 La Figure 4-20 montre le schéma de la carte de contrôle du variateur. On retrouve sur cette carte :

- les cavaliers qui servent à configurer le variateur ;
- les potentiomètres de réglage ;
- les indicateurs d'états ;
- un relais de validation et un relais affectable.

Elle regroupe les fonctions suivantes :

- une régulation de vitesse à action proportionnelle et intégrale ;
- une régulation de courant ;
- une logique d'inversion ;
- une limitation de courant ;
- n circuit d'allumeur à trains d'impulsions ;

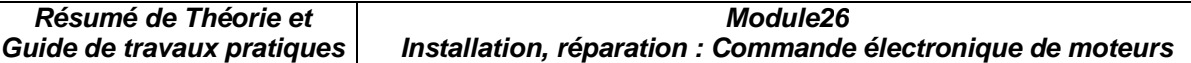

• une rampe avec temps d'accélération et de décélération réglables séparément.

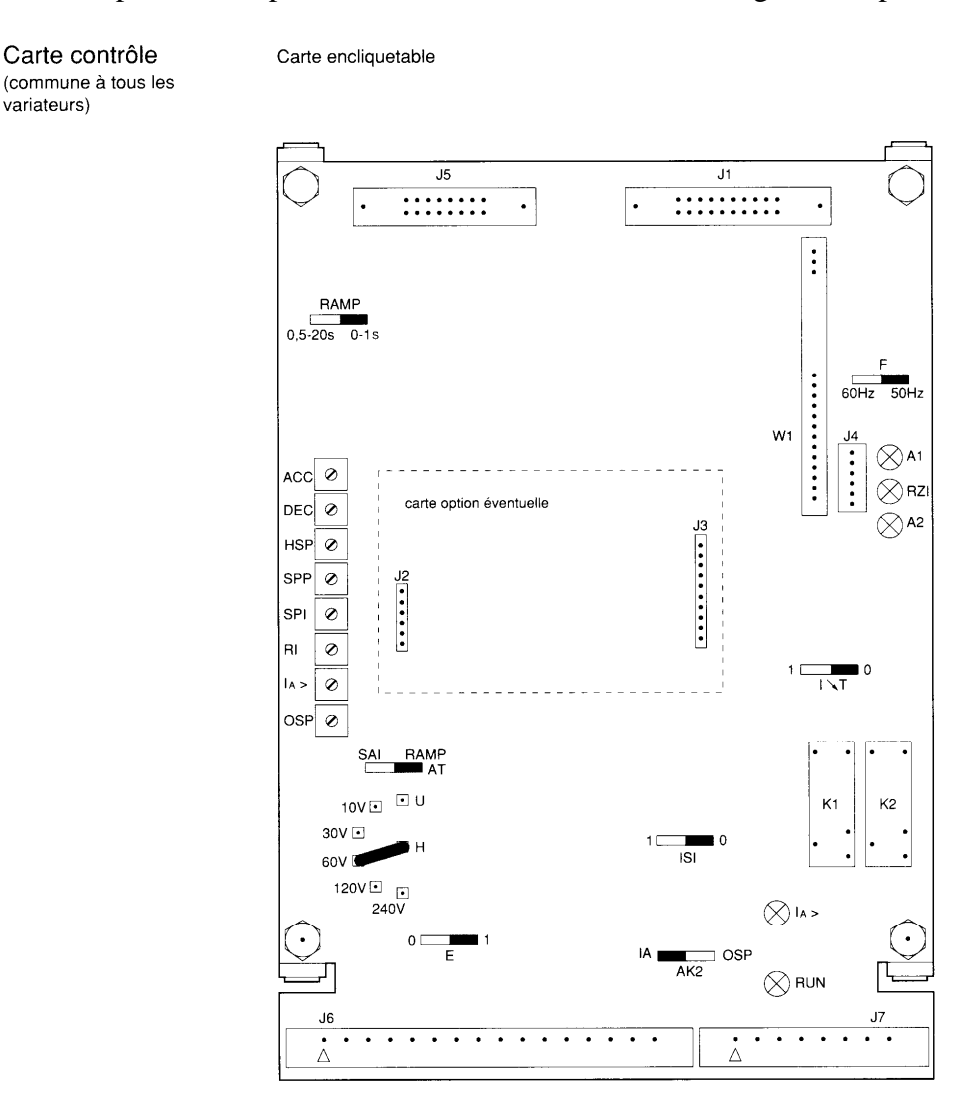

#### **FIGURE 4-20 C ART E DE C ONT R ÔLE**

## **4.7.6 Choix d'un variateur pour un convoyeur transportant des agrégats**

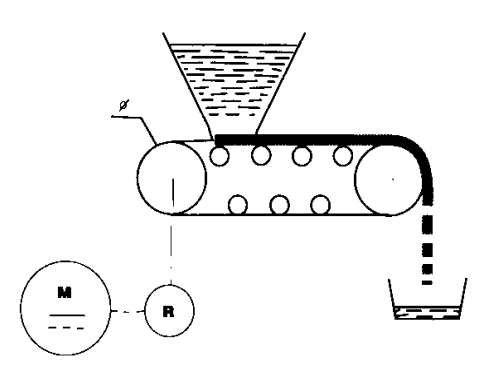

**FIGURE 4-21 C ONV OY E UR À AGRÉG AT S**

variateurs)

## **Caractéristiques :**

- débit maximal du tapis,  $Q = 50t/h$ ;
- charge au mètre linéaire, ml =  $120\text{Kg/m}$ ;
- diamètre des tambours,  $d = 0.4$  m;
- couple résistant en charge  $Cr = 590$  Nm;
- réseau monophasé de 220v, 50Hz.

## **Solution :**

• Vitesse du tapis :

$$
V = \frac{Q}{ml} = \frac{50x10^3 \text{ kg} / h}{120 \text{ kg} / m} = 416 m / h = 0,116 m / s
$$

- Vitesse de rotation des tambours
- •

$$
w = \frac{V}{r} = \frac{0.116m / s}{0.2m} = 0.580rad / s
$$

$$
N = \frac{w \times 60}{2\Pi} = \frac{0.580 \times 60}{6.28} = 5.54tr / min
$$

- Puissance utile du tapis :
- •

$$
P1 = C \times W = 590 \times 0,58 = 342W
$$

• Calcul du réducteur

Si l'on choisit un moteur qui tourne à 1000 tr/min, le rapport de réduction est égal à :

$$
R = \frac{N_{MOT}}{N_{TAMBOUR}} = \frac{1000}{5,54} = 180
$$

- Puissance utile au variateur si le rendement du moteur est de 0,91
- •

$$
P_2 = \frac{P_1}{n} = \frac{342}{0.91} = 376W
$$

Le choix se porte sur un Rectivar RTV-04V60M.

## **4.7.7 Schéma synoptique**

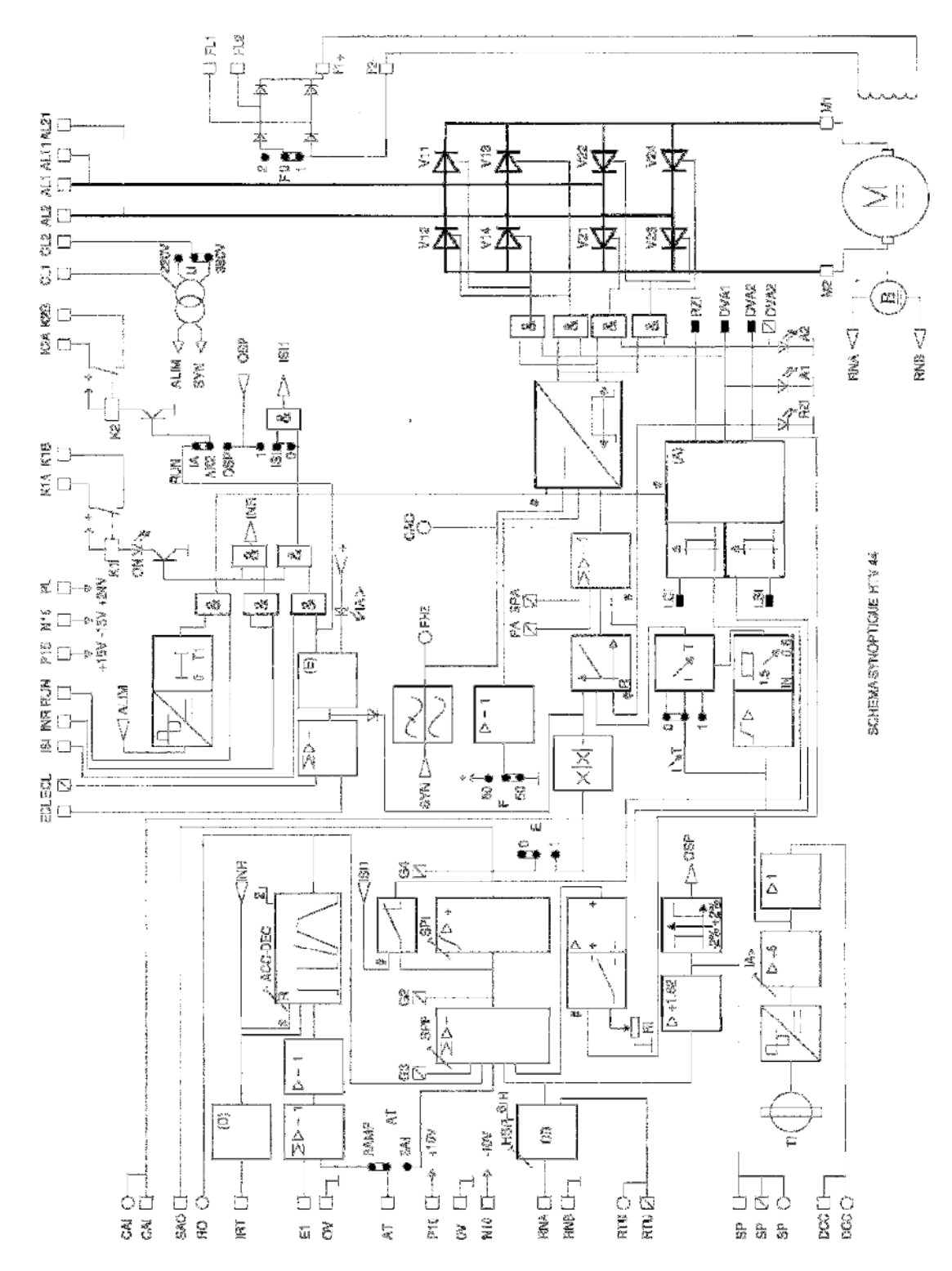

**FIGURE 4-22 SC HÉM A SY NOPT I QUE**

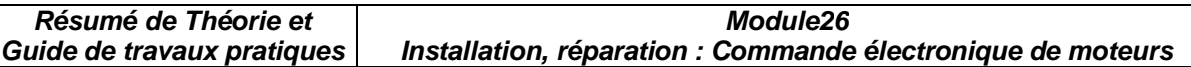

## **4.7.8 Maintenance du variateur RECTIVAR 4**

Il est important de procéder à une installation minutieuse si l'on veut éviter un défaut de fonctionnement. Un mauvais contact, une connexion défectueuse peuvent créer le défaut de fonctionnement. Il est important de suivre la procédure d'installation qui est indiquée dans le manuel de service du manufacturier. Les pannes qu'on peut retrouver sont :

- Le moteur ne tourne pas ;
- mauvaise régulation : la vitesse chute en fonction de la charge ;
- instabilité du moteur :
- le réglage de la vitesse est impossible ;
- les fusibles fondent.

Pour le dépannage, il est recommandé de se munir d'un appareil de mesure ou de contrôle soit :

- un ampèremètre ou une pince ampèremétrique ;
- un voltmètre ou un multimètre ;
- un ohmmètre ou une sonnette ;
- un oscilloscope.

Le tableau 2-3 nous donne les différentes pannes et les vérifications à faire sur la carte de contrôle, la carte de puissance et sur le moteur pour un branchement avec dynamotachimétrique ou par tension d'armature.

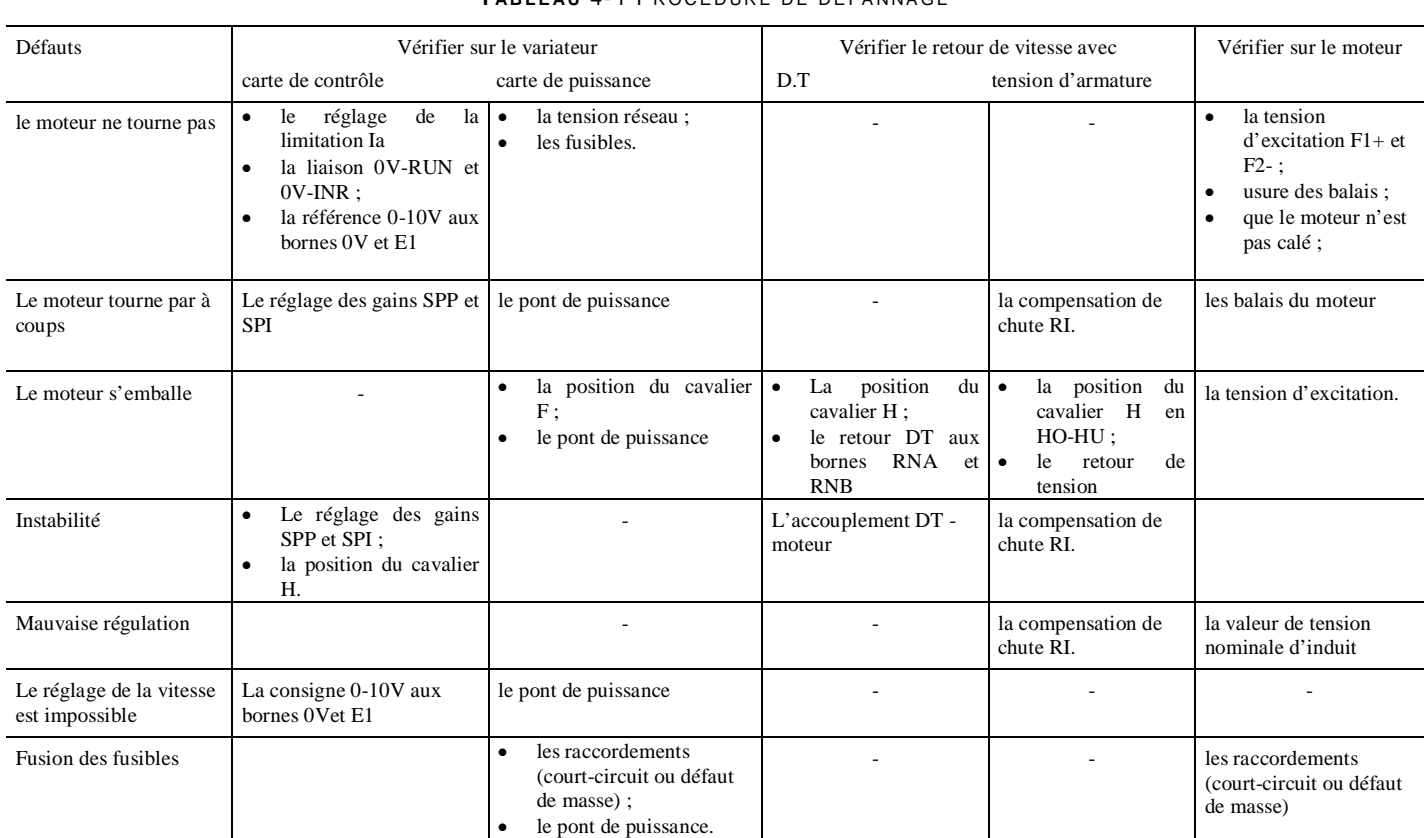

### **T AB L E AU** 4- 1 P R O C É D UR E D E D É PA NNA G E

Vérification du pont de puissance

Placez le variateur hors tension, déconnectez AL1, AL2, M1, M2 et vérifiez la continuité du pont en tenant compte que 2 cas peuvent se présenter :

- 1- Thyristor ouvert ; vérifier chaque thyristor .
- 2- Thyristor en court-circuit ; le montage étant à ponts anti-parallèles, il ne sera possible de déterminer s'il s'agit du pont A ou du pont B qu'après le démontage de l'un d'eux.

En cas de défaut, débrancher les cathodes des composants et :

- sonnez le câblage puissance ;
- sonnez chaque composant (voir Figure 0-23);
- remplacez le ou les composants défectueux.

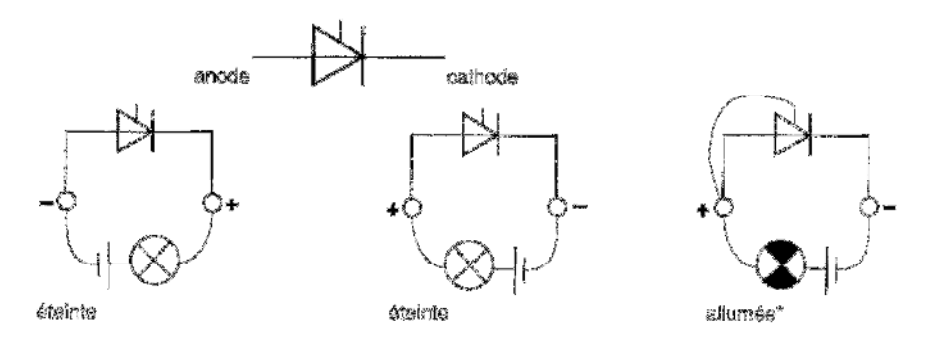

**FIGURE 0-23 CIRCUIT DE TEST** 

La vérifacation peut se faire avec un ohmmètre ou une lampe et une batterie. La lampe s'allume lorsque la gachette et l'anode sont connectées, et reste allumée lorsque l'on débranche la gachette.

## Vérification du circuit d'excitation

Le circuit d'excitation est situé sur la carte de puissance. Enlevez la carte de contrôle et déconnectez F1 et F2. Vérifiez à l'ohmmètre les 4 diodes du pont. Remplacez la carte puissance concernée en cas de défaut.

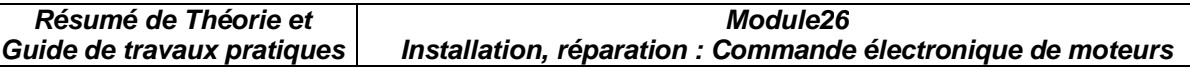

#### **4.8 Variateurs de vitesse avec hacheur**

 Les variateurs de vitesse avec hacheurs sont particulièrement utilisés pour équiper les moteurs de traction alimentés soit à partir d'une ligne en courant continu (train électrique) ou à partir d'une batterie d'accumulateurs (véhicule électrique). Le hacheur est utilisé uniquement avec le moteur série (Figure 4-24), tandis que les variateurs à thyristors sont utilisés avec les moteurs « shunt » ou à aimant permanent.

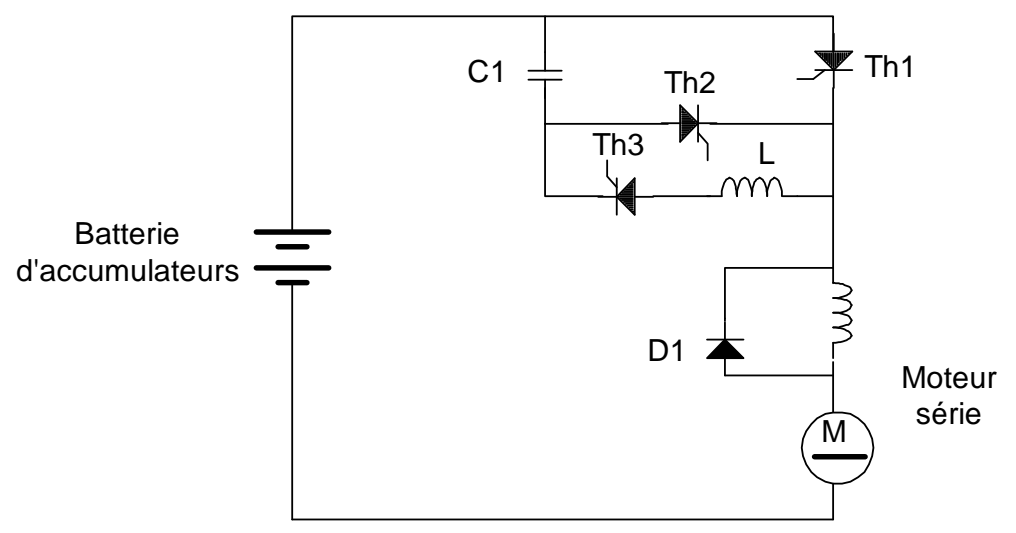

**FIGURE 4-24 C IRC UIT D' UN HAC HE UR DE C OUR ANT**

# **CHAPITRE 5 Le convertisseur continu - alternatif (l'onduleur)**

 Un onduleur est un convertisseur statique capable de transformer l'énergie d'une source de tension continue en une tension alternative. Il s'agit d'un dispositif électronique qui accomplit la fonction inverse du redresseur (Figure 5.1). Nous distinguons deux grandes catégories d'onduleurs : les onduleurs autonomes et les onduleurs non autonomes.

*Les onduleurs autonomes* (ou oscillateurs) sont capables de générer leur propre fréquence et leur propre tension alternative.Dans ces ondulers la commutation des tyristors est *forcée*.

*Les onduleurs non autonomes* ont la particularité que la fréquence et la tension alternative sont imposées par le réseau qu'ils alimentent.Dans ces onduleurs la commutation est *naturelle*(dans le sens que ce sont les tensions alternatives du réseau qui effectuent le transfert du courant d'un thyristor à l'autre).

On traitera dans ce chapitre uniquement des onduleurs autonomes.

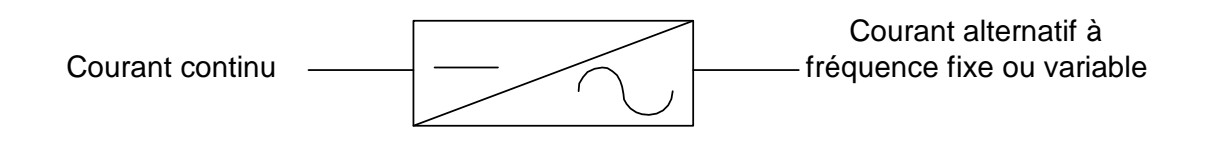

**FIGURE 5.1 R E DR ES SSE UR C ONT I NU- ALT ER NAT IF**

## **5.1 Classification des onduleurs autonomes**

Les onduleurs autonomes se classent en deux groupes :

- Onduleurs à fréquence fixe :ceux-ci sont utilisés comme alimentation de sécurité dans les centre hospitaliers, les centrales téléphoniques, les ordinateurs, etc. Ces onduleurs sont alimentés à partir d'une batterie d'accumulateurs.
- Onduleurs à fréquence variable : ceux-ci sont alimentés en courant continu à partir du réseau alternatif par l'intermédiaire d'un redresseur. Ils fournissent des tensions de fréquence et d'amplitude variables utilisées pour contrôler la vitesse de moteurs à courant alternatif.

Les onduleurs autonomes se classent aussi d'après la forme d'onde de leur tension de sortie :

• **Onduleurs à onde rectangulaire** (Figure 5.2) : L'onde de sortie est rectangulaire. L'amplitude de l'onde de sortie dépend de la valeur de la tension d'entrée.

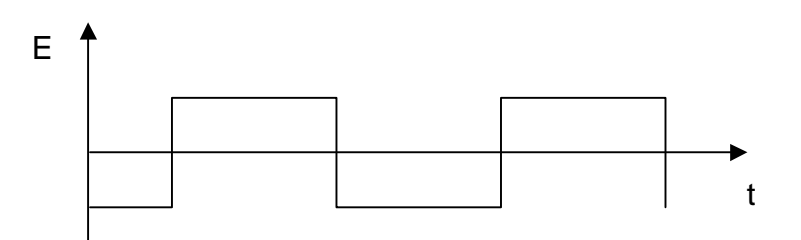

**FIGURE 5.2 F ORM E D' ONDE R ECT ANG UL AIRE**

• **Onduleurs en créneaux de largeur variable** (Figure 5.3) : L'onde de sortie est constituée par des créneaux rectangulaires alternatifs et séparés par une zone morte à tension nulle. La tension de sortie varie si on agit sur la durée des créneaux.

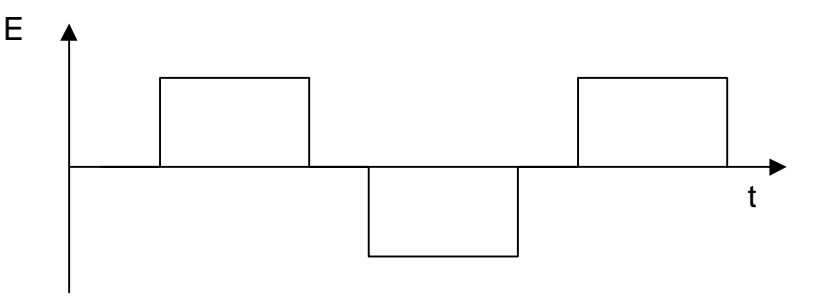

**FIGURE 5.3 F ORM E D' ONDE E N C RÉ NE AUX**

• **Onduleurs à modulation d'impulsion (PWM)<sup>1</sup>** (Figure 5.4). L'onde de sortie est formée de trains d'impulsions positifs et négatifs, de largeur et d'espacement variable. La résultante de la forme de sortie se rapproche d'une sinusoïde.

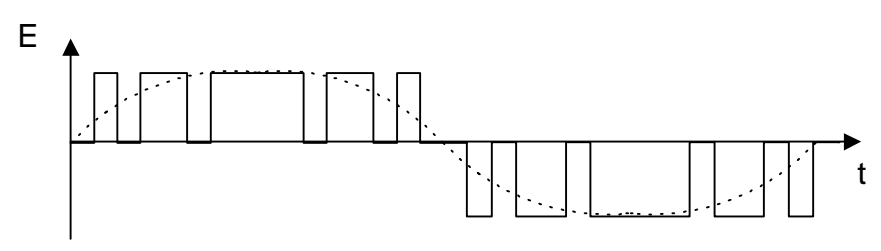

**FIGURE 5.4 F ORM E D' ONDE À M ODUL AT I ON DE L A RGE UR D'IM PULS I ON**

l **1 PMM**= **P**ulse **W**idth **M**odulation; Width= largeur

#### **5.2 L'onduleur monophasé**

#### **5.2.1 L'onduleur monophasé à thyristors et transformateur**

 L'onduleur de la Figure 5.5 comprend deux thyristors, un transformateur à point milieu, un condensateur de commutation C et une inductance série L. Les deux thyristors, Th1 et Th2, sont à l'état passant à tour de rôle, ce qui produit des impulsions de courant de sens inverse, I1 et I2, dans les deux moitiés du primaire du transformateur. On obtient, au secondaire du transformateur, une tension alternative de forme rectangulaire (Figure 5.6). Le condensateur de commutation C empêche les deux thyristors de laisser passer le courant en même temps, de sorte qu'il provoque le blocage d'un thyristor lorsque l'autre s'amorce.

 L'inductance de lissage L tend à garder un courant constant dans le circuit. Il en résulte que les courants I1 et I2 sont égaux et de forme rectangulaire. Pour faire varier la fréquence de l'onduleur, il suffit de changer la fréquence des signaux appliqués sur les gachettes. On peut obtenir une fréquence comprise entre quelques hertz et 5 Khz, selon les caractéristiques du transformateur et des thyristors.

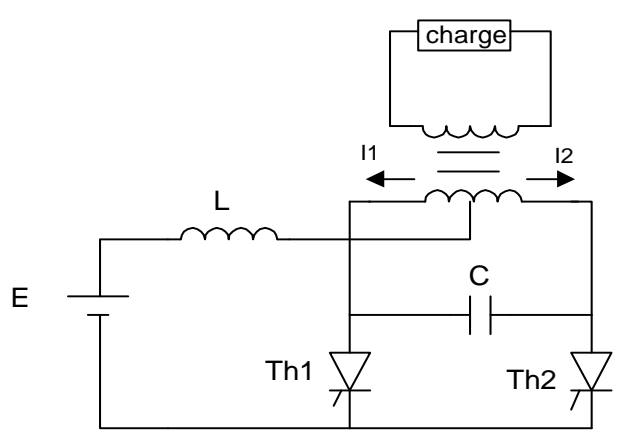

**FIGURE 5.5 ONDUL E UR AUT ONOM E M ONOPHAS É**

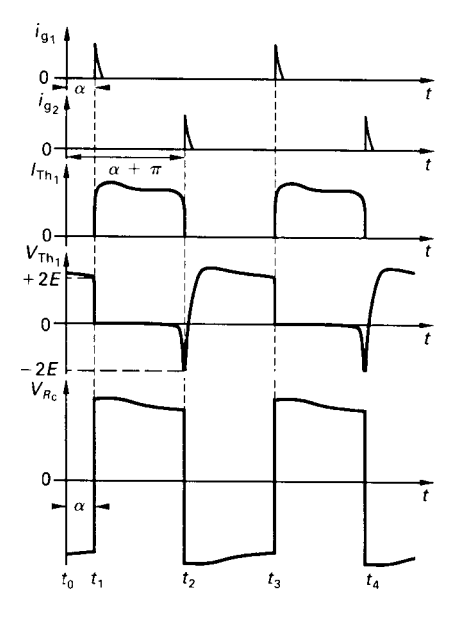

**FIGURE 5.6 F ORM E D' ONDE D' UN ONDUL E UR M ONOPHAS É**

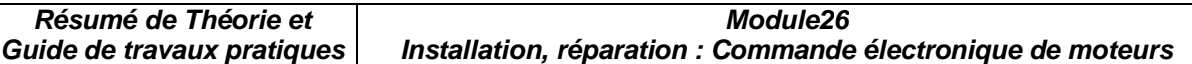

#### **5.2.2 L'onduleur monophasé en pont**

 L'onduleur monophasé en pont de la Figure 5.7 comprend quatre thyristors ou quatre transistors utilisés comme interrupteurs électroniques ainsi que quatre diodes de récupération montées en parallele inverse aux bornes des thyristors. Les circuits de blocage des thyristors ne sont pas représentés sur la figure..

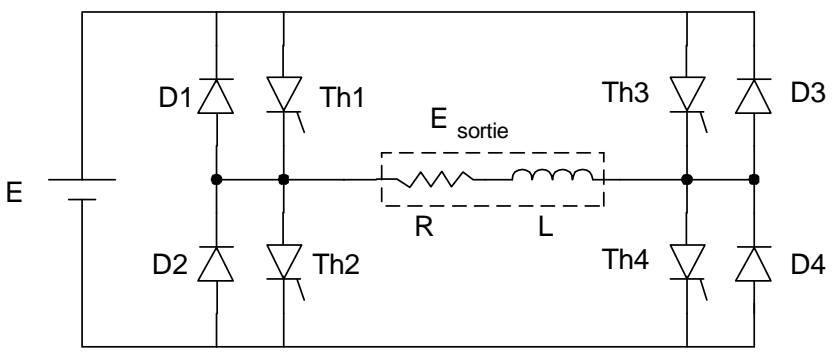

**FIGURE 5.7 ONDULEUR MONOPHASÉ EN PONT** 

### **Commande symétrique**

Dans le cas d'une commande symétrique (Figure 5.8), l'amorçage des thyristors Th1 et Th4 a lieu en même temps, et il en est de même pour Th2 et Th3. La tension de sortie est rectangulaire, et sa valeur efficace est égale à E.

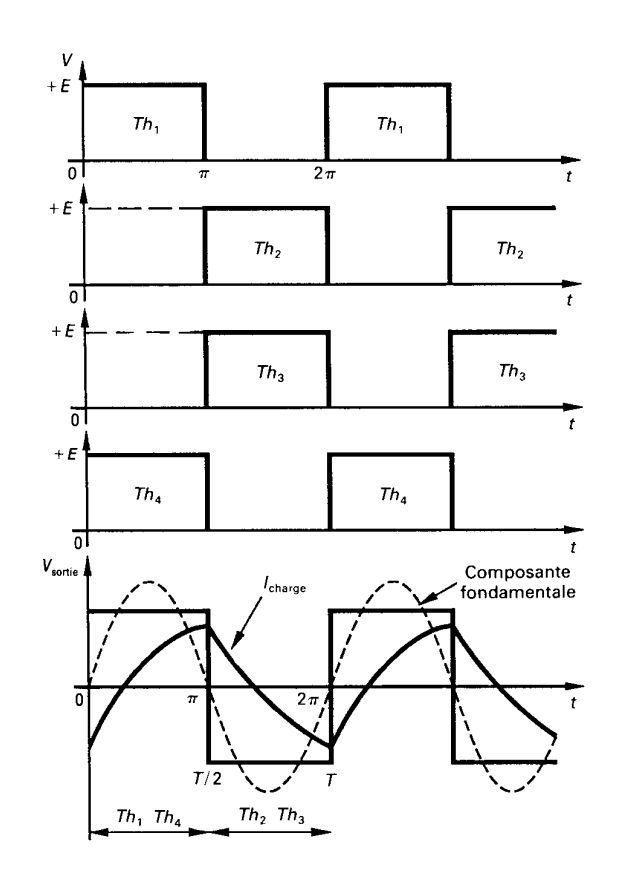

**FIGURE 5.8 F ORM E D' ONDE POR UNE C OM M ANDE SY M ÉT RIQUE**

### **Commande décalée**

Dans le cas d'une commande décalée, les quatre thyristors sont amorcés et bloqués selon la séquence indiquée à la Figure 5.9. La tension de sortie est égale à E lorsque Th1 et Th4 laissent passer le courant en même temps, et elle est égale à -E quand Th3 et Th2 sont à l'état passant en même temps. Il y a deux intervalles durant lesquels la tension de sortie est nulle.

La tension de sortie a la forme de créneaux séparés par des intervalles dont la largeur est ajustable. En variant l'angle de décalage, on fait varier la valeur efficace.

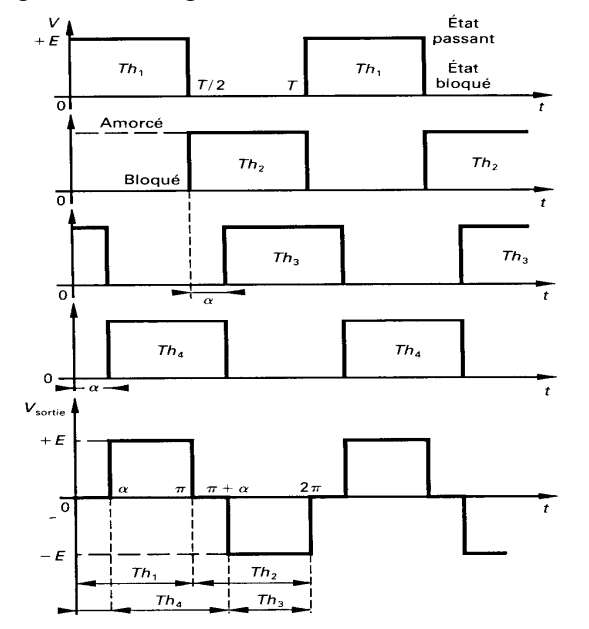

**FIGURE 5.9 F ORM E D' ONDE POR UNE C OM M ANDE DÉC ALÉE**

## **5.3 Onduleurs triphasés autonomes**

 La Figure 5.10 représente le montage de principe (sans les circuits de commande des thyristors) d'un onduleur triphasé autonome qui peut alimenter des charges triphasées équilibrées qui sont groupées en étoile ou en triangle. Dans ce montagee, trois thyristors sont en conduction à chaque instant. Deux thyristors d'un même bras Th1 et Th4 sont amorcés à 180° de décalage. Les thyristors des bras voisins sont amorcés à 120° de décalage des autres bras. La tension de sortie résultante est en forme de créneaux et déphasée de 120°.

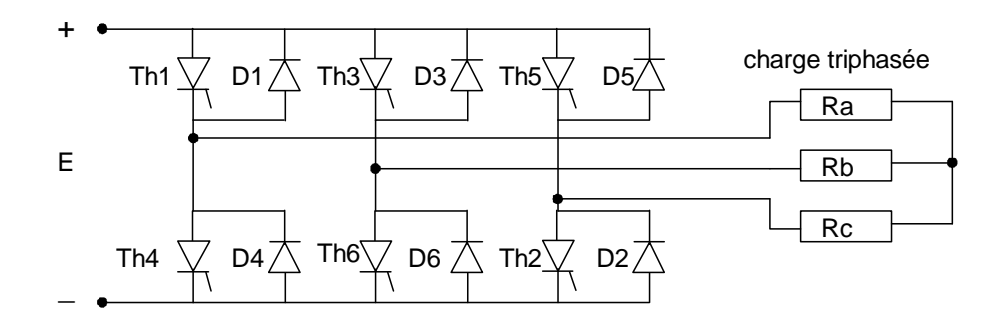

**FIGURE 5.10 ONDULEUR AUTOMOME TRIPHASÉ AVEC THYRISTORS** 

Pour des puissances plus petites, on peut remplacer les six thyristors par des transistors (Figure 5.11) qui ne nécessitent pas de circuits d'extinction utilisés avec les thyristors.

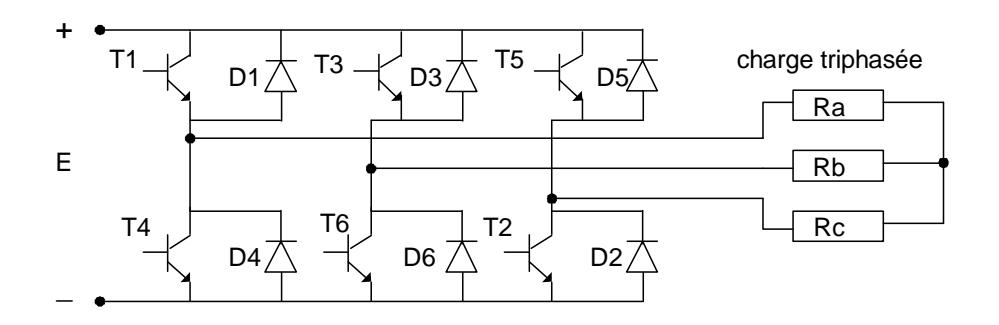

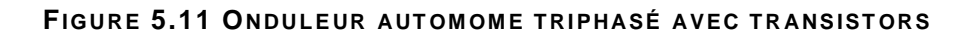

## **5.4 Application des onduleurs autonomes**

 Les onduleurs autonomes à fréquence fixe sont surtout utilisés dans les alimentations de sécurité qui se subtituent automatiquement au réseau alternatif en cas de panne de courant. Ces alimentations de secours sont appellées UPS (Uninterruptible Power Supplies). La Figure 5.12 donne le schéma de principe d'un UPS.

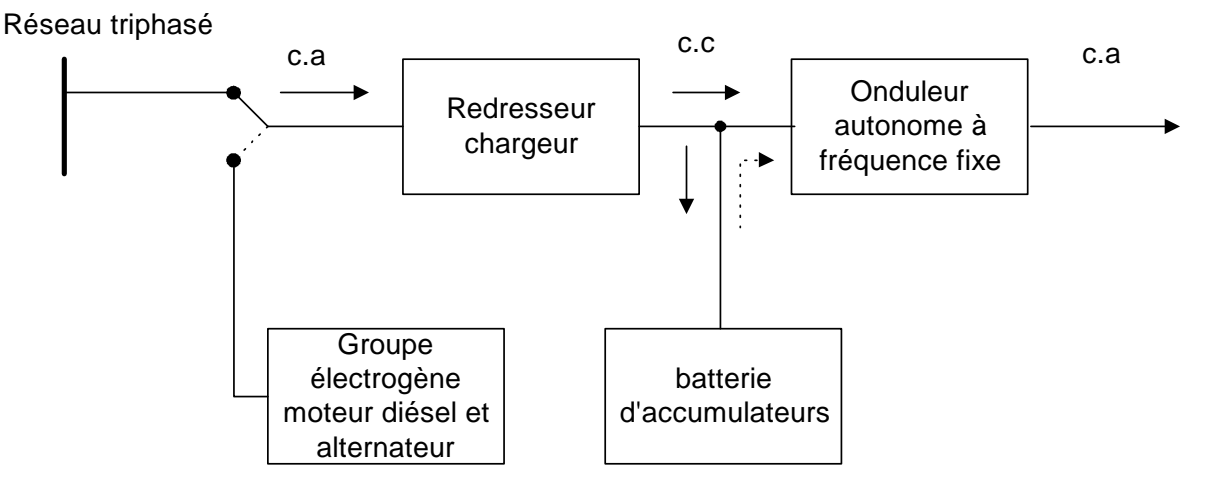

**FIGURE 5.12 ALIMENTATION DE SECOURS (UPS)** 

Le système comprend :

- Un redresseur chargeur régulé qui charge la batterie d'accumulateurs, tout en fournissant le courant nécessaire à l'onduleur.
- Une batterie d'accumulateurs qui assure le fonctionnement autonome de l'onduleur lorsque le réseau alternatif est interrompu.
- Un onduleur autonome qui fournit une tension de sortie alternative sinusoïdale régulée à la fréquence de 50 Hz avec un taux d'harmoniques qui est inférieur à 5%.
- Des commutateurs électromécaniques qui permettent de relier le réseau ou l'onduleur à la charge.
- Un générateur diesel qui démarre après un court délai lors de la panne de courant et qui s'arrête lorsque le courant est rétabli.

Les alimentations de secours sont surtout utilisés pour alimenter des équipements qui requièrent un fonctionnement permanent. Les applications les plus courantes sont :

- l'alimentation d'ordinateurs :
- les systèmes de guidage d'avion (radio, radar). ;
- le fonctionnement des blocs opératoires dans les hôpitaux ;
- l'éclairage de sécurité de salle de conférence ;
- les circuits d'alarme contre les incendies.

Les onduleurs à fréquence variable sont surtout utilisés dans :

- La commande de vitesse des moteurs alternatifs généralement asynchrones.
- l'alimentation d'ozoneurs, de générateurs à ultra son et de fours à induction.

# **5.5 L'onduleur à fréquence variable**

La méthode la plus utilisée pour varier la vitesse d'un moteur triphase est sans aucun doute celle utilisée par l'onduleur autonome à fréquence variable.

 Dans ce type de variateurs, différents montages sont utilisés, et chacun d'eux présente des avantages et des inconvénients selon le domaine d'application. On retrouve :

- l'onduleur autonome à source de tension ;
- l'onduleur à modulation de largeur d'impulsion (M LI) .
- •

## **5.5.1 L'onduleur autonome à source de tension**

 Ce variateur de vitesse est constitué d'un redresseur triphasé à thyristors complétement commandés, suivi d'un filtre de tension (inductance et condensateur) et d'un onduleur autonome à thyristors ou à transistors (Figure 5.13).

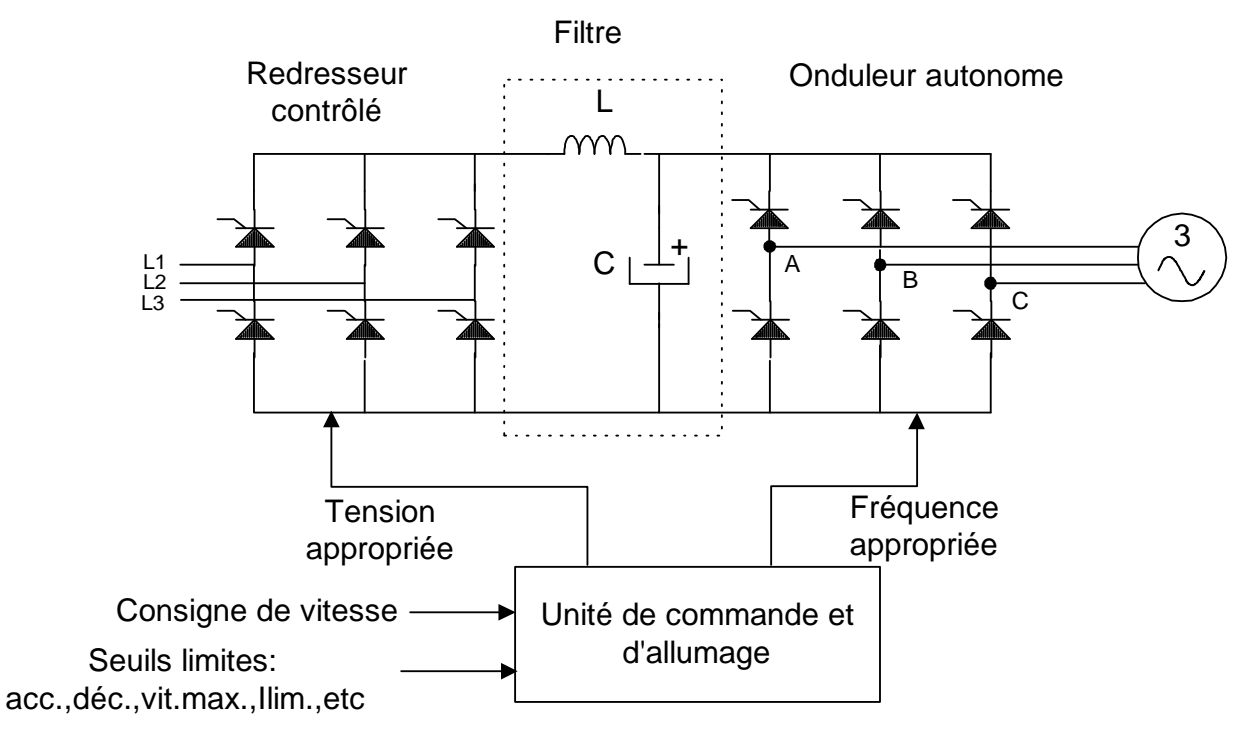

**FIGURE 5.13 ONDULEUR À TENSION VARIABLE**
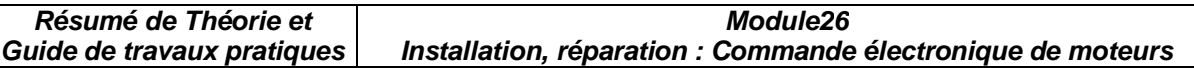

Afin de maintenir un couple constant à la charge, le redresseur fournit à l'onduleur une tension qui est proportionnelle à la fréquence. Le rapport entre la tension et la fréquence est un paramètre qu'il est possible d'ajuster selon l'application..

 La Figure 5.14 montre la courbe tension-fréquence pour un fonctionnement normal, la tension augmente de façon linéaire jusqu'à la fréquence nominale (50H) et reste constante audessus de 50Hz. De 0 à 50Hz, on a un fonctionnement en couple constant et lorsque la fréquence est supérieure à 50Hz, le couple diminue mais la puissance reste constante.

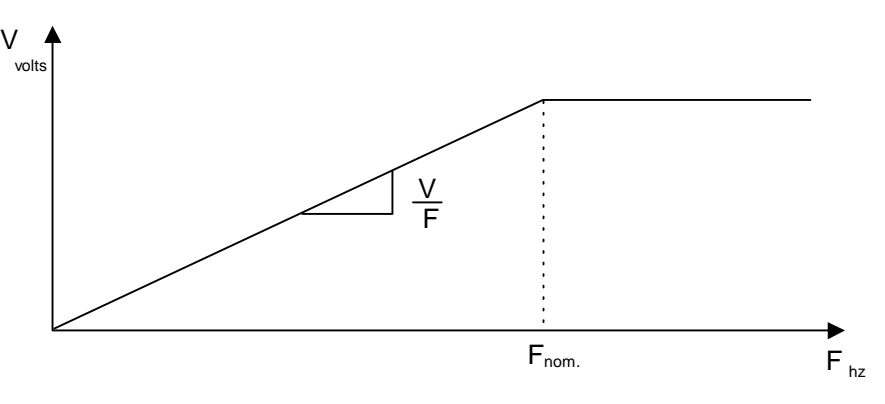

**FIGURE 5.14 C OUR BE T E NSI ON-F RÉ QUE NC E**

 La commutation de l'onduleur autonome produit aux bornes du moteur une tension alternative de forme rectangulaire. La durée de chaque alternance est de 120°, et l'amplitude augmente avec la fréquence. La Figure 5.15 représente la forme d'onde entre deux phases du moteur.

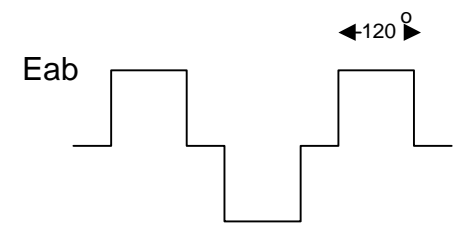

**FIGURE 5.15 F ORM E D' ONDE DE S ORT I E D' UN ONDULE UR À T E NS I ON V ARI ABLE**

 L'action de l'onduleur peut être simulé par trois interrupteurs de la Figure 5.16. La séquence d'ouverture et de fermeture qui est réglée par l'unité de commande est donné au Tableau 5.1. La séquence de commutation se fait en 6 étapes (intervalle de 60°), après quoi le cycle recommence. Les tensions alternatives qui en résultent sont montrées à la Figure 5.17.

**Module26 Installation, réparation : Commande électronique de moteurs** 

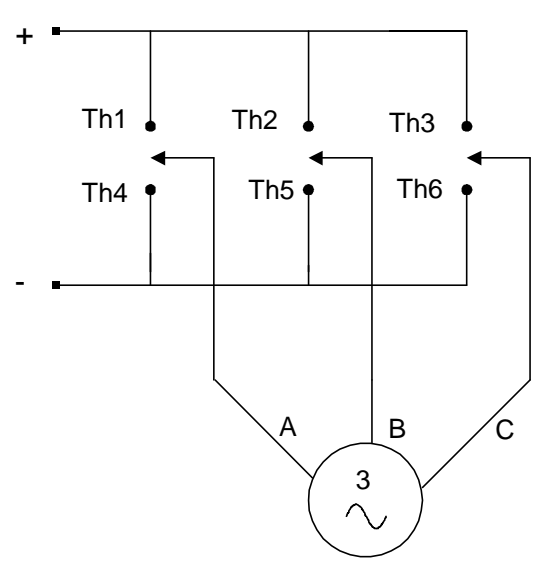

**FIGURE 5.16 CIR C UIT É QUI V ALE NT DE L' ONDULE UR**

**T ABLE AU 5.1 COM M UT AT I ON DE S T HY RIST OR S**

| Thyristors      | t l         | t2 | t3          | t4          | t <sub>5</sub> | t6 |
|-----------------|-------------|----|-------------|-------------|----------------|----|
| Th1             |             | X  | $\mathbf X$ | X           |                |    |
| Th <sub>2</sub> |             |    |             | $\mathbf X$ | X              | X  |
| Th <sub>3</sub> | $\mathbf X$ | X  |             |             |                | X  |
| Th <sub>4</sub> | $\mathbf X$ |    |             |             | X              | X  |
| Th <sub>5</sub> | X           | X  | X           |             |                |    |
| Th6             |             |    | X           | X           | X              |    |

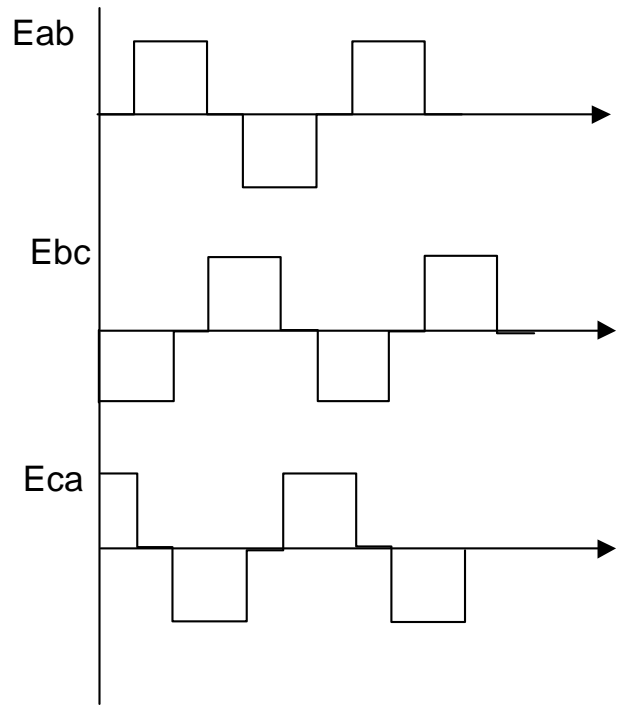

**FIGURE 5.17 TENSION AUX BORNES DU MOTEUR** 

 Ce système d'entraînement permet de faire varier simultanément la vitesse de plusieurs moteurs. Il peut alimenter des moteurs asynchrones et synchrones. Dans ce dernier cas, on peut faire varier la vitesse d'un groupe de moteurs avec grande précision.

 En pratique, la vitesse est variable dans un rapport de 1 à 10. Les moteurs ont une capacité typique comprise entre 15Kw et 230Kw.

#### **5.5.2 L'onduleur autonome à modulation de largeur d'impulsion (MLI)**

Les onduleurs à source de tension génèrent des tensions et des courants dont la composante harmonique est relativement élevée. Ces harmoniques produisent des couples pulsatifs. Quand le moteur tourne à une vitesse relativement élevée, ces pulsations sont amorties par l'inertie mécanique. Cependant, à basse vitesse, elles peuvent produire une vibration considérable. Dans certaines applications, comme les machines outils, ces vibrations sont inacceptables si la haute précision est recommandée. Dans ce cas, un système d'entraînement utilisant un onduleur à modulation de largeur d'impulsion (MLI) est la solution.

 Ce type de variateur est composé (Figure 5.18) d'un pont redresseur qui produit une tension constante, d'un filtre et d'un onduleur à thyristor ou à transistor. Grâce aux signaux émis par l'unité de commande d'allumage, l'onduleur génère une série d'impulsions de tension positives d'amplitude constante, suivies par une série d'impulsions semblables mais de signe contraire (Figure 5.19). La largeur de ces impulsions et les intervalles les séparant sont ajustés de sorte que la forme d'onde se rapproche d'une sinusoïde. À basse fréquence, les impulsions sont moins larges ce qui donne une tension efficace moins grande permettant de garder le rapport tension fréquence constant.

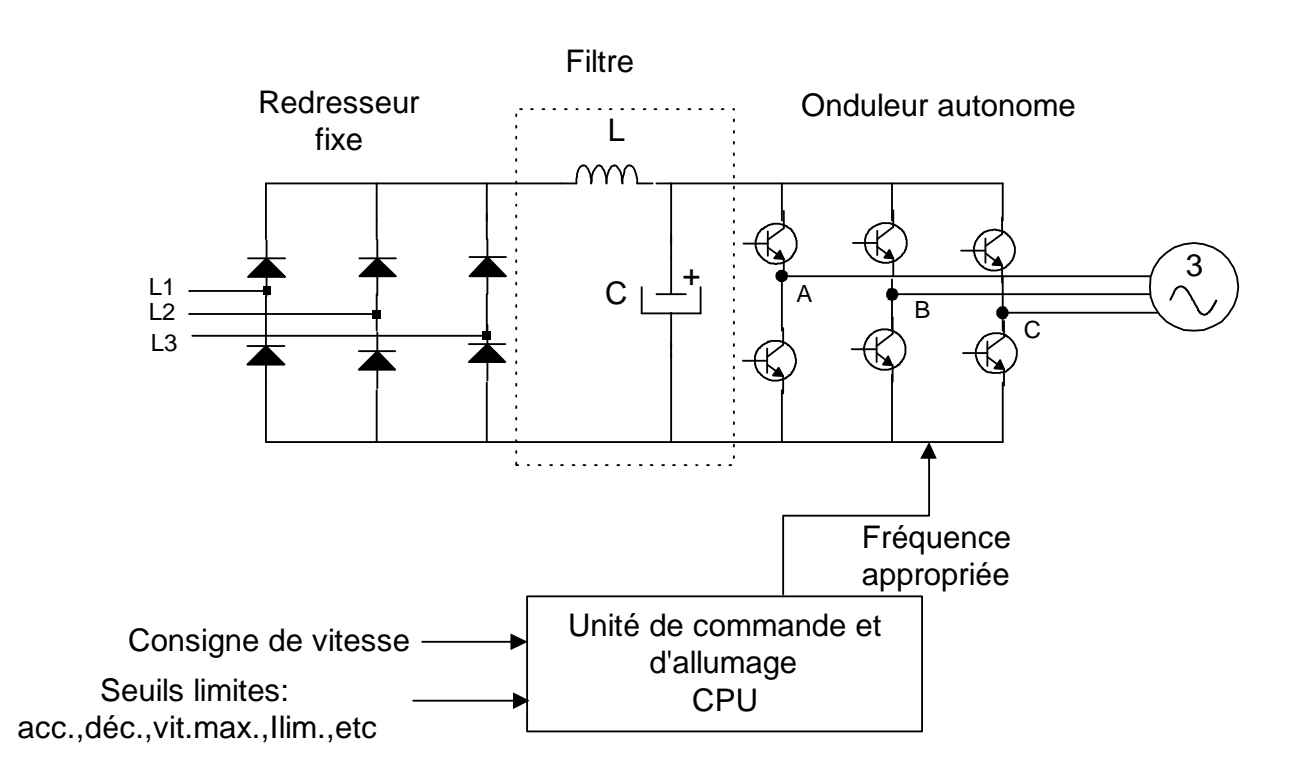

**FIGURE 5.18 ONDULE UR MLI** 

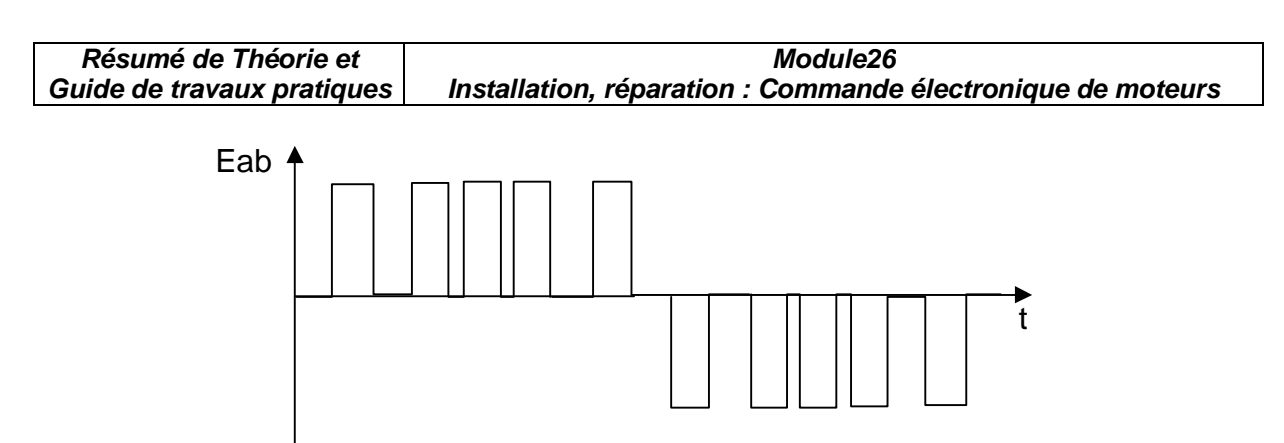

**FIGURE 5.19 F ORM E D' ONDE DE S ORT I E D' UN ONDULE UR MLI** 

 La commande de l'onduleur MLI est effectuée par ordinateur. Le logiciel tient compte de l'amplitude et de la fréquence désirées, et ajuste la largeur et le nombre d'impulsions en conséquence, de façon à optimiser la performance du moteur. La fréquence de découpage ou porteuse peut être supérieure à 10 Khz dans certain variateur. On utilise ce type d'entraînement pour commander les moteurs d'induction dont la puissance est comprise entre 500w et 500Kw. Le rapport des vitesses peut être aussi élevé que 100 à 1.

 Les variateurs à MLI de basse puissance utilisent des transistors IGBT « Insulated Gate Bipolar Transistor ». Leur circuit équivalent correspond à un transistor bipolaire combiné à un transistor MOS (Figure 5.20). Ce transistor permet une réponse en fréquence jusqu'à 20Khz. et peut supporter des courants pouvant atteindre 600A. Il existe des ponts onduleurs à six transistors de puissance IGBT. Ces ponts sont appelés IPM « Intelligent Power Module » (Figure 5.21).

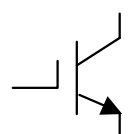

**FIGURE 5.20 SY M BOL E D' UN T R ANS IST OR IGBT** 

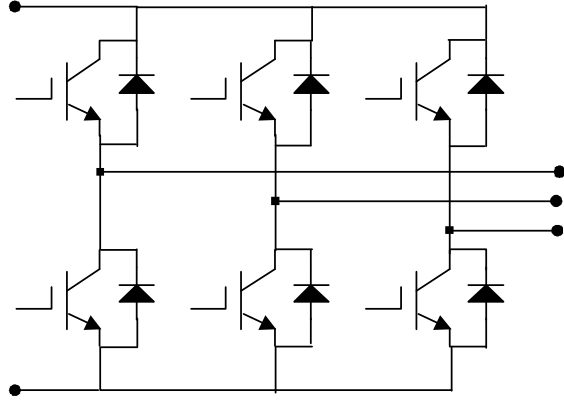

**FIGURE 5.21** M**ODULE IPM** 

*Remarque* : Il est important de souligner qu'un *onduleur autonome* peut fournir une puissance active et une puissance réactive à la charge. Par contre, un *onduleur non autonome* absorbe toujours de la puissance réactive du réseau auquel il est connecté.

#### **5.6 Variateur de vitesse ALTIVAR**

Le variateur de vitesse ALTIVAR de Télémécanique (Figure 5.22) est un convertisseur de fréquence destiné à l'alimentation des moteurs asynchrones triphasés à cage, dans une gamme de puissance de 500w à 100Kw selon le modèle. Ils fonctionnent suivant le

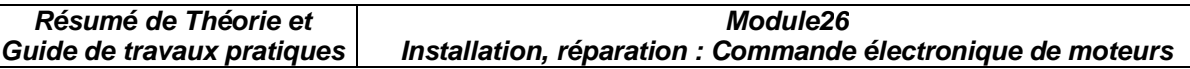

principe MLI. Cette technique assure une rotation des moteurs régulière et sans à coup à basse vitesse.

L'Altivar 16 est munis d'un microprocesseur 16 bits qui est l'organe de contrôle, et l'onduleur est un IPM. La programmation des paramètres de réglage et de configuration est réalisée à partir d'un logiciel qui chargée dans le variateur à l'aide d'une interface. RS232

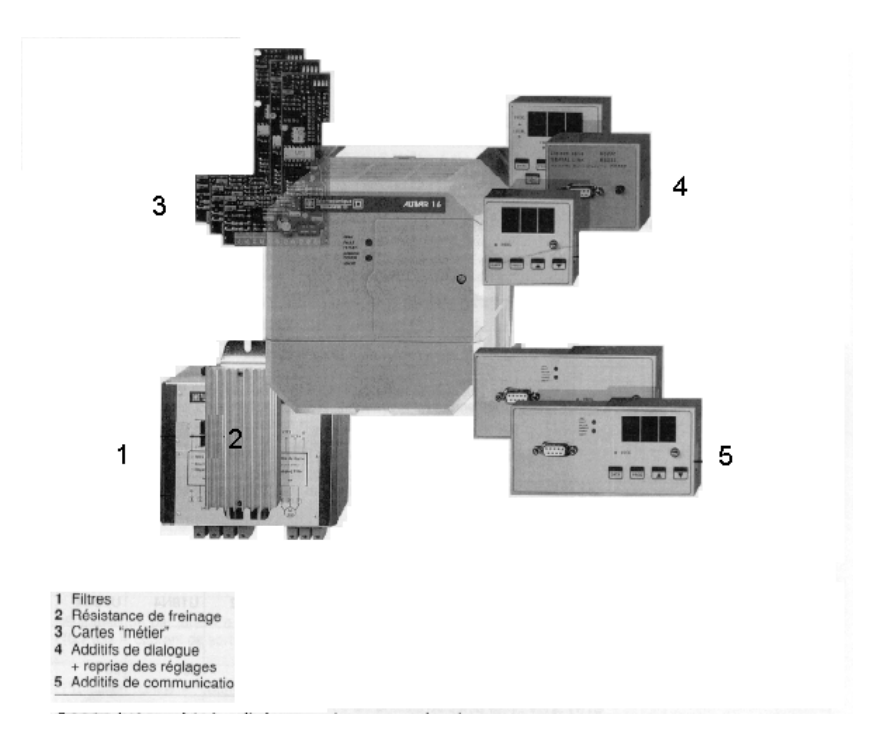

**FIGURE 5.22 VARIATEUR DE VITESSE ALTIVAR 16** 

Les paramètres de réglage standard sont :

- l'accélération ;
- la décélération :
- la vitesse minimum ;
- la vitesse maximum ;
- le rapport tension/fréquence ;
- la protection thermique (Ith).

## **5.6.1 Caractéristiques électriques**

 La Figure 5.23 donne les caractéristiques du variateur pour différentes puissances de moteurs.

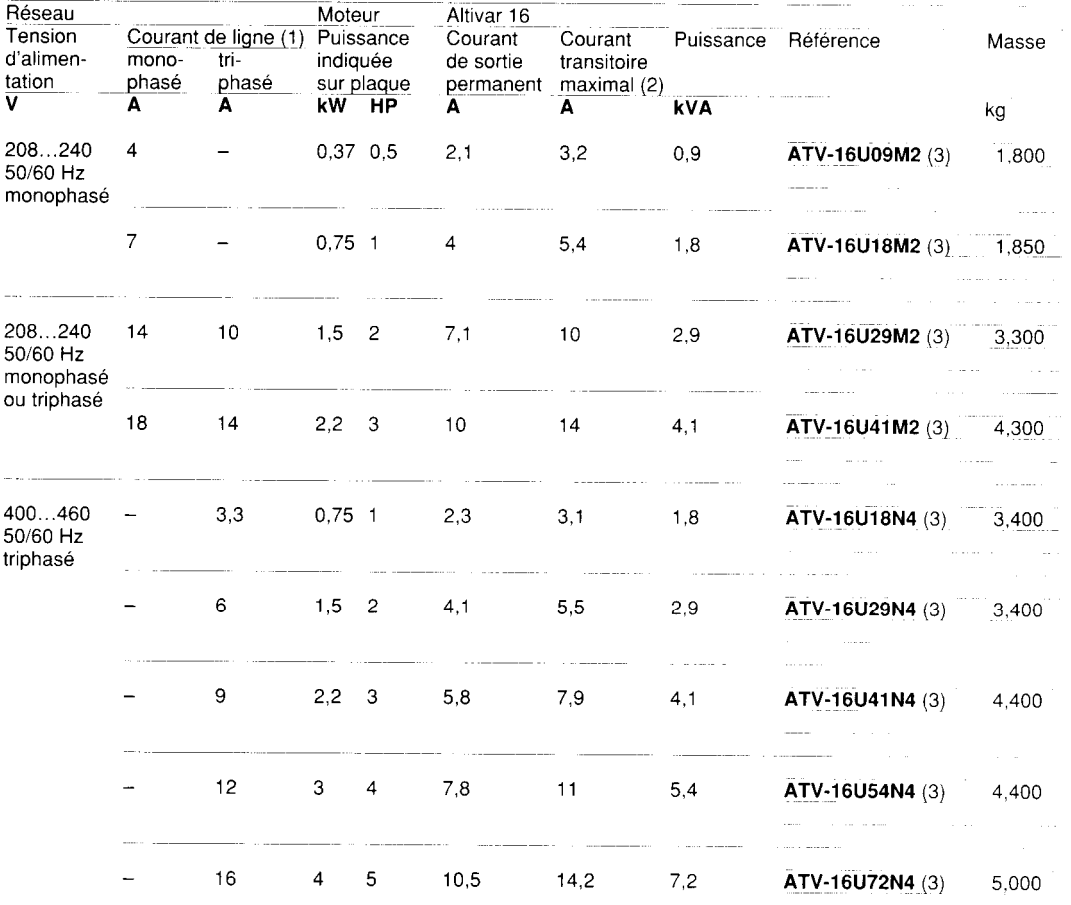

Variateurs avec gamme de fréquence de 0,1 Hz à 50/60 Hz (200/400 Hz avec additif)

#### **FIGURE 5.23 C AR ACT ÉRI ST I QUE S ÉL ECT RI QUES**

#### **5.6.2 Raccordement du variateur**

 Le variateur peut être alimenté à partir d'un réseau triphasé de 380V ou 220V monophasé selon la puissance (Figure 5.24).

 La consigne de vitesse peut être donnée à partir d'un potentiomètre de 2KΩ ou d'un signal de procédé (4-20) mA.

 Le sens de marche est établi par des contacts extérieurs pouvant être des interrupteurs, des relais ou un automate programmable. Des contacts de relais (internes aux variateurs) donnent l'état de celui-ci (ils sont utilisés pour signaler à distance l'état du variateur).

 Un module de freinage et une résistance peuvent être rajoutés aux variateurs dans le cas de freinage excessif (charge à forte inertie). Ceci empêche que l'énergie soit absorbée par le variateur durant la période de freinage. Enfin, il est recommandé d'utiliser un filtre entre l'alimentation et le variateur, et un autre entre le variateur et le moteur pour éliminer le bruit et les harmoniques qui sont engendrés par le découpage à haute fréquence du signal de sortie.

ATV-16U09M2 et 16U18M2

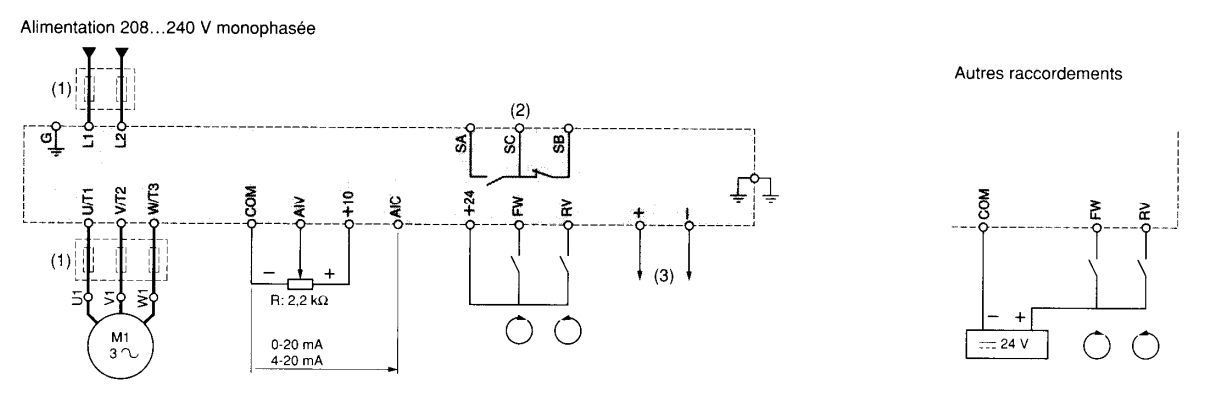

**FIGURE 5.24 R AC C OR DEM E NT DU V ARI AT E UR**

#### **5.6.3 Loi tension- fréquence**

 En plus des réglages de base, il est possible de programmer trois types différents de lois tension-fréquence, soit : n, p, l (Figure 5.25).

- n : Applications courantes à couple constant (machines moyennement chargées à
- p : Applications à couple variable (pompes, ventilateurs)
- l : Machines fortement chargées à basse vitesse

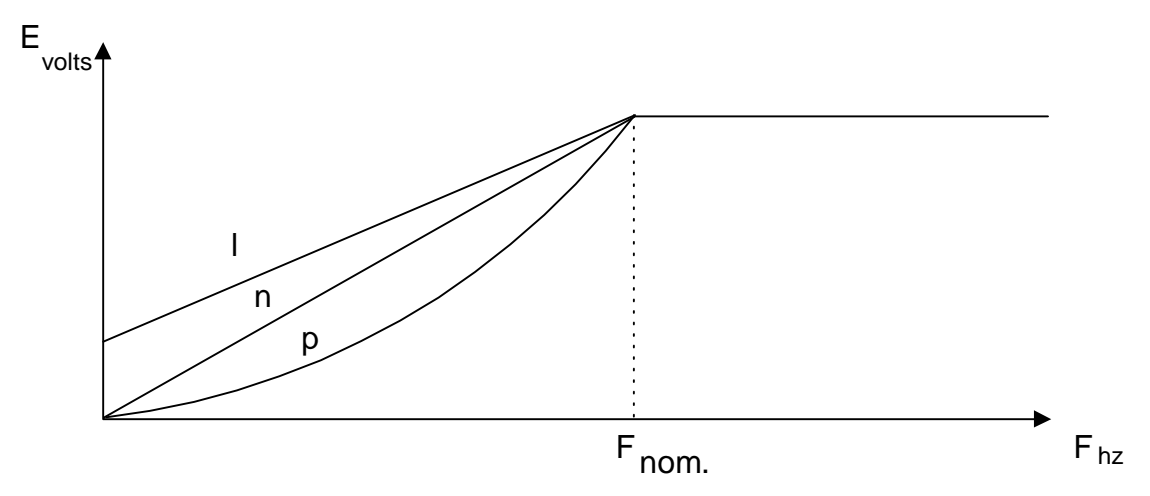

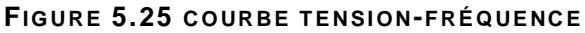

#### **5.6.4 Maintenance du variateur de vitesse ALTIVAR 16**

 Le variateur de vitesse ALTIVAR 16 nécessite un minimum de maintenance. Le variateur est muni d'une protection contre les courts-circuits, les surcharges, les surtensions et les sous-tensions. Il est possible, en utilisant un module de visualisation (en option) ou le logiciel, de voire les codes de défaut indiquant les différentes pannes. En cas de pannes, le variateur se vérrouille et un indicateur lumineux sur le devant du variateur s'actionne. Le

tableau 5-2 indique les codes de défaut possibles avec les causes probables et les procédures de dépannage.

**OFPPT/DRIF 54**

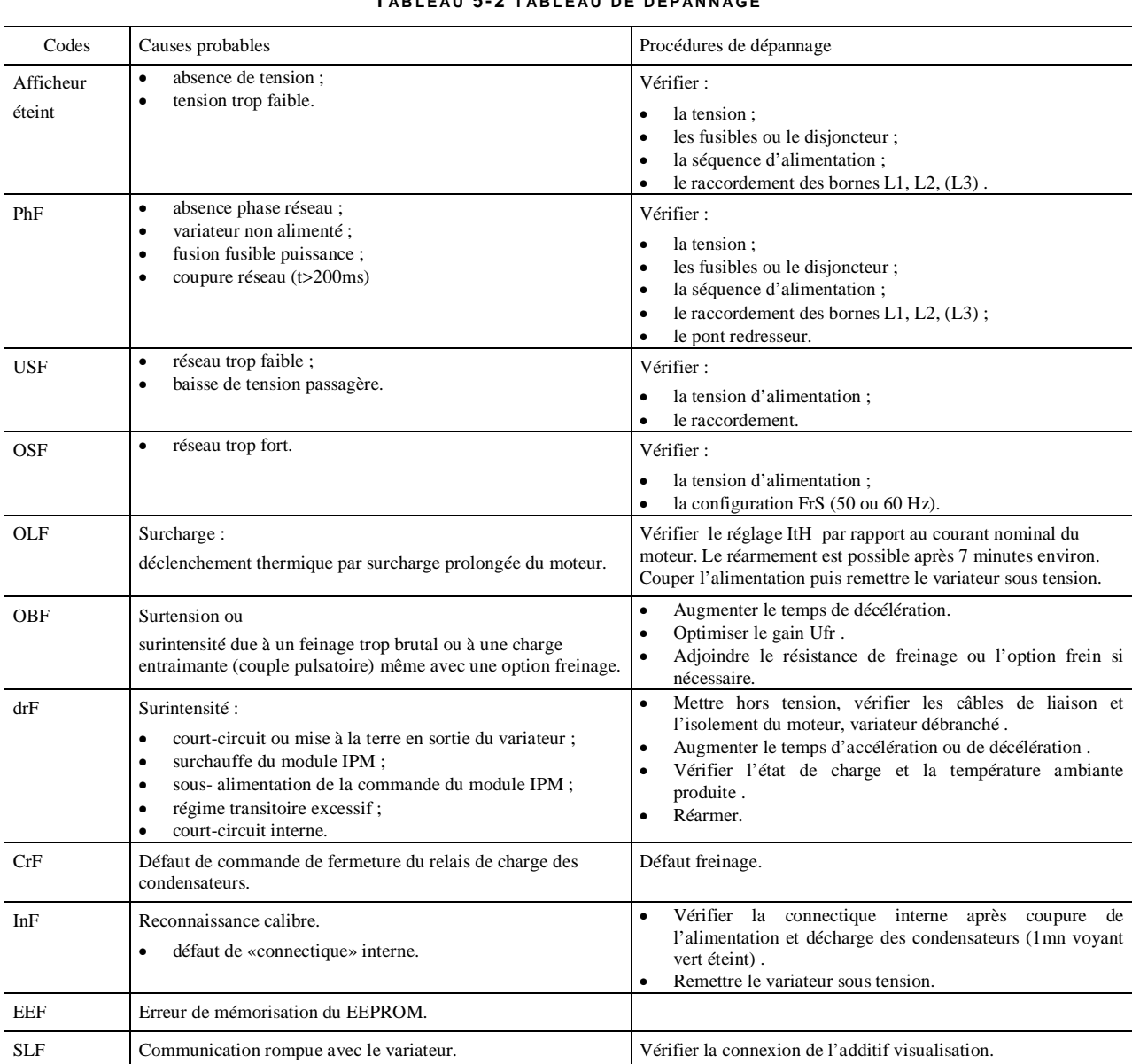

#### **T AB L E AU 5- 2 T AB L E AU D E D É P AN N AG E**

## **5.7 Application d'un variateur à fréquence variable**

L'application qui suit donne l'avantage d'utiliser un variateur de vitesse dans une station de pompage.

#### **5.7.1 Station de pompage avec réducteur de pression, sans variateur**

Afin de conserver une pression du réseau (Pr) constante (Figure 5.26), le réducteur de pression s'ajuste en fonction de la demande des usagers et la pompe fonctionne à plein régime tout le temps. L'excès d'eau est renvoyé au réservoir d'origine, d'où il en **résulte une perte d'énergie.** 

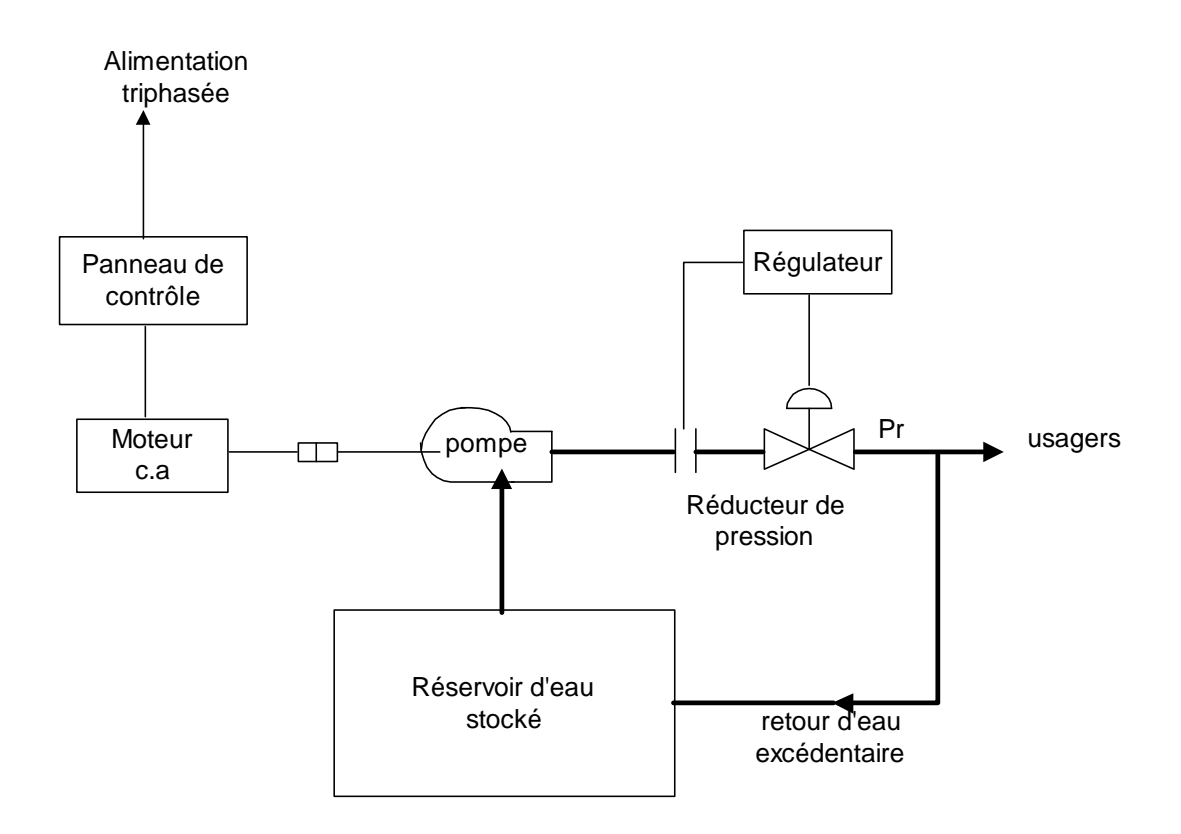

**FIGURE 5.26 STATION DE POMPAGE SANS VARIATEUR** 

## **5.7.2 Station de pompage avec variateur**

Dans ce cas, la régulation de la pression du réseau se fait à l'aide du capteur de pression et du **variateur de vitesse** (Figure 5.27). Celui-ci délivre au moteur la puissance nécessaire afin de s'ajuster à la demande, d'où il en **résulte une économie d'énergie.** 

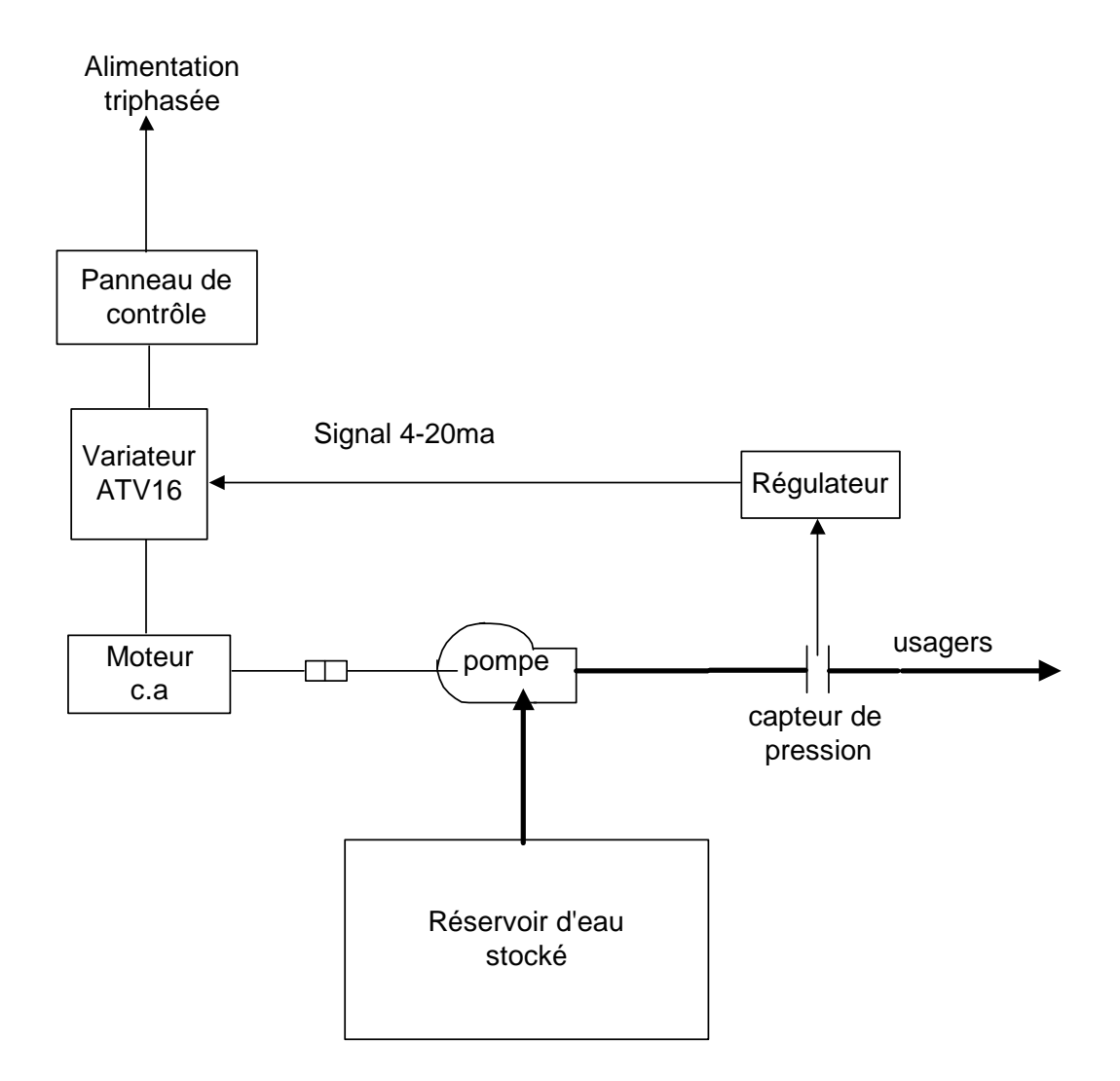

**FIGURE 5.27 STATION DE POMPAGE AVEC VARIATEUR** 

# **CHAPITRE 6 Le convertisseur alternatif- alternatif**

 Ce dispositif ( Figure 6.1) permet de convertir une tension alternative à fréquence fixe en une tension alternative à tension variable (gradateur) ou à fréquence variable (cycloconvertisseur).

Tension alternative monophasée ou triphasée

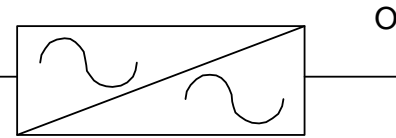

Onde alternative à tension et fréquence variable

### **FIGURE 6.1 C ONV ERT IS SE UR ALT ER NAT I F- ALT ER NAT I F**

### **6.1 Le gradateur**

 Un gradateur est un dispositif qui permet de contrôler la puissance alternative fournie à des charges résistives (fours électriques, système d'éclairage et des charges inductives (moteur universel, moteurs asynchrones,etc.)

 Ce convertisseur est réalisé à partir de triacs pour des charges de faible puissance ou des thyristors pour des charges plus élevées. On le retrouve pour des alimentations monophasées et triphasées.

### **6.1.1 Le gradateur monophasé**

 En utilisant deux thyristors montés en parallèle inverse, nous pouvons contrôler la puissance dans une charge résistive de zéro à sa pleine puissance (Figure 6.2). Pour obtenir des angles d'amorçage égaux , il faut appliquer à chaque thyristor des signaux de gachette isolés et déphasés de 180°. Le sigal de commande peut varier de 0° à 180°.

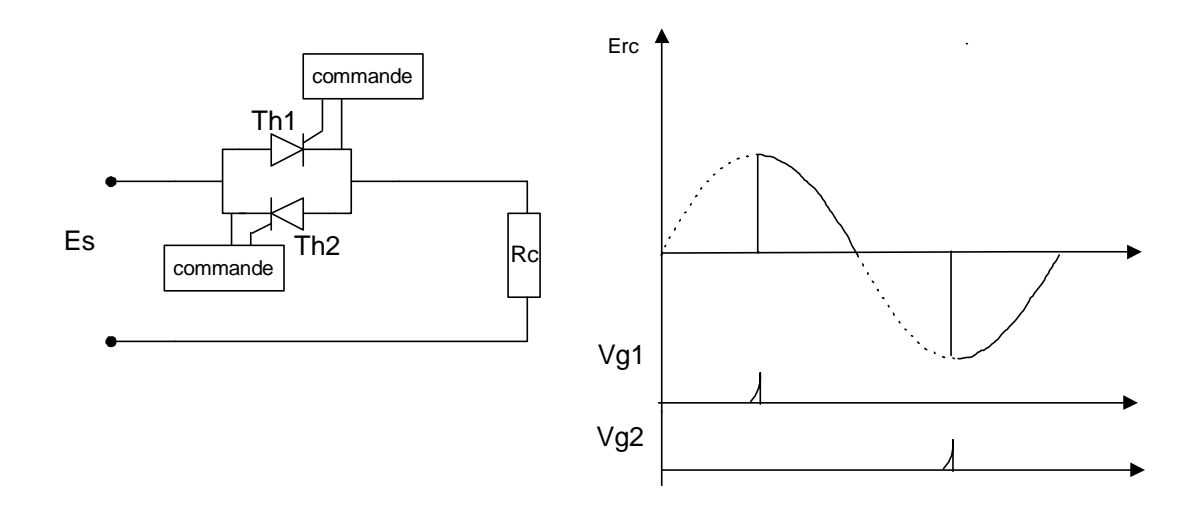

#### **FIGURE 6.2 G R ADAT E UR M ONOPHAS É**

La valeur efficace de la tension aux bornes d'une charge résistive est donnée par l'équation 6.1.

$$
E_{eff} = \left(\frac{E \max}{\sqrt{2}}\right) \sqrt{1 - \frac{\alpha}{\pi} + \frac{\sin 2\alpha}{2\pi}}
$$
 (6.1)

 $\alpha$  : angle d'amorcage compris entre 0° et 180°

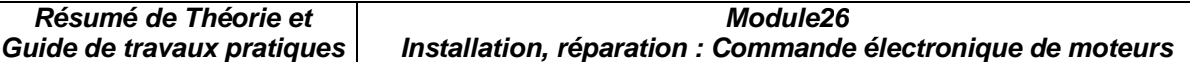

#### **Exemple 6.1**

Un gradateur monophasé est alimenté par une source de 220 volts à 50hz. Calculez la tension efficace et la puissance débitée dans une charge de 10Ω, pour un angle de 90°.

#### **Solution**

$$
E_{eff} = \left(\frac{E \text{ max}}{\sqrt{2}}\right) \sqrt{1 - \frac{\alpha}{\pi} + \frac{\sin 2\alpha}{2\pi}}
$$
  
\n
$$
E_{eff} = 220V \sqrt{1 - \frac{90}{180} + \frac{\sin 2 \times 90}{360}} = 220V \times 0.5 = 110 V
$$
  
\n
$$
P = \frac{E^2}{R} = \frac{110V^2}{10} = 1210W
$$

#### **6.1.2 Le gradateur triphasé**

 Le gradateur triphasé est constitué de trois groupes de deux thiristors montés en parallèle-inverse (Figure 6.3). Ces groupes de thyristors peuvent alimenter des charges branchées en étoile ou en triangle. Pour permettre au courant de circuler dans les charges, deux thyristors doivent-être simultanément à l'état passant soit : Th1 avec Th5 ou Th3 avec Th2. Afin d'avoir un bon fonctionnement, chaque thyristor doit recevoir une deuxième impulsion déphasée de 60° après la première impulsion. Les formes d'ondes pour un signal d'amorçage de 100° sont illustrées à la Figure 6.4.

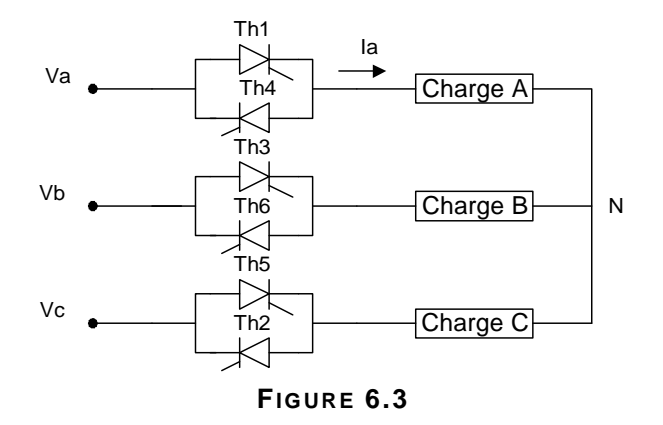

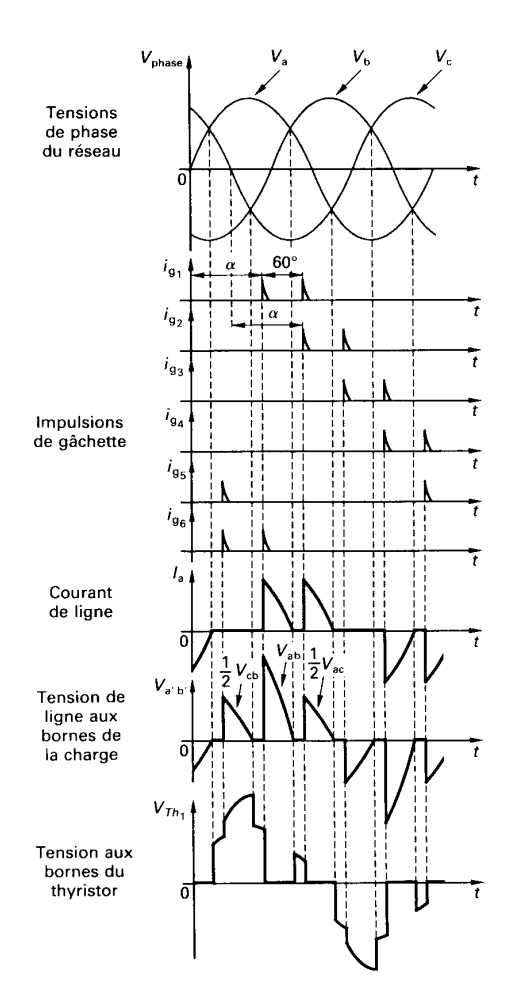

**FIGURE 6.4 F ORM E D' ONDE POUR UN GR ADAT E U R T RI PHAS É**

#### **6.1.3 Application des gradateurs**

 On retrouve des gradateurs pour les systèmes à vitesse variable dans des installations telles que les engins de levage où le rendement n'est pas une contrainte, étant donné la fréquence et la durée de leur utilisation.

 Notons que le démarrage se fait facilement à tension croissante et n'entraîne donc pas de surintensité dans le moteur. Cette propriété des gradateurs est aussi utilisée dans des systèmes de démarrage et de freinage de moteurs de grande puissance (> 30kw).On le retrouve dans l'industrie sous le nom de démarreur ralentisseur ou <softstart> tel que l'Altistart de la compagnie Télémécanique .

 On utilise aussi les gradateurs pour l'alimentation des moteurs monophasés universels qu'on utilise dans plusieurs appareils ménagers ou de bricolage à vitesse variable.

#### **6.2 Le cycloconvertisseur**

 Le cycloconvertisseur est un système de conversion statique qui, à partir d'un réseau alternatif d'une fréquence donnée, fournit à une charge du courant alternatif à une fréquence plus basse et variable. On retrouve des cyclovonertisseurs monophasés et triphasés.

 Le principe de fonctionnement est expliqué à partir du montage de la Figure 6.5. Le cycloconvertisseur est constitué par six thyristors montés en parallèle inverse et alimentés par

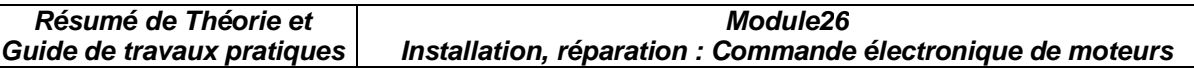

un transformateur à prise médiane. Les thyristors Th1 et Th3 forment le groupe convertisseur positif alors que Th2 et Th4 constituent le groupe négatif.

 Les thyristors Th1 et Th3 sont amorcés à chaque alternance, pour un total de septs impulsions (Figure 6.6). Par la suite, les thyristors Th2 et Th4 du groupe négatif sont amorcés le même nombre de fois et avec le même retard. La tension de sortie est ainsi formée de la juxtaposition de fractions de sinusoïdes successives qui proviennent de la tension d'entrée. La fréquence de la tension à la charge est égale à 1/7 de la fréquence d'entrée. Le même principe de fonctionnement s'applique pour les cycloconvertisseurs triphasés.

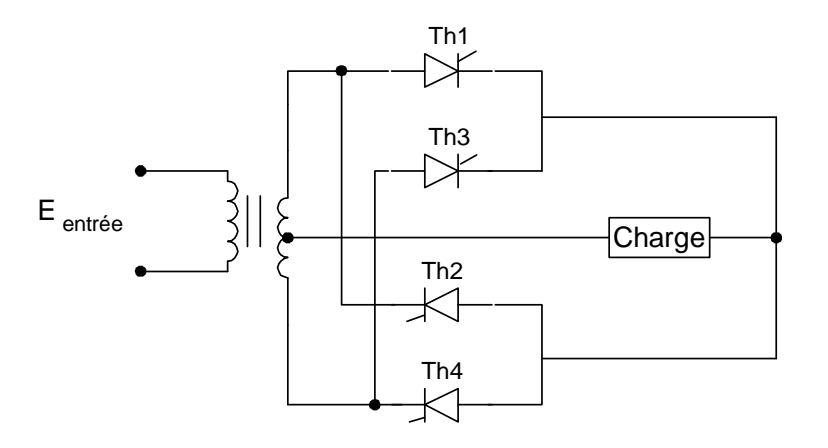

**FIGURE 6.5 CY C L OC ONVERT I SSE UR M ONOPH ASÉ**

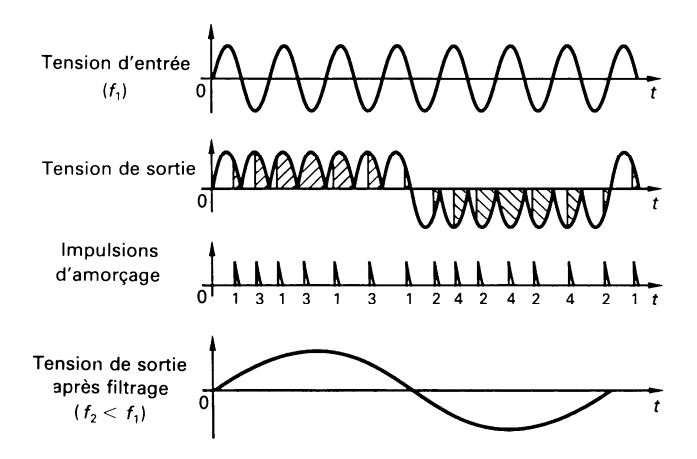

**FIGURE 6.6 F ORM E D' ONDE D' UN CY CL OC ONVERT ISE UR M ONOPHAS É**

## **6.2.1 Les application des cycloconvertisseurs**

 On retrouve les cycloconvertisseurs comme variateurs de vitesse pour les moteurs synchrones et asynchrones de forte puisance (de 1,5Mw et plus) et tournant à des vitesses très lentes. Les fréquences utilisées se situent entre 0HZ et 20HZ.

 Citons, à titre d'exemple, les moteurs des machines d'extraction minière, les moteurs d'entraînement des broyeurs à ciment, les moteurs à propultion de navires, etc.

# **CHAPITRE 7**

# **L'installation d'un système de commande électronique de moteurs**

# **7.1 Les plans et les devis**

 **7.1.1 Plan** signifie (dans le sense de ce cours) la représentation d'ensemble d'un équipement industriel qui contient un (ou plusieurs) moteur(s) électrique(s) controllé(s) électoniquement.

Afin de devenir opérationnelle cette représentation générale doit être accompagnée par :

- *un plan électromécanique* contenant les sous-ensambles mécaniques actionnés par le(s) moteur(s) et leurs emplacement sur l'équipement ;

*- un plan électrique* regroupant les composants électriques de base de basse tension (dispositifs de protection,de commade, de signalisation, câblage électrique) ; ce plan utilise la simboles de l'électrotechnique ;

*- un plan électronique* représentant le schéma de l'unité de commande électronique du moteur, plan dans lequel sont utilisés les symboles des composants électroniques de puissance( diac,thyristor, triac, IGBT) ainsi que les symboles de l'électronique de faible puissance (résistor, condensateur, diode, transistor, circuits integrés,etc).

**7.1.2 Devis<sup>2</sup>** représent l'état détaillé et estimatif de travaux à accomplir, qui constitue un avant-projet et non pas un engagement formel.

 Un devis doit contenir une liste compléte de composants, specifiant le numéro d'identification dans le schéma de principe, le code, le type, la quantité utilisée de chacun des composants, , le prix unitaire de chaque composant et finalement, la valeur totale aproximative necessaire pour l'achat de ces materiels.

*Observation :* A ne pas faire confusion entre *le devis* et **le manuel d'utilisation (**ou **le livre technique)** d'un produit , celui le dernier contenant, non seulement la liste de materiels, mais aussi, un ensemble d'informations concernant le branchement, la mise en marche, l'utilisation et la maintenance du produit.

## **7.2 Normes en vigueur (NFC 51, NFC 53)**

En industrie **une norme** signifie une règle fixant les conditions de la réalisation d'une opération, de l'exécution d'un objet ou de l'élaboration d'un produit dont on veut unifier l'emploi ou assurer l'interchangeabilité.

La **Norme Française homologuée ou norme NF,** c'est un ensemble des prescriptions techniques relatives à un produit ou à une activité déterminée, condensées dans un document établi par l'AFNOR (Assocition Française de NORmalisation).

 La normes NF C51 établie les régles à respecter lors de l'installation, la mise en marche, l'utilisation et la maintenance des *machines électriques tournantes*.

 La normes NF C53 établie les régles à respecter lors de l'installation, la mise en marche, l'utilisation et la maintenance des *équipements électroniques de puissance (voir les commandes électroniques des moteurs).* 

*Observation : Il existe en réalité trois normalisations en électricité :* 

– internationale : la CEI (Commission Électrotechnique Internationale),

 $\overline{a}$ 

<sup>2</sup> Selon l'Encyclopédie Larousse

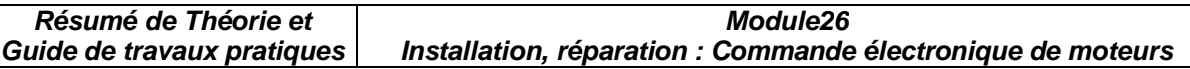

– européenne : e CENELEC (Comité Européen pour la Normalisation en Électricité),

– française : l'UTE (Union Technique de l'Électricité),

lesquelles élaborent plusieurs types de documents :

– publications ou recommandations de la CEI ;

– documents d'harmonisation (HD) ou normes européennes (EN) du CENELEC ;

– normes homologuées, normes enregistrées de l'UTE, laquelle édite également des

guides ou publications UTE (qui ne sont pas des normes).

La normalisation en France est réglementée par la loi du 24 mai 1941 qui a créé l'Association Française de NORmalisation (AFNOR) et définit la procédure d'homologation des normes. Cette loi est complétée par le décret n0 84-74 du 26 mai 1974, modifié par les décrets n0 90- 653 et 91-283.

Les normes homologuées doivent être appliquées aux marchés passés par l'État, les établissements et services publics.

Par ailleurs, une norme homologuée peut être rendue d'application obligatoire par arrêté, mais cette procédure n'a été jusqu'à présent que peu utilisée en électricité (NF C 15-100,NF C 13- 200).

Il existe deux grandes familles de normes qui visent d'une part la construction du matériel électrique et d'autre part la réalisation des installations électriques.

Les principales normes de réalisation sont :

– la NF C 15-100 : installations électriques à basse tension,

– la NF C 13-100 : postes de livraison,

– la NF C 13-200 : installations électriques à haute tension,

– la NF C 14-100 : installations de branchement (basse tension).

Parmi les normes de conception, beaucoup plus nombreuses, citons en particulier :

– la NF EN 60529 Juin 2000 : classification des degrés de protection procurés par les enveloppes,

– la NF EN61140 Mai 2001 : règles de sécurité relatives à la protection contre les chocs électriques,

– la NF EN 60598-2-8 Mars 2001 : baladeuses.

*Une marque de conformité est gravée sur les appareils.* 

## *Un appareil conforme à une norme est un gage de sécurité.*

## **7.3 Methode d'installation**

L'installation d'un système de commande électronique de moteurs doit être effectuée en conformité avec les prescriptions techniques du fabricant et veillant à respecter strictement les normatifs de protection et sécurité du travail.L'opération effective d'installation doit suivre les étapes suivantes :

a) *Localisation* de l'emplacement de l'armoire électrique qui logéra l'équipement électronique de commande.

Habituelement l'armoire électrique est placé dans le voisinage du moteur afin de permètre une l'accesibilité facile de l'opérateur au organes de commande et de signalisation, et également de permètre la circulation normale du personnel et du materiel vèrs l'outillage actionné par le moteur contollé électoniquement, tout en tenant compte des dimensions de gabarit limite qui doivent être respectées par l'armoire ;

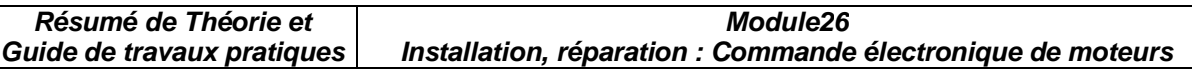

Choix des appareils électriques de commande( boutons poussoirs, contacteurs), de protection suplimentaire(sectionneurs, relais thermiques) et de signalisation qui seront placés dans l'armoire, à côté de la commande électronique;

L'exécution de l'armoire électrique, selon les plans établi;

L'emplacement de l'armoire à l'endroit choisi

Le raccordement : -de l'équipement de commande électronique au moteur contrôlé, et

-de l'armoire au secteur

# **7.4 Mesures de sécurité lors de l'installation**

**Durant toute intervention** (installation, utilisation, maintenance) au niveau d'un équipement électromécanique on doit **respecter strictement** les règles de protection et de sécurité du travail spécifiques pour le poste concerné.

 **7.4.1 Prévention -** la meilleure strategie contre les accidents de travail.

La prévention technique est basée sur le constat que l'atteinte à l'intégrité, à la santé de l'homme est liée à sa rencontre (ou à la rencontre d'une partie de son corps) avec le danger. Selon les cas, le danger prend la forme d'une zone dangereuse, d'un phénomène dangereux ou d'une substance dangereuse.

**La prévention** des atteintes dommageables (accidents, maladies) **passe prioritairement par la mise en oeuvre de mesures techniques et organisationnelles**, visant à éliminer ou réduire les risques, par la mise en place par exemple de protections collectives.

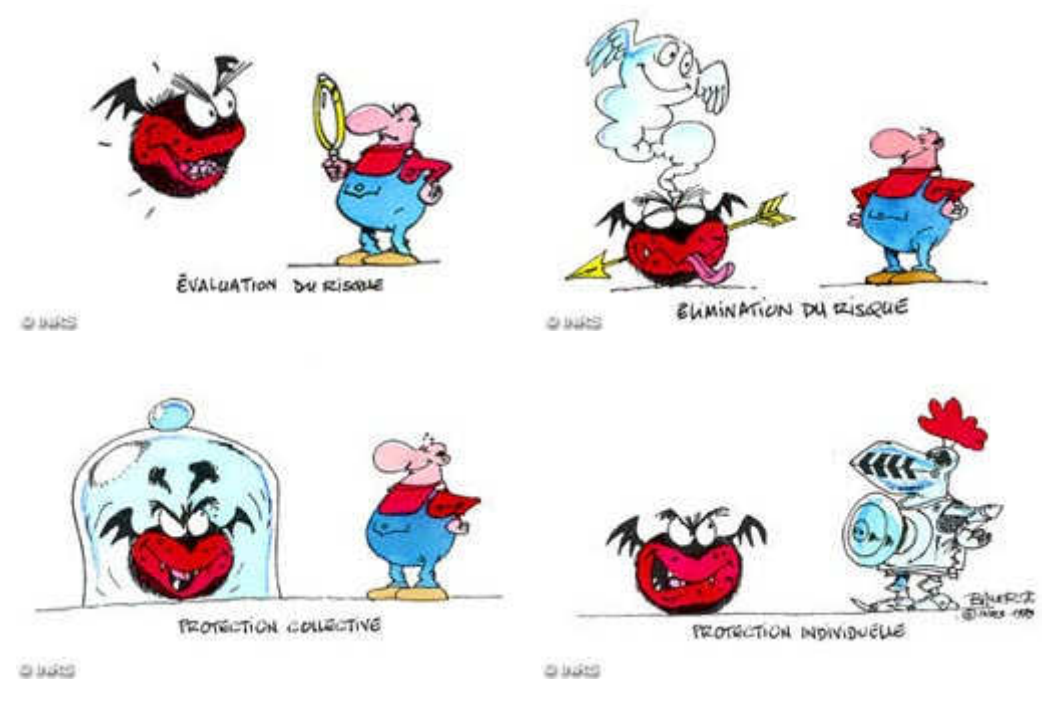

 **7.4.2 Protection collective** vise l'ensamble de mesures, moyens et amenagements déployés généralement lors de la conception et de la mise en place d'un poste de teravail,de sort que l'endroit respectif ne pose en danger potentiel aucun participant au processus de production.

Concrétement les mesures de protection collective sont materialisées par :

- le respect des normes fixation mécanique des suports des machines ayant des parties mobiles ;

- le respect des normes de branchement des tableaux ou armoires électriques( choix du type de câbles électriques, mise à la terrre, canalisations , isolation contre le contact accidental des zones de potententiel dangereux) ;
- signalisation correcte des zones de danger;
- eclairage aproprié du poste de travail

**Lorsque ces mesures s'avèrent insuffisantes ou impossibles à mettre en oeuvre, le recours aux équipements de protection individuelle s'impose** afin de prévenir les risques résiduels aux postes de travail.

## **7.4.3 Protection individuelle**

 **Les équipements de protection individuelle** (ou EPI) vont du casque aux chaussures de sécurité, en passant par les lunettes, les masques de protection respiratoire, les bouchons d'oreille, les gants, les vêtements de protection, etc. Ils **sont destinés à protéger du ou des risques à un poste de travail** : exposition cutanée ou respiratoire à un agent toxique, chaleur, bruit, écrasement, choc, chute d'objet, électrocution...

### **La protection individuelle ne peut être envisagée que lorsque toutes les autres mesures d'élimination ou de réduction des risques s'avèrent insuffisantes ou impossibles à mettre en oeuvre. La mise en place de protections collectives est toujours préférable.**

Les EPI sont parfois à l'origine de gêne ou d'inconfort lorsqu'ils doivent être portés pendant de longues périodes : poids, chaleur, pression excessive sur une partie du corps, gêne auditive ou visuelle... **Il est** donc **important, pour faciliter le port et l'acceptation de l'EPI, de prendre en compte les caractéristiques de l'utilisateur et celles de son poste de travail**.

## **7.5 Instaler des cables et des canalisations**

## **7.5.1 La pose et l'encastrement des gaines et canalisations**

De façon générale, les fils doivent être posés sous gaine ou conduit. Quant aux câbles, certains peuvent être posés ou encastrés directement (il faut se référer aux spécifications du fabricant).

Les gaines et câbles peuvent être passés dans les vides de construction (huisserie des portes, entre cloisons), à condition d'être bien isolés et qu'aucune aspérité ne puisse les endommager. Les matériels (interrupteurs, prises, ...) ne peuvent être encastrés que dans des boîtes.

Les saignées pratiquées dans les cloisons et murs ne doivent pas compromettre la solidité de ceux-ci : dans une cloison de 50 mm finie, on peut encastrer une gaine de 15 mm maximum, dans une cloison de 100 mm, une gaine de 20 mm, dans des carreaux de plâtre de 60 mm, une gaine de 16 mm, etc.

## **7.5.2. La pose des prises de courant (hauteur par rapport au sol)**

Les prises de courant doivent toutes comporter la terre. De plus, elle doivent être munies d'obturateurs (sécurité enfant).

Chaque circuit prise est protéger par un disjoncteur (16, 20 ou 32A).

A l'intérieur : une prise 16A est placée à 5 cm minimum du sol et une prise 32A à 12 cm minimum.

A l'extérieur : les prises doivent être placées à 1 m du sol et de protection IP25.

## **7.5.3 Le passage de plusieurs circuits dans une même gaine**

On appelle circuit, l'ensemble des fils alimentés par une même source et protégé par un même

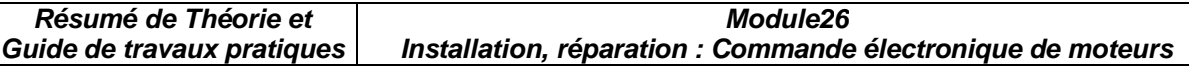

dispositif de sécurité (disjoncteur ou fusible).

Une gaine peut accueillir plus d'un circuit si :

- tous les conducteurs sont isolés,

- tous les circuits proviennent du même appareil de protection général (disjoncteur différentiel),

- la section des conducteurs ne doit pas différer de plus de 2 intervaux (1,5 et 2,5 et 4mm² ou 2,5 et 4 et 6 mm²),

- chaque circuit doit être protégé par un disjoncteur.

Dans la pratique, on peut mettre plusieurs circuits dans une même gaine. Il faut cependant respecter le remplissage maximal de la gaine : on ne doit pas "forcer" pour passer les fils. Exemple : pour une gaine de 16mm², la surface intérieure utile est de 30mm². On pourra passer 3 fils de 1,5mm<sup>2</sup> (3x8,55 = 26mm<sup>2</sup> utilisés).

## **7.5.4 La section des conducteurs en fonction des prises installées**

Lorsque l'on installe une prise de courant, on doit respecter les sections de fils suivantes :

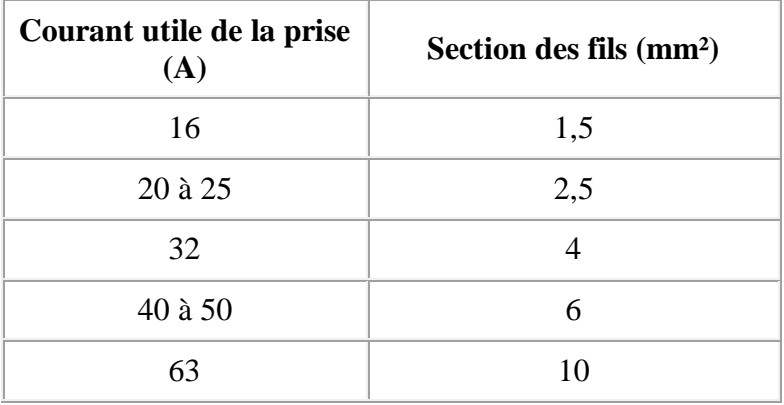

Notez que dans la pratique, on utilise du fil 2,5mm² pour toutes les prises courantes de 16 à 25A.

# **CHAPITRE 8 Analyse de l'état réel d'un équipement**

## **8.1 Généralités**

 L'état réel (ou actuel) d'un équipement peut être analysé par rapport à *l'état de référence* (ou *de fonnctionnement normal*) qui résulte à travers les préscriptions techniques specifiées par le fabricant dans le manuel d'utilisation du produit.

Afin d'éstimer l'état réel est nécessaire de :

- bien connaître le fonctionnement de principe ;
- de metriser les methodes et la succession des réglages ;
- de déterminer à l 'aide des appareils et instruments de mesure les performances techniques actuelles de l'équipement.

Dans le cas où est déterminée, suite à l'analyse comparative, une difference évidente, au moins pour un paramètre fonctionnel majeur, par rapport à la valeur normale, est nécessaire une intervention de réajustement des réglages de base de l'équipement ou, selon la gravité du disfonctionnement, la réparation de celui-ci.

**8.2 Poser un diagnostic** signifie d'une part, l'ensemble de mesures, de contrôles faites pour déterminer ou vérifier les caractéristiques techniques du système, à des fins de maintenance ou d'amélioration et, d'autre part, l'identification de la nature du disfonctionnement par l'interprétation de signes extérieurs et des résultats de la mesure des paramétres fonctionnels.

**Nota :** En général, un bon diagnostic implique une parfaite connaissance de l'équipement et également une certaine expérience professionnelle dans le domaine de l'élctronique industrielle.

## **8.3 Sources de problèmes dans un système de commande électronique de moteurs**

Même si l'équipement de commande électronique à été correctement installé et réglé il est toujors possible d'apparaître,durant l'exploitation, des pannes dûes aux causes, parfois banales, de type :

- mauvais contact au niveu des connecteurs, favorisés par les conditions de milieu (humidité, poussière, vibrations, chaleur) ;
- choque thermique au niveau des dispositifs électroniques de puissance ( thyristors, triacs,diodes, IGBTs) provoqués par un régime de surcharge temporelle du moteur contrôllé, régime qui n'a pas été détecté à cause d'un…
- déréglage (provoqué par des vibrations ou par des choques mécaniques) des potentiomètres intervenant dans les références de tension des circuits de protection (dans le cas des circuits de commande analogique);
- corrosion des pistes du circuit imprimé sous l'influence prolongée des agents athmosphériques nocifs.

**Installation, réparation : Commande électronique de moteurs** 

# **CHAPITRE 9**

**Réparation d'un équipement électronique**

## **9.1 Règles de sécurité relatives à la réparation de systèmes industriels**

 Toute activité de remise en état un système industriel constitue une **intervention**, qui peut être définie comme une opération :de courte durée et de faible étendue, réalisée sur une installation ou un équipement et précédée d'une analyse sur place.

Les interventions sont strictement limitées au domaine BT

La publication UTE C 18-510 distingue des interventions :

– de dépannage,

– de connexion avec présence de tension,

– de remplacement.

Plus particulièrement, une intervention de dépannage a pour but de remédier rapidement à un défaut susceptible de nuire :

– à la sécurité des personnes,

– à la conservation des biens,

– au bon fonctionnement d'un équipement ou d'une installation vitale.

Sur les emplacements ou dans les locaux présentant des risques d'explosion, les interventions doivent être exécutées dans le strict respect des consignes de sécurité de l'établissement.

#### *.*  **9.1.1 Préparation de l'intervention**

L'intervenant doit :

 $-\Box$ avoir acquis la connaissance du fonctionnement de l'équipement,

-**disposer d'appareils de mesurage en bon état,** 

 $-\square$ assurer la sécurité des tiers et des exécutants,

-se prémunir contre les parties actives voisines.

La connaissance du fonctionnement peut découler de l'étude des schémas et des documents techniques de l'équipement, par une personne pleinement qualifiée.

#### **9.1.2 Protection des intervenants**

Les intervenants doivent :

- $\Box$  ne pas porter d'objets métalliques,

-utiliser les moyens de protection individuels adaptés,

- $\Box$ disposer d'un emplacement dégagé et d'un appui solide,

 $-\Box$ s'isoler des éléments conducteurs,

-délimiter l'emplacement de travail et les zones à risques et en interdire l'accès par balisage,

-Dutiliser des outils isolés ou isolants et des appareils de mesure présentant le maximum de sécurité,

 $\lnot$  Tvérifier avant utilisation le bon état du matériel.

#### **9.2 Techniques de dépannage**

Le dépannage d'un système automatisé se fait de façon systèmatique selon les étépes suivantes :

#### *1) Déterminatin des causes possibles du problème*

Cette étape consiste à dresserune liste de causes possibles du problème

dans l'ordre où elles sont les plus susceptibles de se produire.

# *2) Vérification des hypothèses et pose d'un diagnostic*

 Durant cette étape on doit vérifier chacune des hypothèses identifiées à la première étape.Pour ce but on fait appel aux sens (vue, ouïe,odorat, ou toucher) ou aux instruments de mesure appropriés (pince ampèremètrique, multimètre, oscilloscope, tachymètre,etc.). Le résultat des vérifications conduit à poser un bon diagnostic.

## *3) Correction du problème et remise en service*

 Cette dernière étape consiste à appliquer le correctif nécessaire pour remettre le système en état de marche. Lorsque le correctif à été apporté, il est important de s'assurer que le fonctionnement est conforme avec les prescriptions du fabricant. Pour ce faire il est conseillé de vérifier :

- les différents modes de marche,
- le fonctionnement des dispositifs de protection,
- la valeur de réglage des principaux points de test,

selon la documentation technique du produit.

Observation :L'activité de dépannage / réparation d'un équipement électronique doit adapter les étapes mentionnées aux particularités constructives et fonctionnelles de celui-ci, impliquant une parfaite connaissance du fonctionnement normal du système, la metrise de la lecture des schémas electriques et électroniques et des techniques de mesure et d'interpretation des résultats en électronique.

La liste des pannes possibles doit être dressée en correlation avec le manuel technique du produit et tenant compte du schéma bloc d'ensemble du système technique auquel appartien l 'équipement électronique analysé.

A titre d'exemple est présenté ci-dessous le tableau des pannes possibles pour le variateur de vitese RECTIVAR 4.

| IABLEAU 4-I PROCEDURE DE DEPANNAGE         |                                                                                                    |                                                                                 |                                                                                                    |                                                                                                  |                                                                                                    |  |  |  |  |
|--------------------------------------------|----------------------------------------------------------------------------------------------------|---------------------------------------------------------------------------------|----------------------------------------------------------------------------------------------------|--------------------------------------------------------------------------------------------------|----------------------------------------------------------------------------------------------------|--|--|--|--|
| <b>Défauts</b>                             |                                                                                                    | Vérifier sur le variateur                                                       | Vérifier le retour de vitesse avec                                                                                                    |                                                                                                  | Vérifier sur le moteur                                                                                                    |  |  |  |  |
|                                            | carte de contrôle                                                                                                    | carte de puissance                                                              | D.T                                                                                                    | tension d'armature                                                                               |                                                                                                    |  |  |  |  |
| le moteur ne tourne pas                    | de<br>la<br>le<br>réglage<br>$\bullet$<br>limitation Ia<br>la liaison 0V-RUN et<br>$0V$ -INR :<br>la référence 0-10V aux<br>bornes 0V et E1 | la tension réseau ;<br>$\bullet$<br>les fusibles.<br>$\bullet$                  |                                                                                                    |                                                                                                  | la tension<br>$\bullet$<br>$d'$ excitation $F1+$ et<br>$F2 -$ :<br>usure des balais ;<br>$\bullet$<br>que le moteur n'est<br>$\bullet$<br>pas calé; |  |  |  |  |
| Le moteur tourne par à<br>coups            | Le réglage des gains SPP et<br><b>SPI</b>                                                                                                   | le pont de puissance                                                            |                                                                                                    | la compensation de<br>chute RI.                                                                  | les balais du moteur                                                                                                    |  |  |  |  |
| Le moteur s'emballe                        |                                                                                                    | la position du cavalier<br>$\bullet$<br>F:<br>le pont de puissance<br>$\bullet$ | La position<br>du  <br>$\bullet$<br>cavalier H ;<br>le retour DT aux<br>$\bullet$<br><b>RNA</b><br>bornes<br>$et \bullet$<br><b>RNB</b> | la position<br>du<br>$\bullet$<br>cavalier H<br>en<br>$HO-HU$ :<br>le<br>retour<br>de<br>tension | la tension d'excitation.                                                                                                    |  |  |  |  |
| Instabilité                                | Le réglage des gains<br>$\bullet$<br>SPP et SPI ;<br>la position du cavalier<br>Н.                                                          |                                                                                 | L'accouplement DT -<br>moteur                                                                                                    | la compensation de<br>chute RI.                                                                  |                                                                                                    |  |  |  |  |
| Mauvaise régulation                        |                                                                                                    |                                                                                 |                                                                                                    | la compensation de<br>chute RI.                                                                  | la valeur de tension<br>nominale d'induit                                                                                                    |  |  |  |  |
| Le réglage de la vitesse<br>est impossible | La consigne 0-10V aux<br>bornes 0Vet E1                                                                                                    | le pont de puissance                                                            |                                                                                                    |                                                                                                  |                                                                                                    |  |  |  |  |
| Fusion des fusibles                        |                                                                                                    | les raccordements<br>$\bullet$<br>(court-circuit ou défaut<br>de masse) :       |                                                                                                    |                                                                                                  | les raccordements<br>(court-circuit ou défaut                                                                                                    |  |  |  |  |

**T AB L E AU** 4- 1 P R O C É D UR E D E D É PA NNA G E

• le pont de puissance. de masse)

#### **9.3 Sélectionner les composants de remplacement**

 Une fois déterminé les composants défectueux on procède au choix des composants deremplacement à partir des catalogues et tenant compte :

- des caractéristiques techniques des composants d'origine,
- du gabarit des composants de remplacement,
- de la manière de fixation des nouveaux composants, sourtout dans le cas des dispositifs de puissance et des condensateurs.

#### **9.4 La procedure de remplacement des coposants défectueux** respect les memes étapes communes pour tous les circuits électroniques :

- dessoudage des composants défectueux ;
- préparation de l'endroit pour la nouvelle soudure ;
- l'emplacement du nouveau composant ;
- la soudure du composant ;
- la vérification de la qualité de la soudure et des éventuels court-circuits avec les pistes voisines.

## **9.5 L'importance de la qualité dans l'exécution des travaux**

Durant l'intervention de dépannage une conduite logique, ordonnée, et propre visant :

- le respect des normes de sécurite du travail,
- le respect de l'ordre d'exécution des tâches,
- le choix judicieux des instruments et outils de mesure,
- la propreté et le soin pendant et après le travail,

représentent non seulement la garantie d'une activité bien accomplie, mais contribue également à la réduction de la durée de l'intervention.

## **9.6 Consigner les interventions** a deux significations<sup>3</sup> majeures dans le contexte de ce cours :

## *1) Noter par écrit ce qu'on veut retenir ou transmettre*

Dans ce sens il est nécessaire de noter par écrit dans le journal de maintenance de l'équipement :- la date de l'intervention,

- la durée de l'intervention,
- la manifestation du défaut,
- la cause du défaut,
- la désignation et le code des composants remplacés,
- les coordonnées des intervenants.

## *2) Interdire toute action sur un appareil au moyen d'une pancarte, d'un cadenas, d'une goupille, etc.*

 Les mesures qui doivent être prise afin d'organiser et effectuer une intervention sur un équipement industriel sont stipulées par le document UTE C18-510 duquel on présente ci-dessous les aspects essentiels.

 $\overline{a}$ 

<sup>3</sup> Selon l'Encyclopédie Larousse

## **9.6.1 LA CONSIGNATION**

Les quatre opérations de la consignation sont :

- a) la séparation,
- b) la condamnation,
- c) l'identification,

d) la VAT suivie éventuellement de la mise à la terre et en court-circuit (MALT + CCT). Il existe deux procédures de consignation :

- la consignation générale,
- la consignation en deux étapes.

On doit considérer comme étant sous tension tout ouvrage électrique pour lequel on ne dispose pas d'attestation de consignation.

### **Contenu des diverses opérations de la consignation**

#### **a) Séparation de l'ouvrage des sources de tension**

Effectuée au moyen d'organes prévus à cet effet sur tous les conducteurs actifs, neutre compris (sauf en TNC).

La séparation doit être effectuée de façon certaine.

### *Organes de séparation:*

 $-\Box$ sectionneurs,

 $-\Box$ prises de courant ou prises embrochables,

- $-\Box$ de canalisation préfabriquée type canalis,
- -retrait de fusible,
- $-\Box$ appareils débrochables.
- - $\Box$ appareil de commande, de protection ou de coupure d'urgence sous réserve que :
	- les distances d'isolement entre contacts répondent à la norme des sectionneurs demême tension nominale (Un),
	- toute fermeture intempestive soit rendue impossible.

#### *b)Condamnation en position "ouverture des organes de séparation"*

Elle a pour but d'interdire la manœuvre de cet organe.

- Elle comprend :
- $-\square$ une immobilisation de l'organe,
- -une signalisation indiquant que cet organe est condamné et ne doit pas être manœuvré (la suppression d'une condamnation ne peut être effectuée que par la personne qui l'a effectuée ou par un remplaçant désigné).

*Nota : lorsqu'il est impossible d'immobiliser matériellement par blocage les organes de séparation ou leur dispositif local de commande ou qu'il n'existe pas de dispositif de manœuvre (ponts sur réseau aérien) ou que l'organe n'est pas conçu pour être immobilisé (BTA), les pancartes ou autres dispositifs d'avertissement constituent la protection minimale obligatoire d'interdiction de manœuvre.* 

#### *c) Identification de l'ouvrage sur le lieu de travail*

Elle est basée sur :

- la connaissance de la situation géographique,
- la consultation des schémas,
- la connaissance des ouvrages et de leurs caractéristiques,
- la lecture des pancartes, des étiquettes, …
- l'identification visuelle.

*Nota : pour les conducteurs nus, la vérification d'absence de tension (VAT) et la mise à la terre et en court-circuit (MALT + CCT) a valeur d'identification.* 

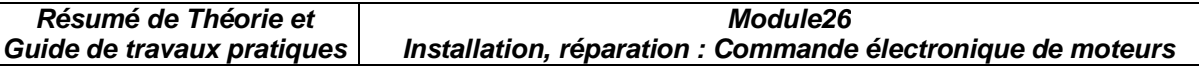

#### **d)Vérification d'absence de tension (VAT) et la mise à la terre et en court-circuit**   $(MALT + CCT)$

Dans tous les cas, la VAT doit se faire aussi près que possible du lieu de travail, sur tous les conducteurs actifs.

Le bon fonctionnement du matériel doit être contrôlé avant et après la vérification.

La mise à la terre et en court-circuit (MALT + CCT) doit être réalisée de part et d'autre de la zone de travail et doit intéresser tous les conducteurs actifs.

Elle n'est pas exigée en BTA, sauf s'il y a :

– risque de tension induite,

– risque de réalimentation,

– présence de condensateurs ou de câbles de grande longueur.

La mise à la terre est exigée dans le cas d'une ligne aérienne BT sur un support mixte HT/BT quand la HT demeure sous tension.

Les dispositifs de mise à la terre et en court circuit doivent pouvoir supporter les intensités de court-circuit.

## **9.6.2 CONSIGNATION D'UNE MACHINE OU D'UN EQUIPEMENT POUR PERMETTRE DES TRAVAUX OU INTERVENTIONS**

## **Travaux**

Lorsqu'il s'agit de révision ou de réparation importante.

## **Intervention**

Lorsqu'il s'agit de remédier rapidement à un défaut de fonctionnement d'une machine. Avant toute opération, on procédera à l'élimination générale ou partielle des risques inventoriés dans la zone de travail.

### **Inventaire des risques**

Risques inhérents à la machine ou au processus industriel :

- risques électriques,
- risques de remise en mouvement :
	- -par l'entraînement normal (énergie électrique, hydraulique...),

-par l'instabilité des mécanismes (balourd),

- -par les matériaux ou charges transportés non immobilisés,
- -par les énergies potentielles accumulées, risques dus aux fluides (vapeur, air

comprimé, gaz, ...),

– risques dus aux rayonnements (calorifiques, ionisants, ...),

– risques dus aux matières traitées (toxicité, brûlures, ...).

L'élimination de chacun de ces risques s'obtient en exécutant un ensemble d'opérations de séparation, de condamnation, de vérification.

Risques découlant des opérations d'intervention :

– travaux en hauteur (chutes),

– travaux avec flamme nue (incendie, explosion, ...),

– travaux avec engins ou appareillages spécialisés, …

L'élimination de ces risques s'obtient en adoptant un certain nombre de mesures de protections individuelles (harnais, écran facial de protection, ...) ou collectives (écran, surveillants, ...).

## **9.6.3 CONSIGNATION PARTIELLE ET CONSIGNATION GENERALE**

## **Consignation partielle**

La consignation partielle est l'ensemble des mesures prises pour éliminer un des risques inhérents à la machine ou à l'équipement.

Exemples de consignations partielles :

– consignation arrêt (contre les risques de remise en mouvement),

– consignation fluides,

– consignation électrique (contre les risques de contact avec des lignes de contact d'un pont roulant par exemple).

## **Consignation générale**

Lorsqu'un équipement industriel fait l'objet de l'ensemble des consignations partielles nécessaires pour éliminer chacun des risques existants, cet équipement est déclaré en état de consignation générale.

*Nota : certaines circulations de fluides nécessaires à la sauvegarde des matériels (ventilation, circuit de refroidissement) et ne présentant aucun risque pour le personnel sont parfois, exclues de la consignation générale.* 

## **9.6.4 INTERVENTIONS ET TRAVAUX SUR MACHINES ET EQUIPEMENTS INDUSTRIELS**

## **\*Interventions**

Elles comportent généralement les phases suivantes :

-recherche du défaut, sur machine en état de fonctionnement ou de consignation partielle,

-élimination du défaut, sur machine en état de consignation partielle ou générale, -essais et vérifications, réglages, sur machine en état de consignation partielle ou de fonctionnement.

## **\*Travaux**

La consignation générale est indispensable.

## **9.6.5 ETAT DE CONSIGNATION GENERALE**

La consignation générale est demandée par le ou les chargés de travaux au chargé de consignation générale désigné ; celui-ci peut recourir à des agents de consignation partielle dont il doit assurer la coordination.

La réalisation de l'état de consignation généraIe passe toujours par :

-**I'inventaire des risques encourus par le personnel et le matériel,** 

 $-\Box$ l'exécution des opérations aboutissant à la consignation partielle relative à chaque risque recensé,

- $\Box$ la remise d'une attestation de consignation générale à chacun des chargés de travaux concernés ou l'adoption de mesures présentant des garanties équivalentes (par exemple : pose de cadenas par le chargé de consignation et le chargé de travaux).

*Nota : lorsqu'elle agit seule, une personne peut être autorisée par son employeur à remplir les fonctions de chargé de consignation générale et de chargé de travaux.* 

## **9.6.6 ETAT DE CONSIGNATION PARTIELLE**

Dans ce cas, le chargé d'intervention doit être parfaitement informé :

- $\Box$ du fonctionnement de l'équipement industriel (asservissement, cycles, ...),

 $-L$ du ou des risques non éliminés,

-des règles à observer vis-à-vis des risques subsistants, par exemple :

– mise en place d'obstacles autour des machines voisines en fonctionnement,

- surveillance par un surveillant de sécurité,
- ventilation (toxicité, explosion, ...),

– protections individuelles nécessaires.

Lorsqu'un document de consignation partielle est remis, il doit clairement mentionner:

- $\square$  les consignations partielles réalisées,
- $\Box$  les risques non éliminés.

## **9.6.7 EXEMPLE DE CONSIGNATION PARTIELLE : ARRET MACHINE**

- -**Inventaire des risques,**
- -séparation de toutes sources d'énergie par la manœuvre de sectionneurs, vannes, distributeurs,
- $\Box$ condamnation des organes de séparation précédents :
	- en position d'ouverture (énergie électrique),
	- en position de fermeture (énergies hydraulique, pneumatique, vapeur),
- - $\Box$ élimination des énergies résiduelles,
	- décompression (et mise à l'air libre éventuelle) des capacités pneumatiques ou hydrauliques sous pression, des circuits vapeur, ... et vérification de la décompression,
	- mise à la terre et en court-circuit ai nécessaire,
- $-\Box$ vérification de l'impossibilité de remise en marche accidentelle par action sur les organes de commande habituels,
- - $\normalsize$  mise en place éventuelle de garde-corps, écrans interdisant l'approche des parties restant en mouvement dans le voisinage,
- - $\Box$  remise éventuelle de l'attestation de consignation partielle au chargé de travaux avec indication des limites de la zone de travail.

# **CHAPITRE 10**

# **Ajuster et calibrer un système de commande électronique de moteurs**

## **10.1 Régles de sécurité**

Après toute intervention de maintenance ou de réparation il est obligatoire de vérifier et, si nécessaire, de refaire les réglages, non seulement de la partie soumise aux travaux, mais également pour l'ensemble du système (la partie mécanique commandée y comprise).

Pour effectuer les rélages on est estobligés d'actionner, dans la plupart des cas, sous tension, donc on effectue un essai afin de mettre au point le fonctionnement de l'équipement respectif. Durant cette activité on doit respecter les mesures de sécurité suivantes :

- La délimitation matérielle de l'emplacement est réalisée par des cloisons, écrans, barrières.

- Des dispositifs d'avertissement graphiques doivent être placés à l'extérieur.

- Chaque accès doit être équipé d'une lampe rouge allumée avant la mise sous tension et pendant l'essai.

- Les locaux ou emplacements doivent :

 $-\Box$  Être clairement délimités par le chef d'établissement.

- Comporter des points d'alimentation en énergie électrique repérés par une plaque

 spécifiant la valeur et la nature de la tension. En BTA, ces points doivent être équipés d'un témoin lumineux de présence tension et éventuellement d'absence de tension si le degré IP est inférieur à IP 2X.

- Les appareils de mesure portatifs à main ainsi que les câbles souples doivent être parfaitement isolés et adaptés à la tension. Les conducteurs de raccordement doivent comporter un marquage indélébile de la section et de la tension nominale.

-La protection contre les contacts indirects doit être réalisée pour les matériels en essai.

-Les raccordements des canalisations mobiles aux installations fixes doivent présenter

 un degré IP 2X minimum en BTA si le courant d'emploi est au maximum de 16 A. Au-delà, une consigne doit être affichée.

## **10.2 Mesurages<sup>4</sup>**

## **10.2.1 Prescriptions générales**

Le personnel devra être habilité en tenant compte de l'existence éventuelle de pièces nues sous tension dans le voisinage.

Compte tenu des risques très importants liés à ces opérations, le personnel effectuant des mesurages doit utiliser des dispositifs de protection individuelle appropriés, tels que :

– gants isolants, tapis ou tabouret isolant pour éliminer les contacts fortuits,

– écran facial anti UV pour limiter les conséquences d'un court-circuit.

D'autre part, il est impératif de sélectionner rigoureusement le calibre à utiliser (appareils à calibres multiples), d'utiliser du matériel adapté au type de mesurage et aux tensions qui peuvent être rencontrées et de vérifier le bon état des appareils et du matériel de protection (matériel devant par construction être résistant aux erreurs de gammes de mesures).

## **10.2.2 Mesurages sans ouverture de circuit**

L'utilisation de voltmètres, de pinces ampèremétriques, pinces homopolaires, de boîtes à bornes d'essais, nécessite que l'opérateur soit habilité indice 1 minimum et travaille soit sur instructions, soit sous la direction d'un chargé de travaux ou d'un chargé d'intervention. L'utilisation d'oscilloscopes ou d'appareils similaires nécessite l'intervention d'une personne habilitée BR, ou habilitée B1 sous la direction d'un chargé de travaux ou d'un chargé d'intervention.

## **10.2.3 Mesurages nécessitant l'ouverture de circuit**

Ils consistent généralement à insérer dans un circuit des appareillages plus ou moins complexes, tels que shunts, transformateurs d'intensité, wattmètres... On appliquera pour ces mesurages la procédure des interventions BT ou celle des travaux hors tension, voire celle des travaux au voisinage.

## **10.3 Procedure de calibrage**

Le calibrage de tous les paramètres de l'équipement de commande électronique sera réaliser avec les appareils de mesure appropriés (multimètre, oscilloscope, pince ampèremétrique, etc.) selon le manuel de service delivré par le fabriquant de l'équipement. La procedure concréte de travail est en fonction du type et de la variante constructive de l'équipement.

A ttre d'exemple les paramètres suivants doivent faire l'objet du calibrage :

- le courant maximum fournit au moteur,
- le rapport tension-fréquence,
- le temps d'accélération et le temps de décélération,
- la vitesse min et max de rotation du moteur

# **10.4 Vérifier le foctionnement des dispositifs de sécurité**

 $\overline{a}$ 4 Prescriptions de la norme UTE C18-570 Après avoir fini le calibrage de la commande électronique il est obligatoire de tester le just fonctionnement des dispositifs de sécurité :

- l'arrêt du moteur dans le cas de surcharge (curant limite),
- la reinitialisation après une chute accidentale du secteur,
- le fonctionnement correct des limitateurs de fin de course (pour les parties mécaniques en mouvement qui sont actionnées à travers le moteur commandé électroniquement),
- le fonctionnement correct des organes de commande des régimes de fonctionnement de la commande électronique .

## **10.5 Vérifier le foctionnement de l'équipement**

Cette étape a comme objectif le test fonctionnel de la commande électronique pour une durée de temps déterminée (habituellement un nombre minimum de 10cycles technologiques complets du système technique actionné par le moteur commandé électroniquement.).

Si à l'expiration de la période de test tous les paramètre technologiques du système sont conformes avec les valeurs de référence de la documentation, on considère terminée la réparation et on arrête les documents de consignation.

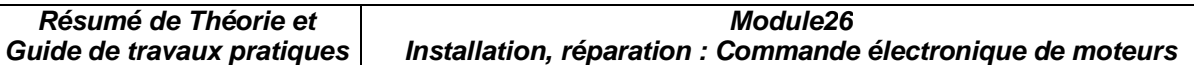

# **Module 26 Installation, réparation :commande électronique de moteurs GUIDE DES TRAVAUX PRATIQUES**

## **I. TP 1 : Redresseur à diodes**

#### **I.1. Objectif(s) visé(s) :**

- commander un moteur électrique par un système de commande électronique
- interprétation des formes d'ondes des courants et des tensions à la sortie des convertisseurs ;
- branchement opérationnel et sécuritaire d'un moteur électrique à un système de commande électronique :
- mesure correcte des signaux des convertisseurs.

#### **I.2. Durée du TP:**

La durée du travail pratique est de 3 heures.

### **I.3. Matériel (Équipement et matière d'œuvre) par équipe :**

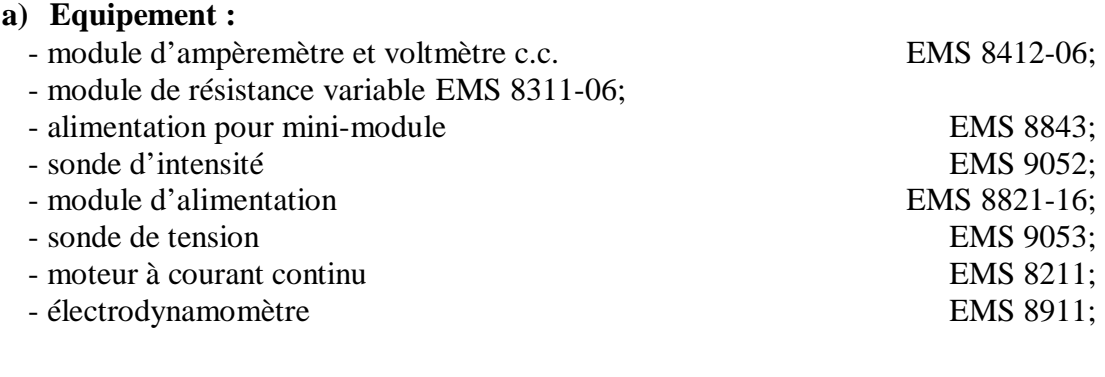

#### **b) Matière d'œuvre :**

 - diode de puissance EMS 8845; - fils de raccordement.

## **I.4. Description du TP :**

 Les circuits redresseurs à diodes sont des convertisseurs de courant alternatif à courant continu. On les retrouve dans les circuits monophasés et triphasés.

 On utilise ces redresseurs dans les systèmes d'alimentation pour les moteurs à courant continu et à courant alternatif.

## **I.5. Déroulement du TP**

#### **1.5.1 Redresseur monophasé**

#### **1.5.1.1Redresseur monophasé simple alternance**

- 1. Montez le circuit de la Figure 1-1 en branchant une charge de 220 ohms.
- 2. Utilisez le module de résistances variables.

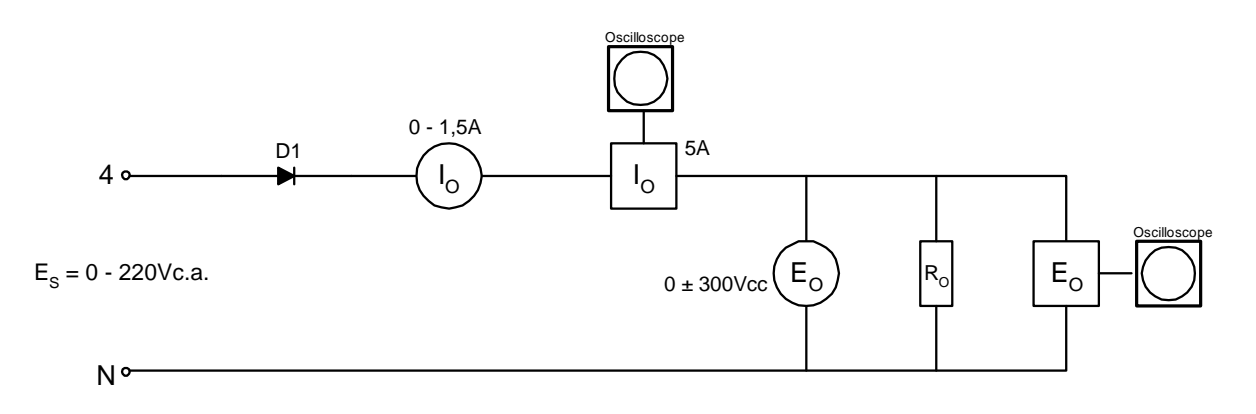

## **FIGURE 1-1**

- 2. Ajustez la tension d'alimentation à 220Vc.a.
- 3. Branchez la sonde de tension sur l'échelle de 600V et la sonde de courant du l'échelle de 5 ampères.
- 4. Déterminez la valeur mesurée par le voltmètre et l'ampèremètre.

 $E_o =$  Vc.c.

 $I_0 =$  Ac.c.

5. Tracez, à la Figure 1-2, les formes d'ondes de tension et de courant mesurées à l'oscilloscope.

Alignez ces formes d'ondes par rapport à  $E<sub>S</sub>$  et indiquez leurs valeurs réelles.

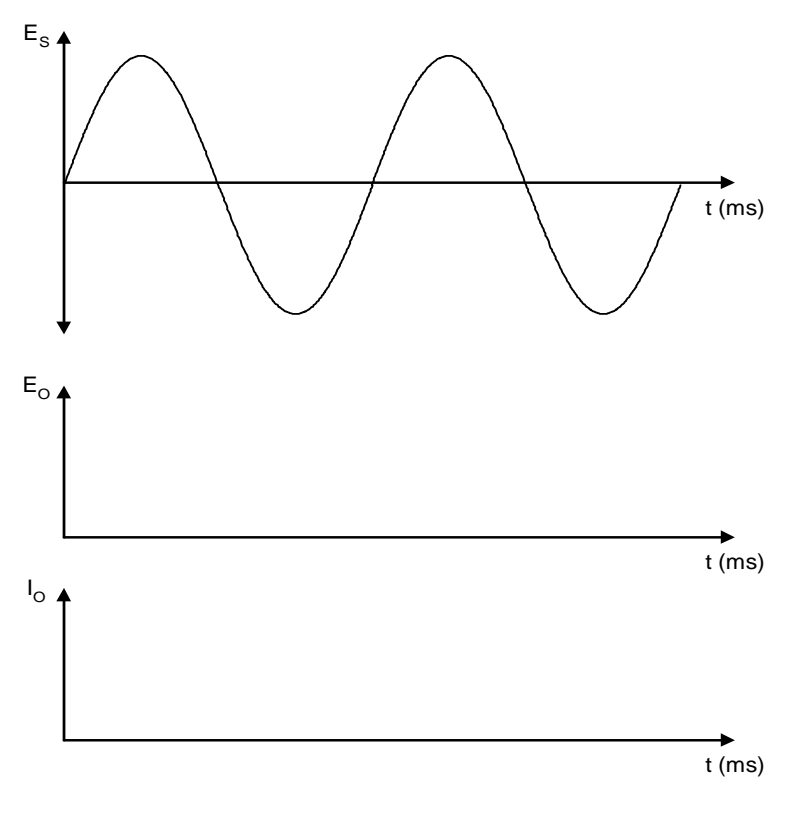

**FIGURE 1-2** 

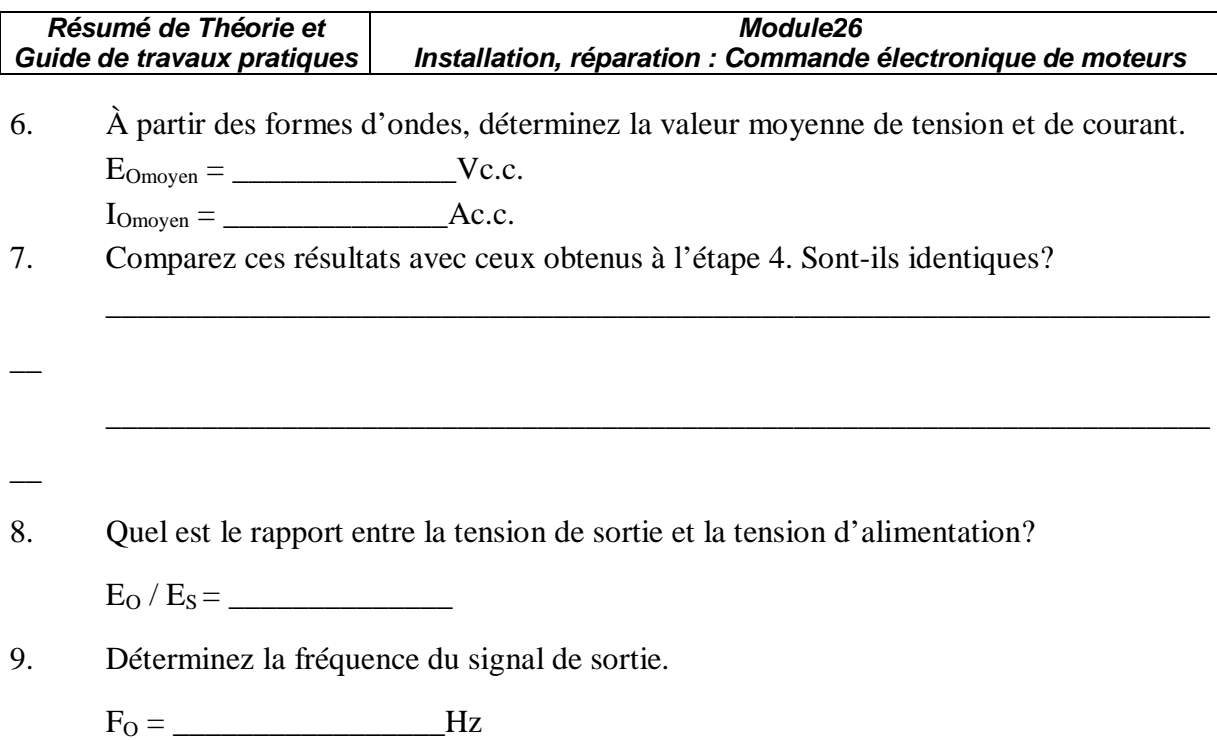

## **1.5.1.2 Redressement monophasé en pont**

1. Montez le circuit de la Figure 1-3.

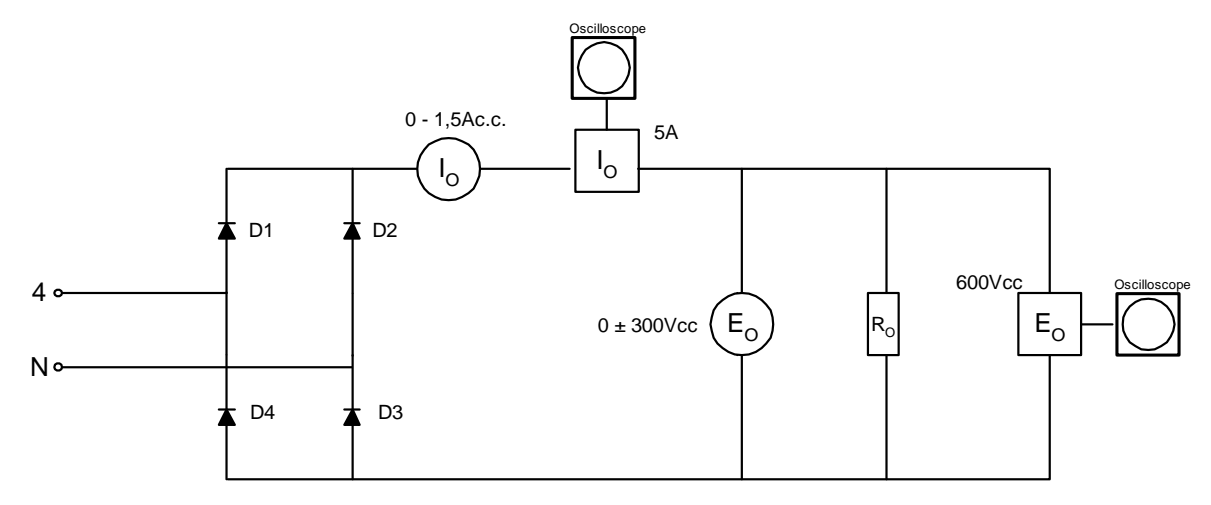

## **FIGURE 1-3**

- 2. Ajustez la tension d'alimentation à 220Vc.a.
- 3. Déterminez la valeur mesurée par le voltmètre et l'ampèremètre.
	- $E_O =$  Vc.c.
	- IO = \_\_\_\_\_\_\_\_\_\_\_\_\_\_\_\_\_Ac.c.
- 4. Tracez la forme d'onde de la tension de sortie et du courant à la Figure 1-4. Indiquez valeurs réelles.

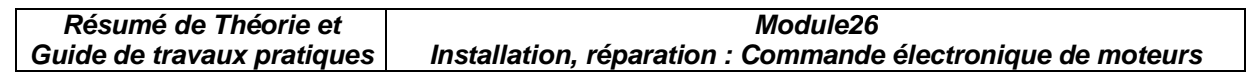

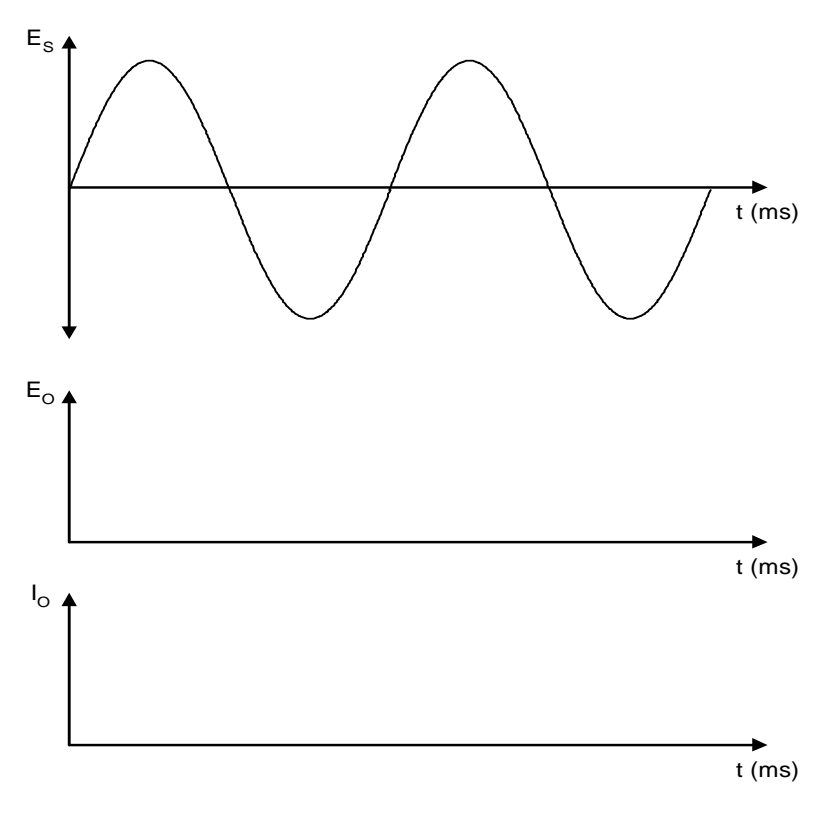

**FIGURE 1-4** 

5. À partir des formes d'ondes, déterminez la valeur moyenne de tension et de courant.  $E_{\text{Omove}} = \_$  $I_{Omoyen} = \underline{\hspace{2cm}} \underline{\hspace{2cm}} \underline{\hspace$ 

\_\_\_\_\_\_\_\_\_\_\_\_\_\_\_\_\_\_\_\_\_\_\_\_\_\_\_\_\_\_\_\_\_\_\_\_\_\_\_\_\_\_\_\_\_\_\_\_\_\_\_\_\_\_\_\_\_\_\_\_\_\_\_\_\_\_\_\_\_

\_\_\_\_\_\_\_\_\_\_\_\_\_\_\_\_\_\_\_\_\_\_\_\_\_\_\_\_\_\_\_\_\_\_\_\_\_\_\_\_\_\_\_\_\_\_\_\_\_\_\_\_\_\_\_\_\_\_\_\_\_\_\_\_\_\_\_\_\_

- 6. Comparez ces résultats avec ceux obtenus à l'étape 3. Sont-ils identiques?
- $\overline{\phantom{0}}$ 7. Quel est le rapport entre la tension de sortie et la tension d'alimentation?
	- EO / ES = \_\_\_\_\_\_\_\_\_\_\_\_\_\_
- 8. Déterminez la fréquence du signal de sortie.
	- $F<sub>O</sub> =$  Hz
- 9. Coupez l'alimentation.

 $\overline{\phantom{a}}$ 

#### **1.5.2 Redresseur triphasé**

 Le redresseur triphasé possède plusieurs avantages sur le redresseur monophasé. Il possède une ondulation de sortie supérieure au redresseur monophasé, ce qui nécessite des filtres de moindre importance.

#### **1.5.2.1 Redresseur triphasé simple alternance**

1. Montez le circuit de la Figure 1-5 en raccordant une charge de 550 ohms.

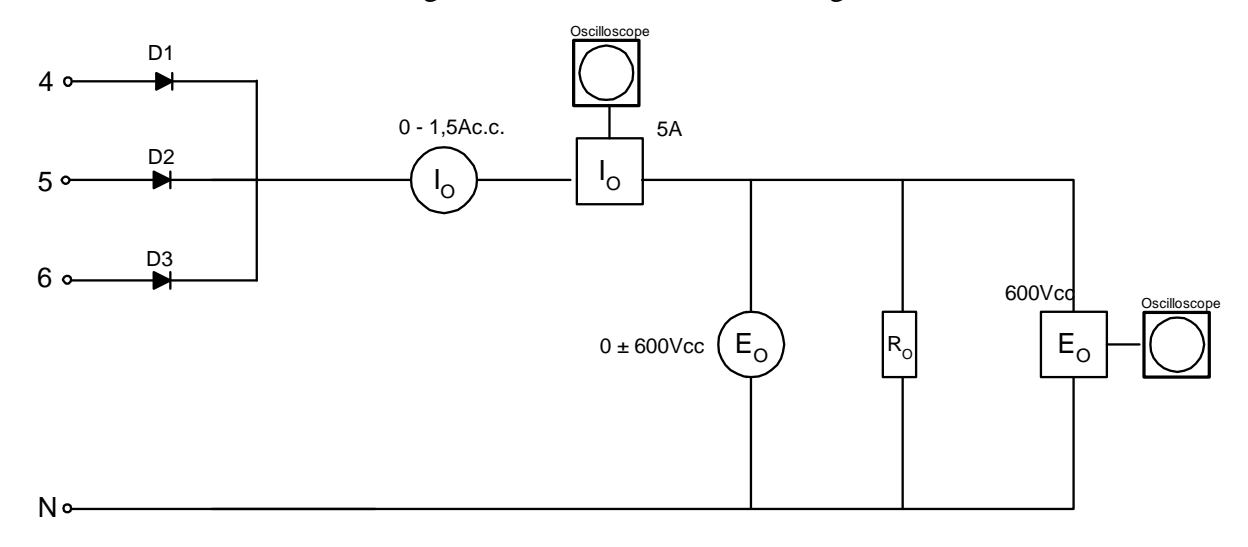

## **FIGURE 1-5**

- 2. Ajustez la tension de la source à 380V(tension de ligne) ou à 220V(tension de phase).
- 3. Déterminez la valeur mesurée par le voltmètre et l'ampèremètre. EO = \_\_\_\_\_\_\_\_\_\_\_\_\_\_\_\_Vc.c.  $I_{\text{O}} =$  Ac.c.
- 4. Tracez la forme d'onde de la tension de sortie et du courant à la Figure 1-6. Indiquez les valeurs réelles.

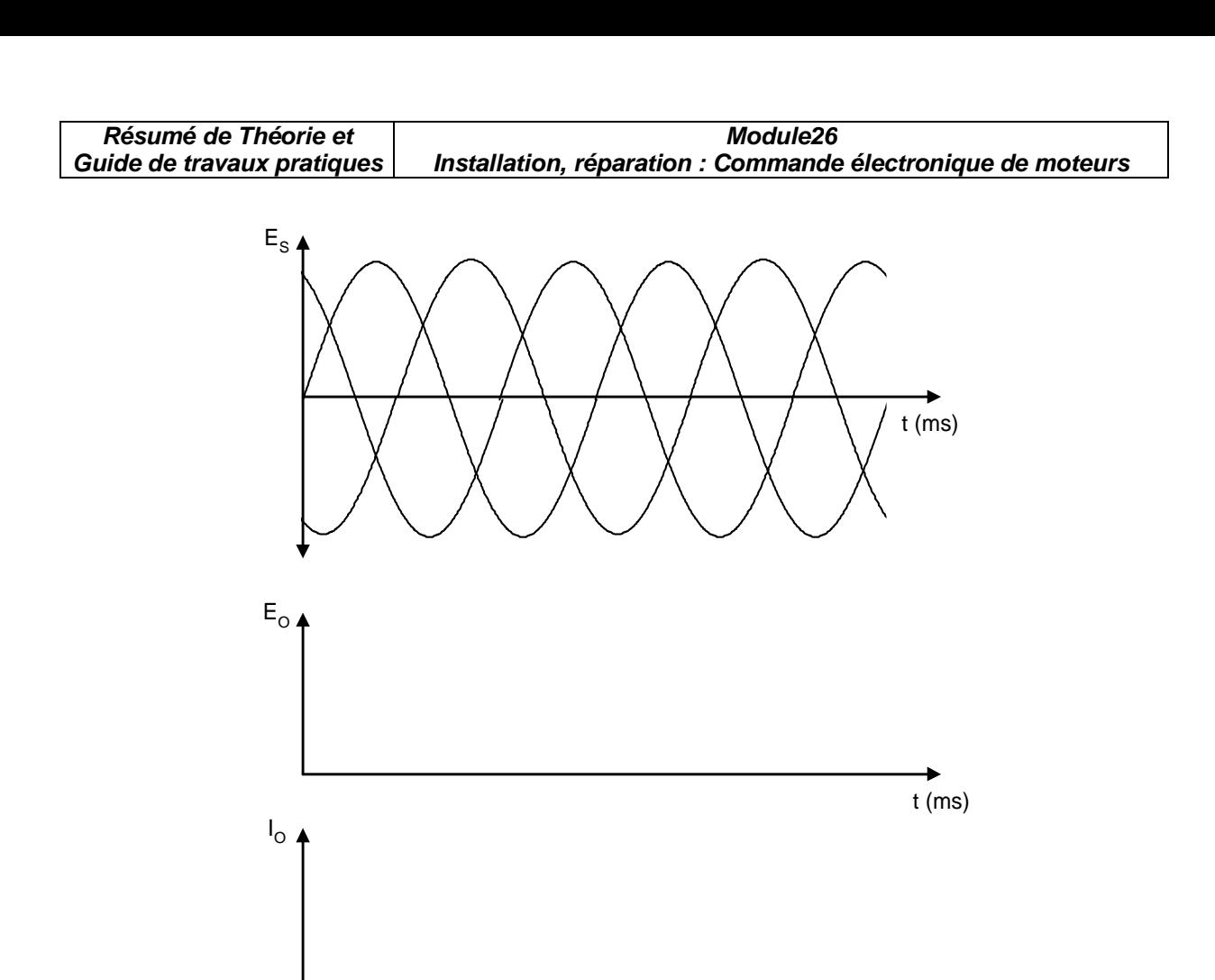

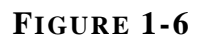

t (ms)

5. À partir des formes d'ondes, déterminez la valeur moyenne de tension et de courant. EO = \_\_\_\_\_\_\_\_\_\_\_\_\_\_\_\_Vc.c.

\_\_\_\_\_\_\_\_\_\_\_\_\_\_\_\_\_\_\_\_\_\_\_\_\_\_\_\_\_\_\_\_\_\_\_\_\_\_\_\_\_\_\_\_\_\_\_\_\_\_\_\_\_\_\_\_\_\_\_\_\_\_\_\_\_\_\_\_\_

- IO = \_\_\_\_\_\_\_\_\_\_\_\_\_\_\_\_\_Ac.c.
- 6. Comparez ces résultats avec ceux obtenus à l'étape 3. Sont-ils identiques?
- \_\_\_\_\_\_\_\_\_\_\_\_\_\_\_\_\_\_\_\_\_\_\_\_\_\_\_\_\_\_\_\_\_\_\_\_\_\_\_\_\_\_\_\_\_\_\_\_\_\_\_\_\_\_\_\_\_\_\_\_\_\_\_\_\_\_\_\_\_  $\overline{\phantom{a}}$ 7. Quel est le rapport entre la tension de sortie et la tension d'alimentation (tension de ligne)?  $E_O / E_S =$
- 8. Déterminez la fréquence du signal de sortie.
	- $F<sub>O</sub> =$  Hz

Est-ce que la fréquence d'ondulation est supérieure à celle obtenue avec un

 $\overline{\phantom{a}}$
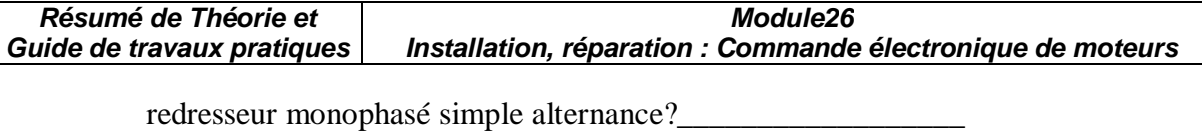

1. Que se produit-il si une diode devient circuit-ouvert? Débranchez une diode e commentez le signal de sortie.

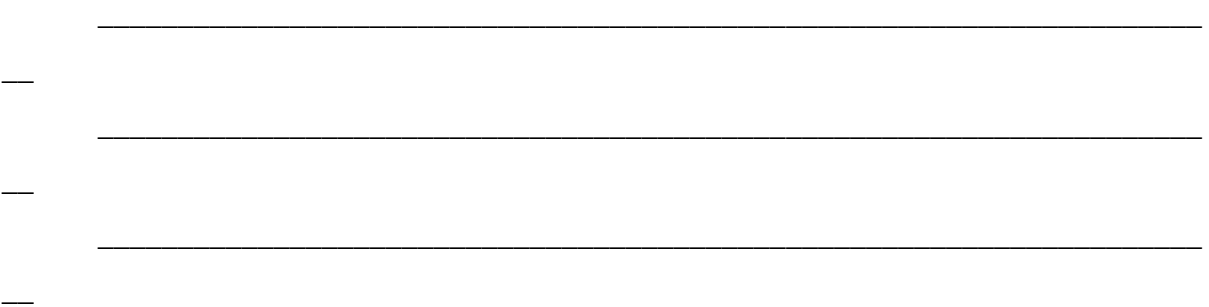

### **1.5.2.2 Redresseur triphasé à double alternance**

1. Montez le circuit suivant en raccordant une charge de 550 ohms.

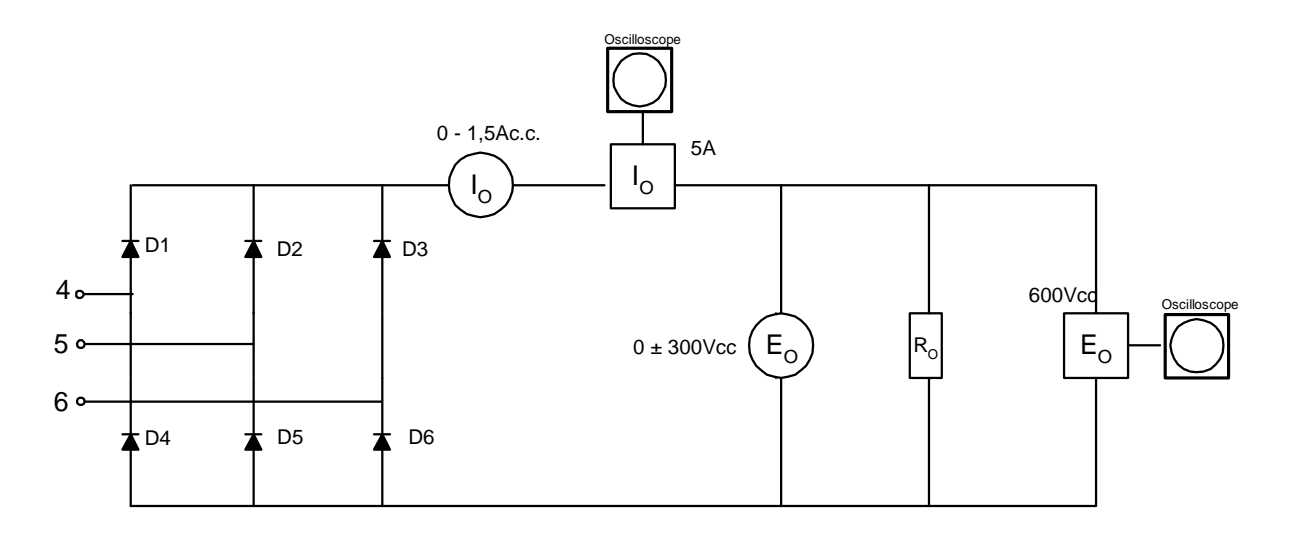

### **FIGURE 1-7**

- 2. Ajustez la tension de la source à 220V (tension de ligne).
- 3. Déterminez la valeur mesurée par le voltmètre et l'ampèremètre. EO = \_\_\_\_\_\_\_\_\_\_\_\_\_\_\_\_Vc.c.  $I_{O} = \_$  Ac.c.
- 4. Tracez la forme d'onde de la tension de sortie et du courant à la figure suivante. Indiquez les valeurs réelles.

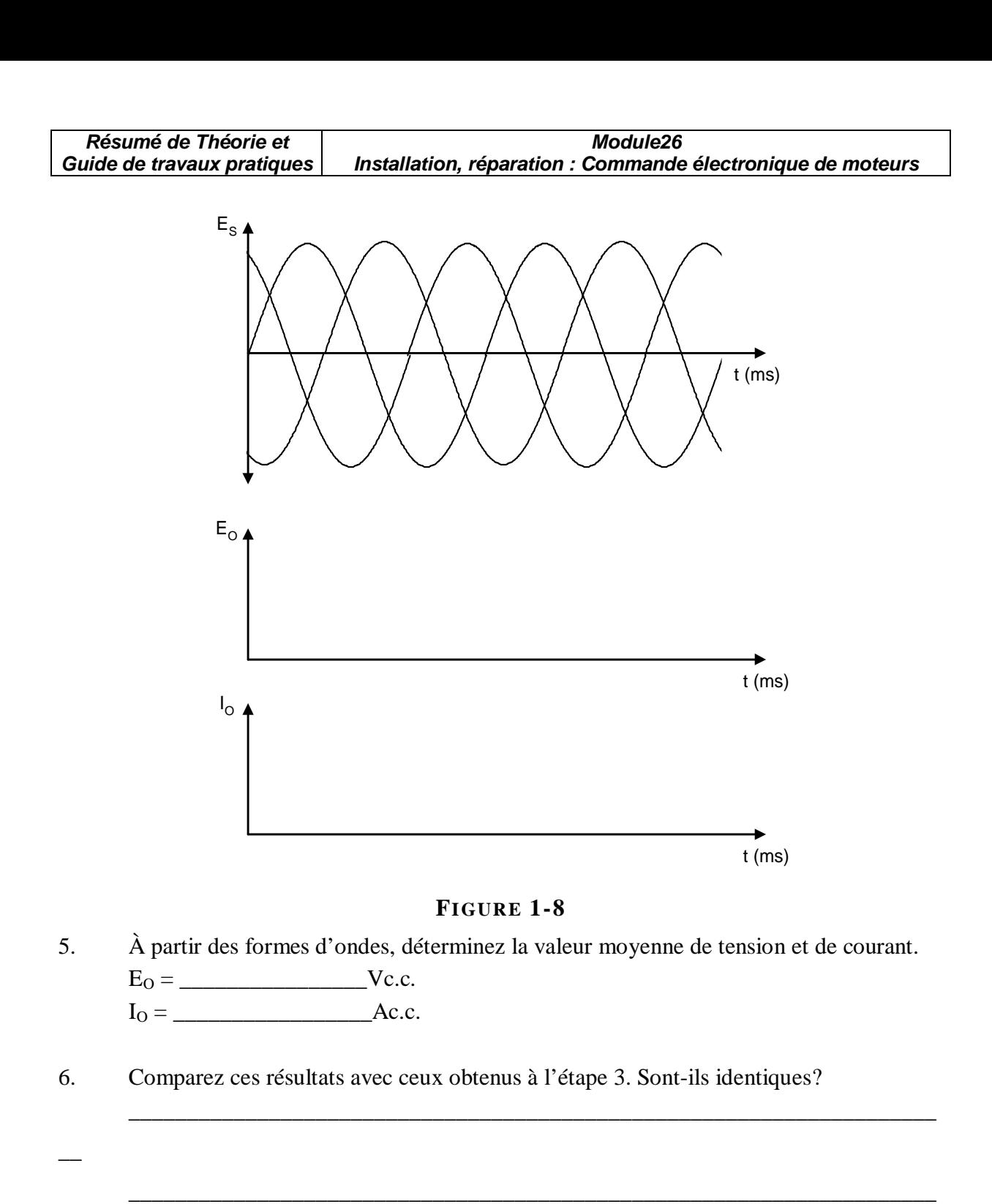

7. Quel est le rapport entre la tension de sortie et la tension d'alimentation (tension de ligne)?

 $E_0 / E_S = \_$ 

8. Déterminez la fréquence du signal de sortie.  $F<sub>O</sub> =$  Hz

 $\overline{\phantom{a}}$ 

### **II. TP 2 : Redresseur à thyristors**

#### **II.1. Objectif(s) visé(s) :**

- Commander un moteur électrique par un système de commande électronique.
- interprétation des formes d'onde des courants et des tensions à la sortie des convertisseurs;
- branchement opérationnel et sécuritaire d'un moteur électrique à un système de commande électronique;
- mesure correcte des signaux des convertisseurs.

### **II.2. Durée du TP:**

La durée du travail pratique est de 3 heures.

### **II.3. Matériel (Équipement et matière d'œuvre) par équipe :**

#### **a) Equipement :**  • module d'alimentation EMS 8821-16;

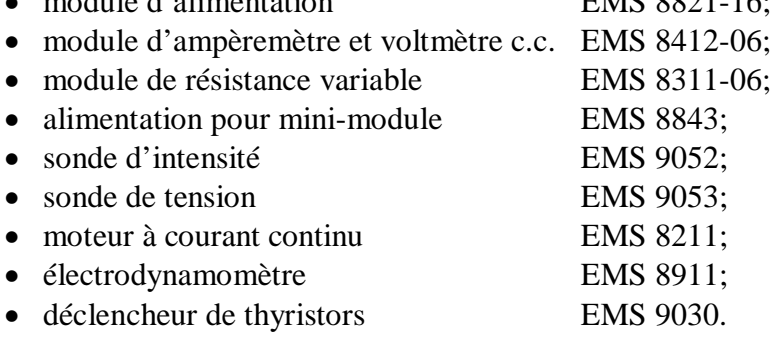

#### **b) Matière d'œuvre :**

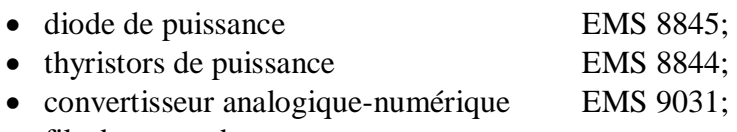

• fils de raccordement

### **II.4. Description du TP :**

 Les circuits redresseurs à thyristors sont des convertisseurs de courant alternatif à courant continu de tension variable, selon un angle d'amorçage.

 On retrouve ce type de redresseurs dans les variateurs de vitesse pour les moteurs à courant continu. Selon la puissance du moteur, ce type de redresseurs peut être monophasé ou triphasé.

**Module26 Installation, réparation : Commande électronique de moteurs** 

### **II.5. Déroulement du TP**

### **2.5.1 Le déclencheur à thyristor**

#### **Les sorties:**

Le déclencheur est constitué de six prises bananes. L'identificateur de ces prises (A+, A-, B+, B-, C+, C-) facilite le branchement des thyristors.

 Il existe un décalage de 180° entre la borne positive et la borne négative. Les sorties « + » correspondent aux thyristors  $(Q_1, Q_2, Q_3)$ , tandis que les sorties « - » correspondent aux thyristors $(Q_4, Q_5, Q_6)$ .

### **L'angle d'amorçage:**

− Pour déterminer l'angle d'amorçage « α », on utilise l'équation suivante:

$$
\alpha = \frac{180^{\circ}}{255} \times D
$$

- $\alpha$  = angle de déclenchement, en degrés;
- $\bullet$  D = donnée de déclenchement, exprimée en notation décimale comprise
- $\bullet$  entre 0 et 255.

Par exemple, si l'on désire un angle de 45°, la valeur de D doit être:

$$
D = (\alpha \times 255) / 180^{\circ}
$$
  

$$
D = (45^{\circ} \times 255) / 180^{\circ} = 63.75
$$

 Selon le tableau de conversion du convertisseur A/N en annexe du TP1, la valeur binaire de l'affichage doit être:

#### **01000000**

Pour une source monophasée, l'angle d'amorçage est déterminé à partir du début de l'alternance, tandis que pour une source triphasée, il se situe au moment où deux tensions de phases ont la même amplitude.

#### **Redresseur commandé monophasé**

### **Redresseur commandé monophasé simple alternance**

1. Montez le circuit de la Figure 2-1 en branchant une charge de 220 ohms.

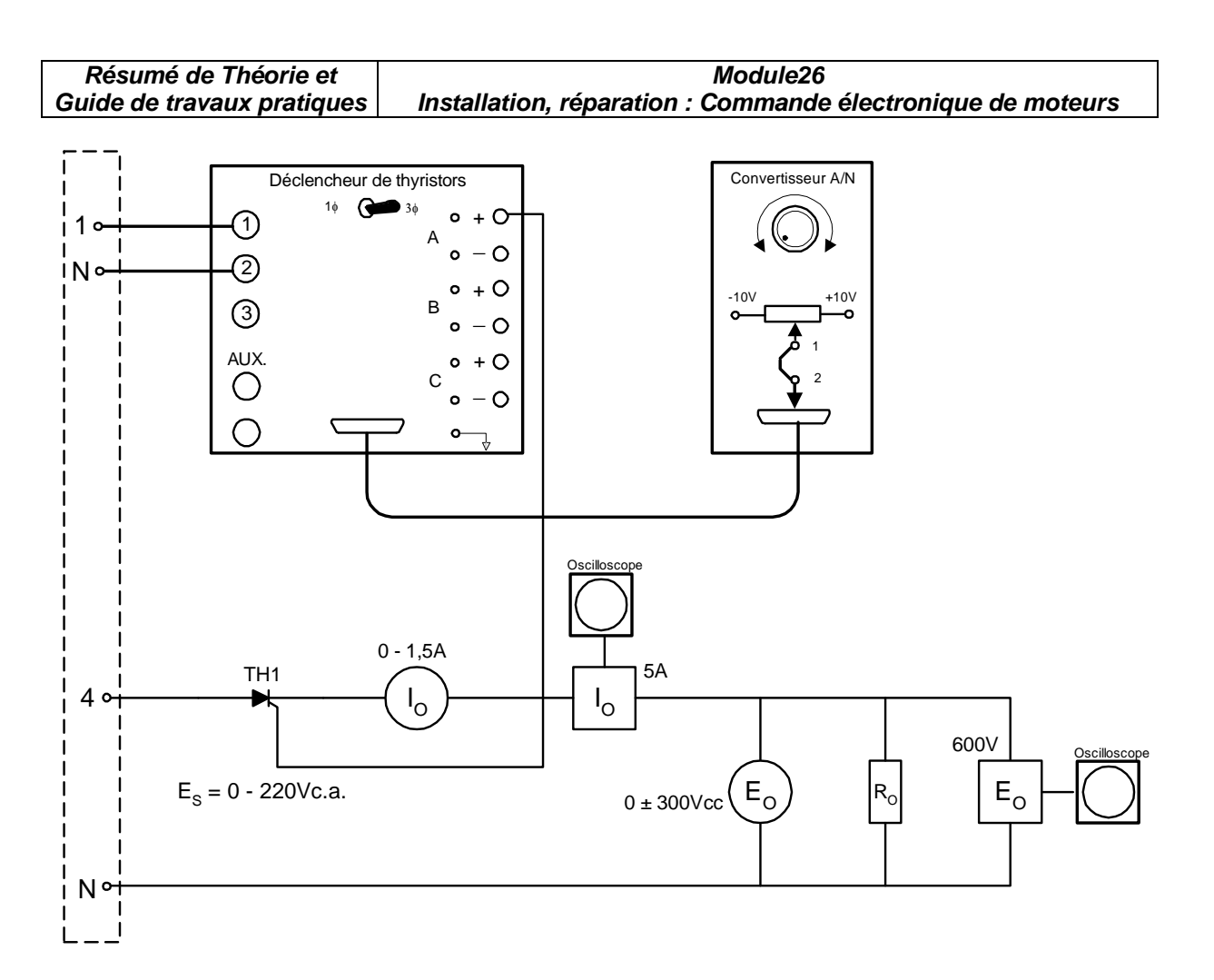

**FIGURE 2-1** 

2. Ajustez la tension  $E_s$  à 220Vc.a.

3. Placez l'interrupteur sur le module de déclenchement à 1φ et réglez l'angle d'amorçage pour avoir 90°.

4. Déterminez les valeurs mesurées par le voltmètre et l'ampèremètre.

 $E_0 =$  Vc.c.  $I_o=$  Ac.c.

5. Tracez, à la Figure 2-2, les formes d'ondes de tension et de courant mesurées à l'oscilloscope. Alignez ces formes d'ondes par rapport à  $E<sub>S</sub>$  et indiquez leurs valeurs réelles.

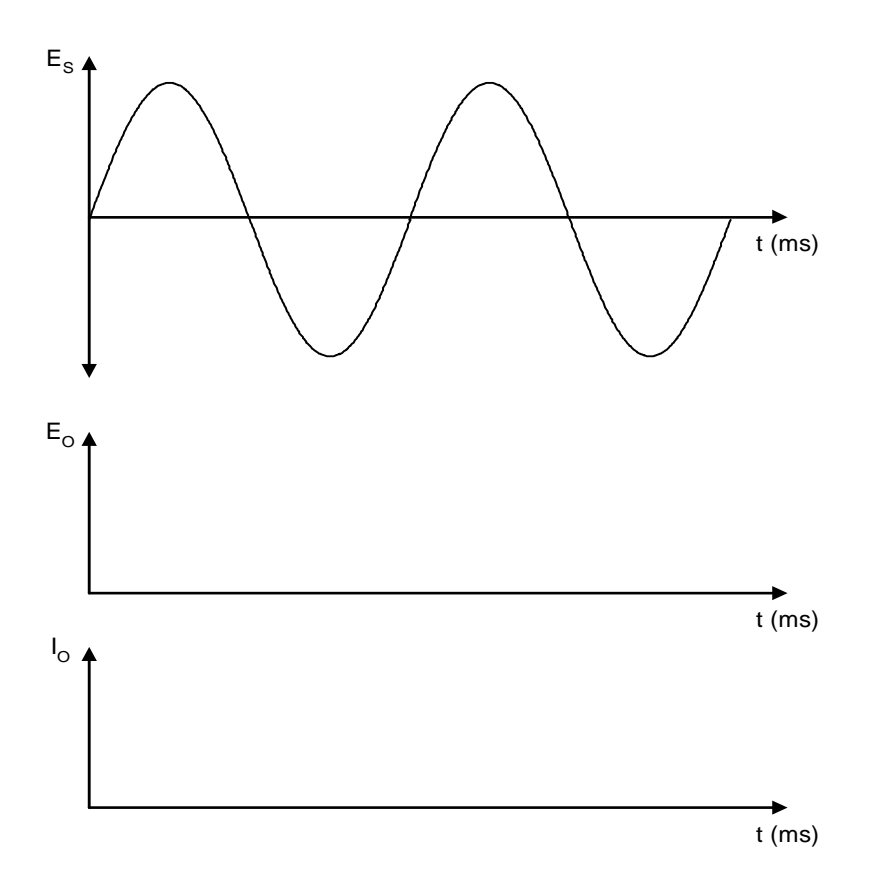

### **FIGURE 2-2**

6. En utilisant l'oscilloscope, déterminez la tension moyenne à la sortie et comparez-la à celle mesurée avec le voltmètre.

 $E_{\text{moyen}} = \underline{\qquad}$  Vc.c.

7. Pour différents angles d'amorçage, déterminez E<sub>O</sub>. Remplissez le Tableau 2-1: Tension moyenne en fonction de  $\alpha^{\circ}$ .

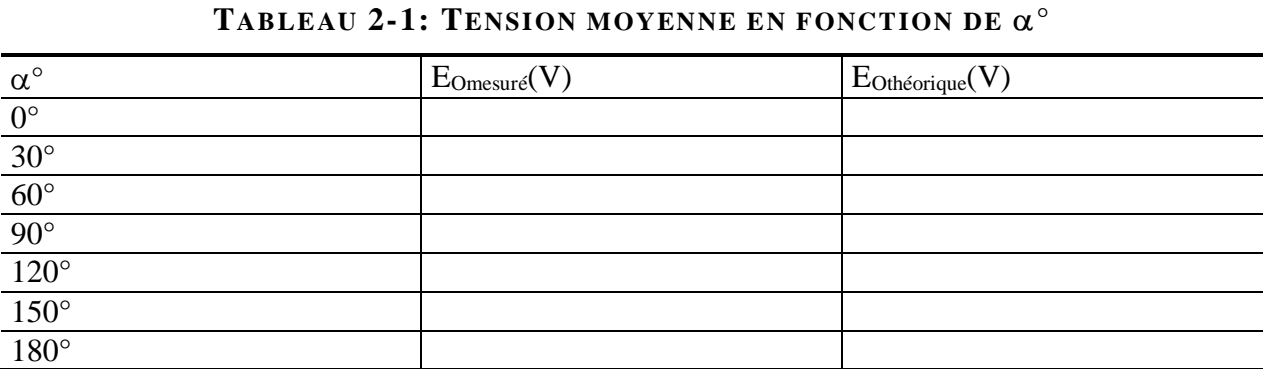

La valeur théorique est donnée par l'équation suivante:

 $E_{\text{othéorique}} = (E_{\text{max}} / 2\pi) \times (1 + \cos \alpha)$ 

8. Coupez l'alimentation.

#### **2.5.2.2 Redressement commandé monophasé double alternance**

1. Montez le circuit de la Figure 2-3 en branchant une charge résistive de 220 ohms.

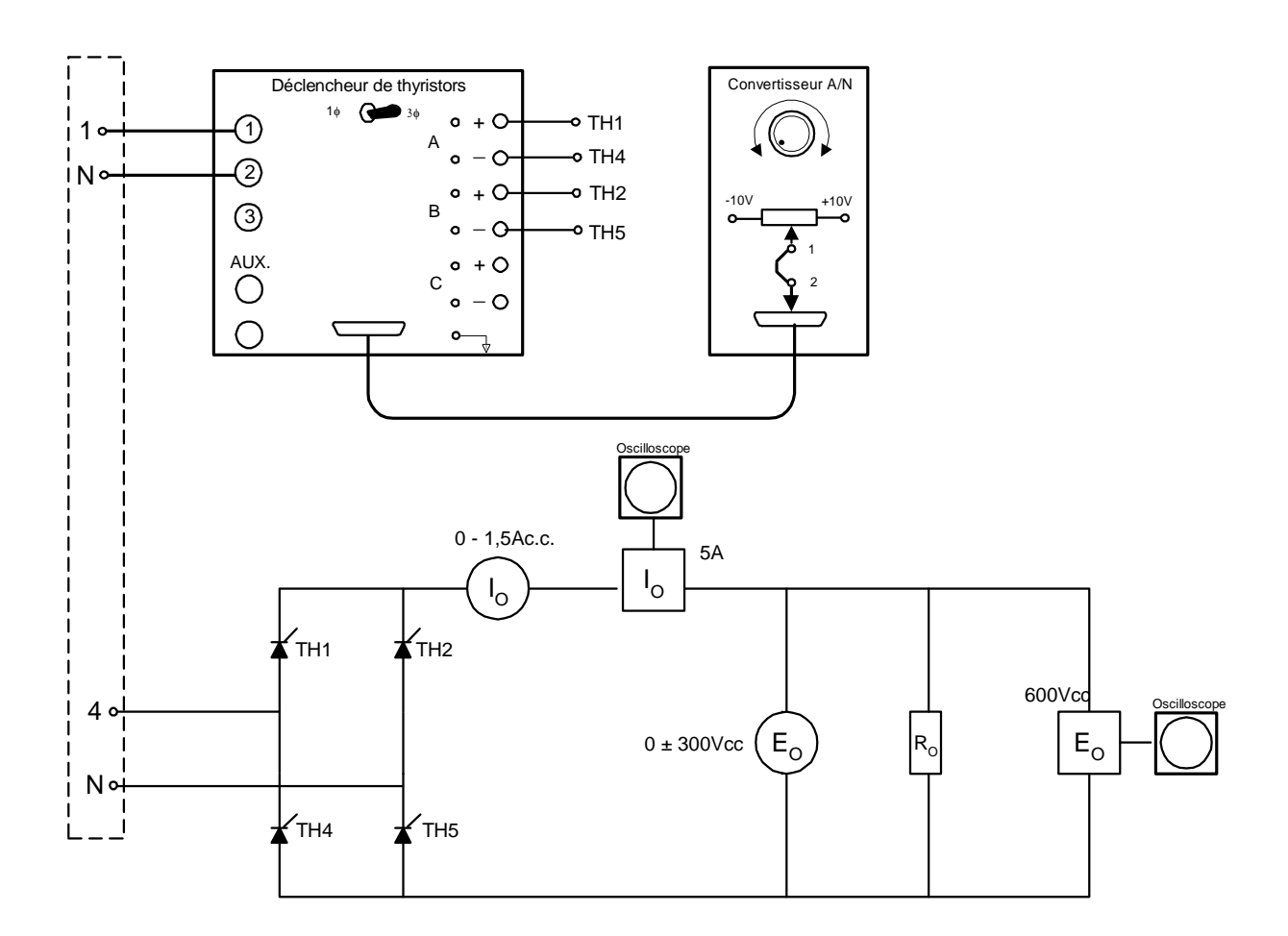

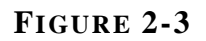

- 2. Ajustez la tension d'alimentation à 220Vc.a. et réglez l'angle d'amorçage pour avoir 90°.
- 3. Déterminez la valeur mesurée par le voltmètre et l'ampèremètre. EO = \_\_\_\_\_\_\_\_\_\_\_\_\_\_\_\_Vc.c.  $I_{\rm O} = \$  Ac.c.
- 4 Tracez la forme d'onde de la tension de sortie et du courant à la Figure 2-4. Indiquez les valeurs réelles.

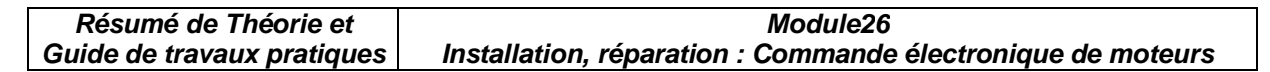

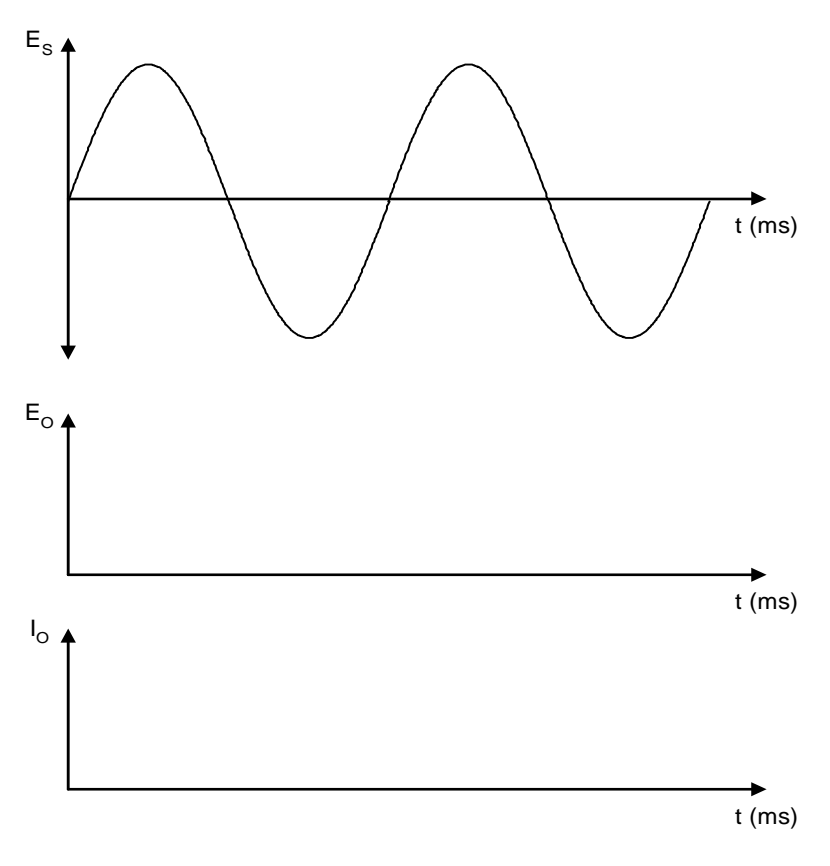

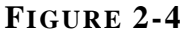

5. En utilisant l'oscilloscope, déterminez la tension moyenne à la sortie et comparez-la à celle mesurée avec le voltmètre.

 $E_{\text{moyen}} = \underline{\hspace{2cm}} \underline{\hspace{2cm}} \underline{\$ 

6. Pour différents angles d'amorçage, déterminez E<sub>O</sub>. Remplissez le Tableau 2-2: Tension moyenne en fonction de α°

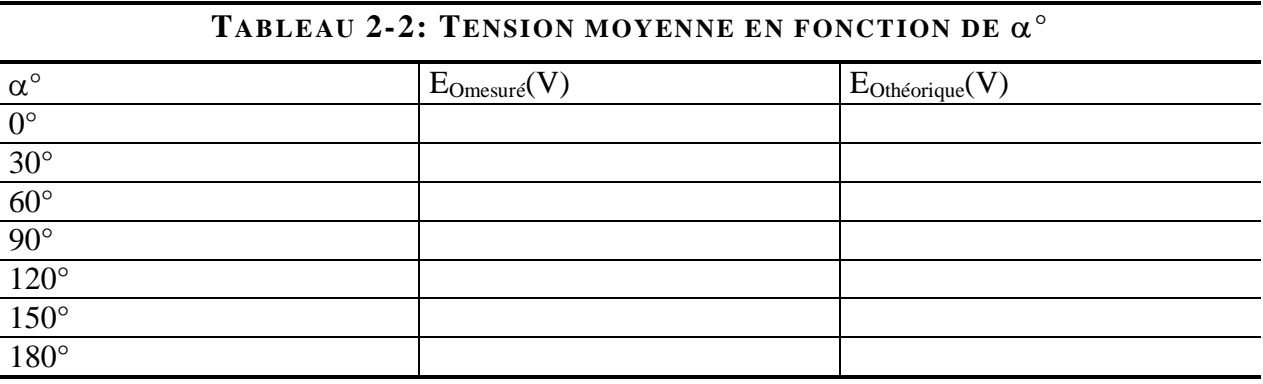

La valeur théorique est donnée par l'équation suivante:

 $E_{\text{othéorique}} = (E_{\text{max}} / \pi) \times (1 + \cos \alpha)$ 

### **2.5.3 Contrôle de vitesse pour un moteur à courant continu**

1. Remplacez la charge résistive du circuit précédent par un moteur à courant continu.

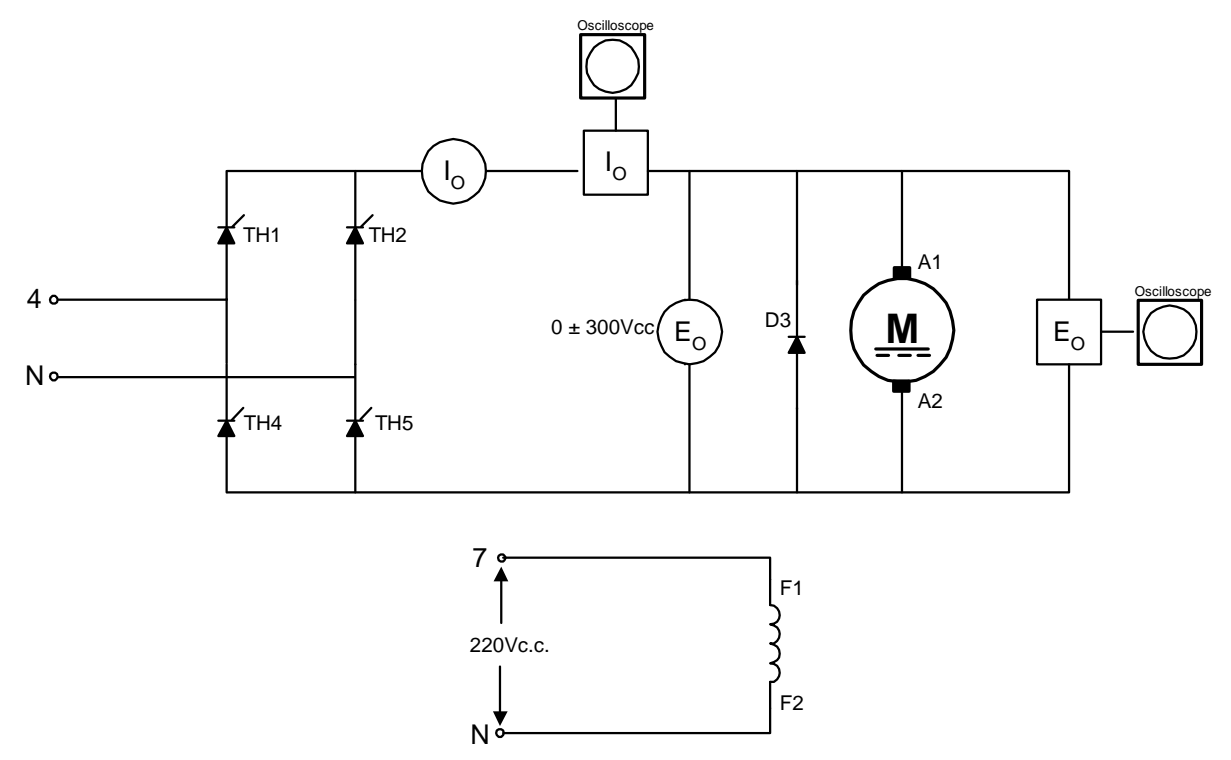

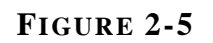

\_\_\_\_\_\_\_\_\_\_\_\_\_\_\_\_\_\_\_\_\_\_\_\_\_\_\_\_\_\_\_\_\_\_\_\_\_\_\_\_\_\_\_\_\_\_\_\_\_\_\_\_\_\_\_\_\_\_\_\_\_\_\_\_\_\_\_\_\_

\_\_\_\_\_\_\_\_\_\_\_\_\_\_\_\_\_\_\_\_\_\_\_\_\_\_\_\_\_\_\_\_\_\_\_\_\_\_\_\_\_\_\_\_\_\_\_\_\_\_\_\_\_\_\_\_\_\_\_\_\_\_\_\_\_\_\_\_\_

\_\_\_\_\_\_\_\_\_\_\_\_\_\_\_\_\_\_\_\_\_\_\_\_\_\_\_\_\_\_\_\_\_\_\_\_\_\_\_\_\_\_\_\_\_\_\_\_\_\_\_\_\_\_\_\_\_\_\_\_\_\_\_\_\_\_\_\_\_

2. Accouplez l'électrodynamomètre au moteur et ajustez le contrôle à la position médiane.

- 3. Alimentez et variez l'angle d'amorçage.
- 4. Que se produit-il?

 $\overline{\phantom{a}}$ 

 $\overline{\phantom{a}}$ 

 $\overline{\phantom{a}}$ 

5. Remplacez TH4 et TH5 par des diodes et vérifiez le fonctionnement du circuit. Est-ce que le circuit se comporte de la même façon qu'avec 4 thyristors?

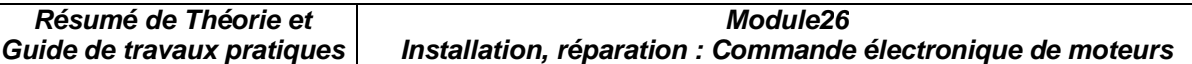

#### **2.5.4 Redresseur commandé triphasé**

#### **2.5.4.1 Redresseur commandé triphasé simple alternance**

1. Montez le circuit de la Figure 2-6 en raccordant une charge de 550 ohms. Placez

l'interrupteur sur le déclencheur en position 3φ.

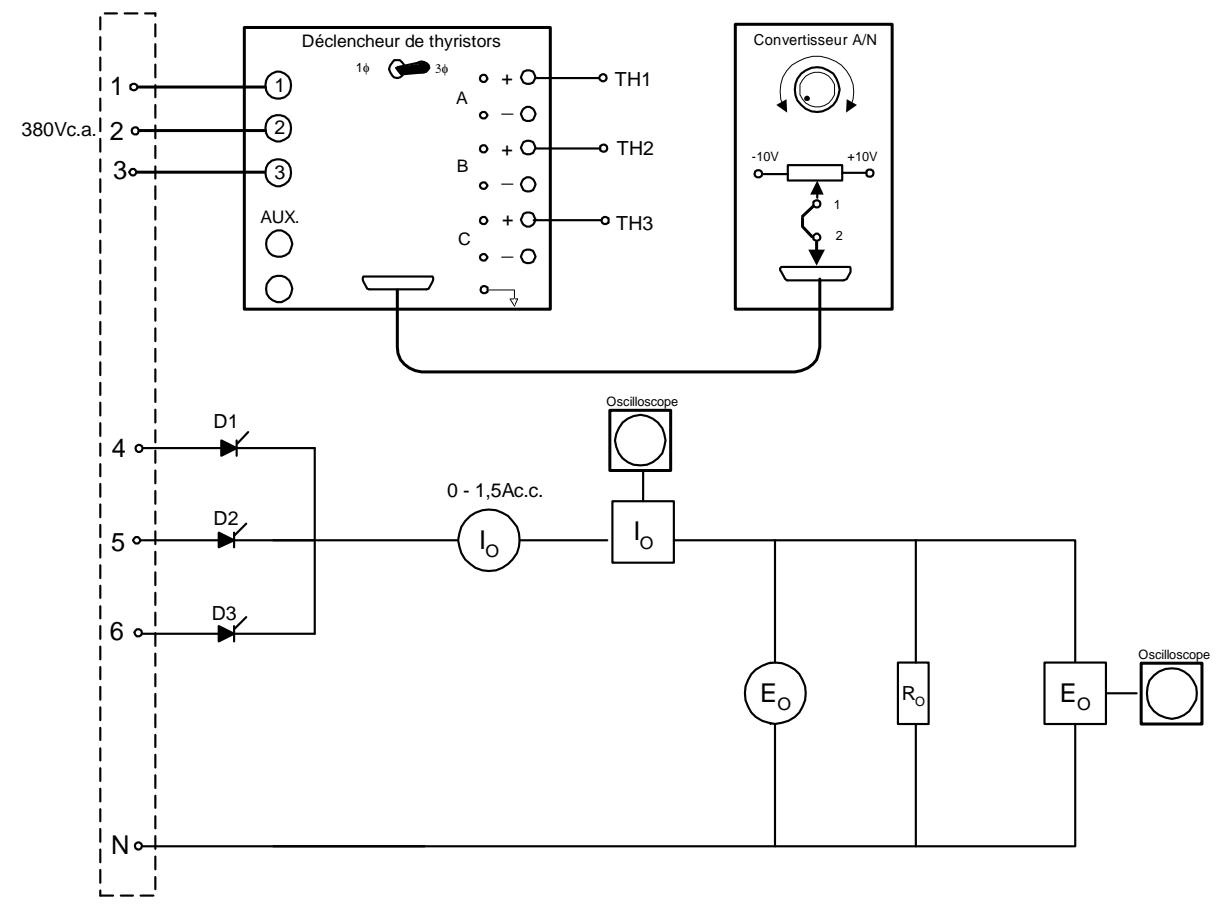

### **FIGURE 2-6**

- 2. Réglez Es à 380 Vc.a.
- 3. Ajustez l'angle d'amorçage à 30° et déterminez, avec le voltmètre et l'ampèremètre, la tension et le courant à la charge.

 $E_O =$  Vc.c.

 $I_{O} = \_$  Ac.c.

5. En utilisant l'oscilloscope, déterminez la tension moyenne à la charge et comparez-la à celle mesurée avec le voltmètre

 $E_{\text{moyen}} = \underline{\hspace{2cm}} \underline{\hspace{2cm}} \underline{\$ 

6. Pour différents angles d'amorçage, déterminez  $E_0$ . Remplissez le tableau suivant:

**OFPPT/DRIF** 93

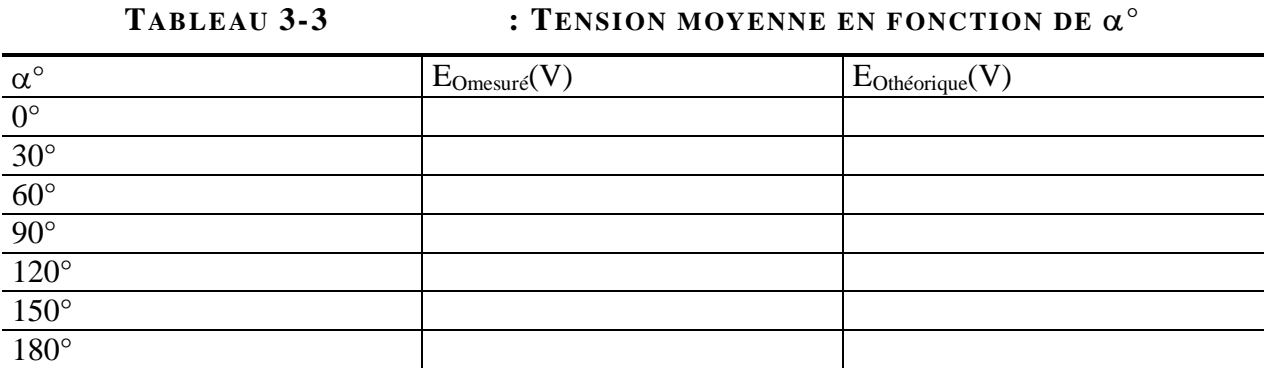

− La valeur théorique est donnée par les équations suivantes:

$$
\text{si } 0^{\circ} \leq \alpha \leq 30^{\circ} \qquad \qquad \text{E}_{\text{moyen}} = (3\sqrt{3}/2\pi) \times \text{E}_{\text{PHmax}} \cos \alpha
$$

$$
\text{si } 30^{\circ} \mathrel{<=}\alpha \mathrel{<=} 150^{\circ} \qquad \qquad E_{\text{moyen}} = (\ 3\ E_{\text{PHmax}} \ / \ 2\pi) \times (1 + \cos(\alpha + 30^{\circ}))
$$

7. Coupez l'alimentation.

### **2.5.4.2 Redresseur commandé triphasé double alternance**

1. Montez le circuit de la Figure 2-7 en raccordant une charge de 550 ohms. Placez

l'interrupteur sur le déclencheur en position 3φ.

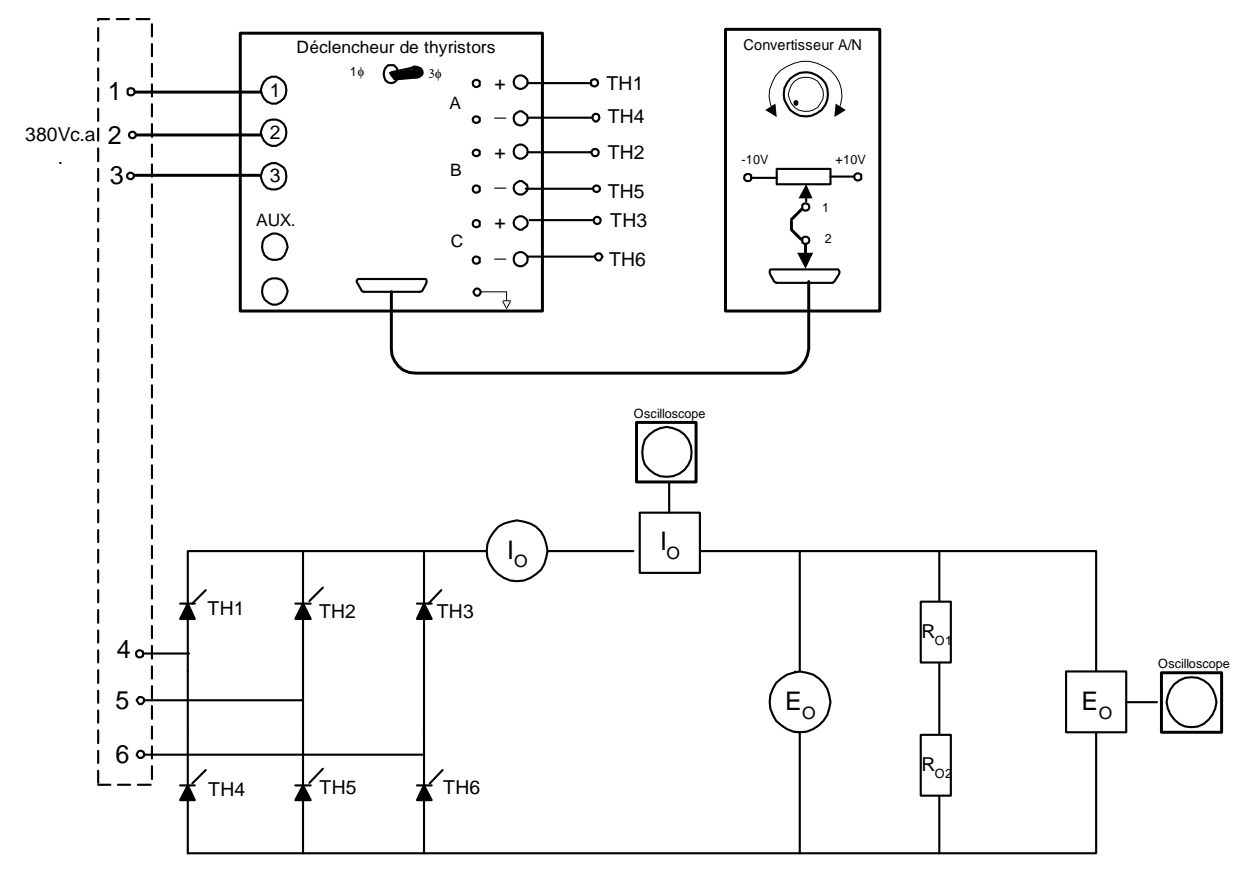

**FIGURE 2-7** 

**Résumé de Théorie et Guide de travaux pratiques Module26 Installation, réparation : Commande électronique de moteurs** 

- 2. Réglez Es à 380 Vc.a.
- 3. Ajustez l'angle d'amorçage à 30° et déterminez, avec le voltmètre et l'ampèremètre, la tension et le courant à la charge.

 EO = \_\_\_\_\_\_\_\_\_\_\_\_\_\_\_\_Vc.c.  $I_{O} = \_$ 

5. En utilisant l'oscilloscope, déterminez la tension moyenne à la charge et comparez-la à celle mesurée avec le voltmètre

 $E_{\text{move}} = \square$  Vc.c.

6. Pour différents angles d'amorçage, déterminez  $E_0$ . Remplissez le tableau suivant:

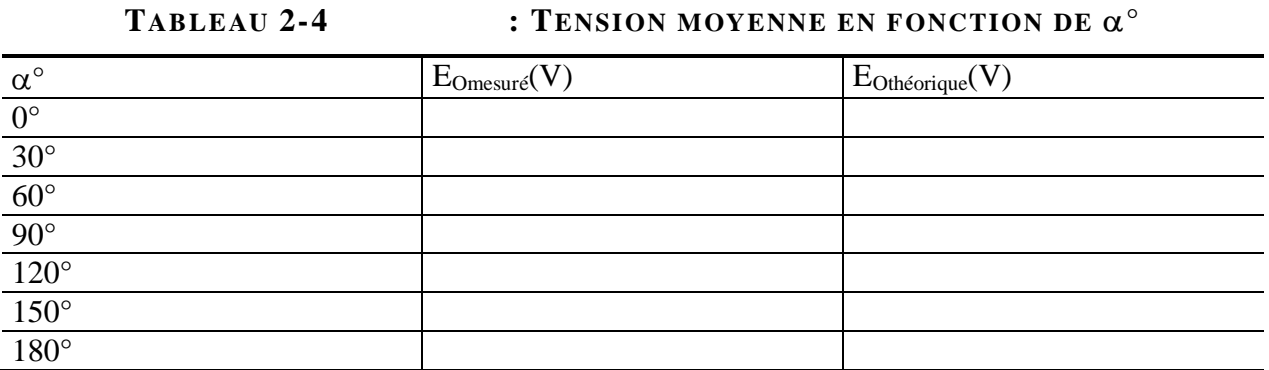

La valeur théorique est donnée par les équations suivantes:

 $E_{moyen} = (3 / \pi) \times E_{LIGNEmax} \cos \alpha$ 

- 7. Coupez l'alimentation.
- 8. Donnez une application où l'on retrouve ce redresseur.
- 9. Pour un angle d'amorçage supérieur à 90°, est-ce que le redresseur peut fournir de l'énergie au réseau ?

 \_\_\_\_\_\_\_\_\_\_\_\_\_\_\_\_\_\_\_\_\_\_\_\_\_\_\_\_\_\_\_\_\_\_\_\_\_\_\_\_\_\_\_\_\_\_\_\_\_\_\_\_\_\_\_\_\_\_\_\_\_\_\_\_\_\_\_\_\_ \_\_\_\_\_\_\_\_\_\_\_\_\_\_\_\_\_\_\_\_\_\_\_\_\_\_\_\_\_\_\_\_\_\_\_\_\_\_\_\_\_\_\_\_\_\_\_\_\_\_\_\_\_\_\_\_\_\_\_\_\_\_\_\_\_\_\_\_\_

\_\_\_\_\_\_\_\_\_\_\_\_\_\_\_\_\_\_\_\_\_\_\_\_\_\_\_\_\_\_\_\_\_\_\_\_\_\_\_\_\_\_\_\_\_\_\_\_\_\_\_\_\_\_\_\_\_\_\_\_\_\_\_\_\_\_\_\_\_

**Module26 Installation, réparation : Commande électronique de moteurs** 

### **III.1. Objectif(s) visé(s) :**

- Commander un moteur électrique par un système de commande électronique.
- interprétation des formes d'ondes des courants et des tensions à la sortie des convertisseurs;
- branchement opérationnel et sécuritaire d'un moteur électrique à un système de commande électronique;
- mesure correcte des signaux des convertisseurs.
- •

### **III.2. Durée du TP:**

La durée du travail pratique est de 6 heures.

### **III.3. Matériel (Équipement et matière d'œuvre) par équipe :**

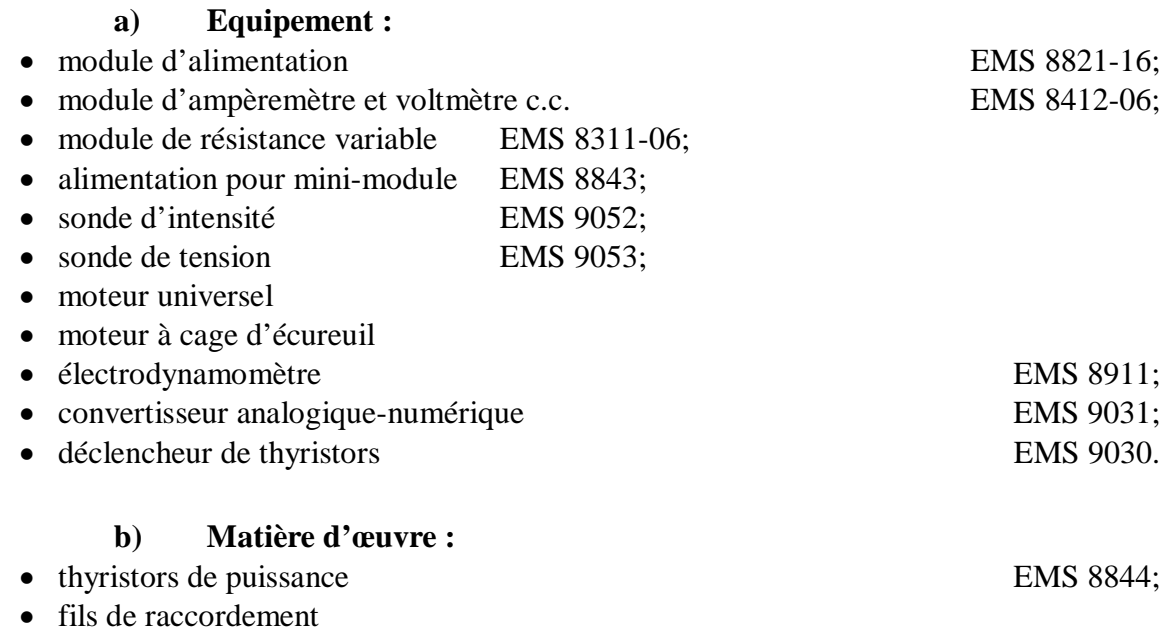

•

### **III.4. Description du TP :**

 Comparativement au redresseur contrôlé qui alimente des charges à courant continu, le gradateur contôle des charges à courant alternatif.

 On le retrouve dans le contrôle des charges résistives tels les fours électriques, les systèmes d'éclairage, etc. On l'utilise aussi dans le contrôle des moteurs universels et des moteurs asynchrones triphasés. Les démarreurs électroniques à tension réduite pour moteurs asynchrones utilisent le principe de fonctionnement du gradateur.

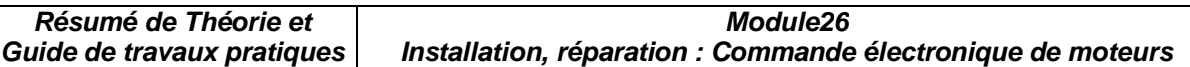

### **III.5. Déroulement du TP**

### **3.5.1 Gradateur monophasé**

### **3.5.1.1 Gradateur monophasé avec charge résistive**

- 1. Montez le circuit de la Figure 3-1 et assurez-vous que le commutateur du déclencheur
- est en mode 1φ. Branchez une charge de 220 ohms.

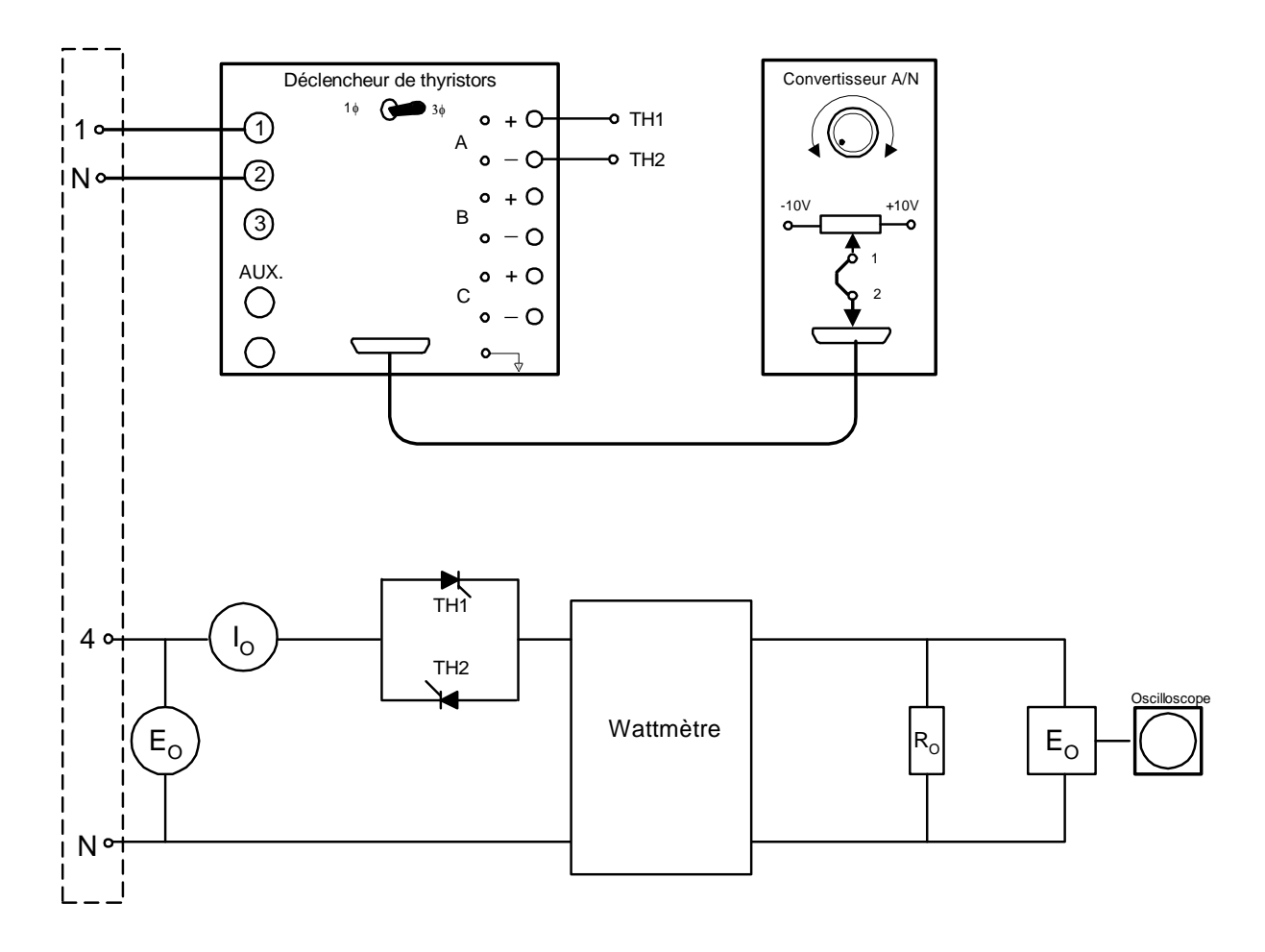

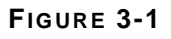

- 2. Ajustez  $E_s$  à 220Vc.a.
- 3. Pour chaque angle d'amorçage indiqué au Tableau 3-1, mesurez le courant et la puissance active. À partir de vos résultats, calculez le facteur de puissance et indiquez ceux-ci dans le Tableau 3-1

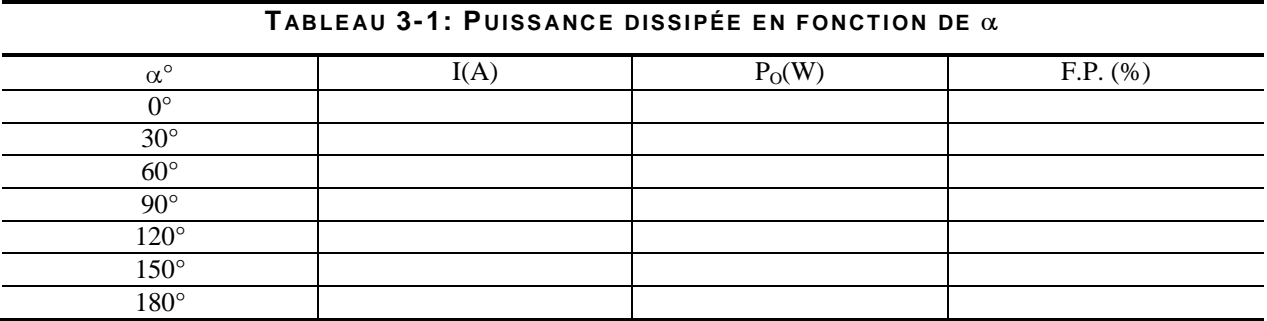

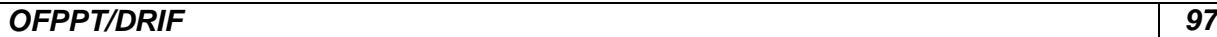

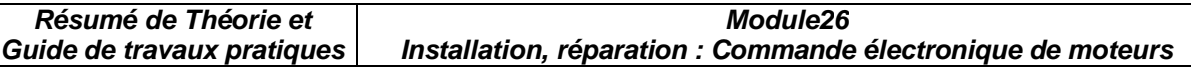

9. À l'aide de vos résultats, tracez la courbe de la puissance active en fonction de l'angle d'amorçage.

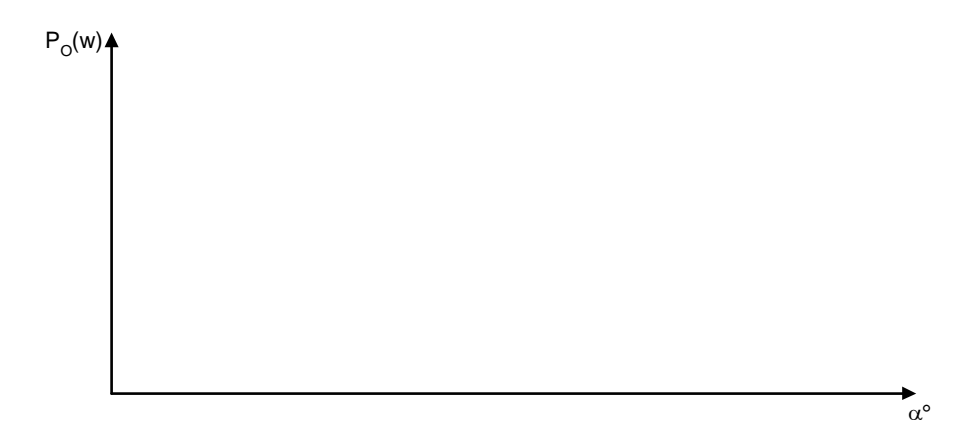

### **FIGURE 3-2**

- 5. Pourquoi la puissance active diminue-t-elle lorsqu'on augmente l'angle d'amorçage? \_\_\_\_\_\_\_\_\_\_\_\_\_\_\_\_\_\_\_\_\_\_\_\_\_\_\_\_\_\_\_\_\_\_\_\_\_\_\_\_\_\_\_\_\_\_\_\_\_\_\_\_\_\_\_\_\_\_\_\_\_\_\_\_\_\_\_\_\_
- 6. Expliquez pourquoi le facteur de puissance diminue avec l'augmentation de l'angle d'amorçage.

\_\_\_\_\_\_\_\_\_\_\_\_\_\_\_\_\_\_\_\_\_\_\_\_\_\_\_\_\_\_\_\_\_\_\_\_\_\_\_\_\_\_\_\_\_\_\_\_\_\_\_\_\_\_\_\_\_\_\_\_\_\_\_\_\_\_\_\_\_

7. Tracez la forme d'onde de sortie pour un angle d'amorçage de 90°.

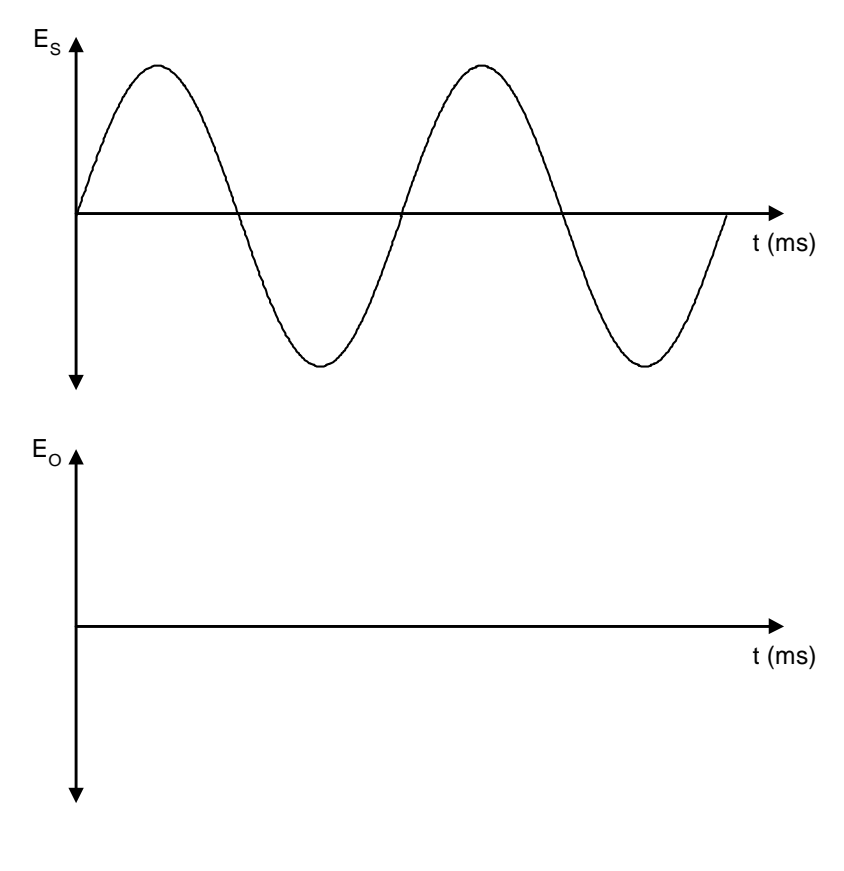

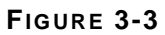

**Résumé de Théorie et Guide de travaux pratiques Module26 Installation, réparation : Commande électronique de moteurs** 

- 8. Branchez le voltmètre aux bornes de la charge et mesurez la tension pour un angle de 90°.  $E_{\Omega} =$
- 9. Coupez l'alimentation.

#### **3.5.1.2 Contrôle de vitesse pour un moteur universel**

 Pour varier la vitesse d'un moteur universel, il suffit de varier la tension d'alimentation.

1. Montez le circuit de la Figure 3-4.

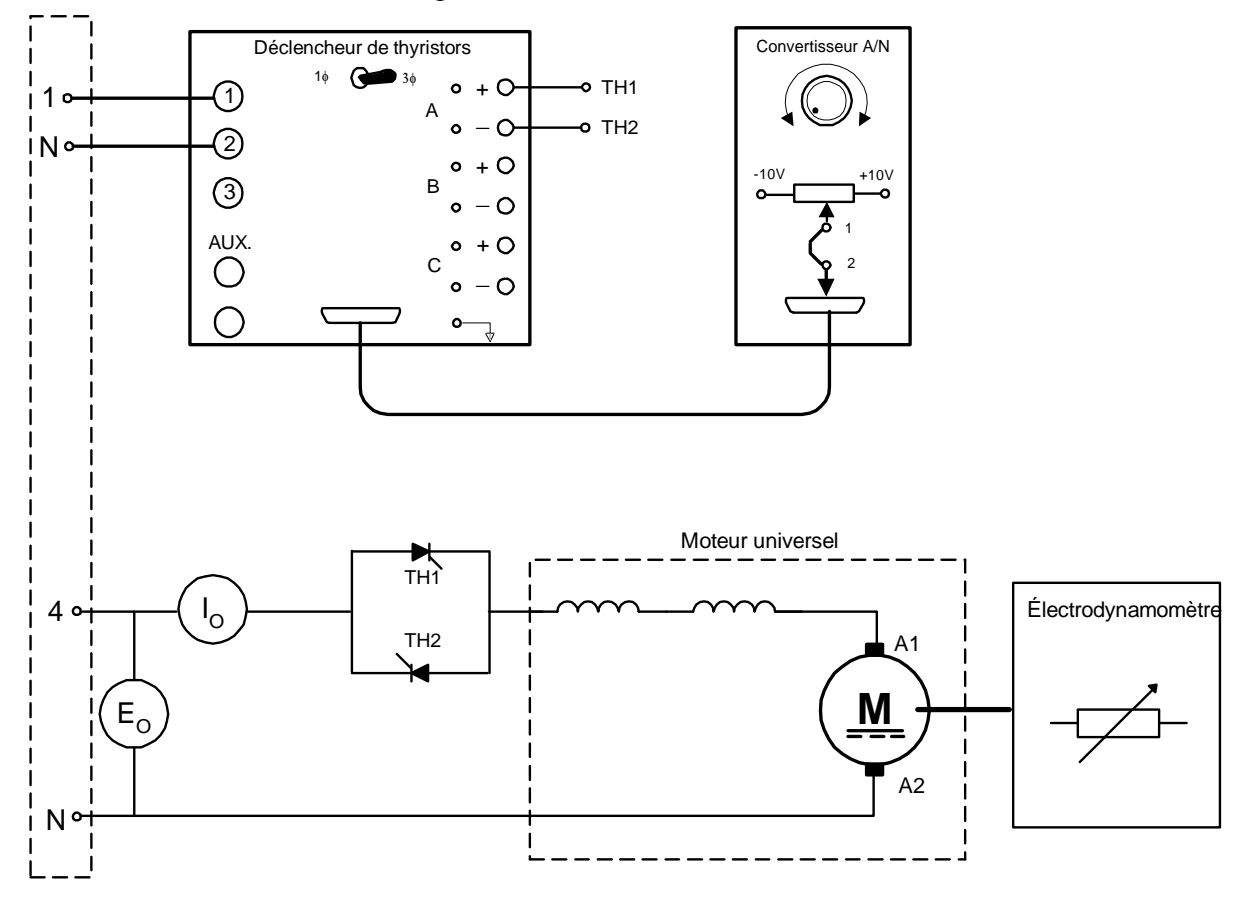

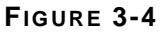

- 2. Ajustez  $E_s$  à 220Vc.a.
- 3 Accouplez l'électrodynamomètre sur le moteur et ajustez le contrôle de celui-ci à la position médiane.
- 4 Si le moteur tourne dans la direction anti-horaire, inversez les enroulements de l'armature.
- 5. Placez le potentiomètre du convertisseur A/N complètement à gauche, pour avoir un angle d'amorçage de 0° et mesurez la vitesse du moteur.

\_\_\_\_\_\_\_\_\_\_\_\_\_\_\_\_\_\_\_\_\_\_\_\_\_\_\_\_\_\_\_\_\_\_\_\_\_\_\_\_\_\_\_\_\_\_\_\_\_\_\_\_\_\_\_\_\_\_\_\_\_\_\_\_\_\_\_\_\_

- $N =$  tr /min.
- 6. Variez le potentiomètre vers la droite et observez la réaction du moteur. Que contatez-vous?

### **3.5.2 Gradateur triphasé**

#### **3.5.2.1 Contrôle de vitesse pour moteur asynchrone triphasé**

 On peut changer la vitesse d'un moteur à induction en utilisant trois différentes méthodes:

- en variant la fréquence de la source;
- en variant la résistance de l'induit;
- en variant la tension d'alimentation.

 Le gradateur utilise cette dernière méthode. On peut utiliser aussi le gradateur comme dispositif de démarrage à tension réduite.

- 1. Montez le circuit de la Figure 3-5 en branchant la génératrice à courant continu comme charge pour le moteur à cage d'écureuil. L'interrupteur du déclencheur à thyristors doit être en position 3φ.
- 2. Tournez le potentiomètre du convertisseur pour avoir un angle d'amorçage de 0°.
- 3 Ajustez  $E_s$  pour avoir 220Vc.a., réglez le rhéostat de champ  $R_F$  du générateur pour obtenir une tension de 220Vc.c. à ses bornes.
- 4. Mesurez la vitesse de rotation à l'aide du tachymètre.  $N =$   $tr / min.$
- 5. Augmentez progressivement l'angle d'amorçage et notez la réaction du moteur. Expliquez.

\_\_\_\_\_\_\_\_\_\_\_\_\_\_\_\_\_\_\_\_\_\_\_\_\_\_\_\_\_\_\_\_\_\_\_\_\_\_\_\_\_\_\_\_\_\_\_\_\_\_\_\_\_\_\_\_\_\_\_\_\_\_\_\_\_\_\_\_\_

6. Mesurez la vitesse du moteur, la puissance active ainsi que le courant de ligne pour chacun des angles d'amorçage spécifiés au tableau suivant. Calculez le facteur de puissance à partir de vos résultats.

 $F.P. =$ 

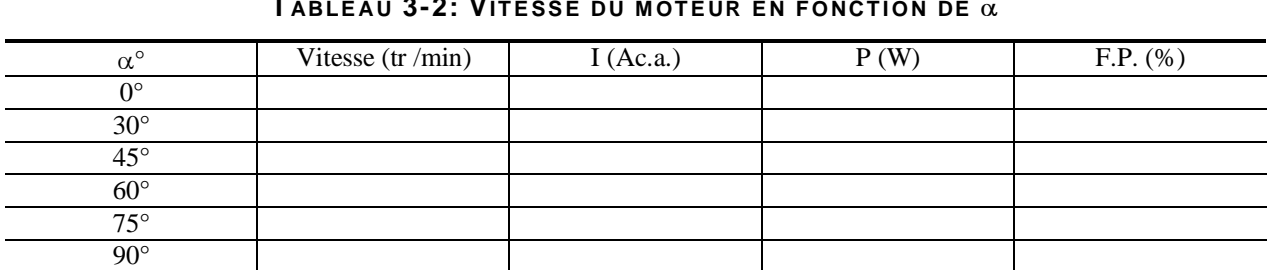

#### **T ABLE AU 3-2: VIT E SS E DU M OT E UR E N F ONCT I ON DE** α

**Module26 Installation, réparation : Commande électronique de moteurs** 

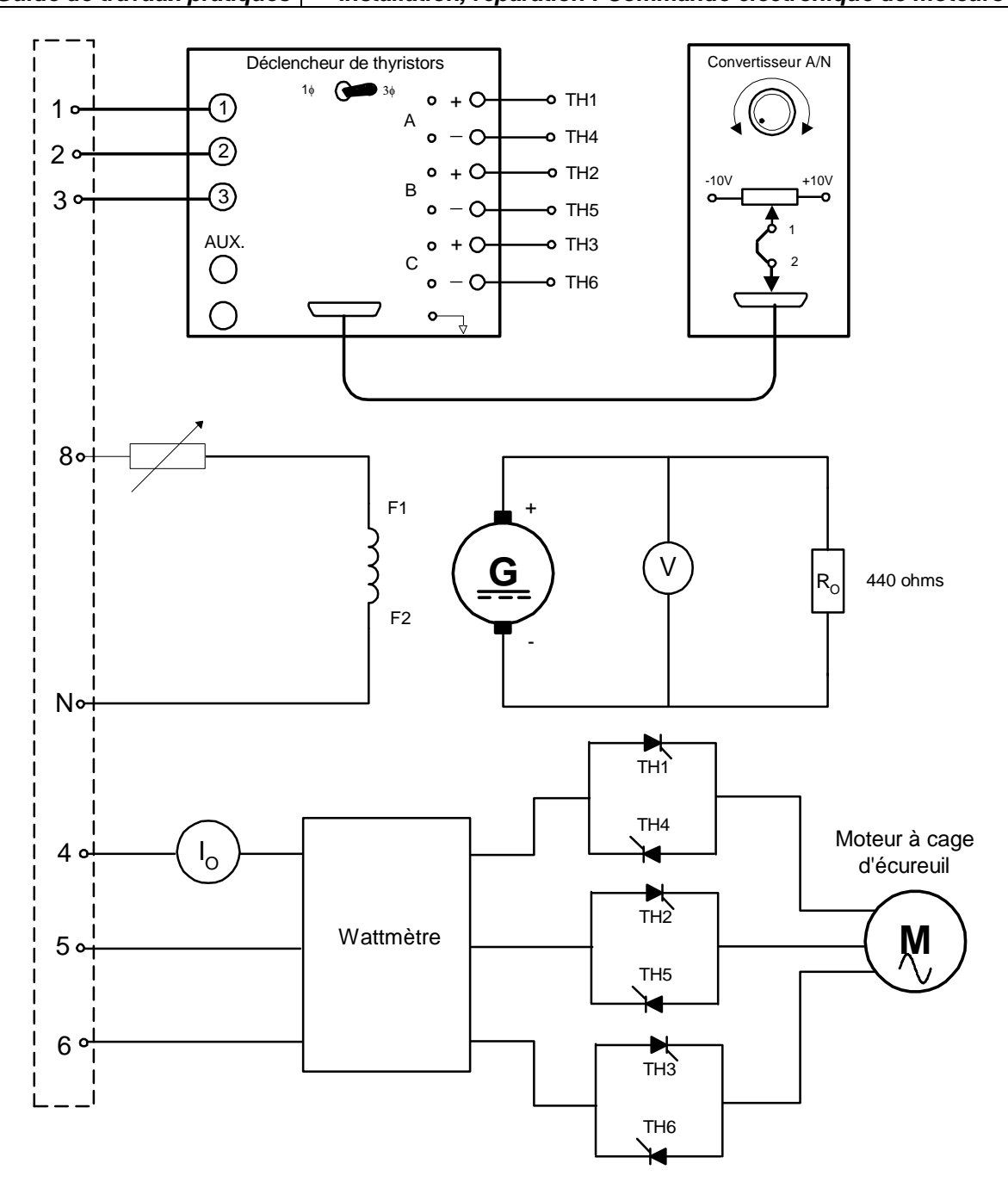

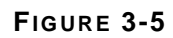

À partir de vos résultats, tracez la courbe représentant la vitesse du moteur en fonction de l'angle d'amorçage.

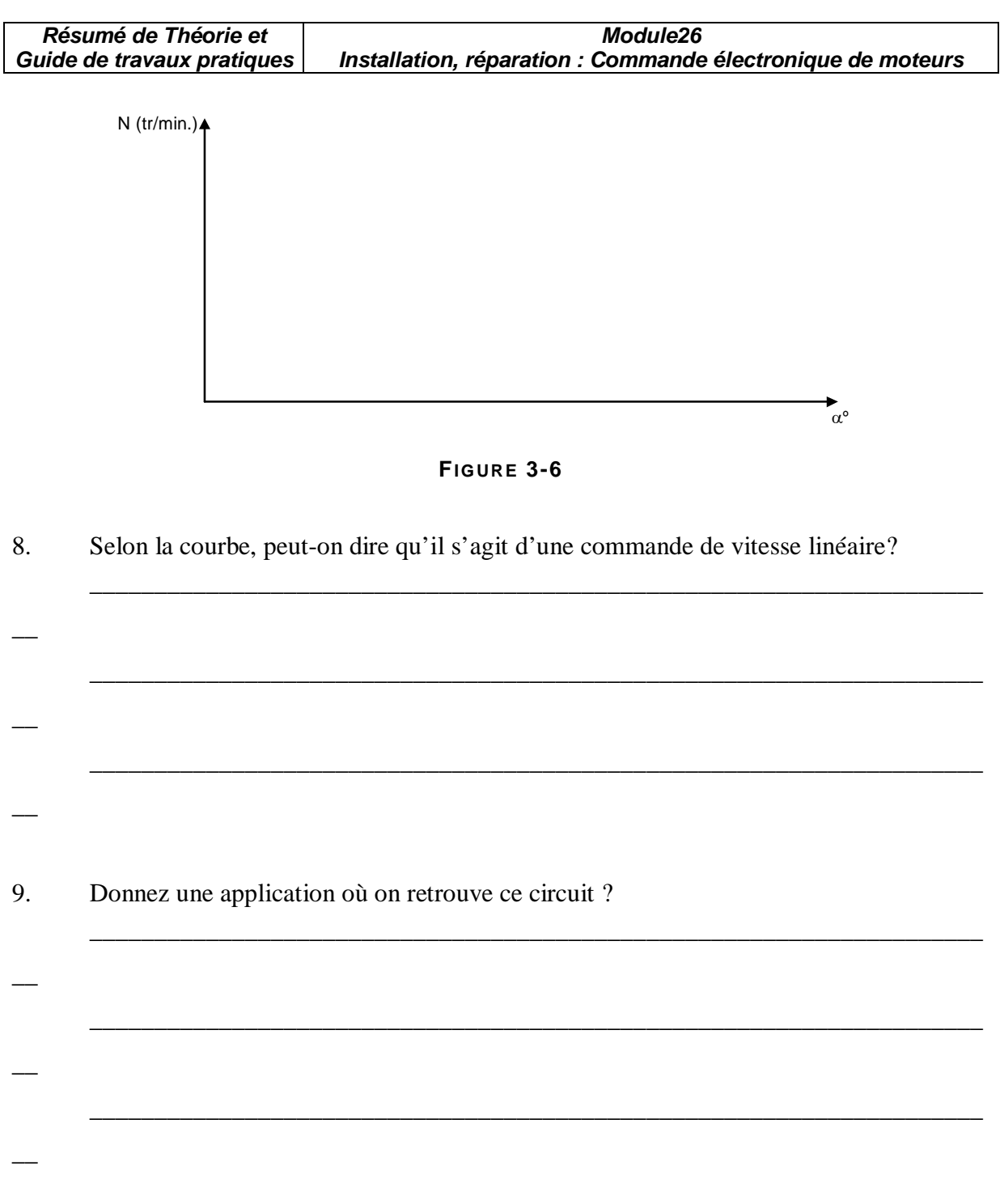

### **IV. TP 4 : L'onduleur**

### **IV.1. Objectif(s) visé(s) :**

- Commander un moteur électrique par un système de commande électronique.
- interprétation des formes d'onde des courants et des tensions à la sortie des convertisseurs;
- branchement opérationnel et sécuritaire d'un moteur électrique à un système de commande électronique;
- mesure correcte des signaux des convertisseurs.
- •

-

### **IV.2. Durée du TP:**

La durée du travail pratique est de 3 heures.

### **IV.3. Matériel (Équipement et matière d'œuvre) par équipe :**

#### **a) Equipement :**

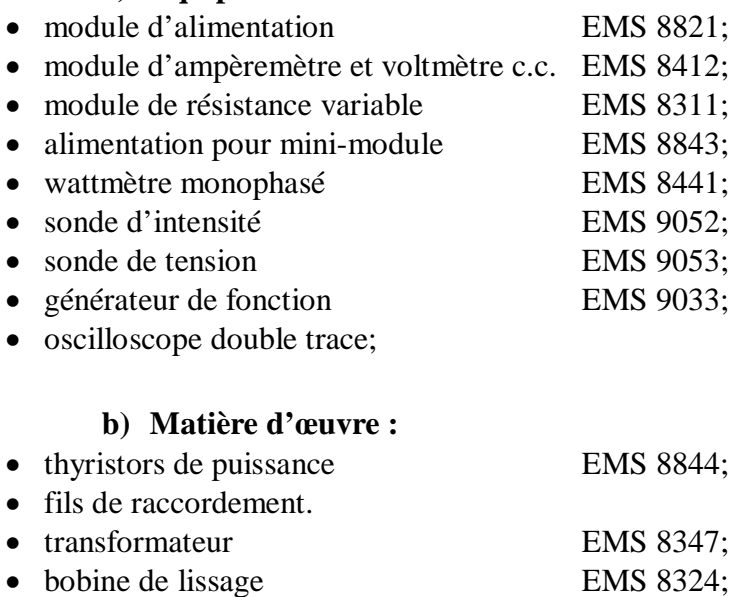

### **IV.4. Description du TP :**

 L'onduleur est un convertisseur statique à thyristors ou à transistors, capable de transformer l'énergie d'une source de tension continue en une tension alternative. C'est un dispositif qui accomplit la fonction inverse du redresseur. Il existe deux grandes catégories d'onduleurs: les onduleurs non autonomes et les onduleurs autonomes.

Les onduleurs non autonomes sont utilisés dans le transport de l'énergie en courant continu à haute tension et dans la récupération de l'énergie lors du freinage de puissants moteurs à courant continu.

 Les onduleurs autonomes sont utilisés comme alimentation de secours, ce sont des onduleurs à fréquence fixe. Il existe aussi des onduleurs à fréquence variable qu'on utilise dans les variateurs pour moteurs à courant alternatif.

Dans ce TP nous traiterons uniquement des onduleurs autonomes

#### **IV.5. Déroulement du TP**

#### **4.5.1Onduleur autonome**

#### **Fonctionnement**

La Figure 0-7 nous montre le principe d'un onduleur autonome.

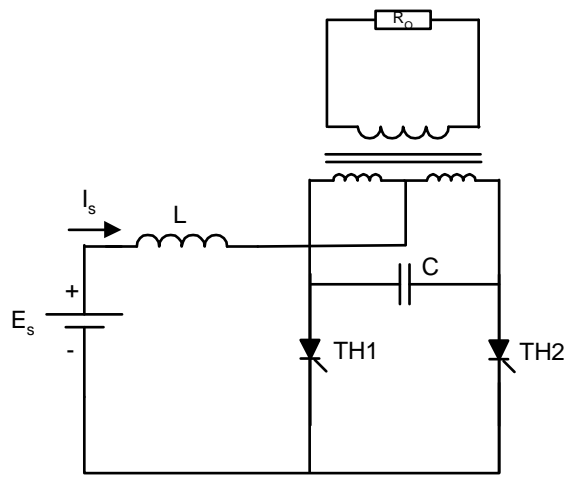

**FIGURE 0-7** 

 Les deux thyristors fonctionnent de façon complémentaire. Lorsqu'un thyristor est enclenché, il désamorce l'autre par l'intermédiaire du condensateur.

La bobine  $L$  sert à amortir les variations du courant  $I<sub>S</sub>$  débité par la source à c.c. Le transformateur à prise médiane permet de produire une tension alternative aux bornes de la charge. Ces circuits peuvent fonctionner à plusieurs Kilohertz. Le condensateur est choisi en fonction du temps de blocage des thyristors et de la fréquence du commutation des thyristors.

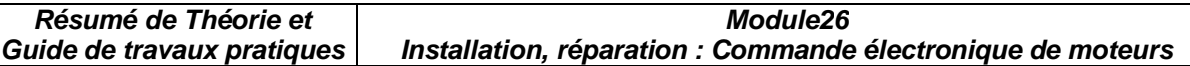

### **4.5.2 Onduleur autonome à fréquence fixe**

1. Montez le circuit de la figure suivante et ajustez  $E_s$  pour avoir 140Vc.c.

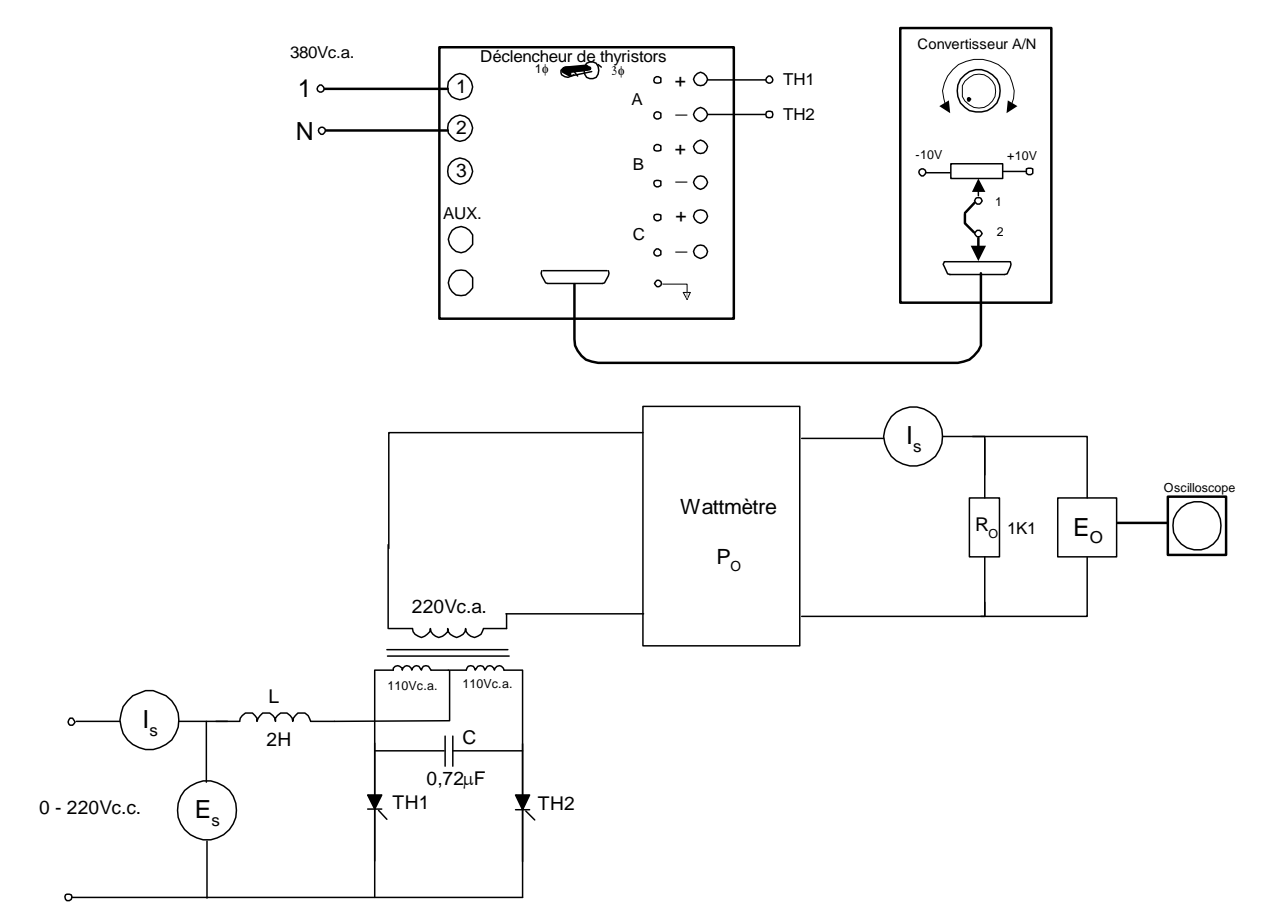

**FIGURE 0-8** 

- 2. Mesurez et notez les valeurs de  $I_s$ ,  $I_o$ , et  $P_o$ .
	- $I_S = \_$
	- $I_{\rm O} = \square$
	- $P_O =$
- 3. Calculez le rendement de l'onduleur.

 $n = (PO / PS) \times 100 =$  \_\_\_\_\_\_\_\_\_\_\_\_%

- 4. Tracez la forme d'onde à la sortie de l'onduleur à la Figure 0-9.
- 5. Mesurez la fréquence du signal de sortie.

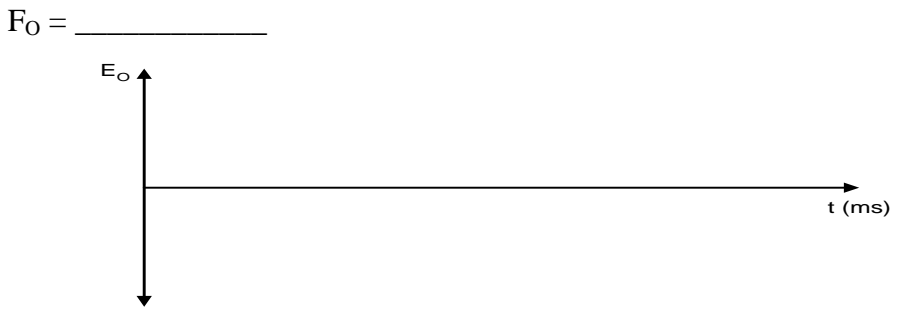

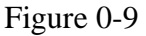

#### **4.5.3 Onduleur à fréquence variable**

 Pour varier la fréquence de sortie de l'onduleur, on utilise un oscillateur à fréquence variable pour déclencher les deux thyristors du montage précédent.

1. Montez le circuit de la figure suivante, utilisez le générateur de fonction comme oscillateur.L'oscilloscope doit fonctionner en mode synchronisation externe. L'entrée, prévue à cet effet est branchée à la sortie sync. du générateur de fonctions.

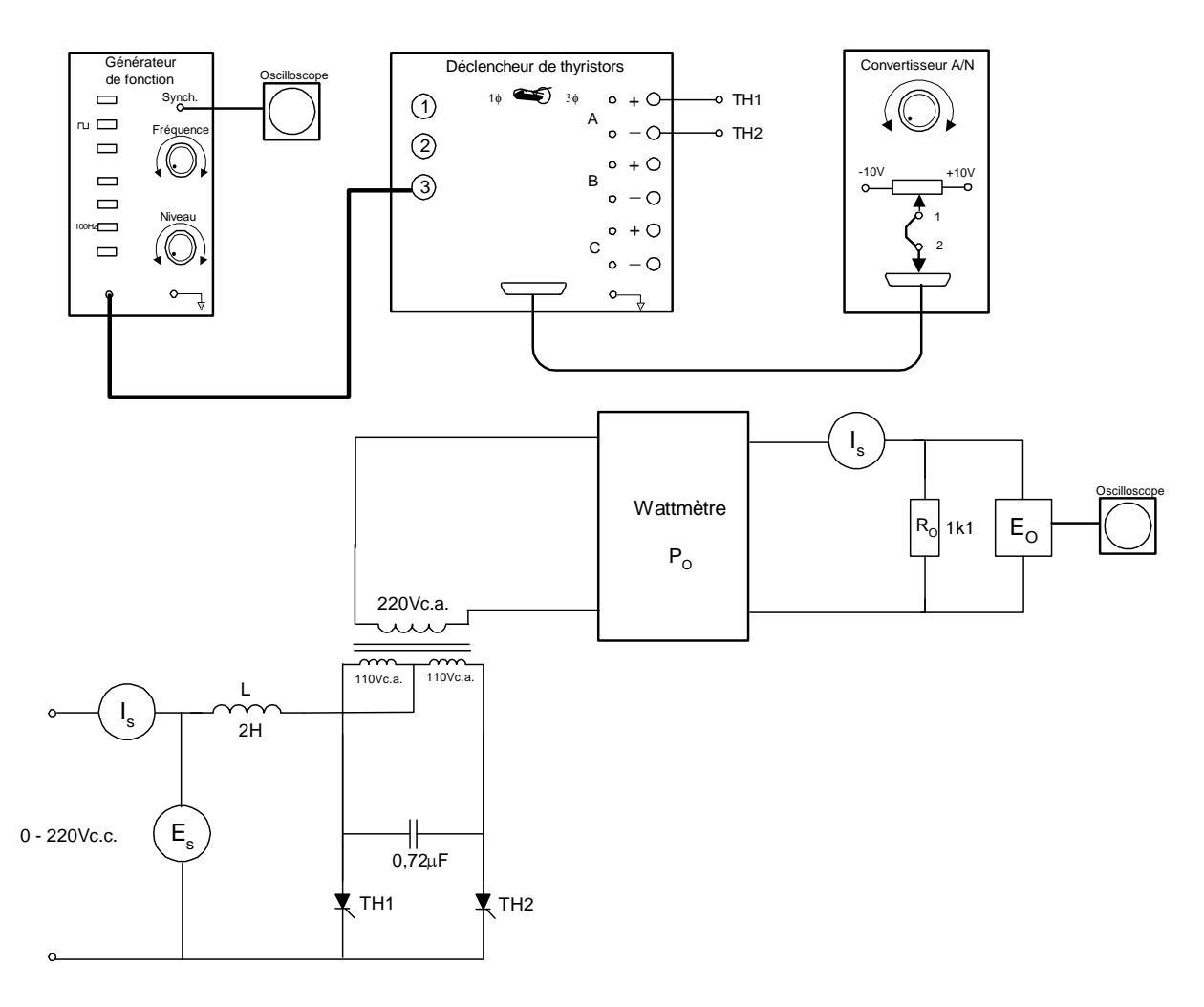

#### **FIGURE 0-10**

2. Réglez le niveau du générateur de fonctions pour avoir une amplitude maximum et sélectionnez le signal carré.

\_\_\_\_\_\_\_\_\_\_\_\_\_\_\_\_\_\_\_\_\_\_\_\_\_\_\_\_\_\_\_\_\_\_\_\_\_\_\_\_\_\_\_\_\_\_\_\_\_\_\_\_\_\_\_\_\_\_\_\_\_\_\_\_\_\_\_\_\_

- 3. Réglez  $E<sub>S</sub>$  au minimum et mettez sous tension.
- 4. À l'aide de l'oscilloscope, réglez la fréquence du générateur de fonction à 100 Hz.
- 5. Augmentez  $E<sub>S</sub>$  jusqu'à 60V. Il ne faut pas que  $I<sub>S</sub>$  dépasse 1,5A.
- 6. Augmentez graduellement la fréquence et notez le signal à la sortie. De même diminuez la fréquence et notez le signal à la sortie.
- 7. Commentez vos résultats.

## **V. TP 5 : Variateur de vitesse ATV 16**

### **V.1. Objectif(s) visé(s) :**

- commander un moteur électrique par un système de commande électronique.
- branchement opérationnel et sécuritaire d'un moteur électrique à un système de commande électronique ;
- utilisation correcte des variateurs de vitesse industriels ;
- calibration juste des paramètres de fonctionnement d'une commande électronique ;
- utilisation du logiciel de communication.

### **V.2. Durée du TP:**

La durée du travail pratique est de 4 heures.

### **V3. Matériel (Équipement et matière d'œuvre) par équipe :**

### **a) Equipement :**

- variateur de vitesse ATV16;
- module de communication RS232;
- tachymètres ;
- voltmètre.

**b) Matière d'œuvre :** 

• fils de raccordement ;

### **V.4. Description du TP :**

 Les variateurs de vitesse ALTIVAR sont des convertisseurs de fréquence destinés à l'alimentation des moteurs synchrone s triphasés à cage d'écureuil. La gamme de puissance de ces variateurs se situe entre 0,37 et 110Kw.

Ils fonctionnent suivant le principe « PWM » par découpage d'une tension continue fixe. Cette technique assure une rotation des moteurs régulière, grâce à une forme de courant de sortie très proche de la sinusoïdale.

Le variateur est piloté par une unité de contrôle qui, à l'aide d'un microprocesseur, assure les fonctions de commande des composants de puissance, de dialogue ainsi que de protection et de sécurité.

**Module26 Installation, réparation : Commande électronique de moteurs** 

### **V.5. Déroulement du TP**

#### **5.5.1 Raccordement électrique du variateur**

- 1. Faire le raccordement tel qu'indiqué à la fig. 4-1.
- 2. Utiliser la console LAB-VOLT avec un contacteur pour alimenter le variateur. Utiliser la source variable.
- 3. Branchez un voyant lumineux de la console LAB-VOLT sur le contact SA-SC, pour indiquer un défaut du variateur. Référez-vous au manuel de service pour les types de défaut.
- 4. Utiliser les interrupteurs « FW » et « RV » situés sur la maquette ATV16 pour commander le variateur.

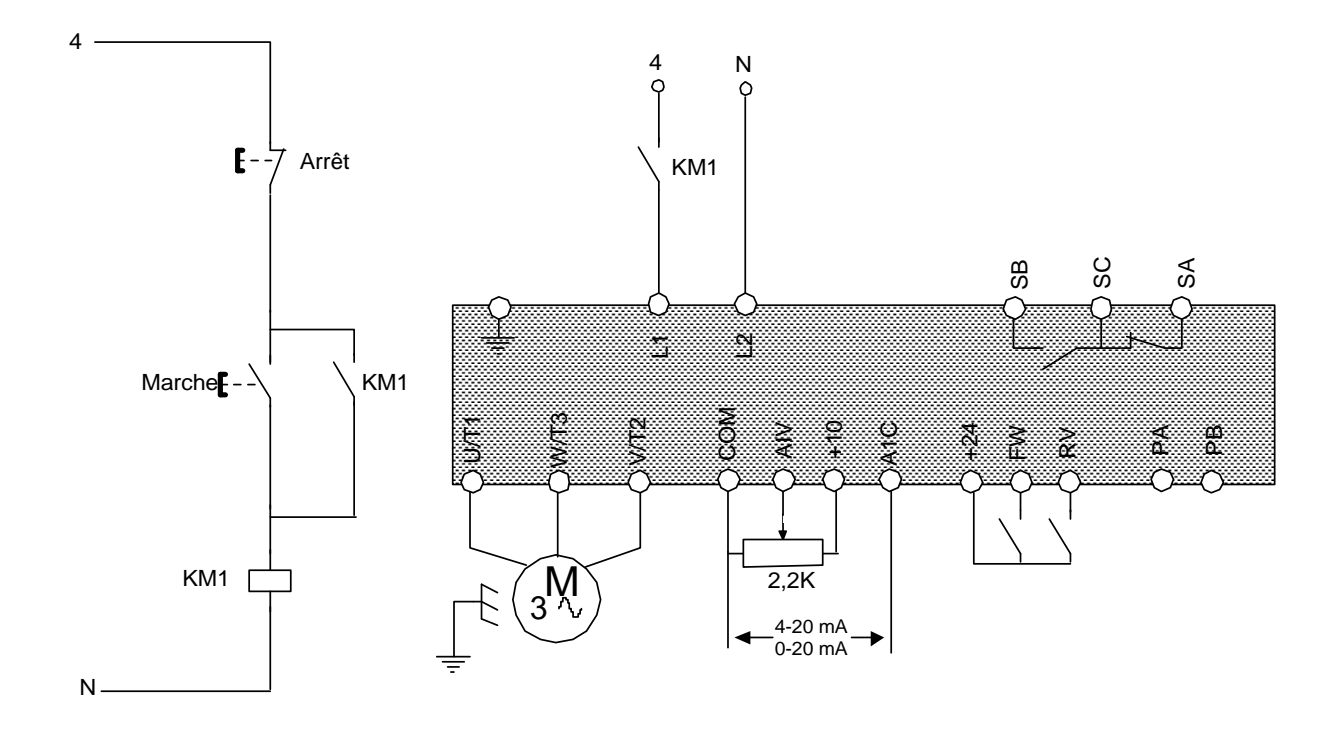

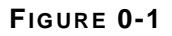

#### **5.5.2 Caractéristiques du variateur et du moteur**

- 1. En utilisant le manuel de service du manufacturier, déterminez les caractéristiques électriques du variateur ATV16.
	- a) Le numéro de série du variateur :
	- b) La tension d'alimentation :
	- c) Le courant nominal du variateur :
	- d) La puissance du moteur permise :\_\_\_\_\_\_\_\_\_\_\_\_\_
	- e) La puissance dissipée du variateur :\_\_\_\_\_\_\_\_\_\_\_\_
	- f) Le courant maximal de protection thermique : $\Box$
- 2. En se référant à la plaque signalitique du moteur, déterminez les caractéristiques suivantes.
	- a) La puissance nominal du moteur :\_\_\_\_\_\_\_\_\_\_\_\_\_\_
	- b) Le courant nominal du moteur : $\frac{1}{2}$
	- c) La vitesse nominale du moteur :\_\_\_\_\_\_\_\_\_\_\_
- 3. Donnez la fonction de chacune des bornes de raccordements du variateur.

Carte de puissance :

- a)  $(L 1,L2)$  :
- b)  $(U,V,W)$ : c)  $(SA, SC, SB)$ :
- d) (PA,PB) :\_\_\_\_\_\_\_\_\_\_\_\_\_\_\_\_\_\_\_\_\_\_\_

Carte de contrôle :

- a)  $(AIV)$  :
- b)  $(AIC):$
- c) (FW) :\_\_\_\_\_\_\_\_\_\_\_\_\_\_\_\_\_\_\_\_\_
- d) (RV) :\_\_\_\_\_\_\_\_\_\_\_\_\_\_\_\_\_\_\_\_\_
- e)  $(+24V)$  :
- f)  $(+10V)$  :

## **5.5.3 Mise en service du variateur**

### **5.5.3.1 Programmation du variateur en mode local**

 Le mode local permet de programmer le variateur sans être branché à celui-ci. On peut le sauvegarder dans un fichier \*.cfg. et le rappeler par la suite. Réalisez les étapes suivantes :

1. Pour accéder au logiciel, tapez la commande ATV16. A partir de la page titre, appuyez 2x « ENTER » pour accéder au menu de base.

2. Sélectionnez Fichier ou la touche Alt- F, choisissez un nouveau fichier et tapez « Enter ».

- 3. À partir du menu ATV6 /OPTION , configurez les options suivantes et validez cellesci :
	- Modèle : ATV 16 U09 M2
	- Option : Absente
	- Communication : Absente
	- Cavaliers : 50 Hz, 4-20ma

4. Utilisez régulièrement le menu d'aide « F1 » pour une explication des différentes options des différents menus.

5. A partir du menu de configuration, sélectionnez « Loi U/F moteur » ou F3 et réglez les paramètres suivants :

- Tension nominale moteur UnS 220V
- Fréquence nominale moteur FrS 50 hz
- Fréquence maximale tFr 50 hz
- Type de loi U/F Uft N

• Fréquence de découpage (10kz) non

6. A partir du menu de configuration, sélectionnez « Fontions spéciales » ou F4 et réglez les paramètres suivants :

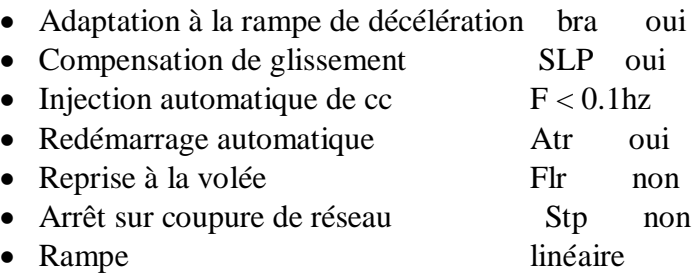

7. À partir du menu de configuration, sélectionnez « Réglages » ou F6 et configurez les paramètres suivants : ( pour changer de champ, utilisez la touche de tabulation)

Vitesse

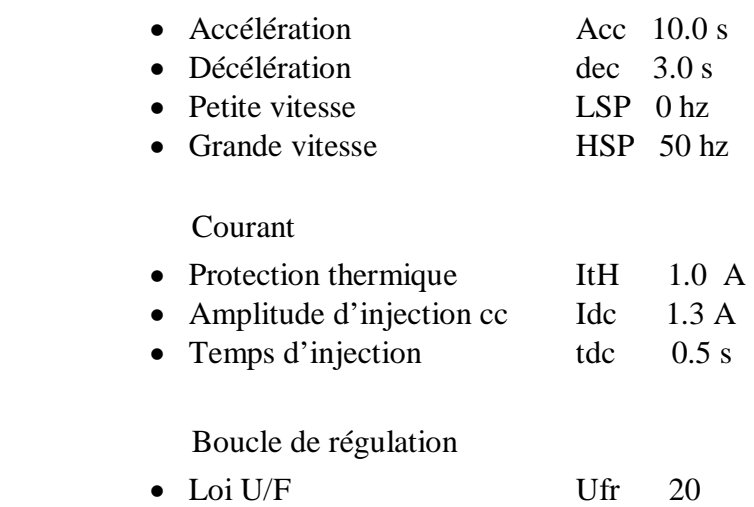

- Gain de boucle de fréq. FlG 33%
- 7. Pour sauvegarder le programme sur disquette, sélectionnez le menu fichier ALT-F
	- et selectionnez «enregistrer sous».
- 9. Sauvegardez sous le nom a : variat.cfg.

### **5.5.3.2 Programmation du variateur en mode connecté**

 Cette commande permet de connecter le variateur à l'ordinateur. Au lancement du logiciel, si le variateur est présent sur le module de communication, le logiciel se placera automatiquement en mode connecté. Si la communication ne s'établit pas, il faut vérifier si le port de communication est le même que celui du logiciel. Réalisez les étapes suivantes :

- 1. Branchez le module de communication sur le variateur et reliez, par le câble de communication , le variateur au port série COM 1 de l'ordinateur.
- 2. Alimentez le variateur.
- 3. Vérifiez si le logiciel peut passer en mode connecté, si non modifiez le port série dans le menu système.
- 4. Selectionnez « Commande/Visu » et commande d'ATV.
- 5. Appuyez sur la touche F10 pour sauvegarder la configuration que vous avez programmeé dans le EEPROM du variateur.
- 6. Réglez la consigne de vitesse au maximum avec le potentiomètre et validez la marche avant.
- 7. À l'aide de la fenêtre de signalisation, vérifiez le bon fonctionnement du variateur.
- 8. Inversez le sens de rotation du moteur et vérifiez son bon fonctionnement.

 \_\_\_\_\_\_\_\_\_\_\_\_\_\_\_\_\_\_\_\_\_\_\_\_\_\_\_\_\_\_\_\_\_\_\_\_\_\_\_\_\_\_\_\_\_\_\_\_\_\_\_\_\_\_\_\_\_\_\_ \_\_\_\_\_\_\_\_\_\_\_\_\_\_\_\_\_\_\_\_\_\_\_\_\_\_\_\_\_\_\_\_\_\_\_\_\_\_\_\_\_\_\_\_\_\_\_\_\_\_\_\_\_\_\_\_\_\_\_

- 9. Dans la fenêtre réglages, procédez au changement suivant :
	- Accélération 20 S
	- Grande vitesse 30 hz
- 10. Validez le variateur. Que constatez-vous ?

10. Placez la commande en ligne « ON » et la fréquence en ligne « ON ». Placez la consigne « FRL » à 20 hz et validez le variateur avec les touches  $S$  « start »,  $T$  « stop »,  $F \ll FW/RV \gg$ .

### **5.5.4 Essai à vide**

- 1. Modifiez les paramètres suivants :
	- Grande vitesse 50hz
	- Accélération 0.1S

2. Branchez un voltmètre entre 2 phases du moteur et, avec un tachimètre, mesurez la vitesse du moteur pour différentes fréquences. Remplissez le Tableau 0-1 :essai à vide

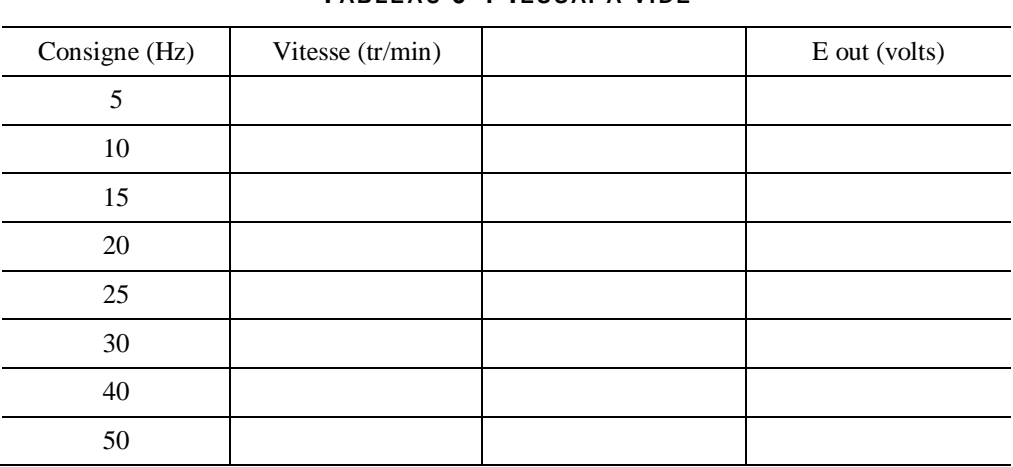

### **T ABLE AU 0-1 :ES S AI À VI DE**

3. À partir des résultats du Tableau 0-1 :essai à vide, tracez la courbe de Eout en fonction de la consigne.

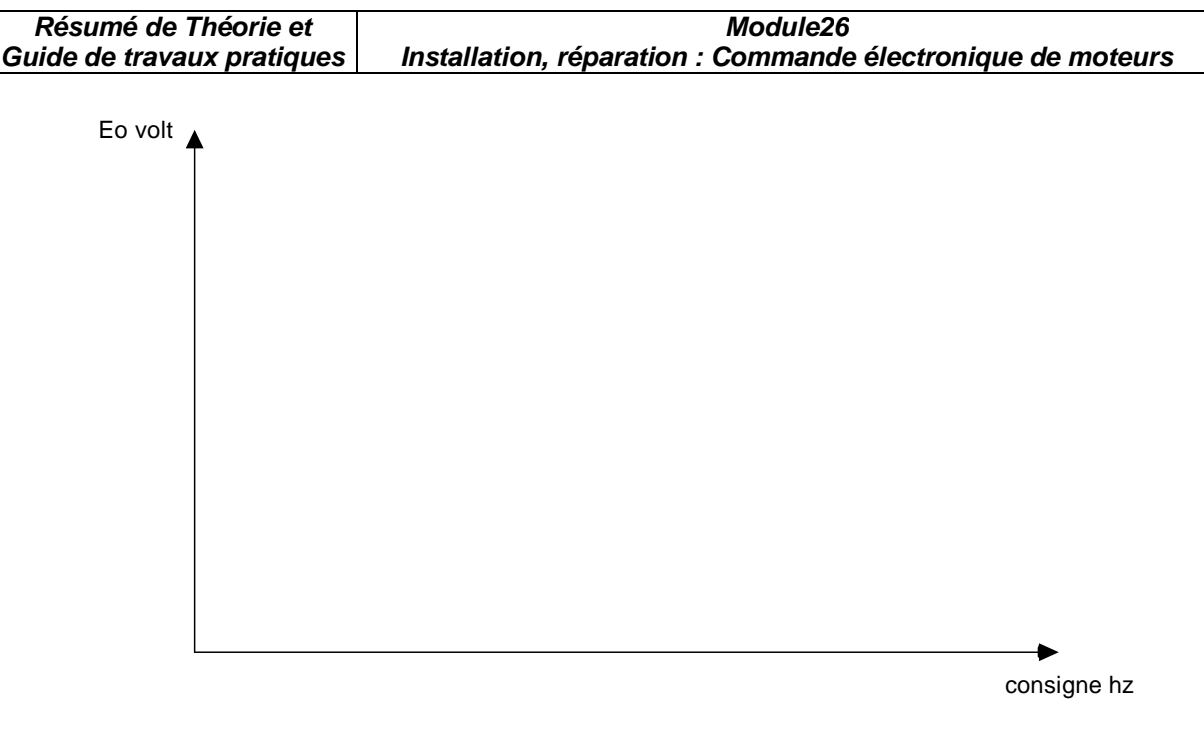

- 3. D'après la courbe obtenue, déterminez le rapport tension /fréquence.  $U/F =$
- 4. Si vous augmentez le paramètre Ufr à 50, est-ce que la pente augmente sur la courbe ?

\_\_\_\_\_\_\_\_\_\_\_\_\_\_\_\_\_\_\_\_\_\_\_\_\_\_\_\_\_\_\_\_\_\_\_\_\_\_\_\_\_\_\_\_\_\_\_\_\_\_\_\_\_\_\_\_\_\_\_\_\_\_\_\_\_\_\_\_\_

- $\overline{a}$
- 5. Débranchez le potentiomètre et branchez la carte 0-1V à 4-20ma. Déteminez la vitesse pour différentes valeurs de courant.

Consigne en courant Vitesse

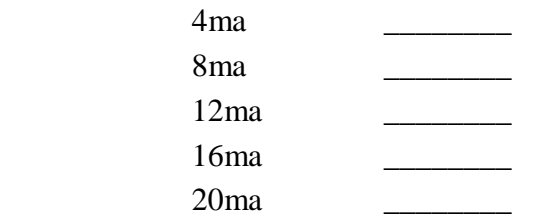

6. Modifiez les paramètres du variateur pour avoir la plage de vitesse suivante :

 4ma--------------0 tr/min 20ma-------------1500 tr/min

#### **5.5.5 Essai en charge**

Pour l'essai en charge, utilisez le moteur à cage d'écureuil de la maquette LAB-VOLT et l'électrodynamomètre comme charge, et placez un ampèremètre sur une phase du moteur. Branchez les enroulements du moteur en triangle.

- 1. Placez le contrôle de l'électrodynamomètre au minimum et ajustez la vitesse du moteur à 1000 tr/min.
- 2. Mesurez la vitesse du moteur pour différentes charges. Complétez le Tableau 0- 2 :essai en charge.

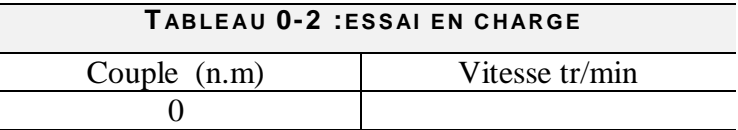

**OFPPT/DRIF** 112

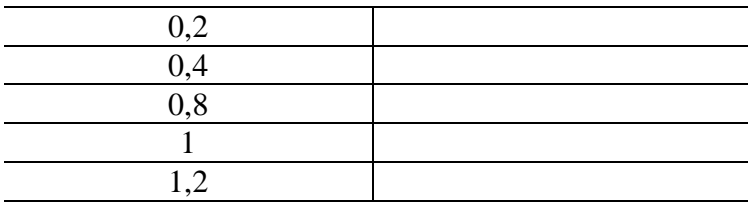

3. La vitesse change t-elle en fonction de la charge ?

\_\_\_\_\_\_\_\_\_\_\_\_\_\_\_\_\_\_\_\_\_\_\_\_\_\_\_\_\_\_\_\_\_\_\_\_\_\_\_\_\_\_\_\_\_\_\_\_

\_\_\_\_\_\_\_\_\_\_\_\_\_\_\_\_\_\_\_\_\_\_\_\_\_\_\_\_\_\_\_\_\_\_\_\_\_\_\_\_\_\_\_\_\_\_\_\_\_

4. Modifiez le paramètre «compensation de glissement» et vérifiez si la vitesse change en fonction de la charge.

#### **Dépannage du variateur**

Simulez quelques défauts qui peuvent être détecté, par le variateur.

- 1. Placez l'électrodynamomètre au maximum afin de simuler une surcharge et attendez que la protection thermique se déclenche.
- 2. Verifiez le manuel de service et expliquez la procédure pour réarmer le variateur.

\_\_\_\_\_\_\_\_\_\_\_\_\_\_\_\_\_\_\_\_\_\_\_\_\_\_\_\_\_\_\_\_\_\_\_\_\_\_\_\_\_\_\_\_\_\_\_\_\_\_\_\_\_\_\_\_\_\_\_

3 Placez l'electrodynamomètre au minimum et simulez une baisse de tension en diminuant la tension sur l'alimentation variable

.Quelle tension est nécessaire pour produire un défaut du variateur ?Vérifiez dans le manuel de service

4. À partir du logiciel, indiquez les défauts à partir du menu « Défauts passés ». \_\_\_\_\_\_\_\_\_\_\_\_\_\_\_\_\_\_\_\_\_\_\_\_\_\_\_\_\_\_\_\_\_\_\_\_\_\_\_\_\_\_\_\_\_\_\_\_\_\_\_\_\_\_\_\_\_\_\_\_\_

\_\_\_\_\_\_\_\_\_\_\_\_\_\_\_\_\_\_\_\_\_\_\_\_\_\_\_\_\_\_\_\_\_\_\_\_\_\_\_\_\_\_\_\_\_\_\_\_\_\_\_\_\_\_\_\_\_\_\_\_\_

\_\_\_\_\_\_\_\_\_\_\_\_\_\_\_\_\_\_\_\_\_\_\_\_\_\_\_\_\_\_\_\_\_\_\_\_\_\_\_\_\_\_\_\_\_\_\_\_\_

# **VI. TP 6 : Variateur de vitesse RECTIVAR 4**

### **VI.1. Objectif(s) visé(s) :**

- Commander un moteur électrique par un système de commande électronique.
- Branchement opérationnels et sécuritaire d'un moteur électrique à un système de commande électronique .
- Calibration juste des paramètres de fonctionnement d'un variateur à courant continu.
- Méthode de dépannage.

### **VI 2. Durée du TP:**

La durée du travail pratique est de 4 heures.

### **VI .3. Matériel (Équipement et matière d'œuvre) par équipe :**

### **a) Equipement :**

- variateur de vitesse Rectivar 4;
- dynamo tachimétrique;
- tachymètres :
- console LAB-VOLT ;
- oscilloscope;
- voltmètre;
- manuel de service du variateur de vitesse RECTIVAR 4.

### **b) Matière d'œuvre :**

• fils de raccordement ;

### **VI .4. Description du TP :**

Le variateur de vitesse RECTIVAR 44 est utilisé pour la régulation de vitesse des moteurs à courant continu à excitation séparée ou à aimants permanents à partir d'un réseau alternatif monophasé.Le variateur permet un fonctionnement dans les quatres quadrants.

### **VI .5. Déroulement du TP**

#### **6.5.1 Caractéristiques du variateur et du moteur**

- 1. En utilisant le manuel de service du manufacturier, déterminez les caractéristiques électriques du variateur RECTIVAR 44.
	- a) Le numéro de série du variateur :
	- b) La tension d'alimentation :\_\_\_\_\_\_\_\_\_\_\_\_\_\_\_\_\_\_\_
	- c) Le courant nominal du variateur :\_\_\_\_\_\_\_\_\_\_\_\_\_\_
	- d) La puissance maximale moteur :
	- e) La tension d'induit recommandée :
	- f) La tension d'excitation :\_\_\_\_\_\_\_\_\_\_\_\_\_
- 2. En se référant à la plaque signalitique du moteur, déterminez les caractéritiques suivantes.
	- a) La puissance nominale du moteur :
	- b) Le courant nominale du moteur :\_\_\_\_\_\_\_\_\_\_\_\_
	- c) La vitesse nominale du moteur :
- 3. Donnez la fonction de chacune des bornes de raccordements du variateur.

### Carte de puissance :

- a) (AL1.AL2) :\_\_\_\_\_\_\_\_\_\_\_\_\_\_\_\_\_\_\_\_\_\_\_\_
- b)  $(M1, M2)$  :
- c)  $(F1,F2)$ :
- d)  $(CL1, CL2)$  :

### Carte de contrôle :

- a) (RNA,RNB) :\_\_\_\_\_\_\_\_\_\_\_\_ \_
- b)  $(N10, P10)$  :
- c)  $(E1,0V)$  :
- d)  $(PL, RUN)$ :
- e)  $(K1A, K1B)$  :

#### **6.5.2 Mise en service du variateur 6.5.2.1Configuration de la carte de contrôle**

Configurez les cavaliers de la façon suivante :

- 1. F : 50 hz ;
- 2. E :0 ;
- 3. AT : RAMP ;
- 4. RAMP : 0,5-20s ;
- 5. ISI : 1 ;
- 6.  $I \, T : 0$
- $7. H \cdot 60V$
- 8. AK2 : IA

Placez les potentiomètres de la façon suivante :

1. ACC : valeur maximum

- 2. DEC : valeur maximum
- 3. HSP : valeur maximum
- 4. IA> : valeur maximum

### **6.5.2.2 Configuration de la carte de puissance**

- 1.  $F: 1 (190V)$ ;
- 2. U : (220V) .

### **6.5.3 Branchement avec dynamo tachimétrique**

- 1. Faire le raccordement tel qu'indiqué à la figure 7-1.
- 2. Utiliser la console LAB-VOLT avec un contacteur pour alimenter le variateur.
- 3. Branchez le moteur à courant continu LEROY SOMER au variateur de vitesse
- 4. Utiliser l'interrupteur S3 pour inverser le sens de rotation du moteur et le potentiomètre pour varier la vitesse du moteur.
- 5. Alimentez et vérifier le bon fonctionnement du variateur dans les deux sens de marche.
- 6. Si le moteur tourne mais vous ne pouvez varier la vitesse, il se peut que la dynamo tachimétrique soit brancher dans le mauvais sens. Si c'est le cas, coupez l'alimentation, et modifiez le branchement de la dynamo tachimétrique.
- 7. Mesurez la vitesse du moteur, lorsque le potentiomètre de vitesse est au maximum.

 $N =$ 

8. Notez le temps que prend le moteur pour atteindre la vitesse maximum

 $Tacc. =$ 

9. Quelle est la tension générée par la dynamo tachimétrique.

 $Eg =$ 

10. En utilisant l'oscilloscope, constatez la forme d'onde aux bornes de l'induit du moteur. Il est préférable de prendre la mesure en différentielle, soit en utilisant deux sondes.Vous pouvez utiliser aussi le module d'isolation disponible avec l'équipement LAB-VOLT.

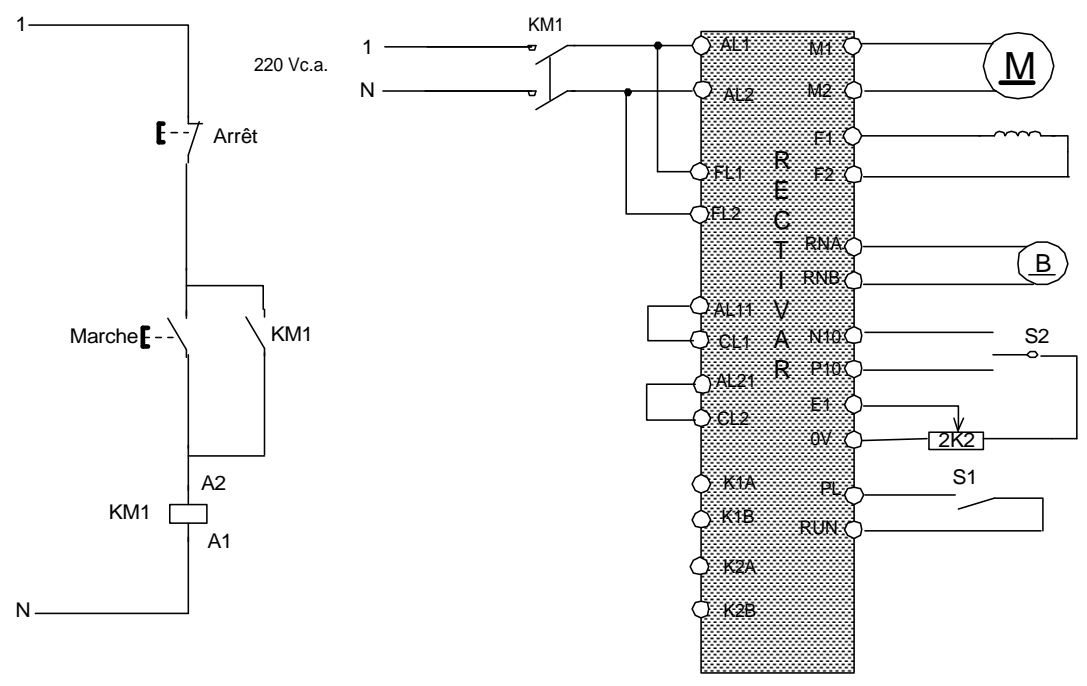

Figure 7-1

#### **6.5.4 Régulation par tension d'armature**

1. Expliquez que faut-il faire pour permettre une régulation de vitesse par tension d'armature ? Voire le manuel de service du variateur.

\_\_\_\_\_\_\_\_\_\_\_\_\_\_\_\_\_\_\_\_\_\_\_\_\_\_\_\_\_\_\_\_\_\_\_\_\_\_\_\_\_\_\_\_\_\_\_\_\_\_\_\_\_\_\_\_\_\_\_\_\_\_\_\_\_\_\_\_\_\_\_\_\_\_\_ \_\_\_\_\_\_\_\_\_\_\_\_\_\_\_\_\_\_\_\_\_\_\_\_\_\_\_\_\_\_\_\_\_\_\_\_\_\_\_\_\_\_\_\_\_\_\_\_\_\_\_\_\_\_\_\_\_\_\_\_\_\_\_\_\_\_\_\_\_\_\_\_\_\_\_ \_\_\_\_\_\_\_\_\_\_\_\_\_\_\_\_\_\_\_\_\_\_\_\_\_\_\_\_\_\_\_\_\_\_\_\_\_\_\_\_\_\_\_\_\_\_\_\_\_\_\_\_\_\_\_\_\_\_\_\_\_\_\_\_\_\_\_\_\_\_\_\_\_\_\_ \_\_\_\_\_\_\_\_\_\_\_\_\_\_\_\_\_\_\_\_\_\_\_\_\_\_\_\_\_\_\_\_\_\_\_\_\_\_\_\_\_\_\_\_\_\_\_\_\_\_\_\_\_\_\_\_\_\_\_\_\_\_\_\_\_\_\_\_\_\_\_\_\_\_\_ \_\_\_\_\_\_\_\_\_\_\_\_\_\_\_\_\_\_\_\_\_\_\_\_\_\_\_\_\_\_\_\_\_\_\_\_\_\_\_\_\_\_\_\_\_\_\_\_\_\_\_\_\_\_\_\_\_\_\_\_\_\_\_\_\_\_\_\_\_\_\_\_\_\_\_ \_\_\_\_\_\_\_\_\_\_\_\_\_\_\_\_\_\_\_\_\_\_\_\_\_\_\_\_\_\_\_\_\_\_\_\_\_\_\_\_\_\_\_\_\_\_\_\_\_\_\_\_\_\_\_\_\_\_\_\_\_\_\_\_\_\_\_\_\_\_\_\_\_\_\_

2. Vérifiez le bon fonctionnement du variateur dans les deux sens de marche.

- 3. Si une charge mécanique peut-ètre brancher sur le moteur (électrodynamomètre ou frein mécanique) , faites un essai en charge du moteur
- 4. Ajustez la compensation RI pour permettre une bonne régulation de vitesse du moteur.
- 5. Vérifiez si la vitesse varie selon la charge.

#### **6.5.5 Dépannage**

\_\_\_\_\_\_\_\_\_\_\_\_

Prenez une pause et demandez au formateur de placer une panne sur le variateur. Expliquez la procédure de dépannage. Servez vous du manuel se service du variateur.

\_\_\_\_\_\_\_\_\_\_\_\_\_\_\_\_\_\_\_\_\_\_\_\_\_\_\_\_\_\_\_\_\_\_\_\_\_\_\_\_\_\_\_\_\_\_\_\_\_\_\_\_\_\_\_\_\_\_\_\_\_\_\_\_\_\_\_\_\_\_\_\_\_\_\_

Procédure de dépannage :

 $\overline{\phantom{a}}$ 

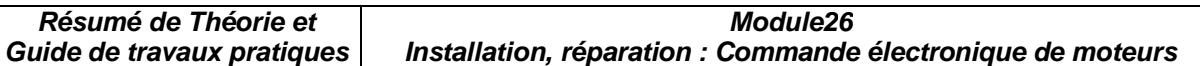

#### **Evaluation de fin de module**

# **Commande électronique de moteurs Examen théorique #1**

### **Q1 (3 points)**

Dans un redresseur triphasé en étoile à simple alternance, la tension de phase au secondaire du transformateur est de 480 V à 50 HZ. La charge est une résistance de 15 Ω. Déterminez la tension à la charge et le courant moyen pour chaque diode.

### **Q2 (3 points)**

Tracez la forme d'onde de sortie du redresseur au numéro précédent.

### **Q3 (3 points)**

Dans un redresseur triphasé en pont, la tension par phase au secondaire est de 240V à 50 HZ. La charge est une résistance de 20Ω. Calculez la tension moyenne à la charge, ainsi que la fréquence du signal de sortie.

### **Q4 (3 points)**

Dans un redresseur commandé monophasé en pont, la tension d'alimentation est de 240 volts. On désire avoir à la sortie une tension moyenne de 100 volts. Calculez l'angle d'amorçage requis.

### **Q5 (3 points)**

Un redresseur triphasé commandé simple alternance est alimenté par une tension de ligne de 480 volts, et la charge est une résistance de 5Ω. Déterminez le courant à la charge pour un angle d'amorçage de 20<sup>°</sup>.

### **Q6 (3 points)**

Un redresseur triphasé commandé en pont est alimenté par une tension de ligne de 380 volts. Il débite un courant dans une charge de 10Ω. On désire obtenir une puissance de 7,88KW dans la charge. Calculez l'angle d'amorçage requis.

### **Q7 (3 points)**

Donnez un exemple d'application où l'on utilise les redresseurs commandés.

### **Q8 (3 points)**

Un gradateur monophasé est alimenté à 240V et il alimente une charge résistive de 8Ω. Calculez la puissance à la charge pour un angle d'amorçage de 45°.

### **Q9 (3 points)**

Un hacheur dévolteur alimente une charge résistive de 12Ω à partir d'un réseau continu de 650 V. La fréquence de hachage est de 400 Hz et le rapport cyclique est de 0,66. Calculez la valeur moyenne de la tension à la sortie.

### **Q10 (3 points)**

Quelles sont les trois formes d'ondes de sortie qu'on retrouve pour un onduleur autonome.

# **Commande électronique de moteurs Examen théorique #2**

### Q1 (3 points)

Donnez trois méthodes de variation de vitesse pour les moteurs à courant alternatif.

### Q2 (3 points)

Dessinez le diagramme synoptique d'un variateur de vitesse à thyristor pour un moteur à courant continu.

### Q3 (3 points)

Quelles sont le sdeux méthodes permettant la régulation de vitesse d'un moteur à courant continu.

### Q4 (3 points)

Dans un régulateur de vitesse pour moteur à courant continu, quel est le rôle du comparateur d'erreur ?

### Q5 (3 points)

Pourquoi le variateur de vitesse avec gradateur est peu utilisé comme commande de vitesse pour les gros moteurs triphasés ?

Q6 (3 points)

Quel est l'avantage qu'offre un onduleur à modulation de largeur d'impulsion par rapport à un onduleur à source de tension ?

### Q7 (3 points)

Dessinez le circuit de puissance d'un onduleur MLI

### Q8 (3 points)

Quelles sont les trois types de lois tension fréquence qu'on peut programmer dans le variateur ATV 16 ?

### Q9 (3 points)

Complétez le schéma de raccordement du variateur de vitesse ATV16 . La consigne de vitesse est donnée à partir d'un potentiomètre et le sens de marche à partir d'un sélecteur à trois positions

### Q10 (3 points)

On a le code de défaut ObF pour un variateur de vitesse ATV16. Quelles sont les causes de ce défaut et quelles sont les correctifs à apporter ?
# **Commande électronique de moteurs Examen pratique (individuel)**

## **Q1 (10 points)**

Branchez le variateur ATV 16 à partir de la console LAB-VOLT en utilisant un bouton de marche et d'arrèt pour alimenter le variateur. Branchez au variateur un moteur à cage d'écureuil triphasé.

## **Q2 (20 points)**

En utilisant le logiciel ATV16 programmez en mode local le variateur selon les paramètres suivants :

- Tension nominale moteur 220V
- Fréquence nominale moteur 50 hz
- Fréquence maximale 50 hz
- Type de loi U/F N
- Fréquence de découpage (10kz) non
- Adaptation à la rampe de décélération oui
- Compensation de glissement oui

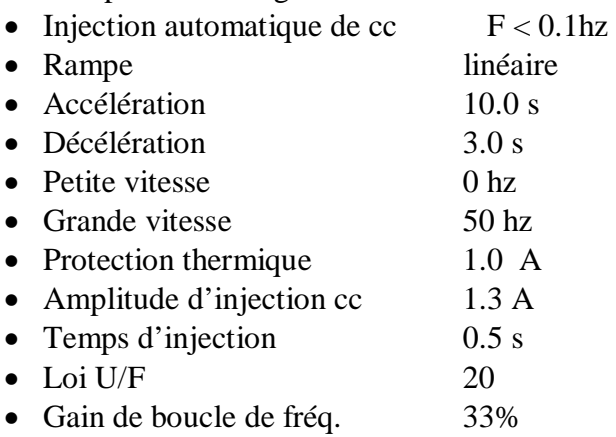

- 1. Placez le logiciel en mode connecté et transférez les données dans le variateur
- 2. Alimentez le variateur et vérifiez le bon fonctionnement par le formateur.
- 3. Sauvegardez la configuration sur disquette. Le fichier devra ètre sauvegarder sous le nom «altivar16».

## **Commande électronique de moteurs Examen théorique #1 Solutionnaire**

## Q1 (3 points)

Dans un redresseur triphasé en étoile à simple alternance, la tension de phase au secondaire du transformateur est de 480 V à 50 HZ. La charge est une résistance de 15 Ω. Déterminez la tension à la charge et le courant moyen pour chaque diode.

$$
Vo \text{ mov} = \left(\frac{3\sqrt{3}}{2\pi}\right)E \text{ max} = 0,827E \text{ max} = 0,827 \times 380V \times \sqrt{2} = 444,43V
$$
  
\n
$$
Io = \frac{Vo}{R} = \frac{444,43}{15} = 29,63A
$$
  
\n
$$
Id = \frac{Io}{3} = 9,87A
$$

Q2 (3 points)

Tracez la forme d'onde de sortie du redresseur au numéro précédent.

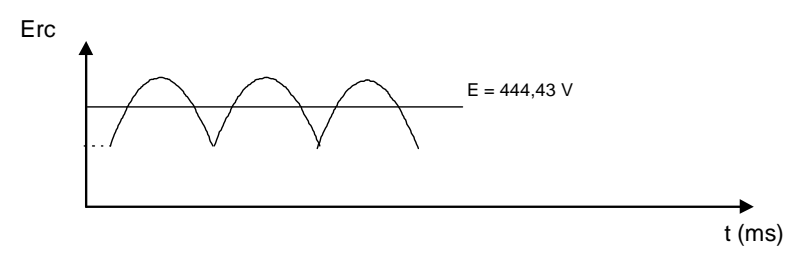

## Q3 (3 points)

Dans un redresseur triphasé en pont, la tension par phase au secondaire est de 240V à 50 HZ. La charge est une résistance de 20Ω. Calculez la tension moyenne à la charge, ainsi que la fréquence du signal de sortie.

*Vo moy = 1,65 E max =*  $1.65 \times 240v \times \sqrt{2} = 560V$ *Fo = 6 x 50 hz = 300 hz* 

## Q4 (3 points)

Dans un redresseur commandé monophasé en pont, la tension d'alimentation est de 240 volts. On désire avoir à la sortie une tension moyenne de 100 volts. Calculez l'angle d'amorçage requis.

$$
E \text{ moy} = \frac{E \text{ max}}{2\pi} (1 + \cos \alpha)
$$

$$
\cos \alpha = \frac{E m o y \times 2\pi}{E \text{ max}} - 1 = 0,855
$$

$$
\alpha = \cos^{-1} 0,855 = 31,15^{\circ}
$$

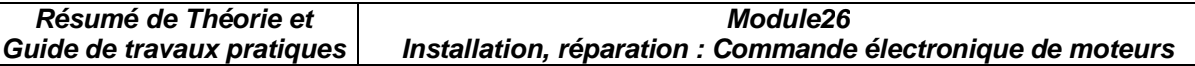

### Q5 (3 points)

Un redresseur triphasé commandé simple alternance est alimenté par une tension de ligne de 480 volts, et la charge est une résistance de 5Ω. Déterminez le courant à la charge pour un angle d'amorçage de 20<sup>°</sup>.

$$
E \text{ mov} = \left(\frac{3\sqrt{3}}{2\pi}\right)E \text{ max } \cos \alpha = \frac{3\sqrt{3}}{2\pi} x \frac{480V}{\sqrt{3}} \times \sqrt{2} \times \cos 20^\circ = 303,81V
$$
  
\n
$$
I_{rc} = \frac{Emoy}{R} = 60,76A
$$
  
\nQ 6 (3 points)

Un redresseur triphasé en pont est alimenté par une tension de ligne de 380 volts. Il débite un courant dans une charge de 10Ω. On désire obtenir une puissance de 7,88KW dans la charge. Calculez l'angle d'amorçage requis.

$$
E = \sqrt{P \times R} = \sqrt{7,8KW \times 10\Omega} = 279,3V
$$
  

$$
\cos \alpha = \frac{Envy \times \pi}{3\sqrt{3} \times E \text{ max}} = \frac{279,3V \times \pi}{3\sqrt{3} \times \frac{380V}{\sqrt{3}} \times \sqrt{2}} = 0,545
$$
  

$$
\alpha = \cos^{-1} 0,545 = 57^{\circ}
$$

Q7 (3 points)

Donnez un exemple d'application où l'on utilise les redresseurs commandés.

*Pour la commande de vitesse des moteurs à courant continu.* 

#### Q8 (3 points)

Un gradateur monophasé est alimenté à 240V et il alimente une charge résistive de 8Ω. Calculez la puissance à la charge pour un angle d'amorçage de 45°.

$$
E_{\text{eff}} = \left(\frac{E \text{ max}}{\sqrt{2}}\right) \sqrt{1 - \frac{\alpha}{\pi} + \frac{\sin 2\alpha}{2\pi}} = \left(\frac{240V \times \sqrt{2}}{\sqrt{2}}\right) \sqrt{1 - \frac{45}{180} + \frac{\sin 2x45}{2x180}} = 208V
$$
  

$$
P = \frac{E^2}{R} = \frac{208^2}{8} = 5408W
$$
  
Q9 (3 points)

Un hacheur dévolteur alimente une charge résistive de 12Ω à partir d'un réseau continu de 650 V. La fréquence de hachage est de 400 Hz et le rapport cyclique est de 0,66. Calculez la valeur moyenne de la tension à la sortie.

$$
E \text{ mov} = E \text{ entrée}\left(\frac{tcond}{Th}\right) = 650V \times 0,66 = 429V
$$

#### Q10 (3 points)

Quelles sont les trois formes d'ondes de sortie qu'on retrouve pour un onduleur autonome.

- 1- *forme d'onde rectangulaire*
- 2- *forme d'onde en craineaux*
- 3- *forme d'onde à modulation de largeur d'impulsion*

**Module26 Installation, réparation : Commande électronique de moteurs** 

# **Commande électrique de moteurs Examen théorique #2 Solutionnaire**

## Q1 (3 points)

Donnez trois méthodes de variation de vitesse pour les moteurs à courant alternatif.

- *gradateurs à thyristors;*
- *onduleurs autonomes à fréquence variable;*
- • *cycloconvertisseurs*

## Q2 (3 points)

Dessinez le diagramme synoptique d'un variateur de vitesse à thyristor pour un moteur à courant continu.

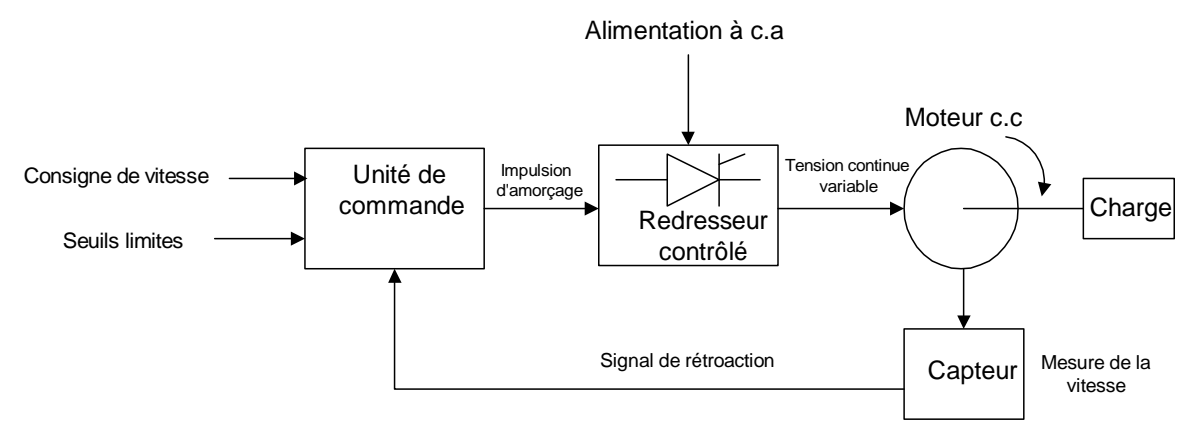

## Q3 (3 points)

Quelles sont les deux méthodes permettant la régulation de vitesse d'un moteur à courant continu ?

- *par génératrice tachymétrique ;*
- *par tension d'induit ou f.c.é.m.*

## Q4 (3 points)

Dans un régulateur de vitesse pour moteur à courant continu, quel est le rôle du comparateur d'erreur ?

*C'est un amplificateur de différence qui compare la consigne à la tension provenant de la génératrice tachymétrique. Cette différence donne l'erreur entre ces deux valeurs au régulateur* 

## Q5 (3 points)

Pourquoi le variateur de vitesse avec gradateur est peu utilisé comme commande de vitesse pour les gros moteurs triphasés ?

*À faible vitesse, la forme d'onde est très déformée, ce qui augmente les pertes dans le moteur et détériore le facteur de puissance.* 

## Q6 (3 points)

Quel est l'avantage qu'offre un onduleur à modulation de largeur d'impulsion par rapport à un onduleur à source de tension ?

*Les onduleurs à modulation de largeur d'impulsion génèrent des tensions et des courants dont la composante harmonique est relativement élevée.* 

## Q7 (3 points)

Dessinez le circuit de puissance d'un onduleur MLI

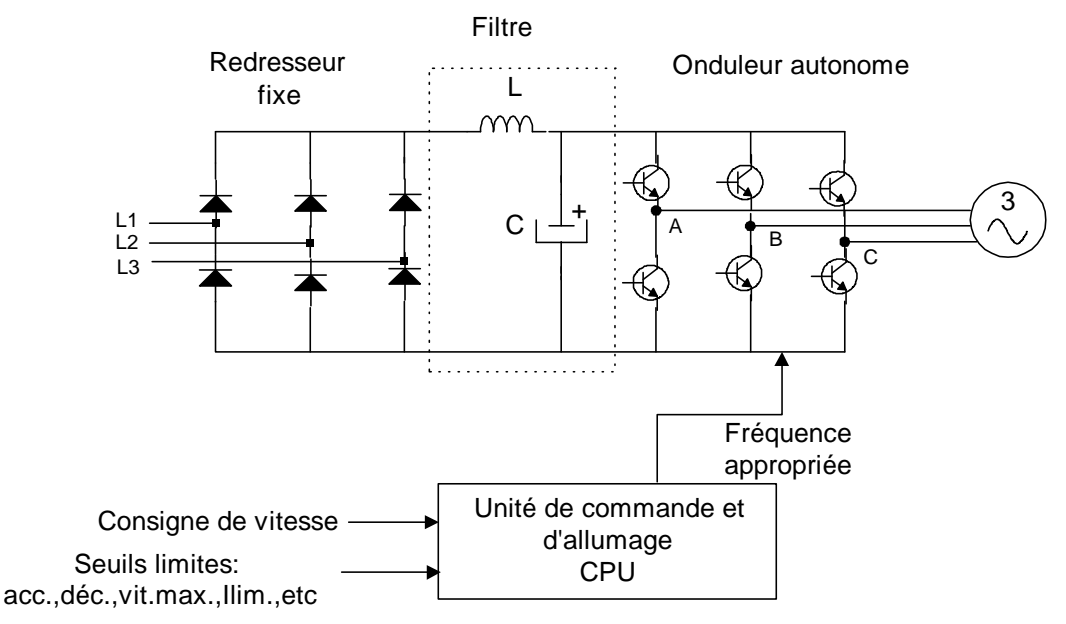

## Q8 (3 points)

Quelles sont les trois types de lois tension fréquence qu'on peut programmer dans le variateur ATV 16 ?

*n : Applications courantes à couple constant (machines moyennement chargées à basse vitesse).* 

*p : Applications à couple variable (pompes, ventilateurs).* 

*l : Machines fortement chargées à basse vitesse.* 

## Q9 (3 points)

Complétez le schéma de raccordement du variateur de vitesse ATV16 . La consigne de vitesse est donnée à partir d'un potentiomètre et le sens de marche à partir d'un sélecteur à trois positions

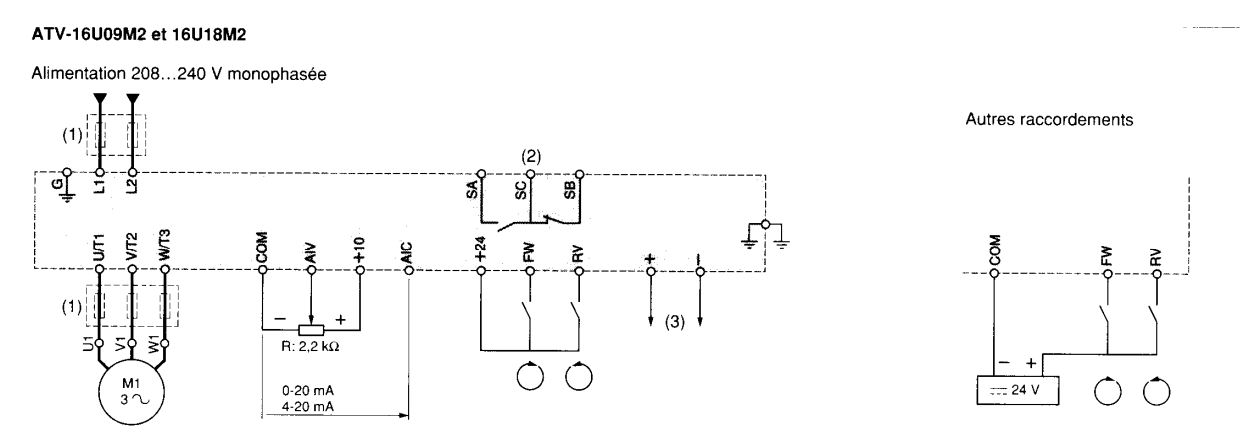

## Q10 (3 points)

On a le code de défaut ObF pour un variateur de vitesse ATV16. Quelles sont les causes de ce défaut et quelles sont les correctifs à apporter ?

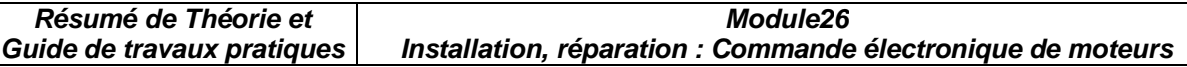

*Surtension ou surintensité due à un feinage trop brutal ou à une charge entraimante (couple pulsatoire) même avec une option freinage.* 

*Les correctifs à apporter sont :* 

- *augmenter le temps de décélération ;*
- *optimiser le gain Ufr ;*
- *adjoindre le résistance de freinage ou l'option frein si nécessaire ;*

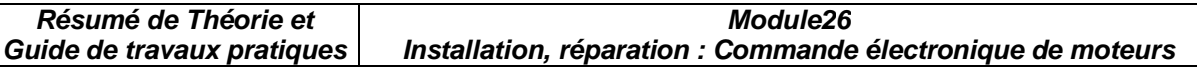

# **Commande électronique de moteurs Examen pratique (individuel) Solutionnaire**

Q1 (10 points)

Branchez le variateur ATV 16 selon le schéma suivant.

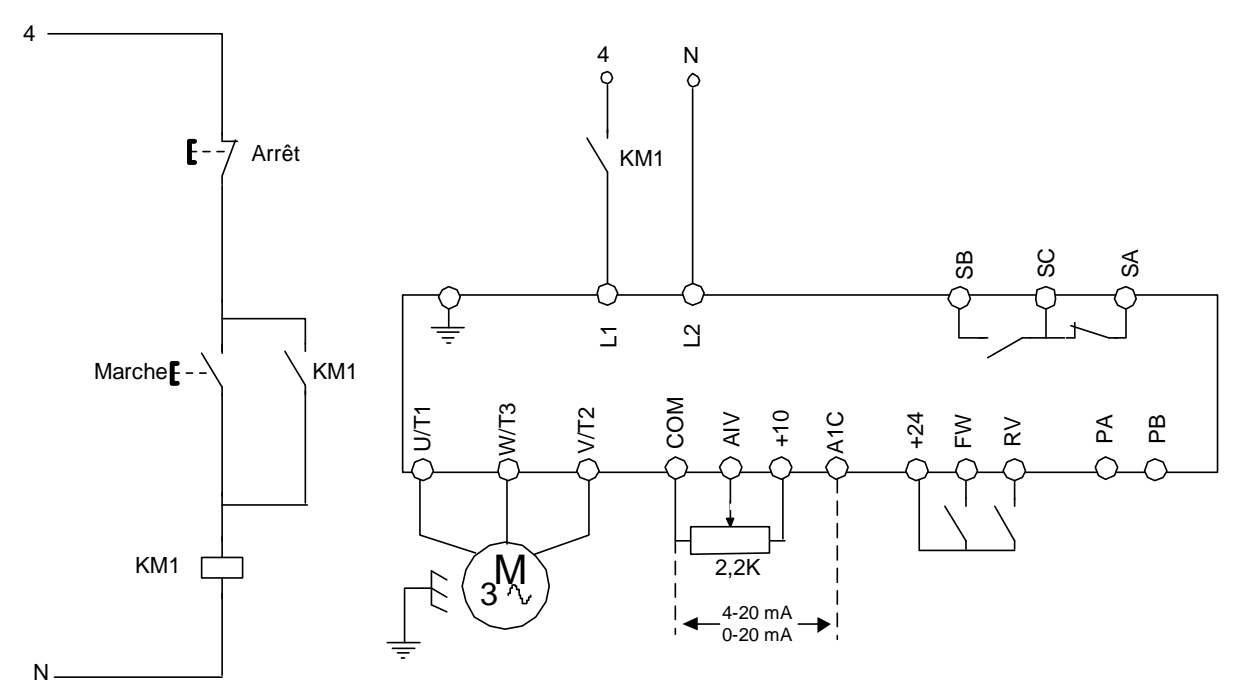

*Vérifier si le stagiaire a bien brancher la maquette AlTIVAR à la console LAB-VOLT en utilisant un contacteur.* 

#### Q2 (20 points)

En utilisant le logiciel ATV16 programmez en mode local le variateur selon les paramètres suivants :

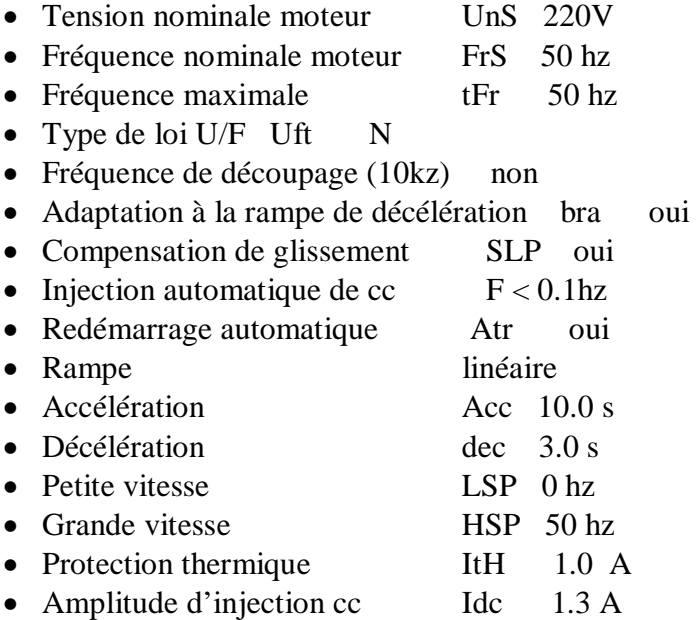

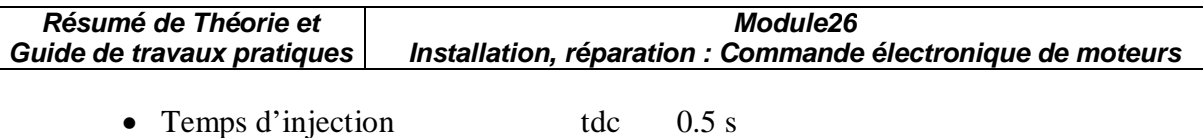

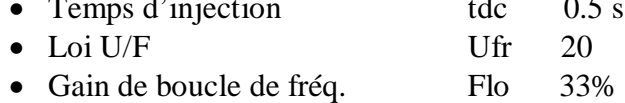

*Vérifier si les paramètres sont bien programmés dans le variateur et que la configuration a été sauvegarder sur une disquette. Tester le bon fonctionnement du variateur.* 

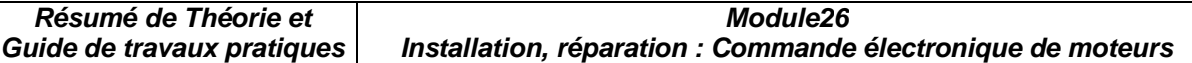

## **Liste des références bibliographiques.**

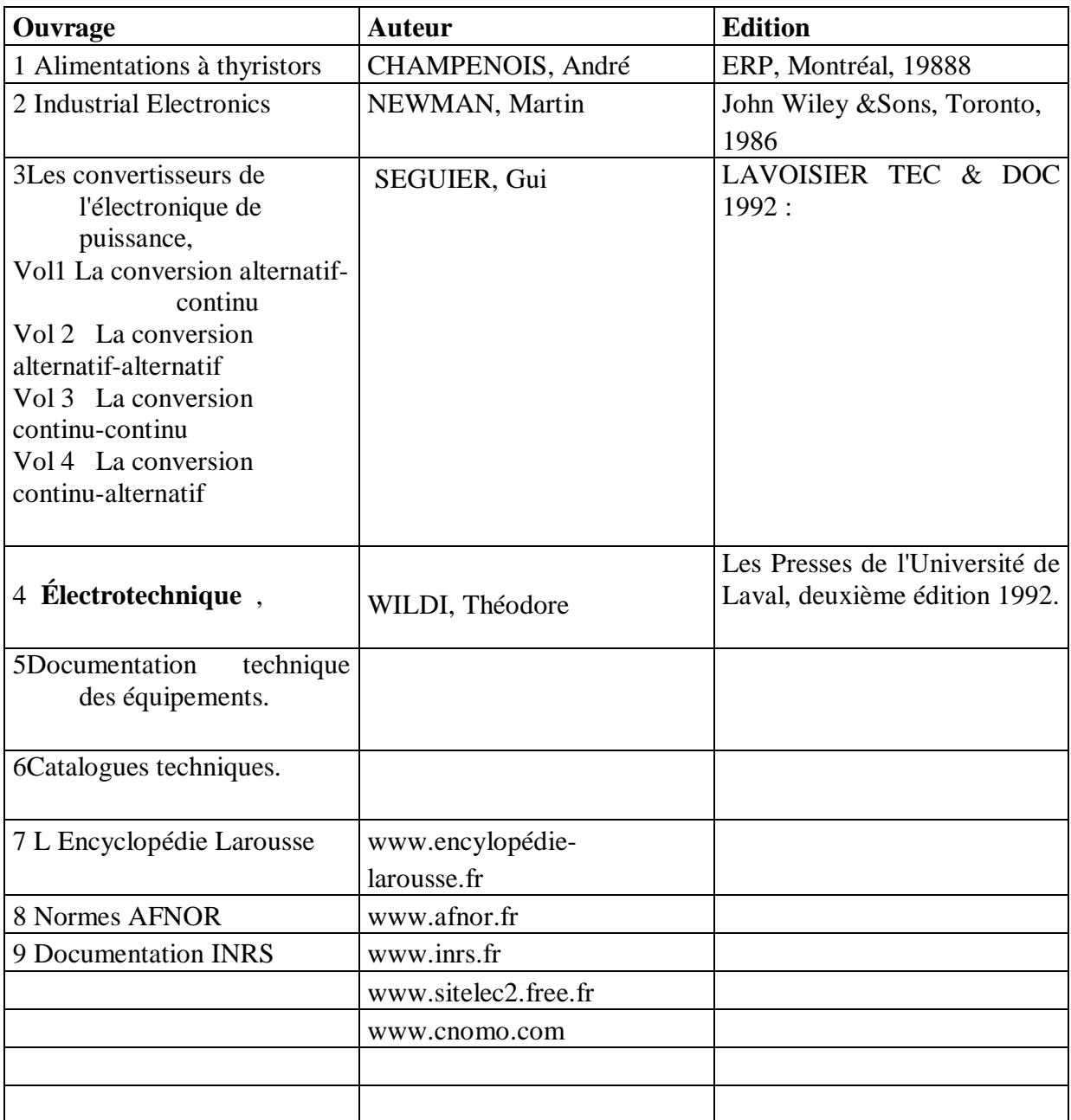

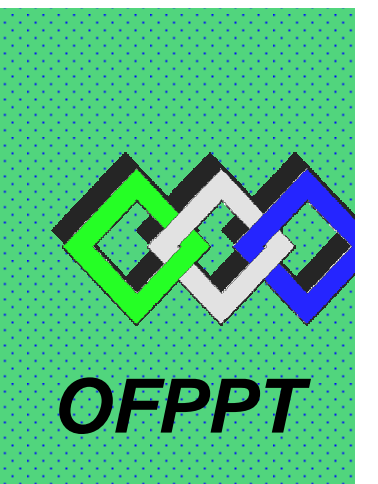

# **ROYAUME DU MAROC**

مكتتب التكويُن المهنيُّ وإنعَكَ شَ الشَّكْفُس

**Office de la Formation Professionnelle et de la Promotion du Travail DIRECTION RECHERCHE ET INGENIERIE DE FORMATION**

## **RESUME THEORIQUE & GUIDE DE TRAVAUX PRATIQUES**

## **<sup>M</sup>ODULE N°:4 DEPISTAGE DES ERREURS ET REPARATION**

- **SECTEUR : ELECTROTECHNIQUE**
- **SPECIALITE : OPERATEUR DE FABRICATION EN ELECTRONIQUE**
- **NIVEAU : FORMATION QUALIFIANTE**

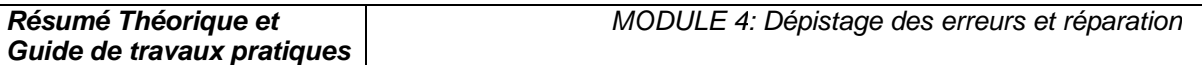

**Document élaboré par :** 

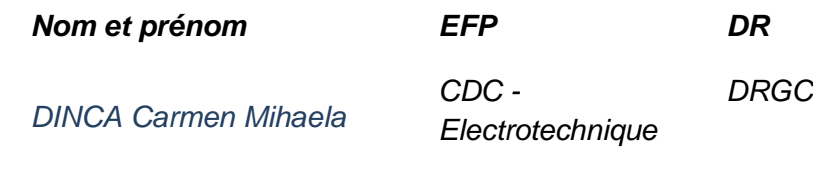

## **Révision linguistique**

- -
- 
- -

## **Validation**

- -
- -
- 
- -

## **SOMMAIRE**

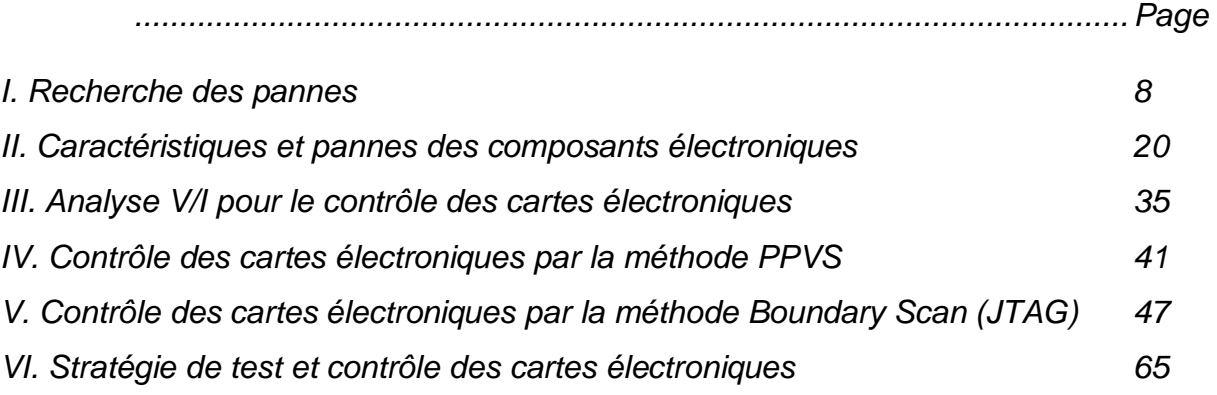

### **MODULE :4 DEPISTAGE DES ERREURS ET REPARATION**

Durée : 30 h

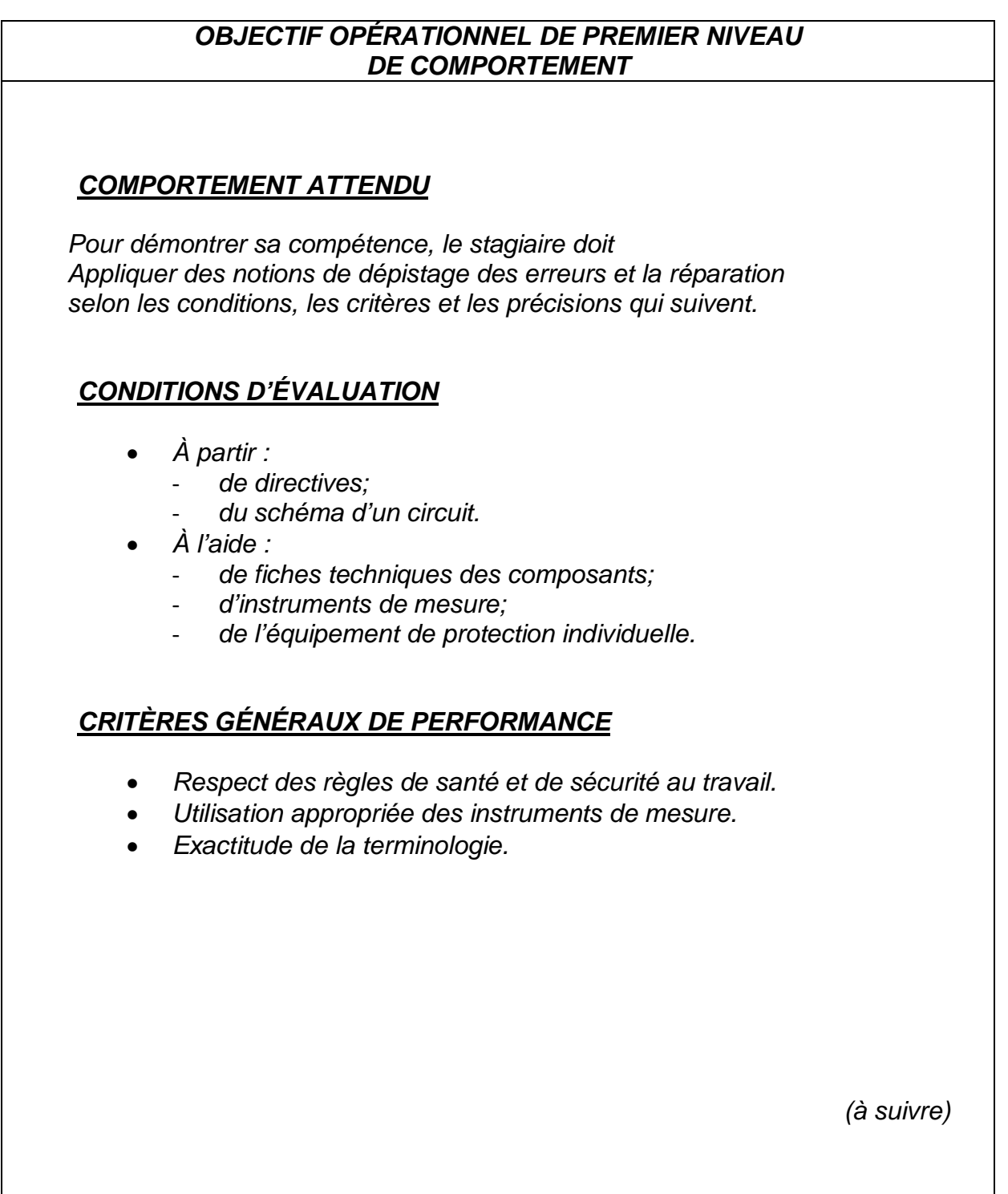

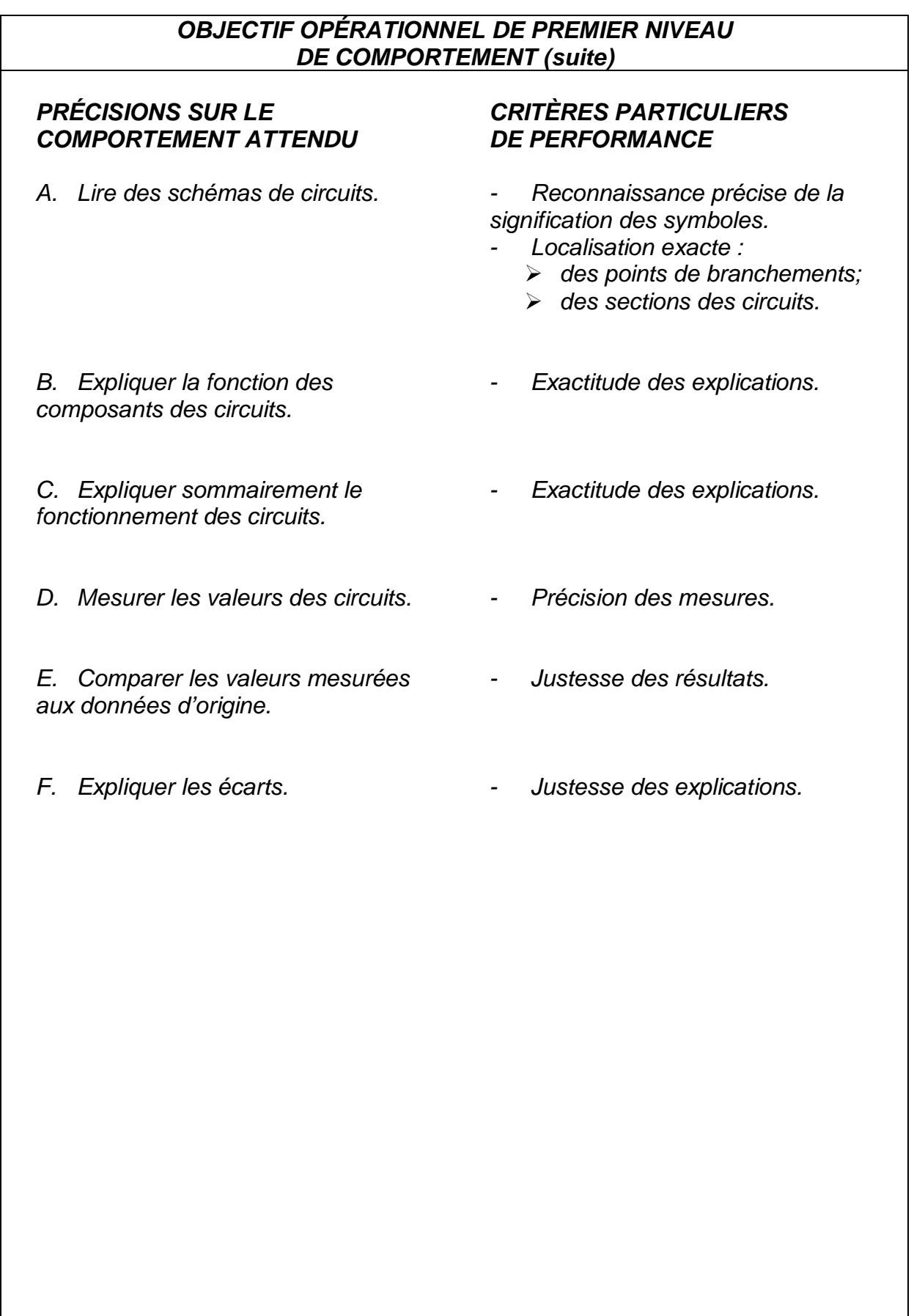

## **OBJECTIFS OPÉRATIONNELS DE SECOND NIVEAU**

LE STAGIAIRE DOIT MAÎTRISER LES SAVOIRS, SAVOIR-FAIRE, SAVOIR-PERCEVOIR OU SAVOIR-ÊTRE JUGÉS PRÉALABLES AUX APPRENTISSAGES DIRECTEMENT REQUIS POUR L'ATTEINTE DE L'OBJECTIF DE PREMIER NIVEAU, TELS QUE :

## **Avant d'apprendre à lire des schémas de circuits (A) :**

- 1. Reconnaître les multiples compétences techniques : électromécanique, pneumatique, techniques spécifiques de l'entreprise
- 2. Reconnaître le sens de la pédagogie pendant la lecture de circuits.

## **Avant d'apprendre à expliquer la fonction des composants des circuits (B) :**

3. Reconnaître l'analyse statistique des circuits

4. Reconnaître les principales caractéristiques des composants électrique et électronique

## **Avant d'apprendre à expliquer sommairement le fonctionnement des circuits (C) :**

- 5. Décrire le fonctionnement des circuits électroniques
- 6. Expliquer le principe de fonctionnement des composants électrique et électronique
- 7. Décrire et effectuer sommairement le diagnostic et réaliser la maintenance sur pannes non répertoriées
- 8. Reconnaître la Capacité à raisonner avec méthode afin de détecter une situation anormale et réaliser la maintenance sur pannes répertoriées

## **Avant d'apprendre à mesurer les valeurs des circuits (D) :**

- 9. Reconnaître les mesures de sécurité relatives à l'utilisation des appareils de mesures et interprétation des résultats
- 10. Établir un lien entre les symboles d'un schéma et les composants constituant un circuit.
- 11. Localiser les points de vérification d'un circuit.
- 12. Avoir la précision dans la manipulation de micro éléments

# **Module 4 : DEPISTAGE DES ERREURS ET REPARATION**

# **RESUME THEORIQUE**

### I. Recherche des pannes

#### 1 - Introduction

Rechercher une panne et réparer une *carte électronique* est une science. Si le dépannage est une science, il nécessite la connaissance parfaite de l'électricité générale et des fonctions électroniques usuelles qui constituent, par l'assemblage, les cartes électroniques. Il est nécessaire de savoir interpréter le rôle de chaque fonction et la réaction en cas de mauvais fonctionnement en analysant sont schéma bloc.

Pour trouver une panne vous aurez essentiellement besoin, en plus de quelques-uns de vos sens habituels comme la vision, l'odorat et l'ouïe, d'un multimètre digital équipé d'un ohmmètre et d'une fonction test diode.

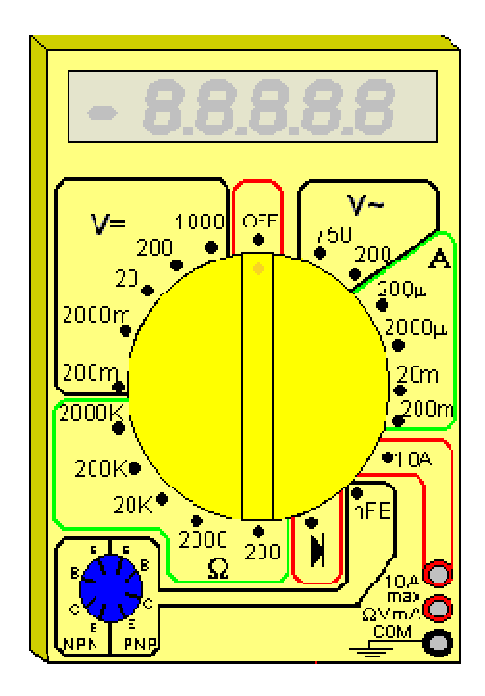

Figure 1.1: Multimètre digital équipé d'un ohmmètre et d'une fonction test diode

La fonction test diode, symbolisée par un dessin de diode sur le sélecteur de fonctions du multimètre permet de mesurer la tension de seuil dans le sens passant et bloquant (tendant vers l'infini dans ce cas) d'une jonction mesurée entre ses bornes.

Il est utilisable pour évaluer l'état des diodes, mais également celui des transistors, qui apparaissent aux yeux de l'instrument, comme deux diodes montées tête-bêche (entre la base et le collecteur et la base et l'émetteur).

La deuxième fonction bien utile (hormis le voltmètre, ohmmètre et tout ce qui s'en suit) est la fonction testeur de continuité. C'est tout simplement un signal sonore qui est émis par le multimètre si la résistance électrique d'un circuit est inférieure aux dizaines d'ohms en général. C'est donc une fonction bien pratique pour vérifier la présence ou l'absence de court-circuit, de faux contacts...

## 2 - Méthodologie de recherche d'une panne

Observez les symptômes de la panne. Essayez de les constater par vous-même plutôt que de vous les faire décrire. Car la personne vous confiant l'appareil en panne peu très bien avoir omis quelque détail qui a toute son importance pour débuter correctement l'investigation. Une fois le défaut constaté, travaillez si possible, hors tension (débranchez la prise...) pour localiser la panne. Cela vous évitera les risques d'électrocution. En fait, la plupart des pannes se recherchent avec l'ohmmètre et/ou le testeur de continuité, ou encore simplement "à l'œil", donc nul besoin de travailler sous tension et de prendre de risques inutiles. Dans le cas d'appareils basse tension, faites de même, cela vous évitera de faire un court-circuit par inadvertance et de griller tout le reste du circuit. Travailler hors tension permet d'éviter également une aggravation éventuelle de la panne.

Vérifiez à l'œil nu dans un premier temps si quelques composants, soudures ou pistes de circuit imprimé n'auraient pas noircis ou ne seraient pas ébréchés. Attention, aux dépôts de poussières pouvant faire penser que certains composants ont cramé alors qu'il n'en est rien. Essayez de sentir si le composant suspect à une odeur de brûlé, genre plastique fondu.

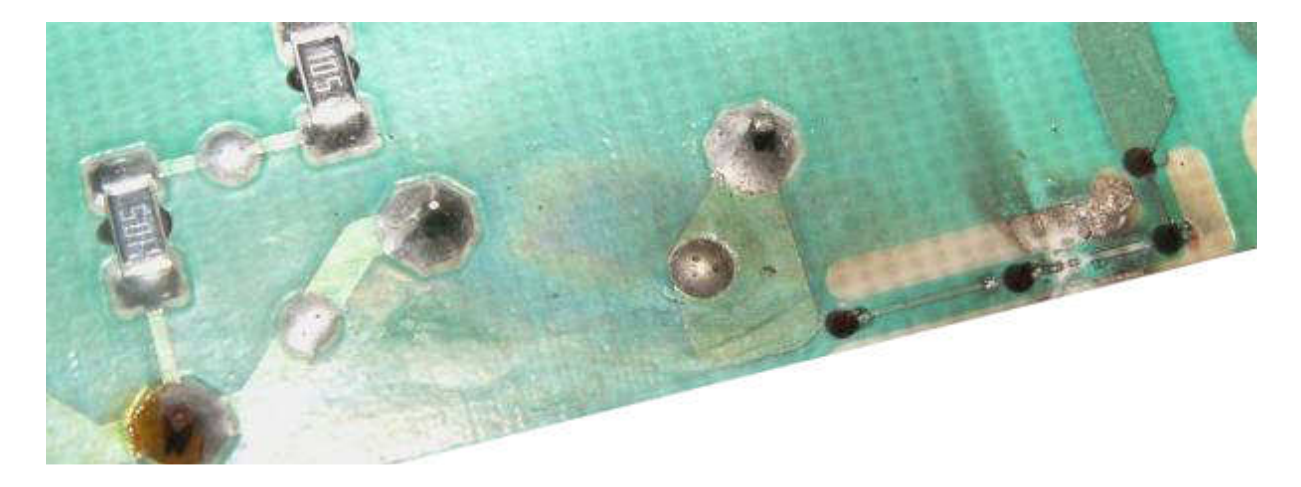

Figure 1.2: Pistes noircis et ébréchés

A défaut de schéma, munissez-vous sur Internet des Datasheets des composants (circuits intégrés principalement) susceptibles d'être impliqués dans la panne. Cela vous permettra de vérifier par exemple que le gestionnaire de l'alimentation à découpage doit être alimenté en 15 volts sur sa patte 8, et donc de remonter à la "source" si ces 15 volts sont absents (par ex: résistance grillée). De plus, la plupart des constructeurs ajoutent quelques schémas d'applications de leurs composants, souvent repris par les fabricants d'appareils. Si vous avez un onduleur (non branché au secteur) ou un transformateur d'isolement (230V / 230 V) utilisez le lorsque vous travaillez sous (haute) tension, vous serez isolé de la phase et la faible puissance limitera les dégâts si vous laissez tomber une pince métallique ou un tournevis dans le châssis de l'appareil.

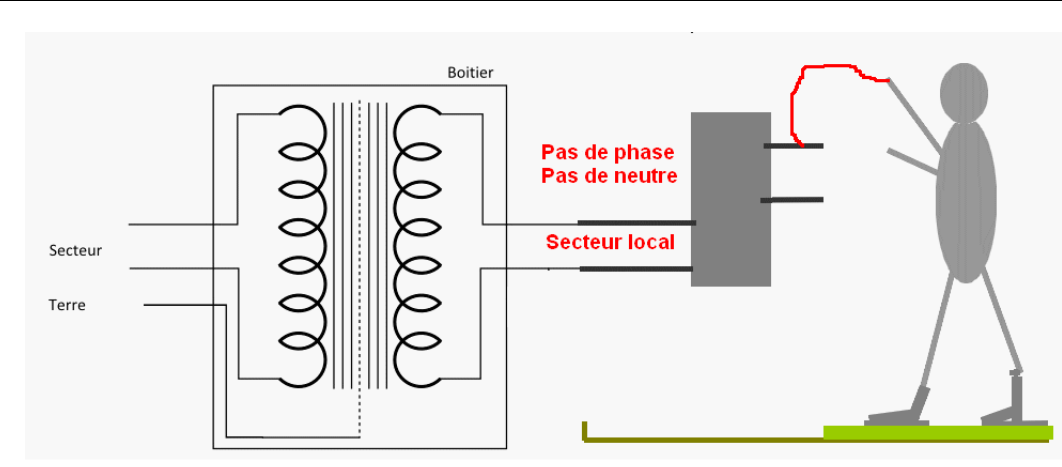

Figure 1.3: Protection par transformateur d'isolement de faible puissance.

Lors de la récupération d'un appareil, vérifiez, avant toute interventions, qu'il ne manque pas des cartes ou composants électroniques, qu'elles ne soient pas endommagées physiquement et que les composants soient bien sec (En cas de pluie, laissez sécher l'appareil plusieurs jours). Pour l'inspection visuelle, certaines spécifications peuvent préconiser l'utilisation d'instruments grossissants pour l'examen des cartes électroniques. La tolérance des instruments grossissants est de ± 15 % du rapport de grossissement sélectionné.

Les instruments grossissants utilisés pour l'inspection doivent convenir à l'élément traité. L'éclairage doit être adapté aux instruments de grossissement utilisés. A moins que le grossissement requis soit spécifié dans la documentation contractuelle, le grossissement le tableau 1.1 sont déterminé par les éléments sous inspection. Les conditions d'arbitrage servent à vérifier les produits rejetés en utilisant le grossissement d'inspection.

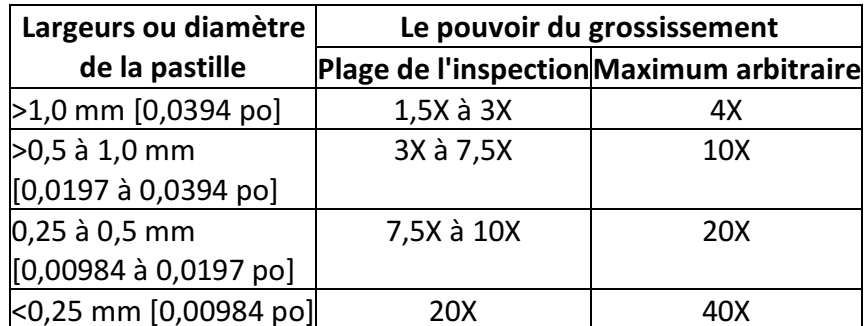

Tableau 1.1: Grossissements d'inspection (Largeur de la pastille).

Avec les cartes électroniques à plusieurs largeurs de pistes, le grossissement le plus fort peut être utilisé pour l'ensemble de la carte.

## 3- Localisation de la carte ou du circuit en panne

Tous les machines automatisées tels que les machines à commande par cartes électroniques, à commande par API, l'une des premières étapes du dépannage du système consiste à la vérification des dispositifs extérieurs telles que les cartes d'affichages, les claviers, les voyants, les capteurs..., ces dispositifs extérieurs permettent de localiser le circuit en panne ; l'alimentation du système représente une deuxième source d'indices.

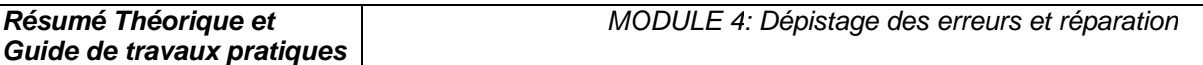

L'un des avantage à rechercher des indices à partir des sources extérieurs est que vous n'avez pas à démonter le système au complet pour le réparer il est en effet beaucoup plus facile de commencer par l'extérieur.

Avant d'entrer dans les circuits du système, vous devez savoir que celui-ci se divise en sections, la figure 1.4 en montre les différents éléments. Le système représenté comporte trois sections mais il pourrait en compter davantage. Chacune des sections remplit une fonction ou un rôle précis.

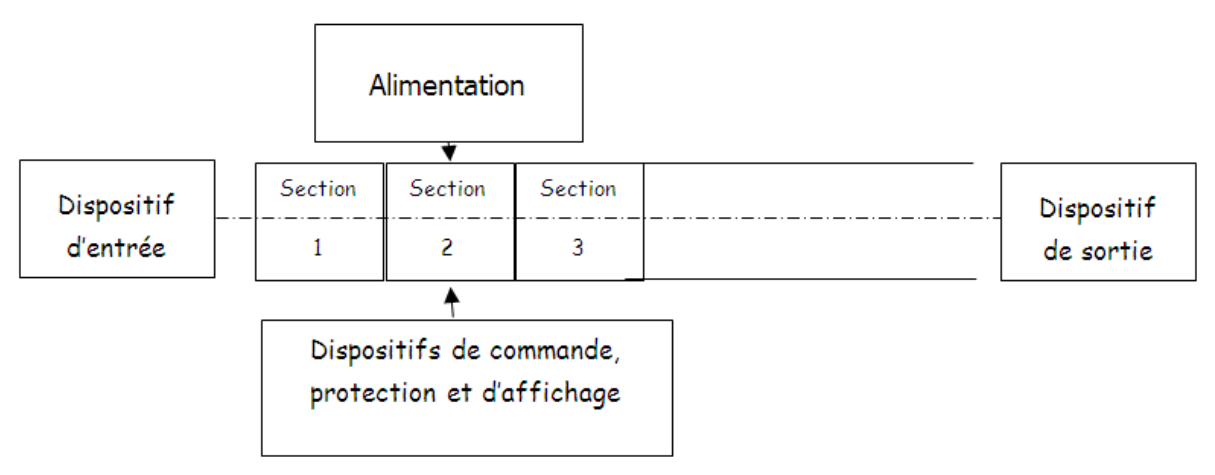

Figure 1.4: Les différents éléments d'un système.

Chaque section comporte des circuits électroniques souvent une section est constituée d'une simple carte sur laquelle les circuits sont montés, ce qui en facilite la localisation et l'utilisation. Lorsque l'un des composants devient défectueux, le système au complet peut tomber en panne. Pour dépanner un circuit, vous devez commencer de l'extérieur en cherchant le chemin jusqu'à l'intérieur. Il s'agit d'un processus qui se fait étape par étape et chaque étape vous conduit peu plus loin à l'intérieur des circuits, elle vous mène en effet à l'étape suivante Exemple de chemin pour la recherche d'un défaut :

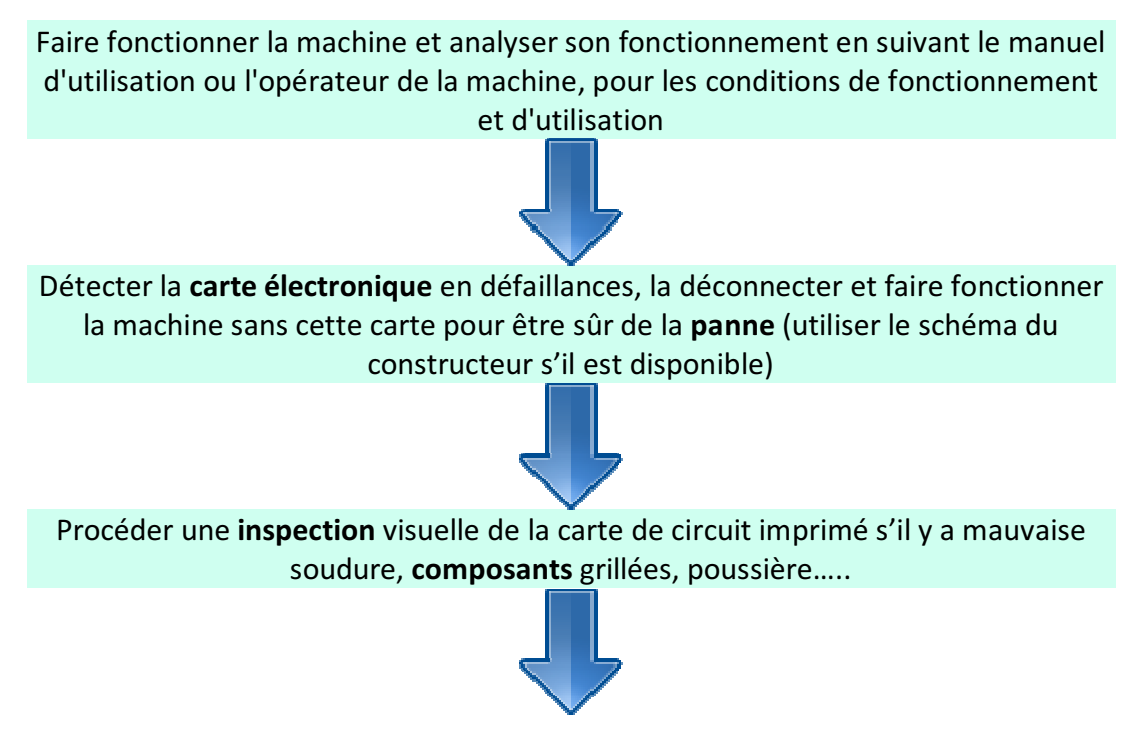

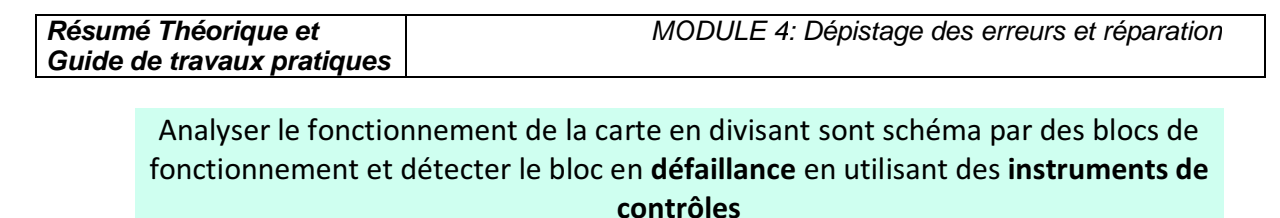

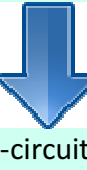

Détecter la nature de la panne (court-circuit, ou circuit ouvert…) faire les mesures nécessaires pour détecter le composant en défaut

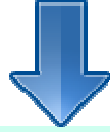

Dessouder le composant et le remplacer par un autre ou son équivalent en utilisant un catalogue d'équivalence

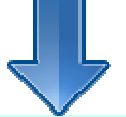

Connecter la carte dépannée et maître la machine en fonctionnement au moins 1 h

Exemple des cartes électroniques :

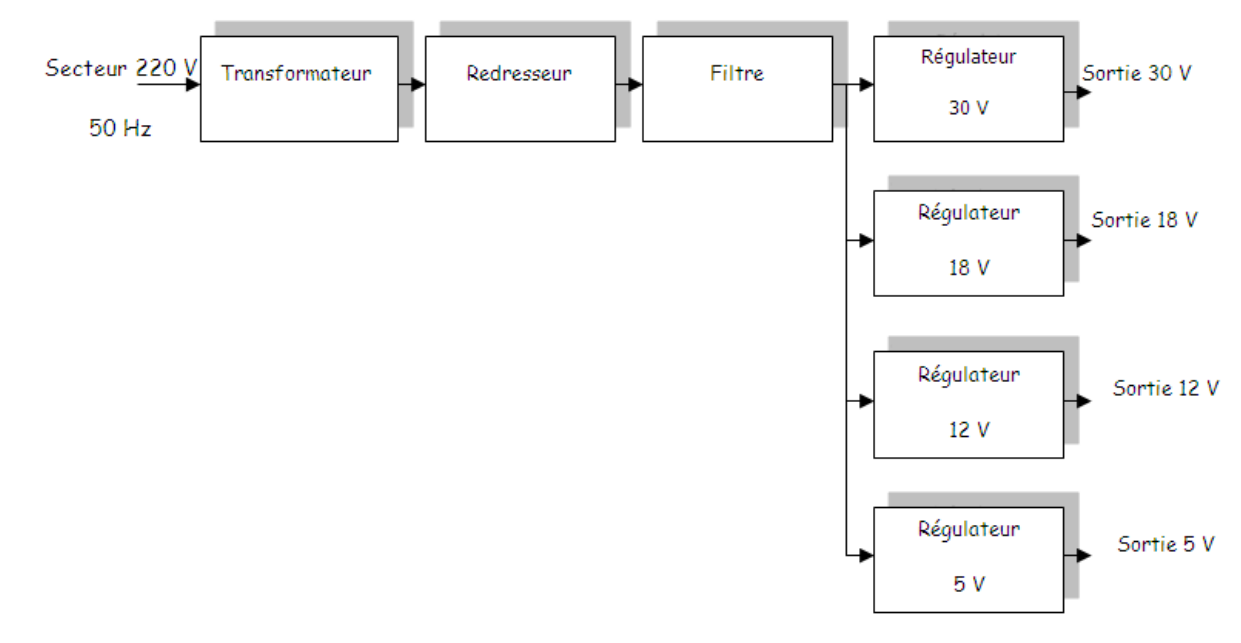

Figure 1.5: Cartes électronique d'alimentation linéaire.

Section1 : Le transformateur permet de réduire la tension du secteur de 220 V à 30 V efficace

Section2 : Le redresseur permet de rendre le signal unidirectionnelle (+ et -) à partir d'un signal bidirectionnelle (phase et neutre) mais variable en fonction du temps

Section3 : Le filtre permet de réduire la variation de la tension en fonction du temps

Section 4.1 ; 4.2 ; 4.3 ; 4.4 : Les régulateurs permet de fixer une tension constante stable et précise (30 V , 18V, 12V et 5V) pour alimenter les différentes cartes ou blocs électroniques

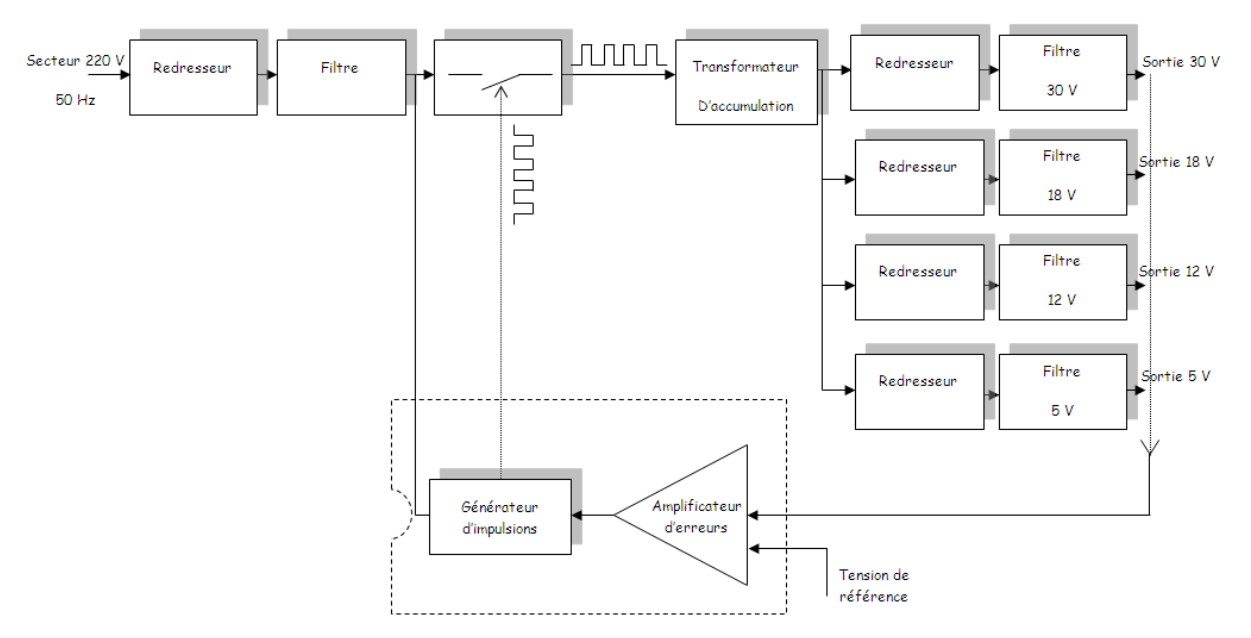

Figure 1.6: Carte d'alimentation à découpage

Section1,2 : Le redresseur et le filtre ont le même rôle que pour une alimentation linéaire

Section 3 : Le commutateur permet de produire un courant à travers le transformateur de type carré comme le montre la figure précédente

Section 4 : Le transformateur permet d'une part de transformer la tension appliquée à une plus grande ou plus réduite de tension suivant le nombres de spires d'autre part assurer une isolation galvanique entre le secteur et la charge.

Section 5 : Le générateur d'impulsion est un circuit électronique ou un circuit intégré spécialement conçue pour produire un signal carré pour commander le commutateur

Section 6 :L'amplificateur d'erreur contrôle les courts-circuits au niveau de la charge.

Schéma blocs d'un moniteur pour machine à commande numérique ou ordinateur

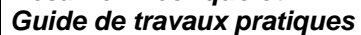

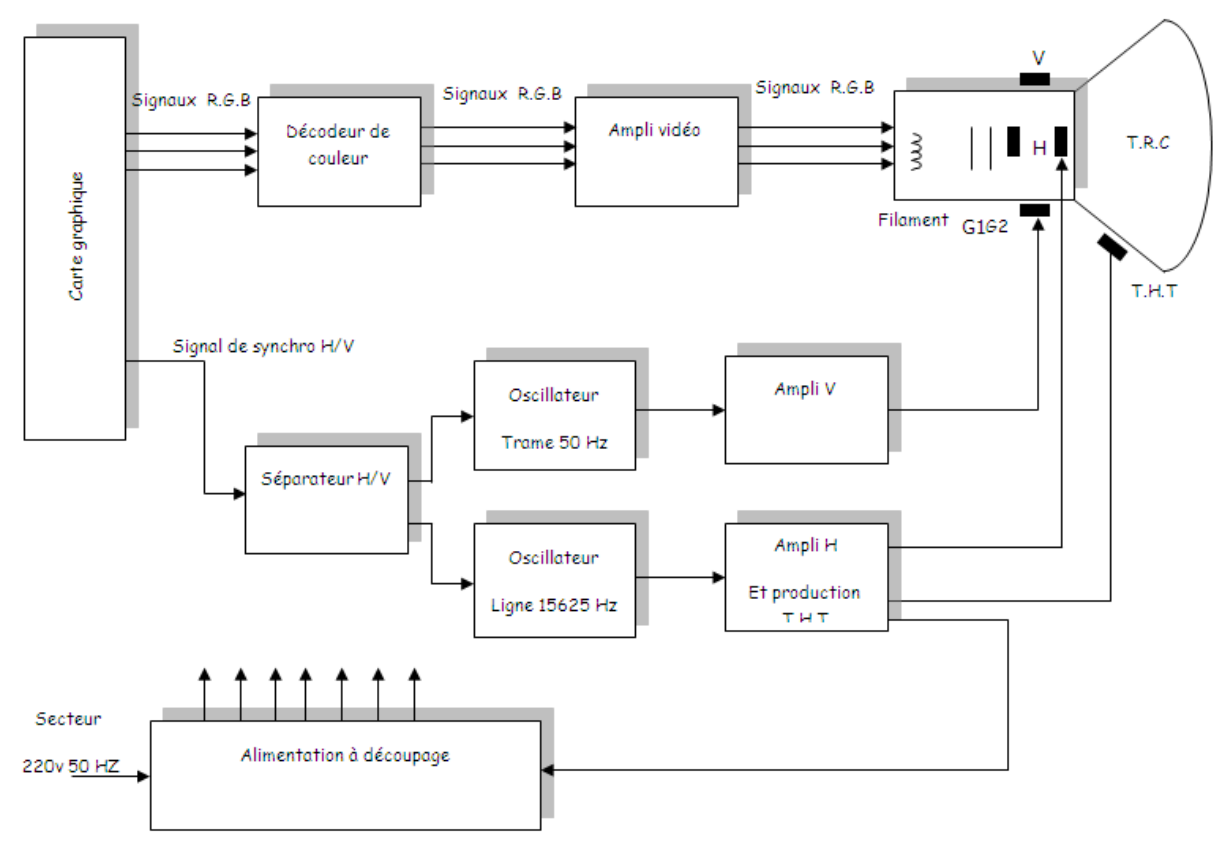

Figure 1.7: Schéma blocs d'un moniteur.

Section 1 : L'alimentation est généralement de type à découpage permet d'alimenter les différentes blocs du moniteur

Section 2 : Le décodeur de couleurs permet de décoder les signaux R.G.B provenant de la carte graphique

Section 3 : La carte graphique permet de traiter le signal vidéo composite pour séparer les signaux R.G.B et le signal de synchronisation vertical V et horizontal H

Section 4 : Le séparateur H/V permet de séparer le signal de balayage vertical V (trame déplacement du spot de haut vers le bas) et le signal de balayage horizontal H (ligne déplacement du spot de gauche vers la droite) qui limite l'image

Section 5 : L'oscillateur trame produit un signal en dent de scie de fréquence 50 Hz pour déplacer le spot de haut vers le bas et synchroniser avec le synchro V

Section 6 : L'oscillateur ligne produit un signal en dent de scie de fréquence 15625 Hz pour déplacer le spot de gauche vers la droite et synchroniser avec le synchro H

Section 7 : L'ampli vertical permet d'amplifier le signal en dent de scie à une valeur qui s'adapte avec les bobines de déflexion verticales

Section 8 : L'ampli horizontal permet d'amplifier le signal en dent de scie à une valeur qui s'adapte avec les bobines de déflexion horizontal et de produire une très haute tension (THT) à l'intérieur du tube à rayon cathodique (TRC)

Section 9 : L'ampli vidéo permet d'amplifier les trois signaux de base R (rouge) ; G (green : vert) et B (bleu)

Section 10 : Le tube à rayon cathodique agit sur les signaux R,G,B ; les chants crées par les deux bobines de déflexions ; la luminance crée par le filament et le THT pour afficher l'image à l'écran.

## 4. Préventions EOS/DES

La décharge électrostatique (DES) est le transfert rapide d'une charge électrique statique d'un objet à un autre avec un différent potentiel qui a été créé par une source électrostatique. Quand une charge électrostatique est permise d'entrer en contact avec ou près d'un composant sensible il peut causer du dommage au composant.

Surcharge électrique (EOS) est le résultat interne d'une application involontaire d'énergie électrique entraînant la détérioration des composants. Celle-ci peut être provoquée par de nombreuses sources différentes, par exemple un équipement de processus électrique ou une DES survenant lors de la manipulation ou du traitement.

Les composants sensibles à la décharge électrostatique (SDES) sont des composants qui sont affectés par des surtensions d'énergie électrique élevée. La sensibilité relative d'un composant au DES est dépendante de sa construction et du matériau. Comme les composants sont devenus plus petits et opèrent plus vite, la sensibilité augmente.

Les composants SDES risquent de ne plus fonctionner ou de subir une modification de leurs valeurs. Ces défaillances peuvent être immédiates ou latentes. Une défaillance immédiate peut entraîner des tests supplémentaires et un réusinage ou une mise au rebut. Toutefois, les conséquences d'une défaillance latente sont les plus sérieuses. Même si le produit a réussi l'inspection et le test fonctionnel, il peut tomber en panne après avoir été livré au client.

Avant de manipuler ou de traiter les composants sensibles, il faut tester soigneusement les outils et équipements afin de s'assurer qu'ils ne produisent pas d'énergie à effet adverse, y compris les pointes de tension. Les recherches actuelles indiquent que les tensions et pointes de tension inférieures à 0,5 volt sont acceptables. Toutefois, pour un nombre croissant de composants extrêmement sensibles, les fers à souder, pompes à dessouder, instruments de test et autres équipements ne doivent jamais produire de pointes de tensions supérieures à 0,3 volt. Comme l'exigent la plupart des spécifications DES, le test périodique peut-être nécessaire pour prévenir les dommages, car les performances des équipements peuvent se dégrader après un certain temps d'utilisation.

Les programmes de maintenance sont également nécessaires pour les équipements de processus afin de maintenir leur capacité pour ne pas provoquer de dommage EOS.

Les dommages EOS sont certainement de nature similaire aux dommages DES, puisqu'elles sont le résultat d'énergie électrique indésirable.

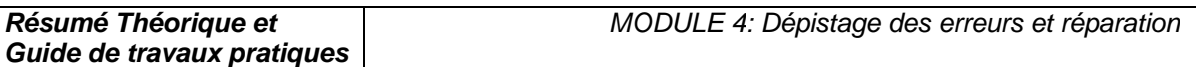

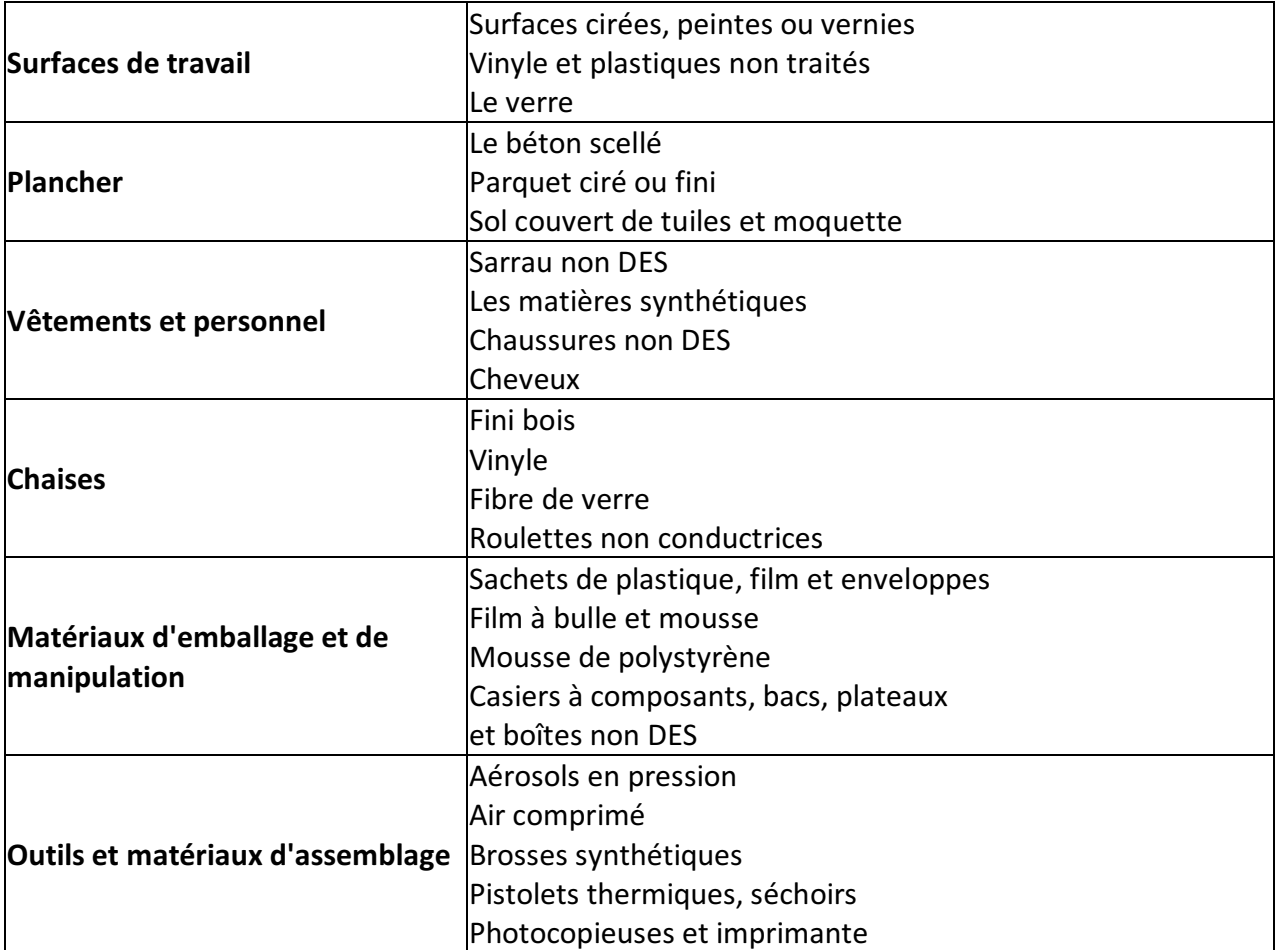

Tableau 1.1: Sources typiques de charges statiques.

Les principaux coupables sont essentiellement les isolants, car ils concentrent l'énergie là où elle a été produite ou appliquée, au lieu de la laisser se répartir à la surface du matériau. Voir le tableau 1-1. Les matériaux courants tels que les sacs en plastique ou les contenants en mousse de polystyrène sont d'importants générateurs d'électricité statique. Ils sont donc interdits dans les zones de traitement, notamment les zones antistatiques/protégées contre l'électricité statique (EPA). Le déroulement de ruban adhésif d'un rouleau peut générer 20,000 volts. Même les buses à air comprimé servant à déplacer l'air au-dessus des surfaces isolantes produisent des charges électrostatiques.

Les charges électrostatiques destructrices sont souvent induites sur des conducteurs proches, telles que la peau humaine et par la suite déchargée dans les conducteurs de la carte électronique. Cela peut arriver lorsqu'une personne possédant un potentiel de charge électrostatique touche une carte électronique. Celle-ci peut être endommagée par une décharge acheminée jusqu'au composant SDES par les pistes du circuit imprimé. Les décharges électrostatiques peuvent être trop faibles pour être ressenties par l'être humain (moins de 3,500 volts), mais suffisant pour endommager les composants SDES.

Le Tableau 1-2 donne des exemples de production typique de tensions statiques.

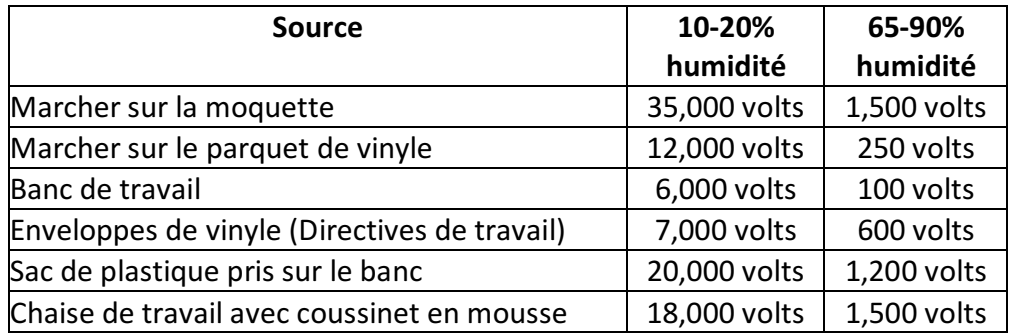

Tableau 1.2: Productions typiques de tensions statiques.

Lorsque les composants et cartes électroniques SDES ne sont pas en cours de traitement à un poste de travail ou dans un environnement antistatique, il faut les protéger contre les sources d'électricité statique. Cette protection peut être des boîtes conductibles à écran de protection statique, bouchon de protection, sachets ou films.

Les composants SDES ne doivent être retirés de leur enveloppe protectrice qu'à des postes de travail antistatiques.

Il est important de comprendre la différence entre les trois types de matériaux d'enveloppes protectrice :

- écran de protection statique (ou emballage barrière),
- antistatique,
- matériaux dissipant l'électricité statique.

Les emballages à écran statique empêchent que la décharge électrostatique n'aille endommager la carte électronique en traversant l'emballage. Les matériaux d'emballage antistatique (à faible charge) servent à assurer un rembourrage économique et un emballage intermédiaire des composants SDES.

Les matériaux antistatiques ne génèrent pas de charges lorsqu'un mouvement est appliqué. Toutefois, si une décharge électrostatique se produit, elle peut traverser l'emballage et atteindre le composant ou la carte électronique, entraînant des détériorations EOS/DES sur les composants SDES.

Les matériaux dissipant l'électricité statique possèdent une conductivitée suffisante pour dissiper sur leur surface les charges appliquées et élimines ainsi les pointes de forte énergie. Les composants quittant une zone de travail protégée EOS/DES doivent être suremballés dans des matériaux à écran de protection statique, qui en général contiennent également à l'intérieur des matériaux antistatiques et dissipant l'électricité statique

## 5. Poste de travail protégé contre les EOS/DES

Un poste de travail protégé contre les EOS/DES empêche la détérioration des composants sensibles, par des pointes de tension et des décharges électrostatiques, pendant le déroulement des opérations. Les postes de travail protégés doivent inclure la prévention contre les détériorations EOS en évitant l'utilisation d'équipements de réparation, fabrication ou test

produisant des pointes de tension. Les fers à souder, pompes à dessouder et instruments de test peuvent produire un niveau d'énergie suffisant pour détruire les composants extrêmement sensibles, et gravement détériorer les autres.

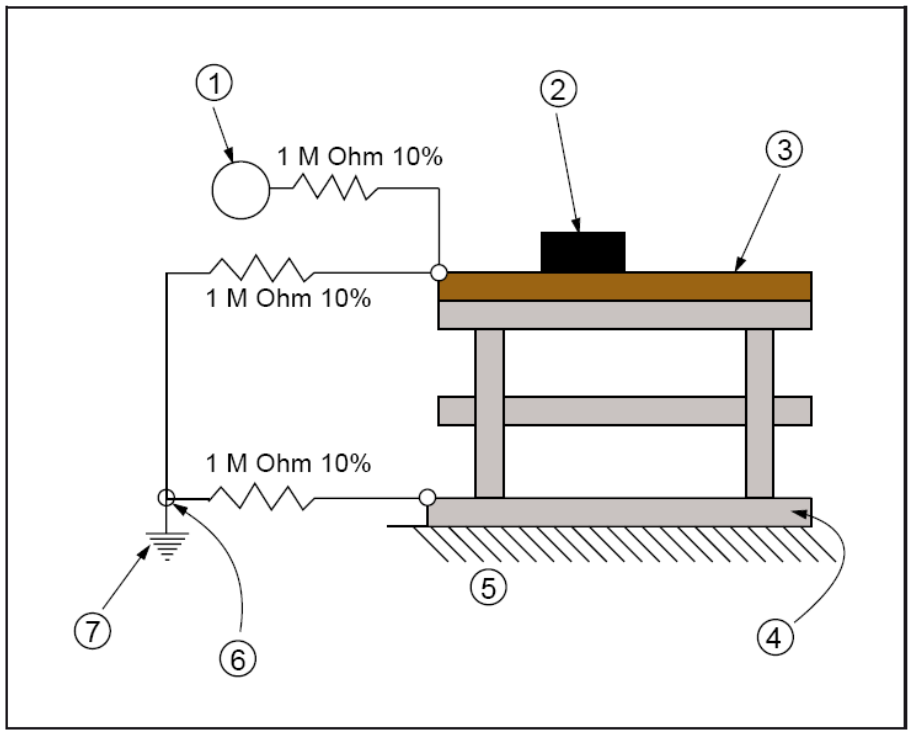

Figure 1.8: Bracelet antistatique connecté en série.

- 1. Bracelet antistatique personnel
- 2. Plateau, shunts, etc. de protection EOS
- 3. Dessus de table de protection EOS
- 4. Plancher ou tapis de protection EOS
- 5. Sol du bâtiment
- 6. Référence de mise à la terre
- 7. Mise à la terre

Pour la protection DES, il faut prévoir un chemin de mise à la terre afin de neutraliser les charges électrostatiques qui pourraient circuler vers un composant ou une carte électronique. Les EPA/postes de travail protégé contre les DES comportent également des surfaces de travail antistatiques ou dissipant la statique, connectée à un point commun de mise à la terre. Il est également prévu de mettre à la terre la peau de l'opérateur, de préférence par un bracelet antistatique permettant l'élimination des charges produites sur sa peau ou ses vêtements.

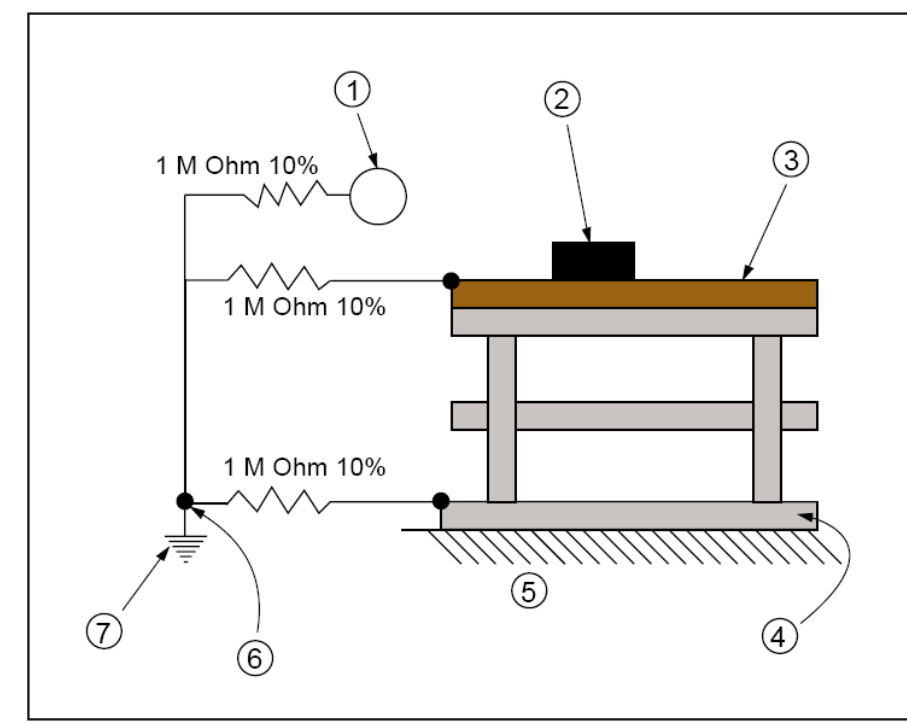

Figure 1.9: Bracelet antistatique connecté en parallèle.

Le circuit de mise à la terre doit prévoir une protection de l'opérateur contre le contact, avec un circuit sous tension, qui pourrait résulter d'une inattention ou d'une défaillance d'équipement. On utilise en général à cette fin une résistance en série dans le circuit de terre. Cela a aussi pour effet de ralentir la décroissance de la charge, ce qui permet de prévenir les étincelles ou pointes d'énergie provenant des sources DES. Il faut en outre effectuer un relevé des sources de tension disponible pouvant être rencontrée à la station de travail, afin d'assurer une protection adéquate contre les dangers électriques corporels.

## II. Caractéristiques et pannes des composants électroniques

#### 1 - Introduction

Généralement un composant électronique défectueux adopte un comportement caractéristique à son espèce : Court-circuit, circuit ouvert (coupé), etc...

## 2 - Les diodes

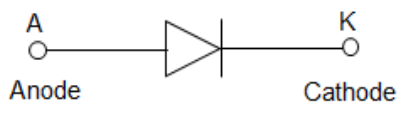

Figure 2.1: Diode

La diode est le semi-conducteur le plus simple. Généralement les jonctions se mettent en courtcircuit. En cas de *panne*, au test diode ou à l'ohmmètre, (valable pour les diodes classiques, zéner, schotky, tunnel...) le sens bloquant de la diode présentera une tension de seuil très faible (entre zéro et 200 millivolts), il en est généralement de même pour le sens passant (la chute de tension mesurée sera peut-être même encore plus faible, (0,1 V par exemple...)). Attention aux diodes Schottky qui présente naturellement des tensions de seuil pouvant frôler les 200 millivolts. Dans ce cas une diode en bon état aura son sens bloquant, bien bloquant (valeur infinie)...

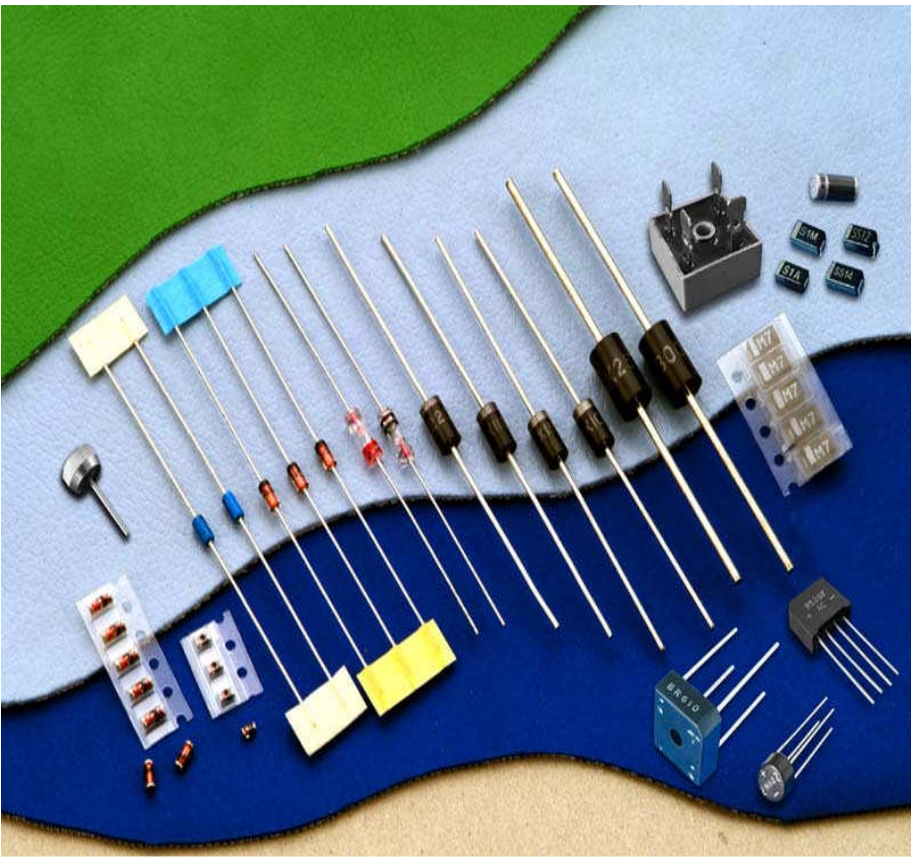

Figure 2.2: Quelques types de diodes

**OFPPT/DRIF/ISIC/CDC** 20

**Guide de travaux pratiques** 

Le test peu se faire "in situ", c'est à dire directement en mesurant la résistance du composant (circuit hors tension).

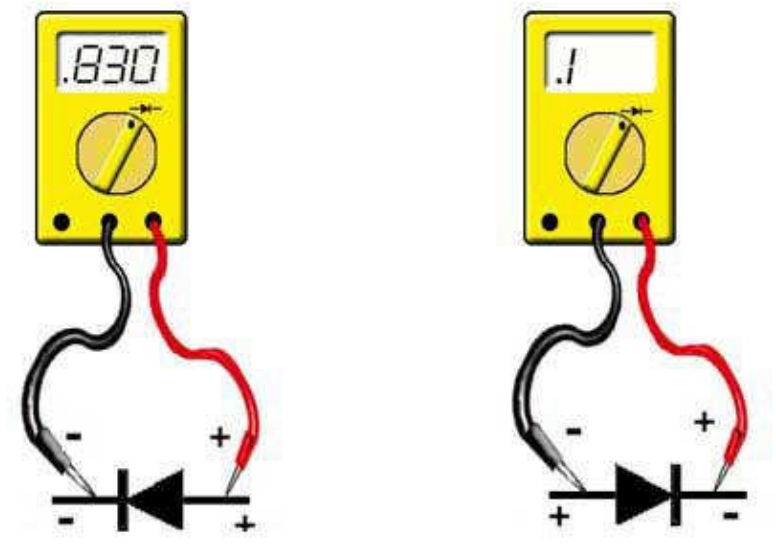

Figure 2.3: Test d'une diode La figure 2.4 résume les possibilités que peut donner une diode défectueuse.

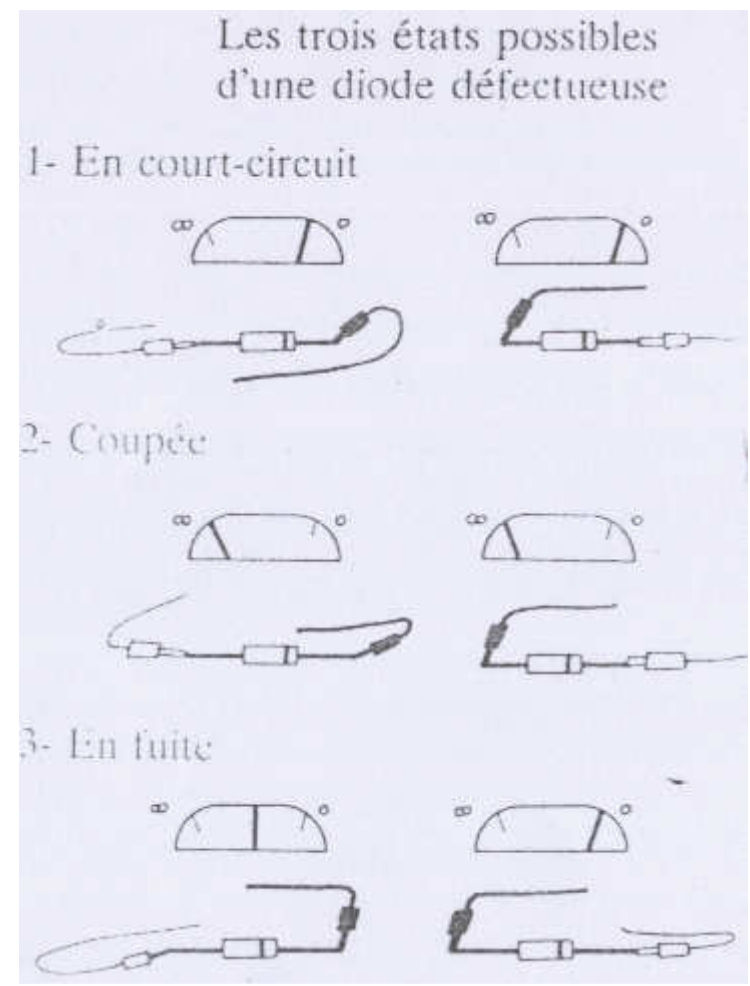

Figure 2.4: Etats possibles d'une diode défectueuse

- coupée. On mesure une coupure dans les deux sens.
- en court-circuit. Le claquage est total. On mesure 0 dans les deux sens
- en fuite. La résistance inverse n'est pas infinie, elle présente une résistance non négligeable.

Mais si vous suspectez un court-circuit, il faudra tester la diode une fois celle-ci dessoudée, car sinon, vous mesurez en plus la résistance du circuit qui dans certains cas peut-être très faible (diode de roue libre montée en parallèle d'un transformateur ou d'une self par exemple.

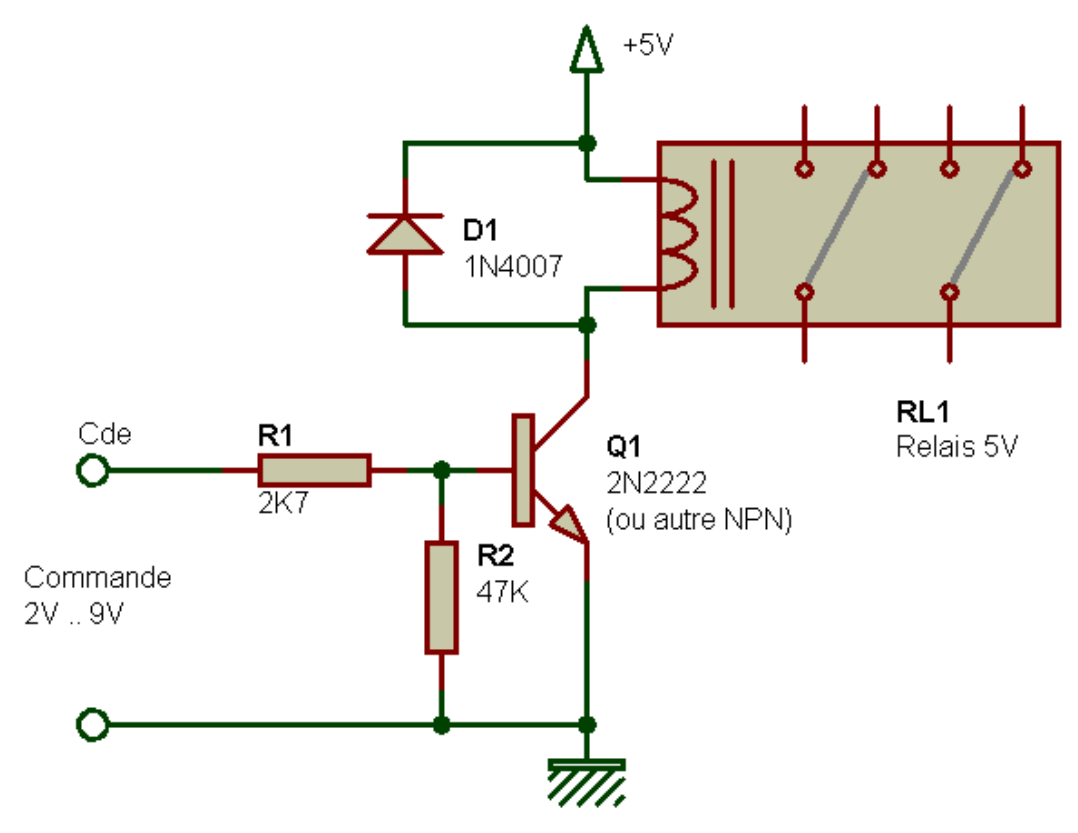

Figure 2.5: Diode montée en roue libre

Dans de rare cas, elle peut présenter une tension de seuil infinie dans les deux sens, dû à un courant très important ayant fissuré et entièrement détruit physiquement la diode. Il existe un cas particulier avec les diodes de très fortes puissances (10 A, 100 A...). Dans ce cas la

diode peut paraître coupée, ou bien sembler bonne à l'ohmmètre (sens passant et bloquant ok), même testé en dehors du circuit ! Elle présente néanmoins un courant de fuite et est à changer. Ces cas sont rares fort heureusement et plutôt rencontrés en électrotechnique.

Enfin, il faut savoir que la mise en court-circuit d'une diode, sa défaillance, donc, ou d'un pont de diodes, (composé de deux à six diodes) provoque généralement une panne ailleurs : Fusible, résistance de puissance, transistor...

## 3. Les transistors

Le transistor est un semi-conducteur généralement composé de deux jonctions, qui apparaissent aux yeux de l'instrument de mesure, comme deux diodes montées tête-bêche (entre la base et le collecteur et la base et l'émetteur). Vous y appliquerez donc les mêmes tests qu'avec les diodes, en testant toutes les combinaisons réalisables avec ces composants à trois pattes (soit 3 tests

passant, trois tests bloquants, donc six en tout). Vous trouverez alors si tout va bien deux valeurs tournant autour de 0,6V, correspondant aux deux jonctions et éventuellement une valeur de 1,2V si les deux jonctions se suivent.

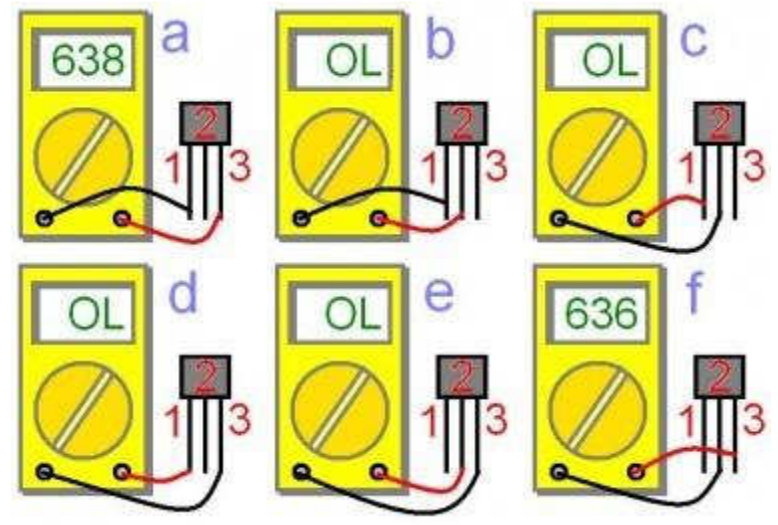

Figure 2.6: Test d'un transistor

L'une ou les deux jonctions d'un transistor peuvent se mettre plus ou moins en court-circuit. Comme pour les diodes, en testant, vous ne devez pas trouver de court-circuit, mais attention lors des tests "in situ". (Cf. les précautions de test à prendre avec les diodes). Les transistors de puissance ; ceux montés sur radiateurs ; ceux présents dans les alimentations sont les plus susceptibles de présenter des défauts. Vous pouvez commencer par eux pour gagner du temps.

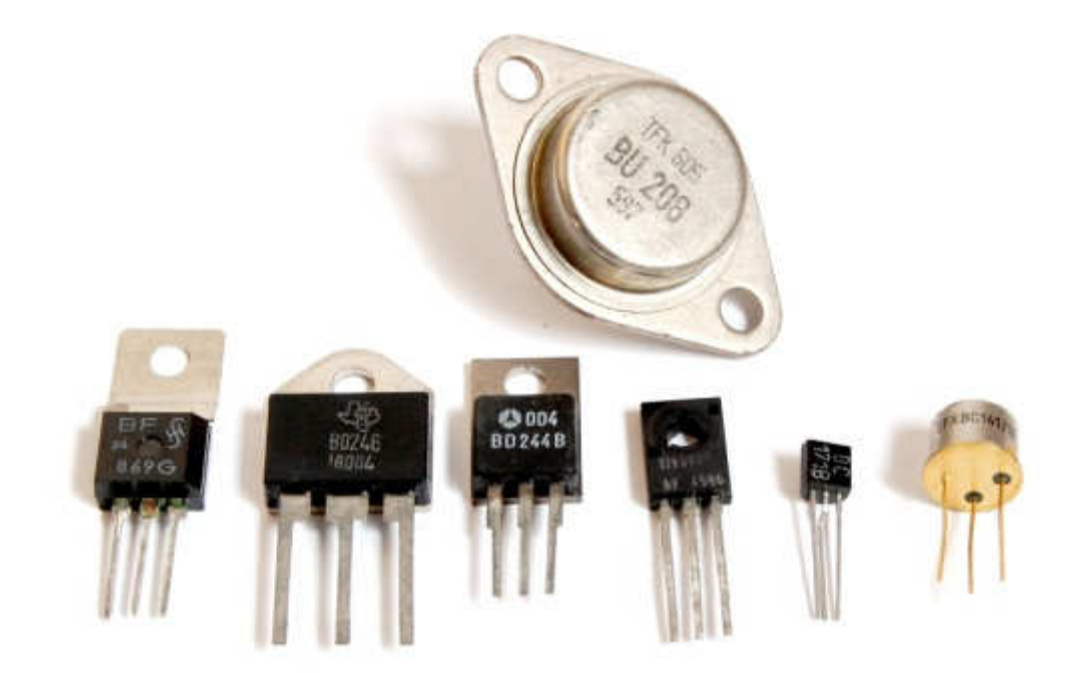

Figure 2.7: Quelques types de transistors

## 4. Les résistances

La résistance (Résistor) est l'élément le plus simple, très utilisé en électronique. C'est un composant dit passif, il conduit l'électricité avec un effet résistif. Il est bidirectionnel, il n'y a pas de sens obligatoire du passage du courant.

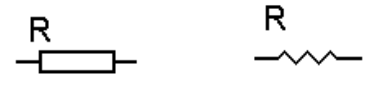

Figure 2.8: Symboles d'une résistance

La valeur d'une résistance est déterminée par un code de couleur :

Le premier anneau est celui qui est le plus proche du bord. Les deux premiers anneaux sont toujours les chiffres significatifs. La série E96 possède 3 chiffres significatifs (tolérance de 1% oblige), les 3 premiers anneaux sont donc les chiffres significatifs. L'anneau suivant est le multiplicateur (le 3ème pour la série E24 et le 4ème pour la série E96), puis vient l'anneau indiquant la tolérance (marron, 1% pour la série E96). Il peut exister un autre anneau donnant le coefficient de stabilité en température, bien entendu, uniquement dans le cas des résistances de précision.

Il existe des séries de résistances normalisées. E 6, E 12, E 24, E 48, E 96, E 192 le chiffre indique le nombre de valeurs possible par série.

Par exemple pour la série E 24 : 24 valeurs

=>10,11,12,13,15,16,18,20,22,24,27,30,33,36,39,43,47,51,56,62,68,75,82,91.

La série E12, E24, E 48 sont les plus courantes.

Les valeurs des résistances vont de 1 ohm à 10 Mohm pour des puissances de 1/2 W ou 1/4 W alors que pour des puissances de 3 ou 5W les valeurs partent de 0,1 ohm à 10 Kohm. La valeur est alors généralement indiquée en clair.

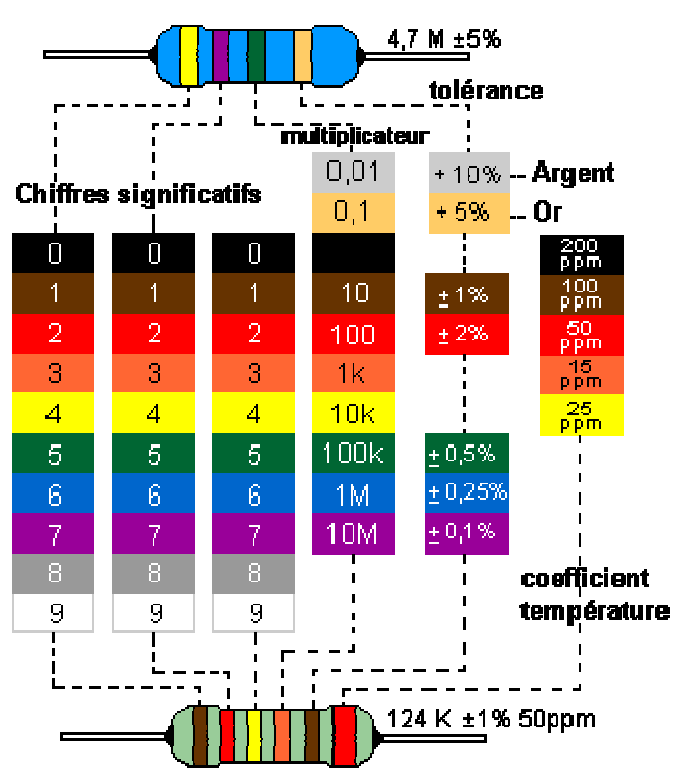

Figure 2.9: Code couleur des resisitances

Outil de décodage des couleurs des résistances en ligne

Les résistances agglomérées sont formées d'un mélange de carbone et de matière isolante. Le pourcentage de carbone détermine la valeur de la résistance. Les caractéristiques obtenues sont très moyennes, mais la fiabilité ainsi que le faible coût de ces résistances en faisait des composants couramment employés dans les montages électroniques. Maintenant elles sont remplacées par les résistances à couche de carbone.

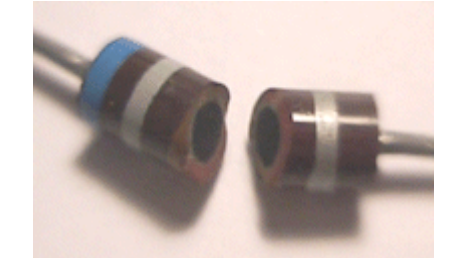

Figure 2.9: Vu de l'intérieur d'une résistance agglomérée

Les résistances à couches de carbone se font par pyrolyse en atmosphère d'hydrocarbure (méthane, butane ou benzène) et d'argon. Le carbone se dépose sur de petits bâtons isolant servant de support, ensuite on fixe aux extrémités des broches de connexion.

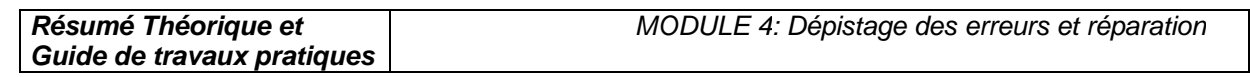

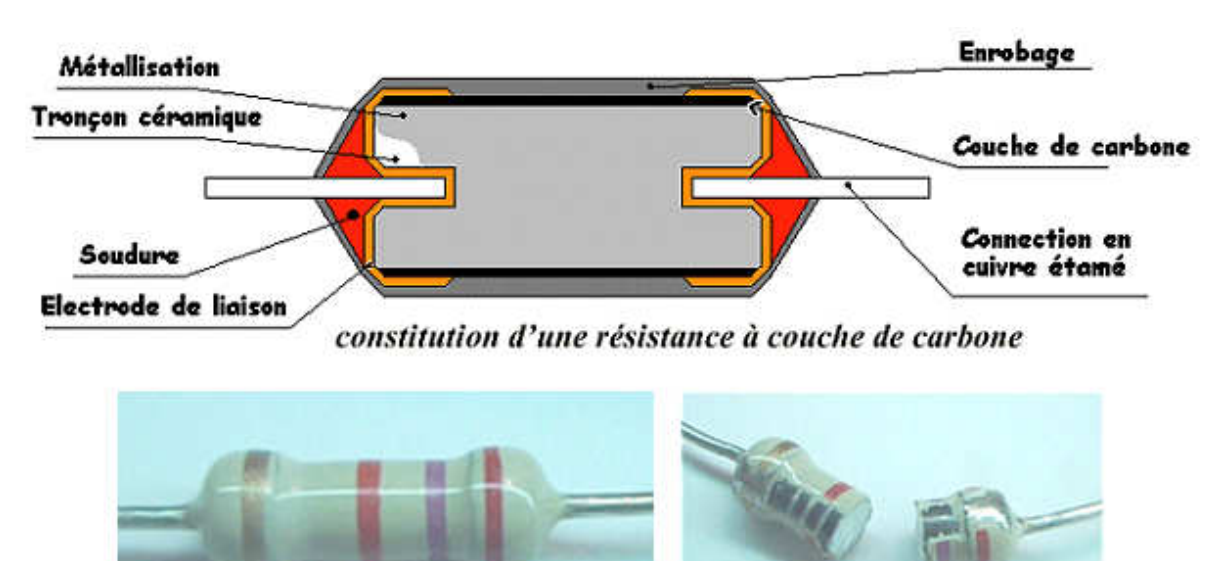

Figure 2.10: Les résistances à couches de carbone

Les résistances à couches métalliques, l'élément résistant est obtenu par la pose d'une couche d'env. 0,1mm d'un alliage sur un substrat en céramique ou en quartz. Ce type de résistances a un petit coefficient de température.

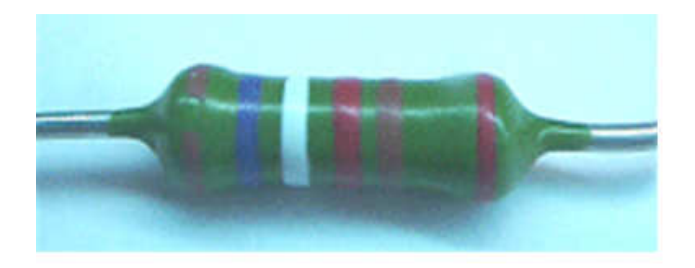

Tolérance de 2%

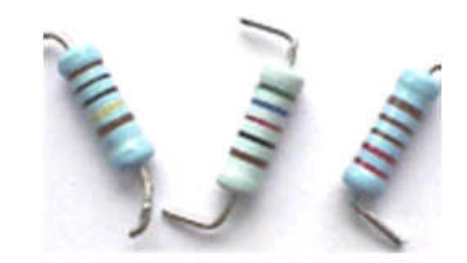

Tolérance de 1%

Les résistances à feuilles métalliques (de quelques ohms à quelques méga ohms) sont des résistances très précises, constituées d'une feuille en alliage (souvent du nickel-chrome) fixée sur un substrat isolant.

La dimension augmente en fonction de la puissance dissipée le diamètre est d'environ de 6 mm pour 3 W. Pour des puissances de 5 à 11 W on utilise alors du fil résistif bobinées.

Les résistances bobinées (de quelques ohms à quelques milliers d'ohms) sont constituées d'un fil en alliage (nickel-chrome ou cuivre-nickel pour des résistances de haute précision à faible coefficient de température) enroulé sur un support isolant en céramique ou en matière plastique puis elles sont moulées, laquées ou vitrifiées.

Les résistances à couches épaisses (> 1 méga ohm) sont faites d'une pâte de verres fusibles et de métaux nobles déposés (quelques dizaines de µm) par sérigraphie sur un support d'alumine, puis cuite à haute température.

## 4.1. Les Réseaux de résistantes

Pour des applications numériques on utilise des réseaux de résistantes à point commun. Mais aussi parfois des réseaux de résistances en pont diviseur :

Sur les composants il y a un point de couleur pour repérer la broche n° 1.

Les circuits électroniques utilisent aussi des Résistances CMS (Composant miniature de surface); Pour des puissances de 1/2 W voir maintenant pour les plus petites 0,25 W. Le code des couleurs indique leurs valeurs mais quand cela devient trop petit la valeur se trouve inscrit en chiffres. Résistance plate de 3 mm de long sur 1,5 mm de large à couche de carbone. Le code des valeurs de résistance est de 3 lettres.

Exemple : 103

les deux premiers chiffres indiquent la valeur puis le troisième le nombre de zéro à ajouter 10000 = 10 K ; la valeur de 3R3 = 3,3 ohms, 100 indique 10 ohms en effet 10+ 0 zéro, 47R = 47ohms.

Exemples de circuits avec des résistances CMS

## 4.2. Résistance variable manuellement : le potentiomètre

Lorsqu'il est nécessaire de faire varier la valeur de la résistance, on utilise un système à curseur qui frotte sur celle-ci, faisant intervenir ainsi dans le circuit une portion variable de la résistance totale ; on réalise de la sorte un potentiomètre

Dans sa forme miniature ces résistances se présentent sous la forme d'un petit boîtier muni de trois pattes à souder sur le circuit imprimé ; il existe une grande variété de modèles à piste de carbone ou cermet, capotés ou non verticaux ou horizontaux. Dans tous les cas la patte centrale est connectée au curseur.

Cet élément peut servir de résistance variable manuellement, si l'on connecte deux des trois bornes ensemble.

Le symbole est aussi parfois utilisé pour exprimer que dans un circuit, la valeur de la résistance est commandée.

Ont dit aussi résistance ajustable lorsqu' il s'agit de potentiomètre miniature pour être soudés directement sur un circuit, il en existe à 1 tours ou multi tours (15, 25). Le réglage s'effectue soit horizontalement ou verticalement. Les valeurs courantes vont de 47 ohm à 10 Mohm selon l'échelonnement de la série E3 (10 - 22 - 47).

Dans sa forme boîtier, le potentiomètre peut être de type rotatif, à forme circulaire ou de type linéaire à glissière. De plus la loi de variation peut être Linéaire (lin A) ou logarithmique (log B ).

Modèle rotatif modèle linéaire à glissière

Les valeurs sont celles de la série E3 (10 - 22 - 47) de 100 ohms à 1 Mohm. Le trou de perçage pour la fixation ou dimension du canon est de 10 mm avec un axe de diamètre 6 mm pour le bouton en général. Il existe des potentiomètres doubles pour les applications audio stéréo et aussi avec interrupteur. Les pattes sont soit à souder ou déportées (sortie sur cosses avec un trou permettant une liaison filaire).
# 4.3. Autres exemples de composants résistif

Les photo résistances dont la valeur de la résistance dépend de l'éclairement et sont constituées d'inclusions de sulfure de cadmium dans du plastique.

Les thermistances dont la valeur de la résistance dépend de la température.

Les varistances (en anglais voltage dépendent resistor), dont la valeur de la résistance est fonction de la tension appliquée.

Les résistances de faible puissances (1/8, 1/4 voire 1/2W), celles que l'on retrouve en très grande quantité sur les circuits imprimés, sont rarement assujettis aux pannes (sauf suite à la défaillance d'un semi-conducteur ou alors dus à un très gros défaut de fabrication ou de conception du montage !). Les résistances de puissance sont plus sujettes aux pannes, pour les même raisons que cités précédemment, mais également parce qu'elles sont amenées physiquement à dissiper de la chaleur, et parfois un peu trop pour elles : Elles vont donc soit se mettre en circuit ouvert, soit carrément changer de valeur (généralement pour prendre une valeur supérieure). Les tests des résistances à l'ohmmètre, directement sur le circuit sont fiables pour les faibles et moyennes valeurs (quelques dizaines à centaines de kilo ohms). C'est moins vrai pour celles de fortes valeurs, car la résistance du circuit en lui-même n'est plus négligeable. Ces dernières présentent peu de risques de panne toutefois. Les valeurs que vous mesurez sur le circuit devraient "tomber" dans des valeurs standards et familières (gamme E12), même sans prendre la peine d'identifier le code couleur de la résistance testée : Par ex. 22, 27 330 1 10 100 120... Attention aux inductances (repérées L (xx) sur la sérigraphie) qui parfois peuvent ressembler physiquement à des résistances (valeurs ohmiques très faibles dans ce cas).

# 5. Les condensateurs

Composant électrique constitué de deux conducteurs (les armatures), séparés par un isolant, le diélectrique. (Diélectrique : Substance isolante susceptible d'acquérir une polarisation en présence d'un champ électrique.)

Ou pour les condensateurs polarisés, pour les condensateurs variables outre sa capacité, un condensateur est caractérisé par :

- La tension de claquage, qui mesure la différence de potentiel à partir de laquelle une étincelle se produit entre les armatures, en générale fatale au condensateur. Cette tension, qui dépend de la distance entre les armatures et de la nature du diélectrique, définit le type d'application du condensateur. Attention si l'on dépasse la tension maximale d'un condensateur polarisé chimique celui-ci peut exploser.
- La résistance de fuite ou courant de fuite, qui traduit le fait que le diélectrique n'est pas toujours un isolant parfait. Lorsque le condensateur est chargé, un léger courant peut circuler à travers le diélectrique et décharger spontanément le condensateur.

# Condensateurs communs NON Polarisés

La valeur est indiquée dessus mais peut être aussi déterminée par un code de couleur tout comme une résistance sur les anciens condensateurs.

Comment repérer les anneaux ?

Le premier anneau est celui qui est le plus proche du bord. Les deux premiers anneaux sont toujours les chiffres significatifs. Les 2 premiers anneaux sont donc les chiffres significatifs.

L'anneau suivant est le multiplicateur. Le 4ème anneau indique la tolérance, puis vient l'anneau indiquant la tension maximale.

Il existe des séries de condensateurs normalisées. E 6, E 12 le chiffre indique le nombre de valeurs possibles par série.

Les valeurs s'échelonnent de quelques picofarads (10-12 farad) à une fraction de farad, sont réalisés suivant des modèles très différents, bien que deux armatures conductrices séparées par une couche isolante de matériau diélectrique peuvent être toujours identifiées. (Diélectrique : Substance isolante susceptible d'acquérir une polarisation en présence d'un champ électrique).

## 5.1. Condensateurs à diélectrique film plastique, céramiques.

Voici des exemples de fabrications pour un condensateur de 100 nF

 $\triangleright$  Condensateurs à films plastique

MKT : Polyester (Polyéthylène ou mylar)

MKC : Poly carbonate

MKP : Polypropylène

MKS : Polystyrène (styroflex)

La valeur de ces condensateurs varie du micro Farad (  $\mu$ F) au nano Farad ( nF). La valeur est indiquée dessus et voici des exemples pour comprendre les règles :

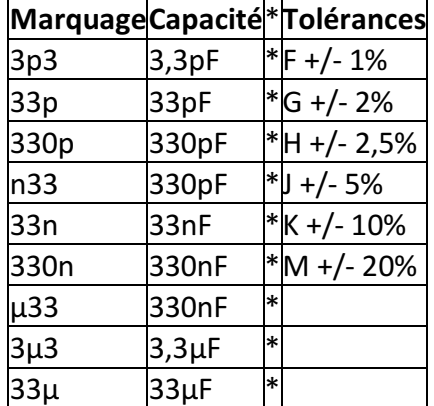

Pour la tension d'utilisation maximale elle est indiquée dessus en volt avec le symbole - pour continu et ~ pour alternatif :

100- = 100 Volts maxi en continu.

 $\triangleright$  Les condensateurs céramiques

Pour les condensateurs plus petit du nano Farad ( nF ) au pico Farad (pF ) ont utilise les condensateurs céramiques.

Codage américain

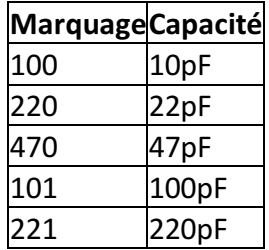

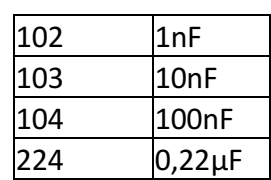

La tension d'utilisation maximale est de 100 Volts voir 50 V pour certaines marques Les condensateurs pour tension alternative

Ce sont des condensateurs qui ont des propriétés particulièrement adapté pour les tensions alternatives.

 $\triangleright$  Condensateurs variables manuellement :

Pour des applications radios on utilise des condensateurs ajustables ; leurs valeurs varient de 6,8 pF à 50 pF.

Le principe est simple plusieurs demi-lames sont fixes et en tournant la vis on bouge les autres demi lames ainsi on modifie la surface de charge du condensateur.

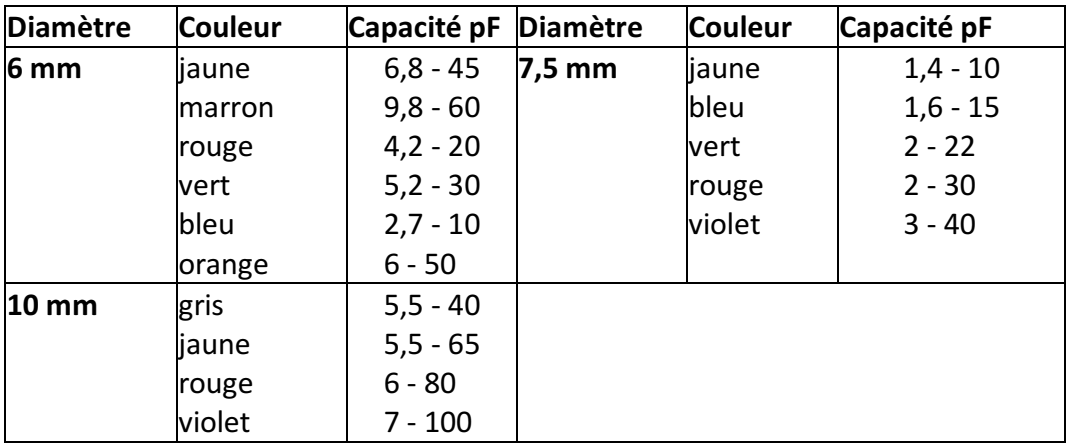

 $\triangleright$  Condensateurs Ajustables Boîtier Plastique

### 5.2. Les condensateurs CMS

Les circuits électroniques utilisent aussi des Condensateurs CMS (Composant miniature de surface). Ces condensateurs sont directement soudés du côté des pistes.

Existent aussi en versions polarisées

Quelques types de condensateurs :

- Les condensateurs à diélectrique film plastique(polypropylène, polystyrène, polyester...) le diélectrique a une permittivité relative de l'ordre de 2 à 3, les gammes de capacités s'étendent entre 100 pF et 10 µF.
- Pour des applications  $\tilde{A}^1$  de fortes valeurs de capacités sont nécessaires, on a recours aux condensateurs au tantale (volume réduit), dans le domaine des hautes fréquences (1 MHz à 1 GHz) il faudra utiliser des condensateurs céramiques hyperfréquences.
- Les condensateurs céramiques ont des armatures en aluminium séparées par un diélectrique au titanate de baryum ; les capacités vont du pF au µF.
- Les condensateurs au mica sont constitués par un empilement de feuilles de mica aluminées sur les deux faces, formant une association de condensateurs en parallèles, les capacités peuvent atteindre quelques µF.
- Les condensateurs électrochimiques aluminium sont constitués de deux armatures en aluminium séparées par un électrolyte gélifié en borate d'ammonium. Par électrolyse une fine couche d'alumine isolante se forme par oxydation sur l'anode et constitue le diélectrique.
- Les valeurs des capacités sont élevées mais ces condensateurs présentent l'inconvénient d'être polarisés (+ pour l'armature positive).
- Dans la même famille nous trouvons les condensateurs au tantale, peu coûteux, de dimensions plus réduites, sont polarisés également, mais travaillent généralement sous des tensions plus faibles que les condensateurs aluminium.
- Les condensateurs à papier paraffiné, dont les armatures sont constituées par des feuilles d'aluminium, le diélectrique étant le papier paraffiné, le tout enroulé. Leurs capacités peuvent atteindre quelques µF.
- Les condensateurs variables à lame d'air, constitués de deux paires d'armatures, dont l'une mobile par rapport à l'autre, sont utilisés pour "accorder" des circuits en fréquence.

## 5.3. Les pannes des condensateurs

Les condensateurs électrochimiques sont la cause d'un nombre relativement important de pannes répondant généralement à deux critères :

1) La panne survient au minimum trois ans suivant la fabrication de l'appareil (Cas de condensateurs de mauvaise qualité, ou dimensionnés trop juste).

2) La panne se déclare et empire progressivement avec le temps. Les symptômes de mauvais fonctionnement peuvent disparaître au bout de quelque minutes après la mise en marche de l'appareil (mais tout en empirant au fil des jours, semaines ou mois de cycles d'utilisation de l'appareil). Dans ce cas on parle de "panne de chauffe". Généralement un condensateur en fin de vie se repèrera plus à l'Å"il et à l'expérience qu'à la mesure instrumentale.

Néanmoins, en dessoudant le condensateur du circuit et en le soumettant au capacimètre, on peut arriver à voir une baisse significative de sa capacité, pouvant entraîner la panne :

Par ex. Nous lisons au capacimètre 0,7 µF au lieu de 1 µF, ce qui peut suffire à déclencher une panne. Car en effet, c'est plutôt la résistance interne du condensateur (appelée Résistance Série équivalente) qui augmente avec l'âge (fuite, ou altération de l'électrolyte). Cette résistance commencera à influencer sur la capacité que lorsqu'elle sera déjà bien critique. Le test du capacimètre tendra plutôt à confirmer l'implication ou non du dit composant dans la panne. Le vrai test, si l'on ne dispose pas d'un testeur de R.S.E., est, (et très, très souvent cela suffit)...

L'observation. Le condensateur en panne va se mettre à chauffer, et de ce fait son enveloppe plastifiée de couleur verte, marron noir ou bleu va commencer à se rétracter par le haut. C'est un signe d'usure, et c'est pourquoi dans certains appareil, il y a des traces de marqueur sur le sommet des condensateurs : C'est pour mieux apprécier ce rétreint.

Dans les cas extrêmes, la pression dans le condensateur augmentant, celui-ci peut s'ouvrir par le sommet (via des évents de sécurité) en faisant un bruit d'explosion (Reproductible en branchant par mégarde un condensateur à l'envers...), Il peut également gonfler à sa base et l'on verra éventuellement apparaître de l'électrolyte (un acide) sur le circuit imprimé.

En chauffant, le condensateur en panne peut récupérer ses caractéristiques nominales et la panne peu disparaître au bout de quelques minutes de marche. Les gros condensateurs (capacité supérieure à 220 µF servent généralement de filtrage d'alimentation, de ce fait, une faible dérive de leurs caractéristique n'est pas trop préjudiciable au bon fonctionnement du montage. En revanches les petites valeurs, et de préférence travaillant en haute tension: 63V, 250V... Peuvent facilement "planter" une alimentation à découpage ou une électronique de traitement de signal...

Concernant les condensateurs de filtrages d'alimentation, leur défaillance provoquera des parasites (audio, vidéo...) ou des fonctionnements erratiques de l'appareil. Infiniment plus fiables, les condensateurs non électrochimiques, quel que soient leur technologies et nomenclatures : Tantale, plastique, polyéthylène, polycarbonate, céramique, LCC, X2, Mylar, etc. manifesteront le plus souvent physiquement leur mécontentement, et ce, par des fissures ou des éclatements.

Ceci est particulièrement vrais pour les condensateurs travaillant en haute tension (ceux estampillés 600 volts, ou 250V AC par exemple...). Se référer éventuellement aux pannes des alimentations à condensateur série décrites plus loin dans ce document.

## 6. Les batteries ou piles de sauvegardes

Les accumulateurs ou piles de sauvegardes soudées sur les circuits imprimés vont généralement fuir et couler, corrodant du même coup les pistes avoisinantes.

Dans ce cas, faites le remplacement et les réparations nécessaires. Si l'accumulateur ou la pile est vide (comparez sa tension nominale inscrite sur celui-ci avec celle du voltmètre), démontez-le de l'appareil et rechargez-le extérieurement (A ne pas faire si c'est une pile !!). S'il ne tient pas la charge, remplacez-le. Sinon, orientez-vous vers le circuit de recharge de l'accumulateur qui doit être défectueux (absence de tension aux bornes de l'accumulateur lorsque le circuit est branché). L'un peut être la cause de l'autre...

## 7. Les bobines et les transformateurs

Les bobines, selfs, inductances, solénoïdes... bref, peu importe le nom que l'on leur donne peuvent, (il en est de même pour les transformateurs) soit se mettre en court-circuit partiel ou total, soit se couper. Cela ne concerne que les bobinages de puissances, mais tous les types de transformateurs opérants avec de fortes tensions (110V, 230V...).

Pour un transformateur, c'est généralement son bobinage le plus fin, (généralement le primaire) qui va couper, suite à une surtension ou une surcharge du secondaire. Des vibrations mécaniques importantes provoqueront les mêmes conséquences. Les bobines sont sujettes à ces mêmes incidents, pour les mêmes causes. Une bobine en court-circuit partiel va s'échauffer, dégager de la fumée (c'est dus au vernis isolant recouvrant le fil du bobinage, qui fond) et dégager une forte odeur de brûler. Une petite bobine le fera mais de façon moins spectaculaire.

## 8. Les contacteurs, interrupteurs, potentiomètres et relais

En cas de faux contacts, de contacts de relais ou autre interrupteurs noircis et charbonnés, nettoyer et brosser légèrement les pièces touchées et pulvériser du nettoyant "spécial contacts" en bombe. Pour les potentiomètres, vous pouvez arriver à les "récupérer" en pulvérisant des nettoyants "spéciaux contacts" en bombe pour supprimer les craquements (en audio) et les faux contacts. Les pièces mécaniques endommagées ou usées sont évidemment à changer ou à réparer.

## 9. Les circuits intégrés

Sauf si il s'agit d'une panne évidente (composant fissuré, ou autres composants jugés en bon état), munissez-vous de préférence de la datasheet du composant sur le site du constructeur sur Internet et vérifiez au voltmètre, et ou à l'oscilloscope la bonne alimentation et la présence des bon signaux aux broches de celui-ci. Les circuits intégrés tombent quand même moins souvent en panne que les transistors ou autres diodes du reste du montage.

## 10. Les composants montés en surface (C.M.S. ou M.S.D.)

Les composants C.M.S. on l'avantage de "pouvoir montrer" visuellement leur défaillance. Cette dernière se traduit souvent par une fissure, ou littéralement une explosion du boîtier du composant ! En effet, la jonction semi-conductrice ou l'élément résistif ou capacitif n'est protégé que par peu ou pas du tout de matière (gain de place), nous voyons donc directement ce qui a pu arriver à une jonction ou une résistance détruite !

Dans un premier temps, repérez sur la sérigraphie du circuit imprimé en panne si il existe des composants C.M.S. de forme rectangulaire blanc, gris foncé ou vert) nommés "F(xx)". Si oui, il y a de fortes chances qu'ils (s'agissent de fusibles). Dans ce cas, si ils sont coupés (résistance supérieure à quelques ohms), pontez-les ou remplacez-les par des composants semblables.

Les transistors, diodes, condensateurs, inductances, circuits intégrés et autre semi-conducteurs se comportent de manière analogue à leurs grands frères. Attention, certains transistors sont en fait des doubles diodes avec une broche commune (sérigraphies D(xx), et non pas Q(xx)/T(xx) pour les transistors).

Recherchez des fissures, mêmes très légères par éclairage rasant pour bien les voir, pour identifier un composant douteux et faites vos mesures au multimètre pour confirmer ou infirmer l'état de panne. Un composant C.M.S. grillé peut tout à fait être remplacé par son homologue en gros boîtier classique, si vous n'avez rien d'autre.

Les pavés gris, bleus ou jaunes sont généralement des petits condensateurs non polarisés : Risque de panne quasi nul.

Les rectangles noirs, très plats, avec ou sans numéro écrit en blanc dessus sont généralement des résistances. Le numéro correspondant à leur valeur ohmique est telle que par exemple : "1001" = 100 X 10 = 1 Kohm ; "272" = 27 X 100 = 2,7 Kohms... etc.

Les condensateurs chimiques sont les gros cylindres verticaux argentés ou bleus avec pour valeurs par exemple : "150 16" soit : 150µF / 16 V. La zone noire étant du coté de la cathode (-). En fin de vie, ils gonflent comme leurs grands frères...

Les selfs sont généralement de couleur gris foncé / noir et sont plus épais que les résistances C.M.S. : 2 mm environ.

## 11. Les circuits imprimés

Ces pannes courantes sont souvent liées aux faux contacts et aux soudures défectueuses, aux composants ou connecteurs malmenés ayant arraché les pastilles auxquelles ils sont soudés, à la corrosion des pistes, aux faux contacts, soudures fissurées ayant entraînés un charbonnage entre la pastille et la patte du composant... Bref, ce sont des défauts observables de visu et/ou au testeur de continuité et facilement réparables en faisant des pontages ou en agrandissant la surface d'une pastille par exemple en grattant le vernis autours d'elle pour l'agrandir. Les coulures de piles et autres batteries sur le circuit imprimé sont également la cause de corrosion de pistes. Les arcs électriques dus par exemple à la foudre peuvent endommager les isolants (plastiques) dans ce cas il faut bien nettoyer et brosser légèrement les pièces touchées et pulvériser des nettoyants "spéciaux contacts" en bombe.

## III. Analyse V/I pour le contrôle des cartes électroniques

#### 1 - Introduction

Les laboratoires électroniques spécialisés dans le contrôle des cartes électroniques sont en général équipés d'outils de test et d'analyse leur permettant une détection rapide et fiable des composants défectueux sur les cartes à tester.

## 2 - Le principe du test V/I

Le test V/I est une technique fondamentale pour localiser les pannes sur des cartes électroniques. Il consiste à exciter le point test par un signal variable et contrôlé (limitations en courant et tension) pour obtenir une signature électronique du point test, représentant une impédance. Lors des tests V/I, la carte doit être non alimentée. Cette technique est d'autant plus efficace lorsqu'on peut comparer deux cartes : une carte étalon en état de marche et une carte défectueuse. Une simple comparaison visuelle permet alors d'attribuer le critère BON ou MAUVAIS pour le point test en cours.

Un signal variable est appliqué en divers points du composant ou de la carte à tester, par rapport à la masse. On obtient alors l'affichage d'une caractéristique de l'impédance où l'axe X représente la tension, l'axe Y le courant.

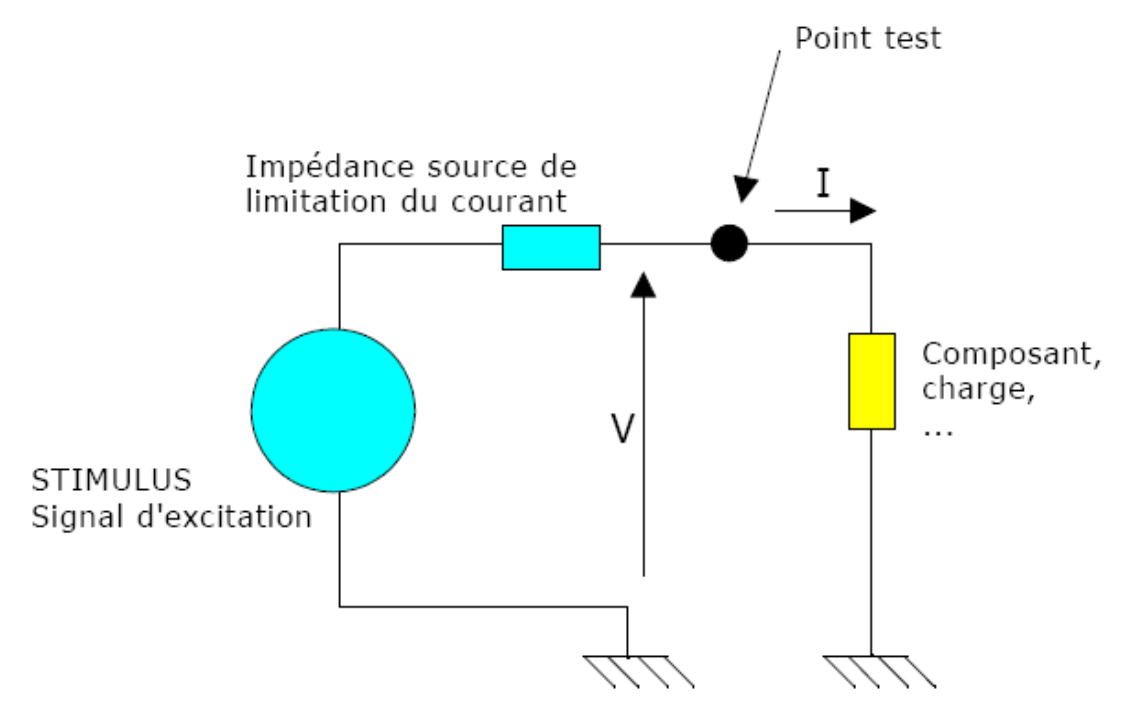

Figure 3.1: Principe du test V/I

A partir de la relation Z = V/l, on voit donc que la caractéristique représente l'impédance du composant sous test. Le stimulus appliqué est habituellement un signal sinusoïdal. Pour les composants sensibles aux fréquences telles que condensateurs et inductances, l'impédance est fonction de la fréquence utilisée. En conséquence, une fréquence variable pour le stimulus est nécessaire pour ces types de composants. Il faut également noter que la résistance de limitation de courant (impédance source) forme avec le composant sous test un pont diviseur de tension.

**OFPPT/DRIF/ISIC/CDC** 35

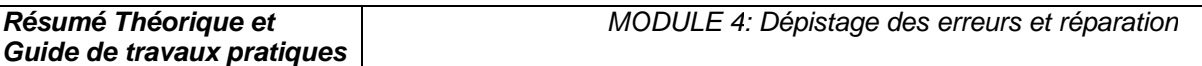

Pour obtenir une trace correcte, l'impédance source doit être de la même grandeur que l'impédance du composant sous test à la fréquence considérée. C'est ainsi qu'il est nécessaire pour cette technique d'avoir une gamme très large d'impédance source pour tester la plus grande variété possible de composants.

Du fait de la facilité d'analyse visuelle des résultats (les courbes signatures), il n'est pas nécessaire d'être un spécialiste de cette technique pour pouvoir l'utiliser correctement.

## 3 - Analyse du test V/I

Bien que les signatures soient parfois complexes, il n'est pas nécessaire de les interpréter pour pouvoir utiliser cette technique de l'analyse V/I. La comparaison entre signature étalon et signature réelle obtenue sur la carte en test permet la plupart du temps d'identifier les pannes avec un minimum de connaissances. Il faut se rappeler que la caractéristique V/I est la résultante de tous les composants connectés au noeud sous test.

Différents composants dans différentes configurations, produiront différentes signatures. Par exemple, un court-circuit affichera une ligne verticale, car en théorie le courant est infini (voir cidessous), alors qu'un circuit ouvert affichera une ligne horizontale, car il n'y a dans ce cas aucun courant (voir ci-dessous).

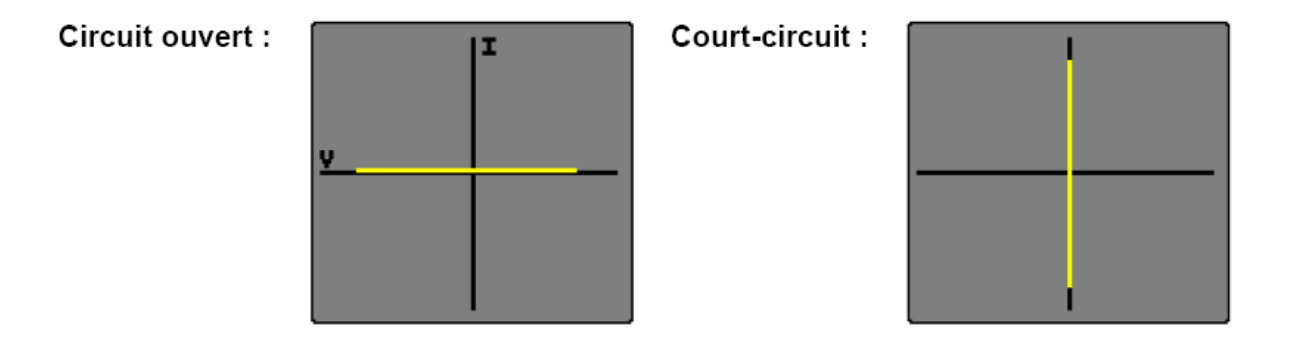

Une résistance pure donnera une ligne diagonale, car le courant est proportionnel à la tension appliquée.

Les signatures V/I des résistances pures sont des droites (voir Diagramme 1). La valeur de la résistance sous test affecte la pente de la droite; plus la valeur de la résistance est importante, plus la droite se rapproche de l'horizontale (circuit ouvert). La résistance source de l'ASA (Analyse de Signature Analogique) doit être choisie afin d'obtenir, pour une bonne résistance, une droite la plus proche possible des 45°. En mode comparaison, une différence entre la pente de deux résistances indique une différence de valeur des résistances sur les deux cartes.

## Diagramme 1 :

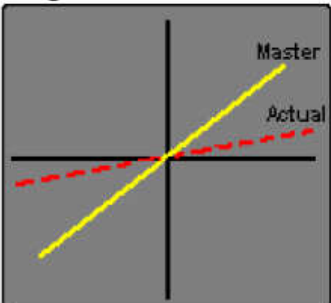

Résistance 820 Ohms **REGLAGES** Fréquence : Impedance source : Forme d'onde : Tension:

 $1.2$  kHz 1 kOhms sinus 10 V crête - crête

## Diagramme 2 :

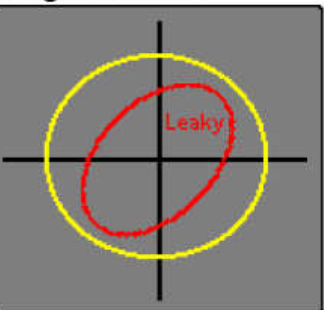

Condensateur 0.47 µF **REGLAGES** Fréquence : Impedance source : Forme d'onde : Tension :

 $4.8$  kHz 100 Ohms sinus 2 V crête - crête

Les condensateurs de faibles valeurs ont des signatures elliptiques presque plates et horizontales, alors que pour les fortes valeurs, les signatures sont toujours elliptiques et plates, mais verticales. La signature optimale doit être proche d'un cercle (voir Diagramme 2), lequel peut être obtenu en choisissant la fréquence et l'impédance source les plus appropriées. Typiquement, une grande capacité demandera une fréquence et une impédance source de faibles valeurs. Un condensateur avec un courant de fuite, donnera une courbe inclinée due à l'effet de la résistance effective en parallèle avec la capacité (voir courbe rouge sur diagramme 2).

Les signatures des inductances sont elliptiques ou circulaires, mais montrent parfois une hystérésis (voir Diagramme 3). Les inductances de grandes valeurs ont des signatures elliptiques plates presque horizontales similaires à celles des condensateurs. La signature optimale est un cercle parfait. Les inductances munies d'une ferrite ne pourront peut-être pas être ajustées car des inductances de même valeur peuvent donner des signatures différentes en fonction des matériaux (ferrite, fer, cuivre, etc, ...).

Habituellement, les inductances nécessitent une impédance source de faible valeur et une fréquence élevée pour pouvoir afficher une signature elliptique.

Une inductance ouverte peut être facilement détectée par comparaison d'une carte étalon par rapport à une carte en panne, c'est une panne fréquente sur des cartes avec des composants CMS.

## Diagramme 3 :

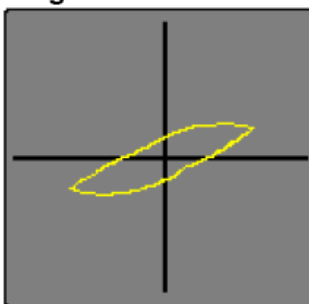

Inductance 10 mH **REGLAGES** Fréquence : Impedance source : Forme d'onde :  $Tension$ 

 $1.2$  kHz 100 Ohms triangle 4 V crête - crête

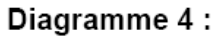

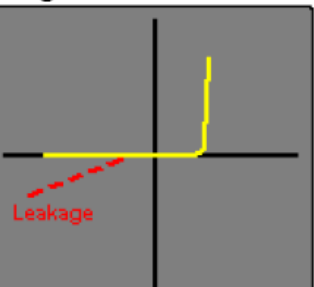

**Diode 1N4148 REGLAGES** Fréquence : Impedance source : Forme d'onde :  $Tension$ 

60 Hz 1 kOhms sinus 6 V crête - crête

La signature d'une diode peut être facilement identifiée (voir Diagramme 4). La partie verticale de la signature indique la partie 'bias' inverse, la tension 'turn-on' et la tension inverse 'drop' peuvent être facilement identifiées. La partie horizontale de la signature est la région de la tension inverse de non conduction de la diode qui est effectivement en circuit ouvert. Les diodes défectueuses peuvent facilement être identifiées par une déviation de leurs caractéristiques. Par exemple, une diode ayant un courant de fuite inverse significatif aura une partie de la signature en diagonale dans la région inverse, similaire à une résistance.

Les diodes Zener conduisent dans les deux parties de la signature. La caractéristique de courant inverse est similaire à celle d'une diode (voir ci-dessous). La caractéristique dans la direction inverse est aussi similaire à une diode jusqu'à ce que le 'break-down' ou (la tension Zener) soit atteint, à partir duquel le courant croît rapidement (voir Diagramme 5). La tension de test doit être supérieure à celle de la tension Zener pour obtenir une signature correcte.

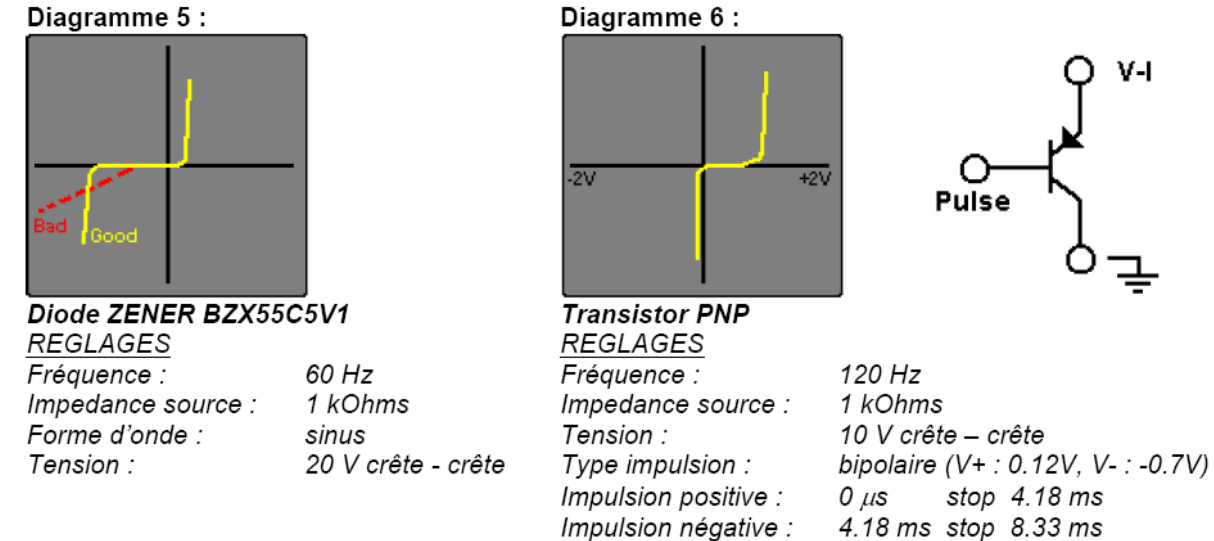

Les transistors bipolaires NPN et PNP ont des signatures similaires aux diodes (voir Diagramme 4) lors du test entre les jonctions base/collecteur et base/émetteur. Un test entre collecteur et émetteur montre une signature identique à celle d'un circuit ouvert. Le générateur d'impulsions peut être utilisé pour appliquer une tension 'bias', via une résistance adéquate, sur la base du transistor afin d'observer la commutation du transistor (voir Diagramme 6). Le générateur d'impulsions peut aussi être utilisé pour déclencher des composants de types triacs et thyristors.

**OFPPT/DRIF/ISIC/CDC** 38

#### 4 - Les équipements

La comparaison de signatures relevées sur 2 cartes (1 carte bonne étalon, 1 carte mauvaise à tester) constitue la meilleure solution de mise en œuvre du test V/I. Les appareils commercialisés assurent des tests V/I généralement sur plusieurs canaux (via l'utilisation de clips) ou sur 1 ou 2 canaux (via l'utilisation de sondes de mesure). L'acquisition de la signature de référence sur la carte étalon est toutefois réalisée différemment sur les différents modèles d'appareils :

- La signature de la carte étalon est enregistrée sur le disque dur de l'appareil, préalablement à toute action de maintenance curative. Le technicien peut ainsi analyser les cartes électroniques lorsqu'elles sont en état de marche, enregistrer les signatures, puis comparer les signatures enregistrées (carte étalon) et mesurées sur la carte en panne afin de localiser les défaillances.
- La signature de la carte étalon est mémorisée au moment du test de la carte en panne. La disponibilité d'une carte étalon est donc nécessaire lors de la réparation de la carte en test.

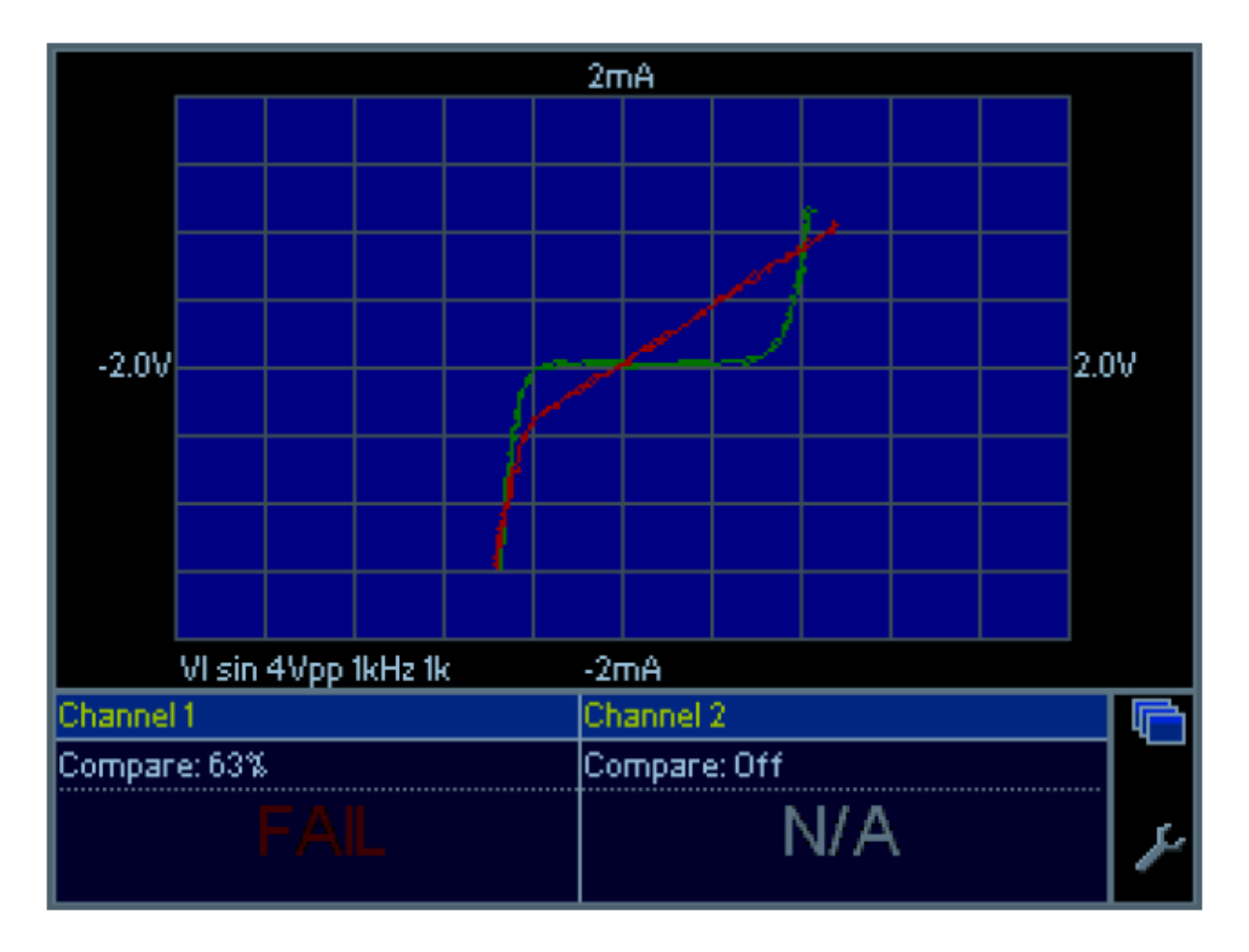

Figure 3.2: Exemple de résultat de comparaison de signatures V/I

#### 5 - Résumé

On observe fréquemment qu'un technicien exploitant régulièrement le test V/I peut tirer des informations pertinentes sur l'état des composants d'une carte en visualisant les signatures sans les comparer à des signatures étalon. Les pannes de composants se signalent souvent par des signatures 'bizarres', dont la forme inhabituelle attire l'attention du technicien. Le point test est alors suspect : peu importe la cause de cette forme de signature, un composant proche du point test est probablement défectueux …

L'analyse V/I est un outil efficace et important de diagnostic électronique. Sa mise en œuvre reste simple et rapide :

• Soit en mode comparaison : la finesse du test est telle qu'elle peut être utilisée pour l'ajustage de résistances réglables,

• Soit en mode lecture directe : la détection d'une forme inhabituelle de signature est un indicateur probant d'un défaut probable d'un composant à proximité du point test Cette méthode de test permet d'obtenir des taux de réussite et des gains de temps importants dans les actions de test de cartes électroniques.

## IV. Contrôle des cartes électroniques par la méthode PPVS

#### 1 - Introduction

Dans l'industrie, le test d'une carte électronique repose sur des mesures électriques mais aussi des méthodes visuelles. Une méthode très utilisée dans l'industrie est la méthode PPVS (Presence, Polarity, Value, and Solder). Le but est de tester le plus de composants possibles sur un circuit imprimé : assurer la plus grande "couverture" de test (test coverage), c'est-à-dire avoir le meilleur pourcentage de composants testés sur le circuit.

### 2 - Le test PPVS

Le test PPVS n'est pas un test où on fait fonctionner la carte électronique (test fonctionnel). On ne teste que les composants un par un et le circuit imprimé dans ce test dit "in-circuit" (test ICT : in-circuit test). Dans la famille des tests in-circuit, PPVS signifie "Présence Polarité Valeur Soudure" (presence polarity value solder). On teste donc ces 4 points :

- la présence du composant sur le circuit
- la polarité
- la valeur
- la soudure

#### 2. 1. Test de la présence du composant sur le circuit

Le composant est-il présent ? On peut le tester électriquement (mesure de résistance, de capacité, de diode, de transistor, etc) en plaçant la carte électronique sur un lit à clous. Des points de tests (petites surfaces métalliques libres à chaque nœud électrique, dorées ou étamées, en tous les cas non vernies) sont prévus pour recevoir les clous lorsque l'opérateur place la carte sur le lit à clous. Une mesure électrique est alors faite, tout comme lorsqu'on mesure un composant sur une carte avec un simple multimètre.

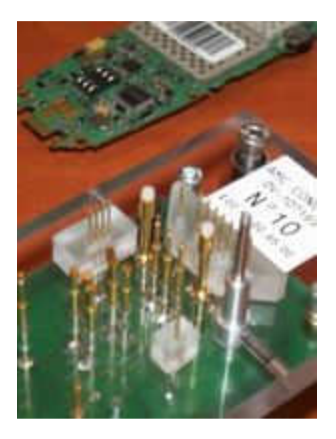

Figure 4.1: Lit à clous

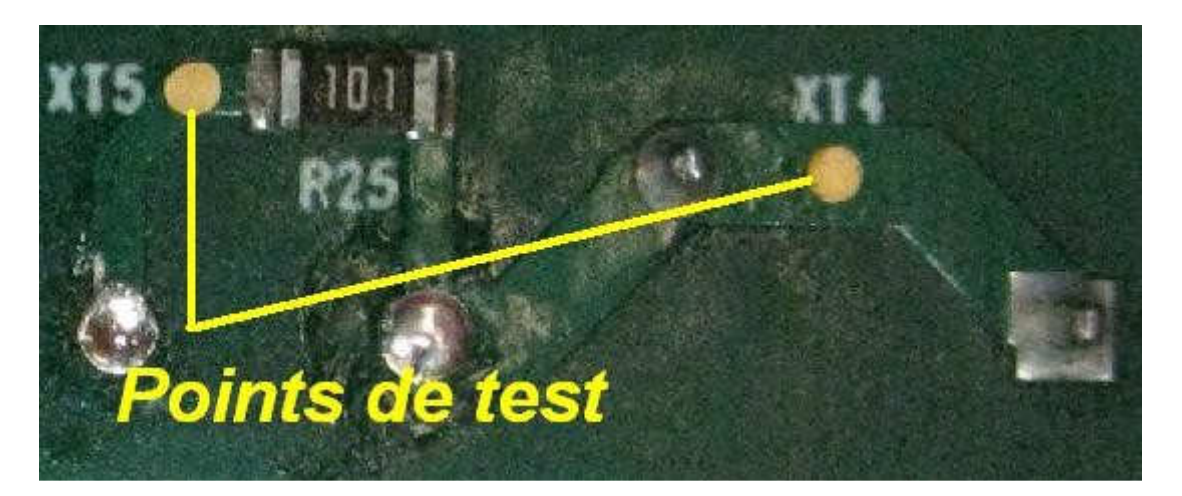

Figure 4.2: Point de test : surface sans vernis

Le test visuel peut compléter. A l'aide de caméras et de logiciels spécifiques de traitement d'image, on teste la présence du composant : couleur, dimensions, etc. Le logiciel juge si le composant est là ou pas. L'important est de n'être ni trop sévère ni trop laxiste. Trop sévère : des composants bons seront jugés mauvais (faux défaut ou risque de deuxième espèce). Trop laxiste : le test juge bon des erreurs ou des absences de composants (risque de première espèce). En cas d'erreurs répétées, l'opérateur peut signaler le problème et les paramètres du logiciel seront réajustés. En tous les cas, le test d'inspection visuelle dépend du facteur humain. On dit qu'il est "opérateur-dépendant". Ce test visuel est connu sous le nom de "AOI" : "automated optical inspection".

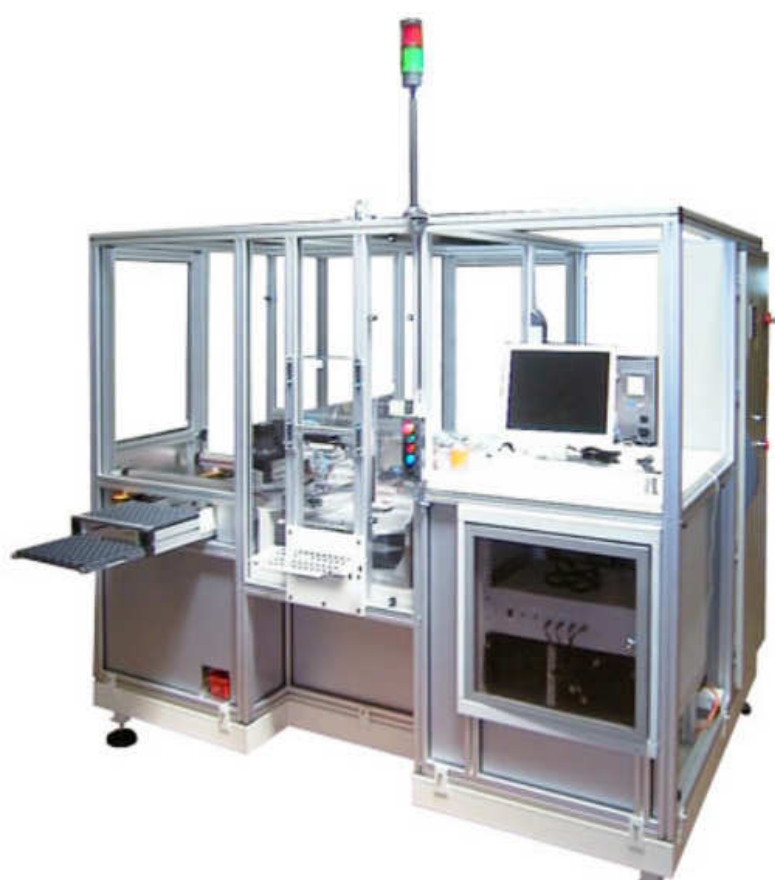

Figure 4.3: lignes automatisées avec postes de tests, cellules vision et lits à clous

## 2.2. Test de polarité

On peut tester la polarité d'une diode ou les jonctions d'un transistor sur un circuit imprimé. Mais le test a ses limites.

La polarité d'un condensateur chimique peut se tester par inspection visuelle : la bande correspond à la patte moins. Par caméra, cette bande est détectée. Electriquement, le courant de fuite d'un condensateur chimique est élevé (et dangereux !) lorsqu'il est à l'envers. On peut donc dans une certaine mesure détecter un condensateur monté à l'envers.

Par ailleurs, on a intérêt à router une carte électronique en plaçant tous les condensateurs polarisés dans la même orientation : le contrôle visuel est facilité !

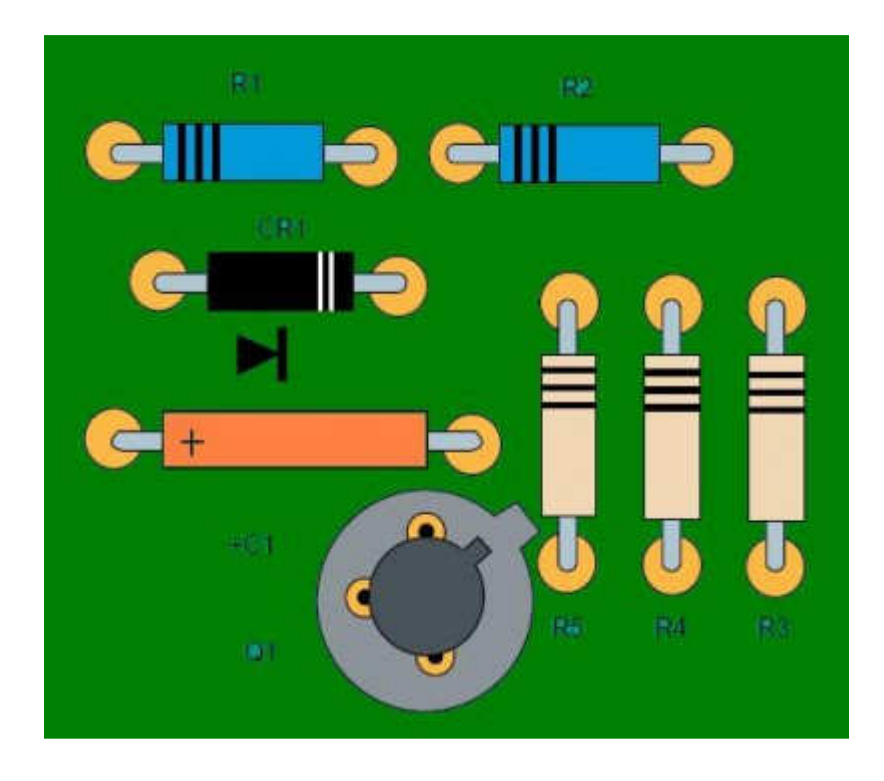

Figure 4.4: Réalisation idéale selon la norme IPC-A-610D

Pour les diodes, un testeur (type lit à clous ou multimètre) peut tester la polarité d'une diode. Cependant, il ne peut pas bien faire la différence entre des diodes : une diode 1N4001 et une 1N4007 ont des tensions de seuil très proches alors qu'une la 1N4001 supporte 50V et la 1N4007 supporte 1000V. Si pour une application 400V, la diode 1N4001 est montée à la place de la 1N4007, le testeur ne le verra pas et la carte électronique cassera ! De même pour différents types de transistors ou d'inductances par exemple.

La couverture de test sur les composants non polarisés (condensateurs céramiques, inductances, ferrites, résistances, straps 0 Ohms) est de 100% puisque la polarité (sens de montage) n'a pas d'importance pour le bon fonctionnement du circuit. La polarité est donc toujours OK.

### 2.3. Test de la valeur

Pour une résistance, une inductance ou une capacité, la valeur peut se mesurer avec précision avec les testeurs classiques. Avec son multimètre, un bricoleur a la même démarche efficace et simple. La mesure est faite puis comparée à une fourchette de valeurs acceptées (par exemple : +/-2% d'erreur).

Pour des ferrites dont l'impédance est pertinente à 100MHz, la plupart des testeurs ne permettent pas l'injection de telles fréquences. Le testeur fait alors une mesure en DC et ne peut que tester la présence d'une ferrite (mesure en DC proche de 0 Ohm). On peut la confondre avec une résistance 0 Ohm.

Pour des éléments mécaniques (connecteurs, embases, fusibles, etc), le contrôle visuel (AOI) permet de détecter la présence, le bon nombre de broches, la hauteur, la couleur du connecteur par exemple. Le test est incomplet, mais il est difficile de faire mieux.

Il est aussi difficile de faire la différence entre deux fusibles de calibre différents. Les deux présentent une résistance électrique très faible.

Les circuits intégrés ne sont pas complètement testés avec le test in-circuit. On peut tester les diodes internes électriquement et le marquage par inspection visuelle (microcontrôleur, mémoire, convertisseur, driver, etc.). Le test fonctionnel complètera.

Pour les composants en parallèle, on ne peut pas mesurer la valeur d'un seul, mais on peut supposer que tous les composants de même référence (issu d'une même bobine de composants) ont la même valeur.

Exemple : la mesure de 4 condensateurs identiques en parallèle donne 387nF. On peut en déduire qu'il y a 4 condensateurs de valeur standard 100nF (+/-10%).

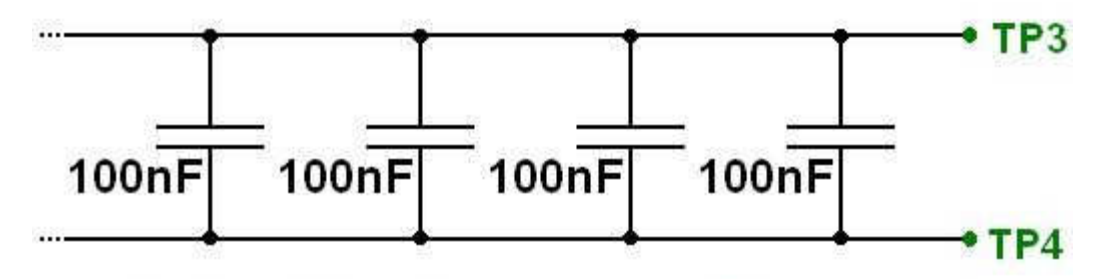

# Valeurs identiques = testables

Figure 4.5: Test de 4 condensateurs identiques en parallèle

En revanche, on ne peut pas tester la valeur d'un petit condensateur en parallèle avec un gros :

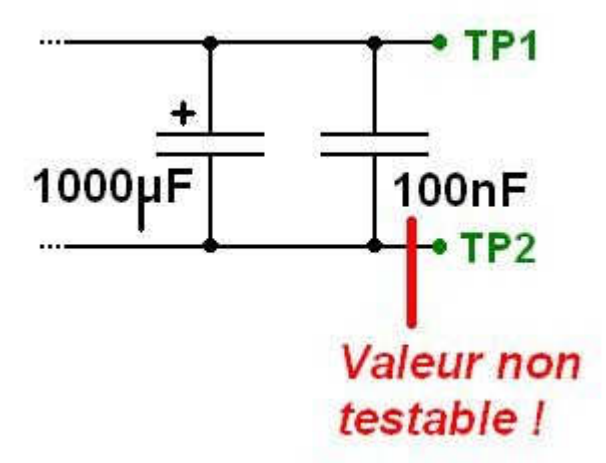

Figure 4.6: Condensateur céramique 100nF monté en parallèle d'un chimique, non testable

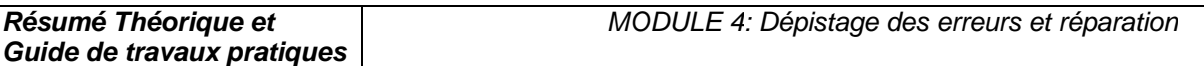

Si on a de la place sur la carte lors du routage, on peut mesurer ce composant monté dans un coin, juste pour le test. Il n'est relié à rien d'autre qu'un point de test à chaque extrémité. Le test de celui-ci "couvre" le test de l'autre.

Pour les composants en série, on peut les tester unitairement avec un point de test entre chaque composant :

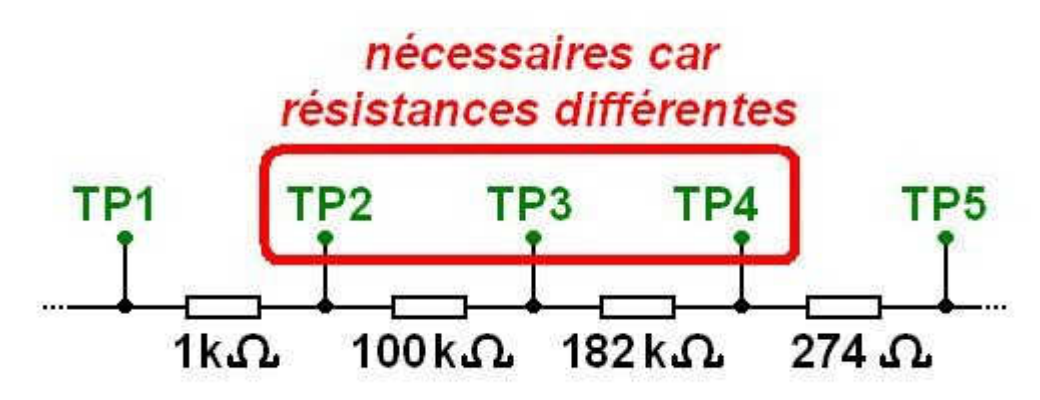

Figure 4.7: Test unitairement avec un point de test entre chaque composant

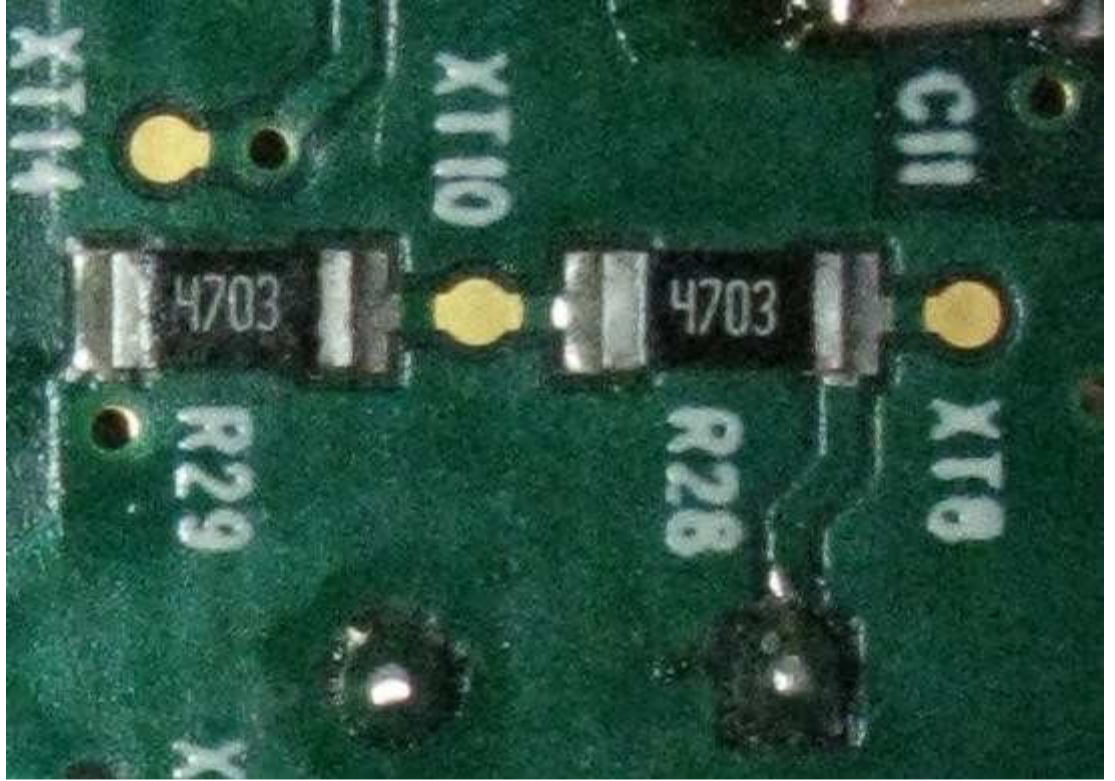

Figure 4.7: XT10 est un point de test intermédiaire

En fait, pour des valeurs identiques, on peut se passer des point de tests intermédiaires et mesurer la valeur totale. Si elle est bonne, il serait très improbable que 2 ou 3 composants aient de mauvaises valeurs qui se compensent.

Exemple : la mesure de 4 résistances identiques donne 401.7kOhms. On peut en déduire qu'il y a 4 résistances 100kOhms. On suppose que les résistances montées par la machine de pose sont issues du même lot.

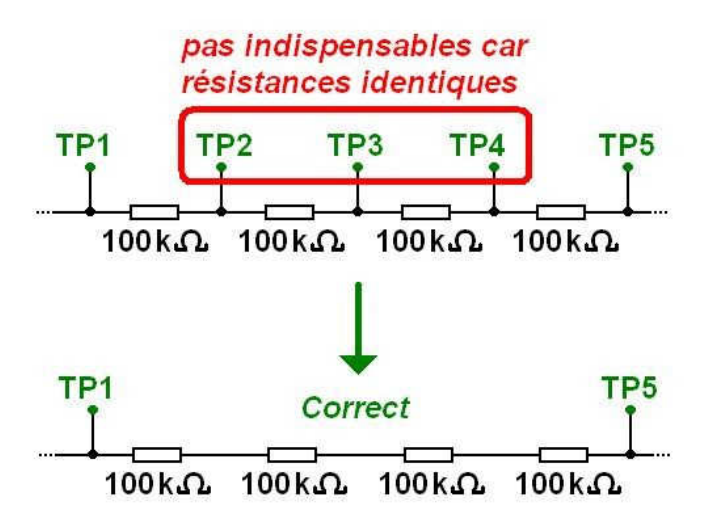

En revanche, on ne peut pas tester des grandes impédances en parallèle de petites impédances. Dans le cas d'impédances complexes (RC, LC, RL en parallèle), la couverture de test n'assure pas la mesure de la valeur. Par exemple, on ne peut pas tester 1nF en parallèle avec 10 Ohms., ni 100 Ohm en parallèle avec une faible inductance.

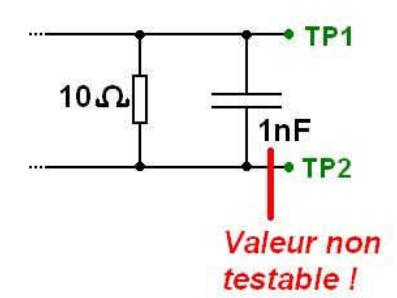

La valeur ne dit pas tout : ce test ne fait pas la différence entre une résistance de puissance et une résistance standard de même valeur. Il ne fait pas non plus la différence entre deux condensateurs de tensions nominales différentes (exemple : 10uF/25V et 10uF/100V). L'inspection visuelle doit compléter le test de valeur.

Deux résistances de mêmes valeurs mais de fabricants différents peuvent avoir des couleurs différentes et être jugées (à tort !) différentes par le test visuel.

### 2.4. Contrôle de la soudure

Le composant est-il bien soudé sur le circuit imprimé ? On peut juger que oui si la présence, la polarité et la valeur sont déjà testées, mais l'inspection visuelle reste un complément précieux.

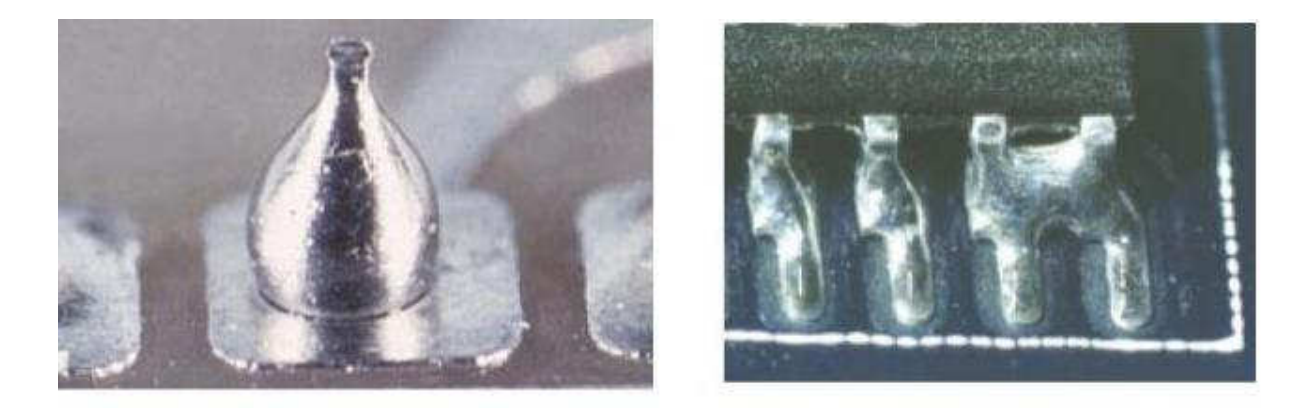

## V. Contrôle des cartes électroniques par la méthode Boundary Scan (JTAG)

#### 1 - Introduction

La technique de Boundary-Scan (scrutation des frontières) est conçue pour faciliter et automatiser le test des cartes électroniques numériques. Elle consiste à donner un accès auxiliaire aux broches d'entrée-sortie des composants numériques fortement intégrés. Le JTAG pour Joint Test Action Group est le nom de la norme IEEE 1149.1 intitulé « Standard Test Access Port and Boundary-Scan Architecture ». Le JTAG a été normalisé en 1990. Le terme JTAG, désignant le groupe de travail qui a conçu la norme, est abusivement (mais très largement) utilisé au lieu du terme générique Boundary Scan, ou du sigle TAP (Test Access Port, port d'accès de test).

## 2 - Principe

Initialement, le Boundary Scan était uniquement destiné au test des court-circuit et de la continuité entre puces compatibles. Connaissant le schéma électrique de la carte électronique, on applique un ensemble de signaux logiques (appelé vecteur de test) sur les broches d'entrée de certains composants (depuis la chaîne Boundary Scan interne), et on relève les niveaux logiques sur les broches de sortie des composants qui y sont connectés, pour s'assurer qu'ils correspondent aux valeurs attendues. On peut ainsi s'assurer de la bonne qualité des pistes du circuit imprimé et des soudures.

Pour cela, chaque broche d'entrée-sortie n'est pas connectée directement à l'intérieur du composant numérique, mais à travers une « cellule JTAG » permettant de la piloter indépendamment de sa fonction initiale. Il est ainsi possible de la configurer en entrée (hauteimpédance) ou en sortie (niveau logique haut ou bas).

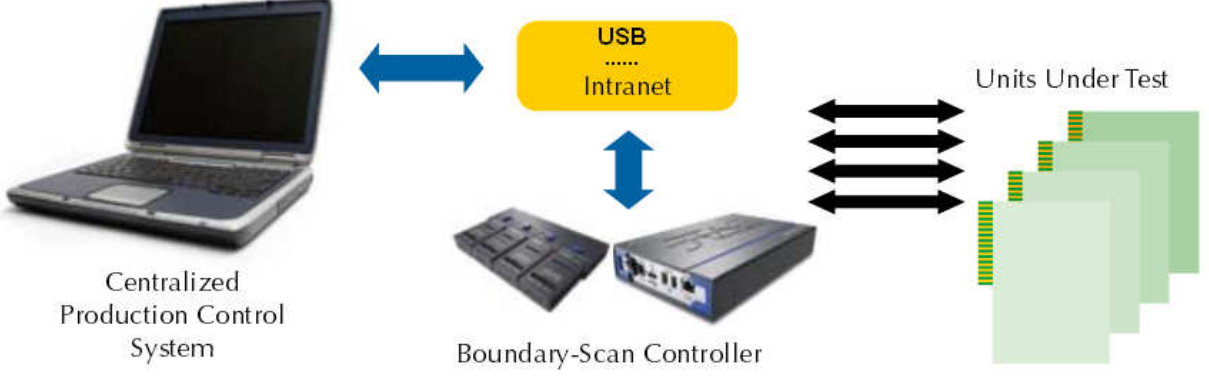

Figure 5.1 : Schéma block d'une chaine JITAG typique

Cependant chaque type de broche a un nombre de cellules qui lui est associé. Les broches d'entrée et de sortie n'ont besoin que d'une cellule chacune. Les broches tristates ayant besoin de deux entrées pour fonctionner (entrée de signal et activation de l'état haute impédance), il faudra donc deux cellules pour pouvoir les tester.

Les broches I/O (pour Input/Output, ou encore Entrée/Sortie) sont quant à elles composées d'une sortie ainsi que d'une entrée qui peut être placée en haute impédance. Étant donné ce qui

a été dit précédemment, pour mettre à l'état haute impédance, il y a besoin de deux cellules. Il faudra donc en tout pas moins de trois cellules pour pouvoir tester une broche I/O.

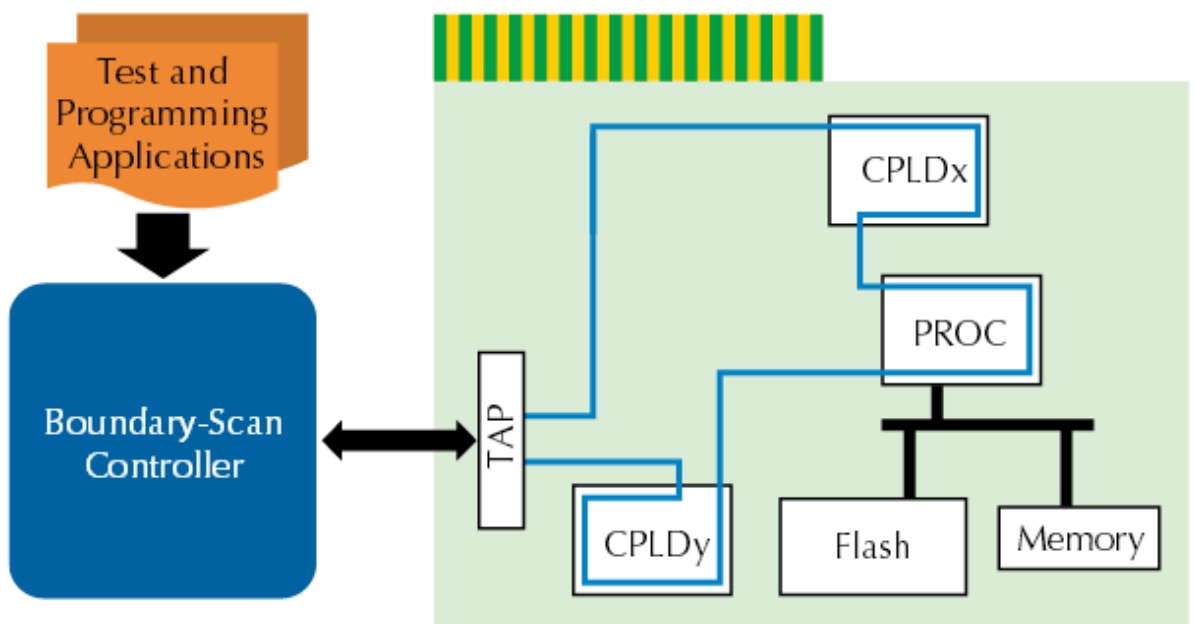

Figure 5.2 : chaîne Boundary Scan interne

Il est à noter que les cellules ne sont pas utilisées pour tester les broches d'alimentation, d'horloge et de reset. Les cellules sont connectées entre elles par un bus série faisant le tour de la puce (d'où la notion de « frontière » ou Boundary), équivalent à un grand registre à décalage de taille égale ou supérieure au nombre de broches d'entrée-sortie du composant. On appelle ce registre BSR, pour Boundary Scan Register. Le TAP Controller, qui reçoit les signaux JTAG de l'extérieur, permet d'activer et de piloter les cellules selon une séquence normalisée.

# 3. Applications

Le JTAG n'est pas limité aux tests de continuité. Il est en effet également possible de tester (au moins partiellement) des fonctions logiques combinatoires, même si elles sont composées de puces non compatibles JTAG, en élaborant des vecteurs de test appropriés et à condition que les entrées et sorties de ces fonctions soient connectées à des composants JTAG.

De même, il est possible de tester des mémoires en écrivant puis relisant des valeurs de test. Il est même possible de cette manière de programmer des mémoires non-volatiles (EEPROM et Flash, ces dernières nécessitant un protocole particulier).

De plus, le JTAG n'est pas limité aux connexions externes au composant. La norme JTAG est ainsi utilisée pour remplacer les émulateurs de microprocesseurs (systèmes de débug sur carte remplaçant physiquement le composant), en donnant un accès direct à l'intérieur du processeur (points d'arrêt, lecture et écriture des registres internes, des mémoires internes et externes …) sans perturber ses interactions avec l'extérieur. On nomme cette technique ICE (In-Circuit Emulator) ou ICD (In-Circuit Debugger), et elle est omniprésente sur les microprocesseurs et microcontrôleurs modernes.

Le bus JTAG est également utilisé pour programmer les composants logiques programmables (FPGA et CPLD) ainsi que de nombreux microcontrôleurs (grâce à la capacité du JTAG de programmer la Flash des microcontrôleurs.), voire pour débugger un microprocesseur ou accéder à un « analyseur logique » intégrés dans un FPGA.

#### 4. Architecture JTAG

Chaque signal primaire d'entrée et de sortie est complété avec un élément de mémoire appelé cellule Boundary-Scan. Les cellules qui agissent sur les composants JTAG d'entrée sont notées cellules d'entrée, de même que les cellules qui agissent sur les composants JTAG de sortie sont notées cellules de sortie.

Entrées et sorties sont des notations relatives au noyau logique du composant (nous verrons par la suite les problèmes que peut entraîner le fait de noter entrées et sorties les interconnections entre deux ou plusieurs composants JTAG).

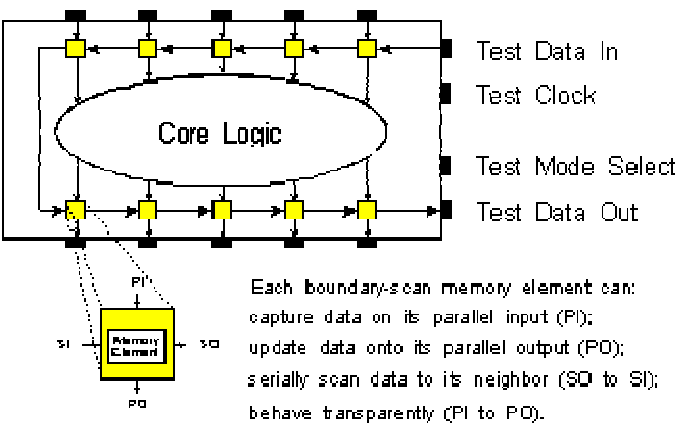

Figure 5.3 : cellule Boundary-Scan

Le regroupement de cellules Boundary-Scan est configuré dans un registre à décalage d'entrée/sortie.

Une opération de chargement parallèle appelée 'capture' permet de charger les données en entrée du composant JTAG vers l'entrée des cellules JTAG. En même temps, elle prend la valeur du noyau logique et la transfère vers la sortie du composant JTAG pour être ensuite chargée vers l'entrée de la cellule JTAG. Elle permet donc de charger la totalité des données à l'entrée des cellules JTAG.

Une opération de déchargement appelée 'update' va décharger la valeur à l'entrée de la cellule JTAG vers le noyau logique. Une opération 'update' va donc suivre une opération 'capture'. Ces valeurs de remplacement à l'entrée du composant JTAG et du signal déjà présent à la sortie de la cellule JTAG sont donc transférées vers la sortie du composant JTAG, remplaçant ainsi la valeur de sortie générée par le noyau logique.

Les données sont donc modifiées autour du registre à décalage, dans un mode série, à partir du 'Test Data In' (TDI) et terminé par le 'Test Data Out' (TDO). Le 'Test Clock' (TCK) est alimenté par un autre circuit dédié à cette tâche. Le mode de fonctionnement est contrôlé par le signal de contrôle série : le 'Test Mode Select' (TMS).

### 5. Le chemin de scan

Le test JTAG n'influe en rien sur la fonctionnalité du noyau logique. En fait, le chemin du Boundary-Scan est indépendant de la fonction du composant. Nous allons par un exemple simple expliquer comment le chemin de scan fonctionne.

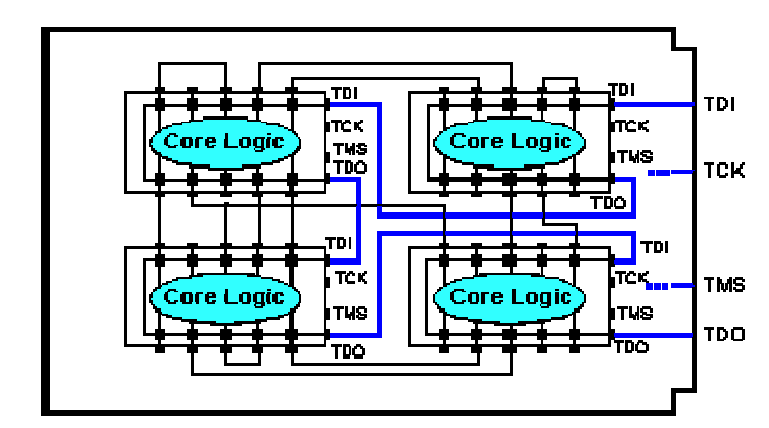

Figure 5.4 : Exemple de carte contenant quatre composants JTAG

La figure 5.4 montre une carte contenant quatre composants JTAG. Notons qu'il existe sur la carte un connecteur en entrée nommé TDI connecté sur l'entrée TDI du premier composant. Le TDO du premier composant est relié au TDI du second composant. Et ainsi de suite jusqu'à la sortie du dernier composant appelée TDO. Les TCK et TMS sont reliées à chacun des composants en parallèle.

Dans ce chemin, certains tests particuliers peuvent être appliqués à chacun des composants par l'intermédiaire du chemin de scan global. Ainsi il va être possible de charger une valeur spécifique dans les cellules JTAG d'entrées via la broche TDI de la carte (opération de décalage d'entrée), d'appliquer cette valeur au composant (opération update), de mémoriser la réponse du composant (opération capture), et de sortir cette valeur sur la broche TDO de la carte (opération décalage de sortie). En fait les cellules JTAG peuvent donc être considérées comme des clous virtuels.

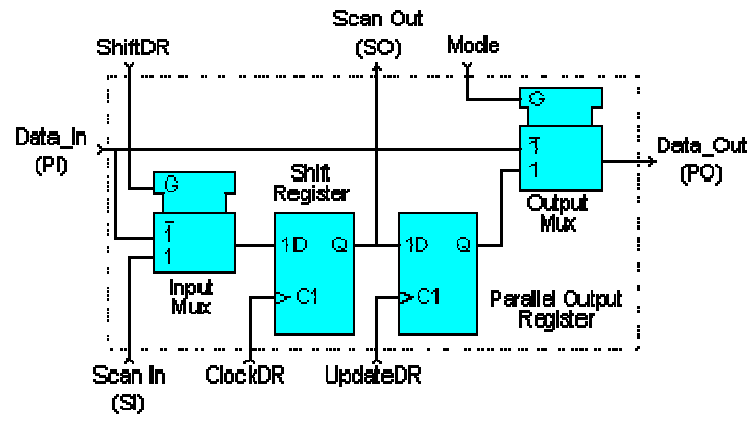

Figure 5.5 : cellule JTAG universelle

Notons qu'il s'agit ici d'un exemple de réalisation d'une cellule universelle JTAG puisque le standard IEEE 1149.1 n'impose pas le schéma de cette cellule mais uniquement son fonctionnement.

Elle contient les quatre modes opératoires cités précédemment :

- Normal
- Update
- Capture
- décalage série

L'élément de mémoire est caractérisé par une bascule D précédée et suivie d'un multiplexeur. ü En mode 'normal', les données introduites en entrée se retrouvent directement en sortie.

ü En mode 'update', le contenu du registre de sortie est transféré en sortie.

ü En mode 'capture', le signal de données d'entrée est routé vers le registre à décalage et la valeur est mémorisée par l'horloge DR (ClockDR) suivante.

ü En mode 'décalage', le Scan\_Out d'un registre à bascule est directement transféré au suivant. Il est important de noter que ni le mode capture ni le mode décalage n'interfèrent avec le mode normal. Ceci permet de mémoriser la valeur d'une opération et de l'appliquer où l'utilisateur le désire pour une éventuelle inspection sans engendrer aucune interférence. Cette application de l'architecture JTAG a d'énormes potentiels pour des 'monitorings' en temps réels.

La méthode de test JTAG, comme nous l'avons indiqué précédemment, est définie par le standard IEEE 1149.1. Voyons précisément ce que cette norme impose.

## 6. Architecture d'un composant à la norme IEEE 1149.1

Après cinq ans de discussions, l'organisation JTAG a finalement proposé une architecture telle que le montre la figure 5.6 :

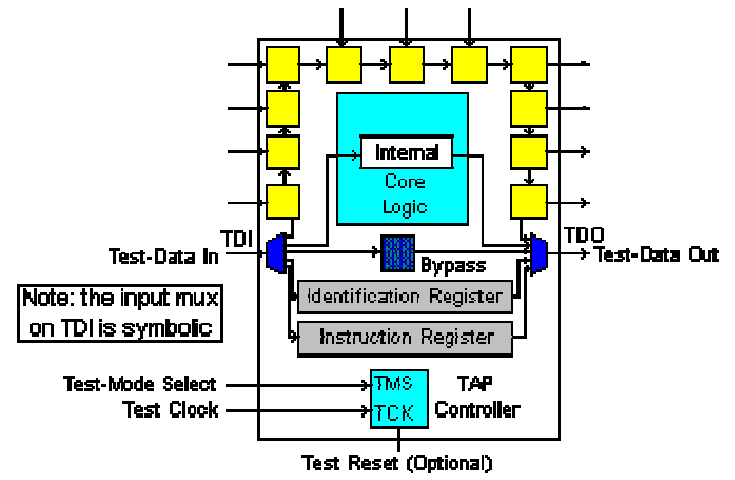

Figure 5.6 : architecture JTAG

Cette figure montre les éléments suivants :

Les quatre broches de test : Test Data In (TDI), Test Mode Select (TMS), Test Clock (TCK), Test Data Out (TDO), une broche optionnelle : le Test Reset (TRST\*).

Les regroupements de toutes ces broches forment le Test Access Port (TAP).

- Une cellule JTAG de chacune des broches d'entrées et de sortie du composant est reliée de manière interne à un registre Boundary-Scan série.

- Une machine d'état qui contrôle le TAP par l'intermédiaire du TCK et du TMS.
- Un registre d'instructions (IR) sur n bits (n=2) qui garde les instructions courantes.
- Un registre Bypass sur 1 bit (Bypass).

Un registre d'identification optionnel sur 32 bits capable d'être chargé avec un code d'identification du composant.

Un seul registre peut être connecté du TDI vers le TDO (par exemple le registre IR, Bypass, Ident…). La sélection du registre se fait par le décodage du registre d'instruction (IR).

Nous allons voir dans le détail chacune des parties qui composent cette architecture.

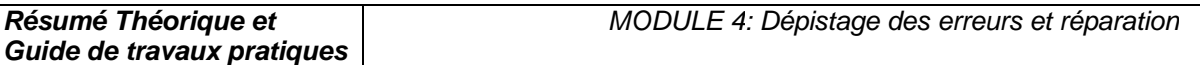

## 7. Le Test Access Port

La représentation du Test Access Port (TAP) est donnée dans la figure ci-dessous :

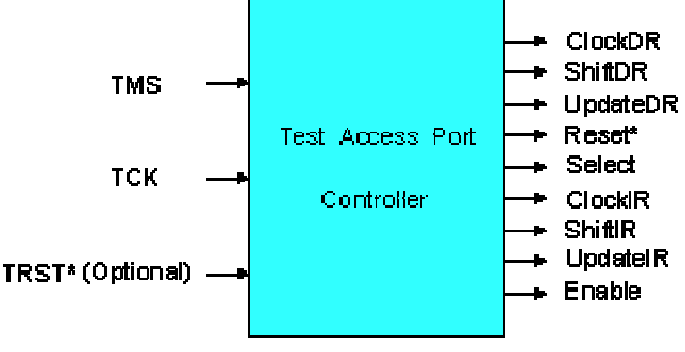

Figure 5.7 : Test Access Port (TAP)

Le TAP est donc constitué de quatre signaux et d'un signal optionnel :

- Test Data In (TDI) : Signal de test série d'entrée dont la valeur par défaut vaut '1'.
- Test Data Out (TDO) : Signal de test série de sortie dont la valeur par défaut vaut 'Z'. Il n'est actif que pendant l'opération de décalage.

• Test Mode Select (TMS) : Signal de contrôle série d'entrée dont la valeur par défaut vaut  $1'.$ 

• Test Clock (TCK) : signal fournissant l'horloge au test.

• Test Reset (TRST\*) : signal qui contrôle la remise à '0' du TAP dont la valeur par défaut vaut '1'. Il est actif sur un niveau bas. C'est ce signal qui est optionnel.

TMS, TCK et TRST\* (s'il existe) entrent dans une machine d'état qui produit les changements d'état du signal de contrôle. Ces signaux permettent également de contrôler le registre d'instruction ainsi que les différents registres de données.

La figure 5.8 montre le diagramme de transition du TAP et suffit à la compréhension de son fonctionnement, sachant que la valeur qui va permettre au TAP de changer d'état est celle du TMS et que ce changement d'état est synchrone sur un front montant de l'horloge.

**Guide de travaux pratiques** 

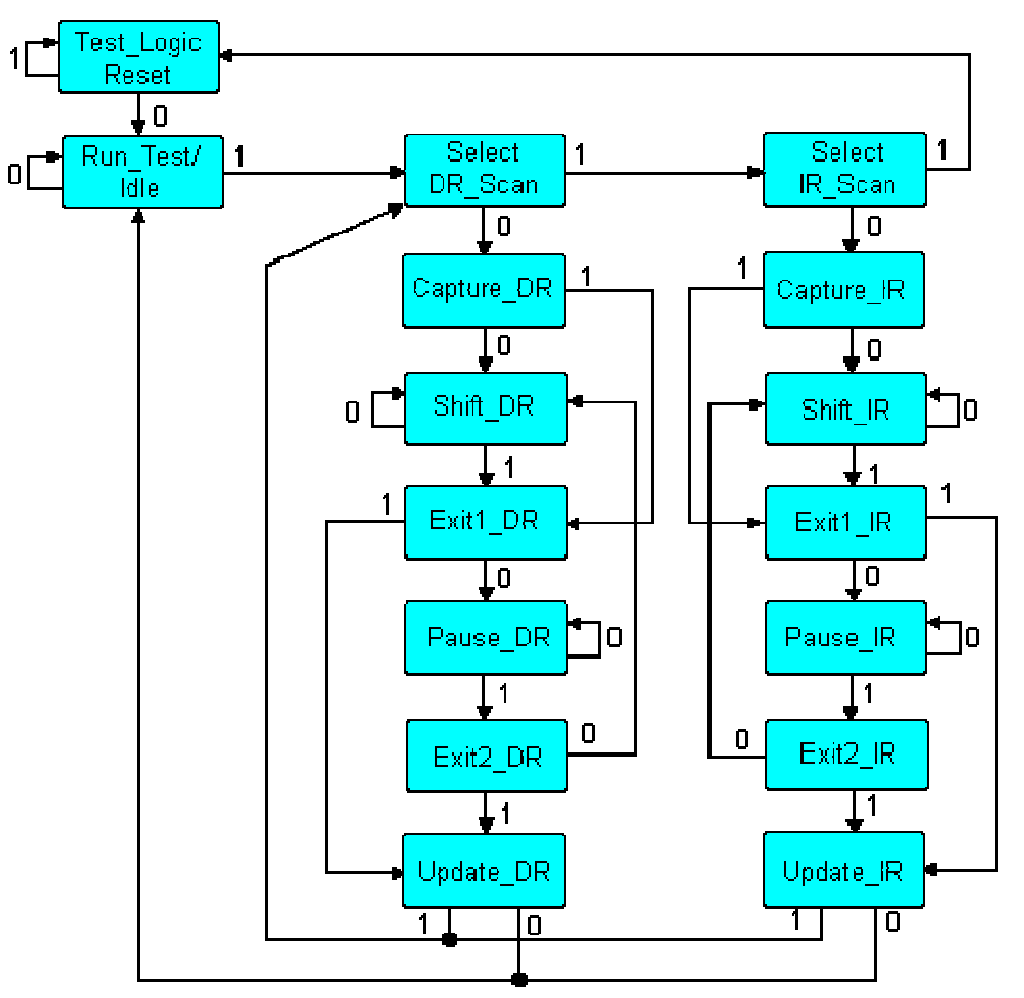

Figure 5.8 : diagramme de transition du TAP

### 8. Le registre Boundary-Scan

Si nous regardons les cellules JTAG plus attentivement, nous nous rendons compte qu'elles sont chaînées de manière à former le registre Boundary-Scan. L'ordre de la chaîne est déterminé par l'agencement physique des composants sur la carte et/ou par le nombre de couches de la carte. Le registre Boundary-Scan est sélectionné par une instruction commandée au registre d'instructions : instructions Extest, Sample/Preload ou Intest que nous verrons dans le chapitre suivant.

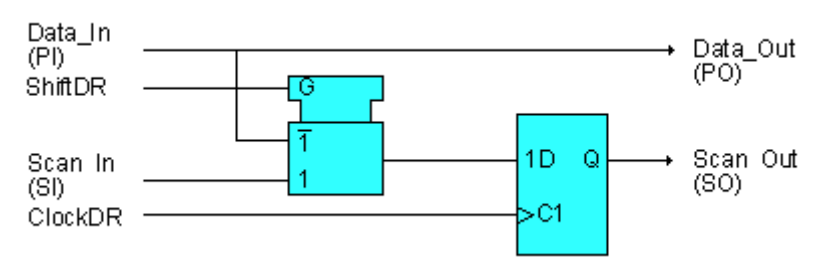

Figure 5.9 : cellule JTAG d'entrée classique

Cette cellule ne permet de réaliser que l'opération de capture et l'opération de décalage. Elle peut être utilisée par exemple pour l'horloge.

La cellule JTAG classique d'entrée/sortie ci-dessous montre une conception d'une cellule JTAG le plus souvent utilisé et qui permet trois modes opératoires : capture, décalage et update.

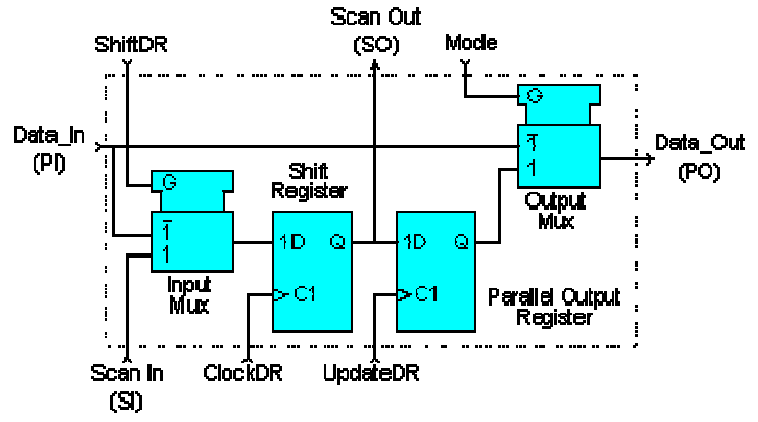

Figure 5.9 : cellule JTAG d'entrée/sortie classique

Ce type de conception permet d'avoir des bascules D distinctes pour les fonctions de décalage et de maintien. Les données peuvent être transférées à travers le registre Boundary-Scan sans interférer sur la valeur de la section de maintien (qui peut être routée vers le port de données de sortie par l'intermédiaire du multiplexeur de sortie).

La figure 5.9 montre pourquoi une section de maintien est nécessaire :

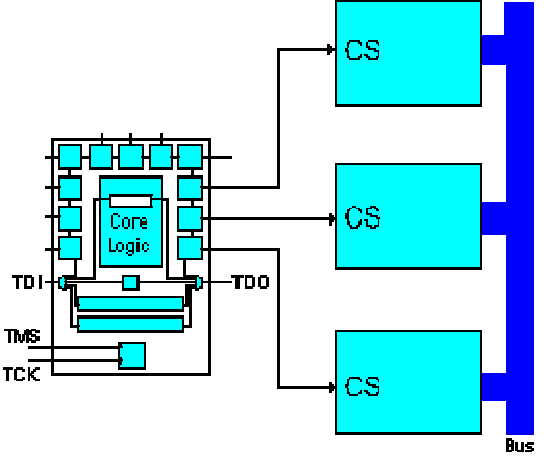

Figure 5.9 : cellule JTAG avec section de maintien

Cette figure représente un composant JTAG dont les trois sorties vont permettre de contrôler trois RAM par l'intermédiaire de leur Chip-Select (CS).

Dans un mode de fonctionnement normal, seulement une RAM est sélectionnée pour venir dialoguer avec le bus de données. Cela signifie que la plupart des combinaisons de ces trois CS sont interdites.

Il serait impossible de garder une séquence interdite si les données étaient transférées sur le chemin JTAG sans l'élément de maintien et sans le multiplexeur de sortie.

Si le multiplexeur autorisait le passage de la valeur générée par le noyau logique, nous pourrions avoir un problème.

Une solution simple est d'inclure la section de maintien et d'utiliser l'instruction Sample/Preload (que nous verrons dans le chapitre suivant) pour charger une valeur de sécurité dans la section de maintien.

## 9. Le registre d'instructions

Un registre d'instructions est composé d'un registre à décalage, qui peut être connecté au TDI et au TDO, et une section de maintien qui garde les instructions courantes comme le montre la figure 5.10.

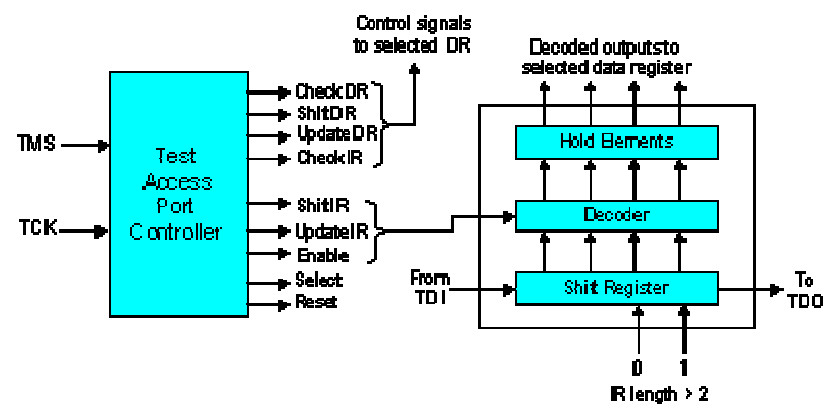

Figure 5.10 : Registre d'instructions

Il peut y avoir plusieurs décodeurs logiques entre ces deux sections (cela va dépendre de la taille du registre ainsi que du nombre d'instructions). Le signal de contrôle du registre d'instructions est issu du contrôleur du TAP et permet soit de décaler les valeurs d'entrée/sortie vers le registre à décalage du registre d'instruction soit de charger directement vers la section de maintien (opération 'update' le contenu du registre à décalage. Il est donc possible de charger (opération 'capture') certaines valeurs vers le registre à décalage du registre d'instruction.

La taille du registre d'instructions doit être d'au moins 2 bits (pour permettre les différentes instructions : Bypass, Sample/Preload, Extest) mais sa taille maximale n'est pas définie.

### 9.1. Les différentes instructions

L'architecture IEEE 1149.1 impose trois instructions qui sont :

Bypass : L'instruction Bypass permet de passer au travers des composants avec un bit de décalage. Tous les bits doivent être à '1' pour qu'elle soit exécutée.

Extest : L'instruction Extest sélectionne le registre Boundary-Scan en déconnectant le composant JTAG. Elle prépare au test des interconnections. Tous les bits doivent être à '0' pour qu'elle soit exécutée. Sa taille de code n'est pas définie.

Sample/Preload : L'instruction Sample/Preload sélectionne le registre Boundary-Scan mais sans déconnecter le composant JTAG.

Le standard IEEE 1149.1 autorise un certain nombre d'instructions optionnelles qui sont les suivantes :

Intest : Elle sélectionne le registre Boundary-Scan pour le préparer au test du noyau logique interne.

Idcode : Elle sélectionne le registre d'identification placé entre TDI et TDO pour le préparer au chargement du code Idcode et à sa lecture au travers le TDO. Si l'instruction Idcode est chargée, il n'y a pas de registre d'identification présent sur la carte et l'instruction Idcode peut être vu comme si l'utilisateur chargeait l'instruction Bypass.

Runbist : C'est l'instruction qui initialise une routine de test interne et charge le résultat dans le registre placé entre le TDI et le TDO.

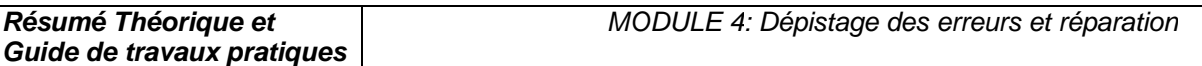

En 1993 une révision du standard IEEE 1149.1 apporte deux nouvelles instructions : Clamp : C'est une instruction qui pilote la valeur de présélection vers la sortie de certains composants et qui sélectionne le registre Bypass entre TDI et TDO.

High : C'est une instruction similaire à Clamp mis à part le fait qu'elle permet de laisser la valeur des broches des composants de sortie sur un niveau logique haute impédance. Elle va également sélectionner le registre Bypass entre TDI et TDO.

Remarque : A l'exception de Bypass, le code de toutes les autres instructions n'est pas défini. La taille minimale du registre d'instructions est de 2 bits et sa taille maximale est indéfinie.

## 10. Le registre Bypass

Le registre Bypass est un registre sur 1 bit, sélectionné par l'instruction Bypass et qui provient de la fonction de décalage. Il n'y a pas de sortie parallèle (ce qui signifie que le signal de contrôle Update DR n'agit pas sur le registre). Au contraire, le signal de contrôle Capture DR agit sur le registre et l'autorise à garder une valeur de '0'.

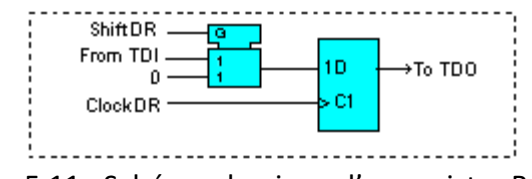

Figure 5.11 : Schéma classique d'un registre Bypass

## 11- Le registre d'identification

Le registre optionnel d'identification est un registre 32 bits qui contient les opérations de capture et de décalage. Une fois que l'opération de capture a été réalisée, le code d'identification sur 32 bits peut être chargé vers TDO pour une inspection. La figure ci-dessous montre une manière possible d'incrémenter une cellule du registre 32 bits.

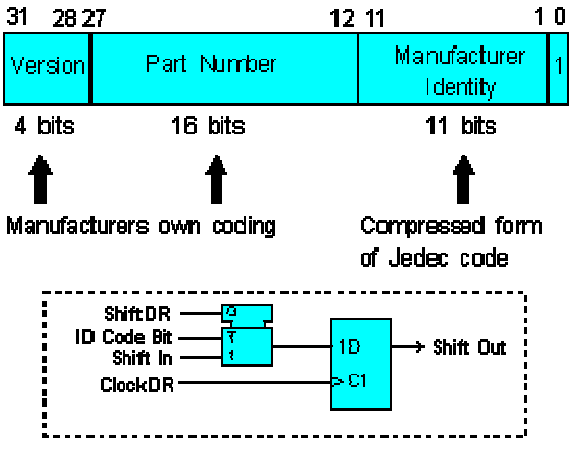

Figure 5.12 : Registre d'identification

#### 12. Les différents types de test

#### 12.1. Test de l'infrastructure

Le test de l'infrastructure permet de vérifier que le Test Access Port (TAP) est correctement relié aux composants JTAG. Cela signifie qu'il va vérifier que la chaîne de scan est établie correctement. Il s'agit donc de la première étape à réaliser.

#### 12.2. Test des interconnections

Le test des interconnections vérifie que les connections entre les différents composants JTAG sont correctement réalisées. Il va donc pouvoir détecter des circuits ouverts, des courts-circuits, de mauvaises soudures, des circuits mal alignés …

#### 12.3. Test du Buswire

Le test du buswire est utilisé lorsque des drivers de bus sont présents sur la carte. Il test donc les driver un par un, ainsi que toutes leurs opérations (receivers, drivers, bidirectionnel). Différents bus sont testés en parallèle.

#### 12.4. Test des clusters

Le test des clusters permet de tester les composants non JTAG entourés des composants JTAG d'une carte électronique. En fait, dans ce contexte, les cellules JTAG agissent comme des récepteurs pour tester les composants 'non JTAG' (en général, il s'agit de portes logiques).

#### 12.5. Test de la mémoire

Ce test permet de tester toutes les broches de la mémoire ainsi que ses connexions. L'utilisateur fournit une description de la mémoire à tester (bus d'adresse, bus de donnée, bus de contrôle) et le compilateur génère une série de vecteurs de test (Memory Pattern Generator) à appliquer sur la carte.

Après avoir vu quels types de test il est possible de réaliser avec la gamme ScanPlus, nous étudions maintenant chacun de ces logiciels en expliquant leur rôle d'une part et leur fonctionnement d'autre part. Cependant étant donné que chacun de ces logiciels nécessitent un certain nombre de fichiers pour leur fonctionnement (soit directement, soit indirectement), nous allons auparavant nous intéresser à l'étude de ces fichiers.

### 13. Exemple de logiciels de Test ScanPlus

Les logiciels de test ScanPlus sont des applications 32-bit comportants plusieurs éléments:

Les logiciels proposés sont les suivants :

- $\triangleright$  ScanPlus TPG
- $\triangleright$  ScanPlus Runner (programmation de mémoire Flash et CPLD intégré)
- $\triangleright$  ScanPlus Debugger

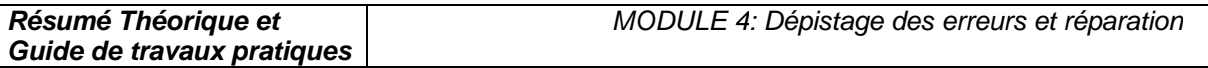

 $\triangleright$  ScanPlus Flash

La figure 5.3 montre les fonctionnalités de ces différents logiciels ainsi que leurs interactions.

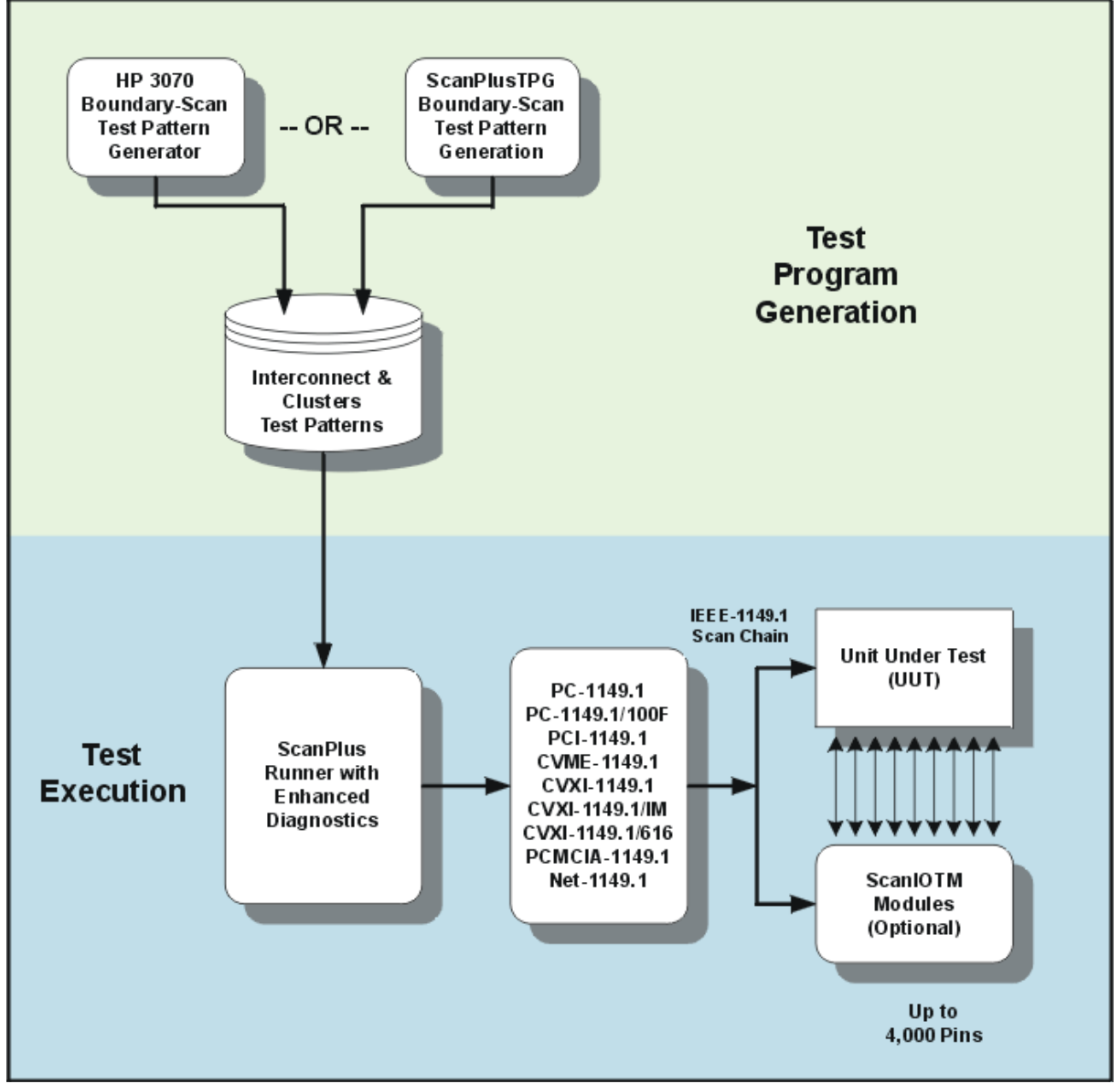

Figure 5.13 : Digramme

## 13.1. Les différents fichiers

Différents types de fichiers sont nécessaires pour la génération des vecteurs de test (ScanPlus TPG).Vous pourrez trouver leur description ainsi qu'un exemple.

Les fichiers Netlist (\*.net) :

Ce fichier doit contenir la description de toutes les broches et des nœuds de la carte électronique. Les logiciels de la gamme ScanPlus acceptent la pluspart des fichiers du type CAE/CAD.

Les fichiers BSDL (\*.bsd) :

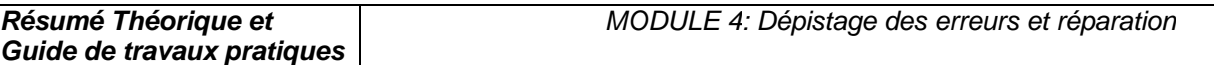

```
Les fichiers BSDL sont des fichiers donnés par le constructeur du composant JTAG et contiennent 
toutes les informations relatives à celui-ci. Ils sont écrits en Boundary-Scan Description Language 
(BSDL) qui est un dérivé du VHSIC Hardware Description Language (VHDL). 
Exemple d'un fichiers BSDL d'une bascule D (la 74bct8374) : 
entity ttl74bct8374 is 
generic (PHYSICAL_PIN_MAP : string := "DW_PACKAGE"); 
port (CLK:in bit; Q:out 
bit_vector(1 to 8);
D:in bit_vector(1 to 8);
GND, VCC:linkage bit; 
OC_NEG:in bit; 
TDO:out bit; 
TMS, TDI, TCK:in bit); 
use STD 1149 1 1990.all;
-- Get Std 1149.1-1990 attributes and definitions 
attribute PIN_MAP of ttl74bct8374 : entity is PHYSICAL_PIN_MAP;
constant 
  DW_PACKAGE:PIN_MAP_STRING:="CLK:1, Q:(2,3,4,5,7,8,9,10), "
   & "D:(23,22,21,20,19,17,16,15)," & "GND:6, VCC:18, 
   OC_NEG:24, TDO:11, TMS:12, TCK:13,TDI:14"; 
constant 
   FK_PACKAGE:PIN_MAP_STRING:="CLK:9, Q:(10,11,12,13,16,17,18,19)," 
   &"D:(6,5,4,3,2,27,26,25)," & "GND:14, VCC:28, OC_NEG:7, 
   TDO:20, TMS:21, TCK:23, TDI:24"; 
attribute TAP_SCAN_IN of TDI : signal is true; 
attribute TAP_SCAN_MODE of TMS : signal is true;
attribute TAP_SCAN_OUT of TDO : signal is true; 
attribute TAP_SCAN_CLOCK of TCK : signal is (20.0e6, BOTH);
attribute INSTRUCTION_LENGTH of ttl74bct8374 : entity is 8; 
attribute INSTRUCTION_OPCODE of ttl74bct8374 : entity is 
"BYPASS (11111111, 10001000, 
        00000101, 10000100, 
                       00000001)," & 
"EXTEST (00000000, 10000000)," & 
"SAMPLE (00000010, 10000010)," & 
"INTEST (00000011, 10000011)," & 
"TRIBYP (00000110, 10000110)," & -- Boundary Hi-Z 
"SETBYP (00000111, 10000111)," & -- Boundary 1/0 
"RUNT (00001001, 10001001)," & -- Boundary run test 
"READBN (00001010, 10001010)," & -- Boundary read normal 
"READBT (00001011, 10001011)," & -- Boundary read test 
"CELLTST(00001100, 10001100)," & -- Boundary selftest normal 
"TOPHIP (00001101, 10001101)," & -- Boundary toggle out test 
"SCANCN (00001110, 10001110)," & -- BCR Scan normal 
"SCANCT (00001111, 10001111)"; -- BCR Scan test 
attribute INSTRUCTION_CAPTURE of ttl74bct8374 : entity is "10000001"; 
attribute INSTRUCTION_DISABLE of ttl74bct8374 : entity is "TRIBYP";
```

```
attribute REGISTER_ACCESS of ttl74bct8374 : entity is 
"BOUNDARY (READBN, 
   READBT, CELLTST)," & " 
        BYPASS (TOPHIP, SETBYP, RUNT, 
   TRIBYP)," & 
"BCR[2] (SCANCN, SCANCT)"; 
-- 2-bit Boundary 
   Control Register 
attribute BOUNDARY_CELLS of ttl74bct8374 : entity is 
   "BC_1"; 
attribute BOUNDARY_LENGTH of ttl74bct8374 : entity is 18; 
attribute BOUNDARY_REGISTER of ttl74bct8374 : entity is 
-- num cell port 
function safe [ccell disval rslt] 
"17 (BC_1, CLK, 
  input, X)," \&"16 (BC_1, OC_NEG, input, X)," & 
-- Merged Input/Control 
"16 (BC_1, *, control, 1)," & 
-- Merged Input/Control 
"15 (BC_1, D(1), input, X)," & 
"14 (BC_1, D(2), input, X)," & 
"13 (BC_1, D(3), input, X)," & 
"12 (BC 1, D(4), input, X)," &
"11 (BC_1, D(5), input, X)," & 
"10 (BC_1, D(6), input, X)," & 
"9 (BC_1, D(7), input, X)," & 
"8 (BC_1, D(8), input, X)," & 
"7 (BC_1, Q(1), output3, X, 16, 1, Z)," & 
-- cell 16 @ 1 -> Hi-Z. 
"6 (BC_1, Q(2), output3, X, 16, 1, Z)," & 
"5 (BC_1, Q(3), output3, X, 16, 1, Z)," & 
"4 (BC_1, Q(4), output3, X, 16, 1, Z)," & 
"3 (BC_1, Q(5), output3, X, 16, 1, Z)," & 
"2 (BC_1, Q(6), output3, X, 16, 1, Z)," & 
"1 (BC_1, Q(7), output3, X, 16, 1, Z)," & 
"0 (BC_1, Q(8), output3, X, 16, 1, Z)"; 
end ttl74bct8374;
```
### 13.2. ScanPlus Test Generator (TPG)

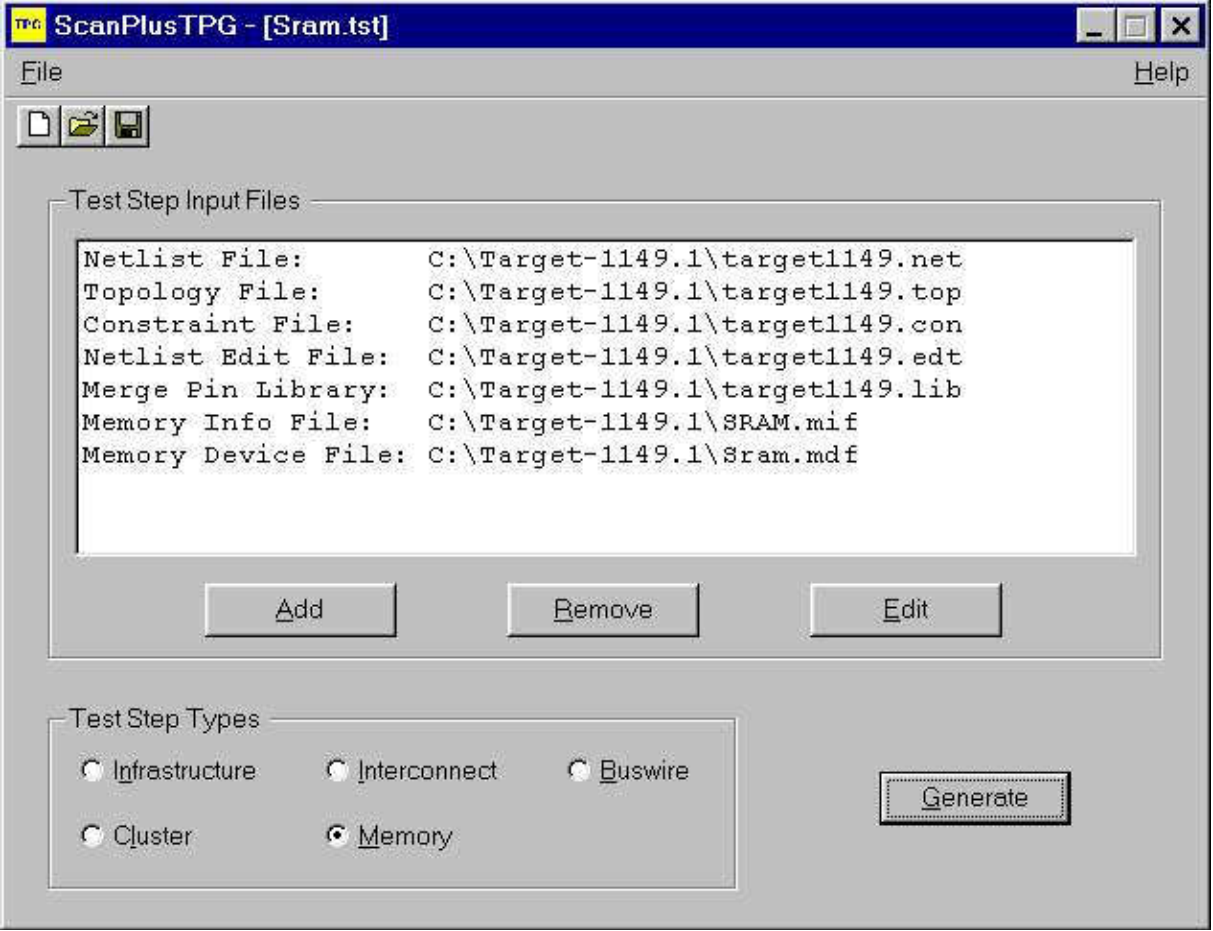

Comme son nom l'indique ce logiciel permet de générer les vecteurs de test de la carte. Le compilateur contenu dans ce logiciel est un compilateur Hewlett-Packard (HP3070). C'est donc un produit de qualité dont la vitesse d'action étonne les utilisateurs car la durée des tests est de l'ordre de quelques secondes (Cette vitesse d'action n'est donnée qu'à titre indicatif puisqu'elle va évidemment varier en fonction de la carte à tester).

ScanPlus TPG convertit tous les fichiers dont il a besoin (son besoin en fichier dépends du type de test que l'on souhaite réaliser) pour n'en former qu'un seul du type compact vector format (CVF). Ce fichier du type compact vector format est donc le fichier qui contient les vecteurs de test correspondant au type de test que l'on souhaite réaliser. ScanPlus TPG va donc générer 5 vecteurs de test au maximum correspondant à chacun des 5 tests décris dans la partie précédente. Afin de générer ces vecteurs de test, ScanPlus TPG passe par la création de fichiers intermédiaires.

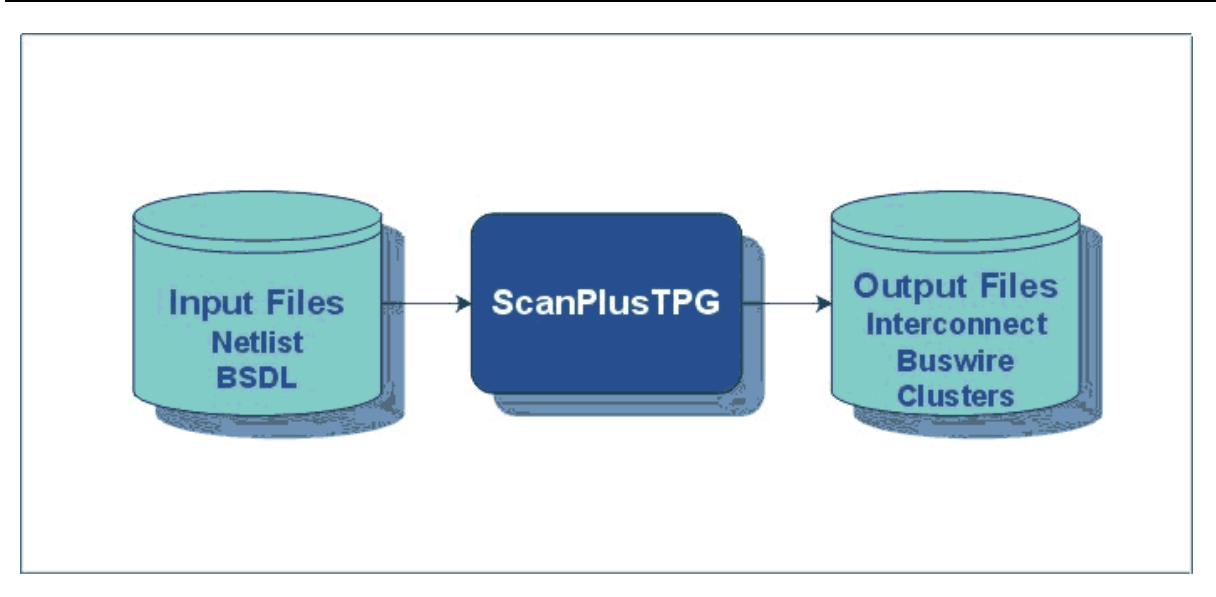

Ce logiciel fait partie des logiciels optionnels puisqu'Elexience propose à ses clients de réaliser elle-même cette étape. En réalité cela n'est rentable pour le client que s'il n'envisage de réaliser que très peu d'applications (au-delà de 2 ou 3 applications, il devient plus avantageux de faire l'acquisition de ce logiciel).

Une fois les vecteurs de tests générés, il devient possible de tester la carte électronique en appliquant ces vecteurs de test à la carte électronique. C'est le rôle que va jouer ScanPlus Runner.

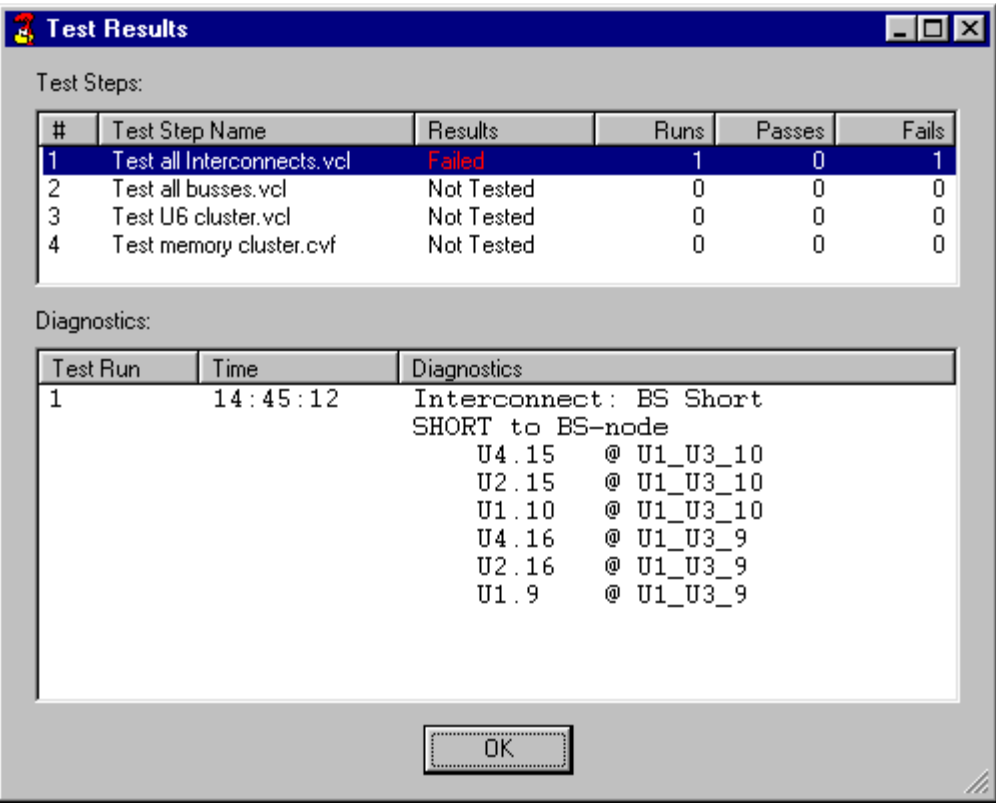

## 13.3. ScanPlus Runner

La liaison entre la carte électronique à tester et le poste de travail se fait par l'intermédiaire du bus JTAG.

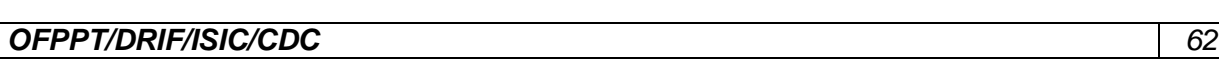

ScanPlus Runner est en fait un des logiciels phare de la gamme de Corelis puisque c'est le logiciel qui permet d'appliquer sur la carte à tester les vecteurs de test générés par ScanPlus TPG. Il permet trois modes de diagnostic :

Le mode GO/NO-GO :

Avec ce type de diagnostic, ScanPlus Runner vérifie le fonctionnement de la carte sans rentrer dans les détails. Il renvoie simplement à l'utilisateur si le test qu'il a effectué est passé ou non. Le diagnostic de base :

Lorsque l'utilisateur sélectionne ce type de fonctionnement l'idée est la même que précédemment mais s'il y a dysfonctionnement, il permet de visualiser la table de vérité donc d'en déduire d'où provient ce dysfonctionnement.

Le diagnostic avancé :

Pour ce mode de fonctionnement, ScanPlus Runner va effectuer exactement les mêmes tests que précédemment mais en cas de dysfonctionnement, il va indiquer précisément d'où provient ce dysfonctionnement et les manipulations possibles à effectuer par l'utilisateur pour le faire disparaître.

De plus ScanPlus Runner intègre la fonction In-System-Programming (ISP) permettant le téléchargement de programme à l'intérieur de circuits programmables (FPAG's, CPLD's, ASIC's) de toutes marques au format SVF ou JAM. Il permet également de programmer les mémoires FLASH à l'aide du fichier généré par ScanPlus Flash Generator.

ScanPlus Runner propose également en standard des drivers de haut niveau (Labwindows CVI, Labview et programmation en ligne) afin de créer sa propre interface de test.

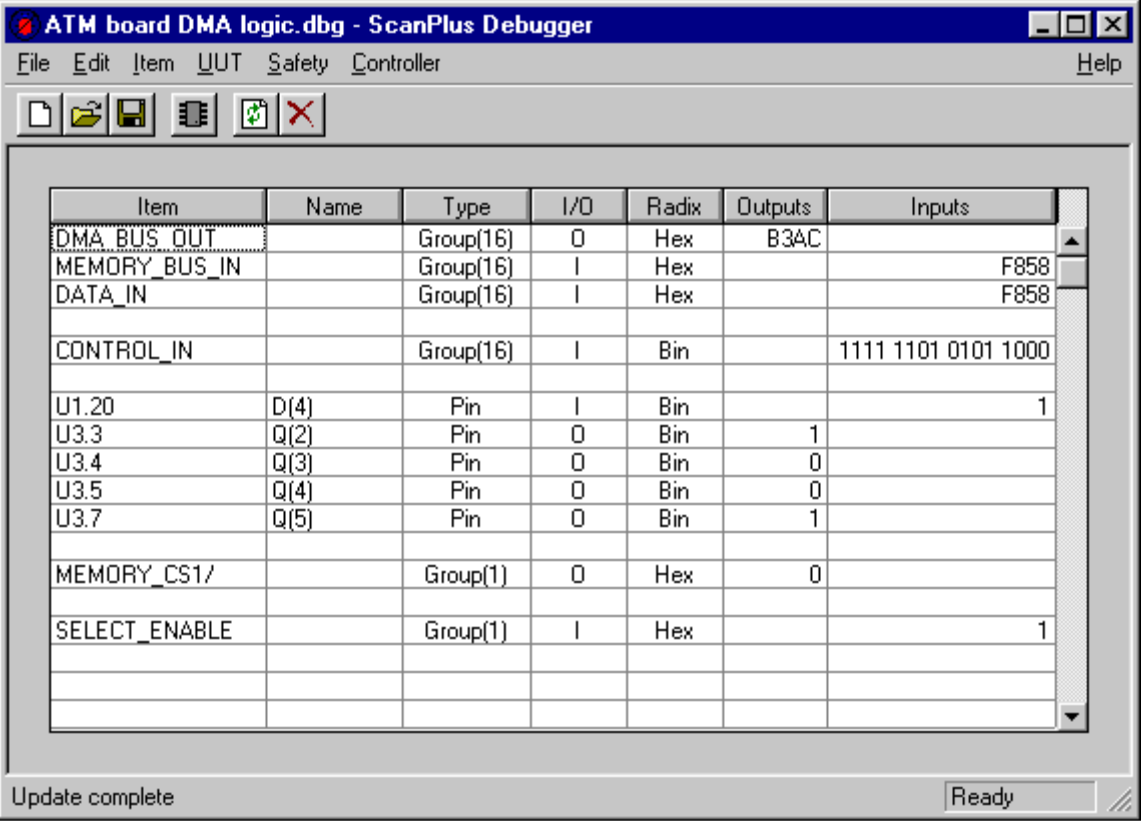

## 13.4. ScanPlus Debugger
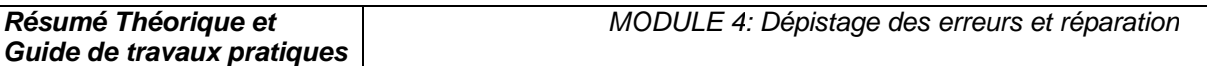

ScanPlus Debugger permet de venir regarder la valeur de la sortie d'une ou d'un groupement de broches (dans ce cas il y a donc création d'un bus) en fonction de la valeur que l'utilisateur a décidé de lui appliquer en entrée. Cette valeur peut être obtenue aussi bien en binaire, qu'en décimal mais également en hexadécimal. D'où son nom de ScanPlus Debugger puisqu'on peut debugger virtuellement la carte et appliquer ces modifications lors de la mise au point de nouveaux prototypes. Un test d'infrastructure est également disponible.

#### 13.5. ScanPlus Flash

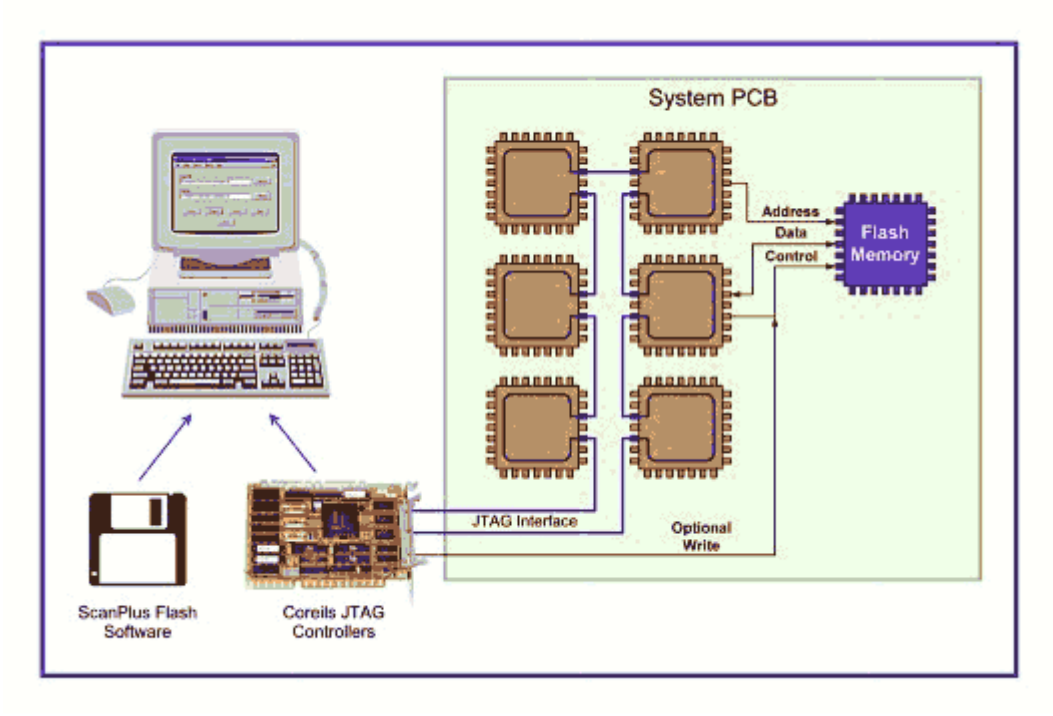

ScanPlus Flash fait partie des logiciels qui utilisent d'autres fonctions du bus JTAG que le test. En effet ce logiciel utilise le bus JTAG pour le téléchargement de données (code) à l'intérieure de mémoires Flash.

#### VI. Stratégie de test et contrôle des cartes électroniques

#### 1. Introduction

Sur les dernières générations de cartes électroniques, il est de plus en plus difficile de placer les points de test : les joints de soudure sont en effet de plus en plus rapprochés, de plus en plus petits, de plus en plus inaccessibles, voire pas accessibles du tout (avec les circuits BGA ou CSP, par exemple, dont les contacts sont placés dessous le composant).

Le test in-situ trouve alors vite ses limites et doit être complété par des tests optiques et à rayons X.

Toute la difficulté est de trouver le bon "dosage" entre les différentes techniques de test car leurs performances respectives varient beaucoup en fonction des types de défauts à détecter. Il faut aussi tenir compte de l'objectif à atteindre en termes de couverture de test.

#### 2. Comparatif entre les différentes méthodes de test

Les fabricants de cartes électroniques font face à l'exigence sans cesse croissante de réduire leurs coûts, d'améliorer la qualité de leurs produits et de raccourcir leurs délais de mise sur le marché.

Ces impératifs imposent de bien maîtriser les processus de fabrication et donc d'avoir une stratégie de test bien adaptée.

A partir de là, il est possible d'optimiser les performances tout au long du cycle de vie d'un produit, de sa conception à sa période de garantie, en passant par son lancement et sa fabrication.

Le retour sur investissement (ROI, Return On Investment) d'une stratégie de test efficace peut se chiffrer au total à 3 semaines de gagnées sur les délais de commercialisation.

Les stratégies de test des cartes électroniques doivent prendre en compte les différents outils disponibles :

- inspection optique automatique (AOI, Automation Optical Inspection),
- inspection radiographique automatique (AXI, Automated X-ray Inspection),
- test à sondes mobiles (FPT, Flying Probe Test),
- test in-situ (ICT, In-Circuit Test) et test fonctionnel (FT, Fonctionnal Test).

Chacune de ces technologies se caractérise par sa couverture de fautes et ses performances propres, qui doivent être évaluées à l'aune des objectifs recherchés.

La définition de la stratégie optimale passe par des compromis entre coûts d'exploitation, coûts d'investissement, taux de couverture, cadence de test, résolution de diagnostic, rapidité du retour d'informations des processus et fiabilité des produits à long terme.

Par exemple, les méthodes optiques et RX (AOI et AXI) présentent une excellente résolution au niveau des défauts (elles permettent de voir les micro-détails) et elles sont capables de localiser les défauts très en amont du processus de fabrication. Elles permettent ainsi d'améliorer le processus de fabrication, tout en réduisant les coûts de déboggage et de réparation.

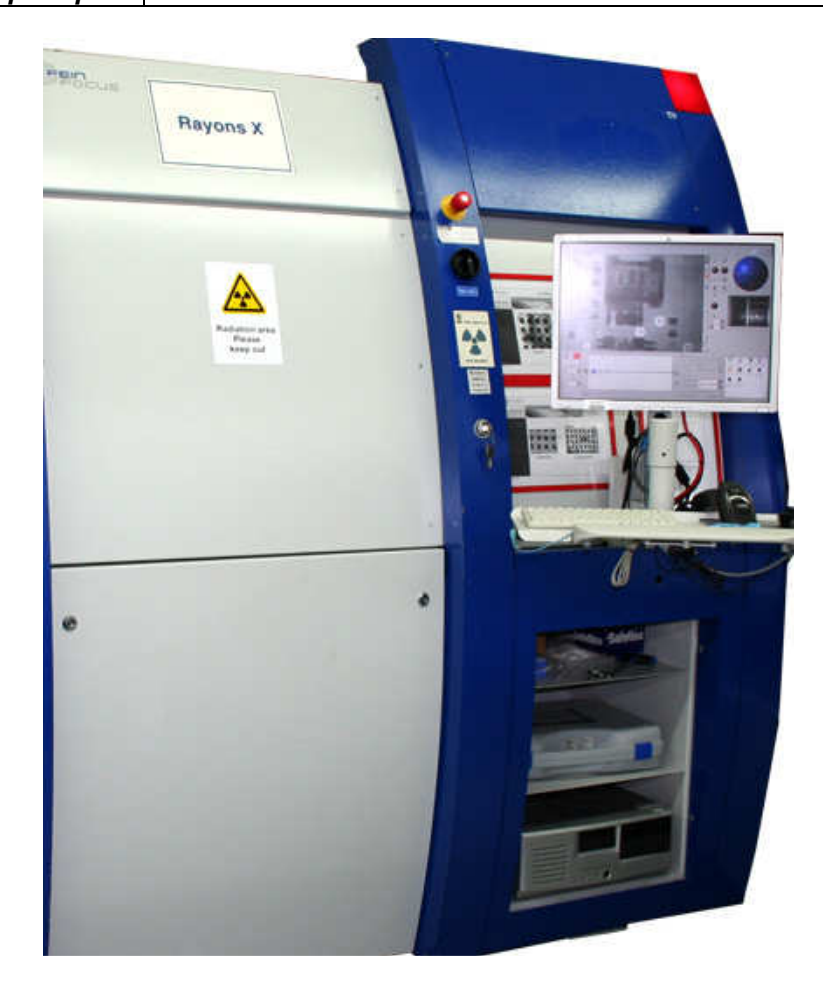

Figure 6.1 : Inspection radiographique automatique (AXI, Automated X-ray Inspection)

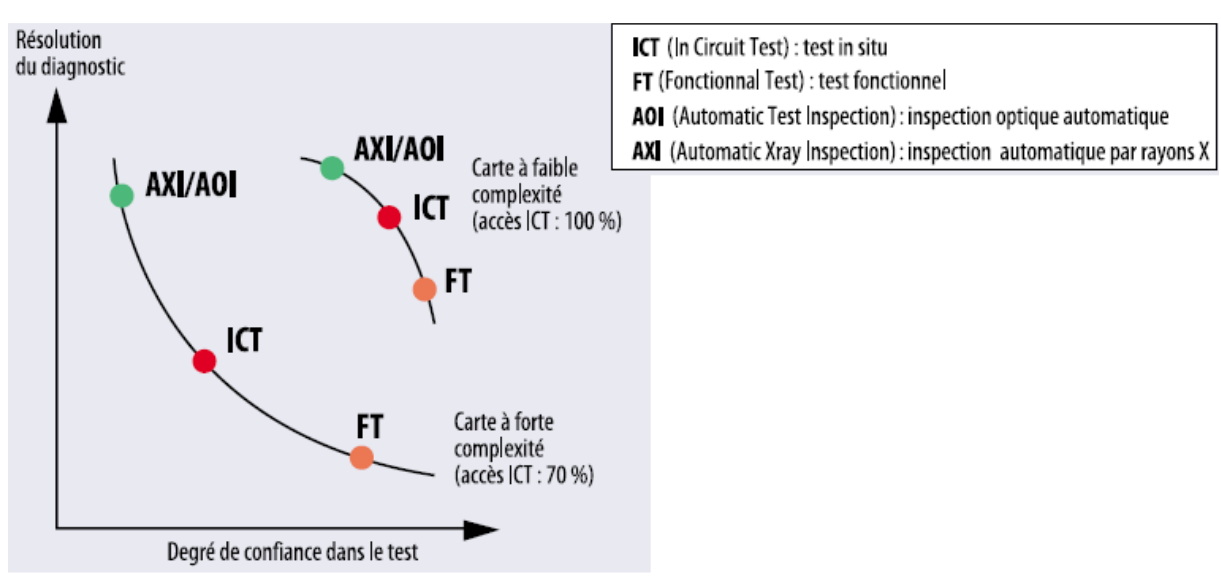

Par contre, ces méthodes ne permettent pas d'avoir une grande garantie quant au fonctionnement de la carte car elles ne réalisent pas de test électrique.

Figure 6.2 : Comparaisons des différentes techniques

Pour le test fonctionnel électrique, c'est un peu l'inverse. Les méthodes de test fonctionnel, bien que généralement moins performantes quant à l'établissement d'un diagnostic, sont les seules à permettre de vérifier le bon fonctionnement du produit.

Quant au test in-situ (ICT), on peut le voir comme étant un compromis entre une bonne résolution au niveau du diagnostic et la confiance à accorder au test (la carte va-telle fonctionner correctement?). Encore que cela varie beaucoup en fonction de la densité et de la taille des composants présents sur la carte : sur les dernières générations des cartes, les testeurs ICT présentent des problèmes d'accessibilité aux nœuds de la carte, d'où à la fois une perte de résolution et de confiance dans la validité du test.

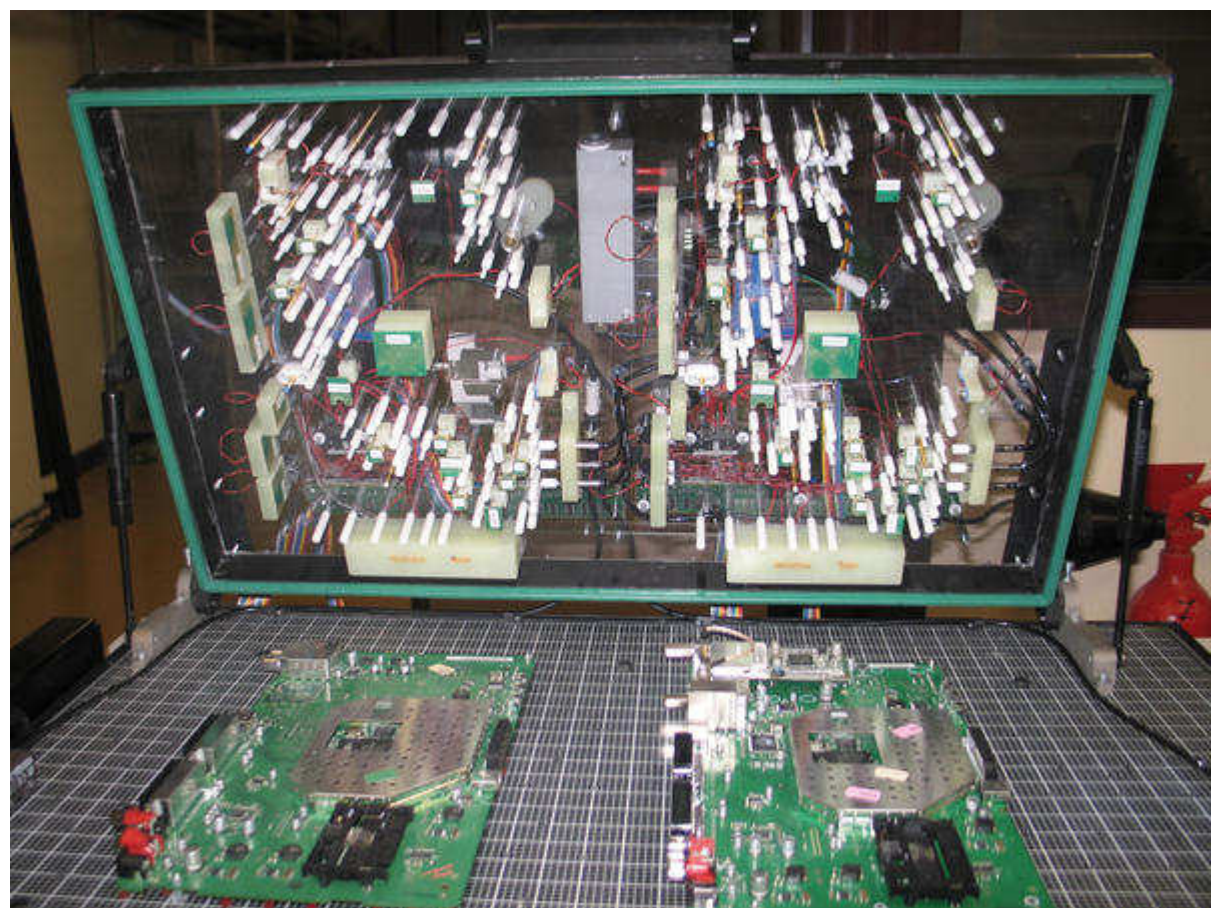

Figure 6.3 : Interface de test pour décodeur TNT (Testeur Agilent HP3070)

Si l'on va un peu plus loin dans les détails et que l'on dresse la typologie des défauts (courtscircuits, composants manquants, etc.), il n'y a pas là non plus de technique de test universelle, capable de voir à coup sûr l'ensemble des types de défauts. On l'aura compris, il est difficile d'élaborer des stratégies de test optimales.

 Sachant qu'une carte peut comporter un grand nombre de types de défauts, et que pour chaque type de défaut, les différentes techniques de test présentent des niveaux de performances variables, il est facile d'imaginer que la matrice d'évaluation globale (performance de chaque type de test pour chaque type de défaut) atteint des proportions ingérables.

Lorsqu'il s'agit de résoudre un problème ayant autant de degrés de complexité, il est indispensable d'adopter une approche d'analyse moderne, basée sur un logiciel spécialisé. Sans un tel outil, et compte tenu de la multitude de possibilités et de caractéristiques imbriquées des

différentes méthodes de test, il serait extrêmement fastidieux d'optimiser une stratégie de test et de toute façon celle-ci déboucherait au mieux sur des résultats sujets à caution. Jusqu'ici, pour définir leur stratégie de test, les ingénieurs s'appuyaient sur leur propre expérience ou sur leurs préférences subjectives. Le test in-situ combiné à l'inspection optique "manuelle" (par un opérateur) a constitué pendant des années une stratégie de test efficace. Beaucoup d'ingénieurs de test continuent sur leur lancée, alors que les cartes sont devenues beaucoup plus complexes, que de nouvelles techniques de test sont apparues et que les contraintes du marché (en termes de coût, de délais) sont devenues plus sévères.

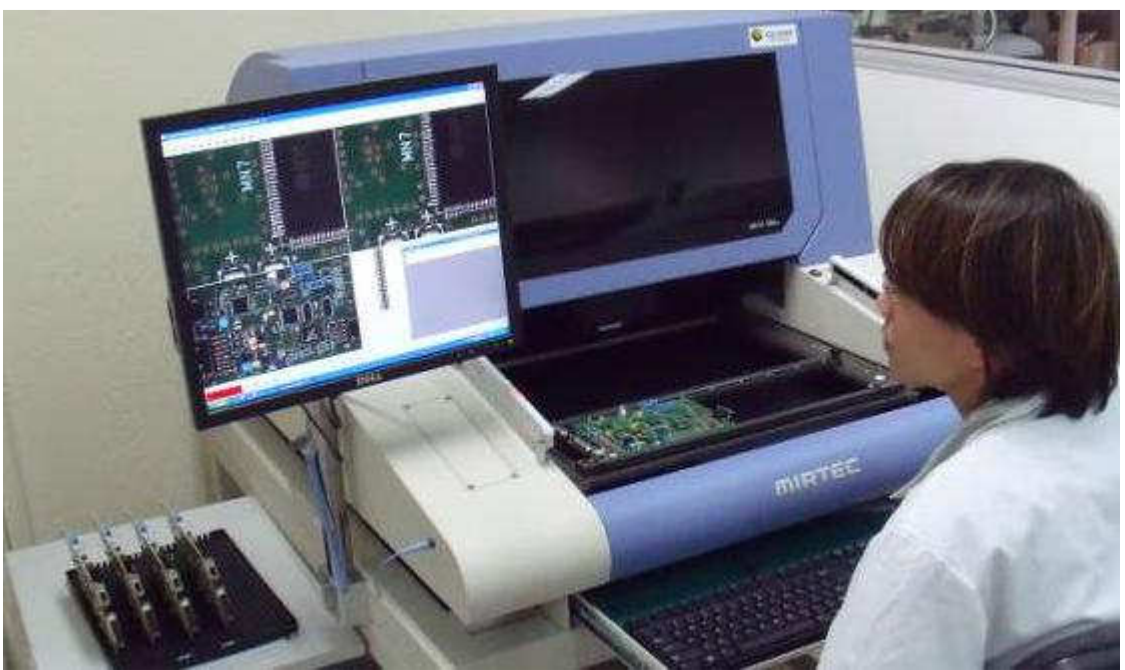

Figure 6.4 : banc de test AOI (Automation Optical Inspection)

# 3. Les logiciels DFx (Design for Test and Manufacturing)

Il existe des logiciels capables de modéliser la couverture des tests jusqu'aux broches des composants, en traitant des aspects tels que les problèmes d'accessibilité pour le test in-situ, la couverture des fautes des composants et les exigences particulières de performances de chaque carte.

Ces logiciels s'adaptent à chaque type de cartes, son volume de production, son spectre de fautes spécifique. Ils sont souvent désignés sous le sigle DFx (Design for Test and Manufacturing). Les logiciels DFx sont capables d'établir des stratégies de test bien en amont de la fabrication, c'est-à-dire durant la phase de conception.

Ceci est plus particulièrement important pour les cartes offrant un accès limité au test in-situ. Le contrôle de la conception des cartes au moyen d'un "vérificateur de règles de fabrication" facilite la rectification des défauts de conformité risquant de compromettre sérieusement le niveau de qualité de la production.

Permettant aux ingénieurs de test de travailler en parallèle avec les concepteurs, les logiciels DFx aident à prédire le spectre de fautes ainsi qu'à appréhender la couverture de fautes et les compromis en matière d'accessibilité aux tests, et ce avant l'étape du routage.

Certains types de logiciels prédisent un spectre de fautes pour chaque broche, composant et signal sur la carte, identifiant de la sorte les points de test qui assureront la meilleure couverture.

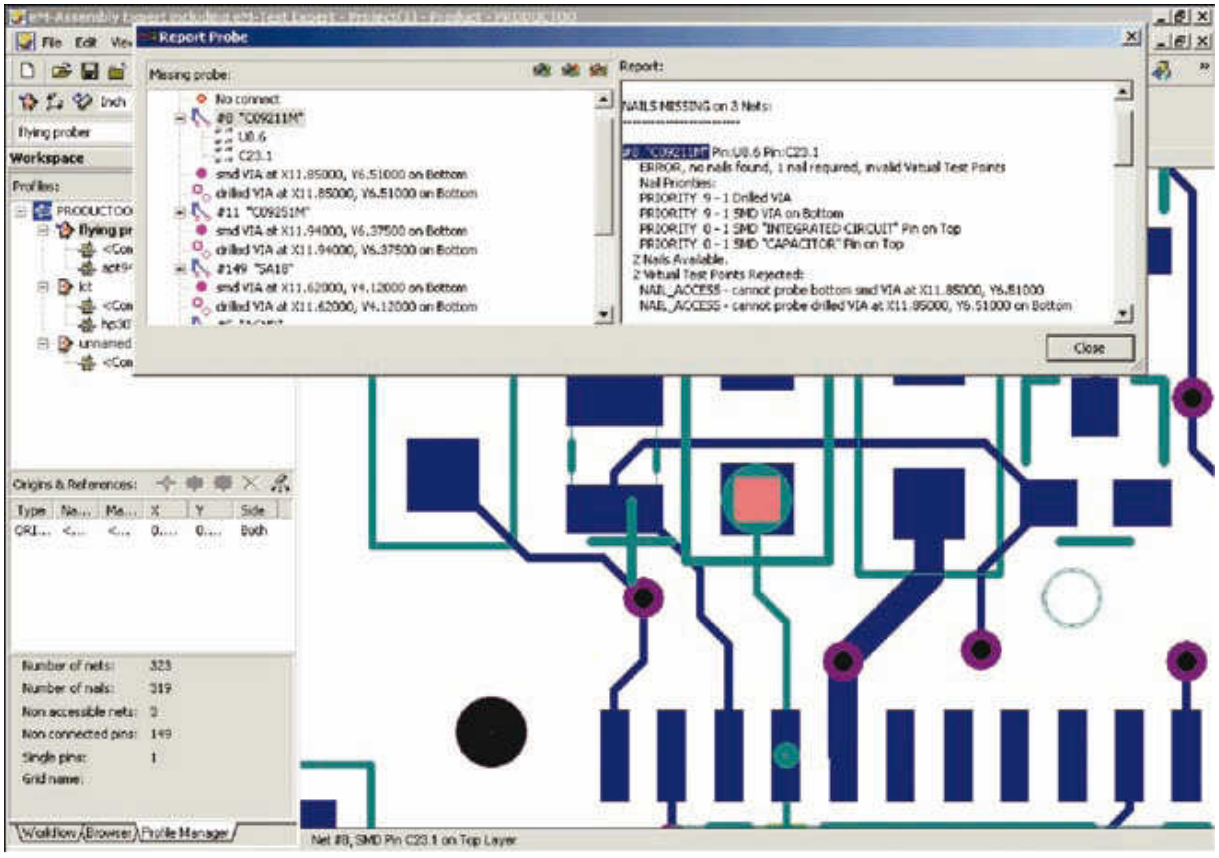

Figure 6.5 : Logiciel Test Expert ©Siemens

En recensant par ordre décroissant les points de test qui offrent la couverture la plus élevée, les concepteurs peuvent choisir avec pertinence ceux qui doivent être privilégiés sur les cartes à accès limité.

De plus, si le logiciel modélise la couverture de fautes fournie par chaque machine entrant dans la stratégie de test, il peut identifier les points de test superflus, car déjà couverts par d'autres étapes de test. Cette analyse de testabilité réduit le nombre d'itérations (allers-retours entre la conception et la fabrication), le délai de mise sur le marché et le coût des tests de production, tout en améliorant la couverture de fautes.

Pour effectuer une analyse précise de la couverture des tests ICT (in-situ), MDA et FPT (sondes mobiles), le logiciel DFx doit utiliser des bibliothèques de modèles analogiques, numériques et Boundary Scan.

Tous les modèles de composants doivent être stockés dans un format de bibliothèque à architecture ouverte, non spécifique à un fabricant. Ce format neutre doit être automatiquement généré au moyen d'outils de traduction accompagnant les logiciels et convertissant les bibliothèques de modèles propres à chaque fabricant.

Les modèles de la bibliothèque fournissent des informations sur la fonction des broches et sur la structure des composants, permettant au logiciel de prendre des décisions pertinentes concernant les exigences d'accessibilité au test in-situ pour les composants multiples analogiques ou numériques.

Cela inclut, par exemple, l'identification des différentes résistances dans un bloc de résistances en vue de leur test individuel. Le logiciel doit également identifier les nœuds purement "Boundary Scan" ainsi que leur accès TAP (test access port) en vue de la suppression de certains points de test.

#### 4. Stratégies de test

Différentes contraintes s'appliquent aux stratégies de test sur des cartes répondant à différents besoins du marché. Parfois, le facteur contraignant est l'accessibilité, auquel cas le logiciel DFx peut servir à assurer une complémentarité entre les tests ICT (in-situ) et AXI (test par rayons X) par exemple. Cette approche complémentaire peut être mise en œuvre de deux manières, dont chacune doit être prise en charge par le logiciel. L'approche à privilégier dépend alors des exigences auxquelles est confronté le fabricant de cartes.

## 4.1. Test AXI maximum complété par un test in-situ simplifié.

Cette stratégie procure une réduction maximale du nombre des clous et des points de test car elle suppose que les courts-circuits et circuits ouverts seront testés sur toutes les broches au stade de l'inspection radiographique (AXI) et que donc aucune couverture redondante de ces courts-circuits ou circuits ouverts sur ces mêmes broches n'est nécessaire au stade du test insitu.

Dans cette méthodologie, le test in-situ sert uniquement à vérifier qu'un composant avec la bonne référence a été placé au bon endroit avec la bonne polarité. Il suffit pour cela de tester un seul élément du composant analogique ou numérique.

Il s'agit là d'un exemple d'approche complémentaire dans laquelle les différentes méthodes de test sont mises en œuvre de façon à réduire au minimum leur couverture redondante ainsi que le nombre de points de test.

Utilisé en amont dans le cycle de conception, le logiciel DFx permet d'aboutir à une stratégie de test qui réduit au minimum le nombre des points de test et des clous de l'interface de test. Il en résulte une réduction du coût, de la complexité, du poids, et du temps de mise au point et de réalisation des interfaces de test (lits à clous indispensables au test in-situ), ce qui est souhaitable pour les cartes à accès limité et dans les environnements de fabrication confrontés à des problèmes de répétabilité sur les cartes à grand nombre de points de test.

#### 4.2. Test in-situ poussé, complété par un test AXI simplifié.

A l'inverse, d'autres fabricants de cartes peuvent préférer des stratégies recourant au maximum au test in-situ sur les cartes à accès limité, en le faisant suivre d'une inspection AXI sélective pour combler les "trous" existant dans la couverture du test in-situ en raison d'un manque d'accessibilité.

Le test in-situ étant généralement beaucoup plus rapide que l'AXI, les producteurs de gros volumes de cartes peuvent être amenés à choisir cette technique plutôt que l'approche précédente. Le logiciel doit alors servir à définir les priorités en termes d'accès pour les concepteurs avant l'étape du routage, afin de sélectionner et de placer les points de test assurant la meilleure couverture.

L'inspection radiographique doit alors être réservée aux points échappant au test in-situ, de façon à réduire sa durée au minimum.

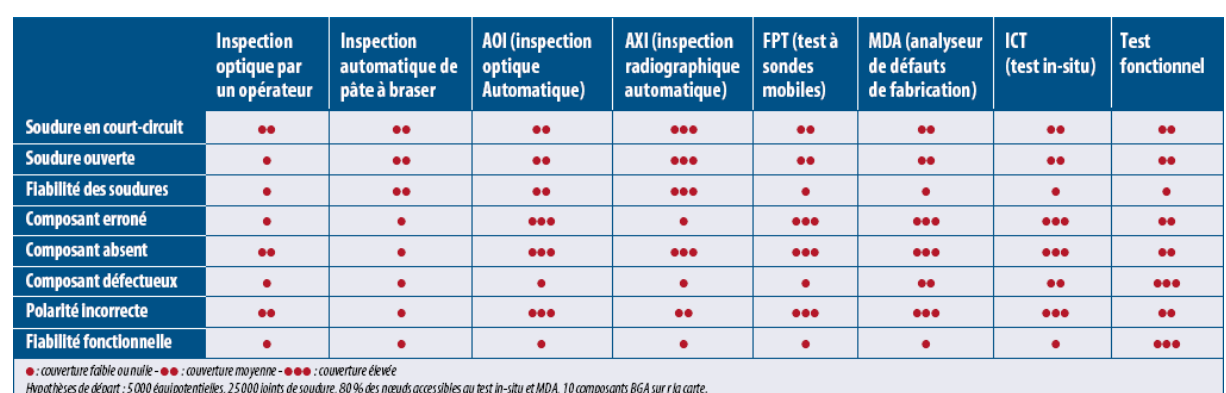

Tableau 6.1 : Comparatif de l'efficacité des principales techniques de test

## 4.3. Test complémentaire et Test redondant

D'autres types de cartes, destinés à des applications à haut degré de fiabilité (pour les airbags automobiles ou dans l'avionique, par exemple), exigent souvent une couverture de test redondante afin de s'assurer que tous les défauts possibles sont passés au crible. Bien entendu, la redondance a un coût.

C'est pourquoi un logiciel DFx efficace doit permettre de rechercher des stratégies de test aussi bien complémentaires que redondantes, et déterminer le degré de redondance souhaité afin de respecter les critères de qualité et de fiabilité de l'environnement final d'utilisation. Les stratégies de test davantage axées sur une couverture complémentaire se caractérisent par une meilleure productivité et un moindre coût que les stratégies de test redondantes, qui vérifient les mêmes types de fautes à différentes étapes. La stratégie de test optimale dépend de l'application finale et des besoins de l'utilisateur en termes d'accessibilité au test, de productivité, de coût et de fiabilité.

# 4.4. Les défauts non couverts d'un test.

Ainsi que nous l'avons dit, le logiciel DFx doit s'appuyer sur une bibliothèque de modèles analogiques, numériques et Boundary Scan pour prédire avec exactitude la couverture des tests ICT (in-situ), MDA et FPT (sondes mobiles) au niveau de chaque broche. Le fabricant de cartes peut ainsi visualiser les degrés de couverture complémentaire et redondante offerts par chaque machine dans le cadre de son plan de test réparti.

En outre, le logiciel doit indiquer quels défauts ne sont pas testés à une étape donnée du test et donc identifier les "trous" existant dans la couverture du test.

Il est sans doute aussi important pour un testeur de connaître les défauts non couverts par un test que ceux qui le sont.

En traitant le spectre de fautes et la couverture de chaque étape de test comme des entités totalement indépendantes, le logiciel DFx fournit une perspective objective et non biaisée du problème.

Dès lors que les ingénieurs ont la possibilité d'identifier les défauts couverts et non couverts et de connaître le degré de redondance avec les autres étapes de test, ils peuvent évaluer si leur plan de test répond aux critères de fiabilité de l'environnement final d'utilisation. Grâce au logiciel DFx, les coûts en termes de taux de retours clients, de garantie, voire de perte de clientèle peuvent ainsi être appréciés.

#### 5. Stratégies de réduction des points de test.

Deux techniques ont été utilisées pour réduire le nombre de points de test in-situ déjà couverts par une autre étape de test (AXI ou AOI) :

Test d'un seul élément des composants multiples analogiques ou numériques dans les cas où une autre étape de test couvrait déjà les circuits ouverts et courts-circuits sur les autres broches

- Accès aux signaux TAP (port d'accès pour un test boundary scan) uniquement sur les composants afin de vérifier que leur type et leur polarité sont corrects (les courts-circuits ou circuits ouverts sur d'autres broches sont testés à une autre étape de test ou via un noeud purement Boundary Scan).

Quatre stratégies de test ont été analysées sur chaque carte :

- test in-situ seul.
- test à rayons X en transmission associé à un test in-situ,
- test à rayons X en coupe associé à un test in-situ
- inspection optique associée à un test in-situ.

## 5.1. Test in-situ (employé seul).

Le test in-situ est la seule méthode de test utilisée et il exploite au maximum les accès disponibles sur la carte en fonction de la conception de celle-ci. Cette stratégie de test est la plus couramment employée aujourd'hui. Elle présente l'inconvénient que la couverture de test n'est pas satisfaisante lorsque l'accessibilité est limitée.

#### 5.2. Test AXI "transmission" associé à un test in-situ.

L'inspection radiographique AXI (Automated X-ray Inspection) de type "transmission" est utilisée pour tester autant de joints accessibles que possible. L'inspection AXI de type "transmission" donne une image du volume entier du joint de soudure, restituée sous la forme d'une image 2D (deux dimensions) en niveaux de gris. Le test in-situ (ICT) assure la couverture complémentaire des courts-circuits et circuits ouverts sur les points non accessibles au test AXI ainsi que d'autres défauts (type de composant ou polarité). Le test combiné AXI "transmission"/ICT améliore grandement la couverture des cartes à accès limité pour le test in-situ (ICT) sans compromettre la cadence des chaînes de production, tout en renforçant la fiabilité des produits et en réduisant les retours clients. La productivité est maximale.

# 5.3. Test AXI "en coupe" associé à un test in-situ.

Comme dans la stratégie précédente, l'inspection radiographique (AXI) "en coupe" est utilisée pour tester autant de joints de soudure accessibles que possible (en général plus de 99 %). Cette technique est parfois appelée test AXI 3D car elle restitue plusieurs coupes du joint de soudure et leur combinaison permet de constituer un modèle volumétrique du joint. Du moins en théorie. En fait, en pratique, systèmes AXI "en coupe" actuels ne permettent pas cette opération et se bornent à analyser des vues bidimensionnelles, lesquelles n'incluent pas les informations volumétriques concernant les tranches radiographiques supérieure et inférieure. Par ailleurs, la technique AXI "en coupe" est trois fois moins rapide que la technique AXI "transmission". Le test

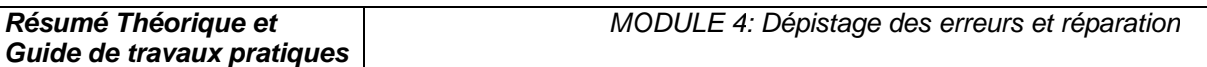

in-situ (ICT) apporte une couverture complémentaire sur d'autres défauts tels que le type ou la polarité des composants mais il ne s'intéresse pas aux circuits ouverts ni aux courts-circuits, qui sont couverts par l'AXI. La combinaison AXI "en coupe"/ICT convient aux cartes très complexes destinées à des applications à haute fiabilité et présentant des accès extrêmement restreints au test in-situ. Cette stratégie offre la couverture maximale possible et réduit au minimum les risques de retours clients.

# 5.4. Test AOI associé à un test in-situ.

L'inspection optique automatique (AOI) est utilisée pour tester autant de joints accessibles que possible (les joints cachés tels ceux présents sur les BGA ne peuvent pas être testés de la sorte). L'AOI s'effectue en deux passages. Le test in-situ (ICT) apporte une couverture complémentaire sur d'autres défauts tels que le type ou la polarité des composants mais il ne s'intéresse pas aux circuits ouverts ni aux courts-circuits sur les joints de soudure, qui sont couverts par l'AOI. La combinaison AOI/ICT se prête aux cartes produites en gros volume et présentant des accès restreints au test in-situ. Cette stratégie procure une couverture satisfaisante à moindre coût.

# 6. Comparatif de stratégies de test

| Type de carte                                                              | Carte 1                    |                    |                   | Carte 2                    |                    |                   | Carte 3                                 |                   |
|----------------------------------------------------------------------------|----------------------------|--------------------|-------------------|----------------------------|--------------------|-------------------|-----------------------------------------|-------------------|
| <b>Description</b>                                                         | Petit volume de production |                    |                   | Gros volume de production  |                    |                   | Gros volume de production               |                   |
|                                                                            | Application : télécoms     |                    |                   | Application : informatique |                    |                   | Application : électronique grand public |                   |
|                                                                            | Dimensions: 40.6 x 41.9 cm |                    |                   | Dimensions: 40.6 x 36.8 cm |                    |                   | Pas de BGA sur la carte                 |                   |
|                                                                            | 33 325 joints de soudure   |                    |                   | 20630 joints de soudure    |                    |                   | 3 883 joints de soudure                 |                   |
|                                                                            | 3 408 composants           |                    |                   | 3 250 composants           |                    |                   | 992 composants                          |                   |
|                                                                            | 8044 nœuds/signaux         |                    |                   | 5128 nœuds/signaux         |                    |                   | 1295 nœuds/signaux                      |                   |
| Stratégie de test                                                          |                            | 2                  | 3                 | 1                          | $\overline{2}$     | $\overline{3}$    |                                         | 4                 |
| Description de la stratégie de test                                        | Test in-situ               | AXI "transmission" | AXI "en coupe"    | Test in-situ               | AXI "transmission" | AXI "en coupe"    | Test in-situ                            | A <sub>0</sub>    |
|                                                                            | seul                       | plus test in-situ  | plus test in-situ | seul                       | plus test in-situ  | plus test in-situ | seul                                    | plus test in-situ |
| Joints de soudure testés par l'AXI                                         | N/A                        | 39 %               | 100%              | N/A                        | 79%                | 100%              | N/A                                     | 99%               |
| Nœuds couverts par le test in-situ                                         | 83 %                       | 83 %               | 50%               | 90 %                       | 81%                | 54%               | 90%                                     | 67%               |
| Joints de soudure testés pour                                              |                            |                    |                   |                            |                    |                   |                                         |                   |
| courts-circuits                                                            | 94%                        | 100%               | 100%              | 96 %                       | 100%               | 100%              | 81%                                     | 100%              |
| Joints de soudure testés pour                                              |                            |                    |                   |                            |                    |                   |                                         |                   |
| circuits ouverts                                                           | 41%                        | 82%                | 100%              | 46 %                       | 89%                | 100%              | 68%                                     | 100%              |
| Durée du test AXI                                                          | N/A                        | $1,0$ min          | $3.2 \text{ min}$ | N/A                        | $0.9$ min          | $2.9 \text{ min}$ | N/A                                     | $0.8$ min         |
| Durée du test in-situ                                                      | $1.1 \text{ min}$          | $1.1 \text{ min}$  | $0,8$ min         | $0.6$ min                  | $0.6$ min          | $0.4$ min         | $0.3 \text{ min}$                       | $0.25$ min        |
| Coût de l'interface de test in-situ                                        | 31000\$                    | 31000\$            | 20000\$           | 19000\$                    | 17000\$            | 12000\$           | 5000\$                                  | 32175             |
| Défauts réels détectés en production*                                      | 34%                        | 76 %               | 92%               |                            |                    |                   |                                         |                   |
| *Sur un total de 252 défauts, valeur typique obtenue pour ce type de carte |                            |                    |                   |                            |                    |                   |                                         |                   |

Tableau 6.2 : Comparatif de stratégies de test

Les résultats présentés dans ce tableau ont été obtenus à l'aide d'un logiciel DFx de modélisation de stratégies de test. Ils concernent des cartes double face double densité, et de grande complexité (tout au moins pour les deux premières). Cette modélisation peut être effectuée avant l'étape du routage pendant la conception de la carte, de sorte que l'accès au test in-situ soit assuré là où il est le plus nécessaire, afin d'éliminer les tests redondants, de réduire le nombre de points de test in-situ et d'améliorer la productivité. Plusieurs enseignements peuvent être tirés de ce tableau.

• La couverture prédite (joints de soudure) par le logiciel DFx est proche de celle obtenue en environnement réel de production.

• La combinaison des méthodes de test AXI et in-situ (stratégies 2 et 3) sur les cartes à accessibilité limitée améliore la couverture par rapport au test in-situ employé seul (stratégie 1).

La plus grande réduction des points de test in-situ et du coût de l'interface de test a été obtenue par la stratégie 3 pour les deux cartes car la couverture AXI est également maximale dans la stratégie 3.

Bien que la stratégie 3 procure l'accès maximal au test AXI et la couverture combinée maximale, il est à noter que la durée du test AXI dans la stratégie 3 est trois fois plus longue que dans la stratégie 2.

• Bien que la stratégie 2 n'apporte que peu de réduction des points de test par rapport à la stratégie 1, sa couverture est sensiblement meilleure en dépit du fait que l'accessibilité par test AXI "transmission" est de 39 % sur la carte 1 et de 79 % sur la carte 2.

• La stratégie 2 est préférable pour les gros volumes de production sensibles aux coûts et exigeant une meilleure fiabilité à long terme, car la durée du test est trois fois moins longue que dans la stratégie 3.

• La stratégie 3 convient mieux aux faibles volumes de production, moins sensibles aux coûts de fabrication mais présentant un coût très élevé en cas de panne chez le client.

La stratégie 4 peut se révéler très efficace pour la production en gros volumes de cartes comportant un petit nombre de composants BGA. Sa couverture peut en effet être considérablement meilleure que dans la stratégie "test in-situ seul".

# 7. Conclusion

Le test électrique in-situ est universellement utilisé par les fabricants de cartes électroniques. A cause des problèmes d'accessibilité, la couverture du test est souvent insuffisante sur les cartes complexes. Le test in-situ doit souvent être complété par des techniques d'inspection sans contact, optique ou à rayons X. Le dosage des différentes techniques peut être très fin : par exemple, sur un même composant, certaines broches seront testées en insitu d'autres en optique ou en rayons X.

Les résultats des études de cas montrent que la couverture prédite par les logiciels DFT est réaliste lorsqu'on la compare à celle effectivement obtenue en production. L'utilisation de logiciels DFx durant la conception des cartes, afin de modéliser la couverture de différentes stratégies de test et d'aboutir au meilleur compromis pour l'accès au test in-situ, peut donc sensiblement réduire les coûts et améliorer la qualité.

Les taux de détection des défauts sont plus que doublés par l'emploi de l'inspection AOI ou AXI en conjonction avec le test in-situ, tandis que la cadence des chaînes de production varie considérablement selon la stratégie de test choisie. En permettant de prendre ces décisions en amont du cycle de vie du produit, les logiciels DFx permettent aux fabricants de cartes de réduire les coûts tout au long de la chaîne, depuis le lancement d'un nouveau produit jusqu'à sa fabrication et à sa période de garantie.

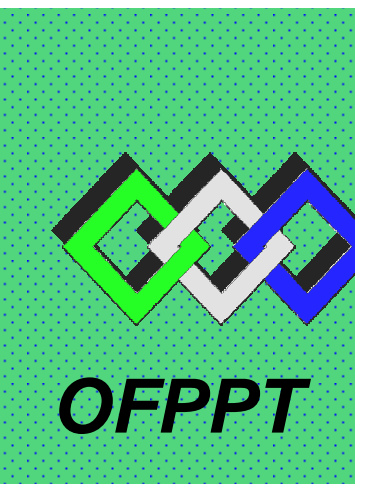

# **ROYAUME DU MAROC**

مكتتب التكويُن المهنيُّ وإنعَكَ شَ الشَّكْفُس

**Office de la Formation Professionnelle et de la Promotion du Travail DIRECTION RECHERCHE ET INGENIERIE DE FORMATION**

# **RESUME THEORIQUE & GUIDE DE TRAVAUX PRATIQUES**

# **<sup>M</sup>ODULE N°:4 DEPISTAGE DES ERREURS ET REPARATION**

- **SECTEUR : ELECTROTECHNIQUE**
- **SPECIALITE : OPERATEUR DE FABRICATION EN ELECTRONIQUE**
- **NIVEAU : FORMATION QUALIFIANTE**

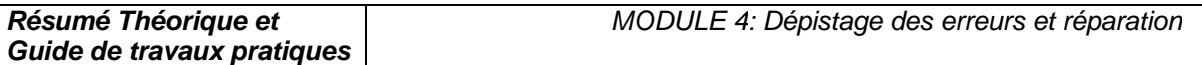

**Document élaboré par :** 

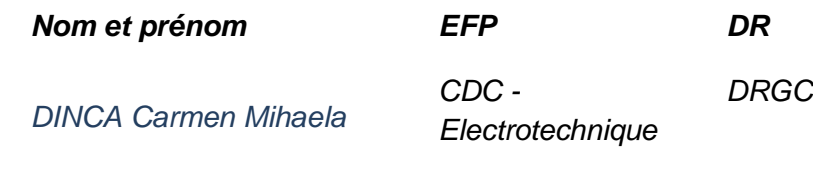

# **Révision linguistique**

- -
- 
- -

# **Validation**

- -
- -
- 
- -

# **SOMMAIRE**

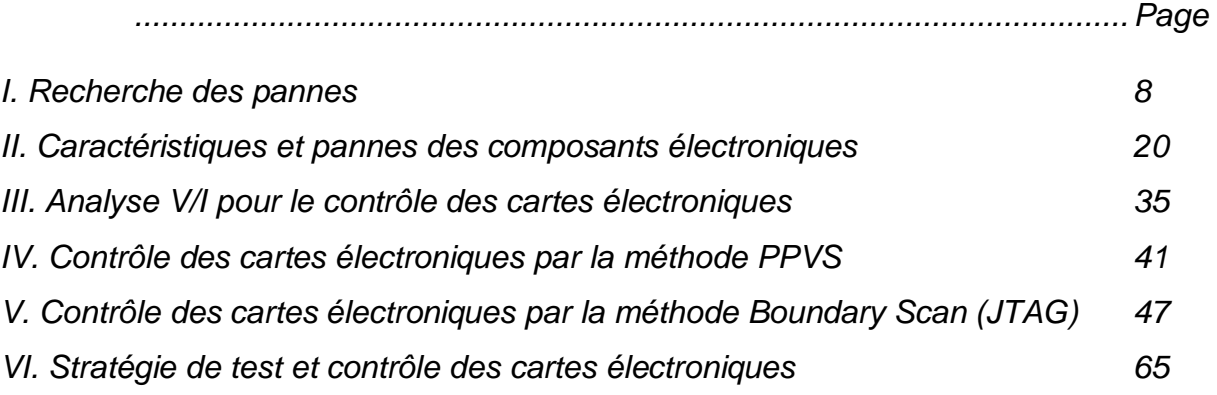

#### **MODULE :4 DEPISTAGE DES ERREURS ET REPARATION**

Durée : 30 h

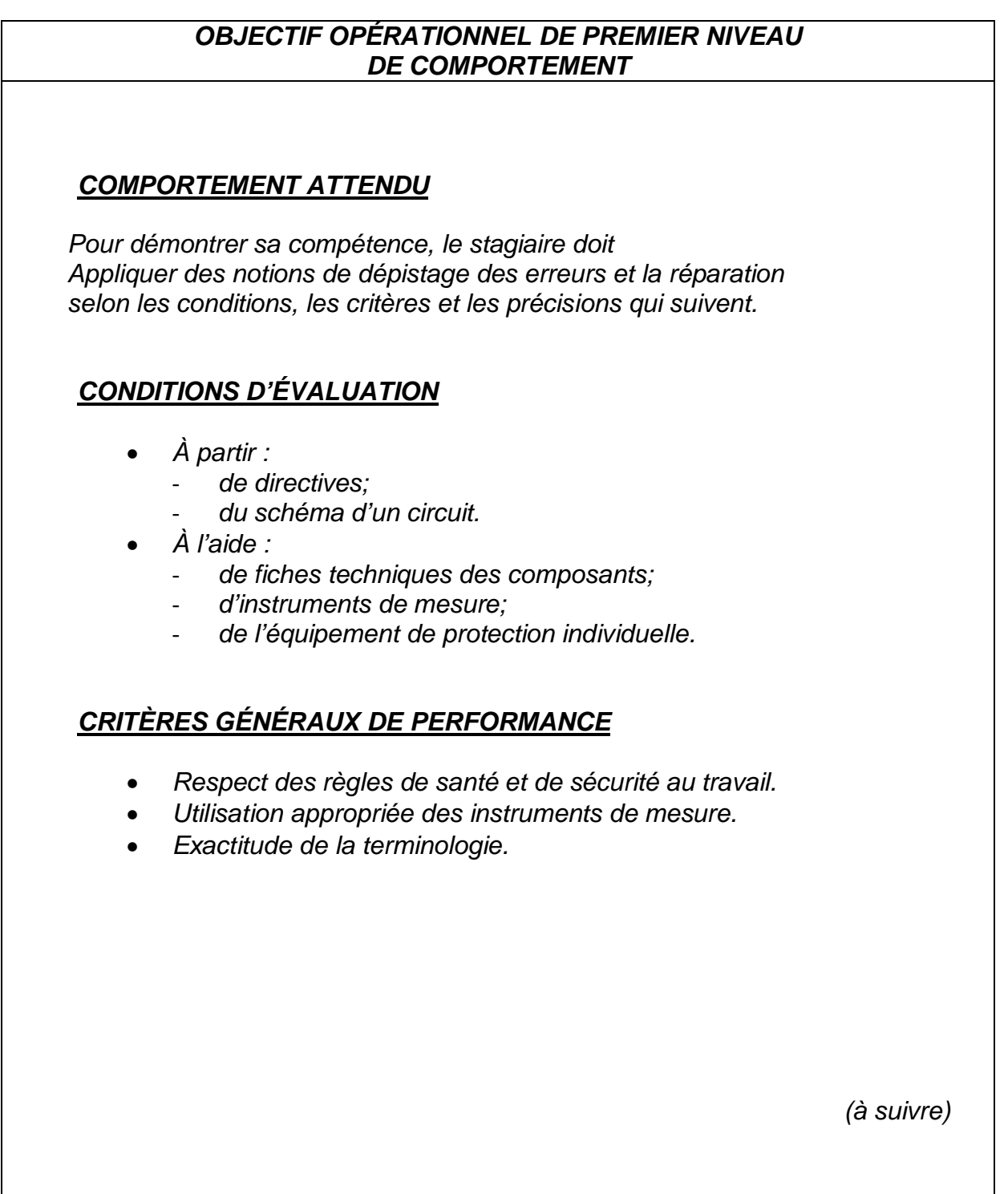

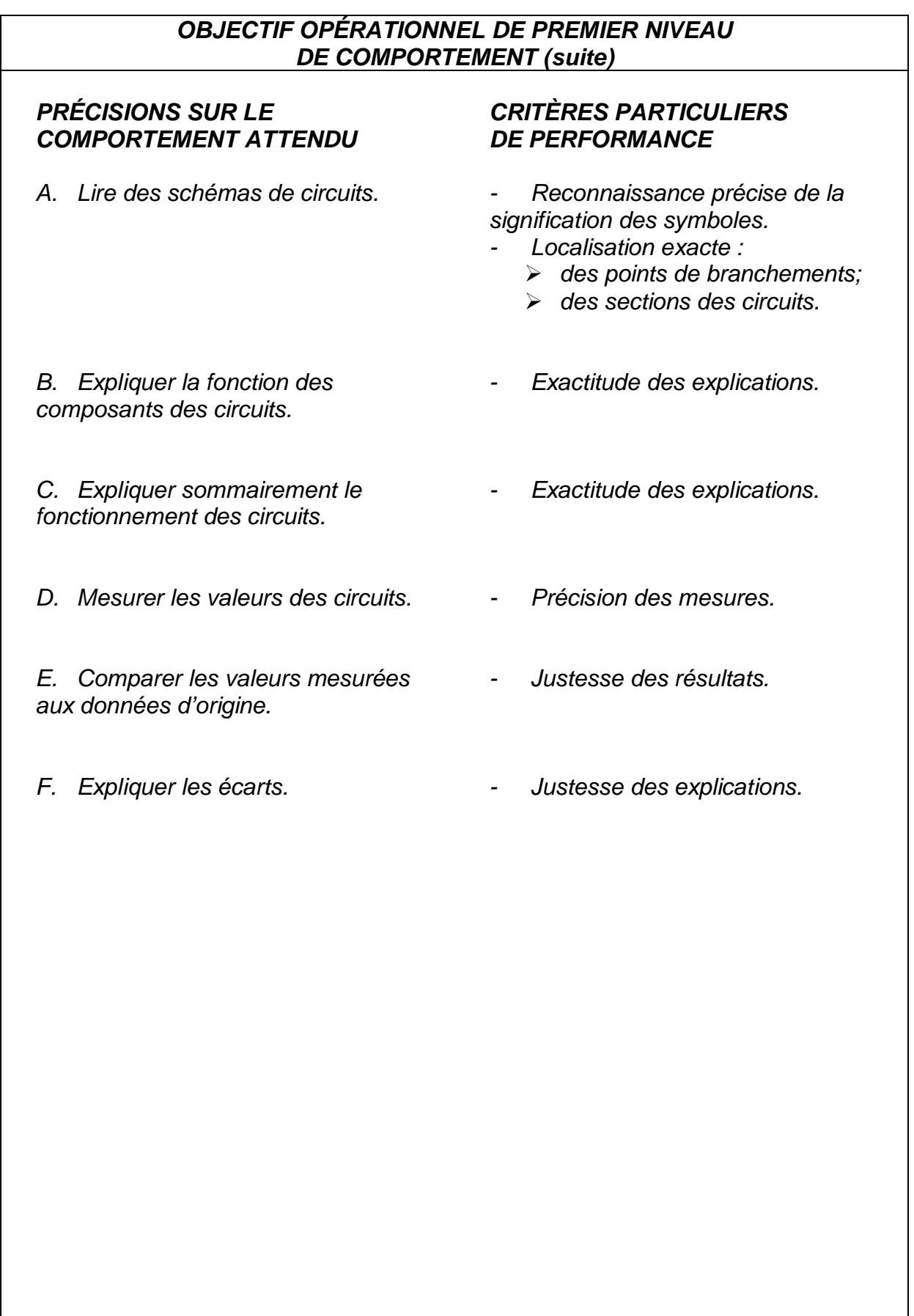

## **OBJECTIFS OPÉRATIONNELS DE SECOND NIVEAU**

LE STAGIAIRE DOIT MAÎTRISER LES SAVOIRS, SAVOIR-FAIRE, SAVOIR-PERCEVOIR OU SAVOIR-ÊTRE JUGÉS PRÉALABLES AUX APPRENTISSAGES DIRECTEMENT REQUIS POUR L'ATTEINTE DE L'OBJECTIF DE PREMIER NIVEAU, TELS QUE :

# **Avant d'apprendre à lire des schémas de circuits (A) :**

- 1. Reconnaître les multiples compétences techniques : électromécanique, pneumatique, techniques spécifiques de l'entreprise
- 2. Reconnaître le sens de la pédagogie pendant la lecture de circuits.

#### **Avant d'apprendre à expliquer la fonction des composants des circuits (B) :**

3. Reconnaître l'analyse statistique des circuits

4. Reconnaître les principales caractéristiques des composants électrique et électronique

#### **Avant d'apprendre à expliquer sommairement le fonctionnement des circuits (C) :**

- 5. Décrire le fonctionnement des circuits électroniques
- 6. Expliquer le principe de fonctionnement des composants électrique et électronique
- 7. Décrire et effectuer sommairement le diagnostic et réaliser la maintenance sur pannes non répertoriées
- 8. Reconnaître la Capacité à raisonner avec méthode afin de détecter une situation anormale et réaliser la maintenance sur pannes répertoriées

#### **Avant d'apprendre à mesurer les valeurs des circuits (D) :**

- 9. Reconnaître les mesures de sécurité relatives à l'utilisation des appareils de mesures et interprétation des résultats
- 10. Établir un lien entre les symboles d'un schéma et les composants constituant un circuit.
- 11. Localiser les points de vérification d'un circuit.
- 12. Avoir la précision dans la manipulation de micro éléments

# **Module 4 : DEPISTAGE DES ERREURS ET REPARATION**

# **RESUME THEORIQUE**

#### I. Recherche des pannes

#### 1 - Introduction

Rechercher une panne et réparer une *carte électronique* est une science. Si le dépannage est une science, il nécessite la connaissance parfaite de l'électricité générale et des fonctions électroniques usuelles qui constituent, par l'assemblage, les cartes électroniques. Il est nécessaire de savoir interpréter le rôle de chaque fonction et la réaction en cas de mauvais fonctionnement en analysant sont schéma bloc.

Pour trouver une panne vous aurez essentiellement besoin, en plus de quelques-uns de vos sens habituels comme la vision, l'odorat et l'ouïe, d'un multimètre digital équipé d'un ohmmètre et d'une fonction test diode.

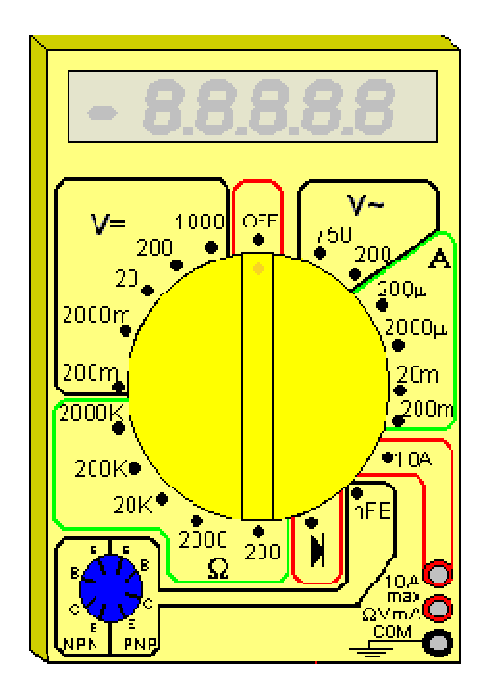

Figure 1.1: Multimètre digital équipé d'un ohmmètre et d'une fonction test diode

La fonction test diode, symbolisée par un dessin de diode sur le sélecteur de fonctions du multimètre permet de mesurer la tension de seuil dans le sens passant et bloquant (tendant vers l'infini dans ce cas) d'une jonction mesurée entre ses bornes.

Il est utilisable pour évaluer l'état des diodes, mais également celui des transistors, qui apparaissent aux yeux de l'instrument, comme deux diodes montées tête-bêche (entre la base et le collecteur et la base et l'émetteur).

La deuxième fonction bien utile (hormis le voltmètre, ohmmètre et tout ce qui s'en suit) est la fonction testeur de continuité. C'est tout simplement un signal sonore qui est émis par le multimètre si la résistance électrique d'un circuit est inférieure aux dizaines d'ohms en général. C'est donc une fonction bien pratique pour vérifier la présence ou l'absence de court-circuit, de faux contacts...

#### 2 - Méthodologie de recherche d'une panne

Observez les symptômes de la panne. Essayez de les constater par vous-même plutôt que de vous les faire décrire. Car la personne vous confiant l'appareil en panne peu très bien avoir omis quelque détail qui a toute son importance pour débuter correctement l'investigation. Une fois le défaut constaté, travaillez si possible, hors tension (débranchez la prise...) pour localiser la panne. Cela vous évitera les risques d'électrocution. En fait, la plupart des pannes se recherchent avec l'ohmmètre et/ou le testeur de continuité, ou encore simplement "à l'œil", donc nul besoin de travailler sous tension et de prendre de risques inutiles. Dans le cas d'appareils basse tension, faites de même, cela vous évitera de faire un court-circuit par inadvertance et de griller tout le reste du circuit. Travailler hors tension permet d'éviter également une aggravation éventuelle de la panne.

Vérifiez à l'œil nu dans un premier temps si quelques composants, soudures ou pistes de circuit imprimé n'auraient pas noircis ou ne seraient pas ébréchés. Attention, aux dépôts de poussières pouvant faire penser que certains composants ont cramé alors qu'il n'en est rien. Essayez de sentir si le composant suspect à une odeur de brûlé, genre plastique fondu.

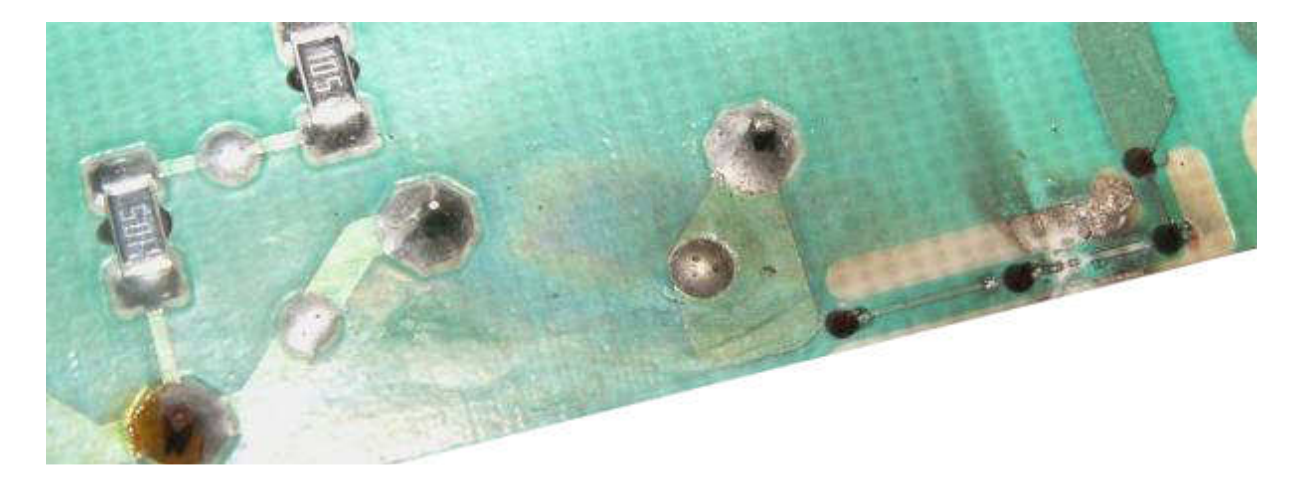

Figure 1.2: Pistes noircis et ébréchés

A défaut de schéma, munissez-vous sur Internet des Datasheets des composants (circuits intégrés principalement) susceptibles d'être impliqués dans la panne. Cela vous permettra de vérifier par exemple que le gestionnaire de l'alimentation à découpage doit être alimenté en 15 volts sur sa patte 8, et donc de remonter à la "source" si ces 15 volts sont absents (par ex: résistance grillée). De plus, la plupart des constructeurs ajoutent quelques schémas d'applications de leurs composants, souvent repris par les fabricants d'appareils. Si vous avez un onduleur (non branché au secteur) ou un transformateur d'isolement (230V / 230 V) utilisez le lorsque vous travaillez sous (haute) tension, vous serez isolé de la phase et la faible puissance limitera les dégâts si vous laissez tomber une pince métallique ou un tournevis dans le châssis de l'appareil.

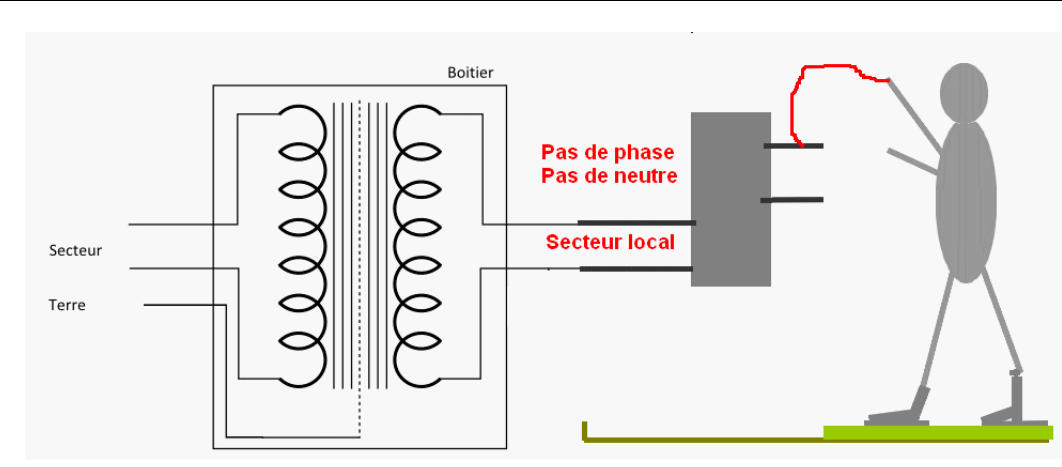

Figure 1.3: Protection par transformateur d'isolement de faible puissance.

Lors de la récupération d'un appareil, vérifiez, avant toute interventions, qu'il ne manque pas des cartes ou composants électroniques, qu'elles ne soient pas endommagées physiquement et que les composants soient bien sec (En cas de pluie, laissez sécher l'appareil plusieurs jours). Pour l'inspection visuelle, certaines spécifications peuvent préconiser l'utilisation d'instruments grossissants pour l'examen des cartes électroniques. La tolérance des instruments grossissants est de ± 15 % du rapport de grossissement sélectionné.

Les instruments grossissants utilisés pour l'inspection doivent convenir à l'élément traité. L'éclairage doit être adapté aux instruments de grossissement utilisés. A moins que le grossissement requis soit spécifié dans la documentation contractuelle, le grossissement le tableau 1.1 sont déterminé par les éléments sous inspection. Les conditions d'arbitrage servent à vérifier les produits rejetés en utilisant le grossissement d'inspection.

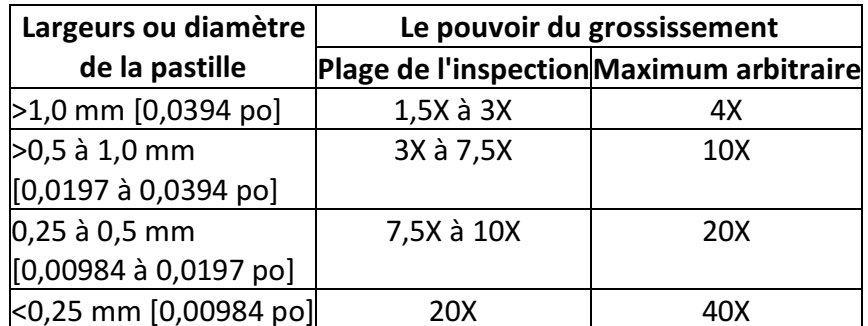

Tableau 1.1: Grossissements d'inspection (Largeur de la pastille).

Avec les cartes électroniques à plusieurs largeurs de pistes, le grossissement le plus fort peut être utilisé pour l'ensemble de la carte.

# 3- Localisation de la carte ou du circuit en panne

Tous les machines automatisées tels que les machines à commande par cartes électroniques, à commande par API, l'une des premières étapes du dépannage du système consiste à la vérification des dispositifs extérieurs telles que les cartes d'affichages, les claviers, les voyants, les capteurs..., ces dispositifs extérieurs permettent de localiser le circuit en panne ; l'alimentation du système représente une deuxième source d'indices.

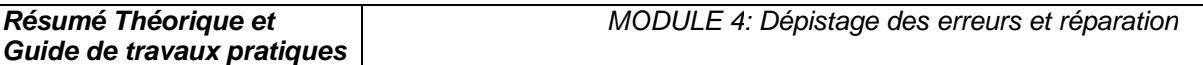

L'un des avantage à rechercher des indices à partir des sources extérieurs est que vous n'avez pas à démonter le système au complet pour le réparer il est en effet beaucoup plus facile de commencer par l'extérieur.

Avant d'entrer dans les circuits du système, vous devez savoir que celui-ci se divise en sections, la figure 1.4 en montre les différents éléments. Le système représenté comporte trois sections mais il pourrait en compter davantage. Chacune des sections remplit une fonction ou un rôle précis.

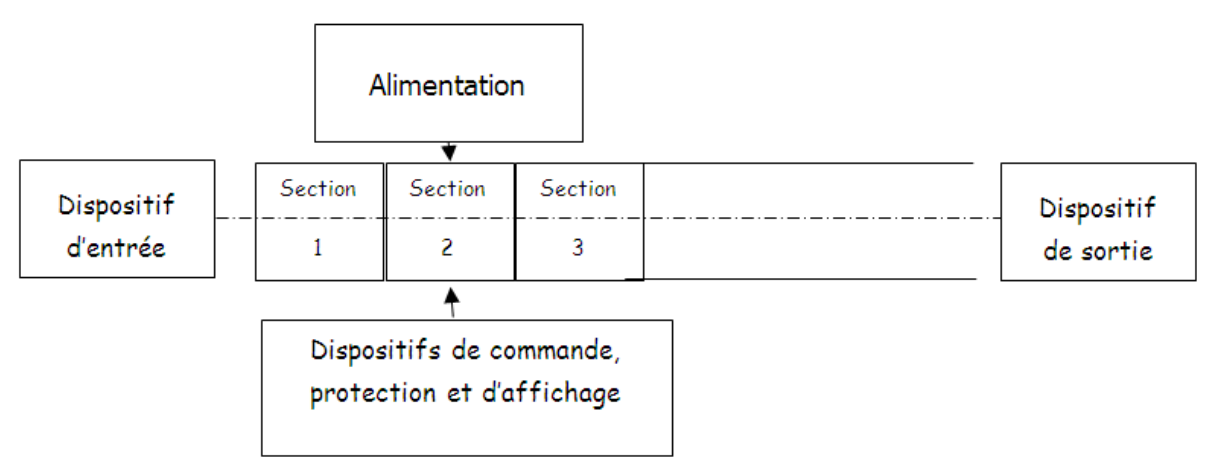

Figure 1.4: Les différents éléments d'un système.

Chaque section comporte des circuits électroniques souvent une section est constituée d'une simple carte sur laquelle les circuits sont montés, ce qui en facilite la localisation et l'utilisation. Lorsque l'un des composants devient défectueux, le système au complet peut tomber en panne. Pour dépanner un circuit, vous devez commencer de l'extérieur en cherchant le chemin jusqu'à l'intérieur. Il s'agit d'un processus qui se fait étape par étape et chaque étape vous conduit peu plus loin à l'intérieur des circuits, elle vous mène en effet à l'étape suivante Exemple de chemin pour la recherche d'un défaut :

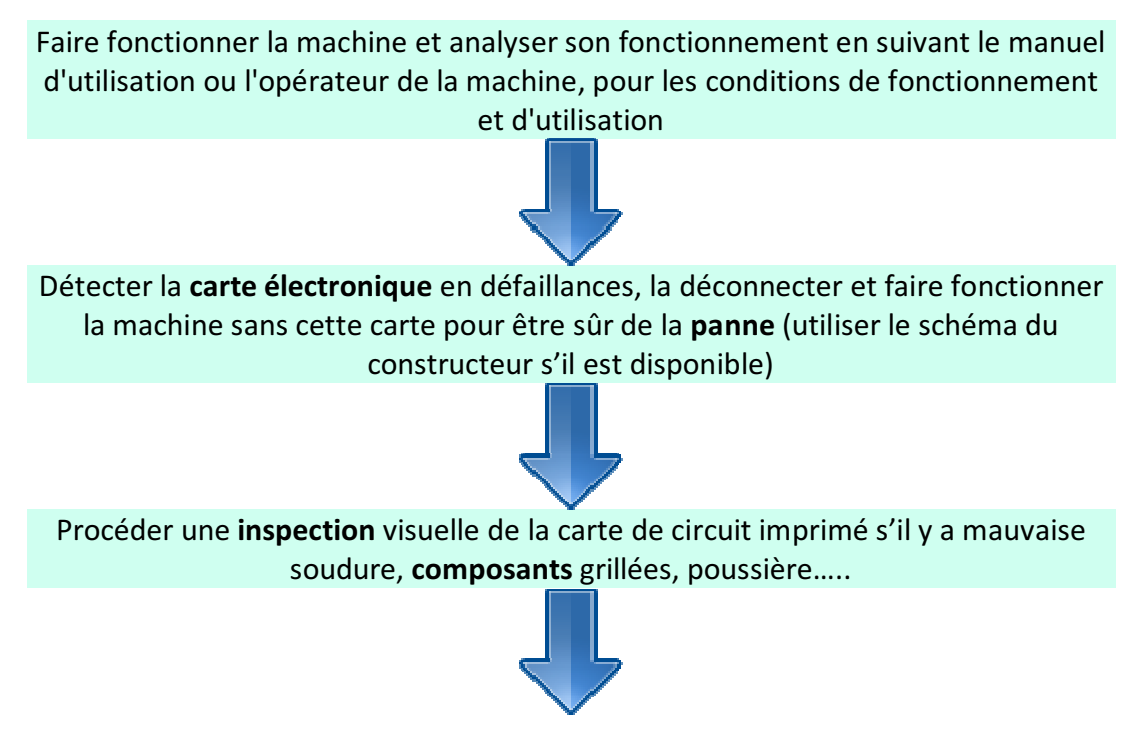

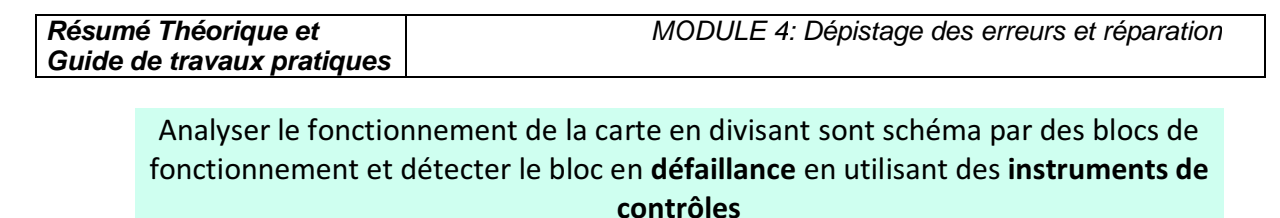

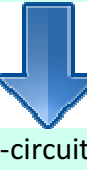

Détecter la nature de la panne (court-circuit, ou circuit ouvert…) faire les mesures nécessaires pour détecter le composant en défaut

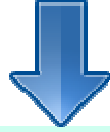

Dessouder le composant et le remplacer par un autre ou son équivalent en utilisant un catalogue d'équivalence

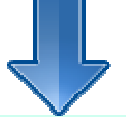

Connecter la carte dépannée et maître la machine en fonctionnement au moins 1 h

Exemple des cartes électroniques :

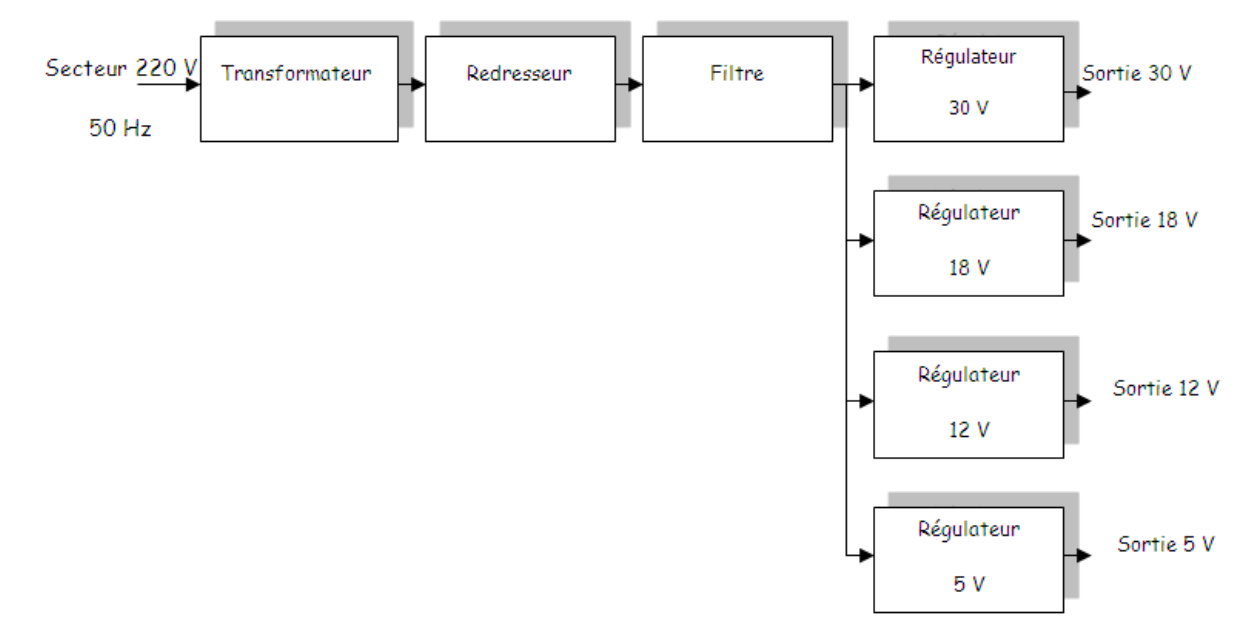

Figure 1.5: Cartes électronique d'alimentation linéaire.

Section1 : Le transformateur permet de réduire la tension du secteur de 220 V à 30 V efficace

Section2 : Le redresseur permet de rendre le signal unidirectionnelle (+ et -) à partir d'un signal bidirectionnelle (phase et neutre) mais variable en fonction du temps

Section3 : Le filtre permet de réduire la variation de la tension en fonction du temps

Section 4.1 ; 4.2 ; 4.3 ; 4.4 : Les régulateurs permet de fixer une tension constante stable et précise (30 V , 18V, 12V et 5V) pour alimenter les différentes cartes ou blocs électroniques

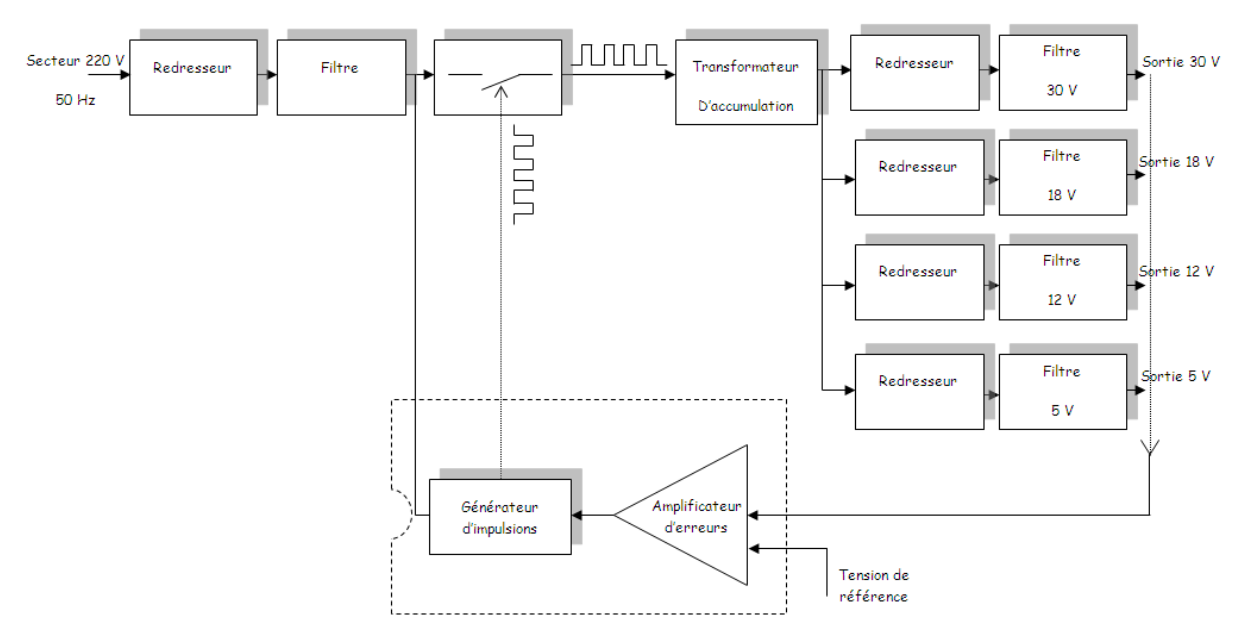

Figure 1.6: Carte d'alimentation à découpage

Section1,2 : Le redresseur et le filtre ont le même rôle que pour une alimentation linéaire

Section 3 : Le commutateur permet de produire un courant à travers le transformateur de type carré comme le montre la figure précédente

Section 4 : Le transformateur permet d'une part de transformer la tension appliquée à une plus grande ou plus réduite de tension suivant le nombres de spires d'autre part assurer une isolation galvanique entre le secteur et la charge.

Section 5 : Le générateur d'impulsion est un circuit électronique ou un circuit intégré spécialement conçue pour produire un signal carré pour commander le commutateur

Section 6 :L'amplificateur d'erreur contrôle les courts-circuits au niveau de la charge.

Schéma blocs d'un moniteur pour machine à commande numérique ou ordinateur

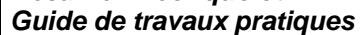

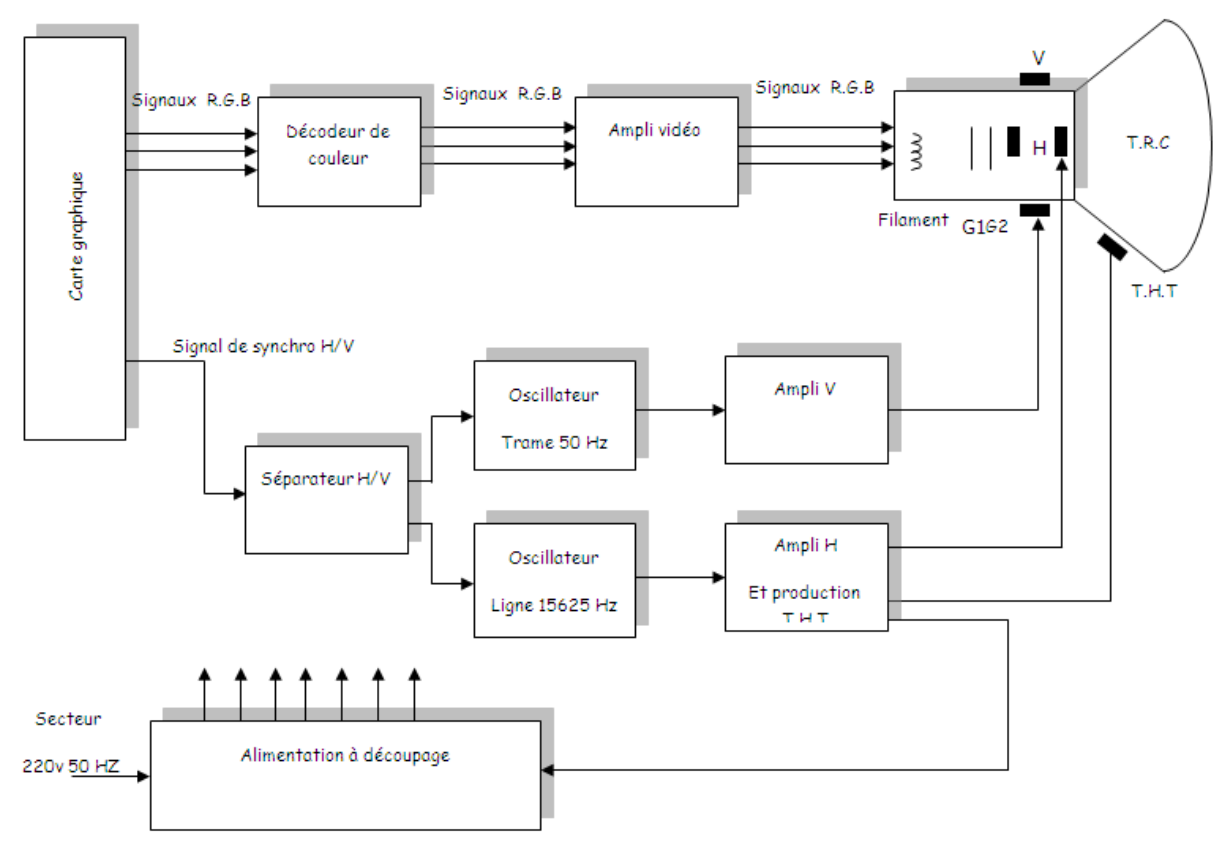

Figure 1.7: Schéma blocs d'un moniteur.

Section 1 : L'alimentation est généralement de type à découpage permet d'alimenter les différentes blocs du moniteur

Section 2 : Le décodeur de couleurs permet de décoder les signaux R.G.B provenant de la carte graphique

Section 3 : La carte graphique permet de traiter le signal vidéo composite pour séparer les signaux R.G.B et le signal de synchronisation vertical V et horizontal H

Section 4 : Le séparateur H/V permet de séparer le signal de balayage vertical V (trame déplacement du spot de haut vers le bas) et le signal de balayage horizontal H (ligne déplacement du spot de gauche vers la droite) qui limite l'image

Section 5 : L'oscillateur trame produit un signal en dent de scie de fréquence 50 Hz pour déplacer le spot de haut vers le bas et synchroniser avec le synchro V

Section 6 : L'oscillateur ligne produit un signal en dent de scie de fréquence 15625 Hz pour déplacer le spot de gauche vers la droite et synchroniser avec le synchro H

Section 7 : L'ampli vertical permet d'amplifier le signal en dent de scie à une valeur qui s'adapte avec les bobines de déflexion verticales

Section 8 : L'ampli horizontal permet d'amplifier le signal en dent de scie à une valeur qui s'adapte avec les bobines de déflexion horizontal et de produire une très haute tension (THT) à l'intérieur du tube à rayon cathodique (TRC)

Section 9 : L'ampli vidéo permet d'amplifier les trois signaux de base R (rouge) ; G (green : vert) et B (bleu)

Section 10 : Le tube à rayon cathodique agit sur les signaux R,G,B ; les chants crées par les deux bobines de déflexions ; la luminance crée par le filament et le THT pour afficher l'image à l'écran.

## 4. Préventions EOS/DES

La décharge électrostatique (DES) est le transfert rapide d'une charge électrique statique d'un objet à un autre avec un différent potentiel qui a été créé par une source électrostatique. Quand une charge électrostatique est permise d'entrer en contact avec ou près d'un composant sensible il peut causer du dommage au composant.

Surcharge électrique (EOS) est le résultat interne d'une application involontaire d'énergie électrique entraînant la détérioration des composants. Celle-ci peut être provoquée par de nombreuses sources différentes, par exemple un équipement de processus électrique ou une DES survenant lors de la manipulation ou du traitement.

Les composants sensibles à la décharge électrostatique (SDES) sont des composants qui sont affectés par des surtensions d'énergie électrique élevée. La sensibilité relative d'un composant au DES est dépendante de sa construction et du matériau. Comme les composants sont devenus plus petits et opèrent plus vite, la sensibilité augmente.

Les composants SDES risquent de ne plus fonctionner ou de subir une modification de leurs valeurs. Ces défaillances peuvent être immédiates ou latentes. Une défaillance immédiate peut entraîner des tests supplémentaires et un réusinage ou une mise au rebut. Toutefois, les conséquences d'une défaillance latente sont les plus sérieuses. Même si le produit a réussi l'inspection et le test fonctionnel, il peut tomber en panne après avoir été livré au client.

Avant de manipuler ou de traiter les composants sensibles, il faut tester soigneusement les outils et équipements afin de s'assurer qu'ils ne produisent pas d'énergie à effet adverse, y compris les pointes de tension. Les recherches actuelles indiquent que les tensions et pointes de tension inférieures à 0,5 volt sont acceptables. Toutefois, pour un nombre croissant de composants extrêmement sensibles, les fers à souder, pompes à dessouder, instruments de test et autres équipements ne doivent jamais produire de pointes de tensions supérieures à 0,3 volt. Comme l'exigent la plupart des spécifications DES, le test périodique peut-être nécessaire pour prévenir les dommages, car les performances des équipements peuvent se dégrader après un certain temps d'utilisation.

Les programmes de maintenance sont également nécessaires pour les équipements de processus afin de maintenir leur capacité pour ne pas provoquer de dommage EOS.

Les dommages EOS sont certainement de nature similaire aux dommages DES, puisqu'elles sont le résultat d'énergie électrique indésirable.

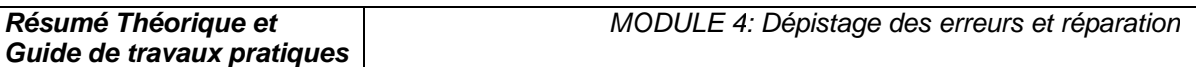

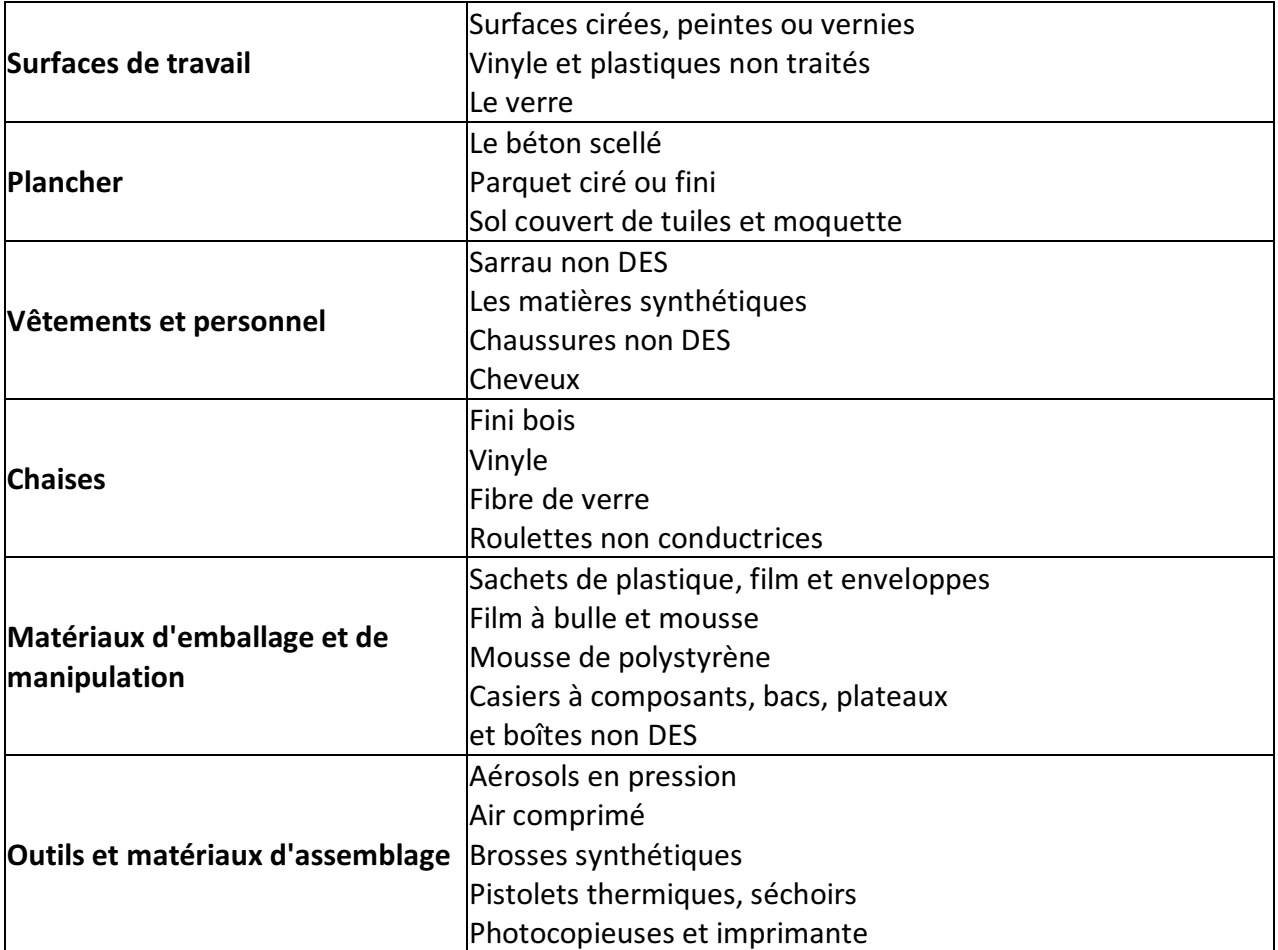

Tableau 1.1: Sources typiques de charges statiques.

Les principaux coupables sont essentiellement les isolants, car ils concentrent l'énergie là où elle a été produite ou appliquée, au lieu de la laisser se répartir à la surface du matériau. Voir le tableau 1-1. Les matériaux courants tels que les sacs en plastique ou les contenants en mousse de polystyrène sont d'importants générateurs d'électricité statique. Ils sont donc interdits dans les zones de traitement, notamment les zones antistatiques/protégées contre l'électricité statique (EPA). Le déroulement de ruban adhésif d'un rouleau peut générer 20,000 volts. Même les buses à air comprimé servant à déplacer l'air au-dessus des surfaces isolantes produisent des charges électrostatiques.

Les charges électrostatiques destructrices sont souvent induites sur des conducteurs proches, telles que la peau humaine et par la suite déchargée dans les conducteurs de la carte électronique. Cela peut arriver lorsqu'une personne possédant un potentiel de charge électrostatique touche une carte électronique. Celle-ci peut être endommagée par une décharge acheminée jusqu'au composant SDES par les pistes du circuit imprimé. Les décharges électrostatiques peuvent être trop faibles pour être ressenties par l'être humain (moins de 3,500 volts), mais suffisant pour endommager les composants SDES.

Le Tableau 1-2 donne des exemples de production typique de tensions statiques.

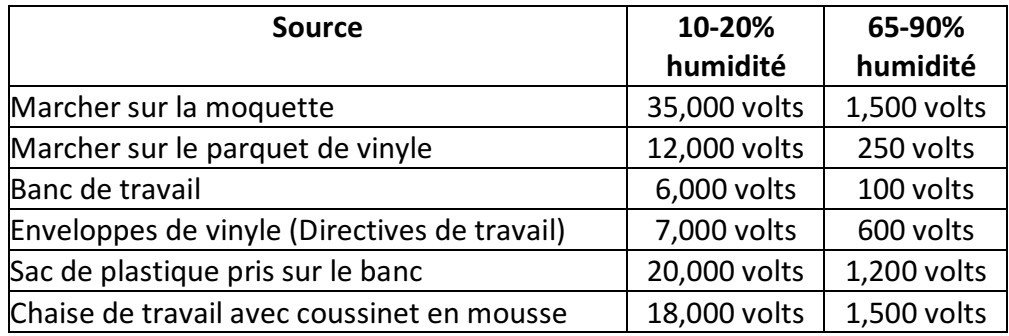

Tableau 1.2: Productions typiques de tensions statiques.

Lorsque les composants et cartes électroniques SDES ne sont pas en cours de traitement à un poste de travail ou dans un environnement antistatique, il faut les protéger contre les sources d'électricité statique. Cette protection peut être des boîtes conductibles à écran de protection statique, bouchon de protection, sachets ou films.

Les composants SDES ne doivent être retirés de leur enveloppe protectrice qu'à des postes de travail antistatiques.

Il est important de comprendre la différence entre les trois types de matériaux d'enveloppes protectrice :

- écran de protection statique (ou emballage barrière),
- antistatique,
- matériaux dissipant l'électricité statique.

Les emballages à écran statique empêchent que la décharge électrostatique n'aille endommager la carte électronique en traversant l'emballage. Les matériaux d'emballage antistatique (à faible charge) servent à assurer un rembourrage économique et un emballage intermédiaire des composants SDES.

Les matériaux antistatiques ne génèrent pas de charges lorsqu'un mouvement est appliqué. Toutefois, si une décharge électrostatique se produit, elle peut traverser l'emballage et atteindre le composant ou la carte électronique, entraînant des détériorations EOS/DES sur les composants SDES.

Les matériaux dissipant l'électricité statique possèdent une conductivitée suffisante pour dissiper sur leur surface les charges appliquées et élimines ainsi les pointes de forte énergie. Les composants quittant une zone de travail protégée EOS/DES doivent être suremballés dans des matériaux à écran de protection statique, qui en général contiennent également à l'intérieur des matériaux antistatiques et dissipant l'électricité statique

#### 5. Poste de travail protégé contre les EOS/DES

Un poste de travail protégé contre les EOS/DES empêche la détérioration des composants sensibles, par des pointes de tension et des décharges électrostatiques, pendant le déroulement des opérations. Les postes de travail protégés doivent inclure la prévention contre les détériorations EOS en évitant l'utilisation d'équipements de réparation, fabrication ou test

produisant des pointes de tension. Les fers à souder, pompes à dessouder et instruments de test peuvent produire un niveau d'énergie suffisant pour détruire les composants extrêmement sensibles, et gravement détériorer les autres.

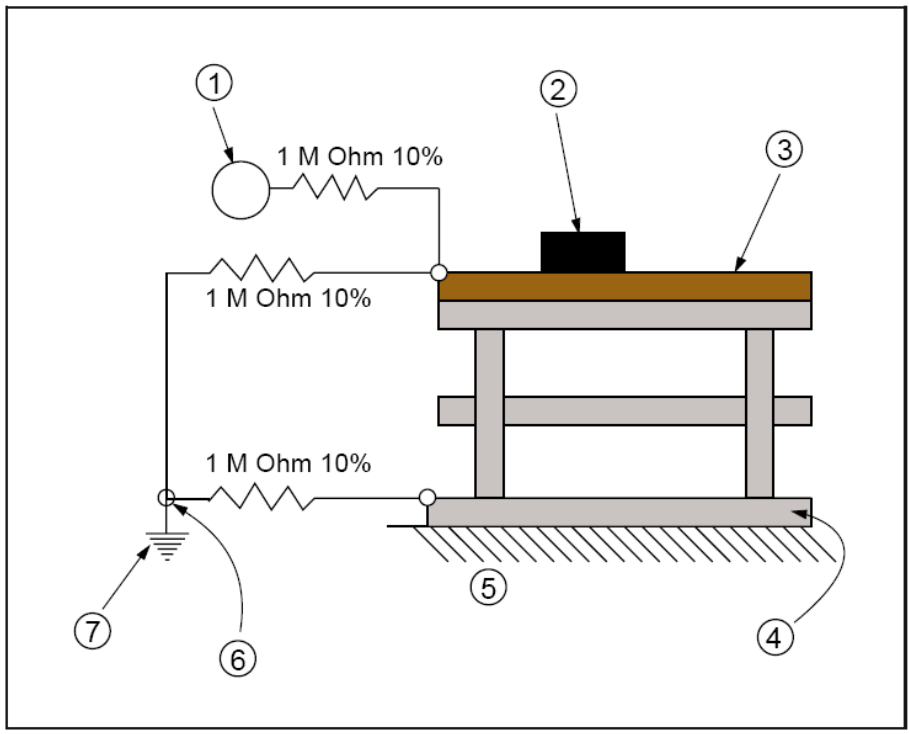

Figure 1.8: Bracelet antistatique connecté en série.

- 1. Bracelet antistatique personnel
- 2. Plateau, shunts, etc. de protection EOS
- 3. Dessus de table de protection EOS
- 4. Plancher ou tapis de protection EOS
- 5. Sol du bâtiment
- 6. Référence de mise à la terre
- 7. Mise à la terre

Pour la protection DES, il faut prévoir un chemin de mise à la terre afin de neutraliser les charges électrostatiques qui pourraient circuler vers un composant ou une carte électronique. Les EPA/postes de travail protégé contre les DES comportent également des surfaces de travail antistatiques ou dissipant la statique, connectée à un point commun de mise à la terre. Il est également prévu de mettre à la terre la peau de l'opérateur, de préférence par un bracelet antistatique permettant l'élimination des charges produites sur sa peau ou ses vêtements.

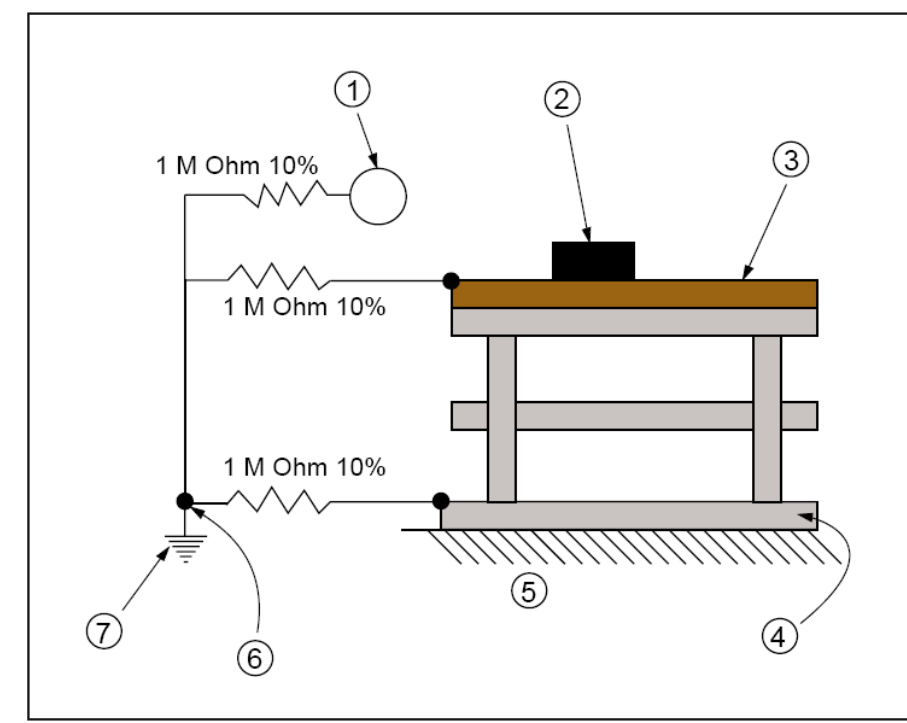

Figure 1.9: Bracelet antistatique connecté en parallèle.

Le circuit de mise à la terre doit prévoir une protection de l'opérateur contre le contact, avec un circuit sous tension, qui pourrait résulter d'une inattention ou d'une défaillance d'équipement. On utilise en général à cette fin une résistance en série dans le circuit de terre. Cela a aussi pour effet de ralentir la décroissance de la charge, ce qui permet de prévenir les étincelles ou pointes d'énergie provenant des sources DES. Il faut en outre effectuer un relevé des sources de tension disponible pouvant être rencontrée à la station de travail, afin d'assurer une protection adéquate contre les dangers électriques corporels.

#### II. Caractéristiques et pannes des composants électroniques

#### 1 - Introduction

Généralement un composant électronique défectueux adopte un comportement caractéristique à son espèce : Court-circuit, circuit ouvert (coupé), etc...

#### 2 - Les diodes

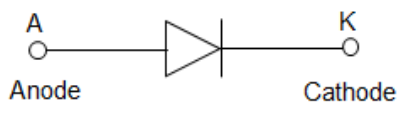

Figure 2.1: Diode

La diode est le semi-conducteur le plus simple. Généralement les jonctions se mettent en courtcircuit. En cas de *panne*, au test diode ou à l'ohmmètre, (valable pour les diodes classiques, zéner, schotky, tunnel...) le sens bloquant de la diode présentera une tension de seuil très faible (entre zéro et 200 millivolts), il en est généralement de même pour le sens passant (la chute de tension mesurée sera peut-être même encore plus faible, (0,1 V par exemple...)). Attention aux diodes Schottky qui présente naturellement des tensions de seuil pouvant frôler les 200 millivolts. Dans ce cas une diode en bon état aura son sens bloquant, bien bloquant (valeur infinie)...

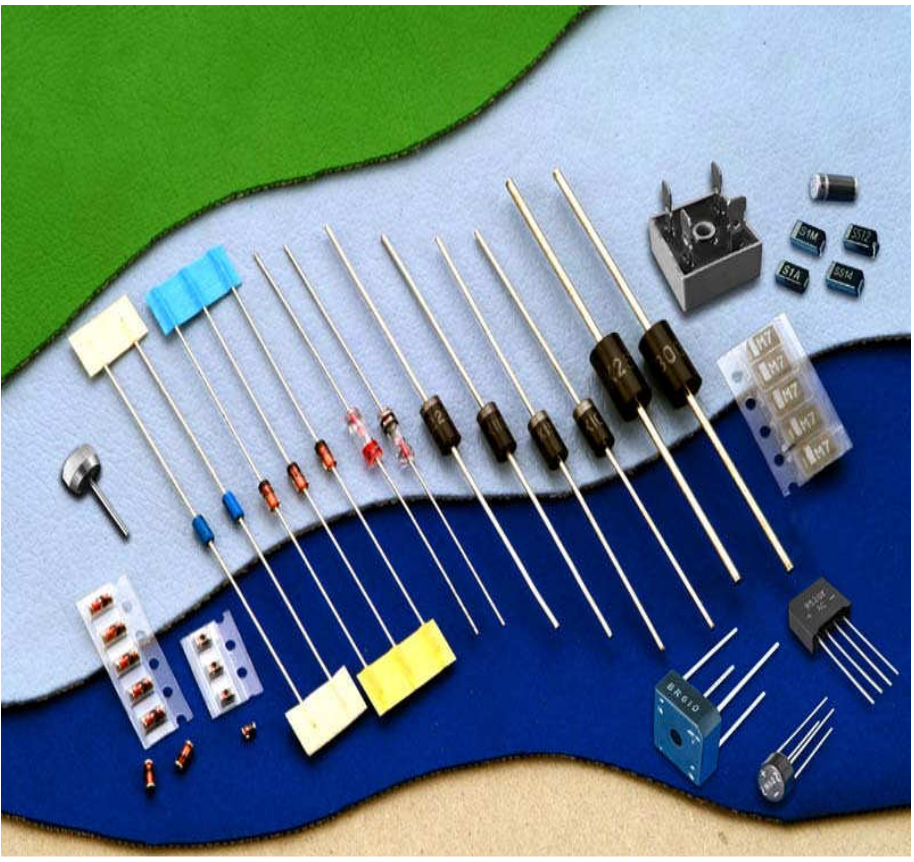

Figure 2.2: Quelques types de diodes

**OFPPT/DRIF/ISIC/CDC** 20

**Guide de travaux pratiques** 

Le test peu se faire "in situ", c'est à dire directement en mesurant la résistance du composant (circuit hors tension).

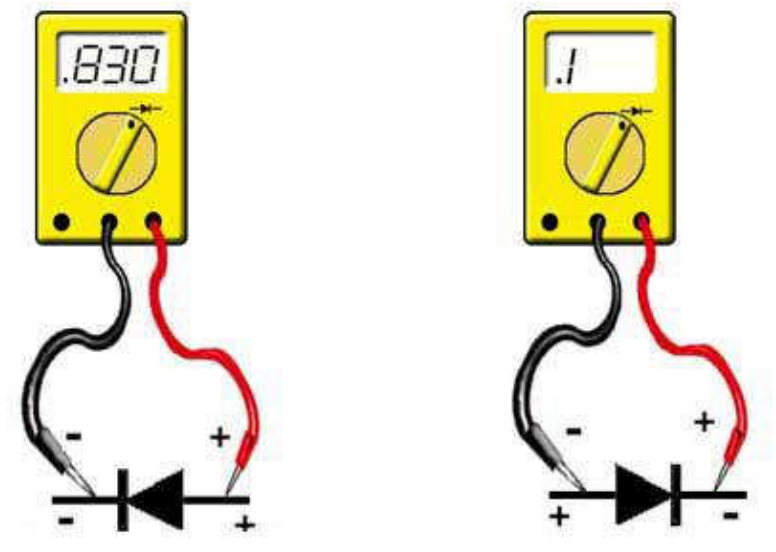

Figure 2.3: Test d'une diode La figure 2.4 résume les possibilités que peut donner une diode défectueuse.

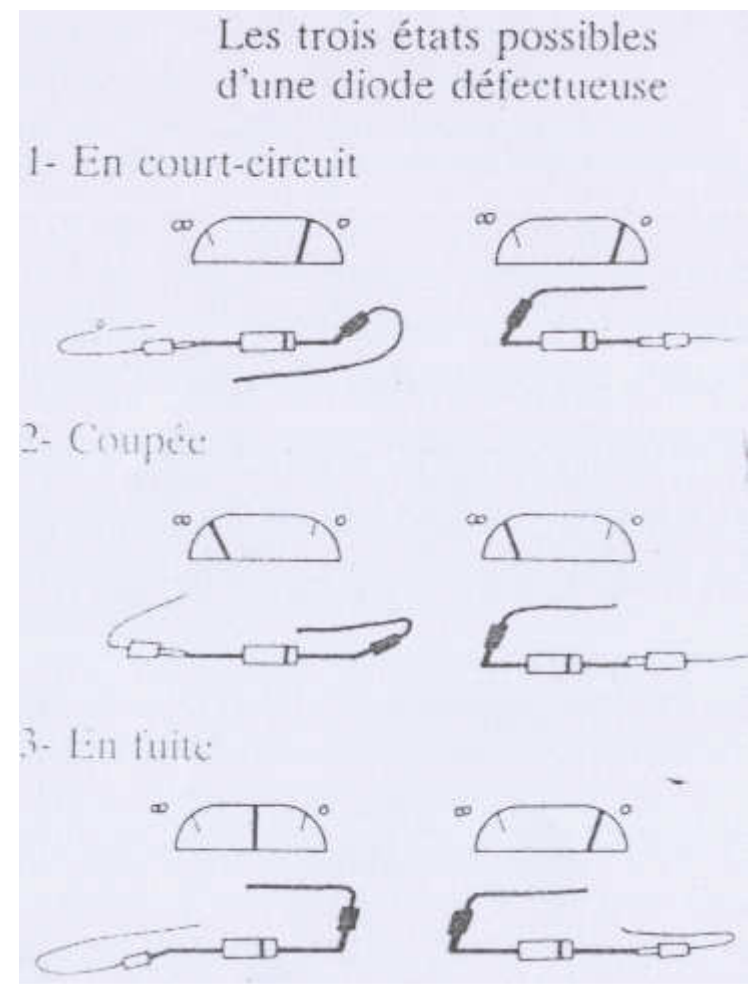

Figure 2.4: Etats possibles d'une diode défectueuse

- coupée. On mesure une coupure dans les deux sens.
- en court-circuit. Le claquage est total. On mesure 0 dans les deux sens
- en fuite. La résistance inverse n'est pas infinie, elle présente une résistance non négligeable.

Mais si vous suspectez un court-circuit, il faudra tester la diode une fois celle-ci dessoudée, car sinon, vous mesurez en plus la résistance du circuit qui dans certains cas peut-être très faible (diode de roue libre montée en parallèle d'un transformateur ou d'une self par exemple.

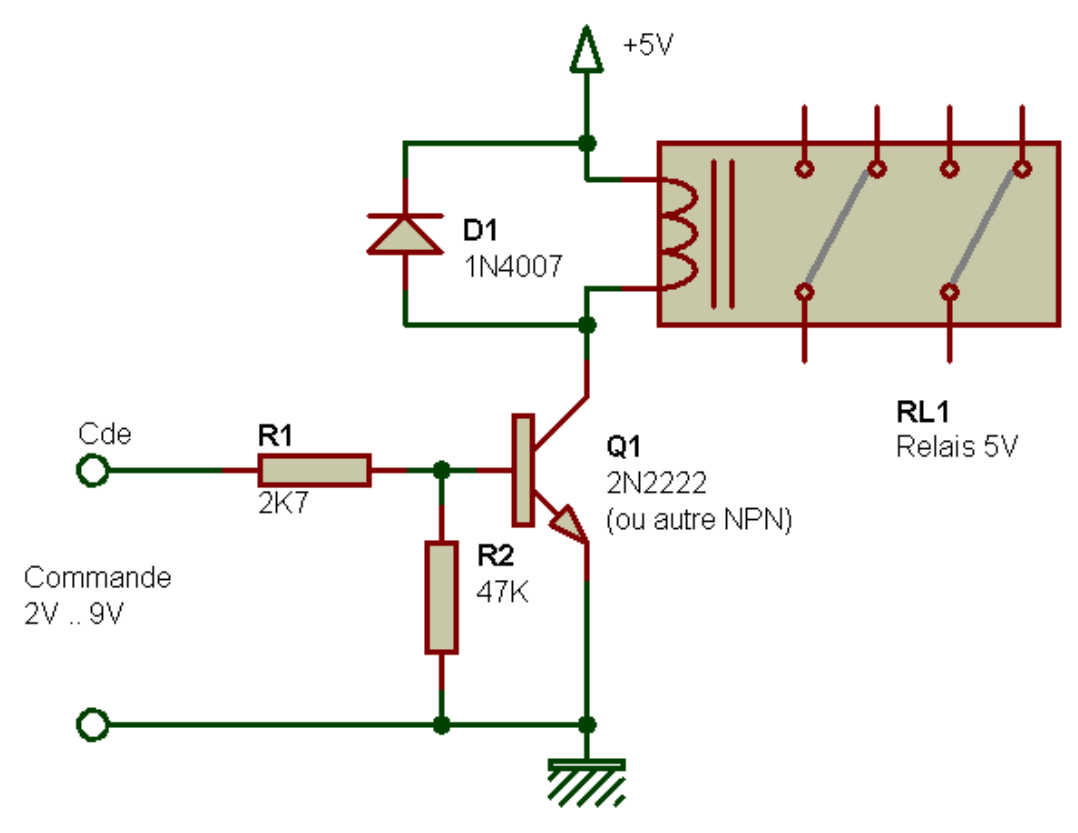

Figure 2.5: Diode montée en roue libre

Dans de rare cas, elle peut présenter une tension de seuil infinie dans les deux sens, dû à un courant très important ayant fissuré et entièrement détruit physiquement la diode. Il existe un cas particulier avec les diodes de très fortes puissances (10 A, 100 A...). Dans ce cas la

diode peut paraître coupée, ou bien sembler bonne à l'ohmmètre (sens passant et bloquant ok), même testé en dehors du circuit ! Elle présente néanmoins un courant de fuite et est à changer. Ces cas sont rares fort heureusement et plutôt rencontrés en électrotechnique.

Enfin, il faut savoir que la mise en court-circuit d'une diode, sa défaillance, donc, ou d'un pont de diodes, (composé de deux à six diodes) provoque généralement une panne ailleurs : Fusible, résistance de puissance, transistor...

# 3. Les transistors

Le transistor est un semi-conducteur généralement composé de deux jonctions, qui apparaissent aux yeux de l'instrument de mesure, comme deux diodes montées tête-bêche (entre la base et le collecteur et la base et l'émetteur). Vous y appliquerez donc les mêmes tests qu'avec les diodes, en testant toutes les combinaisons réalisables avec ces composants à trois pattes (soit 3 tests

passant, trois tests bloquants, donc six en tout). Vous trouverez alors si tout va bien deux valeurs tournant autour de 0,6V, correspondant aux deux jonctions et éventuellement une valeur de 1,2V si les deux jonctions se suivent.

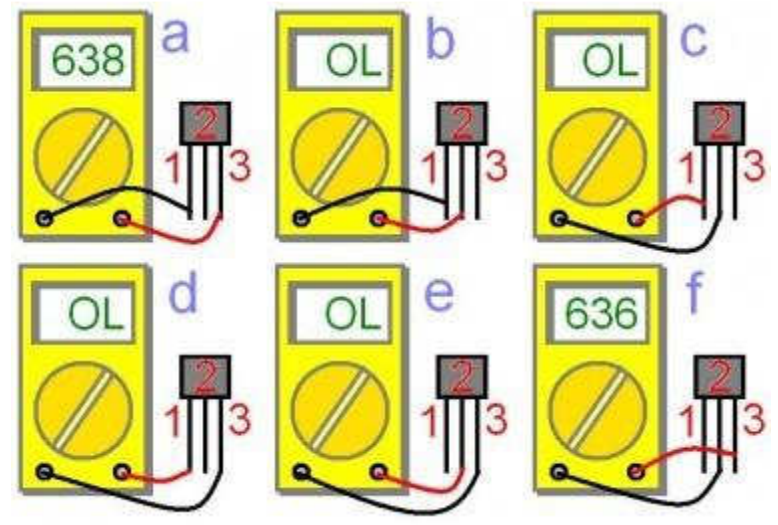

Figure 2.6: Test d'un transistor

L'une ou les deux jonctions d'un transistor peuvent se mettre plus ou moins en court-circuit. Comme pour les diodes, en testant, vous ne devez pas trouver de court-circuit, mais attention lors des tests "in situ". (Cf. les précautions de test à prendre avec les diodes). Les transistors de puissance ; ceux montés sur radiateurs ; ceux présents dans les alimentations sont les plus susceptibles de présenter des défauts. Vous pouvez commencer par eux pour gagner du temps.

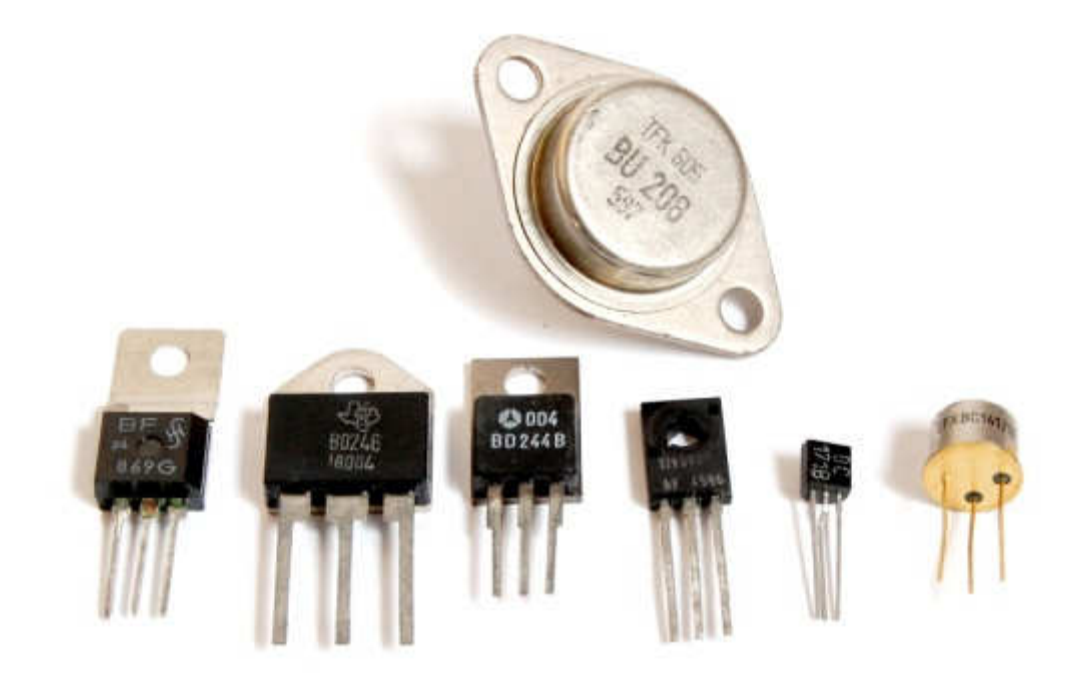

Figure 2.7: Quelques types de transistors

#### 4. Les résistances

La résistance (Résistor) est l'élément le plus simple, très utilisé en électronique. C'est un composant dit passif, il conduit l'électricité avec un effet résistif. Il est bidirectionnel, il n'y a pas de sens obligatoire du passage du courant.

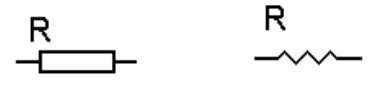

Figure 2.8: Symboles d'une résistance

La valeur d'une résistance est déterminée par un code de couleur :

Le premier anneau est celui qui est le plus proche du bord. Les deux premiers anneaux sont toujours les chiffres significatifs. La série E96 possède 3 chiffres significatifs (tolérance de 1% oblige), les 3 premiers anneaux sont donc les chiffres significatifs. L'anneau suivant est le multiplicateur (le 3ème pour la série E24 et le 4ème pour la série E96), puis vient l'anneau indiquant la tolérance (marron, 1% pour la série E96). Il peut exister un autre anneau donnant le coefficient de stabilité en température, bien entendu, uniquement dans le cas des résistances de précision.

Il existe des séries de résistances normalisées. E 6, E 12, E 24, E 48, E 96, E 192 le chiffre indique le nombre de valeurs possible par série.

Par exemple pour la série E 24 : 24 valeurs

=>10,11,12,13,15,16,18,20,22,24,27,30,33,36,39,43,47,51,56,62,68,75,82,91.

La série E12, E24, E 48 sont les plus courantes.

Les valeurs des résistances vont de 1 ohm à 10 Mohm pour des puissances de 1/2 W ou 1/4 W alors que pour des puissances de 3 ou 5W les valeurs partent de 0,1 ohm à 10 Kohm. La valeur est alors généralement indiquée en clair.

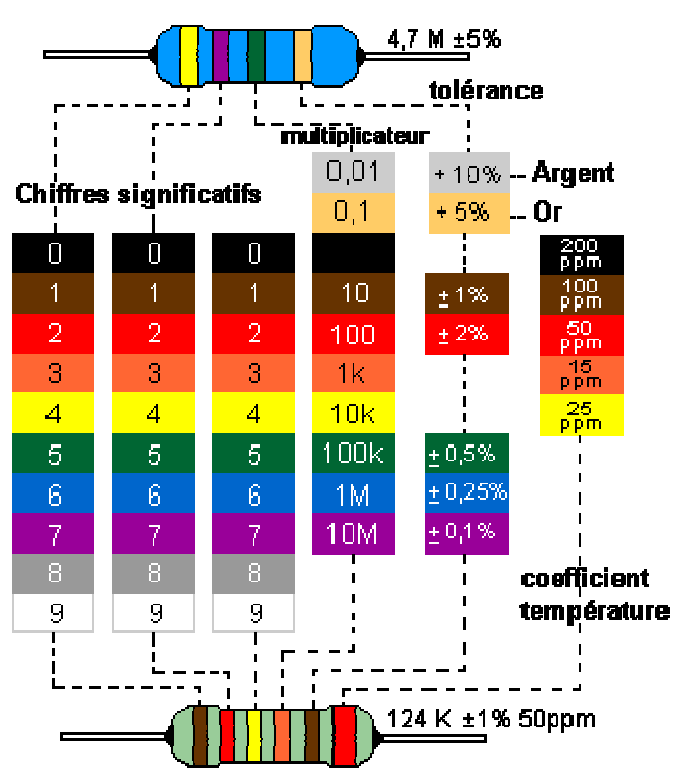

Figure 2.9: Code couleur des resisitances

Outil de décodage des couleurs des résistances en ligne

Les résistances agglomérées sont formées d'un mélange de carbone et de matière isolante. Le pourcentage de carbone détermine la valeur de la résistance. Les caractéristiques obtenues sont très moyennes, mais la fiabilité ainsi que le faible coût de ces résistances en faisait des composants couramment employés dans les montages électroniques. Maintenant elles sont remplacées par les résistances à couche de carbone.

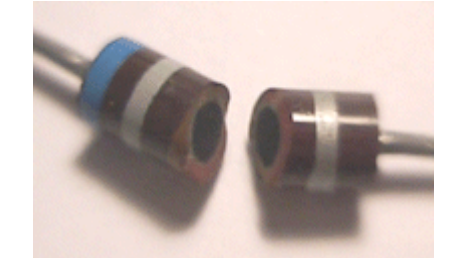

Figure 2.9: Vu de l'intérieur d'une résistance agglomérée

Les résistances à couches de carbone se font par pyrolyse en atmosphère d'hydrocarbure (méthane, butane ou benzène) et d'argon. Le carbone se dépose sur de petits bâtons isolant servant de support, ensuite on fixe aux extrémités des broches de connexion.
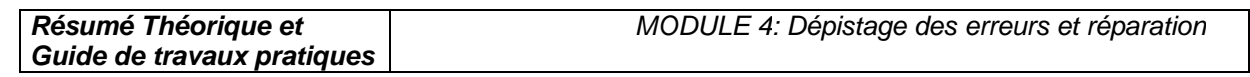

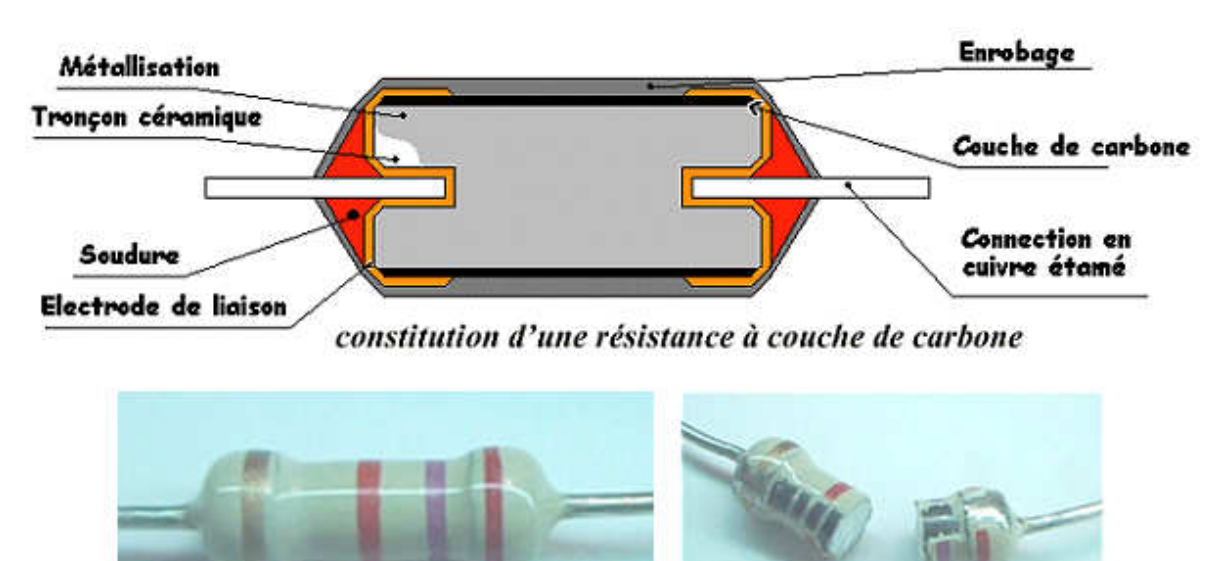

Figure 2.10: Les résistances à couches de carbone

Les résistances à couches métalliques, l'élément résistant est obtenu par la pose d'une couche d'env. 0,1mm d'un alliage sur un substrat en céramique ou en quartz. Ce type de résistances a un petit coefficient de température.

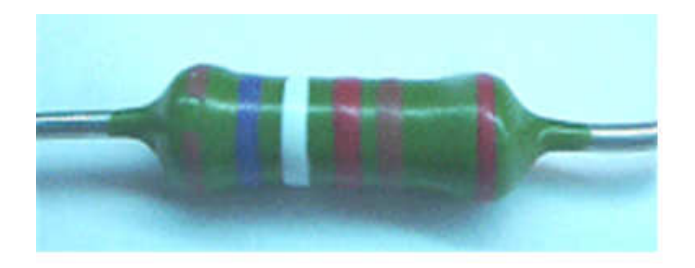

Tolérance de 2%

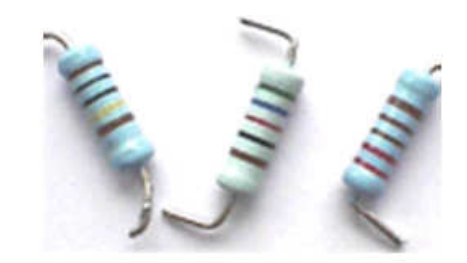

Tolérance de 1%

Les résistances à feuilles métalliques (de quelques ohms à quelques méga ohms) sont des résistances très précises, constituées d'une feuille en alliage (souvent du nickel-chrome) fixée sur un substrat isolant.

La dimension augmente en fonction de la puissance dissipée le diamètre est d'environ de 6 mm pour 3 W. Pour des puissances de 5 à 11 W on utilise alors du fil résistif bobinées.

Les résistances bobinées (de quelques ohms à quelques milliers d'ohms) sont constituées d'un fil en alliage (nickel-chrome ou cuivre-nickel pour des résistances de haute précision à faible coefficient de température) enroulé sur un support isolant en céramique ou en matière plastique puis elles sont moulées, laquées ou vitrifiées.

Les résistances à couches épaisses (> 1 méga ohm) sont faites d'une pâte de verres fusibles et de métaux nobles déposés (quelques dizaines de µm) par sérigraphie sur un support d'alumine, puis cuite à haute température.

# 4.1. Les Réseaux de résistantes

Pour des applications numériques on utilise des réseaux de résistantes à point commun. Mais aussi parfois des réseaux de résistances en pont diviseur :

Sur les composants il y a un point de couleur pour repérer la broche n° 1.

Les circuits électroniques utilisent aussi des Résistances CMS (Composant miniature de surface); Pour des puissances de 1/2 W voir maintenant pour les plus petites 0,25 W. Le code des couleurs indique leurs valeurs mais quand cela devient trop petit la valeur se trouve inscrit en chiffres. Résistance plate de 3 mm de long sur 1,5 mm de large à couche de carbone. Le code des valeurs de résistance est de 3 lettres.

Exemple : 103

les deux premiers chiffres indiquent la valeur puis le troisième le nombre de zéro à ajouter 10000 = 10 K ; la valeur de 3R3 = 3,3 ohms, 100 indique 10 ohms en effet 10+ 0 zéro, 47R = 47ohms.

Exemples de circuits avec des résistances CMS

## 4.2. Résistance variable manuellement : le potentiomètre

Lorsqu'il est nécessaire de faire varier la valeur de la résistance, on utilise un système à curseur qui frotte sur celle-ci, faisant intervenir ainsi dans le circuit une portion variable de la résistance totale ; on réalise de la sorte un potentiomètre

Dans sa forme miniature ces résistances se présentent sous la forme d'un petit boîtier muni de trois pattes à souder sur le circuit imprimé ; il existe une grande variété de modèles à piste de carbone ou cermet, capotés ou non verticaux ou horizontaux. Dans tous les cas la patte centrale est connectée au curseur.

Cet élément peut servir de résistance variable manuellement, si l'on connecte deux des trois bornes ensemble.

Le symbole est aussi parfois utilisé pour exprimer que dans un circuit, la valeur de la résistance est commandée.

Ont dit aussi résistance ajustable lorsqu' il s'agit de potentiomètre miniature pour être soudés directement sur un circuit, il en existe à 1 tours ou multi tours (15, 25). Le réglage s'effectue soit horizontalement ou verticalement. Les valeurs courantes vont de 47 ohm à 10 Mohm selon l'échelonnement de la série E3 (10 - 22 - 47).

Dans sa forme boîtier, le potentiomètre peut être de type rotatif, à forme circulaire ou de type linéaire à glissière. De plus la loi de variation peut être Linéaire (lin A) ou logarithmique (log B ).

Modèle rotatif modèle linéaire à glissière

Les valeurs sont celles de la série E3 (10 - 22 - 47) de 100 ohms à 1 Mohm. Le trou de perçage pour la fixation ou dimension du canon est de 10 mm avec un axe de diamètre 6 mm pour le bouton en général. Il existe des potentiomètres doubles pour les applications audio stéréo et aussi avec interrupteur. Les pattes sont soit à souder ou déportées (sortie sur cosses avec un trou permettant une liaison filaire).

# 4.3. Autres exemples de composants résistif

Les photo résistances dont la valeur de la résistance dépend de l'éclairement et sont constituées d'inclusions de sulfure de cadmium dans du plastique.

Les thermistances dont la valeur de la résistance dépend de la température.

Les varistances (en anglais voltage dépendent resistor), dont la valeur de la résistance est fonction de la tension appliquée.

Les résistances de faible puissances (1/8, 1/4 voire 1/2W), celles que l'on retrouve en très grande quantité sur les circuits imprimés, sont rarement assujettis aux pannes (sauf suite à la défaillance d'un semi-conducteur ou alors dus à un très gros défaut de fabrication ou de conception du montage !). Les résistances de puissance sont plus sujettes aux pannes, pour les même raisons que cités précédemment, mais également parce qu'elles sont amenées physiquement à dissiper de la chaleur, et parfois un peu trop pour elles : Elles vont donc soit se mettre en circuit ouvert, soit carrément changer de valeur (généralement pour prendre une valeur supérieure). Les tests des résistances à l'ohmmètre, directement sur le circuit sont fiables pour les faibles et moyennes valeurs (quelques dizaines à centaines de kilo ohms). C'est moins vrai pour celles de fortes valeurs, car la résistance du circuit en lui-même n'est plus négligeable. Ces dernières présentent peu de risques de panne toutefois. Les valeurs que vous mesurez sur le circuit devraient "tomber" dans des valeurs standards et familières (gamme E12), même sans prendre la peine d'identifier le code couleur de la résistance testée : Par ex. 22, 27 330 1 10 100 120... Attention aux inductances (repérées L (xx) sur la sérigraphie) qui parfois peuvent ressembler physiquement à des résistances (valeurs ohmiques très faibles dans ce cas).

# 5. Les condensateurs

Composant électrique constitué de deux conducteurs (les armatures), séparés par un isolant, le diélectrique. (Diélectrique : Substance isolante susceptible d'acquérir une polarisation en présence d'un champ électrique.)

Ou pour les condensateurs polarisés, pour les condensateurs variables outre sa capacité, un condensateur est caractérisé par :

- La tension de claquage, qui mesure la différence de potentiel à partir de laquelle une étincelle se produit entre les armatures, en générale fatale au condensateur. Cette tension, qui dépend de la distance entre les armatures et de la nature du diélectrique, définit le type d'application du condensateur. Attention si l'on dépasse la tension maximale d'un condensateur polarisé chimique celui-ci peut exploser.
- La résistance de fuite ou courant de fuite, qui traduit le fait que le diélectrique n'est pas toujours un isolant parfait. Lorsque le condensateur est chargé, un léger courant peut circuler à travers le diélectrique et décharger spontanément le condensateur.

# Condensateurs communs NON Polarisés

La valeur est indiquée dessus mais peut être aussi déterminée par un code de couleur tout comme une résistance sur les anciens condensateurs.

Comment repérer les anneaux ?

Le premier anneau est celui qui est le plus proche du bord. Les deux premiers anneaux sont toujours les chiffres significatifs. Les 2 premiers anneaux sont donc les chiffres significatifs.

L'anneau suivant est le multiplicateur. Le 4ème anneau indique la tolérance, puis vient l'anneau indiquant la tension maximale.

Il existe des séries de condensateurs normalisées. E 6, E 12 le chiffre indique le nombre de valeurs possibles par série.

Les valeurs s'échelonnent de quelques picofarads (10-12 farad) à une fraction de farad, sont réalisés suivant des modèles très différents, bien que deux armatures conductrices séparées par une couche isolante de matériau diélectrique peuvent être toujours identifiées. (Diélectrique : Substance isolante susceptible d'acquérir une polarisation en présence d'un champ électrique).

# 5.1. Condensateurs à diélectrique film plastique, céramiques.

Voici des exemples de fabrications pour un condensateur de 100 nF

 $\triangleright$  Condensateurs à films plastique

MKT : Polyester (Polyéthylène ou mylar)

MKC : Poly carbonate

MKP : Polypropylène

MKS : Polystyrène (styroflex)

La valeur de ces condensateurs varie du micro Farad (  $\mu$ F) au nano Farad ( nF). La valeur est indiquée dessus et voici des exemples pour comprendre les règles :

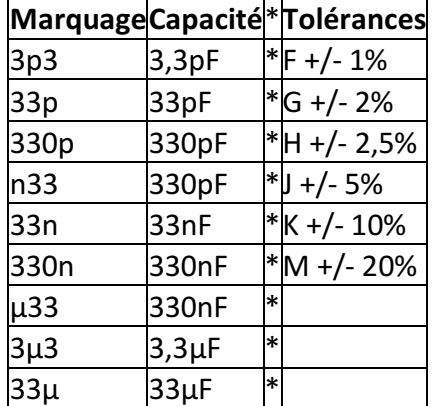

Pour la tension d'utilisation maximale elle est indiquée dessus en volt avec le symbole - pour continu et ~ pour alternatif :

100- = 100 Volts maxi en continu.

 $\triangleright$  Les condensateurs céramiques

Pour les condensateurs plus petit du nano Farad ( nF ) au pico Farad (pF ) ont utilise les condensateurs céramiques.

Codage américain

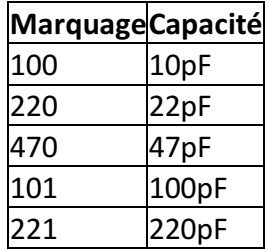

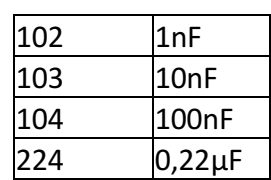

La tension d'utilisation maximale est de 100 Volts voir 50 V pour certaines marques Les condensateurs pour tension alternative

Ce sont des condensateurs qui ont des propriétés particulièrement adapté pour les tensions alternatives.

 $\triangleright$  Condensateurs variables manuellement :

Pour des applications radios on utilise des condensateurs ajustables ; leurs valeurs varient de 6,8 pF à 50 pF.

Le principe est simple plusieurs demi-lames sont fixes et en tournant la vis on bouge les autres demi lames ainsi on modifie la surface de charge du condensateur.

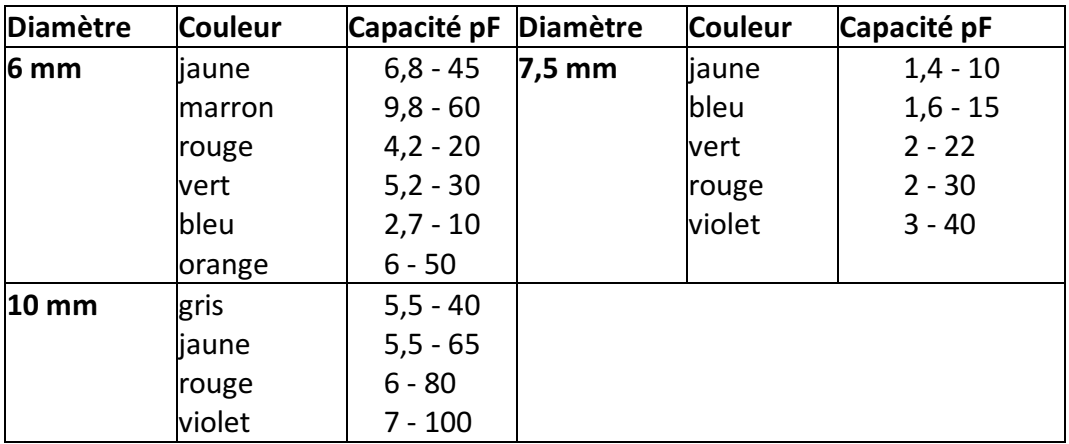

 $\triangleright$  Condensateurs Ajustables Boîtier Plastique

## 5.2. Les condensateurs CMS

Les circuits électroniques utilisent aussi des Condensateurs CMS (Composant miniature de surface). Ces condensateurs sont directement soudés du côté des pistes.

Existent aussi en versions polarisées

Quelques types de condensateurs :

- Les condensateurs à diélectrique film plastique(polypropylène, polystyrène, polyester...) le diélectrique a une permittivité relative de l'ordre de 2 à 3, les gammes de capacités s'étendent entre 100 pF et 10 µF.
- Pour des applications  $\tilde{A}^1$  de fortes valeurs de capacités sont nécessaires, on a recours aux condensateurs au tantale (volume réduit), dans le domaine des hautes fréquences (1 MHz à 1 GHz) il faudra utiliser des condensateurs céramiques hyperfréquences.
- Les condensateurs céramiques ont des armatures en aluminium séparées par un diélectrique au titanate de baryum ; les capacités vont du pF au µF.
- Les condensateurs au mica sont constitués par un empilement de feuilles de mica aluminées sur les deux faces, formant une association de condensateurs en parallèles, les capacités peuvent atteindre quelques µF.
- Les condensateurs électrochimiques aluminium sont constitués de deux armatures en aluminium séparées par un électrolyte gélifié en borate d'ammonium. Par électrolyse une fine couche d'alumine isolante se forme par oxydation sur l'anode et constitue le diélectrique.
- Les valeurs des capacités sont élevées mais ces condensateurs présentent l'inconvénient d'être polarisés (+ pour l'armature positive).
- Dans la même famille nous trouvons les condensateurs au tantale, peu coûteux, de dimensions plus réduites, sont polarisés également, mais travaillent généralement sous des tensions plus faibles que les condensateurs aluminium.
- Les condensateurs à papier paraffiné, dont les armatures sont constituées par des feuilles d'aluminium, le diélectrique étant le papier paraffiné, le tout enroulé. Leurs capacités peuvent atteindre quelques µF.
- Les condensateurs variables à lame d'air, constitués de deux paires d'armatures, dont l'une mobile par rapport à l'autre, sont utilisés pour "accorder" des circuits en fréquence.

# 5.3. Les pannes des condensateurs

Les condensateurs électrochimiques sont la cause d'un nombre relativement important de pannes répondant généralement à deux critères :

1) La panne survient au minimum trois ans suivant la fabrication de l'appareil (Cas de condensateurs de mauvaise qualité, ou dimensionnés trop juste).

2) La panne se déclare et empire progressivement avec le temps. Les symptômes de mauvais fonctionnement peuvent disparaître au bout de quelque minutes après la mise en marche de l'appareil (mais tout en empirant au fil des jours, semaines ou mois de cycles d'utilisation de l'appareil). Dans ce cas on parle de "panne de chauffe". Généralement un condensateur en fin de vie se repèrera plus à l'Å"il et à l'expérience qu'à la mesure instrumentale.

Néanmoins, en dessoudant le condensateur du circuit et en le soumettant au capacimètre, on peut arriver à voir une baisse significative de sa capacité, pouvant entraîner la panne :

Par ex. Nous lisons au capacimètre 0,7 µF au lieu de 1 µF, ce qui peut suffire à déclencher une panne. Car en effet, c'est plutôt la résistance interne du condensateur (appelée Résistance Série équivalente) qui augmente avec l'âge (fuite, ou altération de l'électrolyte). Cette résistance commencera à influencer sur la capacité que lorsqu'elle sera déjà bien critique. Le test du capacimètre tendra plutôt à confirmer l'implication ou non du dit composant dans la panne. Le vrai test, si l'on ne dispose pas d'un testeur de R.S.E., est, (et très, très souvent cela suffit)...

L'observation. Le condensateur en panne va se mettre à chauffer, et de ce fait son enveloppe plastifiée de couleur verte, marron noir ou bleu va commencer à se rétracter par le haut. C'est un signe d'usure, et c'est pourquoi dans certains appareil, il y a des traces de marqueur sur le sommet des condensateurs : C'est pour mieux apprécier ce rétreint.

Dans les cas extrêmes, la pression dans le condensateur augmentant, celui-ci peut s'ouvrir par le sommet (via des évents de sécurité) en faisant un bruit d'explosion (Reproductible en branchant par mégarde un condensateur à l'envers...), Il peut également gonfler à sa base et l'on verra éventuellement apparaître de l'électrolyte (un acide) sur le circuit imprimé.

En chauffant, le condensateur en panne peut récupérer ses caractéristiques nominales et la panne peu disparaître au bout de quelques minutes de marche. Les gros condensateurs (capacité supérieure à 220 µF servent généralement de filtrage d'alimentation, de ce fait, une faible dérive de leurs caractéristique n'est pas trop préjudiciable au bon fonctionnement du montage. En revanches les petites valeurs, et de préférence travaillant en haute tension: 63V, 250V... Peuvent facilement "planter" une alimentation à découpage ou une électronique de traitement de signal...

Concernant les condensateurs de filtrages d'alimentation, leur défaillance provoquera des parasites (audio, vidéo...) ou des fonctionnements erratiques de l'appareil. Infiniment plus fiables, les condensateurs non électrochimiques, quel que soient leur technologies et nomenclatures : Tantale, plastique, polyéthylène, polycarbonate, céramique, LCC, X2, Mylar, etc. manifesteront le plus souvent physiquement leur mécontentement, et ce, par des fissures ou des éclatements.

Ceci est particulièrement vrais pour les condensateurs travaillant en haute tension (ceux estampillés 600 volts, ou 250V AC par exemple...). Se référer éventuellement aux pannes des alimentations à condensateur série décrites plus loin dans ce document.

# 6. Les batteries ou piles de sauvegardes

Les accumulateurs ou piles de sauvegardes soudées sur les circuits imprimés vont généralement fuir et couler, corrodant du même coup les pistes avoisinantes.

Dans ce cas, faites le remplacement et les réparations nécessaires. Si l'accumulateur ou la pile est vide (comparez sa tension nominale inscrite sur celui-ci avec celle du voltmètre), démontez-le de l'appareil et rechargez-le extérieurement (A ne pas faire si c'est une pile !!). S'il ne tient pas la charge, remplacez-le. Sinon, orientez-vous vers le circuit de recharge de l'accumulateur qui doit être défectueux (absence de tension aux bornes de l'accumulateur lorsque le circuit est branché). L'un peut être la cause de l'autre...

# 7. Les bobines et les transformateurs

Les bobines, selfs, inductances, solénoïdes... bref, peu importe le nom que l'on leur donne peuvent, (il en est de même pour les transformateurs) soit se mettre en court-circuit partiel ou total, soit se couper. Cela ne concerne que les bobinages de puissances, mais tous les types de transformateurs opérants avec de fortes tensions (110V, 230V...).

Pour un transformateur, c'est généralement son bobinage le plus fin, (généralement le primaire) qui va couper, suite à une surtension ou une surcharge du secondaire. Des vibrations mécaniques importantes provoqueront les mêmes conséquences. Les bobines sont sujettes à ces mêmes incidents, pour les mêmes causes. Une bobine en court-circuit partiel va s'échauffer, dégager de la fumée (c'est dus au vernis isolant recouvrant le fil du bobinage, qui fond) et dégager une forte odeur de brûler. Une petite bobine le fera mais de façon moins spectaculaire.

# 8. Les contacteurs, interrupteurs, potentiomètres et relais

En cas de faux contacts, de contacts de relais ou autre interrupteurs noircis et charbonnés, nettoyer et brosser légèrement les pièces touchées et pulvériser du nettoyant "spécial contacts" en bombe. Pour les potentiomètres, vous pouvez arriver à les "récupérer" en pulvérisant des nettoyants "spéciaux contacts" en bombe pour supprimer les craquements (en audio) et les faux contacts. Les pièces mécaniques endommagées ou usées sont évidemment à changer ou à réparer.

# 9. Les circuits intégrés

Sauf si il s'agit d'une panne évidente (composant fissuré, ou autres composants jugés en bon état), munissez-vous de préférence de la datasheet du composant sur le site du constructeur sur Internet et vérifiez au voltmètre, et ou à l'oscilloscope la bonne alimentation et la présence des bon signaux aux broches de celui-ci. Les circuits intégrés tombent quand même moins souvent en panne que les transistors ou autres diodes du reste du montage.

# 10. Les composants montés en surface (C.M.S. ou M.S.D.)

Les composants C.M.S. on l'avantage de "pouvoir montrer" visuellement leur défaillance. Cette dernière se traduit souvent par une fissure, ou littéralement une explosion du boîtier du composant ! En effet, la jonction semi-conductrice ou l'élément résistif ou capacitif n'est protégé que par peu ou pas du tout de matière (gain de place), nous voyons donc directement ce qui a pu arriver à une jonction ou une résistance détruite !

Dans un premier temps, repérez sur la sérigraphie du circuit imprimé en panne si il existe des composants C.M.S. de forme rectangulaire blanc, gris foncé ou vert) nommés "F(xx)". Si oui, il y a de fortes chances qu'ils (s'agissent de fusibles). Dans ce cas, si ils sont coupés (résistance supérieure à quelques ohms), pontez-les ou remplacez-les par des composants semblables.

Les transistors, diodes, condensateurs, inductances, circuits intégrés et autre semi-conducteurs se comportent de manière analogue à leurs grands frères. Attention, certains transistors sont en fait des doubles diodes avec une broche commune (sérigraphies D(xx), et non pas Q(xx)/T(xx) pour les transistors).

Recherchez des fissures, mêmes très légères par éclairage rasant pour bien les voir, pour identifier un composant douteux et faites vos mesures au multimètre pour confirmer ou infirmer l'état de panne. Un composant C.M.S. grillé peut tout à fait être remplacé par son homologue en gros boîtier classique, si vous n'avez rien d'autre.

Les pavés gris, bleus ou jaunes sont généralement des petits condensateurs non polarisés : Risque de panne quasi nul.

Les rectangles noirs, très plats, avec ou sans numéro écrit en blanc dessus sont généralement des résistances. Le numéro correspondant à leur valeur ohmique est telle que par exemple : "1001" = 100 X 10 = 1 Kohm ; "272" = 27 X 100 = 2,7 Kohms... etc.

Les condensateurs chimiques sont les gros cylindres verticaux argentés ou bleus avec pour valeurs par exemple : "150 16" soit : 150µF / 16 V. La zone noire étant du coté de la cathode (-). En fin de vie, ils gonflent comme leurs grands frères...

Les selfs sont généralement de couleur gris foncé / noir et sont plus épais que les résistances C.M.S. : 2 mm environ.

# 11. Les circuits imprimés

Ces pannes courantes sont souvent liées aux faux contacts et aux soudures défectueuses, aux composants ou connecteurs malmenés ayant arraché les pastilles auxquelles ils sont soudés, à la corrosion des pistes, aux faux contacts, soudures fissurées ayant entraînés un charbonnage entre la pastille et la patte du composant... Bref, ce sont des défauts observables de visu et/ou au testeur de continuité et facilement réparables en faisant des pontages ou en agrandissant la surface d'une pastille par exemple en grattant le vernis autours d'elle pour l'agrandir. Les coulures de piles et autres batteries sur le circuit imprimé sont également la cause de corrosion de pistes. Les arcs électriques dus par exemple à la foudre peuvent endommager les isolants (plastiques) dans ce cas il faut bien nettoyer et brosser légèrement les pièces touchées et pulvériser des nettoyants "spéciaux contacts" en bombe.

# III. Analyse V/I pour le contrôle des cartes électroniques

### 1 - Introduction

Les laboratoires électroniques spécialisés dans le contrôle des cartes électroniques sont en général équipés d'outils de test et d'analyse leur permettant une détection rapide et fiable des composants défectueux sur les cartes à tester.

# 2 - Le principe du test V/I

Le test V/I est une technique fondamentale pour localiser les pannes sur des cartes électroniques. Il consiste à exciter le point test par un signal variable et contrôlé (limitations en courant et tension) pour obtenir une signature électronique du point test, représentant une impédance. Lors des tests V/I, la carte doit être non alimentée. Cette technique est d'autant plus efficace lorsqu'on peut comparer deux cartes : une carte étalon en état de marche et une carte défectueuse. Une simple comparaison visuelle permet alors d'attribuer le critère BON ou MAUVAIS pour le point test en cours.

Un signal variable est appliqué en divers points du composant ou de la carte à tester, par rapport à la masse. On obtient alors l'affichage d'une caractéristique de l'impédance où l'axe X représente la tension, l'axe Y le courant.

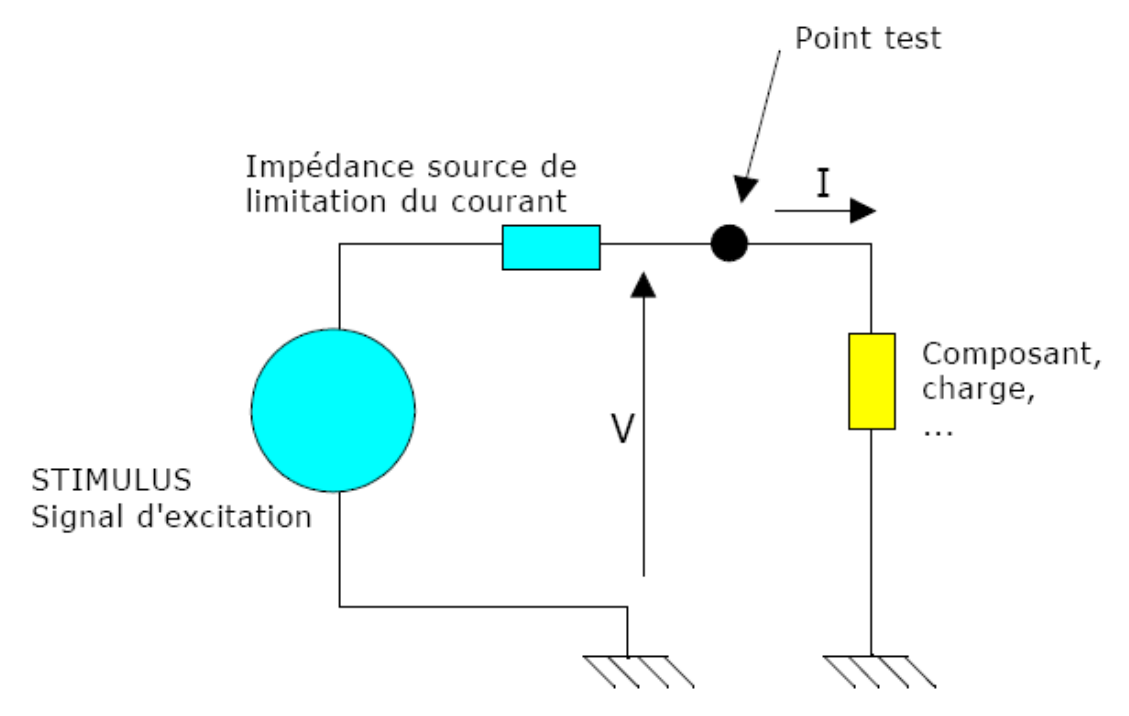

Figure 3.1: Principe du test V/I

A partir de la relation Z = V/l, on voit donc que la caractéristique représente l'impédance du composant sous test. Le stimulus appliqué est habituellement un signal sinusoïdal. Pour les composants sensibles aux fréquences telles que condensateurs et inductances, l'impédance est fonction de la fréquence utilisée. En conséquence, une fréquence variable pour le stimulus est nécessaire pour ces types de composants. Il faut également noter que la résistance de limitation de courant (impédance source) forme avec le composant sous test un pont diviseur de tension.

**OFPPT/DRIF/ISIC/CDC** 35

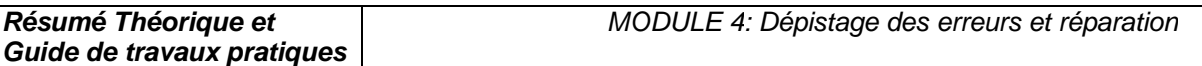

Pour obtenir une trace correcte, l'impédance source doit être de la même grandeur que l'impédance du composant sous test à la fréquence considérée. C'est ainsi qu'il est nécessaire pour cette technique d'avoir une gamme très large d'impédance source pour tester la plus grande variété possible de composants.

Du fait de la facilité d'analyse visuelle des résultats (les courbes signatures), il n'est pas nécessaire d'être un spécialiste de cette technique pour pouvoir l'utiliser correctement.

# 3 - Analyse du test V/I

Bien que les signatures soient parfois complexes, il n'est pas nécessaire de les interpréter pour pouvoir utiliser cette technique de l'analyse V/I. La comparaison entre signature étalon et signature réelle obtenue sur la carte en test permet la plupart du temps d'identifier les pannes avec un minimum de connaissances. Il faut se rappeler que la caractéristique V/I est la résultante de tous les composants connectés au noeud sous test.

Différents composants dans différentes configurations, produiront différentes signatures. Par exemple, un court-circuit affichera une ligne verticale, car en théorie le courant est infini (voir cidessous), alors qu'un circuit ouvert affichera une ligne horizontale, car il n'y a dans ce cas aucun courant (voir ci-dessous).

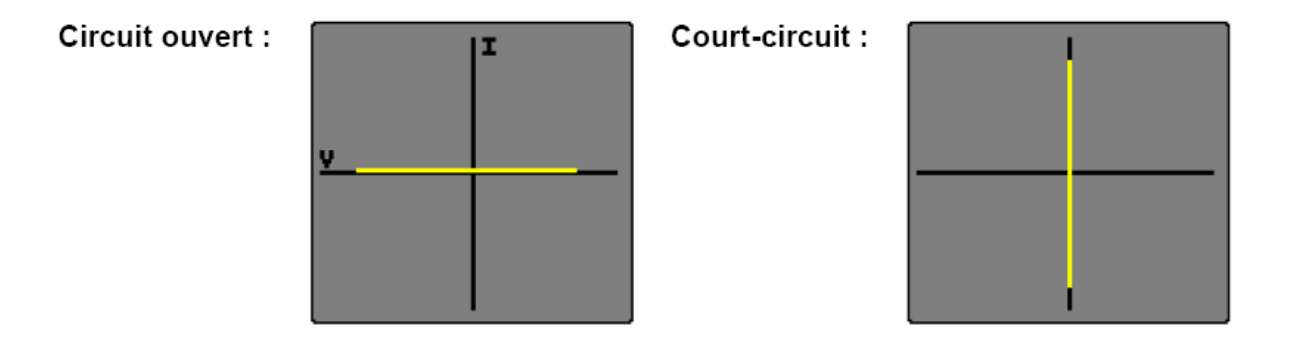

Une résistance pure donnera une ligne diagonale, car le courant est proportionnel à la tension appliquée.

Les signatures V/I des résistances pures sont des droites (voir Diagramme 1). La valeur de la résistance sous test affecte la pente de la droite; plus la valeur de la résistance est importante, plus la droite se rapproche de l'horizontale (circuit ouvert). La résistance source de l'ASA (Analyse de Signature Analogique) doit être choisie afin d'obtenir, pour une bonne résistance, une droite la plus proche possible des 45°. En mode comparaison, une différence entre la pente de deux résistances indique une différence de valeur des résistances sur les deux cartes.

# Diagramme 1 :

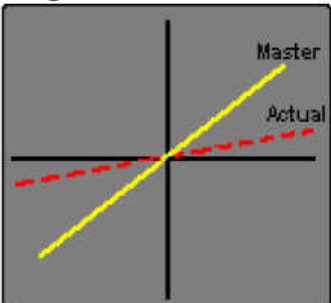

Résistance 820 Ohms **REGLAGES** Fréquence : Impedance source : Forme d'onde : Tension:

 $1.2$  kHz 1 kOhms sinus 10 V crête - crête

## Diagramme 2 :

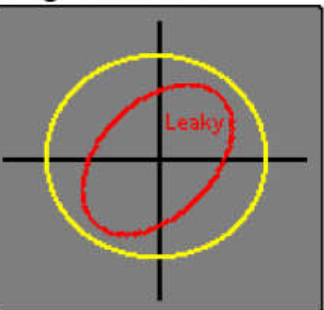

Condensateur 0.47 µF **REGLAGES** Fréquence : Impedance source : Forme d'onde : Tension :

 $4.8$  kHz 100 Ohms sinus 2 V crête - crête

Les condensateurs de faibles valeurs ont des signatures elliptiques presque plates et horizontales, alors que pour les fortes valeurs, les signatures sont toujours elliptiques et plates, mais verticales. La signature optimale doit être proche d'un cercle (voir Diagramme 2), lequel peut être obtenu en choisissant la fréquence et l'impédance source les plus appropriées. Typiquement, une grande capacité demandera une fréquence et une impédance source de faibles valeurs. Un condensateur avec un courant de fuite, donnera une courbe inclinée due à l'effet de la résistance effective en parallèle avec la capacité (voir courbe rouge sur diagramme 2).

Les signatures des inductances sont elliptiques ou circulaires, mais montrent parfois une hystérésis (voir Diagramme 3). Les inductances de grandes valeurs ont des signatures elliptiques plates presque horizontales similaires à celles des condensateurs. La signature optimale est un cercle parfait. Les inductances munies d'une ferrite ne pourront peut-être pas être ajustées car des inductances de même valeur peuvent donner des signatures différentes en fonction des matériaux (ferrite, fer, cuivre, etc, ...).

Habituellement, les inductances nécessitent une impédance source de faible valeur et une fréquence élevée pour pouvoir afficher une signature elliptique.

Une inductance ouverte peut être facilement détectée par comparaison d'une carte étalon par rapport à une carte en panne, c'est une panne fréquente sur des cartes avec des composants CMS.

# Diagramme 3 :

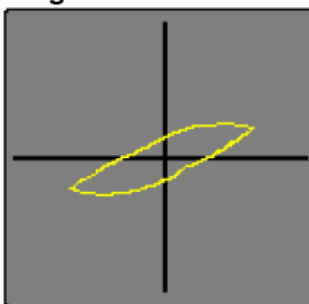

Inductance 10 mH **REGLAGES** Fréquence : Impedance source : Forme d'onde :  $Tension$ 

 $1.2$  kHz 100 Ohms triangle 4 V crête - crête

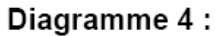

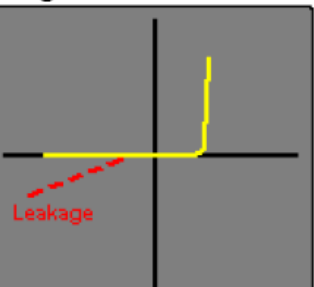

**Diode 1N4148 REGLAGES** Fréquence : Impedance source : Forme d'onde :  $Tension$ 

60 Hz 1 kOhms sinus 6 V crête - crête

La signature d'une diode peut être facilement identifiée (voir Diagramme 4). La partie verticale de la signature indique la partie 'bias' inverse, la tension 'turn-on' et la tension inverse 'drop' peuvent être facilement identifiées. La partie horizontale de la signature est la région de la tension inverse de non conduction de la diode qui est effectivement en circuit ouvert. Les diodes défectueuses peuvent facilement être identifiées par une déviation de leurs caractéristiques. Par exemple, une diode ayant un courant de fuite inverse significatif aura une partie de la signature en diagonale dans la région inverse, similaire à une résistance.

Les diodes Zener conduisent dans les deux parties de la signature. La caractéristique de courant inverse est similaire à celle d'une diode (voir ci-dessous). La caractéristique dans la direction inverse est aussi similaire à une diode jusqu'à ce que le 'break-down' ou (la tension Zener) soit atteint, à partir duquel le courant croît rapidement (voir Diagramme 5). La tension de test doit être supérieure à celle de la tension Zener pour obtenir une signature correcte.

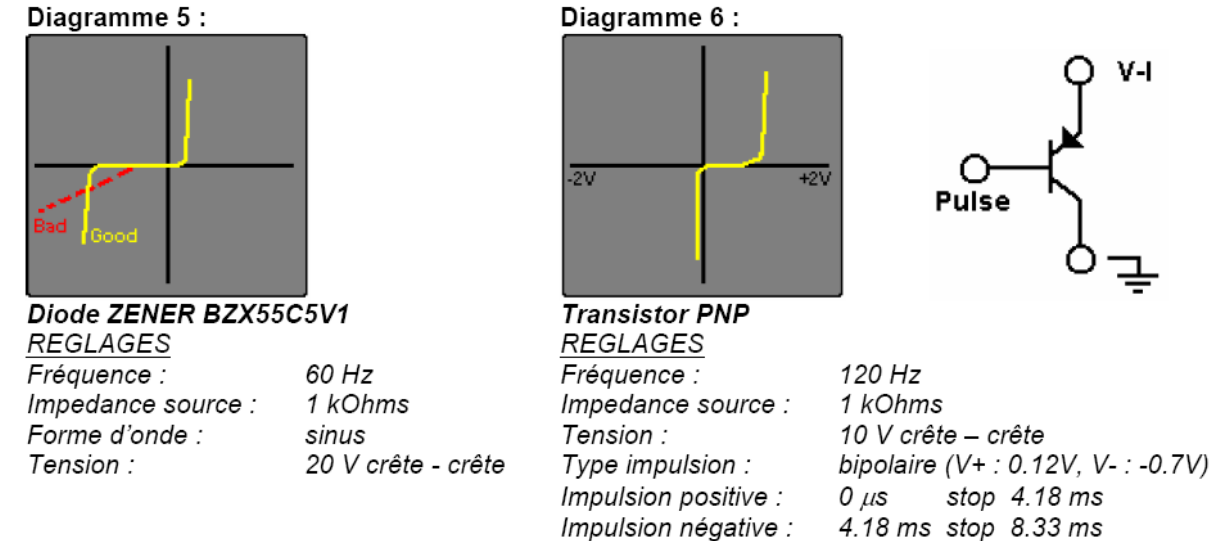

Les transistors bipolaires NPN et PNP ont des signatures similaires aux diodes (voir Diagramme 4) lors du test entre les jonctions base/collecteur et base/émetteur. Un test entre collecteur et émetteur montre une signature identique à celle d'un circuit ouvert. Le générateur d'impulsions peut être utilisé pour appliquer une tension 'bias', via une résistance adéquate, sur la base du transistor afin d'observer la commutation du transistor (voir Diagramme 6). Le générateur d'impulsions peut aussi être utilisé pour déclencher des composants de types triacs et thyristors.

**OFPPT/DRIF/ISIC/CDC** 38

### 4 - Les équipements

La comparaison de signatures relevées sur 2 cartes (1 carte bonne étalon, 1 carte mauvaise à tester) constitue la meilleure solution de mise en œuvre du test V/I. Les appareils commercialisés assurent des tests V/I généralement sur plusieurs canaux (via l'utilisation de clips) ou sur 1 ou 2 canaux (via l'utilisation de sondes de mesure). L'acquisition de la signature de référence sur la carte étalon est toutefois réalisée différemment sur les différents modèles d'appareils :

- La signature de la carte étalon est enregistrée sur le disque dur de l'appareil, préalablement à toute action de maintenance curative. Le technicien peut ainsi analyser les cartes électroniques lorsqu'elles sont en état de marche, enregistrer les signatures, puis comparer les signatures enregistrées (carte étalon) et mesurées sur la carte en panne afin de localiser les défaillances.
- La signature de la carte étalon est mémorisée au moment du test de la carte en panne. La disponibilité d'une carte étalon est donc nécessaire lors de la réparation de la carte en test.

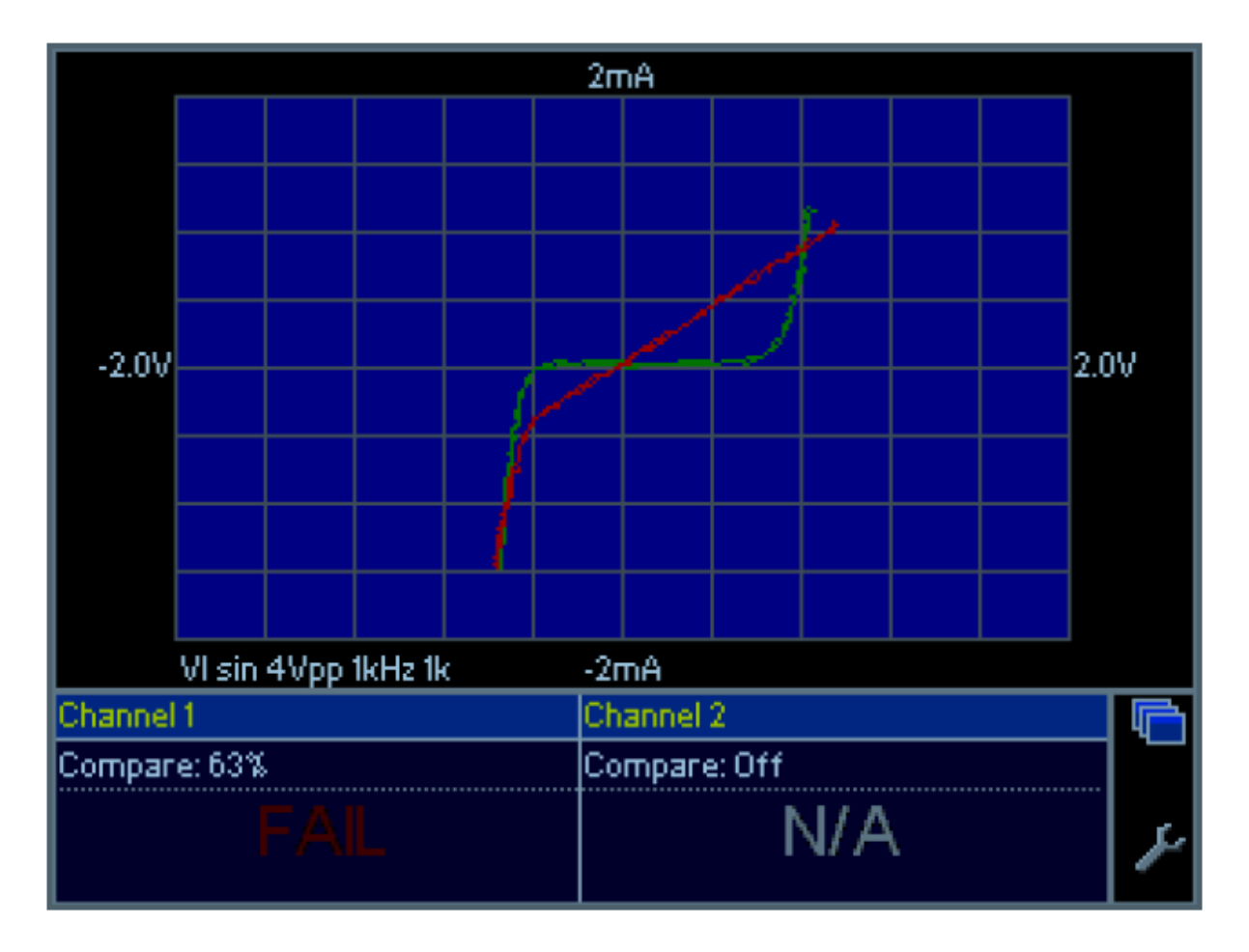

Figure 3.2: Exemple de résultat de comparaison de signatures V/I

### 5 - Résumé

On observe fréquemment qu'un technicien exploitant régulièrement le test V/I peut tirer des informations pertinentes sur l'état des composants d'une carte en visualisant les signatures sans les comparer à des signatures étalon. Les pannes de composants se signalent souvent par des signatures 'bizarres', dont la forme inhabituelle attire l'attention du technicien. Le point test est alors suspect : peu importe la cause de cette forme de signature, un composant proche du point test est probablement défectueux …

L'analyse V/I est un outil efficace et important de diagnostic électronique. Sa mise en œuvre reste simple et rapide :

• Soit en mode comparaison : la finesse du test est telle qu'elle peut être utilisée pour l'ajustage de résistances réglables,

• Soit en mode lecture directe : la détection d'une forme inhabituelle de signature est un indicateur probant d'un défaut probable d'un composant à proximité du point test Cette méthode de test permet d'obtenir des taux de réussite et des gains de temps importants dans les actions de test de cartes électroniques.

## IV. Contrôle des cartes électroniques par la méthode PPVS

### 1 - Introduction

Dans l'industrie, le test d'une carte électronique repose sur des mesures électriques mais aussi des méthodes visuelles. Une méthode très utilisée dans l'industrie est la méthode PPVS (Presence, Polarity, Value, and Solder). Le but est de tester le plus de composants possibles sur un circuit imprimé : assurer la plus grande "couverture" de test (test coverage), c'est-à-dire avoir le meilleur pourcentage de composants testés sur le circuit.

## 2 - Le test PPVS

Le test PPVS n'est pas un test où on fait fonctionner la carte électronique (test fonctionnel). On ne teste que les composants un par un et le circuit imprimé dans ce test dit "in-circuit" (test ICT : in-circuit test). Dans la famille des tests in-circuit, PPVS signifie "Présence Polarité Valeur Soudure" (presence polarity value solder). On teste donc ces 4 points :

- la présence du composant sur le circuit
- la polarité
- la valeur
- la soudure

### 2. 1. Test de la présence du composant sur le circuit

Le composant est-il présent ? On peut le tester électriquement (mesure de résistance, de capacité, de diode, de transistor, etc) en plaçant la carte électronique sur un lit à clous. Des points de tests (petites surfaces métalliques libres à chaque nœud électrique, dorées ou étamées, en tous les cas non vernies) sont prévus pour recevoir les clous lorsque l'opérateur place la carte sur le lit à clous. Une mesure électrique est alors faite, tout comme lorsqu'on mesure un composant sur une carte avec un simple multimètre.

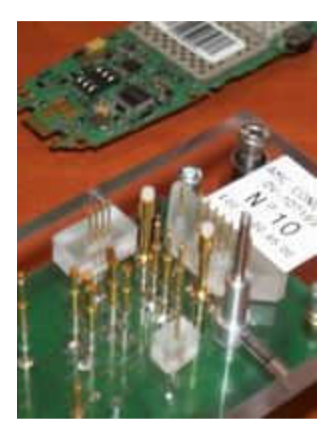

Figure 4.1: Lit à clous

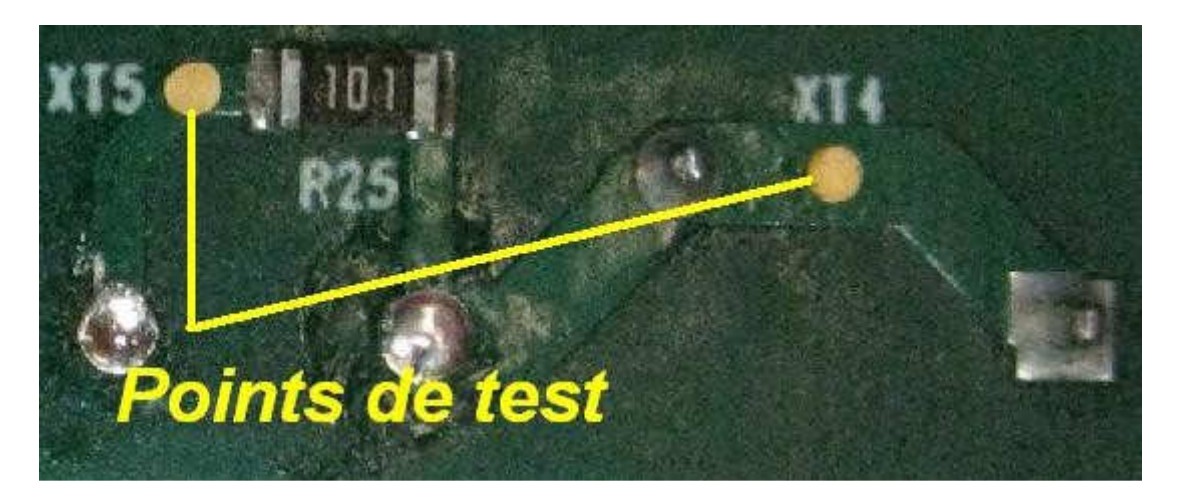

Figure 4.2: Point de test : surface sans vernis

Le test visuel peut compléter. A l'aide de caméras et de logiciels spécifiques de traitement d'image, on teste la présence du composant : couleur, dimensions, etc. Le logiciel juge si le composant est là ou pas. L'important est de n'être ni trop sévère ni trop laxiste. Trop sévère : des composants bons seront jugés mauvais (faux défaut ou risque de deuxième espèce). Trop laxiste : le test juge bon des erreurs ou des absences de composants (risque de première espèce). En cas d'erreurs répétées, l'opérateur peut signaler le problème et les paramètres du logiciel seront réajustés. En tous les cas, le test d'inspection visuelle dépend du facteur humain. On dit qu'il est "opérateur-dépendant". Ce test visuel est connu sous le nom de "AOI" : "automated optical inspection".

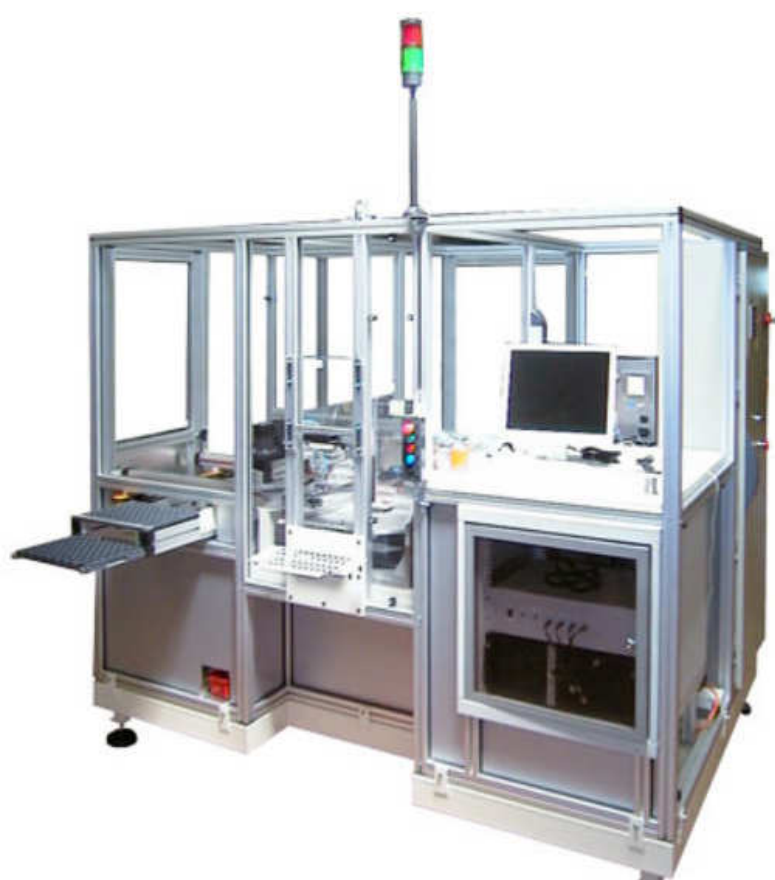

Figure 4.3: lignes automatisées avec postes de tests, cellules vision et lits à clous

## 2.2. Test de polarité

On peut tester la polarité d'une diode ou les jonctions d'un transistor sur un circuit imprimé. Mais le test a ses limites.

La polarité d'un condensateur chimique peut se tester par inspection visuelle : la bande correspond à la patte moins. Par caméra, cette bande est détectée. Electriquement, le courant de fuite d'un condensateur chimique est élevé (et dangereux !) lorsqu'il est à l'envers. On peut donc dans une certaine mesure détecter un condensateur monté à l'envers.

Par ailleurs, on a intérêt à router une carte électronique en plaçant tous les condensateurs polarisés dans la même orientation : le contrôle visuel est facilité !

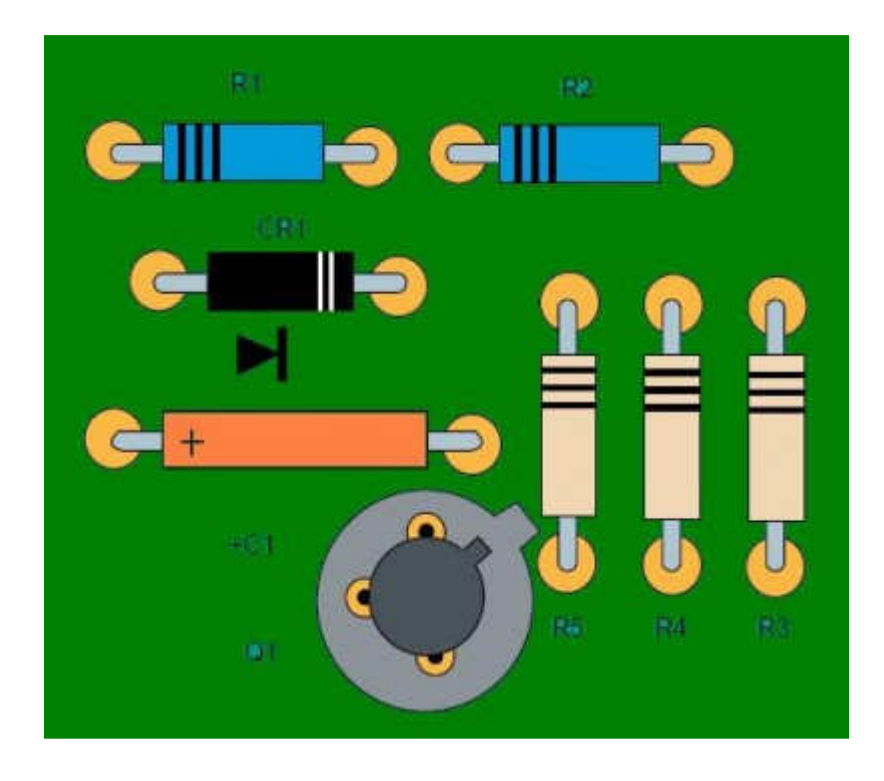

Figure 4.4: Réalisation idéale selon la norme IPC-A-610D

Pour les diodes, un testeur (type lit à clous ou multimètre) peut tester la polarité d'une diode. Cependant, il ne peut pas bien faire la différence entre des diodes : une diode 1N4001 et une 1N4007 ont des tensions de seuil très proches alors qu'une la 1N4001 supporte 50V et la 1N4007 supporte 1000V. Si pour une application 400V, la diode 1N4001 est montée à la place de la 1N4007, le testeur ne le verra pas et la carte électronique cassera ! De même pour différents types de transistors ou d'inductances par exemple.

La couverture de test sur les composants non polarisés (condensateurs céramiques, inductances, ferrites, résistances, straps 0 Ohms) est de 100% puisque la polarité (sens de montage) n'a pas d'importance pour le bon fonctionnement du circuit. La polarité est donc toujours OK.

## 2.3. Test de la valeur

Pour une résistance, une inductance ou une capacité, la valeur peut se mesurer avec précision avec les testeurs classiques. Avec son multimètre, un bricoleur a la même démarche efficace et simple. La mesure est faite puis comparée à une fourchette de valeurs acceptées (par exemple : +/-2% d'erreur).

Pour des ferrites dont l'impédance est pertinente à 100MHz, la plupart des testeurs ne permettent pas l'injection de telles fréquences. Le testeur fait alors une mesure en DC et ne peut que tester la présence d'une ferrite (mesure en DC proche de 0 Ohm). On peut la confondre avec une résistance 0 Ohm.

Pour des éléments mécaniques (connecteurs, embases, fusibles, etc), le contrôle visuel (AOI) permet de détecter la présence, le bon nombre de broches, la hauteur, la couleur du connecteur par exemple. Le test est incomplet, mais il est difficile de faire mieux.

Il est aussi difficile de faire la différence entre deux fusibles de calibre différents. Les deux présentent une résistance électrique très faible.

Les circuits intégrés ne sont pas complètement testés avec le test in-circuit. On peut tester les diodes internes électriquement et le marquage par inspection visuelle (microcontrôleur, mémoire, convertisseur, driver, etc.). Le test fonctionnel complètera.

Pour les composants en parallèle, on ne peut pas mesurer la valeur d'un seul, mais on peut supposer que tous les composants de même référence (issu d'une même bobine de composants) ont la même valeur.

Exemple : la mesure de 4 condensateurs identiques en parallèle donne 387nF. On peut en déduire qu'il y a 4 condensateurs de valeur standard 100nF (+/-10%).

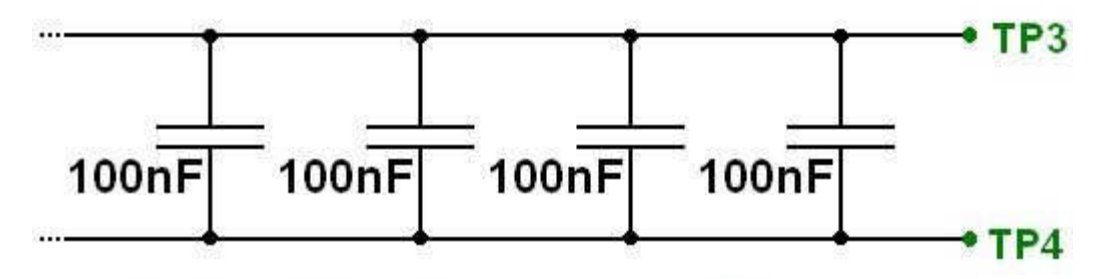

# Valeurs identiques = testables

Figure 4.5: Test de 4 condensateurs identiques en parallèle

En revanche, on ne peut pas tester la valeur d'un petit condensateur en parallèle avec un gros :

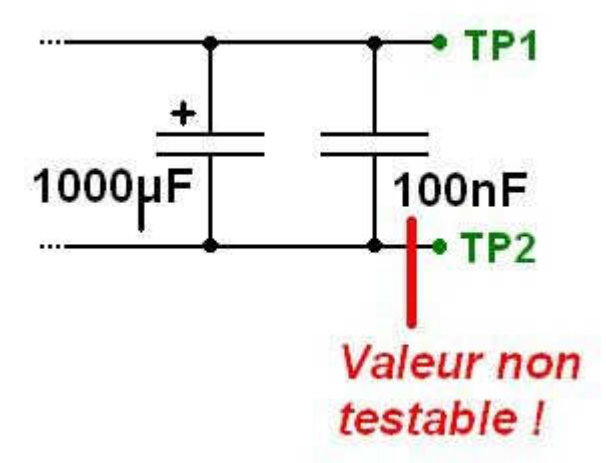

Figure 4.6: Condensateur céramique 100nF monté en parallèle d'un chimique, non testable

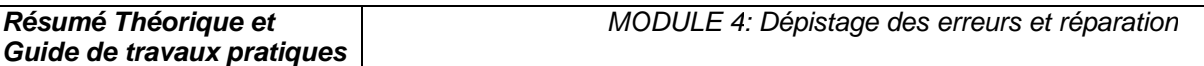

Si on a de la place sur la carte lors du routage, on peut mesurer ce composant monté dans un coin, juste pour le test. Il n'est relié à rien d'autre qu'un point de test à chaque extrémité. Le test de celui-ci "couvre" le test de l'autre.

Pour les composants en série, on peut les tester unitairement avec un point de test entre chaque composant :

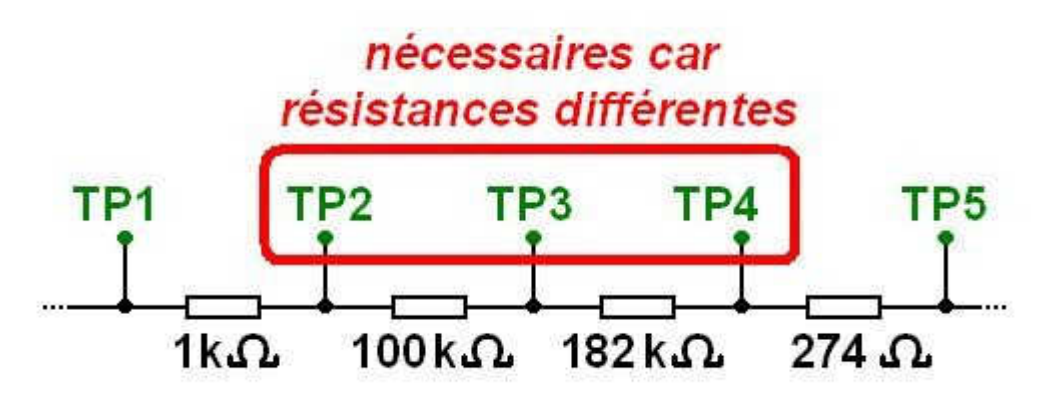

Figure 4.7: Test unitairement avec un point de test entre chaque composant

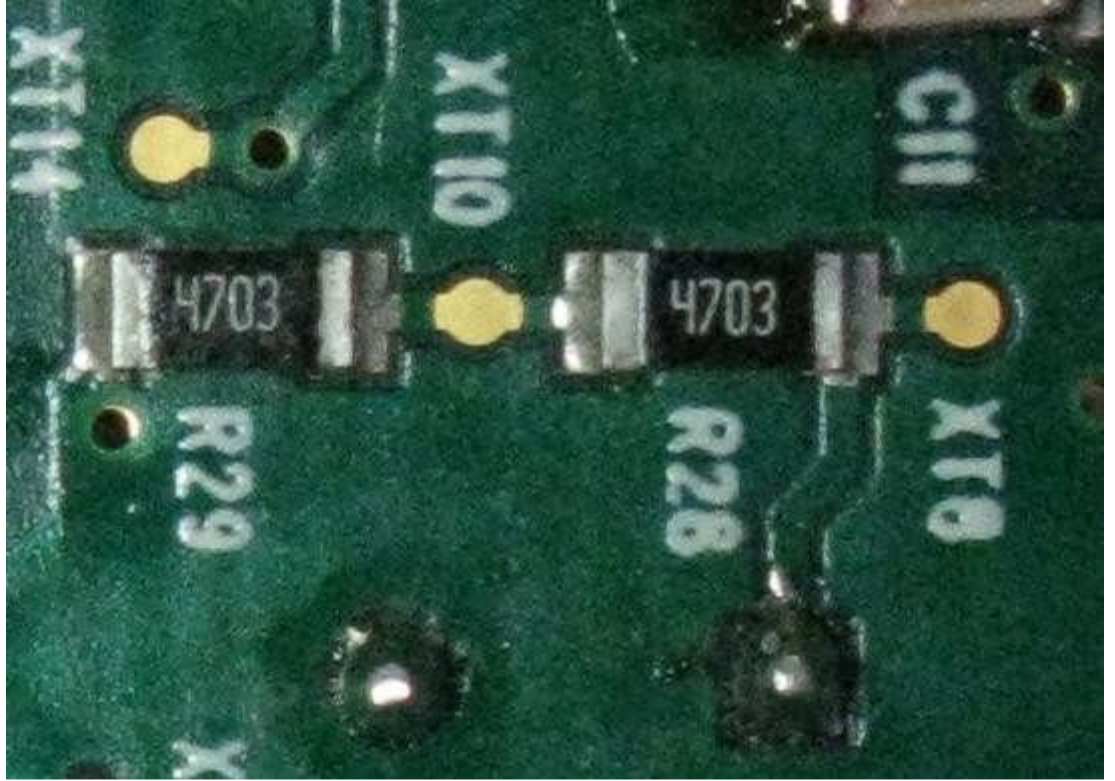

Figure 4.7: XT10 est un point de test intermédiaire

En fait, pour des valeurs identiques, on peut se passer des point de tests intermédiaires et mesurer la valeur totale. Si elle est bonne, il serait très improbable que 2 ou 3 composants aient de mauvaises valeurs qui se compensent.

Exemple : la mesure de 4 résistances identiques donne 401.7kOhms. On peut en déduire qu'il y a 4 résistances 100kOhms. On suppose que les résistances montées par la machine de pose sont issues du même lot.

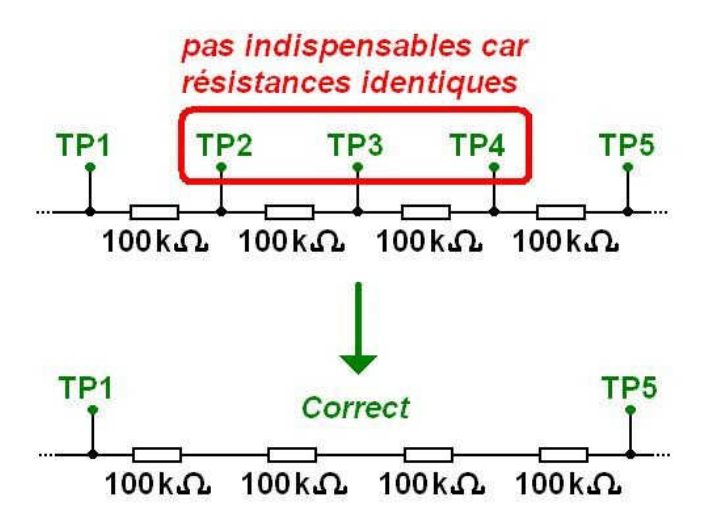

En revanche, on ne peut pas tester des grandes impédances en parallèle de petites impédances. Dans le cas d'impédances complexes (RC, LC, RL en parallèle), la couverture de test n'assure pas la mesure de la valeur. Par exemple, on ne peut pas tester 1nF en parallèle avec 10 Ohms., ni 100 Ohm en parallèle avec une faible inductance.

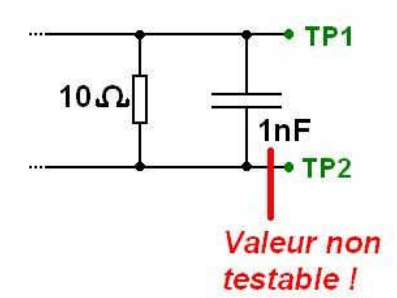

La valeur ne dit pas tout : ce test ne fait pas la différence entre une résistance de puissance et une résistance standard de même valeur. Il ne fait pas non plus la différence entre deux condensateurs de tensions nominales différentes (exemple : 10uF/25V et 10uF/100V). L'inspection visuelle doit compléter le test de valeur.

Deux résistances de mêmes valeurs mais de fabricants différents peuvent avoir des couleurs différentes et être jugées (à tort !) différentes par le test visuel.

## 2.4. Contrôle de la soudure

Le composant est-il bien soudé sur le circuit imprimé ? On peut juger que oui si la présence, la polarité et la valeur sont déjà testées, mais l'inspection visuelle reste un complément précieux.

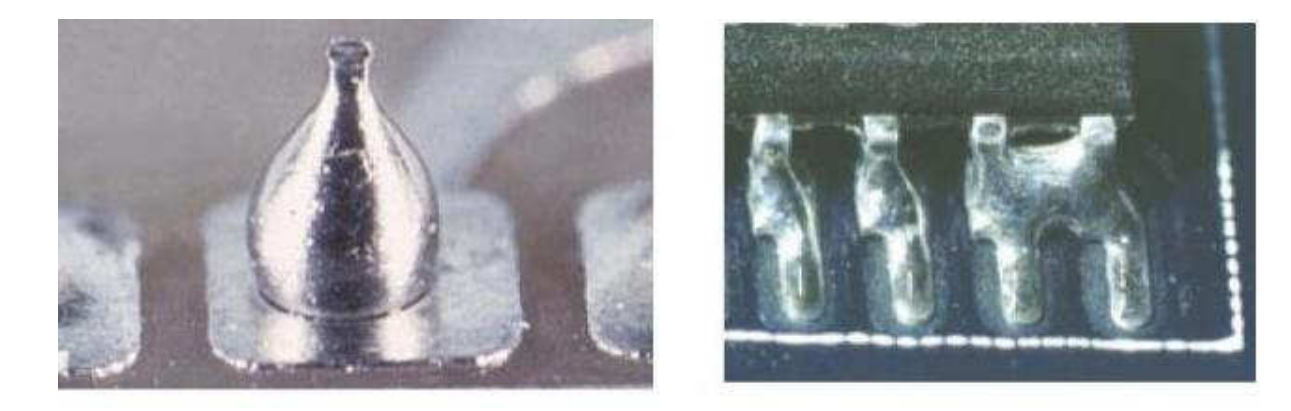

# V. Contrôle des cartes électroniques par la méthode Boundary Scan (JTAG)

### 1 - Introduction

La technique de Boundary-Scan (scrutation des frontières) est conçue pour faciliter et automatiser le test des cartes électroniques numériques. Elle consiste à donner un accès auxiliaire aux broches d'entrée-sortie des composants numériques fortement intégrés. Le JTAG pour Joint Test Action Group est le nom de la norme IEEE 1149.1 intitulé « Standard Test Access Port and Boundary-Scan Architecture ». Le JTAG a été normalisé en 1990. Le terme JTAG, désignant le groupe de travail qui a conçu la norme, est abusivement (mais très largement) utilisé au lieu du terme générique Boundary Scan, ou du sigle TAP (Test Access Port, port d'accès de test).

# 2 - Principe

Initialement, le Boundary Scan était uniquement destiné au test des court-circuit et de la continuité entre puces compatibles. Connaissant le schéma électrique de la carte électronique, on applique un ensemble de signaux logiques (appelé vecteur de test) sur les broches d'entrée de certains composants (depuis la chaîne Boundary Scan interne), et on relève les niveaux logiques sur les broches de sortie des composants qui y sont connectés, pour s'assurer qu'ils correspondent aux valeurs attendues. On peut ainsi s'assurer de la bonne qualité des pistes du circuit imprimé et des soudures.

Pour cela, chaque broche d'entrée-sortie n'est pas connectée directement à l'intérieur du composant numérique, mais à travers une « cellule JTAG » permettant de la piloter indépendamment de sa fonction initiale. Il est ainsi possible de la configurer en entrée (hauteimpédance) ou en sortie (niveau logique haut ou bas).

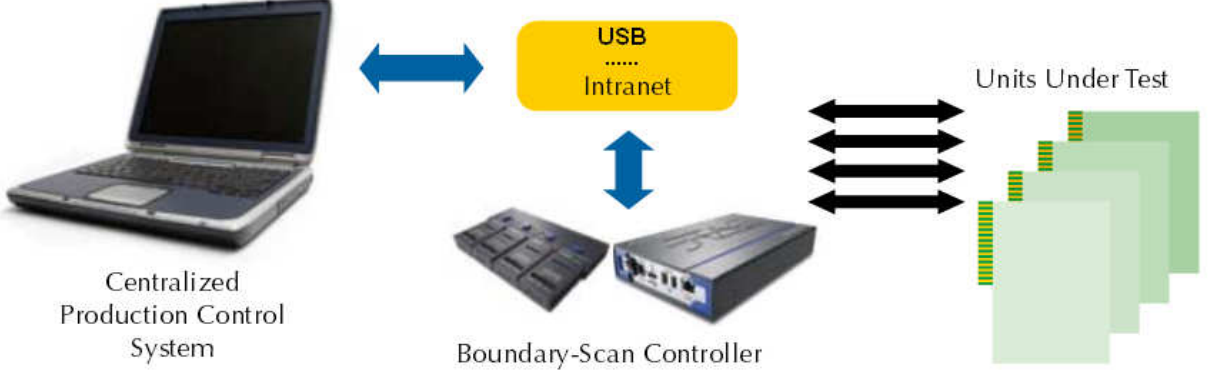

Figure 5.1 : Schéma block d'une chaine JITAG typique

Cependant chaque type de broche a un nombre de cellules qui lui est associé. Les broches d'entrée et de sortie n'ont besoin que d'une cellule chacune. Les broches tristates ayant besoin de deux entrées pour fonctionner (entrée de signal et activation de l'état haute impédance), il faudra donc deux cellules pour pouvoir les tester.

Les broches I/O (pour Input/Output, ou encore Entrée/Sortie) sont quant à elles composées d'une sortie ainsi que d'une entrée qui peut être placée en haute impédance. Étant donné ce qui

a été dit précédemment, pour mettre à l'état haute impédance, il y a besoin de deux cellules. Il faudra donc en tout pas moins de trois cellules pour pouvoir tester une broche I/O.

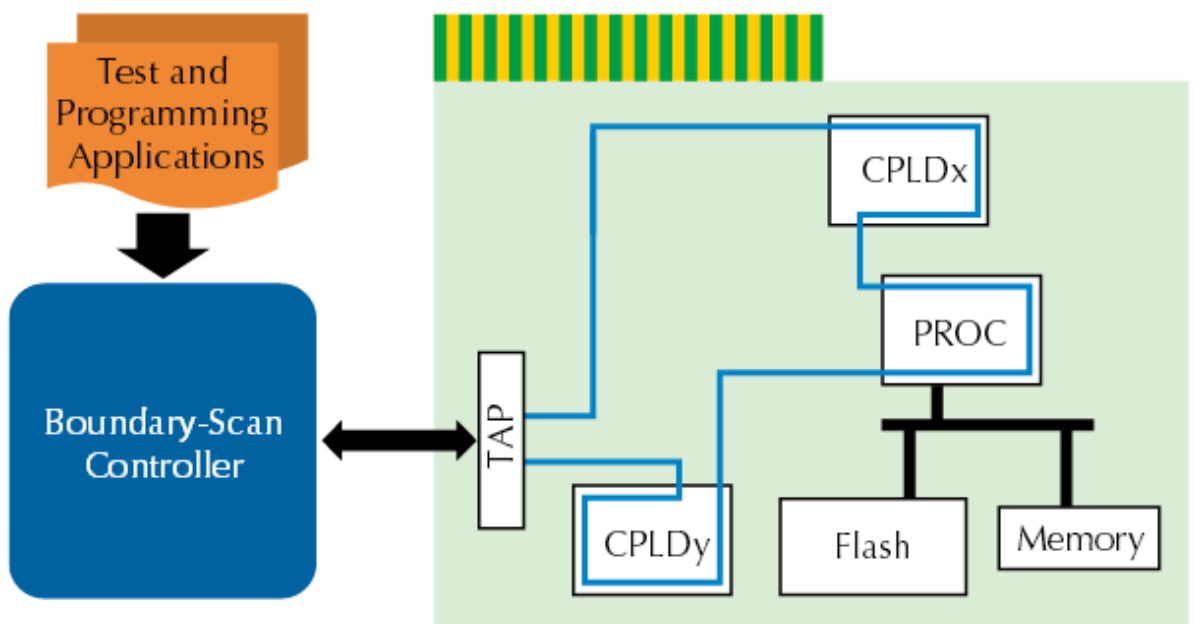

Figure 5.2 : chaîne Boundary Scan interne

Il est à noter que les cellules ne sont pas utilisées pour tester les broches d'alimentation, d'horloge et de reset. Les cellules sont connectées entre elles par un bus série faisant le tour de la puce (d'où la notion de « frontière » ou Boundary), équivalent à un grand registre à décalage de taille égale ou supérieure au nombre de broches d'entrée-sortie du composant. On appelle ce registre BSR, pour Boundary Scan Register. Le TAP Controller, qui reçoit les signaux JTAG de l'extérieur, permet d'activer et de piloter les cellules selon une séquence normalisée.

# 3. Applications

Le JTAG n'est pas limité aux tests de continuité. Il est en effet également possible de tester (au moins partiellement) des fonctions logiques combinatoires, même si elles sont composées de puces non compatibles JTAG, en élaborant des vecteurs de test appropriés et à condition que les entrées et sorties de ces fonctions soient connectées à des composants JTAG.

De même, il est possible de tester des mémoires en écrivant puis relisant des valeurs de test. Il est même possible de cette manière de programmer des mémoires non-volatiles (EEPROM et Flash, ces dernières nécessitant un protocole particulier).

De plus, le JTAG n'est pas limité aux connexions externes au composant. La norme JTAG est ainsi utilisée pour remplacer les émulateurs de microprocesseurs (systèmes de débug sur carte remplaçant physiquement le composant), en donnant un accès direct à l'intérieur du processeur (points d'arrêt, lecture et écriture des registres internes, des mémoires internes et externes …) sans perturber ses interactions avec l'extérieur. On nomme cette technique ICE (In-Circuit Emulator) ou ICD (In-Circuit Debugger), et elle est omniprésente sur les microprocesseurs et microcontrôleurs modernes.

Le bus JTAG est également utilisé pour programmer les composants logiques programmables (FPGA et CPLD) ainsi que de nombreux microcontrôleurs (grâce à la capacité du JTAG de programmer la Flash des microcontrôleurs.), voire pour débugger un microprocesseur ou accéder à un « analyseur logique » intégrés dans un FPGA.

### 4. Architecture JTAG

Chaque signal primaire d'entrée et de sortie est complété avec un élément de mémoire appelé cellule Boundary-Scan. Les cellules qui agissent sur les composants JTAG d'entrée sont notées cellules d'entrée, de même que les cellules qui agissent sur les composants JTAG de sortie sont notées cellules de sortie.

Entrées et sorties sont des notations relatives au noyau logique du composant (nous verrons par la suite les problèmes que peut entraîner le fait de noter entrées et sorties les interconnections entre deux ou plusieurs composants JTAG).

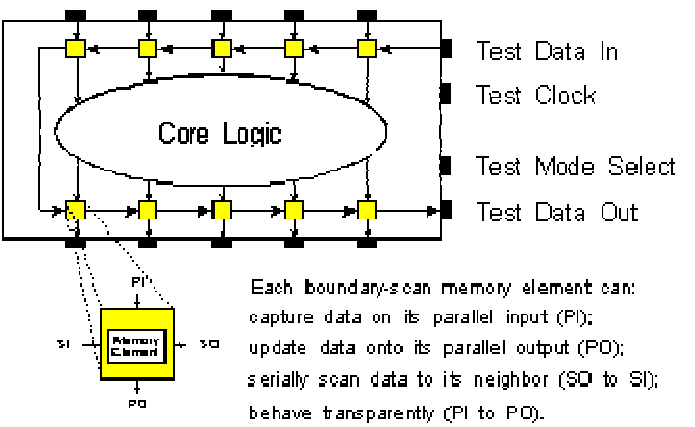

Figure 5.3 : cellule Boundary-Scan

Le regroupement de cellules Boundary-Scan est configuré dans un registre à décalage d'entrée/sortie.

Une opération de chargement parallèle appelée 'capture' permet de charger les données en entrée du composant JTAG vers l'entrée des cellules JTAG. En même temps, elle prend la valeur du noyau logique et la transfère vers la sortie du composant JTAG pour être ensuite chargée vers l'entrée de la cellule JTAG. Elle permet donc de charger la totalité des données à l'entrée des cellules JTAG.

Une opération de déchargement appelée 'update' va décharger la valeur à l'entrée de la cellule JTAG vers le noyau logique. Une opération 'update' va donc suivre une opération 'capture'. Ces valeurs de remplacement à l'entrée du composant JTAG et du signal déjà présent à la sortie de la cellule JTAG sont donc transférées vers la sortie du composant JTAG, remplaçant ainsi la valeur de sortie générée par le noyau logique.

Les données sont donc modifiées autour du registre à décalage, dans un mode série, à partir du 'Test Data In' (TDI) et terminé par le 'Test Data Out' (TDO). Le 'Test Clock' (TCK) est alimenté par un autre circuit dédié à cette tâche. Le mode de fonctionnement est contrôlé par le signal de contrôle série : le 'Test Mode Select' (TMS).

## 5. Le chemin de scan

Le test JTAG n'influe en rien sur la fonctionnalité du noyau logique. En fait, le chemin du Boundary-Scan est indépendant de la fonction du composant. Nous allons par un exemple simple expliquer comment le chemin de scan fonctionne.

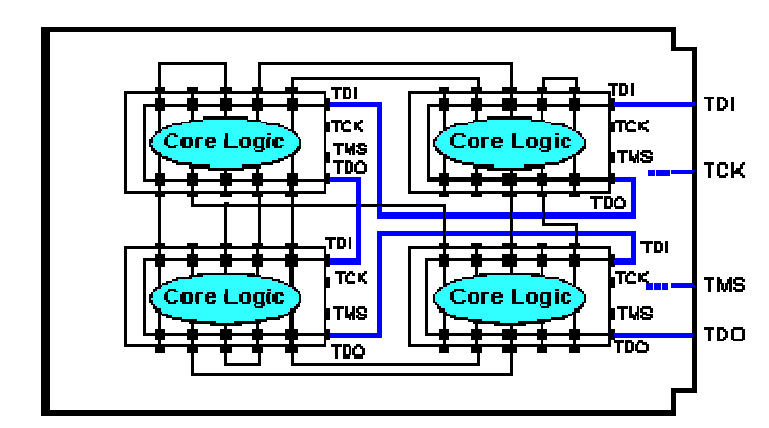

Figure 5.4 : Exemple de carte contenant quatre composants JTAG

La figure 5.4 montre une carte contenant quatre composants JTAG. Notons qu'il existe sur la carte un connecteur en entrée nommé TDI connecté sur l'entrée TDI du premier composant. Le TDO du premier composant est relié au TDI du second composant. Et ainsi de suite jusqu'à la sortie du dernier composant appelée TDO. Les TCK et TMS sont reliées à chacun des composants en parallèle.

Dans ce chemin, certains tests particuliers peuvent être appliqués à chacun des composants par l'intermédiaire du chemin de scan global. Ainsi il va être possible de charger une valeur spécifique dans les cellules JTAG d'entrées via la broche TDI de la carte (opération de décalage d'entrée), d'appliquer cette valeur au composant (opération update), de mémoriser la réponse du composant (opération capture), et de sortir cette valeur sur la broche TDO de la carte (opération décalage de sortie). En fait les cellules JTAG peuvent donc être considérées comme des clous virtuels.

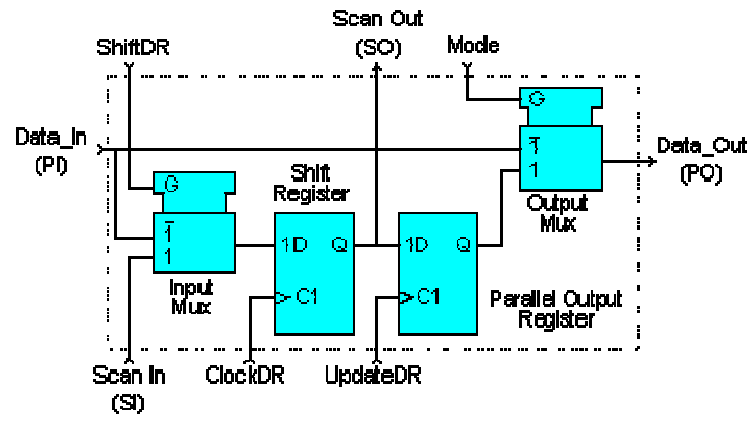

Figure 5.5 : cellule JTAG universelle

Notons qu'il s'agit ici d'un exemple de réalisation d'une cellule universelle JTAG puisque le standard IEEE 1149.1 n'impose pas le schéma de cette cellule mais uniquement son fonctionnement.

Elle contient les quatre modes opératoires cités précédemment :

- Normal
- Update
- Capture
- décalage série

L'élément de mémoire est caractérisé par une bascule D précédée et suivie d'un multiplexeur. ü En mode 'normal', les données introduites en entrée se retrouvent directement en sortie.

ü En mode 'update', le contenu du registre de sortie est transféré en sortie.

ü En mode 'capture', le signal de données d'entrée est routé vers le registre à décalage et la valeur est mémorisée par l'horloge DR (ClockDR) suivante.

ü En mode 'décalage', le Scan\_Out d'un registre à bascule est directement transféré au suivant. Il est important de noter que ni le mode capture ni le mode décalage n'interfèrent avec le mode normal. Ceci permet de mémoriser la valeur d'une opération et de l'appliquer où l'utilisateur le désire pour une éventuelle inspection sans engendrer aucune interférence. Cette application de l'architecture JTAG a d'énormes potentiels pour des 'monitorings' en temps réels.

La méthode de test JTAG, comme nous l'avons indiqué précédemment, est définie par le standard IEEE 1149.1. Voyons précisément ce que cette norme impose.

# 6. Architecture d'un composant à la norme IEEE 1149.1

Après cinq ans de discussions, l'organisation JTAG a finalement proposé une architecture telle que le montre la figure 5.6 :

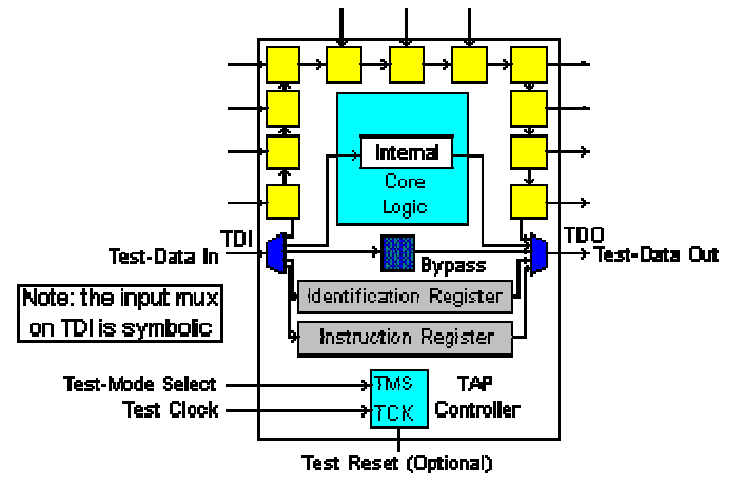

Figure 5.6 : architecture JTAG

Cette figure montre les éléments suivants :

Les quatre broches de test : Test Data In (TDI), Test Mode Select (TMS), Test Clock (TCK), Test Data Out (TDO), une broche optionnelle : le Test Reset (TRST\*).

Les regroupements de toutes ces broches forment le Test Access Port (TAP).

- Une cellule JTAG de chacune des broches d'entrées et de sortie du composant est reliée de manière interne à un registre Boundary-Scan série.

- Une machine d'état qui contrôle le TAP par l'intermédiaire du TCK et du TMS.
- Un registre d'instructions (IR) sur n bits (n=2) qui garde les instructions courantes.
- Un registre Bypass sur 1 bit (Bypass).

Un registre d'identification optionnel sur 32 bits capable d'être chargé avec un code d'identification du composant.

Un seul registre peut être connecté du TDI vers le TDO (par exemple le registre IR, Bypass, Ident…). La sélection du registre se fait par le décodage du registre d'instruction (IR).

Nous allons voir dans le détail chacune des parties qui composent cette architecture.

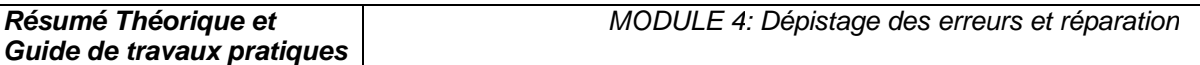

# 7. Le Test Access Port

La représentation du Test Access Port (TAP) est donnée dans la figure ci-dessous :

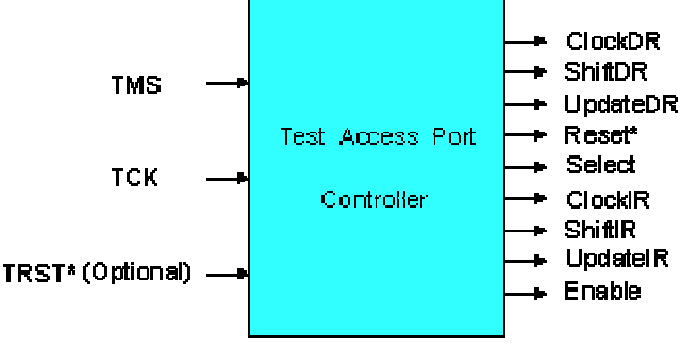

Figure 5.7 : Test Access Port (TAP)

Le TAP est donc constitué de quatre signaux et d'un signal optionnel :

- Test Data In (TDI) : Signal de test série d'entrée dont la valeur par défaut vaut '1'.
- Test Data Out (TDO) : Signal de test série de sortie dont la valeur par défaut vaut 'Z'. Il n'est actif que pendant l'opération de décalage.

• Test Mode Select (TMS) : Signal de contrôle série d'entrée dont la valeur par défaut vaut  $1'.$ 

• Test Clock (TCK) : signal fournissant l'horloge au test.

• Test Reset (TRST\*) : signal qui contrôle la remise à '0' du TAP dont la valeur par défaut vaut '1'. Il est actif sur un niveau bas. C'est ce signal qui est optionnel.

TMS, TCK et TRST\* (s'il existe) entrent dans une machine d'état qui produit les changements d'état du signal de contrôle. Ces signaux permettent également de contrôler le registre d'instruction ainsi que les différents registres de données.

La figure 5.8 montre le diagramme de transition du TAP et suffit à la compréhension de son fonctionnement, sachant que la valeur qui va permettre au TAP de changer d'état est celle du TMS et que ce changement d'état est synchrone sur un front montant de l'horloge.

**Guide de travaux pratiques** 

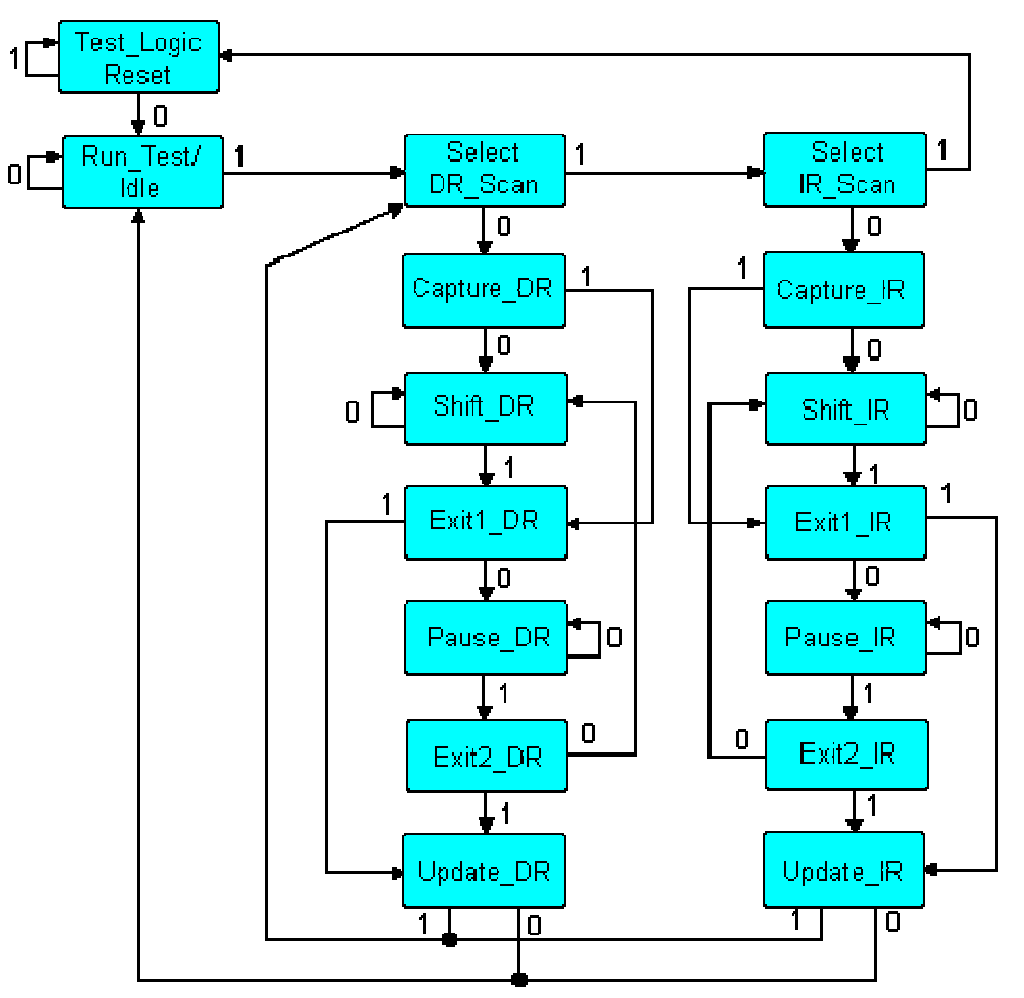

Figure 5.8 : diagramme de transition du TAP

## 8. Le registre Boundary-Scan

Si nous regardons les cellules JTAG plus attentivement, nous nous rendons compte qu'elles sont chaînées de manière à former le registre Boundary-Scan. L'ordre de la chaîne est déterminé par l'agencement physique des composants sur la carte et/ou par le nombre de couches de la carte. Le registre Boundary-Scan est sélectionné par une instruction commandée au registre d'instructions : instructions Extest, Sample/Preload ou Intest que nous verrons dans le chapitre suivant.

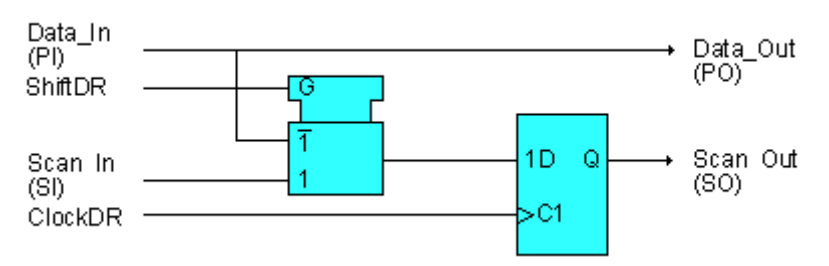

Figure 5.9 : cellule JTAG d'entrée classique

Cette cellule ne permet de réaliser que l'opération de capture et l'opération de décalage. Elle peut être utilisée par exemple pour l'horloge.

La cellule JTAG classique d'entrée/sortie ci-dessous montre une conception d'une cellule JTAG le plus souvent utilisé et qui permet trois modes opératoires : capture, décalage et update.

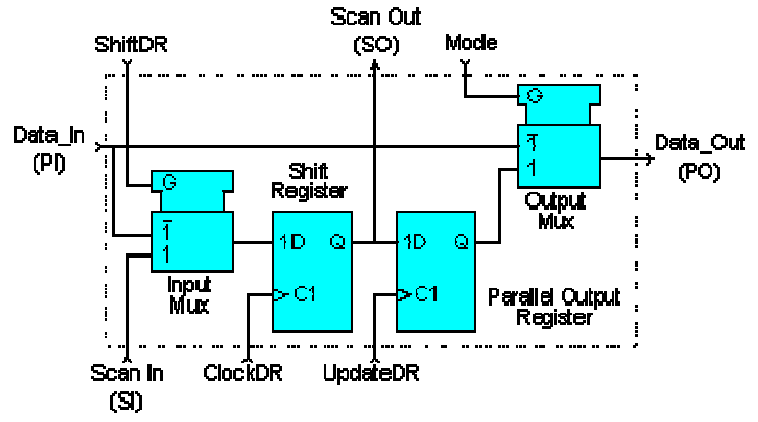

Figure 5.9 : cellule JTAG d'entrée/sortie classique

Ce type de conception permet d'avoir des bascules D distinctes pour les fonctions de décalage et de maintien. Les données peuvent être transférées à travers le registre Boundary-Scan sans interférer sur la valeur de la section de maintien (qui peut être routée vers le port de données de sortie par l'intermédiaire du multiplexeur de sortie).

La figure 5.9 montre pourquoi une section de maintien est nécessaire :

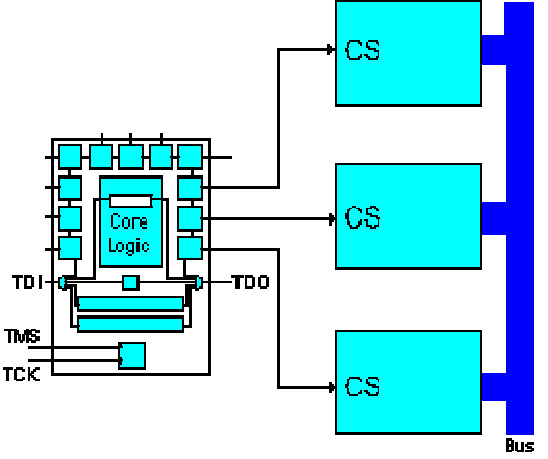

Figure 5.9 : cellule JTAG avec section de maintien

Cette figure représente un composant JTAG dont les trois sorties vont permettre de contrôler trois RAM par l'intermédiaire de leur Chip-Select (CS).

Dans un mode de fonctionnement normal, seulement une RAM est sélectionnée pour venir dialoguer avec le bus de données. Cela signifie que la plupart des combinaisons de ces trois CS sont interdites.

Il serait impossible de garder une séquence interdite si les données étaient transférées sur le chemin JTAG sans l'élément de maintien et sans le multiplexeur de sortie.

Si le multiplexeur autorisait le passage de la valeur générée par le noyau logique, nous pourrions avoir un problème.

Une solution simple est d'inclure la section de maintien et d'utiliser l'instruction Sample/Preload (que nous verrons dans le chapitre suivant) pour charger une valeur de sécurité dans la section de maintien.

# 9. Le registre d'instructions

Un registre d'instructions est composé d'un registre à décalage, qui peut être connecté au TDI et au TDO, et une section de maintien qui garde les instructions courantes comme le montre la figure 5.10.

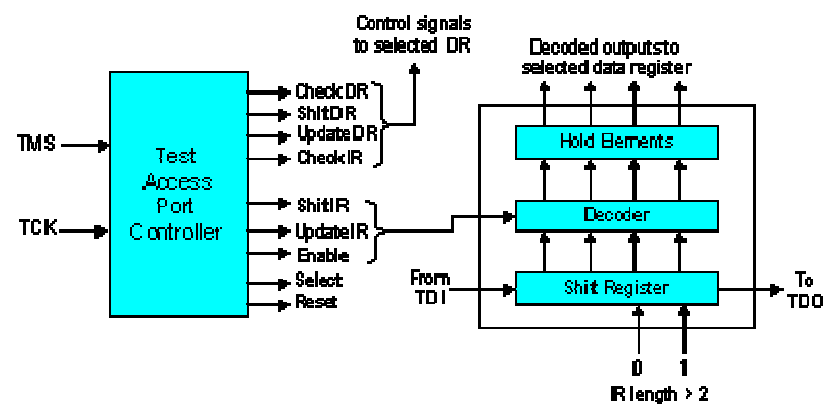

Figure 5.10 : Registre d'instructions

Il peut y avoir plusieurs décodeurs logiques entre ces deux sections (cela va dépendre de la taille du registre ainsi que du nombre d'instructions). Le signal de contrôle du registre d'instructions est issu du contrôleur du TAP et permet soit de décaler les valeurs d'entrée/sortie vers le registre à décalage du registre d'instruction soit de charger directement vers la section de maintien (opération 'update' le contenu du registre à décalage. Il est donc possible de charger (opération 'capture') certaines valeurs vers le registre à décalage du registre d'instruction.

La taille du registre d'instructions doit être d'au moins 2 bits (pour permettre les différentes instructions : Bypass, Sample/Preload, Extest) mais sa taille maximale n'est pas définie.

## 9.1. Les différentes instructions

L'architecture IEEE 1149.1 impose trois instructions qui sont :

Bypass : L'instruction Bypass permet de passer au travers des composants avec un bit de décalage. Tous les bits doivent être à '1' pour qu'elle soit exécutée.

Extest : L'instruction Extest sélectionne le registre Boundary-Scan en déconnectant le composant JTAG. Elle prépare au test des interconnections. Tous les bits doivent être à '0' pour qu'elle soit exécutée. Sa taille de code n'est pas définie.

Sample/Preload : L'instruction Sample/Preload sélectionne le registre Boundary-Scan mais sans déconnecter le composant JTAG.

Le standard IEEE 1149.1 autorise un certain nombre d'instructions optionnelles qui sont les suivantes :

Intest : Elle sélectionne le registre Boundary-Scan pour le préparer au test du noyau logique interne.

Idcode : Elle sélectionne le registre d'identification placé entre TDI et TDO pour le préparer au chargement du code Idcode et à sa lecture au travers le TDO. Si l'instruction Idcode est chargée, il n'y a pas de registre d'identification présent sur la carte et l'instruction Idcode peut être vu comme si l'utilisateur chargeait l'instruction Bypass.

Runbist : C'est l'instruction qui initialise une routine de test interne et charge le résultat dans le registre placé entre le TDI et le TDO.

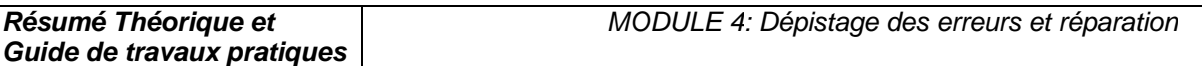

En 1993 une révision du standard IEEE 1149.1 apporte deux nouvelles instructions : Clamp : C'est une instruction qui pilote la valeur de présélection vers la sortie de certains composants et qui sélectionne le registre Bypass entre TDI et TDO.

High : C'est une instruction similaire à Clamp mis à part le fait qu'elle permet de laisser la valeur des broches des composants de sortie sur un niveau logique haute impédance. Elle va également sélectionner le registre Bypass entre TDI et TDO.

Remarque : A l'exception de Bypass, le code de toutes les autres instructions n'est pas défini. La taille minimale du registre d'instructions est de 2 bits et sa taille maximale est indéfinie.

# 10. Le registre Bypass

Le registre Bypass est un registre sur 1 bit, sélectionné par l'instruction Bypass et qui provient de la fonction de décalage. Il n'y a pas de sortie parallèle (ce qui signifie que le signal de contrôle Update DR n'agit pas sur le registre). Au contraire, le signal de contrôle Capture DR agit sur le registre et l'autorise à garder une valeur de '0'.

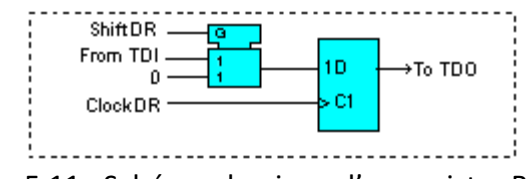

Figure 5.11 : Schéma classique d'un registre Bypass

# 11- Le registre d'identification

Le registre optionnel d'identification est un registre 32 bits qui contient les opérations de capture et de décalage. Une fois que l'opération de capture a été réalisée, le code d'identification sur 32 bits peut être chargé vers TDO pour une inspection. La figure ci-dessous montre une manière possible d'incrémenter une cellule du registre 32 bits.

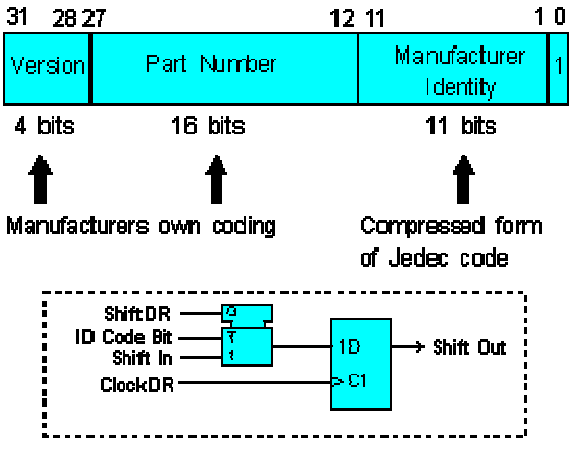

Figure 5.12 : Registre d'identification

### 12. Les différents types de test

### 12.1. Test de l'infrastructure

Le test de l'infrastructure permet de vérifier que le Test Access Port (TAP) est correctement relié aux composants JTAG. Cela signifie qu'il va vérifier que la chaîne de scan est établie correctement. Il s'agit donc de la première étape à réaliser.

### 12.2. Test des interconnections

Le test des interconnections vérifie que les connections entre les différents composants JTAG sont correctement réalisées. Il va donc pouvoir détecter des circuits ouverts, des courts-circuits, de mauvaises soudures, des circuits mal alignés …

### 12.3. Test du Buswire

Le test du buswire est utilisé lorsque des drivers de bus sont présents sur la carte. Il test donc les driver un par un, ainsi que toutes leurs opérations (receivers, drivers, bidirectionnel). Différents bus sont testés en parallèle.

### 12.4. Test des clusters

Le test des clusters permet de tester les composants non JTAG entourés des composants JTAG d'une carte électronique. En fait, dans ce contexte, les cellules JTAG agissent comme des récepteurs pour tester les composants 'non JTAG' (en général, il s'agit de portes logiques).

### 12.5. Test de la mémoire

Ce test permet de tester toutes les broches de la mémoire ainsi que ses connexions. L'utilisateur fournit une description de la mémoire à tester (bus d'adresse, bus de donnée, bus de contrôle) et le compilateur génère une série de vecteurs de test (Memory Pattern Generator) à appliquer sur la carte.

Après avoir vu quels types de test il est possible de réaliser avec la gamme ScanPlus, nous étudions maintenant chacun de ces logiciels en expliquant leur rôle d'une part et leur fonctionnement d'autre part. Cependant étant donné que chacun de ces logiciels nécessitent un certain nombre de fichiers pour leur fonctionnement (soit directement, soit indirectement), nous allons auparavant nous intéresser à l'étude de ces fichiers.

## 13. Exemple de logiciels de Test ScanPlus

Les logiciels de test ScanPlus sont des applications 32-bit comportants plusieurs éléments:

Les logiciels proposés sont les suivants :

- $\triangleright$  ScanPlus TPG
- $\triangleright$  ScanPlus Runner (programmation de mémoire Flash et CPLD intégré)
- $\triangleright$  ScanPlus Debugger

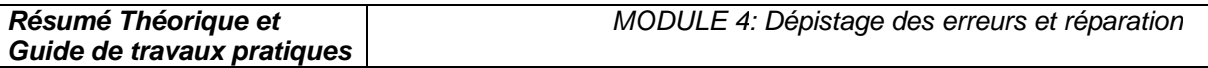

 $\triangleright$  ScanPlus Flash

La figure 5.3 montre les fonctionnalités de ces différents logiciels ainsi que leurs interactions.

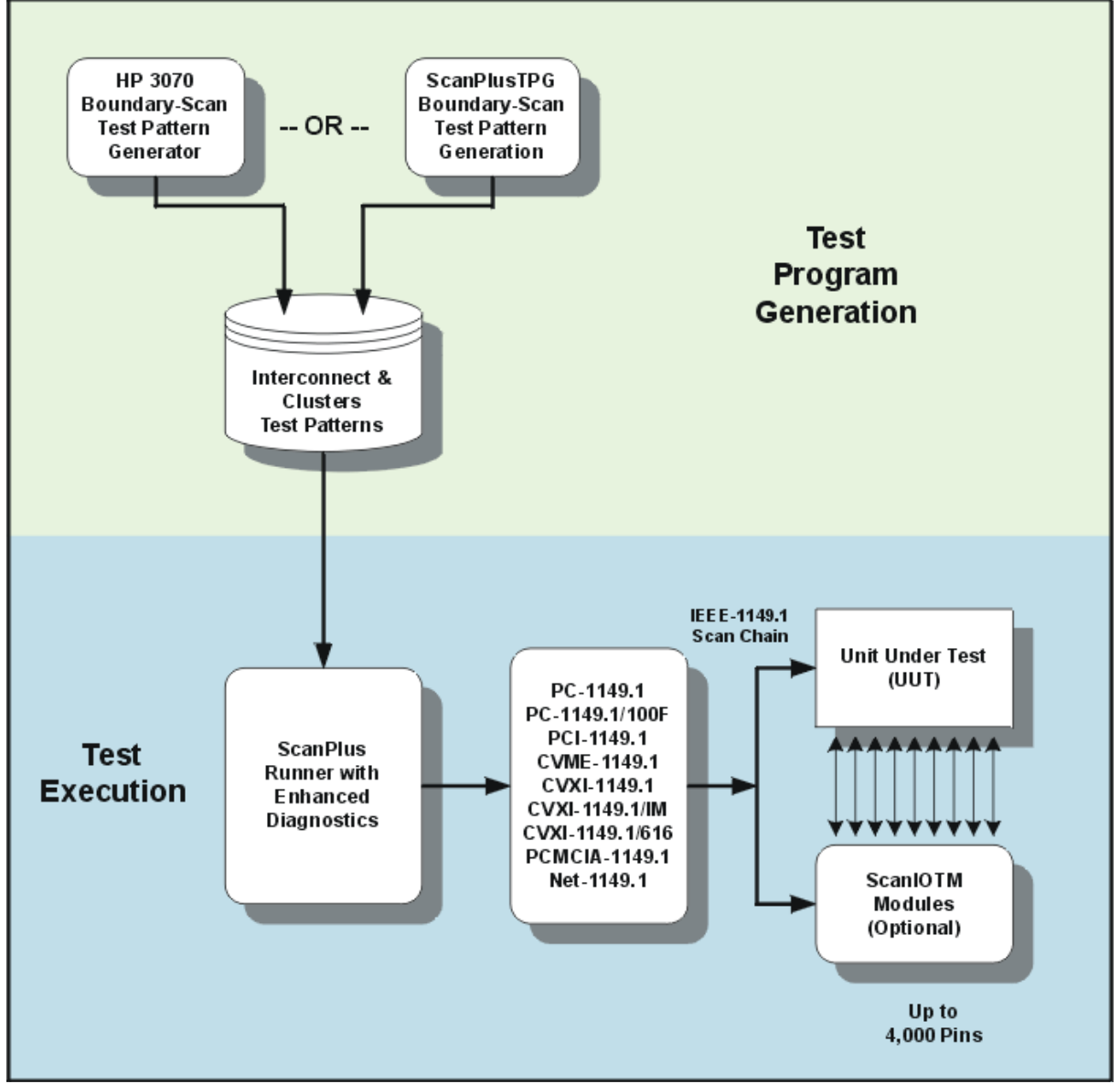

Figure 5.13 : Digramme

# 13.1. Les différents fichiers

Différents types de fichiers sont nécessaires pour la génération des vecteurs de test (ScanPlus TPG).Vous pourrez trouver leur description ainsi qu'un exemple.

Les fichiers Netlist (\*.net) :

Ce fichier doit contenir la description de toutes les broches et des nœuds de la carte électronique. Les logiciels de la gamme ScanPlus acceptent la pluspart des fichiers du type CAE/CAD.

Les fichiers BSDL (\*.bsd) :

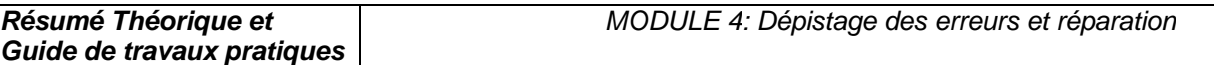

```
Les fichiers BSDL sont des fichiers donnés par le constructeur du composant JTAG et contiennent 
toutes les informations relatives à celui-ci. Ils sont écrits en Boundary-Scan Description Language 
(BSDL) qui est un dérivé du VHSIC Hardware Description Language (VHDL). 
Exemple d'un fichiers BSDL d'une bascule D (la 74bct8374) : 
entity ttl74bct8374 is 
generic (PHYSICAL_PIN_MAP : string := "DW_PACKAGE"); 
port (CLK:in bit; Q:out 
bit_vector(1 to 8);
D:in bit_vector(1 to 8);
GND, VCC:linkage bit; 
OC_NEG:in bit; 
TDO:out bit; 
TMS, TDI, TCK:in bit); 
use STD 1149 1 1990.all;
-- Get Std 1149.1-1990 attributes and definitions 
attribute PIN_MAP of ttl74bct8374 : entity is PHYSICAL_PIN_MAP;
constant 
  DW_PACKAGE:PIN_MAP_STRING:="CLK:1, Q:(2,3,4,5,7,8,9,10), "
   & "D:(23,22,21,20,19,17,16,15)," & "GND:6, VCC:18, 
   OC_NEG:24, TDO:11, TMS:12, TCK:13,TDI:14"; 
constant 
   FK_PACKAGE:PIN_MAP_STRING:="CLK:9, Q:(10,11,12,13,16,17,18,19)," 
   &"D:(6,5,4,3,2,27,26,25)," & "GND:14, VCC:28, OC_NEG:7, 
   TDO:20, TMS:21, TCK:23, TDI:24"; 
attribute TAP_SCAN_IN of TDI : signal is true; 
attribute TAP_SCAN_MODE of TMS : signal is true;
attribute TAP_SCAN_OUT of TDO : signal is true; 
attribute TAP_SCAN_CLOCK of TCK : signal is (20.0e6, BOTH);
attribute INSTRUCTION_LENGTH of ttl74bct8374 : entity is 8; 
attribute INSTRUCTION_OPCODE of ttl74bct8374 : entity is 
"BYPASS (11111111, 10001000, 
        00000101, 10000100, 
                       00000001)," & 
"EXTEST (00000000, 10000000)," & 
"SAMPLE (00000010, 10000010)," & 
"INTEST (00000011, 10000011)," & 
"TRIBYP (00000110, 10000110)," & -- Boundary Hi-Z 
"SETBYP (00000111, 10000111)," & -- Boundary 1/0 
"RUNT (00001001, 10001001)," & -- Boundary run test 
"READBN (00001010, 10001010)," & -- Boundary read normal 
"READBT (00001011, 10001011)," & -- Boundary read test 
"CELLTST(00001100, 10001100)," & -- Boundary selftest normal 
"TOPHIP (00001101, 10001101)," & -- Boundary toggle out test 
"SCANCN (00001110, 10001110)," & -- BCR Scan normal 
"SCANCT (00001111, 10001111)"; -- BCR Scan test 
attribute INSTRUCTION_CAPTURE of ttl74bct8374 : entity is "10000001"; 
attribute INSTRUCTION_DISABLE of ttl74bct8374 : entity is "TRIBYP";
```

```
attribute REGISTER_ACCESS of ttl74bct8374 : entity is 
"BOUNDARY (READBN, 
   READBT, CELLTST)," & " 
        BYPASS (TOPHIP, SETBYP, RUNT, 
   TRIBYP)," & 
"BCR[2] (SCANCN, SCANCT)"; 
-- 2-bit Boundary 
   Control Register 
attribute BOUNDARY_CELLS of ttl74bct8374 : entity is 
   "BC_1"; 
attribute BOUNDARY_LENGTH of ttl74bct8374 : entity is 18; 
attribute BOUNDARY_REGISTER of ttl74bct8374 : entity is 
-- num cell port 
function safe [ccell disval rslt] 
"17 (BC_1, CLK, 
  input, X)," \&"16 (BC_1, OC_NEG, input, X)," & 
-- Merged Input/Control 
"16 (BC_1, *, control, 1)," & 
-- Merged Input/Control 
"15 (BC_1, D(1), input, X)," & 
"14 (BC_1, D(2), input, X)," & 
"13 (BC_1, D(3), input, X)," & 
"12 (BC 1, D(4), input, X)," &
"11 (BC_1, D(5), input, X)," & 
"10 (BC_1, D(6), input, X)," & 
"9 (BC_1, D(7), input, X)," & 
"8 (BC_1, D(8), input, X)," & 
"7 (BC_1, Q(1), output3, X, 16, 1, Z)," & 
-- cell 16 @ 1 -> Hi-Z. 
"6 (BC_1, Q(2), output3, X, 16, 1, Z)," & 
"5 (BC_1, Q(3), output3, X, 16, 1, Z)," & 
"4 (BC_1, Q(4), output3, X, 16, 1, Z)," & 
"3 (BC_1, Q(5), output3, X, 16, 1, Z)," & 
"2 (BC_1, Q(6), output3, X, 16, 1, Z)," & 
"1 (BC_1, Q(7), output3, X, 16, 1, Z)," & 
"0 (BC_1, Q(8), output3, X, 16, 1, Z)"; 
end ttl74bct8374;
```
## 13.2. ScanPlus Test Generator (TPG)

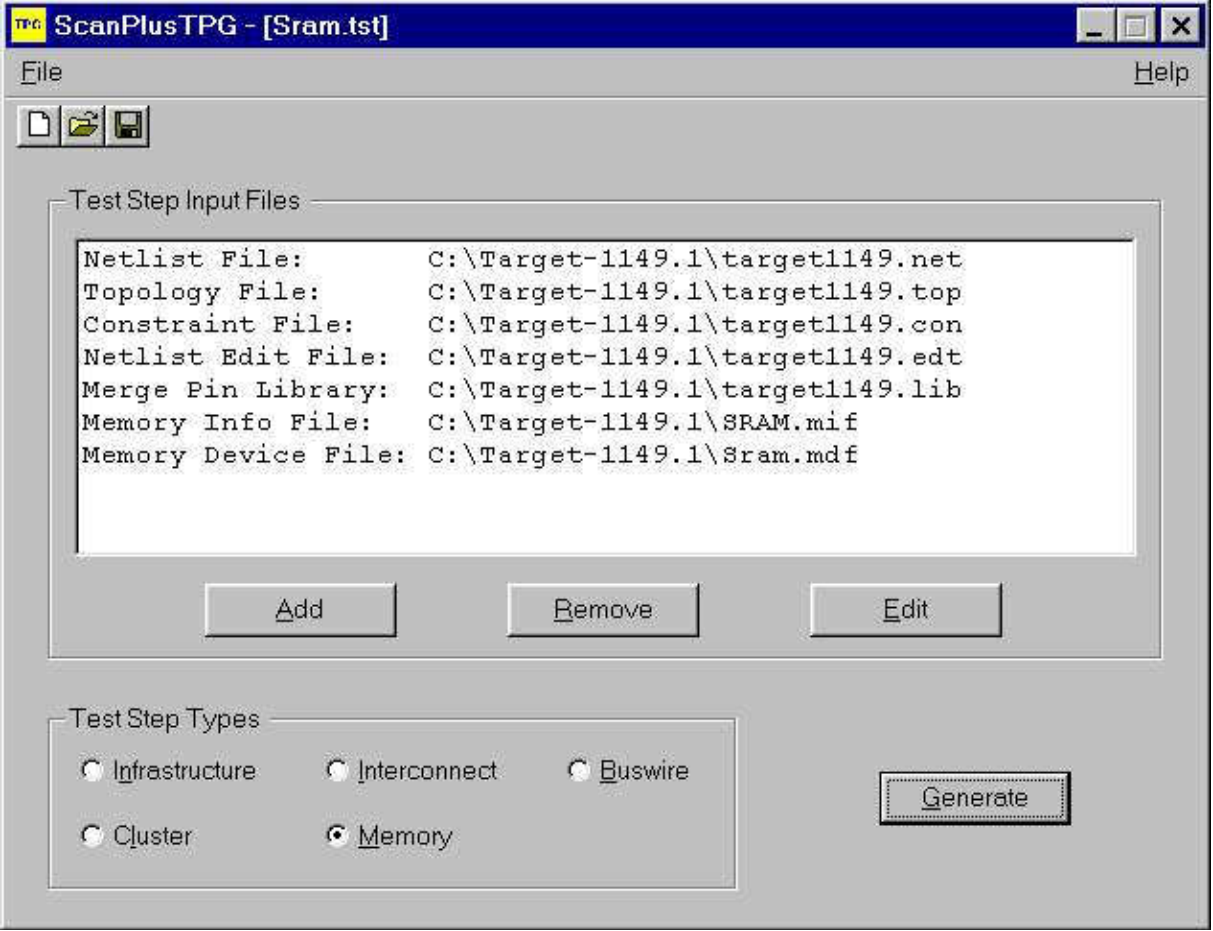

Comme son nom l'indique ce logiciel permet de générer les vecteurs de test de la carte. Le compilateur contenu dans ce logiciel est un compilateur Hewlett-Packard (HP3070). C'est donc un produit de qualité dont la vitesse d'action étonne les utilisateurs car la durée des tests est de l'ordre de quelques secondes (Cette vitesse d'action n'est donnée qu'à titre indicatif puisqu'elle va évidemment varier en fonction de la carte à tester).

ScanPlus TPG convertit tous les fichiers dont il a besoin (son besoin en fichier dépends du type de test que l'on souhaite réaliser) pour n'en former qu'un seul du type compact vector format (CVF). Ce fichier du type compact vector format est donc le fichier qui contient les vecteurs de test correspondant au type de test que l'on souhaite réaliser. ScanPlus TPG va donc générer 5 vecteurs de test au maximum correspondant à chacun des 5 tests décris dans la partie précédente. Afin de générer ces vecteurs de test, ScanPlus TPG passe par la création de fichiers intermédiaires.
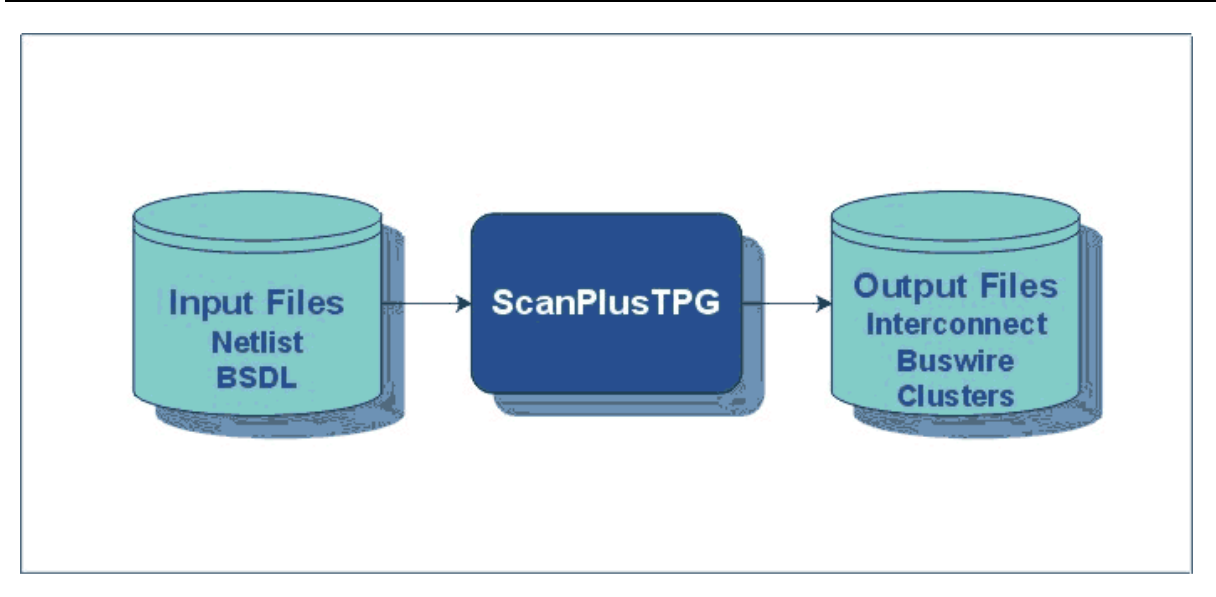

Ce logiciel fait partie des logiciels optionnels puisqu'Elexience propose à ses clients de réaliser elle-même cette étape. En réalité cela n'est rentable pour le client que s'il n'envisage de réaliser que très peu d'applications (au-delà de 2 ou 3 applications, il devient plus avantageux de faire l'acquisition de ce logiciel).

Une fois les vecteurs de tests générés, il devient possible de tester la carte électronique en appliquant ces vecteurs de test à la carte électronique. C'est le rôle que va jouer ScanPlus Runner.

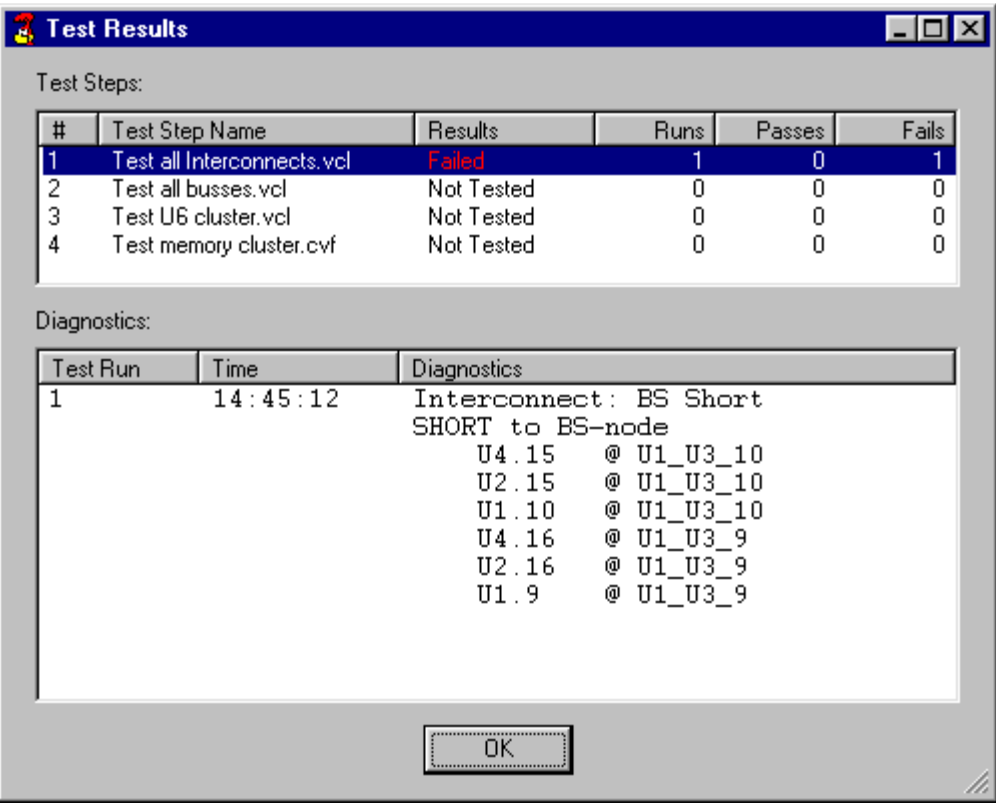

## 13.3. ScanPlus Runner

La liaison entre la carte électronique à tester et le poste de travail se fait par l'intermédiaire du bus JTAG.

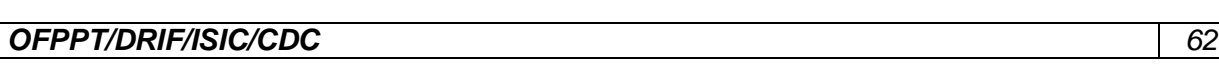

ScanPlus Runner est en fait un des logiciels phare de la gamme de Corelis puisque c'est le logiciel qui permet d'appliquer sur la carte à tester les vecteurs de test générés par ScanPlus TPG. Il permet trois modes de diagnostic :

Le mode GO/NO-GO :

Avec ce type de diagnostic, ScanPlus Runner vérifie le fonctionnement de la carte sans rentrer dans les détails. Il renvoie simplement à l'utilisateur si le test qu'il a effectué est passé ou non. Le diagnostic de base :

Lorsque l'utilisateur sélectionne ce type de fonctionnement l'idée est la même que précédemment mais s'il y a dysfonctionnement, il permet de visualiser la table de vérité donc d'en déduire d'où provient ce dysfonctionnement.

Le diagnostic avancé :

Pour ce mode de fonctionnement, ScanPlus Runner va effectuer exactement les mêmes tests que précédemment mais en cas de dysfonctionnement, il va indiquer précisément d'où provient ce dysfonctionnement et les manipulations possibles à effectuer par l'utilisateur pour le faire disparaître.

De plus ScanPlus Runner intègre la fonction In-System-Programming (ISP) permettant le téléchargement de programme à l'intérieur de circuits programmables (FPAG's, CPLD's, ASIC's) de toutes marques au format SVF ou JAM. Il permet également de programmer les mémoires FLASH à l'aide du fichier généré par ScanPlus Flash Generator.

ScanPlus Runner propose également en standard des drivers de haut niveau (Labwindows CVI, Labview et programmation en ligne) afin de créer sa propre interface de test.

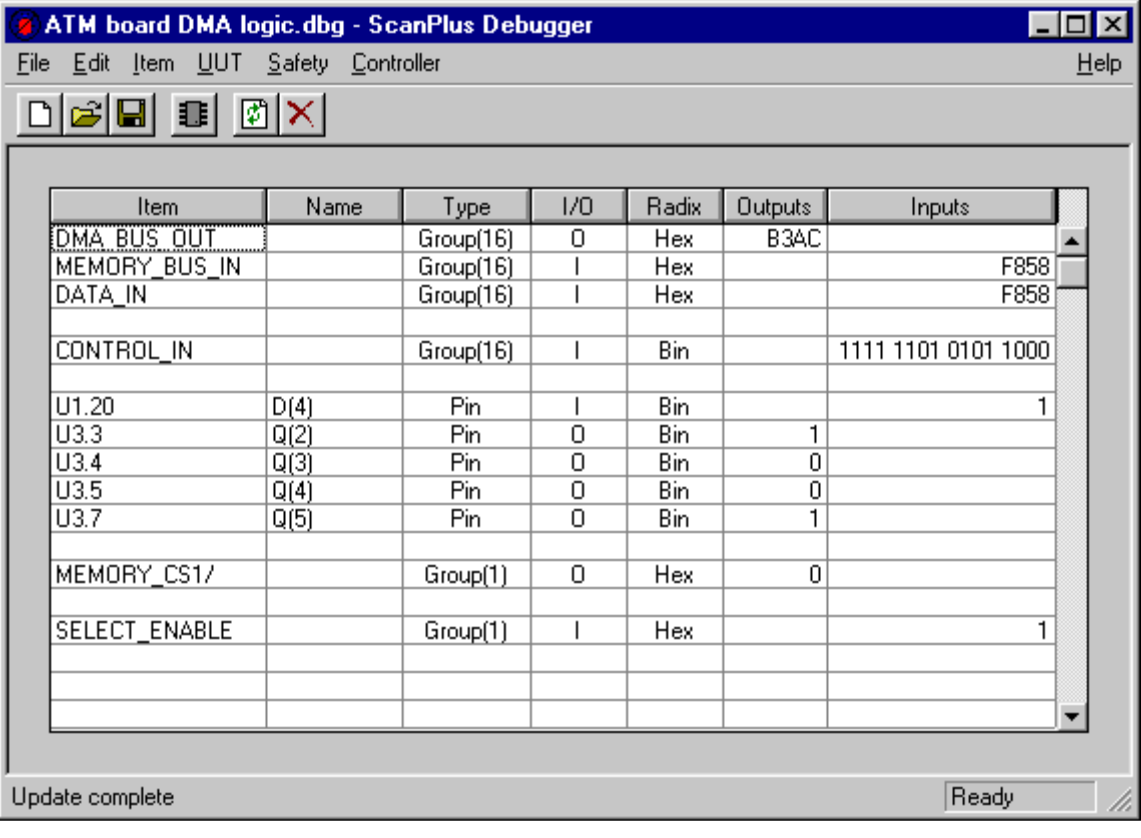

## 13.4. ScanPlus Debugger

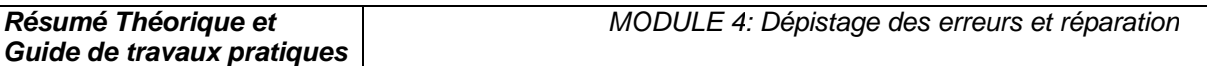

ScanPlus Debugger permet de venir regarder la valeur de la sortie d'une ou d'un groupement de broches (dans ce cas il y a donc création d'un bus) en fonction de la valeur que l'utilisateur a décidé de lui appliquer en entrée. Cette valeur peut être obtenue aussi bien en binaire, qu'en décimal mais également en hexadécimal. D'où son nom de ScanPlus Debugger puisqu'on peut debugger virtuellement la carte et appliquer ces modifications lors de la mise au point de nouveaux prototypes. Un test d'infrastructure est également disponible.

## 13.5. ScanPlus Flash

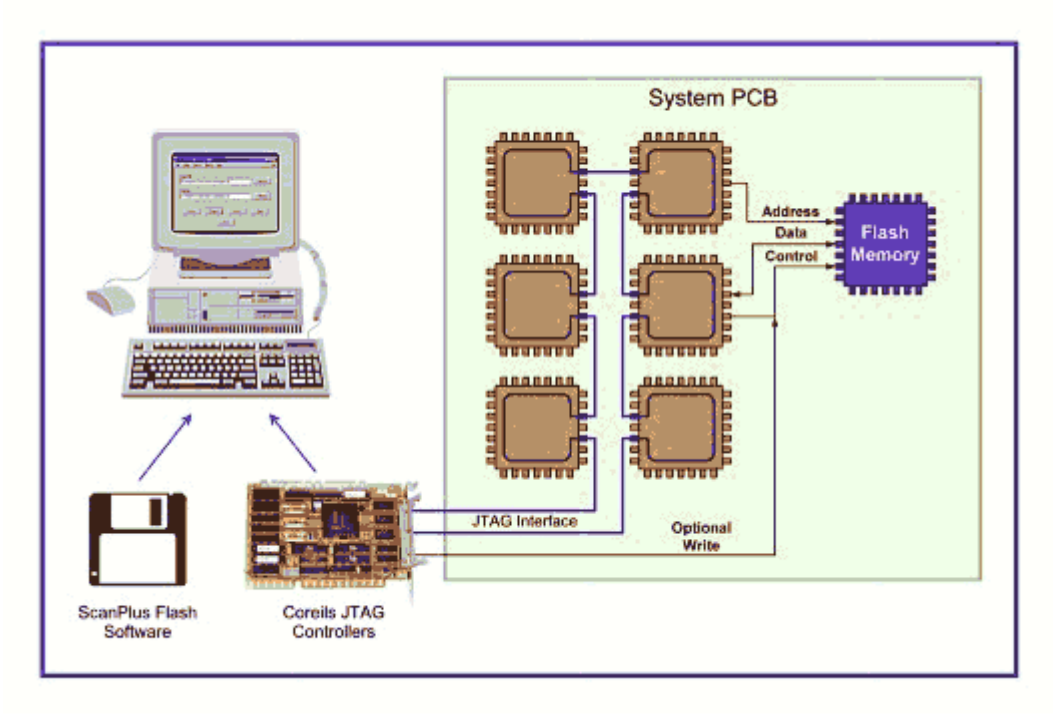

ScanPlus Flash fait partie des logiciels qui utilisent d'autres fonctions du bus JTAG que le test. En effet ce logiciel utilise le bus JTAG pour le téléchargement de données (code) à l'intérieure de mémoires Flash.

## VI. Stratégie de test et contrôle des cartes électroniques

#### 1. Introduction

Sur les dernières générations de cartes électroniques, il est de plus en plus difficile de placer les points de test : les joints de soudure sont en effet de plus en plus rapprochés, de plus en plus petits, de plus en plus inaccessibles, voire pas accessibles du tout (avec les circuits BGA ou CSP, par exemple, dont les contacts sont placés dessous le composant).

Le test in-situ trouve alors vite ses limites et doit être complété par des tests optiques et à rayons X.

Toute la difficulté est de trouver le bon "dosage" entre les différentes techniques de test car leurs performances respectives varient beaucoup en fonction des types de défauts à détecter. Il faut aussi tenir compte de l'objectif à atteindre en termes de couverture de test.

## 2. Comparatif entre les différentes méthodes de test

Les fabricants de cartes électroniques font face à l'exigence sans cesse croissante de réduire leurs coûts, d'améliorer la qualité de leurs produits et de raccourcir leurs délais de mise sur le marché.

Ces impératifs imposent de bien maîtriser les processus de fabrication et donc d'avoir une stratégie de test bien adaptée.

A partir de là, il est possible d'optimiser les performances tout au long du cycle de vie d'un produit, de sa conception à sa période de garantie, en passant par son lancement et sa fabrication.

Le retour sur investissement (ROI, Return On Investment) d'une stratégie de test efficace peut se chiffrer au total à 3 semaines de gagnées sur les délais de commercialisation.

Les stratégies de test des cartes électroniques doivent prendre en compte les différents outils disponibles :

- inspection optique automatique (AOI, Automation Optical Inspection),
- inspection radiographique automatique (AXI, Automated X-ray Inspection),
- test à sondes mobiles (FPT, Flying Probe Test),
- test in-situ (ICT, In-Circuit Test) et test fonctionnel (FT, Fonctionnal Test).

Chacune de ces technologies se caractérise par sa couverture de fautes et ses performances propres, qui doivent être évaluées à l'aune des objectifs recherchés.

La définition de la stratégie optimale passe par des compromis entre coûts d'exploitation, coûts d'investissement, taux de couverture, cadence de test, résolution de diagnostic, rapidité du retour d'informations des processus et fiabilité des produits à long terme.

Par exemple, les méthodes optiques et RX (AOI et AXI) présentent une excellente résolution au niveau des défauts (elles permettent de voir les micro-détails) et elles sont capables de localiser les défauts très en amont du processus de fabrication. Elles permettent ainsi d'améliorer le processus de fabrication, tout en réduisant les coûts de déboggage et de réparation.

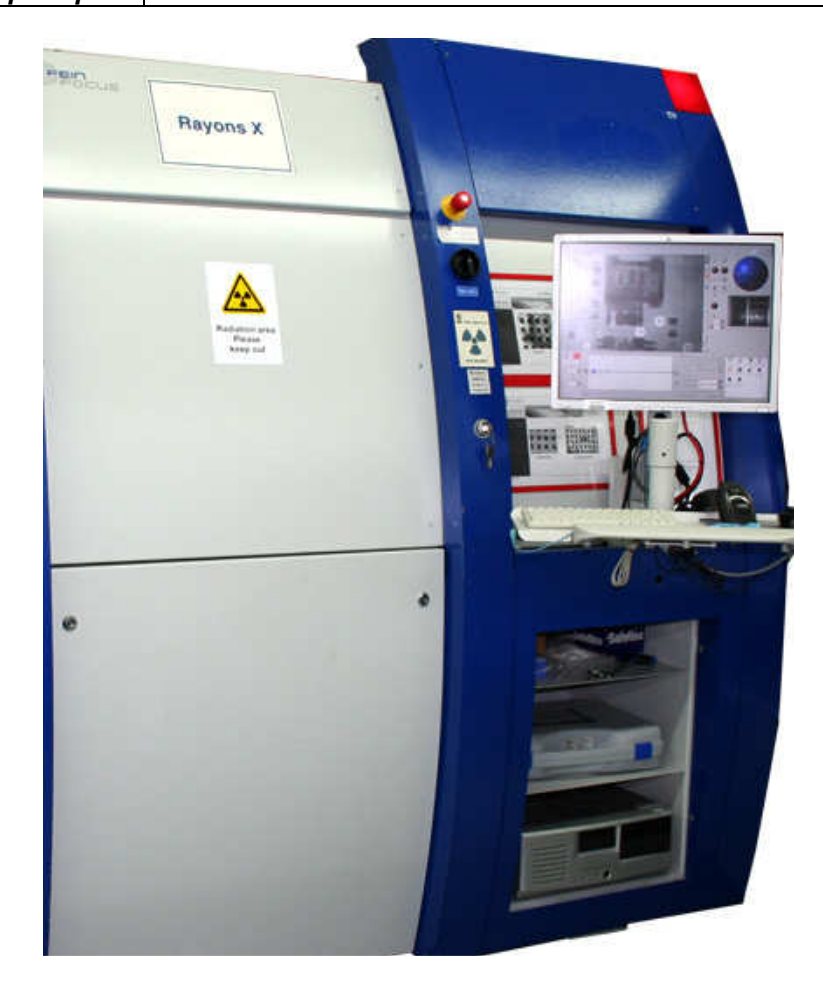

Figure 6.1 : Inspection radiographique automatique (AXI, Automated X-ray Inspection)

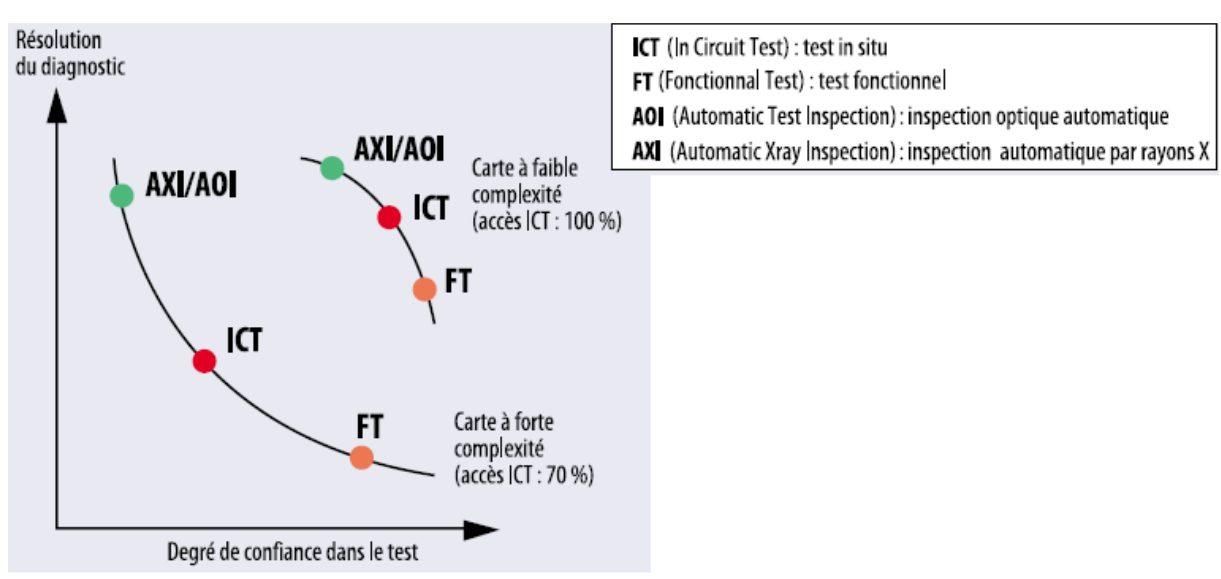

Par contre, ces méthodes ne permettent pas d'avoir une grande garantie quant au fonctionnement de la carte car elles ne réalisent pas de test électrique.

Figure 6.2 : Comparaisons des différentes techniques

Pour le test fonctionnel électrique, c'est un peu l'inverse. Les méthodes de test fonctionnel, bien que généralement moins performantes quant à l'établissement d'un diagnostic, sont les seules à permettre de vérifier le bon fonctionnement du produit.

Quant au test in-situ (ICT), on peut le voir comme étant un compromis entre une bonne résolution au niveau du diagnostic et la confiance à accorder au test (la carte va-telle fonctionner correctement?). Encore que cela varie beaucoup en fonction de la densité et de la taille des composants présents sur la carte : sur les dernières générations des cartes, les testeurs ICT présentent des problèmes d'accessibilité aux nœuds de la carte, d'où à la fois une perte de résolution et de confiance dans la validité du test.

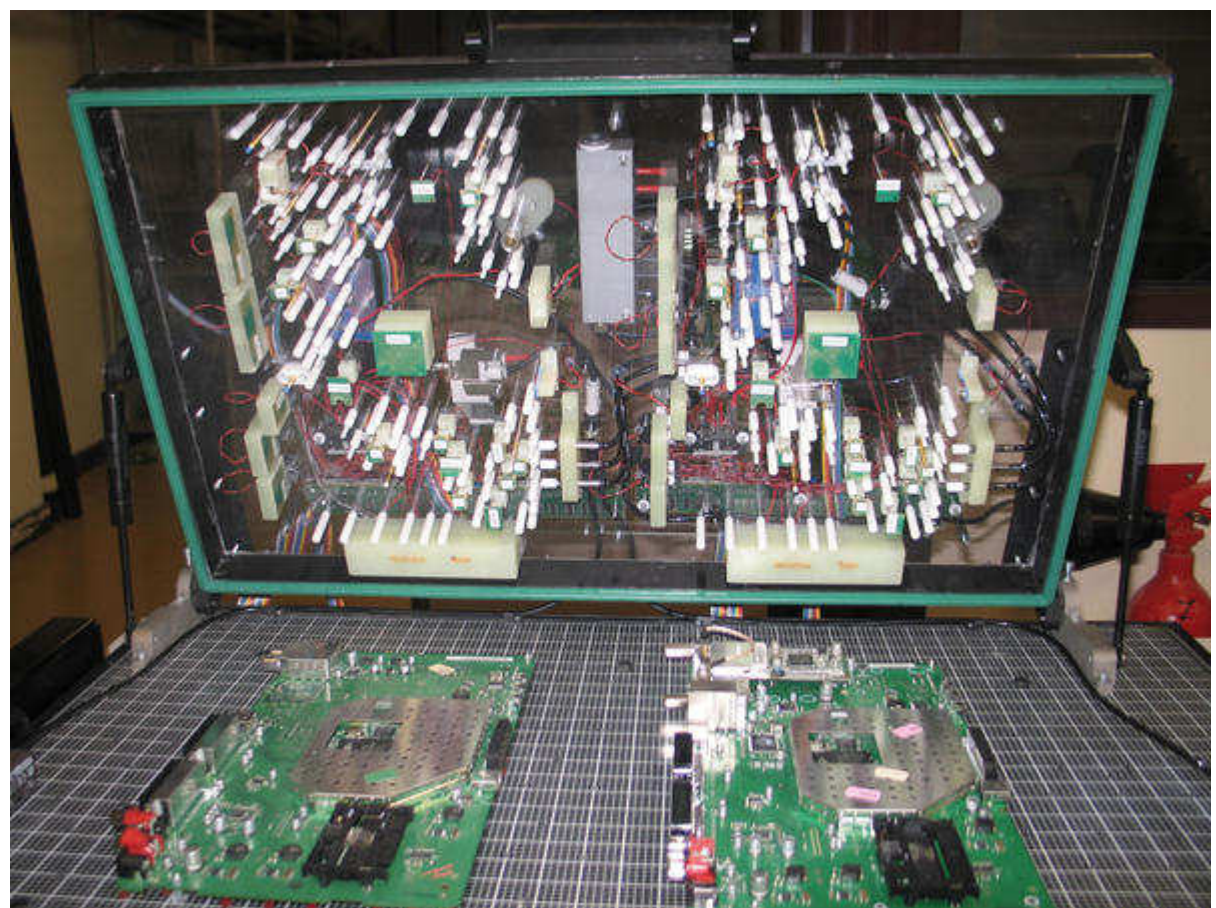

Figure 6.3 : Interface de test pour décodeur TNT (Testeur Agilent HP3070)

Si l'on va un peu plus loin dans les détails et que l'on dresse la typologie des défauts (courtscircuits, composants manquants, etc.), il n'y a pas là non plus de technique de test universelle, capable de voir à coup sûr l'ensemble des types de défauts. On l'aura compris, il est difficile d'élaborer des stratégies de test optimales.

 Sachant qu'une carte peut comporter un grand nombre de types de défauts, et que pour chaque type de défaut, les différentes techniques de test présentent des niveaux de performances variables, il est facile d'imaginer que la matrice d'évaluation globale (performance de chaque type de test pour chaque type de défaut) atteint des proportions ingérables.

Lorsqu'il s'agit de résoudre un problème ayant autant de degrés de complexité, il est indispensable d'adopter une approche d'analyse moderne, basée sur un logiciel spécialisé. Sans un tel outil, et compte tenu de la multitude de possibilités et de caractéristiques imbriquées des

différentes méthodes de test, il serait extrêmement fastidieux d'optimiser une stratégie de test et de toute façon celle-ci déboucherait au mieux sur des résultats sujets à caution. Jusqu'ici, pour définir leur stratégie de test, les ingénieurs s'appuyaient sur leur propre expérience ou sur leurs préférences subjectives. Le test in-situ combiné à l'inspection optique "manuelle" (par un opérateur) a constitué pendant des années une stratégie de test efficace. Beaucoup d'ingénieurs de test continuent sur leur lancée, alors que les cartes sont devenues beaucoup plus complexes, que de nouvelles techniques de test sont apparues et que les contraintes du marché (en termes de coût, de délais) sont devenues plus sévères.

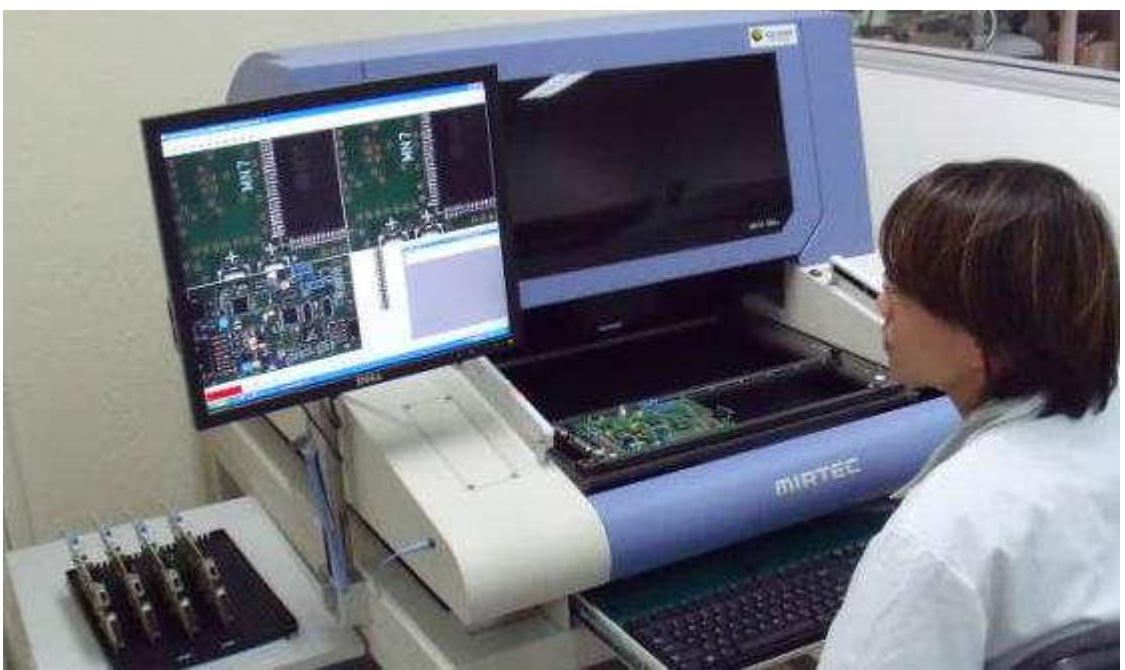

Figure 6.4 : banc de test AOI (Automation Optical Inspection)

## 3. Les logiciels DFx (Design for Test and Manufacturing)

Il existe des logiciels capables de modéliser la couverture des tests jusqu'aux broches des composants, en traitant des aspects tels que les problèmes d'accessibilité pour le test in-situ, la couverture des fautes des composants et les exigences particulières de performances de chaque carte.

Ces logiciels s'adaptent à chaque type de cartes, son volume de production, son spectre de fautes spécifique. Ils sont souvent désignés sous le sigle DFx (Design for Test and Manufacturing). Les logiciels DFx sont capables d'établir des stratégies de test bien en amont de la fabrication, c'est-à-dire durant la phase de conception.

Ceci est plus particulièrement important pour les cartes offrant un accès limité au test in-situ. Le contrôle de la conception des cartes au moyen d'un "vérificateur de règles de fabrication" facilite la rectification des défauts de conformité risquant de compromettre sérieusement le niveau de qualité de la production.

Permettant aux ingénieurs de test de travailler en parallèle avec les concepteurs, les logiciels DFx aident à prédire le spectre de fautes ainsi qu'à appréhender la couverture de fautes et les compromis en matière d'accessibilité aux tests, et ce avant l'étape du routage.

Certains types de logiciels prédisent un spectre de fautes pour chaque broche, composant et signal sur la carte, identifiant de la sorte les points de test qui assureront la meilleure couverture.

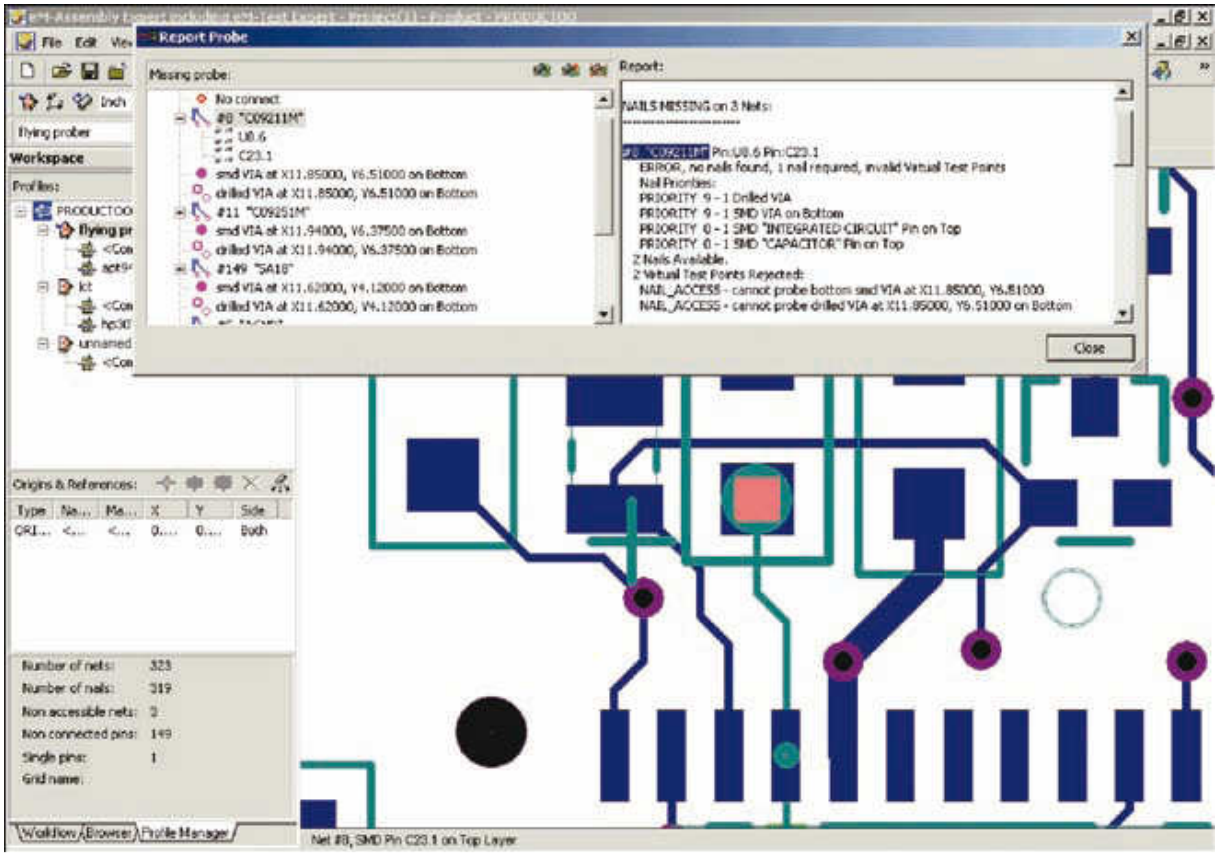

Figure 6.5 : Logiciel Test Expert ©Siemens

En recensant par ordre décroissant les points de test qui offrent la couverture la plus élevée, les concepteurs peuvent choisir avec pertinence ceux qui doivent être privilégiés sur les cartes à accès limité.

De plus, si le logiciel modélise la couverture de fautes fournie par chaque machine entrant dans la stratégie de test, il peut identifier les points de test superflus, car déjà couverts par d'autres étapes de test. Cette analyse de testabilité réduit le nombre d'itérations (allers-retours entre la conception et la fabrication), le délai de mise sur le marché et le coût des tests de production, tout en améliorant la couverture de fautes.

Pour effectuer une analyse précise de la couverture des tests ICT (in-situ), MDA et FPT (sondes mobiles), le logiciel DFx doit utiliser des bibliothèques de modèles analogiques, numériques et Boundary Scan.

Tous les modèles de composants doivent être stockés dans un format de bibliothèque à architecture ouverte, non spécifique à un fabricant. Ce format neutre doit être automatiquement généré au moyen d'outils de traduction accompagnant les logiciels et convertissant les bibliothèques de modèles propres à chaque fabricant.

Les modèles de la bibliothèque fournissent des informations sur la fonction des broches et sur la structure des composants, permettant au logiciel de prendre des décisions pertinentes concernant les exigences d'accessibilité au test in-situ pour les composants multiples analogiques ou numériques.

Cela inclut, par exemple, l'identification des différentes résistances dans un bloc de résistances en vue de leur test individuel. Le logiciel doit également identifier les nœuds purement "Boundary Scan" ainsi que leur accès TAP (test access port) en vue de la suppression de certains points de test.

## 4. Stratégies de test

Différentes contraintes s'appliquent aux stratégies de test sur des cartes répondant à différents besoins du marché. Parfois, le facteur contraignant est l'accessibilité, auquel cas le logiciel DFx peut servir à assurer une complémentarité entre les tests ICT (in-situ) et AXI (test par rayons X) par exemple. Cette approche complémentaire peut être mise en œuvre de deux manières, dont chacune doit être prise en charge par le logiciel. L'approche à privilégier dépend alors des exigences auxquelles est confronté le fabricant de cartes.

## 4.1. Test AXI maximum complété par un test in-situ simplifié.

Cette stratégie procure une réduction maximale du nombre des clous et des points de test car elle suppose que les courts-circuits et circuits ouverts seront testés sur toutes les broches au stade de l'inspection radiographique (AXI) et que donc aucune couverture redondante de ces courts-circuits ou circuits ouverts sur ces mêmes broches n'est nécessaire au stade du test insitu.

Dans cette méthodologie, le test in-situ sert uniquement à vérifier qu'un composant avec la bonne référence a été placé au bon endroit avec la bonne polarité. Il suffit pour cela de tester un seul élément du composant analogique ou numérique.

Il s'agit là d'un exemple d'approche complémentaire dans laquelle les différentes méthodes de test sont mises en œuvre de façon à réduire au minimum leur couverture redondante ainsi que le nombre de points de test.

Utilisé en amont dans le cycle de conception, le logiciel DFx permet d'aboutir à une stratégie de test qui réduit au minimum le nombre des points de test et des clous de l'interface de test. Il en résulte une réduction du coût, de la complexité, du poids, et du temps de mise au point et de réalisation des interfaces de test (lits à clous indispensables au test in-situ), ce qui est souhaitable pour les cartes à accès limité et dans les environnements de fabrication confrontés à des problèmes de répétabilité sur les cartes à grand nombre de points de test.

## 4.2. Test in-situ poussé, complété par un test AXI simplifié.

A l'inverse, d'autres fabricants de cartes peuvent préférer des stratégies recourant au maximum au test in-situ sur les cartes à accès limité, en le faisant suivre d'une inspection AXI sélective pour combler les "trous" existant dans la couverture du test in-situ en raison d'un manque d'accessibilité.

Le test in-situ étant généralement beaucoup plus rapide que l'AXI, les producteurs de gros volumes de cartes peuvent être amenés à choisir cette technique plutôt que l'approche précédente. Le logiciel doit alors servir à définir les priorités en termes d'accès pour les concepteurs avant l'étape du routage, afin de sélectionner et de placer les points de test assurant la meilleure couverture.

L'inspection radiographique doit alors être réservée aux points échappant au test in-situ, de façon à réduire sa durée au minimum.

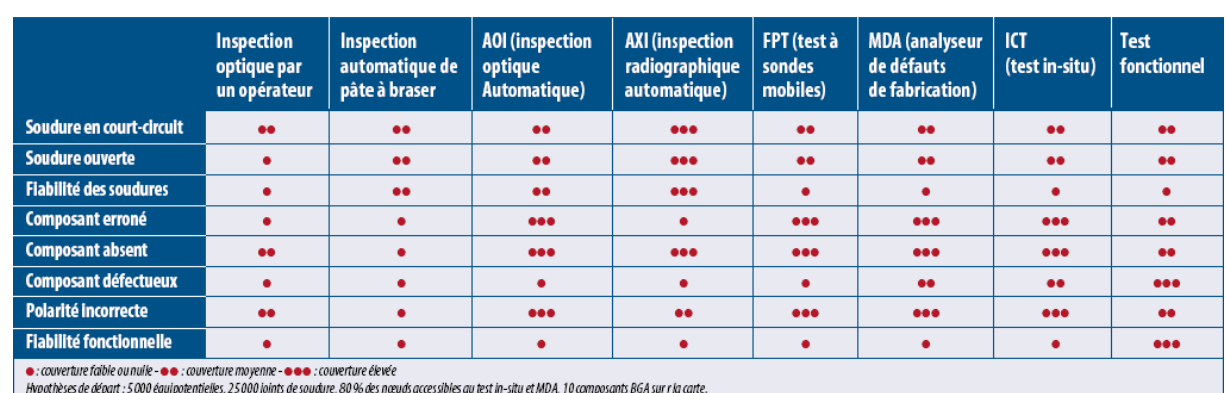

Tableau 6.1 : Comparatif de l'efficacité des principales techniques de test

## 4.3. Test complémentaire et Test redondant

D'autres types de cartes, destinés à des applications à haut degré de fiabilité (pour les airbags automobiles ou dans l'avionique, par exemple), exigent souvent une couverture de test redondante afin de s'assurer que tous les défauts possibles sont passés au crible. Bien entendu, la redondance a un coût.

C'est pourquoi un logiciel DFx efficace doit permettre de rechercher des stratégies de test aussi bien complémentaires que redondantes, et déterminer le degré de redondance souhaité afin de respecter les critères de qualité et de fiabilité de l'environnement final d'utilisation. Les stratégies de test davantage axées sur une couverture complémentaire se caractérisent par une meilleure productivité et un moindre coût que les stratégies de test redondantes, qui vérifient les mêmes types de fautes à différentes étapes. La stratégie de test optimale dépend de l'application finale et des besoins de l'utilisateur en termes d'accessibilité au test, de productivité, de coût et de fiabilité.

## 4.4. Les défauts non couverts d'un test.

Ainsi que nous l'avons dit, le logiciel DFx doit s'appuyer sur une bibliothèque de modèles analogiques, numériques et Boundary Scan pour prédire avec exactitude la couverture des tests ICT (in-situ), MDA et FPT (sondes mobiles) au niveau de chaque broche. Le fabricant de cartes peut ainsi visualiser les degrés de couverture complémentaire et redondante offerts par chaque machine dans le cadre de son plan de test réparti.

En outre, le logiciel doit indiquer quels défauts ne sont pas testés à une étape donnée du test et donc identifier les "trous" existant dans la couverture du test.

Il est sans doute aussi important pour un testeur de connaître les défauts non couverts par un test que ceux qui le sont.

En traitant le spectre de fautes et la couverture de chaque étape de test comme des entités totalement indépendantes, le logiciel DFx fournit une perspective objective et non biaisée du problème.

Dès lors que les ingénieurs ont la possibilité d'identifier les défauts couverts et non couverts et de connaître le degré de redondance avec les autres étapes de test, ils peuvent évaluer si leur plan de test répond aux critères de fiabilité de l'environnement final d'utilisation. Grâce au logiciel DFx, les coûts en termes de taux de retours clients, de garantie, voire de perte de clientèle peuvent ainsi être appréciés.

## 5. Stratégies de réduction des points de test.

Deux techniques ont été utilisées pour réduire le nombre de points de test in-situ déjà couverts par une autre étape de test (AXI ou AOI) :

Test d'un seul élément des composants multiples analogiques ou numériques dans les cas où une autre étape de test couvrait déjà les circuits ouverts et courts-circuits sur les autres broches

- Accès aux signaux TAP (port d'accès pour un test boundary scan) uniquement sur les composants afin de vérifier que leur type et leur polarité sont corrects (les courts-circuits ou circuits ouverts sur d'autres broches sont testés à une autre étape de test ou via un noeud purement Boundary Scan).

Quatre stratégies de test ont été analysées sur chaque carte :

- test in-situ seul.
- test à rayons X en transmission associé à un test in-situ,
- test à rayons X en coupe associé à un test in-situ
- inspection optique associée à un test in-situ.

## 5.1. Test in-situ (employé seul).

Le test in-situ est la seule méthode de test utilisée et il exploite au maximum les accès disponibles sur la carte en fonction de la conception de celle-ci. Cette stratégie de test est la plus couramment employée aujourd'hui. Elle présente l'inconvénient que la couverture de test n'est pas satisfaisante lorsque l'accessibilité est limitée.

## 5.2. Test AXI "transmission" associé à un test in-situ.

L'inspection radiographique AXI (Automated X-ray Inspection) de type "transmission" est utilisée pour tester autant de joints accessibles que possible. L'inspection AXI de type "transmission" donne une image du volume entier du joint de soudure, restituée sous la forme d'une image 2D (deux dimensions) en niveaux de gris. Le test in-situ (ICT) assure la couverture complémentaire des courts-circuits et circuits ouverts sur les points non accessibles au test AXI ainsi que d'autres défauts (type de composant ou polarité). Le test combiné AXI "transmission"/ICT améliore grandement la couverture des cartes à accès limité pour le test in-situ (ICT) sans compromettre la cadence des chaînes de production, tout en renforçant la fiabilité des produits et en réduisant les retours clients. La productivité est maximale.

## 5.3. Test AXI "en coupe" associé à un test in-situ.

Comme dans la stratégie précédente, l'inspection radiographique (AXI) "en coupe" est utilisée pour tester autant de joints de soudure accessibles que possible (en général plus de 99 %). Cette technique est parfois appelée test AXI 3D car elle restitue plusieurs coupes du joint de soudure et leur combinaison permet de constituer un modèle volumétrique du joint. Du moins en théorie. En fait, en pratique, systèmes AXI "en coupe" actuels ne permettent pas cette opération et se bornent à analyser des vues bidimensionnelles, lesquelles n'incluent pas les informations volumétriques concernant les tranches radiographiques supérieure et inférieure. Par ailleurs, la technique AXI "en coupe" est trois fois moins rapide que la technique AXI "transmission". Le test

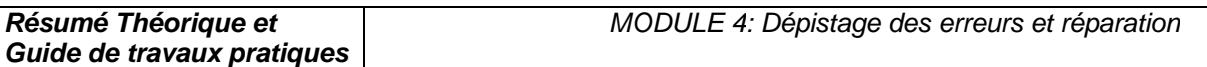

in-situ (ICT) apporte une couverture complémentaire sur d'autres défauts tels que le type ou la polarité des composants mais il ne s'intéresse pas aux circuits ouverts ni aux courts-circuits, qui sont couverts par l'AXI. La combinaison AXI "en coupe"/ICT convient aux cartes très complexes destinées à des applications à haute fiabilité et présentant des accès extrêmement restreints au test in-situ. Cette stratégie offre la couverture maximale possible et réduit au minimum les risques de retours clients.

## 5.4. Test AOI associé à un test in-situ.

L'inspection optique automatique (AOI) est utilisée pour tester autant de joints accessibles que possible (les joints cachés tels ceux présents sur les BGA ne peuvent pas être testés de la sorte). L'AOI s'effectue en deux passages. Le test in-situ (ICT) apporte une couverture complémentaire sur d'autres défauts tels que le type ou la polarité des composants mais il ne s'intéresse pas aux circuits ouverts ni aux courts-circuits sur les joints de soudure, qui sont couverts par l'AOI. La combinaison AOI/ICT se prête aux cartes produites en gros volume et présentant des accès restreints au test in-situ. Cette stratégie procure une couverture satisfaisante à moindre coût.

## 6. Comparatif de stratégies de test

| Type de carte                                                              | Carte 1                    |                    |                   | Carte 2                    |                    |                   | Carte 3                                 |                   |
|----------------------------------------------------------------------------|----------------------------|--------------------|-------------------|----------------------------|--------------------|-------------------|-----------------------------------------|-------------------|
| <b>Description</b>                                                         | Petit volume de production |                    |                   | Gros volume de production  |                    |                   | Gros volume de production               |                   |
|                                                                            | Application : télécoms     |                    |                   | Application : informatique |                    |                   | Application : électronique grand public |                   |
|                                                                            | Dimensions: 40.6 x 41.9 cm |                    |                   | Dimensions: 40.6 x 36.8 cm |                    |                   | Pas de BGA sur la carte                 |                   |
|                                                                            | 33 325 joints de soudure   |                    |                   | 20630 joints de soudure    |                    |                   | 3 883 joints de soudure                 |                   |
|                                                                            | 3 408 composants           |                    |                   | 3 250 composants           |                    |                   | 992 composants                          |                   |
|                                                                            | 8044 nœuds/signaux         |                    |                   | 5128 nœuds/signaux         |                    |                   | 1295 nœuds/signaux                      |                   |
| Stratégie de test                                                          |                            | 2                  | 3                 | 1                          | $\overline{2}$     | $\overline{3}$    |                                         | 4                 |
| Description de la stratégie de test                                        | Test in-situ               | AXI "transmission" | AXI "en coupe"    | Test in-situ               | AXI "transmission" | AXI "en coupe"    | Test in-situ                            | A <sub>0</sub>    |
|                                                                            | seul                       | plus test in-situ  | plus test in-situ | seul                       | plus test in-situ  | plus test in-situ | seul                                    | plus test in-situ |
| Joints de soudure testés par l'AXI                                         | N/A                        | 39 %               | 100%              | N/A                        | 79%                | 100%              | N/A                                     | 99%               |
| Nœuds couverts par le test in-situ                                         | 83 %                       | 83 %               | 50%               | 90 %                       | 81%                | 54%               | 90%                                     | 67%               |
| Joints de soudure testés pour                                              |                            |                    |                   |                            |                    |                   |                                         |                   |
| courts-circuits                                                            | 94%                        | 100%               | 100%              | 96 %                       | 100%               | 100%              | 81%                                     | 100%              |
| Joints de soudure testés pour                                              |                            |                    |                   |                            |                    |                   |                                         |                   |
| circuits ouverts                                                           | 41%                        | 82%                | 100%              | 46 %                       | 89%                | 100%              | 68%                                     | 100%              |
| Durée du test AXI                                                          | N/A                        | $1,0$ min          | $3.2 \text{ min}$ | N/A                        | $0.9$ min          | $2.9 \text{ min}$ | N/A                                     | $0.8$ min         |
| Durée du test in-situ                                                      | $1.1 \text{ min}$          | $1.1 \text{ min}$  | $0,8$ min         | $0.6$ min                  | $0.6$ min          | $0.4$ min         | $0.3 \text{ min}$                       | $0.25$ min        |
| Coût de l'interface de test in-situ                                        | 31000\$                    | 31000\$            | 20000\$           | 19000\$                    | 17000\$            | 12000\$           | 5000\$                                  | 32175             |
| Défauts réels détectés en production*                                      | 34%                        | 76 %               | 92%               |                            |                    |                   |                                         |                   |
| *Sur un total de 252 défauts, valeur typique obtenue pour ce type de carte |                            |                    |                   |                            |                    |                   |                                         |                   |

Tableau 6.2 : Comparatif de stratégies de test

Les résultats présentés dans ce tableau ont été obtenus à l'aide d'un logiciel DFx de modélisation de stratégies de test. Ils concernent des cartes double face double densité, et de grande complexité (tout au moins pour les deux premières). Cette modélisation peut être effectuée avant l'étape du routage pendant la conception de la carte, de sorte que l'accès au test in-situ soit assuré là où il est le plus nécessaire, afin d'éliminer les tests redondants, de réduire le nombre de points de test in-situ et d'améliorer la productivité. Plusieurs enseignements peuvent être tirés de ce tableau.

• La couverture prédite (joints de soudure) par le logiciel DFx est proche de celle obtenue en environnement réel de production.

• La combinaison des méthodes de test AXI et in-situ (stratégies 2 et 3) sur les cartes à accessibilité limitée améliore la couverture par rapport au test in-situ employé seul (stratégie 1).

La plus grande réduction des points de test in-situ et du coût de l'interface de test a été obtenue par la stratégie 3 pour les deux cartes car la couverture AXI est également maximale dans la stratégie 3.

Bien que la stratégie 3 procure l'accès maximal au test AXI et la couverture combinée maximale, il est à noter que la durée du test AXI dans la stratégie 3 est trois fois plus longue que dans la stratégie 2.

• Bien que la stratégie 2 n'apporte que peu de réduction des points de test par rapport à la stratégie 1, sa couverture est sensiblement meilleure en dépit du fait que l'accessibilité par test AXI "transmission" est de 39 % sur la carte 1 et de 79 % sur la carte 2.

• La stratégie 2 est préférable pour les gros volumes de production sensibles aux coûts et exigeant une meilleure fiabilité à long terme, car la durée du test est trois fois moins longue que dans la stratégie 3.

• La stratégie 3 convient mieux aux faibles volumes de production, moins sensibles aux coûts de fabrication mais présentant un coût très élevé en cas de panne chez le client.

La stratégie 4 peut se révéler très efficace pour la production en gros volumes de cartes comportant un petit nombre de composants BGA. Sa couverture peut en effet être considérablement meilleure que dans la stratégie "test in-situ seul".

## 7. Conclusion

Le test électrique in-situ est universellement utilisé par les fabricants de cartes électroniques. A cause des problèmes d'accessibilité, la couverture du test est souvent insuffisante sur les cartes complexes. Le test in-situ doit souvent être complété par des techniques d'inspection sans contact, optique ou à rayons X. Le dosage des différentes techniques peut être très fin : par exemple, sur un même composant, certaines broches seront testées en insitu d'autres en optique ou en rayons X.

Les résultats des études de cas montrent que la couverture prédite par les logiciels DFT est réaliste lorsqu'on la compare à celle effectivement obtenue en production. L'utilisation de logiciels DFx durant la conception des cartes, afin de modéliser la couverture de différentes stratégies de test et d'aboutir au meilleur compromis pour l'accès au test in-situ, peut donc sensiblement réduire les coûts et améliorer la qualité.

Les taux de détection des défauts sont plus que doublés par l'emploi de l'inspection AOI ou AXI en conjonction avec le test in-situ, tandis que la cadence des chaînes de production varie considérablement selon la stratégie de test choisie. En permettant de prendre ces décisions en amont du cycle de vie du produit, les logiciels DFx permettent aux fabricants de cartes de réduire les coûts tout au long de la chaîne, depuis le lancement d'un nouveau produit jusqu'à sa fabrication et à sa période de garantie.

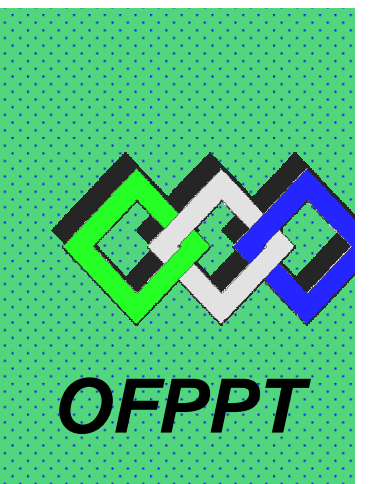

## **ROYAUME DU MAROC**

مكتتب التكويُن المهنيُّ وإنعَكَ شَ الشَّكْفُس

**Office de la Formation Professionnelle et de la Promotion du Travail DIRECTION RECHERCHE ET INGENIERIE DE FORMATION**

## **RESUME THEORIQUE & GUIDE DE TRAVAUX PRATIQUES**

## **<sup>M</sup>ODULE N°:4 DEPISTAGE DES ERREURS ET REPARATION**

- **SECTEUR : ELECTROTECHNIQUE**
- **SPECIALITE : OPERATEUR DE FABRICATION EN ELECTRONIQUE**
- **NIVEAU : FORMATION QUALIFIANTE**

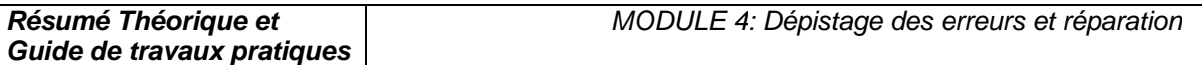

**Document élaboré par :** 

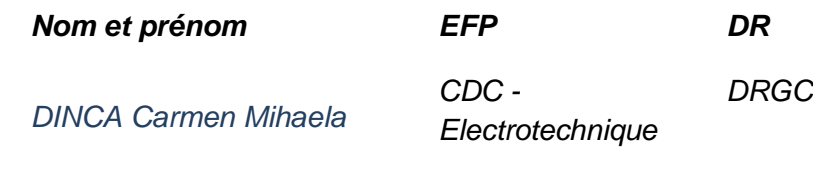

## **Révision linguistique**

- -
- 
- -

## **Validation**

- -
- -
- 
- -

## **SOMMAIRE**

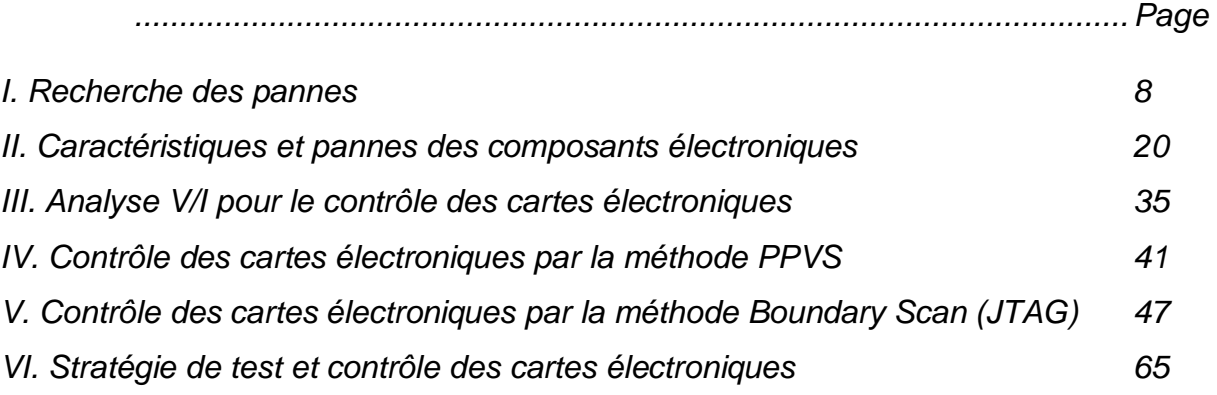

#### **MODULE :4 DEPISTAGE DES ERREURS ET REPARATION**

Durée : 30 h

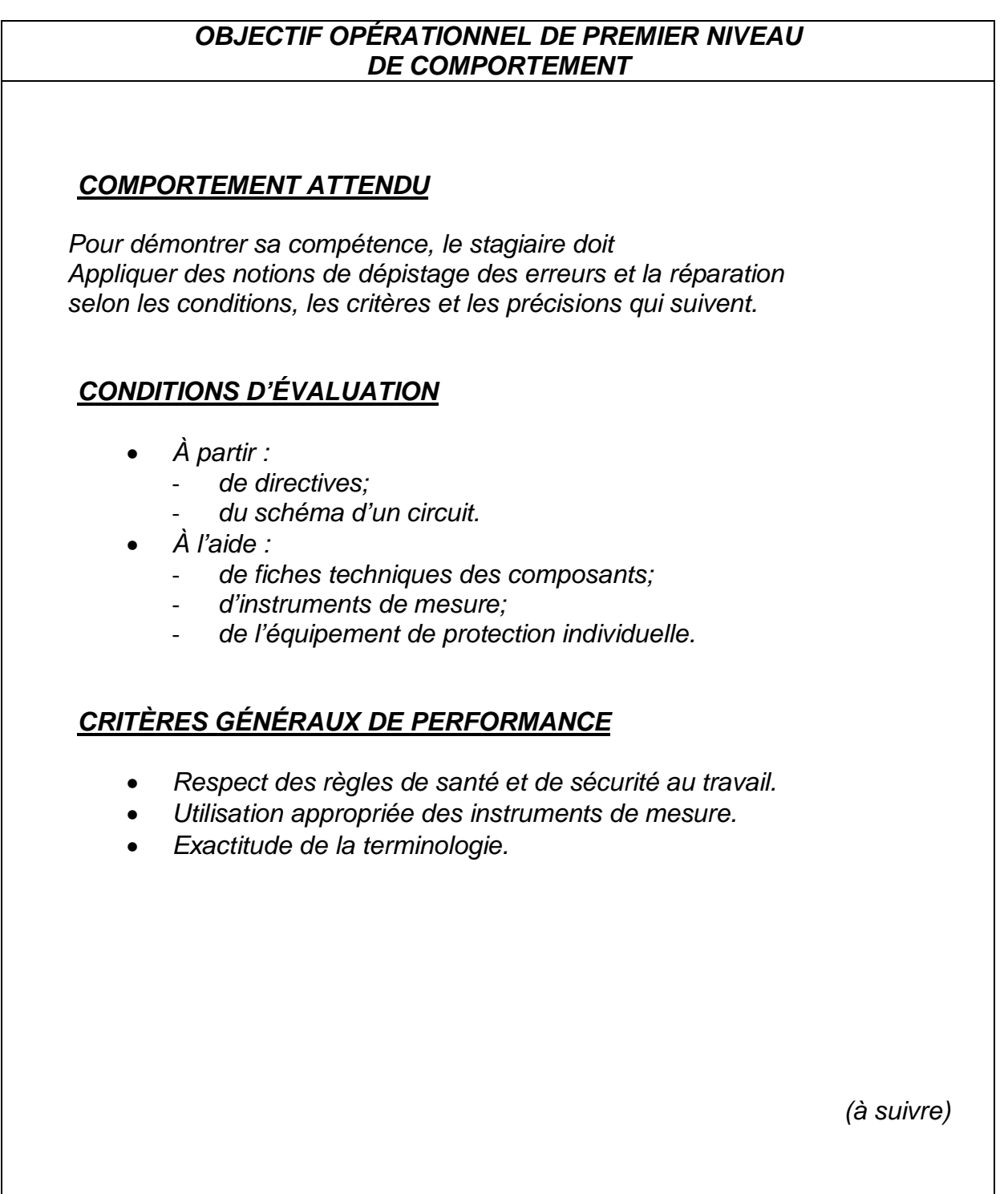

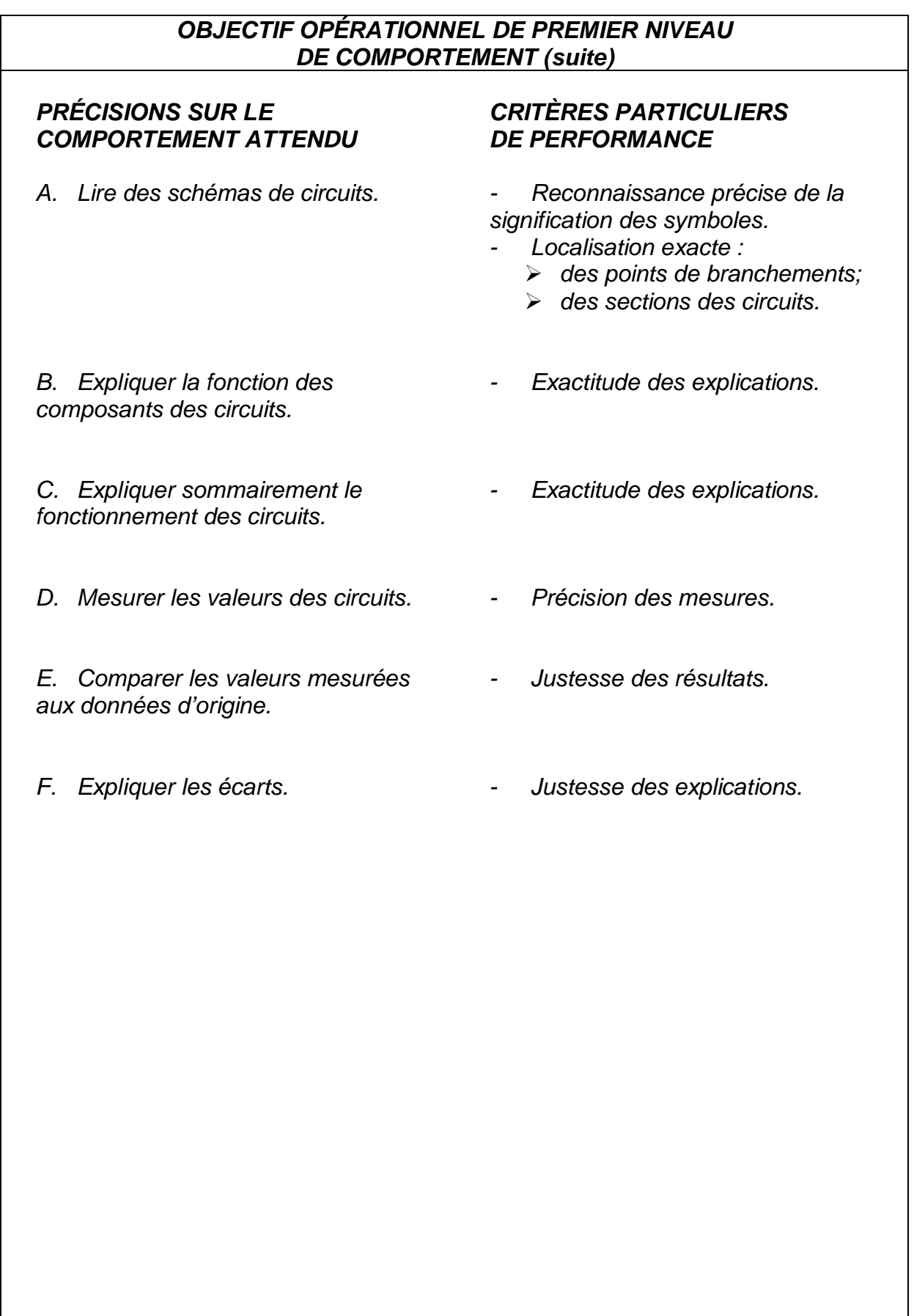

## **OBJECTIFS OPÉRATIONNELS DE SECOND NIVEAU**

LE STAGIAIRE DOIT MAÎTRISER LES SAVOIRS, SAVOIR-FAIRE, SAVOIR-PERCEVOIR OU SAVOIR-ÊTRE JUGÉS PRÉALABLES AUX APPRENTISSAGES DIRECTEMENT REQUIS POUR L'ATTEINTE DE L'OBJECTIF DE PREMIER NIVEAU, TELS QUE :

## **Avant d'apprendre à lire des schémas de circuits (A) :**

- 1. Reconnaître les multiples compétences techniques : électromécanique, pneumatique, techniques spécifiques de l'entreprise
- 2. Reconnaître le sens de la pédagogie pendant la lecture de circuits.

## **Avant d'apprendre à expliquer la fonction des composants des circuits (B) :**

3. Reconnaître l'analyse statistique des circuits

4. Reconnaître les principales caractéristiques des composants électrique et électronique

## **Avant d'apprendre à expliquer sommairement le fonctionnement des circuits (C) :**

- 5. Décrire le fonctionnement des circuits électroniques
- 6. Expliquer le principe de fonctionnement des composants électrique et électronique
- 7. Décrire et effectuer sommairement le diagnostic et réaliser la maintenance sur pannes non répertoriées
- 8. Reconnaître la Capacité à raisonner avec méthode afin de détecter une situation anormale et réaliser la maintenance sur pannes répertoriées

## **Avant d'apprendre à mesurer les valeurs des circuits (D) :**

- 9. Reconnaître les mesures de sécurité relatives à l'utilisation des appareils de mesures et interprétation des résultats
- 10. Établir un lien entre les symboles d'un schéma et les composants constituant un circuit.
- 11. Localiser les points de vérification d'un circuit.
- 12. Avoir la précision dans la manipulation de micro éléments

# **Module 4 : DEPISTAGE DES ERREURS ET REPARATION**

# **RESUME THEORIQUE**

#### I. Recherche des pannes

#### 1 - Introduction

Rechercher une panne et réparer une *carte électronique* est une science. Si le dépannage est une science, il nécessite la connaissance parfaite de l'électricité générale et des fonctions électroniques usuelles qui constituent, par l'assemblage, les cartes électroniques. Il est nécessaire de savoir interpréter le rôle de chaque fonction et la réaction en cas de mauvais fonctionnement en analysant sont schéma bloc.

Pour trouver une panne vous aurez essentiellement besoin, en plus de quelques-uns de vos sens habituels comme la vision, l'odorat et l'ouïe, d'un multimètre digital équipé d'un ohmmètre et d'une fonction test diode.

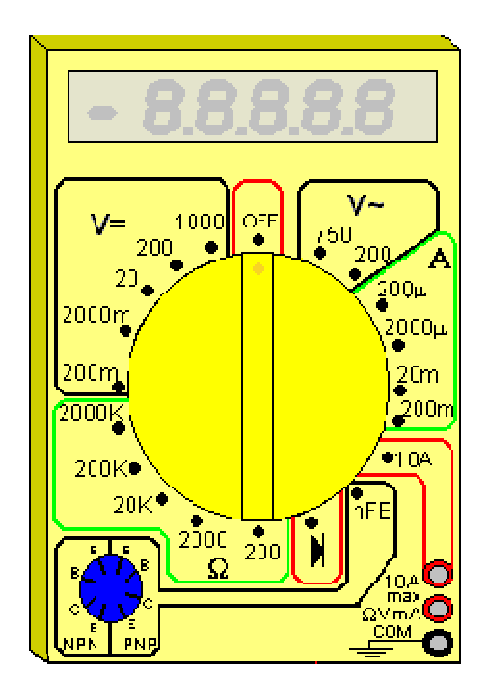

Figure 1.1: Multimètre digital équipé d'un ohmmètre et d'une fonction test diode

La fonction test diode, symbolisée par un dessin de diode sur le sélecteur de fonctions du multimètre permet de mesurer la tension de seuil dans le sens passant et bloquant (tendant vers l'infini dans ce cas) d'une jonction mesurée entre ses bornes.

Il est utilisable pour évaluer l'état des diodes, mais également celui des transistors, qui apparaissent aux yeux de l'instrument, comme deux diodes montées tête-bêche (entre la base et le collecteur et la base et l'émetteur).

La deuxième fonction bien utile (hormis le voltmètre, ohmmètre et tout ce qui s'en suit) est la fonction testeur de continuité. C'est tout simplement un signal sonore qui est émis par le multimètre si la résistance électrique d'un circuit est inférieure aux dizaines d'ohms en général. C'est donc une fonction bien pratique pour vérifier la présence ou l'absence de court-circuit, de faux contacts...

### 2 - Méthodologie de recherche d'une panne

Observez les symptômes de la panne. Essayez de les constater par vous-même plutôt que de vous les faire décrire. Car la personne vous confiant l'appareil en panne peu très bien avoir omis quelque détail qui a toute son importance pour débuter correctement l'investigation. Une fois le défaut constaté, travaillez si possible, hors tension (débranchez la prise...) pour localiser la panne. Cela vous évitera les risques d'électrocution. En fait, la plupart des pannes se recherchent avec l'ohmmètre et/ou le testeur de continuité, ou encore simplement "à l'œil", donc nul besoin de travailler sous tension et de prendre de risques inutiles. Dans le cas d'appareils basse tension, faites de même, cela vous évitera de faire un court-circuit par inadvertance et de griller tout le reste du circuit. Travailler hors tension permet d'éviter également une aggravation éventuelle de la panne.

Vérifiez à l'œil nu dans un premier temps si quelques composants, soudures ou pistes de circuit imprimé n'auraient pas noircis ou ne seraient pas ébréchés. Attention, aux dépôts de poussières pouvant faire penser que certains composants ont cramé alors qu'il n'en est rien. Essayez de sentir si le composant suspect à une odeur de brûlé, genre plastique fondu.

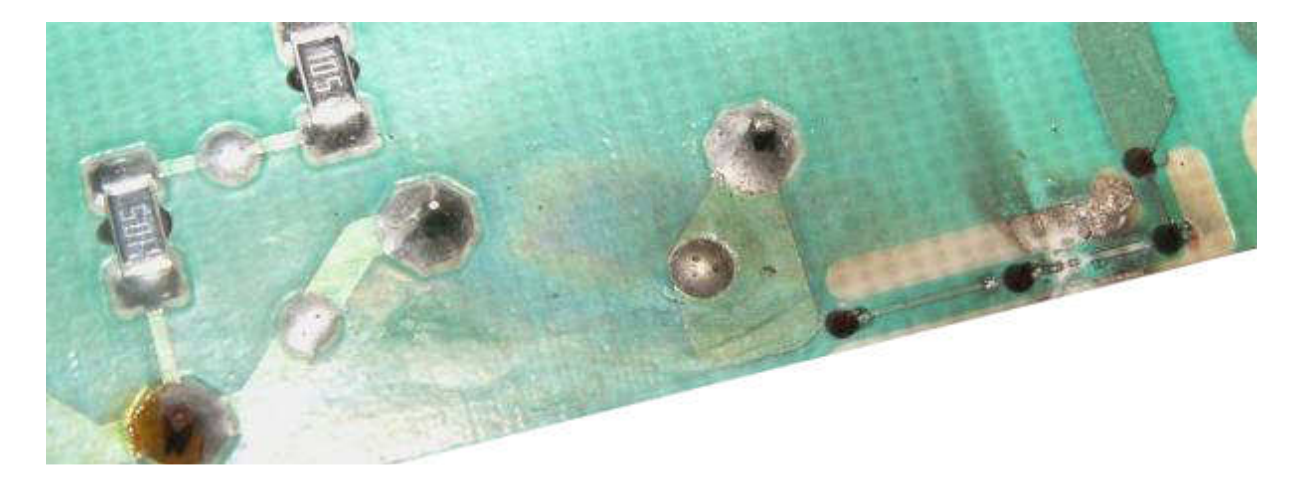

Figure 1.2: Pistes noircis et ébréchés

A défaut de schéma, munissez-vous sur Internet des Datasheets des composants (circuits intégrés principalement) susceptibles d'être impliqués dans la panne. Cela vous permettra de vérifier par exemple que le gestionnaire de l'alimentation à découpage doit être alimenté en 15 volts sur sa patte 8, et donc de remonter à la "source" si ces 15 volts sont absents (par ex: résistance grillée). De plus, la plupart des constructeurs ajoutent quelques schémas d'applications de leurs composants, souvent repris par les fabricants d'appareils. Si vous avez un onduleur (non branché au secteur) ou un transformateur d'isolement (230V / 230 V) utilisez le lorsque vous travaillez sous (haute) tension, vous serez isolé de la phase et la faible puissance limitera les dégâts si vous laissez tomber une pince métallique ou un tournevis dans le châssis de l'appareil.

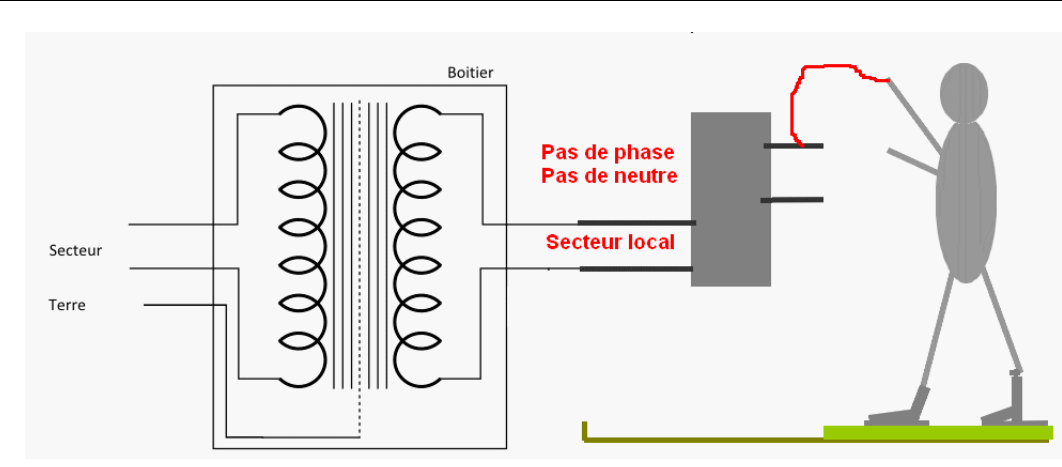

Figure 1.3: Protection par transformateur d'isolement de faible puissance.

Lors de la récupération d'un appareil, vérifiez, avant toute interventions, qu'il ne manque pas des cartes ou composants électroniques, qu'elles ne soient pas endommagées physiquement et que les composants soient bien sec (En cas de pluie, laissez sécher l'appareil plusieurs jours). Pour l'inspection visuelle, certaines spécifications peuvent préconiser l'utilisation d'instruments grossissants pour l'examen des cartes électroniques. La tolérance des instruments grossissants est de ± 15 % du rapport de grossissement sélectionné.

Les instruments grossissants utilisés pour l'inspection doivent convenir à l'élément traité. L'éclairage doit être adapté aux instruments de grossissement utilisés. A moins que le grossissement requis soit spécifié dans la documentation contractuelle, le grossissement le tableau 1.1 sont déterminé par les éléments sous inspection. Les conditions d'arbitrage servent à vérifier les produits rejetés en utilisant le grossissement d'inspection.

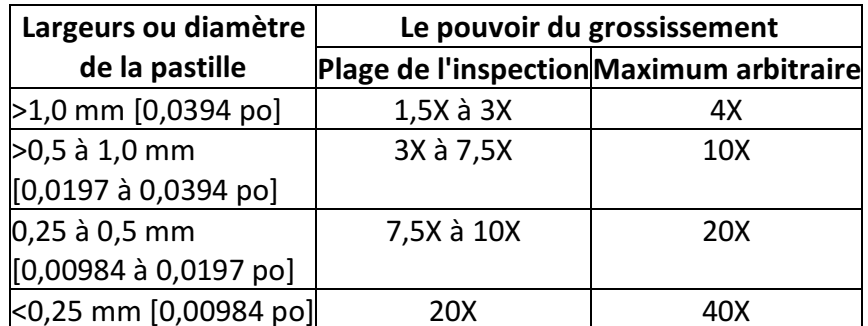

Tableau 1.1: Grossissements d'inspection (Largeur de la pastille).

Avec les cartes électroniques à plusieurs largeurs de pistes, le grossissement le plus fort peut être utilisé pour l'ensemble de la carte.

## 3- Localisation de la carte ou du circuit en panne

Tous les machines automatisées tels que les machines à commande par cartes électroniques, à commande par API, l'une des premières étapes du dépannage du système consiste à la vérification des dispositifs extérieurs telles que les cartes d'affichages, les claviers, les voyants, les capteurs..., ces dispositifs extérieurs permettent de localiser le circuit en panne ; l'alimentation du système représente une deuxième source d'indices.

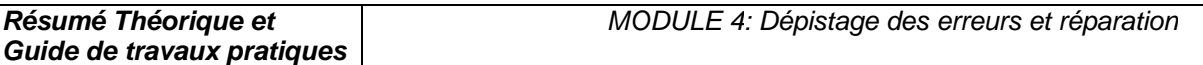

L'un des avantage à rechercher des indices à partir des sources extérieurs est que vous n'avez pas à démonter le système au complet pour le réparer il est en effet beaucoup plus facile de commencer par l'extérieur.

Avant d'entrer dans les circuits du système, vous devez savoir que celui-ci se divise en sections, la figure 1.4 en montre les différents éléments. Le système représenté comporte trois sections mais il pourrait en compter davantage. Chacune des sections remplit une fonction ou un rôle précis.

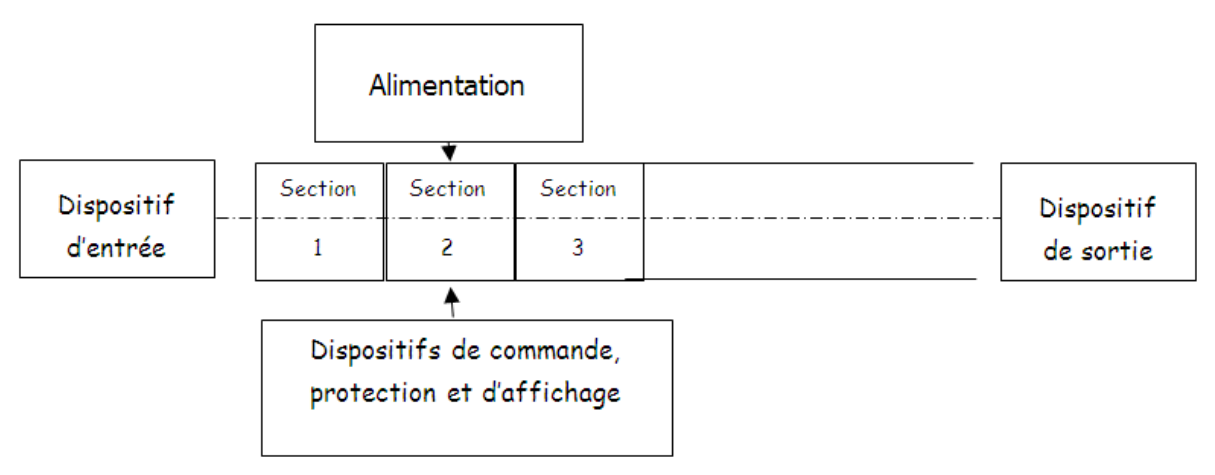

Figure 1.4: Les différents éléments d'un système.

Chaque section comporte des circuits électroniques souvent une section est constituée d'une simple carte sur laquelle les circuits sont montés, ce qui en facilite la localisation et l'utilisation. Lorsque l'un des composants devient défectueux, le système au complet peut tomber en panne. Pour dépanner un circuit, vous devez commencer de l'extérieur en cherchant le chemin jusqu'à l'intérieur. Il s'agit d'un processus qui se fait étape par étape et chaque étape vous conduit peu plus loin à l'intérieur des circuits, elle vous mène en effet à l'étape suivante Exemple de chemin pour la recherche d'un défaut :

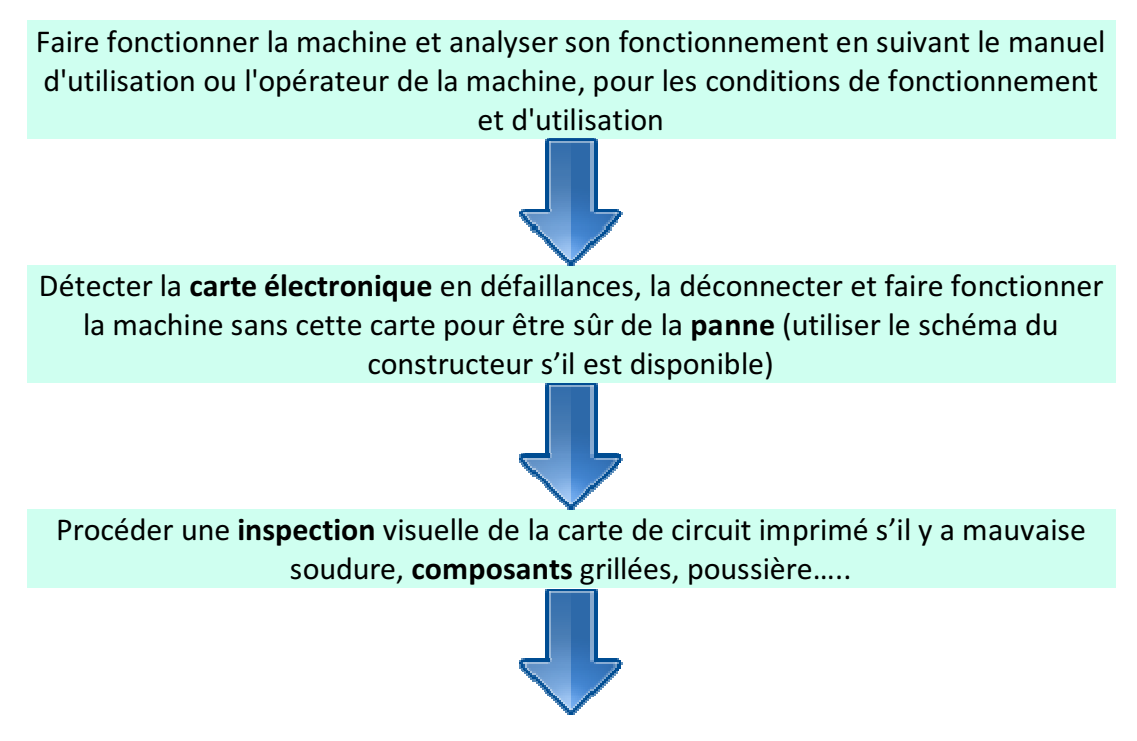

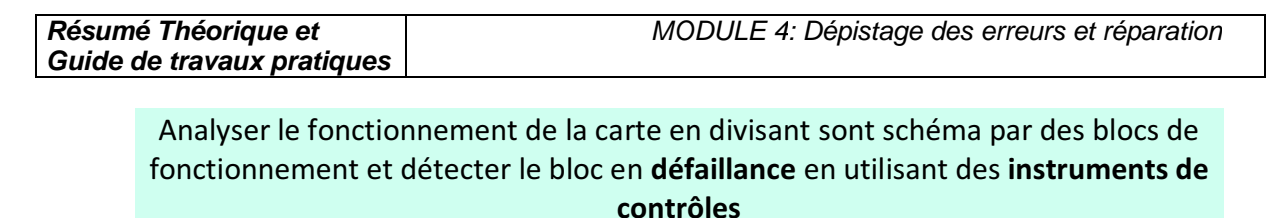

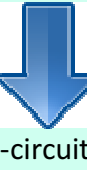

Détecter la nature de la panne (court-circuit, ou circuit ouvert…) faire les mesures nécessaires pour détecter le composant en défaut

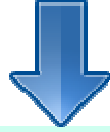

Dessouder le composant et le remplacer par un autre ou son équivalent en utilisant un catalogue d'équivalence

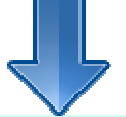

Connecter la carte dépannée et maître la machine en fonctionnement au moins 1 h

Exemple des cartes électroniques :

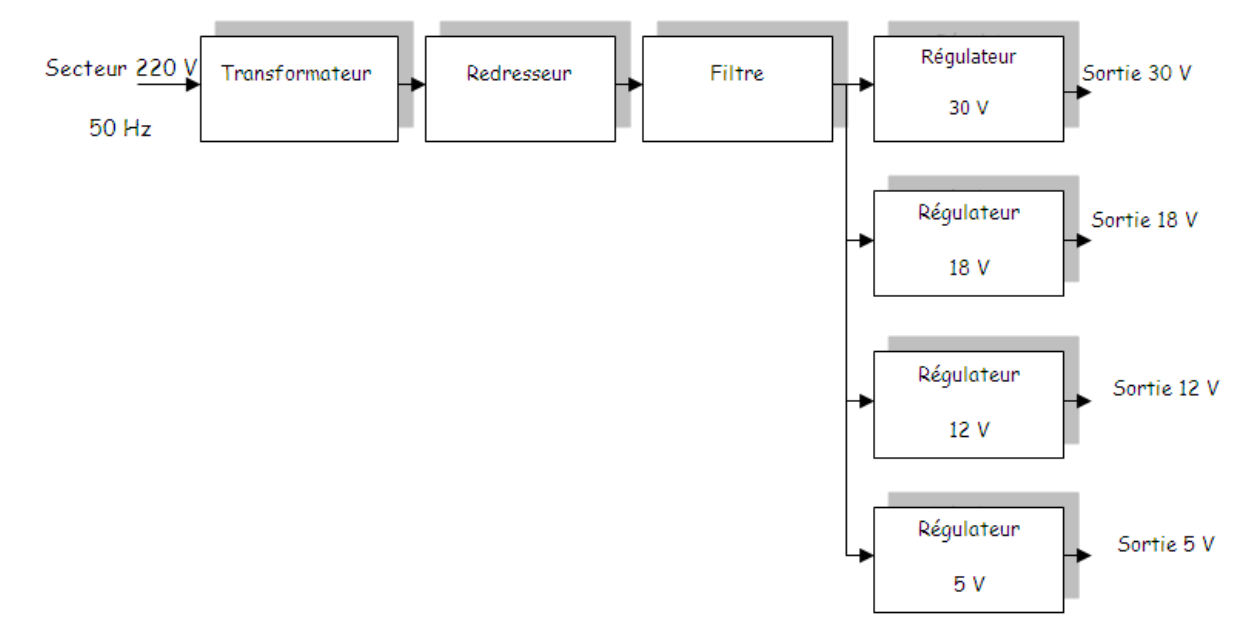

Figure 1.5: Cartes électronique d'alimentation linéaire.

Section1 : Le transformateur permet de réduire la tension du secteur de 220 V à 30 V efficace

Section2 : Le redresseur permet de rendre le signal unidirectionnelle (+ et -) à partir d'un signal bidirectionnelle (phase et neutre) mais variable en fonction du temps

Section3 : Le filtre permet de réduire la variation de la tension en fonction du temps

Section 4.1 ; 4.2 ; 4.3 ; 4.4 : Les régulateurs permet de fixer une tension constante stable et précise (30 V , 18V, 12V et 5V) pour alimenter les différentes cartes ou blocs électroniques

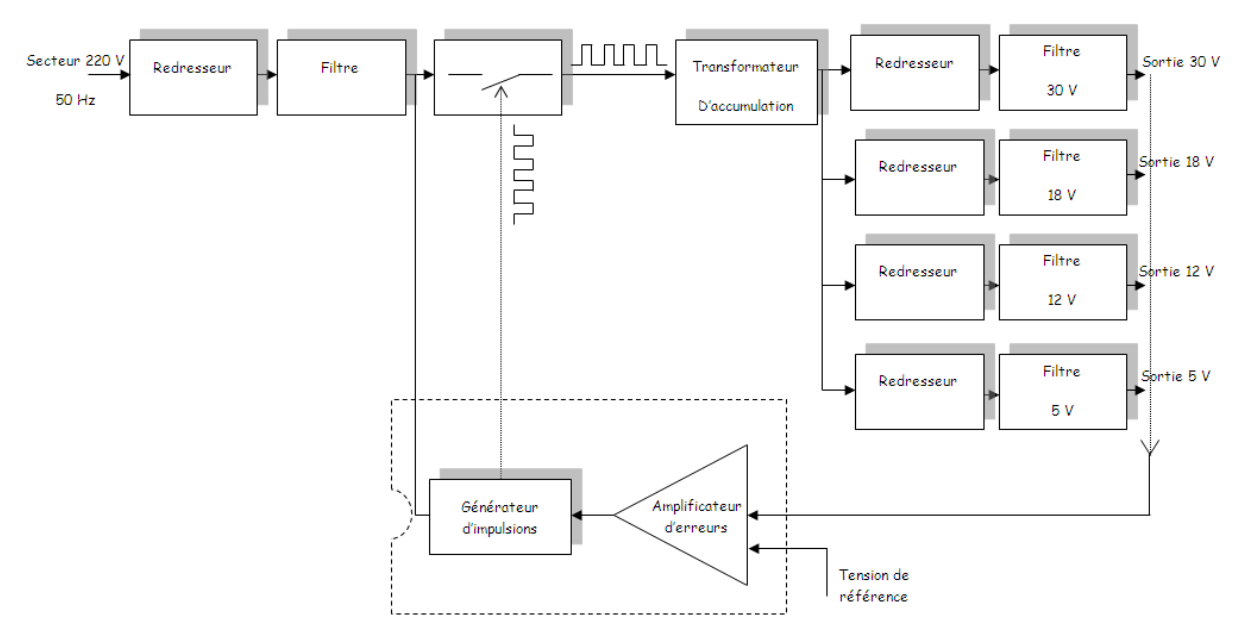

Figure 1.6: Carte d'alimentation à découpage

Section1,2 : Le redresseur et le filtre ont le même rôle que pour une alimentation linéaire

Section 3 : Le commutateur permet de produire un courant à travers le transformateur de type carré comme le montre la figure précédente

Section 4 : Le transformateur permet d'une part de transformer la tension appliquée à une plus grande ou plus réduite de tension suivant le nombres de spires d'autre part assurer une isolation galvanique entre le secteur et la charge.

Section 5 : Le générateur d'impulsion est un circuit électronique ou un circuit intégré spécialement conçue pour produire un signal carré pour commander le commutateur

Section 6 :L'amplificateur d'erreur contrôle les courts-circuits au niveau de la charge.

Schéma blocs d'un moniteur pour machine à commande numérique ou ordinateur

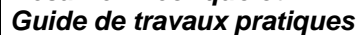

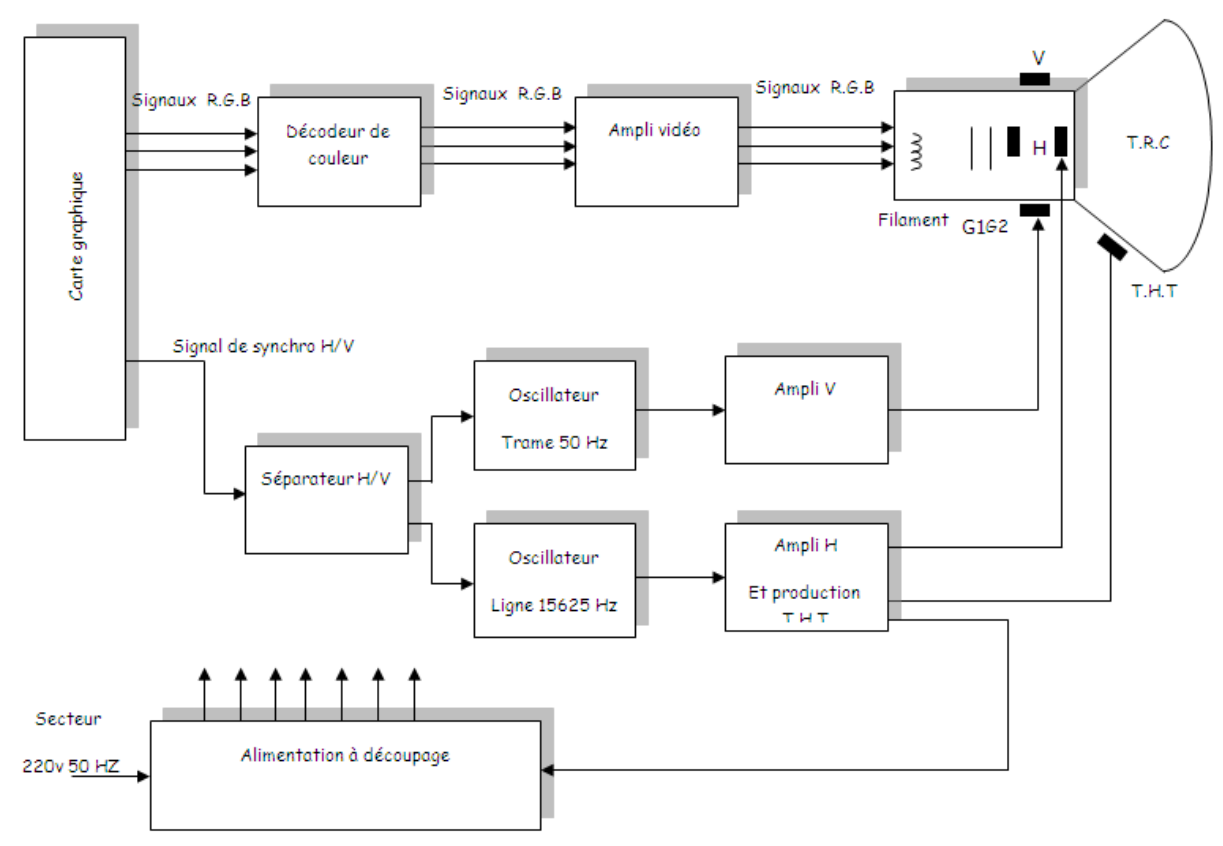

Figure 1.7: Schéma blocs d'un moniteur.

Section 1 : L'alimentation est généralement de type à découpage permet d'alimenter les différentes blocs du moniteur

Section 2 : Le décodeur de couleurs permet de décoder les signaux R.G.B provenant de la carte graphique

Section 3 : La carte graphique permet de traiter le signal vidéo composite pour séparer les signaux R.G.B et le signal de synchronisation vertical V et horizontal H

Section 4 : Le séparateur H/V permet de séparer le signal de balayage vertical V (trame déplacement du spot de haut vers le bas) et le signal de balayage horizontal H (ligne déplacement du spot de gauche vers la droite) qui limite l'image

Section 5 : L'oscillateur trame produit un signal en dent de scie de fréquence 50 Hz pour déplacer le spot de haut vers le bas et synchroniser avec le synchro V

Section 6 : L'oscillateur ligne produit un signal en dent de scie de fréquence 15625 Hz pour déplacer le spot de gauche vers la droite et synchroniser avec le synchro H

Section 7 : L'ampli vertical permet d'amplifier le signal en dent de scie à une valeur qui s'adapte avec les bobines de déflexion verticales

Section 8 : L'ampli horizontal permet d'amplifier le signal en dent de scie à une valeur qui s'adapte avec les bobines de déflexion horizontal et de produire une très haute tension (THT) à l'intérieur du tube à rayon cathodique (TRC)

Section 9 : L'ampli vidéo permet d'amplifier les trois signaux de base R (rouge) ; G (green : vert) et B (bleu)

Section 10 : Le tube à rayon cathodique agit sur les signaux R,G,B ; les chants crées par les deux bobines de déflexions ; la luminance crée par le filament et le THT pour afficher l'image à l'écran.

## 4. Préventions EOS/DES

La décharge électrostatique (DES) est le transfert rapide d'une charge électrique statique d'un objet à un autre avec un différent potentiel qui a été créé par une source électrostatique. Quand une charge électrostatique est permise d'entrer en contact avec ou près d'un composant sensible il peut causer du dommage au composant.

Surcharge électrique (EOS) est le résultat interne d'une application involontaire d'énergie électrique entraînant la détérioration des composants. Celle-ci peut être provoquée par de nombreuses sources différentes, par exemple un équipement de processus électrique ou une DES survenant lors de la manipulation ou du traitement.

Les composants sensibles à la décharge électrostatique (SDES) sont des composants qui sont affectés par des surtensions d'énergie électrique élevée. La sensibilité relative d'un composant au DES est dépendante de sa construction et du matériau. Comme les composants sont devenus plus petits et opèrent plus vite, la sensibilité augmente.

Les composants SDES risquent de ne plus fonctionner ou de subir une modification de leurs valeurs. Ces défaillances peuvent être immédiates ou latentes. Une défaillance immédiate peut entraîner des tests supplémentaires et un réusinage ou une mise au rebut. Toutefois, les conséquences d'une défaillance latente sont les plus sérieuses. Même si le produit a réussi l'inspection et le test fonctionnel, il peut tomber en panne après avoir été livré au client.

Avant de manipuler ou de traiter les composants sensibles, il faut tester soigneusement les outils et équipements afin de s'assurer qu'ils ne produisent pas d'énergie à effet adverse, y compris les pointes de tension. Les recherches actuelles indiquent que les tensions et pointes de tension inférieures à 0,5 volt sont acceptables. Toutefois, pour un nombre croissant de composants extrêmement sensibles, les fers à souder, pompes à dessouder, instruments de test et autres équipements ne doivent jamais produire de pointes de tensions supérieures à 0,3 volt. Comme l'exigent la plupart des spécifications DES, le test périodique peut-être nécessaire pour prévenir les dommages, car les performances des équipements peuvent se dégrader après un certain temps d'utilisation.

Les programmes de maintenance sont également nécessaires pour les équipements de processus afin de maintenir leur capacité pour ne pas provoquer de dommage EOS.

Les dommages EOS sont certainement de nature similaire aux dommages DES, puisqu'elles sont le résultat d'énergie électrique indésirable.

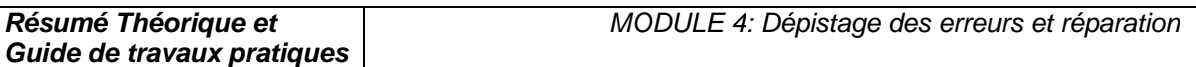

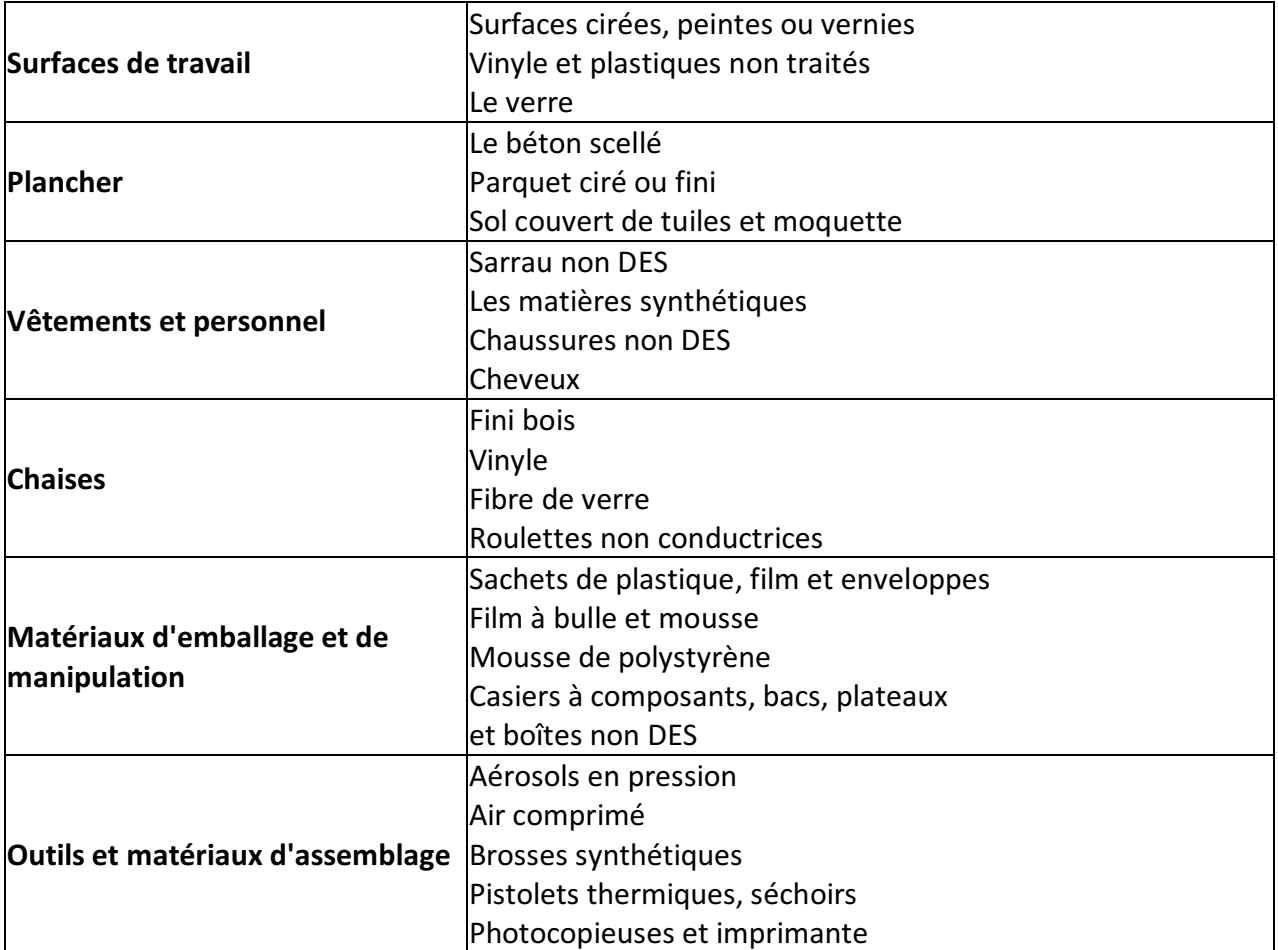

Tableau 1.1: Sources typiques de charges statiques.

Les principaux coupables sont essentiellement les isolants, car ils concentrent l'énergie là où elle a été produite ou appliquée, au lieu de la laisser se répartir à la surface du matériau. Voir le tableau 1-1. Les matériaux courants tels que les sacs en plastique ou les contenants en mousse de polystyrène sont d'importants générateurs d'électricité statique. Ils sont donc interdits dans les zones de traitement, notamment les zones antistatiques/protégées contre l'électricité statique (EPA). Le déroulement de ruban adhésif d'un rouleau peut générer 20,000 volts. Même les buses à air comprimé servant à déplacer l'air au-dessus des surfaces isolantes produisent des charges électrostatiques.

Les charges électrostatiques destructrices sont souvent induites sur des conducteurs proches, telles que la peau humaine et par la suite déchargée dans les conducteurs de la carte électronique. Cela peut arriver lorsqu'une personne possédant un potentiel de charge électrostatique touche une carte électronique. Celle-ci peut être endommagée par une décharge acheminée jusqu'au composant SDES par les pistes du circuit imprimé. Les décharges électrostatiques peuvent être trop faibles pour être ressenties par l'être humain (moins de 3,500 volts), mais suffisant pour endommager les composants SDES.

Le Tableau 1-2 donne des exemples de production typique de tensions statiques.

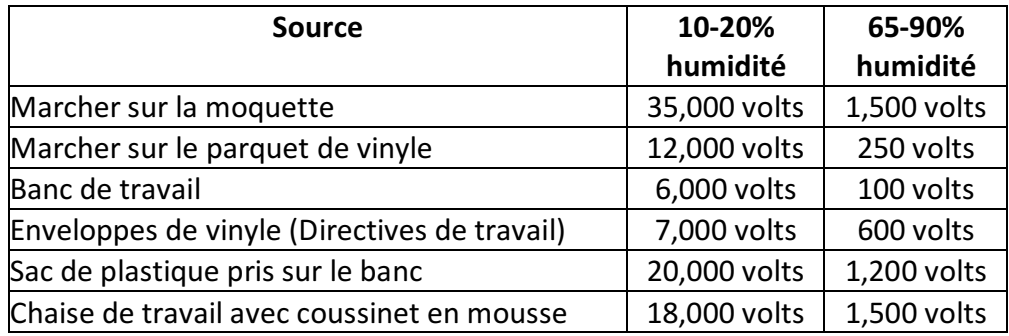

Tableau 1.2: Productions typiques de tensions statiques.

Lorsque les composants et cartes électroniques SDES ne sont pas en cours de traitement à un poste de travail ou dans un environnement antistatique, il faut les protéger contre les sources d'électricité statique. Cette protection peut être des boîtes conductibles à écran de protection statique, bouchon de protection, sachets ou films.

Les composants SDES ne doivent être retirés de leur enveloppe protectrice qu'à des postes de travail antistatiques.

Il est important de comprendre la différence entre les trois types de matériaux d'enveloppes protectrice :

- écran de protection statique (ou emballage barrière),
- antistatique,
- matériaux dissipant l'électricité statique.

Les emballages à écran statique empêchent que la décharge électrostatique n'aille endommager la carte électronique en traversant l'emballage. Les matériaux d'emballage antistatique (à faible charge) servent à assurer un rembourrage économique et un emballage intermédiaire des composants SDES.

Les matériaux antistatiques ne génèrent pas de charges lorsqu'un mouvement est appliqué. Toutefois, si une décharge électrostatique se produit, elle peut traverser l'emballage et atteindre le composant ou la carte électronique, entraînant des détériorations EOS/DES sur les composants SDES.

Les matériaux dissipant l'électricité statique possèdent une conductivitée suffisante pour dissiper sur leur surface les charges appliquées et élimines ainsi les pointes de forte énergie. Les composants quittant une zone de travail protégée EOS/DES doivent être suremballés dans des matériaux à écran de protection statique, qui en général contiennent également à l'intérieur des matériaux antistatiques et dissipant l'électricité statique

## 5. Poste de travail protégé contre les EOS/DES

Un poste de travail protégé contre les EOS/DES empêche la détérioration des composants sensibles, par des pointes de tension et des décharges électrostatiques, pendant le déroulement des opérations. Les postes de travail protégés doivent inclure la prévention contre les détériorations EOS en évitant l'utilisation d'équipements de réparation, fabrication ou test

produisant des pointes de tension. Les fers à souder, pompes à dessouder et instruments de test peuvent produire un niveau d'énergie suffisant pour détruire les composants extrêmement sensibles, et gravement détériorer les autres.

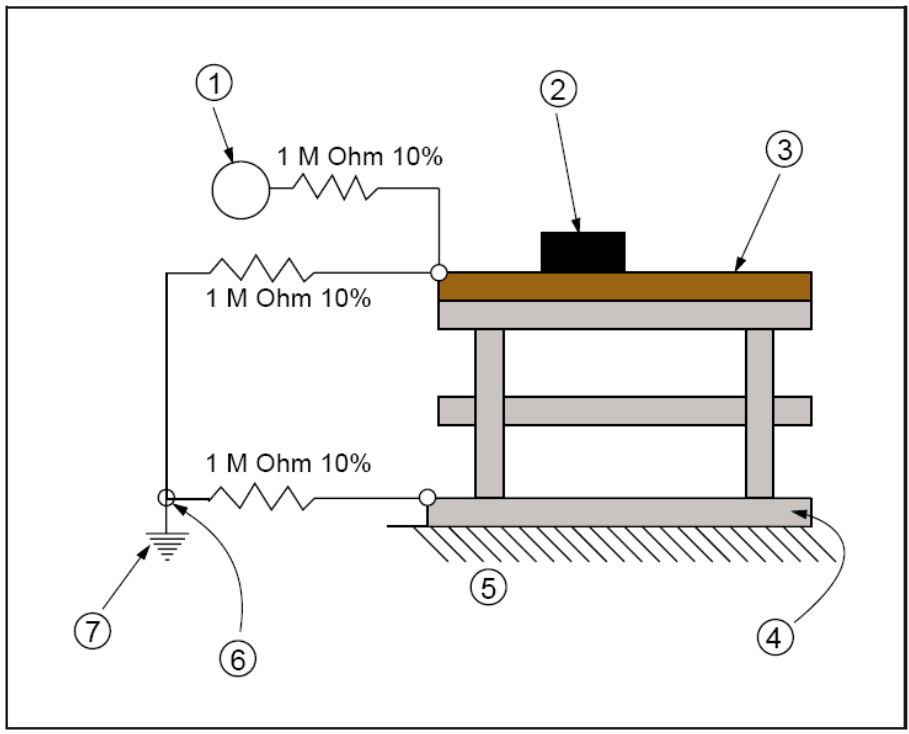

Figure 1.8: Bracelet antistatique connecté en série.

- 1. Bracelet antistatique personnel
- 2. Plateau, shunts, etc. de protection EOS
- 3. Dessus de table de protection EOS
- 4. Plancher ou tapis de protection EOS
- 5. Sol du bâtiment
- 6. Référence de mise à la terre
- 7. Mise à la terre

Pour la protection DES, il faut prévoir un chemin de mise à la terre afin de neutraliser les charges électrostatiques qui pourraient circuler vers un composant ou une carte électronique. Les EPA/postes de travail protégé contre les DES comportent également des surfaces de travail antistatiques ou dissipant la statique, connectée à un point commun de mise à la terre. Il est également prévu de mettre à la terre la peau de l'opérateur, de préférence par un bracelet antistatique permettant l'élimination des charges produites sur sa peau ou ses vêtements.

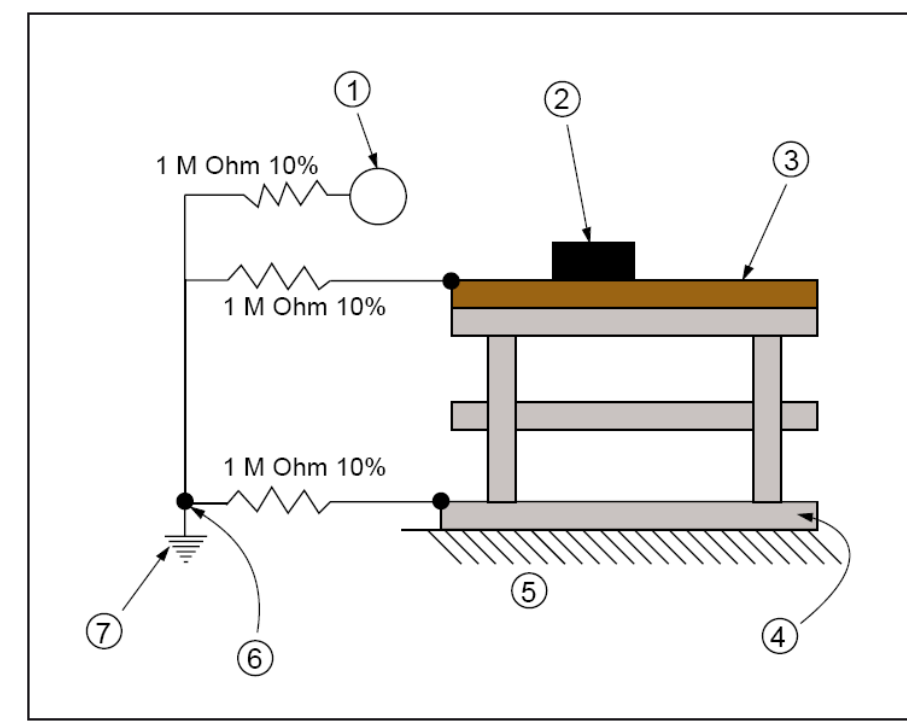

Figure 1.9: Bracelet antistatique connecté en parallèle.

Le circuit de mise à la terre doit prévoir une protection de l'opérateur contre le contact, avec un circuit sous tension, qui pourrait résulter d'une inattention ou d'une défaillance d'équipement. On utilise en général à cette fin une résistance en série dans le circuit de terre. Cela a aussi pour effet de ralentir la décroissance de la charge, ce qui permet de prévenir les étincelles ou pointes d'énergie provenant des sources DES. Il faut en outre effectuer un relevé des sources de tension disponible pouvant être rencontrée à la station de travail, afin d'assurer une protection adéquate contre les dangers électriques corporels.

### II. Caractéristiques et pannes des composants électroniques

#### 1 - Introduction

Généralement un composant électronique défectueux adopte un comportement caractéristique à son espèce : Court-circuit, circuit ouvert (coupé), etc...

### 2 - Les diodes

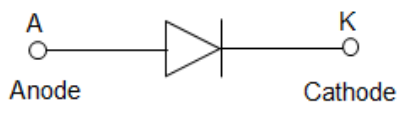

Figure 2.1: Diode

La diode est le semi-conducteur le plus simple. Généralement les jonctions se mettent en courtcircuit. En cas de *panne*, au test diode ou à l'ohmmètre, (valable pour les diodes classiques, zéner, schotky, tunnel...) le sens bloquant de la diode présentera une tension de seuil très faible (entre zéro et 200 millivolts), il en est généralement de même pour le sens passant (la chute de tension mesurée sera peut-être même encore plus faible, (0,1 V par exemple...)). Attention aux diodes Schottky qui présente naturellement des tensions de seuil pouvant frôler les 200 millivolts. Dans ce cas une diode en bon état aura son sens bloquant, bien bloquant (valeur infinie)...

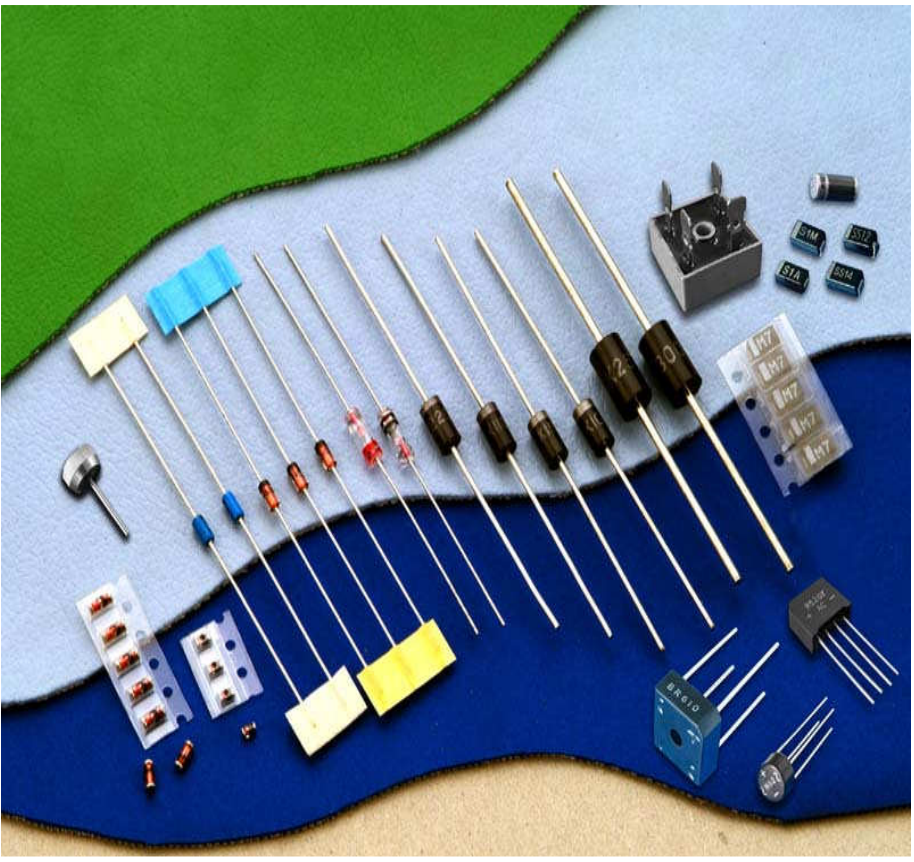

Figure 2.2: Quelques types de diodes

**OFPPT/DRIF/ISIC/CDC** 20

**Guide de travaux pratiques** 

Le test peu se faire "in situ", c'est à dire directement en mesurant la résistance du composant (circuit hors tension).

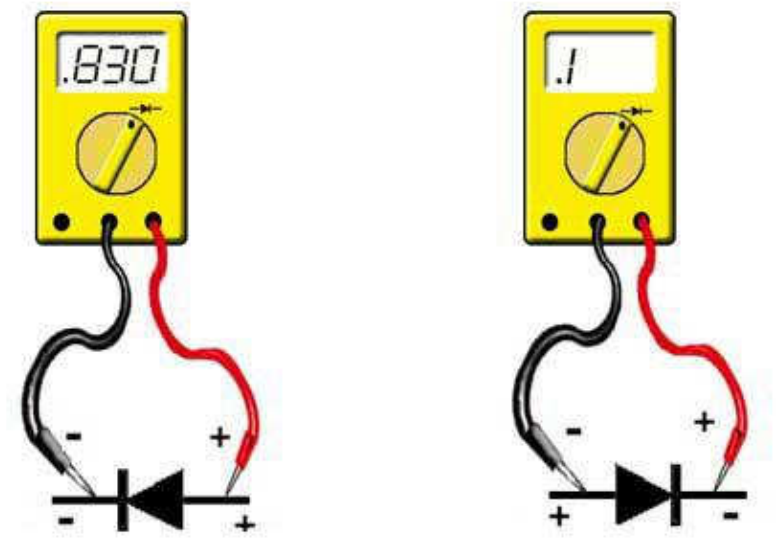

Figure 2.3: Test d'une diode La figure 2.4 résume les possibilités que peut donner une diode défectueuse.

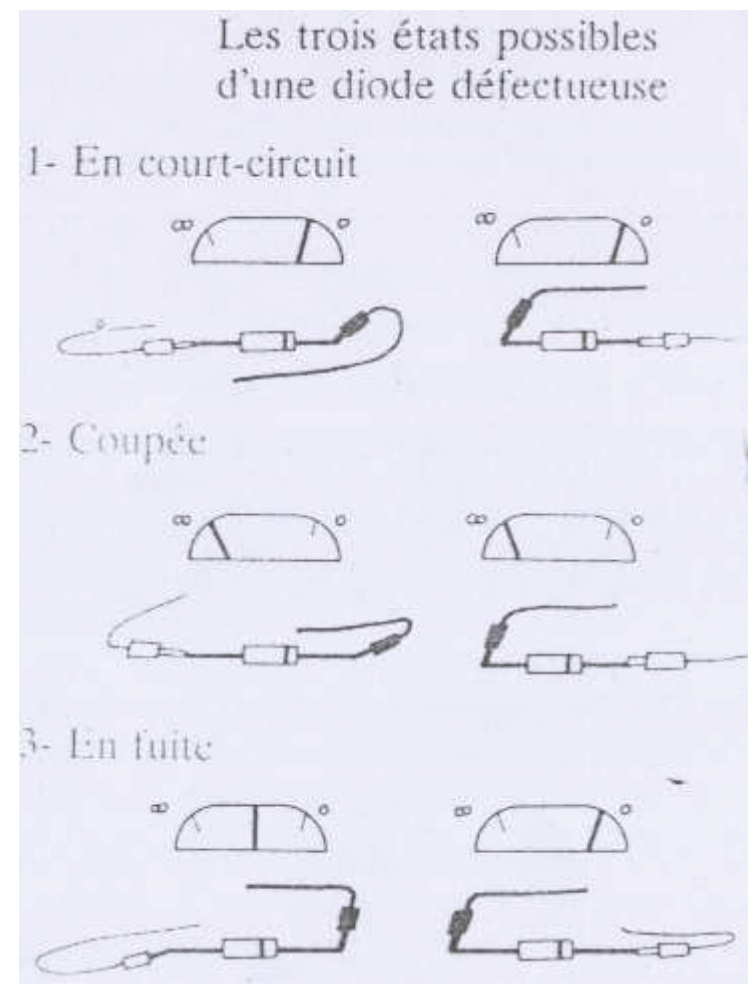

Figure 2.4: Etats possibles d'une diode défectueuse

- coupée. On mesure une coupure dans les deux sens.
- en court-circuit. Le claquage est total. On mesure 0 dans les deux sens
- en fuite. La résistance inverse n'est pas infinie, elle présente une résistance non négligeable.

Mais si vous suspectez un court-circuit, il faudra tester la diode une fois celle-ci dessoudée, car sinon, vous mesurez en plus la résistance du circuit qui dans certains cas peut-être très faible (diode de roue libre montée en parallèle d'un transformateur ou d'une self par exemple.

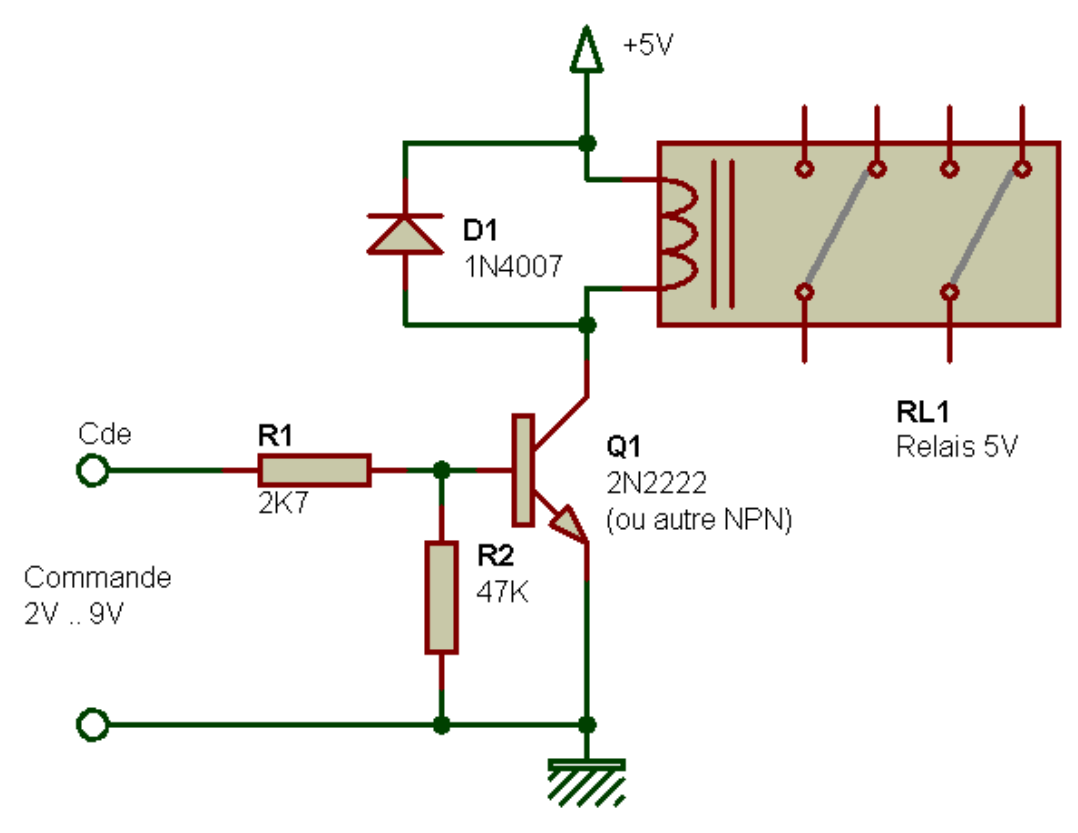

Figure 2.5: Diode montée en roue libre

Dans de rare cas, elle peut présenter une tension de seuil infinie dans les deux sens, dû à un courant très important ayant fissuré et entièrement détruit physiquement la diode. Il existe un cas particulier avec les diodes de très fortes puissances (10 A, 100 A...). Dans ce cas la

diode peut paraître coupée, ou bien sembler bonne à l'ohmmètre (sens passant et bloquant ok), même testé en dehors du circuit ! Elle présente néanmoins un courant de fuite et est à changer. Ces cas sont rares fort heureusement et plutôt rencontrés en électrotechnique.

Enfin, il faut savoir que la mise en court-circuit d'une diode, sa défaillance, donc, ou d'un pont de diodes, (composé de deux à six diodes) provoque généralement une panne ailleurs : Fusible, résistance de puissance, transistor...

## 3. Les transistors

Le transistor est un semi-conducteur généralement composé de deux jonctions, qui apparaissent aux yeux de l'instrument de mesure, comme deux diodes montées tête-bêche (entre la base et le collecteur et la base et l'émetteur). Vous y appliquerez donc les mêmes tests qu'avec les diodes, en testant toutes les combinaisons réalisables avec ces composants à trois pattes (soit 3 tests

passant, trois tests bloquants, donc six en tout). Vous trouverez alors si tout va bien deux valeurs tournant autour de 0,6V, correspondant aux deux jonctions et éventuellement une valeur de 1,2V si les deux jonctions se suivent.

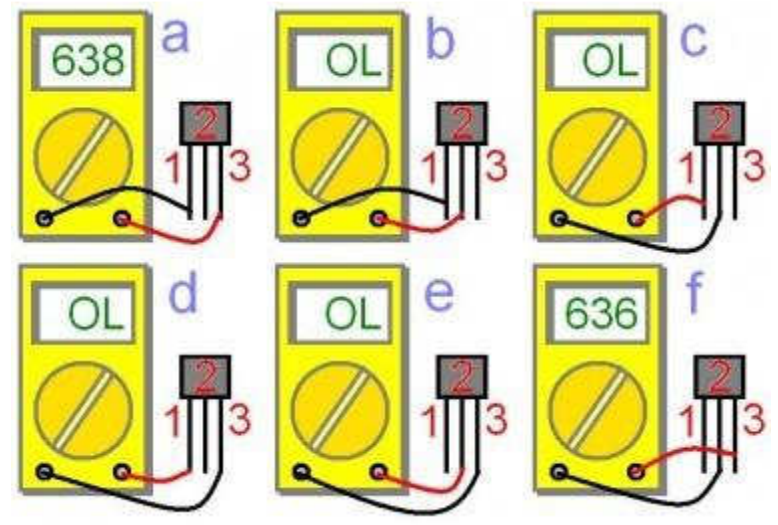

Figure 2.6: Test d'un transistor

L'une ou les deux jonctions d'un transistor peuvent se mettre plus ou moins en court-circuit. Comme pour les diodes, en testant, vous ne devez pas trouver de court-circuit, mais attention lors des tests "in situ". (Cf. les précautions de test à prendre avec les diodes). Les transistors de puissance ; ceux montés sur radiateurs ; ceux présents dans les alimentations sont les plus susceptibles de présenter des défauts. Vous pouvez commencer par eux pour gagner du temps.

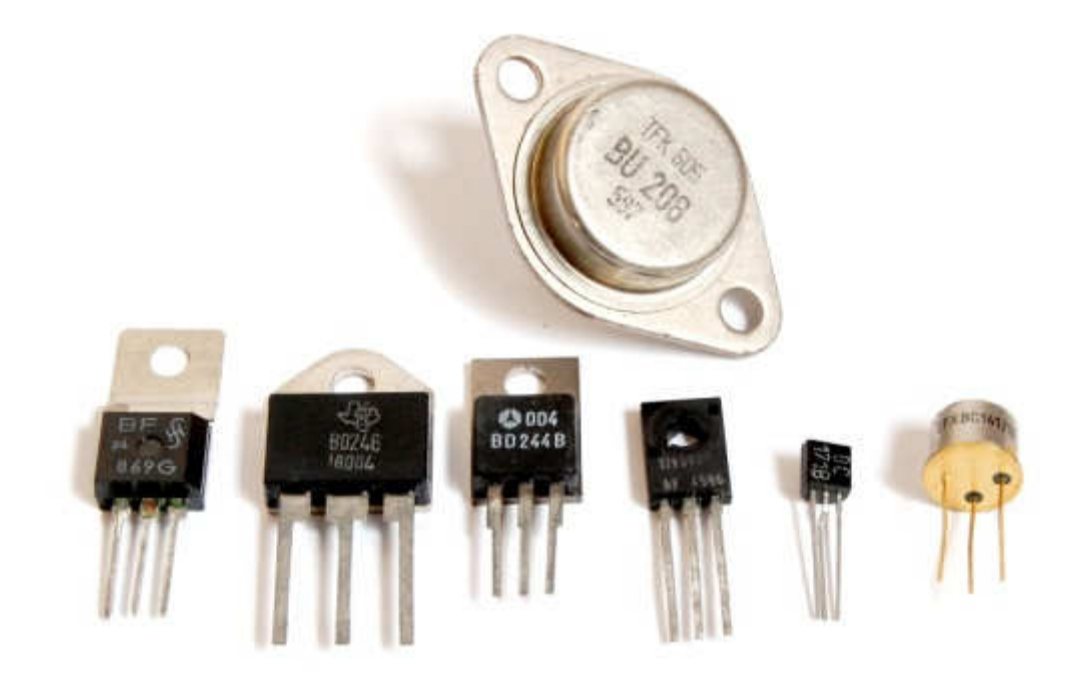

Figure 2.7: Quelques types de transistors
## 4. Les résistances

La résistance (Résistor) est l'élément le plus simple, très utilisé en électronique. C'est un composant dit passif, il conduit l'électricité avec un effet résistif. Il est bidirectionnel, il n'y a pas de sens obligatoire du passage du courant.

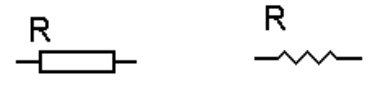

Figure 2.8: Symboles d'une résistance

La valeur d'une résistance est déterminée par un code de couleur :

Le premier anneau est celui qui est le plus proche du bord. Les deux premiers anneaux sont toujours les chiffres significatifs. La série E96 possède 3 chiffres significatifs (tolérance de 1% oblige), les 3 premiers anneaux sont donc les chiffres significatifs. L'anneau suivant est le multiplicateur (le 3ème pour la série E24 et le 4ème pour la série E96), puis vient l'anneau indiquant la tolérance (marron, 1% pour la série E96). Il peut exister un autre anneau donnant le coefficient de stabilité en température, bien entendu, uniquement dans le cas des résistances de précision.

Il existe des séries de résistances normalisées. E 6, E 12, E 24, E 48, E 96, E 192 le chiffre indique le nombre de valeurs possible par série.

Par exemple pour la série E 24 : 24 valeurs

=>10,11,12,13,15,16,18,20,22,24,27,30,33,36,39,43,47,51,56,62,68,75,82,91.

La série E12, E24, E 48 sont les plus courantes.

Les valeurs des résistances vont de 1 ohm à 10 Mohm pour des puissances de 1/2 W ou 1/4 W alors que pour des puissances de 3 ou 5W les valeurs partent de 0,1 ohm à 10 Kohm. La valeur est alors généralement indiquée en clair.

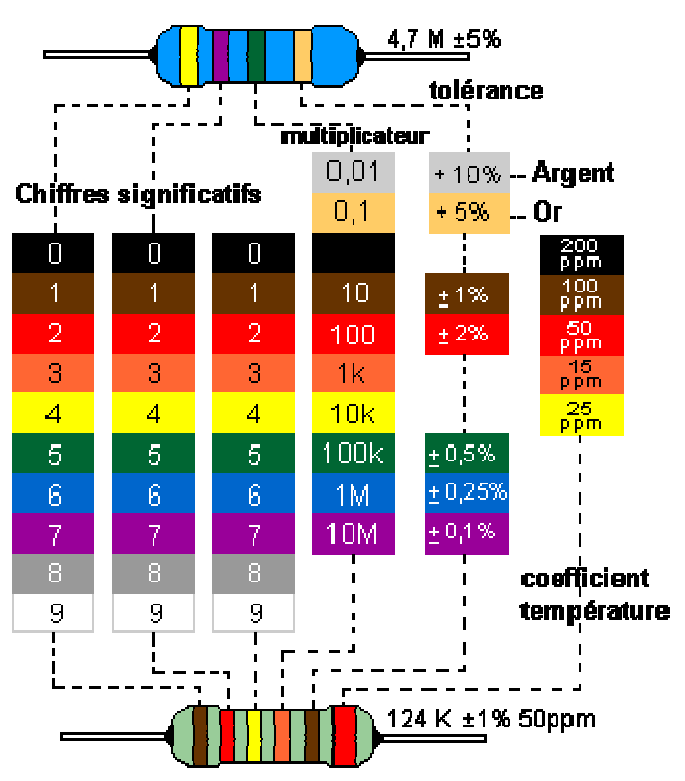

Figure 2.9: Code couleur des resisitances

Outil de décodage des couleurs des résistances en ligne

Les résistances agglomérées sont formées d'un mélange de carbone et de matière isolante. Le pourcentage de carbone détermine la valeur de la résistance. Les caractéristiques obtenues sont très moyennes, mais la fiabilité ainsi que le faible coût de ces résistances en faisait des composants couramment employés dans les montages électroniques. Maintenant elles sont remplacées par les résistances à couche de carbone.

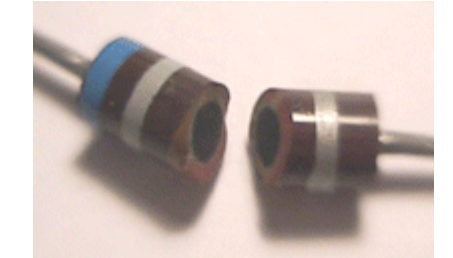

Figure 2.9: Vu de l'intérieur d'une résistance agglomérée

Les résistances à couches de carbone se font par pyrolyse en atmosphère d'hydrocarbure (méthane, butane ou benzène) et d'argon. Le carbone se dépose sur de petits bâtons isolant servant de support, ensuite on fixe aux extrémités des broches de connexion.

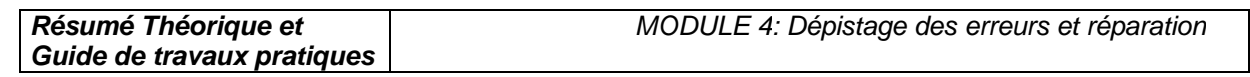

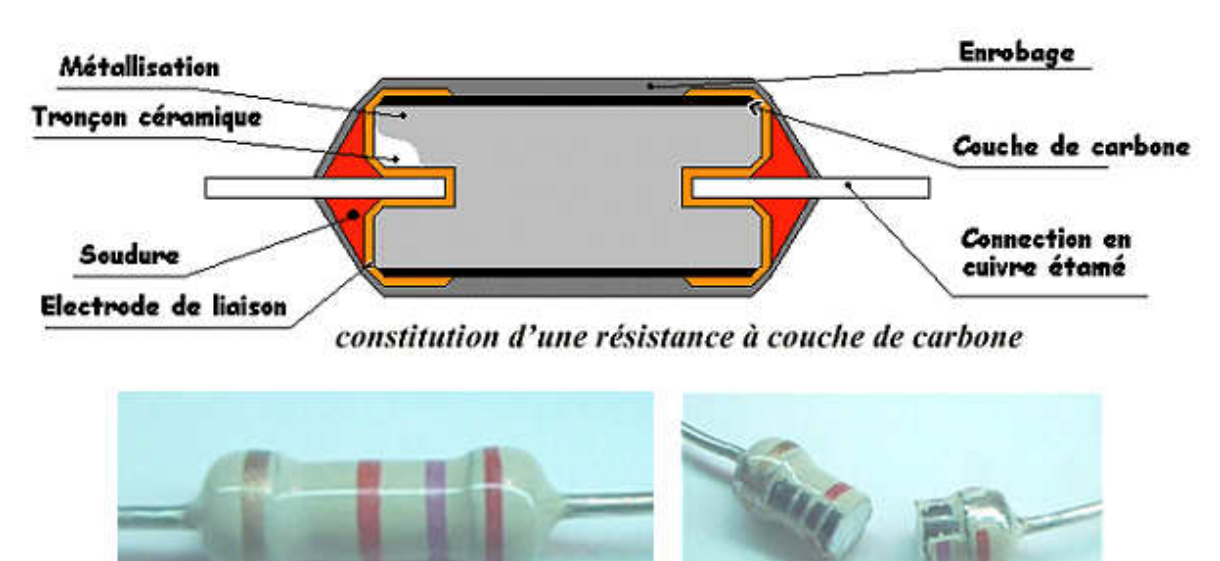

Figure 2.10: Les résistances à couches de carbone

Les résistances à couches métalliques, l'élément résistant est obtenu par la pose d'une couche d'env. 0,1mm d'un alliage sur un substrat en céramique ou en quartz. Ce type de résistances a un petit coefficient de température.

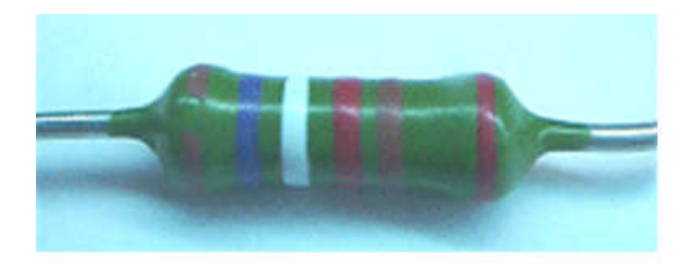

Tolérance de 2%

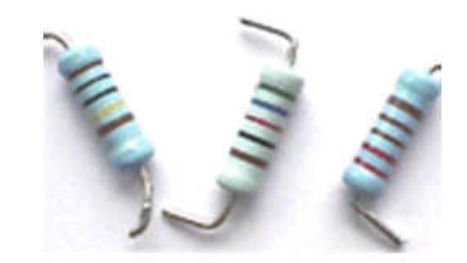

Tolérance de 1%

Les résistances à feuilles métalliques (de quelques ohms à quelques méga ohms) sont des résistances très précises, constituées d'une feuille en alliage (souvent du nickel-chrome) fixée sur un substrat isolant.

La dimension augmente en fonction de la puissance dissipée le diamètre est d'environ de 6 mm pour 3 W. Pour des puissances de 5 à 11 W on utilise alors du fil résistif bobinées.

Les résistances bobinées (de quelques ohms à quelques milliers d'ohms) sont constituées d'un fil en alliage (nickel-chrome ou cuivre-nickel pour des résistances de haute précision à faible coefficient de température) enroulé sur un support isolant en céramique ou en matière plastique puis elles sont moulées, laquées ou vitrifiées.

Les résistances à couches épaisses (> 1 méga ohm) sont faites d'une pâte de verres fusibles et de métaux nobles déposés (quelques dizaines de µm) par sérigraphie sur un support d'alumine, puis cuite à haute température.

# 4.1. Les Réseaux de résistantes

Pour des applications numériques on utilise des réseaux de résistantes à point commun. Mais aussi parfois des réseaux de résistances en pont diviseur :

Sur les composants il y a un point de couleur pour repérer la broche n° 1.

Les circuits électroniques utilisent aussi des Résistances CMS (Composant miniature de surface); Pour des puissances de 1/2 W voir maintenant pour les plus petites 0,25 W. Le code des couleurs indique leurs valeurs mais quand cela devient trop petit la valeur se trouve inscrit en chiffres. Résistance plate de 3 mm de long sur 1,5 mm de large à couche de carbone. Le code des valeurs de résistance est de 3 lettres.

Exemple : 103

les deux premiers chiffres indiquent la valeur puis le troisième le nombre de zéro à ajouter 10000 = 10 K ; la valeur de 3R3 = 3,3 ohms, 100 indique 10 ohms en effet 10+ 0 zéro, 47R = 47ohms.

Exemples de circuits avec des résistances CMS

#### 4.2. Résistance variable manuellement : le potentiomètre

Lorsqu'il est nécessaire de faire varier la valeur de la résistance, on utilise un système à curseur qui frotte sur celle-ci, faisant intervenir ainsi dans le circuit une portion variable de la résistance totale ; on réalise de la sorte un potentiomètre

Dans sa forme miniature ces résistances se présentent sous la forme d'un petit boîtier muni de trois pattes à souder sur le circuit imprimé ; il existe une grande variété de modèles à piste de carbone ou cermet, capotés ou non verticaux ou horizontaux. Dans tous les cas la patte centrale est connectée au curseur.

Cet élément peut servir de résistance variable manuellement, si l'on connecte deux des trois bornes ensemble.

Le symbole est aussi parfois utilisé pour exprimer que dans un circuit, la valeur de la résistance est commandée.

Ont dit aussi résistance ajustable lorsqu' il s'agit de potentiomètre miniature pour être soudés directement sur un circuit, il en existe à 1 tours ou multi tours (15, 25). Le réglage s'effectue soit horizontalement ou verticalement. Les valeurs courantes vont de 47 ohm à 10 Mohm selon l'échelonnement de la série E3 (10 - 22 - 47).

Dans sa forme boîtier, le potentiomètre peut être de type rotatif, à forme circulaire ou de type linéaire à glissière. De plus la loi de variation peut être Linéaire (lin A) ou logarithmique (log B ).

Modèle rotatif modèle linéaire à glissière

Les valeurs sont celles de la série E3 (10 - 22 - 47) de 100 ohms à 1 Mohm. Le trou de perçage pour la fixation ou dimension du canon est de 10 mm avec un axe de diamètre 6 mm pour le bouton en général. Il existe des potentiomètres doubles pour les applications audio stéréo et aussi avec interrupteur. Les pattes sont soit à souder ou déportées (sortie sur cosses avec un trou permettant une liaison filaire).

# 4.3. Autres exemples de composants résistif

Les photo résistances dont la valeur de la résistance dépend de l'éclairement et sont constituées d'inclusions de sulfure de cadmium dans du plastique.

Les thermistances dont la valeur de la résistance dépend de la température.

Les varistances (en anglais voltage dépendent resistor), dont la valeur de la résistance est fonction de la tension appliquée.

Les résistances de faible puissances (1/8, 1/4 voire 1/2W), celles que l'on retrouve en très grande quantité sur les circuits imprimés, sont rarement assujettis aux pannes (sauf suite à la défaillance d'un semi-conducteur ou alors dus à un très gros défaut de fabrication ou de conception du montage !). Les résistances de puissance sont plus sujettes aux pannes, pour les même raisons que cités précédemment, mais également parce qu'elles sont amenées physiquement à dissiper de la chaleur, et parfois un peu trop pour elles : Elles vont donc soit se mettre en circuit ouvert, soit carrément changer de valeur (généralement pour prendre une valeur supérieure). Les tests des résistances à l'ohmmètre, directement sur le circuit sont fiables pour les faibles et moyennes valeurs (quelques dizaines à centaines de kilo ohms). C'est moins vrai pour celles de fortes valeurs, car la résistance du circuit en lui-même n'est plus négligeable. Ces dernières présentent peu de risques de panne toutefois. Les valeurs que vous mesurez sur le circuit devraient "tomber" dans des valeurs standards et familières (gamme E12), même sans prendre la peine d'identifier le code couleur de la résistance testée : Par ex. 22, 27 330 1 10 100 120... Attention aux inductances (repérées L (xx) sur la sérigraphie) qui parfois peuvent ressembler physiquement à des résistances (valeurs ohmiques très faibles dans ce cas).

# 5. Les condensateurs

Composant électrique constitué de deux conducteurs (les armatures), séparés par un isolant, le diélectrique. (Diélectrique : Substance isolante susceptible d'acquérir une polarisation en présence d'un champ électrique.)

Ou pour les condensateurs polarisés, pour les condensateurs variables outre sa capacité, un condensateur est caractérisé par :

- La tension de claquage, qui mesure la différence de potentiel à partir de laquelle une étincelle se produit entre les armatures, en générale fatale au condensateur. Cette tension, qui dépend de la distance entre les armatures et de la nature du diélectrique, définit le type d'application du condensateur. Attention si l'on dépasse la tension maximale d'un condensateur polarisé chimique celui-ci peut exploser.
- La résistance de fuite ou courant de fuite, qui traduit le fait que le diélectrique n'est pas toujours un isolant parfait. Lorsque le condensateur est chargé, un léger courant peut circuler à travers le diélectrique et décharger spontanément le condensateur.

# Condensateurs communs NON Polarisés

La valeur est indiquée dessus mais peut être aussi déterminée par un code de couleur tout comme une résistance sur les anciens condensateurs.

Comment repérer les anneaux ?

Le premier anneau est celui qui est le plus proche du bord. Les deux premiers anneaux sont toujours les chiffres significatifs. Les 2 premiers anneaux sont donc les chiffres significatifs.

L'anneau suivant est le multiplicateur. Le 4ème anneau indique la tolérance, puis vient l'anneau indiquant la tension maximale.

Il existe des séries de condensateurs normalisées. E 6, E 12 le chiffre indique le nombre de valeurs possibles par série.

Les valeurs s'échelonnent de quelques picofarads (10-12 farad) à une fraction de farad, sont réalisés suivant des modèles très différents, bien que deux armatures conductrices séparées par une couche isolante de matériau diélectrique peuvent être toujours identifiées. (Diélectrique : Substance isolante susceptible d'acquérir une polarisation en présence d'un champ électrique).

# 5.1. Condensateurs à diélectrique film plastique, céramiques.

Voici des exemples de fabrications pour un condensateur de 100 nF

 $\triangleright$  Condensateurs à films plastique

MKT : Polyester (Polyéthylène ou mylar)

MKC : Poly carbonate

MKP : Polypropylène

MKS : Polystyrène (styroflex)

La valeur de ces condensateurs varie du micro Farad (  $\mu$ F) au nano Farad ( nF). La valeur est indiquée dessus et voici des exemples pour comprendre les règles :

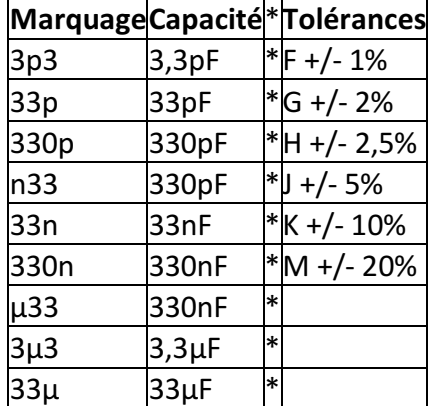

Pour la tension d'utilisation maximale elle est indiquée dessus en volt avec le symbole - pour continu et ~ pour alternatif :

100- = 100 Volts maxi en continu.

 $\triangleright$  Les condensateurs céramiques

Pour les condensateurs plus petit du nano Farad ( nF ) au pico Farad (pF ) ont utilise les condensateurs céramiques.

Codage américain

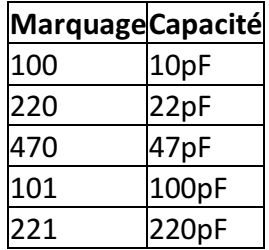

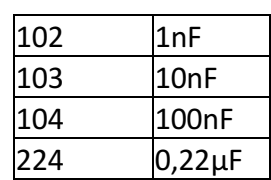

La tension d'utilisation maximale est de 100 Volts voir 50 V pour certaines marques Les condensateurs pour tension alternative

Ce sont des condensateurs qui ont des propriétés particulièrement adapté pour les tensions alternatives.

 $\triangleright$  Condensateurs variables manuellement :

Pour des applications radios on utilise des condensateurs ajustables ; leurs valeurs varient de 6,8 pF à 50 pF.

Le principe est simple plusieurs demi-lames sont fixes et en tournant la vis on bouge les autres demi lames ainsi on modifie la surface de charge du condensateur.

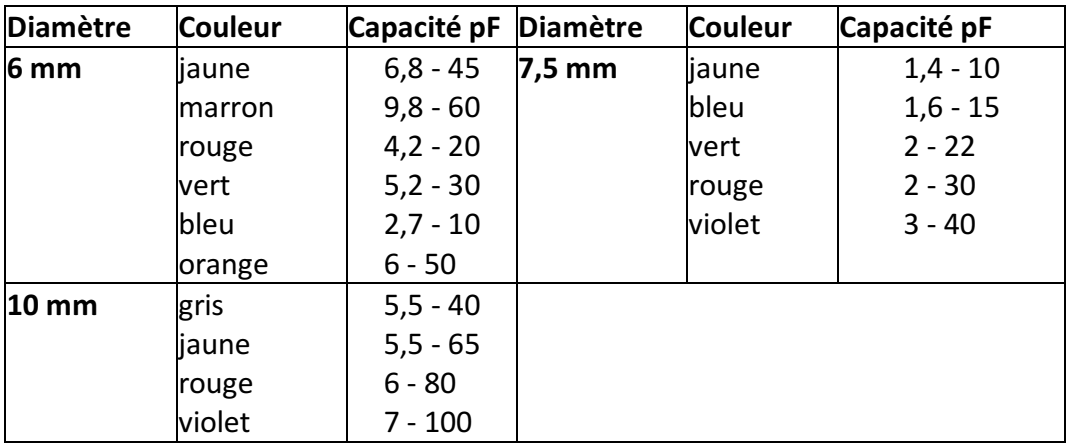

 $\triangleright$  Condensateurs Ajustables Boîtier Plastique

#### 5.2. Les condensateurs CMS

Les circuits électroniques utilisent aussi des Condensateurs CMS (Composant miniature de surface). Ces condensateurs sont directement soudés du côté des pistes.

Existent aussi en versions polarisées

Quelques types de condensateurs :

- Les condensateurs à diélectrique film plastique(polypropylène, polystyrène, polyester...) le diélectrique a une permittivité relative de l'ordre de 2 à 3, les gammes de capacités s'étendent entre 100 pF et 10 µF.
- Pour des applications  $\tilde{A}^1$  de fortes valeurs de capacités sont nécessaires, on a recours aux condensateurs au tantale (volume réduit), dans le domaine des hautes fréquences (1 MHz à 1 GHz) il faudra utiliser des condensateurs céramiques hyperfréquences.
- Les condensateurs céramiques ont des armatures en aluminium séparées par un diélectrique au titanate de baryum ; les capacités vont du pF au µF.
- Les condensateurs au mica sont constitués par un empilement de feuilles de mica aluminées sur les deux faces, formant une association de condensateurs en parallèles, les capacités peuvent atteindre quelques µF.
- Les condensateurs électrochimiques aluminium sont constitués de deux armatures en aluminium séparées par un électrolyte gélifié en borate d'ammonium. Par électrolyse une fine couche d'alumine isolante se forme par oxydation sur l'anode et constitue le diélectrique.
- Les valeurs des capacités sont élevées mais ces condensateurs présentent l'inconvénient d'être polarisés (+ pour l'armature positive).
- Dans la même famille nous trouvons les condensateurs au tantale, peu coûteux, de dimensions plus réduites, sont polarisés également, mais travaillent généralement sous des tensions plus faibles que les condensateurs aluminium.
- Les condensateurs à papier paraffiné, dont les armatures sont constituées par des feuilles d'aluminium, le diélectrique étant le papier paraffiné, le tout enroulé. Leurs capacités peuvent atteindre quelques µF.
- Les condensateurs variables à lame d'air, constitués de deux paires d'armatures, dont l'une mobile par rapport à l'autre, sont utilisés pour "accorder" des circuits en fréquence.

# 5.3. Les pannes des condensateurs

Les condensateurs électrochimiques sont la cause d'un nombre relativement important de pannes répondant généralement à deux critères :

1) La panne survient au minimum trois ans suivant la fabrication de l'appareil (Cas de condensateurs de mauvaise qualité, ou dimensionnés trop juste).

2) La panne se déclare et empire progressivement avec le temps. Les symptômes de mauvais fonctionnement peuvent disparaître au bout de quelque minutes après la mise en marche de l'appareil (mais tout en empirant au fil des jours, semaines ou mois de cycles d'utilisation de l'appareil). Dans ce cas on parle de "panne de chauffe". Généralement un condensateur en fin de vie se repèrera plus à l'Å"il et à l'expérience qu'à la mesure instrumentale.

Néanmoins, en dessoudant le condensateur du circuit et en le soumettant au capacimètre, on peut arriver à voir une baisse significative de sa capacité, pouvant entraîner la panne :

Par ex. Nous lisons au capacimètre 0,7 µF au lieu de 1 µF, ce qui peut suffire à déclencher une panne. Car en effet, c'est plutôt la résistance interne du condensateur (appelée Résistance Série équivalente) qui augmente avec l'âge (fuite, ou altération de l'électrolyte). Cette résistance commencera à influencer sur la capacité que lorsqu'elle sera déjà bien critique. Le test du capacimètre tendra plutôt à confirmer l'implication ou non du dit composant dans la panne. Le vrai test, si l'on ne dispose pas d'un testeur de R.S.E., est, (et très, très souvent cela suffit)...

L'observation. Le condensateur en panne va se mettre à chauffer, et de ce fait son enveloppe plastifiée de couleur verte, marron noir ou bleu va commencer à se rétracter par le haut. C'est un signe d'usure, et c'est pourquoi dans certains appareil, il y a des traces de marqueur sur le sommet des condensateurs : C'est pour mieux apprécier ce rétreint.

Dans les cas extrêmes, la pression dans le condensateur augmentant, celui-ci peut s'ouvrir par le sommet (via des évents de sécurité) en faisant un bruit d'explosion (Reproductible en branchant par mégarde un condensateur à l'envers...), Il peut également gonfler à sa base et l'on verra éventuellement apparaître de l'électrolyte (un acide) sur le circuit imprimé.

En chauffant, le condensateur en panne peut récupérer ses caractéristiques nominales et la panne peu disparaître au bout de quelques minutes de marche. Les gros condensateurs (capacité supérieure à 220 µF servent généralement de filtrage d'alimentation, de ce fait, une faible dérive de leurs caractéristique n'est pas trop préjudiciable au bon fonctionnement du montage. En revanches les petites valeurs, et de préférence travaillant en haute tension: 63V, 250V... Peuvent facilement "planter" une alimentation à découpage ou une électronique de traitement de signal...

Concernant les condensateurs de filtrages d'alimentation, leur défaillance provoquera des parasites (audio, vidéo...) ou des fonctionnements erratiques de l'appareil. Infiniment plus fiables, les condensateurs non électrochimiques, quel que soient leur technologies et nomenclatures : Tantale, plastique, polyéthylène, polycarbonate, céramique, LCC, X2, Mylar, etc. manifesteront le plus souvent physiquement leur mécontentement, et ce, par des fissures ou des éclatements.

Ceci est particulièrement vrais pour les condensateurs travaillant en haute tension (ceux estampillés 600 volts, ou 250V AC par exemple...). Se référer éventuellement aux pannes des alimentations à condensateur série décrites plus loin dans ce document.

# 6. Les batteries ou piles de sauvegardes

Les accumulateurs ou piles de sauvegardes soudées sur les circuits imprimés vont généralement fuir et couler, corrodant du même coup les pistes avoisinantes.

Dans ce cas, faites le remplacement et les réparations nécessaires. Si l'accumulateur ou la pile est vide (comparez sa tension nominale inscrite sur celui-ci avec celle du voltmètre), démontez-le de l'appareil et rechargez-le extérieurement (A ne pas faire si c'est une pile !!). S'il ne tient pas la charge, remplacez-le. Sinon, orientez-vous vers le circuit de recharge de l'accumulateur qui doit être défectueux (absence de tension aux bornes de l'accumulateur lorsque le circuit est branché). L'un peut être la cause de l'autre...

# 7. Les bobines et les transformateurs

Les bobines, selfs, inductances, solénoïdes... bref, peu importe le nom que l'on leur donne peuvent, (il en est de même pour les transformateurs) soit se mettre en court-circuit partiel ou total, soit se couper. Cela ne concerne que les bobinages de puissances, mais tous les types de transformateurs opérants avec de fortes tensions (110V, 230V...).

Pour un transformateur, c'est généralement son bobinage le plus fin, (généralement le primaire) qui va couper, suite à une surtension ou une surcharge du secondaire. Des vibrations mécaniques importantes provoqueront les mêmes conséquences. Les bobines sont sujettes à ces mêmes incidents, pour les mêmes causes. Une bobine en court-circuit partiel va s'échauffer, dégager de la fumée (c'est dus au vernis isolant recouvrant le fil du bobinage, qui fond) et dégager une forte odeur de brûler. Une petite bobine le fera mais de façon moins spectaculaire.

# 8. Les contacteurs, interrupteurs, potentiomètres et relais

En cas de faux contacts, de contacts de relais ou autre interrupteurs noircis et charbonnés, nettoyer et brosser légèrement les pièces touchées et pulvériser du nettoyant "spécial contacts" en bombe. Pour les potentiomètres, vous pouvez arriver à les "récupérer" en pulvérisant des nettoyants "spéciaux contacts" en bombe pour supprimer les craquements (en audio) et les faux contacts. Les pièces mécaniques endommagées ou usées sont évidemment à changer ou à réparer.

# 9. Les circuits intégrés

Sauf si il s'agit d'une panne évidente (composant fissuré, ou autres composants jugés en bon état), munissez-vous de préférence de la datasheet du composant sur le site du constructeur sur Internet et vérifiez au voltmètre, et ou à l'oscilloscope la bonne alimentation et la présence des bon signaux aux broches de celui-ci. Les circuits intégrés tombent quand même moins souvent en panne que les transistors ou autres diodes du reste du montage.

# 10. Les composants montés en surface (C.M.S. ou M.S.D.)

Les composants C.M.S. on l'avantage de "pouvoir montrer" visuellement leur défaillance. Cette dernière se traduit souvent par une fissure, ou littéralement une explosion du boîtier du composant ! En effet, la jonction semi-conductrice ou l'élément résistif ou capacitif n'est protégé que par peu ou pas du tout de matière (gain de place), nous voyons donc directement ce qui a pu arriver à une jonction ou une résistance détruite !

Dans un premier temps, repérez sur la sérigraphie du circuit imprimé en panne si il existe des composants C.M.S. de forme rectangulaire blanc, gris foncé ou vert) nommés "F(xx)". Si oui, il y a de fortes chances qu'ils (s'agissent de fusibles). Dans ce cas, si ils sont coupés (résistance supérieure à quelques ohms), pontez-les ou remplacez-les par des composants semblables.

Les transistors, diodes, condensateurs, inductances, circuits intégrés et autre semi-conducteurs se comportent de manière analogue à leurs grands frères. Attention, certains transistors sont en fait des doubles diodes avec une broche commune (sérigraphies D(xx), et non pas Q(xx)/T(xx) pour les transistors).

Recherchez des fissures, mêmes très légères par éclairage rasant pour bien les voir, pour identifier un composant douteux et faites vos mesures au multimètre pour confirmer ou infirmer l'état de panne. Un composant C.M.S. grillé peut tout à fait être remplacé par son homologue en gros boîtier classique, si vous n'avez rien d'autre.

Les pavés gris, bleus ou jaunes sont généralement des petits condensateurs non polarisés : Risque de panne quasi nul.

Les rectangles noirs, très plats, avec ou sans numéro écrit en blanc dessus sont généralement des résistances. Le numéro correspondant à leur valeur ohmique est telle que par exemple : "1001" = 100 X 10 = 1 Kohm ; "272" = 27 X 100 = 2,7 Kohms... etc.

Les condensateurs chimiques sont les gros cylindres verticaux argentés ou bleus avec pour valeurs par exemple : "150 16" soit : 150µF / 16 V. La zone noire étant du coté de la cathode (-). En fin de vie, ils gonflent comme leurs grands frères...

Les selfs sont généralement de couleur gris foncé / noir et sont plus épais que les résistances C.M.S. : 2 mm environ.

# 11. Les circuits imprimés

Ces pannes courantes sont souvent liées aux faux contacts et aux soudures défectueuses, aux composants ou connecteurs malmenés ayant arraché les pastilles auxquelles ils sont soudés, à la corrosion des pistes, aux faux contacts, soudures fissurées ayant entraînés un charbonnage entre la pastille et la patte du composant... Bref, ce sont des défauts observables de visu et/ou au testeur de continuité et facilement réparables en faisant des pontages ou en agrandissant la surface d'une pastille par exemple en grattant le vernis autours d'elle pour l'agrandir. Les coulures de piles et autres batteries sur le circuit imprimé sont également la cause de corrosion de pistes. Les arcs électriques dus par exemple à la foudre peuvent endommager les isolants (plastiques) dans ce cas il faut bien nettoyer et brosser légèrement les pièces touchées et pulvériser des nettoyants "spéciaux contacts" en bombe.

# III. Analyse V/I pour le contrôle des cartes électroniques

#### 1 - Introduction

Les laboratoires électroniques spécialisés dans le contrôle des cartes électroniques sont en général équipés d'outils de test et d'analyse leur permettant une détection rapide et fiable des composants défectueux sur les cartes à tester.

# 2 - Le principe du test V/I

Le test V/I est une technique fondamentale pour localiser les pannes sur des cartes électroniques. Il consiste à exciter le point test par un signal variable et contrôlé (limitations en courant et tension) pour obtenir une signature électronique du point test, représentant une impédance. Lors des tests V/I, la carte doit être non alimentée. Cette technique est d'autant plus efficace lorsqu'on peut comparer deux cartes : une carte étalon en état de marche et une carte défectueuse. Une simple comparaison visuelle permet alors d'attribuer le critère BON ou MAUVAIS pour le point test en cours.

Un signal variable est appliqué en divers points du composant ou de la carte à tester, par rapport à la masse. On obtient alors l'affichage d'une caractéristique de l'impédance où l'axe X représente la tension, l'axe Y le courant.

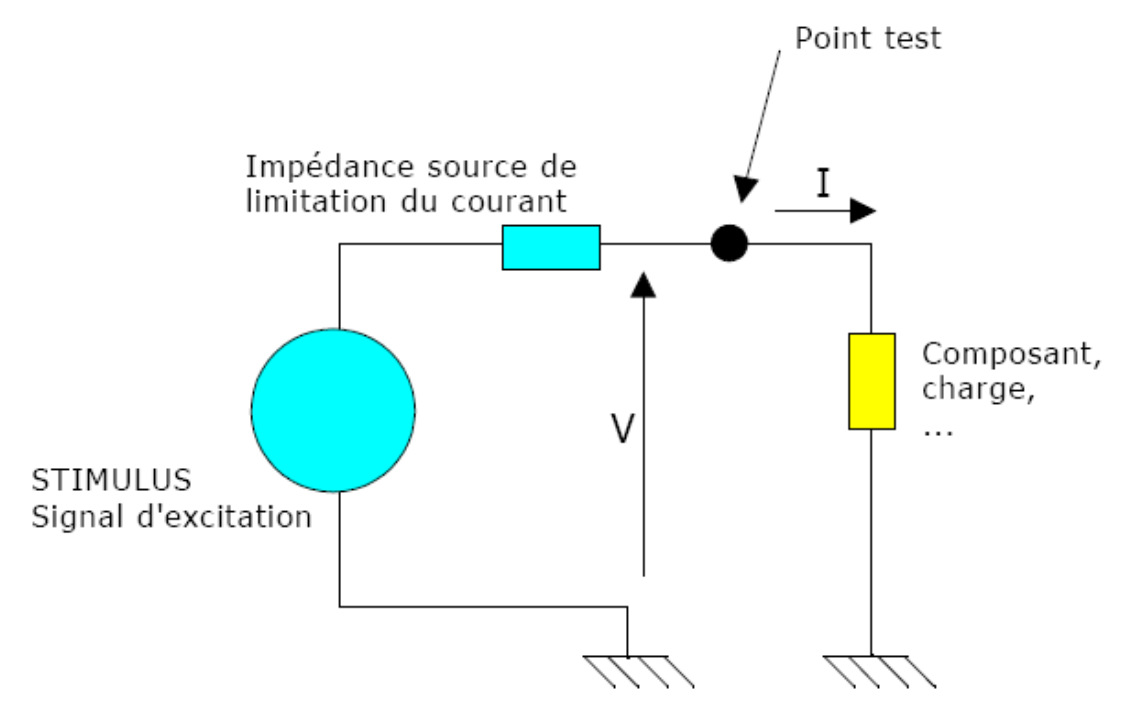

Figure 3.1: Principe du test V/I

A partir de la relation Z = V/l, on voit donc que la caractéristique représente l'impédance du composant sous test. Le stimulus appliqué est habituellement un signal sinusoïdal. Pour les composants sensibles aux fréquences telles que condensateurs et inductances, l'impédance est fonction de la fréquence utilisée. En conséquence, une fréquence variable pour le stimulus est nécessaire pour ces types de composants. Il faut également noter que la résistance de limitation de courant (impédance source) forme avec le composant sous test un pont diviseur de tension.

**OFPPT/DRIF/ISIC/CDC** 35

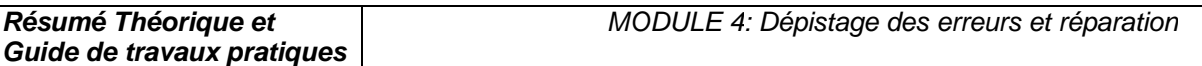

Pour obtenir une trace correcte, l'impédance source doit être de la même grandeur que l'impédance du composant sous test à la fréquence considérée. C'est ainsi qu'il est nécessaire pour cette technique d'avoir une gamme très large d'impédance source pour tester la plus grande variété possible de composants.

Du fait de la facilité d'analyse visuelle des résultats (les courbes signatures), il n'est pas nécessaire d'être un spécialiste de cette technique pour pouvoir l'utiliser correctement.

# 3 - Analyse du test V/I

Bien que les signatures soient parfois complexes, il n'est pas nécessaire de les interpréter pour pouvoir utiliser cette technique de l'analyse V/I. La comparaison entre signature étalon et signature réelle obtenue sur la carte en test permet la plupart du temps d'identifier les pannes avec un minimum de connaissances. Il faut se rappeler que la caractéristique V/I est la résultante de tous les composants connectés au noeud sous test.

Différents composants dans différentes configurations, produiront différentes signatures. Par exemple, un court-circuit affichera une ligne verticale, car en théorie le courant est infini (voir cidessous), alors qu'un circuit ouvert affichera une ligne horizontale, car il n'y a dans ce cas aucun courant (voir ci-dessous).

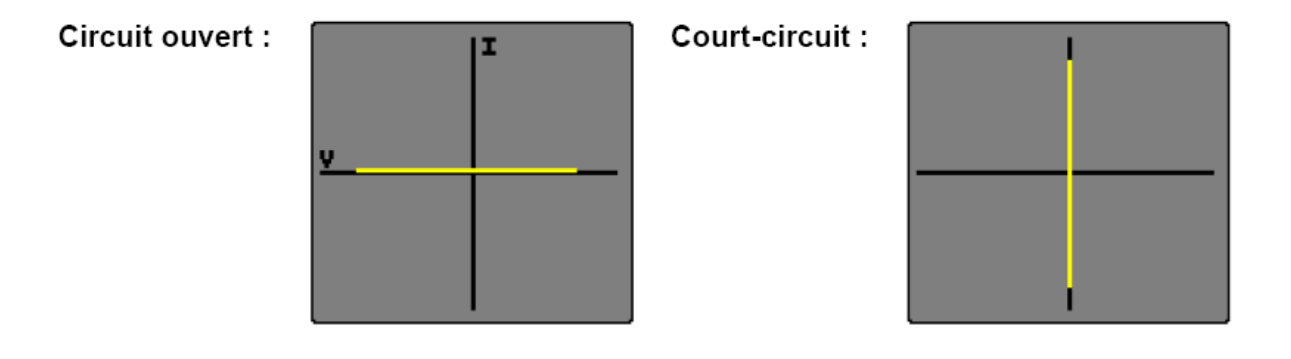

Une résistance pure donnera une ligne diagonale, car le courant est proportionnel à la tension appliquée.

Les signatures V/I des résistances pures sont des droites (voir Diagramme 1). La valeur de la résistance sous test affecte la pente de la droite; plus la valeur de la résistance est importante, plus la droite se rapproche de l'horizontale (circuit ouvert). La résistance source de l'ASA (Analyse de Signature Analogique) doit être choisie afin d'obtenir, pour une bonne résistance, une droite la plus proche possible des 45°. En mode comparaison, une différence entre la pente de deux résistances indique une différence de valeur des résistances sur les deux cartes.

# Diagramme 1 :

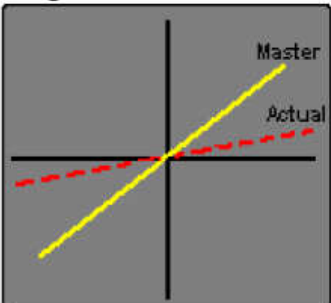

Résistance 820 Ohms **REGLAGES** Fréquence : Impedance source : Forme d'onde : Tension:

 $1.2$  kHz 1 kOhms sinus 10 V crête - crête

## Diagramme 2 :

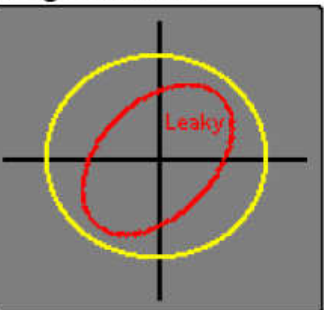

Condensateur 0.47 µF **REGLAGES** Fréquence : Impedance source : Forme d'onde : Tension :

 $4.8$  kHz 100 Ohms sinus 2 V crête - crête

Les condensateurs de faibles valeurs ont des signatures elliptiques presque plates et horizontales, alors que pour les fortes valeurs, les signatures sont toujours elliptiques et plates, mais verticales. La signature optimale doit être proche d'un cercle (voir Diagramme 2), lequel peut être obtenu en choisissant la fréquence et l'impédance source les plus appropriées. Typiquement, une grande capacité demandera une fréquence et une impédance source de faibles valeurs. Un condensateur avec un courant de fuite, donnera une courbe inclinée due à l'effet de la résistance effective en parallèle avec la capacité (voir courbe rouge sur diagramme 2).

Les signatures des inductances sont elliptiques ou circulaires, mais montrent parfois une hystérésis (voir Diagramme 3). Les inductances de grandes valeurs ont des signatures elliptiques plates presque horizontales similaires à celles des condensateurs. La signature optimale est un cercle parfait. Les inductances munies d'une ferrite ne pourront peut-être pas être ajustées car des inductances de même valeur peuvent donner des signatures différentes en fonction des matériaux (ferrite, fer, cuivre, etc, ...).

Habituellement, les inductances nécessitent une impédance source de faible valeur et une fréquence élevée pour pouvoir afficher une signature elliptique.

Une inductance ouverte peut être facilement détectée par comparaison d'une carte étalon par rapport à une carte en panne, c'est une panne fréquente sur des cartes avec des composants CMS.

# Diagramme 3 :

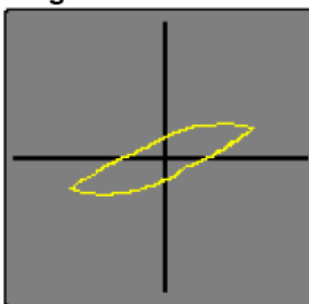

Inductance 10 mH **REGLAGES** Fréquence : Impedance source : Forme d'onde :  $Tension$ 

 $1.2$  kHz 100 Ohms triangle 4 V crête - crête

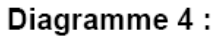

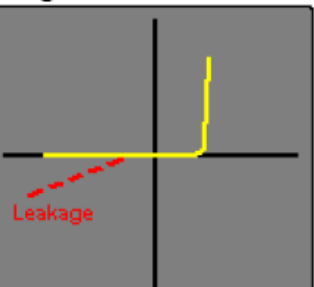

**Diode 1N4148 REGLAGES** Fréquence : Impedance source : Forme d'onde :  $Tension$ 

60 Hz 1 kOhms sinus 6 V crête - crête

La signature d'une diode peut être facilement identifiée (voir Diagramme 4). La partie verticale de la signature indique la partie 'bias' inverse, la tension 'turn-on' et la tension inverse 'drop' peuvent être facilement identifiées. La partie horizontale de la signature est la région de la tension inverse de non conduction de la diode qui est effectivement en circuit ouvert. Les diodes défectueuses peuvent facilement être identifiées par une déviation de leurs caractéristiques. Par exemple, une diode ayant un courant de fuite inverse significatif aura une partie de la signature en diagonale dans la région inverse, similaire à une résistance.

Les diodes Zener conduisent dans les deux parties de la signature. La caractéristique de courant inverse est similaire à celle d'une diode (voir ci-dessous). La caractéristique dans la direction inverse est aussi similaire à une diode jusqu'à ce que le 'break-down' ou (la tension Zener) soit atteint, à partir duquel le courant croît rapidement (voir Diagramme 5). La tension de test doit être supérieure à celle de la tension Zener pour obtenir une signature correcte.

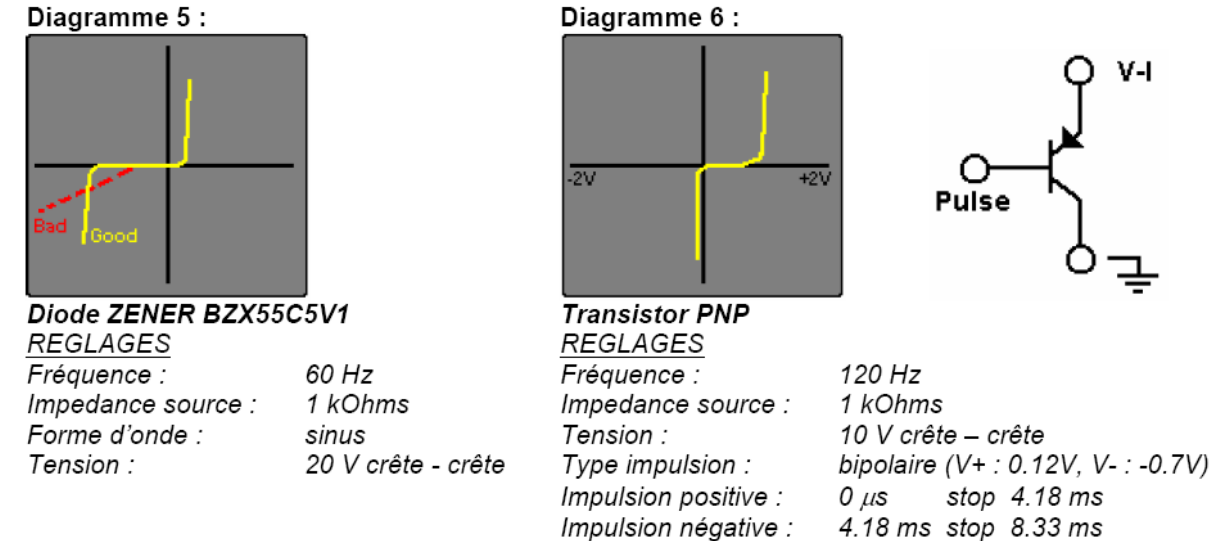

Les transistors bipolaires NPN et PNP ont des signatures similaires aux diodes (voir Diagramme 4) lors du test entre les jonctions base/collecteur et base/émetteur. Un test entre collecteur et émetteur montre une signature identique à celle d'un circuit ouvert. Le générateur d'impulsions peut être utilisé pour appliquer une tension 'bias', via une résistance adéquate, sur la base du transistor afin d'observer la commutation du transistor (voir Diagramme 6). Le générateur d'impulsions peut aussi être utilisé pour déclencher des composants de types triacs et thyristors.

**OFPPT/DRIF/ISIC/CDC** 38

#### 4 - Les équipements

La comparaison de signatures relevées sur 2 cartes (1 carte bonne étalon, 1 carte mauvaise à tester) constitue la meilleure solution de mise en œuvre du test V/I. Les appareils commercialisés assurent des tests V/I généralement sur plusieurs canaux (via l'utilisation de clips) ou sur 1 ou 2 canaux (via l'utilisation de sondes de mesure). L'acquisition de la signature de référence sur la carte étalon est toutefois réalisée différemment sur les différents modèles d'appareils :

- La signature de la carte étalon est enregistrée sur le disque dur de l'appareil, préalablement à toute action de maintenance curative. Le technicien peut ainsi analyser les cartes électroniques lorsqu'elles sont en état de marche, enregistrer les signatures, puis comparer les signatures enregistrées (carte étalon) et mesurées sur la carte en panne afin de localiser les défaillances.
- La signature de la carte étalon est mémorisée au moment du test de la carte en panne. La disponibilité d'une carte étalon est donc nécessaire lors de la réparation de la carte en test.

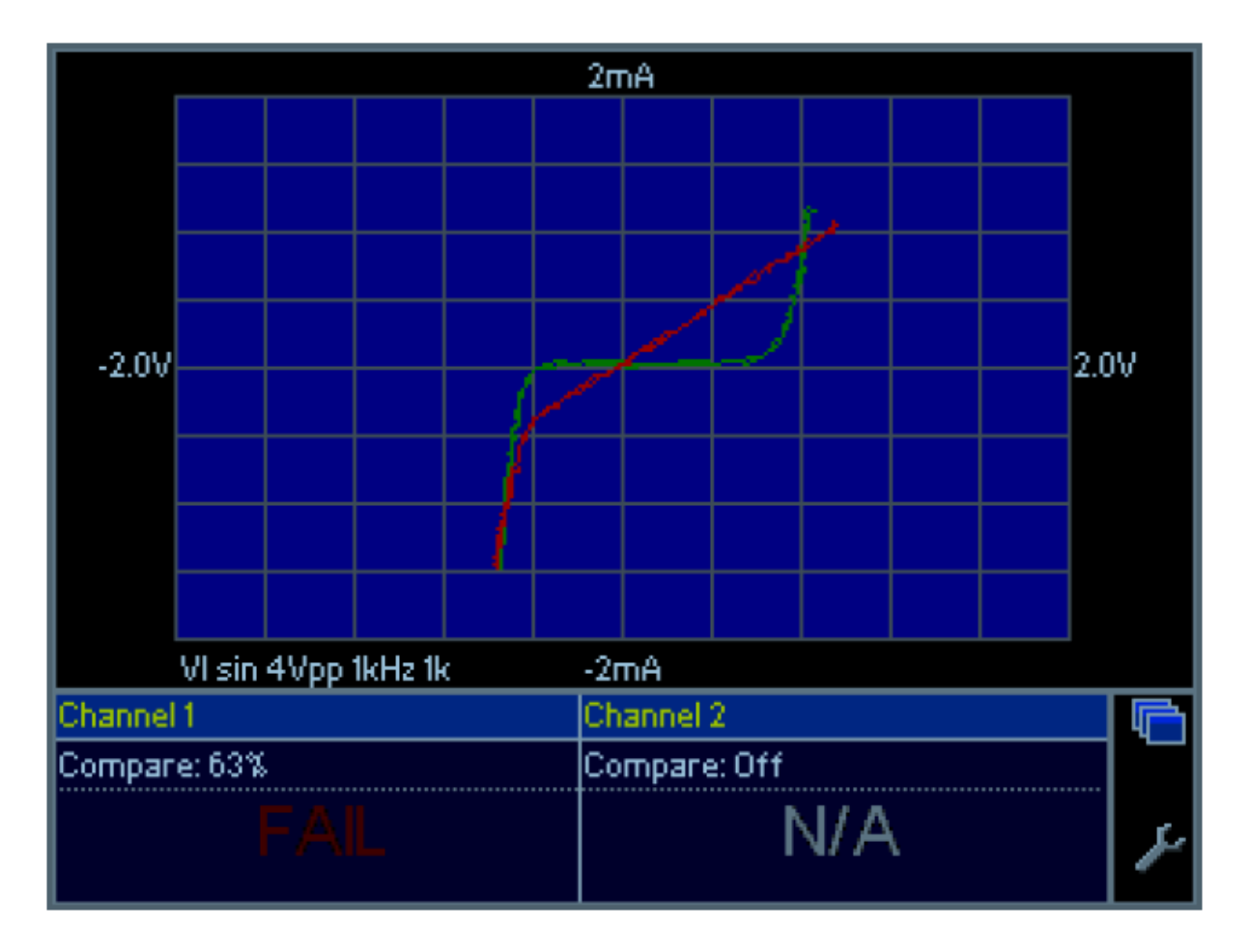

Figure 3.2: Exemple de résultat de comparaison de signatures V/I

#### 5 - Résumé

On observe fréquemment qu'un technicien exploitant régulièrement le test V/I peut tirer des informations pertinentes sur l'état des composants d'une carte en visualisant les signatures sans les comparer à des signatures étalon. Les pannes de composants se signalent souvent par des signatures 'bizarres', dont la forme inhabituelle attire l'attention du technicien. Le point test est alors suspect : peu importe la cause de cette forme de signature, un composant proche du point test est probablement défectueux …

L'analyse V/I est un outil efficace et important de diagnostic électronique. Sa mise en œuvre reste simple et rapide :

• Soit en mode comparaison : la finesse du test est telle qu'elle peut être utilisée pour l'ajustage de résistances réglables,

• Soit en mode lecture directe : la détection d'une forme inhabituelle de signature est un indicateur probant d'un défaut probable d'un composant à proximité du point test Cette méthode de test permet d'obtenir des taux de réussite et des gains de temps importants dans les actions de test de cartes électroniques.

## IV. Contrôle des cartes électroniques par la méthode PPVS

#### 1 - Introduction

Dans l'industrie, le test d'une carte électronique repose sur des mesures électriques mais aussi des méthodes visuelles. Une méthode très utilisée dans l'industrie est la méthode PPVS (Presence, Polarity, Value, and Solder). Le but est de tester le plus de composants possibles sur un circuit imprimé : assurer la plus grande "couverture" de test (test coverage), c'est-à-dire avoir le meilleur pourcentage de composants testés sur le circuit.

#### 2 - Le test PPVS

Le test PPVS n'est pas un test où on fait fonctionner la carte électronique (test fonctionnel). On ne teste que les composants un par un et le circuit imprimé dans ce test dit "in-circuit" (test ICT : in-circuit test). Dans la famille des tests in-circuit, PPVS signifie "Présence Polarité Valeur Soudure" (presence polarity value solder). On teste donc ces 4 points :

- la présence du composant sur le circuit
- la polarité
- la valeur
- la soudure

#### 2. 1. Test de la présence du composant sur le circuit

Le composant est-il présent ? On peut le tester électriquement (mesure de résistance, de capacité, de diode, de transistor, etc) en plaçant la carte électronique sur un lit à clous. Des points de tests (petites surfaces métalliques libres à chaque nœud électrique, dorées ou étamées, en tous les cas non vernies) sont prévus pour recevoir les clous lorsque l'opérateur place la carte sur le lit à clous. Une mesure électrique est alors faite, tout comme lorsqu'on mesure un composant sur une carte avec un simple multimètre.

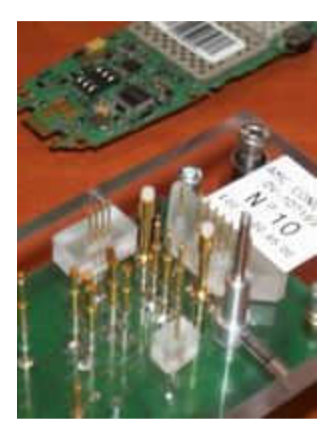

Figure 4.1: Lit à clous

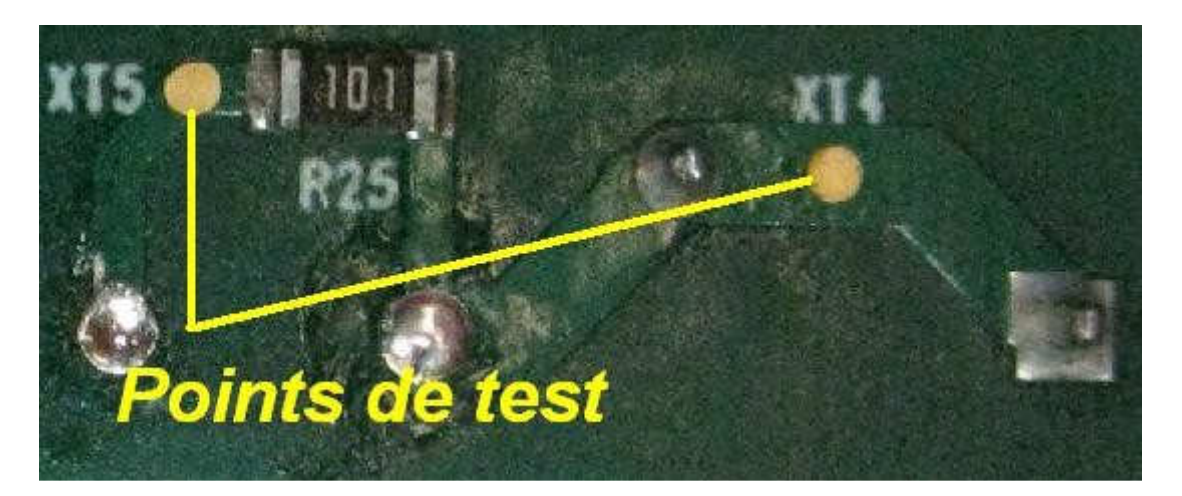

Figure 4.2: Point de test : surface sans vernis

Le test visuel peut compléter. A l'aide de caméras et de logiciels spécifiques de traitement d'image, on teste la présence du composant : couleur, dimensions, etc. Le logiciel juge si le composant est là ou pas. L'important est de n'être ni trop sévère ni trop laxiste. Trop sévère : des composants bons seront jugés mauvais (faux défaut ou risque de deuxième espèce). Trop laxiste : le test juge bon des erreurs ou des absences de composants (risque de première espèce). En cas d'erreurs répétées, l'opérateur peut signaler le problème et les paramètres du logiciel seront réajustés. En tous les cas, le test d'inspection visuelle dépend du facteur humain. On dit qu'il est "opérateur-dépendant". Ce test visuel est connu sous le nom de "AOI" : "automated optical inspection".

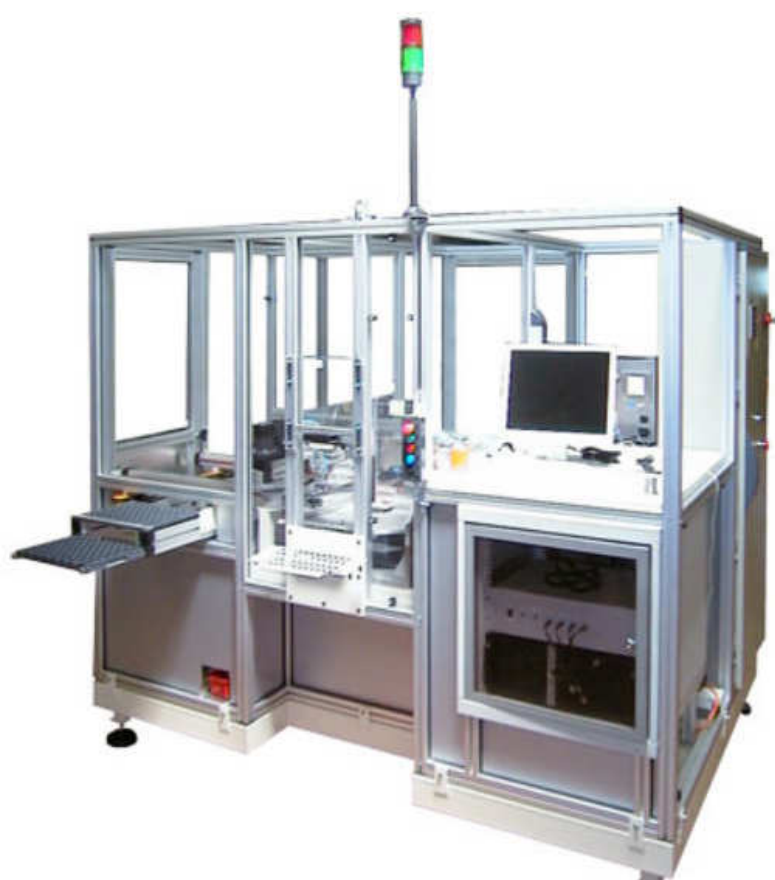

Figure 4.3: lignes automatisées avec postes de tests, cellules vision et lits à clous

## 2.2. Test de polarité

On peut tester la polarité d'une diode ou les jonctions d'un transistor sur un circuit imprimé. Mais le test a ses limites.

La polarité d'un condensateur chimique peut se tester par inspection visuelle : la bande correspond à la patte moins. Par caméra, cette bande est détectée. Electriquement, le courant de fuite d'un condensateur chimique est élevé (et dangereux !) lorsqu'il est à l'envers. On peut donc dans une certaine mesure détecter un condensateur monté à l'envers.

Par ailleurs, on a intérêt à router une carte électronique en plaçant tous les condensateurs polarisés dans la même orientation : le contrôle visuel est facilité !

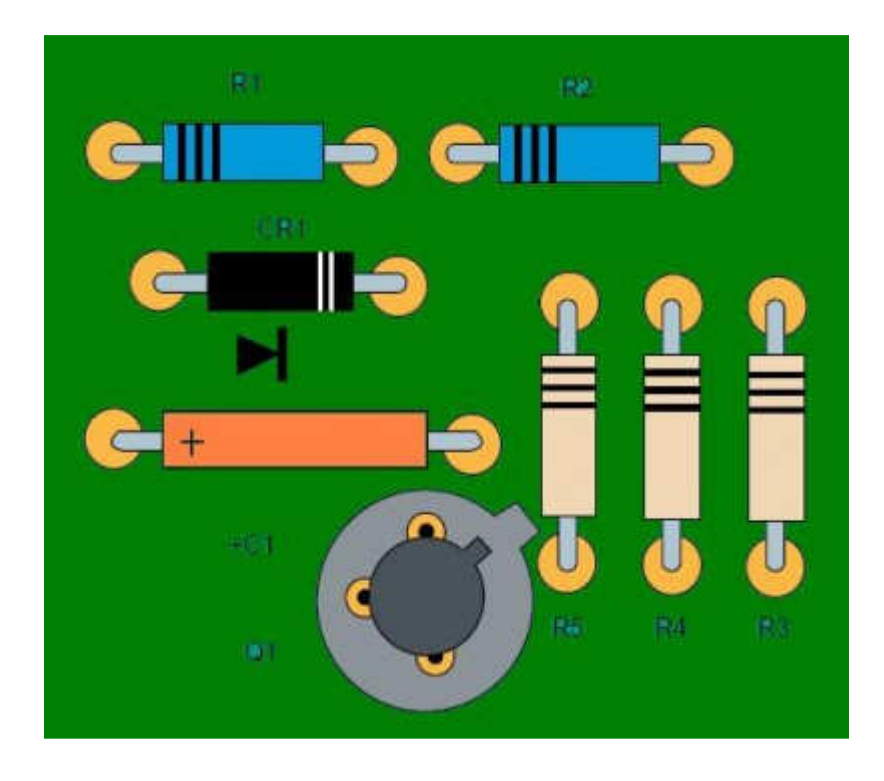

Figure 4.4: Réalisation idéale selon la norme IPC-A-610D

Pour les diodes, un testeur (type lit à clous ou multimètre) peut tester la polarité d'une diode. Cependant, il ne peut pas bien faire la différence entre des diodes : une diode 1N4001 et une 1N4007 ont des tensions de seuil très proches alors qu'une la 1N4001 supporte 50V et la 1N4007 supporte 1000V. Si pour une application 400V, la diode 1N4001 est montée à la place de la 1N4007, le testeur ne le verra pas et la carte électronique cassera ! De même pour différents types de transistors ou d'inductances par exemple.

La couverture de test sur les composants non polarisés (condensateurs céramiques, inductances, ferrites, résistances, straps 0 Ohms) est de 100% puisque la polarité (sens de montage) n'a pas d'importance pour le bon fonctionnement du circuit. La polarité est donc toujours OK.

#### 2.3. Test de la valeur

Pour une résistance, une inductance ou une capacité, la valeur peut se mesurer avec précision avec les testeurs classiques. Avec son multimètre, un bricoleur a la même démarche efficace et simple. La mesure est faite puis comparée à une fourchette de valeurs acceptées (par exemple : +/-2% d'erreur).

Pour des ferrites dont l'impédance est pertinente à 100MHz, la plupart des testeurs ne permettent pas l'injection de telles fréquences. Le testeur fait alors une mesure en DC et ne peut que tester la présence d'une ferrite (mesure en DC proche de 0 Ohm). On peut la confondre avec une résistance 0 Ohm.

Pour des éléments mécaniques (connecteurs, embases, fusibles, etc), le contrôle visuel (AOI) permet de détecter la présence, le bon nombre de broches, la hauteur, la couleur du connecteur par exemple. Le test est incomplet, mais il est difficile de faire mieux.

Il est aussi difficile de faire la différence entre deux fusibles de calibre différents. Les deux présentent une résistance électrique très faible.

Les circuits intégrés ne sont pas complètement testés avec le test in-circuit. On peut tester les diodes internes électriquement et le marquage par inspection visuelle (microcontrôleur, mémoire, convertisseur, driver, etc.). Le test fonctionnel complètera.

Pour les composants en parallèle, on ne peut pas mesurer la valeur d'un seul, mais on peut supposer que tous les composants de même référence (issu d'une même bobine de composants) ont la même valeur.

Exemple : la mesure de 4 condensateurs identiques en parallèle donne 387nF. On peut en déduire qu'il y a 4 condensateurs de valeur standard 100nF (+/-10%).

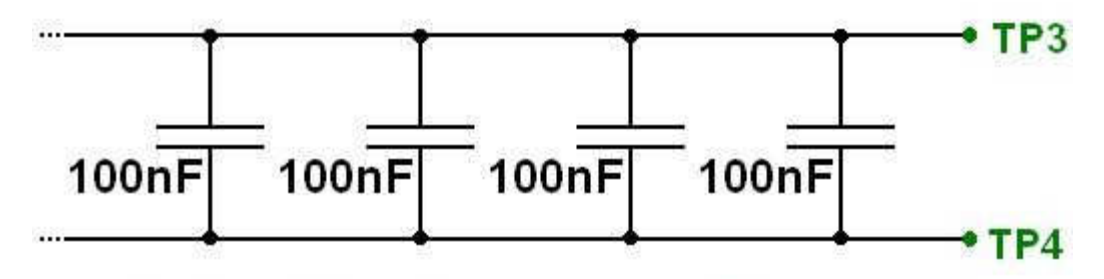

# Valeurs identiques = testables

Figure 4.5: Test de 4 condensateurs identiques en parallèle

En revanche, on ne peut pas tester la valeur d'un petit condensateur en parallèle avec un gros :

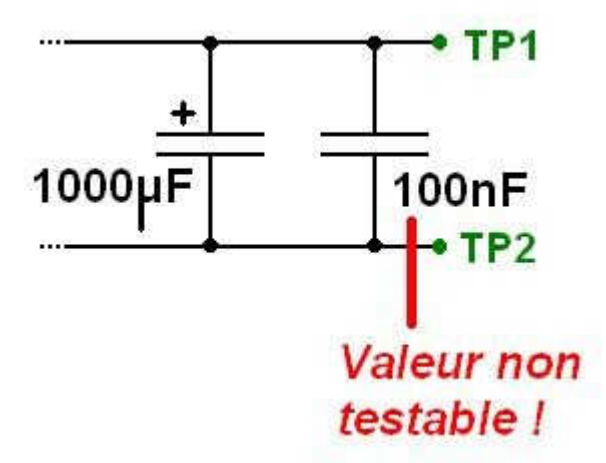

Figure 4.6: Condensateur céramique 100nF monté en parallèle d'un chimique, non testable

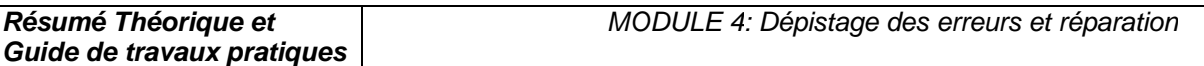

Si on a de la place sur la carte lors du routage, on peut mesurer ce composant monté dans un coin, juste pour le test. Il n'est relié à rien d'autre qu'un point de test à chaque extrémité. Le test de celui-ci "couvre" le test de l'autre.

Pour les composants en série, on peut les tester unitairement avec un point de test entre chaque composant :

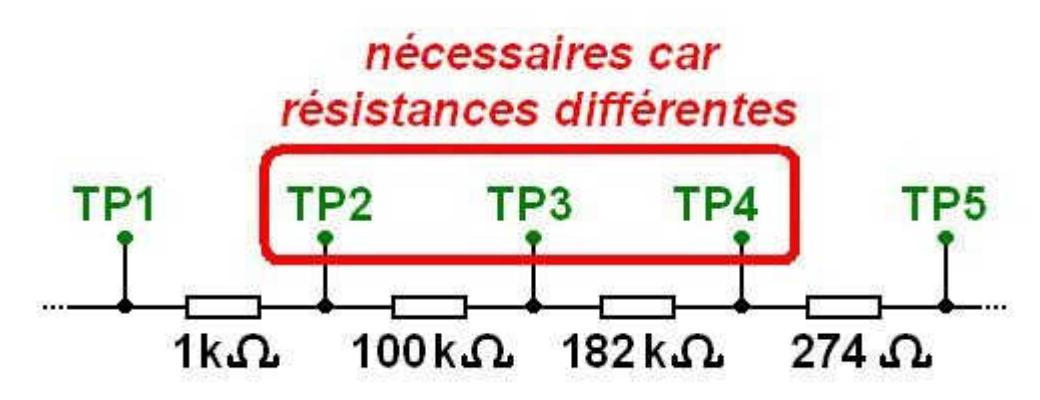

Figure 4.7: Test unitairement avec un point de test entre chaque composant

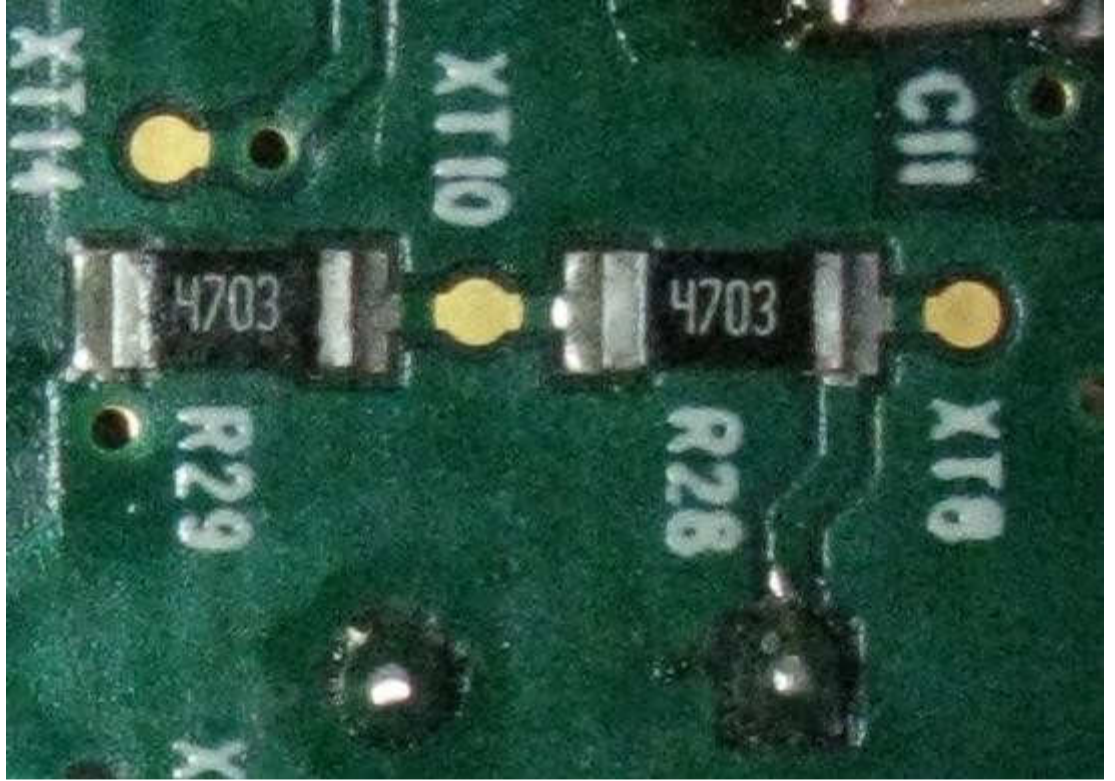

Figure 4.7: XT10 est un point de test intermédiaire

En fait, pour des valeurs identiques, on peut se passer des point de tests intermédiaires et mesurer la valeur totale. Si elle est bonne, il serait très improbable que 2 ou 3 composants aient de mauvaises valeurs qui se compensent.

Exemple : la mesure de 4 résistances identiques donne 401.7kOhms. On peut en déduire qu'il y a 4 résistances 100kOhms. On suppose que les résistances montées par la machine de pose sont issues du même lot.

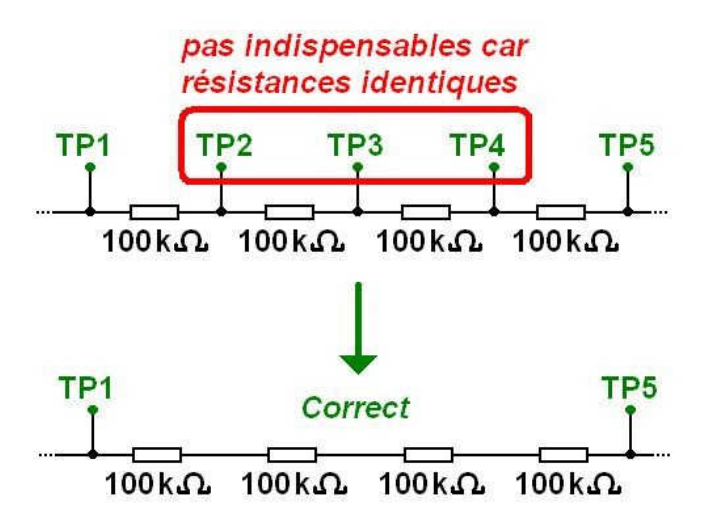

En revanche, on ne peut pas tester des grandes impédances en parallèle de petites impédances. Dans le cas d'impédances complexes (RC, LC, RL en parallèle), la couverture de test n'assure pas la mesure de la valeur. Par exemple, on ne peut pas tester 1nF en parallèle avec 10 Ohms., ni 100 Ohm en parallèle avec une faible inductance.

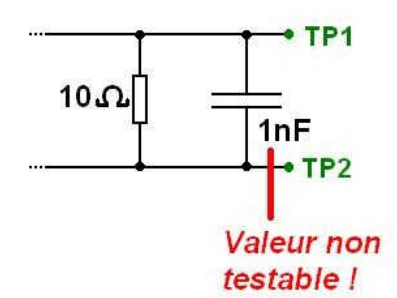

La valeur ne dit pas tout : ce test ne fait pas la différence entre une résistance de puissance et une résistance standard de même valeur. Il ne fait pas non plus la différence entre deux condensateurs de tensions nominales différentes (exemple : 10uF/25V et 10uF/100V). L'inspection visuelle doit compléter le test de valeur.

Deux résistances de mêmes valeurs mais de fabricants différents peuvent avoir des couleurs différentes et être jugées (à tort !) différentes par le test visuel.

#### 2.4. Contrôle de la soudure

Le composant est-il bien soudé sur le circuit imprimé ? On peut juger que oui si la présence, la polarité et la valeur sont déjà testées, mais l'inspection visuelle reste un complément précieux.

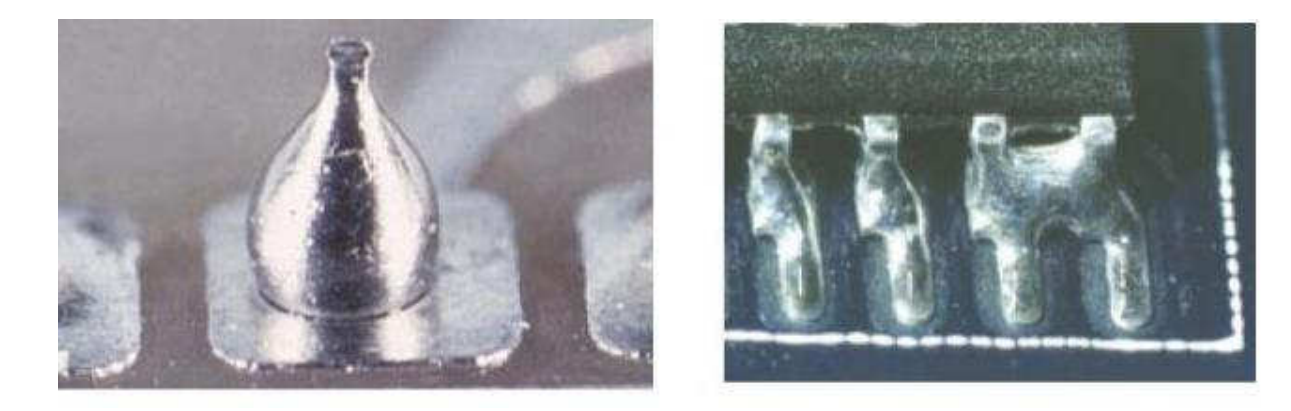

# V. Contrôle des cartes électroniques par la méthode Boundary Scan (JTAG)

#### 1 - Introduction

La technique de Boundary-Scan (scrutation des frontières) est conçue pour faciliter et automatiser le test des cartes électroniques numériques. Elle consiste à donner un accès auxiliaire aux broches d'entrée-sortie des composants numériques fortement intégrés. Le JTAG pour Joint Test Action Group est le nom de la norme IEEE 1149.1 intitulé « Standard Test Access Port and Boundary-Scan Architecture ». Le JTAG a été normalisé en 1990. Le terme JTAG, désignant le groupe de travail qui a conçu la norme, est abusivement (mais très largement) utilisé au lieu du terme générique Boundary Scan, ou du sigle TAP (Test Access Port, port d'accès de test).

# 2 - Principe

Initialement, le Boundary Scan était uniquement destiné au test des court-circuit et de la continuité entre puces compatibles. Connaissant le schéma électrique de la carte électronique, on applique un ensemble de signaux logiques (appelé vecteur de test) sur les broches d'entrée de certains composants (depuis la chaîne Boundary Scan interne), et on relève les niveaux logiques sur les broches de sortie des composants qui y sont connectés, pour s'assurer qu'ils correspondent aux valeurs attendues. On peut ainsi s'assurer de la bonne qualité des pistes du circuit imprimé et des soudures.

Pour cela, chaque broche d'entrée-sortie n'est pas connectée directement à l'intérieur du composant numérique, mais à travers une « cellule JTAG » permettant de la piloter indépendamment de sa fonction initiale. Il est ainsi possible de la configurer en entrée (hauteimpédance) ou en sortie (niveau logique haut ou bas).

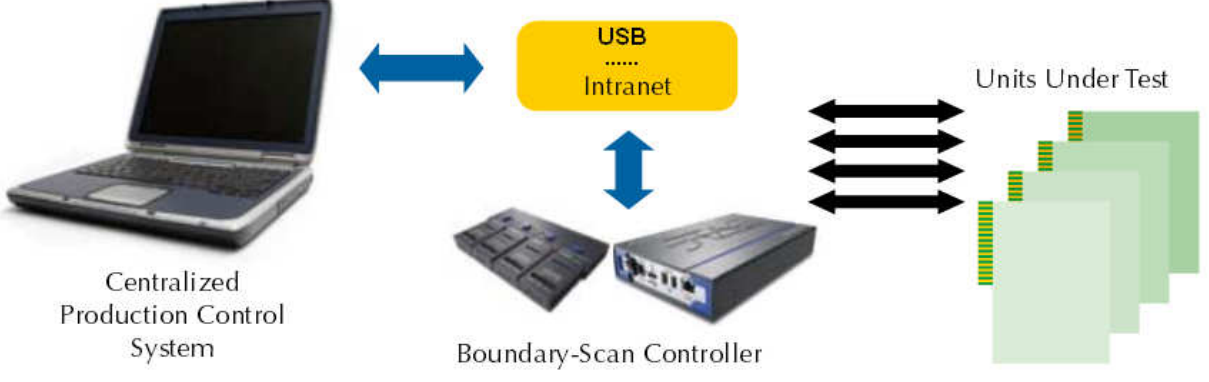

Figure 5.1 : Schéma block d'une chaine JITAG typique

Cependant chaque type de broche a un nombre de cellules qui lui est associé. Les broches d'entrée et de sortie n'ont besoin que d'une cellule chacune. Les broches tristates ayant besoin de deux entrées pour fonctionner (entrée de signal et activation de l'état haute impédance), il faudra donc deux cellules pour pouvoir les tester.

Les broches I/O (pour Input/Output, ou encore Entrée/Sortie) sont quant à elles composées d'une sortie ainsi que d'une entrée qui peut être placée en haute impédance. Étant donné ce qui

a été dit précédemment, pour mettre à l'état haute impédance, il y a besoin de deux cellules. Il faudra donc en tout pas moins de trois cellules pour pouvoir tester une broche I/O.

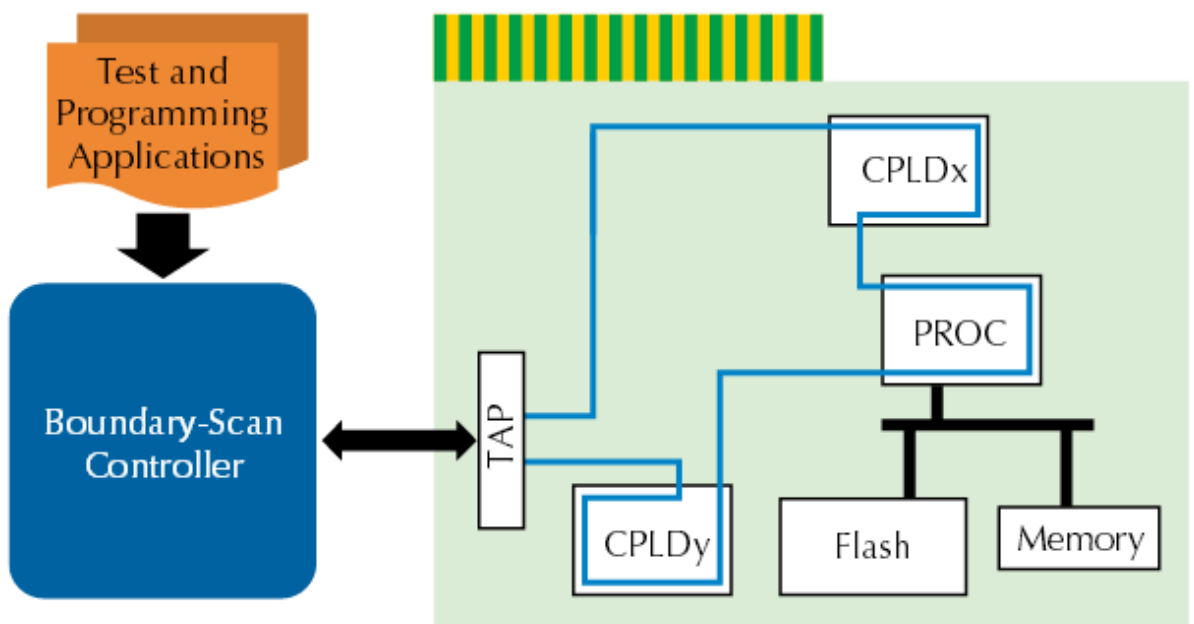

Figure 5.2 : chaîne Boundary Scan interne

Il est à noter que les cellules ne sont pas utilisées pour tester les broches d'alimentation, d'horloge et de reset. Les cellules sont connectées entre elles par un bus série faisant le tour de la puce (d'où la notion de « frontière » ou Boundary), équivalent à un grand registre à décalage de taille égale ou supérieure au nombre de broches d'entrée-sortie du composant. On appelle ce registre BSR, pour Boundary Scan Register. Le TAP Controller, qui reçoit les signaux JTAG de l'extérieur, permet d'activer et de piloter les cellules selon une séquence normalisée.

# 3. Applications

Le JTAG n'est pas limité aux tests de continuité. Il est en effet également possible de tester (au moins partiellement) des fonctions logiques combinatoires, même si elles sont composées de puces non compatibles JTAG, en élaborant des vecteurs de test appropriés et à condition que les entrées et sorties de ces fonctions soient connectées à des composants JTAG.

De même, il est possible de tester des mémoires en écrivant puis relisant des valeurs de test. Il est même possible de cette manière de programmer des mémoires non-volatiles (EEPROM et Flash, ces dernières nécessitant un protocole particulier).

De plus, le JTAG n'est pas limité aux connexions externes au composant. La norme JTAG est ainsi utilisée pour remplacer les émulateurs de microprocesseurs (systèmes de débug sur carte remplaçant physiquement le composant), en donnant un accès direct à l'intérieur du processeur (points d'arrêt, lecture et écriture des registres internes, des mémoires internes et externes …) sans perturber ses interactions avec l'extérieur. On nomme cette technique ICE (In-Circuit Emulator) ou ICD (In-Circuit Debugger), et elle est omniprésente sur les microprocesseurs et microcontrôleurs modernes.

Le bus JTAG est également utilisé pour programmer les composants logiques programmables (FPGA et CPLD) ainsi que de nombreux microcontrôleurs (grâce à la capacité du JTAG de programmer la Flash des microcontrôleurs.), voire pour débugger un microprocesseur ou accéder à un « analyseur logique » intégrés dans un FPGA.

#### 4. Architecture JTAG

Chaque signal primaire d'entrée et de sortie est complété avec un élément de mémoire appelé cellule Boundary-Scan. Les cellules qui agissent sur les composants JTAG d'entrée sont notées cellules d'entrée, de même que les cellules qui agissent sur les composants JTAG de sortie sont notées cellules de sortie.

Entrées et sorties sont des notations relatives au noyau logique du composant (nous verrons par la suite les problèmes que peut entraîner le fait de noter entrées et sorties les interconnections entre deux ou plusieurs composants JTAG).

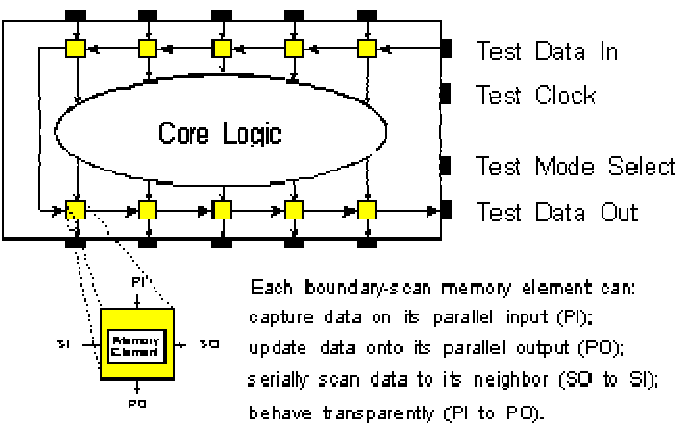

Figure 5.3 : cellule Boundary-Scan

Le regroupement de cellules Boundary-Scan est configuré dans un registre à décalage d'entrée/sortie.

Une opération de chargement parallèle appelée 'capture' permet de charger les données en entrée du composant JTAG vers l'entrée des cellules JTAG. En même temps, elle prend la valeur du noyau logique et la transfère vers la sortie du composant JTAG pour être ensuite chargée vers l'entrée de la cellule JTAG. Elle permet donc de charger la totalité des données à l'entrée des cellules JTAG.

Une opération de déchargement appelée 'update' va décharger la valeur à l'entrée de la cellule JTAG vers le noyau logique. Une opération 'update' va donc suivre une opération 'capture'. Ces valeurs de remplacement à l'entrée du composant JTAG et du signal déjà présent à la sortie de la cellule JTAG sont donc transférées vers la sortie du composant JTAG, remplaçant ainsi la valeur de sortie générée par le noyau logique.

Les données sont donc modifiées autour du registre à décalage, dans un mode série, à partir du 'Test Data In' (TDI) et terminé par le 'Test Data Out' (TDO). Le 'Test Clock' (TCK) est alimenté par un autre circuit dédié à cette tâche. Le mode de fonctionnement est contrôlé par le signal de contrôle série : le 'Test Mode Select' (TMS).

#### 5. Le chemin de scan

Le test JTAG n'influe en rien sur la fonctionnalité du noyau logique. En fait, le chemin du Boundary-Scan est indépendant de la fonction du composant. Nous allons par un exemple simple expliquer comment le chemin de scan fonctionne.

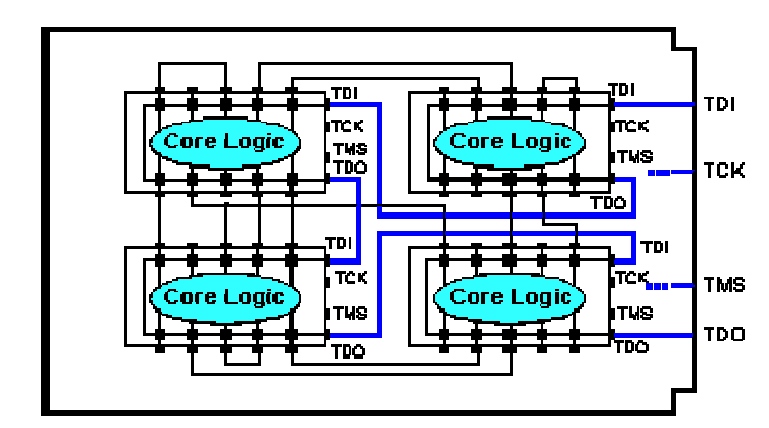

Figure 5.4 : Exemple de carte contenant quatre composants JTAG

La figure 5.4 montre une carte contenant quatre composants JTAG. Notons qu'il existe sur la carte un connecteur en entrée nommé TDI connecté sur l'entrée TDI du premier composant. Le TDO du premier composant est relié au TDI du second composant. Et ainsi de suite jusqu'à la sortie du dernier composant appelée TDO. Les TCK et TMS sont reliées à chacun des composants en parallèle.

Dans ce chemin, certains tests particuliers peuvent être appliqués à chacun des composants par l'intermédiaire du chemin de scan global. Ainsi il va être possible de charger une valeur spécifique dans les cellules JTAG d'entrées via la broche TDI de la carte (opération de décalage d'entrée), d'appliquer cette valeur au composant (opération update), de mémoriser la réponse du composant (opération capture), et de sortir cette valeur sur la broche TDO de la carte (opération décalage de sortie). En fait les cellules JTAG peuvent donc être considérées comme des clous virtuels.

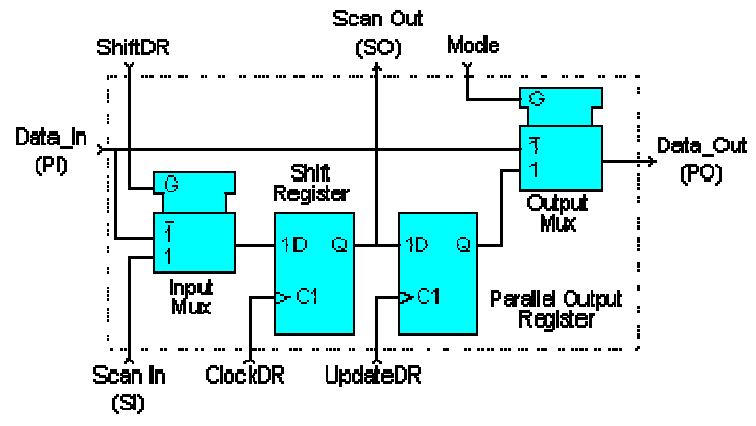

Figure 5.5 : cellule JTAG universelle

Notons qu'il s'agit ici d'un exemple de réalisation d'une cellule universelle JTAG puisque le standard IEEE 1149.1 n'impose pas le schéma de cette cellule mais uniquement son fonctionnement.

Elle contient les quatre modes opératoires cités précédemment :

- Normal
- Update
- Capture
- décalage série

L'élément de mémoire est caractérisé par une bascule D précédée et suivie d'un multiplexeur. ü En mode 'normal', les données introduites en entrée se retrouvent directement en sortie.

ü En mode 'update', le contenu du registre de sortie est transféré en sortie.

ü En mode 'capture', le signal de données d'entrée est routé vers le registre à décalage et la valeur est mémorisée par l'horloge DR (ClockDR) suivante.

ü En mode 'décalage', le Scan\_Out d'un registre à bascule est directement transféré au suivant. Il est important de noter que ni le mode capture ni le mode décalage n'interfèrent avec le mode normal. Ceci permet de mémoriser la valeur d'une opération et de l'appliquer où l'utilisateur le désire pour une éventuelle inspection sans engendrer aucune interférence. Cette application de l'architecture JTAG a d'énormes potentiels pour des 'monitorings' en temps réels.

La méthode de test JTAG, comme nous l'avons indiqué précédemment, est définie par le standard IEEE 1149.1. Voyons précisément ce que cette norme impose.

# 6. Architecture d'un composant à la norme IEEE 1149.1

Après cinq ans de discussions, l'organisation JTAG a finalement proposé une architecture telle que le montre la figure 5.6 :

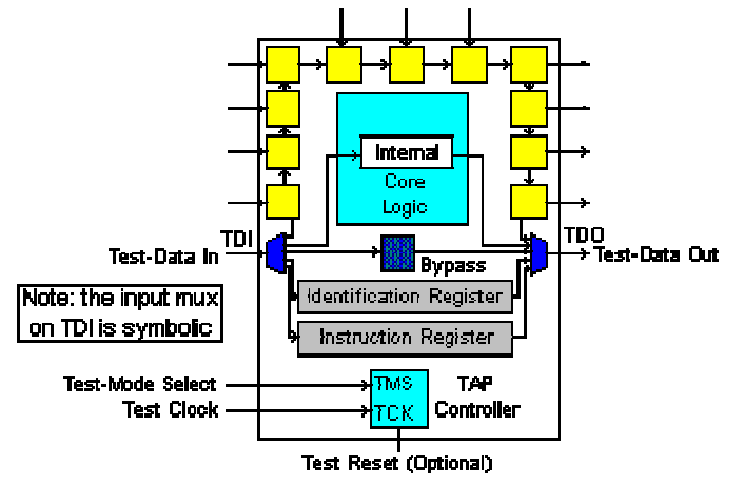

Figure 5.6 : architecture JTAG

Cette figure montre les éléments suivants :

Les quatre broches de test : Test Data In (TDI), Test Mode Select (TMS), Test Clock (TCK), Test Data Out (TDO), une broche optionnelle : le Test Reset (TRST\*).

Les regroupements de toutes ces broches forment le Test Access Port (TAP).

- Une cellule JTAG de chacune des broches d'entrées et de sortie du composant est reliée de manière interne à un registre Boundary-Scan série.

- Une machine d'état qui contrôle le TAP par l'intermédiaire du TCK et du TMS.
- Un registre d'instructions (IR) sur n bits (n=2) qui garde les instructions courantes.
- Un registre Bypass sur 1 bit (Bypass).

Un registre d'identification optionnel sur 32 bits capable d'être chargé avec un code d'identification du composant.

Un seul registre peut être connecté du TDI vers le TDO (par exemple le registre IR, Bypass, Ident…). La sélection du registre se fait par le décodage du registre d'instruction (IR).

Nous allons voir dans le détail chacune des parties qui composent cette architecture.

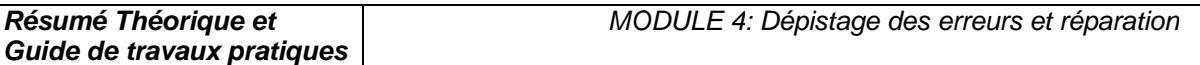

# 7. Le Test Access Port

La représentation du Test Access Port (TAP) est donnée dans la figure ci-dessous :

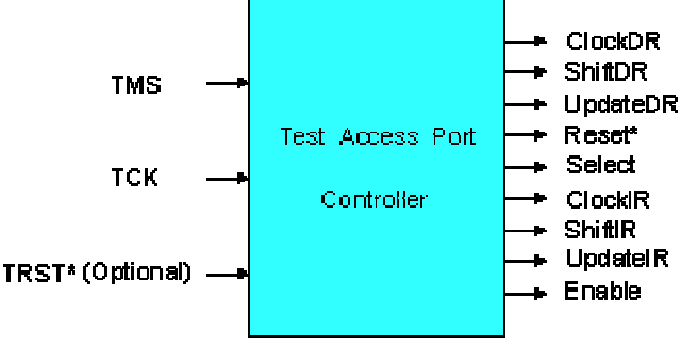

Figure 5.7 : Test Access Port (TAP)

Le TAP est donc constitué de quatre signaux et d'un signal optionnel :

- Test Data In (TDI) : Signal de test série d'entrée dont la valeur par défaut vaut '1'.
- Test Data Out (TDO) : Signal de test série de sortie dont la valeur par défaut vaut 'Z'. Il n'est actif que pendant l'opération de décalage.

• Test Mode Select (TMS) : Signal de contrôle série d'entrée dont la valeur par défaut vaut  $1'.$ 

• Test Clock (TCK) : signal fournissant l'horloge au test.

• Test Reset (TRST\*) : signal qui contrôle la remise à '0' du TAP dont la valeur par défaut vaut '1'. Il est actif sur un niveau bas. C'est ce signal qui est optionnel.

TMS, TCK et TRST\* (s'il existe) entrent dans une machine d'état qui produit les changements d'état du signal de contrôle. Ces signaux permettent également de contrôler le registre d'instruction ainsi que les différents registres de données.

La figure 5.8 montre le diagramme de transition du TAP et suffit à la compréhension de son fonctionnement, sachant que la valeur qui va permettre au TAP de changer d'état est celle du TMS et que ce changement d'état est synchrone sur un front montant de l'horloge.

**Guide de travaux pratiques** 

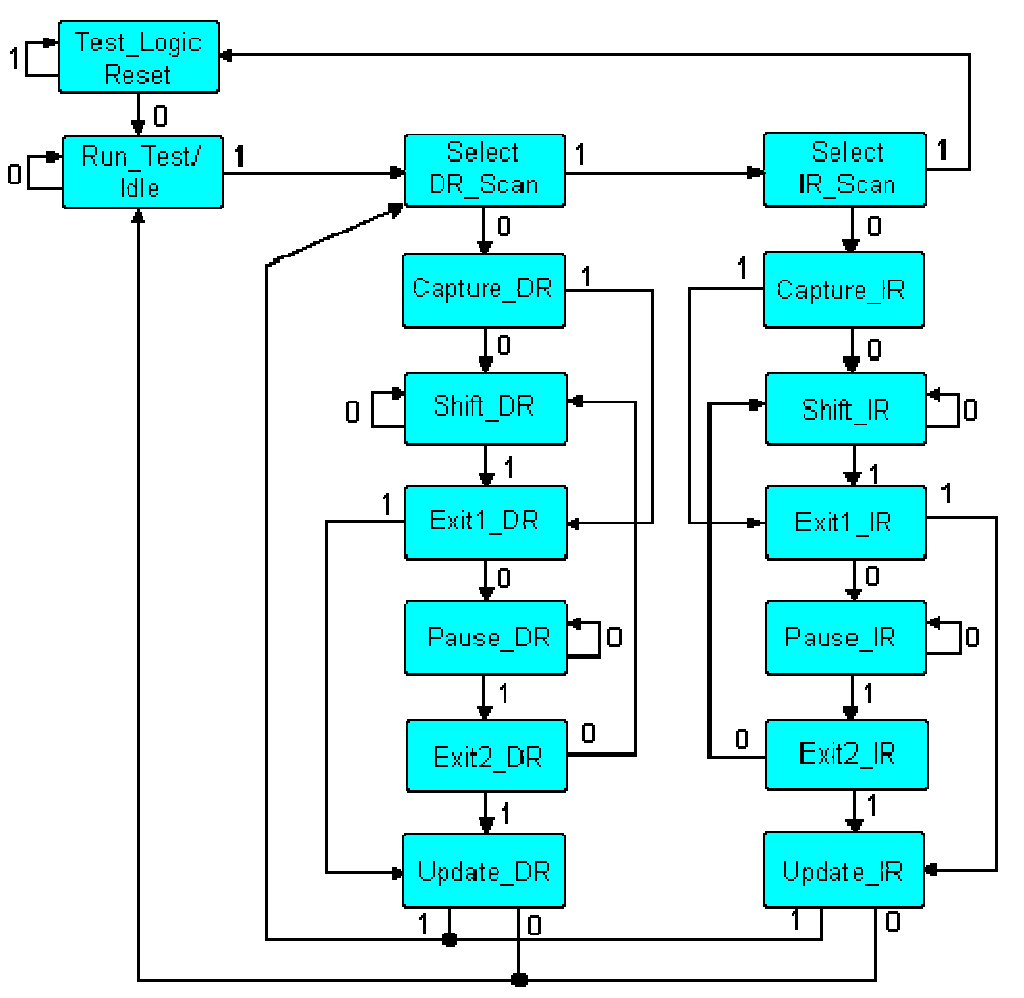

Figure 5.8 : diagramme de transition du TAP

#### 8. Le registre Boundary-Scan

Si nous regardons les cellules JTAG plus attentivement, nous nous rendons compte qu'elles sont chaînées de manière à former le registre Boundary-Scan. L'ordre de la chaîne est déterminé par l'agencement physique des composants sur la carte et/ou par le nombre de couches de la carte. Le registre Boundary-Scan est sélectionné par une instruction commandée au registre d'instructions : instructions Extest, Sample/Preload ou Intest que nous verrons dans le chapitre suivant.

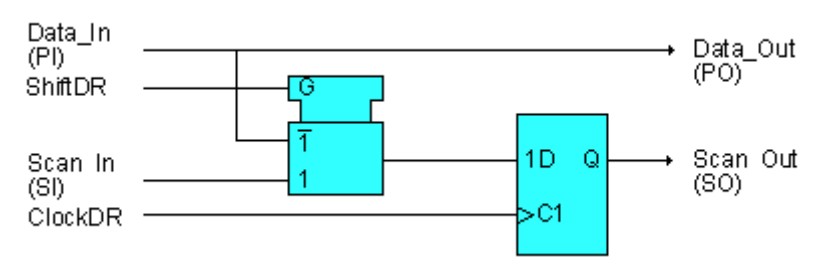

Figure 5.9 : cellule JTAG d'entrée classique

Cette cellule ne permet de réaliser que l'opération de capture et l'opération de décalage. Elle peut être utilisée par exemple pour l'horloge.

La cellule JTAG classique d'entrée/sortie ci-dessous montre une conception d'une cellule JTAG le plus souvent utilisé et qui permet trois modes opératoires : capture, décalage et update.

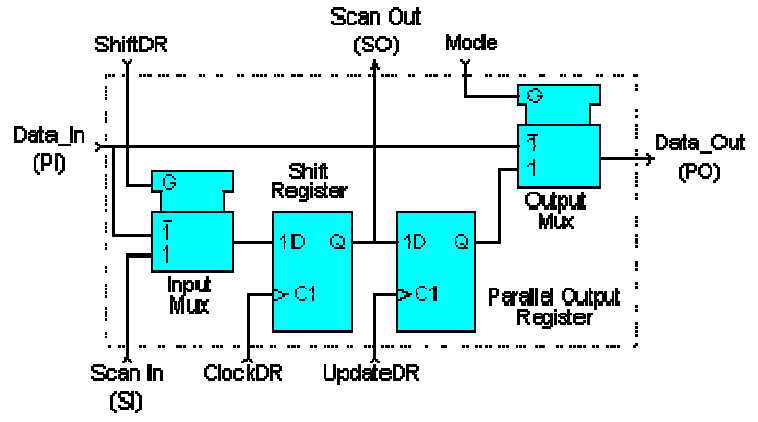

Figure 5.9 : cellule JTAG d'entrée/sortie classique

Ce type de conception permet d'avoir des bascules D distinctes pour les fonctions de décalage et de maintien. Les données peuvent être transférées à travers le registre Boundary-Scan sans interférer sur la valeur de la section de maintien (qui peut être routée vers le port de données de sortie par l'intermédiaire du multiplexeur de sortie).

La figure 5.9 montre pourquoi une section de maintien est nécessaire :

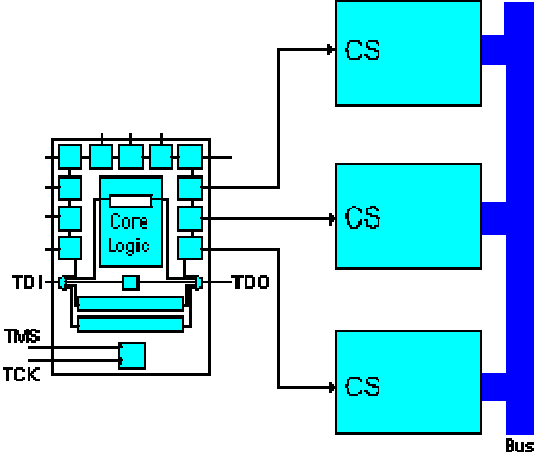

Figure 5.9 : cellule JTAG avec section de maintien

Cette figure représente un composant JTAG dont les trois sorties vont permettre de contrôler trois RAM par l'intermédiaire de leur Chip-Select (CS).

Dans un mode de fonctionnement normal, seulement une RAM est sélectionnée pour venir dialoguer avec le bus de données. Cela signifie que la plupart des combinaisons de ces trois CS sont interdites.

Il serait impossible de garder une séquence interdite si les données étaient transférées sur le chemin JTAG sans l'élément de maintien et sans le multiplexeur de sortie.

Si le multiplexeur autorisait le passage de la valeur générée par le noyau logique, nous pourrions avoir un problème.

Une solution simple est d'inclure la section de maintien et d'utiliser l'instruction Sample/Preload (que nous verrons dans le chapitre suivant) pour charger une valeur de sécurité dans la section de maintien.

# 9. Le registre d'instructions

Un registre d'instructions est composé d'un registre à décalage, qui peut être connecté au TDI et au TDO, et une section de maintien qui garde les instructions courantes comme le montre la figure 5.10.

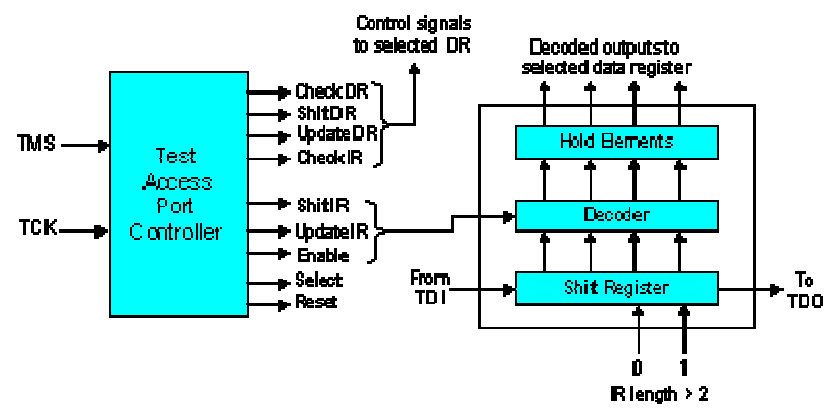

Figure 5.10 : Registre d'instructions

Il peut y avoir plusieurs décodeurs logiques entre ces deux sections (cela va dépendre de la taille du registre ainsi que du nombre d'instructions). Le signal de contrôle du registre d'instructions est issu du contrôleur du TAP et permet soit de décaler les valeurs d'entrée/sortie vers le registre à décalage du registre d'instruction soit de charger directement vers la section de maintien (opération 'update' le contenu du registre à décalage. Il est donc possible de charger (opération 'capture') certaines valeurs vers le registre à décalage du registre d'instruction.

La taille du registre d'instructions doit être d'au moins 2 bits (pour permettre les différentes instructions : Bypass, Sample/Preload, Extest) mais sa taille maximale n'est pas définie.

#### 9.1. Les différentes instructions

L'architecture IEEE 1149.1 impose trois instructions qui sont :

Bypass : L'instruction Bypass permet de passer au travers des composants avec un bit de décalage. Tous les bits doivent être à '1' pour qu'elle soit exécutée.

Extest : L'instruction Extest sélectionne le registre Boundary-Scan en déconnectant le composant JTAG. Elle prépare au test des interconnections. Tous les bits doivent être à '0' pour qu'elle soit exécutée. Sa taille de code n'est pas définie.

Sample/Preload : L'instruction Sample/Preload sélectionne le registre Boundary-Scan mais sans déconnecter le composant JTAG.

Le standard IEEE 1149.1 autorise un certain nombre d'instructions optionnelles qui sont les suivantes :

Intest : Elle sélectionne le registre Boundary-Scan pour le préparer au test du noyau logique interne.

Idcode : Elle sélectionne le registre d'identification placé entre TDI et TDO pour le préparer au chargement du code Idcode et à sa lecture au travers le TDO. Si l'instruction Idcode est chargée, il n'y a pas de registre d'identification présent sur la carte et l'instruction Idcode peut être vu comme si l'utilisateur chargeait l'instruction Bypass.

Runbist : C'est l'instruction qui initialise une routine de test interne et charge le résultat dans le registre placé entre le TDI et le TDO.

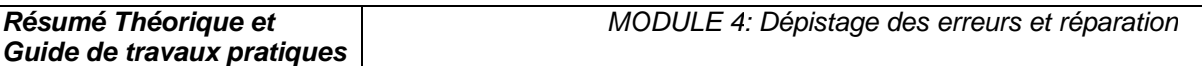

En 1993 une révision du standard IEEE 1149.1 apporte deux nouvelles instructions : Clamp : C'est une instruction qui pilote la valeur de présélection vers la sortie de certains composants et qui sélectionne le registre Bypass entre TDI et TDO.

High : C'est une instruction similaire à Clamp mis à part le fait qu'elle permet de laisser la valeur des broches des composants de sortie sur un niveau logique haute impédance. Elle va également sélectionner le registre Bypass entre TDI et TDO.

Remarque : A l'exception de Bypass, le code de toutes les autres instructions n'est pas défini. La taille minimale du registre d'instructions est de 2 bits et sa taille maximale est indéfinie.

# 10. Le registre Bypass

Le registre Bypass est un registre sur 1 bit, sélectionné par l'instruction Bypass et qui provient de la fonction de décalage. Il n'y a pas de sortie parallèle (ce qui signifie que le signal de contrôle Update DR n'agit pas sur le registre). Au contraire, le signal de contrôle Capture DR agit sur le registre et l'autorise à garder une valeur de '0'.

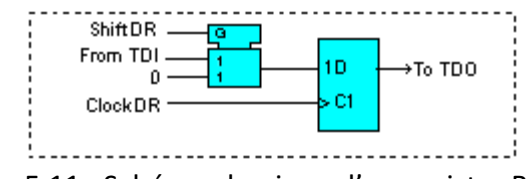

Figure 5.11 : Schéma classique d'un registre Bypass

# 11- Le registre d'identification

Le registre optionnel d'identification est un registre 32 bits qui contient les opérations de capture et de décalage. Une fois que l'opération de capture a été réalisée, le code d'identification sur 32 bits peut être chargé vers TDO pour une inspection. La figure ci-dessous montre une manière possible d'incrémenter une cellule du registre 32 bits.

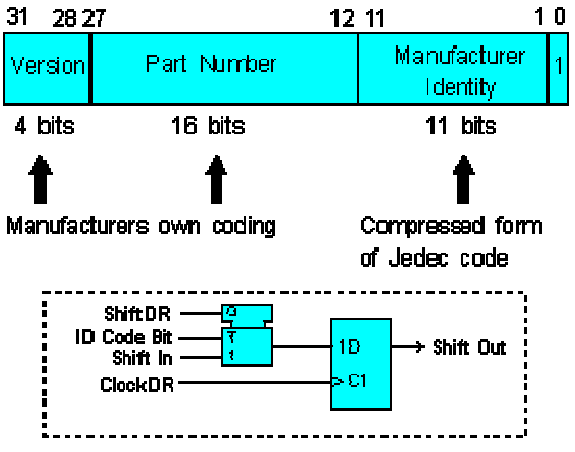

Figure 5.12 : Registre d'identification

#### 12. Les différents types de test

#### 12.1. Test de l'infrastructure

Le test de l'infrastructure permet de vérifier que le Test Access Port (TAP) est correctement relié aux composants JTAG. Cela signifie qu'il va vérifier que la chaîne de scan est établie correctement. Il s'agit donc de la première étape à réaliser.

#### 12.2. Test des interconnections

Le test des interconnections vérifie que les connections entre les différents composants JTAG sont correctement réalisées. Il va donc pouvoir détecter des circuits ouverts, des courts-circuits, de mauvaises soudures, des circuits mal alignés …

#### 12.3. Test du Buswire

Le test du buswire est utilisé lorsque des drivers de bus sont présents sur la carte. Il test donc les driver un par un, ainsi que toutes leurs opérations (receivers, drivers, bidirectionnel). Différents bus sont testés en parallèle.

#### 12.4. Test des clusters

Le test des clusters permet de tester les composants non JTAG entourés des composants JTAG d'une carte électronique. En fait, dans ce contexte, les cellules JTAG agissent comme des récepteurs pour tester les composants 'non JTAG' (en général, il s'agit de portes logiques).

#### 12.5. Test de la mémoire

Ce test permet de tester toutes les broches de la mémoire ainsi que ses connexions. L'utilisateur fournit une description de la mémoire à tester (bus d'adresse, bus de donnée, bus de contrôle) et le compilateur génère une série de vecteurs de test (Memory Pattern Generator) à appliquer sur la carte.

Après avoir vu quels types de test il est possible de réaliser avec la gamme ScanPlus, nous étudions maintenant chacun de ces logiciels en expliquant leur rôle d'une part et leur fonctionnement d'autre part. Cependant étant donné que chacun de ces logiciels nécessitent un certain nombre de fichiers pour leur fonctionnement (soit directement, soit indirectement), nous allons auparavant nous intéresser à l'étude de ces fichiers.

#### 13. Exemple de logiciels de Test ScanPlus

Les logiciels de test ScanPlus sont des applications 32-bit comportants plusieurs éléments:

Les logiciels proposés sont les suivants :

- $\triangleright$  ScanPlus TPG
- $\triangleright$  ScanPlus Runner (programmation de mémoire Flash et CPLD intégré)
- $\triangleright$  ScanPlus Debugger

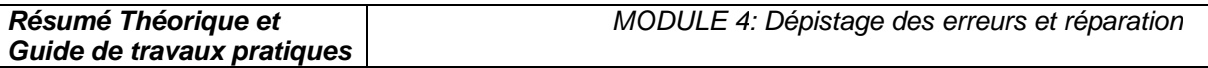

 $\triangleright$  ScanPlus Flash

La figure 5.3 montre les fonctionnalités de ces différents logiciels ainsi que leurs interactions.

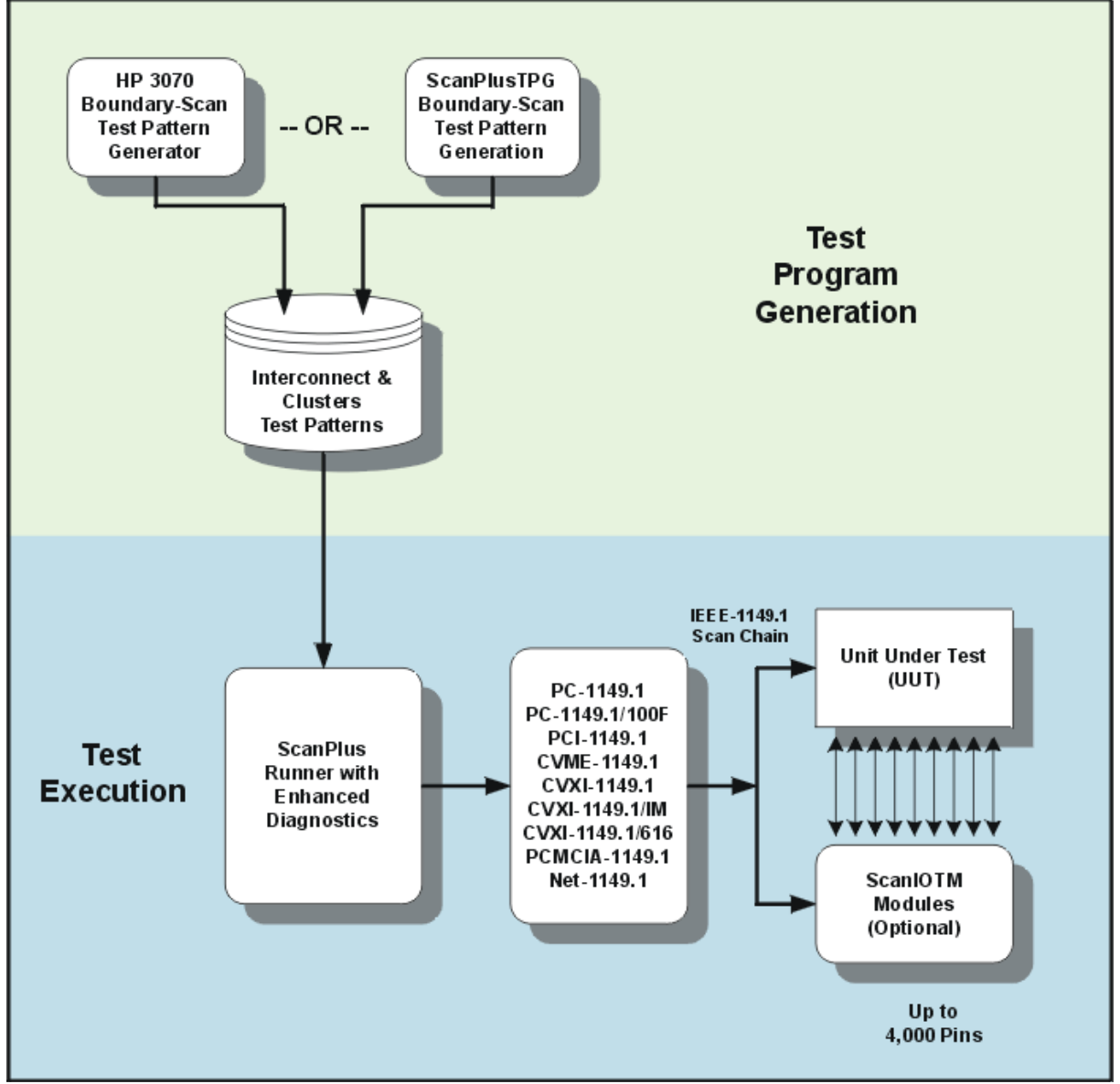

Figure 5.13 : Digramme

# 13.1. Les différents fichiers

Différents types de fichiers sont nécessaires pour la génération des vecteurs de test (ScanPlus TPG).Vous pourrez trouver leur description ainsi qu'un exemple.

Les fichiers Netlist (\*.net) :

Ce fichier doit contenir la description de toutes les broches et des nœuds de la carte électronique. Les logiciels de la gamme ScanPlus acceptent la pluspart des fichiers du type CAE/CAD.

Les fichiers BSDL (\*.bsd) :

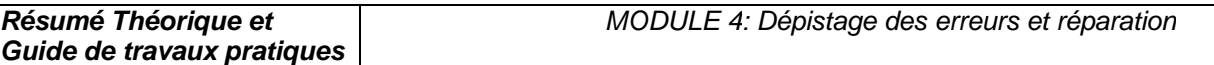

```
Les fichiers BSDL sont des fichiers donnés par le constructeur du composant JTAG et contiennent 
toutes les informations relatives à celui-ci. Ils sont écrits en Boundary-Scan Description Language 
(BSDL) qui est un dérivé du VHSIC Hardware Description Language (VHDL). 
Exemple d'un fichiers BSDL d'une bascule D (la 74bct8374) : 
entity ttl74bct8374 is 
generic (PHYSICAL_PIN_MAP : string := "DW_PACKAGE"); 
port (CLK:in bit; Q:out 
bit_vector(1 to 8);
D:in bit_vector(1 to 8);
GND, VCC:linkage bit; 
OC_NEG:in bit; 
TDO:out bit; 
TMS, TDI, TCK:in bit); 
use STD 1149 1 1990.all;
-- Get Std 1149.1-1990 attributes and definitions 
attribute PIN_MAP of ttl74bct8374 : entity is PHYSICAL_PIN_MAP;
constant 
  DW_PACKAGE:PIN_MAP_STRING:="CLK:1, Q:(2,3,4,5,7,8,9,10), "
   & "D:(23,22,21,20,19,17,16,15)," & "GND:6, VCC:18, 
   OC_NEG:24, TDO:11, TMS:12, TCK:13,TDI:14"; 
constant 
   FK_PACKAGE:PIN_MAP_STRING:="CLK:9, Q:(10,11,12,13,16,17,18,19)," 
   &"D:(6,5,4,3,2,27,26,25)," & "GND:14, VCC:28, OC_NEG:7, 
   TDO:20, TMS:21, TCK:23, TDI:24"; 
attribute TAP_SCAN_IN of TDI : signal is true; 
attribute TAP_SCAN_MODE of TMS : signal is true;
attribute TAP_SCAN_OUT of TDO : signal is true; 
attribute TAP_SCAN_CLOCK of TCK : signal is (20.0e6, BOTH);
attribute INSTRUCTION_LENGTH of ttl74bct8374 : entity is 8; 
attribute INSTRUCTION_OPCODE of ttl74bct8374 : entity is 
"BYPASS (11111111, 10001000, 
        00000101, 10000100, 
                       00000001)," & 
"EXTEST (00000000, 10000000)," & 
"SAMPLE (00000010, 10000010)," & 
"INTEST (00000011, 10000011)," & 
"TRIBYP (00000110, 10000110)," & -- Boundary Hi-Z 
"SETBYP (00000111, 10000111)," & -- Boundary 1/0 
"RUNT (00001001, 10001001)," & -- Boundary run test 
"READBN (00001010, 10001010)," & -- Boundary read normal 
"READBT (00001011, 10001011)," & -- Boundary read test 
"CELLTST(00001100, 10001100)," & -- Boundary selftest normal 
"TOPHIP (00001101, 10001101)," & -- Boundary toggle out test 
"SCANCN (00001110, 10001110)," & -- BCR Scan normal 
"SCANCT (00001111, 10001111)"; -- BCR Scan test 
attribute INSTRUCTION_CAPTURE of ttl74bct8374 : entity is "10000001"; 
attribute INSTRUCTION_DISABLE of ttl74bct8374 : entity is "TRIBYP";
```
```
attribute REGISTER_ACCESS of ttl74bct8374 : entity is 
"BOUNDARY (READBN, 
   READBT, CELLTST)," & " 
        BYPASS (TOPHIP, SETBYP, RUNT, 
   TRIBYP)," & 
"BCR[2] (SCANCN, SCANCT)"; 
-- 2-bit Boundary 
   Control Register 
attribute BOUNDARY_CELLS of ttl74bct8374 : entity is 
   "BC_1"; 
attribute BOUNDARY_LENGTH of ttl74bct8374 : entity is 18; 
attribute BOUNDARY_REGISTER of ttl74bct8374 : entity is 
-- num cell port 
function safe [ccell disval rslt] 
"17 (BC_1, CLK, 
  input, X)," \&"16 (BC_1, OC_NEG, input, X)," & 
-- Merged Input/Control 
"16 (BC_1, *, control, 1)," & 
-- Merged Input/Control 
"15 (BC_1, D(1), input, X)," & 
"14 (BC_1, D(2), input, X)," & 
"13 (BC_1, D(3), input, X)," & 
"12 (BC 1, D(4), input, X)," &
"11 (BC_1, D(5), input, X)," & 
"10 (BC_1, D(6), input, X)," & 
"9 (BC_1, D(7), input, X)," & 
"8 (BC_1, D(8), input, X)," & 
"7 (BC_1, Q(1), output3, X, 16, 1, Z)," & 
-- cell 16 @ 1 -> Hi-Z. 
"6 (BC_1, Q(2), output3, X, 16, 1, Z)," & 
"5 (BC_1, Q(3), output3, X, 16, 1, Z)," & 
"4 (BC_1, Q(4), output3, X, 16, 1, Z)," & 
"3 (BC_1, Q(5), output3, X, 16, 1, Z)," & 
"2 (BC_1, Q(6), output3, X, 16, 1, Z)," & 
"1 (BC_1, Q(7), output3, X, 16, 1, Z)," & 
"0 (BC_1, Q(8), output3, X, 16, 1, Z)"; 
end ttl74bct8374;
```
# 13.2. ScanPlus Test Generator (TPG)

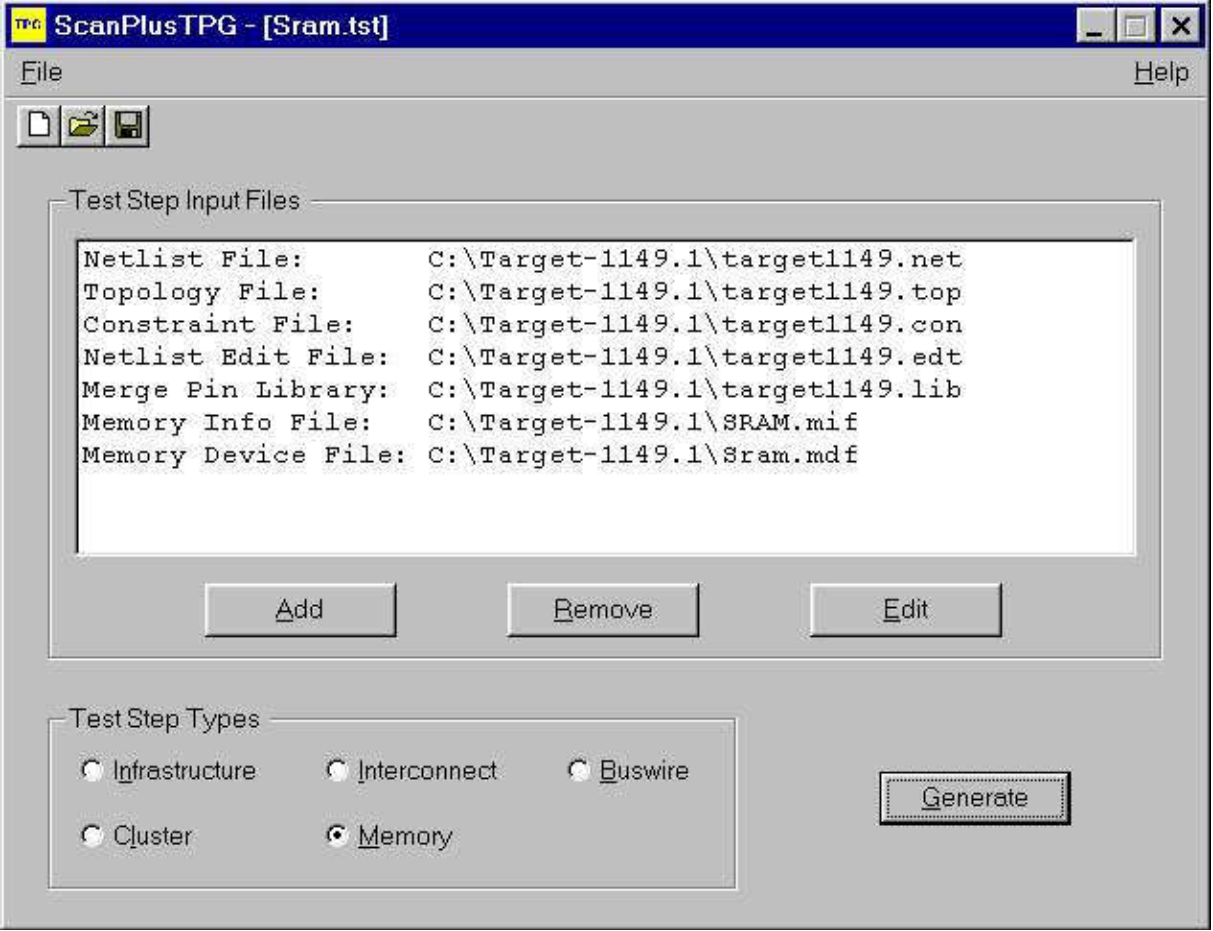

Comme son nom l'indique ce logiciel permet de générer les vecteurs de test de la carte. Le compilateur contenu dans ce logiciel est un compilateur Hewlett-Packard (HP3070). C'est donc un produit de qualité dont la vitesse d'action étonne les utilisateurs car la durée des tests est de l'ordre de quelques secondes (Cette vitesse d'action n'est donnée qu'à titre indicatif puisqu'elle va évidemment varier en fonction de la carte à tester).

ScanPlus TPG convertit tous les fichiers dont il a besoin (son besoin en fichier dépends du type de test que l'on souhaite réaliser) pour n'en former qu'un seul du type compact vector format (CVF). Ce fichier du type compact vector format est donc le fichier qui contient les vecteurs de test correspondant au type de test que l'on souhaite réaliser. ScanPlus TPG va donc générer 5 vecteurs de test au maximum correspondant à chacun des 5 tests décris dans la partie précédente. Afin de générer ces vecteurs de test, ScanPlus TPG passe par la création de fichiers intermédiaires.

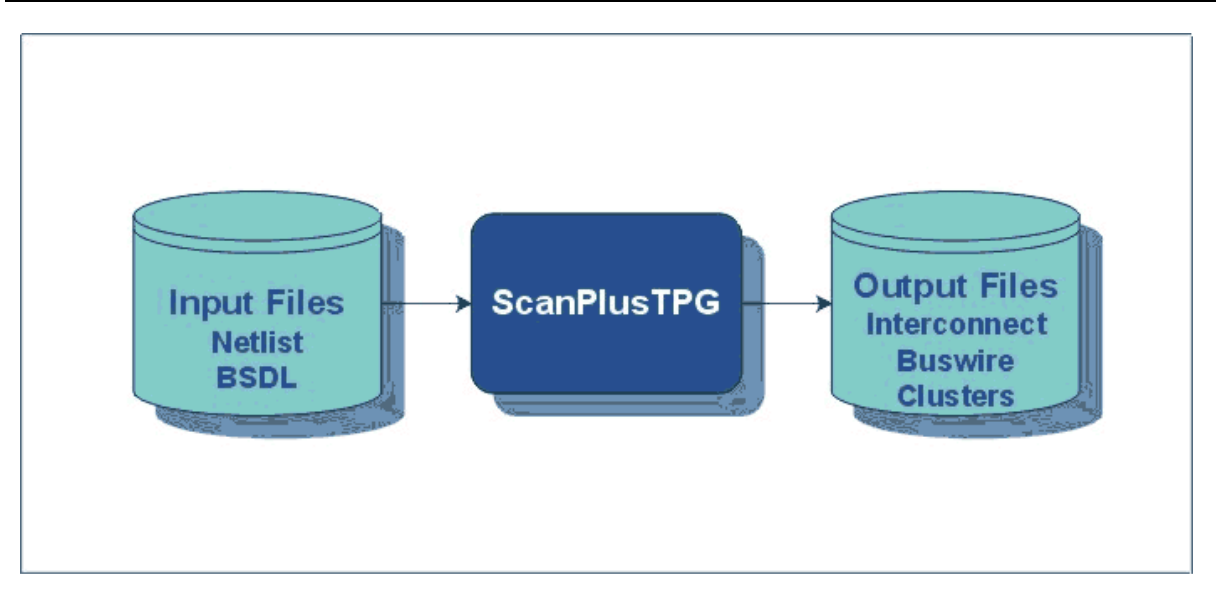

Ce logiciel fait partie des logiciels optionnels puisqu'Elexience propose à ses clients de réaliser elle-même cette étape. En réalité cela n'est rentable pour le client que s'il n'envisage de réaliser que très peu d'applications (au-delà de 2 ou 3 applications, il devient plus avantageux de faire l'acquisition de ce logiciel).

Une fois les vecteurs de tests générés, il devient possible de tester la carte électronique en appliquant ces vecteurs de test à la carte électronique. C'est le rôle que va jouer ScanPlus Runner.

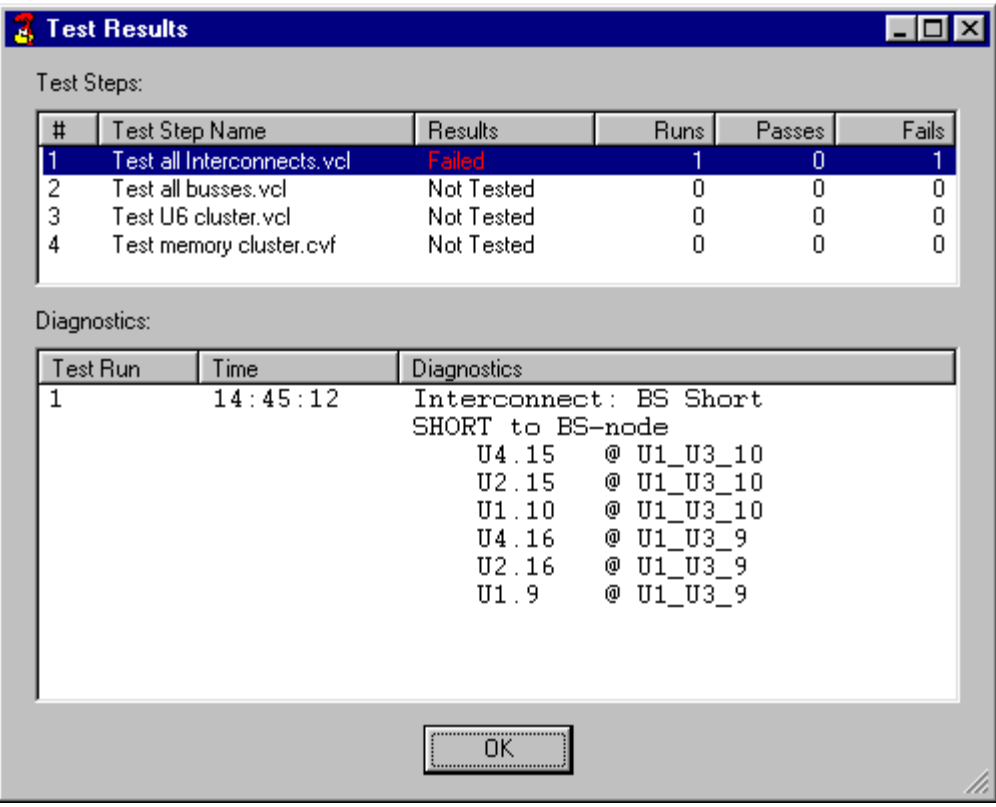

# 13.3. ScanPlus Runner

La liaison entre la carte électronique à tester et le poste de travail se fait par l'intermédiaire du bus JTAG.

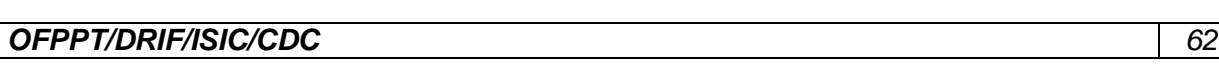

ScanPlus Runner est en fait un des logiciels phare de la gamme de Corelis puisque c'est le logiciel qui permet d'appliquer sur la carte à tester les vecteurs de test générés par ScanPlus TPG. Il permet trois modes de diagnostic :

Le mode GO/NO-GO :

Avec ce type de diagnostic, ScanPlus Runner vérifie le fonctionnement de la carte sans rentrer dans les détails. Il renvoie simplement à l'utilisateur si le test qu'il a effectué est passé ou non. Le diagnostic de base :

Lorsque l'utilisateur sélectionne ce type de fonctionnement l'idée est la même que précédemment mais s'il y a dysfonctionnement, il permet de visualiser la table de vérité donc d'en déduire d'où provient ce dysfonctionnement.

Le diagnostic avancé :

Pour ce mode de fonctionnement, ScanPlus Runner va effectuer exactement les mêmes tests que précédemment mais en cas de dysfonctionnement, il va indiquer précisément d'où provient ce dysfonctionnement et les manipulations possibles à effectuer par l'utilisateur pour le faire disparaître.

De plus ScanPlus Runner intègre la fonction In-System-Programming (ISP) permettant le téléchargement de programme à l'intérieur de circuits programmables (FPAG's, CPLD's, ASIC's) de toutes marques au format SVF ou JAM. Il permet également de programmer les mémoires FLASH à l'aide du fichier généré par ScanPlus Flash Generator.

ScanPlus Runner propose également en standard des drivers de haut niveau (Labwindows CVI, Labview et programmation en ligne) afin de créer sa propre interface de test.

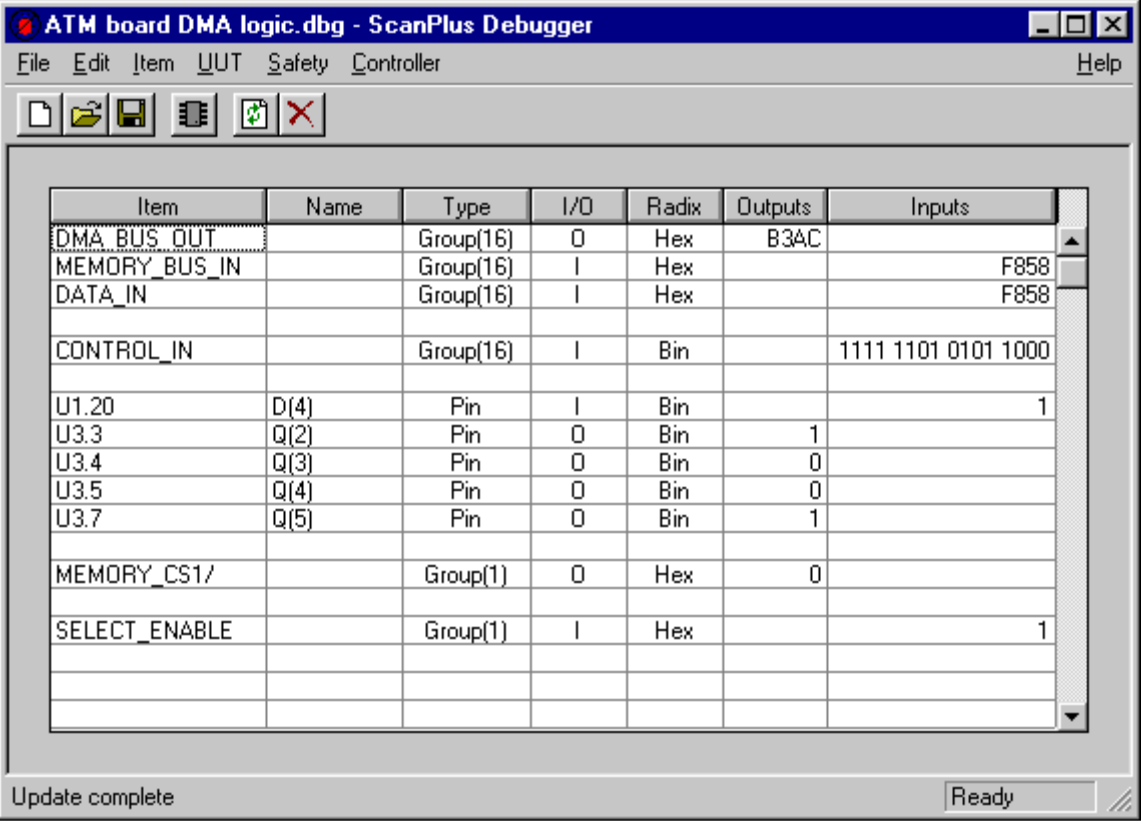

# 13.4. ScanPlus Debugger

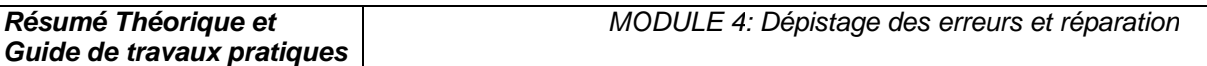

ScanPlus Debugger permet de venir regarder la valeur de la sortie d'une ou d'un groupement de broches (dans ce cas il y a donc création d'un bus) en fonction de la valeur que l'utilisateur a décidé de lui appliquer en entrée. Cette valeur peut être obtenue aussi bien en binaire, qu'en décimal mais également en hexadécimal. D'où son nom de ScanPlus Debugger puisqu'on peut debugger virtuellement la carte et appliquer ces modifications lors de la mise au point de nouveaux prototypes. Un test d'infrastructure est également disponible.

# 13.5. ScanPlus Flash

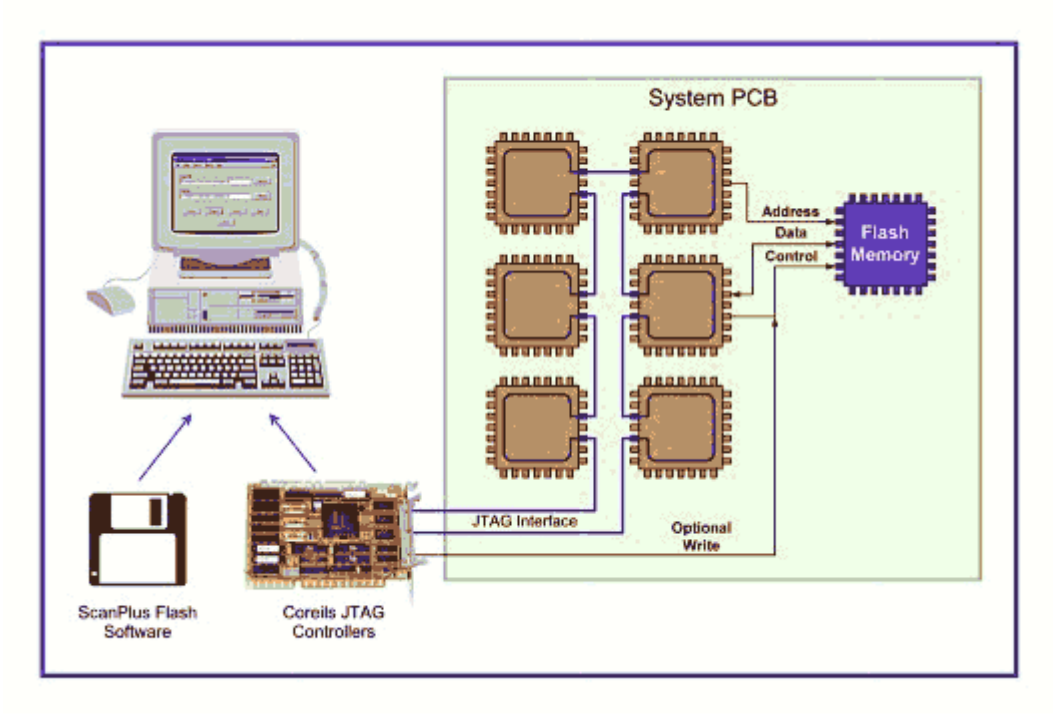

ScanPlus Flash fait partie des logiciels qui utilisent d'autres fonctions du bus JTAG que le test. En effet ce logiciel utilise le bus JTAG pour le téléchargement de données (code) à l'intérieure de mémoires Flash.

# VI. Stratégie de test et contrôle des cartes électroniques

#### 1. Introduction

Sur les dernières générations de cartes électroniques, il est de plus en plus difficile de placer les points de test : les joints de soudure sont en effet de plus en plus rapprochés, de plus en plus petits, de plus en plus inaccessibles, voire pas accessibles du tout (avec les circuits BGA ou CSP, par exemple, dont les contacts sont placés dessous le composant).

Le test in-situ trouve alors vite ses limites et doit être complété par des tests optiques et à rayons X.

Toute la difficulté est de trouver le bon "dosage" entre les différentes techniques de test car leurs performances respectives varient beaucoup en fonction des types de défauts à détecter. Il faut aussi tenir compte de l'objectif à atteindre en termes de couverture de test.

# 2. Comparatif entre les différentes méthodes de test

Les fabricants de cartes électroniques font face à l'exigence sans cesse croissante de réduire leurs coûts, d'améliorer la qualité de leurs produits et de raccourcir leurs délais de mise sur le marché.

Ces impératifs imposent de bien maîtriser les processus de fabrication et donc d'avoir une stratégie de test bien adaptée.

A partir de là, il est possible d'optimiser les performances tout au long du cycle de vie d'un produit, de sa conception à sa période de garantie, en passant par son lancement et sa fabrication.

Le retour sur investissement (ROI, Return On Investment) d'une stratégie de test efficace peut se chiffrer au total à 3 semaines de gagnées sur les délais de commercialisation.

Les stratégies de test des cartes électroniques doivent prendre en compte les différents outils disponibles :

- inspection optique automatique (AOI, Automation Optical Inspection),
- inspection radiographique automatique (AXI, Automated X-ray Inspection),
- test à sondes mobiles (FPT, Flying Probe Test),
- test in-situ (ICT, In-Circuit Test) et test fonctionnel (FT, Fonctionnal Test).

Chacune de ces technologies se caractérise par sa couverture de fautes et ses performances propres, qui doivent être évaluées à l'aune des objectifs recherchés.

La définition de la stratégie optimale passe par des compromis entre coûts d'exploitation, coûts d'investissement, taux de couverture, cadence de test, résolution de diagnostic, rapidité du retour d'informations des processus et fiabilité des produits à long terme.

Par exemple, les méthodes optiques et RX (AOI et AXI) présentent une excellente résolution au niveau des défauts (elles permettent de voir les micro-détails) et elles sont capables de localiser les défauts très en amont du processus de fabrication. Elles permettent ainsi d'améliorer le processus de fabrication, tout en réduisant les coûts de déboggage et de réparation.

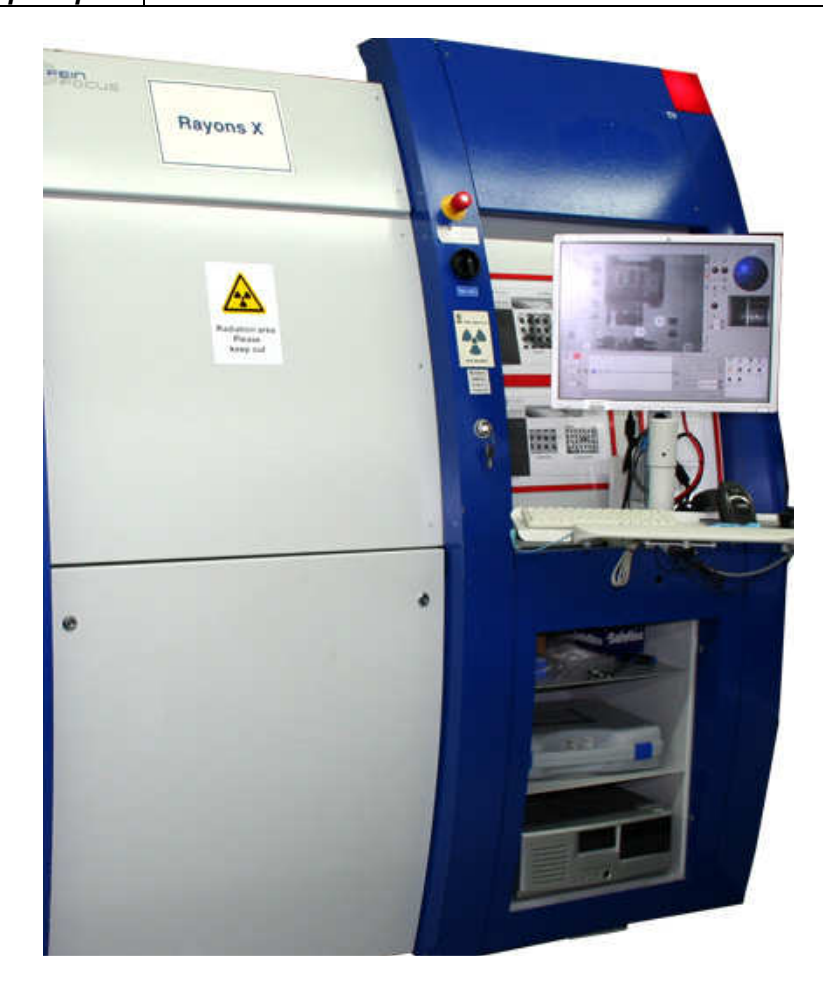

Figure 6.1 : Inspection radiographique automatique (AXI, Automated X-ray Inspection)

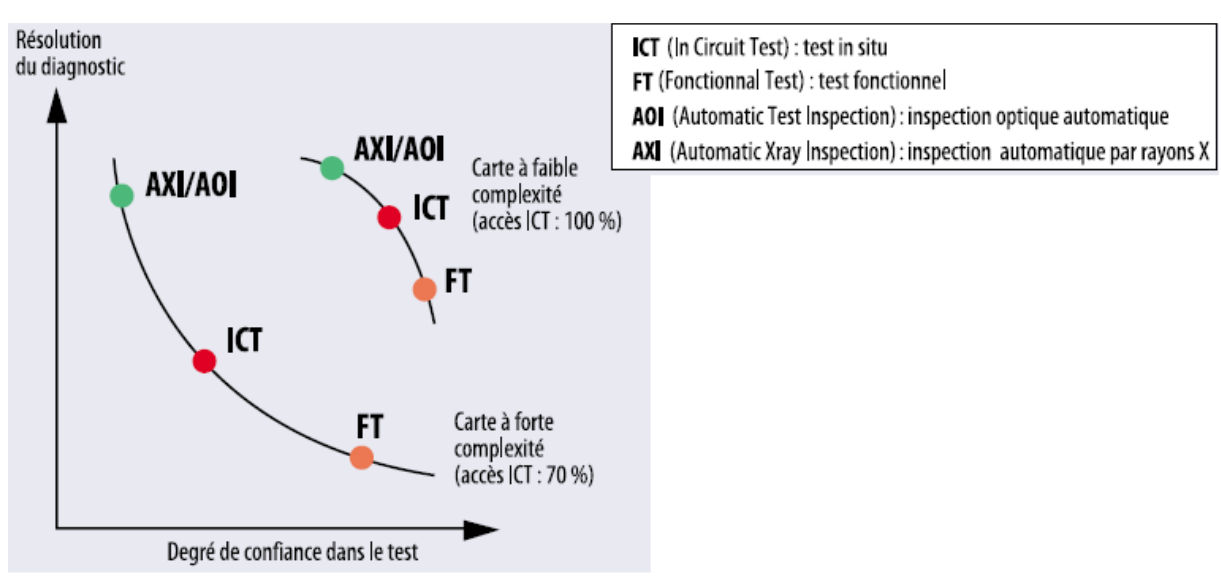

Par contre, ces méthodes ne permettent pas d'avoir une grande garantie quant au fonctionnement de la carte car elles ne réalisent pas de test électrique.

Figure 6.2 : Comparaisons des différentes techniques

Pour le test fonctionnel électrique, c'est un peu l'inverse. Les méthodes de test fonctionnel, bien que généralement moins performantes quant à l'établissement d'un diagnostic, sont les seules à permettre de vérifier le bon fonctionnement du produit.

Quant au test in-situ (ICT), on peut le voir comme étant un compromis entre une bonne résolution au niveau du diagnostic et la confiance à accorder au test (la carte va-telle fonctionner correctement?). Encore que cela varie beaucoup en fonction de la densité et de la taille des composants présents sur la carte : sur les dernières générations des cartes, les testeurs ICT présentent des problèmes d'accessibilité aux nœuds de la carte, d'où à la fois une perte de résolution et de confiance dans la validité du test.

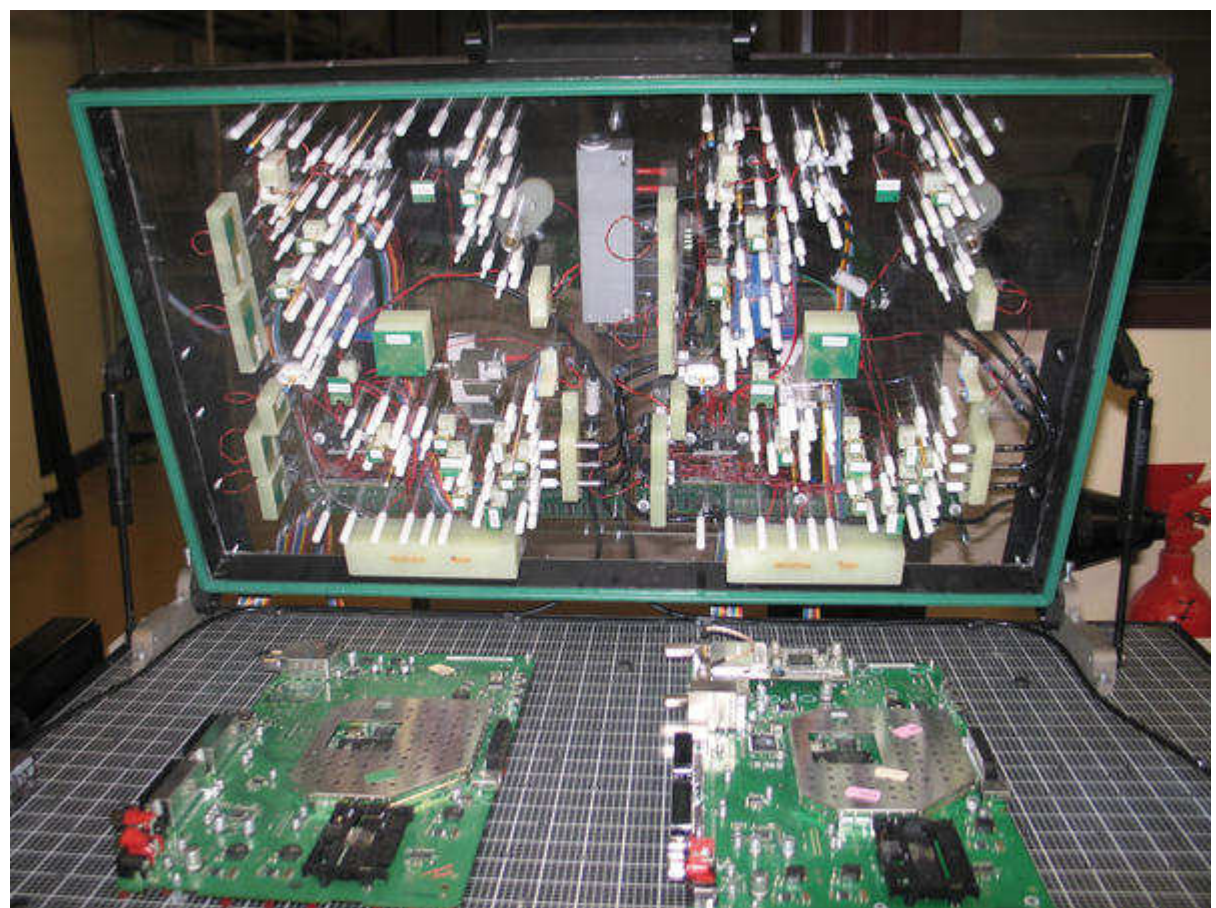

Figure 6.3 : Interface de test pour décodeur TNT (Testeur Agilent HP3070)

Si l'on va un peu plus loin dans les détails et que l'on dresse la typologie des défauts (courtscircuits, composants manquants, etc.), il n'y a pas là non plus de technique de test universelle, capable de voir à coup sûr l'ensemble des types de défauts. On l'aura compris, il est difficile d'élaborer des stratégies de test optimales.

 Sachant qu'une carte peut comporter un grand nombre de types de défauts, et que pour chaque type de défaut, les différentes techniques de test présentent des niveaux de performances variables, il est facile d'imaginer que la matrice d'évaluation globale (performance de chaque type de test pour chaque type de défaut) atteint des proportions ingérables.

Lorsqu'il s'agit de résoudre un problème ayant autant de degrés de complexité, il est indispensable d'adopter une approche d'analyse moderne, basée sur un logiciel spécialisé. Sans un tel outil, et compte tenu de la multitude de possibilités et de caractéristiques imbriquées des

différentes méthodes de test, il serait extrêmement fastidieux d'optimiser une stratégie de test et de toute façon celle-ci déboucherait au mieux sur des résultats sujets à caution. Jusqu'ici, pour définir leur stratégie de test, les ingénieurs s'appuyaient sur leur propre expérience ou sur leurs préférences subjectives. Le test in-situ combiné à l'inspection optique "manuelle" (par un opérateur) a constitué pendant des années une stratégie de test efficace. Beaucoup d'ingénieurs de test continuent sur leur lancée, alors que les cartes sont devenues beaucoup plus complexes, que de nouvelles techniques de test sont apparues et que les contraintes du marché (en termes de coût, de délais) sont devenues plus sévères.

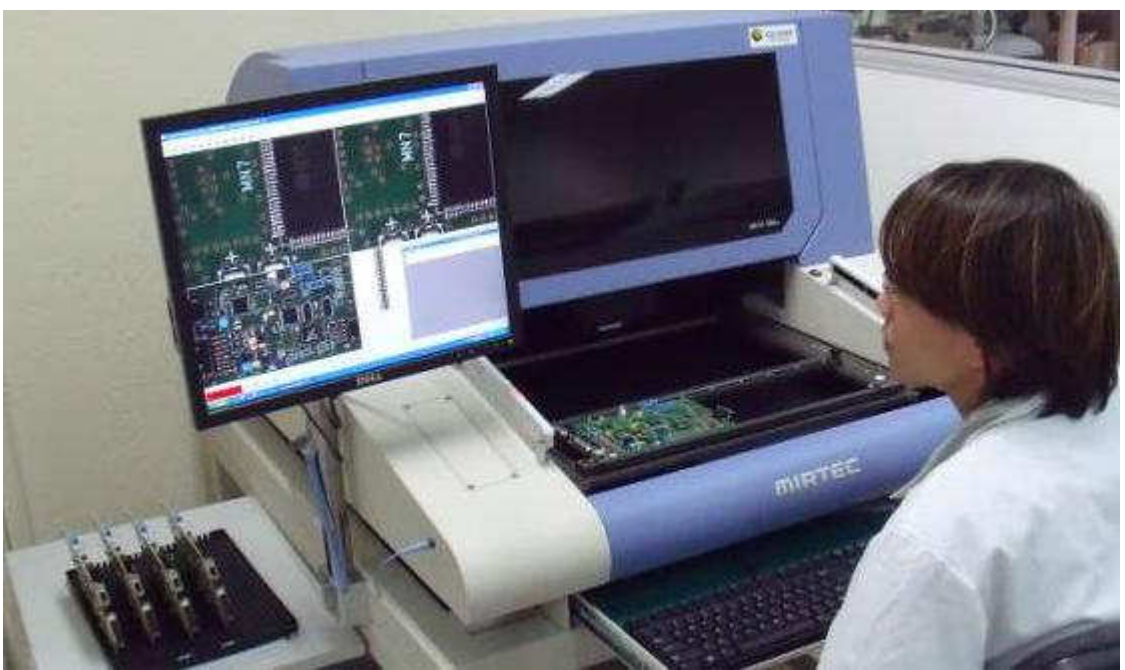

Figure 6.4 : banc de test AOI (Automation Optical Inspection)

# 3. Les logiciels DFx (Design for Test and Manufacturing)

Il existe des logiciels capables de modéliser la couverture des tests jusqu'aux broches des composants, en traitant des aspects tels que les problèmes d'accessibilité pour le test in-situ, la couverture des fautes des composants et les exigences particulières de performances de chaque carte.

Ces logiciels s'adaptent à chaque type de cartes, son volume de production, son spectre de fautes spécifique. Ils sont souvent désignés sous le sigle DFx (Design for Test and Manufacturing). Les logiciels DFx sont capables d'établir des stratégies de test bien en amont de la fabrication, c'est-à-dire durant la phase de conception.

Ceci est plus particulièrement important pour les cartes offrant un accès limité au test in-situ. Le contrôle de la conception des cartes au moyen d'un "vérificateur de règles de fabrication" facilite la rectification des défauts de conformité risquant de compromettre sérieusement le niveau de qualité de la production.

Permettant aux ingénieurs de test de travailler en parallèle avec les concepteurs, les logiciels DFx aident à prédire le spectre de fautes ainsi qu'à appréhender la couverture de fautes et les compromis en matière d'accessibilité aux tests, et ce avant l'étape du routage.

Certains types de logiciels prédisent un spectre de fautes pour chaque broche, composant et signal sur la carte, identifiant de la sorte les points de test qui assureront la meilleure couverture.

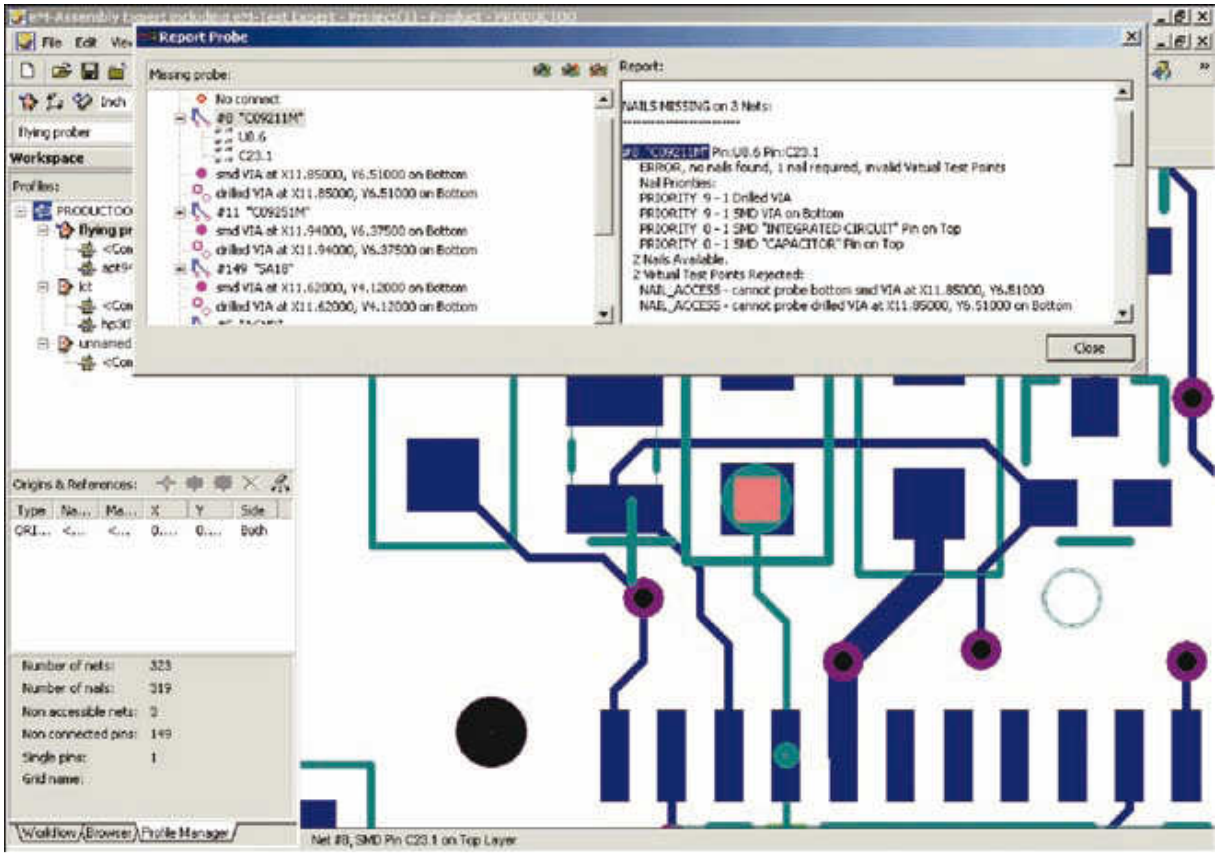

Figure 6.5 : Logiciel Test Expert ©Siemens

En recensant par ordre décroissant les points de test qui offrent la couverture la plus élevée, les concepteurs peuvent choisir avec pertinence ceux qui doivent être privilégiés sur les cartes à accès limité.

De plus, si le logiciel modélise la couverture de fautes fournie par chaque machine entrant dans la stratégie de test, il peut identifier les points de test superflus, car déjà couverts par d'autres étapes de test. Cette analyse de testabilité réduit le nombre d'itérations (allers-retours entre la conception et la fabrication), le délai de mise sur le marché et le coût des tests de production, tout en améliorant la couverture de fautes.

Pour effectuer une analyse précise de la couverture des tests ICT (in-situ), MDA et FPT (sondes mobiles), le logiciel DFx doit utiliser des bibliothèques de modèles analogiques, numériques et Boundary Scan.

Tous les modèles de composants doivent être stockés dans un format de bibliothèque à architecture ouverte, non spécifique à un fabricant. Ce format neutre doit être automatiquement généré au moyen d'outils de traduction accompagnant les logiciels et convertissant les bibliothèques de modèles propres à chaque fabricant.

Les modèles de la bibliothèque fournissent des informations sur la fonction des broches et sur la structure des composants, permettant au logiciel de prendre des décisions pertinentes concernant les exigences d'accessibilité au test in-situ pour les composants multiples analogiques ou numériques.

Cela inclut, par exemple, l'identification des différentes résistances dans un bloc de résistances en vue de leur test individuel. Le logiciel doit également identifier les nœuds purement "Boundary Scan" ainsi que leur accès TAP (test access port) en vue de la suppression de certains points de test.

# 4. Stratégies de test

Différentes contraintes s'appliquent aux stratégies de test sur des cartes répondant à différents besoins du marché. Parfois, le facteur contraignant est l'accessibilité, auquel cas le logiciel DFx peut servir à assurer une complémentarité entre les tests ICT (in-situ) et AXI (test par rayons X) par exemple. Cette approche complémentaire peut être mise en œuvre de deux manières, dont chacune doit être prise en charge par le logiciel. L'approche à privilégier dépend alors des exigences auxquelles est confronté le fabricant de cartes.

# 4.1. Test AXI maximum complété par un test in-situ simplifié.

Cette stratégie procure une réduction maximale du nombre des clous et des points de test car elle suppose que les courts-circuits et circuits ouverts seront testés sur toutes les broches au stade de l'inspection radiographique (AXI) et que donc aucune couverture redondante de ces courts-circuits ou circuits ouverts sur ces mêmes broches n'est nécessaire au stade du test insitu.

Dans cette méthodologie, le test in-situ sert uniquement à vérifier qu'un composant avec la bonne référence a été placé au bon endroit avec la bonne polarité. Il suffit pour cela de tester un seul élément du composant analogique ou numérique.

Il s'agit là d'un exemple d'approche complémentaire dans laquelle les différentes méthodes de test sont mises en œuvre de façon à réduire au minimum leur couverture redondante ainsi que le nombre de points de test.

Utilisé en amont dans le cycle de conception, le logiciel DFx permet d'aboutir à une stratégie de test qui réduit au minimum le nombre des points de test et des clous de l'interface de test. Il en résulte une réduction du coût, de la complexité, du poids, et du temps de mise au point et de réalisation des interfaces de test (lits à clous indispensables au test in-situ), ce qui est souhaitable pour les cartes à accès limité et dans les environnements de fabrication confrontés à des problèmes de répétabilité sur les cartes à grand nombre de points de test.

# 4.2. Test in-situ poussé, complété par un test AXI simplifié.

A l'inverse, d'autres fabricants de cartes peuvent préférer des stratégies recourant au maximum au test in-situ sur les cartes à accès limité, en le faisant suivre d'une inspection AXI sélective pour combler les "trous" existant dans la couverture du test in-situ en raison d'un manque d'accessibilité.

Le test in-situ étant généralement beaucoup plus rapide que l'AXI, les producteurs de gros volumes de cartes peuvent être amenés à choisir cette technique plutôt que l'approche précédente. Le logiciel doit alors servir à définir les priorités en termes d'accès pour les concepteurs avant l'étape du routage, afin de sélectionner et de placer les points de test assurant la meilleure couverture.

L'inspection radiographique doit alors être réservée aux points échappant au test in-situ, de façon à réduire sa durée au minimum.

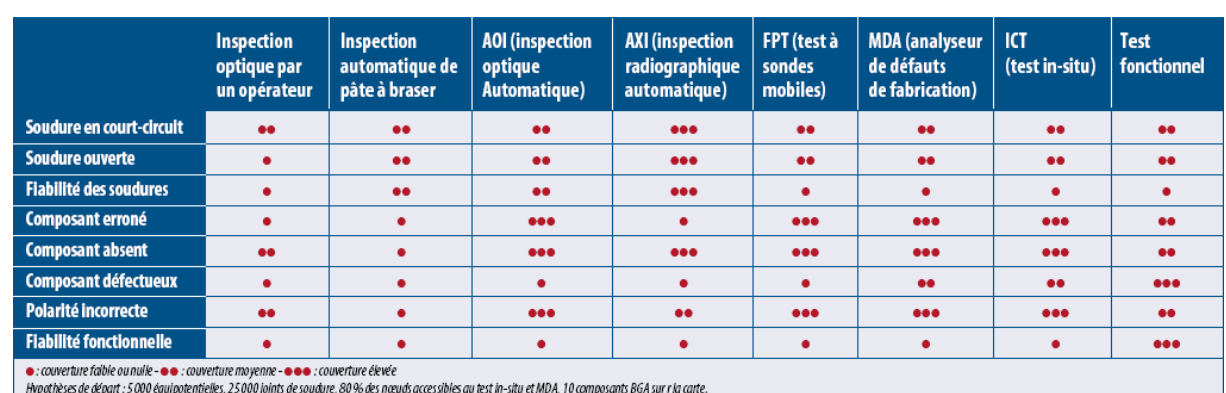

Tableau 6.1 : Comparatif de l'efficacité des principales techniques de test

# 4.3. Test complémentaire et Test redondant

D'autres types de cartes, destinés à des applications à haut degré de fiabilité (pour les airbags automobiles ou dans l'avionique, par exemple), exigent souvent une couverture de test redondante afin de s'assurer que tous les défauts possibles sont passés au crible. Bien entendu, la redondance a un coût.

C'est pourquoi un logiciel DFx efficace doit permettre de rechercher des stratégies de test aussi bien complémentaires que redondantes, et déterminer le degré de redondance souhaité afin de respecter les critères de qualité et de fiabilité de l'environnement final d'utilisation. Les stratégies de test davantage axées sur une couverture complémentaire se caractérisent par une meilleure productivité et un moindre coût que les stratégies de test redondantes, qui vérifient les mêmes types de fautes à différentes étapes. La stratégie de test optimale dépend de l'application finale et des besoins de l'utilisateur en termes d'accessibilité au test, de productivité, de coût et de fiabilité.

# 4.4. Les défauts non couverts d'un test.

Ainsi que nous l'avons dit, le logiciel DFx doit s'appuyer sur une bibliothèque de modèles analogiques, numériques et Boundary Scan pour prédire avec exactitude la couverture des tests ICT (in-situ), MDA et FPT (sondes mobiles) au niveau de chaque broche. Le fabricant de cartes peut ainsi visualiser les degrés de couverture complémentaire et redondante offerts par chaque machine dans le cadre de son plan de test réparti.

En outre, le logiciel doit indiquer quels défauts ne sont pas testés à une étape donnée du test et donc identifier les "trous" existant dans la couverture du test.

Il est sans doute aussi important pour un testeur de connaître les défauts non couverts par un test que ceux qui le sont.

En traitant le spectre de fautes et la couverture de chaque étape de test comme des entités totalement indépendantes, le logiciel DFx fournit une perspective objective et non biaisée du problème.

Dès lors que les ingénieurs ont la possibilité d'identifier les défauts couverts et non couverts et de connaître le degré de redondance avec les autres étapes de test, ils peuvent évaluer si leur plan de test répond aux critères de fiabilité de l'environnement final d'utilisation. Grâce au logiciel DFx, les coûts en termes de taux de retours clients, de garantie, voire de perte de clientèle peuvent ainsi être appréciés.

# 5. Stratégies de réduction des points de test.

Deux techniques ont été utilisées pour réduire le nombre de points de test in-situ déjà couverts par une autre étape de test (AXI ou AOI) :

Test d'un seul élément des composants multiples analogiques ou numériques dans les cas où une autre étape de test couvrait déjà les circuits ouverts et courts-circuits sur les autres broches

- Accès aux signaux TAP (port d'accès pour un test boundary scan) uniquement sur les composants afin de vérifier que leur type et leur polarité sont corrects (les courts-circuits ou circuits ouverts sur d'autres broches sont testés à une autre étape de test ou via un noeud purement Boundary Scan).

Quatre stratégies de test ont été analysées sur chaque carte :

- test in-situ seul.
- test à rayons X en transmission associé à un test in-situ,
- test à rayons X en coupe associé à un test in-situ
- inspection optique associée à un test in-situ.

# 5.1. Test in-situ (employé seul).

Le test in-situ est la seule méthode de test utilisée et il exploite au maximum les accès disponibles sur la carte en fonction de la conception de celle-ci. Cette stratégie de test est la plus couramment employée aujourd'hui. Elle présente l'inconvénient que la couverture de test n'est pas satisfaisante lorsque l'accessibilité est limitée.

# 5.2. Test AXI "transmission" associé à un test in-situ.

L'inspection radiographique AXI (Automated X-ray Inspection) de type "transmission" est utilisée pour tester autant de joints accessibles que possible. L'inspection AXI de type "transmission" donne une image du volume entier du joint de soudure, restituée sous la forme d'une image 2D (deux dimensions) en niveaux de gris. Le test in-situ (ICT) assure la couverture complémentaire des courts-circuits et circuits ouverts sur les points non accessibles au test AXI ainsi que d'autres défauts (type de composant ou polarité). Le test combiné AXI "transmission"/ICT améliore grandement la couverture des cartes à accès limité pour le test in-situ (ICT) sans compromettre la cadence des chaînes de production, tout en renforçant la fiabilité des produits et en réduisant les retours clients. La productivité est maximale.

# 5.3. Test AXI "en coupe" associé à un test in-situ.

Comme dans la stratégie précédente, l'inspection radiographique (AXI) "en coupe" est utilisée pour tester autant de joints de soudure accessibles que possible (en général plus de 99 %). Cette technique est parfois appelée test AXI 3D car elle restitue plusieurs coupes du joint de soudure et leur combinaison permet de constituer un modèle volumétrique du joint. Du moins en théorie. En fait, en pratique, systèmes AXI "en coupe" actuels ne permettent pas cette opération et se bornent à analyser des vues bidimensionnelles, lesquelles n'incluent pas les informations volumétriques concernant les tranches radiographiques supérieure et inférieure. Par ailleurs, la technique AXI "en coupe" est trois fois moins rapide que la technique AXI "transmission". Le test

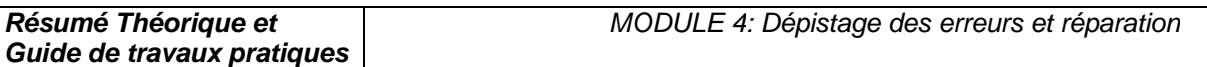

in-situ (ICT) apporte une couverture complémentaire sur d'autres défauts tels que le type ou la polarité des composants mais il ne s'intéresse pas aux circuits ouverts ni aux courts-circuits, qui sont couverts par l'AXI. La combinaison AXI "en coupe"/ICT convient aux cartes très complexes destinées à des applications à haute fiabilité et présentant des accès extrêmement restreints au test in-situ. Cette stratégie offre la couverture maximale possible et réduit au minimum les risques de retours clients.

# 5.4. Test AOI associé à un test in-situ.

L'inspection optique automatique (AOI) est utilisée pour tester autant de joints accessibles que possible (les joints cachés tels ceux présents sur les BGA ne peuvent pas être testés de la sorte). L'AOI s'effectue en deux passages. Le test in-situ (ICT) apporte une couverture complémentaire sur d'autres défauts tels que le type ou la polarité des composants mais il ne s'intéresse pas aux circuits ouverts ni aux courts-circuits sur les joints de soudure, qui sont couverts par l'AOI. La combinaison AOI/ICT se prête aux cartes produites en gros volume et présentant des accès restreints au test in-situ. Cette stratégie procure une couverture satisfaisante à moindre coût.

# 6. Comparatif de stratégies de test

| Type de carte                                                              | Carte 1                    |                    |                   | Carte 2                    |                    |                   | Carte 3                                 |                   |
|----------------------------------------------------------------------------|----------------------------|--------------------|-------------------|----------------------------|--------------------|-------------------|-----------------------------------------|-------------------|
| <b>Description</b>                                                         | Petit volume de production |                    |                   | Gros volume de production  |                    |                   | Gros volume de production               |                   |
|                                                                            | Application : télécoms     |                    |                   | Application : informatique |                    |                   | Application : électronique grand public |                   |
|                                                                            | Dimensions: 40.6 x 41.9 cm |                    |                   | Dimensions: 40.6 x 36.8 cm |                    |                   | Pas de BGA sur la carte                 |                   |
|                                                                            | 33 325 joints de soudure   |                    |                   | 20630 joints de soudure    |                    |                   | 3 883 joints de soudure                 |                   |
|                                                                            | 3 408 composants           |                    |                   | 3 250 composants           |                    |                   | 992 composants                          |                   |
|                                                                            | 8044 nœuds/signaux         |                    |                   | 5128 nœuds/signaux         |                    |                   | 1295 nœuds/signaux                      |                   |
| Stratégie de test                                                          |                            | 2                  | 3                 | 1                          | $\overline{2}$     | $\overline{3}$    |                                         | 4                 |
| Description de la stratégie de test                                        | Test in-situ               | AXI "transmission" | AXI "en coupe"    | Test in-situ               | AXI "transmission" | AXI "en coupe"    | Test in-situ                            | A <sub>0</sub>    |
|                                                                            | seul                       | plus test in-situ  | plus test in-situ | seul                       | plus test in-situ  | plus test in-situ | seul                                    | plus test in-situ |
| Joints de soudure testés par l'AXI                                         | N/A                        | 39 %               | 100%              | N/A                        | 79%                | 100%              | N/A                                     | 99%               |
| Nœuds couverts par le test in-situ                                         | 83 %                       | 83 %               | 50%               | 90 %                       | 81%                | 54%               | 90%                                     | 67%               |
| Joints de soudure testés pour                                              |                            |                    |                   |                            |                    |                   |                                         |                   |
| courts-circuits                                                            | 94%                        | 100%               | 100%              | 96 %                       | 100%               | 100%              | 81%                                     | 100%              |
| Joints de soudure testés pour                                              |                            |                    |                   |                            |                    |                   |                                         |                   |
| circuits ouverts                                                           | 41%                        | 82%                | 100%              | 46 %                       | 89%                | 100%              | 68%                                     | 100%              |
| Durée du test AXI                                                          | N/A                        | $1,0$ min          | $3.2 \text{ min}$ | N/A                        | $0.9$ min          | $2.9 \text{ min}$ | N/A                                     | $0.8$ min         |
| Durée du test in-situ                                                      | $1.1 \text{ min}$          | $1.1 \text{ min}$  | $0,8$ min         | $0.6$ min                  | $0.6$ min          | $0.4$ min         | $0.3 \text{ min}$                       | $0.25$ min        |
| Coût de l'interface de test in-situ                                        | 31000\$                    | 31000\$            | 20000\$           | 19000\$                    | 17000\$            | 12000\$           | 5000\$                                  | 32175             |
| Défauts réels détectés en production*                                      | 34%                        | 76 %               | 92%               |                            |                    |                   |                                         |                   |
| *Sur un total de 252 défauts, valeur typique obtenue pour ce type de carte |                            |                    |                   |                            |                    |                   |                                         |                   |

Tableau 6.2 : Comparatif de stratégies de test

Les résultats présentés dans ce tableau ont été obtenus à l'aide d'un logiciel DFx de modélisation de stratégies de test. Ils concernent des cartes double face double densité, et de grande complexité (tout au moins pour les deux premières). Cette modélisation peut être effectuée avant l'étape du routage pendant la conception de la carte, de sorte que l'accès au test in-situ soit assuré là où il est le plus nécessaire, afin d'éliminer les tests redondants, de réduire le nombre de points de test in-situ et d'améliorer la productivité. Plusieurs enseignements peuvent être tirés de ce tableau.

• La couverture prédite (joints de soudure) par le logiciel DFx est proche de celle obtenue en environnement réel de production.

• La combinaison des méthodes de test AXI et in-situ (stratégies 2 et 3) sur les cartes à accessibilité limitée améliore la couverture par rapport au test in-situ employé seul (stratégie 1).

La plus grande réduction des points de test in-situ et du coût de l'interface de test a été obtenue par la stratégie 3 pour les deux cartes car la couverture AXI est également maximale dans la stratégie 3.

Bien que la stratégie 3 procure l'accès maximal au test AXI et la couverture combinée maximale, il est à noter que la durée du test AXI dans la stratégie 3 est trois fois plus longue que dans la stratégie 2.

• Bien que la stratégie 2 n'apporte que peu de réduction des points de test par rapport à la stratégie 1, sa couverture est sensiblement meilleure en dépit du fait que l'accessibilité par test AXI "transmission" est de 39 % sur la carte 1 et de 79 % sur la carte 2.

• La stratégie 2 est préférable pour les gros volumes de production sensibles aux coûts et exigeant une meilleure fiabilité à long terme, car la durée du test est trois fois moins longue que dans la stratégie 3.

• La stratégie 3 convient mieux aux faibles volumes de production, moins sensibles aux coûts de fabrication mais présentant un coût très élevé en cas de panne chez le client.

La stratégie 4 peut se révéler très efficace pour la production en gros volumes de cartes comportant un petit nombre de composants BGA. Sa couverture peut en effet être considérablement meilleure que dans la stratégie "test in-situ seul".

# 7. Conclusion

Le test électrique in-situ est universellement utilisé par les fabricants de cartes électroniques. A cause des problèmes d'accessibilité, la couverture du test est souvent insuffisante sur les cartes complexes. Le test in-situ doit souvent être complété par des techniques d'inspection sans contact, optique ou à rayons X. Le dosage des différentes techniques peut être très fin : par exemple, sur un même composant, certaines broches seront testées en insitu d'autres en optique ou en rayons X.

Les résultats des études de cas montrent que la couverture prédite par les logiciels DFT est réaliste lorsqu'on la compare à celle effectivement obtenue en production. L'utilisation de logiciels DFx durant la conception des cartes, afin de modéliser la couverture de différentes stratégies de test et d'aboutir au meilleur compromis pour l'accès au test in-situ, peut donc sensiblement réduire les coûts et améliorer la qualité.

Les taux de détection des défauts sont plus que doublés par l'emploi de l'inspection AOI ou AXI en conjonction avec le test in-situ, tandis que la cadence des chaînes de production varie considérablement selon la stratégie de test choisie. En permettant de prendre ces décisions en amont du cycle de vie du produit, les logiciels DFx permettent aux fabricants de cartes de réduire les coûts tout au long de la chaîne, depuis le lancement d'un nouveau produit jusqu'à sa fabrication et à sa période de garantie.

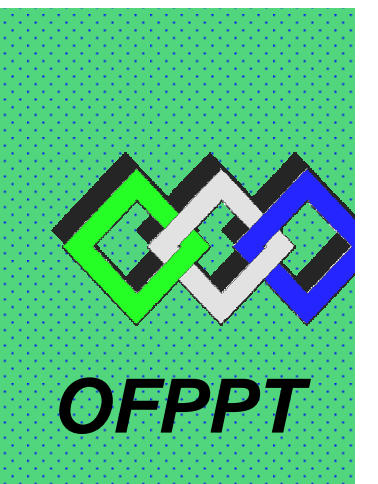

# **ROYAUME DU MAROC**

مكتتب التكويُن المهنيُّ وإنعَكَ شَ الشَّكْفُس

**Office de la Formation Professionnelle et de la Promotion du Travail DIRECTION RECHERCHE ET INGENIERIE DE FORMATION**

# **RESUME THEORIQUE & GUIDE DE TRAVAUX PRATIQUES**

# **<sup>M</sup>ODULE N°:4 DEPISTAGE DES ERREURS ET REPARATION**

- **SECTEUR : ELECTROTECHNIQUE**
- **SPECIALITE : OPERATEUR DE FABRICATION EN ELECTRONIQUE**
- **NIVEAU : FORMATION QUALIFIANTE**

**Document élaboré par :** 

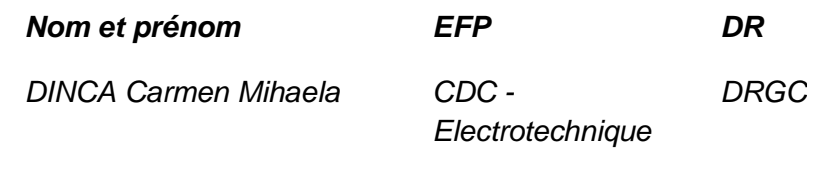

# **Révision linguistique**

- -
- 
- -

# **Validation**

- -
- -
- 
- -

# **SOMMAIRE**

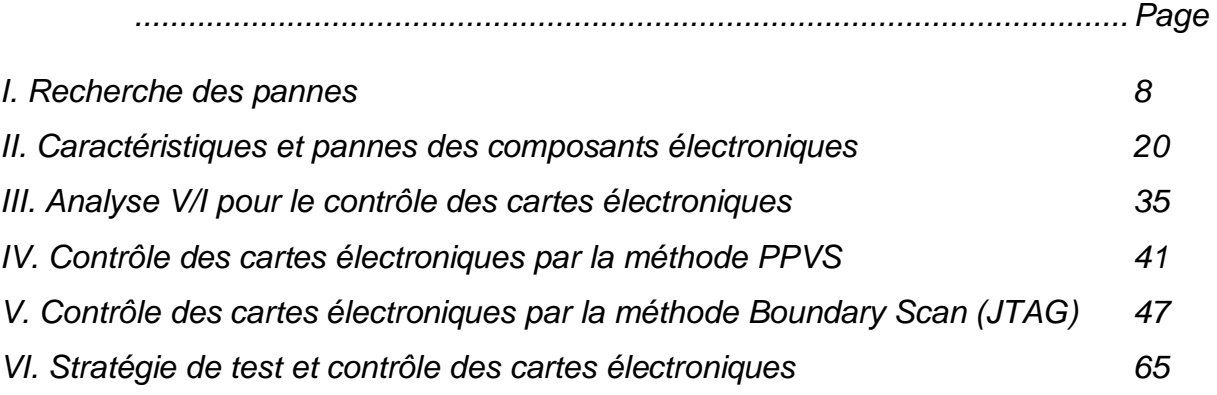

#### **MODULE :4 DEPISTAGE DES ERREURS ET REPARATION**

Durée : 30 h

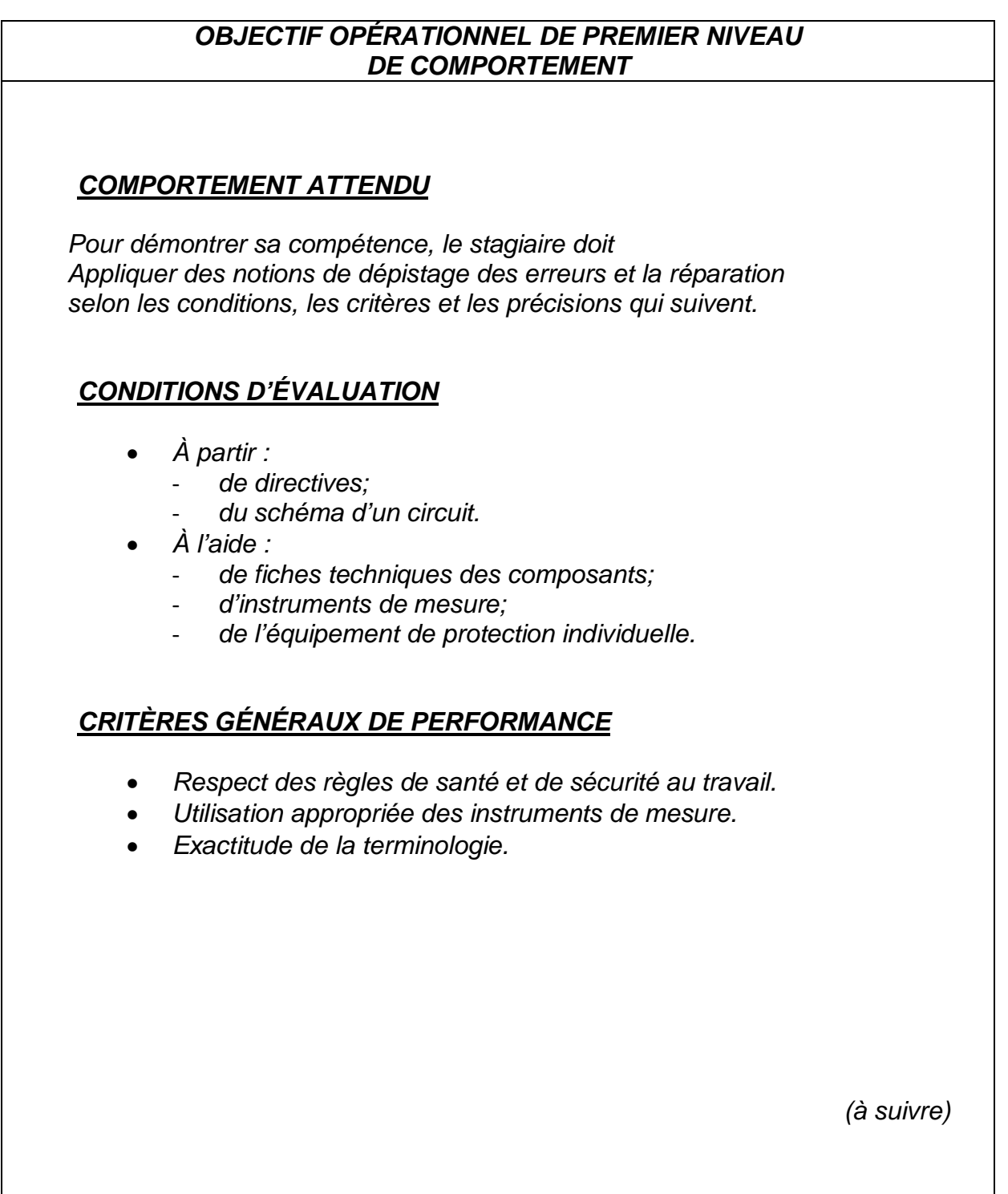

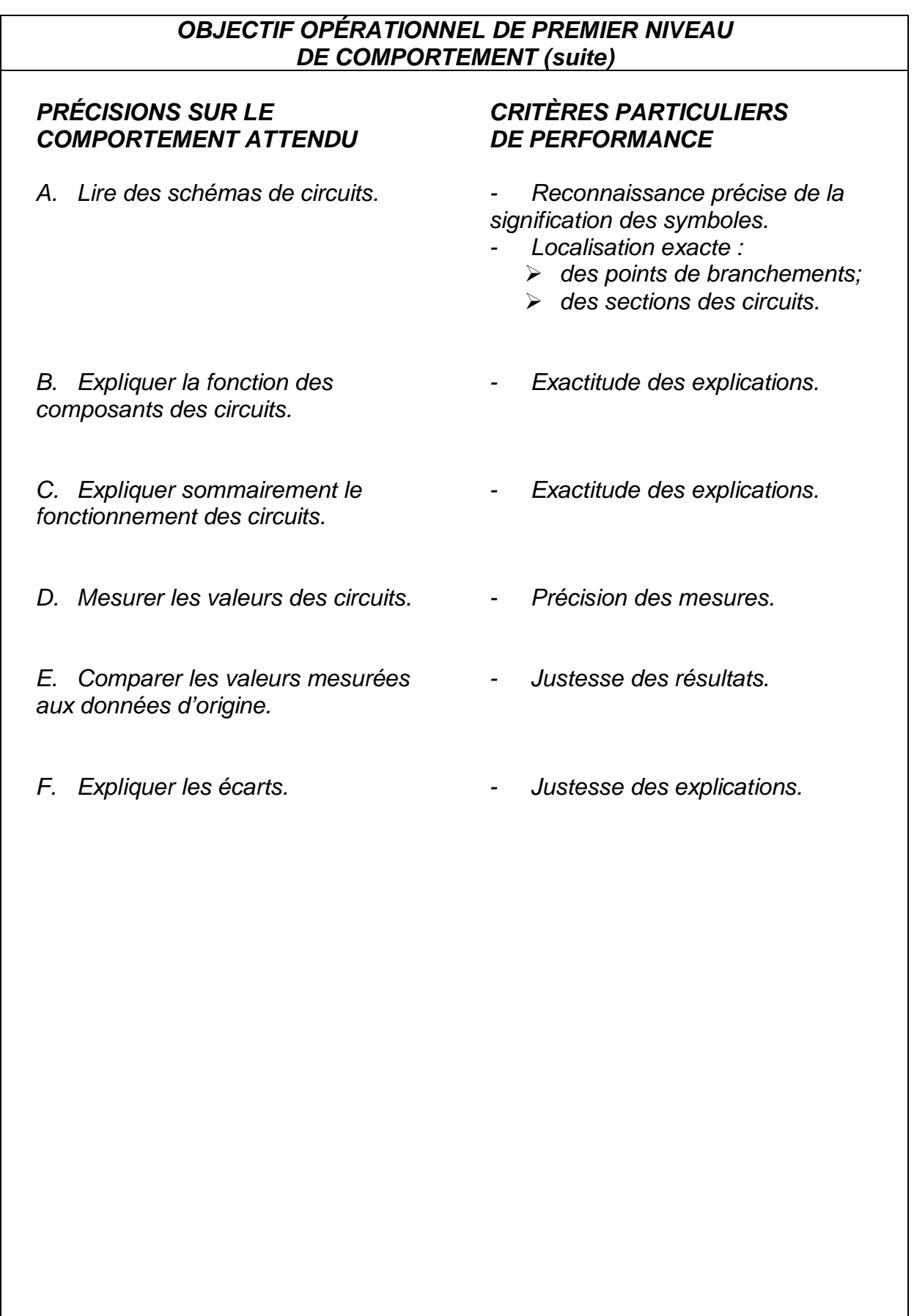

# **OBJECTIFS OPÉRATIONNELS DE SECOND NIVEAU**

LE STAGIAIRE DOIT MAÎTRISER LES SAVOIRS, SAVOIR-FAIRE, SAVOIR-PERCEVOIR OU SAVOIR-ÊTRE JUGÉS PRÉALABLES AUX APPRENTISSAGES DIRECTEMENT REQUIS POUR L'ATTEINTE DE L'OBJECTIF DE PREMIER NIVEAU, TELS QUE :

# **Avant d'apprendre à lire des schémas de circuits (A) :**

- 1. Reconnaître les multiples compétences techniques : électromécanique, pneumatique, techniques spécifiques de l'entreprise
- 2. Reconnaître le sens de la pédagogie pendant la lecture de circuits.

# **Avant d'apprendre à expliquer la fonction des composants des circuits (B) :**

3. Reconnaître l'analyse statistique des circuits

4. Reconnaître les principales caractéristiques des composants électrique et électronique

# **Avant d'apprendre à expliquer sommairement le fonctionnement des circuits (C) :**

- 5. Décrire le fonctionnement des circuits électroniques
- 6. Expliquer le principe de fonctionnement des composants électrique et électronique
- 7. Décrire et effectuer sommairement le diagnostic et réaliser la maintenance sur pannes non répertoriées
- 8. Reconnaître la Capacité à raisonner avec méthode afin de détecter une situation anormale et réaliser la maintenance sur pannes répertoriées

# **Avant d'apprendre à mesurer les valeurs des circuits (D) :**

- 9. Reconnaître les mesures de sécurité relatives à l'utilisation des appareils de mesures et interprétation des résultats
- 10. Établir un lien entre les symboles d'un schéma et les composants constituant un circuit.
- 11. Localiser les points de vérification d'un circuit.
- 12. Avoir la précision dans la manipulation de micro éléments

# **Module 4 : DEPISTAGE DES ERREURS ET REPARATION**

# **RESUME THEORIQUE**

#### I. Recherche des pannes

#### 1 - Introduction

Rechercher une panne et réparer une *carte électronique* est une science. Si le dépannage est une science, il nécessite la connaissance parfaite de l'électricité générale et des fonctions électroniques usuelles qui constituent, par l'assemblage, les cartes électroniques. Il est nécessaire de savoir interpréter le rôle de chaque fonction et la réaction en cas de mauvais fonctionnement en analysant sont schéma bloc.

Pour trouver une panne vous aurez essentiellement besoin, en plus de quelques-uns de vos sens habituels comme la vision, l'odorat et l'ouïe, d'un multimètre digital équipé d'un ohmmètre et d'une fonction test diode.

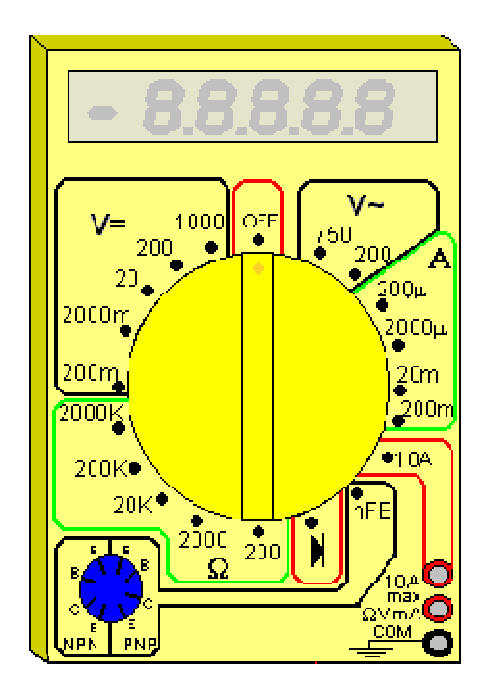

Figure 1.1: Multimètre digital équipé d'un ohmmètre et d'une fonction test diode

La fonction test diode, symbolisée par un dessin de diode sur le sélecteur de fonctions du multimètre permet de mesurer la tension de seuil dans le sens passant et bloquant (tendant vers l'infini dans ce cas) d'une jonction mesurée entre ses bornes.

Il est utilisable pour évaluer l'état des diodes, mais également celui des transistors, qui apparaissent aux yeux de l'instrument, comme deux diodes montées tête-bêche (entre la base et le collecteur et la base et l'émetteur).

La deuxième fonction bien utile (hormis le voltmètre, ohmmètre et tout ce qui s'en suit) est la fonction testeur de continuité. C'est tout simplement un signal sonore qui est émis par le multimètre si la résistance électrique d'un circuit est inférieure aux dizaines d'ohms en général. C'est donc une fonction bien pratique pour vérifier la présence ou l'absence de court-circuit, de faux contacts...

#### 2 - Méthodologie de recherche d'une panne

Observez les symptômes de la panne. Essayez de les constater par vous-même plutôt que de vous les faire décrire. Car la personne vous confiant l'appareil en panne peu très bien avoir omis quelque détail qui a toute son importance pour débuter correctement l'investigation. Une fois le défaut constaté, travaillez si possible, hors tension (débranchez la prise...) pour localiser la panne. Cela vous évitera les risques d'électrocution. En fait, la plupart des pannes se recherchent avec l'ohmmètre et/ou le testeur de continuité, ou encore simplement "à l'œil", donc nul besoin de travailler sous tension et de prendre de risques inutiles. Dans le cas d'appareils basse tension, faites de même, cela vous évitera de faire un court-circuit par inadvertance et de griller tout le reste du circuit. Travailler hors tension permet d'éviter également une aggravation éventuelle de la panne.

Vérifiez à l'œil nu dans un premier temps si quelques composants, soudures ou pistes de circuit imprimé n'auraient pas noircis ou ne seraient pas ébréchés. Attention, aux dépôts de poussières pouvant faire penser que certains composants ont cramé alors qu'il n'en est rien. Essayez de sentir si le composant suspect à une odeur de brûlé, genre plastique fondu.

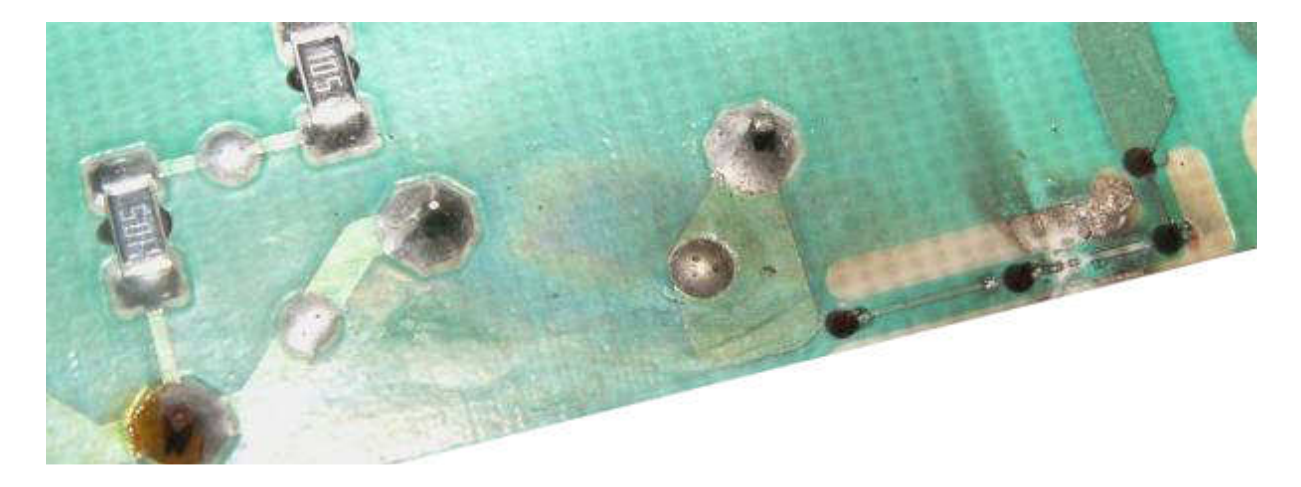

Figure 1.2: Pistes noircis et ébréchés

A défaut de schéma, munissez-vous sur Internet des Datasheets des composants (circuits intégrés principalement) susceptibles d'être impliqués dans la panne. Cela vous permettra de vérifier par exemple que le gestionnaire de l'alimentation à découpage doit être alimenté en 15 volts sur sa patte 8, et donc de remonter à la "source" si ces 15 volts sont absents (par ex: résistance grillée). De plus, la plupart des constructeurs ajoutent quelques schémas d'applications de leurs composants, souvent repris par les fabricants d'appareils. Si vous avez un onduleur (non branché au secteur) ou un transformateur d'isolement (230V / 230 V) utilisez le lorsque vous travaillez sous (haute) tension, vous serez isolé de la phase et la faible puissance limitera les dégâts si vous laissez tomber une pince métallique ou un tournevis dans le châssis de l'appareil.

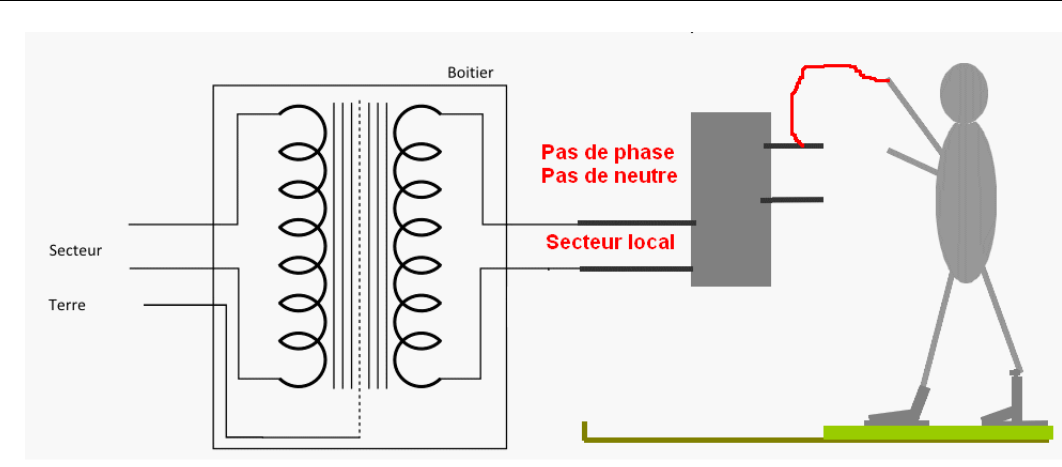

Figure 1.3: Protection par transformateur d'isolement de faible puissance.

Lors de la récupération d'un appareil, vérifiez, avant toute interventions, qu'il ne manque pas des cartes ou composants électroniques, qu'elles ne soient pas endommagées physiquement et que les composants soient bien sec (En cas de pluie, laissez sécher l'appareil plusieurs jours). Pour l'inspection visuelle, certaines spécifications peuvent préconiser l'utilisation d'instruments grossissants pour l'examen des cartes électroniques. La tolérance des instruments grossissants est de ± 15 % du rapport de grossissement sélectionné.

Les instruments grossissants utilisés pour l'inspection doivent convenir à l'élément traité. L'éclairage doit être adapté aux instruments de grossissement utilisés. A moins que le grossissement requis soit spécifié dans la documentation contractuelle, le grossissement le tableau 1.1 sont déterminé par les éléments sous inspection. Les conditions d'arbitrage servent à vérifier les produits rejetés en utilisant le grossissement d'inspection.

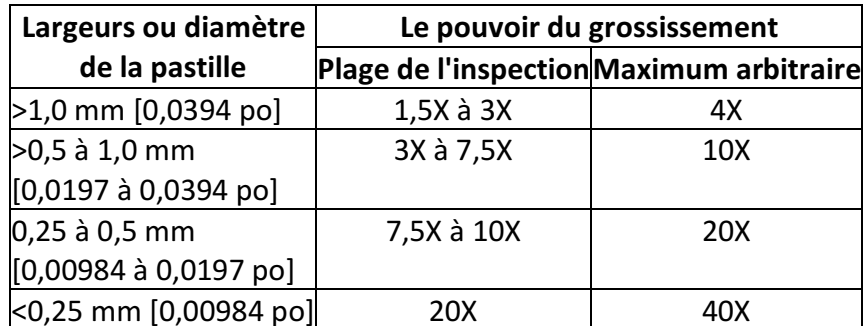

Tableau 1.1: Grossissements d'inspection (Largeur de la pastille).

Avec les cartes électroniques à plusieurs largeurs de pistes, le grossissement le plus fort peut être utilisé pour l'ensemble de la carte.

# 3- Localisation de la carte ou du circuit en panne

Tous les machines automatisées tels que les machines à commande par cartes électroniques, à commande par API, l'une des premières étapes du dépannage du système consiste à la vérification des dispositifs extérieurs telles que les cartes d'affichages, les claviers, les voyants, les capteurs..., ces dispositifs extérieurs permettent de localiser le circuit en panne ; l'alimentation du système représente une deuxième source d'indices.

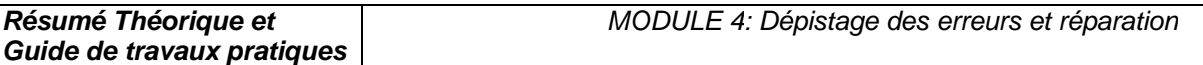

L'un des avantage à rechercher des indices à partir des sources extérieurs est que vous n'avez pas à démonter le système au complet pour le réparer il est en effet beaucoup plus facile de commencer par l'extérieur.

Avant d'entrer dans les circuits du système, vous devez savoir que celui-ci se divise en sections, la figure 1.4 en montre les différents éléments. Le système représenté comporte trois sections mais il pourrait en compter davantage. Chacune des sections remplit une fonction ou un rôle précis.

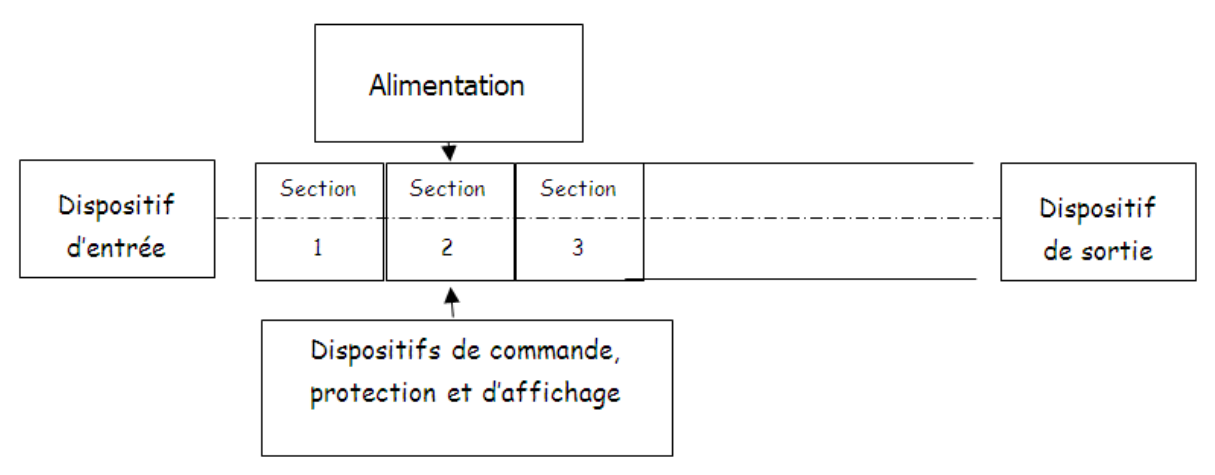

Figure 1.4: Les différents éléments d'un système.

Chaque section comporte des circuits électroniques souvent une section est constituée d'une simple carte sur laquelle les circuits sont montés, ce qui en facilite la localisation et l'utilisation. Lorsque l'un des composants devient défectueux, le système au complet peut tomber en panne. Pour dépanner un circuit, vous devez commencer de l'extérieur en cherchant le chemin jusqu'à l'intérieur. Il s'agit d'un processus qui se fait étape par étape et chaque étape vous conduit peu plus loin à l'intérieur des circuits, elle vous mène en effet à l'étape suivante Exemple de chemin pour la recherche d'un défaut :

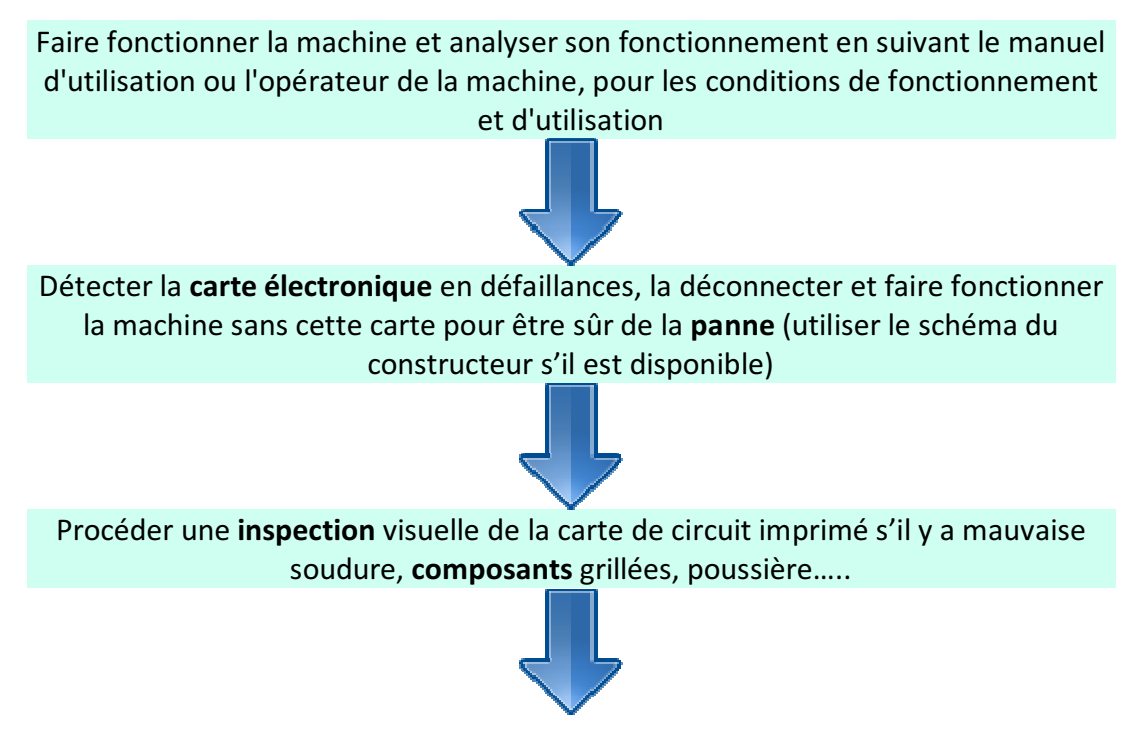

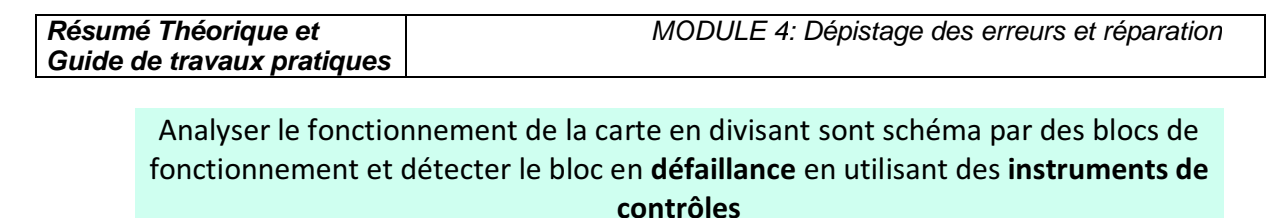

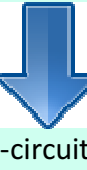

Détecter la nature de la panne (court-circuit, ou circuit ouvert…) faire les mesures nécessaires pour détecter le composant en défaut

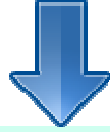

Dessouder le composant et le remplacer par un autre ou son équivalent en utilisant un catalogue d'équivalence

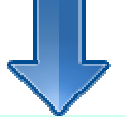

Connecter la carte dépannée et maître la machine en fonctionnement au moins 1 h

Exemple des cartes électroniques :

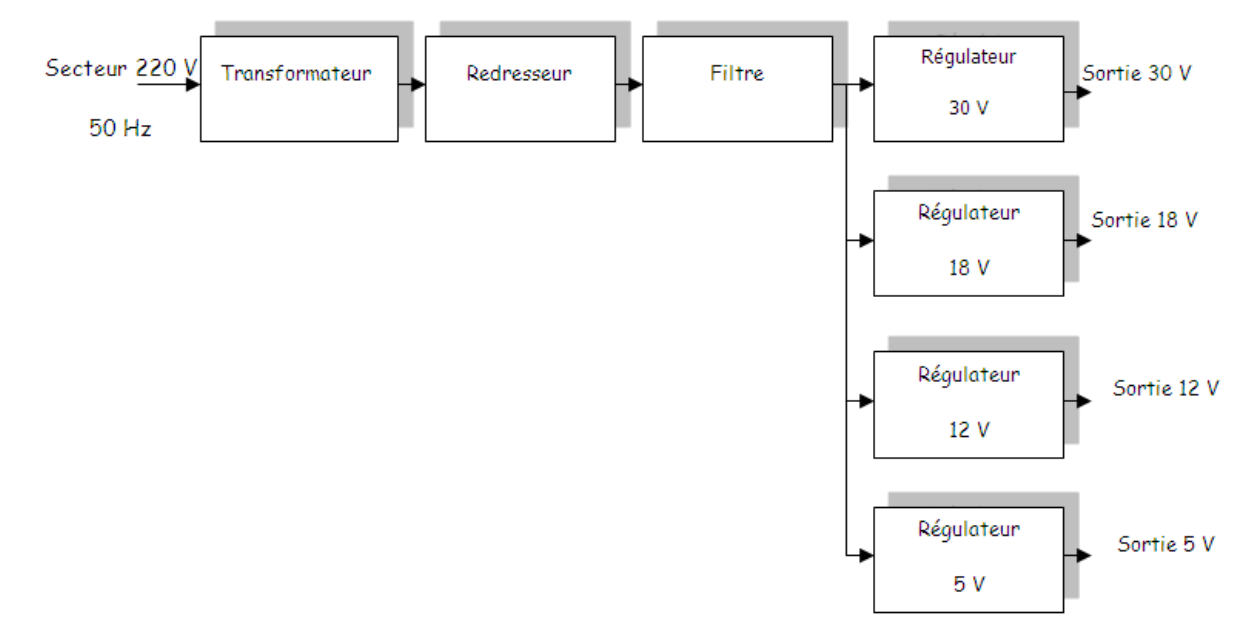

Figure 1.5: Cartes électronique d'alimentation linéaire.

Section1 : Le transformateur permet de réduire la tension du secteur de 220 V à 30 V efficace

Section2 : Le redresseur permet de rendre le signal unidirectionnelle (+ et -) à partir d'un signal bidirectionnelle (phase et neutre) mais variable en fonction du temps

Section3 : Le filtre permet de réduire la variation de la tension en fonction du temps

Section 4.1 ; 4.2 ; 4.3 ; 4.4 : Les régulateurs permet de fixer une tension constante stable et précise (30 V , 18V, 12V et 5V) pour alimenter les différentes cartes ou blocs électroniques

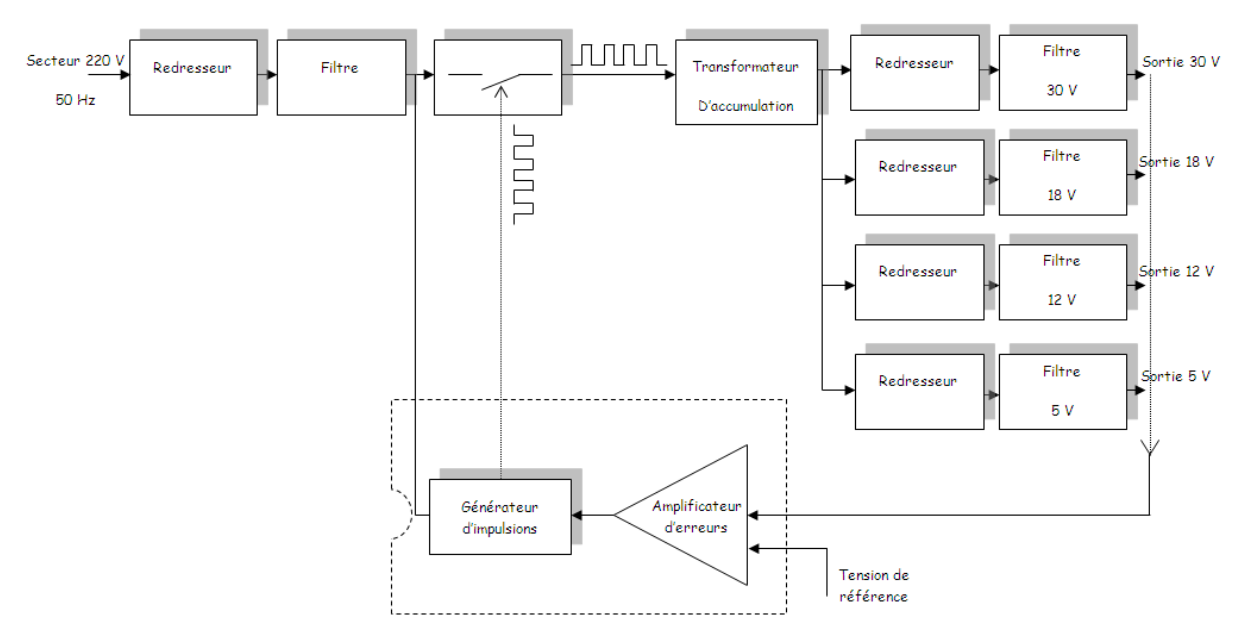

Figure 1.6: Carte d'alimentation à découpage

Section1,2 : Le redresseur et le filtre ont le même rôle que pour une alimentation linéaire

Section 3 : Le commutateur permet de produire un courant à travers le transformateur de type carré comme le montre la figure précédente

Section 4 : Le transformateur permet d'une part de transformer la tension appliquée à une plus grande ou plus réduite de tension suivant le nombres de spires d'autre part assurer une isolation galvanique entre le secteur et la charge.

Section 5 : Le générateur d'impulsion est un circuit électronique ou un circuit intégré spécialement conçue pour produire un signal carré pour commander le commutateur

Section 6 :L'amplificateur d'erreur contrôle les courts-circuits au niveau de la charge.

Schéma blocs d'un moniteur pour machine à commande numérique ou ordinateur

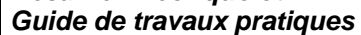

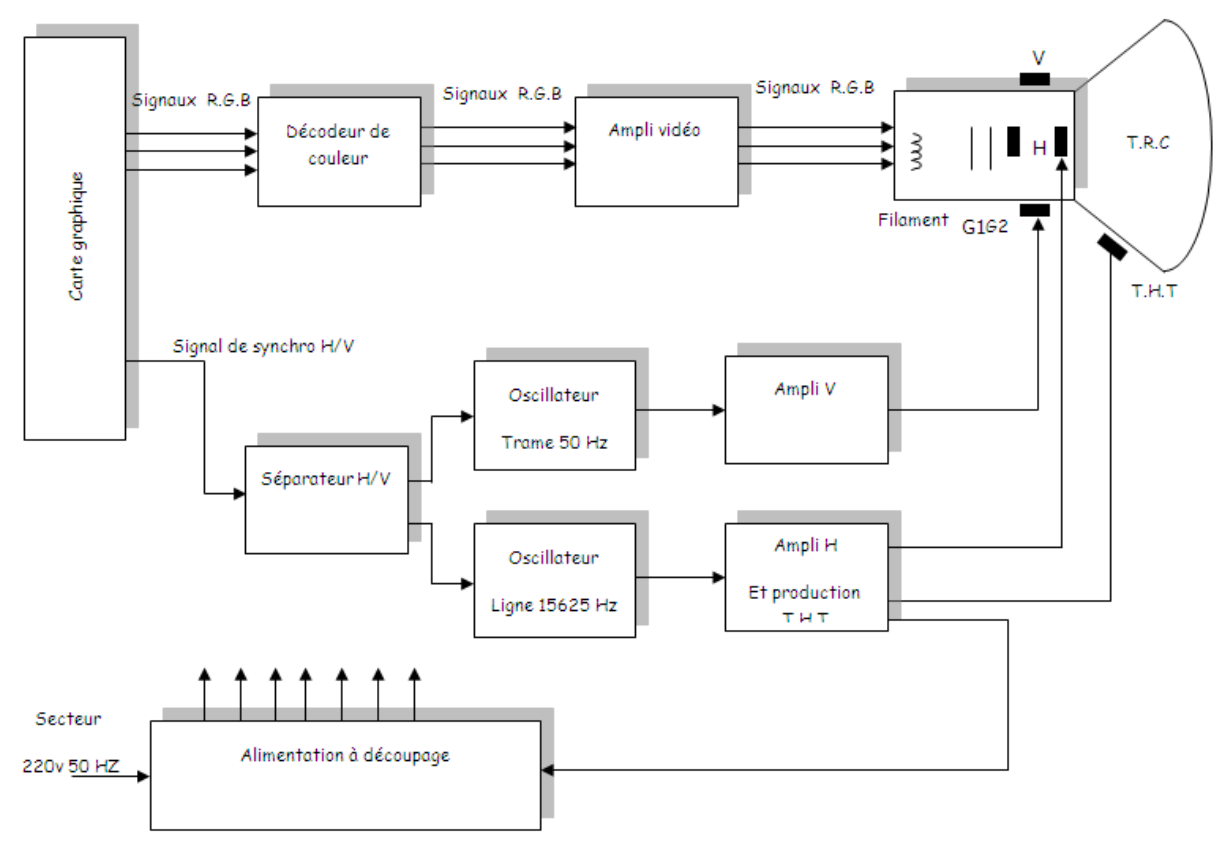

Figure 1.7: Schéma blocs d'un moniteur.

Section 1 : L'alimentation est généralement de type à découpage permet d'alimenter les différentes blocs du moniteur

Section 2 : Le décodeur de couleurs permet de décoder les signaux R.G.B provenant de la carte graphique

Section 3 : La carte graphique permet de traiter le signal vidéo composite pour séparer les signaux R.G.B et le signal de synchronisation vertical V et horizontal H

Section 4 : Le séparateur H/V permet de séparer le signal de balayage vertical V (trame déplacement du spot de haut vers le bas) et le signal de balayage horizontal H (ligne déplacement du spot de gauche vers la droite) qui limite l'image

Section 5 : L'oscillateur trame produit un signal en dent de scie de fréquence 50 Hz pour déplacer le spot de haut vers le bas et synchroniser avec le synchro V

Section 6 : L'oscillateur ligne produit un signal en dent de scie de fréquence 15625 Hz pour déplacer le spot de gauche vers la droite et synchroniser avec le synchro H

Section 7 : L'ampli vertical permet d'amplifier le signal en dent de scie à une valeur qui s'adapte avec les bobines de déflexion verticales

Section 8 : L'ampli horizontal permet d'amplifier le signal en dent de scie à une valeur qui s'adapte avec les bobines de déflexion horizontal et de produire une très haute tension (THT) à l'intérieur du tube à rayon cathodique (TRC)

Section 9 : L'ampli vidéo permet d'amplifier les trois signaux de base R (rouge) ; G (green : vert) et B (bleu)

Section 10 : Le tube à rayon cathodique agit sur les signaux R,G,B ; les chants crées par les deux bobines de déflexions ; la luminance crée par le filament et le THT pour afficher l'image à l'écran.

# 4. Préventions EOS/DES

La décharge électrostatique (DES) est le transfert rapide d'une charge électrique statique d'un objet à un autre avec un différent potentiel qui a été créé par une source électrostatique. Quand une charge électrostatique est permise d'entrer en contact avec ou près d'un composant sensible il peut causer du dommage au composant.

Surcharge électrique (EOS) est le résultat interne d'une application involontaire d'énergie électrique entraînant la détérioration des composants. Celle-ci peut être provoquée par de nombreuses sources différentes, par exemple un équipement de processus électrique ou une DES survenant lors de la manipulation ou du traitement.

Les composants sensibles à la décharge électrostatique (SDES) sont des composants qui sont affectés par des surtensions d'énergie électrique élevée. La sensibilité relative d'un composant au DES est dépendante de sa construction et du matériau. Comme les composants sont devenus plus petits et opèrent plus vite, la sensibilité augmente.

Les composants SDES risquent de ne plus fonctionner ou de subir une modification de leurs valeurs. Ces défaillances peuvent être immédiates ou latentes. Une défaillance immédiate peut entraîner des tests supplémentaires et un réusinage ou une mise au rebut. Toutefois, les conséquences d'une défaillance latente sont les plus sérieuses. Même si le produit a réussi l'inspection et le test fonctionnel, il peut tomber en panne après avoir été livré au client.

Avant de manipuler ou de traiter les composants sensibles, il faut tester soigneusement les outils et équipements afin de s'assurer qu'ils ne produisent pas d'énergie à effet adverse, y compris les pointes de tension. Les recherches actuelles indiquent que les tensions et pointes de tension inférieures à 0,5 volt sont acceptables. Toutefois, pour un nombre croissant de composants extrêmement sensibles, les fers à souder, pompes à dessouder, instruments de test et autres équipements ne doivent jamais produire de pointes de tensions supérieures à 0,3 volt. Comme l'exigent la plupart des spécifications DES, le test périodique peut-être nécessaire pour prévenir les dommages, car les performances des équipements peuvent se dégrader après un certain temps d'utilisation.

Les programmes de maintenance sont également nécessaires pour les équipements de processus afin de maintenir leur capacité pour ne pas provoquer de dommage EOS.

Les dommages EOS sont certainement de nature similaire aux dommages DES, puisqu'elles sont le résultat d'énergie électrique indésirable.

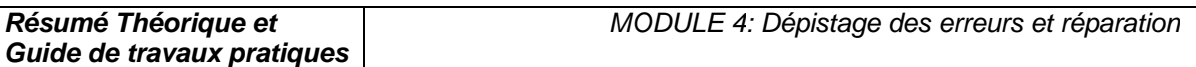

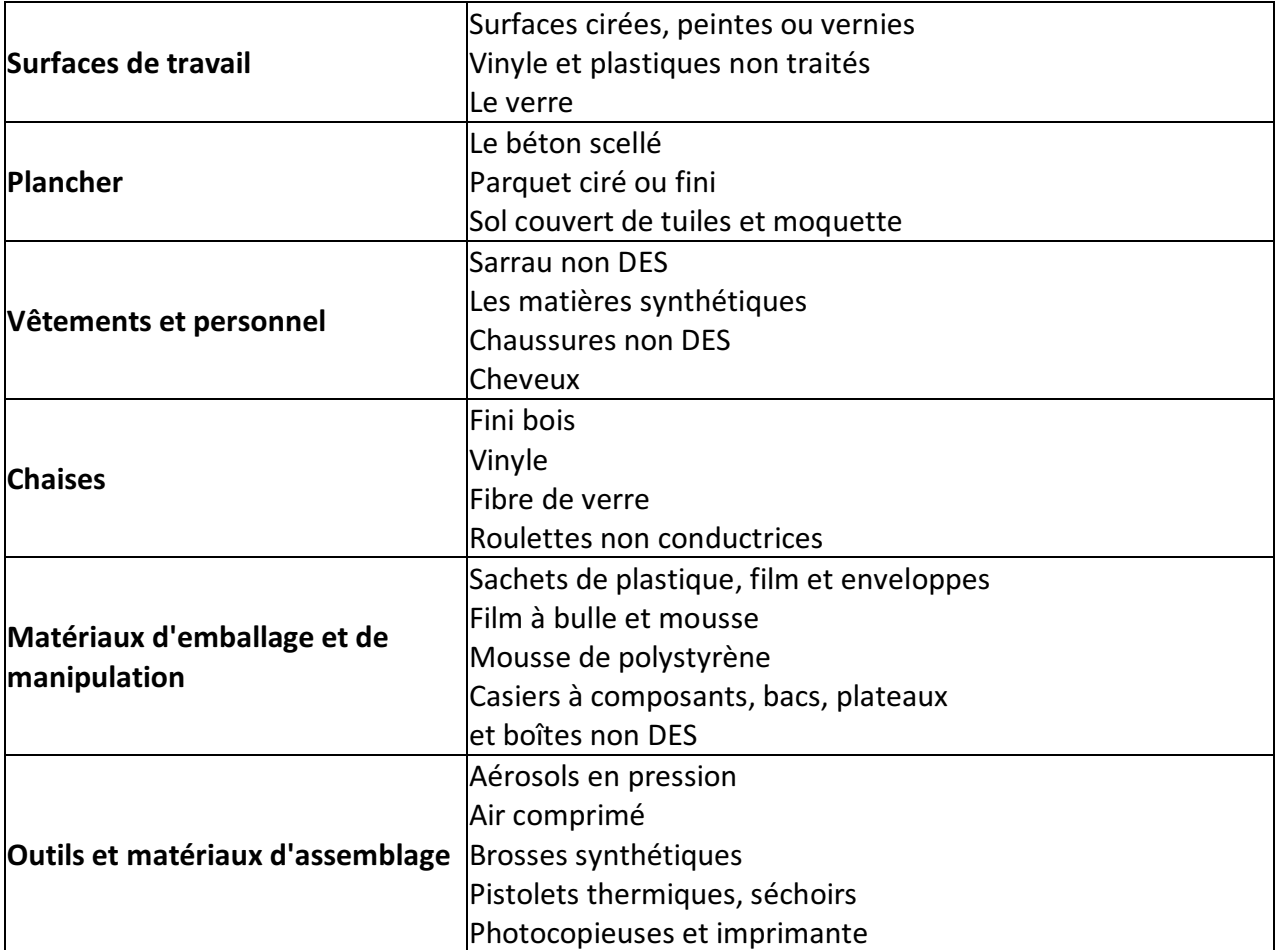

Tableau 1.1: Sources typiques de charges statiques.

Les principaux coupables sont essentiellement les isolants, car ils concentrent l'énergie là où elle a été produite ou appliquée, au lieu de la laisser se répartir à la surface du matériau. Voir le tableau 1-1. Les matériaux courants tels que les sacs en plastique ou les contenants en mousse de polystyrène sont d'importants générateurs d'électricité statique. Ils sont donc interdits dans les zones de traitement, notamment les zones antistatiques/protégées contre l'électricité statique (EPA). Le déroulement de ruban adhésif d'un rouleau peut générer 20,000 volts. Même les buses à air comprimé servant à déplacer l'air au-dessus des surfaces isolantes produisent des charges électrostatiques.

Les charges électrostatiques destructrices sont souvent induites sur des conducteurs proches, telles que la peau humaine et par la suite déchargée dans les conducteurs de la carte électronique. Cela peut arriver lorsqu'une personne possédant un potentiel de charge électrostatique touche une carte électronique. Celle-ci peut être endommagée par une décharge acheminée jusqu'au composant SDES par les pistes du circuit imprimé. Les décharges électrostatiques peuvent être trop faibles pour être ressenties par l'être humain (moins de 3,500 volts), mais suffisant pour endommager les composants SDES.

Le Tableau 1-2 donne des exemples de production typique de tensions statiques.

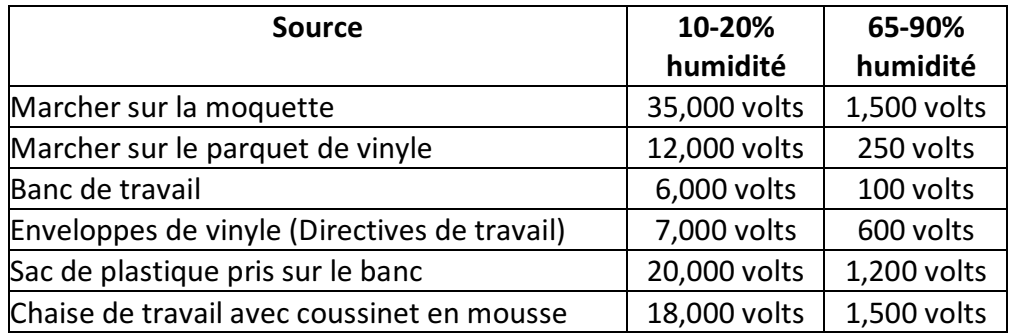

Tableau 1.2: Productions typiques de tensions statiques.

Lorsque les composants et cartes électroniques SDES ne sont pas en cours de traitement à un poste de travail ou dans un environnement antistatique, il faut les protéger contre les sources d'électricité statique. Cette protection peut être des boîtes conductibles à écran de protection statique, bouchon de protection, sachets ou films.

Les composants SDES ne doivent être retirés de leur enveloppe protectrice qu'à des postes de travail antistatiques.

Il est important de comprendre la différence entre les trois types de matériaux d'enveloppes protectrice :

- écran de protection statique (ou emballage barrière),
- antistatique,
- matériaux dissipant l'électricité statique.

Les emballages à écran statique empêchent que la décharge électrostatique n'aille endommager la carte électronique en traversant l'emballage. Les matériaux d'emballage antistatique (à faible charge) servent à assurer un rembourrage économique et un emballage intermédiaire des composants SDES.

Les matériaux antistatiques ne génèrent pas de charges lorsqu'un mouvement est appliqué. Toutefois, si une décharge électrostatique se produit, elle peut traverser l'emballage et atteindre le composant ou la carte électronique, entraînant des détériorations EOS/DES sur les composants SDES.

Les matériaux dissipant l'électricité statique possèdent une conductivitée suffisante pour dissiper sur leur surface les charges appliquées et élimines ainsi les pointes de forte énergie. Les composants quittant une zone de travail protégée EOS/DES doivent être suremballés dans des matériaux à écran de protection statique, qui en général contiennent également à l'intérieur des matériaux antistatiques et dissipant l'électricité statique

# 5. Poste de travail protégé contre les EOS/DES

Un poste de travail protégé contre les EOS/DES empêche la détérioration des composants sensibles, par des pointes de tension et des décharges électrostatiques, pendant le déroulement des opérations. Les postes de travail protégés doivent inclure la prévention contre les détériorations EOS en évitant l'utilisation d'équipements de réparation, fabrication ou test

produisant des pointes de tension. Les fers à souder, pompes à dessouder et instruments de test peuvent produire un niveau d'énergie suffisant pour détruire les composants extrêmement sensibles, et gravement détériorer les autres.

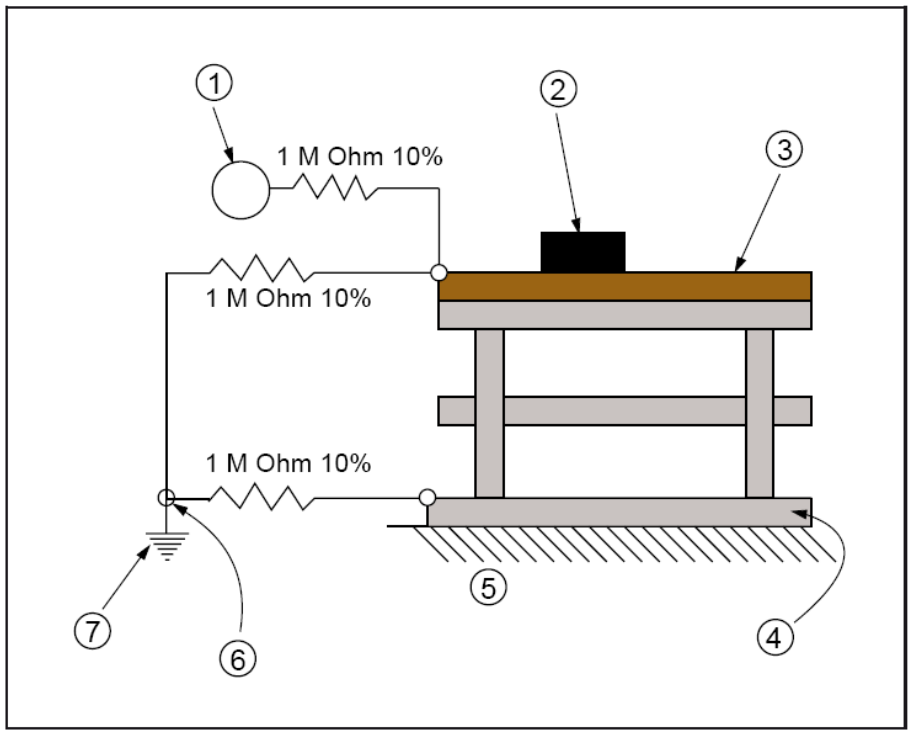

Figure 1.8: Bracelet antistatique connecté en série.

- 1. Bracelet antistatique personnel
- 2. Plateau, shunts, etc. de protection EOS
- 3. Dessus de table de protection EOS
- 4. Plancher ou tapis de protection EOS
- 5. Sol du bâtiment
- 6. Référence de mise à la terre
- 7. Mise à la terre

Pour la protection DES, il faut prévoir un chemin de mise à la terre afin de neutraliser les charges électrostatiques qui pourraient circuler vers un composant ou une carte électronique. Les EPA/postes de travail protégé contre les DES comportent également des surfaces de travail antistatiques ou dissipant la statique, connectée à un point commun de mise à la terre. Il est également prévu de mettre à la terre la peau de l'opérateur, de préférence par un bracelet antistatique permettant l'élimination des charges produites sur sa peau ou ses vêtements.

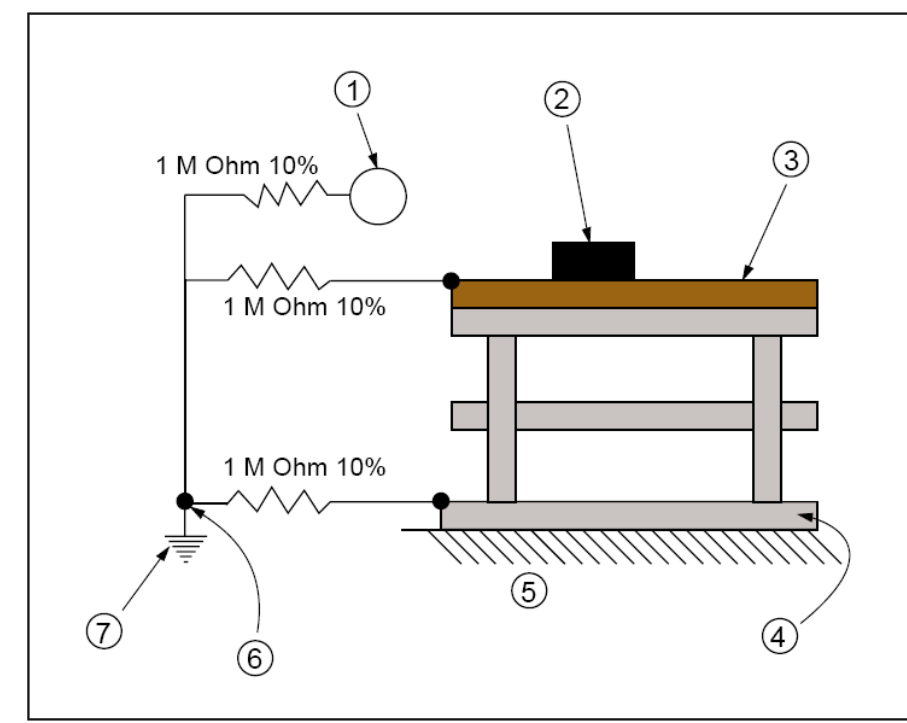

Figure 1.9: Bracelet antistatique connecté en parallèle.

Le circuit de mise à la terre doit prévoir une protection de l'opérateur contre le contact, avec un circuit sous tension, qui pourrait résulter d'une inattention ou d'une défaillance d'équipement. On utilise en général à cette fin une résistance en série dans le circuit de terre. Cela a aussi pour effet de ralentir la décroissance de la charge, ce qui permet de prévenir les étincelles ou pointes d'énergie provenant des sources DES. Il faut en outre effectuer un relevé des sources de tension disponible pouvant être rencontrée à la station de travail, afin d'assurer une protection adéquate contre les dangers électriques corporels.

#### II. Caractéristiques et pannes des composants électroniques

#### 1 - Introduction

Généralement un composant électronique défectueux adopte un comportement caractéristique à son espèce : Court-circuit, circuit ouvert (coupé), etc...

#### 2 - Les diodes

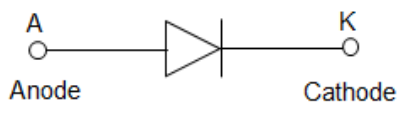

Figure 2.1: Diode

La diode est le semi-conducteur le plus simple. Généralement les jonctions se mettent en courtcircuit. En cas de *panne*, au test diode ou à l'ohmmètre, (valable pour les diodes classiques, zéner, schotky, tunnel...) le sens bloquant de la diode présentera une tension de seuil très faible (entre zéro et 200 millivolts), il en est généralement de même pour le sens passant (la chute de tension mesurée sera peut-être même encore plus faible, (0,1 V par exemple...)). Attention aux diodes Schottky qui présente naturellement des tensions de seuil pouvant frôler les 200 millivolts. Dans ce cas une diode en bon état aura son sens bloquant, bien bloquant (valeur infinie)...

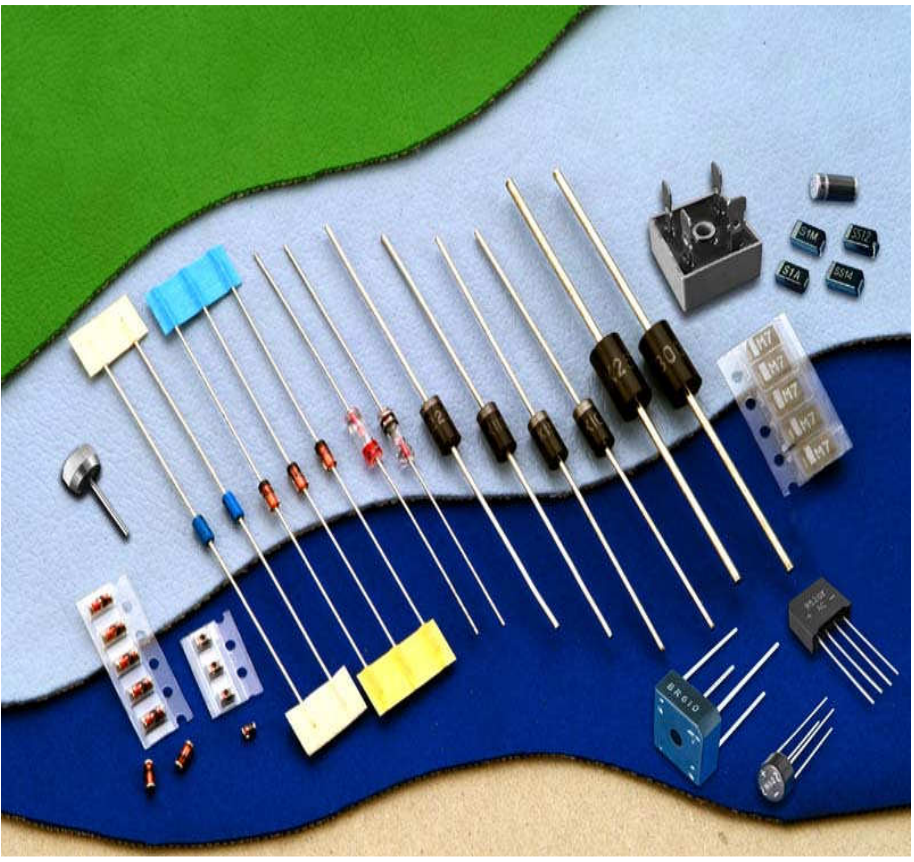

Figure 2.2: Quelques types de diodes

**OFPPT/DRIF/ISIC/CDC** 20

**Guide de travaux pratiques** 

Le test peu se faire "in situ", c'est à dire directement en mesurant la résistance du composant (circuit hors tension).

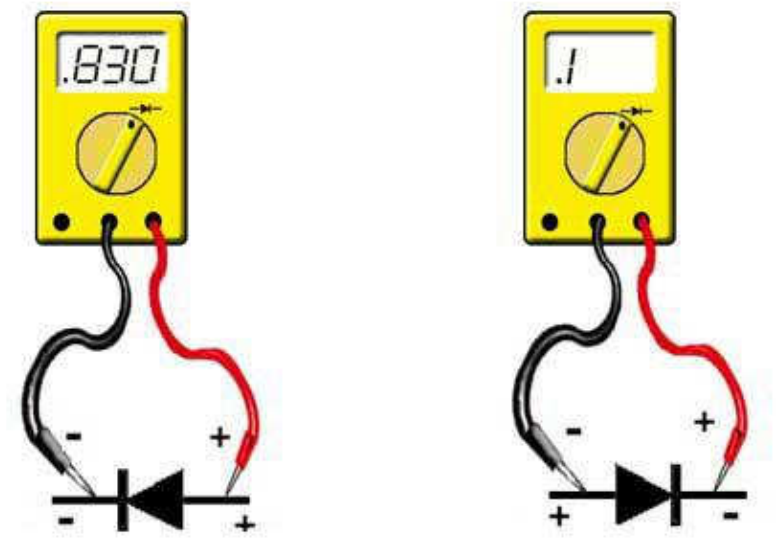

Figure 2.3: Test d'une diode La figure 2.4 résume les possibilités que peut donner une diode défectueuse.

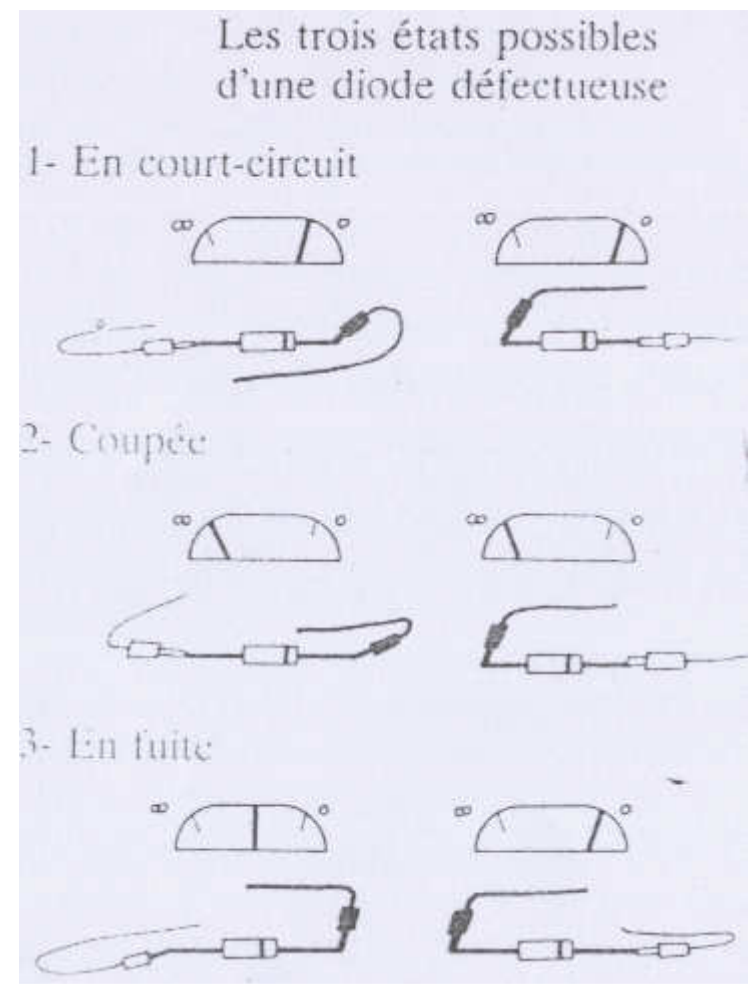

Figure 2.4: Etats possibles d'une diode défectueuse
- coupée. On mesure une coupure dans les deux sens.
- en court-circuit. Le claquage est total. On mesure 0 dans les deux sens
- en fuite. La résistance inverse n'est pas infinie, elle présente une résistance non négligeable.

Mais si vous suspectez un court-circuit, il faudra tester la diode une fois celle-ci dessoudée, car sinon, vous mesurez en plus la résistance du circuit qui dans certains cas peut-être très faible (diode de roue libre montée en parallèle d'un transformateur ou d'une self par exemple.

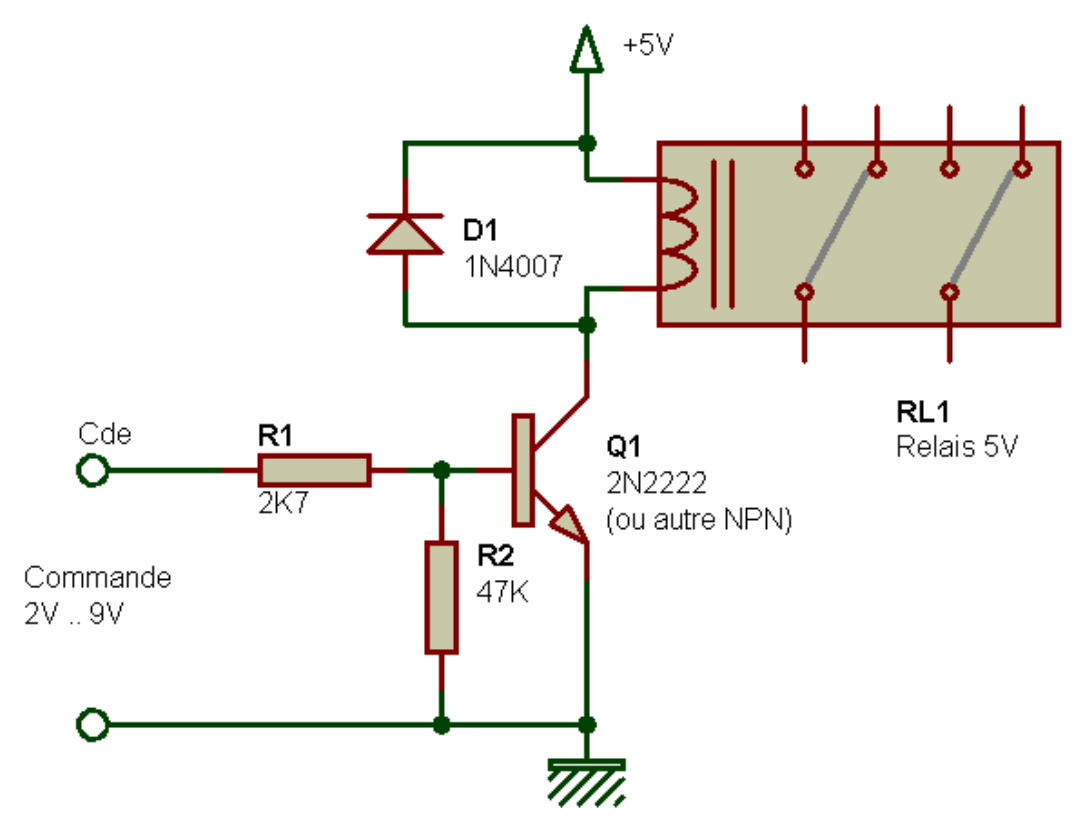

Figure 2.5: Diode montée en roue libre

Dans de rare cas, elle peut présenter une tension de seuil infinie dans les deux sens, dû à un courant très important ayant fissuré et entièrement détruit physiquement la diode. Il existe un cas particulier avec les diodes de très fortes puissances (10 A, 100 A...). Dans ce cas la

diode peut paraître coupée, ou bien sembler bonne à l'ohmmètre (sens passant et bloquant ok), même testé en dehors du circuit ! Elle présente néanmoins un courant de fuite et est à changer. Ces cas sont rares fort heureusement et plutôt rencontrés en électrotechnique.

Enfin, il faut savoir que la mise en court-circuit d'une diode, sa défaillance, donc, ou d'un pont de diodes, (composé de deux à six diodes) provoque généralement une panne ailleurs : Fusible, résistance de puissance, transistor...

# 3. Les transistors

Le transistor est un semi-conducteur généralement composé de deux jonctions, qui apparaissent aux yeux de l'instrument de mesure, comme deux diodes montées tête-bêche (entre la base et le collecteur et la base et l'émetteur). Vous y appliquerez donc les mêmes tests qu'avec les diodes, en testant toutes les combinaisons réalisables avec ces composants à trois pattes (soit 3 tests

passant, trois tests bloquants, donc six en tout). Vous trouverez alors si tout va bien deux valeurs tournant autour de 0,6V, correspondant aux deux jonctions et éventuellement une valeur de 1,2V si les deux jonctions se suivent.

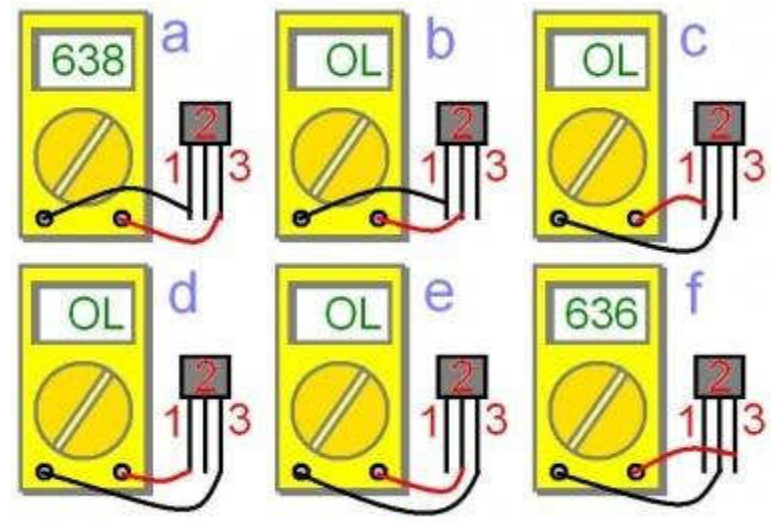

Figure 2.6: Test d'un transistor

L'une ou les deux jonctions d'un transistor peuvent se mettre plus ou moins en court-circuit. Comme pour les diodes, en testant, vous ne devez pas trouver de court-circuit, mais attention lors des tests "in situ". (Cf. les précautions de test à prendre avec les diodes). Les transistors de puissance ; ceux montés sur radiateurs ; ceux présents dans les alimentations sont les plus susceptibles de présenter des défauts. Vous pouvez commencer par eux pour gagner du temps.

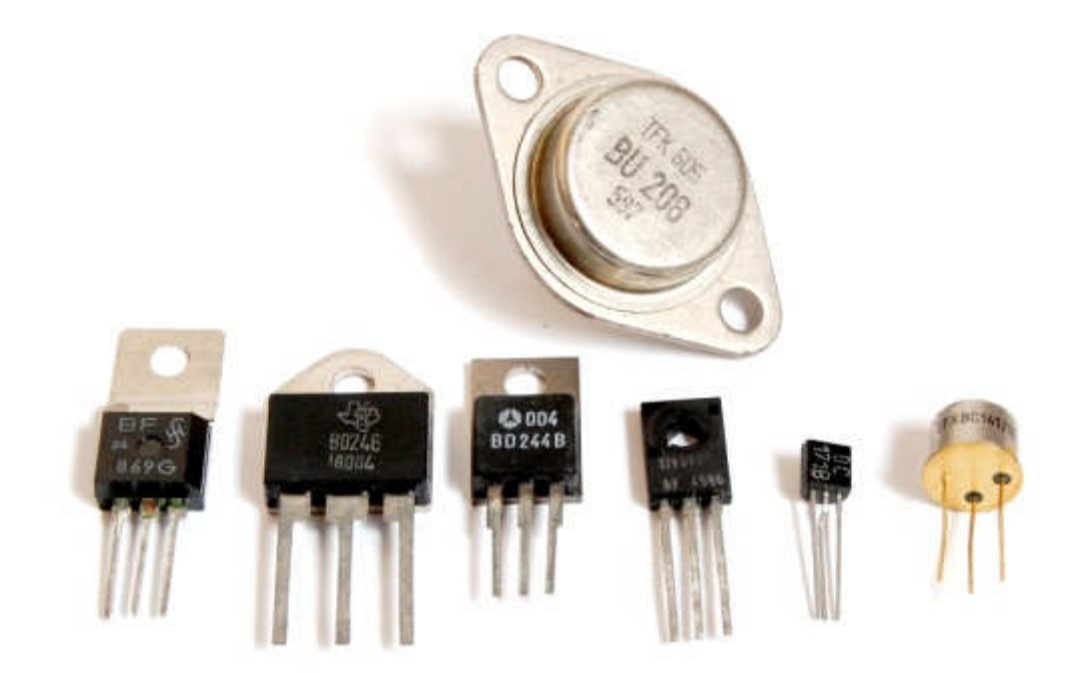

Figure 2.7: Quelques types de transistors

#### 4. Les résistances

La résistance (Résistor) est l'élément le plus simple, très utilisé en électronique. C'est un composant dit passif, il conduit l'électricité avec un effet résistif. Il est bidirectionnel, il n'y a pas de sens obligatoire du passage du courant.

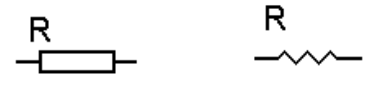

Figure 2.8: Symboles d'une résistance

La valeur d'une résistance est déterminée par un code de couleur :

Le premier anneau est celui qui est le plus proche du bord. Les deux premiers anneaux sont toujours les chiffres significatifs. La série E96 possède 3 chiffres significatifs (tolérance de 1% oblige), les 3 premiers anneaux sont donc les chiffres significatifs. L'anneau suivant est le multiplicateur (le 3ème pour la série E24 et le 4ème pour la série E96), puis vient l'anneau indiquant la tolérance (marron, 1% pour la série E96). Il peut exister un autre anneau donnant le coefficient de stabilité en température, bien entendu, uniquement dans le cas des résistances de précision.

Il existe des séries de résistances normalisées. E 6, E 12, E 24, E 48, E 96, E 192 le chiffre indique le nombre de valeurs possible par série.

Par exemple pour la série E 24 : 24 valeurs

=>10,11,12,13,15,16,18,20,22,24,27,30,33,36,39,43,47,51,56,62,68,75,82,91.

La série E12, E24, E 48 sont les plus courantes.

Les valeurs des résistances vont de 1 ohm à 10 Mohm pour des puissances de 1/2 W ou 1/4 W alors que pour des puissances de 3 ou 5W les valeurs partent de 0,1 ohm à 10 Kohm. La valeur est alors généralement indiquée en clair.

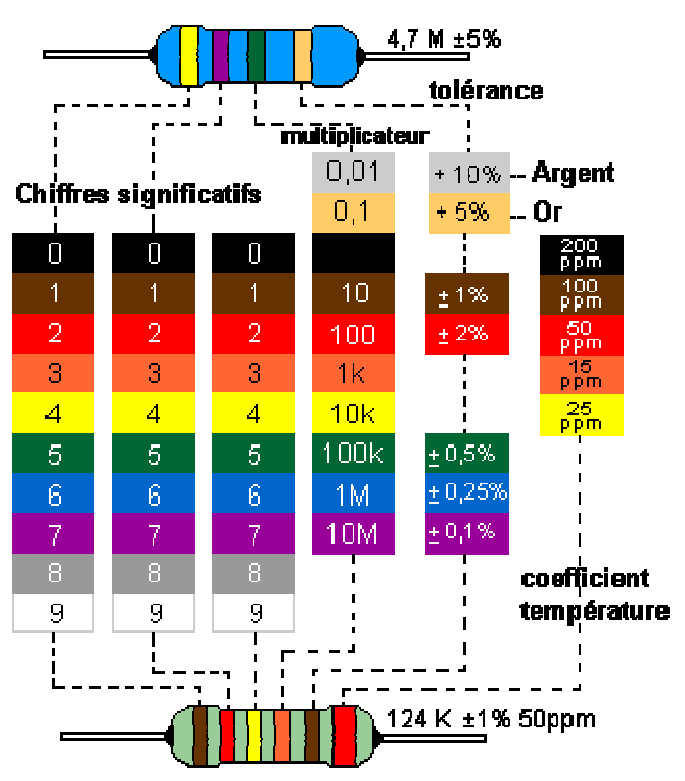

Figure 2.9: Code couleur des resisitances

Outil de décodage des couleurs des résistances en ligne

Les résistances agglomérées sont formées d'un mélange de carbone et de matière isolante. Le pourcentage de carbone détermine la valeur de la résistance. Les caractéristiques obtenues sont très moyennes, mais la fiabilité ainsi que le faible coût de ces résistances en faisait des composants couramment employés dans les montages électroniques. Maintenant elles sont remplacées par les résistances à couche de carbone.

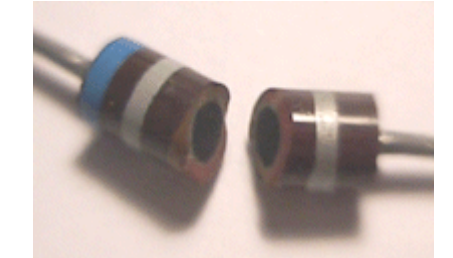

Figure 2.9: Vu de l'intérieur d'une résistance agglomérée

Les résistances à couches de carbone se font par pyrolyse en atmosphère d'hydrocarbure (méthane, butane ou benzène) et d'argon. Le carbone se dépose sur de petits bâtons isolant servant de support, ensuite on fixe aux extrémités des broches de connexion.

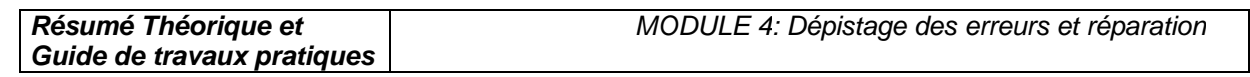

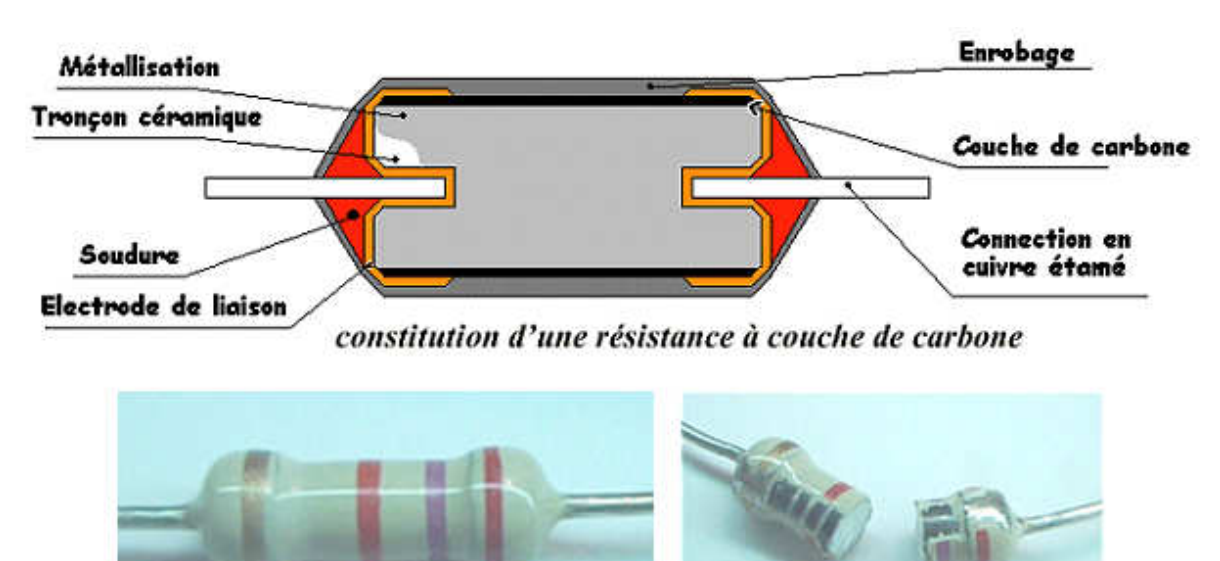

Figure 2.10: Les résistances à couches de carbone

Les résistances à couches métalliques, l'élément résistant est obtenu par la pose d'une couche d'env. 0,1mm d'un alliage sur un substrat en céramique ou en quartz. Ce type de résistances a un petit coefficient de température.

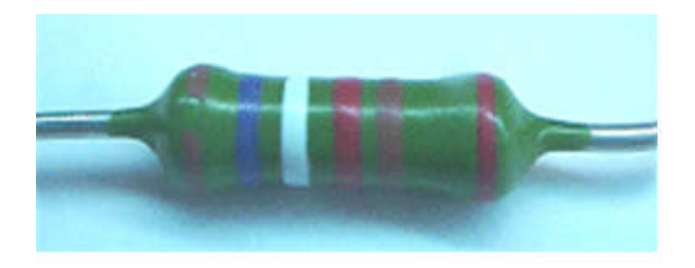

Tolérance de 2%

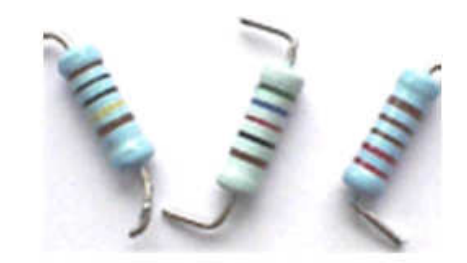

Tolérance de 1%

Les résistances à feuilles métalliques (de quelques ohms à quelques méga ohms) sont des résistances très précises, constituées d'une feuille en alliage (souvent du nickel-chrome) fixée sur un substrat isolant.

La dimension augmente en fonction de la puissance dissipée le diamètre est d'environ de 6 mm pour 3 W. Pour des puissances de 5 à 11 W on utilise alors du fil résistif bobinées.

Les résistances bobinées (de quelques ohms à quelques milliers d'ohms) sont constituées d'un fil en alliage (nickel-chrome ou cuivre-nickel pour des résistances de haute précision à faible coefficient de température) enroulé sur un support isolant en céramique ou en matière plastique puis elles sont moulées, laquées ou vitrifiées.

Les résistances à couches épaisses (> 1 méga ohm) sont faites d'une pâte de verres fusibles et de métaux nobles déposés (quelques dizaines de µm) par sérigraphie sur un support d'alumine, puis cuite à haute température.

### 4.1. Les Réseaux de résistantes

Pour des applications numériques on utilise des réseaux de résistantes à point commun. Mais aussi parfois des réseaux de résistances en pont diviseur :

Sur les composants il y a un point de couleur pour repérer la broche n° 1.

Les circuits électroniques utilisent aussi des Résistances CMS (Composant miniature de surface); Pour des puissances de 1/2 W voir maintenant pour les plus petites 0,25 W. Le code des couleurs indique leurs valeurs mais quand cela devient trop petit la valeur se trouve inscrit en chiffres. Résistance plate de 3 mm de long sur 1,5 mm de large à couche de carbone. Le code des valeurs de résistance est de 3 lettres.

Exemple : 103

les deux premiers chiffres indiquent la valeur puis le troisième le nombre de zéro à ajouter 10000 = 10 K ; la valeur de 3R3 = 3,3 ohms, 100 indique 10 ohms en effet 10+ 0 zéro, 47R = 47ohms.

Exemples de circuits avec des résistances CMS

#### 4.2. Résistance variable manuellement : le potentiomètre

Lorsqu'il est nécessaire de faire varier la valeur de la résistance, on utilise un système à curseur qui frotte sur celle-ci, faisant intervenir ainsi dans le circuit une portion variable de la résistance totale ; on réalise de la sorte un potentiomètre

Dans sa forme miniature ces résistances se présentent sous la forme d'un petit boîtier muni de trois pattes à souder sur le circuit imprimé ; il existe une grande variété de modèles à piste de carbone ou cermet, capotés ou non verticaux ou horizontaux. Dans tous les cas la patte centrale est connectée au curseur.

Cet élément peut servir de résistance variable manuellement, si l'on connecte deux des trois bornes ensemble.

Le symbole est aussi parfois utilisé pour exprimer que dans un circuit, la valeur de la résistance est commandée.

Ont dit aussi résistance ajustable lorsqu' il s'agit de potentiomètre miniature pour être soudés directement sur un circuit, il en existe à 1 tours ou multi tours (15, 25). Le réglage s'effectue soit horizontalement ou verticalement. Les valeurs courantes vont de 47 ohm à 10 Mohm selon l'échelonnement de la série E3 (10 - 22 - 47).

Dans sa forme boîtier, le potentiomètre peut être de type rotatif, à forme circulaire ou de type linéaire à glissière. De plus la loi de variation peut être Linéaire (lin A) ou logarithmique (log B ).

Modèle rotatif modèle linéaire à glissière

Les valeurs sont celles de la série E3 (10 - 22 - 47) de 100 ohms à 1 Mohm. Le trou de perçage pour la fixation ou dimension du canon est de 10 mm avec un axe de diamètre 6 mm pour le bouton en général. Il existe des potentiomètres doubles pour les applications audio stéréo et aussi avec interrupteur. Les pattes sont soit à souder ou déportées (sortie sur cosses avec un trou permettant une liaison filaire).

# 4.3. Autres exemples de composants résistif

Les photo résistances dont la valeur de la résistance dépend de l'éclairement et sont constituées d'inclusions de sulfure de cadmium dans du plastique.

Les thermistances dont la valeur de la résistance dépend de la température.

Les varistances (en anglais voltage dépendent resistor), dont la valeur de la résistance est fonction de la tension appliquée.

Les résistances de faible puissances (1/8, 1/4 voire 1/2W), celles que l'on retrouve en très grande quantité sur les circuits imprimés, sont rarement assujettis aux pannes (sauf suite à la défaillance d'un semi-conducteur ou alors dus à un très gros défaut de fabrication ou de conception du montage !). Les résistances de puissance sont plus sujettes aux pannes, pour les même raisons que cités précédemment, mais également parce qu'elles sont amenées physiquement à dissiper de la chaleur, et parfois un peu trop pour elles : Elles vont donc soit se mettre en circuit ouvert, soit carrément changer de valeur (généralement pour prendre une valeur supérieure). Les tests des résistances à l'ohmmètre, directement sur le circuit sont fiables pour les faibles et moyennes valeurs (quelques dizaines à centaines de kilo ohms). C'est moins vrai pour celles de fortes valeurs, car la résistance du circuit en lui-même n'est plus négligeable. Ces dernières présentent peu de risques de panne toutefois. Les valeurs que vous mesurez sur le circuit devraient "tomber" dans des valeurs standards et familières (gamme E12), même sans prendre la peine d'identifier le code couleur de la résistance testée : Par ex. 22, 27 330 1 10 100 120... Attention aux inductances (repérées L (xx) sur la sérigraphie) qui parfois peuvent ressembler physiquement à des résistances (valeurs ohmiques très faibles dans ce cas).

# 5. Les condensateurs

Composant électrique constitué de deux conducteurs (les armatures), séparés par un isolant, le diélectrique. (Diélectrique : Substance isolante susceptible d'acquérir une polarisation en présence d'un champ électrique.)

Ou pour les condensateurs polarisés, pour les condensateurs variables outre sa capacité, un condensateur est caractérisé par :

- La tension de claquage, qui mesure la différence de potentiel à partir de laquelle une étincelle se produit entre les armatures, en générale fatale au condensateur. Cette tension, qui dépend de la distance entre les armatures et de la nature du diélectrique, définit le type d'application du condensateur. Attention si l'on dépasse la tension maximale d'un condensateur polarisé chimique celui-ci peut exploser.
- La résistance de fuite ou courant de fuite, qui traduit le fait que le diélectrique n'est pas toujours un isolant parfait. Lorsque le condensateur est chargé, un léger courant peut circuler à travers le diélectrique et décharger spontanément le condensateur.

# Condensateurs communs NON Polarisés

La valeur est indiquée dessus mais peut être aussi déterminée par un code de couleur tout comme une résistance sur les anciens condensateurs.

Comment repérer les anneaux ?

Le premier anneau est celui qui est le plus proche du bord. Les deux premiers anneaux sont toujours les chiffres significatifs. Les 2 premiers anneaux sont donc les chiffres significatifs.

L'anneau suivant est le multiplicateur. Le 4ème anneau indique la tolérance, puis vient l'anneau indiquant la tension maximale.

Il existe des séries de condensateurs normalisées. E 6, E 12 le chiffre indique le nombre de valeurs possibles par série.

Les valeurs s'échelonnent de quelques picofarads (10-12 farad) à une fraction de farad, sont réalisés suivant des modèles très différents, bien que deux armatures conductrices séparées par une couche isolante de matériau diélectrique peuvent être toujours identifiées. (Diélectrique : Substance isolante susceptible d'acquérir une polarisation en présence d'un champ électrique).

## 5.1. Condensateurs à diélectrique film plastique, céramiques.

Voici des exemples de fabrications pour un condensateur de 100 nF

 $\triangleright$  Condensateurs à films plastique

MKT : Polyester (Polyéthylène ou mylar)

MKC : Poly carbonate

MKP : Polypropylène

MKS : Polystyrène (styroflex)

La valeur de ces condensateurs varie du micro Farad (  $\mu$ F) au nano Farad ( nF). La valeur est indiquée dessus et voici des exemples pour comprendre les règles :

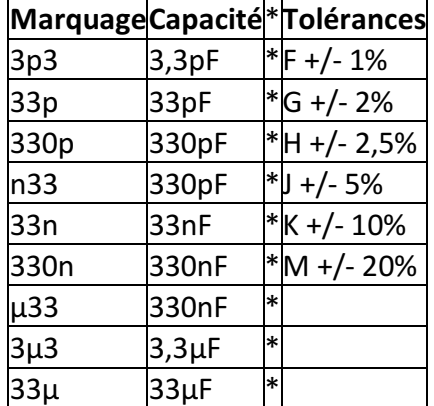

Pour la tension d'utilisation maximale elle est indiquée dessus en volt avec le symbole - pour continu et ~ pour alternatif :

100- = 100 Volts maxi en continu.

 $\triangleright$  Les condensateurs céramiques

Pour les condensateurs plus petit du nano Farad ( nF ) au pico Farad (pF ) ont utilise les condensateurs céramiques.

Codage américain

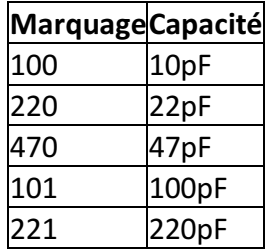

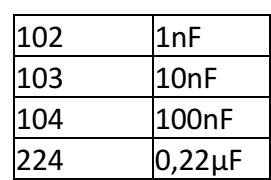

La tension d'utilisation maximale est de 100 Volts voir 50 V pour certaines marques Les condensateurs pour tension alternative

Ce sont des condensateurs qui ont des propriétés particulièrement adapté pour les tensions alternatives.

 $\triangleright$  Condensateurs variables manuellement :

Pour des applications radios on utilise des condensateurs ajustables ; leurs valeurs varient de 6,8 pF à 50 pF.

Le principe est simple plusieurs demi-lames sont fixes et en tournant la vis on bouge les autres demi lames ainsi on modifie la surface de charge du condensateur.

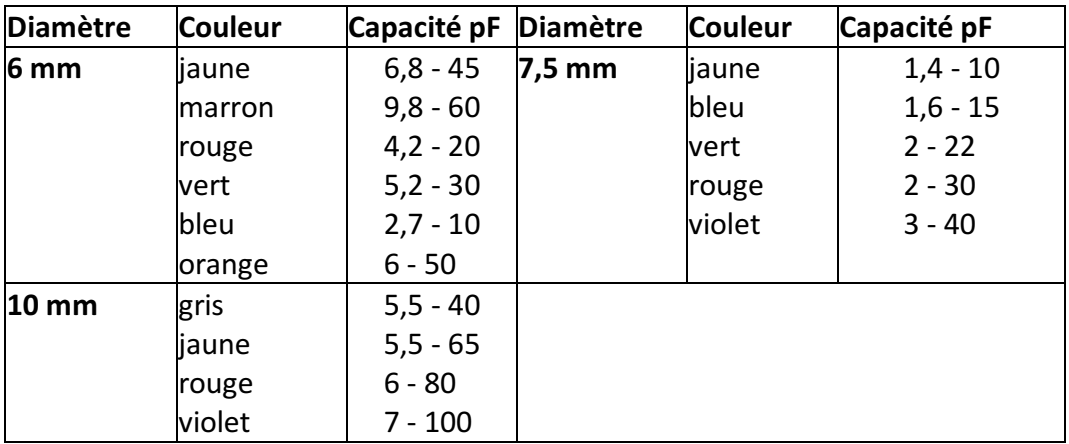

 $\triangleright$  Condensateurs Ajustables Boîtier Plastique

#### 5.2. Les condensateurs CMS

Les circuits électroniques utilisent aussi des Condensateurs CMS (Composant miniature de surface). Ces condensateurs sont directement soudés du côté des pistes.

Existent aussi en versions polarisées

Quelques types de condensateurs :

- Les condensateurs à diélectrique film plastique(polypropylène, polystyrène, polyester...) le diélectrique a une permittivité relative de l'ordre de 2 à 3, les gammes de capacités s'étendent entre 100 pF et 10 µF.
- Pour des applications  $\tilde{A}^1$  de fortes valeurs de capacités sont nécessaires, on a recours aux condensateurs au tantale (volume réduit), dans le domaine des hautes fréquences (1 MHz à 1 GHz) il faudra utiliser des condensateurs céramiques hyperfréquences.
- Les condensateurs céramiques ont des armatures en aluminium séparées par un diélectrique au titanate de baryum ; les capacités vont du pF au µF.
- Les condensateurs au mica sont constitués par un empilement de feuilles de mica aluminées sur les deux faces, formant une association de condensateurs en parallèles, les capacités peuvent atteindre quelques µF.
- Les condensateurs électrochimiques aluminium sont constitués de deux armatures en aluminium séparées par un électrolyte gélifié en borate d'ammonium. Par électrolyse une fine couche d'alumine isolante se forme par oxydation sur l'anode et constitue le diélectrique.
- Les valeurs des capacités sont élevées mais ces condensateurs présentent l'inconvénient d'être polarisés (+ pour l'armature positive).
- Dans la même famille nous trouvons les condensateurs au tantale, peu coûteux, de dimensions plus réduites, sont polarisés également, mais travaillent généralement sous des tensions plus faibles que les condensateurs aluminium.
- Les condensateurs à papier paraffiné, dont les armatures sont constituées par des feuilles d'aluminium, le diélectrique étant le papier paraffiné, le tout enroulé. Leurs capacités peuvent atteindre quelques µF.
- Les condensateurs variables à lame d'air, constitués de deux paires d'armatures, dont l'une mobile par rapport à l'autre, sont utilisés pour "accorder" des circuits en fréquence.

# 5.3. Les pannes des condensateurs

Les condensateurs électrochimiques sont la cause d'un nombre relativement important de pannes répondant généralement à deux critères :

1) La panne survient au minimum trois ans suivant la fabrication de l'appareil (Cas de condensateurs de mauvaise qualité, ou dimensionnés trop juste).

2) La panne se déclare et empire progressivement avec le temps. Les symptômes de mauvais fonctionnement peuvent disparaître au bout de quelque minutes après la mise en marche de l'appareil (mais tout en empirant au fil des jours, semaines ou mois de cycles d'utilisation de l'appareil). Dans ce cas on parle de "panne de chauffe". Généralement un condensateur en fin de vie se repèrera plus à l'Å"il et à l'expérience qu'à la mesure instrumentale.

Néanmoins, en dessoudant le condensateur du circuit et en le soumettant au capacimètre, on peut arriver à voir une baisse significative de sa capacité, pouvant entraîner la panne :

Par ex. Nous lisons au capacimètre 0,7 µF au lieu de 1 µF, ce qui peut suffire à déclencher une panne. Car en effet, c'est plutôt la résistance interne du condensateur (appelée Résistance Série équivalente) qui augmente avec l'âge (fuite, ou altération de l'électrolyte). Cette résistance commencera à influencer sur la capacité que lorsqu'elle sera déjà bien critique. Le test du capacimètre tendra plutôt à confirmer l'implication ou non du dit composant dans la panne. Le vrai test, si l'on ne dispose pas d'un testeur de R.S.E., est, (et très, très souvent cela suffit)...

L'observation. Le condensateur en panne va se mettre à chauffer, et de ce fait son enveloppe plastifiée de couleur verte, marron noir ou bleu va commencer à se rétracter par le haut. C'est un signe d'usure, et c'est pourquoi dans certains appareil, il y a des traces de marqueur sur le sommet des condensateurs : C'est pour mieux apprécier ce rétreint.

Dans les cas extrêmes, la pression dans le condensateur augmentant, celui-ci peut s'ouvrir par le sommet (via des évents de sécurité) en faisant un bruit d'explosion (Reproductible en branchant par mégarde un condensateur à l'envers...), Il peut également gonfler à sa base et l'on verra éventuellement apparaître de l'électrolyte (un acide) sur le circuit imprimé.

En chauffant, le condensateur en panne peut récupérer ses caractéristiques nominales et la panne peu disparaître au bout de quelques minutes de marche. Les gros condensateurs (capacité supérieure à 220 µF servent généralement de filtrage d'alimentation, de ce fait, une faible dérive de leurs caractéristique n'est pas trop préjudiciable au bon fonctionnement du montage. En revanches les petites valeurs, et de préférence travaillant en haute tension: 63V, 250V... Peuvent facilement "planter" une alimentation à découpage ou une électronique de traitement de signal...

Concernant les condensateurs de filtrages d'alimentation, leur défaillance provoquera des parasites (audio, vidéo...) ou des fonctionnements erratiques de l'appareil. Infiniment plus fiables, les condensateurs non électrochimiques, quel que soient leur technologies et nomenclatures : Tantale, plastique, polyéthylène, polycarbonate, céramique, LCC, X2, Mylar, etc. manifesteront le plus souvent physiquement leur mécontentement, et ce, par des fissures ou des éclatements.

Ceci est particulièrement vrais pour les condensateurs travaillant en haute tension (ceux estampillés 600 volts, ou 250V AC par exemple...). Se référer éventuellement aux pannes des alimentations à condensateur série décrites plus loin dans ce document.

## 6. Les batteries ou piles de sauvegardes

Les accumulateurs ou piles de sauvegardes soudées sur les circuits imprimés vont généralement fuir et couler, corrodant du même coup les pistes avoisinantes.

Dans ce cas, faites le remplacement et les réparations nécessaires. Si l'accumulateur ou la pile est vide (comparez sa tension nominale inscrite sur celui-ci avec celle du voltmètre), démontez-le de l'appareil et rechargez-le extérieurement (A ne pas faire si c'est une pile !!). S'il ne tient pas la charge, remplacez-le. Sinon, orientez-vous vers le circuit de recharge de l'accumulateur qui doit être défectueux (absence de tension aux bornes de l'accumulateur lorsque le circuit est branché). L'un peut être la cause de l'autre...

# 7. Les bobines et les transformateurs

Les bobines, selfs, inductances, solénoïdes... bref, peu importe le nom que l'on leur donne peuvent, (il en est de même pour les transformateurs) soit se mettre en court-circuit partiel ou total, soit se couper. Cela ne concerne que les bobinages de puissances, mais tous les types de transformateurs opérants avec de fortes tensions (110V, 230V...).

Pour un transformateur, c'est généralement son bobinage le plus fin, (généralement le primaire) qui va couper, suite à une surtension ou une surcharge du secondaire. Des vibrations mécaniques importantes provoqueront les mêmes conséquences. Les bobines sont sujettes à ces mêmes incidents, pour les mêmes causes. Une bobine en court-circuit partiel va s'échauffer, dégager de la fumée (c'est dus au vernis isolant recouvrant le fil du bobinage, qui fond) et dégager une forte odeur de brûler. Une petite bobine le fera mais de façon moins spectaculaire.

## 8. Les contacteurs, interrupteurs, potentiomètres et relais

En cas de faux contacts, de contacts de relais ou autre interrupteurs noircis et charbonnés, nettoyer et brosser légèrement les pièces touchées et pulvériser du nettoyant "spécial contacts" en bombe. Pour les potentiomètres, vous pouvez arriver à les "récupérer" en pulvérisant des nettoyants "spéciaux contacts" en bombe pour supprimer les craquements (en audio) et les faux contacts. Les pièces mécaniques endommagées ou usées sont évidemment à changer ou à réparer.

# 9. Les circuits intégrés

Sauf si il s'agit d'une panne évidente (composant fissuré, ou autres composants jugés en bon état), munissez-vous de préférence de la datasheet du composant sur le site du constructeur sur Internet et vérifiez au voltmètre, et ou à l'oscilloscope la bonne alimentation et la présence des bon signaux aux broches de celui-ci. Les circuits intégrés tombent quand même moins souvent en panne que les transistors ou autres diodes du reste du montage.

## 10. Les composants montés en surface (C.M.S. ou M.S.D.)

Les composants C.M.S. on l'avantage de "pouvoir montrer" visuellement leur défaillance. Cette dernière se traduit souvent par une fissure, ou littéralement une explosion du boîtier du composant ! En effet, la jonction semi-conductrice ou l'élément résistif ou capacitif n'est protégé que par peu ou pas du tout de matière (gain de place), nous voyons donc directement ce qui a pu arriver à une jonction ou une résistance détruite !

Dans un premier temps, repérez sur la sérigraphie du circuit imprimé en panne si il existe des composants C.M.S. de forme rectangulaire blanc, gris foncé ou vert) nommés "F(xx)". Si oui, il y a de fortes chances qu'ils (s'agissent de fusibles). Dans ce cas, si ils sont coupés (résistance supérieure à quelques ohms), pontez-les ou remplacez-les par des composants semblables.

Les transistors, diodes, condensateurs, inductances, circuits intégrés et autre semi-conducteurs se comportent de manière analogue à leurs grands frères. Attention, certains transistors sont en fait des doubles diodes avec une broche commune (sérigraphies D(xx), et non pas Q(xx)/T(xx) pour les transistors).

Recherchez des fissures, mêmes très légères par éclairage rasant pour bien les voir, pour identifier un composant douteux et faites vos mesures au multimètre pour confirmer ou infirmer l'état de panne. Un composant C.M.S. grillé peut tout à fait être remplacé par son homologue en gros boîtier classique, si vous n'avez rien d'autre.

Les pavés gris, bleus ou jaunes sont généralement des petits condensateurs non polarisés : Risque de panne quasi nul.

Les rectangles noirs, très plats, avec ou sans numéro écrit en blanc dessus sont généralement des résistances. Le numéro correspondant à leur valeur ohmique est telle que par exemple : "1001" = 100 X 10 = 1 Kohm ; "272" = 27 X 100 = 2,7 Kohms... etc.

Les condensateurs chimiques sont les gros cylindres verticaux argentés ou bleus avec pour valeurs par exemple : "150 16" soit : 150µF / 16 V. La zone noire étant du coté de la cathode (-). En fin de vie, ils gonflent comme leurs grands frères...

Les selfs sont généralement de couleur gris foncé / noir et sont plus épais que les résistances C.M.S. : 2 mm environ.

# 11. Les circuits imprimés

Ces pannes courantes sont souvent liées aux faux contacts et aux soudures défectueuses, aux composants ou connecteurs malmenés ayant arraché les pastilles auxquelles ils sont soudés, à la corrosion des pistes, aux faux contacts, soudures fissurées ayant entraînés un charbonnage entre la pastille et la patte du composant... Bref, ce sont des défauts observables de visu et/ou au testeur de continuité et facilement réparables en faisant des pontages ou en agrandissant la surface d'une pastille par exemple en grattant le vernis autours d'elle pour l'agrandir. Les coulures de piles et autres batteries sur le circuit imprimé sont également la cause de corrosion de pistes. Les arcs électriques dus par exemple à la foudre peuvent endommager les isolants (plastiques) dans ce cas il faut bien nettoyer et brosser légèrement les pièces touchées et pulvériser des nettoyants "spéciaux contacts" en bombe.

## III. Analyse V/I pour le contrôle des cartes électroniques

#### 1 - Introduction

Les laboratoires électroniques spécialisés dans le contrôle des cartes électroniques sont en général équipés d'outils de test et d'analyse leur permettant une détection rapide et fiable des composants défectueux sur les cartes à tester.

## 2 - Le principe du test V/I

Le test V/I est une technique fondamentale pour localiser les pannes sur des cartes électroniques. Il consiste à exciter le point test par un signal variable et contrôlé (limitations en courant et tension) pour obtenir une signature électronique du point test, représentant une impédance. Lors des tests V/I, la carte doit être non alimentée. Cette technique est d'autant plus efficace lorsqu'on peut comparer deux cartes : une carte étalon en état de marche et une carte défectueuse. Une simple comparaison visuelle permet alors d'attribuer le critère BON ou MAUVAIS pour le point test en cours.

Un signal variable est appliqué en divers points du composant ou de la carte à tester, par rapport à la masse. On obtient alors l'affichage d'une caractéristique de l'impédance où l'axe X représente la tension, l'axe Y le courant.

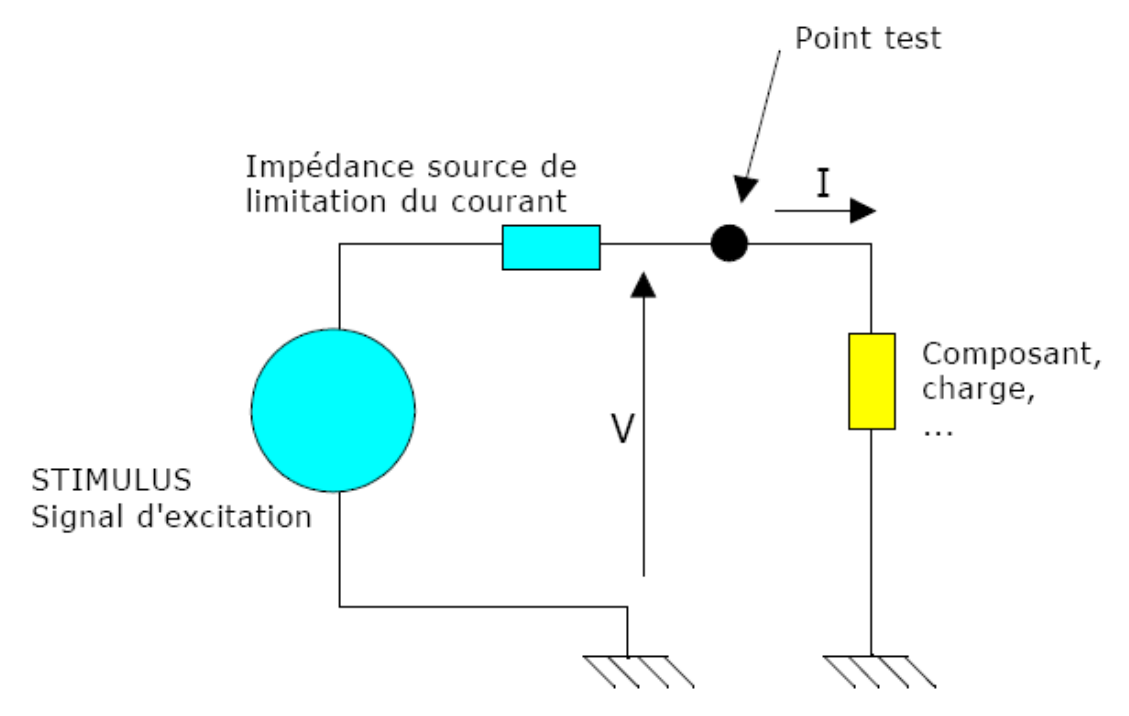

Figure 3.1: Principe du test V/I

A partir de la relation Z = V/l, on voit donc que la caractéristique représente l'impédance du composant sous test. Le stimulus appliqué est habituellement un signal sinusoïdal. Pour les composants sensibles aux fréquences telles que condensateurs et inductances, l'impédance est fonction de la fréquence utilisée. En conséquence, une fréquence variable pour le stimulus est nécessaire pour ces types de composants. Il faut également noter que la résistance de limitation de courant (impédance source) forme avec le composant sous test un pont diviseur de tension.

**OFPPT/DRIF/ISIC/CDC** 35

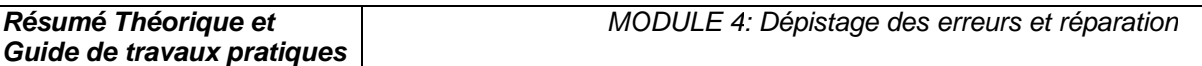

Pour obtenir une trace correcte, l'impédance source doit être de la même grandeur que l'impédance du composant sous test à la fréquence considérée. C'est ainsi qu'il est nécessaire pour cette technique d'avoir une gamme très large d'impédance source pour tester la plus grande variété possible de composants.

Du fait de la facilité d'analyse visuelle des résultats (les courbes signatures), il n'est pas nécessaire d'être un spécialiste de cette technique pour pouvoir l'utiliser correctement.

## 3 - Analyse du test V/I

Bien que les signatures soient parfois complexes, il n'est pas nécessaire de les interpréter pour pouvoir utiliser cette technique de l'analyse V/I. La comparaison entre signature étalon et signature réelle obtenue sur la carte en test permet la plupart du temps d'identifier les pannes avec un minimum de connaissances. Il faut se rappeler que la caractéristique V/I est la résultante de tous les composants connectés au noeud sous test.

Différents composants dans différentes configurations, produiront différentes signatures. Par exemple, un court-circuit affichera une ligne verticale, car en théorie le courant est infini (voir cidessous), alors qu'un circuit ouvert affichera une ligne horizontale, car il n'y a dans ce cas aucun courant (voir ci-dessous).

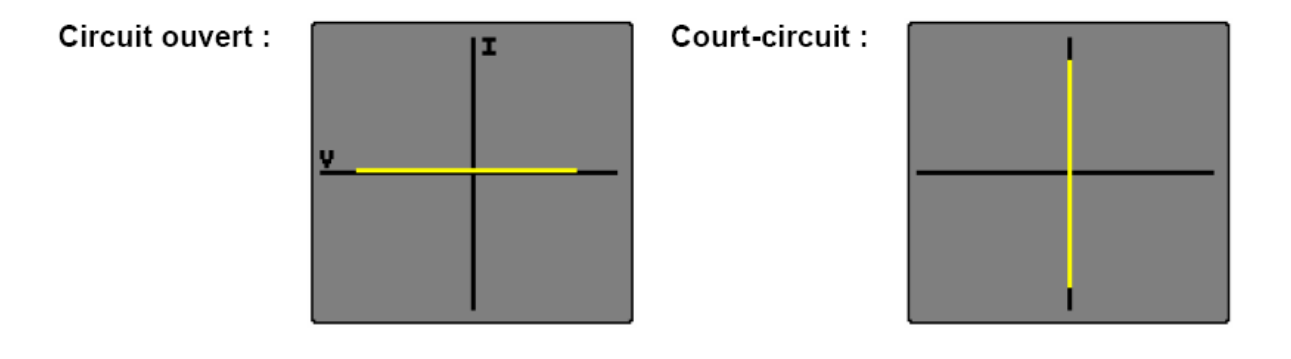

Une résistance pure donnera une ligne diagonale, car le courant est proportionnel à la tension appliquée.

Les signatures V/I des résistances pures sont des droites (voir Diagramme 1). La valeur de la résistance sous test affecte la pente de la droite; plus la valeur de la résistance est importante, plus la droite se rapproche de l'horizontale (circuit ouvert). La résistance source de l'ASA (Analyse de Signature Analogique) doit être choisie afin d'obtenir, pour une bonne résistance, une droite la plus proche possible des 45°. En mode comparaison, une différence entre la pente de deux résistances indique une différence de valeur des résistances sur les deux cartes.

# Diagramme 1 :

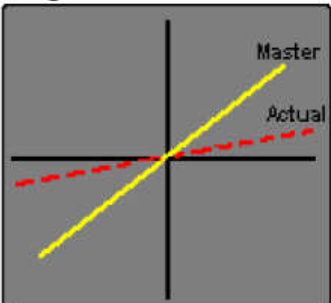

Résistance 820 Ohms **REGLAGES** Fréquence : Impedance source : Forme d'onde : Tension:

 $1.2$  kHz 1 kOhms sinus 10 V crête - crête

#### Diagramme 2 :

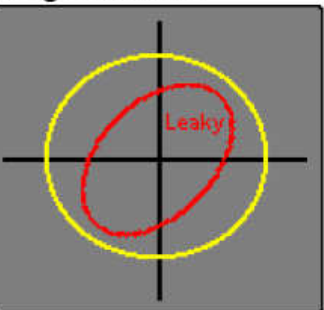

Condensateur 0.47 µF **REGLAGES** Fréquence : Impedance source : Forme d'onde : Tension :

 $4.8$  kHz 100 Ohms sinus 2 V crête - crête

Les condensateurs de faibles valeurs ont des signatures elliptiques presque plates et horizontales, alors que pour les fortes valeurs, les signatures sont toujours elliptiques et plates, mais verticales. La signature optimale doit être proche d'un cercle (voir Diagramme 2), lequel peut être obtenu en choisissant la fréquence et l'impédance source les plus appropriées. Typiquement, une grande capacité demandera une fréquence et une impédance source de faibles valeurs. Un condensateur avec un courant de fuite, donnera une courbe inclinée due à l'effet de la résistance effective en parallèle avec la capacité (voir courbe rouge sur diagramme 2).

Les signatures des inductances sont elliptiques ou circulaires, mais montrent parfois une hystérésis (voir Diagramme 3). Les inductances de grandes valeurs ont des signatures elliptiques plates presque horizontales similaires à celles des condensateurs. La signature optimale est un cercle parfait. Les inductances munies d'une ferrite ne pourront peut-être pas être ajustées car des inductances de même valeur peuvent donner des signatures différentes en fonction des matériaux (ferrite, fer, cuivre, etc, ...).

Habituellement, les inductances nécessitent une impédance source de faible valeur et une fréquence élevée pour pouvoir afficher une signature elliptique.

Une inductance ouverte peut être facilement détectée par comparaison d'une carte étalon par rapport à une carte en panne, c'est une panne fréquente sur des cartes avec des composants CMS.

# Diagramme 3 :

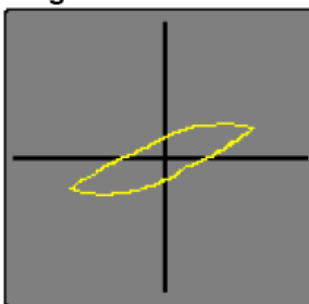

Inductance 10 mH **REGLAGES** Fréquence : Impedance source : Forme d'onde :  $Tension$ 

 $1.2$  kHz 100 Ohms triangle 4 V crête - crête

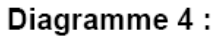

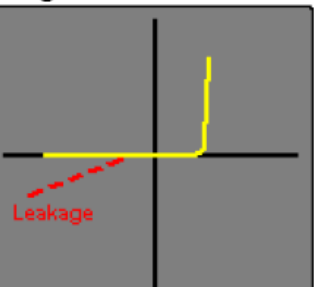

**Diode 1N4148 REGLAGES** Fréquence : Impedance source : Forme d'onde :  $Tension$ 

60 Hz 1 kOhms sinus 6 V crête - crête

La signature d'une diode peut être facilement identifiée (voir Diagramme 4). La partie verticale de la signature indique la partie 'bias' inverse, la tension 'turn-on' et la tension inverse 'drop' peuvent être facilement identifiées. La partie horizontale de la signature est la région de la tension inverse de non conduction de la diode qui est effectivement en circuit ouvert. Les diodes défectueuses peuvent facilement être identifiées par une déviation de leurs caractéristiques. Par exemple, une diode ayant un courant de fuite inverse significatif aura une partie de la signature en diagonale dans la région inverse, similaire à une résistance.

Les diodes Zener conduisent dans les deux parties de la signature. La caractéristique de courant inverse est similaire à celle d'une diode (voir ci-dessous). La caractéristique dans la direction inverse est aussi similaire à une diode jusqu'à ce que le 'break-down' ou (la tension Zener) soit atteint, à partir duquel le courant croît rapidement (voir Diagramme 5). La tension de test doit être supérieure à celle de la tension Zener pour obtenir une signature correcte.

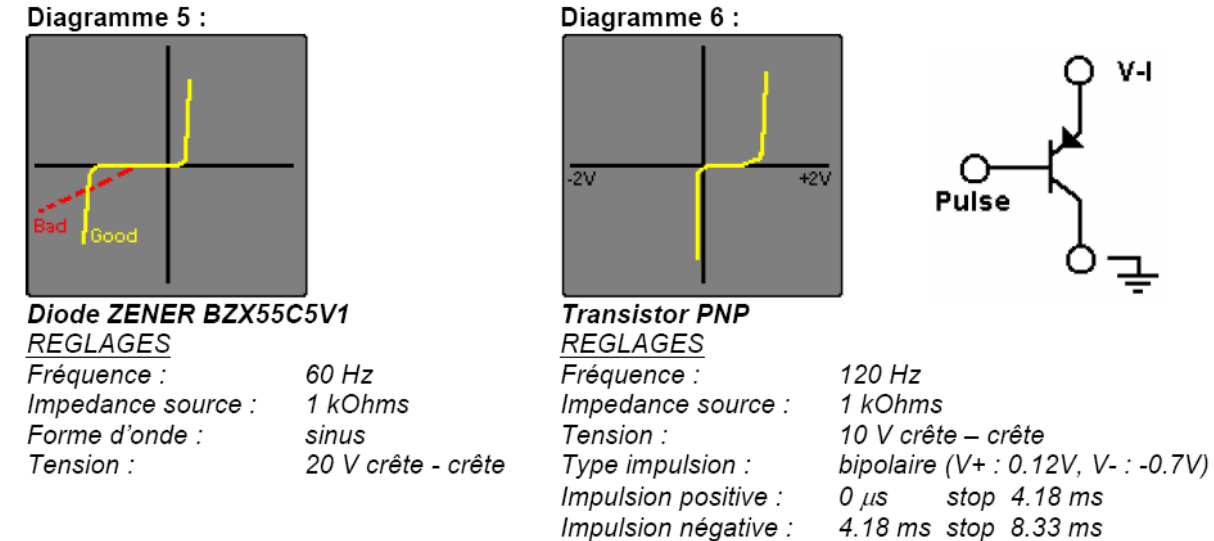

Les transistors bipolaires NPN et PNP ont des signatures similaires aux diodes (voir Diagramme 4) lors du test entre les jonctions base/collecteur et base/émetteur. Un test entre collecteur et émetteur montre une signature identique à celle d'un circuit ouvert. Le générateur d'impulsions peut être utilisé pour appliquer une tension 'bias', via une résistance adéquate, sur la base du transistor afin d'observer la commutation du transistor (voir Diagramme 6). Le générateur d'impulsions peut aussi être utilisé pour déclencher des composants de types triacs et thyristors.

**OFPPT/DRIF/ISIC/CDC** 38

#### 4 - Les équipements

La comparaison de signatures relevées sur 2 cartes (1 carte bonne étalon, 1 carte mauvaise à tester) constitue la meilleure solution de mise en œuvre du test V/I. Les appareils commercialisés assurent des tests V/I généralement sur plusieurs canaux (via l'utilisation de clips) ou sur 1 ou 2 canaux (via l'utilisation de sondes de mesure). L'acquisition de la signature de référence sur la carte étalon est toutefois réalisée différemment sur les différents modèles d'appareils :

- La signature de la carte étalon est enregistrée sur le disque dur de l'appareil, préalablement à toute action de maintenance curative. Le technicien peut ainsi analyser les cartes électroniques lorsqu'elles sont en état de marche, enregistrer les signatures, puis comparer les signatures enregistrées (carte étalon) et mesurées sur la carte en panne afin de localiser les défaillances.
- La signature de la carte étalon est mémorisée au moment du test de la carte en panne. La disponibilité d'une carte étalon est donc nécessaire lors de la réparation de la carte en test.

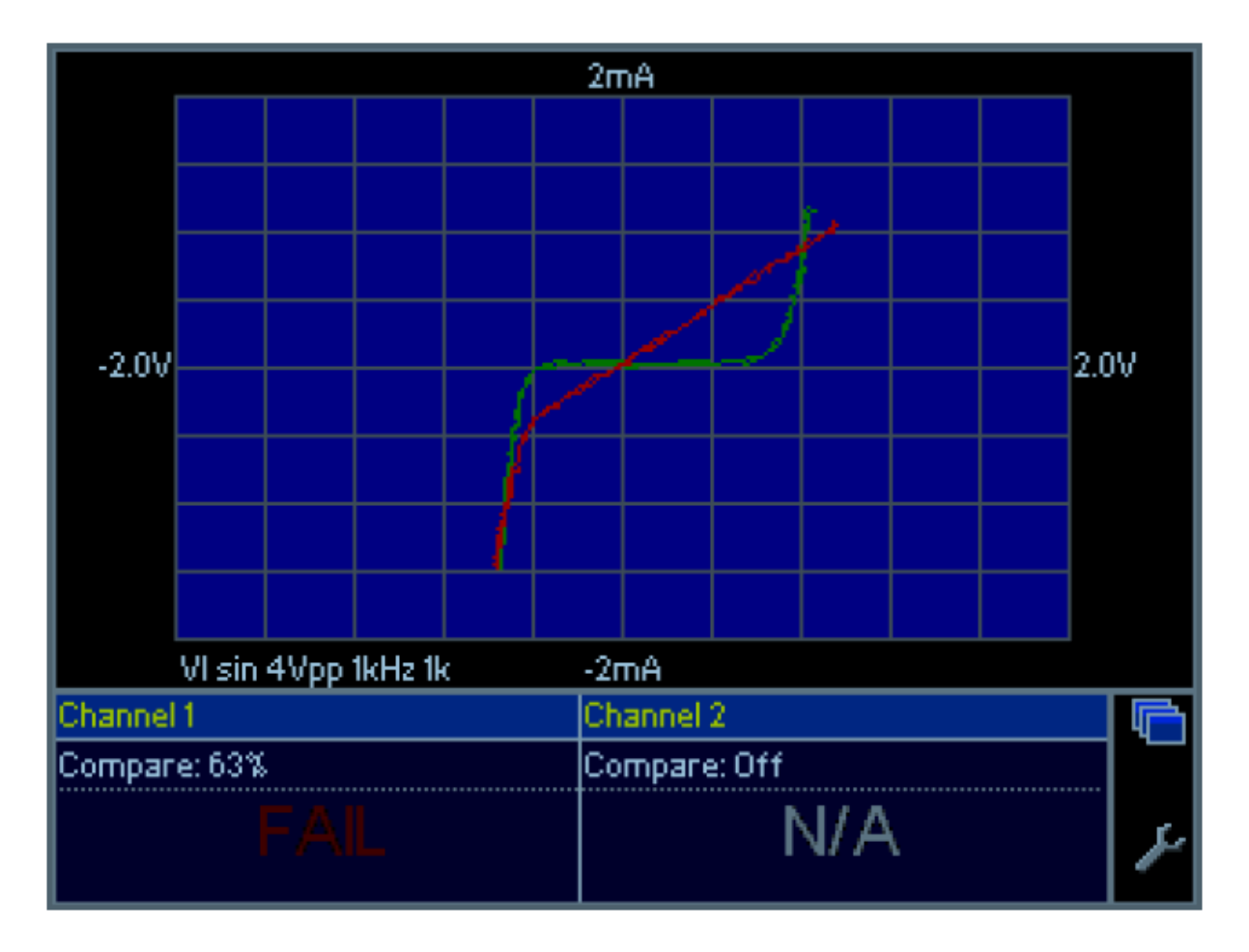

Figure 3.2: Exemple de résultat de comparaison de signatures V/I

#### 5 - Résumé

On observe fréquemment qu'un technicien exploitant régulièrement le test V/I peut tirer des informations pertinentes sur l'état des composants d'une carte en visualisant les signatures sans les comparer à des signatures étalon. Les pannes de composants se signalent souvent par des signatures 'bizarres', dont la forme inhabituelle attire l'attention du technicien. Le point test est alors suspect : peu importe la cause de cette forme de signature, un composant proche du point test est probablement défectueux …

L'analyse V/I est un outil efficace et important de diagnostic électronique. Sa mise en œuvre reste simple et rapide :

• Soit en mode comparaison : la finesse du test est telle qu'elle peut être utilisée pour l'ajustage de résistances réglables,

• Soit en mode lecture directe : la détection d'une forme inhabituelle de signature est un indicateur probant d'un défaut probable d'un composant à proximité du point test Cette méthode de test permet d'obtenir des taux de réussite et des gains de temps importants dans les actions de test de cartes électroniques.

#### IV. Contrôle des cartes électroniques par la méthode PPVS

#### 1 - Introduction

Dans l'industrie, le test d'une carte électronique repose sur des mesures électriques mais aussi des méthodes visuelles. Une méthode très utilisée dans l'industrie est la méthode PPVS (Presence, Polarity, Value, and Solder). Le but est de tester le plus de composants possibles sur un circuit imprimé : assurer la plus grande "couverture" de test (test coverage), c'est-à-dire avoir le meilleur pourcentage de composants testés sur le circuit.

#### 2 - Le test PPVS

Le test PPVS n'est pas un test où on fait fonctionner la carte électronique (test fonctionnel). On ne teste que les composants un par un et le circuit imprimé dans ce test dit "in-circuit" (test ICT : in-circuit test). Dans la famille des tests in-circuit, PPVS signifie "Présence Polarité Valeur Soudure" (presence polarity value solder). On teste donc ces 4 points :

- la présence du composant sur le circuit
- la polarité
- la valeur
- la soudure

#### 2. 1. Test de la présence du composant sur le circuit

Le composant est-il présent ? On peut le tester électriquement (mesure de résistance, de capacité, de diode, de transistor, etc) en plaçant la carte électronique sur un lit à clous. Des points de tests (petites surfaces métalliques libres à chaque nœud électrique, dorées ou étamées, en tous les cas non vernies) sont prévus pour recevoir les clous lorsque l'opérateur place la carte sur le lit à clous. Une mesure électrique est alors faite, tout comme lorsqu'on mesure un composant sur une carte avec un simple multimètre.

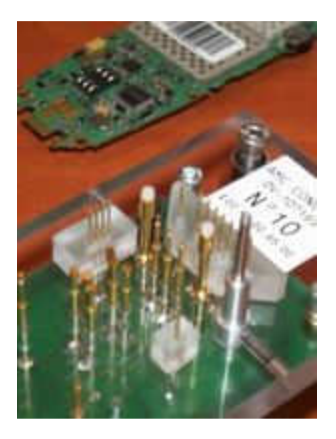

Figure 4.1: Lit à clous

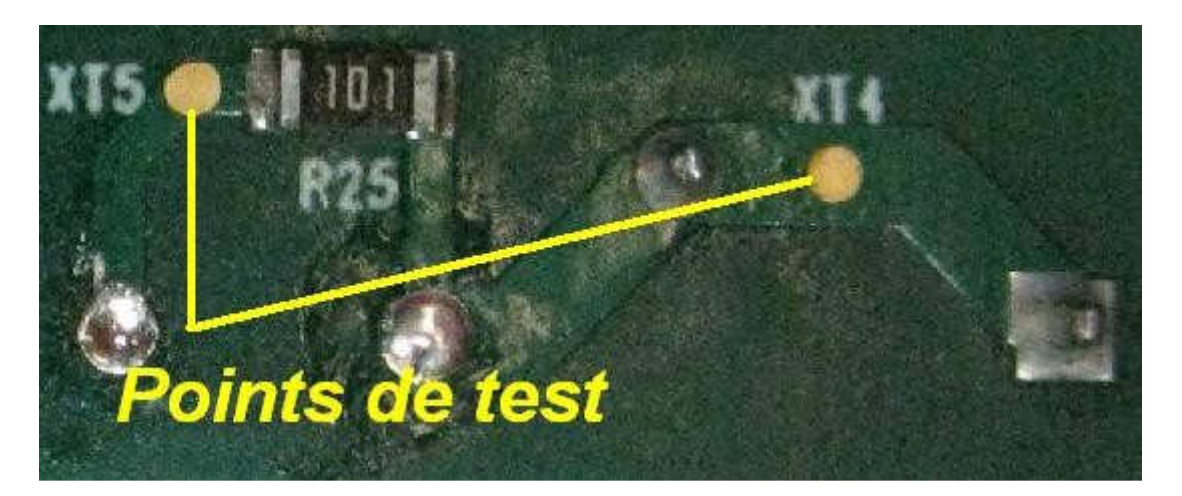

Figure 4.2: Point de test : surface sans vernis

Le test visuel peut compléter. A l'aide de caméras et de logiciels spécifiques de traitement d'image, on teste la présence du composant : couleur, dimensions, etc. Le logiciel juge si le composant est là ou pas. L'important est de n'être ni trop sévère ni trop laxiste. Trop sévère : des composants bons seront jugés mauvais (faux défaut ou risque de deuxième espèce). Trop laxiste : le test juge bon des erreurs ou des absences de composants (risque de première espèce). En cas d'erreurs répétées, l'opérateur peut signaler le problème et les paramètres du logiciel seront réajustés. En tous les cas, le test d'inspection visuelle dépend du facteur humain. On dit qu'il est "opérateur-dépendant". Ce test visuel est connu sous le nom de "AOI" : "automated optical inspection".

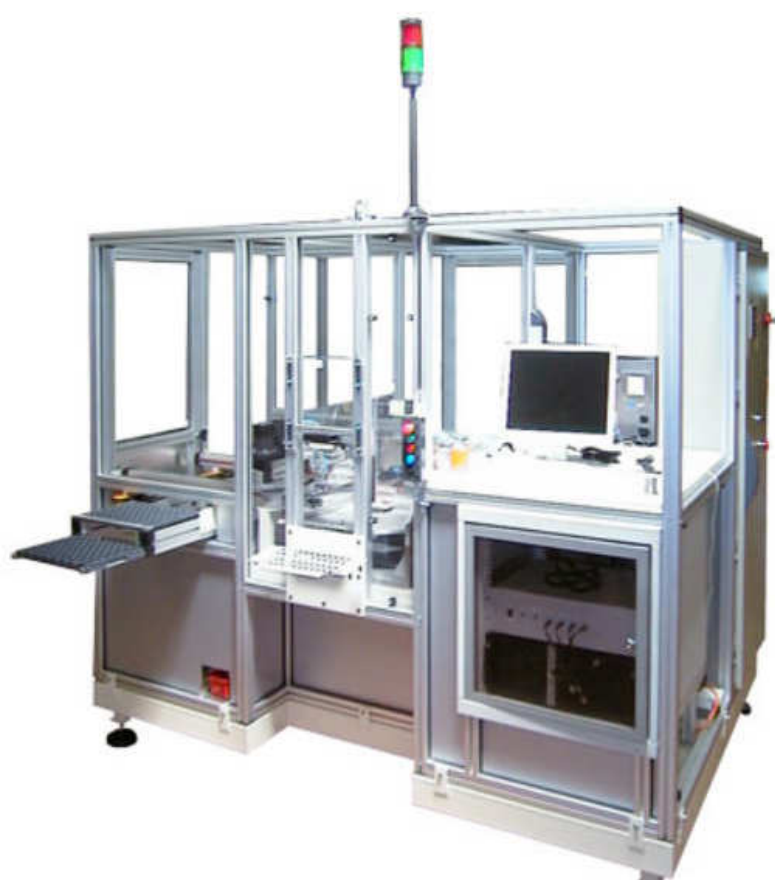

Figure 4.3: lignes automatisées avec postes de tests, cellules vision et lits à clous

#### 2.2. Test de polarité

On peut tester la polarité d'une diode ou les jonctions d'un transistor sur un circuit imprimé. Mais le test a ses limites.

La polarité d'un condensateur chimique peut se tester par inspection visuelle : la bande correspond à la patte moins. Par caméra, cette bande est détectée. Electriquement, le courant de fuite d'un condensateur chimique est élevé (et dangereux !) lorsqu'il est à l'envers. On peut donc dans une certaine mesure détecter un condensateur monté à l'envers.

Par ailleurs, on a intérêt à router une carte électronique en plaçant tous les condensateurs polarisés dans la même orientation : le contrôle visuel est facilité !

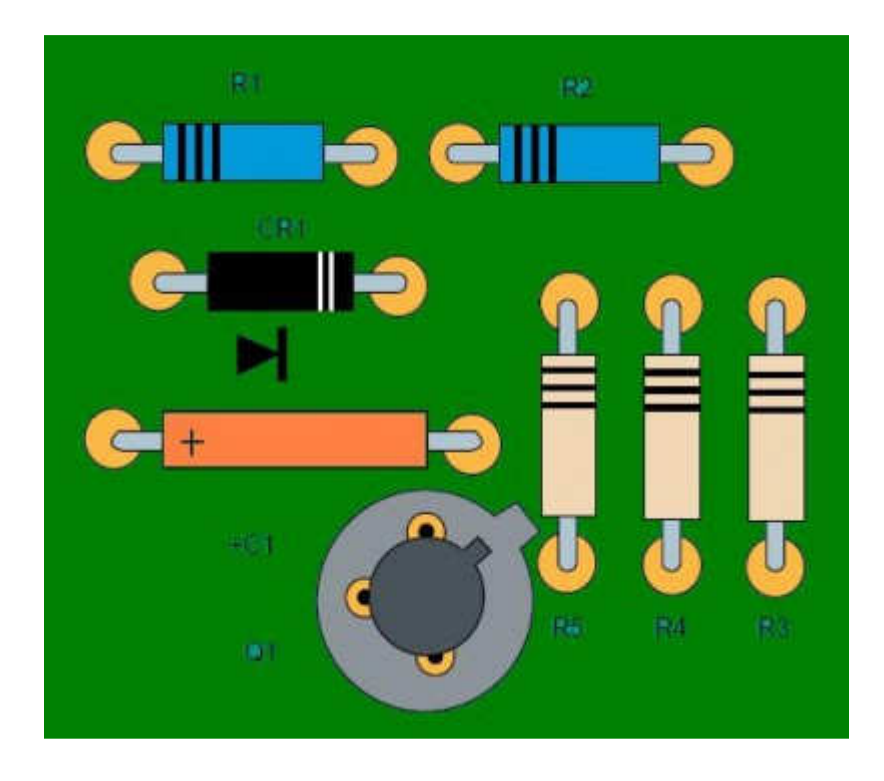

Figure 4.4: Réalisation idéale selon la norme IPC-A-610D

Pour les diodes, un testeur (type lit à clous ou multimètre) peut tester la polarité d'une diode. Cependant, il ne peut pas bien faire la différence entre des diodes : une diode 1N4001 et une 1N4007 ont des tensions de seuil très proches alors qu'une la 1N4001 supporte 50V et la 1N4007 supporte 1000V. Si pour une application 400V, la diode 1N4001 est montée à la place de la 1N4007, le testeur ne le verra pas et la carte électronique cassera ! De même pour différents types de transistors ou d'inductances par exemple.

La couverture de test sur les composants non polarisés (condensateurs céramiques, inductances, ferrites, résistances, straps 0 Ohms) est de 100% puisque la polarité (sens de montage) n'a pas d'importance pour le bon fonctionnement du circuit. La polarité est donc toujours OK.

#### 2.3. Test de la valeur

Pour une résistance, une inductance ou une capacité, la valeur peut se mesurer avec précision avec les testeurs classiques. Avec son multimètre, un bricoleur a la même démarche efficace et simple. La mesure est faite puis comparée à une fourchette de valeurs acceptées (par exemple : +/-2% d'erreur).

Pour des ferrites dont l'impédance est pertinente à 100MHz, la plupart des testeurs ne permettent pas l'injection de telles fréquences. Le testeur fait alors une mesure en DC et ne peut que tester la présence d'une ferrite (mesure en DC proche de 0 Ohm). On peut la confondre avec une résistance 0 Ohm.

Pour des éléments mécaniques (connecteurs, embases, fusibles, etc), le contrôle visuel (AOI) permet de détecter la présence, le bon nombre de broches, la hauteur, la couleur du connecteur par exemple. Le test est incomplet, mais il est difficile de faire mieux.

Il est aussi difficile de faire la différence entre deux fusibles de calibre différents. Les deux présentent une résistance électrique très faible.

Les circuits intégrés ne sont pas complètement testés avec le test in-circuit. On peut tester les diodes internes électriquement et le marquage par inspection visuelle (microcontrôleur, mémoire, convertisseur, driver, etc.). Le test fonctionnel complètera.

Pour les composants en parallèle, on ne peut pas mesurer la valeur d'un seul, mais on peut supposer que tous les composants de même référence (issu d'une même bobine de composants) ont la même valeur.

Exemple : la mesure de 4 condensateurs identiques en parallèle donne 387nF. On peut en déduire qu'il y a 4 condensateurs de valeur standard 100nF (+/-10%).

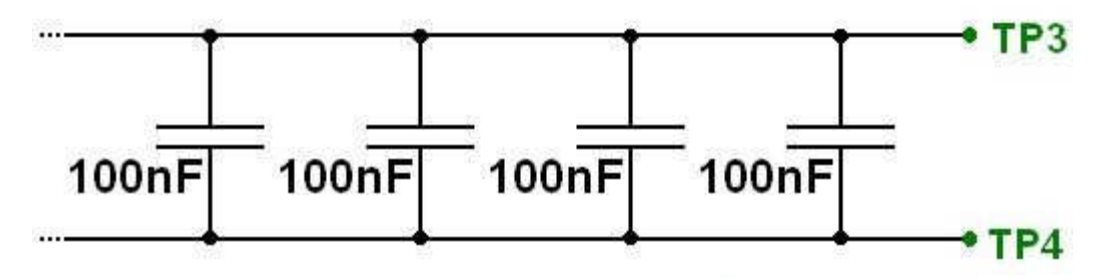

# Valeurs identiques = testables

Figure 4.5: Test de 4 condensateurs identiques en parallèle

En revanche, on ne peut pas tester la valeur d'un petit condensateur en parallèle avec un gros :

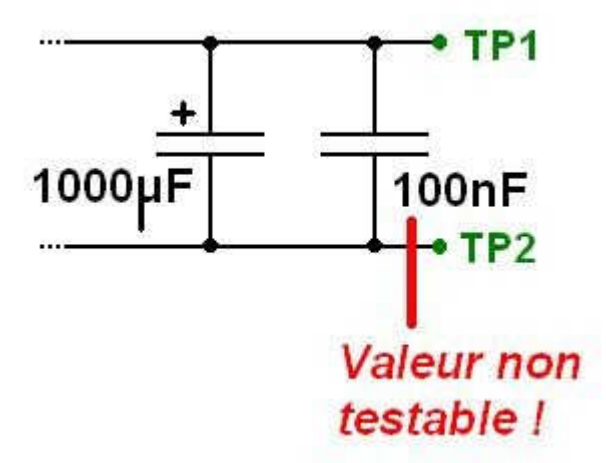

Figure 4.6: Condensateur céramique 100nF monté en parallèle d'un chimique, non testable

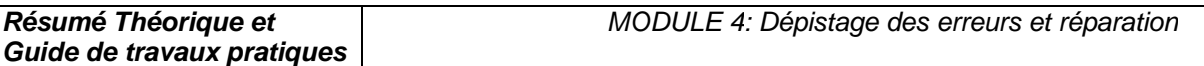

Si on a de la place sur la carte lors du routage, on peut mesurer ce composant monté dans un coin, juste pour le test. Il n'est relié à rien d'autre qu'un point de test à chaque extrémité. Le test de celui-ci "couvre" le test de l'autre.

Pour les composants en série, on peut les tester unitairement avec un point de test entre chaque composant :

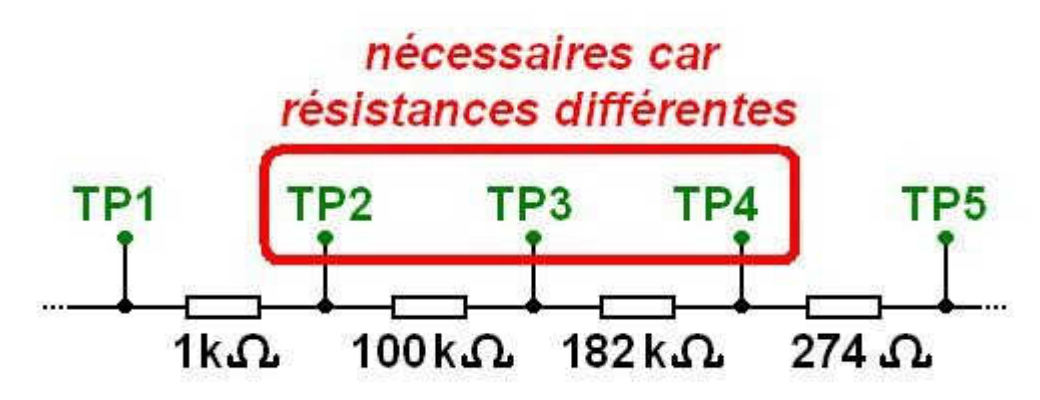

Figure 4.7: Test unitairement avec un point de test entre chaque composant

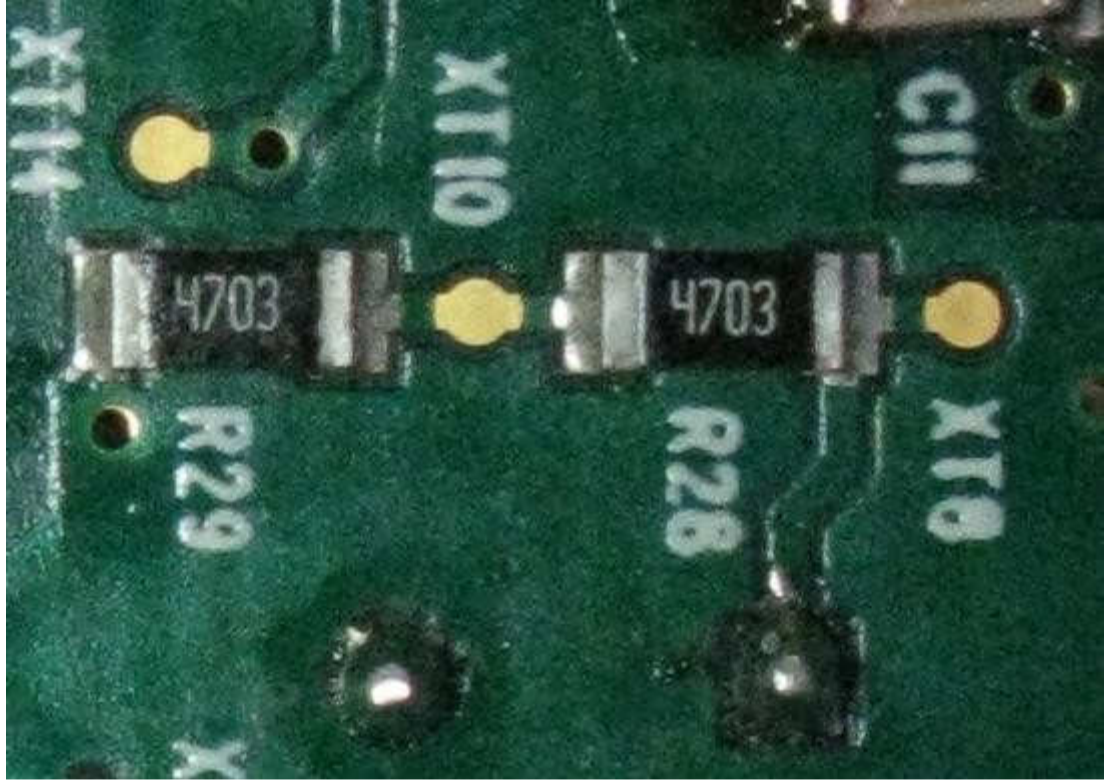

Figure 4.7: XT10 est un point de test intermédiaire

En fait, pour des valeurs identiques, on peut se passer des point de tests intermédiaires et mesurer la valeur totale. Si elle est bonne, il serait très improbable que 2 ou 3 composants aient de mauvaises valeurs qui se compensent.

Exemple : la mesure de 4 résistances identiques donne 401.7kOhms. On peut en déduire qu'il y a 4 résistances 100kOhms. On suppose que les résistances montées par la machine de pose sont issues du même lot.

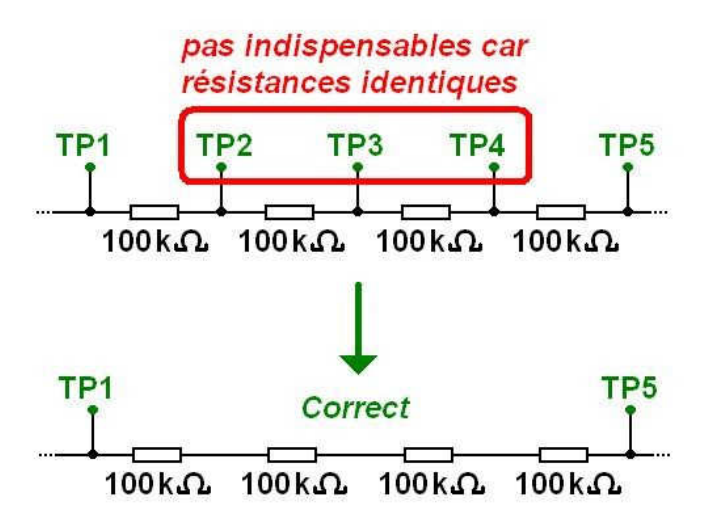

En revanche, on ne peut pas tester des grandes impédances en parallèle de petites impédances. Dans le cas d'impédances complexes (RC, LC, RL en parallèle), la couverture de test n'assure pas la mesure de la valeur. Par exemple, on ne peut pas tester 1nF en parallèle avec 10 Ohms., ni 100 Ohm en parallèle avec une faible inductance.

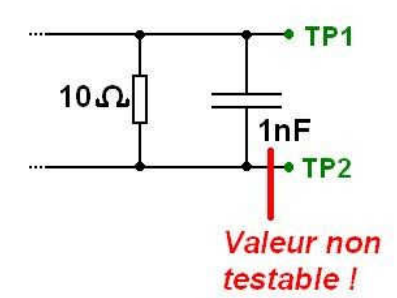

La valeur ne dit pas tout : ce test ne fait pas la différence entre une résistance de puissance et une résistance standard de même valeur. Il ne fait pas non plus la différence entre deux condensateurs de tensions nominales différentes (exemple : 10uF/25V et 10uF/100V). L'inspection visuelle doit compléter le test de valeur.

Deux résistances de mêmes valeurs mais de fabricants différents peuvent avoir des couleurs différentes et être jugées (à tort !) différentes par le test visuel.

#### 2.4. Contrôle de la soudure

Le composant est-il bien soudé sur le circuit imprimé ? On peut juger que oui si la présence, la polarité et la valeur sont déjà testées, mais l'inspection visuelle reste un complément précieux.

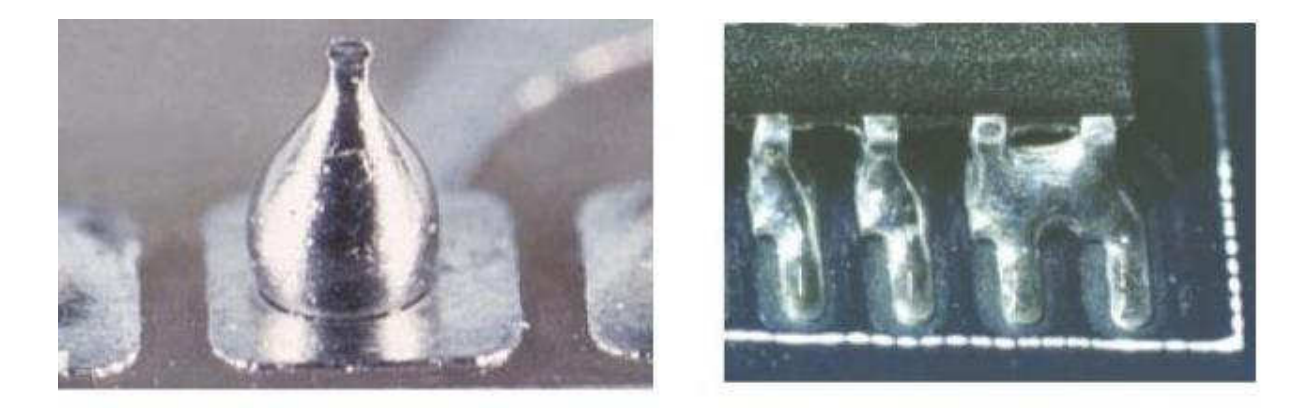

## V. Contrôle des cartes électroniques par la méthode Boundary Scan (JTAG)

#### 1 - Introduction

La technique de Boundary-Scan (scrutation des frontières) est conçue pour faciliter et automatiser le test des cartes électroniques numériques. Elle consiste à donner un accès auxiliaire aux broches d'entrée-sortie des composants numériques fortement intégrés. Le JTAG pour Joint Test Action Group est le nom de la norme IEEE 1149.1 intitulé « Standard Test Access Port and Boundary-Scan Architecture ». Le JTAG a été normalisé en 1990. Le terme JTAG, désignant le groupe de travail qui a conçu la norme, est abusivement (mais très largement) utilisé au lieu du terme générique Boundary Scan, ou du sigle TAP (Test Access Port, port d'accès de test).

## 2 - Principe

Initialement, le Boundary Scan était uniquement destiné au test des court-circuit et de la continuité entre puces compatibles. Connaissant le schéma électrique de la carte électronique, on applique un ensemble de signaux logiques (appelé vecteur de test) sur les broches d'entrée de certains composants (depuis la chaîne Boundary Scan interne), et on relève les niveaux logiques sur les broches de sortie des composants qui y sont connectés, pour s'assurer qu'ils correspondent aux valeurs attendues. On peut ainsi s'assurer de la bonne qualité des pistes du circuit imprimé et des soudures.

Pour cela, chaque broche d'entrée-sortie n'est pas connectée directement à l'intérieur du composant numérique, mais à travers une « cellule JTAG » permettant de la piloter indépendamment de sa fonction initiale. Il est ainsi possible de la configurer en entrée (hauteimpédance) ou en sortie (niveau logique haut ou bas).

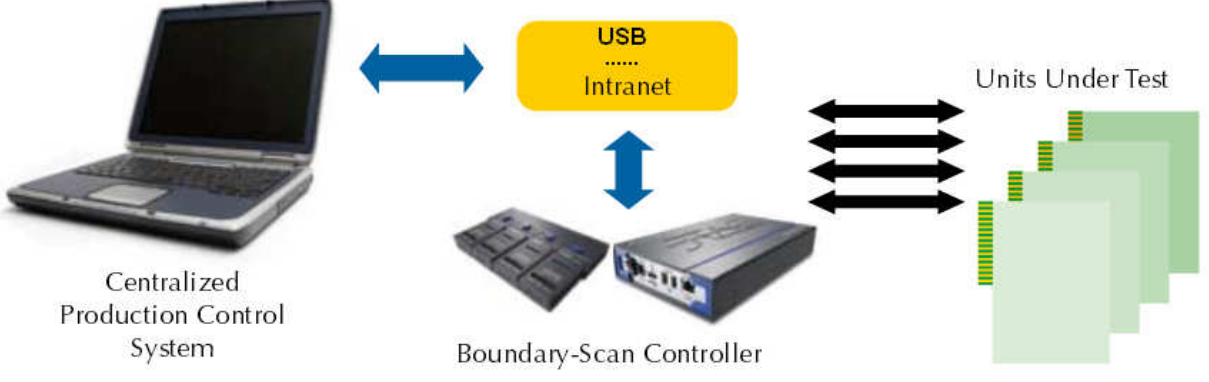

Figure 5.1 : Schéma block d'une chaine JITAG typique

Cependant chaque type de broche a un nombre de cellules qui lui est associé. Les broches d'entrée et de sortie n'ont besoin que d'une cellule chacune. Les broches tristates ayant besoin de deux entrées pour fonctionner (entrée de signal et activation de l'état haute impédance), il faudra donc deux cellules pour pouvoir les tester.

Les broches I/O (pour Input/Output, ou encore Entrée/Sortie) sont quant à elles composées d'une sortie ainsi que d'une entrée qui peut être placée en haute impédance. Étant donné ce qui

a été dit précédemment, pour mettre à l'état haute impédance, il y a besoin de deux cellules. Il faudra donc en tout pas moins de trois cellules pour pouvoir tester une broche I/O.

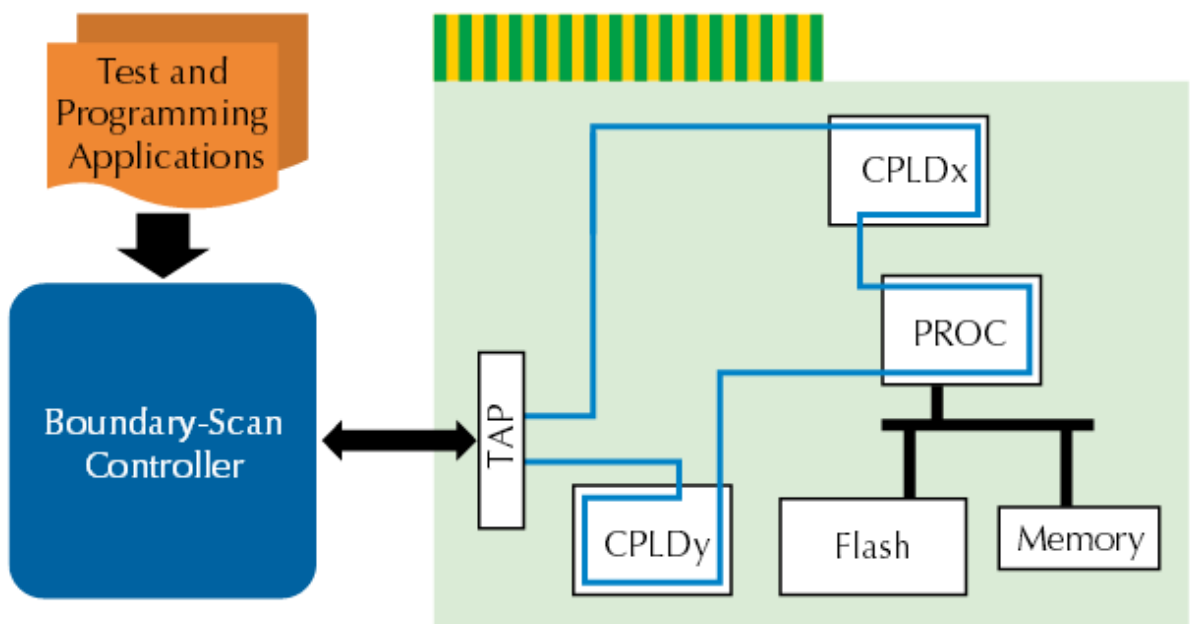

Figure 5.2 : chaîne Boundary Scan interne

Il est à noter que les cellules ne sont pas utilisées pour tester les broches d'alimentation, d'horloge et de reset. Les cellules sont connectées entre elles par un bus série faisant le tour de la puce (d'où la notion de « frontière » ou Boundary), équivalent à un grand registre à décalage de taille égale ou supérieure au nombre de broches d'entrée-sortie du composant. On appelle ce registre BSR, pour Boundary Scan Register. Le TAP Controller, qui reçoit les signaux JTAG de l'extérieur, permet d'activer et de piloter les cellules selon une séquence normalisée.

# 3. Applications

Le JTAG n'est pas limité aux tests de continuité. Il est en effet également possible de tester (au moins partiellement) des fonctions logiques combinatoires, même si elles sont composées de puces non compatibles JTAG, en élaborant des vecteurs de test appropriés et à condition que les entrées et sorties de ces fonctions soient connectées à des composants JTAG.

De même, il est possible de tester des mémoires en écrivant puis relisant des valeurs de test. Il est même possible de cette manière de programmer des mémoires non-volatiles (EEPROM et Flash, ces dernières nécessitant un protocole particulier).

De plus, le JTAG n'est pas limité aux connexions externes au composant. La norme JTAG est ainsi utilisée pour remplacer les émulateurs de microprocesseurs (systèmes de débug sur carte remplaçant physiquement le composant), en donnant un accès direct à l'intérieur du processeur (points d'arrêt, lecture et écriture des registres internes, des mémoires internes et externes …) sans perturber ses interactions avec l'extérieur. On nomme cette technique ICE (In-Circuit Emulator) ou ICD (In-Circuit Debugger), et elle est omniprésente sur les microprocesseurs et microcontrôleurs modernes.

Le bus JTAG est également utilisé pour programmer les composants logiques programmables (FPGA et CPLD) ainsi que de nombreux microcontrôleurs (grâce à la capacité du JTAG de programmer la Flash des microcontrôleurs.), voire pour débugger un microprocesseur ou accéder à un « analyseur logique » intégrés dans un FPGA.

#### 4. Architecture JTAG

Chaque signal primaire d'entrée et de sortie est complété avec un élément de mémoire appelé cellule Boundary-Scan. Les cellules qui agissent sur les composants JTAG d'entrée sont notées cellules d'entrée, de même que les cellules qui agissent sur les composants JTAG de sortie sont notées cellules de sortie.

Entrées et sorties sont des notations relatives au noyau logique du composant (nous verrons par la suite les problèmes que peut entraîner le fait de noter entrées et sorties les interconnections entre deux ou plusieurs composants JTAG).

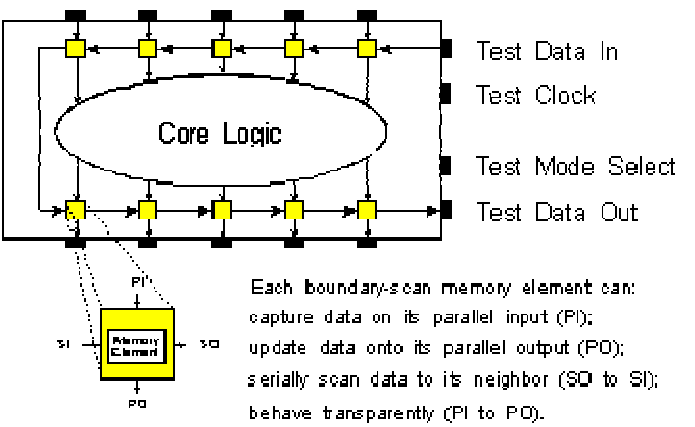

Figure 5.3 : cellule Boundary-Scan

Le regroupement de cellules Boundary-Scan est configuré dans un registre à décalage d'entrée/sortie.

Une opération de chargement parallèle appelée 'capture' permet de charger les données en entrée du composant JTAG vers l'entrée des cellules JTAG. En même temps, elle prend la valeur du noyau logique et la transfère vers la sortie du composant JTAG pour être ensuite chargée vers l'entrée de la cellule JTAG. Elle permet donc de charger la totalité des données à l'entrée des cellules JTAG.

Une opération de déchargement appelée 'update' va décharger la valeur à l'entrée de la cellule JTAG vers le noyau logique. Une opération 'update' va donc suivre une opération 'capture'. Ces valeurs de remplacement à l'entrée du composant JTAG et du signal déjà présent à la sortie de la cellule JTAG sont donc transférées vers la sortie du composant JTAG, remplaçant ainsi la valeur de sortie générée par le noyau logique.

Les données sont donc modifiées autour du registre à décalage, dans un mode série, à partir du 'Test Data In' (TDI) et terminé par le 'Test Data Out' (TDO). Le 'Test Clock' (TCK) est alimenté par un autre circuit dédié à cette tâche. Le mode de fonctionnement est contrôlé par le signal de contrôle série : le 'Test Mode Select' (TMS).

#### 5. Le chemin de scan

Le test JTAG n'influe en rien sur la fonctionnalité du noyau logique. En fait, le chemin du Boundary-Scan est indépendant de la fonction du composant. Nous allons par un exemple simple expliquer comment le chemin de scan fonctionne.

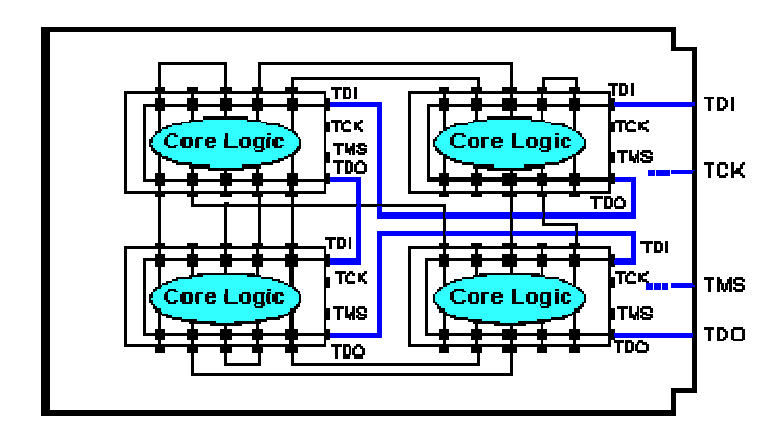

Figure 5.4 : Exemple de carte contenant quatre composants JTAG

La figure 5.4 montre une carte contenant quatre composants JTAG. Notons qu'il existe sur la carte un connecteur en entrée nommé TDI connecté sur l'entrée TDI du premier composant. Le TDO du premier composant est relié au TDI du second composant. Et ainsi de suite jusqu'à la sortie du dernier composant appelée TDO. Les TCK et TMS sont reliées à chacun des composants en parallèle.

Dans ce chemin, certains tests particuliers peuvent être appliqués à chacun des composants par l'intermédiaire du chemin de scan global. Ainsi il va être possible de charger une valeur spécifique dans les cellules JTAG d'entrées via la broche TDI de la carte (opération de décalage d'entrée), d'appliquer cette valeur au composant (opération update), de mémoriser la réponse du composant (opération capture), et de sortir cette valeur sur la broche TDO de la carte (opération décalage de sortie). En fait les cellules JTAG peuvent donc être considérées comme des clous virtuels.

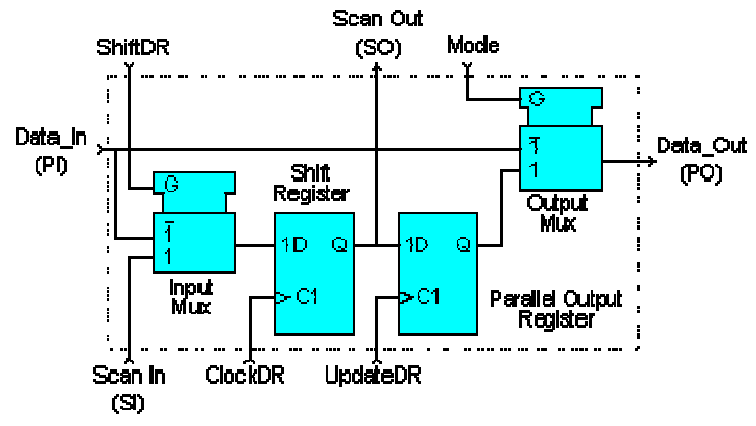

Figure 5.5 : cellule JTAG universelle

Notons qu'il s'agit ici d'un exemple de réalisation d'une cellule universelle JTAG puisque le standard IEEE 1149.1 n'impose pas le schéma de cette cellule mais uniquement son fonctionnement.

Elle contient les quatre modes opératoires cités précédemment :

- Normal
- Update
- Capture
- décalage série

L'élément de mémoire est caractérisé par une bascule D précédée et suivie d'un multiplexeur. ü En mode 'normal', les données introduites en entrée se retrouvent directement en sortie.

ü En mode 'update', le contenu du registre de sortie est transféré en sortie.

ü En mode 'capture', le signal de données d'entrée est routé vers le registre à décalage et la valeur est mémorisée par l'horloge DR (ClockDR) suivante.

ü En mode 'décalage', le Scan\_Out d'un registre à bascule est directement transféré au suivant. Il est important de noter que ni le mode capture ni le mode décalage n'interfèrent avec le mode normal. Ceci permet de mémoriser la valeur d'une opération et de l'appliquer où l'utilisateur le désire pour une éventuelle inspection sans engendrer aucune interférence. Cette application de l'architecture JTAG a d'énormes potentiels pour des 'monitorings' en temps réels.

La méthode de test JTAG, comme nous l'avons indiqué précédemment, est définie par le standard IEEE 1149.1. Voyons précisément ce que cette norme impose.

# 6. Architecture d'un composant à la norme IEEE 1149.1

Après cinq ans de discussions, l'organisation JTAG a finalement proposé une architecture telle que le montre la figure 5.6 :

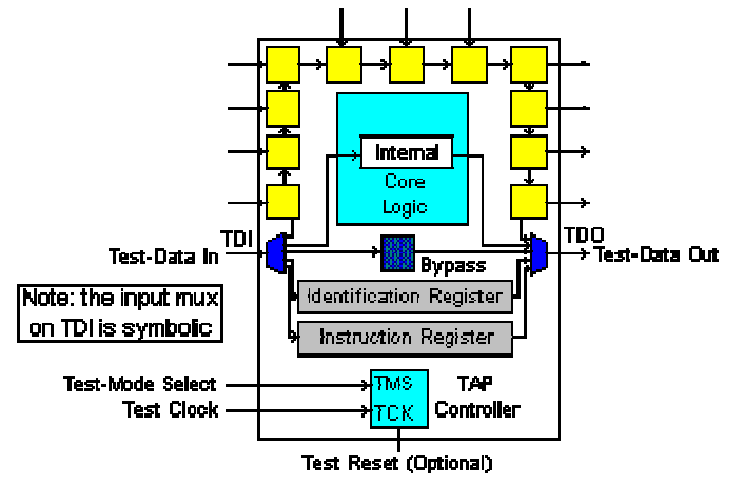

Figure 5.6 : architecture JTAG

Cette figure montre les éléments suivants :

Les quatre broches de test : Test Data In (TDI), Test Mode Select (TMS), Test Clock (TCK), Test Data Out (TDO), une broche optionnelle : le Test Reset (TRST\*).

Les regroupements de toutes ces broches forment le Test Access Port (TAP).

- Une cellule JTAG de chacune des broches d'entrées et de sortie du composant est reliée de manière interne à un registre Boundary-Scan série.

- Une machine d'état qui contrôle le TAP par l'intermédiaire du TCK et du TMS.
- Un registre d'instructions (IR) sur n bits (n=2) qui garde les instructions courantes.
- Un registre Bypass sur 1 bit (Bypass).

Un registre d'identification optionnel sur 32 bits capable d'être chargé avec un code d'identification du composant.

Un seul registre peut être connecté du TDI vers le TDO (par exemple le registre IR, Bypass, Ident…). La sélection du registre se fait par le décodage du registre d'instruction (IR).

Nous allons voir dans le détail chacune des parties qui composent cette architecture.

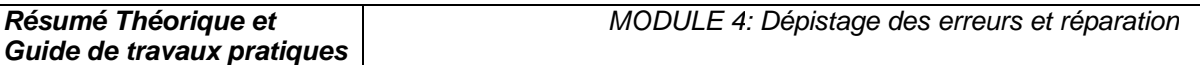

## 7. Le Test Access Port

La représentation du Test Access Port (TAP) est donnée dans la figure ci-dessous :

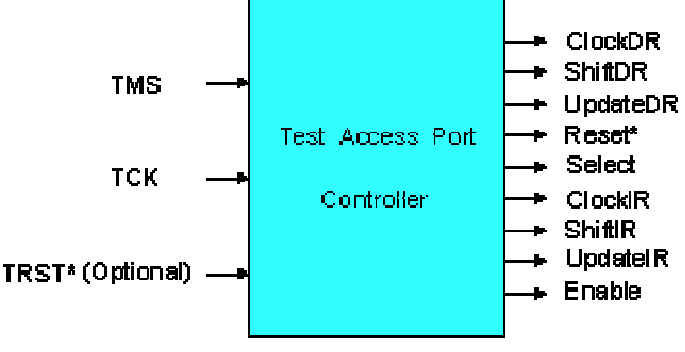

Figure 5.7 : Test Access Port (TAP)

Le TAP est donc constitué de quatre signaux et d'un signal optionnel :

- Test Data In (TDI) : Signal de test série d'entrée dont la valeur par défaut vaut '1'.
- Test Data Out (TDO) : Signal de test série de sortie dont la valeur par défaut vaut 'Z'. Il n'est actif que pendant l'opération de décalage.

• Test Mode Select (TMS) : Signal de contrôle série d'entrée dont la valeur par défaut vaut  $1'.$ 

• Test Clock (TCK) : signal fournissant l'horloge au test.

• Test Reset (TRST\*) : signal qui contrôle la remise à '0' du TAP dont la valeur par défaut vaut '1'. Il est actif sur un niveau bas. C'est ce signal qui est optionnel.

TMS, TCK et TRST\* (s'il existe) entrent dans une machine d'état qui produit les changements d'état du signal de contrôle. Ces signaux permettent également de contrôler le registre d'instruction ainsi que les différents registres de données.

La figure 5.8 montre le diagramme de transition du TAP et suffit à la compréhension de son fonctionnement, sachant que la valeur qui va permettre au TAP de changer d'état est celle du TMS et que ce changement d'état est synchrone sur un front montant de l'horloge.

**Guide de travaux pratiques** 

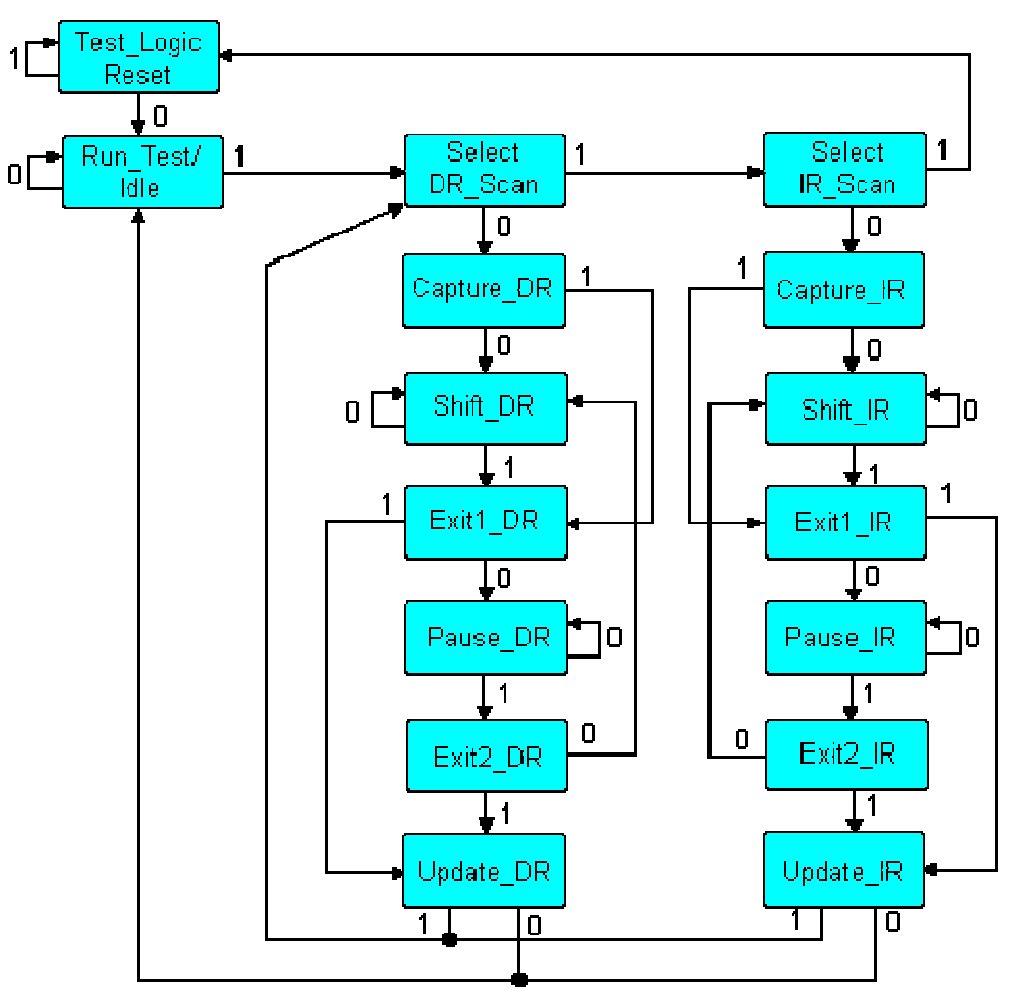

Figure 5.8 : diagramme de transition du TAP

#### 8. Le registre Boundary-Scan

Si nous regardons les cellules JTAG plus attentivement, nous nous rendons compte qu'elles sont chaînées de manière à former le registre Boundary-Scan. L'ordre de la chaîne est déterminé par l'agencement physique des composants sur la carte et/ou par le nombre de couches de la carte. Le registre Boundary-Scan est sélectionné par une instruction commandée au registre d'instructions : instructions Extest, Sample/Preload ou Intest que nous verrons dans le chapitre suivant.

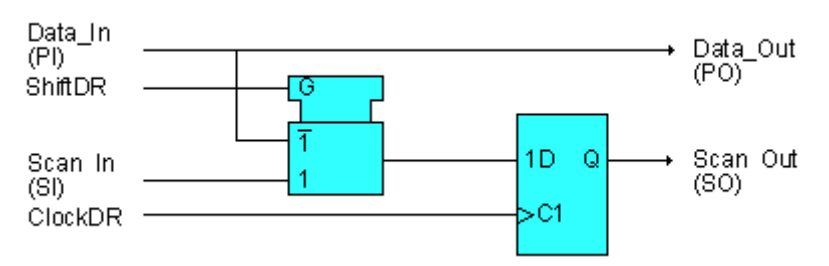

Figure 5.9 : cellule JTAG d'entrée classique

Cette cellule ne permet de réaliser que l'opération de capture et l'opération de décalage. Elle peut être utilisée par exemple pour l'horloge.

La cellule JTAG classique d'entrée/sortie ci-dessous montre une conception d'une cellule JTAG le plus souvent utilisé et qui permet trois modes opératoires : capture, décalage et update.

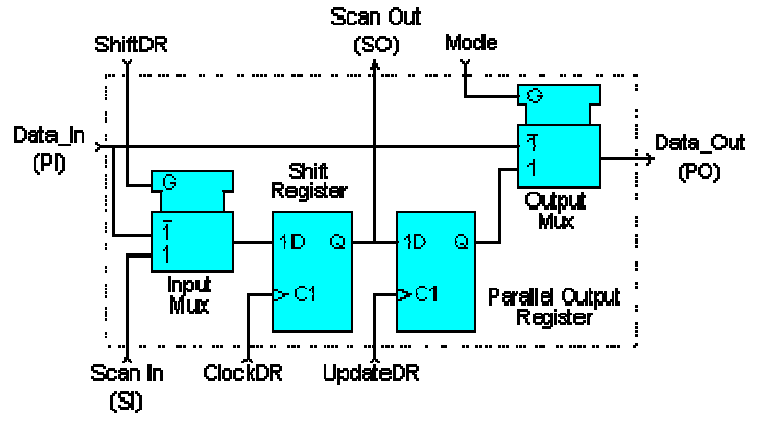

Figure 5.9 : cellule JTAG d'entrée/sortie classique

Ce type de conception permet d'avoir des bascules D distinctes pour les fonctions de décalage et de maintien. Les données peuvent être transférées à travers le registre Boundary-Scan sans interférer sur la valeur de la section de maintien (qui peut être routée vers le port de données de sortie par l'intermédiaire du multiplexeur de sortie).

La figure 5.9 montre pourquoi une section de maintien est nécessaire :

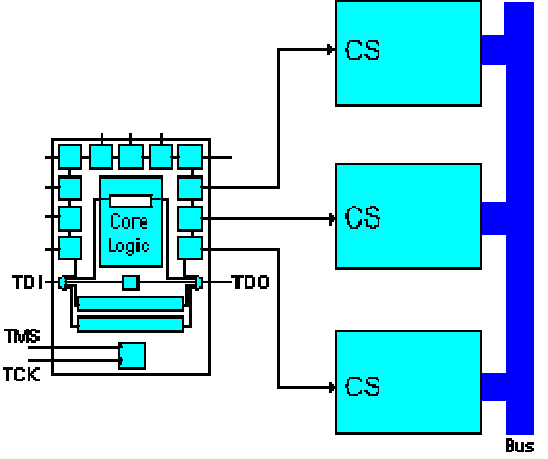

Figure 5.9 : cellule JTAG avec section de maintien

Cette figure représente un composant JTAG dont les trois sorties vont permettre de contrôler trois RAM par l'intermédiaire de leur Chip-Select (CS).

Dans un mode de fonctionnement normal, seulement une RAM est sélectionnée pour venir dialoguer avec le bus de données. Cela signifie que la plupart des combinaisons de ces trois CS sont interdites.

Il serait impossible de garder une séquence interdite si les données étaient transférées sur le chemin JTAG sans l'élément de maintien et sans le multiplexeur de sortie.

Si le multiplexeur autorisait le passage de la valeur générée par le noyau logique, nous pourrions avoir un problème.

Une solution simple est d'inclure la section de maintien et d'utiliser l'instruction Sample/Preload (que nous verrons dans le chapitre suivant) pour charger une valeur de sécurité dans la section de maintien.

## 9. Le registre d'instructions

Un registre d'instructions est composé d'un registre à décalage, qui peut être connecté au TDI et au TDO, et une section de maintien qui garde les instructions courantes comme le montre la figure 5.10.

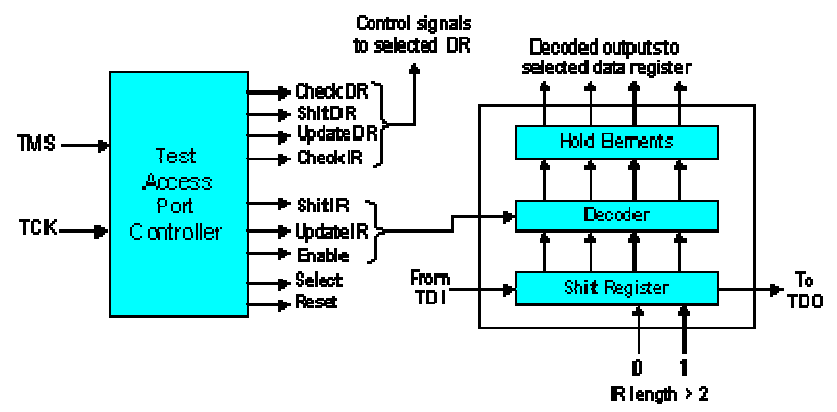

Figure 5.10 : Registre d'instructions

Il peut y avoir plusieurs décodeurs logiques entre ces deux sections (cela va dépendre de la taille du registre ainsi que du nombre d'instructions). Le signal de contrôle du registre d'instructions est issu du contrôleur du TAP et permet soit de décaler les valeurs d'entrée/sortie vers le registre à décalage du registre d'instruction soit de charger directement vers la section de maintien (opération 'update' le contenu du registre à décalage. Il est donc possible de charger (opération 'capture') certaines valeurs vers le registre à décalage du registre d'instruction.

La taille du registre d'instructions doit être d'au moins 2 bits (pour permettre les différentes instructions : Bypass, Sample/Preload, Extest) mais sa taille maximale n'est pas définie.

#### 9.1. Les différentes instructions

L'architecture IEEE 1149.1 impose trois instructions qui sont :

Bypass : L'instruction Bypass permet de passer au travers des composants avec un bit de décalage. Tous les bits doivent être à '1' pour qu'elle soit exécutée.

Extest : L'instruction Extest sélectionne le registre Boundary-Scan en déconnectant le composant JTAG. Elle prépare au test des interconnections. Tous les bits doivent être à '0' pour qu'elle soit exécutée. Sa taille de code n'est pas définie.

Sample/Preload : L'instruction Sample/Preload sélectionne le registre Boundary-Scan mais sans déconnecter le composant JTAG.

Le standard IEEE 1149.1 autorise un certain nombre d'instructions optionnelles qui sont les suivantes :

Intest : Elle sélectionne le registre Boundary-Scan pour le préparer au test du noyau logique interne.

Idcode : Elle sélectionne le registre d'identification placé entre TDI et TDO pour le préparer au chargement du code Idcode et à sa lecture au travers le TDO. Si l'instruction Idcode est chargée, il n'y a pas de registre d'identification présent sur la carte et l'instruction Idcode peut être vu comme si l'utilisateur chargeait l'instruction Bypass.

Runbist : C'est l'instruction qui initialise une routine de test interne et charge le résultat dans le registre placé entre le TDI et le TDO.

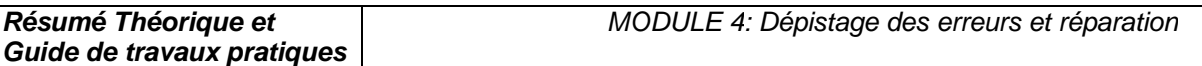

En 1993 une révision du standard IEEE 1149.1 apporte deux nouvelles instructions : Clamp : C'est une instruction qui pilote la valeur de présélection vers la sortie de certains composants et qui sélectionne le registre Bypass entre TDI et TDO.

High : C'est une instruction similaire à Clamp mis à part le fait qu'elle permet de laisser la valeur des broches des composants de sortie sur un niveau logique haute impédance. Elle va également sélectionner le registre Bypass entre TDI et TDO.

Remarque : A l'exception de Bypass, le code de toutes les autres instructions n'est pas défini. La taille minimale du registre d'instructions est de 2 bits et sa taille maximale est indéfinie.

## 10. Le registre Bypass

Le registre Bypass est un registre sur 1 bit, sélectionné par l'instruction Bypass et qui provient de la fonction de décalage. Il n'y a pas de sortie parallèle (ce qui signifie que le signal de contrôle Update DR n'agit pas sur le registre). Au contraire, le signal de contrôle Capture DR agit sur le registre et l'autorise à garder une valeur de '0'.

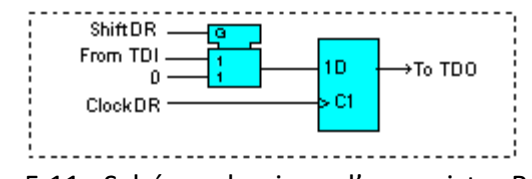

Figure 5.11 : Schéma classique d'un registre Bypass

## 11- Le registre d'identification

Le registre optionnel d'identification est un registre 32 bits qui contient les opérations de capture et de décalage. Une fois que l'opération de capture a été réalisée, le code d'identification sur 32 bits peut être chargé vers TDO pour une inspection. La figure ci-dessous montre une manière possible d'incrémenter une cellule du registre 32 bits.

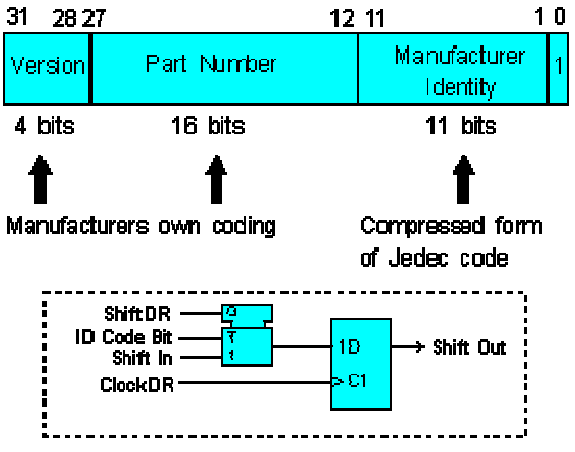

Figure 5.12 : Registre d'identification

#### 12. Les différents types de test

#### 12.1. Test de l'infrastructure

Le test de l'infrastructure permet de vérifier que le Test Access Port (TAP) est correctement relié aux composants JTAG. Cela signifie qu'il va vérifier que la chaîne de scan est établie correctement. Il s'agit donc de la première étape à réaliser.

#### 12.2. Test des interconnections

Le test des interconnections vérifie que les connections entre les différents composants JTAG sont correctement réalisées. Il va donc pouvoir détecter des circuits ouverts, des courts-circuits, de mauvaises soudures, des circuits mal alignés …

#### 12.3. Test du Buswire

Le test du buswire est utilisé lorsque des drivers de bus sont présents sur la carte. Il test donc les driver un par un, ainsi que toutes leurs opérations (receivers, drivers, bidirectionnel). Différents bus sont testés en parallèle.

#### 12.4. Test des clusters

Le test des clusters permet de tester les composants non JTAG entourés des composants JTAG d'une carte électronique. En fait, dans ce contexte, les cellules JTAG agissent comme des récepteurs pour tester les composants 'non JTAG' (en général, il s'agit de portes logiques).

#### 12.5. Test de la mémoire

Ce test permet de tester toutes les broches de la mémoire ainsi que ses connexions. L'utilisateur fournit une description de la mémoire à tester (bus d'adresse, bus de donnée, bus de contrôle) et le compilateur génère une série de vecteurs de test (Memory Pattern Generator) à appliquer sur la carte.

Après avoir vu quels types de test il est possible de réaliser avec la gamme ScanPlus, nous étudions maintenant chacun de ces logiciels en expliquant leur rôle d'une part et leur fonctionnement d'autre part. Cependant étant donné que chacun de ces logiciels nécessitent un certain nombre de fichiers pour leur fonctionnement (soit directement, soit indirectement), nous allons auparavant nous intéresser à l'étude de ces fichiers.

#### 13. Exemple de logiciels de Test ScanPlus

Les logiciels de test ScanPlus sont des applications 32-bit comportants plusieurs éléments:

Les logiciels proposés sont les suivants :

- $\triangleright$  ScanPlus TPG
- $\triangleright$  ScanPlus Runner (programmation de mémoire Flash et CPLD intégré)
- $\triangleright$  ScanPlus Debugger
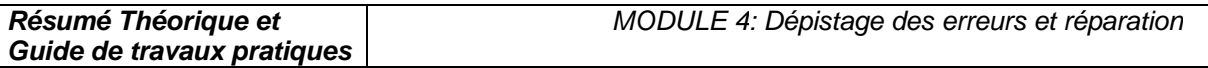

 $\triangleright$  ScanPlus Flash

La figure 5.3 montre les fonctionnalités de ces différents logiciels ainsi que leurs interactions.

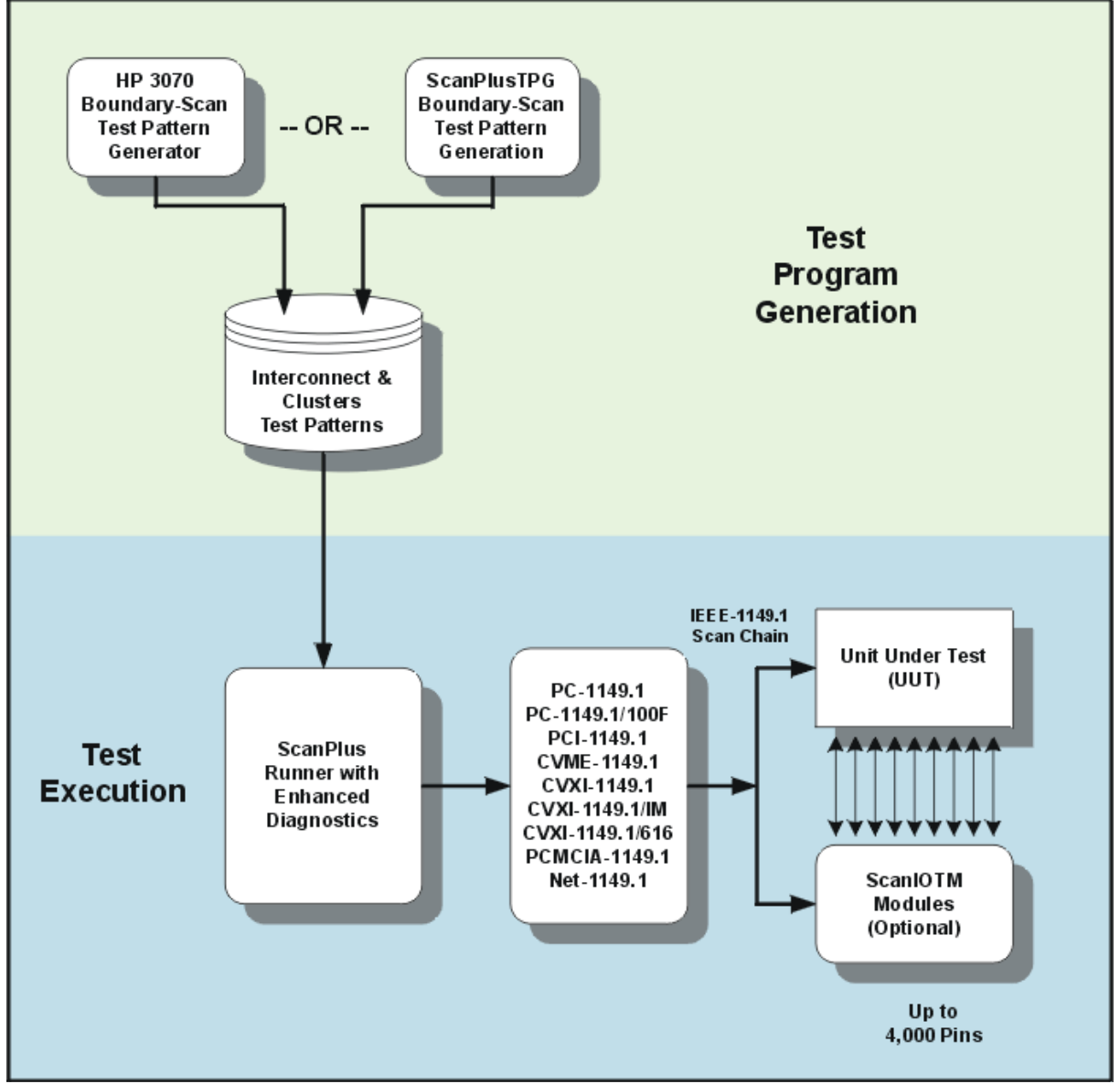

Figure 5.13 : Digramme

# 13.1. Les différents fichiers

Différents types de fichiers sont nécessaires pour la génération des vecteurs de test (ScanPlus TPG).Vous pourrez trouver leur description ainsi qu'un exemple.

Les fichiers Netlist (\*.net) :

Ce fichier doit contenir la description de toutes les broches et des nœuds de la carte électronique. Les logiciels de la gamme ScanPlus acceptent la pluspart des fichiers du type CAE/CAD.

Les fichiers BSDL (\*.bsd) :

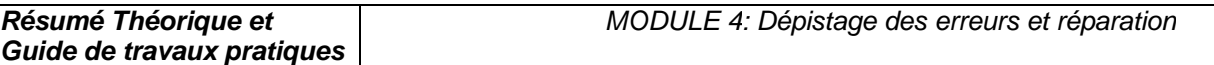

```
Les fichiers BSDL sont des fichiers donnés par le constructeur du composant JTAG et contiennent 
toutes les informations relatives à celui-ci. Ils sont écrits en Boundary-Scan Description Language 
(BSDL) qui est un dérivé du VHSIC Hardware Description Language (VHDL). 
Exemple d'un fichiers BSDL d'une bascule D (la 74bct8374) : 
entity ttl74bct8374 is 
generic (PHYSICAL_PIN_MAP : string := "DW_PACKAGE"); 
port (CLK:in bit; Q:out 
bit_vector(1 to 8);
D:in bit_vector(1 to 8);
GND, VCC:linkage bit; 
OC_NEG:in bit;
TDO:out bit; 
TMS, TDI, TCK:in bit); 
use STD 1149 1 1990.all;
-- Get Std 1149.1-1990 attributes and definitions 
attribute PIN_MAP of ttl74bct8374 : entity is PHYSICAL_PIN_MAP;
constant 
  DW_PACKAGE:PIN_MAP_STRING:="CLK:1, Q:(2,3,4,5,7,8,9,10), "
   & "D:(23,22,21,20,19,17,16,15)," & "GND:6, VCC:18, 
   OC_NEG:24, TDO:11, TMS:12, TCK:13,TDI:14"; 
constant 
   FK_PACKAGE:PIN_MAP_STRING:="CLK:9, Q:(10,11,12,13,16,17,18,19)," 
   &"D:(6,5,4,3,2,27,26,25)," & "GND:14, VCC:28, OC_NEG:7, 
   TDO:20, TMS:21, TCK:23, TDI:24"; 
attribute TAP_SCAN_IN of TDI : signal is true; 
attribute TAP_SCAN_MODE of TMS : signal is true;
attribute TAP_SCAN_OUT of TDO : signal is true; 
attribute TAP_SCAN_CLOCK of TCK : signal is (20.0e6, BOTH);
attribute INSTRUCTION_LENGTH of ttl74bct8374 : entity is 8; 
attribute INSTRUCTION_OPCODE of ttl74bct8374 : entity is 
"BYPASS (11111111, 10001000, 
        00000101, 10000100, 
                       00000001)," & 
"EXTEST (00000000, 10000000)," & 
"SAMPLE (00000010, 10000010)," & 
"INTEST (00000011, 10000011)," & 
"TRIBYP (00000110, 10000110)," & -- Boundary Hi-Z 
"SETBYP (00000111, 10000111)," & -- Boundary 1/0 
"RUNT (00001001, 10001001)," & -- Boundary run test 
"READBN (00001010, 10001010)," & -- Boundary read normal 
"READBT (00001011, 10001011)," & -- Boundary read test 
"CELLTST(00001100, 10001100)," & -- Boundary selftest normal 
"TOPHIP (00001101, 10001101)," & -- Boundary toggle out test 
"SCANCN (00001110, 10001110)," & -- BCR Scan normal 
"SCANCT (00001111, 10001111)"; -- BCR Scan test 
attribute INSTRUCTION_CAPTURE of ttl74bct8374 : entity is "10000001"; 
attribute INSTRUCTION_DISABLE of ttl74bct8374 : entity is "TRIBYP";
```

```
attribute REGISTER_ACCESS of ttl74bct8374 : entity is 
"BOUNDARY (READBN, 
   READBT, CELLTST)," & " 
        BYPASS (TOPHIP, SETBYP, RUNT, 
   TRIBYP)," & 
"BCR[2] (SCANCN, SCANCT)"; 
-- 2-bit Boundary 
   Control Register 
attribute BOUNDARY_CELLS of ttl74bct8374 : entity is 
   "BC_1"; 
attribute BOUNDARY_LENGTH of ttl74bct8374 : entity is 18; 
attribute BOUNDARY_REGISTER of ttl74bct8374 : entity is 
-- num cell port 
function safe [ccell disval rslt] 
"17 (BC_1, CLK, 
  input, X)," \&"16 (BC_1, OC_NEG, input, X)," & 
-- Merged Input/Control 
"16 (BC_1, *, control, 1)," & 
-- Merged Input/Control 
"15 (BC_1, D(1), input, X)," & 
"14 (BC_1, D(2), input, X)," & 
"13 (BC_1, D(3), input, X)," & 
"12 (BC 1, D(4), input, X)," &
"11 (BC_1, D(5), input, X)," & 
"10 (BC_1, D(6), input, X)," & 
"9 (BC_1, D(7), input, X)," & 
"8 (BC_1, D(8), input, X)," & 
"7 (BC_1, Q(1), output3, X, 16, 1, Z)," & 
-- cell 16 @ 1 -> Hi-Z. 
"6 (BC_1, Q(2), output3, X, 16, 1, Z)," & 
"5 (BC_1, Q(3), output3, X, 16, 1, Z)," & 
"4 (BC_1, Q(4), output3, X, 16, 1, Z)," & 
"3 (BC_1, Q(5), output3, X, 16, 1, Z)," & 
"2 (BC_1, Q(6), output3, X, 16, 1, Z)," & 
"1 (BC_1, Q(7), output3, X, 16, 1, Z)," & 
"0 (BC_1, Q(8), output3, X, 16, 1, Z)"; 
end ttl74bct8374;
```
#### 13.2. ScanPlus Test Generator (TPG)

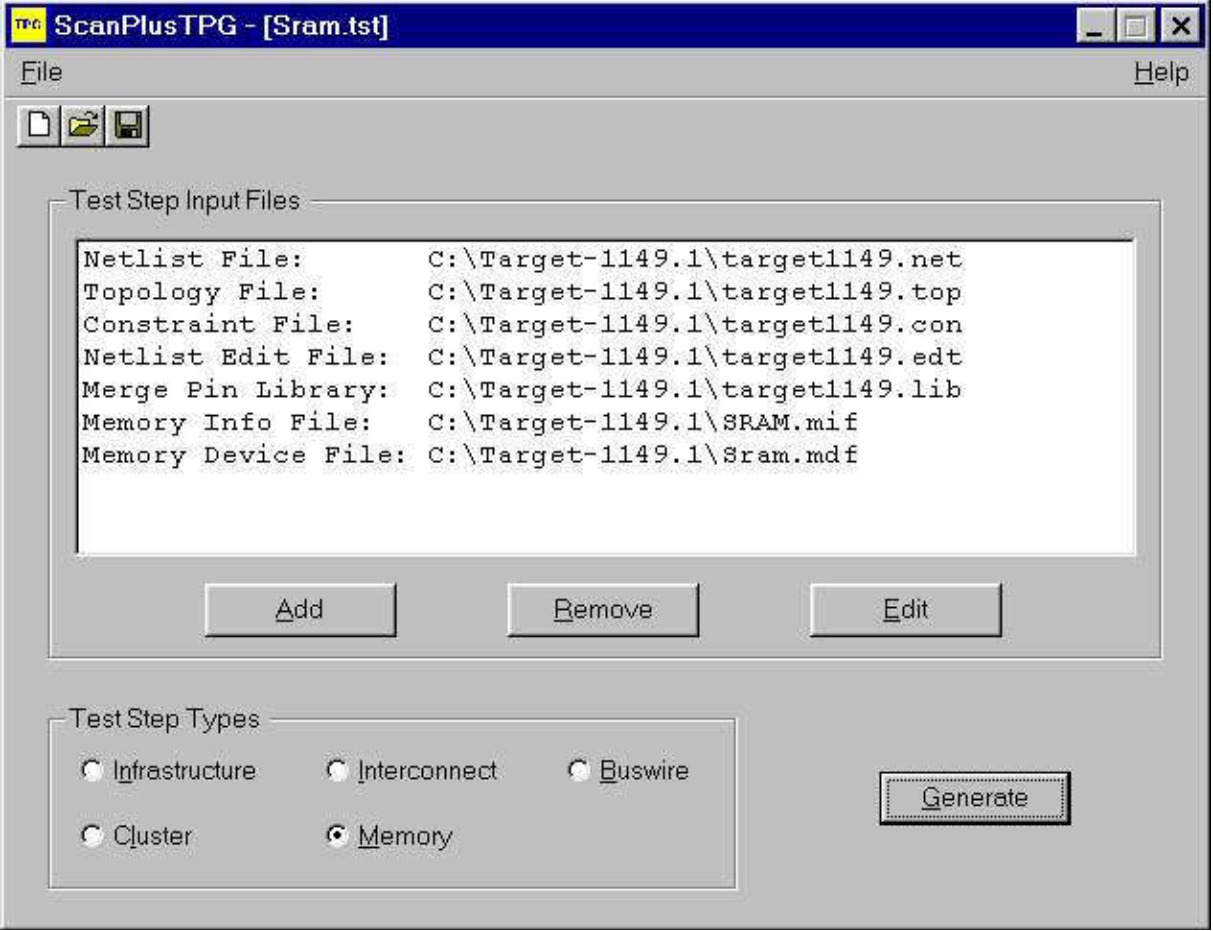

Comme son nom l'indique ce logiciel permet de générer les vecteurs de test de la carte. Le compilateur contenu dans ce logiciel est un compilateur Hewlett-Packard (HP3070). C'est donc un produit de qualité dont la vitesse d'action étonne les utilisateurs car la durée des tests est de l'ordre de quelques secondes (Cette vitesse d'action n'est donnée qu'à titre indicatif puisqu'elle va évidemment varier en fonction de la carte à tester).

ScanPlus TPG convertit tous les fichiers dont il a besoin (son besoin en fichier dépends du type de test que l'on souhaite réaliser) pour n'en former qu'un seul du type compact vector format (CVF). Ce fichier du type compact vector format est donc le fichier qui contient les vecteurs de test correspondant au type de test que l'on souhaite réaliser. ScanPlus TPG va donc générer 5 vecteurs de test au maximum correspondant à chacun des 5 tests décris dans la partie précédente. Afin de générer ces vecteurs de test, ScanPlus TPG passe par la création de fichiers intermédiaires.

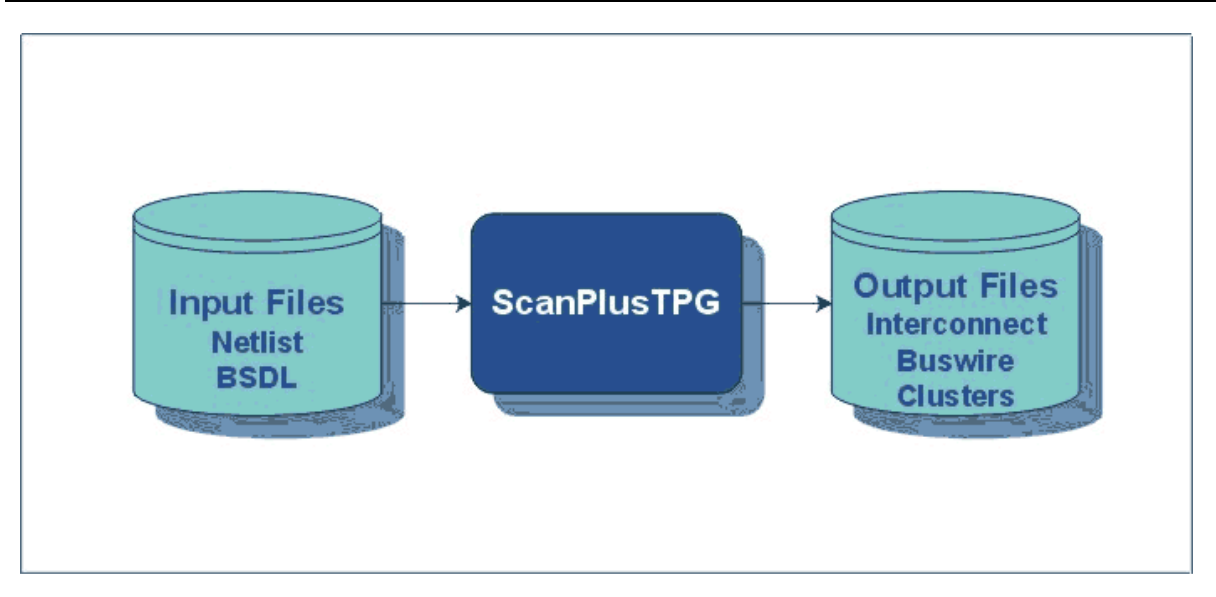

Ce logiciel fait partie des logiciels optionnels puisqu'Elexience propose à ses clients de réaliser elle-même cette étape. En réalité cela n'est rentable pour le client que s'il n'envisage de réaliser que très peu d'applications (au-delà de 2 ou 3 applications, il devient plus avantageux de faire l'acquisition de ce logiciel).

Une fois les vecteurs de tests générés, il devient possible de tester la carte électronique en appliquant ces vecteurs de test à la carte électronique. C'est le rôle que va jouer ScanPlus Runner.

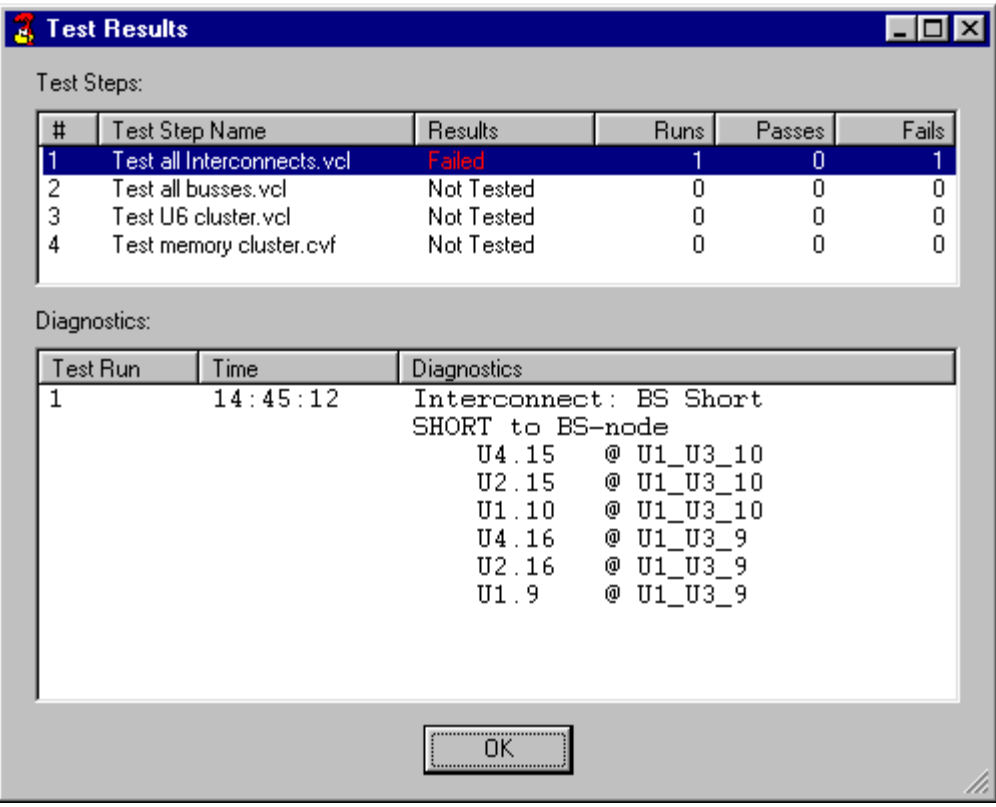

### 13.3. ScanPlus Runner

La liaison entre la carte électronique à tester et le poste de travail se fait par l'intermédiaire du bus JTAG.

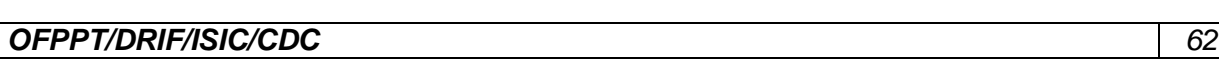

ScanPlus Runner est en fait un des logiciels phare de la gamme de Corelis puisque c'est le logiciel qui permet d'appliquer sur la carte à tester les vecteurs de test générés par ScanPlus TPG. Il permet trois modes de diagnostic :

Le mode GO/NO-GO :

Avec ce type de diagnostic, ScanPlus Runner vérifie le fonctionnement de la carte sans rentrer dans les détails. Il renvoie simplement à l'utilisateur si le test qu'il a effectué est passé ou non. Le diagnostic de base :

Lorsque l'utilisateur sélectionne ce type de fonctionnement l'idée est la même que précédemment mais s'il y a dysfonctionnement, il permet de visualiser la table de vérité donc d'en déduire d'où provient ce dysfonctionnement.

Le diagnostic avancé :

Pour ce mode de fonctionnement, ScanPlus Runner va effectuer exactement les mêmes tests que précédemment mais en cas de dysfonctionnement, il va indiquer précisément d'où provient ce dysfonctionnement et les manipulations possibles à effectuer par l'utilisateur pour le faire disparaître.

De plus ScanPlus Runner intègre la fonction In-System-Programming (ISP) permettant le téléchargement de programme à l'intérieur de circuits programmables (FPAG's, CPLD's, ASIC's) de toutes marques au format SVF ou JAM. Il permet également de programmer les mémoires FLASH à l'aide du fichier généré par ScanPlus Flash Generator.

ScanPlus Runner propose également en standard des drivers de haut niveau (Labwindows CVI, Labview et programmation en ligne) afin de créer sa propre interface de test.

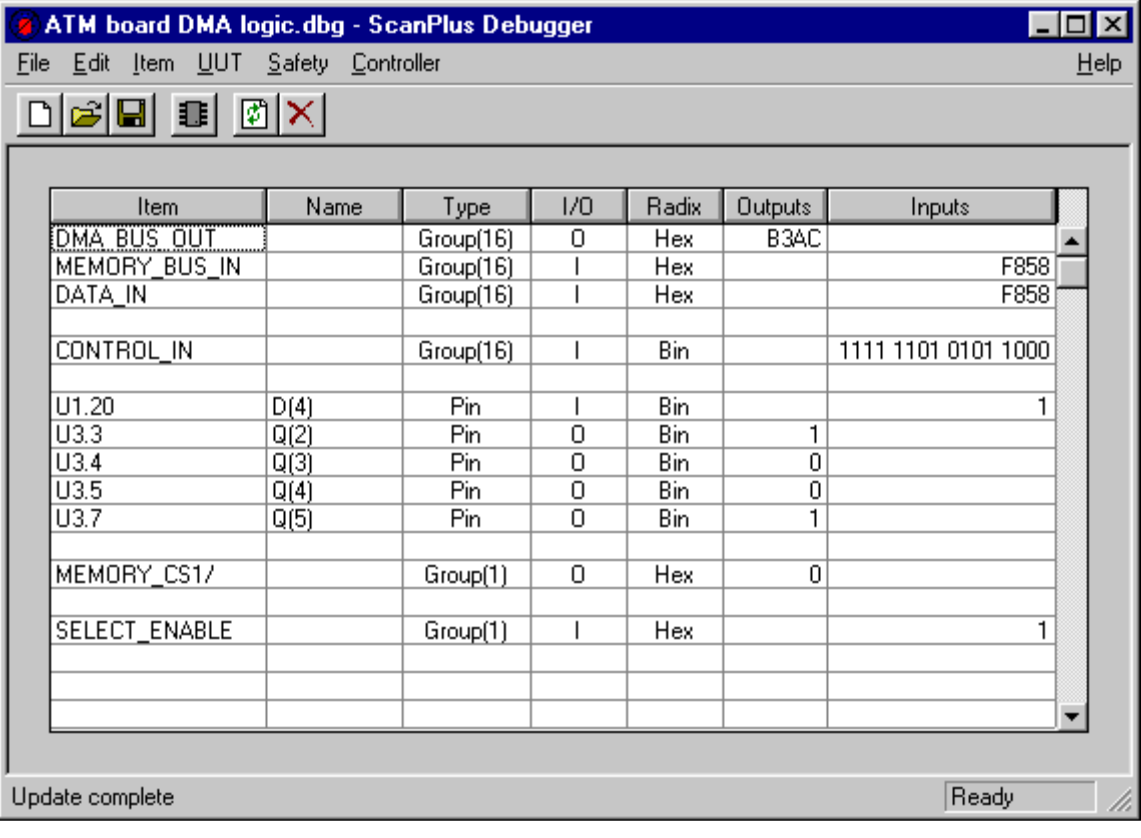

# 13.4. ScanPlus Debugger

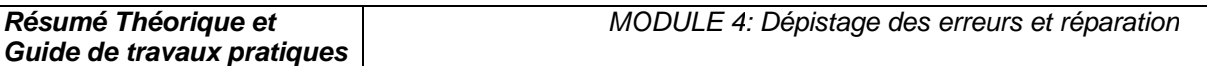

ScanPlus Debugger permet de venir regarder la valeur de la sortie d'une ou d'un groupement de broches (dans ce cas il y a donc création d'un bus) en fonction de la valeur que l'utilisateur a décidé de lui appliquer en entrée. Cette valeur peut être obtenue aussi bien en binaire, qu'en décimal mais également en hexadécimal. D'où son nom de ScanPlus Debugger puisqu'on peut debugger virtuellement la carte et appliquer ces modifications lors de la mise au point de nouveaux prototypes. Un test d'infrastructure est également disponible.

### 13.5. ScanPlus Flash

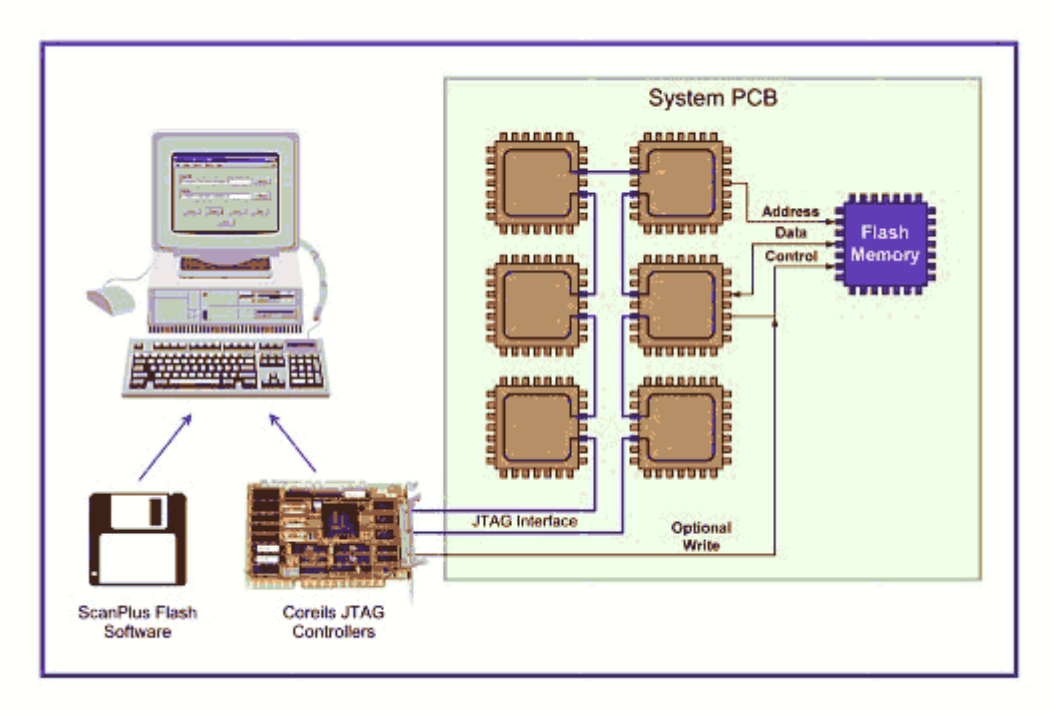

ScanPlus Flash fait partie des logiciels qui utilisent d'autres fonctions du bus JTAG que le test. En effet ce logiciel utilise le bus JTAG pour le téléchargement de données (code) à l'intérieure de mémoires Flash.

### VI. Stratégie de test et contrôle des cartes électroniques

#### 1. Introduction

Sur les dernières générations de cartes électroniques, il est de plus en plus difficile de placer les points de test : les joints de soudure sont en effet de plus en plus rapprochés, de plus en plus petits, de plus en plus inaccessibles, voire pas accessibles du tout (avec les circuits BGA ou CSP, par exemple, dont les contacts sont placés dessous le composant).

Le test in-situ trouve alors vite ses limites et doit être complété par des tests optiques et à rayons X.

Toute la difficulté est de trouver le bon "dosage" entre les différentes techniques de test car leurs performances respectives varient beaucoup en fonction des types de défauts à détecter. Il faut aussi tenir compte de l'objectif à atteindre en termes de couverture de test.

#### 2. Comparatif entre les différentes méthodes de test

Les fabricants de cartes électroniques font face à l'exigence sans cesse croissante de réduire leurs coûts, d'améliorer la qualité de leurs produits et de raccourcir leurs délais de mise sur le marché.

Ces impératifs imposent de bien maîtriser les processus de fabrication et donc d'avoir une stratégie de test bien adaptée.

A partir de là, il est possible d'optimiser les performances tout au long du cycle de vie d'un produit, de sa conception à sa période de garantie, en passant par son lancement et sa fabrication.

Le retour sur investissement (ROI, Return On Investment) d'une stratégie de test efficace peut se chiffrer au total à 3 semaines de gagnées sur les délais de commercialisation.

Les stratégies de test des cartes électroniques doivent prendre en compte les différents outils disponibles :

- inspection optique automatique (AOI, Automation Optical Inspection),
- inspection radiographique automatique (AXI, Automated X-ray Inspection),
- test à sondes mobiles (FPT, Flying Probe Test),
- test in-situ (ICT, In-Circuit Test) et test fonctionnel (FT, Fonctionnal Test).

Chacune de ces technologies se caractérise par sa couverture de fautes et ses performances propres, qui doivent être évaluées à l'aune des objectifs recherchés.

La définition de la stratégie optimale passe par des compromis entre coûts d'exploitation, coûts d'investissement, taux de couverture, cadence de test, résolution de diagnostic, rapidité du retour d'informations des processus et fiabilité des produits à long terme.

Par exemple, les méthodes optiques et RX (AOI et AXI) présentent une excellente résolution au niveau des défauts (elles permettent de voir les micro-détails) et elles sont capables de localiser les défauts très en amont du processus de fabrication. Elles permettent ainsi d'améliorer le processus de fabrication, tout en réduisant les coûts de déboggage et de réparation.

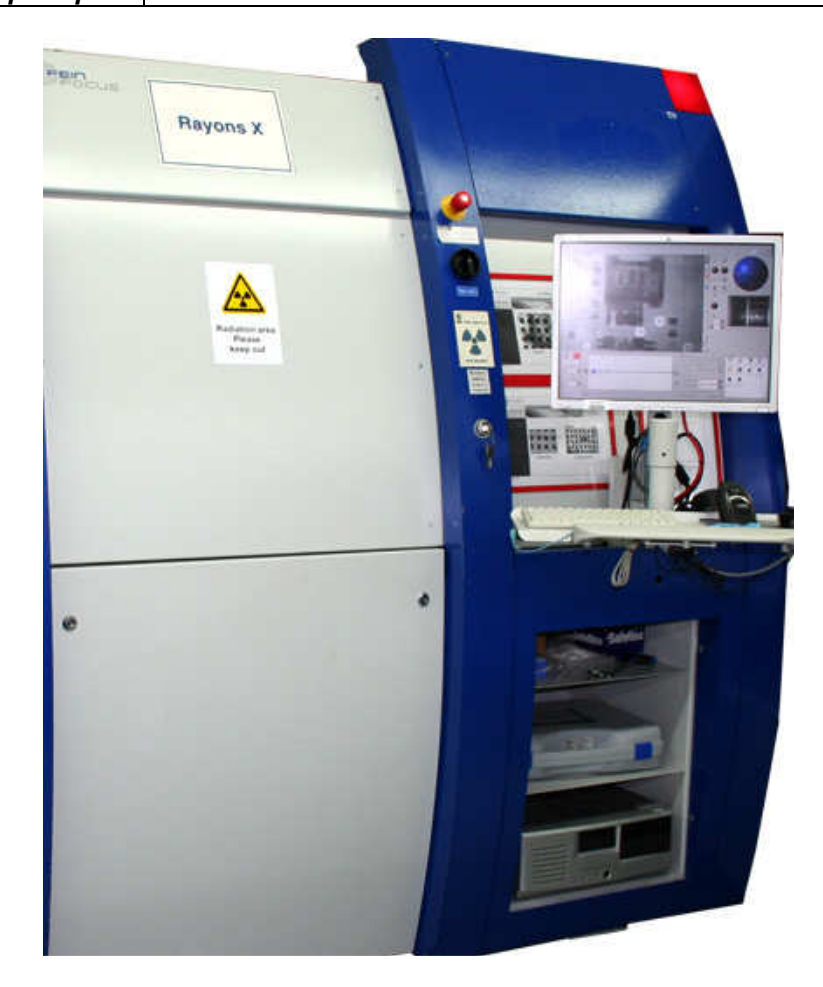

Figure 6.1 : Inspection radiographique automatique (AXI, Automated X-ray Inspection)

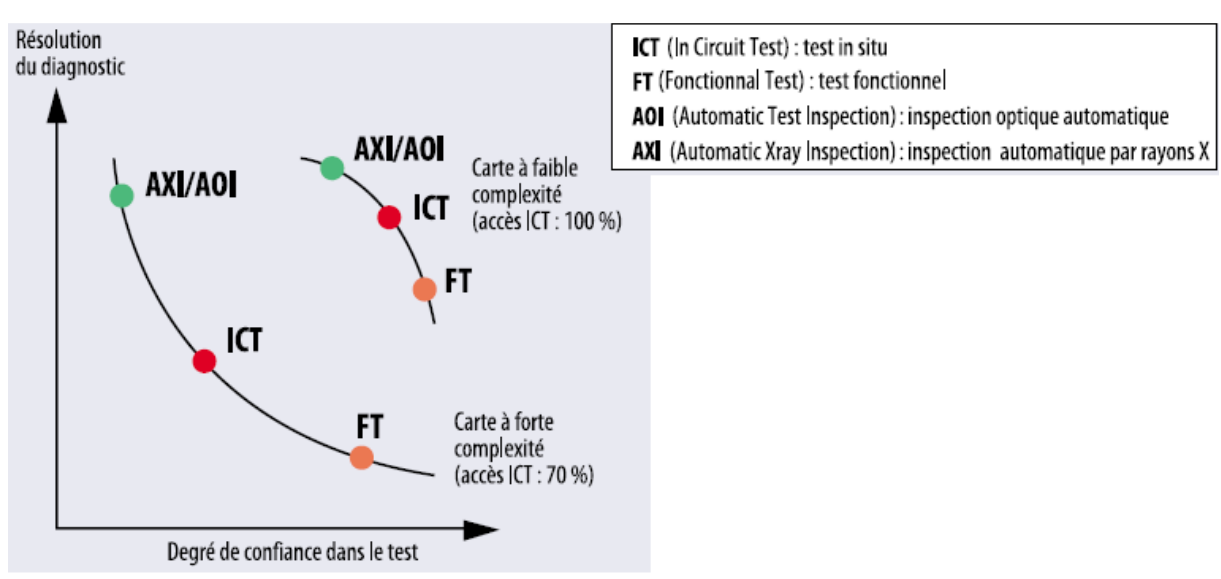

Par contre, ces méthodes ne permettent pas d'avoir une grande garantie quant au fonctionnement de la carte car elles ne réalisent pas de test électrique.

Figure 6.2 : Comparaisons des différentes techniques

Pour le test fonctionnel électrique, c'est un peu l'inverse. Les méthodes de test fonctionnel, bien que généralement moins performantes quant à l'établissement d'un diagnostic, sont les seules à permettre de vérifier le bon fonctionnement du produit.

Quant au test in-situ (ICT), on peut le voir comme étant un compromis entre une bonne résolution au niveau du diagnostic et la confiance à accorder au test (la carte va-telle fonctionner correctement?). Encore que cela varie beaucoup en fonction de la densité et de la taille des composants présents sur la carte : sur les dernières générations des cartes, les testeurs ICT présentent des problèmes d'accessibilité aux nœuds de la carte, d'où à la fois une perte de résolution et de confiance dans la validité du test.

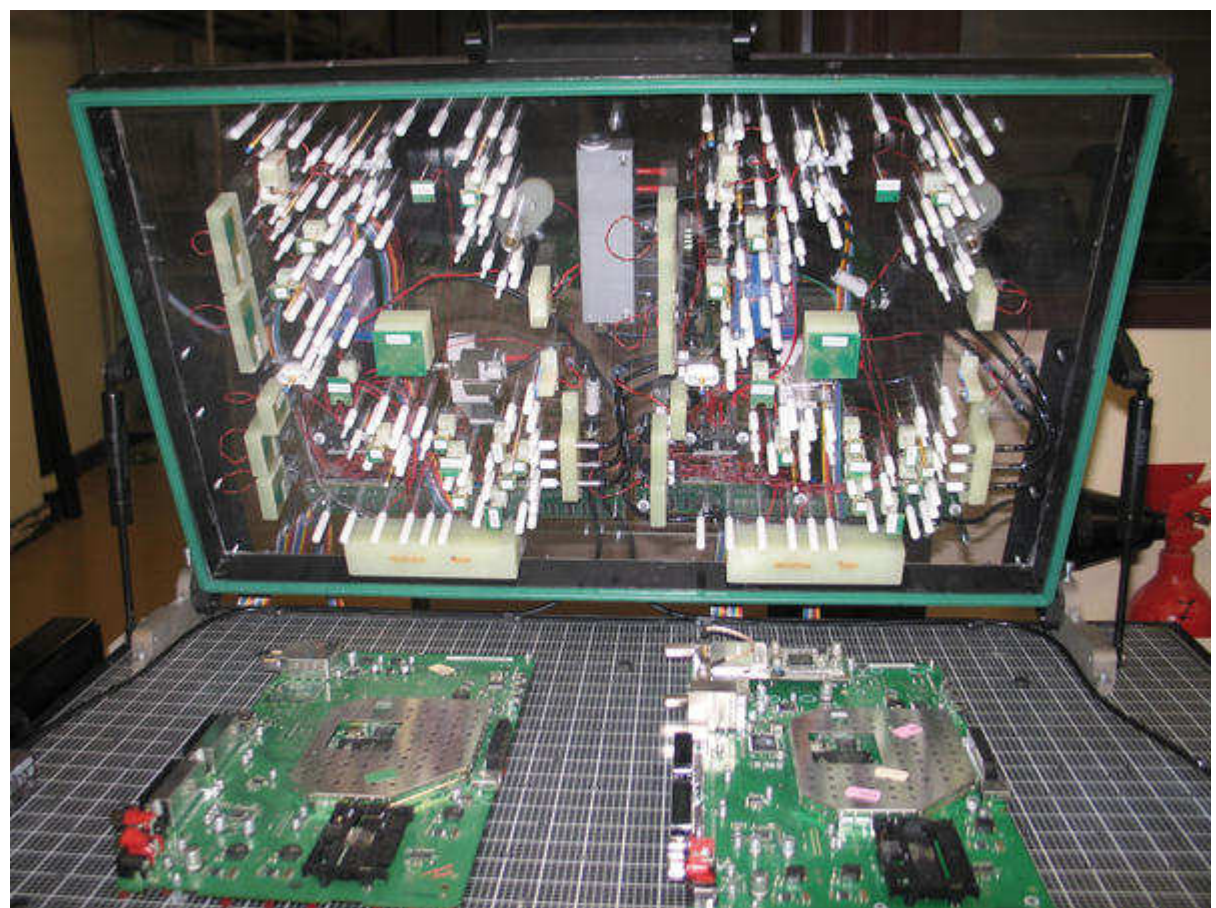

Figure 6.3 : Interface de test pour décodeur TNT (Testeur Agilent HP3070)

Si l'on va un peu plus loin dans les détails et que l'on dresse la typologie des défauts (courtscircuits, composants manquants, etc.), il n'y a pas là non plus de technique de test universelle, capable de voir à coup sûr l'ensemble des types de défauts. On l'aura compris, il est difficile d'élaborer des stratégies de test optimales.

 Sachant qu'une carte peut comporter un grand nombre de types de défauts, et que pour chaque type de défaut, les différentes techniques de test présentent des niveaux de performances variables, il est facile d'imaginer que la matrice d'évaluation globale (performance de chaque type de test pour chaque type de défaut) atteint des proportions ingérables.

Lorsqu'il s'agit de résoudre un problème ayant autant de degrés de complexité, il est indispensable d'adopter une approche d'analyse moderne, basée sur un logiciel spécialisé. Sans un tel outil, et compte tenu de la multitude de possibilités et de caractéristiques imbriquées des

différentes méthodes de test, il serait extrêmement fastidieux d'optimiser une stratégie de test et de toute façon celle-ci déboucherait au mieux sur des résultats sujets à caution. Jusqu'ici, pour définir leur stratégie de test, les ingénieurs s'appuyaient sur leur propre expérience ou sur leurs préférences subjectives. Le test in-situ combiné à l'inspection optique "manuelle" (par un opérateur) a constitué pendant des années une stratégie de test efficace. Beaucoup d'ingénieurs de test continuent sur leur lancée, alors que les cartes sont devenues beaucoup plus complexes, que de nouvelles techniques de test sont apparues et que les contraintes du marché (en termes de coût, de délais) sont devenues plus sévères.

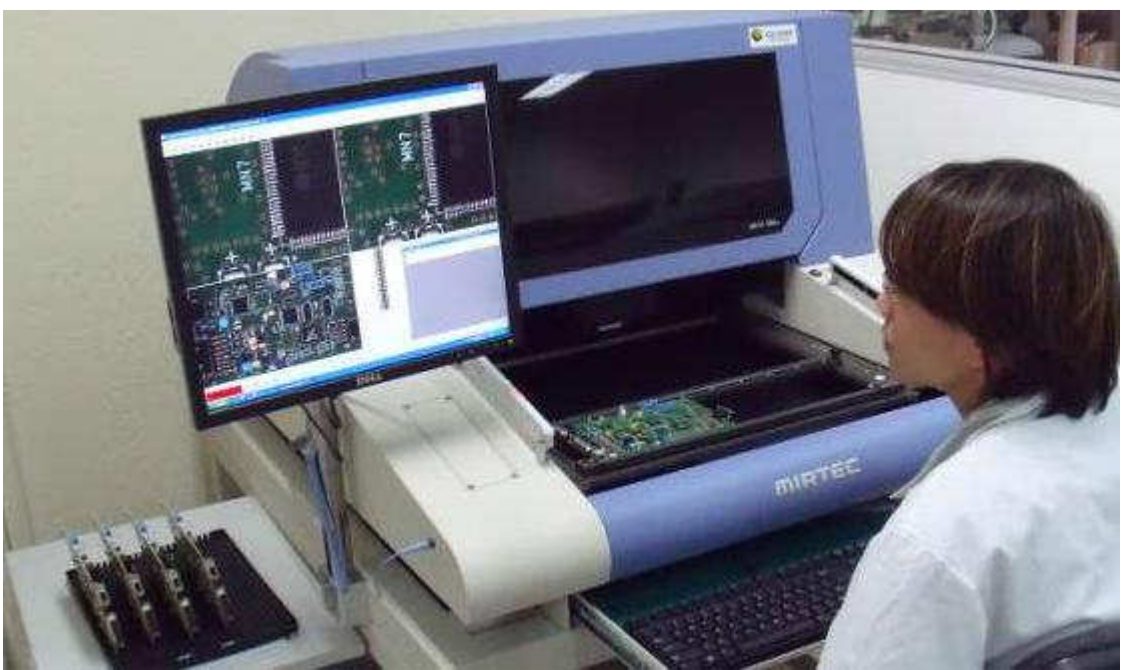

Figure 6.4 : banc de test AOI (Automation Optical Inspection)

# 3. Les logiciels DFx (Design for Test and Manufacturing)

Il existe des logiciels capables de modéliser la couverture des tests jusqu'aux broches des composants, en traitant des aspects tels que les problèmes d'accessibilité pour le test in-situ, la couverture des fautes des composants et les exigences particulières de performances de chaque carte.

Ces logiciels s'adaptent à chaque type de cartes, son volume de production, son spectre de fautes spécifique. Ils sont souvent désignés sous le sigle DFx (Design for Test and Manufacturing). Les logiciels DFx sont capables d'établir des stratégies de test bien en amont de la fabrication, c'est-à-dire durant la phase de conception.

Ceci est plus particulièrement important pour les cartes offrant un accès limité au test in-situ. Le contrôle de la conception des cartes au moyen d'un "vérificateur de règles de fabrication" facilite la rectification des défauts de conformité risquant de compromettre sérieusement le niveau de qualité de la production.

Permettant aux ingénieurs de test de travailler en parallèle avec les concepteurs, les logiciels DFx aident à prédire le spectre de fautes ainsi qu'à appréhender la couverture de fautes et les compromis en matière d'accessibilité aux tests, et ce avant l'étape du routage.

Certains types de logiciels prédisent un spectre de fautes pour chaque broche, composant et signal sur la carte, identifiant de la sorte les points de test qui assureront la meilleure couverture.

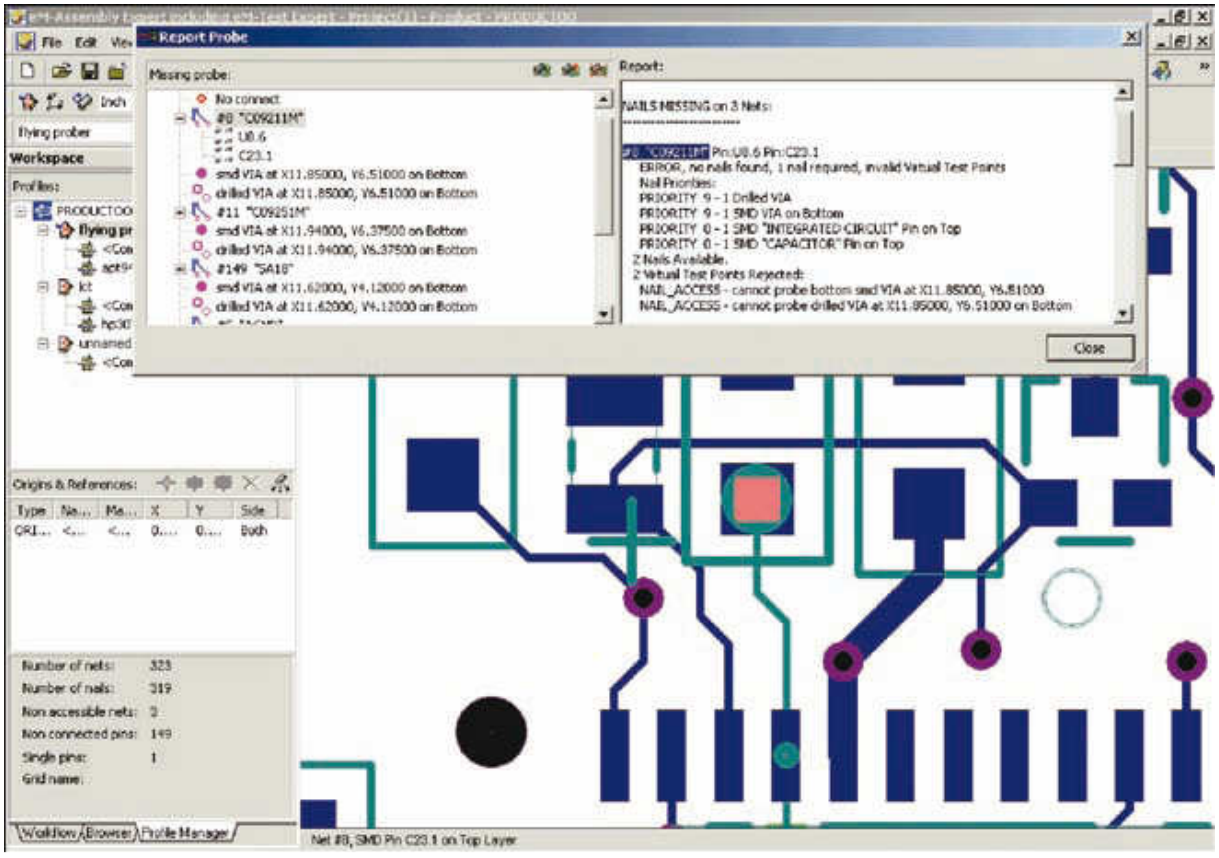

Figure 6.5 : Logiciel Test Expert ©Siemens

En recensant par ordre décroissant les points de test qui offrent la couverture la plus élevée, les concepteurs peuvent choisir avec pertinence ceux qui doivent être privilégiés sur les cartes à accès limité.

De plus, si le logiciel modélise la couverture de fautes fournie par chaque machine entrant dans la stratégie de test, il peut identifier les points de test superflus, car déjà couverts par d'autres étapes de test. Cette analyse de testabilité réduit le nombre d'itérations (allers-retours entre la conception et la fabrication), le délai de mise sur le marché et le coût des tests de production, tout en améliorant la couverture de fautes.

Pour effectuer une analyse précise de la couverture des tests ICT (in-situ), MDA et FPT (sondes mobiles), le logiciel DFx doit utiliser des bibliothèques de modèles analogiques, numériques et Boundary Scan.

Tous les modèles de composants doivent être stockés dans un format de bibliothèque à architecture ouverte, non spécifique à un fabricant. Ce format neutre doit être automatiquement généré au moyen d'outils de traduction accompagnant les logiciels et convertissant les bibliothèques de modèles propres à chaque fabricant.

Les modèles de la bibliothèque fournissent des informations sur la fonction des broches et sur la structure des composants, permettant au logiciel de prendre des décisions pertinentes concernant les exigences d'accessibilité au test in-situ pour les composants multiples analogiques ou numériques.

Cela inclut, par exemple, l'identification des différentes résistances dans un bloc de résistances en vue de leur test individuel. Le logiciel doit également identifier les nœuds purement "Boundary Scan" ainsi que leur accès TAP (test access port) en vue de la suppression de certains points de test.

### 4. Stratégies de test

Différentes contraintes s'appliquent aux stratégies de test sur des cartes répondant à différents besoins du marché. Parfois, le facteur contraignant est l'accessibilité, auquel cas le logiciel DFx peut servir à assurer une complémentarité entre les tests ICT (in-situ) et AXI (test par rayons X) par exemple. Cette approche complémentaire peut être mise en œuvre de deux manières, dont chacune doit être prise en charge par le logiciel. L'approche à privilégier dépend alors des exigences auxquelles est confronté le fabricant de cartes.

### 4.1. Test AXI maximum complété par un test in-situ simplifié.

Cette stratégie procure une réduction maximale du nombre des clous et des points de test car elle suppose que les courts-circuits et circuits ouverts seront testés sur toutes les broches au stade de l'inspection radiographique (AXI) et que donc aucune couverture redondante de ces courts-circuits ou circuits ouverts sur ces mêmes broches n'est nécessaire au stade du test insitu.

Dans cette méthodologie, le test in-situ sert uniquement à vérifier qu'un composant avec la bonne référence a été placé au bon endroit avec la bonne polarité. Il suffit pour cela de tester un seul élément du composant analogique ou numérique.

Il s'agit là d'un exemple d'approche complémentaire dans laquelle les différentes méthodes de test sont mises en œuvre de façon à réduire au minimum leur couverture redondante ainsi que le nombre de points de test.

Utilisé en amont dans le cycle de conception, le logiciel DFx permet d'aboutir à une stratégie de test qui réduit au minimum le nombre des points de test et des clous de l'interface de test. Il en résulte une réduction du coût, de la complexité, du poids, et du temps de mise au point et de réalisation des interfaces de test (lits à clous indispensables au test in-situ), ce qui est souhaitable pour les cartes à accès limité et dans les environnements de fabrication confrontés à des problèmes de répétabilité sur les cartes à grand nombre de points de test.

#### 4.2. Test in-situ poussé, complété par un test AXI simplifié.

A l'inverse, d'autres fabricants de cartes peuvent préférer des stratégies recourant au maximum au test in-situ sur les cartes à accès limité, en le faisant suivre d'une inspection AXI sélective pour combler les "trous" existant dans la couverture du test in-situ en raison d'un manque d'accessibilité.

Le test in-situ étant généralement beaucoup plus rapide que l'AXI, les producteurs de gros volumes de cartes peuvent être amenés à choisir cette technique plutôt que l'approche précédente. Le logiciel doit alors servir à définir les priorités en termes d'accès pour les concepteurs avant l'étape du routage, afin de sélectionner et de placer les points de test assurant la meilleure couverture.

L'inspection radiographique doit alors être réservée aux points échappant au test in-situ, de façon à réduire sa durée au minimum.

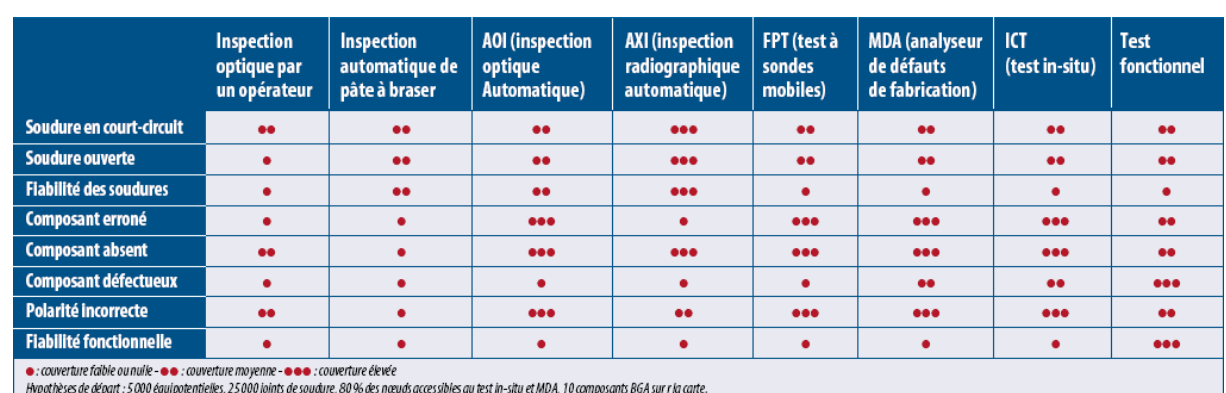

Tableau 6.1 : Comparatif de l'efficacité des principales techniques de test

### 4.3. Test complémentaire et Test redondant

D'autres types de cartes, destinés à des applications à haut degré de fiabilité (pour les airbags automobiles ou dans l'avionique, par exemple), exigent souvent une couverture de test redondante afin de s'assurer que tous les défauts possibles sont passés au crible. Bien entendu, la redondance a un coût.

C'est pourquoi un logiciel DFx efficace doit permettre de rechercher des stratégies de test aussi bien complémentaires que redondantes, et déterminer le degré de redondance souhaité afin de respecter les critères de qualité et de fiabilité de l'environnement final d'utilisation. Les stratégies de test davantage axées sur une couverture complémentaire se caractérisent par une meilleure productivité et un moindre coût que les stratégies de test redondantes, qui vérifient les mêmes types de fautes à différentes étapes. La stratégie de test optimale dépend de l'application finale et des besoins de l'utilisateur en termes d'accessibilité au test, de productivité, de coût et de fiabilité.

# 4.4. Les défauts non couverts d'un test.

Ainsi que nous l'avons dit, le logiciel DFx doit s'appuyer sur une bibliothèque de modèles analogiques, numériques et Boundary Scan pour prédire avec exactitude la couverture des tests ICT (in-situ), MDA et FPT (sondes mobiles) au niveau de chaque broche. Le fabricant de cartes peut ainsi visualiser les degrés de couverture complémentaire et redondante offerts par chaque machine dans le cadre de son plan de test réparti.

En outre, le logiciel doit indiquer quels défauts ne sont pas testés à une étape donnée du test et donc identifier les "trous" existant dans la couverture du test.

Il est sans doute aussi important pour un testeur de connaître les défauts non couverts par un test que ceux qui le sont.

En traitant le spectre de fautes et la couverture de chaque étape de test comme des entités totalement indépendantes, le logiciel DFx fournit une perspective objective et non biaisée du problème.

Dès lors que les ingénieurs ont la possibilité d'identifier les défauts couverts et non couverts et de connaître le degré de redondance avec les autres étapes de test, ils peuvent évaluer si leur plan de test répond aux critères de fiabilité de l'environnement final d'utilisation. Grâce au logiciel DFx, les coûts en termes de taux de retours clients, de garantie, voire de perte de clientèle peuvent ainsi être appréciés.

### 5. Stratégies de réduction des points de test.

Deux techniques ont été utilisées pour réduire le nombre de points de test in-situ déjà couverts par une autre étape de test (AXI ou AOI) :

Test d'un seul élément des composants multiples analogiques ou numériques dans les cas où une autre étape de test couvrait déjà les circuits ouverts et courts-circuits sur les autres broches

- Accès aux signaux TAP (port d'accès pour un test boundary scan) uniquement sur les composants afin de vérifier que leur type et leur polarité sont corrects (les courts-circuits ou circuits ouverts sur d'autres broches sont testés à une autre étape de test ou via un noeud purement Boundary Scan).

Quatre stratégies de test ont été analysées sur chaque carte :

- test in-situ seul.
- test à rayons X en transmission associé à un test in-situ,
- test à rayons X en coupe associé à un test in-situ
- inspection optique associée à un test in-situ.

### 5.1. Test in-situ (employé seul).

Le test in-situ est la seule méthode de test utilisée et il exploite au maximum les accès disponibles sur la carte en fonction de la conception de celle-ci. Cette stratégie de test est la plus couramment employée aujourd'hui. Elle présente l'inconvénient que la couverture de test n'est pas satisfaisante lorsque l'accessibilité est limitée.

#### 5.2. Test AXI "transmission" associé à un test in-situ.

L'inspection radiographique AXI (Automated X-ray Inspection) de type "transmission" est utilisée pour tester autant de joints accessibles que possible. L'inspection AXI de type "transmission" donne une image du volume entier du joint de soudure, restituée sous la forme d'une image 2D (deux dimensions) en niveaux de gris. Le test in-situ (ICT) assure la couverture complémentaire des courts-circuits et circuits ouverts sur les points non accessibles au test AXI ainsi que d'autres défauts (type de composant ou polarité). Le test combiné AXI "transmission"/ICT améliore grandement la couverture des cartes à accès limité pour le test in-situ (ICT) sans compromettre la cadence des chaînes de production, tout en renforçant la fiabilité des produits et en réduisant les retours clients. La productivité est maximale.

# 5.3. Test AXI "en coupe" associé à un test in-situ.

Comme dans la stratégie précédente, l'inspection radiographique (AXI) "en coupe" est utilisée pour tester autant de joints de soudure accessibles que possible (en général plus de 99 %). Cette technique est parfois appelée test AXI 3D car elle restitue plusieurs coupes du joint de soudure et leur combinaison permet de constituer un modèle volumétrique du joint. Du moins en théorie. En fait, en pratique, systèmes AXI "en coupe" actuels ne permettent pas cette opération et se bornent à analyser des vues bidimensionnelles, lesquelles n'incluent pas les informations volumétriques concernant les tranches radiographiques supérieure et inférieure. Par ailleurs, la technique AXI "en coupe" est trois fois moins rapide que la technique AXI "transmission". Le test

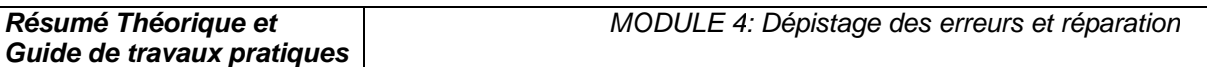

in-situ (ICT) apporte une couverture complémentaire sur d'autres défauts tels que le type ou la polarité des composants mais il ne s'intéresse pas aux circuits ouverts ni aux courts-circuits, qui sont couverts par l'AXI. La combinaison AXI "en coupe"/ICT convient aux cartes très complexes destinées à des applications à haute fiabilité et présentant des accès extrêmement restreints au test in-situ. Cette stratégie offre la couverture maximale possible et réduit au minimum les risques de retours clients.

# 5.4. Test AOI associé à un test in-situ.

L'inspection optique automatique (AOI) est utilisée pour tester autant de joints accessibles que possible (les joints cachés tels ceux présents sur les BGA ne peuvent pas être testés de la sorte). L'AOI s'effectue en deux passages. Le test in-situ (ICT) apporte une couverture complémentaire sur d'autres défauts tels que le type ou la polarité des composants mais il ne s'intéresse pas aux circuits ouverts ni aux courts-circuits sur les joints de soudure, qui sont couverts par l'AOI. La combinaison AOI/ICT se prête aux cartes produites en gros volume et présentant des accès restreints au test in-situ. Cette stratégie procure une couverture satisfaisante à moindre coût.

# 6. Comparatif de stratégies de test

| Type de carte                                                              | Carte 1                    |                    |                   | Carte 2                    |                    |                   | Carte 3                                 |                   |
|----------------------------------------------------------------------------|----------------------------|--------------------|-------------------|----------------------------|--------------------|-------------------|-----------------------------------------|-------------------|
| <b>Description</b>                                                         | Petit volume de production |                    |                   | Gros volume de production  |                    |                   | Gros volume de production               |                   |
|                                                                            | Application : télécoms     |                    |                   | Application : informatique |                    |                   | Application : électronique grand public |                   |
|                                                                            | Dimensions: 40.6 x 41.9 cm |                    |                   | Dimensions: 40.6 x 36.8 cm |                    |                   | Pas de BGA sur la carte                 |                   |
|                                                                            | 33 325 joints de soudure   |                    |                   | 20630 joints de soudure    |                    |                   | 3 883 joints de soudure                 |                   |
|                                                                            | 3 408 composants           |                    |                   | 3 250 composants           |                    |                   | 992 composants                          |                   |
|                                                                            | 8044 nœuds/signaux         |                    |                   | 5128 nœuds/signaux         |                    |                   | 1295 nœuds/signaux                      |                   |
| Stratégie de test                                                          |                            | 2                  | 3                 | 1                          | $\overline{2}$     | $\overline{3}$    |                                         | 4                 |
| Description de la stratégie de test                                        | Test in-situ               | AXI "transmission" | AXI "en coupe"    | Test in-situ               | AXI "transmission" | AXI "en coupe"    | Test in-situ                            | A <sub>0</sub>    |
|                                                                            | seul                       | plus test in-situ  | plus test in-situ | seul                       | plus test in-situ  | plus test in-situ | seul                                    | plus test in-situ |
| Joints de soudure testés par l'AXI                                         | N/A                        | 39 %               | 100%              | N/A                        | 79%                | 100%              | N/A                                     | 99%               |
| Nœuds couverts par le test in-situ                                         | 83 %                       | 83 %               | 50%               | 90 %                       | 81%                | 54%               | 90%                                     | 67%               |
| Joints de soudure testés pour                                              |                            |                    |                   |                            |                    |                   |                                         |                   |
| courts-circuits                                                            | 94%                        | 100%               | 100%              | 96 %                       | 100%               | 100%              | 81%                                     | 100%              |
| Joints de soudure testés pour                                              |                            |                    |                   |                            |                    |                   |                                         |                   |
| circuits ouverts                                                           | 41%                        | 82%                | 100%              | 46 %                       | 89%                | 100%              | 68%                                     | 100%              |
| Durée du test AXI                                                          | N/A                        | $1,0$ min          | $3.2 \text{ min}$ | N/A                        | $0.9$ min          | $2.9 \text{ min}$ | N/A                                     | $0.8$ min         |
| Durée du test in-situ                                                      | $1.1 \text{ min}$          | $1.1 \text{ min}$  | $0,8$ min         | $0.6$ min                  | $0.6$ min          | $0.4$ min         | $0.3 \text{ min}$                       | $0.25$ min        |
| Coût de l'interface de test in-situ                                        | 31000\$                    | 31000\$            | 20000\$           | 19000\$                    | 17000\$            | 12000\$           | 5000\$                                  | 32175             |
| Défauts réels détectés en production*                                      | 34%                        | 76 %               | 92%               |                            |                    |                   |                                         |                   |
| *Sur un total de 252 défauts, valeur typique obtenue pour ce type de carte |                            |                    |                   |                            |                    |                   |                                         |                   |

Tableau 6.2 : Comparatif de stratégies de test

Les résultats présentés dans ce tableau ont été obtenus à l'aide d'un logiciel DFx de modélisation de stratégies de test. Ils concernent des cartes double face double densité, et de grande complexité (tout au moins pour les deux premières). Cette modélisation peut être effectuée avant l'étape du routage pendant la conception de la carte, de sorte que l'accès au test in-situ soit assuré là où il est le plus nécessaire, afin d'éliminer les tests redondants, de réduire le nombre de points de test in-situ et d'améliorer la productivité. Plusieurs enseignements peuvent être tirés de ce tableau.

• La couverture prédite (joints de soudure) par le logiciel DFx est proche de celle obtenue en environnement réel de production.

• La combinaison des méthodes de test AXI et in-situ (stratégies 2 et 3) sur les cartes à accessibilité limitée améliore la couverture par rapport au test in-situ employé seul (stratégie 1).

La plus grande réduction des points de test in-situ et du coût de l'interface de test a été obtenue par la stratégie 3 pour les deux cartes car la couverture AXI est également maximale dans la stratégie 3.

Bien que la stratégie 3 procure l'accès maximal au test AXI et la couverture combinée maximale, il est à noter que la durée du test AXI dans la stratégie 3 est trois fois plus longue que dans la stratégie 2.

• Bien que la stratégie 2 n'apporte que peu de réduction des points de test par rapport à la stratégie 1, sa couverture est sensiblement meilleure en dépit du fait que l'accessibilité par test AXI "transmission" est de 39 % sur la carte 1 et de 79 % sur la carte 2.

• La stratégie 2 est préférable pour les gros volumes de production sensibles aux coûts et exigeant une meilleure fiabilité à long terme, car la durée du test est trois fois moins longue que dans la stratégie 3.

• La stratégie 3 convient mieux aux faibles volumes de production, moins sensibles aux coûts de fabrication mais présentant un coût très élevé en cas de panne chez le client.

La stratégie 4 peut se révéler très efficace pour la production en gros volumes de cartes comportant un petit nombre de composants BGA. Sa couverture peut en effet être considérablement meilleure que dans la stratégie "test in-situ seul".

# 7. Conclusion

Le test électrique in-situ est universellement utilisé par les fabricants de cartes électroniques. A cause des problèmes d'accessibilité, la couverture du test est souvent insuffisante sur les cartes complexes. Le test in-situ doit souvent être complété par des techniques d'inspection sans contact, optique ou à rayons X. Le dosage des différentes techniques peut être très fin : par exemple, sur un même composant, certaines broches seront testées en insitu d'autres en optique ou en rayons X.

Les résultats des études de cas montrent que la couverture prédite par les logiciels DFT est réaliste lorsqu'on la compare à celle effectivement obtenue en production. L'utilisation de logiciels DFx durant la conception des cartes, afin de modéliser la couverture de différentes stratégies de test et d'aboutir au meilleur compromis pour l'accès au test in-situ, peut donc sensiblement réduire les coûts et améliorer la qualité.

Les taux de détection des défauts sont plus que doublés par l'emploi de l'inspection AOI ou AXI en conjonction avec le test in-situ, tandis que la cadence des chaînes de production varie considérablement selon la stratégie de test choisie. En permettant de prendre ces décisions en amont du cycle de vie du produit, les logiciels DFx permettent aux fabricants de cartes de réduire les coûts tout au long de la chaîne, depuis le lancement d'un nouveau produit jusqu'à sa fabrication et à sa période de garantie.